# <span id="page-0-0"></span>**Microsoft Azure Well-Architected Framework**

Article • 03/28/2023

The Azure Well-Architected Framework is a set of guiding tenets that you can use to improve the quality of a workload. The framework consists of five pillars of architectural excellence:

- [Reliability](#page-2-0)
- [Security](#page-3-0)
- [Cost optimization](#page-4-0)
- [Operational excellence](#page-4-1)
- [Performance efficiency](#page-5-0)

Incorporating these pillars helps produce a high quality, stable, and efficient cloud architecture:

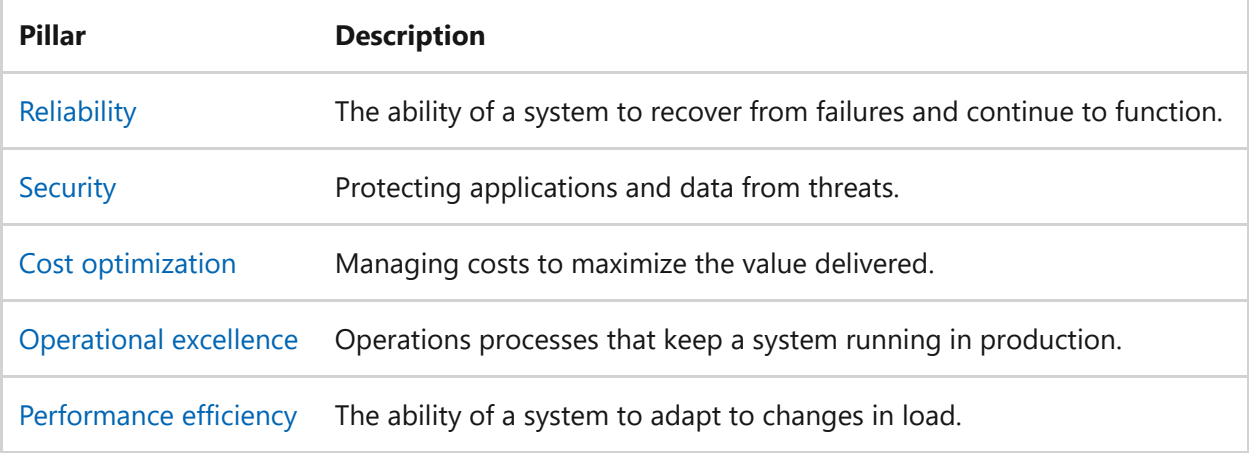

To learn about how to architect successful workloads on Azure by using the Well-Architected Framework, watch this video:

[https://learn.microsoft.com/shows/azure-enablement/architect-successful-workloads](https://learn.microsoft.com/shows/azure-enablement/architect-successful-workloads-on-azure--introduction-ep-1-well-architected-series/player)on-azure--introduction-ep-1-well-architected-series/player

### **Overview**

The following diagram is a high-level overview of the Azure Well-Architected Framework:

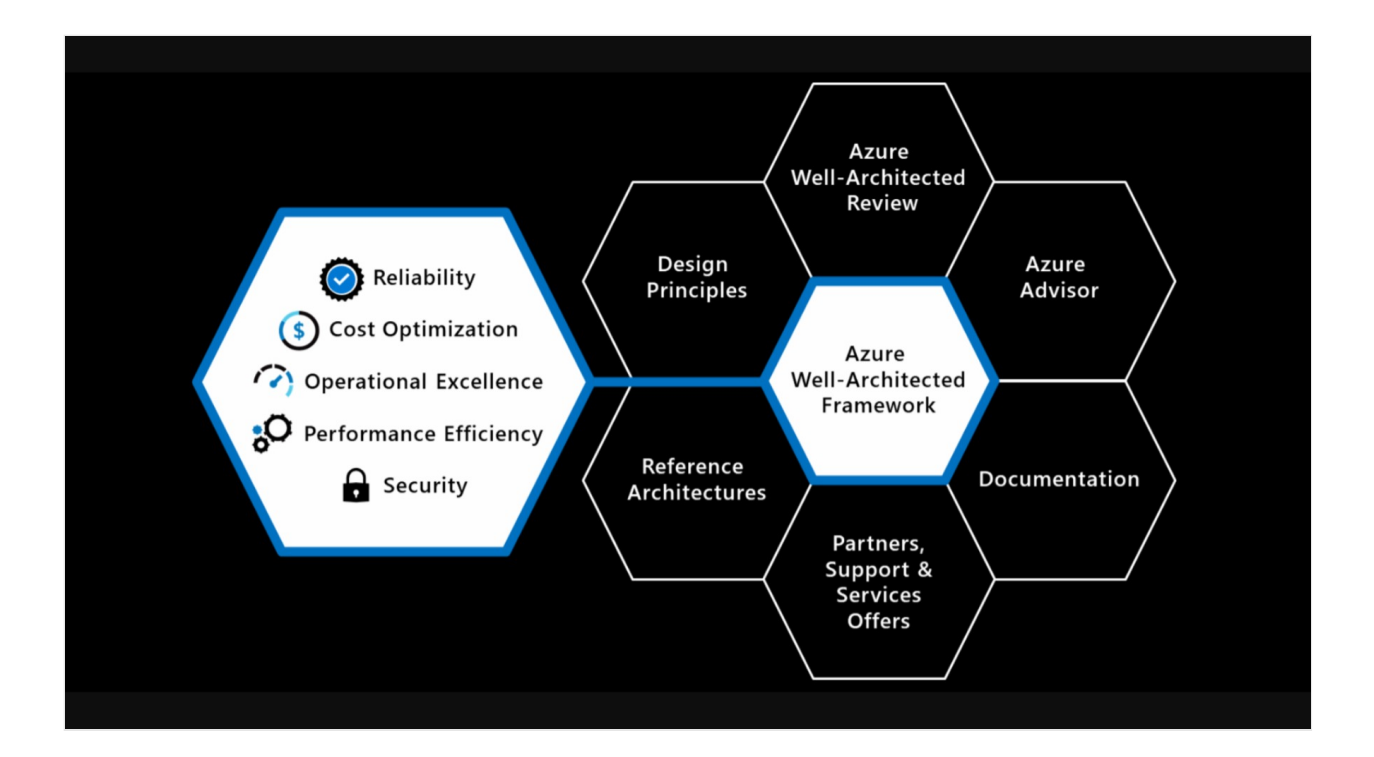

In the center is the *Well-Architected Framework*, which includes the five pillars of architectural excellence. Surrounding the Well-Architected Framework are six supporting elements:

- [Azure Well-Architected Review](https://learn.microsoft.com/en-us/assessments/?id=azure-architecture-review&mode=pre-assessment)
- **[Azure Advisor](https://learn.microsoft.com/en-us/azure/advisor/)**
- [Documentation](https://learn.microsoft.com/en-us/azure/architecture/framework/)
- [Partners](https://azure.microsoft.com/partners/)  $\mathbb{Z}$ , [Support](https://azure.microsoft.com/support/options/#support-plans)  $\mathbb{Z}$ , and Services Offers
- [Reference architectures](https://learn.microsoft.com/en-us/azure/architecture/guide/)
- [Design principles](https://learn.microsoft.com/en-us/azure/architecture/guide/design-principles/)

### **Assess your workload**

To assess your workload using the tenets found in the Microsoft Azure Well-Architected Framework, see the [Microsoft Azure Well-Architected Review](https://learn.microsoft.com/en-us/assessments/?id=azure-architecture-review&mode=pre-assessment).

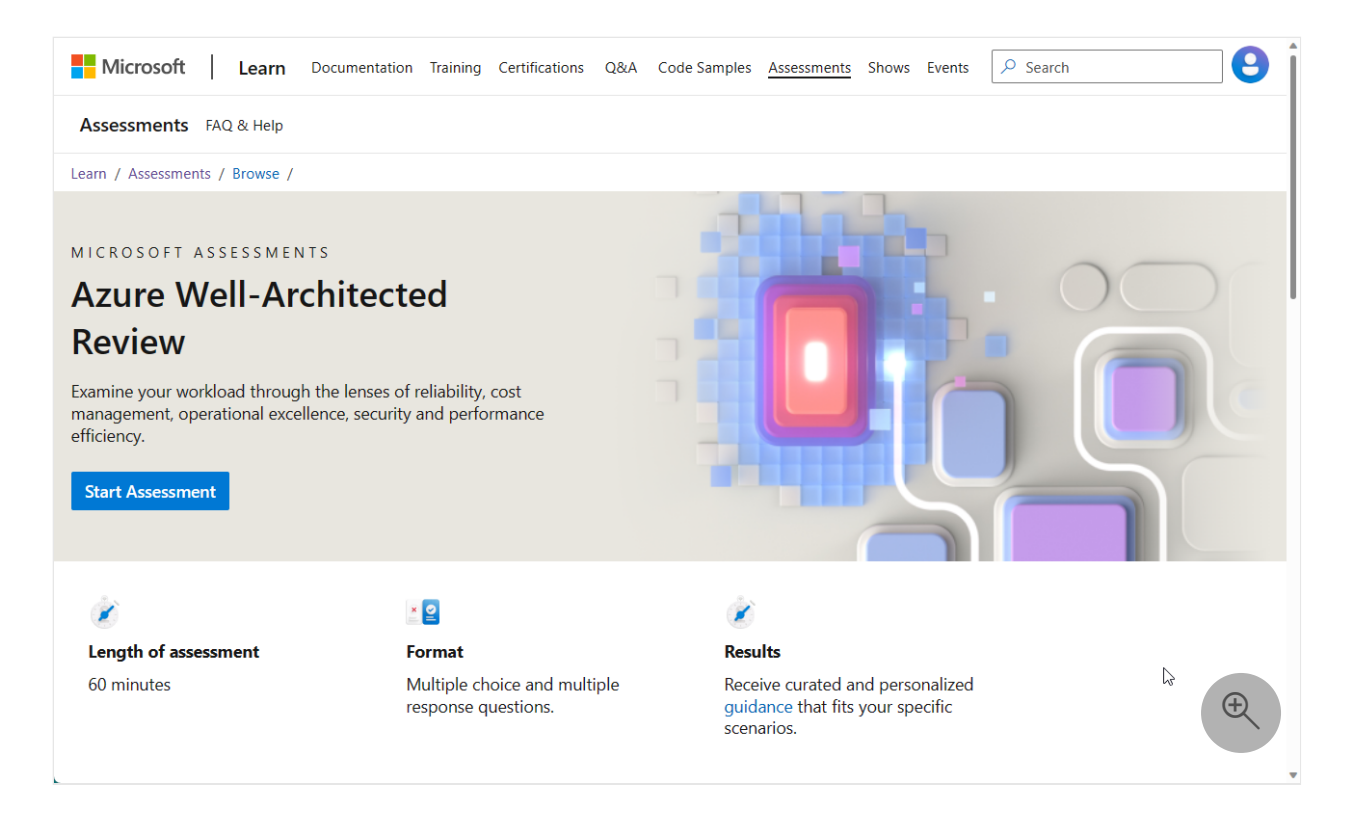

We also recommend that you use *Azure Advisor* and *Advisor Score* to identify and prioritize opportunities to improve the posture of your workloads. Both services are free to all Azure users and align to the five pillars of the Well-Architected Framework:

- *Azure Advisor* is a personalized cloud consultant that helps you follow best practices to optimize your Azure deployments. It analyzes your resource configuration and usage telemetry. It recommends solutions that can help you improve the reliability, security, cost effectiveness, performance, and operational excellence of your Azure resources. Learn more about [Azure Advisor](https://learn.microsoft.com/en-us/azure/advisor/).
- *Advisor Score* is a core feature of Azure Advisor that aggregates Advisor recommendations into a simple, actionable score. This score enables you to tell at a glance if you're taking the necessary steps to build reliable, secure, and costefficient solutions. It helps to prioritize the actions that yield the biggest improvement to the posture of your workloads. The Advisor Score consists of an overall score, which can be further broken down into five category scores [corresponding to each of the Well-Architected pillars. Learn more about Advisor](https://learn.microsoft.com/en-us/azure/advisor/azure-advisor-score) Score.

# <span id="page-2-0"></span>**Reliability**

A reliable workload is both *resilient* and *available*. [Resiliency](https://learn.microsoft.com/en-us/azure/well-architected/resiliency/) is the ability of the system to recover from failures and continue to function. The goal of resiliency is to return the application to a fully functioning state after a failure occurs. Availability is whether your users can access your workload when they need to.

For more information about resiliency, watch the following video that shows you how to start improving the reliability of your Azure workloads:

[https://learn.microsoft.com/shows/azure-enablement/start-improving-the-reliability-of](https://learn.microsoft.com/shows/azure-enablement/start-improving-the-reliability-of-your-azure-workloads--reliability-ep-1--well-architected-series/player)your-azure-workloads--reliability-ep-1--well-architected-series/player

### **Reliability guidance**

The following resources offer guidance on designing and improving reliable Azure applications:

- [Reliability design principles](https://learn.microsoft.com/en-us/azure/well-architected/resiliency/principles)
- [Design patterns for resiliency](https://learn.microsoft.com/en-us/azure/well-architected/resiliency/reliability-patterns)
- Best practices:
	- [Transient fault handling](https://learn.microsoft.com/en-us/azure/architecture/best-practices/transient-faults)
	- o Retry quidance for specific services

For an overview of reliability principles, see [Reliability design principles.](https://learn.microsoft.com/en-us/azure/well-architected/resiliency/principles)

### <span id="page-3-0"></span>**Security**

Think about [security](#page-209-0) throughout the entire lifecycle of an application, from design and implementation to deployment and operations. The Azure platform provides protections against various threats, such as network intrusion and DDoS attacks. You still need to build security into your application and into your DevOps processes.

Learn to ask the right questions about secure application development on Azure by watching the following video:

[https://learn.microsoft.com/shows/azure-enablement/ask-the-right-questions-about](https://learn.microsoft.com/shows/azure-enablement/ask-the-right-questions-about-secure-application-development-on-azure/player)secure-application-development-on-azure/player

### **Security guidance**

Consider the following broad security areas:

- [Identity management](https://learn.microsoft.com/en-us/azure/well-architected/security/overview#identity-management)
- [Protect your infrastructure](https://learn.microsoft.com/en-us/azure/well-architected/security/overview#protect-your-infrastructure)
- [Application security](https://learn.microsoft.com/en-us/azure/well-architected/security/overview#application-security)
- [Data sovereignty and encryption](https://learn.microsoft.com/en-us/azure/well-architected/security/overview#data-sovereignty-and-encryption)
- [Security resources](https://learn.microsoft.com/en-us/azure/well-architected/security/overview#security-resources)

For more information, see [Overview of the security pillar.](https://learn.microsoft.com/en-us/azure/well-architected/security/overview)

## <span id="page-4-0"></span>**Cost optimization**

When you design a cloud solution, focus on generating incremental value early. Apply the principles of *Build-Measure-Learn* to accelerate your time to market while avoiding capital-intensive solutions. See [What is the build-measure-learn feedback loop.](https://learn.microsoft.com/en-us/azure/cloud-adoption-framework/innovate/considerations/adoption#what-is-the-build-measure-learn-feedback-loop)

For more information, see [Cost optimization](https://learn.microsoft.com/en-us/azure/well-architected/cost/) and watch the following video on how to start optimizing your Azure costs:

[https://learn.microsoft.com/shows/azure-enablement/start-optimizing-your-azure](https://learn.microsoft.com/shows/azure-enablement/start-optimizing-your-azure-costs--cost-optimization-ep-1--well-architected-series/player)costs--cost-optimization-ep-1--well-architected-series/player

### **Cost guidance**

The following resources offer cost optimization guidance as you develop the Well-Architected Framework for your workload:

- Review [cost principles](https://learn.microsoft.com/en-us/azure/well-architected/cost/overview)
- [Develop a cost model](https://learn.microsoft.com/en-us/azure/well-architected/cost/design-model)
- Create [budgets and alerts](https://learn.microsoft.com/en-us/azure/well-architected/cost/monitor-alert)
- Review the [cost optimization checklist](https://learn.microsoft.com/en-us/azure/well-architected/cost/optimize-checklist)

For a high-level overview, see [Overview of the cost optimization pillar.](https://learn.microsoft.com/en-us/azure/well-architected/cost/overview)

# <span id="page-4-1"></span>**Operational excellence**

[Operational excellence](https://learn.microsoft.com/en-us/azure/well-architected/devops/) covers the operations and processes that keep an application running in production. Deployments must be reliable and predictable. Automate deployments to reduce the chance of human error. Fast and routine deployment processes don't slow down the release of new features or bug fixes. Equally important, you must be able to quickly roll back or roll forward if an update has problems.

For more information, watch the following video about bringing security into your DevOps practice on Azure: [https://learn.microsoft.com/shows/azure-enablement/devsecops-bringing-security-into](https://learn.microsoft.com/shows/azure-enablement/devsecops-bringing-security-into-your-devops-practice-on-azure/player)your-devops-practice-on-azure/player

### **Operational excellence guidance**

The following resources provide guidance on designing and implementing DevOps practices for your Azure workload:

• [Operational excellence patterns](https://learn.microsoft.com/en-us/azure/well-architected/devops/devops-patterns)

• Best practices: [Monitoring and diagnostics guidance](https://learn.microsoft.com/en-us/azure/architecture/best-practices/monitoring)

For a high-level summary, see [Overview of the operational excellence pillar.](https://learn.microsoft.com/en-us/azure/well-architected/devops/overview)

### <span id="page-5-0"></span>**Performance efficiency**

[Performance efficiency](https://learn.microsoft.com/en-us/azure/well-architected/scalability/) is the ability of your workload to scale to meet the demands placed on it by users in an efficient manner. The main ways to achieve performance efficiency include using scaling appropriately and implementing PaaS offerings that have scaling built in.

[For more information, watch Performance Efficiency: Fast & Furious: Optimizing for](https://learn.microsoft.com/en-us/events/all-around-azure-well-architected-the-backstage-tour/performance-efficiency) Quick and Reliable VM Deployments.

#### **Performance efficiency guidance**

The following resources offer guidance on how to design and improve the performance efficiency posture of your Azure workload:

- [Performance efficiency patterns](https://learn.microsoft.com/en-us/azure/well-architected/scalability/performance-efficiency-patterns)
- Best practices:
	- [Autoscaling](https://learn.microsoft.com/en-us/azure/architecture/best-practices/auto-scaling)
	- [Background jobs](https://learn.microsoft.com/en-us/azure/architecture/best-practices/background-jobs)
	- o [Caching](https://learn.microsoft.com/en-us/azure/architecture/best-practices/caching)
	- o [CDN](https://learn.microsoft.com/en-us/azure/architecture/best-practices/cdn)
	- [Data partitioning](https://learn.microsoft.com/en-us/azure/architecture/best-practices/data-partitioning)

For a high-level overview, see [Overview of the performance efficiency pillar](https://learn.microsoft.com/en-us/azure/well-architected/scalability/overview).

### **Next steps**

Learn more about:

- [Azure Well-Architected Review](https://learn.microsoft.com/en-us/assessments/?id=azure-architecture-review&mode=pre-assessment)
- [Well-Architected Series](https://channel9.msdn.com/Tags/well-architected-series)
- [Introduction to the Microsoft Azure Well-Architected Framework](https://learn.microsoft.com/en-us/training/modules/azure-well-architected-introduction/)
- [Microsoft Defender for Cloud](https://learn.microsoft.com/en-us/azure/security-center/)
- [Cloud Adoption Framework](https://learn.microsoft.com/en-us/azure/cloud-adoption-framework/)
- [Azure Deployment Environments](https://learn.microsoft.com/en-us/azure/deployment-environments/)
- [Microsoft Dev Box](https://learn.microsoft.com/en-us/azure/dev-box/)

# **What's new in the Azure Well-Architected Framework**

Article • 05/08/2024

Find out about recent changes in the Azure Well-Architected Framework.

# **April 2024**

#### **New articles**

This month, we added two new service guides and new documentation about Oracle workloads on Azure infrastructure as a service (IaaS).

#### **Service guides**

- [Azure Well-Architected Framework perspective on App Service](#page-872-0): Review design considerations and recommendations for App Service. Azure App Service is a type of platform as a service (PaaS) compute service that allows you to host your workload on the Azure platform.
- [Azure Well-Architected Framework perspective on Azure Blob Storage:](#page-897-0) Review design considerations and configuration recommendations that are relevant to Azure Blob Storage. Azure Blob Storage is a cloud-based object storage solution that is optimized for storing massive amounts of unstructured data, such as text or binary data.

#### **Oracle workloads on Azure**

- [Create an Oracle workload on Azure:](https://learn.microsoft.com/en-us/azure/well-architected/oracle-iaas/get-started) Learn about best practices for an Oracle workload on Azure IaaS to help you create a performant, secure, and highly available solution.
- [Design principles for an Oracle workload on Azure:](https://learn.microsoft.com/en-us/azure/well-architected/oracle-iaas/review-design-principles) Review the design principles built upon the five pillars of architectural excellence: reliability, security, cost optimization, performance efficiency, and operation excellence. Gain insight into best practices for designing and implementing Oracle workloads on Azure IaaS.
- [Choose compute and storage:](https://learn.microsoft.com/en-us/azure/well-architected/oracle-iaas/choose-compute-storage) Choose the correct combination of compute and storage for Azure IaaS and the location of application workloads relative to database services. Learn how to apply right-size compute and storage principles to Oracle workloads using the Azure IaaS model.
- [Design Oracle applications:](https://learn.microsoft.com/en-us/azure/well-architected/oracle-iaas/design-applications) Review the design area for Oracle applications and see how to apply these principles to Oracle on Azure IaaS workloads. Understand

which functionalities each version of an application supports so that you can avoid problems during a migration to the cloud.

- [Optimize business continuity and disaster recovery](https://learn.microsoft.com/en-us/azure/well-architected/oracle-iaas/optimize-business-continuity-disaster-recovery): Oracle on Azure IaaS can fulfill the required resiliency objectives of the most demanding Oracle workloads. See how to apply these principles to Oracle on Azure IaaS workloads.
- [Optimize security for your Oracle workload](https://learn.microsoft.com/en-us/azure/well-architected/oracle-iaas/optimize-security): Review security recommendations for the Azure control plane related to Oracle application workloads that are deployed on virtual machines (VMs) on Azure. Learn how to optimize security for Oracle workloads on Azure by using the defense-in-depth approach to employ a combination of various layer security measures and create a robust security posture.
- [Monitor your Oracle workload:](https://learn.microsoft.com/en-us/azure/well-architected/oracle-iaas/monitor-workloads) Learn how to use Azure Virtual Machines to monitor your Oracle workloads. Identify failures and abnormalities to ensure the health of your mission-critical workloads.

### **March 2024**

#### **New articles**

- [Health modeling for workloads:](#page-1160-0) Use health modeling to improve workload reliability in Azure. Differentiate between healthy, degraded, and unhealthy states. Learn how to quantify application health and build your own health model.
- [Azure Well-Architected Framework review for Log Analytics](#page-1079-0): Learn about the architectural recommendations for Log Analytics workspaces in Azure Monitor. These workspaces are the primary log and metric sink for a large portion of the monitoring data. Workspaces support multiple features in Azure Monitor, including ad-hoc queries, visualizations, and alerts.

### **Updated articles**

• [Recommendations for standardizing tools and processes:](#page-571-0) Find new quidance to implement standards for naming and tagging your resources.

# **February 2024**

#### **New articles**

[Azure Well-Architected Framework perspective on Azure Front Door:](#page-942-0) Find design considerations and configuration recommendations for Azure Front Door. Azure

Front Door is a global load balancer and content delivery network that routes HTTP and HTTPS traffic.

- [Azure Well-Architected Framework perspective on Azure OpenAI](#page-992-0): Find design considerations and configuration recommendations for Azure OpenAI. This service provides REST API access to the OpenAI large language models (LLMs), adding capabilities for Azure networking and security.
- [Azure Well-Architected Framework perspective on Azure Machine Learning](#page-976-0): Find design considerations and configuration recommendations for Azure Machine Learning. This service provides a cloud-based environment you can use to train, deploy, automate, manage, and track machine learning models.

### **Updated articles**

- [Architecture design diagrams:](#page-28-0) We expanded the guidance for using official icons and service names to include examples of links to icons for Microsoft services.
- [Azure Well-Architected Framework review for Azure Kubernetes Service \(AKS\)](#page-956-0): We updated the design checklist and the recommendations for AKS configuration. Find information about Azure Spot Virtual Machines, Cluster Autoscaler, Node Autoprovision, and the AKS Cost Analysis add-on.
- [Recommendations for securing a development lifecycle:](#page-243-0) We streamlined and clarified guidance about the security design patterns that the application code should implement.
- [Encryption strategy recommendations:](#page-317-0) We added information about confidential computing and explained how it fits into key design strategies.

### **January 2024**

In January we added two new articles, and we updated two articles.

#### **New articles**

- In [Virtual Machines and scale sets](#page-1144-0), find guidance about how to review your virtual machine and scale set workloads by using the Well-Architected Framework. Use the Azure Virtual Machines compute service to create and run virtual machines on the Azure platform. You can choose from different SKUs, operating systems, and configurations.
- In [Optimize workload design using flows](#page-1178-0), learn how to optimize workloads through structured flow design. Take a look at a three-step process for workload optimization, including defining flow structures, setting technical requirements,

and designing flows to meet these specifications. As you work to align flows with business processes and use cases, find practical examples and recommendations in this article.

#### **New articles**

Find updates to the following articles in the Operational Excellence pillar:

- In [Recommendations for implementing automation](#page-626-0), find information about how to use Azure Update Manager to help you manage and govern updates for virtual machines. You can monitor Windows and Linux update compliance across your workload. You can also use Update Manager to make real-time updates or schedule them within a defined maintenance window.
- In [Recommendations for enabling automation in a workload](#page-633-0), find a new section about using Azure Monitoring Agent for change tracking and inventory. Automate drift detection, the inventory-running services, and installed packages on the virtual machines in your workload.

### **December 2023**

In December, we added a workload and updated recommendations for two Well-Architected Framework pillars.

### **New article**

We added a new workload for workload owners, technical stakeholders, and business stakeholders. This documentation is appropriate for roles that are accountable for designing, building, and maintaining a solution for running applications and desktops in a cloud environment. Use the [Azure Virtual Desktop workloads](https://learn.microsoft.com/en-us/azure/well-architected/azure-virtual-desktop/overview) documentation as your go-to resource for optimizing the way you operate applications and desktops in Azure Virtual Desktop.

### **Updated articles**

Updated recommendations for the Reliability pillar:

- [Recommendations for handling transient faults](#page-168-0)
- [Recommendations for developing background jobs](#page-151-0)
- [Recommendations for designing a disaster recovery strategy](#page-196-0)
- [Recommendations for designing for redundancy](#page-93-0)

Updated recommendations for the Operational Excellence pillar:

- [Recommendations for implementing automation](#page-626-0)
- [Recommendations for designing an emergency response strategy](#page-620-0)
- [Recommendations for enabling automation in a workload](#page-633-0)
- [Recommendations for using infrastructure as code](#page-584-0)
- [Recommendations for designing a deployment failure mitigation strategy](#page-648-0)
- [Recommendations for safe deployment practices](#page-641-0)

### **November 2023**

The Azure Well-Architected Framework completed a significant content refresh across all five pillars. We're breaking from our standard "What's new" format this month because the changes that launched with [Microsoft Ignite 2023](https://ignite.microsoft.com/)  $\mathbb{Z}$  go beyond bullet points.

### **The core pillars of architecture have been restructured**

All five pillars of the Well-Architected Framework now follow a common structure that consists exclusively of design principles, design review checklists, tradeoffs, recommendation guides, and cloud design patterns.

- **Design principles**. Presents goal-oriented principles that build a foundation for the workload. Each principle includes a set of recommended approaches and the benefits of taking those approaches. The principles for each pillar changed in terms of content and coverage.
	- [Reliability design principles](#page-42-0)
	- o [Security design principles](#page-212-0)
	- [Cost Optimization design principles](#page-374-0)
	- [Operational Excellence design principles](#page-529-0)
	- [Performance Efficiency design principles](#page-658-0)
- **Design review checklists**. Lists roughly codified recommendations that drive action. Use the checklists during the design phase of your new workload and to evaluate brownfield workloads.
	- [Design review checklist for Reliability](#page-48-0)
	- [Design review checklist for Security](#page-223-0)
	- [Design review checklist for Cost Optimization](#page-381-0)
	- [Design review checklist for Operational Excellence](#page-541-0)
	- [Design review checklist for Performance Efficiency](#page-666-0)
- **Tradeoffs**. Describes tradeoffs with other pillars. Many design decisions force a tradeoff. It's vital to understand how achieving the goals of one pillar might make

achieving the goals of another pillar more challenging.

- [Reliability tradeoffs](#page-50-0)
- o [Security tradeoffs](#page-225-0)
- [Cost Optimization tradeoffs](#page-384-0)
- [Operational Excellence tradeoffs](#page-544-0)
- [Performance Efficiency tradeoffs](#page-668-0)
- **Recommendation guides**. Every design review checklist recommendation is associated with one or more guides. They explain the key strategies to fulfill that recommendation. They also include how Azure can facilitate workload design to help achieve that recommendation. Some of these guides are new, and others are refreshed versions of guides that covered a similar concept.

The recommendation guides include tradeoffs along with risks.

- This icon indicates a tradeoff:
- o This icon indicates a risk:
- **Cloud design patterns**. Build your design on proven, common architecture patterns. The Azure Architecture Center maintains the [Cloud Design Patterns](https://learn.microsoft.com/en-us/azure/architecture/patterns/) catalog. Each pillar includes descriptions of the cloud design patterns that are relevant to the goals of the pillar and how they support the pillar.

#### **Well-Architected Framework assessments**

The [Well-Architected Review assessment](https://learn.microsoft.com/en-us/assessments/azure-architecture-review/) was refreshed. Specifically, the "Core Well-Architected Review" option now aligns to the new content structure in the Well-Architected Framework. Every question in every pillar maps to the design review checklist for that pillar. All choices for the questions correlate to the recommendation guides for the related checklist item.

#### ) **Important**

**Backwards compatibility notice.** The first new milestone on existing Core Well-Architected Review assessment sessions will not be prefilled with your prior responses due to the assessment refresh. You will be able to access prior milestones, but when you create the first new milestone, you will need to reassess the workload against the new questions and choices.

No other assessments were changed as part of this refresh.

### **Thematic changes**

In addition to the changes in structure and consistency, you should note some thematic changes within the content. See the following key examples of these changes.

- **Workloads are more than technology**. The scope of the Well-Architected Framework is your workload. The principles and the guides provide recommendations for **people and processes** of the workload team along with technical guidance.
- Workloads exist within the context of the organization. The Well-Architected Framework frequently addresses **workload responsibility to organizational expectations**. The Well-Architected Framework calls out the benefits and tradeoffs of organizational influence.
- Prior to this refresh, the quidance was more focused on the infrastructure than on the application running on that infrastructure. Now, every pillar has **developercentric content**.
- **Specific service configuration has been minimized**. The Well-Architected Framework pillar content is design content, not implementation content. Before the refresh, the Well-Architected Framework interwove Azure service-specific guidance and design guidance. Now, the Well-Architected Framework limits service-specific content to dedicated sections in the recommendation guides. The Well-Architected Framework service guides continue to exist to serve as the primary source for service-centric perspectives.

#### ) **Important**

As part of this restructuring, many pages have been added, moved, removed, or changed. Redirection is in place where possible, but we're aware that many existing links to the Well-Architected Framework might no longer point to the same content.

### **What didn't change?**

- The Well-Architected Framework continues to put a **healthy burden on workload teams**. It ensures that workload teams know **what decisions need to be made** and what risks, benefits, and tradeoffs are associated with those decisions.
- The Well-Architected Framework provides recommendations to **help you make informed and justified decisions**. The Well-Architected Framework doesn't know

your business requirements or constraints, so it can't make decisions for you.

The [Well-Architected Framework workloads](#page-792-0) and the [Well-Architected Framework](#page-830-0) [service guides](#page-830-0) didn't undergo significant changes with this refresh. New workloads and service guides are ongoing additions to the Well-Architected Framework. Keep checking this page for updates.

### **October 2023**

- Updated service guide: [Azure Well-Architected Framework review Azure Cosmos](#page-919-0) [DB for NoSQL](#page-919-0)
- Updated service guide: [Azure Well-Architected Framework review Azure Firewall](#page-857-0)

### **September 2023**

- New Reliability pillar guide: [Recommendations for using availability zones and](#page-101-0) [regions](#page-101-0)
- Updated service guide: [Azure Well-Architected Framework review Azure](#page-934-0) [Database for PostgreSQL](#page-934-0)

### **August 2023**

- New Well-Architected Framework workload: [Azure VMware Solution workloads](#page-801-0)
- Updated service guide: [Azure Well-Architected Framework review Virtual](https://learn.microsoft.com/en-us/azure/well-architected/service-guides/virtual-machines-review) **[Machines](https://learn.microsoft.com/en-us/azure/well-architected/service-guides/virtual-machines-review)**

### **Related links**

- [What's new in Azure Architecture Center](https://learn.microsoft.com/en-us/azure/architecture/changelog)
- [What's new in the Microsoft Cloud Adoption Framework for Azure](https://learn.microsoft.com/en-us/azure/cloud-adoption-framework/get-started/whats-new)

### **Feedback**

**Was this page helpful?**

 $\Diamond$  Yes  $\Box$   $\Diamond$  No

# **What is the Azure Well-Architected Framework?**

Article • 11/14/2023

The Azure Well-Architected Framework is a design framework that can improve the quality of a workload by helping it to:

- Be resilient, available, and recoverable.
- Be as secure as you need it to be.
- Deliver a sufficient return on investment.
- Support responsible development and operations.
- Accomplish its purpose within acceptable timeframes.

The framework is founded on the five pillars of architectural excellence, which are [mapped to those goals. They are:](#page-526-0) **[Reliability](#page-39-0)**, **[Security](#page-209-0)**, **[Cost Optimization](#page-371-0)**, **Operational Excellence**, and **[Performance Efficiency](#page-656-0)**.

Each pillar provides recommended practices, risk considerations, and tradeoffs. The design decisions must be balanced across all pillars, given the business requirements. The technical and actionable guidance is broad enough for all workloads and applies to a specific scenario. This guidance is centered on Azure.

Workload architecture isn't the same as its implementation. The Well-Architected Framework can set you up for success through architectural design, but the implementation choices depend on the business requirements and constraints of your organization.

### **Audience**

The Well-Architected Framework applies to teams that are responsible for improving workloads and addressing cross-cutting concerns.

The Well-Architected Framework provides valuable insights and recommendations for anyone involved in the lifecycle of a workload. Regardless of your role in a workload team, whether architect, developer, operator, or business stakeholder, if you have the authority to make decisions within the scope of a workload, you can benefit from this framework.

This guidance is beneficial regardless of the scale of your organization. Whether you're part of a large enterprise, a small business, or an independent software vendor, you can move a step closer to optimal design. The framework caters to a wide range of

organizational structures and sizes, ensuring that all workload users can effectively use its benefits.

If you're seeking guidance for improving a portfolio of workloads through centralized controls, this content might not fully apply. We recommend that you refer to Cloud [Adoption Framework. If you have no vested interest in designing workloads on Azur](https://learn.microsoft.com/en-us/azure/cloud-adoption-framework/)e, this content isn't relevant for you.

For information about the role and duties of an architect, see [Architect's fundamentals](#page-20-0) and [Architect's checklist.](#page-24-0)

## **Goals**

The primary objective of the Well-Architected Framework is to set you up for success when you deploy your workload on Azure.

- **Successful implementation**: A well-architected design leads to successful implementation. Given the breadth and depth of coverage in concepts, you're well-equipped to make informed decisions.
- **Confidence in success**: Proven assessments, seen on numerous workloads deployed on Azure, back the tenets of the framework.
- **Understand tradeoffs and risks**: The framework helps you understand that adopting the recommendations might require making choices against the other pillars. It highlights the tradeoffs and also the potential risks that you might want to address in the short term.
- **Optimize over time**: The framework is designed for iterative use and as a tool for continuous improvement. Measure the maturity of your workload against the guidance. Treat that evaluation as a moving score that evolves with your workload, ensuring that the design remains efficient and effective in meeting your business objectives.

## **Layers of the Well-Architected Framework**

The Well-Architected Framework is structured in a layered approach: pillars, workload, and service guides.

### **Pillars**

The foundation of this framework lies in the pillars. If you don't have a comprehensive understanding of these pillars, the subsequent layers—the workload layer and service guides—might not be fully comprehensible.

At the pillar level, start your journey with the **Design principles**, each of which has a specific goal. Within each principle, follow the approaches to craft your design strategy. These approaches aren't optional and must be taken into account.

# **Design for resilience**

The workload must continue to operate with full or reduced functionality.

You should expect that component malfunctions, platform outages, performance degradations, and other faults will occur. Build resiliency in the system so that it's faulttolerant and can degrade gracefully.

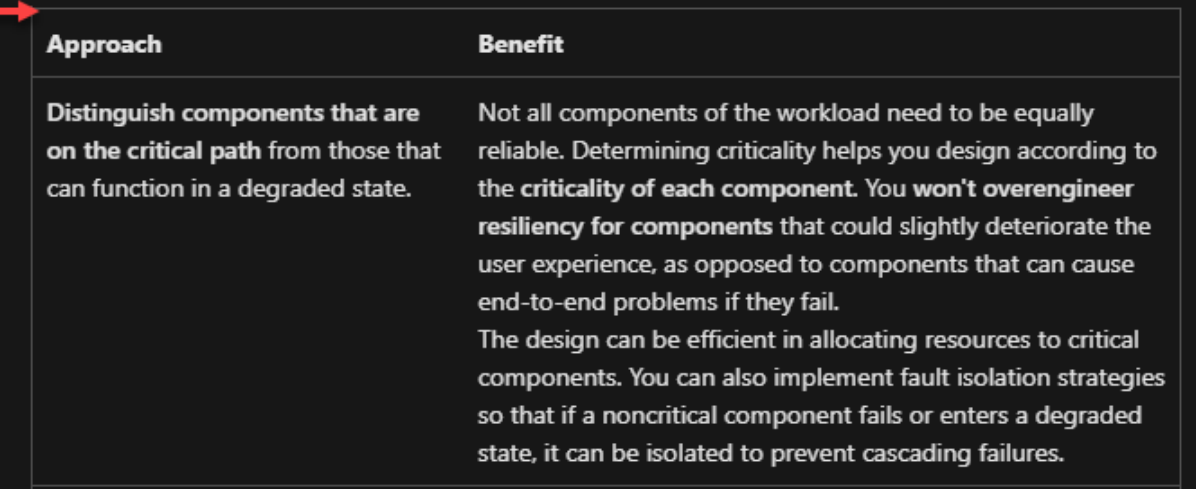

Next, move on to the **Checklist**, which is always your starting point for evaluation. Each item on the checklist is accompanied by one or more **Recommendation guides** that describe key strategies and how Azure helps you attain the recommendation.

# **Checklist**

Approach your design with a focus on reliability to help ensure that you design a workload that's resilient, manageable, and repeatable. If you don't include reliability practices and consider the tradeoffs, your design is potentially at risk. Carefully consider all the points covered in the checklist to instill confidence in your system's success.

#### Code Recommendation

- RE: 01 Identify the user and system flows of your workload. Prioritize importance by using a  $\Box$ criticality scale that's based on your business requirements.
- $\Box$ RE: 02 Use failure mode analysis (FMA) to identify and prioritize potential failures in your solution components. Perform FMA to help you assess the risk and effect of each failure mode. Determine how the workload responds and recovers.
- $\square$  RE: 03 Define reliability and recovery targets for the components, the flows, and the overall solution. Visualize the targets to negotiate, gain consensus, set expectations, and drive actions to achieve the ideal state. Use the defined targets to build the health model. The health model defines what healthy, degraded, and unhealthy states look like.

### Recommendations for designing for simplicity and efficiency

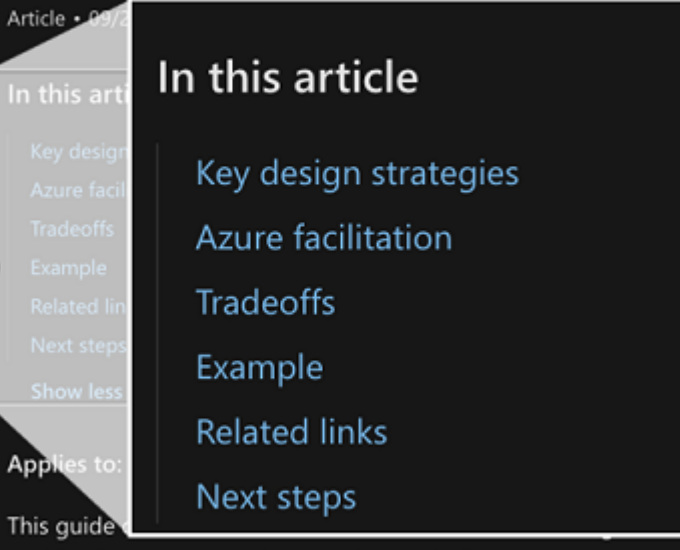

△ Feedback

complexity and overhead to keep your

workloads simple and efficient. Choose the best components to perform the necessary workload tasks to optimize the reliability of your workload. To lessen your development and management burdens, take advantage of efficiencies that platform-provided services offer. This design helps you create a workload architecture that's resilient, repeatable, scalable, and manageable.

Be sure to cover **cloud design patterns**. They're mapped to the pillars they directly support.

Each architectural decision entails a series of considerations. These **tradeoffs** represent recognized and accepted compromises that balance the various aspects of the

framework. Tradeoffs are noted with this icon **and risks are noted with this icon** 

.

For more information, see [About the Well-Architected Framework pillars.](#page-37-0)

#### **Workload**

The workload layer represents how the pillars apply to a specific class of workload. During the initial design phase, workload architecture is segmented based on utility, and each segment represents the prioritized or design areas. These design areas are specific to the workload class and serve as focal points for optimization. The Well-Architected Framework includes several workloads. Find one that closely matches your business requirements.

Begin with **Get started** to understand the solution context. As a refresher, read the **Design principles** to understand how the workload adopts the pillar guidance. Then, dive deep into **Design areas** that focus on the technical decision points with recommendations that follow. Workload guidance also includes an assessment that helps you evaluate your readiness in production.

For more information, see [About the Well-Architected Framework workloads.](#page-792-1)

### **Service guides**

Service guides are instrumental in decision-making related to the individual Azure components that reside within the workload. They offer the core features and capabilities of each service that are necessary to attain architectural excellence. It's important to note that these guides aren't configuration guides. Also, they aren't a compiled list of all features and capabilities. The intent is to highlight the utility of the features through Well-Architected pillar perspectives.

For more information, see [the available guides](#page-830-1).

#### **Assessment**

Microsoft Azure Well-Architected Review is offered at no charge. It's a collection of questionnaires tied to the pillar checklists to evaluate your design choices. Track your score through iterative runs to identify possible areas for enhancement.

For more information, see [Azure Well-Architected Review tool](https://learn.microsoft.com/en-us/assessments/?id=azure-architecture-review&mode=pre-assessment).

# **Related links**

Here are some resources to get started with using the Well-Architected Framework documentation:

- [Azure Well-Architected Framework](#page-0-0)
- $\bullet$  [Introducing the Azure Well-Architected Framework](https://azure.microsoft.com/blog/introducing-the-microsoft-azure-wellarchitected-framework/) $\mathbb E$
- [Training for the Well-Architected Framework](https://learn.microsoft.com/en-us/training/modules/azure-well-architected-introduction/)
- [Azure Well-Architected](https://azure.microsoft.com/solutions/cloud-enablement/well-architected/)  $\mathbb{Z}$

# <span id="page-20-0"></span>**Solution architect's fundamentals**

Article • 11/14/2023

Every workload passes through a component and topology design process. This process is most intense at the inception of the workload, which includes designing for initial requirements and long-term success of the workload. Architecture is also designed when the workload changes over time and the organization adds, changes, or removes functionality.

Component and topology design is the primary function of an architect. Architects who focus on cloud-based and hybrid solutions are often called *cloud solution architects*. In some organizations, cloud solution architects exist in a centralized capacity within an enterprise architecture group. They can also focus on a specific workload.

A dedicated role can deliver the function of an architect. In some cases, trusted technical specialists (such as a workload engineering lead) can deliver the function of an architect. Or an organization might distribute the function among a small group of senior engineers who are associated with the workload.

Architects usually have experience in roles beyond system design. They might have:

- Been developers and operations team members.
- Worked with customer support teams.
- Developed an understanding of how a system is tested for quality assurance and user acceptance.
- Been through disaster recovery drills or incident responses.
- Been exposed to both incremental and large functional changes in workloads.
- Interpreted specifications and user-acceptance criteria.

Although the preceding list isn't exhaustive, those perspectives are an important aspect of what an architect brings to design duties. The Azure Well-Architected Framework assumes that these practices are in place for the most effective use of the guidance.

The following sections highlight the guiding principles that architects should follow to be effective in their function.

## **Have a decision-making framework**

A key aspect of design is using a consistent process to make decisions. An architect should approach both initial and incremental design with rigor.

**Identify expected decisions**. Use learned experiences to help with decision identification. Log all decisions that you plan to make.

**Make informed decisions**. Consider limitations, constraints, tradeoffs, effort, reversibility, and risk. Include supporting evidence from proofs of concept, along with technology documentation and guidance.

**Document decisions in an architecture decision record (ADR)**. Document the justification along with each decision.

**Follow up on implementation**. Communicate and implement all decisions. Learn from the implementation to help guide future decisions. Look for areas where a failure to identify decisions introduced risk.

## **Know cloud design patterns**

Cloud design patterns are a fundamental building block of architecture. Cloud-based architecture and application design are often an exercise in pattern recognition.

**Evaluate a workload's functional and nonfunctional requirements to recognize patterns**. Look for opportunities to map your design to use cases via standardized patterns.

## **Be forward-thinking**

Designing to achieve current requirements is a must, but it's important for an architect to predict the workload's evolution. Incorporating change in an implemented system is more expensive than changing the design before implementation.

To design a system that will last until its planned end of life, you must design the workload with architectural flexibility in mind. Avoid design cliffs when you can identify them.

**Growth model**. Predict how the workload's usage will grow or shrink over time.

**Compliance changes**. Take proactive measures if you expect the workload to be under compliance requirements in the future. This approach can reduce rework when following compliance becomes a requirement.

**Regional expansion**. Consider future expansion of the workload into multiple regions. A design that's limited to a single region will need to be heavily refactored for multipleregion deployment, and that can be a costly change. There's even more complexity if the workload design needs to accommodate multiple geographies with different

compliance requirements. Make sure that your design factors in any reasonable prediction about regional expansion.

**Product roadmaps**. In your design, don't include components that are on the path to deprecation. Likewise, be careful when you include features in your design that are currently in a preview state. They might be released, but they might also be canceled. Being ahead of the curve by using preview features can be highly advantageous. Soon after the feature is released, the workload is prepared to go to production. But include preview features in your design only after you do a careful risk analysis. Ship only features that have a tolerated risk profile.

### **Design for supportability**

Design workloads with three key support perspectives:

**Cloud provider support**. The workload should operate within the supported configuration of your cloud provider to avoid disruptions when you're engaging platform support channels.

**Operational visibility**. The design should provide execution visibility for the workload operations team to prevent confusion during incident response.

**Customer support capabilities**. The design should meet user needs but also facilitate customer support functions. A design that hinders the support team's ability to investigate or to assist customers is inadequate.

## **Maintain and enhance your skills**

An architect's expertise is often rooted in practical experience. It's important to invest in expanding your skill set to keep up with the evolving cloud ecosystem.

**Education**. Seek opportunities for training and certification that technology providers offer for architects.

**Community participation**. Engage with peers through online and local architecture communities.

**Exploratory exercises**. Participate in organizationally sponsored hackathons or similar events to develop skills in unfamiliar areas.

### **Collaborate for success**

An architect should take advantage of the expertise of the cloud provider or implementation partner. Most providers want your workload to succeed on their platform, and they often provide services such as architecture design review sessions or consultative sessions with their cloud solution architects. Seek opportunities for review and assistance within your vendor relationships.

### **Be methodical in your design approach**

Architecture frameworks support an architect by offering workload perspectives and methodological approaches. The Well-Architected Framework provides a comprehensive workload viewpoint. Architects can combine the Well-Architected Framework with other architecture frameworks, such as The Open Group Architecture Framework (TOGAF).

Use the principles, checklists, assessments, and reference materials in architecture frameworks to establish a process that fits the workload. Combine frameworks with personal techniques, such as mind mapping.

Architecture is about communication as much as it's about the end product. Make sure that you're optimizing for intentional decision-making, tradeoff acknowledgment, and clear communication in your established processes.

### **Next steps**

**[Architect's checklist](#page-24-0)**

# <span id="page-24-0"></span>**Solution architect's checklist**

Article • 11/14/2023

The responsibility of an architect is to **deliver designs and plans**. Keep in mind that an architect isn't the implementor of a workload. The architect **translates functional and nonfunctional requirements into cloud design patterns** and fit-for-purpose components. The architect also designs a workload that's flexible enough to adapt when needed, but durable enough to weather the planned life of the functionality.

Also included in the design are the operational aspects of the workload, including observability and supportability, and accounting for undesirable situations such as disaster recovery. Finally, the design must be constrained by all business, financial, compliance, and organizational requirements.

Architecture frameworks, such as the Azure Well-Architected Framework, help to give architects a holistic perspective on system design. The Well-Architected Framework artifacts include elements like **design principles**, **checklists**, and **recommendations**. To support the requirements of a workload, these artifacts should be combined with other resources, such as **decision trees**, **reference architectures**, and **assessments**, to make informed decisions.

### **Checklist**

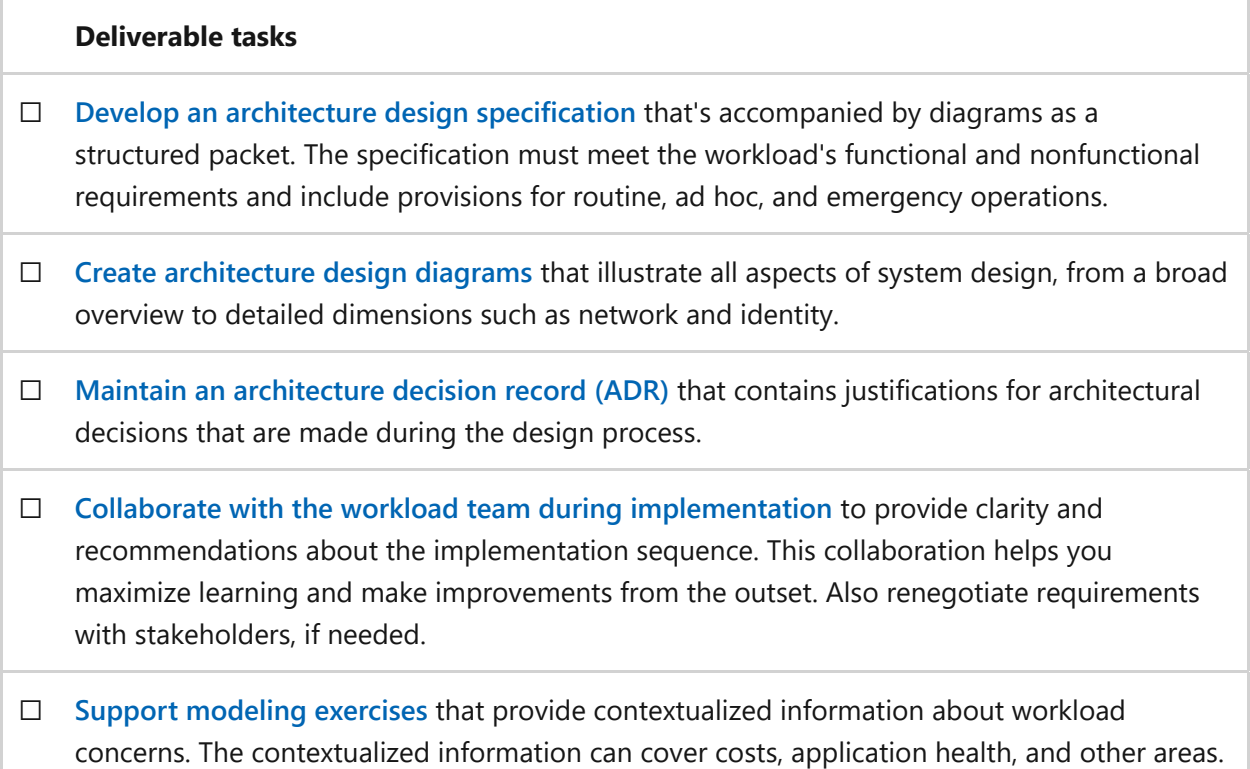

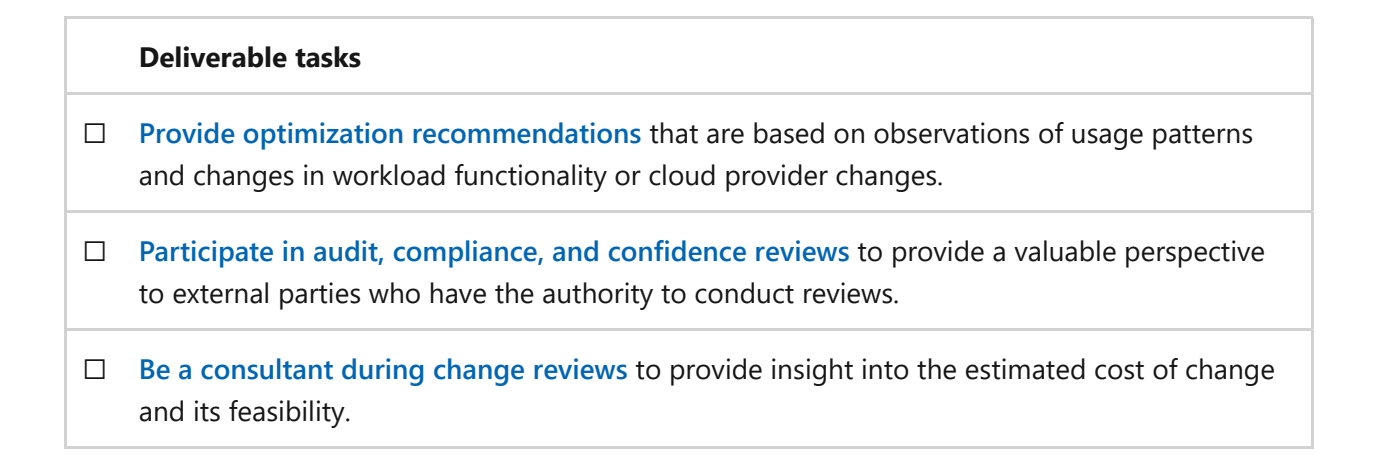

### **Next steps**

Get started with the Well-Architected Framework pillars, and familiarize yourself with their key concepts.

**[Azure Well-Architected Framework pillars](#page-37-0)**

# <span id="page-26-0"></span>**Workload architecture design specification**

Article • 11/14/2023

A workload architecture design specification is **a detailed specification that describes design choices and is accompanied by diagrams**. The design choices must meet functional and nonfunctional requirements and include provisions for routine, ad-hoc, and emergency operations.

For information about diagrams, see [Architecture design diagrams](#page-28-1).

Workload architecture design, typically expansive, starts with application design and progresses to cloud service selection. These phases mutually inform each other. The combined application and infrastructure design must fulfill all requirements.

Achieving a solution that satisfies all requirements is a **collaborative effort among stakeholders, developers, testers, operations teams, and product owners**. The design process should involve refining requirements with clarity and negotiation. The process is iterative and often requires multiple reviews.

We recommend that you align your design with the Azure Well-Architected Framework fundamental guidance, which includes design principles and recommendation guides, and acknowledge the tradeoffs.

Ultimately, the workload architecture design specification is implemented by the workload development team, so it must be clear and unambiguous. The specification should be readily available and stored with the workload's documentation.

## **Disaster recovery plans**

In order to meet the reliability requirements for the workload, an architect needs to design a system that can recover within the target recovery time objective (RTO) and recovery point objective (RPO) goals. The architecture design specification must include the recovery plan. This plan must cover the involved architecture components, failover mechanisms and impact to user and data flow, and operational recommendations. It should describe which recovery targets are met by the design and how.

Although the initial plan is expected to evolve based on insights from drills and postincident reviews, it's the architect's responsibility to deliver the initial plan for all new architecture.

# **Security and compliance documentation**

An architect is responsible for designing a solution that adheres to pertinent security and compliance constraints. It's important for the design artifacts to highlight the affordances incorporated in the design to support these requirements, and to identify any necessary compensating controls when requirements can't be met directly.

### **Next steps**

**[Architect's checklist](#page-24-0)**

# <span id="page-28-1"></span><span id="page-28-0"></span>**Architecture design diagrams**

Article • 11/14/2023

Architects often communicate through diagrams. Diagrams are powerful communication tools that help implementers and stakeholders see the broad vision or dive deep into highly sensitive or nuanced areas of a system. To communicate with intention, an architect must select which diagram is useful in each situation.

The list of diagrams in this article isn't exhaustive. Diagrams are often a composite of multiple types.

Ultimately, the choice of architecture diagram depends on what you're trying to convey and the audience profile. An architect uses multiple types of diagrams throughout activities for design, refinement of requirements, and communication.

### **Diagramming practices**

Diagrams present substantial information without the need for textual explanation. Avoid ambiguity in diagrams. Here are some recommendations:

**Use standard notations**. Use widely recognized symbols, icons, and presentation conventions for good readability and interpretation of a diagram.

**Avoid ambiguous lines**. Diagrams often show relationships between entities represented as lines. Be consistent in how you use the lines.

**Avoid lines without arrows**. It's hard to know what the relationship is without direction, so use arrows. Label all lines without arrows to denote the relationships.

**Avoid lines with double arrows**. Double arrows imply a bidirectional dependency. Prefer using a single-ended arrow to represent the flow from client to server.

**Label everything**. Provide clear, accurate, and meaningful labels for each icon. Label lines when the relationships aren't clear.

**Maintain consistency**. Use standardized colors, casing, icons, icon sizes, line types, arrow heads, and other representations for similar elements throughout a diagram and across related diagrams. Draw from existing data or taxonomies.

**Be accurate**. Diagrams are abstractions, but don't sacrifice accuracy in the process. For example, don't represent a service in a virtual network if it's not present in that virtual network. A diagram is a communication tool, so you need to avoid miscommunication from inaccuracies.

**Include metadata**. Ensure that a diagram contains metadata that provides essential information about the purpose of the diagram. Metadata also gives context to help viewers understand the diagram's scope and significance. Include items such as title, description, last updated date, author, and external references.

**Use official icons and service names**. When you're representing a specific technology, use the latest icons from your technology provider. If identifying the technology is important, use the official name for the service. Use the official [Azure architecture icons](https://learn.microsoft.com/en-us/azure/architecture/icons/) for diagrams that involve Azure components.

# **Types of design diagrams**

Workload architecture is complex and multidimensional. Each dimension type focuses on a specific aspect of the system by providing a level of detail that's specific to that dimension. For instance, flowcharts illustrate process flow. Entity-relationship diagrams depict relationships between system components.

Having different types of diagrams allows for a comprehensive understanding of dimensions. It helps encourage effective communication, problem-solving, and decision-making among stakeholders.

#### **High-level system diagram**

A high-level system diagram serves as a broad overview of a whole workload or of a subsection within a workload. It includes the main components, their relationships to each other, and the rough order in which data flows through the system. Arrows show the direction of interaction.

These diagrams are good for reaching a common understanding so that you can start deeper discussions or for stakeholder communication.

#### **Block diagram**

A block diagram breaks down a workload into its major functional blocks. The blocks are usually technology agnostic. They refer to the functionality that's being performed instead of a specific component.

For example, a block diagram might reference a "messaging bus" instead of a specific message-bus technology. This type of diagram can help explain a system's structure, data flow, and processing flow without distracting the audience with fine details.

#### **Component diagram**

A component diagram works like a block diagram but replaces generic functionality blocks with specific technologies. It presents a detailed view with the goal of communicating the system's individual technology components and their relationships, such as client/server. These diagrams are a sort of visual bill of materials for the scope of the diagram.

#### **Deployment diagram**

A deployment diagram focuses on the deployment of infrastructure, commercial offthe-shelf (COTS) software, and custom code across the workload. It shows how the software and code are distributed across the hosting infrastructure.

#### **Data-flow diagram**

A data-flow diagram (DFD) illustrates how data moves through a system, which is useful when you're modeling data-centric systems. In a diagram like this, it's a good idea to note if data is moved in batches or in real time to remove ambiguity.

#### **Sequence diagram**

A sequence diagram depicts the communication exchanges between workload components over time. It illustrates client/server relationships and their synchronous or asynchronous nature. It also highlights dependencies in these exchanges and evaluates fault scenarios within them.

#### **User-flow diagram**

A user-flow diagram focuses on a scoped interaction between workloads, users, or actors and the workload. It's helpful for clarifying and visualizing functional requirements across various ways that a user and the user's data interact with the system.

#### **Entity-relationship diagram**

An entity-relationship diagram (ERD) is a modeling diagram that represents the structure of a database or another storage system. It shows the relationship between entities (such as tables) through industry-standard attributes and association symbology.

#### **Network diagram**

A network diagram illustrates the solution from the perspective of the network that it runs on or interacts with. These diagrams are useful in visualizing the workload's network segmentation, network points of failure, and key network transitions such as internet egress and ingress points.

Network diagrams usually have a life past implementation. They're often used in audits and incident response.

#### **State diagram**

A state diagram is a specialized visualization. It shows the state that a flow (or an individual component) is in. It also shows how the flow transitions between states in response to conditions or events.

#### **Flowchart**

Although it's not an architecture diagram specifically, a flowchart is another way to bring clarity to a design. Flowcharts are often useful when they represent complex workflows or logic. You can use them to help refine requirements and to help drive implementation choices.

### **Next steps**

**[Architect's checklist](#page-24-0)**

# <span id="page-32-0"></span>**Architecture decision record**

Article • 11/14/2023

An architecture decision record (ADR) is one of the most important deliverables of a solution architect. This record documents architectural decisions that you make throughout the design process. It also provides context-specific justifications and implications for each decision.

The ADR documents all key decisions, including alternatives that you ruled out. It incorporates requirements and constraints into the documented effects of a decision.

### **Implement an ADR**

Start the ADR at the onset of a workload and maintain it throughout the workload's lifespan. The ADR serves as an append-only log. It extends beyond the initial design to include design aspects against future functional and nonfunctional requirements. This log should be readily available and stored with the workload's documentation.

In general, an architect can help a workload team achieve recommendations of Operational Excellence by helping to establish and maintain a document and asset repository. Architects help teams place all of their assets into the repository. They also encourage the teams' unified adoption of a single source of truth to be used for reference, audits, and incident response.

### **Next steps**

**[Architect's checklist](#page-24-0)**

# <span id="page-33-0"></span>**Collaboration with the workload team**

Article • 11/14/2023

Delivering architecture specifications isn't a one-off task. An architect should expect to engage with the workload team throughout the implementation.

### **Continuous collaboration tasks**

- **Provide clarity**. Architects should be readily available to provide clarity on any delivered specifications to ensure that implementation teams remain unblocked. To address potential blockers, architects should actively participate in iteration planning exercises and team meetings.
- **Make implementation sequencing suggestions**. Architects understand that the journey from design to a production-ready product is iterative. They can recommend which parts of the application to implement first. This approach enables the workload team to learn from that experience and apply the knowledge that they gain to the remaining parts of the workload.
- **Set implementation review checkpoints**. Workload teams should establish regular review checkpoints for comparing the implementation with the architectural specification. This practice helps ensure that the design is implemented according to the specification and that the specification meets the predicted requirements. This feedback loop can rectify any design or implementation errors.
- **Communicate with stakeholders**. Architects have an established relationship with stakeholders and the business and have an intimate understanding of the workload. As a result, they're often in a good position to relay implementation team concerns or requests for negotiating changes to requirements.
- **Make environment recommendations**. Workload design often extends beyond designing for production and its disaster recovery. Production is just one of many environments a workload implementation team might need. Architects can also assist workload teams in right-sizing preproduction environments.
- **Use a proof of concept (POC)**. Architects frequently use POCs in their designs to inform decisions about the design specifications for the workload architecture. These POCs can also provide insight into the feasibility of the actual workload implementation. If a POC doesn't exist, an architect should create one before the implementation team starts development.

### **Next steps**

**[Architect's checklist](#page-24-0)**

# **Support the workload in a consultative role**

Article • 11/14/2023

Architects should seek ways to stay involved with the workload as it changes over time. Their role doesn't end with design handoff or consultation during the initial implementation. Architects bring perspective that can be used in other activities that are related to the product's evolution.

### <span id="page-35-0"></span>**Support modeling exercises**

Teams can model workloads in multiple dimensions and for multiple purposes. For example, workloads can abstract health signals out of implementation details and into business constructs. Or they can model system growth over time or the licensing process to evaluate alternative billing models.

Whether the model is an abstraction or evaluates hypotheticals to inform a future business decision, architects contribute to that process. They use their insight into the workload design, its known or predicted limitations, and its scaling characteristics, to validate or tune the assumptions in the model and approximate the system more accurately. For example, architects review the health model for a critical flow by evaluating the characteristics of dependencies, such as service-level objectives (SLOs).

## <span id="page-35-1"></span>**Share potential improvements**

Architects stay current with fundamentals like cloud provider offerings and industry design patterns. Features that were state of the art when a workload was designed might no longer be. Or the expected usage patterns of the application might not manifest in the way that they were predicted. In cases like these, there's an opportunity for you to present a recommendation to further optimize or refine the current design based on this new knowledge.

As an architect, you should follow up with the workload team periodically after the workload is live. Continued communication helps you expand your knowledge for future design work by seeing how the design was implemented and how it's performing with actual use. It also allows you to offer optimization recommendations based on the actual implementation and use.
# **Assist in reviews**

When a workload is under review, such as by an official audit or a compliance review, the system architect's involvement can be a boon to the process. They bring the workload's [architecture decision record](#page-32-0) to help answer questions on implementation choices. They also provide updated diagrams to visualize the system during conversations and provide subject-matter expertise.

Architects have authoritative knowledge that builds confidence in the product during select customer or funding engagements. They can learn about unique demands that customers have for the product and consider those needs in the design of the system.

## **Review proposed changes**

Every workload has a backlog of work that ranges from broad, directional-level work to specific tasks. Architects should be involved in gathering requirements, scoping, and building acceptance criteria for work items.

The implementation team is busy delivering on current work items, so architects can use their time to review, validate, and refine future work items. They can help detect when a new feature requires a redesign of a component in the system, provide cost analysis on a proposed change, or propose an approach to incrementally introduce new changes. Ultimately, involving an architect early in the process for a proposed change that involves new functionality or an expanded user base minimizes rework and helps the team discover cliffs in the design.

## **Next steps**

**[Architect's checklist](#page-24-0)**

# **Microsoft Azure Well-Architected Framework pillars**

Article • 11/14/2023

The Azure Well-Architected Framework pillars drive architectural excellence at the fundamental level of a workload.

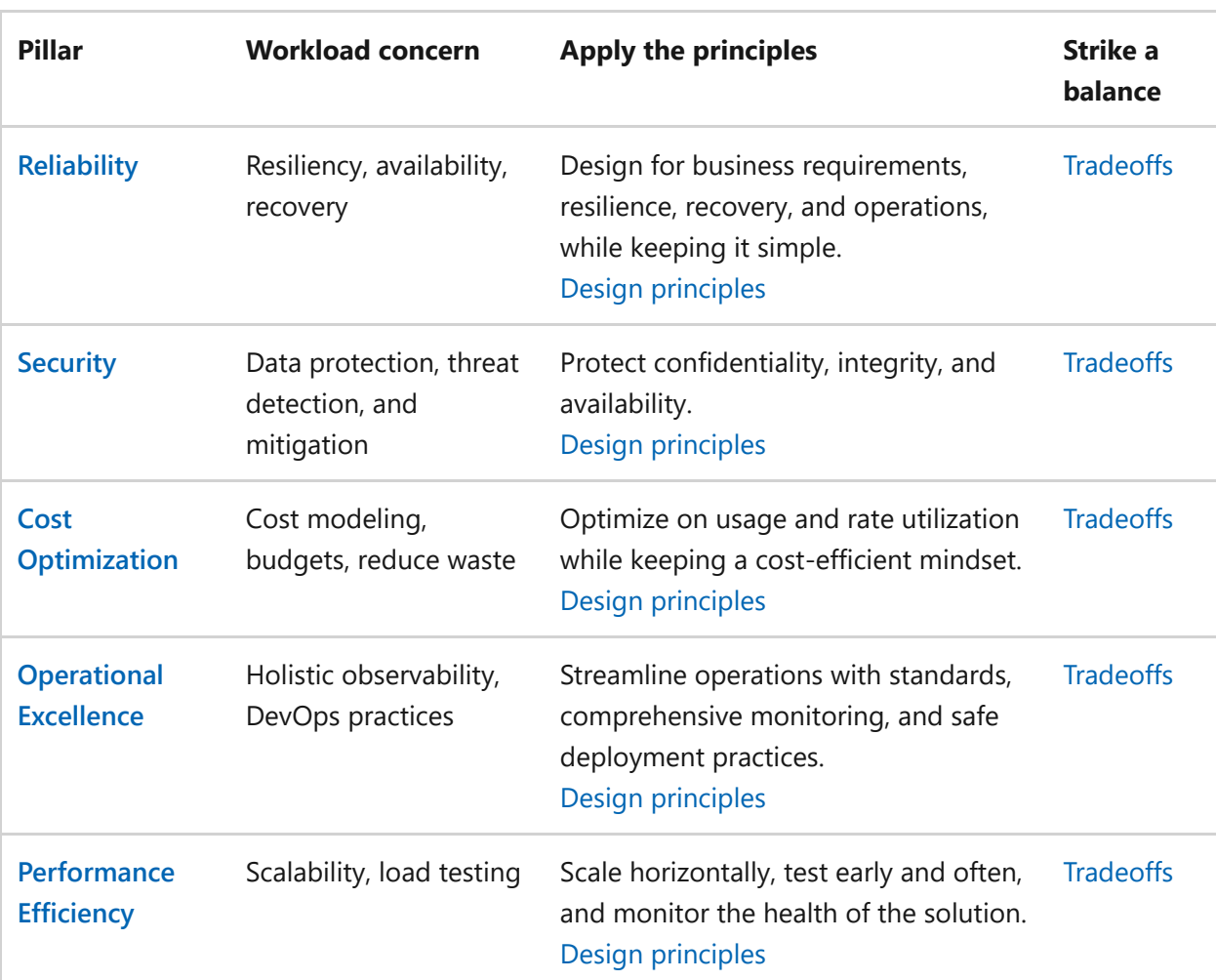

Use this matrix to familiarize yourself with the key concepts:

#### ) **Important**

The reference architectures available in the **[Azure Architecture Center](https://learn.microsoft.com/en-us/azure/architecture/browse/)** are designed with the design principles in mind. The architecture articles describe a prescriptive [path for applying the design principles and provide a holistic view on the](https://learn.microsoft.com/en-us/azure/architecture/guide/design-principles/) **Ten design principles for Azure applications**.

## **Assessment review tool**

Assess your workload by using the core pillars to **identify and prioritize opportunities** for improving the posture of your workloads.

Start your assessment with the **[Azure Well-Architected Review](https://learn.microsoft.com/en-us/assessments/azure-architecture-review/)**.

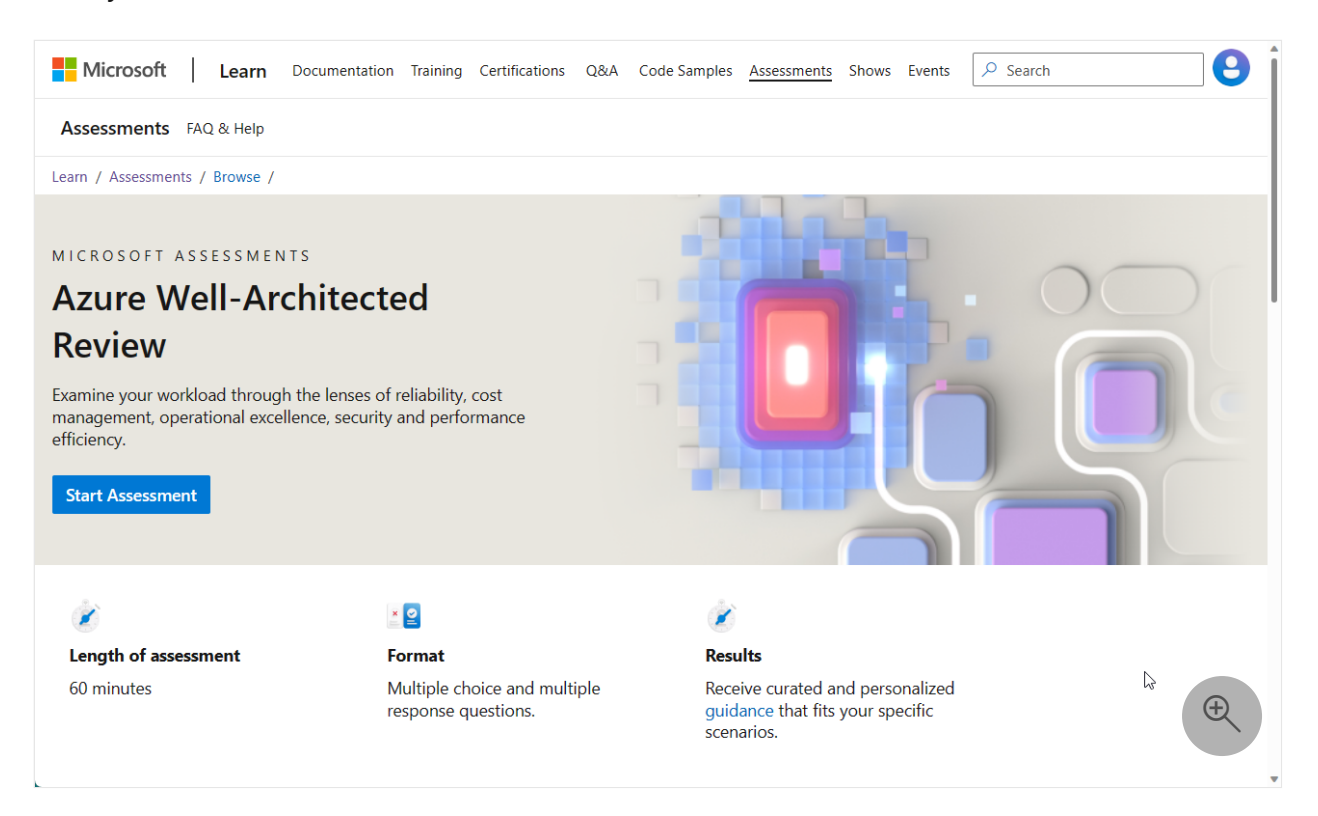

## **Integrate with Azure recommendation services**

- **[Azure Advisor](https://learn.microsoft.com/en-us/azure/advisor/)** uses the **core pillars** as a basis for analyzing your resource configuration and usage telemetry and provides appropriate recommendations.
- **[Azure Advisor score](https://learn.microsoft.com/en-us/azure/advisor/azure-advisor-score)** is a core feature of Azure Advisor that aggregates Advisor recommendations into a simple, actionable score. You can categorize the overall score into the core pillars of the Well-Architected Framework. Use the score to prioritize the actions that yield the biggest improvement.

# <span id="page-39-0"></span>**Reliability quick links**

Apply reliability guidance to your architecture to make your workload resilient to malfunction and to ensure that it returns to a fully functioning state after a failure occurs.

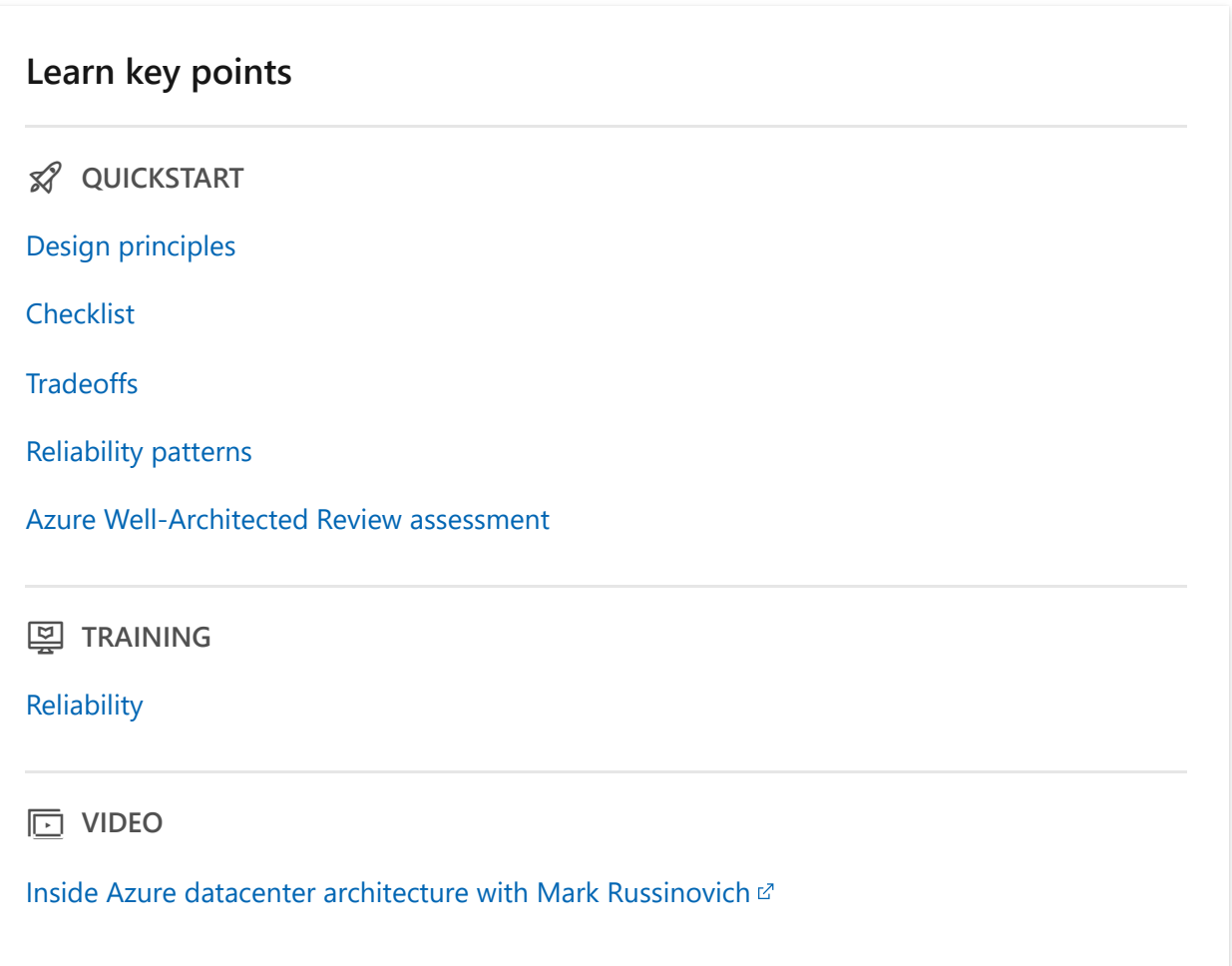

#### **Review design principles**

p **CONCEPT**

[Design for business requirements](#page-42-1)

[Design for resilience](#page-43-0)

[Design for recovery](#page-45-0)

[Design for operations](#page-45-1)

[Keep it simple](#page-46-0)

**Set and measure reliability targets**

**Ed HOW-TO GUIDE** 

[Identify flows](#page-67-0)

[Perform failure mode analysis](#page-73-0)

[Set reliability targets](#page-81-0)

[Design a monitoring and alerting strategy](#page-203-0)

### **Achieve reliability targets**

**Ed HOW-TO GUIDE** 

[Design for redundancy](#page-93-0)

[Use availability zones and regions](#page-101-0)

[Implement highly available multi-region design](#page-89-0)

[Partition data](#page-126-0)

[Reliably scale](#page-144-0)

[Design for self-healing and preservation](#page-181-0)

[Use background jobs](#page-151-0)

[Handle transient faults](#page-168-0)

[Design with simplicity](#page-60-0)

#### **Test and conduct drills**

**AD HOW-TO GUIDE** 

[Design a testing strategy](#page-189-0)

[Design a recovery strategy](#page-196-0)

#### **Explore related resources**

**is** REFERENCE

[Azure Advisor: Reliability recommendations](https://learn.microsoft.com/en-us/azure/advisor/advisor-reference-reliability-recommendations)

[Azure reliability documentation](https://learn.microsoft.com/en-us/azure/reliability)

[Site reliability engineering documentation](https://learn.microsoft.com/en-us/azure/site-reliability-engineering/)

# <span id="page-42-0"></span>**Reliability design principles**

Article • 11/14/2023

Outages and malfunctions are serious concerns for all workloads. A reliable workload must survive those events and **continue to consistently provide its intended functionality**. It must be **resilient** so that it can detect, withstand, and recover from failures within an acceptable time period. It must also be **available** so that users can access the workload during the promised time period at the promised quality level.

It's not realistic to assume failures won't occur, especially when the workload is built to run on distributed systems. Some components might fail while others continue to operate. At some point, the user experience might be affected, which compromises business goals.

Workload architectures should have **reliability assurances in application code, infrastructure, and operations**. Design choices shouldn't change the intent that's specified by business requirements. Such changes should be considered significant tradeoffs.

The **design principles** are intended to provide guidance for aspects of reliability that you should consider throughout the development lifecycle. Start with the recommended approaches and **justify the benefits for a set of requirements**. After you set your strategy, drive actions by using the **[Reliability checklist](#page-48-0)**.

If you don't apply these principles to your design, the workload most likely won't be prepared to **anticipate or handle problems in production**. The outcome might be service disruptions that lead to financial loss. In the case of critical workloads, failing to apply these principles could jeopardize safety.

# <span id="page-42-1"></span>**Design for business requirements**

### **Gather business requirements with a focus on the intended utility of the workload.**

Requirements must cover user experience, data, workflows, and characteristics that are unique to the workload. The outcome of *the requirements process must clearly state the expectations*. The goals must be achievable and negotiated with the team, given a specified investment. They must be documented to drive technological choices, implementations, and operations.

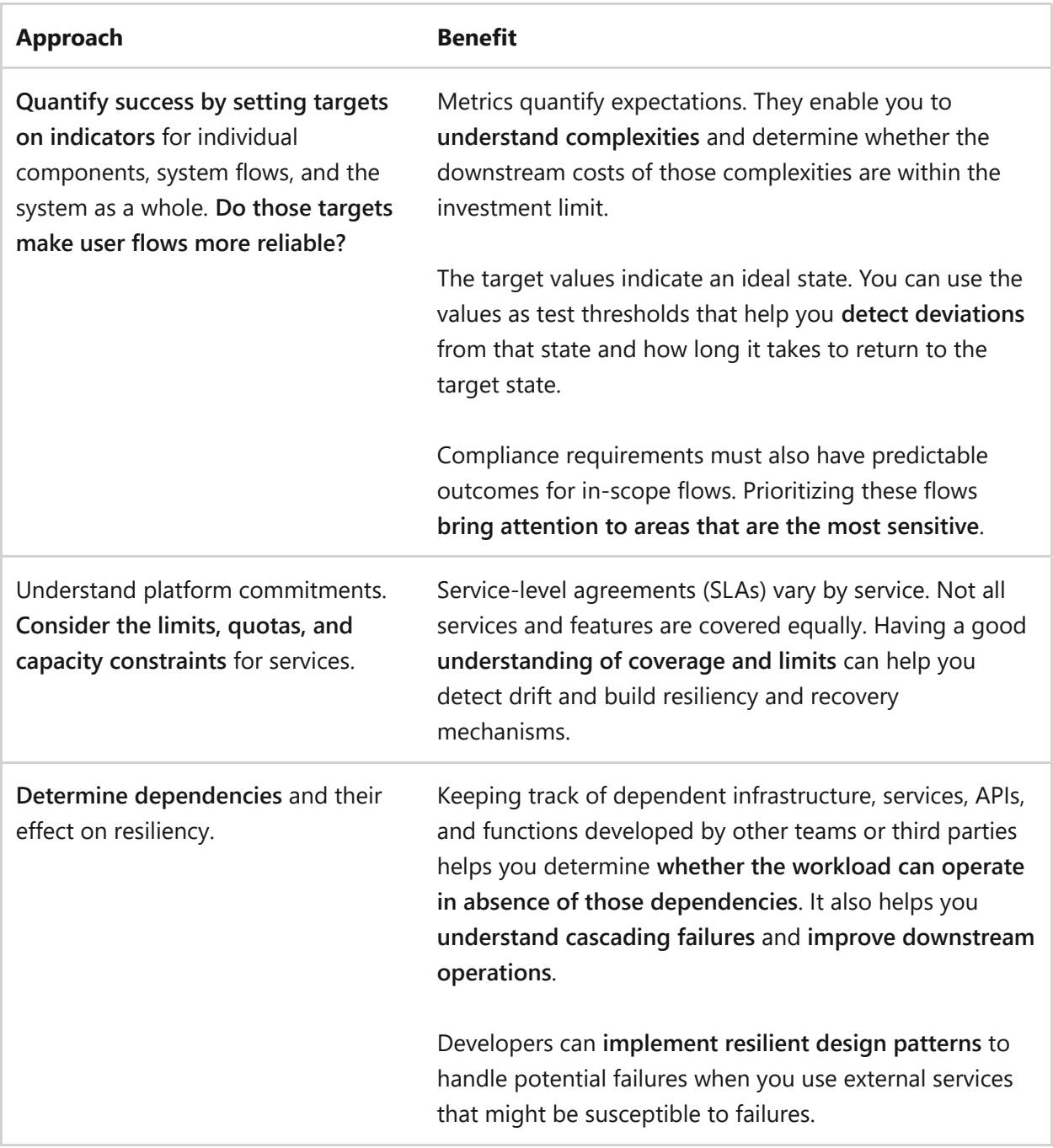

# <span id="page-43-0"></span>**Design for resilience**

# The workload must continue to operate with full or reduced functionality.

You should expect that component malfunctions, platform outages, performance degradations, and other faults will occur. Build resiliency in the system so that it's *faulttolerant and can degrade gracefully*.

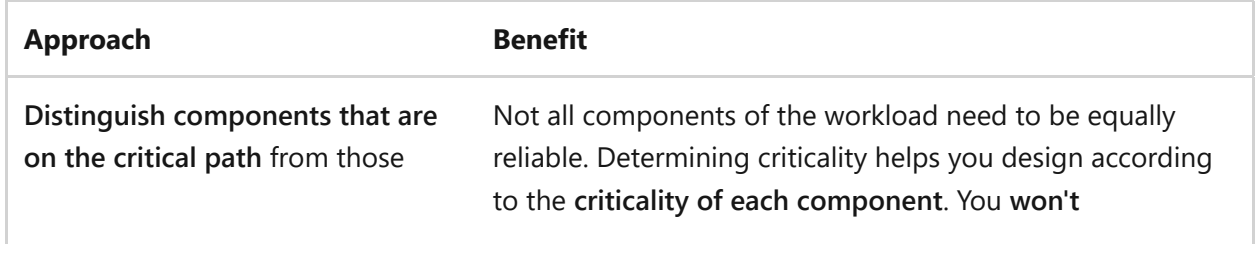

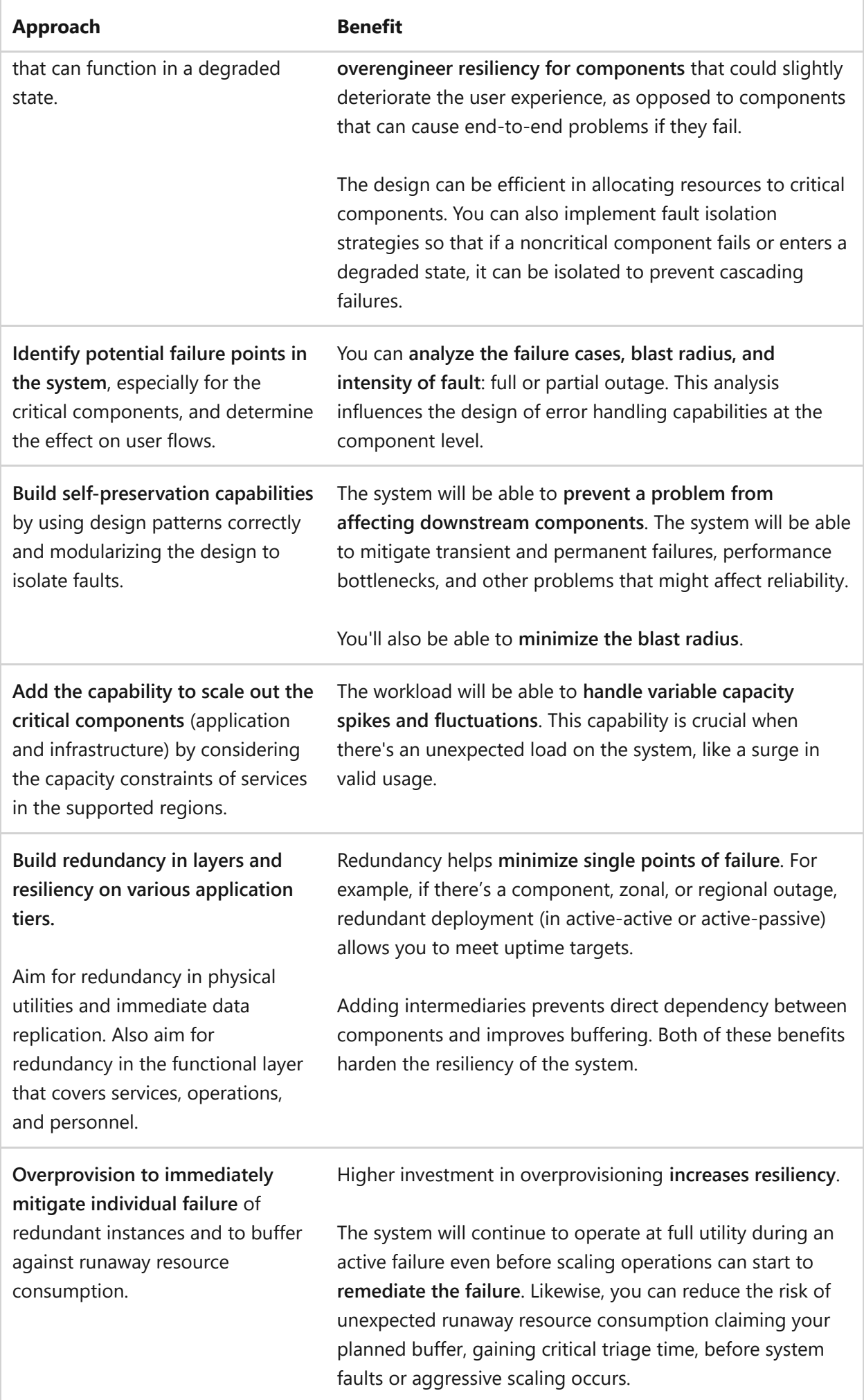

# <span id="page-45-0"></span>**Design for recovery**

 **The workload must be able to anticipate and recover from most failures, of all magnitudes, with minimal disruption to the user experience and business objectives.**

Even highly resilient systems need *disaster preparedness approaches*, in both architecture design and workload operations. On the data layer, you should have strategies that can repair workload state in case of corruption.

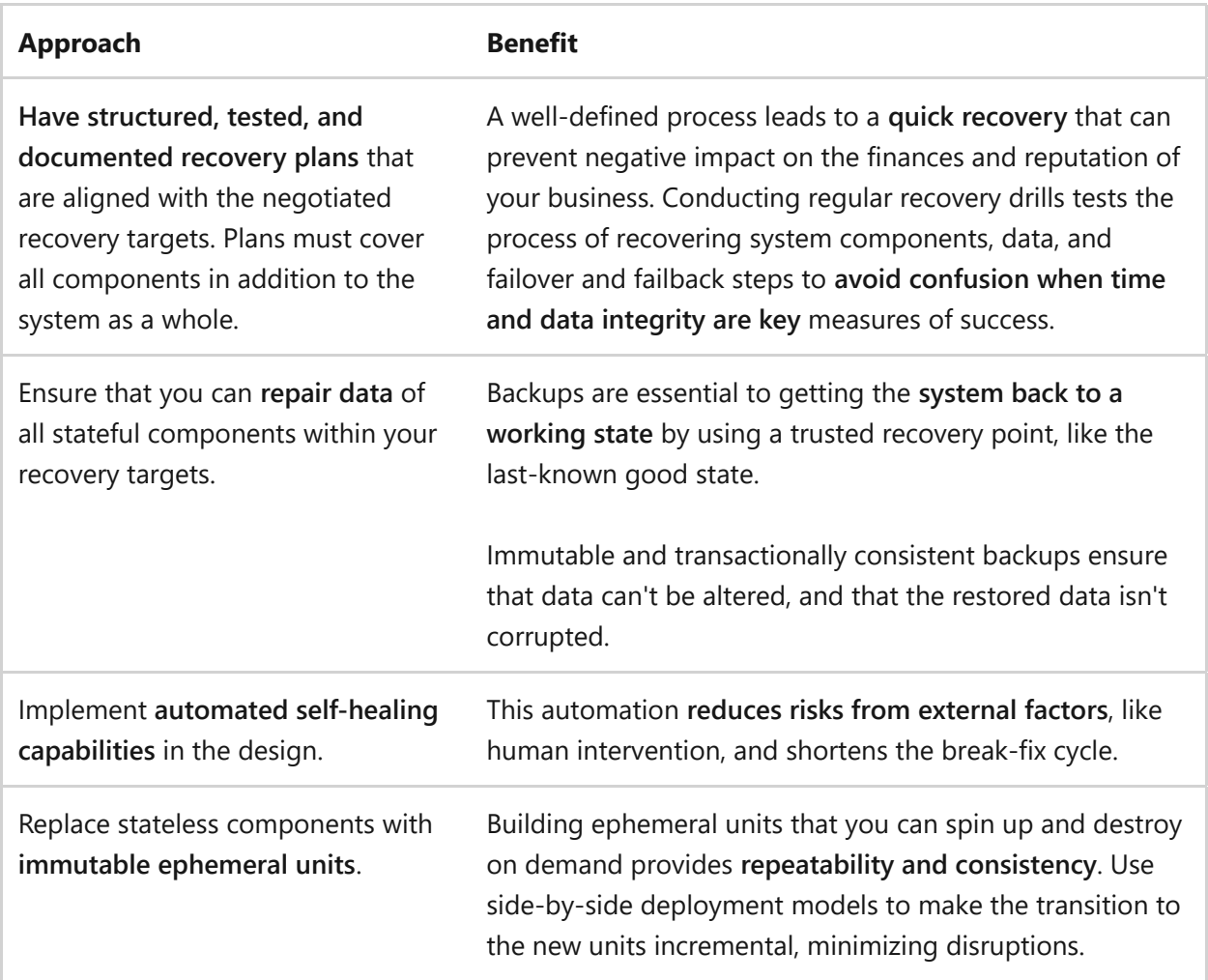

## <span id="page-45-1"></span>**Design for operations**

 **Shift left in operations to anticipate failure conditions.**

*Test failures early and often* in the development lifecycle, and determine the impact of performance on reliability. For the sake of root cause analysis and postmortems, you need to have shared visibility, across teams, of dependency status and ongoing failures. *Insights, diagnostics, and alerts from observable systems are fundamental* to effective incident management and continuous improvement.

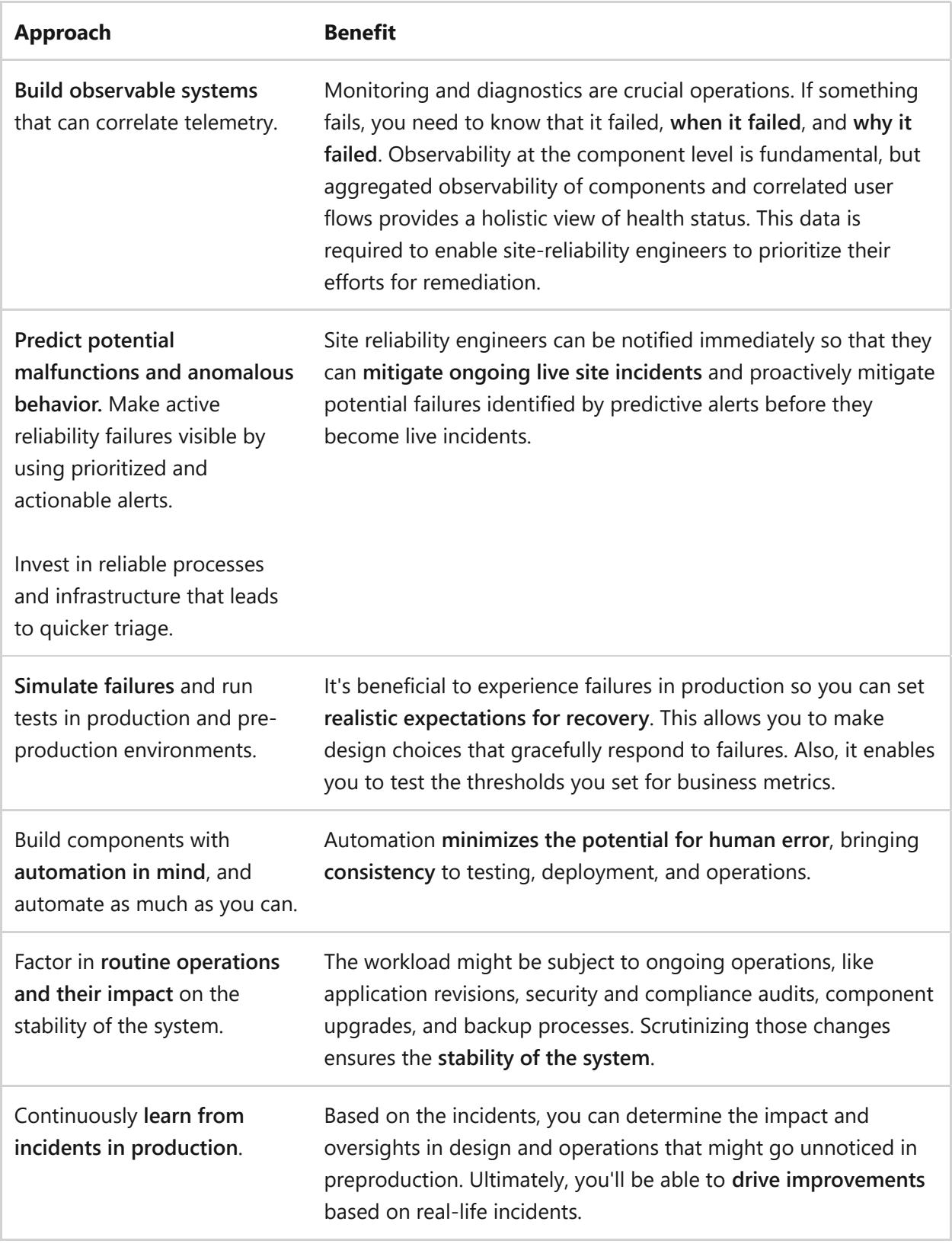

# <span id="page-46-0"></span>**Keep it simple**

 $\Omega$ 

 **Avoid overengineering the architecture design, application code, and operations.**

It's often what you remove rather than what you add that leads to the most reliable solutions. *Simplicity reduces the surface area for control*, minimizing inefficiencies and potential misconfigurations or unexpected interactions. On the other hand, oversimplification can introduce single points of failure. Maintain a balanced approach.

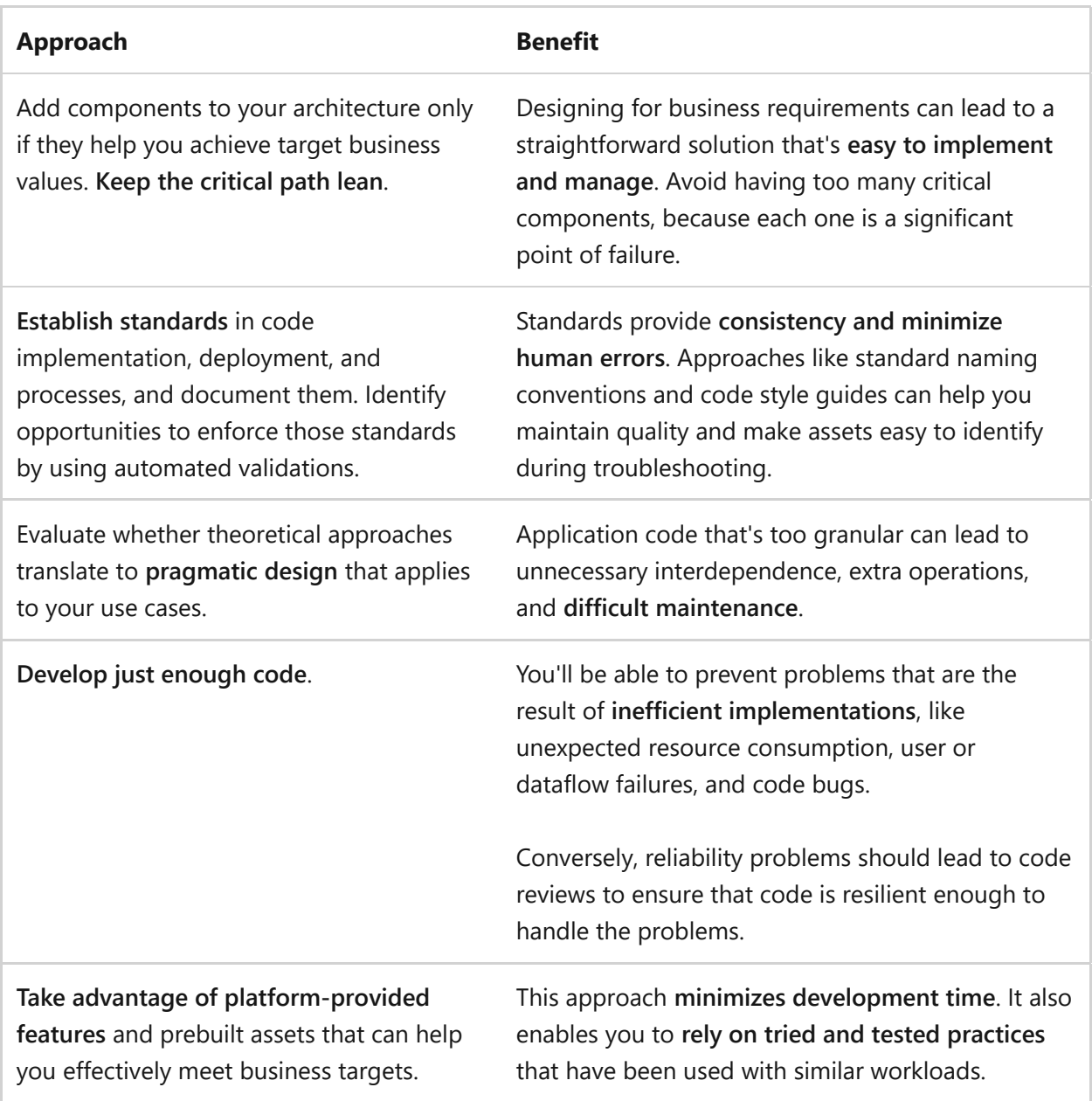

## **Next steps**

**[Reliability checklist](#page-48-0)**

# <span id="page-48-0"></span>**Design review checklist for Reliability**

Article • 11/30/2023

This checklist presents a set of recommendations for you to use to evaluate the reliability, resiliency, and failure recovery strategies in your architecture design. To ensure reliability, identify the best infrastructure and application design for your workload. Make these decisions based on your business requirements that are mapped to availability and recoverability target metrics.

To implement a reliable design, thoroughly consider decision points in your design and be aware of how those decisions affect your workload. This checklist and the accompanying guides provide resources to help you make those decisions. Make workload reliability a central consideration throughout the workload design, development, and operation lifecycle.

# **Checklist**

Approach your design with a focus on reliability to help ensure that you design a workload that's resilient, manageable, and repeatable. If you don't include reliability practices and consider the tradeoffs, your design is potentially at risk. Carefully consider all the points covered in the checklist to instill confidence in your system's success.

#### ノ **Expand table**

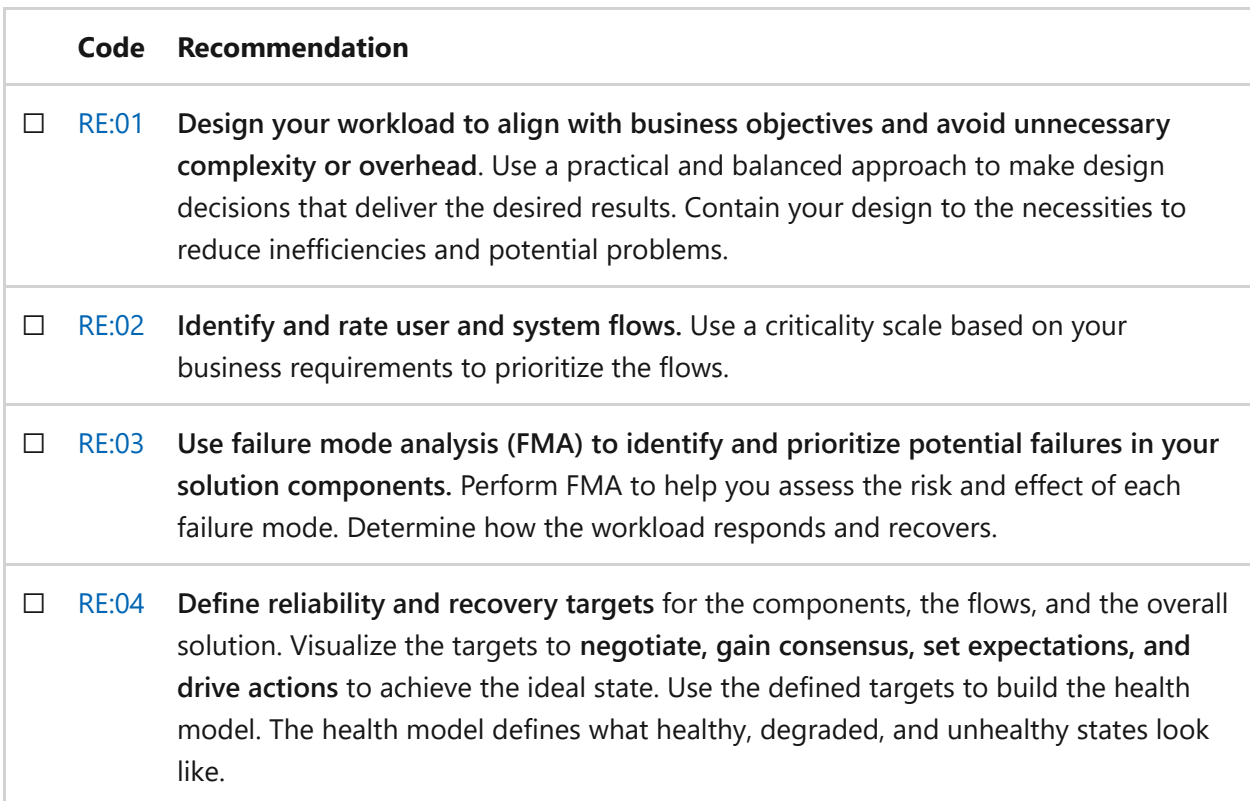

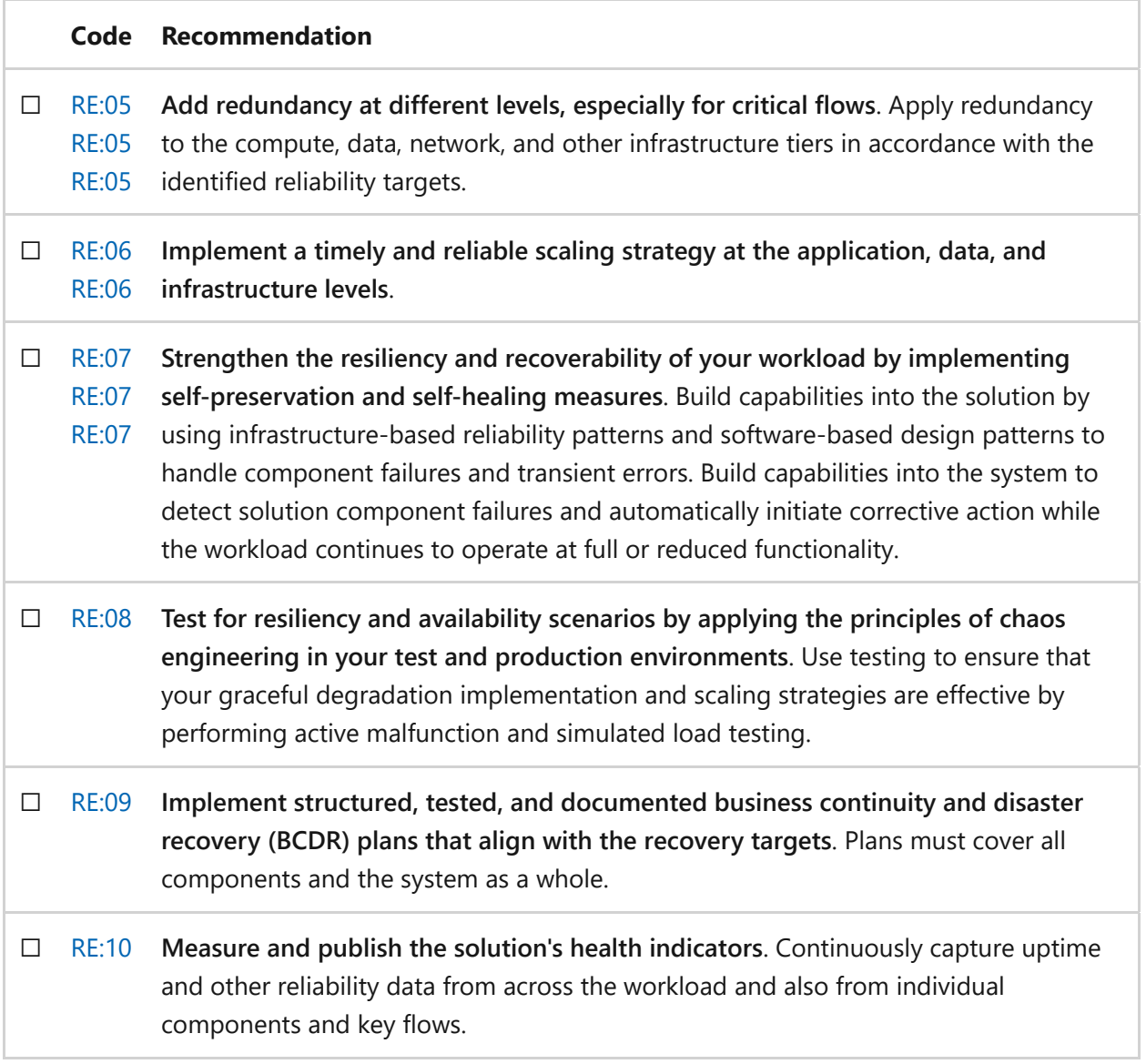

## **Next steps**

We recommend that you review the Reliability tradeoffs to explore other concepts.

**[Reliability tradeoffs](#page-50-0)**

# <span id="page-50-0"></span>**Reliability tradeoffs**

Article • 11/14/2023

A reliable workload consistently meets its defined reliability objectives. It should reach established resiliency targets, ideally by circumventing events that affect reliability. Realistically, however, a workload must tolerate and control the impact of such events and maintain operations at a predetermined level during active malfunction. Even during a disaster, a reliable workload must recover to a specific state within a given period of time, both of which are agreed upon among the stakeholders. An incident response plan that enables you to achieve rapid detection and recovery is vital.

During the design phase of a workload, you need to consider how decisions based on [the](#page-48-0) [Reliability design principles](#page-42-0) [and the recommendations in the Design review checklist](#page-48-0) for Reliability might influence the goals and optimizations of other pillars. Certain decisions might benefit some pillars but constitute a tradeoff for others. This article describes example tradeoffs that a workload team might encounter when designing workload architecture and operations for reliability.

# **Reliability tradeoffs with Security**

**Tradeoff: Increased workload surface area.** The Security pillar prioritizes a reduced and contained surface area to minimize attack vectors and reduce the management of security controls.

- Reliability is often obtained through replication. Replication can occur at the component level, at the data level, or even at a geographic level. Replicas, by design, increase the surface area of a workload. From a security perspective, a reduced and contained surface area is preferred to minimize potential attack vectors and streamline the management of security controls.
- Similarly, disaster recovery solutions, like backups, increase a workload's surface area. However, they're often isolated from the workload's runtime. This requires the implementation of additional security controls, which might be specific to the disaster recovery solution.
- For the sake of reliability goals, additional components might be needed for the architecture, which increases the surface area. For example, a message bus might be added to make requests resilient. This increased complexity increases the surface area of the workload by adding new components that need to be secured,

possibly in ways that aren't already used in the system. Typically, these components are accompanied by additional code and libraries to support their use or general reliability patterns, which also increases the application's surface area.

**Tradeoff: Security control bypass.** The Security pillar recommends that all controls remain active in both normal and stressed systems.

- When a workload is experiencing a reliability event that's being addressed under active incident response, urgency might create pressure for workload teams to bypass security controls that are optimized for routine access.
- Troubleshooting activities can cause the team to temporary disable security protocols, leaving an already stressed system potentially exposed to additional security risks. There's also a risk that the security protocols won't be reestablished promptly.
- Granular implementations of security controls, like role-based access control assignments or firewall rules, introduce configuration complexity and sensitivity, increasing the chance for misconfiguration. Mitigating this potential reliability impact by using broad rules erodes all three Zero Trust architecture principles.

**Tradeoff: Old software versions.** The Security pillar encourages a "get current, stay current" approach to vendor security patches.

- Applying security patches or software updates can potentially disrupt the target component, causing unavailability during the software change. Delaying or avoiding patching might avoid the potential reliability risks, but it leaves the system unprotected against evolving threats.
- The preceding consideration also applies to the workload's code. For example, it applies to application code that uses old libraries and containers that use old base images. If updating and deploying application code is viewed as an unmitigated reliability risk, the application is exposed to additional security risks over time.

# **Reliability tradeoffs with Cost Optimization**

**Tradeoff: Increased implementation redundancy or waste.** A cost-optimized workload minimizes underutilized resources and avoids over-provisioning resources.

- Replication is a key strategy for reliability. Specifically, the strategy is to have enough replication to handle a given number of concurrent node failures. The tolerance for more concurrent node failures requires a higher replica count, which leads to increased costs.
- Over-provisioning is another technique for absorbing unexpected load on a system that could otherwise lead to a reliability issue. Any excess capacity that's not utilized is considered wasteful.
- If a workload uses a disaster recovery solution that excessively satisfies the workload's recovery point and time objectives, the excess leads to higher costs because of waste.
- Workload deployments themselves are a potential source for reliability impact, and that impact is often mitigated by redundancy at deployment time via a deployment strategy like blue/green. This transient duplication of resources during safe deployment typically increases the overall cost of the workload during those periods. Costs increase with frequency of deployments.

**Tradeoff: Increased investment in operations that aren't aligned with functional requirements.** One approach to cost optimization is evaluating the value that's provided by any deployed solution.

- To achieve reliability, a system requires observability. Monitoring systems require observability data transfer and collection. As monitoring capabilities increase, the frequency and volume of data increase, leading to additional costs.
- Reliability affordances in workloads necessitate testing and drills. Designing and running tests takes time and potentially specialized tooling, which incurs costs.
- Workloads with high reliability targets often have a rapid response process that requires technical team members to be part of a formal on-call rotation. This process incurs additional personnel costs and lost opportunity costs because of attention that could be directed elsewhere. It also incurs potential tooling costs for management of the process.
- Support contracts with technology providers are a key component of a reliable workload. Support contracts that aren't utilized because the level of support is over-provisioned incur waste.

## **Reliability tradeoffs with Operational Excellence**

**Tradeoff: Increased operational complexity.** Operational Excellence, like Reliability itself, prioritizes simplicity.

- Reliability usually increases the complexity of a workload. As the complexity of a workload increases, the operational elements of the workload can also increase to support the added components and processes in terms of deployment coordination and configuration surface area.
- Having a comprehensive monitoring strategy for a workload is a key part of operational excellence. Introducing additional components into an architecture to implement reliability design patterns results in more data sources to manage, increasing the complexity of implementing distributed tracing and observability.

**Tradeoff: Increased effort to generate team knowledge and awareness.** The Operational Excellence pillar recommends keeping and maintaining a documentation repository for procedures and topologies.

- As a workload becomes more robust through the addition of reliability components and patterns, it takes more time to maintain operational procedures and artifact documentation.
- Training becomes more complex as the number of components in the workload increases. This complexity affects the time required for onboarding and increases the knowledge that's needed to track product roadmaps and service-level guidance.

# **Reliability tradeoffs with Performance Efficiency**

**Tradeoff: Increased latency.** Performance Efficiency requires a system to achieve performance targets for user and data flows.

- Reliability patterns often incorporate data replication to survive replica malfunction. Replication introduces additional latency for reliable data-write operations, which consumes a part of the performance budget for a specific user or data flow.
- Reliability sometimes employs various forms of resource balancing to distribute or redistribute load to healthy replicas. A dedicated component that's used for

balancing usually affects the performance of the request or process that's being balanced.

- Distributing components across geographical boundaries or availability zones to survive a scoped impact introduces network latency in the communication between components that span those availability boundaries.
- Extensive processes are used to observe the health of a workload. Although monitoring is critical for reliability, instrumentation can affect system performance. As observability increases, performance might decrease.

**Tradeoff: Increased over-provisioning.** The Performance Efficiency pillar discourages over-provisioning, instead recommending the use of just enough resources to satisfy demand.

- Automatic scaling operations aren't instantaneous and therefore can't reliably handle a sudden and dramatic spike in demand that can't be shaped or smoothed. Therefore, over-provisioning via either larger instances or more instances is a critical reliability tactic to account for the lag between demand signal and supply creation. Unused capacity counters the goals of performance efficiency.
- Sometimes a component can't be scaled in reaction to demand, and that demand isn't fully predictable. Using large instances to cover the worst case leads to overprovisioning waste in situations that are outside that use case.

# **Related links**

Explore the tradeoffs for the other pillars:

- [Security tradeoffs](#page-225-0)
- **[Cost Optimization tradeoffs](#page-384-0)**
- [Operational Excellence tradeoffs](#page-544-0)
- [Performance Efficiency tradeoffs](#page-668-0)

# <span id="page-55-0"></span>**Cloud design patterns that support reliability**

Article • 11/14/2023

When you design workload architectures, you should use industry patterns that address common challenges. Patterns can help you make intentional tradeoffs within workloads and optimize for your desired outcome. They can also help mitigate risks that originate from specific problems, which can impact security, performance, cost, and operations. If not mitigated, those risks will eventually cause reliability issues. These patterns are backed by real-world experience, are designed for cloud scale and operating models, and are inherently vendor agnostic. Using well-known patterns as a way to standardize your workload design is a component of operational excellence.

Many design patterns directly support one or more architecture pillars. Design patterns that support the Reliability pillar prioritize workload availability, self-preservation, recovery, data and processing integrity, and containment of malfunctions.

# **Design patterns for reliability**

The following table summarizes cloud design patterns that support the goals of reliability.

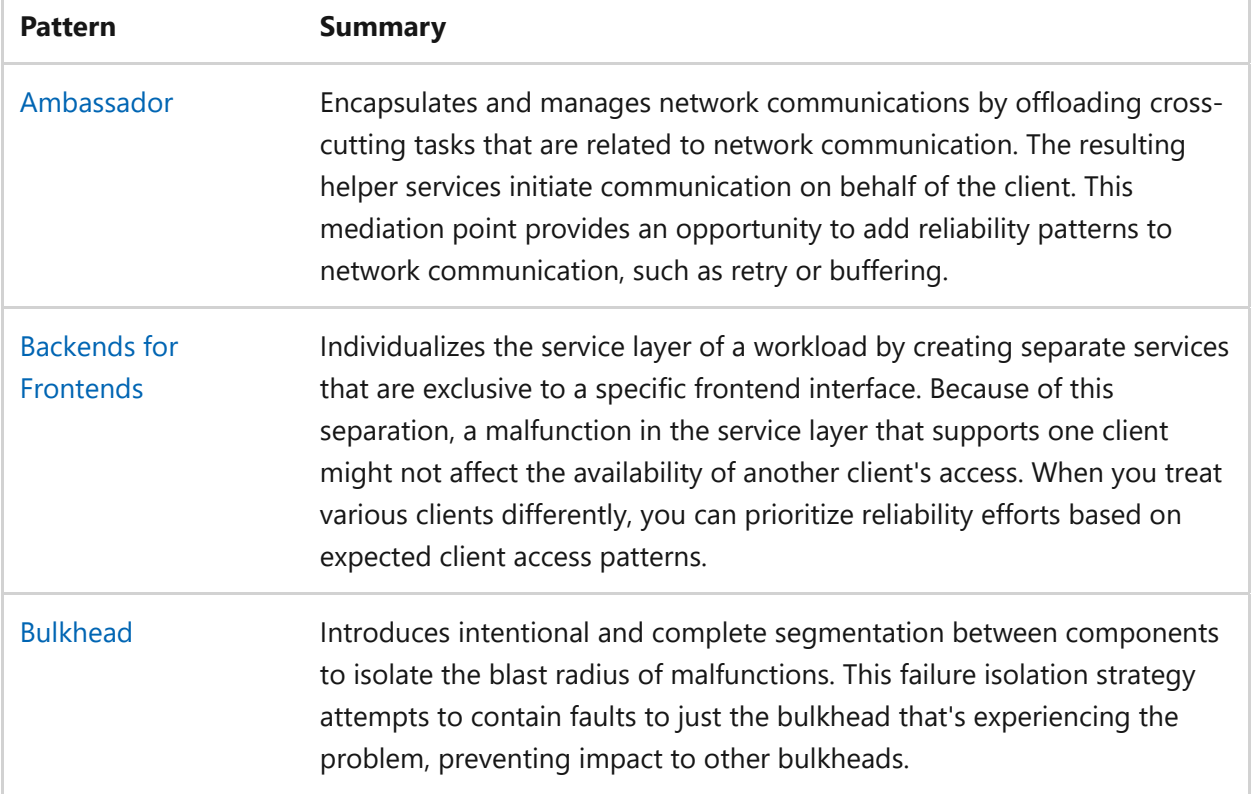

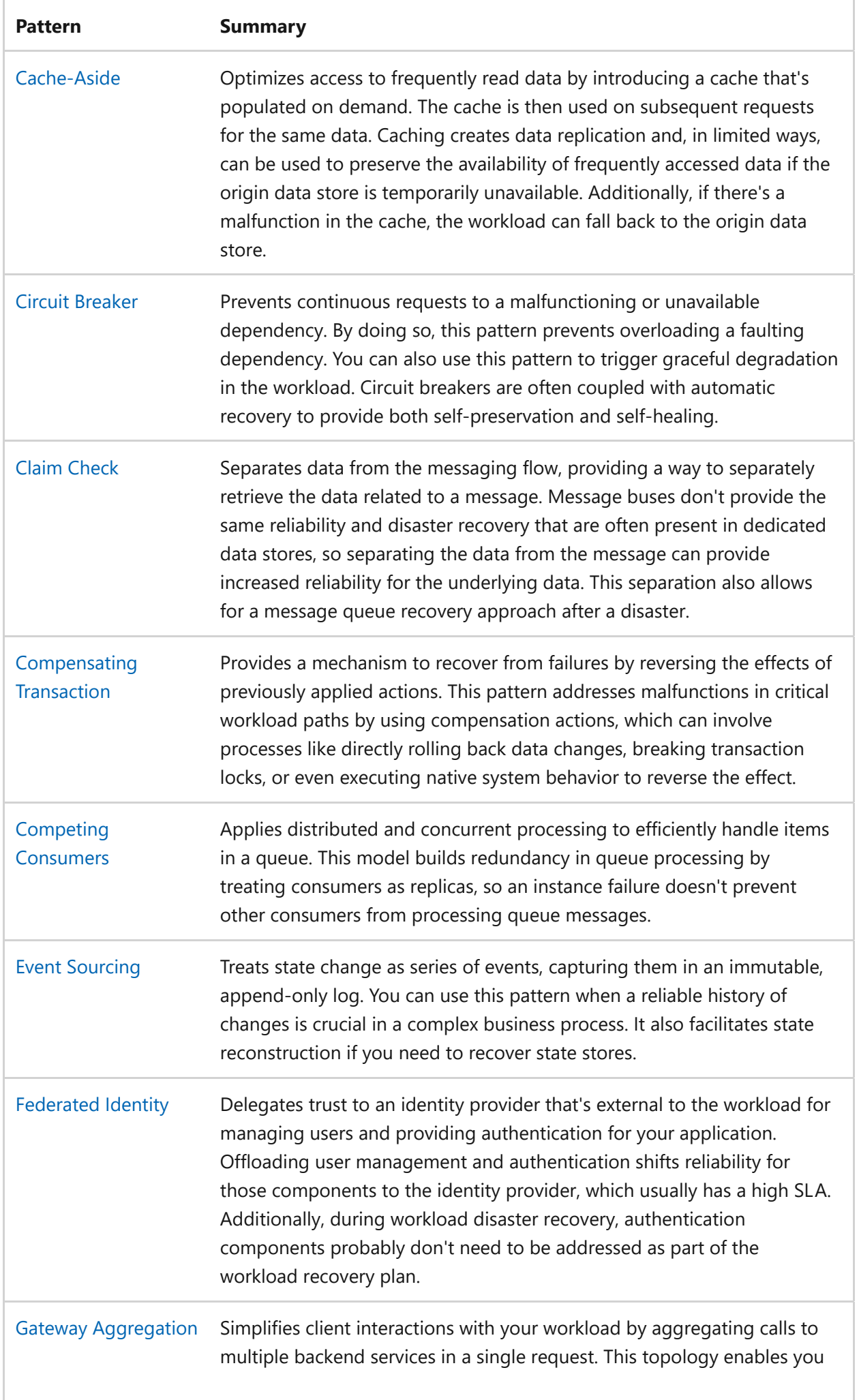

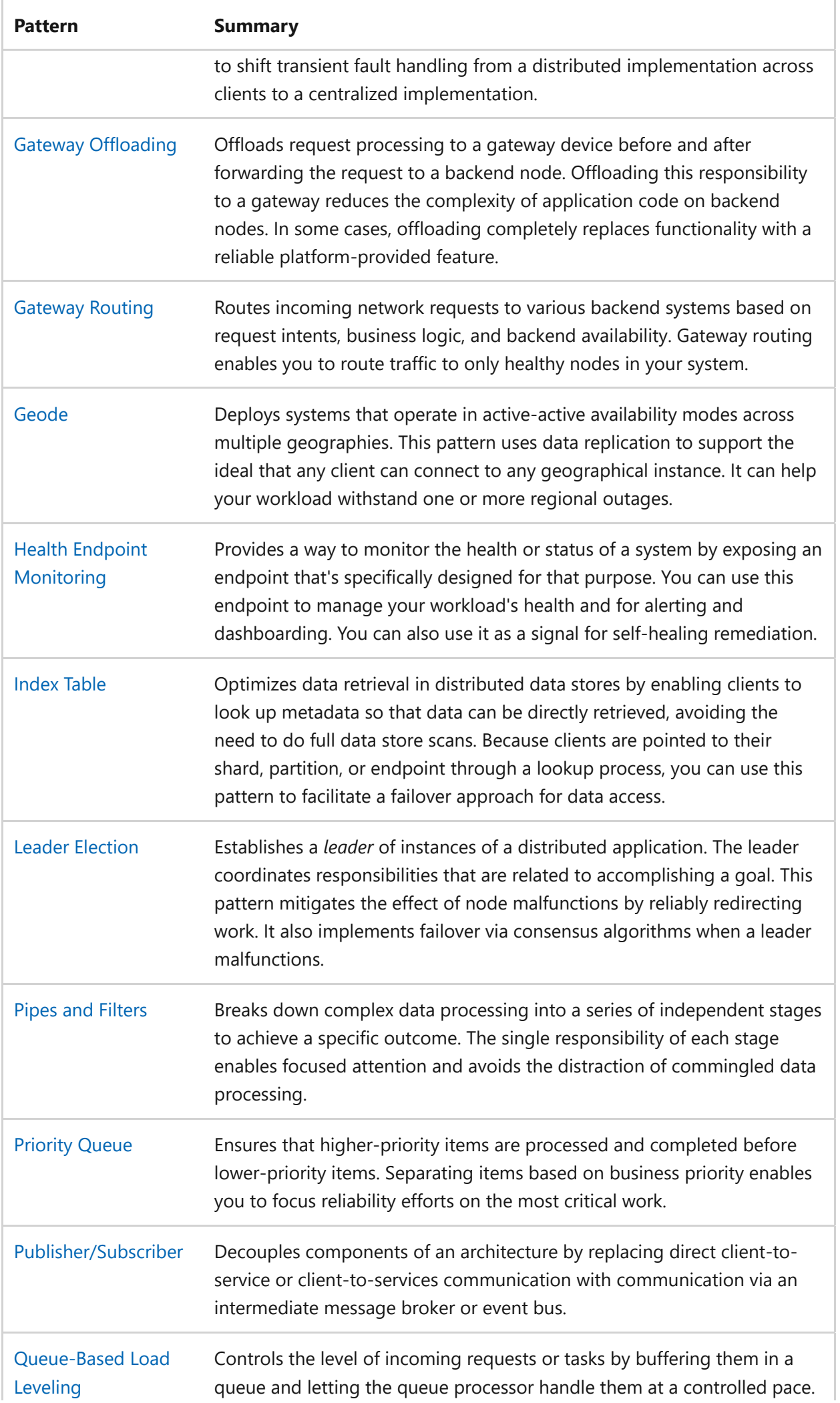

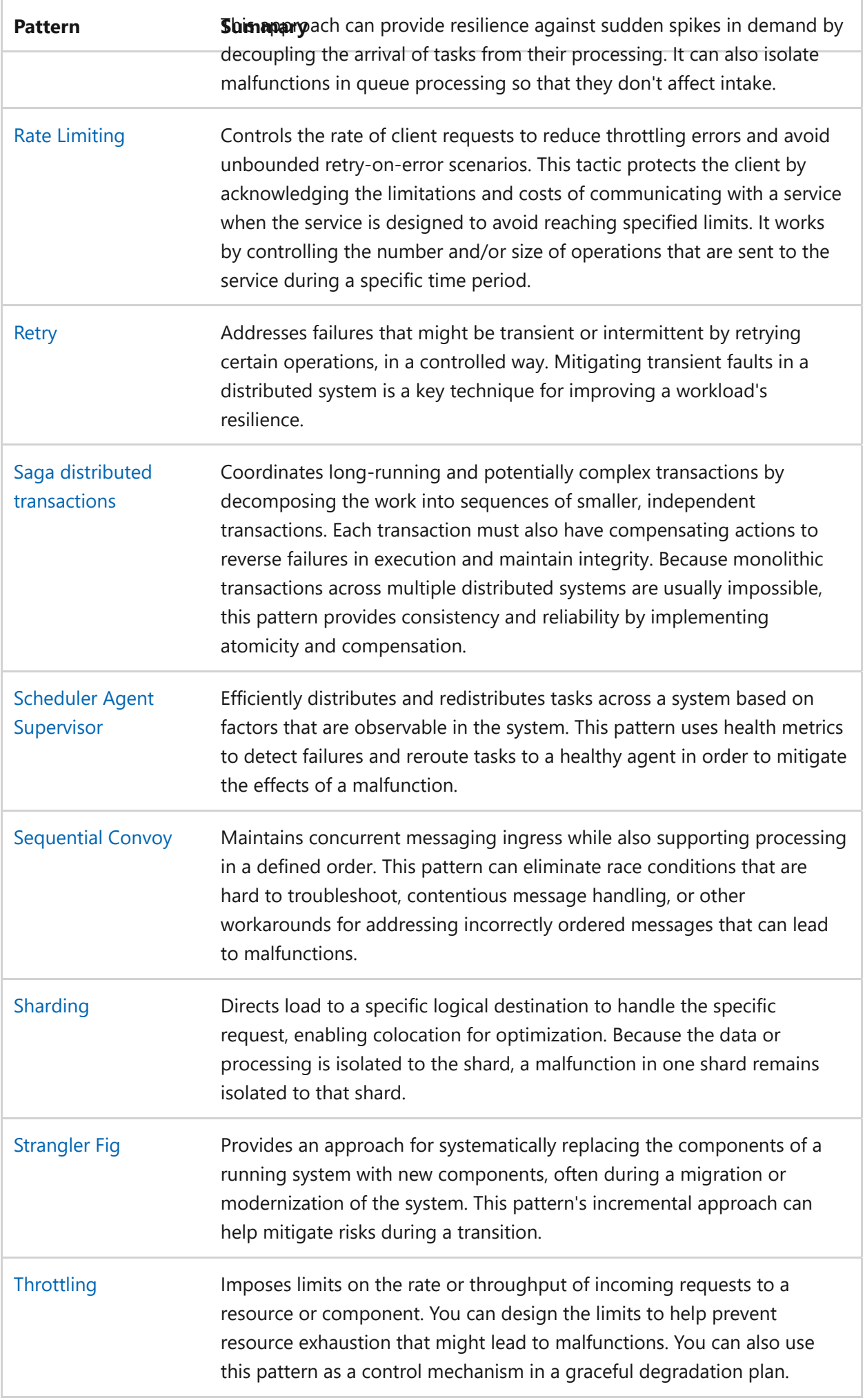

# **Next steps**

Review the cloud design patterns that support the other Azure Well-Architected Framework pillars:

- [Cloud design patterns that support security](#page-232-0)
- [Cloud design patterns that support cost optimization](#page-391-0)
- [Cloud design patterns that support operational excellence](#page-551-0)
- [Cloud design patterns that support performance efficiency](#page-675-0)

# <span id="page-60-0"></span>**Recommendations for designing for simplicity and efficiency**

Article • 12/01/2023

**Applies to this Azure Well-Architected Framework Reliability checklist recommendation:**

ノ **Expand table**

#### **[RE:01](#page-48-0) Design your workload to align with business objectives and avoid unnecessary complexity or overhead. Use a practical and balanced approach to make design decisions that deliver the desired results. Contain your design to the necessities to reduce inefficiencies and potential problems.**

This guide describes the recommendations for minimizing unnecessary complexity and overhead to keep your workloads simple and efficient. Choose the best components to perform the necessary workload tasks to optimize the reliability of your workload. To lessen your development and management burdens, take advantage of efficiencies that platform-provided services offer. This design helps you create a workload architecture that's resilient, repeatable, scalable, and manageable.

#### **Definitions**

ノ **Expand table**

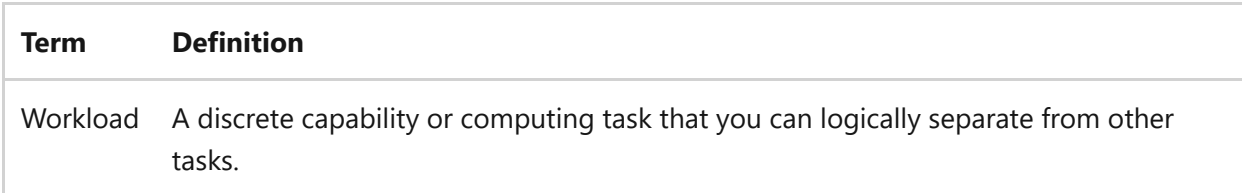

# **Key design strategies**

A key tenet of designing for reliability is to keep things simple and efficient. Focus your workload design on meeting business requirements to reduce the risk of unnecessary complexity or excess overhead. Consider the recommendations in this article to help you make decisions about your design to create a lean, efficient, and reliable workload. Different workloads might have different requirements for availability, scalability, data consistency, and disaster recovery.

You must justify every design decision with a business requirement. This design principle might seem obvious, but it's crucial for workload design. Does your application support

millions of users, or a few thousand? Are there large traffic bursts, or a steady workload? What level of application outage is acceptable? Business requirements drive these design considerations.

 $\blacktriangledown$ **Tradeoff**: A complex solution can offer more features and flexibility, but it might affect the reliability of the workload because it requires more coordination, communication, and management of components. Alternatively, a simpler solution might not fully meet user expectations, or it might have a negative effect on scalability and extensibility as the workload evolves.

## **Collaborative design exercises**

Work with stakeholders to:

- **Define and assign a criticality level to your workload's user flows and system flows**. Focus your design on [critical flows](#page-67-0) to help you determine the required components and the best approach to achieve the required resiliency level.
- **Define functional and nonfunctional requirements**. Consider functional requirements to determine whether an application performs a task. Consider nonfunctional requirements to determine how well the application performs a task. Ensure that you understand nonfunctional requirements like scalability, availability, and latency. These requirements influence design decisions and technology choices.
- **Decompose workloads into components**. Prioritize simplicity, efficiency, and reliability in your design. Determine the components that you need to support your flows. Some components support multiple flows. Identify which challenge a component conceptually addresses, and consider removing a component from individual flows to simplify the overall design while still providing full functionality. For more information, see [Recommendations for performing failure mode analysis.](#page-73-0)
- **Use failure mode analysis** to identify single points of failure and potential risks. Consider whether you need to account for unlikely situations, for example a geographic area that experiences a major natural disaster that affects all the availability zones in the region. It's expensive and involves significant tradeoffs to mitigate these uncommon risks. Clearly understand your business's tolerance for [risk. For more information, see Recommendations for performing failure mode](#page-73-0) analysis.
- **Define availability and recovery targets** for your flows to inform your workload's architecture. Business metrics include service-level objectives (SLOs), service-level

agreements (SLAs), mean time to recover (MTTR), mean time between failure (MTBF), recovery time objectives (RTOs), and recovery point objectives (RPOs). Define target values for these metrics. This exercise might require compromise and mutual understanding between technology and business teams to ensure that each team's goals meet business objectives and are realistic. For more information, see [Recommendations for defining reliability targets](#page-81-0).

### **Additional design recommendations**

You can perform the following recommendations without stakeholder engagement:

- **Strive for simplicity and clarity** in your design. Use the appropriate level of abstraction and granularity for your components and services. Avoid overengineering or under-engineering your solution. For example, if you break down your code into multiple small functions, it's hard to understand, test, and maintain.
- **Concede that all successful applications change over time**, whether to fix bugs, implement new features or technologies, or make existing systems more scalable and resilient.
- **Use platform as a service (PaaS) options** instead of infrastructure as a service (IaaS) when possible. IaaS is like having a box of parts. You can build anything, but you have to assemble it yourself. PaaS options are easier to configure and administer. You don't need to set up virtual machines (VMs) or virtual networks. You also don't have to perform maintenance tasks, such as installing patches and updates.
- **Use asynchronous messaging** to decouple the message producer from the consumer.
- **Abstract infrastructure away from domain logic**. Ensure that domain logic doesn't interfere with infrastructure-related functionality, such as messaging or persistence.
- **Offload cross-cutting concerns to a separate service**. Minimize the need to duplicate code across different functions, prefer reusing services with well-defined interfaces that can be easily consumed by different components. For example, if several services need to authenticate requests, you can move this functionality into its own service. Then you can evolve the authentication service. For example, you can add a new authentication flow without touching any of the services that use it.
- **Evaluate the suitability of common patterns and practices** for your needs. Avoid following trends or recommendations that might not be best for your context or

requirements. For example, microservices aren't the best option for every application because they can introduce complexity, overhead, and dependency issues.

## **Develop just enough code**

The principles of simplicity, efficiency, and reliability also apply to your development practices. In a loosely coupled, componentized workload, determine the functionality that a component provides. Develop your flows to take advantage of that functionality. Consider these recommendations for your development practices:

- Use platform capabilities when they meet your business requirements. For example, to offload development and management, use low-code, no-code, or serverless solutions that your cloud provider offers.
- Use libraries and frameworks.
- Introduce pair programming or dedicated code review sessions as a development practice.
- Implement an approach to identify *dead code*. Be skeptical of the code that your automated tests don't cover.

## **Use the best data store for your data**

In the past, many organizations stored all their data in large relational SQL databases. Relational databases provide atomic, consistent, isolated, and durable (ACID) guarantees for relational data transactions. But these databases come with disadvantages:

- Queries can require expensive joins.
- You need to normalize the data and restructure it for schema on write.
- Lock contention can affect performance.

### **Alternatives to relational databases**

In a large solution, a single data store technology likely doesn't meet all your needs. Alternatives to relational databases include:

- Key-value stores
- Document databases
- Search engine databases
- Time series databases
- Column family databases
- Graph databases

Each option has pros and cons. Different data types are better suited for different data store types. Pick the storage technology that's the best fit for your data and how you use it.

For example, you might store a product catalog in a document database, such as Azure Cosmos DB, which supports a flexible schema. Each product description is a selfcontained document. For queries over the entire catalog, you might index the catalog and store the index in Azure Cognitive Search. Product inventory might go into a SQL database because that data requires ACID guarantees.

### **Recommendations**

- Consider other data stores. Relational databases aren't always appropriate. For more information, see [Understand data store models](https://learn.microsoft.com/en-us/azure/architecture/guide/technology-choices/data-store-overview).
- Remember that data includes more than just persisted application data. It also includes application logs, events, messages, and caches.
- Embrace polyglot persistence or solutions that use a combination of data store technologies.
- Consider the type of data that you have. For example, store:
	- Transactional data in a SQL database.
	- JSON documents in a document database.
	- Telemetry in a time series database.
	- Application logs in Azure Cognitive Search.
	- Blobs in Azure Blob Storage.
- Prioritize availability over consistency. The [CAP theorem](https://learn.microsoft.com/en-us/azure/well-architected/carrier-grade/carrier-grade-design-area-data-model#cap-theorem) implies that you have to make tradeoffs between availability and consistency in a distributed system. You can't completely avoid network partitions, which is the other component of the CAP theorem. But you can adopt an eventual consistency model to achieve higher availability.
- Consider the skill set of your development team. There are advantages to using polyglot persistence, but it's possible to go overboard. It requires new skill sets to adopt a new data storage technology. To get the most out of the technology, your development team must:
	- o Optimize queries.
	- Tune for performance.
	- Work with the appropriate usage patterns.

Consider these factors when you choose a storage technology:

- Use compensating transactions. With polyglot persistence, a single transaction might write data to multiple stores. If there's a failure, use compensating transactions to undo any steps that have finished.
- Consider bounded contexts, which is a domain-driven design concept. A bounded context is an explicit boundary around a domain model. A bounded context defines which parts of the domain that the model applies to. Ideally, a bounded context maps to a subdomain of the business domain. Consider polyglot persistence for bounded contexts in your system. For example, products might appear in the product catalog subdomain and the product inventory subdomain. But most likely, these two subdomains have different requirements for storing, updating, and querying products.

# **Azure facilitation**

Azure offers the following services:

- [Azure Functions](https://azure.microsoft.com/products/functions)  $\mathbb{Z}^n$  is a serverless compute service that you can use to build orchestration with minimal code.
- [Azure Logic Apps](https://azure.microsoft.com/products/logic-apps)  $\mathbb{Z}$  is a serverless workflow integration platform that you can use to build orchestration with a GUI or by editing a configuration file.
- [Azure Event Grid](https://azure.microsoft.com/products/event-grid)  $\mathbb{Z}$  is a highly scalable, fully managed publish-subscribe message distribution service that offers flexible message consumption patterns that use the MQTT and HTTP protocols. With Event Grid, you can build data pipelines with device data, build event-driven serverless architectures, and integrate applications.

For more information, see:

• [Choose an Azure compute service](https://learn.microsoft.com/en-us/azure/architecture/guide/technology-choices/compute-decision-tree)

- [Choose a compute option for microservices](https://learn.microsoft.com/en-us/azure/architecture/microservices/design/compute-options)
- [Review your data options](https://learn.microsoft.com/en-us/azure/architecture/guide/technology-choices/data-options)

# **Example**

For an example workload that determines components and their features based on requirements, see [Reliable Web App pattern](https://learn.microsoft.com/en-us/azure/architecture/web-apps/guides/reliable-web-app/dotnet/plan-implementation).

# **Related links**

- [Azure serverless](https://azure.microsoft.com/solutions/serverless)  $\mathbb{Z}$
- [Cloud-native applications](https://azure.microsoft.com/solutions/cloud-native-apps)  $\mathbb{Z}$
- [Types of databases on Azure](https://azure.microsoft.com/products/category/databases)  $\mathbb Z$

# **Reliability checklist**

Refer to the complete set of recommendations.

**[Reliability checklist](#page-48-0)**

# <span id="page-67-0"></span>**Recommendations for identifying and rating flows**

Article • 01/25/2024

**Applies to this Azure Well-Architected Framework Reliability checklist recommendation:**

ノ **Expand table**

#### **[RE:02](#page-48-0) Identify and rate user and system flows. Use a criticality scale based on your business requirements to prioritize the flows.**

This guide describes the recommendations for identifying and prioritizing workload flows. Identifying and prioritizing workload flows involves mapping user flows and system flows to determine their criticality to the organization. This practice ensures you identify and prioritize the most critical workload functionality to reduce the risk of damaging failures. Failure to identify and prioritize workload flows can lead to system breakdowns and compromised workload reliability.

#### **Definitions**

ノ **Expand table**

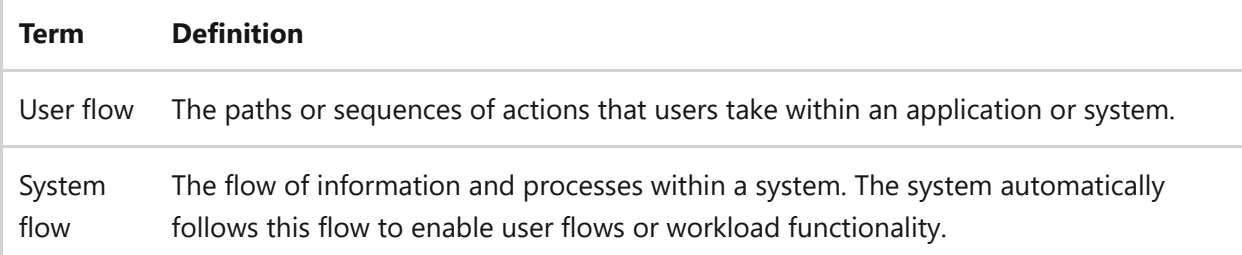

# **Key design strategies**

When you design your workload, it's essential to define the user flows and system flows. User flows chart the movement of a user through your application. They focus on the user interface, interactions, decisions, and the steps required to complete a task. User flows provide a user-centric perspective on user experience and interface design. System flows chart the internal workings of your workload. They focus on data movement, input processing, output processing, and interactions among workload components, backend services, and external APIs. System flows indicate the intricate details of how the workload operates internally.

You should identify and define flows early in the design phase of your workload. It gives you a clearer understanding of what affects the reliability of your workload. It aligns your architectural decisions closely with the reliability goals of your workload.

## **Identify all user and system flows**

The output of identifying all user and system flows is a catalog of all the flows in your workload. This identification process requires you to map out every user interaction and process within a system from beginning to end. This mapping is a prerequisite for identifying critical flows. Here are recommendations for identifying all user and system flows in a workload:

- *Interview stakeholders.* Stakeholders can provide valuable information to identify flows, and they can even help you map and prioritize flows. You can also interview users, business analysts, and technical teams to gather insights about user interactions and dependencies within the workload.
- *Review documentation.* In the design phase, you might not have documentation to review. However, if documentation exists, you should use it. Ask for system architecture diagrams, user manuals, and process descriptions. These documents can help you understand the intended functionality of the workload and its individual flows.
- *Observe the workload.* Monitor the workload in operation, noting how users interact with it and how different components speak with each other. You should analyze system logs, performance metrics, and user activity logs to identify patterns, frequent tasks, and system responses.
- *List identified flows.* The interviews, documentation, and observation should enable you to identify all the flows in the workload. Compile a list of all the flows you identify and categorize them into user flows (focusing on user interactions) and system flows (focusing on backend processes and data movement).
- *Define flow start and end points.* For each identified flow, clearly define where the flow starts and where it ends. For user flows, document each user interaction and its expected outcome. Focus on the user experience and interface design. For system flows, you need to identify its underlying triggers and expected outcomes.
- *Break down each flow.* Break down each flow into individual steps, describing the actions, decisions, or processes that occur at each point. Note how each step interacts with other parts of the system, including dependencies on other flows or external systems. You should be able to pinpoint how flows integrate with and

affect the workload and user experience. This dual approach provides a holistic view of your entire workload.

- *Document unique outputs.* Identify any alternative paths or exceptions within each flow, such as error handling or conditional branching. If a flow has multiple possible outcomes, you should add it to the catalog as distinct entries. For user flows, you should identify the intended behavior of the interaction. For system flows, you should identify the intended behavior of the process.
- *Visualize with diagrams.* Create flowcharts or diagrams to visually represent the flow and its steps. You can use tools like Microsoft Visio, UML sequence diagrams, use-case diagrams, simple drawing tools, or a descriptive list in text format (*see [Example flow catalog](#page-1183-0)*).
- *Update flow mapping iteratively.* Flow mapping is an iterative process. Flows can change, split, or combine, especially in the design phase. As the workload flows become more clearly defined, you should update the catalog of flows to match. Validate and refine your flow diagrams with feedback from stakeholders to ensure accuracy and completeness.

### **Identify business processes for each flow**

Business processes are a series of tasks to achieve an output, such as order fulfillment, customer service management, or inventory control. The identification of business processes for each flow involves mapping flows to one or more business processes. This mapping helps you understand the importance of each flow to the business.

You might have existing documentation or business plans that provide a mapping of flows to business processes. Sometimes user manuals, training materials, or system specifications can provide insights into the intended use and purpose of the workload and its flows. If not, you need to map flows to the business processes they support. Here are recommendations to identify business processes for each flow:

- *Use workload outputs.* You can use the workload outputs and flow breakdown to correlate flows with the business processes they support. First, review the outputs the workload generates. The output could be sales reports, data files, or completed tasks.
- *Conduct interviews.* Speak with team members and stakeholders who interact with the workload. You should ask specific questions about their daily tasks, how they use the workload, and what objectives they achieve with it. Technical teams often have a deeper understanding the workload structure and can provide insights into the business processes it supports.
- *Monitor workload usage.* For existing workloads, monitor the workload and look for patterns in usage that indicate underlying business processes, such as data entry, order processing, or customer interaction.
- *Connect the output to a business process.* Connect the dots from the flow outputs to the overall business process they support. For example, if a flow step involves processing customer orders, then it directly supports the business process of order fulfillment. Order fulfillment contributes to the business objective of maintaining customer satisfaction and generating revenue. Finally, use the flow breakdown to help determine which flow created the sales report.

### **Identify process owners and stakeholders for each flow**

The process owner for a flow is the individual that's responsible for the successful execution of a given process. They're responsible for that process and the flows that support it. You should identify the process owner for each workload flow. You should also identify the stakeholders for each flow. Stakeholders can be involved in the workload, have dependencies on a flow, or manage a dependency that the flow has.

You might have a responsibility assignment matrix (RAM) or RACI matrix that already identifies process owners and stakeholders. Typically, process owners are responsible or accountable for a process, and you consult or inform stakeholders.

## **Identify escalation paths for each flow**

The identification of escalation paths is about determining channels for escalating issues related to a flow. Issues that need escalation could be urgent updates, security concerns, degradations, or technical incidents. The goal of identifying an escalation path is to ensure timely and effective resolution of issues.

The escalation path you map out should start with the person or group most likely to resolve a particular issue. If this person or group can't resolve the issue, the escalation path should identify the next point of contact. The next point of contact has broader responsibilities and is able to coordinate mitigation strategies with more parts of the organization. The number of people on an escalation path varies by flow and organization. Too many people on an escalation path can slow the resolution efforts.

## **Identify business impact of each flow**

The identification of the business impact of each flow is essential for understanding how each flow contributes to key business objectives. Business impact could include revenue

generation, customer satisfaction, or operational efficiency. By understanding both the positive and negative impact of each flow, you can prioritize efforts to ensure the reliability of the flows that matter the most to your business. It's important to consider the direct impact of flow failure and its indirect effect on other interconnected processes. Here are steps to identify the business impact of each flow:

- *Identify positive impact.* Determine the expected benefits when a flow runs as intended. The expected benefits could include improved efficiency, increased revenue, enhanced customer satisfaction, or any other positive effect on the business.
- *Identify negative impact.* Assess the potential negative impacts if a process fails or doesn't work as expected. Consider quantifying specific losses, such as revenue drops. Include subjective effects like damage to reputation, erosion of customer trust, or adverse effects on other related business processes.
- *Define capacity and availability assumptions.* Establish assumptions about the expected capacity and availability of each process. Consider factors like throughput per unit of time, expected business hours, and target percentage uptime. If there are expectations for recovery time objective (RTO) or recovery point objective (RPO), you should include these expectations. These assumptions help in understanding reliability requirements of each flow.

By systematically evaluating these aspects, you can gain a comprehensive view of how each flow impacts the business and make strategic decisions about reliability optimization.

### **Assign a criticality rating to each flow**

A detailed evaluation of flow importance relative to the overall business impacts allows you to assign a criticality rating to each flow. You can use quantitative or qualitative criticality ratings. The purpose is to sort the flows by priority and assign a label that allows you to identify the critical flows. This process is a logical continuation of identifying, mapping, and aligning with business processes and impact. Use the following criticality descriptions to assign your critical ratings:

*High criticality*: High criticality flows are integral to core business functions. They directly affect critical aspects of a business such as customer experience, financial transactions, security protocols, human health, and safety. The failure or disruption of these flows could lead to significant immediate or long-term negative effects. Examples of negatives effects include loss of revenue, breach of trust, and legal
issues. Prioritizing these flows ensures that the most crucial aspects of the workload are robust and resilient.

- *Medium criticality*: Medium criticality flows are important for the complete functionality of the system but don't directly interface with the customer or critical business operations. For example, if an issue disrupts an internal data processing flow, you can retry the data processing without immediate external effects. These flows are essential for smooth operations but offer a buffer in terms of immediate customer or financial effect, allowing for managed responses to issues.
- *Low criticality*: Low criticality flows don't have a direct or significant effect on the core business functions or customer experience. Examples include ancillary processes like nightly log transfers or optional user features such as feedback surveys. While these flows contribute to the overall system, their disruption is unlikely to cause significant immediate business or operational issues.

By following this structured approach to assigning criticality, you can effectively prioritize resources and focus on maintaining and enhancing the reliability and effectiveness of your most critical flows.

**Tradeoff**: Higher expectations for reliability sometimes coincide with higher setup costs, operational costs, and management burden for operators. Ensure that stakeholders understand the potential cost increases of improving the reliability of critical flows.

## **Organizational alignment**

Cloud Adoption Framework provides guidance for workloads that require business criticality classification.

For more information, see [business criticality in cloud management.](https://learn.microsoft.com/en-us/azure/cloud-adoption-framework/manage/considerations/criticality)

# <span id="page-73-0"></span>**Recommendations for performing failure mode analysis**

Article • 11/14/2023

**Applies to this Azure Well-Architected Framework Reliability checklist recommendation:**

#### **[RE:03](#page-48-0) Use failure mode analysis (FMA) to identify and prioritize potential failures in your solution components. Perform FMA to help you assess the risk and effect of each failure mode. Determine how the workload responds and recovers.**

This guide describes the best practices for performing failure mode analysis (FMA) for your workload. FMA is the practice of identifying potential points of failure within your workload and the associated flows and planning mitigation actions accordingly. At each step of the flow, you identify the blast radius of multiple failure types, which helps you design a new workload or refactor an existing workload to minimize the widespread effect of failures.

A key tenet of FMA is that failures happen no matter how many layers of resiliency you apply. More complex environments are exposed to more types of failures. Given this reality, FMA allows you to design your workload to withstand most types of failures and recover gracefully when a failure occurs.

If you skip FMA altogether or perform an incomplete analysis, your workload is at risk of unpredicted behavior and potential outages caused by suboptimal design.

#### **Definitions**

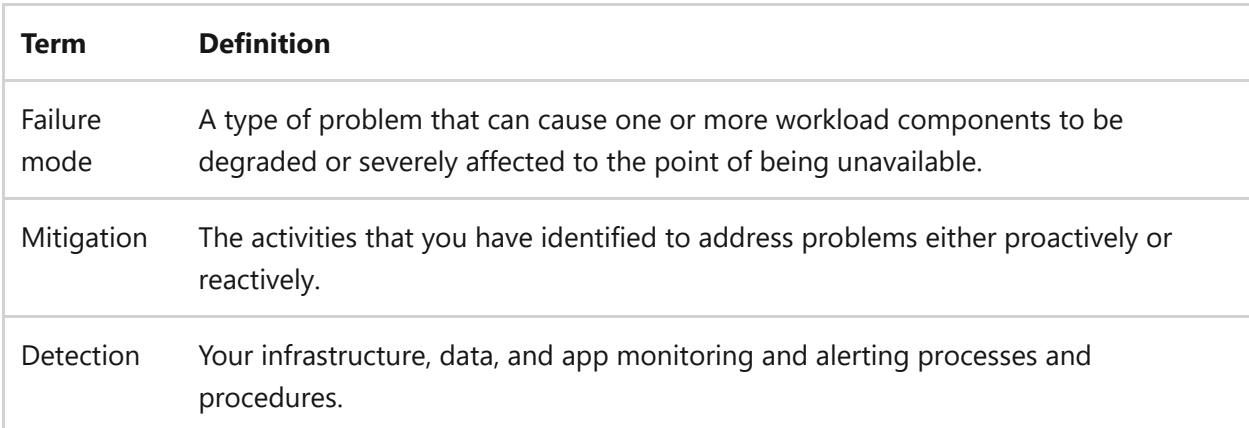

# **Key design strategies**

## **Prerequisites**

Review and implement the [recommendations for identifying flows](#page-67-0). It's assumed that you have identified and prioritized user and system flows based on criticality.

The data that you have gathered and the artifacts that you have created in your work provide you with a concrete description of your data paths involved throughout the flows. To be successful in your FMA work, accuracy and thoroughness in your artifacts is critical.

## **FMA approach**

After you determine the critical flows, you can plan their required components. Next, follow each flow step by step to identify dependencies, including third-party services and potential points of failure, and plan your mitigation strategies.

### **Decompose the workload**

As you move from ideation to design, you need to identify the component types that are required to support your workload. Your workload determines the necessary components that you must plan for. Typically, you need to plan for ingress control, networking, compute, data, storage, supporting services (like authentication, messaging, and secret or key management), and egress control. At this stage in your design work, you might not know the specific technologies that you'll deploy, so your design might look like the following example.

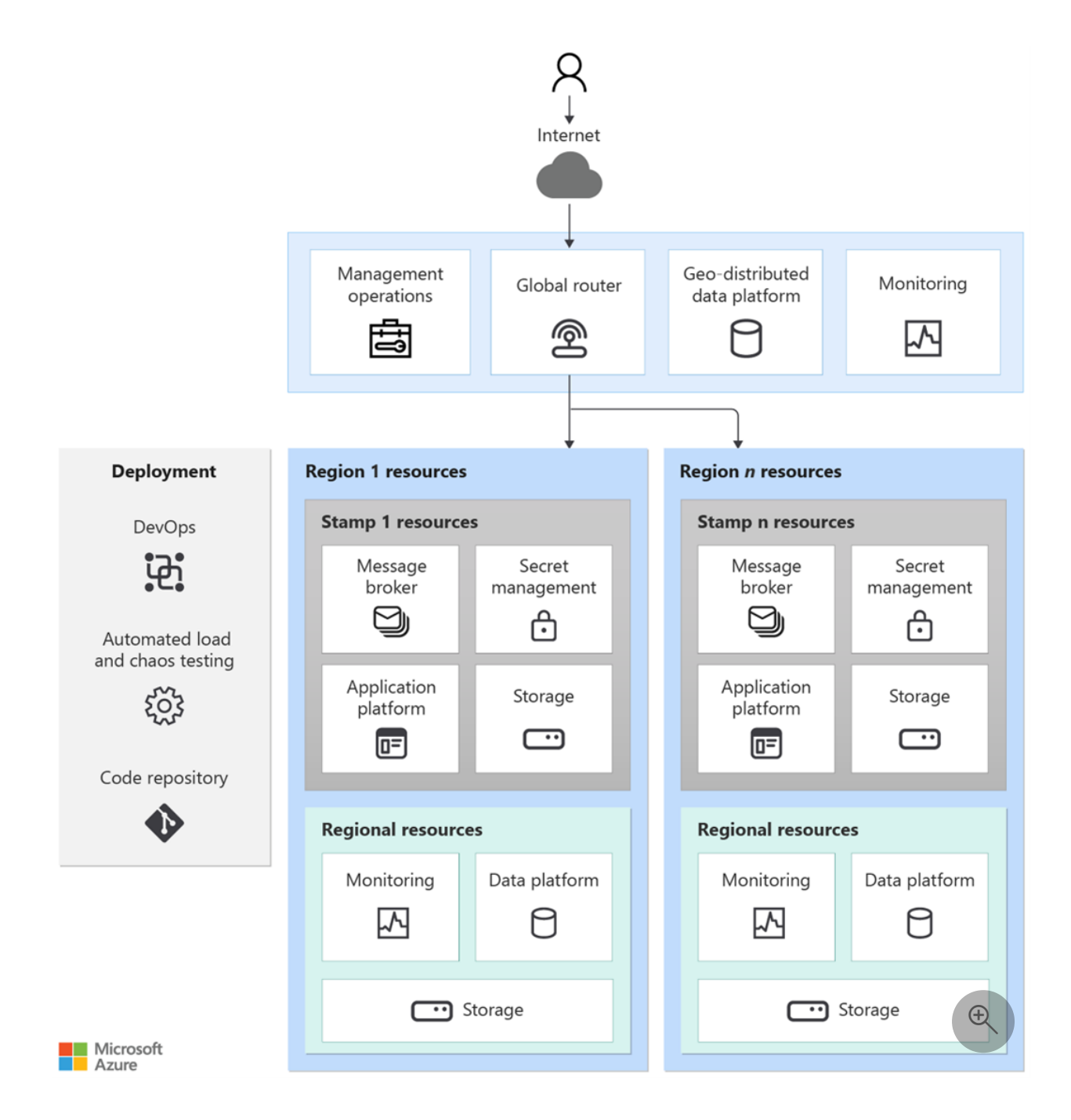

After you create your initial architecture design, you can overlay your flows to identify the discrete components that are used in those flows and create lists or workflow diagrams that describe the flows and their components. To understand the criticality of the components, use the criticality definitions that you have assigned to the flows. Consider the effect of a component malfunction on your flows.

### **Identify dependencies**

Identify your workload dependencies to perform your single point-of-failure analysis. Decomposing your workload and overlaying flows provides insight into dependencies that are internal and external to the workload.

Internal dependencies are components in the workload scope that are required for the workload to function. Typical internal dependencies include APIs or secret/key

management solutions like Azure Key Vault. For these dependencies, capture the reliability data, like availability SLAs and scaling limits. External dependencies are required components outside the scope of the workload, such as another application or third-party service. Typical external dependencies include authentication solutions, like Microsoft Entra ID, and cloud connectivity solutions, like Azure ExpressRoute.

Identify and document the dependencies in your workload, and include them in your flow documentation artifacts.

## **Failure points**

In your workload's critical flows, consider each component and determine how that component, and its dependencies, might be affected by a failure mode. Remember that there are many failure modes to consider when planning for resiliency and recovery. Any one component can be affected by more than one failure mode at any given time. These failure modes include:

- Regional outage. An entire Azure region is unavailable.
- Availability zone outage. An Azure availability zone is unavailable.
- Service outage. One or more Azure services are unavailable.
- Distributed denial-of-service (DDoS) or other malicious attack.
- App or component misconfiguration.
- Operator error.
- Planned maintenance outage.
- Component overload.

The analysis should always be in the context of the flow you're attempting to analyze, so be sure to document the effect on the user and expected result of that flow. For example, if you have an e-commerce application and you're analyzing your customer flow, the effect of a particular failure mode on one or more components might be that all customers are unable to complete the checkout.

Consider the likelihood of each type of failure mode. Some are very unlikely, like multizone or multi-region outages, and adding mitigation planning beyond redundancy isn't a good use of resources and time.

### **Mitigation**

Mitigation strategies fall into two broad categories: building more resiliency and designing for degraded performance.

Building more resiliency includes adding redundancy to your components, like infrastructure, data, and networking, and ensuring that your application design follows best practices for durability, for example breaking up monolithic applications into [isolated apps and microservices. For more information, see Recommendations for](#page-93-0) redundancy and [Recommendations for self-preservation.](#page-181-0)

To design for degraded performance, identify potential failure points that might disable one or more components of your flow but don't fully disable that flow. To maintain the functionality of the end-to-end flow, you might need to reroute one or more steps to other components or accept that a failed component runs a function, so the function is no longer available in the user experience. To return to the e-commerce application example, a failed component like a microservice might cause your recommendation engine to be unavailable, but the customers can still search for products and complete their transaction.

You also need to plan mitigation around dependencies. Strong dependencies play a critical role in application function and availability. If they're absent or experiencing a malfunction, there might be significant effect. The absence of weak dependencies might only affect specific features and not affect overall availability. This distinction reflects the cost to maintain the high availability relationship between the service and its dependencies. Classify dependencies as either strong or weak to help you identify which components are essential to the application.

If the application has strong dependencies that it can't operate without, the availability and recovery targets of these dependencies should align with the targets of the application itself. Minimize dependencies to achieve control over application reliability. [For more information, see Minimize coordination between application services to](https://learn.microsoft.com/en-us/azure/architecture/guide/design-principles/minimize-coordination) achieve scalability.

If the application lifecycle is closely coupled with the lifecycle of its dependencies, the operational agility of the application might be limited, particularly for new releases.

### **Detection**

Failure detection is essential to ensure that you have correctly identified failure points in your analysis and properly planned your mitigation strategies. Detection in this context means the monitoring of your infrastructure, data and application, and alerting when issues arise. Automate detection as much as possible, and build redundancy into your operations processes to ensure that alerts are always caught and are responded to

quickly enough to meet your business requirements. For more information, see the [Recommendations for monitoring](#page-203-0).

### **Outcome**

For the outcome of your analysis, create a set of documents that effectively communicate your findings, the decisions that you have made relative to the flow components and mitigation, and the effect of the failure on your workload.

In your analysis, prioritize the failure modes and mitigation strategies that you have identified based on severity and likelihood. Use this prioritization to focus your documentation on those failure modes that are common and severe enough to warrant spending the time, effort, and resources on designing mitigation strategies around. For example, there might be some failure modes that are very rare in occurrence or detection. Designing mitigation strategies around them isn't worth the cost.

Refer to the following [example table](#page-79-0) for a documentation starting point.

During your initial FMA exercise, the documents you produce will be mostly theoretical planning. The FMA documents should be reviewed and updated regularly to ensure that they stay up-to-date with your workload. Chaos testing and real-world experiences will help you refine your analyses over time.

# **Azure facilitation**

Use [Azure Monitor](https://learn.microsoft.com/en-us/azure/azure-monitor/overview) and [Log Analytics](https://learn.microsoft.com/en-us/azure/azure-monitor/logs/log-analytics-overview) to detect issues in your workload. For further insight into issues related to your infrastructure, apps, and databases, use tools like [Application Insights](https://learn.microsoft.com/en-us/azure/azure-monitor/app/app-insights-overview), [Container Insights](https://learn.microsoft.com/en-us/azure/azure-monitor/containers/container-insights-overview), [Network Insights,](https://learn.microsoft.com/en-us/azure/network-watcher/network-insights-overview) [VM Insights,](https://learn.microsoft.com/en-us/azure/azure-monitor/vm/vminsights-overview) and [SQL Insights](https://learn.microsoft.com/en-us/azure/azure-sql/database/sql-insights-overview).

[Azure Chaos Studio Preview](https://azure.microsoft.com/services/chaos-studio)  $\mathbb{Z}$  is a managed service that uses chaos engineering to help you measure, understand, and improve your cloud application and service resilience.

[For information about applying FMA principles to common Azure services, see Failure](https://learn.microsoft.com/en-us/azure/architecture/resiliency/failure-mode-analysis) mode analysis for Azure applications.

## **Tradeoffs**

As with all resiliency and reliability decisions, the amount of resiliency you build into your systems has cost and management overhead implications. Apply the principles of FMA to help keep costs to a minimum. Your analysis provides you with a comprehensive list of failure points to address, and it helps you decide the level of resilience to apply for a given flow.

# <span id="page-79-0"></span>**Example**

The following table shows an FMA example for an e-commerce website that's hosted on Azure App Service instances with Azure SQL databases and is fronted by Azure Front Door.

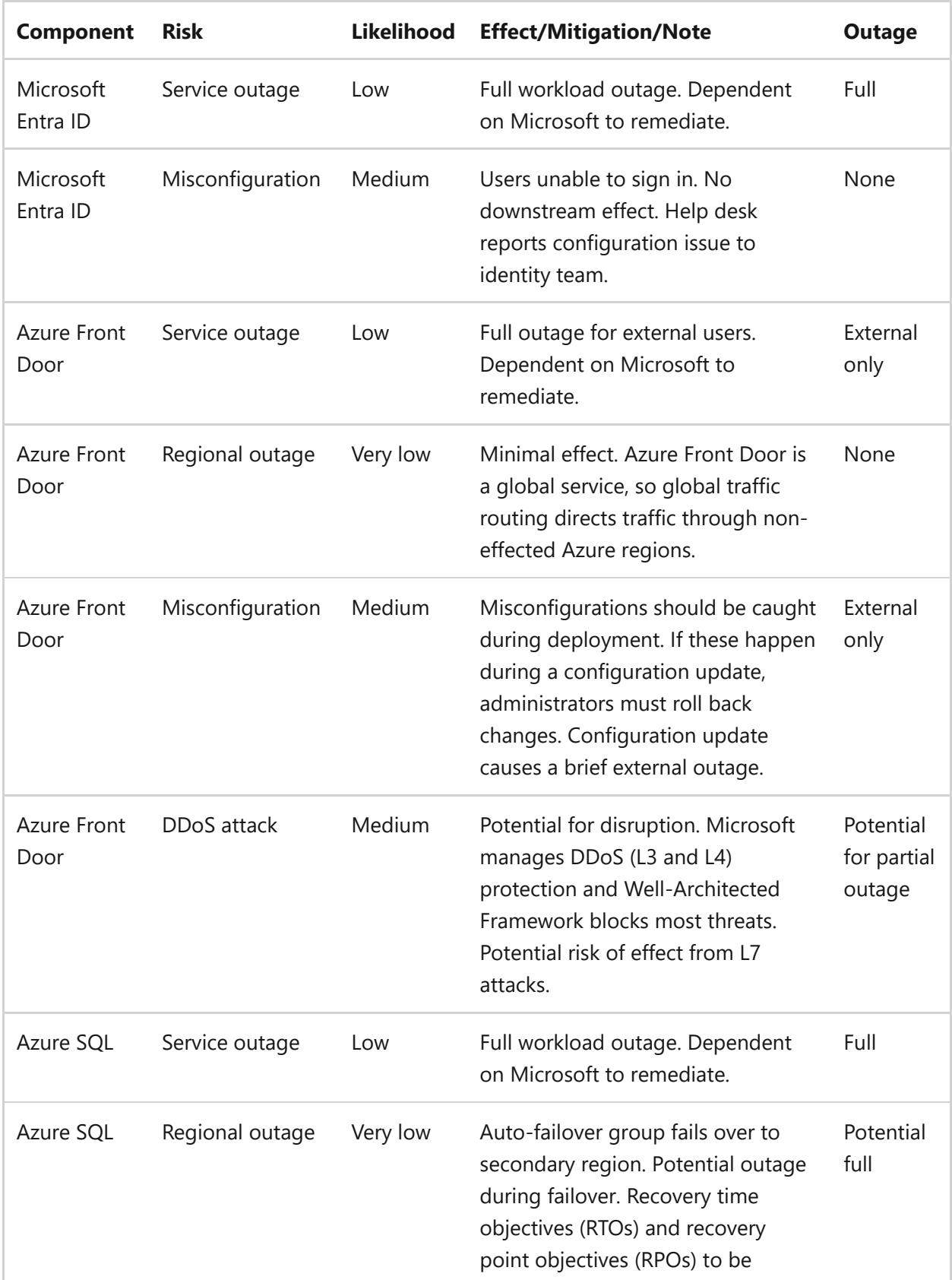

**User flow**: User sign in, product search, and shopping cart interaction

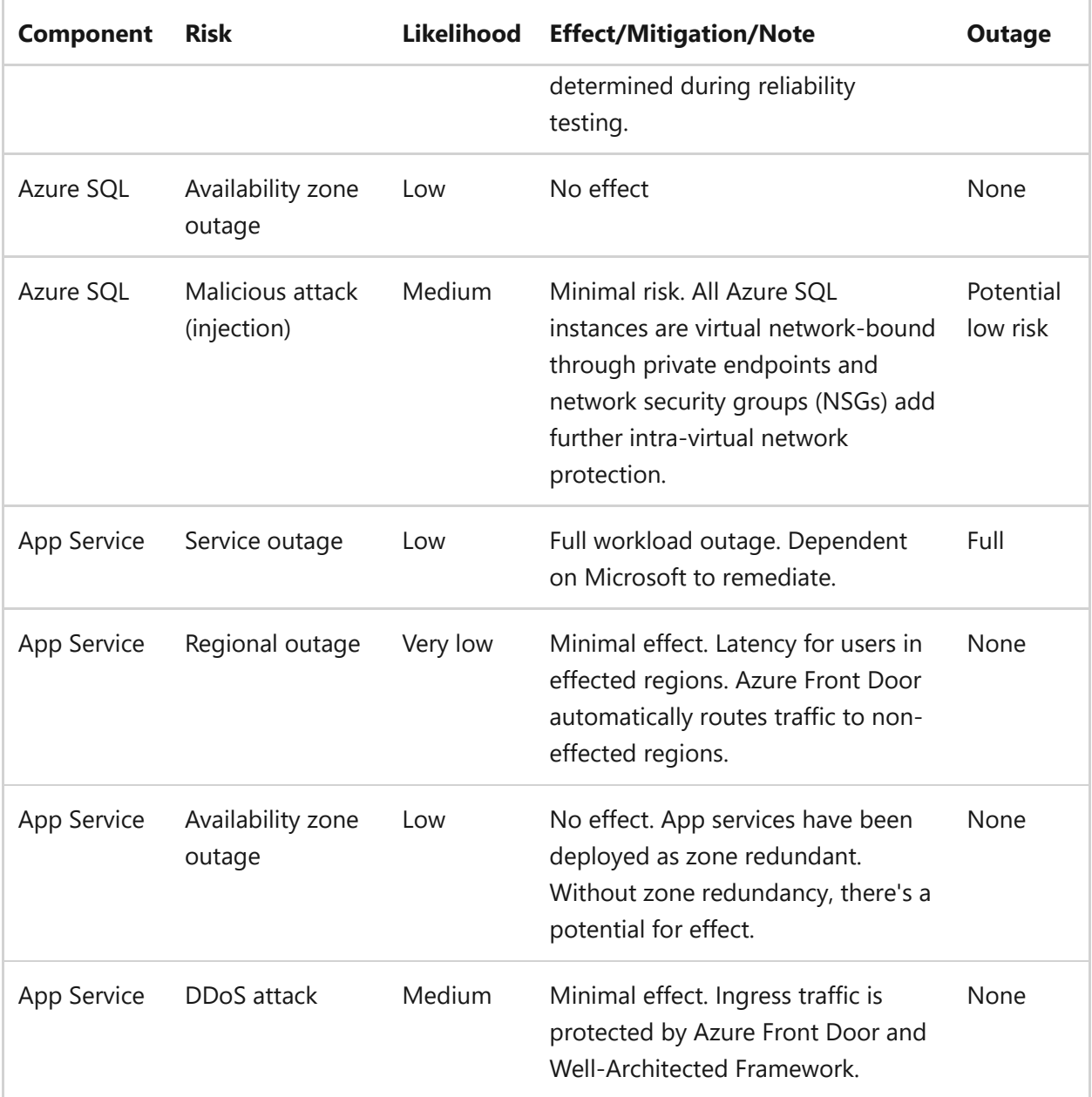

## **Related links**

- [Failure mode analysis for Azure applications](https://learn.microsoft.com/en-us/azure/architecture/resiliency/failure-mode-analysis)
- [Resiliency and dependencies](https://learn.microsoft.com/en-us/azure/well-architected/resiliency/design-resiliency)

# **Reliability checklist**

Refer to the complete set of recommendations.

**[Reliability checklist](#page-48-0)**

# **Recommendations for defining reliability targets**

Article • 11/14/2023

**Applies to this Azure Well-Architected Framework Reliability checklist recommendation:**

**[RE:04](#page-48-0) Define reliability and recovery targets for the components, the flows, and the overall solution. Visualize the targets to negotiate, gain consensus, set expectations, and drive actions to achieve the ideal state. Use the defined targets to build the health model. The health model defines what healthy, degraded, and unhealthy states look like.**

This guide describes the recommendations for defining availability and recovery target metrics for critical workloads and flows. Reliability targets are derived through workshop exercises with business stakeholders. The targets are refined through monitoring and testing.

With your internal stakeholders, set realistic expectations for workload reliability so that stakeholders can communicate those expectations to customers through contractual agreements. Realistic expectations also help stakeholders understand and support your architectural design decisions and know that you're designing to optimally meet the targets you agreed on.

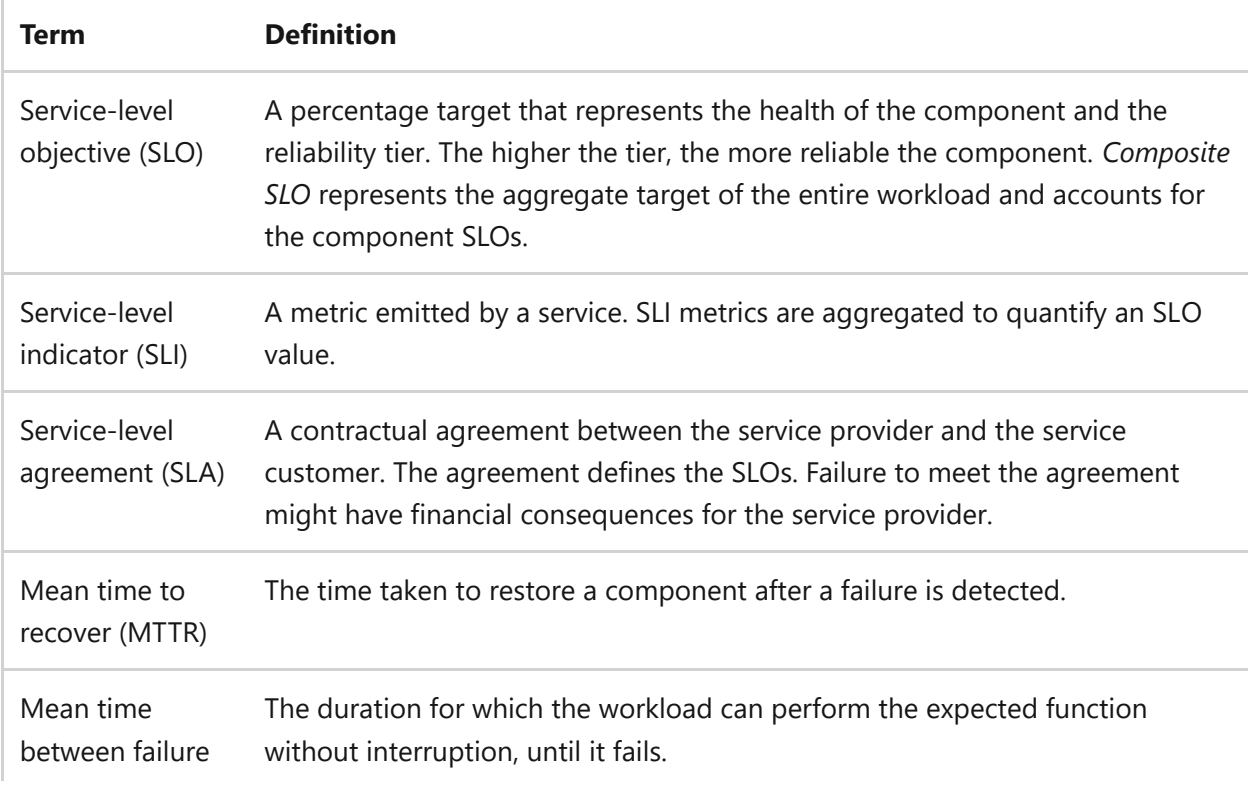

Consider using the following metrics to quantify the business requirements.

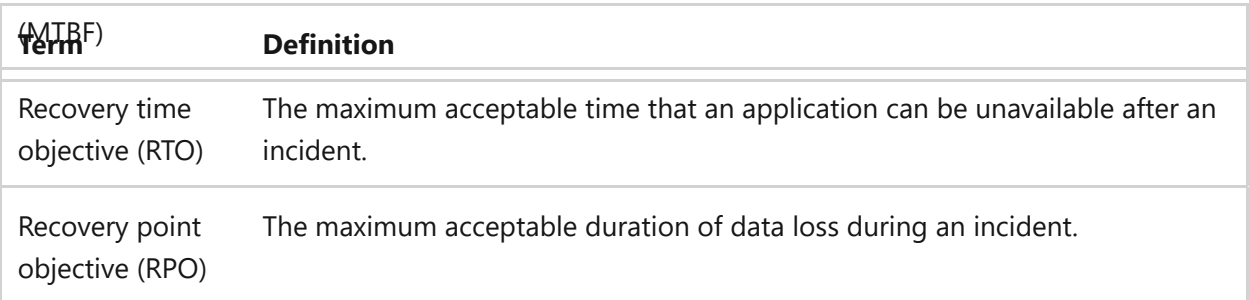

Define the workload's target values for these metrics in the context of user flows and system flows. [Identify and score those flows](#page-67-0) by how critical they are to your requirements. Use the values to drive the design of your workload in terms of architecture, review, testing, and incident management operations. Failure to meet the targets will affect the business beyond the tolerance level.

# **Key design strategies**

Technical discussions shouldn't drive how you define reliability targets for your critical flows. Instead, business stakeholders should focus on customers as they define a workload's requirements. Technical experts help the stakeholders assign realistic numerical values that correlate to those requirements. As they share knowledge, technical experts allow for negotiation and mutual consensus about realistic SLOs.

Consider an example of how to map requirements to measurable numerical values. Stakeholders estimate that for a critical user flow, an hour of downtime during regular business hours results in a loss of *X* dollars in monthly revenue. That dollar amount is compared to the estimated cost of designing a flow that has an availability SLO of 99.95 percent rather than 99.9 percent. Decision makers must discuss whether the risk of that revenue loss outweighs the added costs and management burden required to protect against it. Follow this pattern as you examine flows and build a complete list of targets.

Remember that reliability targets differ from performance targets. Reliability targets focus on availability and recovery. To set reliability targets, start by defining the broadest requirements and then define more specific metrics to meet the high-level requirements.

Highest-level reliability and recovery requirements and correlated metrics might include, for example, an application availability of 99.9 percent for all regions or a target RTO of 5 hours for the Americas region. Defining these types of targets helps you identify which critical flows are involved in those targets. Then you can consider component-level targets.

### **Availability metrics**

### <span id="page-83-0"></span>**SLOs and SLAs**

Availability metrics correlate to SLOs, which you use to define SLAs. The workload SLO determines how much downtime is tolerable in a given period, for example, less than 1 hour per month. To make sure you can meet the SLO target, review the Microsoft SLAs for each component. Pay attention to how much redundancy you need to meet high SLAs. For example, Microsoft guarantees higher SLAs for multi-region deployments of Azure Cosmos DB than it guarantees for single-region deployments.

#### 7 **Note**

Azure SLAs don't always cover all aspects of a service. For example, Azure Application Gateway has an availability SLA, but the Azure Well-Architected Framework functionality provides no guarantee to stop malicious traffic from passing through. Consider this limitation when you develop your SLAs and SLOs.

After you gather the SLAs for the individual workload components, calculate a composite SLA. The composite SLA should match the workload's target SLO. Calculating a composite SLA involves several factors, depending on your architecture design. Consider the following examples.

#### 7 **Note**

The SLA values in the following examples are **hypothetical** and are for **demonstration purposes only.** They **aren't intended to represent current values** supported by Microsoft.

Composite SLAs involve multiple services that support an application, with differing levels of availability. For example, consider an Azure App Service web app that writes to Azure SQL Database. Hypothetically, these SLAs might be:

- App Service web apps  $= 99.95$  percent
- SQL Database = 99.99 percent

What's the maximum downtime you can expect for this application? If either service fails, the whole application fails. The probability of each service failing is independent, so the composite SLA for this application is 99.95 percent  $\times$  99.99 percent = 99.94 percent. That value is lower than the individual SLAs. This conclusion is unsurprising because an application that relies on multiple services has more potential failure points.

You can improve the composite SLA by creating independent fallback paths. For example, if SQL Database is unavailable, put transactions into a queue to be processed later:

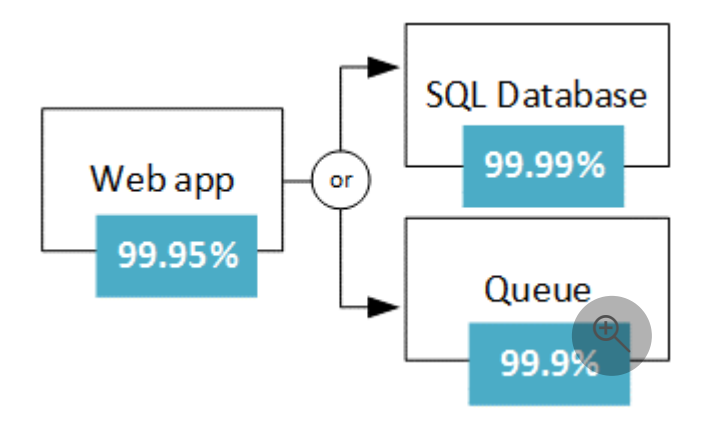

In this design, the application is still available even if it can't connect to the database. However, it fails if the database and the queue fail at the same time. The expected percentage of time for a simultaneous failure is  $0.0001 \times 0.001$ , so here's the composite SLA for this combined path:

Database or queue = 1.0 − (0.0001 × 0.001) = 99.99999 percent

The total composite SLA:

Web app and (database or queue) = 99.95 percent  $\times$  99.99999 percent =  $\sim$ 99.95 percent

This approach poses tradeoffs:

- The application logic is more complex.
- You pay for the queue.
- You need to consider data consistency issues.

For multi-region deployments, the composite SLA is calculated as follows:

- *N* is the composite SLA for the application that's deployed in one region.
- *R* is the number of regions where the application is deployed.

The expected chance that the application fails in all regions at the same time is  $((1 - N)^2)$ ^ R). For example, if the hypothetical single-region SLA is 99.95 percent:

- The combined SLA for two regions =  $(1 (1 0.9995)$  ^ 2) = 99.999975 percent
- The combined SLA for four regions =  $(1 (1 0.9995)$  ^ 4) = 99.999999 percent

Defining proper SLOs takes time and careful consideration. Business stakeholders should understand how key customers use the app. They should also understand the reliability tolerance. This feedback should inform the targets.

### **SLA values**

**SLA Downtime per week Downtime per month Downtime per year** 99% 1.68 hours 7.2 hours 3.65 days 99.9% 10.1 minutes 43.2 minutes 8.76 hours 99.95% 5 minutes 21.6 minutes 4.38 hours 99.99% 1.01 minutes 4.32 minutes 52.56 minutes 99.999% 6 seconds 25.9 seconds 5.26 minutes

The following table defines common SLA values.

When you think about composite SLAs in the context of flows, remember that different flows have different criticality definitions. Consider these differences when you build your composite SLAs. Noncritical flows might have components that you should omit from your calculations because they don't affect the customer experience if they're briefly unavailable.

#### 7 **Note**

Customer-facing workloads and internal-use workloads have different SLOs. Typically, internal-use workloads can have much less restrictive availability SLOs than customer-facing workloads.

#### **SLIs**

Think of SLIs as component-level metrics that contribute to an SLO. The most significant SLIs are the ones that affect your critical flows from the perspective of your customers. For many flows, SLIs include latency, throughput, error rate, and availability. A good SLI helps you identify when an SLO is at risk of being breached. Correlate the SLI to specific customers when possible.

To avoid collecting useless metrics, limit the number of SLIs for each flow. Aim for three SLIs per flow if possible.

### **Recovery metrics**

Recovery targets correspond to RTO, RPO, MTTR, and MTBF metrics. In contrast to availability targets, recovery targets for these measurements don't depend heavily on Microsoft SLAs. Microsoft publishes RTO and RPO guarantees only for some products, like [SQL Database.](https://learn.microsoft.com/en-us/azure/azure-sql/database/business-continuity-high-availability-disaster-recover-hadr-overview)

Definitions for realistic recovery targets rely on your [failure mode analysis](#page-73-0) and your plans and testing for business continuity and [disaster recovery.](#page-196-0) Before you finish this work, discuss aspirational targets with stakeholders and ensure that your architecture design supports the recovery targets to the best of your understanding. Clearly communicate to stakeholders that any flows or entire workloads that aren't thoroughly tested for recovery metrics shouldn't have guaranteed SLAs. Make sure that stakeholders understand that recovery targets can change over time as workloads are updated. The workload can become more complex as customers are added or as you adopt new technologies to improve the customer experience. These changes can increase or decrease your recovery metrics.

#### 7 **Note**

MTBF can be challenging to define and guarantee. Platforms as a service (PaaS) or software as a service (SaaS) can fail and recover without any notification from the cloud provider, and the process can be completely transparent to you or your customers. If you define targets for this metric, cover only components that are under your control.

As you define recovery targets, define thresholds for initiating a recovery. For example, if a web node is unavailable for more than 5 minutes, a new node is automatically added to the pool. Define thresholds for all components, considering what recovery for a specific component involves, including the effect on other components and dependencies. Your thresholds should also account for [transient faults](#page-168-0) to ensure that you don't start recovery actions too quickly. Document and share with the stakeholders the potential risks of recovery operations, like data loss or session interruptions for customers.

### **Building a health model**

Use the data you gathered for your reliability targets to build your health model for each workload and associated critical flows. A health model defines *healthy*, *degraded*, and *unhealthy* states for the flows and workloads. The states ensure appropriate operational prioritization. This model is also known as a *traffic light model*. The model assigns green for healthy, yellow for degraded, and red for unhealthy. A health model ensures that you know when a flow's state changes from healthy to degraded or unhealthy.

How you define healthy, degraded, and unhealthy states depends on your reliability targets. Here are some examples of ways you might define the states:

- A **green or healthy** state indicates that key nonfunctional requirements and targets are fully satisfied and that resources are used optimally. For example, 95 percent of requests are processed in <=500 ms with Azure Kubernetes Service (AKS) node use at *X* percent.
- A **yellow or degraded** state indicates that one or more components of the flow are alerting against their defined threshold, but the flow is operational. For example, storage throttling has been detected.
- A **red or unhealthy** state indicates that degradation has persisted longer than allowable by your reliability targets or that the flow has become unavailable.

#### 7 **Note**

The health model shouldn't treat all failures the same. The health model should distinguish between *transient* and *nontransient* faults. It should clearly distinguish between expected-transient but recoverable failures and a true disaster state.

This model works by using a monitoring and alerting strategy that's developed and operated on the principles of continuous improvement. As your workloads evolve, your health models must evolve with them.

For detailed design considerations and recommendations for a layered application health model, see the [health modeling guidance](https://learn.microsoft.com/en-us/azure/well-architected/mission-critical/mission-critical-health-modeling) found in the mission-critical workload design areas. For detailed guidance about monitoring and alerting configurations, see the [health monitoring](#page-203-0) guide.

### **Visualization**

To keep your operations teams and workload stakeholders informed about the real-time status and overall trends of the workload health model, consider creating [dashboards](https://learn.microsoft.com/en-us/azure/azure-monitor/visualize/tutorial-logs-dashboards) in your monitoring solution. Discuss visualization solutions with the stakeholders to ensure that you deliver the information that they value and that's easy to consume. They might also want to see generated reports weekly, monthly, or quarterly.

## **Azure facilitation**

Azure SLAs provide the Microsoft commitments for uptime and connectivity. Different services have different SLAs, and sometimes SKUs within a service have different SLAs. For more information, see [Service-level agreements for online services](https://www.microsoft.com/licensing/docs/view/Service-Level-Agreements-SLA-for-Online-Services)  $\mathbb Z$ .

The Azure SLA includes procedures for obtaining a service credit if the SLA isn't met, along with definitions of availability for each service. That aspect of the SLA acts as an enforcement policy.

# **Organizational alignment**

Cloud Adoption Framework provides guidance for recommendations for SLOs and SLIs related to monitoring across the organization.

For more information, see [Cloud monitoring SLOs](https://learn.microsoft.com/en-us/azure/cloud-adoption-framework/manage/monitor/service-level-objectives#how-do-you-define-slis).

# **Tradeoffs**

A conceptual gap might exist between the technical limitations of your workload's components and what that means for the business, for example, throughput in megabits per second versus transactions per second. Creating a model between these two views might be challenging. Rather than overengineering the solution, try to approach it in an economical but meaningful way.

# **Related links**

[Well-Architected Framework mission-critical guidance for health modeling: Health](https://learn.microsoft.com/en-us/azure/well-architected/mission-critical/mission-critical-health-modeling) modeling and observability of mission-critical workloads on Azure

# **Reliability checklist**

Refer to the complete set of recommendations.

**[Reliability checklist](#page-48-0)**

# <span id="page-89-0"></span>**Recommendations for highly available multi-region design**

Article • 01/15/2024

**Applies to this Azure Well-Architected Framework Reliability checklist recommendation:**

ノ **Expand table**

#### **[RE:05](#page-48-0) Add redundancy at different levels, especially for critical flows. Apply redundancy to the compute, data, network, and other infrastructure tiers in accordance with the identified reliability targets.**

#### **Related guides:** [Redundancy](#page-93-0) | [Using availability zones and regions](#page-101-0)

This guide describes the recommendations for designing a highly available multi-region cloud environment. High availability is a foundational tenet of designing for reliability. A highly available architecture can help you avoid downtime as much as possible and recover efficiently if downtime does occur.

*Active-active* and *active-passive* are general architecture types that can be applied in different ways, depending on the platform you deploy your environment on. This guide focuses on a multi-region cloud environment design. On Azure, you can also design an [active-active or active-passive architecture within a single region by using availability](https://learn.microsoft.com/en-us/azure/reliability/availability-zones-overview) zones. For detailed guidance on designing a highly available architecture by using availability zones, see the [Azure Well-Architected Framework guide.](#page-101-0)

# **Key design strategies**

Active-active and active-passive are the two fundamental approaches to designing a highly available cloud environment. Active-active environments are designed to handle production loads in every region in which you deploy your workload. Active-passive environments are designed to handle production loads only in the primary region but fail over to the secondary (passive) region when necessary. Selecting the best Azure regions for your workload is a key part of designing a highly available multi-region [environment. For guidance on selecting Azure regions, see the Select Azure Regions](https://learn.microsoft.com/en-us/azure/cloud-adoption-framework/ready/azure-setup-guide/regions) guide.

This section describes design options that you should consider when you evaluate each pattern and refine your architecture to meet your business requirements.

See [Deployment Stamps pattern](https://learn.microsoft.com/en-us/azure/architecture/patterns/deployment-stamp) for guidance on architecting your workload in a repeatable, scalable way. This design pattern can help you optimize your highavailability design for efficient management.

The following sections describe the design options of the two patterns.

### **Active-active**

- **Active-active at capacity**: Mirrored deployment stamps in two or more Azure regions, each configured to handle production workloads for the region or regions they serve and scalable to handle loads from other regions in case of a regional outage.
	- o Networking: Use [latency](https://learn.microsoft.com/en-us/azure/frontdoor/routing-methods#latency) or [weighted](https://learn.microsoft.com/en-us/azure/frontdoor/routing-methods#weighted) global routing to spread traffic among regions.
	- Data replication and consistency: Use a globally distributed data store like Azure [Cosmos DB for multi-region read and write capabilities. For relational databases,](https://learn.microsoft.com/en-us/azure/cosmos-db/introduction) use [readable replicas](https://learn.microsoft.com/en-us/azure/azure-sql/database/read-scale-out) with read-only connection strings.
	- Advantage of this design: Lower operating costs than an overprovisioned design.
	- Disadvantage of this design: Possible degradation of the user experience when scaling up to meet the demands of a full load if another region experiences an outage.
- **Active-active overprovisioned**: Mirrored deployment stamps in two or more Azure regions, each overprovisioned to handle production workloads for the region or regions they serve and to handle loads from other regions in case of a regional outage.
	- o Networking: Use [latency](https://learn.microsoft.com/en-us/azure/frontdoor/routing-methods#latency) or [weighted](https://learn.microsoft.com/en-us/azure/frontdoor/routing-methods#weighted) global routing to spread traffic among regions.
	- Data replication and consistency: Use a globally distributed data store like Azure [Cosmos DB for multi-region read and write capabilities. For relational databases,](https://learn.microsoft.com/en-us/azure/cosmos-db/introduction) use [readable replicas](https://learn.microsoft.com/en-us/azure/azure-sql/database/read-scale-out) with read-only connection strings.
	- Advantage of this design: The most resilient design possible.
	- Disadvantage of this design: Higher operating costs than a scalable design.
- Common advantages of both designs: High resiliency and low risk of full workload outage.

Common disadvantages of both designs: Higher operating costs and management burden due to various factors, including the necessity of managing the synchronization of application state and data.

### **Active-passive**

- **Warm spare**: One primary region and one or more secondary regions. The secondary region is deployed with the minimum possible compute and data sizing and runs without load. This region is known as a *warm spare* region. Upon failover, the compute and data resources are scaled to handle the load from the primary region.
	- o Networking: Use [priority](https://learn.microsoft.com/en-us/azure/frontdoor/routing-methods#priority) global routing.
	- Data replication and consistency: Replicate your database to your passive region and use the automatic failover capabilities of platform as a service (PaaS) solutions like [Azure Cosmos DB](https://learn.microsoft.com/en-us/azure/cosmos-db/how-to-manage-database-account#automatic-failover) and [Azure SQL Database.](https://learn.microsoft.com/en-us/azure/azure-sql/database/auto-failover-group-sql-db)
	- Advantage of this design: Shortest recovery time among the active-passive designs.
	- Disadvantage of this design: Highest operating cost among the active-passive designs.
- **Cold spare**: One primary region and one or more secondary regions. The secondary region is scaled to handle full load, but all compute resources are stopped. This region is known as a *cold spare* region. You need to start the resources before failover.
	- o Networking: Use [priority](https://learn.microsoft.com/en-us/azure/frontdoor/routing-methods#priority) global routing.
	- Data replication and consistency: Replicate your database to your passive region [and use the automatic failover capabilities of PaaS solutions like Azure Cosmos](https://learn.microsoft.com/en-us/azure/cosmos-db/how-to-manage-database-account#automatic-failover) DB and [Azure SQL Database.](https://learn.microsoft.com/en-us/azure/azure-sql/database/auto-failover-group-sql-db)
	- Advantage of this design: Lower operating costs than the warm spare design.
	- Disadvantage of this design: Longer recovery time than the warm spare design.
- **Redeploy on disaster**: One primary region and one or more secondary regions. Only the necessary networking is deployed in the secondary region. Operators must run provisioning scripts in the secondary region to fail over the workloads. This design is known as *redeploy on disaster*.
	- o Networking: Use [priority](https://learn.microsoft.com/en-us/azure/frontdoor/routing-methods#priority) global routing.
- Data replication and consistency: Deploy new database instances and rehydrate the data from backups.
- Advantage of this design: Lowest operating costs.
- Disadvantage of this design: Longest recovery time.
- Common advantages of active-passive designs: Lower operating costs and less day-to-day management burden than active-active designs. No need to synchronize application state.
- Common disadvantages of active-passive designs: Longer, more complex recovery process. Higher likelihood of needing manual intervention for a successful failover.

#### 7 **Note**

Regardless of your high-availability design, remember to configure redundancy for supporting services like Azure DevOps infrastructure, jump boxes, monitoring, and any other critical service that's necessary to administer the workload.

## **Azure facilitation**

- [Azure Front Door](https://azure.microsoft.com/products/frontdoor)  $\mathbb{Z}$  combines the global routing functionality of Azure Traffic Manager with a content delivery system and web application firewall to help you manage your high-availability workload.
- [Azure Cosmos DB](https://learn.microsoft.com/en-us/azure/cosmos-db/introduction) is a globally distributed NoSQL database platform that can help you run an active-active environment and minimize the chance of downtime when a regional outage occurs.

## **Related links**

- [Multi-region N-tier application](https://learn.microsoft.com/en-us/azure/architecture/reference-architectures/n-tier/multi-region-sql-server)
- [Multi-region load balancing](https://learn.microsoft.com/en-us/azure/architecture/high-availability/reference-architecture-traffic-manager-application-gateway)

## **Reliability checklist**

Refer to the complete set of recommendations.

**[Reliability checklist](#page-48-0)**

# <span id="page-93-0"></span>**Recommendations for designing for redundancy**

Article • 11/14/2023

**Applies to this Azure Well-Architected Framework Reliability checklist recommendation:**

#### **[RE:05](#page-48-0) Add redundancy at different levels, especially for critical flows. Apply redundancy to the compute, data, network, and other infrastructure tiers in accordance with the identified reliability targets.**

**Related guides:** [Highly available multiregional design](#page-89-0) [| Using availability zones and](#page-101-0) regions

This guide describes the recommendations for adding redundancy throughout critical flows at different workload layers, which optimizes resiliency. Meet the requirements of your defined reliability targets by applying the proper levels of redundancy to your compute, data, networking, and other infrastructure tiers. Apply this redundancy to give your workload a strong, reliable foundation to build on. When you build your workload without infrastructure redundancy, there's a high risk of extended downtime due to [potential failures.](#page-73-0)

#### **Definitions**

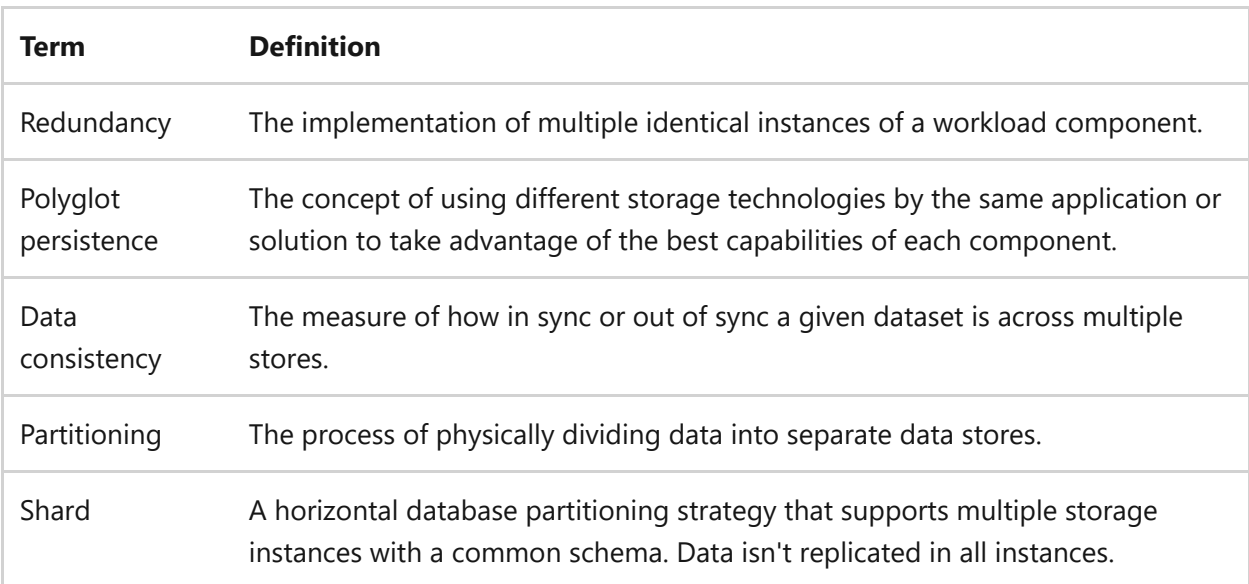

# **Key design strategies**

In the context of reliability, use redundancy to contain problems that affect a single resource and ensure that those problems don't affect the reliability of the entire system. Use the information that you identified about your critical flows and reliability targets to make informed decisions that are required for each flow's redundancy.

For example, you might have multiple web server nodes running at once. The criticality of the flow that they support might require that all of them have replicas that are ready to accept traffic if there's a problem that affects the entire pool, for example a regional outage. Alternatively, because large-scale problems are rare and it's costly to deploy an entire set of replicas, you might deploy a limited number of replicas so the flow operates in a degraded state until you resolve the problem.

When you design for redundancy in the context of performance efficiency, distribute the load across multiple redundant nodes to ensure that each node performs optimally. In the context of reliability, build in spare capacity to absorb failures or malfunctions that affect one or more nodes. Ensure that the spare capacity can absorb failures for the entire time that's needed to recover the affected nodes. With this distinction in mind, both strategies need to work together. If you spread traffic across two nodes for performance and they both run at 60 percent utilization and one node fails, your remaining node is at risk of becoming overwhelmed because it can't operate at 120 percent. Spread the load out with another node to ensure that your performance and reliability targets are upheld.

### **Redundant architecture design**

Consider two approaches when you design a redundant architecture: active-active or active-passive. Choose your approach depending on the criticality of the user flow and system flow that the infrastructure components support. In terms of reliability, a multiregion active-active design helps you achieve the highest level of reliability possible, but it's significantly more expensive than an active-passive design. You can also use these design approaches for a single region by using availability zones. For more information, see [Recommendations for highly available multi-region design.](#page-89-0)

### **Deployment stamps and units of scale**

Whether you deploy in an active-active or active-passive model, follow the Deployment [Stamps design pattern to ensure that you deploy your workload in a repeatable, scalable](https://learn.microsoft.com/en-us/azure/architecture/patterns/deployment-stamp) way. Deployment stamps are the groupings of resources that are required to deliver your workload to a given subset of your customers. For example, the subset might be a regional subset or a subset with all the same data privacy requirements as your workload. Think of each stamp as a *unit of scale* that you can duplicate to scale your workload horizontally or to perform blue-green deployments. Design your workload

with deployment stamps to optimize your active-active or active-passive implementation for resiliency and management burden.

### **Availability zones within Azure regions**

Whether you deploy an active-active or an active-passive design, take advantage of [availability zones](#page-101-0) within the active regions to fully optimize your resiliency. Many Azure regions provide multiple availability zones, which are separated groups of data centers within a region. Depending on the Azure service, you can take advantage of availability zones by deploying elements of your workload redundantly across zones or pinning [elements to specific zones. For more information, see Recommendations for using](#page-101-0) availability zones and regions.

## **Infrastructure layer guidance**

### **Compute resources**

- Choose the appropriate [compute service](https://learn.microsoft.com/en-us/azure/architecture/guide/technology-choices/compute-decision-tree) for your workload. Depending on the type of workload that you design, there might be several options available. Research the available services and understand which types of workloads work best on a given compute service. For example, SAP workloads are typically best suited for infrastructure as a service (IaaS) compute services. For a containerized application, determine the specific functionality you need to have control over to determine whether to use Azure Kubernetes Service (AKS) or a platform as a service (PaaS) solution. Your cloud platform fully manages a PaaS service.
- Use PaaS compute options if your requirements allow it. Azure fully manages PaaS services, which reduces your management burden, and a documented degree of redundancy is built in.
- Use Azure Virtual Machine Scale Sets if you need to deploy virtual machines (VMs). With Virtual Machine Scale Sets, you can automatically spread your compute evenly across availability zones.
- Keep your compute layer *clean of any state* because individual nodes that serve requests might be deleted, faulted, or replaced at any time.
- Use zone-redundant services where possible to provide higher resilience without increasing your operational burden.
- Overprovision critical resources to mitigate failures of redundant instances, even before autoscaling operations begin, so the system continues to operate after a

component failure. Calculate the acceptable effect of a fault when you incorporate overprovisioning into your redundancy design. As with your redundancy decisionmaking process, your reliability targets and financial tradeoff decisions determine the extent that you add spare capacity with overprovisioning. Overprovisioning specifically refers to *scaling out*, which means adding extra instances of a given compute resource type, rather than increasing the compute capabilities of any single instance. For example, if you change a VM from a lower-tier SKU to a higher-tier SKU.

Deploy IaaS services manually or via automation in each availability zone or region in which you intend to implement your solution. Some PaaS services have built-in capabilities that are automatically replicated across availability zones and regions.

#### **Data resources**

- Determine whether synchronous or asynchronous data replication is necessary for your workload's functionality. To help you make this determination, see [Recommendations for using availability zones and regions.](#page-101-0)
- Consider the growth rate of your data. For capacity planning, plan for data growth, data retention, and archiving to ensure your reliability requirements are met as the amount of data in your solution increases.
- Distribute data geographically, as supported by your service, to minimize the effect of geographically localized failures.
- Replicate data across geographical regions to provide resilience to regional outages and catastrophic failures.
- Automate failover after a database instance failure. You can configure automated failover in multiple Azure PaaS data services. Automated failover isn't required for data stores that support multi-region writes, like Azure Cosmos DB. For more information, see [Recommendations for designing a disaster recovery strategy.](#page-196-0)
- Use the best [data store](https://learn.microsoft.com/en-us/azure/architecture/guide/design-principles/use-best-data-store) for your data. Embrace polyglot persistence or solutions that use a mix of data store technologies. Data includes more than just persisted application data. It also includes application logs, events, messages, and caches.
- Consider data consistency requirements and use [eventual consistency](https://learn.microsoft.com/en-us/azure/architecture/guide/design-principles/minimize-coordination#recommendations) when requirements allow it. When data is distributed, use appropriate coordination to enforce strong consistency guarantees. Coordination can reduce your throughput and make your systems tightly coupled, which can make them more brittle. For

example, if an operation updates two databases, instead of putting it into a single transaction scope, it's better if the system can accommodate eventual consistency.

- Partition data for availability. [Database partitioning](https://learn.microsoft.com/en-us/azure/architecture/best-practices/data-partitioning) improves scalability and it can also improve availability. If one shard goes down, the other shards are still reachable. A failure in one shard only disrupts a subset of the total transactions.
- [If sharding isn't an option, you can use the Command and Query Responsibility](https://learn.microsoft.com/en-us/azure/architecture/patterns/cqrs) Segregation (CQRS) pattern to separate your read-write and read-only data models. Add more redundant read-only database instances to provide more resilience.
- Understand the built-in replication and redundancy capabilities of the stateful platform services that you use. For specific redundancy capabilities of stateful data services, see [Related links.](#page-100-0)

### **Networking**

- Decide on a reliable and scalable network topology. Use a hub-and-spoke model or an Azure Virtual WAN model to help you organize your cloud infrastructure in logical patterns that make your redundancy design easier to build and scale.
- Select the appropriate [network service](https://learn.microsoft.com/en-us/azure/architecture/guide/technology-choices/load-balancing-overview) to balance and redirect requests within or across regions. Use global or zone-redundant load balancing services when possible to meet your reliability targets.
- Ensure that you have allocated sufficient IP address space in your virtual networks and subnets to account for planned usage, including scale-out requirements.
- Ensure that the application can scale within the port limits of the chosen application hosting platform. If an application initiates several outbound TCP or UDP connections, it might exhaust all available ports and cause poor application performance.
- Choose SKUs and configure networking services that can meet your bandwidth and availability requirements. A VPN gateway's throughput varies based on their SKU. Support for zone redundancy is only available for some load balancer SKUs.
- Ensure that your design for handling DNS is built with a focus on resilience and supports redundant infrastructure.

## **Azure facilitation**

The Azure platform helps you optimize the resiliency of your workload and add redundancy by:

- Providing built-in redundancy with many PaaS and software as a service (SaaS) solutions, some of which are configurable.
- Allowing you to design and implement intra-region redundancy by using [availability zones](https://learn.microsoft.com/en-us/azure/reliability/availability-zones-overview) and inter-region redundancy.
- Offering replica-aware load balancing services like [Azure Application Gateway,](https://learn.microsoft.com/en-us/azure/application-gateway/) [Azure Front Door](https://learn.microsoft.com/en-us/azure/frontdoor/), and [Azure Load Balancer](https://learn.microsoft.com/en-us/azure/load-balancer/).
- Offering easily implemented geo-replication solutions like [active geo replication](https://learn.microsoft.com/en-us/azure/azure-sql/database/active-geo-replication-overview) for Azure SQL Database. Implement [global distribution](https://learn.microsoft.com/en-us/azure/cosmos-db/distribute-data-globally) and transparent replication [by using Azure Cosmos DB. Azure Cosmos DB offers two options for handling](https://learn.microsoft.com/en-us/azure/cosmos-db/conflict-resolution-policies) conflicting writes. Choose the best option for your workload.
- Offering point-in-time restore capabilities for many PaaS data services.
- Mitigating port exhaustion via [Azure NAT Gateway](https://learn.microsoft.com/en-us/azure/nat-gateway/nat-overview) or [Azure Firewall](https://learn.microsoft.com/en-us/azure/firewall/overview).

### **DNS-specific Azure facilitation**

- For internal name resolution scenarios, use Azure DNS private zones, which have [built-in zone redundancy and geo redundancy. For more information, see Azure](https://learn.microsoft.com/en-us/azure/dns/private-dns-resiliency) DNS private zone resiliency.
- For external name resolution scenarios, use Azure DNS public zones, which have built-in zone redundancy and geo redundancy.
- The public and private Azure DNS services are global services that are resilient to regional outages because zone data is globally available.
- For hybrid name resolution scenarios between on-premises and cloud environments, use Azure DNS Private Resolver. This service supports zone redundancy if your workload is located in a region that supports availability zones. A zone-wide outage requires no action during zone recovery. The service automatically self-heals and rebalances to take advantage of the healthy zone. For more information, see [Resiliency in Azure DNS Private Resolver](https://learn.microsoft.com/en-us/azure/dns/private-resolver-reliability).
- To eliminate a single point of failure and achieve a more resilient hybrid name resolution across regions, deploy two or more Azure DNS private resolvers across different regions. DNS failover, in a conditional forwarding scenario, is achieved by assigning a resolver as your primary DNS server. Assign the other resolver in a

[different region as a secondary DNS server. For more information, see Set up DNS](https://learn.microsoft.com/en-us/azure/dns/tutorial-dns-private-resolver-failover) failover by using private resolvers.

# **Tradeoffs**

- More workload redundancy equates to more costs. Carefully consider adding redundancy and regularly review your architecture to ensure that you're managing costs, especially when you use overprovisioning. When you use overprovisioning as a resiliency strategy, balance it with a well-defined [scaling strategy](#page-144-0) to minimize cost inefficiencies.
- There can be performance tradeoffs when you build in a high degree of redundancy. For example, resources that spread across availability zones or regions can affect performance because you have to send traffic over high-latency connections between redundant resources, like web servers or database instances.
- Different flows within the same workload might have different reliability requirements. Flow-specific redundancy designs can potentially introduce complexity into the overall design.

## **Example**

[For an example of a multi-region redundant deployment, see Baseline highly available](https://learn.microsoft.com/en-us/azure/architecture/web-apps/app-service/architectures/baseline-zone-redundant) zone-redundant web application.

The following diagram shows another example:

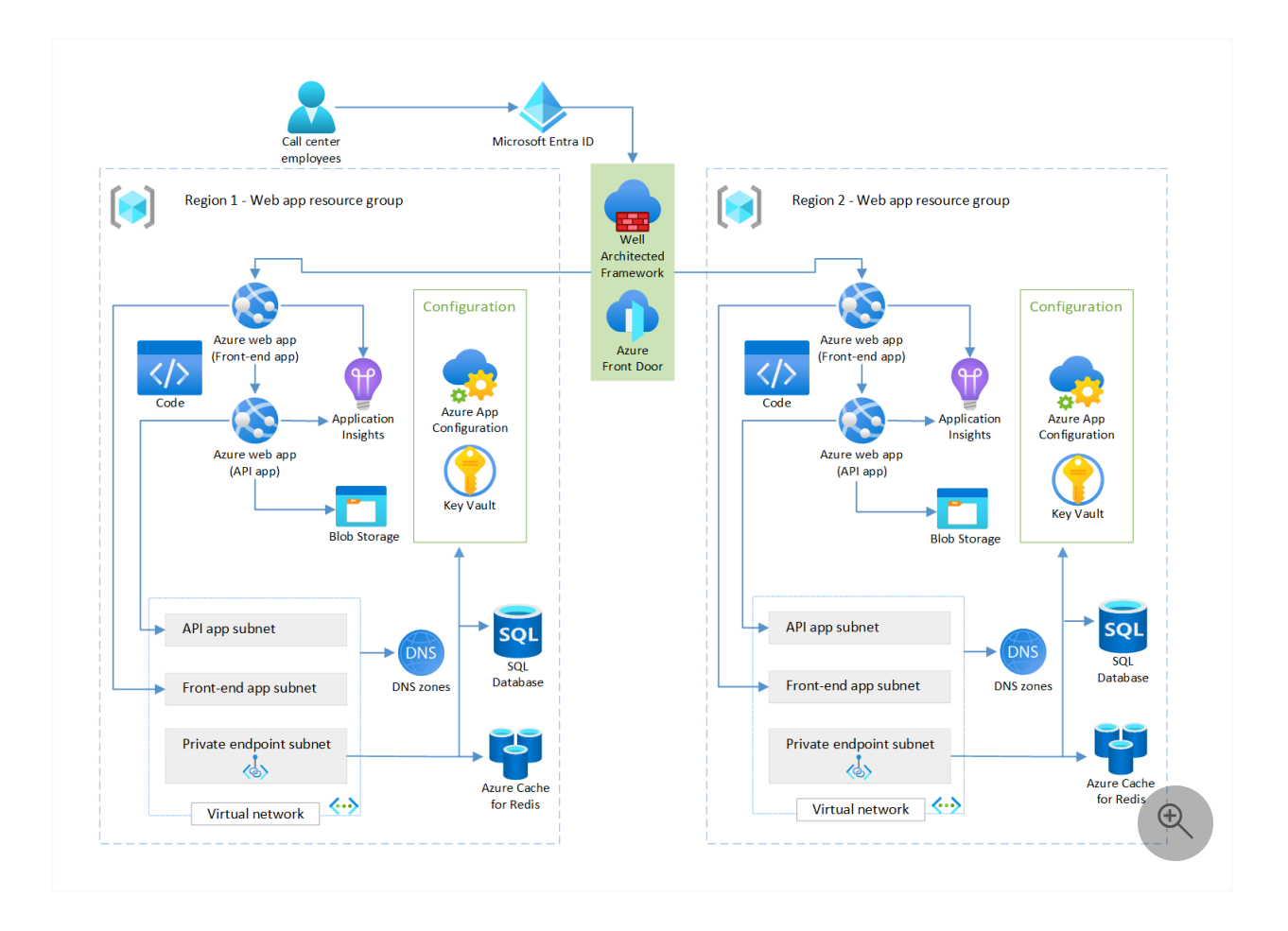

## <span id="page-100-0"></span>**Related links**

To learn more about stateful data service redundancy, see the following resources:

- [Azure Storage redundancy](https://learn.microsoft.com/en-us/azure/storage/common/storage-redundancy)
- [Zone-redundant storage](https://learn.microsoft.com/en-us/azure/storage/common/storage-redundancy#zone-redundant-storage)
- [Azure SQL Database active geo-replication](https://learn.microsoft.com/en-us/azure/azure-sql/database/active-geo-replication-overview)
- [Configure replication between two managed instances](https://learn.microsoft.com/en-us/azure/azure-sql/managed-instance/replication-between-two-instances-configure-tutorial)

# **Reliability checklist**

Refer to the complete set of recommendations.

**[Reliability checklist](#page-48-0)**

# <span id="page-101-0"></span>**Recommendations for using availability zones and regions**

Article • 11/14/2023

**Applies to this Azure Well-Architected Framework Reliability checklist recommendation:**

#### **[RE:05](#page-48-0) Add redundancy at different levels, especially for critical flows. Apply redundancy to the compute, data, network, and other infrastructure tiers in accordance with the identified reliability targets.**

#### **Related guides:** [Highly available multiregional design](#page-89-0) | [Redundancy](#page-93-0)

This guide describes the recommendations for determining when to deploy workloads across availability zones or regions.

When you design a solution for Azure, you need to decide whether you'll deploy across multiple availability zones in a region or deploy into multiple regions. This decision affects your solution's reliability, cost, and performance, and your team's ability to operate the solution. This guide provides information about the key business requirements that influence your decision, the approaches you can consider, the tradeoffs involved in each approach, and the effect of each approach on the core pillars of the Azure Well-Architected Framework.

Your choice of how you use regions and availability zones affects several of the pillars of the Well-Architected Framework:

- **Reliability**: Your choice of deployment approach can help you to mitigate various types of risks. In general, by spreading your workload across a more geographically distributed area, you can achieve higher resiliency.
- **Cost Optimization**: Some architectural approaches require deploying more resources than others, which can increase your resource costs. Other approaches involve sending data across geographically separated availability zones or regions, which might incur network traffic charges. It's also important to consider the ongoing cost of managing your resources, which is usually higher when you have a more complex architecture.
- **Performance Efficiency**: Most workloads aren't highly sensitive to network latency, but occasionally they can be. If latency is an issue, you need to physically locate the components close together to minimize latency when they communicate, which typically means deploying them into a single availability zone.

**Operational Excellence**: A complex architecture takes more effort to deploy, configure, and manage. Additionally, for a highly available solution, you might need to plan how to fail over to a secondary set of resources. Failover, failback, and transparently redirecting your traffic can be complex, especially when manual steps are required.

However you design your solution, the Security pillar applies. Usually, decisions about whether and how you use availability zones and regions doesn't change your security posture. Azure applies the same security rigor to every region and availability zone.

#### **Tip**

For many production workloads, a **[zone-redundant deployment](#page-115-0)** provides the best balance of tradeoffs. You can extend this approach with **asynchronous data backup to another region**[. If you aren't sure which approach to select, start with this type](#page-116-0) of deployment.

Consider other workload approaches when you need the specific benefits that those approaches provide, but be aware of the tradeoffs involved.

#### **Definitions**

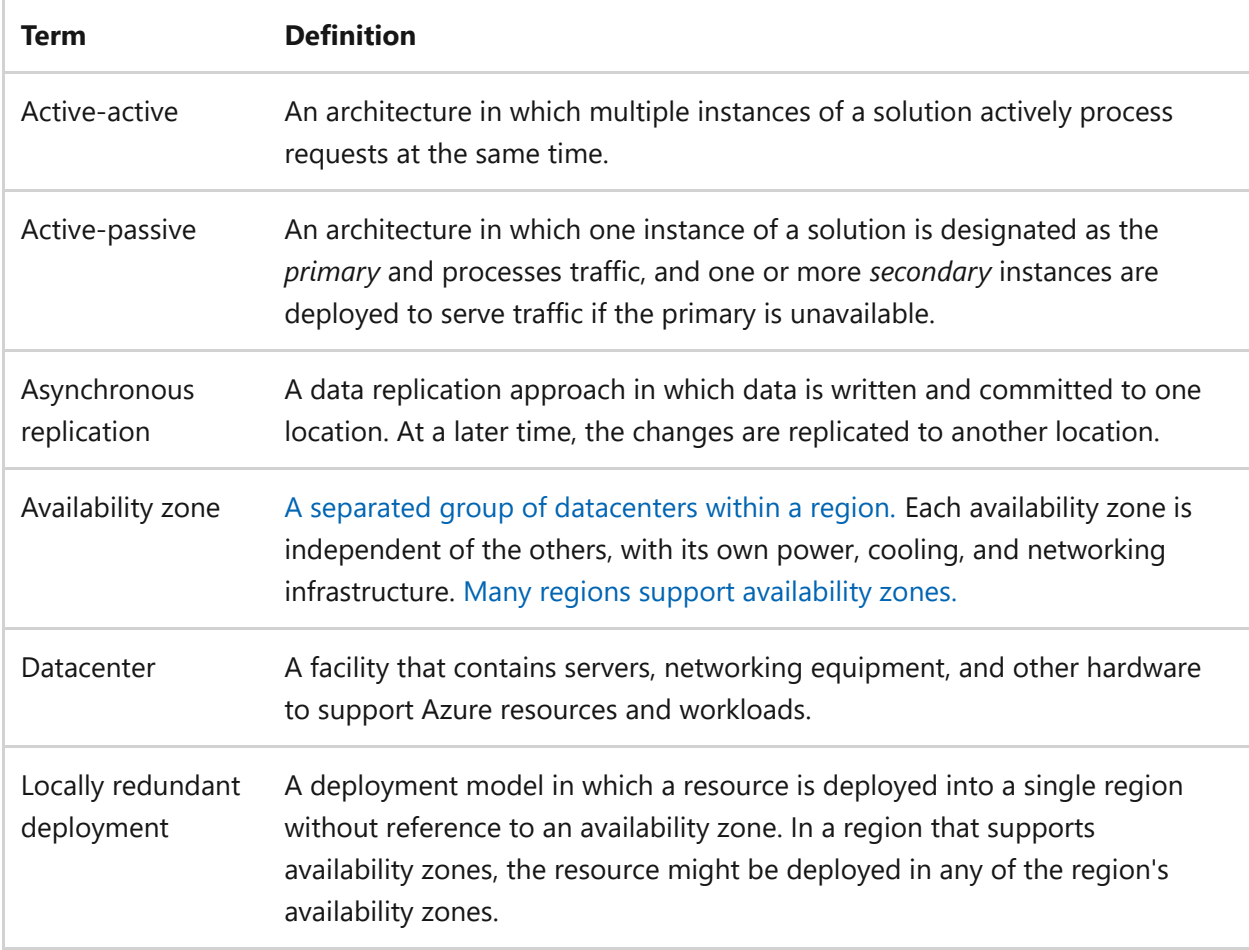

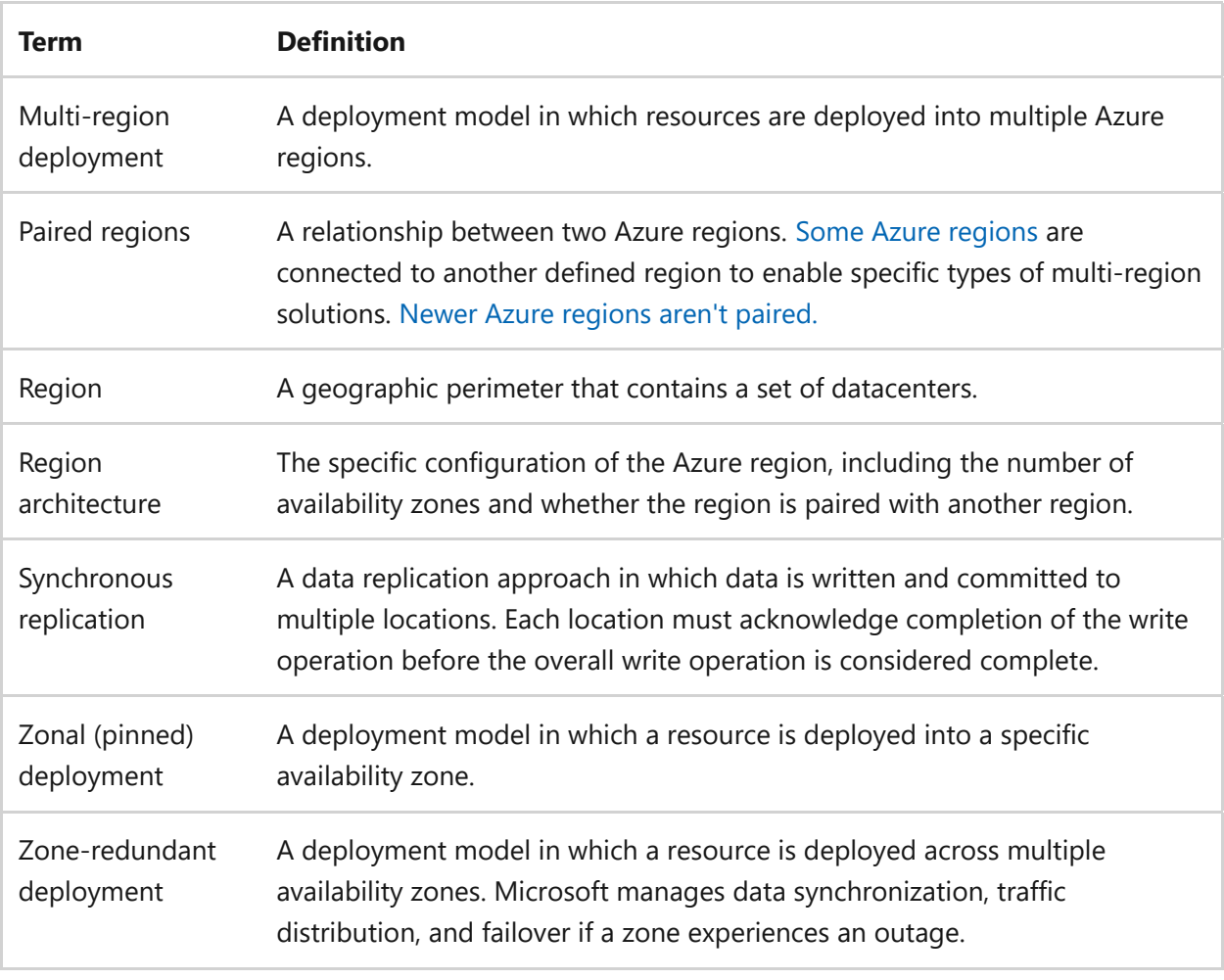

# **Key design strategies**

Azure has a large global footprint. An Azure *region* is a geographic perimeter that contains a set of datacenters. You need to have a complete understanding of Azure regions and availability zones.

Azure regions have a variety of configurations, which are also called *region architectures*.

Many Azure regions provide *availability zones*, which are separated groups of datacenters. Within a region, availability zones are close enough to have low-latency connections to other availability zones, but they're far enough apart to reduce the likelihood that more than one will be affected by local outages or weather. Availability zones have independent power, cooling, and networking infrastructure. They're designed so that if one zone experiences an outage, then regional services, capacity, and high availability are supported by the remaining zones.

The following diagram shows several example Azure regions. Regions 1 and 2 support availability zones.

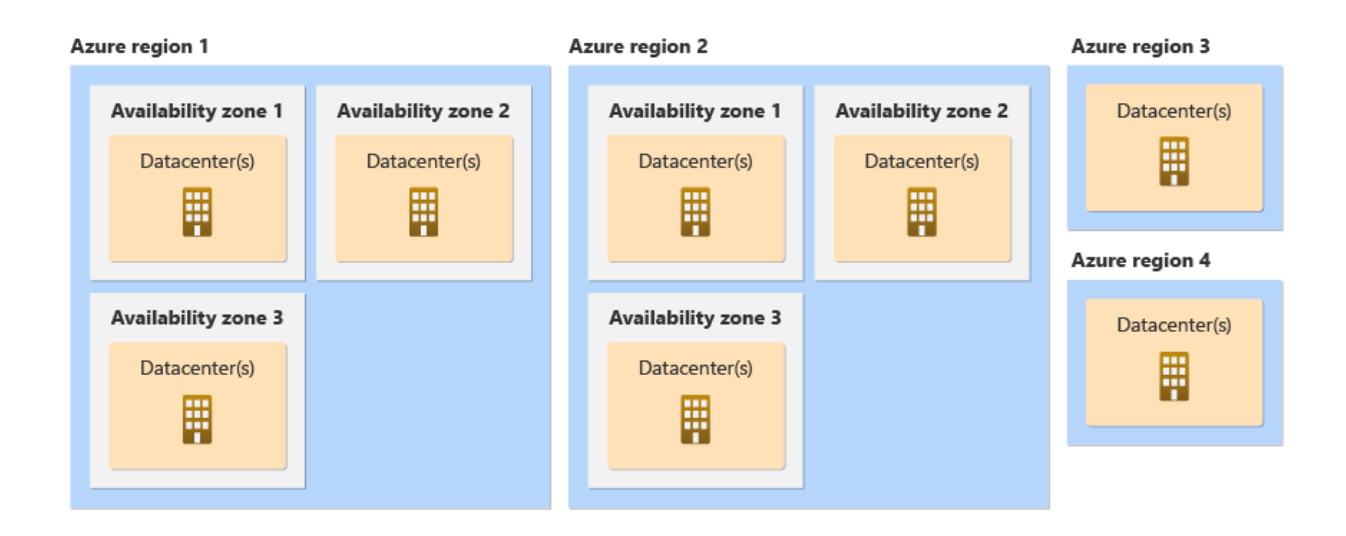

If you deploy into an [Azure region that contains availability zones,](https://learn.microsoft.com/en-us/azure/reliability/availability-zones-service-support#azure-regions-with-availability-zone-support) you can use multiple availability zones together. By using multiple availability zones, you can keep separate copies of your application and data within separate physical datacenters in a large metropolitan area.

There are two ways to use availability zones in a solution:

- **Zonal** resources are pinned to a specific availability zone. You can combine multiple zonal deployments across different zones to meet high reliability requirements. You're responsible for managing data replication and distributing requests across zones. If an outage occurs in a single availability zone, you're responsible for failover to another availability zone.
- **Zone-redundant** resources are spread across multiple availability zones. Microsoft manages spreading requests across zones and the replication of data across zones. If an outage occurs in a single availability zone, Microsoft manages failover automatically.

Azure services support one or both of these approaches. Platform as a service (PaaS) services typically support zone-redundant deployments. Infrastructure as a service (IaaS) services typically support zonal deployments. For more information about how Azure services work with availability zones, see [Azure services with availability zone support](https://learn.microsoft.com/en-us/azure/reliability/availability-zones-service-support#azure-services-with-availability-zone-support).

Microsoft aims to deploy updates to Azure services to a single availability zone at a time. This approach reduces the impact that updates might have on an active workload, because the workload can continue to run in other zones while the update is in process. [For more information about how Azure deploys updates, see Advancing safe](https://azure.microsoft.com/blog/advancing-safe-deployment-practices/) deployment practices  $\mathbb{Z}$ .

Many regions also have a *[paired region](https://learn.microsoft.com/en-us/azure/reliability/cross-region-replication-azure)*. Paired regions support certain types of multi[region deployment approaches. Some newer regions have multiple availability zones](https://learn.microsoft.com/en-us/azure/reliability/cross-region-replication-azure#regions-with-availability-zones-and-no-region-pair) and don't have a paired region. You can still deploy multi-region solutions into these regions, but the approaches you use might be different.

[For more information about how Azure uses regions and availability zones, see What are](https://learn.microsoft.com/en-us/azure/reliability/availability-zones-overview) Azure regions and availability zones?

## **Understand shared responsibilities**

The [shared responsibility principle](https://learn.microsoft.com/en-us/azure/security/fundamentals/shared-responsibility) describes how responsibilities are divided between the cloud provider (Microsoft) and you. Depending on the type of services you use, you might take on more or less responsibility for operating the service.

Microsoft provides availability zones and regions to give you flexibility in how you design your solution to meet your requirements. When you use managed services, Microsoft takes on more of the management responsibilities for your resources, which might even include data replication, failover, failback, and other tasks related to operating a distributed system.

Regardless of the approach you use, your own code needs to follow recommended [practices for handling transient failures. These practices are even more important in](#page-168-0) a multi-zone or multi-region solution, because failover between zones or regions usually requires that your application retry connections to services.

## **Identify key business and workload requirements**

To make an informed decision about how to use availability zones and regions in your solution, you need to understand your requirements. These requirements should be driven by discussions between solution designers and business stakeholders.

### **Risk tolerance**

Different organizations have different degrees of risk tolerance. Even within an organization, risk tolerance is often different for each workload. Most workloads don't need extremely high availability. However, some workloads are so important that it's even worth mitigating risks that are unlikely to occur, like major natural disasters that affect a wide geographic area.

This table lists a few of the common risks that you should consider in a cloud environment:

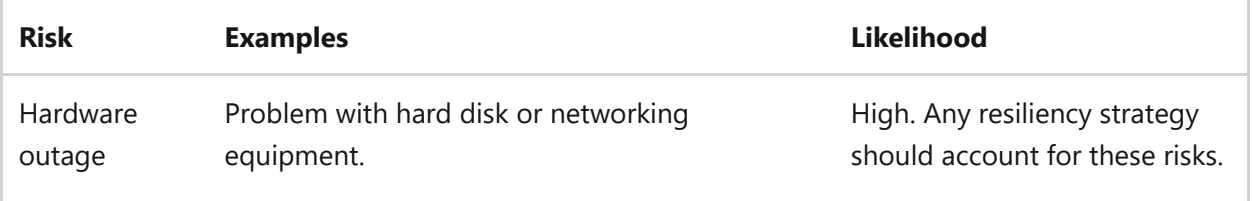

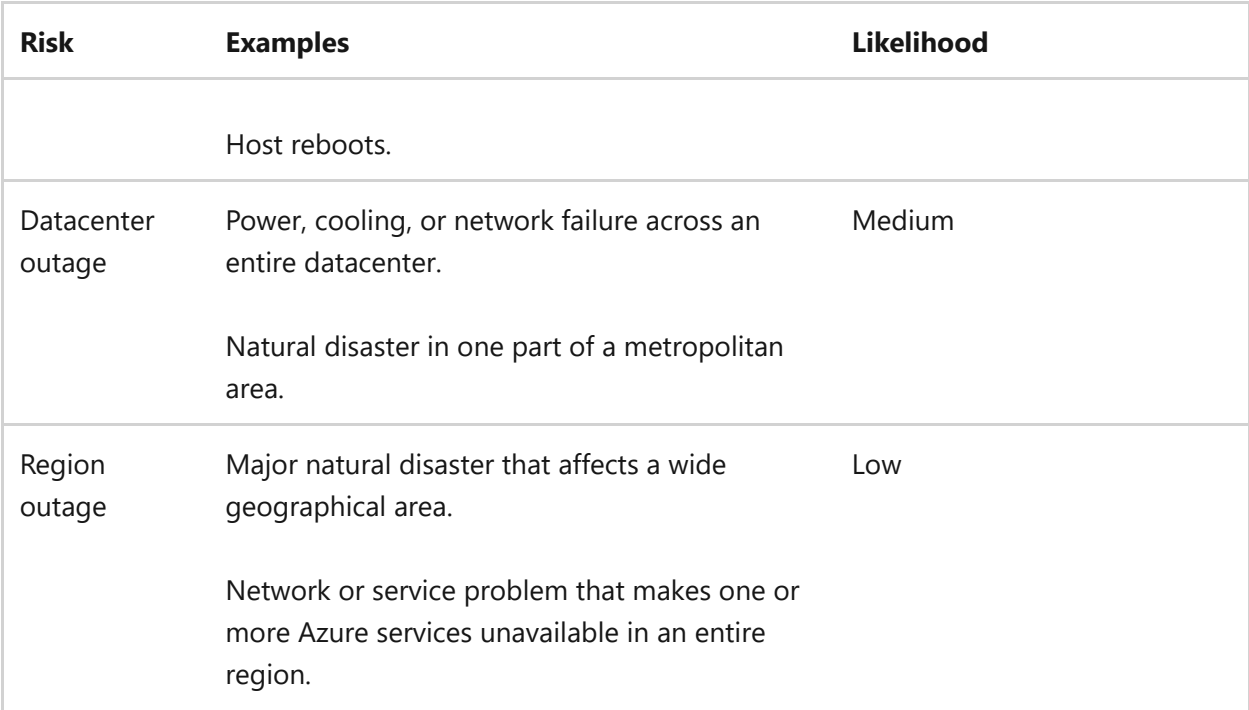

It would be ideal to mitigate every possible risk for every workload, but it's not practical or cost effective to do so. It's important to have an open discussion with business stakeholders so you can make informed decisions about the risks that you should mitigate.

#### $\Omega$  Tip

Generally, it's only worth mitigating the low-likelihood risks for mission-critical workloads. For example, banks, governments, and healthcare workloads often need to remain operational in all situations. For other workloads, the organization's risk tolerance is usually higher.

### **Resiliency requirements**

It's important to understand the resiliency requirements for your workload, including the recovery time objective (RTO) and recovery point objective (RPO). These objectives help you decide which approaches to rule out. If you don't have clear requirements, you can't make an informed decision about which approach to follow. For more information, see [Target functional and nonfunctional requirements.](#page-67-0)

### **Service-level agreements**

You should understand your solution's expected uptime service-level agreement (SLA). For example, you might have a business requirement that your solution needs to meet 99.9% uptime.

Azure provides SLAs for each service. An SLA indicates the level of uptime you should expect from the service and the conditions you need to meet to achieve that expected SLA.

Your architectural decisions affect your solution's [composite SLA.](#page-83-0) In general, the more redundancy you build into your solution, the higher your SLA is likely to be. Many Azure services provide higher SLAs when you deploy services in a zone-redundant or multiregion configuration. Review the SLAs for each of the Azure services you use to ensure that you understand how to maximize the resiliency and SLA of the service.

### **Data residency**

Some organizations place restrictions on the physical locations into which their data can be stored and processed. Sometimes these requirements are based on legal or regulatory standards. In other situations, an organization might decide to adopt a data residency policy to avoid customer concerns. If you have strict data residency requirements, you might need to use a single-region deployment or use a subset of Azure regions and services.

#### 7 **Note**

Avoid making unfounded assumptions about your data residency requirements. If you need to comply with specific regulatory standards, verify what those standards actually specify.

### **User location**

If your users are geographically dispersed, it might make sense to deploy your workload across multiple regions. If your users are in one area, a single-region deployment can simplify your operational requirements and reduce your costs.

Even if your users are in different geographical areas, you might not need a multi-region deployment. Consider whether you can achieve your requirements within a single region by using global traffic acceleration, like the acceleration provided by [Azure Front Door](https://learn.microsoft.com/en-us/azure/frontdoor/front-door-overview).

### **Budget**

If you operate under a constrained budget, it's important to consider the costs involved in deploying redundant workload components. These costs can include additional resource charges, networking costs, and the operational costs of managing more resources and a more complex environment.
### **Complexity**

It's a good practice to avoid unnecessary complexity in your solution architecture. The more complexity you introduce, the harder it becomes to make decisions about your architecture. Complex architectures are harder to operate, harder to secure, and often less performant.

# **Azure facilitation**

By providing regions and availability zones, Azure enables you to select a deployment approach that fits your needs. There are many approaches that you can choose from, each of which provides benefits and incurs costs.

To illustrate the deployment approaches that you can use, consider an example scenario. Suppose you're thinking about deploying a new solution that includes an application that writes data to some sort of storage:

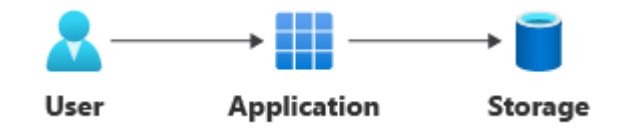

This example isn't specific to any particular Azure services. It's intended to provide a simple example for illustrating fundamental concepts.

There are multiple ways to deploy this solution. Each approach provides a different set of benefits and incurs different costs. At a high level, you can consider a *locally redundant*, *zonal (pinned)*, *zone-redundant*, or *multi-region* deployment. This table summarizes some of the pillar concerns:

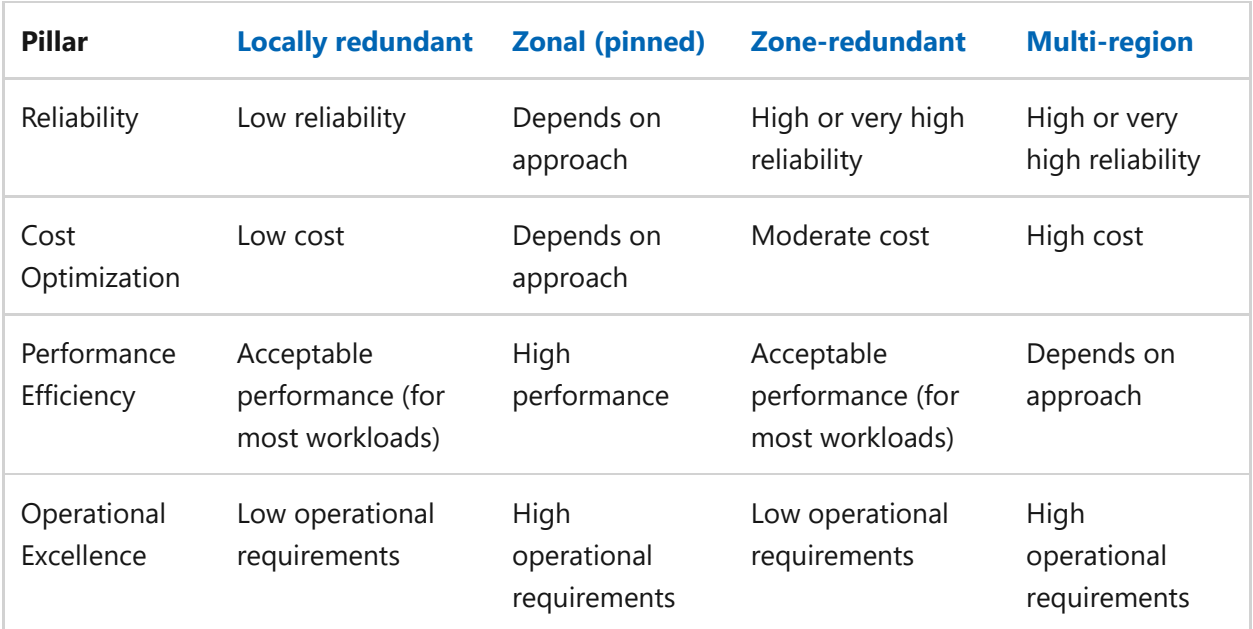

This table summarizes some of the approaches you can use and how they affect your architecture:

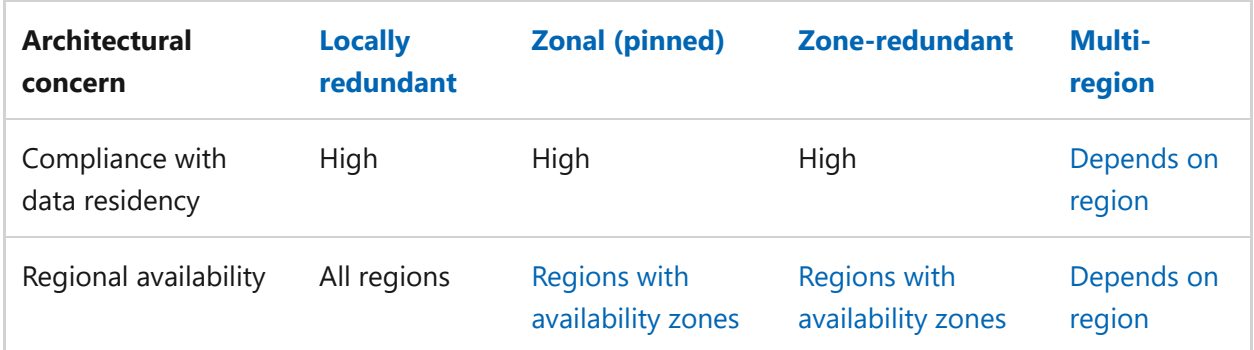

The rest of this article describes each of the approaches listed in the preceding table. The list of approaches isn't exhaustive. You might decide to combine multiple approaches or use different approaches in different parts of your solution.

## <span id="page-109-0"></span>**Deployment approach 1: Locally redundant deployments**

If you don't specify multiple availability zones or regions when you deploy your resources, Azure doesn't make any guarantees about whether the resources are deployed into a single datacenter or split across multiple datacenters in the region. In some situations, Azure might also move your resource between availability zones.

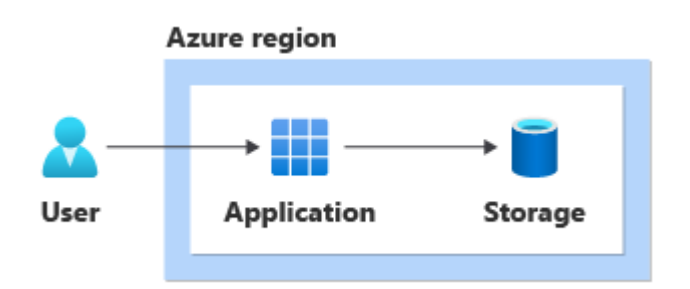

Most Azure resources are highly available by default, with high SLAs and built-in redundancy within a datacenter that's managed by the platform. However, from a reliability perspective, if any part of the region experiences an outage, there's a chance that your workload might be affected. If it is, your solution might be unavailable, or your data could be lost.

For highly latency-sensitive workloads, this approach might also result in lower performance. Your workload components might not be colocated in the same datacenter, so you might observe some latency for intra-region traffic. Azure might also transparently move your service instances between availability zones, which might slightly affect performance. However, this isn't a concern for most workloads.

This table summarizes some of the pillar concerns:

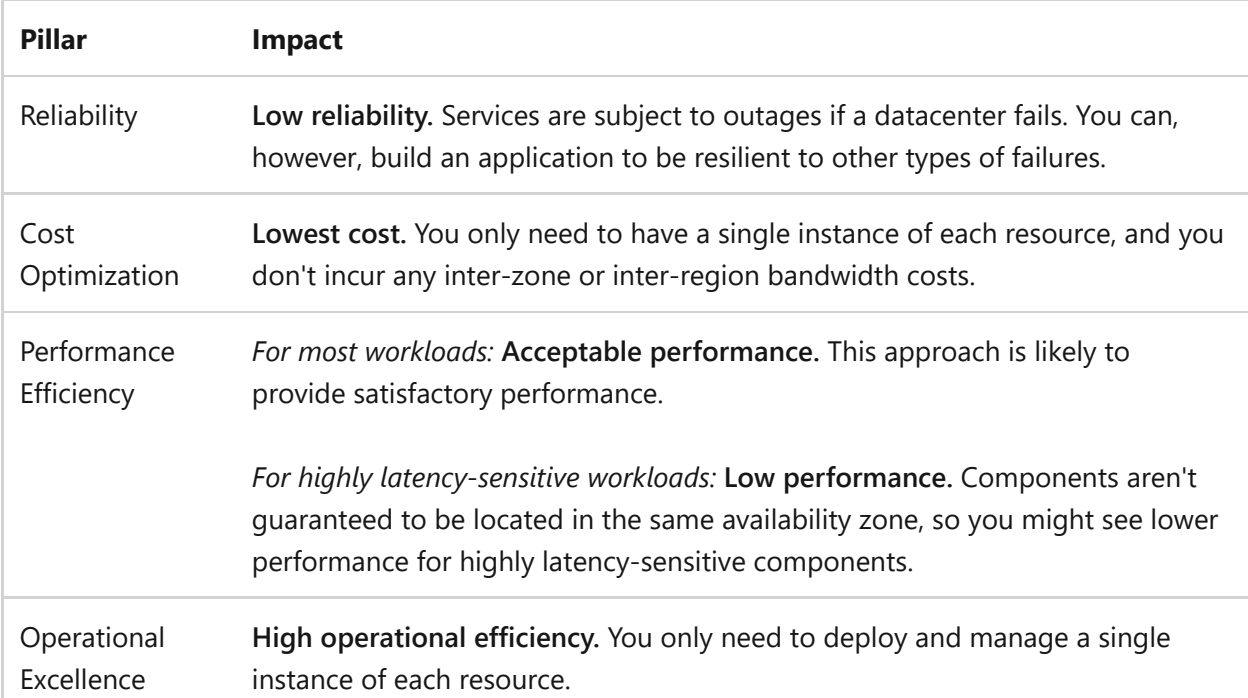

This table summarizes some of the concerns from an architectural perspective:

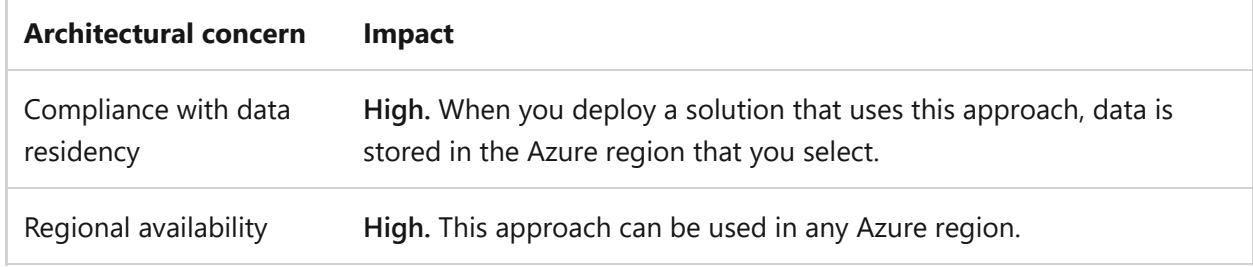

### **Locally redundant deployments with backup across regions**

You can extend a locally redundant deployment by performing regular backups of your infrastructure and data to a secondary region. This approach adds an extra layer of protection to mitigate against an outage in your primary region. Here's what it looks like:

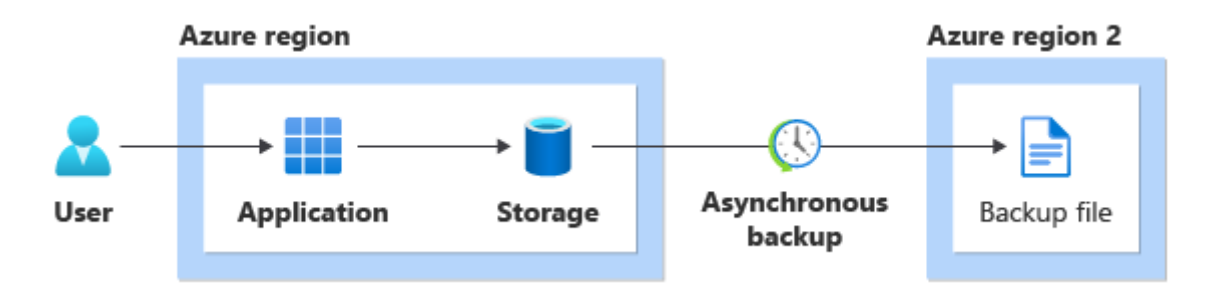

When you implement this approach, you need to carefully consider your RTO and RPO:

**Recovery time**: If a regional outage occurs, you might need to rebuild your solution in another Azure region, which affects your recovery time. Consider building your solution by using an infrastructure-as-code (IaC) approach so that you can quickly redeploy into another region if a major disaster occurs. Ensure that your deployment tools and processes are just as resilient as your applications so that you can use them to redeploy your solution even if there's an outage. Plan for and rehearse the steps that are required to restore your solution back to a working state.

**Recovery point**: Your backup frequency determines the amount of data loss that you might experience (your recovery point). You can typically control the frequency of backups so that you can meet your RPO.

This table summarizes some of the pillar concerns:

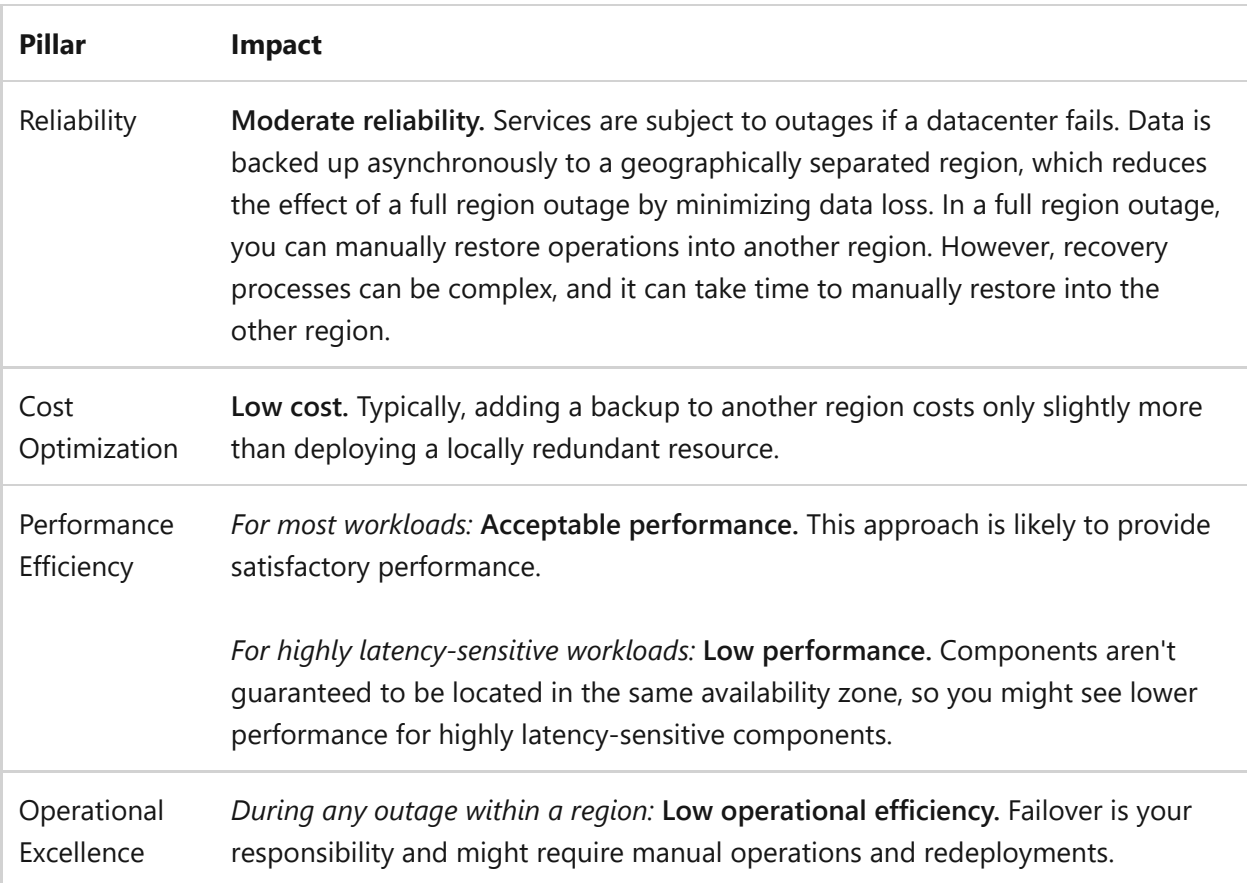

This table summarizes some of the concerns from an architectural perspective:

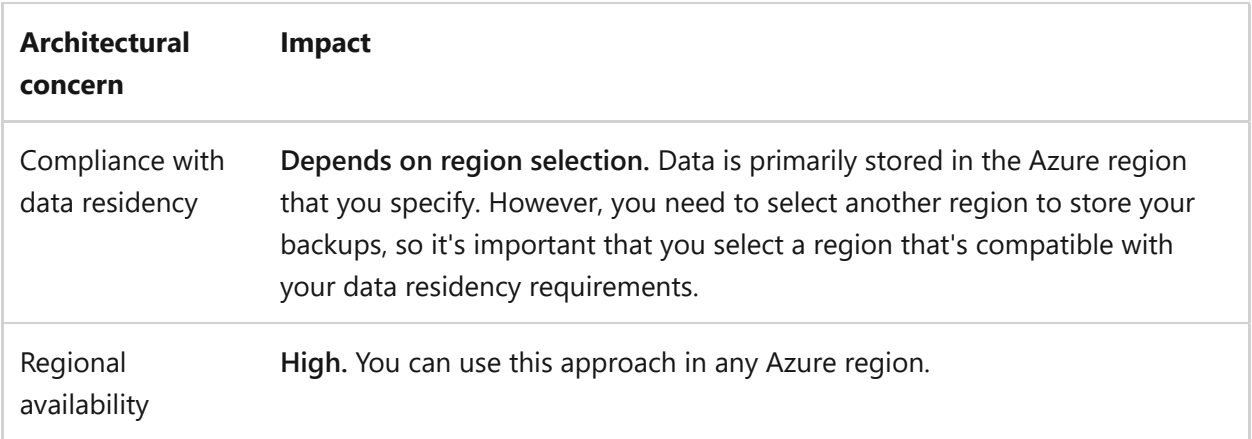

## <span id="page-111-0"></span>**Deployment approach 2: Zonal (pinned) deployments**

In a *zonal* deployment, you specify that your resources should be deployed to a specific availability zone. This approach is sometimes called a *zone-pinned* deployment.

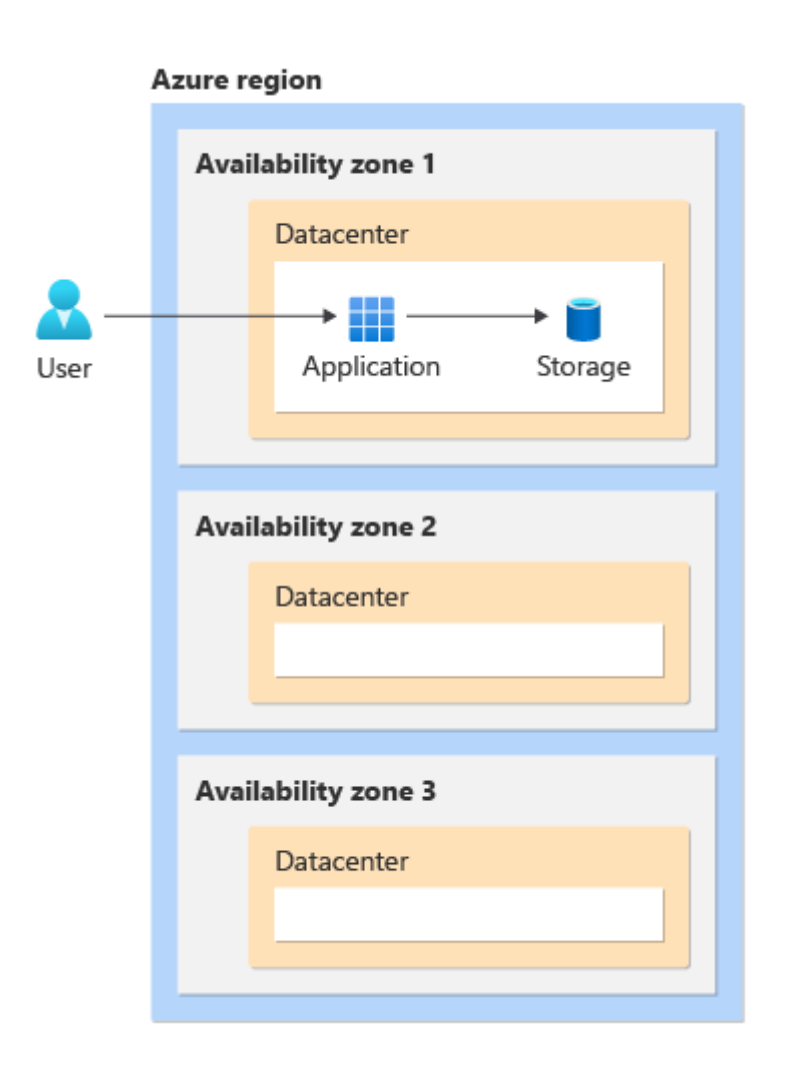

A zonal approach reduces the latency between your components. However, by itself, it doesn't increase the resiliency of your solution. To increase your resiliency, you need to deploy multiple instances of your components into multiple availability zones and decide how to route traffic between each instance. This example shows an *active-passive* traffic routing approach:

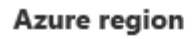

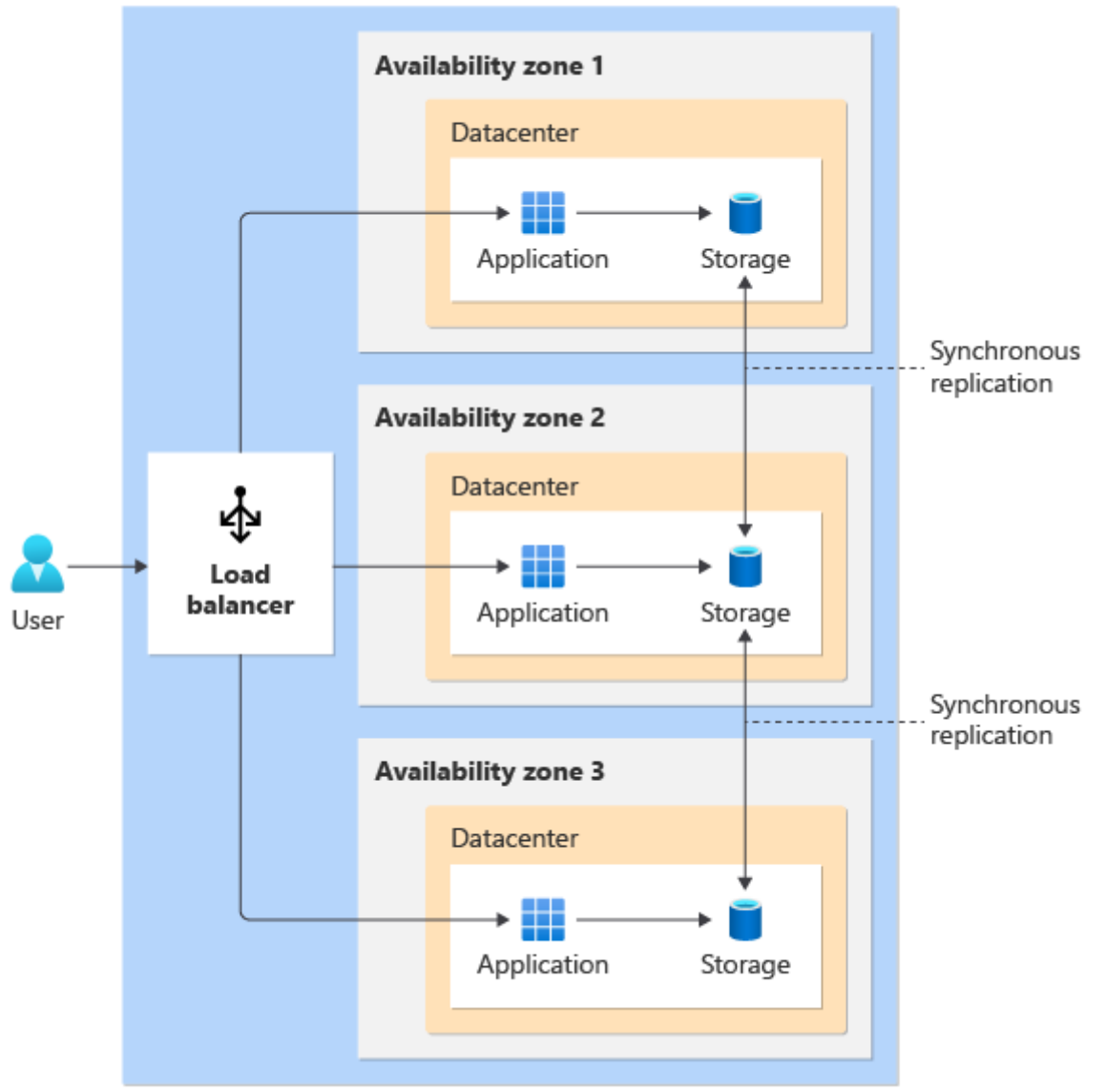

In the previous example, a load balancer is deployed across multiple availability zones. It's important to consider how you route traffic between instances in different availability zones, because a zone outage might also affect the networking resources deployed into that zone. You might also consider using a global load balancer, like [Azure Front Door](https://learn.microsoft.com/en-us/azure/frontdoor/front-door-overview) or [Azure Traffic Manager](https://learn.microsoft.com/en-us/azure/traffic-manager/traffic-manager-overview), which isn't deployed into a region at all.

When you use a zonal deployment model, you take on many responsibilities:

- You need to deploy resources to each availability zone, and configure and manage those resources individually.
- You need to decide how and when to replicate data between the availability zones, and then configure and manage the replication.
- You're responsible for distributing the requests to the correct resources, by using, for example, a load balancer. You need to ensure that the load balancer meets your resiliency requirements. You also need to decide whether to use an active-passive or an active-active request distribution model.

If an availability zone experiences an outage, you need to handle the failover to send traffic to resources in another availability zone.

An active-passive deployment across multiple availability zones is sometimes called *inregion DR* or *[Metro DR](https://learn.microsoft.com/en-us/azure/site-recovery/azure-to-azure-how-to-enable-zone-to-zone-disaster-recovery)*.

This table summarizes some of the pillar concerns:

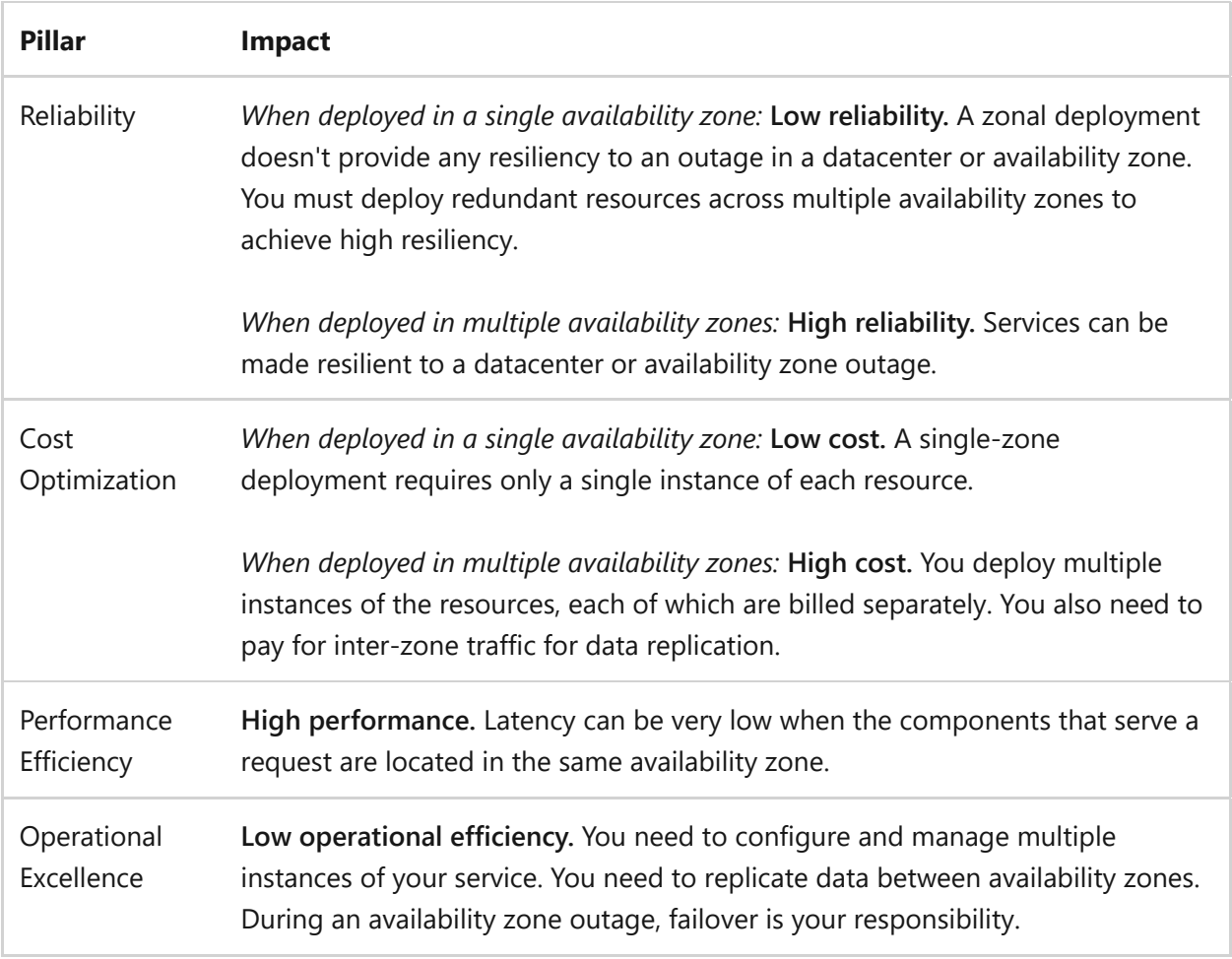

This table summarizes some of the concerns from an architectural perspective:

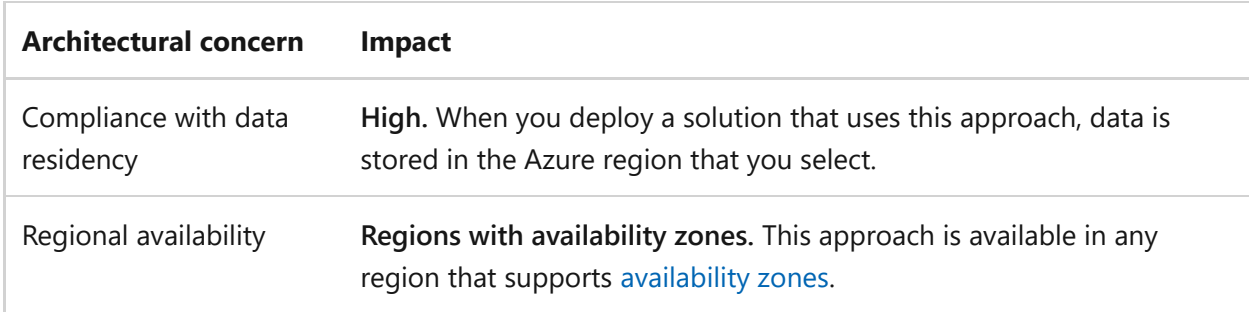

This approach is typically used for workloads that are based on virtual machines. For a [complete list of services that support zonal deployments, see Availability zone service](https://learn.microsoft.com/en-us/azure/reliability/availability-zones-service-support#azure-services-with-availability-zone-support) and regional support.

When you plan a zonal deployment, verify that the Azure services you use are supported in the availability zones you plan to use. For example, to list which virtual machine SKUs

are available in each availability zone, see [Check VM SKU availability](https://learn.microsoft.com/en-us/azure/virtual-machines/linux/create-cli-availability-zone#check-vm-sku-availability).

### **Tip**

When you deploy a resource into a specific availability zone, you select the zone number. The sequence of zone numbers is different for each Azure subscription. If you deploy resources across multiple Azure subscriptions, verify the zone numbers [that you should use in each subscription. For more information, see](https://learn.microsoft.com/en-us/azure/reliability/availability-zones-overview) **What are Azure regions and availability zones?**.

### <span id="page-115-0"></span>**Deployment approach 3: Zone-redundant deployments**

When you use this approach, your application tier is spread across multiple availability zones. When requests arrive, a load balancer that's built into the service (which itself spans availability zones) disperses the requests across the instances in each availability zone. If an availability zone experiences an outage, the load balancer directs traffic to instances in the healthy availability zones.

Your storage tier is also spread across multiple availability zones. Copies of your application's data are distributed across multiple availability zones via *synchronous replication*. When the application makes a change to data, the storage service writes the change to multiple availability zones, and the transaction is considered complete only when all of these changes are complete. This process ensures that each availability zone always has an up-to-date copy of the data. If an availability zone experiences an outage, another availability zone can be used to access the same data.

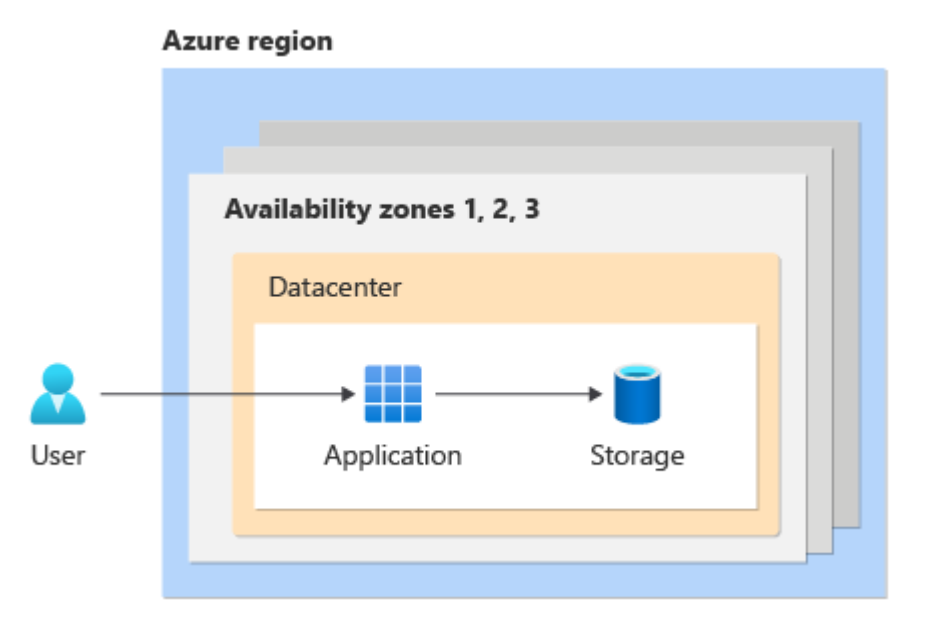

A zone-redundant approach increases your solution's resiliency to issues like datacenter outages. Because data is replicated synchronously, however, your application has to wait for the data to be written across multiple separate locations that might be in different parts of a metropolitan area. For most applications, the latency involved in inter-zone communication is negligible. However, for some highly latency-sensitive workloads, synchronous replication across availability zones might affect the application's performance.

This table summarizes some of the pillar concerns:

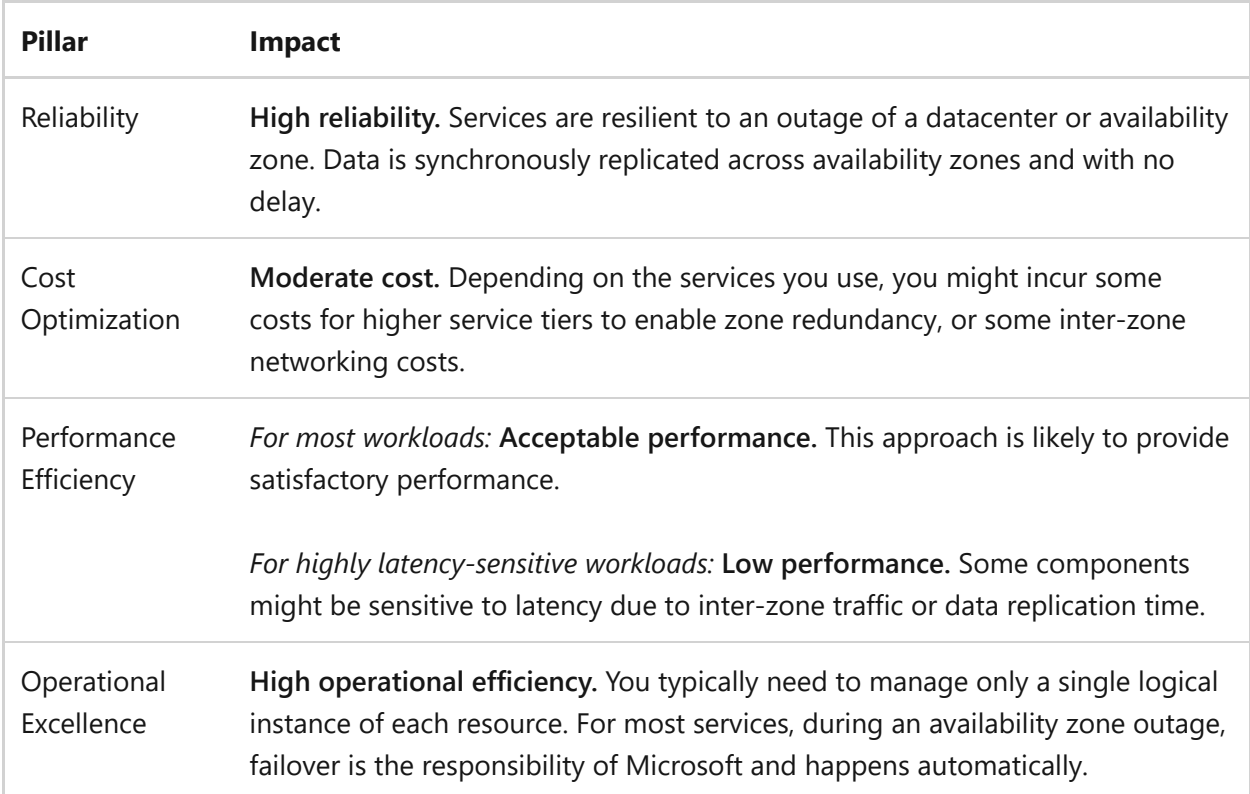

This table summarizes some of the concerns from an architectural perspective:

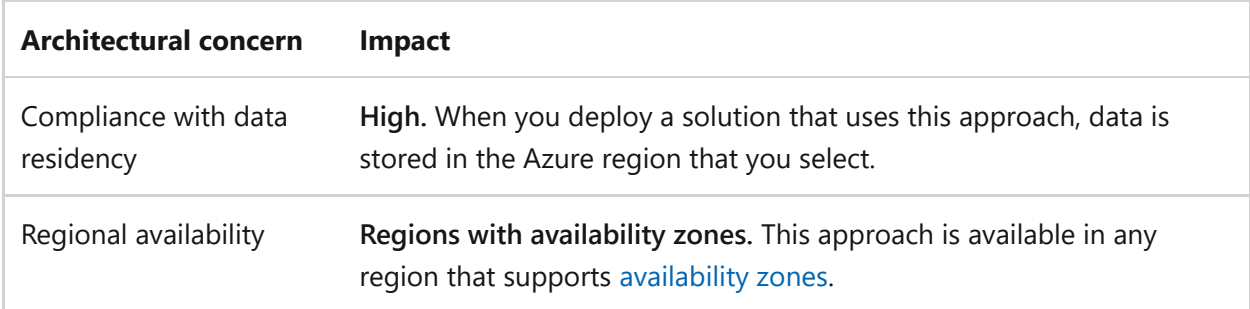

This approach is possible with many Azure services, including Azure Virtual Machine Scale Sets, Azure App Service, Azure Functions, Azure Kubernetes Service, Azure Storage, Azure SQL, Azure Service Bus, and many others. For a complete list of services that support zone redundancy, see [Availability zone service and regional support.](https://learn.microsoft.com/en-us/azure/reliability/availability-zones-service-support#azure-services-with-availability-zone-support)

### <span id="page-116-0"></span>**Zone-redundant deployments with backup across regions**

You can extend a zone-redundant deployment by performing regular backups of your infrastructure and data to a secondary region. This approach gives you the benefits of a zone-redundant approach and adds a layer of protection to mitigate the extremely unlikely event of a full region outage.

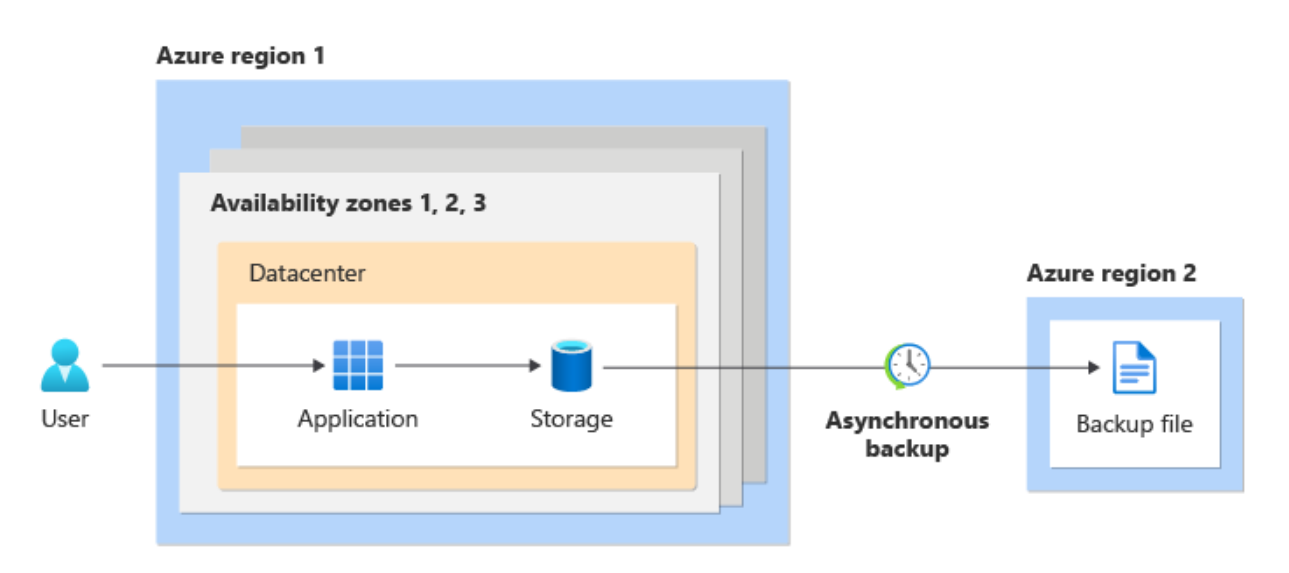

When you implement this approach, you need to carefully consider your RTO and RPO:

- **Recovery time**: If a regional outage does occur, you might need to rebuild your solution in another Azure region, which affects your recovery time. Consider building your solution by using an IaC approach so that you can quickly redeploy into another region during a major disaster. Ensure that your deployment tools and processes are just as resilient as your applications so that you can use them to redeploy your solution even if an outage occurs. Plan for and rehearse the steps required to restore your solution back to a working state.
- **Recovery point**: Your backup frequency determines the amount of data loss that you might experience (your recovery point). You can typically control the frequency of backups to meet your RPO.

### $\Omega$  Tip

This approach often provides a good balance for all architectural concerns. If you aren't sure which approach to use, start with this type of deployment.

This table summarizes some of the pillar concerns:

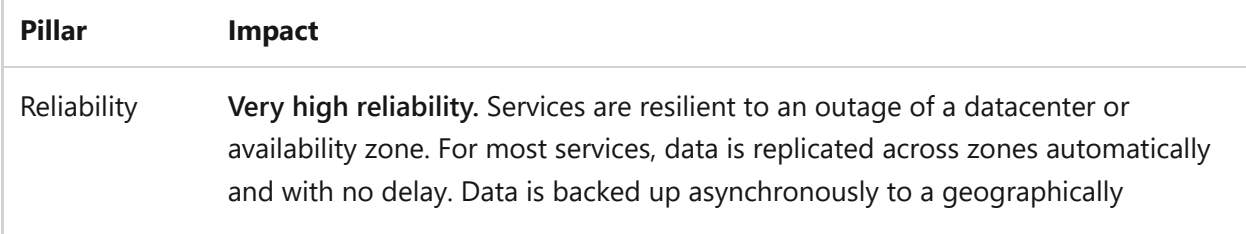

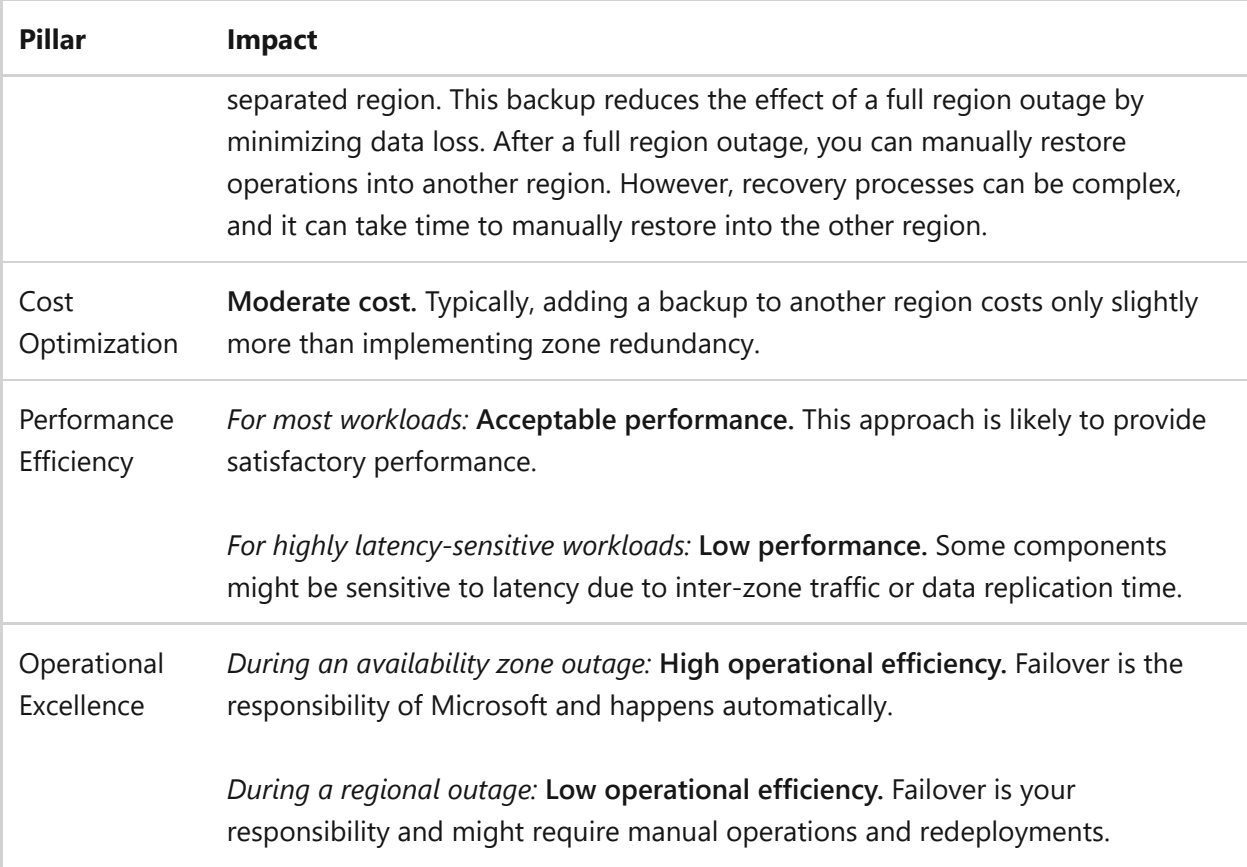

This table summarizes some of the concerns from an architectural perspective:

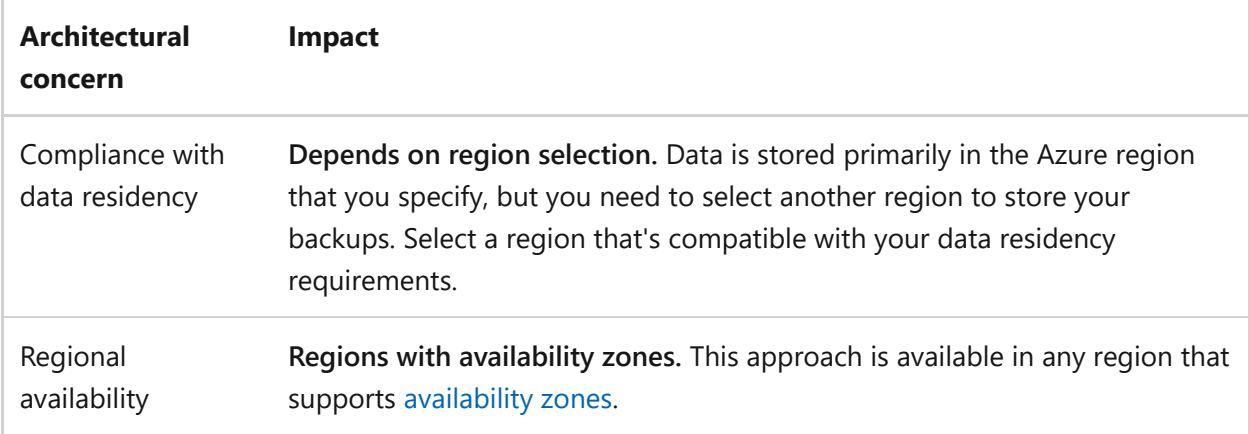

# <span id="page-118-0"></span>**Deployment approach 4: Multi-region deployments**

You can use multiple Azure regions together to distribute your solution across a wide geographical area. You can use this multi-region approach to improve your solution's reliability or to support geographically distributed users. If data residency is an important concern for your solution, carefully consider which regions you use to ensure that your data is stored only in locations that meet your requirements.

### **Active and passive regions**

Multi-region architectures are complex, and there are many ways to design a multiregion solution. For some workloads, it makes sense to have multiple regions actively processing requests simultaneously (active-active deployments). For other workloads, it's better to designate one *primary region* and use one or more *secondary regions* for failover (active-passive deployments). This section focuses on the second scenario, in which one region is active and another is passive. For information about active-active multi-region solutions, see [Deployment Stamps pattern](https://learn.microsoft.com/en-us/azure/architecture/patterns/deployment-stamp) and [Geode pattern.](https://learn.microsoft.com/en-us/azure/architecture/patterns/geodes)

### **Data replication**

Communicating across regions is much slower than communicating within a region. In general, a larger geographic distance between two regions incurs more network latency. See [Azure network round-trip latency statistics](https://learn.microsoft.com/en-us/azure/networking/azure-network-latency) for the expected network latency when you connect between two regions.

Cross-region network latency can significantly affect your solution design because you need to carefully consider how the extra latency affects data replication and other transactions. For many solutions, a cross-region architecture requires *asynchronous* replication to minimize the effect of cross-region traffic on performance.

### **Asynchronous data replication**

When you implement asynchronous replication across regions, your application doesn't wait for all regions to acknowledge a change. After the change is committed in the primary region, the transaction is considered complete. The change is replicated to the secondary regions at a later time. This approach ensures that inter-region connection latency doesn't directly affect application performance. However, because of the delay in replication, a region-wide outage might result in some data loss. This data loss can occur because a region might experience an outage after a write is completed in the primary region but before the change could be replicated to another region.

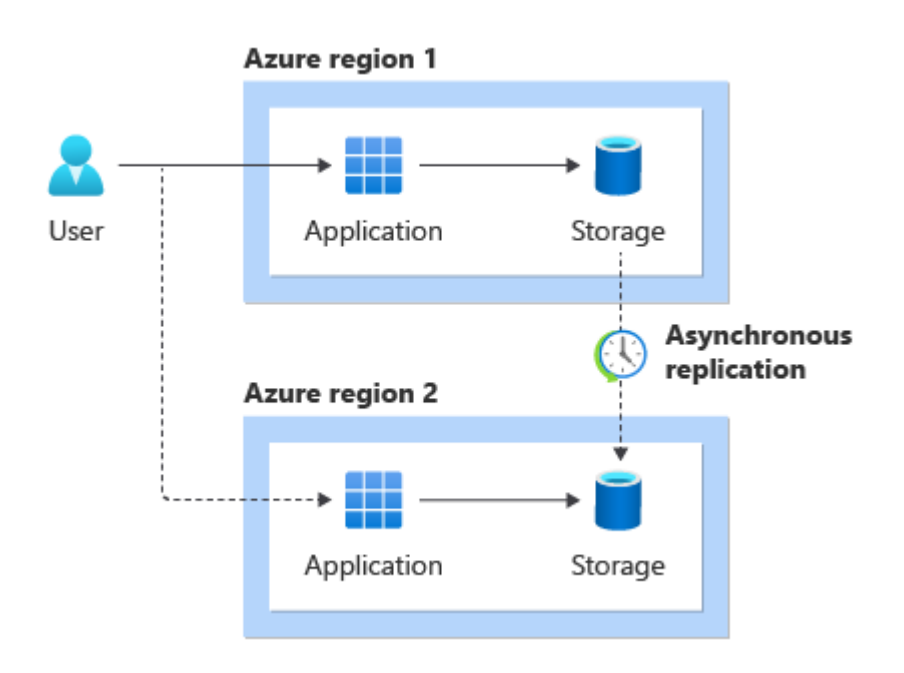

This table summarizes some of the pillar concerns:

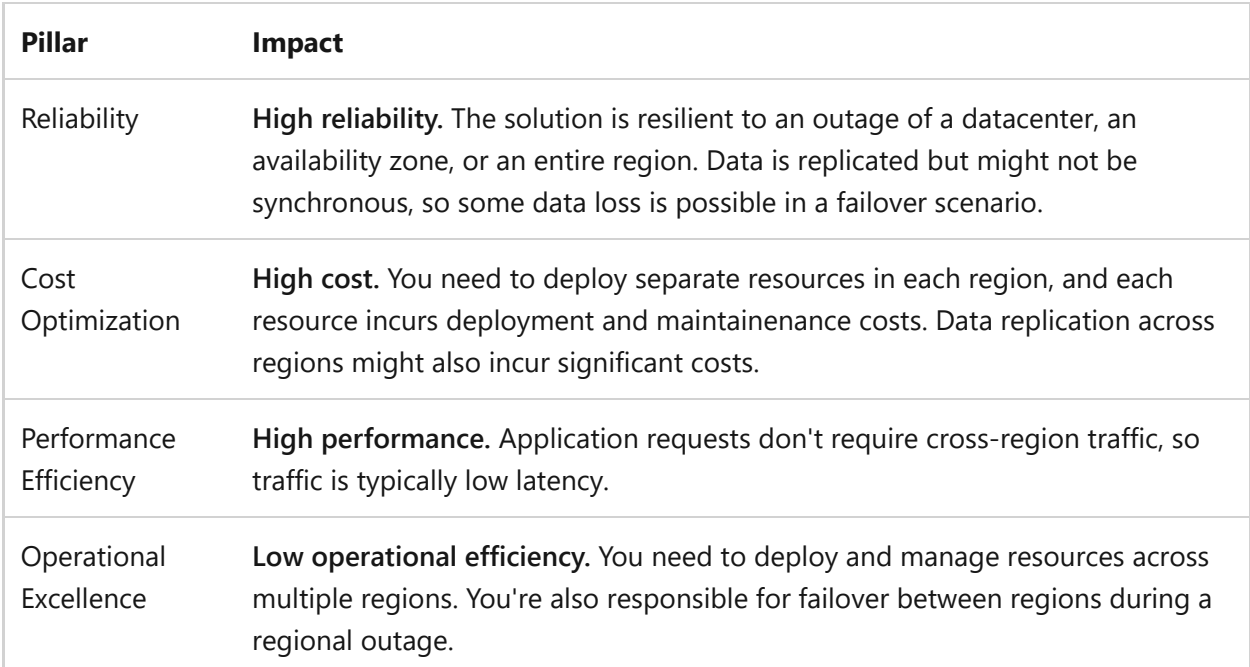

This table summarizes some of the concerns from an architectural perspective:

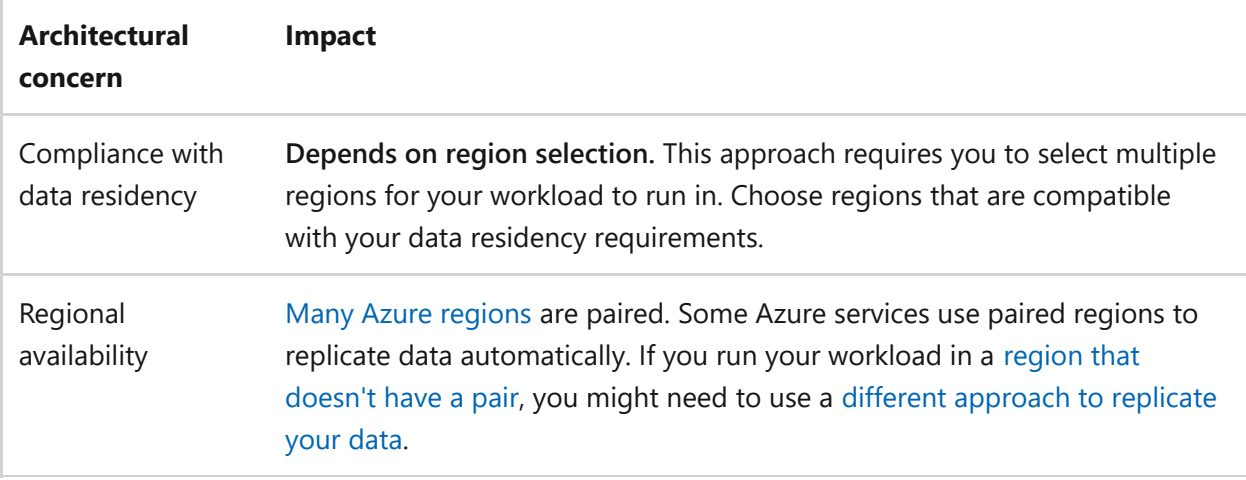

### **Synchronous data replication**

If you implement a synchronous multi-region solution, your application needs to wait for write operations to complete in each Azure region before the transaction is considered complete. The latency incurred by waiting for write operations depends on the distance between the regions. For many workloads, inter-region latency can make synchronous replication too slow to be useful.

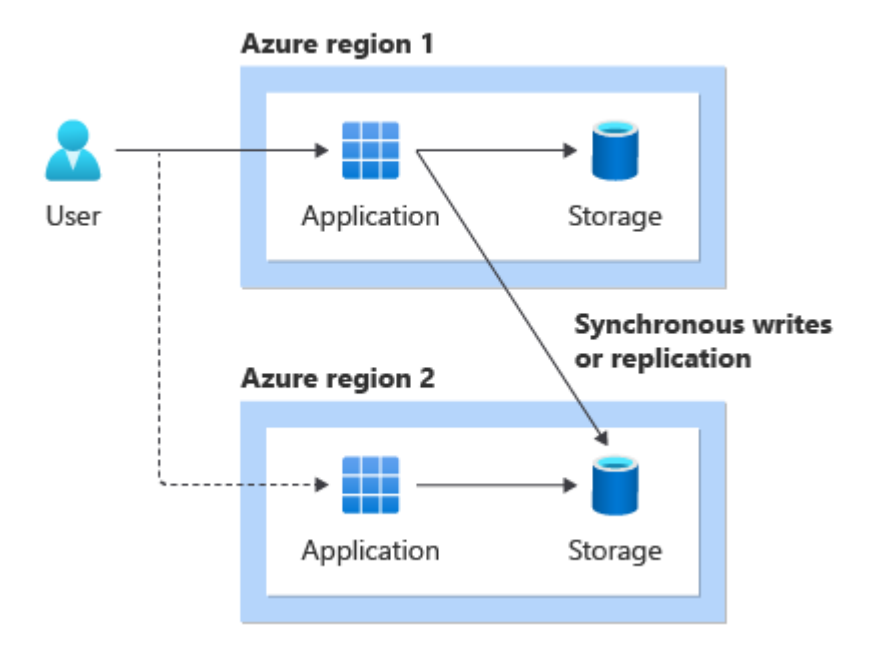

This table summarizes some of the pillar concerns:

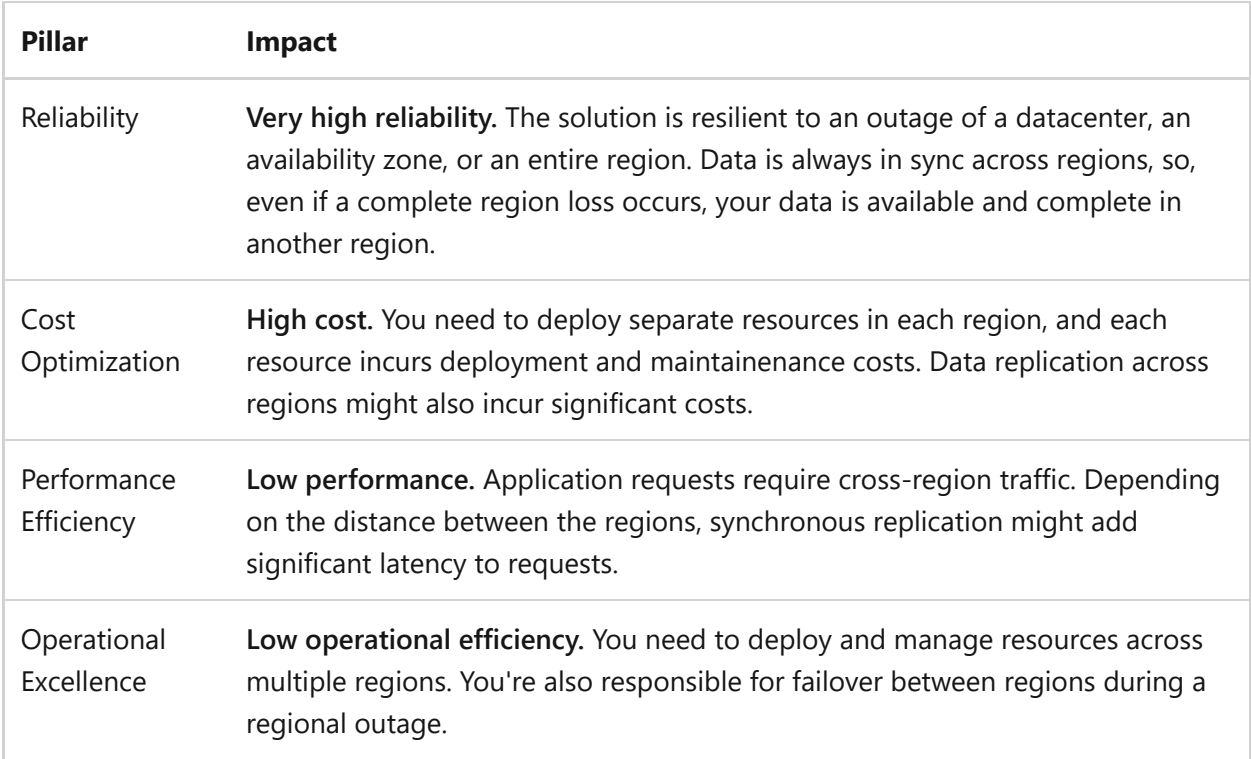

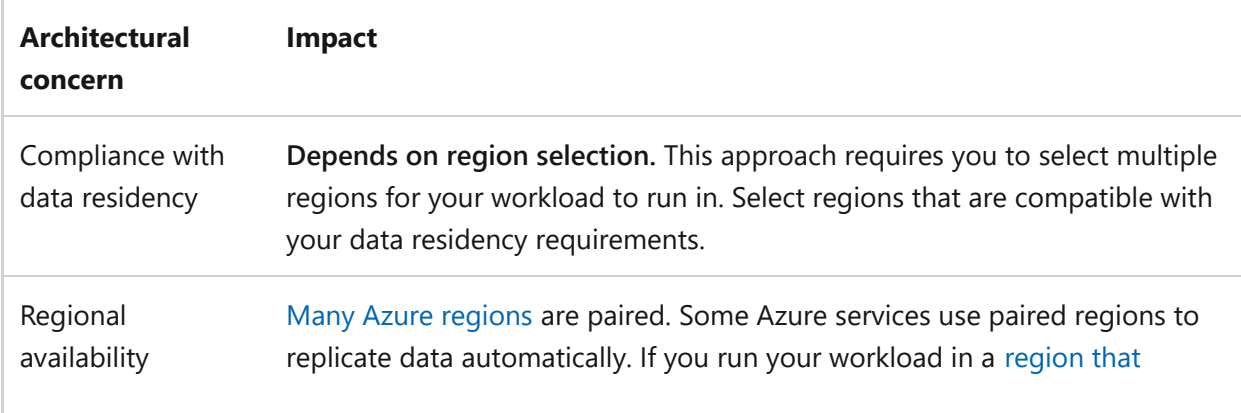

This table summarizes some of the concerns from an architectural perspective:

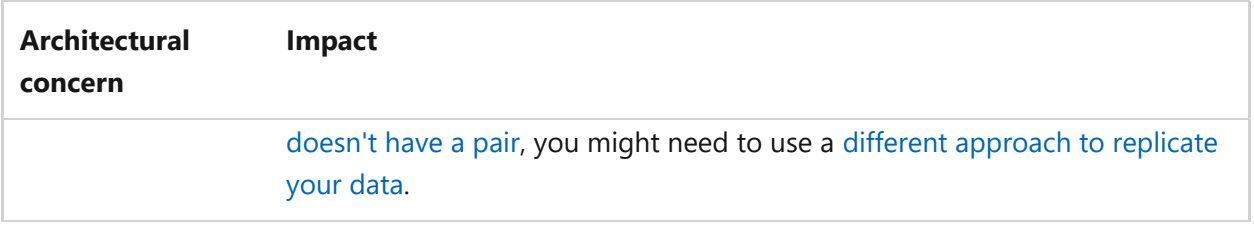

### <span id="page-122-0"></span>**Region architectures**

When you design a multi-region solution, consider whether the Azure regions you plan to use are paired.

You can create a multi-region solution even when the regions aren't paired. However, the approaches that you use to implement a multi-region architecture might be different. For example, in Azure Storage, you can use geo-redundant storage (GRS) with [paired regions. If GRS isn't available, consider using features like Azure Storage object](https://learn.microsoft.com/en-us/azure/storage/blobs/object-replication-overview) replication, or design your application to write to multiple regions.

### **Combine multi-zone and multi-region approaches**

You can also combine multi-zone and multi-region approaches. For example, you might deploy zone-redundant components into each region and also configure replication between the regions. Configuring this type of approach can be complicated, and this approach can be expensive, but for some solutions it provides a very high degree of reliability.

### ) **Important**

Mission-critical workloads should use both multiple availability zones *and* multiple regions. For more information about the considerations that you should give when [designing mission-critical workloads, see](#page-821-0) **Mission-critical workload documentation**.

# **How Azure services support deployment approaches**

It's important to understand the specific details of the Azure services that you use. For example, some Azure services require that you configure their availability zone configuration when you first deploy the resource, while others support changing the deployment approach later. Similarly, some service features might not be available with every deployment approach.

To learn more about the specific deployment options and approaches to consider for each Azure service, visit the [Reliability hub.](https://learn.microsoft.com/en-us/azure/reliability/reliability-guidance-overview)

# **Examples**

This section describes some common use cases and the key requirements that you typically need to consider for each workload. For each workload, a suggested deployment approach is provided, based on the requirements and approaches described in this article.

# **Line-of-business application for an enterprise**

Contoso, Ltd., is a large manufacturing company. The company is implementing a lineof-business application to manage some components of its financial processes.

**Business requirements**: The information that the system manages is difficult to replace, so data needs to be persisted reliably. The architects say that the system needs to incur as little downtime and as little data loss as possible. Contoso's employees use the system throughout the workday, so high performance is important to avoid keeping team members waiting. Cost is also a concern, because the finance team has to pay for the solution.

**Suggested approach**[: Z](#page-116-0)[one-redundant deployment](#page-115-0) [or zone-redundant deployment with](#page-116-0) backup across regions.

# **Internal application**

Fourth Coffee is a small business. The company is developing a new internal application that employees can use to submit timesheets.

**Business requirements**: For this workload, cost efficiency is a primary concern. Fourth Coffee evaluated the business impact of downtime and decided that the application doesn't need to prioritize resiliency or performance. The company accepts the risk that an outage in an Azure availability zone or region might make the application temporarily unavailable.

**Suggested approach**: [Locally redundant deployment.](#page-109-0)

# **Legacy application migration**

Fabrikam, Inc., is migrating a legacy application from an on-premises datacenter to Azure. The implementation will use an IaaS approach that's based on virtual machines. The application wasn't designed for a cloud environment, and communication between the application tier and the database is very [chatty.](https://learn.microsoft.com/en-us/azure/architecture/antipatterns/chatty-io/)

**Business requirements**: Performance is a priority for this application. Resiliency is also important, and the application must continue to work even if an Azure datacenter experiences an outage.

**Suggested approach**[: Zonal \(pinned\) deployment, with passive deployments across](#page-111-0) multiple availability zones (in-region DR).

# **Healthcare application**

Lamna Healthcare Company is implementing a new electronic health record system on Azure.

**Business requirements**: Because of the nature of the data that this solution stores, data residency is critically important. Lamna operates under a strict regulatory framework that mandates that data must remain in a specific location.

**Suggested approach**: Lamna might consider a [zone-redundant deployment](#page-115-0) or a zone[redundant deployment with backup across regions. The company could also consider a](#page-116-0) [multi-region deployment](#page-118-0) if there are multiple regions that fit Lamna's data residency requirements.

## **Banking system**

Woodgrove Bank runs its core banking operations from a large solution that's deployed to Azure.

**Business requirements**: This is a mission-critical system. Any outages can cause major financial impact for customers. As a result, Woodgrove Bank has very low risk tolerance. The system needs the highest level of reliability possible, and the architecture needs to mitigate the risk of any failures that can be mitigated.

**Suggested approach**: [Multi-region deployment.](#page-118-0) The architecture must use regions that fit the company's data residency requirements.

## **Software as a service (SaaS)**

Proseware, Inc., builds software that's used by companies across the world. The company's user base is widely distributed geographically.

**Business requirements**: Proseware needs to enable each of its customers to choose a deployment region that's close to the customer. Enabling this choice is important for latency and for the customers' data residency requirements.

**Suggested approach**: [Multi-region deployment.](#page-118-0) Alternatively, Proseware could consider [using a single-region deployment with a global traffic acceleration solution, like Azure](https://learn.microsoft.com/en-us/azure/frontdoor/front-door-overview) Front Door.

# **Related links**

Following are some reference architectures and example scenarios for multi-zone and multi-region solutions:

- [Baseline highly available zone-redundant web application](https://learn.microsoft.com/en-us/azure/architecture/web-apps/app-service/architectures/baseline-zone-redundant)
- [Highly available multi-region web application](https://learn.microsoft.com/en-us/azure/architecture/web-apps/app-service/architectures/multi-region)
- [Multi-region N-tier application](https://learn.microsoft.com/en-us/azure/architecture/reference-architectures/n-tier/multi-region-sql-server)
- [Multi-tier web application built for HA/DR](https://learn.microsoft.com/en-us/azure/architecture/example-scenario/infrastructure/multi-tier-app-disaster-recovery)

Many Azure services provide guidance about how to use multiple availability zones, including the following examples:

- [Azure Site Recovery: Enable Azure VM disaster recovery between availability zones](https://learn.microsoft.com/en-us/azure/site-recovery/azure-to-azure-how-to-enable-zone-to-zone-disaster-recovery)
- [Azure NetApp Files: Understand cross-zone replication of Azure NetApp Files](https://learn.microsoft.com/en-us/azure/azure-netapp-files/cross-zone-replication-introduction)
- [Azure Storage redundancy](https://learn.microsoft.com/en-us/azure/storage/common/storage-redundancy)

# **Reliability checklist**

Refer to the complete set of recommendations.

**[Reliability checklist](#page-48-0)**

# **Recommendations for data partitioning**

Article • 11/14/2023

**Applies to this Azure Well-Architected Framework Reliability checklist recommendation:**

**[RE:06](#page-48-0) Implement a timely and reliable scaling strategy at the application, data, and infrastructure levels.**

### **Related guide:** [Scaling](#page-144-0)

This guide describes the recommendations for designing a data partitioning strategy for the database and data storage technology that you deploy. This strategy helps you improve the reliability of your data estate.

# **Key design strategies**

In many large-scale solutions, *partitions* are used to divide data so that it can be managed and accessed separately. Partitioning data improves scalability, reduces contention, and optimizes performance. Implement data partitioning to divide data by usage pattern. For example, you can archive older data in inexpensive data storage. Choose your partitioning strategy carefully to maximize the benefits and minimize adverse effects.

### 7 **Note**

In this article, the term *partitioning* means the process of physically dividing data into separate data stores. It differs from SQL Server table partitioning.

## **Why partition data?**

- **Improve scalability.** When you scale up a single database system, the database eventually reaches a physical hardware limit. If you divide data across multiple partitions, with each partition hosted on a separate server, you can scale out the system almost indefinitely.
- **Improve performance.** In each partition, data access operations are performed over a smaller volume of data compared to data that isn't partitioned. Partition data to make your system more efficient. Operations that affect more than one partition can run in parallel.
- **Improve security.** In some cases, you can separate sensitive and nonsensitive data into different partitions, and apply different security controls to the sensitive data.
- **Provide operational flexibility.** You can partition data to fine-tune operations, maximize administrative efficiency, and minimize cost. For example, you can define strategies for management, monitoring, backup and restore, and other administrative tasks based on the importance of the data in each partition.
- **Match the data store to the pattern of use.** You can deploy each partition on a different type of data store based on the cost and the built-in features that the data store offers. For example, you can store large binary data in blob storage, and store structured data in a document database. For more information, see [Understand data store models.](https://learn.microsoft.com/en-us/azure/architecture/guide/technology-choices/data-store-overview)
- **Improve availability.** To avoid a single point of failure, you can separate data across multiple servers. If one instance fails, only the data in that partition is unavailable. Operations continue in other partitions. This consideration is less relevant for managed platform as a service (PaaS) data stores because they have built-in redundancy.

## **Design partitions**

There are three typical strategies for partitioning data:

- **Horizontal partitioning** (often called *sharding*). In this strategy, each partition is a separate data store, but all partitions have the same schema. Each partition is known as a *shard* and holds a subset of the data, such as a set of customer orders.
- **Vertical partitioning.** In this strategy, each partition holds a subset of the fields for items in the data store. The fields are divided according to their pattern of use. For example, frequently accessed fields might be placed in one vertical partition and less frequently accessed fields in another.
- **Functional partitioning.** In this strategy, data is aggregated according to how each bounded context in the system uses the data. For example, an e-commerce system might store invoice data in one partition and product inventory data in another.

Consider combining these strategies when you design a partitioning scheme. For example, you might divide data into shards and then use vertical partitioning to further subdivide the data in each shard.

### **Horizontal partitioning (sharding)**

The following image shows an example of horizontal partitioning, or sharding. This example divides product inventory data into shards that are based on the product key. Each shard holds the data for a contiguous range of shard keys (A-G and H-Z), organized alphabetically. When you perform sharding, it spreads the load over more computers, which reduces contention and improves performance.

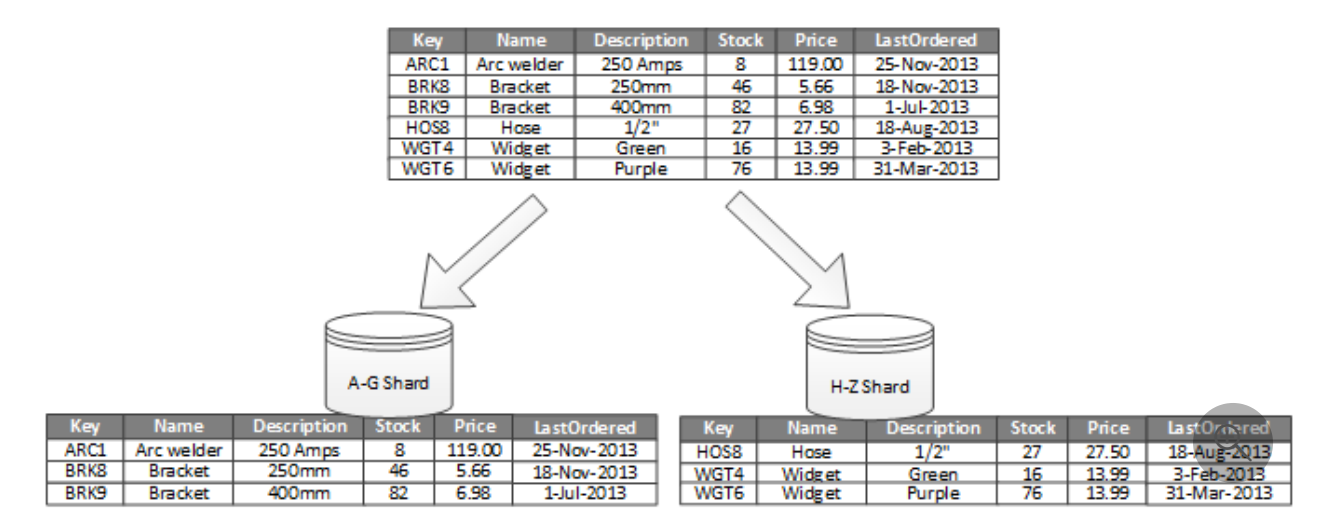

The most important factor is the sharding key that you choose. It can be difficult to change the key after the system is in operation. The key must ensure that data is partitioned to spread the workload as evenly as possible across the shards.

The shards don't have to be the same size. It's more important to balance the number of requests. Some shards might be large, but each item in the shard has a low number of access operations. Other shards might be smaller, but each item in the shard is accessed more frequently. It's also important to ensure that a single shard doesn't exceed the scale limits, in terms of capacity and processing resources, of the data store.

Avoid creating *hot* partitions that can affect performance and availability. For example, if you use the first letter of a customer's name, it can create an unbalanced distribution because some letters are more common than others. Instead, use a customer identifier hash to distribute data evenly across partitions.

Choose a sharding key that minimizes the future need to split large shards, combine small shards into larger partitions, or change the schema. These operations are timeconsuming and might require you to take one or more shards offline.

If shards are replicated, you can keep some of the replicas online while others are split, merged, or reconfigured. However, the system might limit the operations that can be performed during the reconfiguration. For example, the data in the replicas might be marked as read-only to prevent data inconsistences.

For more information, see [Sharding pattern.](https://learn.microsoft.com/en-us/azure/architecture/patterns/sharding)

### **Vertical partitioning**

The most common use for vertical partitioning is to reduce the I/O and performance costs that are associated with fetching frequently accessed items. The following image shows an example of vertical partitioning. In this example, different properties of an item are stored in different partitions. One partition holds data that's accessed more frequently, including product name, description, and price. Another partition holds inventory data, including the stock count and the last ordered date.

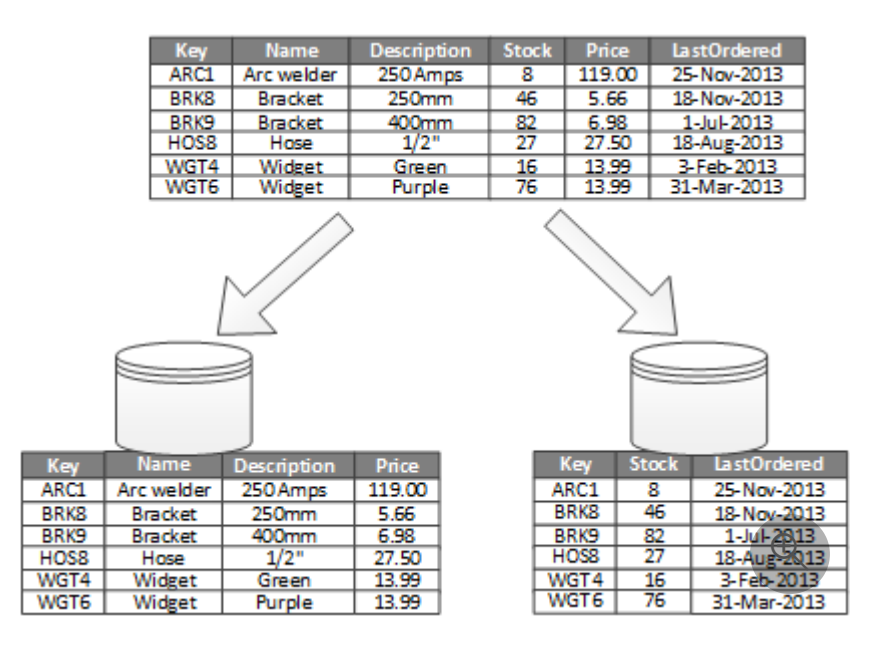

In this example, the application regularly queries the product name, description, and price when it displays the product details to customers. The stock count and last ordered date are in a separate partition because these two items are commonly used together.

See the following advantages of vertical partitioning:

- You can separate relatively slow-moving data (product name, description, and price) from more dynamic data (stock level and last ordered date). Slow-moving data is a good candidate for an application to cache in memory.
- You can store sensitive data in a separate partition with added security controls.
- Vertical partitioning can reduce the amount of concurrent access that's needed.

Vertical partitioning operates at the entity level within a data store, partially normalizing an entity to break it down from a *wide* item to a set of *narrow* items. It's ideally suited for column-oriented data stores, such as HBase and Cassandra. If the data in a collection of columns is unlikely to change, consider using column stores in SQL Server.

### **Functional partitioning**

When a bounded context can be identified for each distinct business area in an application, functional partitioning can improve isolation and data access performance. Another common use for functional partitioning is to separate read-write data from read-only data. The following image shows an overview of functional partitioning that has inventory data separated from customer data.

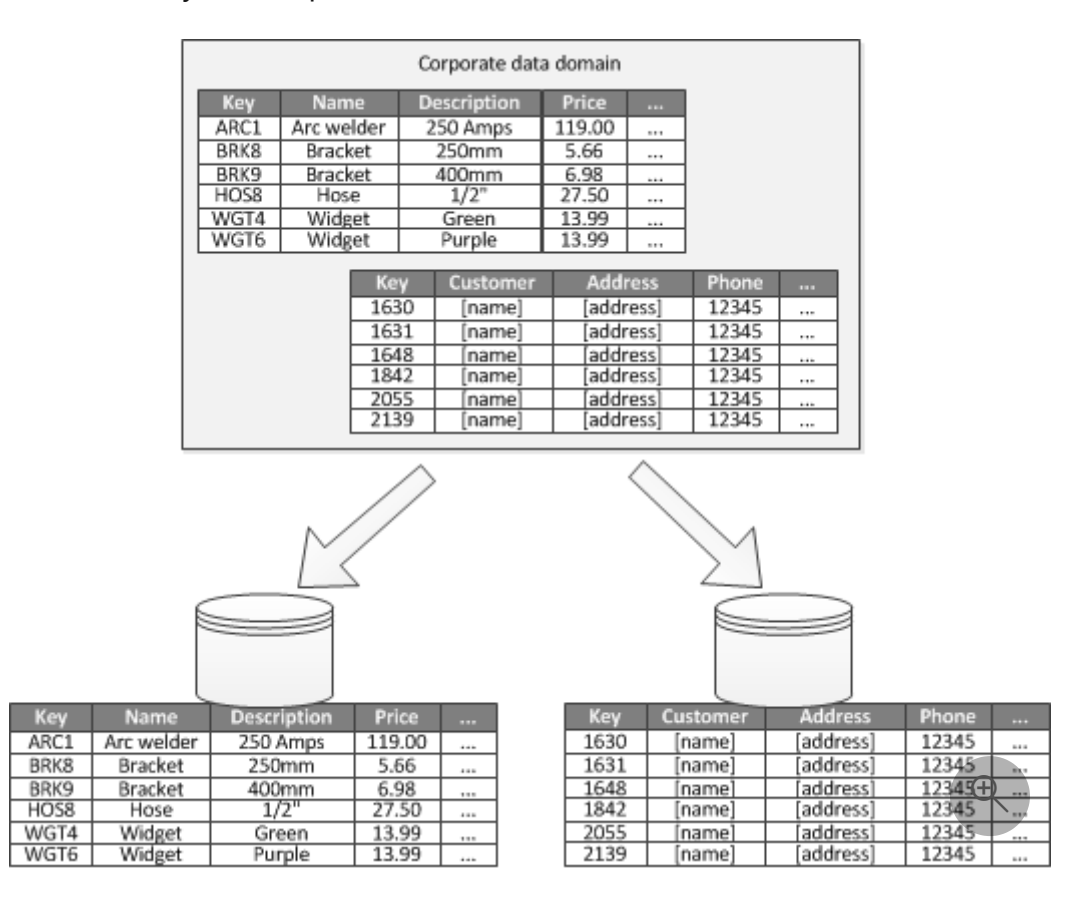

This partitioning strategy can help reduce data access contention across different parts of a system.

# **Design partitions for scalability**

It's vital to consider the size and workload for each partition. Balance them so that data is distributed to achieve maximum scalability. However, you must also partition the data so that it doesn't exceed the scaling limits of a single partition store.

Follow these steps when you design partitions for scalability:

- 1. Analyze the application to understand the data access patterns, such as the size of the result set that each query returns, frequency of access, inherent latency, and server-side compute processing requirements. In many cases, a few major entities demand most of the processing resources.
- 2. Use this analysis to determine the current and future scalability targets, such as the data size and workload. Then distribute the data across the partitions to meet the

scalability target. For horizontal partitioning, choose the right shard key to ensure even distribution. For more information, see [Sharding pattern.](https://learn.microsoft.com/en-us/azure/architecture/patterns/sharding)

- 3. Ensure that each partition has enough resources to handle the scalability requirements in terms of the data size and throughput. Depending on the data store, there might be a limit for each partition on the amount of storage space, processing power, or network bandwidth. If the requirements are likely to exceed these limits, you might need to refine your partitioning strategy or split data out further. You might need to combine two or more strategies.
- 4. Monitor the system to verify that data is distributed as expected and that the partitions can handle the load. Actual usage doesn't always match what an analysis predicts. You might have to rebalance the partitions or redesign some parts of the system to yield the required balance.

Some cloud environments allocate resources based on infrastructure boundaries. Ensure that the limits of your selected boundary provide enough room for anticipated growth in data volume, data storage, processing power, and bandwidth.

For example, if you use Azure Table Storage, there's a limit to the volume of requests that a single partition can handle in a particular period of time. For more information, see [Scalability and performance targets for standard storage accounts](https://learn.microsoft.com/en-us/azure/storage/storage-scalability-targets). A busy shard might require more resources than a single partition can handle. You might need to repartition the shard to spread the load. If the total size or throughput of these tables exceeds the capacity of a storage account, you might need to create more storage accounts and spread the tables across these accounts.

## **Design partitions for query performance**

You can boost query performance by using small datasets and running parallel queries. Each partition should contain a small proportion of the entire dataset. This reduction in volume can improve the performance of queries. However, partitioning isn't an alternative to appropriate database design and configuration. Ensure that you implement the necessary indexes.

Follow these steps when you design partitions for query performance:

- 1. Examine the application requirements and performance.
	- Use business requirements to determine the critical queries that must always perform quickly.
	- Monitor the system to identify queries that perform slowly.
- Determine the queries that perform most frequently. Even if a single query has a minimal cost, cumulative resource consumption can be significant.
- 2. Partition the data that's causing slow performance.
	- Limit the size of each partition so that the query response time is within target.
	- If you use horizontal partitioning, design the shard key so that the application can easily select the appropriate partition. This specification prevents the query from scanning every partition.
	- Consider the location of a partition. Try to keep data in partitions that are geographically close to the applications and users that access it.
- 3. If an entity has throughput and query performance requirements, use functional partitioning that's based on that entity. If this allocation still doesn't satisfy the requirements, you can add horizontal partitioning. A single partitioning strategy is usually adequate, but in some cases, it's more efficient to combine both strategies.
- 4. Run queries in parallel across partitions to improve performance.

# **Design partitions for availability**

Partition data to improve the availability of applications. Partitioning ensures that the entire dataset doesn't have a single point of failure, and you can independently manage individual subsets of the dataset.

Consider the following factors that affect availability:

**Determine the criticality of the data.** Identify the critical business data, such as transactions, and the less critical operational data, such as log files.

- Store critical data in highly available partitions, and create an appropriate backup plan.
- Establish separate management and monitoring procedures for different datasets.
- Place data that has the same level of criticality in the same partition so that it can be backed up at the same frequency. For example, you might need to back up partitions that hold transaction data more often than partitions that hold logging or trace information.

**Manage individual partitions.** Design partitions to support independent management and maintenance. This practice provides several advantages, for example:

- If a partition fails, it can be recovered independently without applications that access data in other partitions.
- Partitioning data by geographic area allows scheduled maintenance tasks to occur at off-peak hours for each location. Ensure that partitions aren't so large that they prevent planned maintenance from finishing during this period.

**Replicate critical data across partitions.** This strategy improves availability and performance but can also introduce consistency issues. It takes time to synchronize changes with every replica. During synchronization, different partitions contain different data values.

# **Application design considerations**

Partitioning adds complexity to the design and development of your system. Partition data as a fundamental part of your system design even if the system initially only contains a single partition. If you address partitioning as an afterthought, it's challenging because you already have a live system to maintain. You might:

- Have to modify data access logic.
- Have to migrate large quantities of existing data to distribute it across partitions.
- Run into challenges because users expect to continue using the system during the migration.

In some cases, partitioning isn't important because the initial dataset is small and a single server can easily handle it. Some workloads can go without partitions, but many commercial systems need to expand as the number of users increase.

Some small data stores also benefit from partitioning. For example, hundreds of concurrent clients might access a small data store. If you partition the data in this situation, it can help to reduce contention and improve throughput.

Consider the following points when you design a data partitioning scheme:

**Minimize cross-partition data access operations.** Try to keep data for the most common database operations together in a partition to minimize cross-partition data access operations. It can be more time-consuming to query across partitions rather than querying within a single partition. But optimizing partitions for one set of queries might adversely affect other sets of queries. If you must query across partitions, minimize query time by running parallel queries and aggregating the results within the application. In some cases, you can't use this approach, for example if the result from one query is used in the next query.

**Replicate static reference data.** If queries use relatively static reference data, such as postal code tables or product lists, consider replicating this data in all the partitions to reduce separate lookup operations in different partitions. This approach can also reduce the likelihood of the reference data becoming a *hot* dataset with heavy traffic from across the entire system. There are extra costs associated with synchronizing changes to the reference data.

**Minimize cross-partition joins.** Where possible, minimize requirements for referential integrity across vertical and functional partitions. In these schemes, the application is responsible for maintaining referential integrity across partitions. Queries that join data across multiple partitions are inefficient because the application typically performs consecutive queries that are based on a key and then a foreign key. Instead, consider replicating or de-normalizing the relevant data. If cross-partition joins are necessary, run parallel queries over the partitions and join the data within the application.

**Embrace eventual consistency.** Evaluate whether strong consistency is a requirement. A common approach in distributed systems is to implement eventual consistency. The data in each partition is updated separately, and the application logic ensures that the updates finish successfully. The application logic also handles the inconsistencies that arise from querying data while an eventually consistent operation runs.

**Consider how queries locate the correct partition.** If a query must scan all partitions to locate the required data, it significantly affects performance, even when multiple parallel queries run. With vertical and functional partitioning, queries can specify the partition. On the other hand, horizontal partitioning can make locating an item difficult because every shard has the same schema. A typical solution is to maintain a map that's used to look up the shard location of items. Implement this map in the sharding logic of the application. It can also be maintained by the data store if the data store supports transparent sharding.

**Rebalance shards periodically.** With horizontal partitioning, rebalancing shards can help evenly distribute the data by size and workload. Rebalance shards to minimize hotspots, maximize query performance, and work around physical storage limitations. This task is complex and often requires a custom tool or process.

**Replicate partitions.** Replicate each partition to provide added protection against failure. If a single replica fails, queries are directed to a working copy.

**Extend scalability to a different level.** If you reach the physical limits of a partitioning strategy, you might need to extend the scalability to a different level. For example, if partitioning is at the database level, you might need to locate or replicate partitions in multiple databases. If partitioning is already at the database level, and there are physical limitations, you might need to locate or replicate partitions in multiple hosting accounts. **Avoid transactions that access data in multiple partitions.** Some data stores implement transactional consistency and integrity for operations that modify data but only when the data is located in a single partition. If you need transactional support across multiple partitions, implement it as part of your application logic because most partitioning systems don't provide native support.

All data stores require some operational management and monitoring activity. These tasks include loading data, backing up and restoring data, reorganizing data, and ensuring that the system performs correctly and efficiently.

Consider the following factors that affect operational management:

- **Implement appropriate management and operational tasks when the data is partitioned.** These tasks might include backup and restore, archiving data, monitoring the system, and other administrative tasks. For example, it can be challenging to maintain logical consistency during backup and restore operations.
- **Load data into multiple partitions, and add new data that comes from other sources.** Some tools and utilities might not support sharded data operations, such as loading data into the correct partition.
- **Archive and delete data regularly.** To prevent the excessive growth of partitions, archive and delete data every month. You might need to transform the data to match a different archive schema.
- **Locate data integrity problems.** Consider running a periodic process to locate data integrity problems, such as data in one partition that references missing information in another. The process can either automatically attempt to fix these issues or generate a report for manual review.

# **Rebalance partitions**

As a system matures, you might have to adjust the partitioning scheme. For example, individual partitions might start receiving a disproportionate volume of traffic and become hot, leading to excessive contention. Or you might have underestimated the volume of data in some partitions, which causes the partitions to approach capacity limits.

Some data stores, such as Azure Cosmos DB, can automatically rebalance partitions. In other cases, you can rebalance partitions in two stages:

- 1. Determine a new partitioning strategy.
	- Which partitions need to be split or combined?
- What's the new partition key?
- 2. Migrate data from the old partitioning scheme to the new set of partitions.

You might need to make partitions unavailable while you relocate data, which is called *offline migration*. Depending on the data store, you might migrate data between partitions while they're in use. This technique is called *online migration*.

### **Offline migration**

Offline migration reduces the chance of contention occurring. To perform offline migration:

- 1. Mark the partition as offline. You can mark a partition as read-only so that applications can still read the data while you move it.
- 2. Split-merge and move the data to the new partitions.
- 3. Verify the data.
- 4. Bring the new partitions online.
- 5. Remove the old partition.

### **Online migration**

Online migration is more complex but less disruptive compared to offline migration. The process is similar to offline migration, but you don't mark the original partition as offline. Depending on the granularity of the migration process, for example item by item versus shard by shard, the data access code in the client applications might have to read and write data that's in two locations, the original partition and the new partition.

# **Azure facilitation**

The following sections describe recommendations for partitioning data that's stored in Azure services.

## **Partition in Azure SQL Database**

A single SQL database has a limit to the volume of data that it can contain. Throughput is constrained by architectural factors and the number of concurrent connections that it supports.

[Elastic pools](https://learn.microsoft.com/en-us/azure/sql-database/sql-database-elastic-pool) support horizontal scaling for a SQL database. Use elastic pools to partition your data into shards that are spread across multiple SQL databases. You can also add or remove shards as the volume of data grows and shrinks. Elastic pools can also help reduce contention by distributing the load across databases.

Each shard is implemented as a SQL database. A shard can hold more than one dataset. Each dataset is called a *shardlet*. Each database has metadata that describes the shardlets that it contains. A shardlet can be a single data item or a group of items that share the same shardlet key. For example, in a multitenant application, the shardlet key can be the tenant ID, and all data for a tenant can be in the same shardlet.

Applications are responsible for associating a dataset with a shardlet key. A separate SQL database acts as a global shard map manager. This database has a list of all the shards and shardlets in the system. The application connects to the shard map manager database to obtain a copy of the shard map. It caches the shard map locally and uses the map to route data requests to the appropriate shard. This functionality is hidden [behind a series of APIs that are contained in the client library of the Elastic Database](https://learn.microsoft.com/en-us/azure/sql-database/sql-database-elastic-database-client-library) feature of SQL Database, which is available for Java and .NET.

For more information about elastic pools, see [Scaling out with SQL Database](https://learn.microsoft.com/en-us/azure/sql-database/sql-database-elastic-scale-introduction).

To reduce latency and improve availability, you can replicate the global shard map manager database. With the premium pricing tiers, you can configure active georeplication to continuously copy data to databases in different regions.

Alternatively, use [SQL Data Sync for SQL Database](https://learn.microsoft.com/en-us/azure/sql-database/sql-database-sync-data) or [Azure Data Factory](https://learn.microsoft.com/en-us/azure/data-factory) to replicate the shard map manager database across regions. This form of replication runs periodically and is more suitable if the shard map changes infrequently and doesn't require the premium tier.

Elastic Database provides two schemes for mapping data to shardlets and storing them in shards:

A **list shard map** associates a single key with a shardlet. For example, in a multitenant system, the data for each tenant can be associated with a unique key and stored in its own shardlet. To guarantee isolation, each shardlet can be held within its own shard.

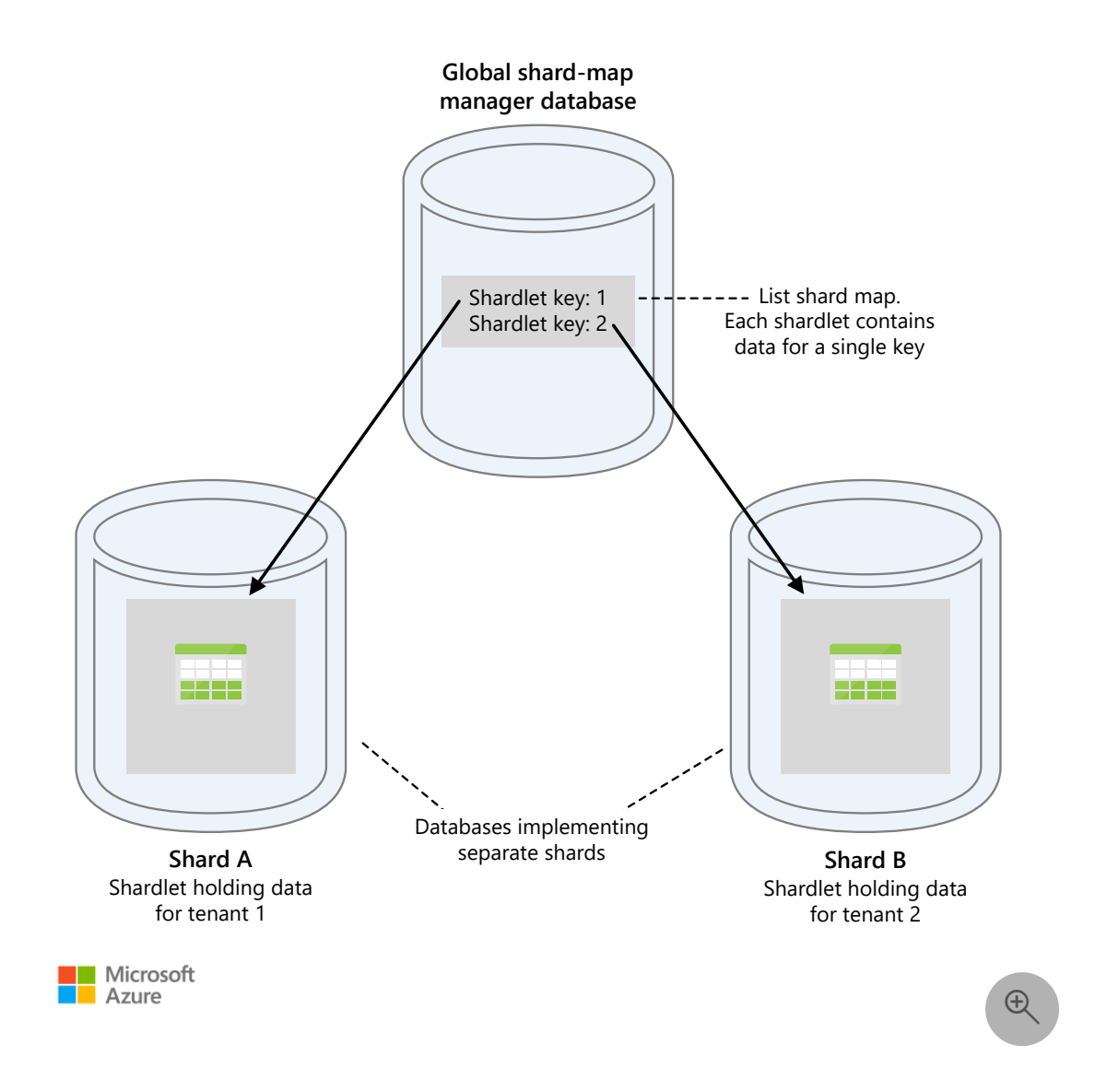

*Download a [Visio file](https://arch-center.azureedge.net/data-partitioning-strategies.vsdx) of this diagram.*

A **range shard map** associates a set of contiguous key values with a shardlet. For example, you can group the data for a set of tenants, each with their own key, within the same shardlet. This scheme is less expensive than a list shard map because tenants share data storage, but it provides less isolation.

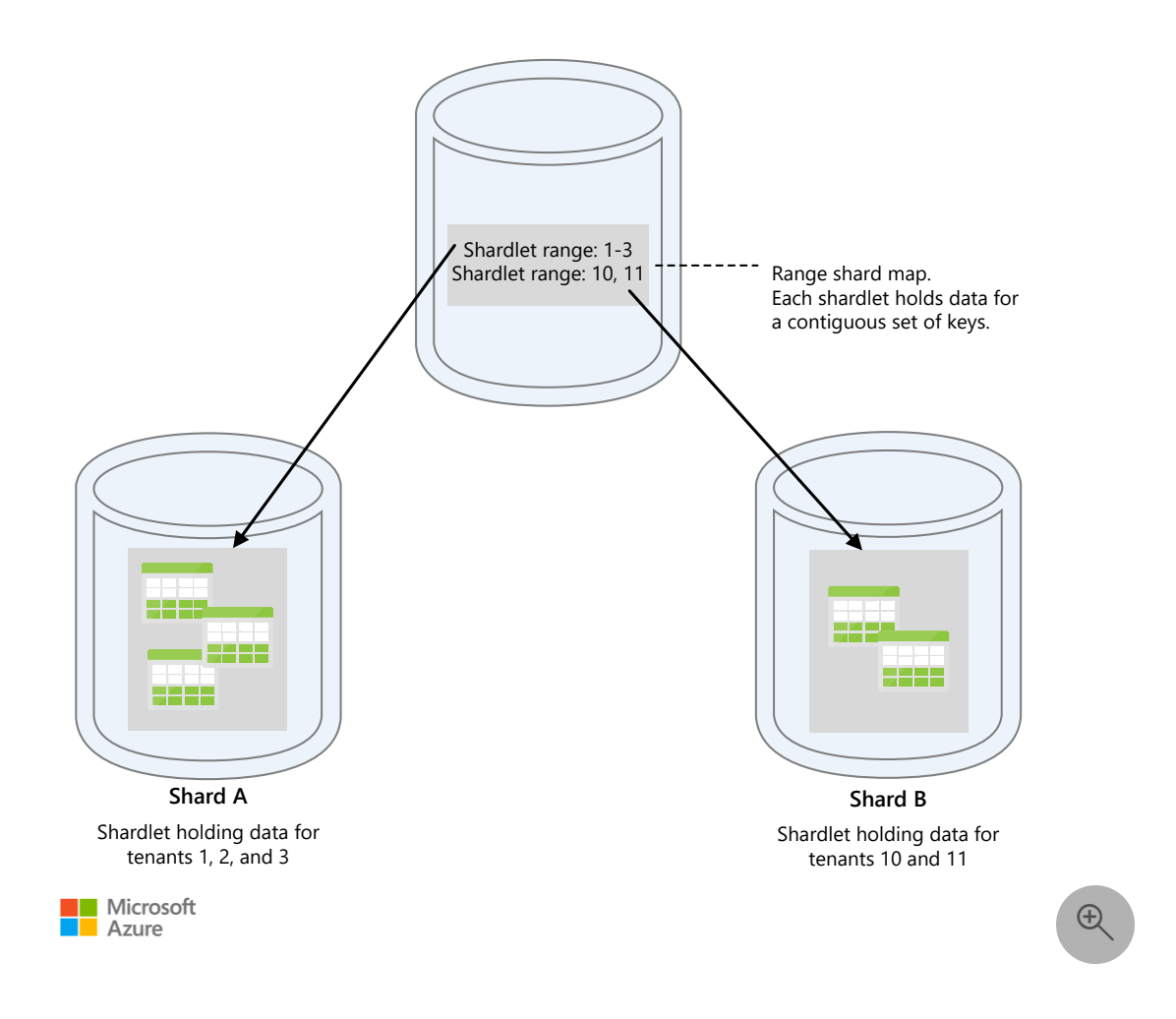

*Download a [Visio file](https://arch-center.azureedge.net/data-partitioning-strategies.vsdx) of this diagram*

A single shard can contain the data for several shardlets. For example, you can use list shardlets to store data for different non-contiguous tenants in the same shard. You can also mix range shardlets and list shardlets in the same shard, but then they are addressed via different maps. The following diagram shows this approach:

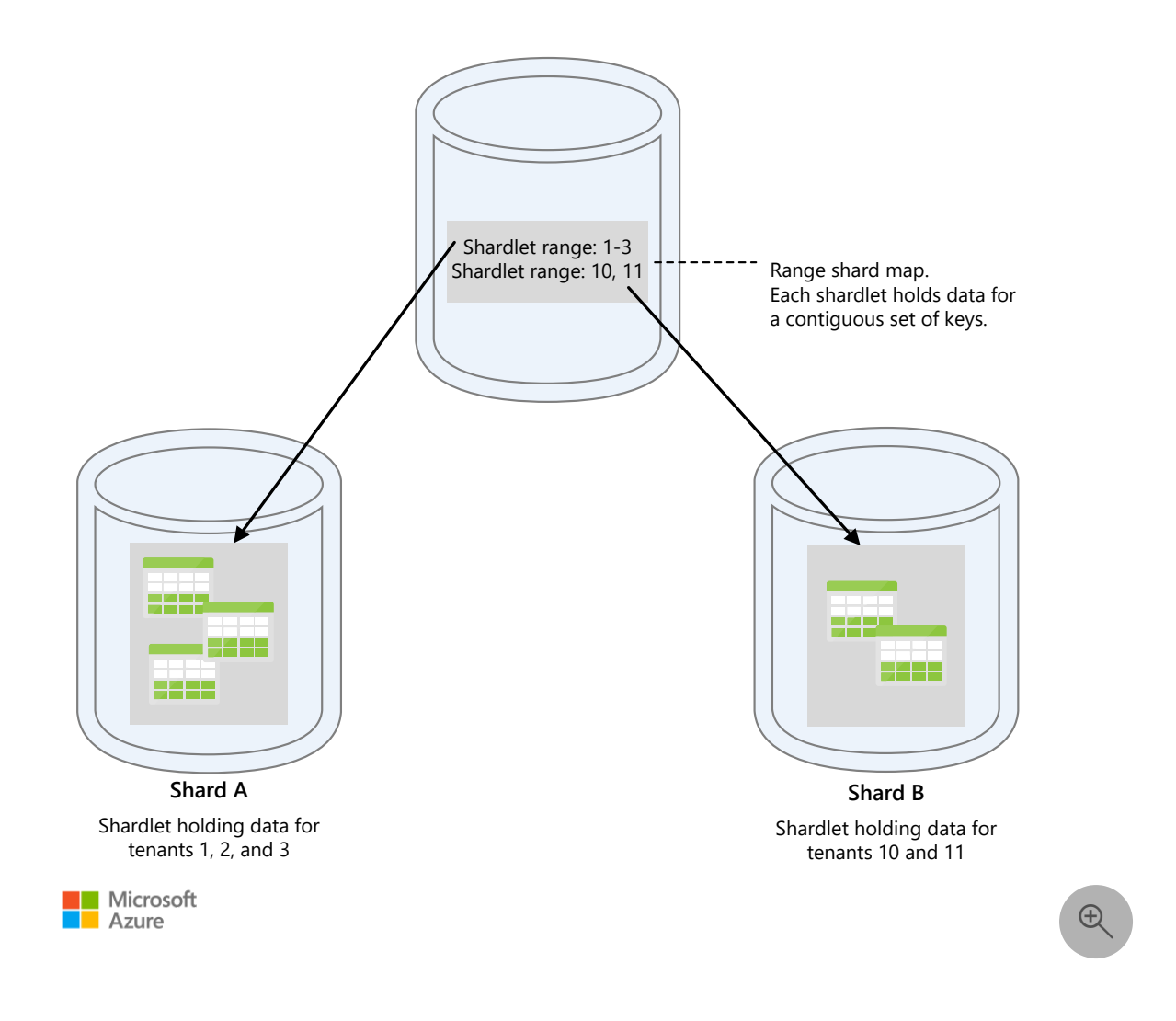

### *Download a [Visio file](https://arch-center.azureedge.net/data-partitioning-strategies.vsdx) of this diagram.*

With elastic pools, you can add and remove shards as the volume of data grows and shrinks. Client applications can create and delete shards dynamically and transparently update the shard map manager. However, removing a shard is a destructive operation that also requires deleting all the data in that shard.

If an application needs to split a shard into two separate shards or combine shards, use the [split-merge tool.](https://learn.microsoft.com/en-us/azure/sql-database/sql-database-elastic-scale-overview-split-and-merge) This tool runs as an Azure web service and migrates data safely between shards.

The partitioning scheme can significantly affect the performance of your system. It can also affect the rate at which shards have to be added or removed, or that data must be repartitioned across shards. Consider the following points:

Group data that's used together in the same shard, and avoid operations that access data from multiple shards. A shard is a SQL database in its own right, and cross-database joins must be performed on the client side when operations access multiple shards.

Although SQL Database doesn't support cross-database joins, you can use Elastic Database tools to perform [multi-shard queries.](https://learn.microsoft.com/en-us/azure/sql-database/sql-database-elastic-scale-multishard-querying) A multi-shard query sends individual queries to each database and merges the results.

- Design a system that doesn't have dependencies between shards. Referential integrity constraints, triggers, and stored procedures in one database can't reference objects in another.
- Consider replicating data across shards if you have reference data that's frequently used by queries. This approach can eliminate the need to join data across databases. Ideally, such data should be static or slow-moving to minimize the replication effort and reduce the chance of it becoming stale.
- Use the same schema for shardlets that belong to the same shard map. This guidance isn't enforced by SQL Database, but data management and querying is complex if each shardlet has a different schema. Instead, create separate shard maps for each schema. You can store data that belongs to different shardlets in the same shard.
- Store data in the same shard or implement eventual consistency if your business logic needs to perform transactions. Transactional operations are only supported for data that's in a shard, and not across shards. Transactions can span shardlets if they're part of the same shard.
- Place shards close to the users that access the data in those shards. This strategy helps reduce latency.
- Avoid having a combination of highly active and relatively inactive shards. Try to spread the load evenly across shards. You might have to hash the sharding keys. If you're geo-locating shards, ensure that the hashed keys map to shardlets held in shards that are stored close to the users that access that data.

# **Partition in Azure Blob Storage**

With Blob Storage, you can store large binary objects. Use block blobs in scenarios that require you to quickly upload or download large volumes of data. Use page blobs for applications that require random, rather than serial, access to parts of the data.

Each block blob or page blob is held in a container in an Azure storage account. Use containers to group related blobs that have the same security requirements. This grouping is logical rather than physical. Inside a container, each blob has a unique name.

The partition key for a blob is the account name, the container name, and the blob name. The partition key is used to partition data into ranges. These ranges are load balanced across the system. Blobs can be distributed across many servers to scale out access to them. A single blob can only be served by a single server.

If your naming scheme uses timestamps or numerical identifiers, it can lead to excessive traffic to one partition. It prevents the system from effectively load balancing. For instance, if you have daily operations that use a blob object with a timestamp, such as *yyyy-mm-dd*, all the traffic for that operation goes to a single partition server. Instead, [prefix the name with a three-digit hash. For more information, see Partition naming](https://learn.microsoft.com/en-us/azure/storage/common/storage-performance-checklist#partitioning) convention.

The actions of writing a single block or page are atomic, but operations that span blocks, pages, or blobs aren't. If you need to ensure consistency when write operations are performed across blocks, pages, and blobs, take out a write lock by using a blob lease.

# **Tradeoffs**

Data partitioning introduces some challenges and complexities that you need to consider.

- Data synchronization between the partitions might become a challenge. Ensure that updates or changes to one partition are propagated to the other partitions in a timely and consistent manner.
- Failover and disaster recovery processes become complex when you need to coordinate the backup and restore of multiple partitions. Data integrity issues can arise if some partitions or their backups are corrupted or unavailable.
- Data partitioning can affect performance and reliability if you need to query across partitions, and when you rebalance the partitions if the data grows unevenly.

# **Related links**

- [Building scalable cloud databases](https://learn.microsoft.com/en-us/azure/azure-sql/database/elastic-database-client-library)
- [Data Factory](https://learn.microsoft.com/en-us/azure/data-factory)
- [Index Table pattern](https://learn.microsoft.com/en-us/azure/architecture/patterns/index-table)
- [Materialized View pattern](https://learn.microsoft.com/en-us/azure/architecture/patterns/materialized-view)
- [Moving data between scaled-out cloud databases](https://learn.microsoft.com/en-us/azure/azure-sql/database/elastic-scale-overview-split-and-merge)
- [Multi-shard querying using elastic database tools](https://learn.microsoft.com/en-us/azure/azure-sql/database/elastic-scale-multishard-querying)
- [Partition naming](https://learn.microsoft.com/en-us/azure/storage/blobs/storage-performance-checklist#partitioning)
- [Review your data options](https://learn.microsoft.com/en-us/azure/architecture/guide/technology-choices/data-options)
- [Scalability and performance targets for standard storage accounts](https://learn.microsoft.com/en-us/azure/storage/storage-scalability-targets)
- [Scaling out with SQL Database](https://learn.microsoft.com/en-us/azure/azure-sql/database/elastic-scale-introduction)
- [Sharding pattern](https://learn.microsoft.com/en-us/azure/architecture/patterns/sharding)
- [Understand data store models](https://learn.microsoft.com/en-us/azure/architecture/guide/technology-choices/data-store-overview)
- [Use elastic pools to manage and scale multiple databases in SQL Database](https://learn.microsoft.com/en-us/azure/azure-sql/database/elastic-pool-overview)
- [What is SQL Data Sync for Azure?](https://learn.microsoft.com/en-us/azure/azure-sql/database/sql-data-sync-data-sql-server-sql-database)

# **Reliability checklist**

Refer to the complete set of recommendations.

**[Reliability checklist](#page-48-0)**
# **Recommendations for designing a reliable scaling strategy**

Article • 11/14/2023

**Applies to this Azure Well-Architected Framework Reliability checklist recommendation:**

**[RE:06](#page-48-0) Implement a timely and reliable scaling strategy at the application, data, and infrastructure levels.**

#### **Related guide:** [Data partitioning](#page-126-0)

This guide describes the recommendations for designing a reliable scaling strategy.

#### **Definitions**

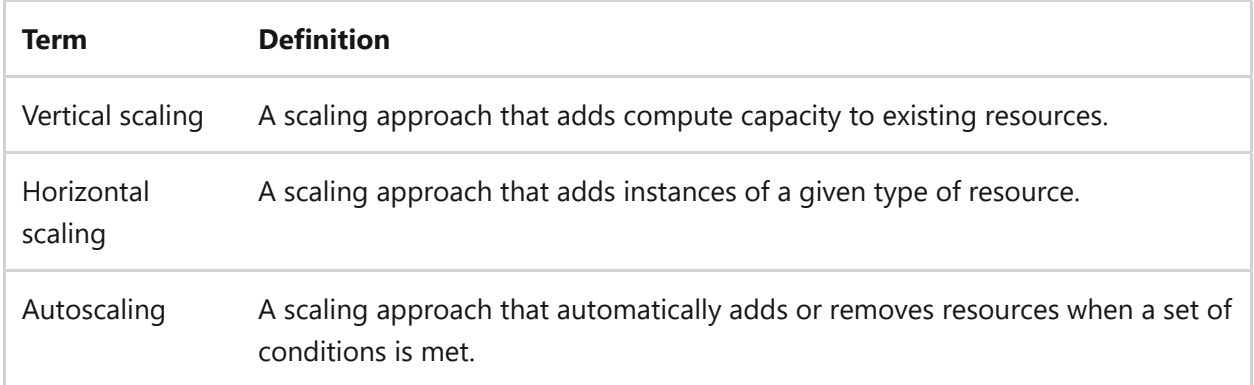

#### 7 **Note**

Scaling operations can be static (regularly scheduled daily scaling to accommodate normal load patterns), automatic (an automated process in response to conditions being met), or manual (an operator performs a one-time scaling operation in reaction to an unanticipated load change). Both vertical and horizontal scaling can be performed via any of these methods. However, automatic vertical scaling requires additional custom automation development and can cause downtime depending on the resources being scaled.

## **Key design strategies**

To design a reliable scaling strategy for your workloads, focus on identifying load patterns for the user and system flows for each workload that leads to a scaling operation. Here are examples of the different load patterns:

- **Static**: Every night by 11 PM EST, the number of active users is below 100 and the CPU utilization for the app servers drops by 90% across all nodes.
- **Dynamic, regular, and predictable**: Every Monday morning, 1000 employees across multiple regions sign in to the ERP system.
- **Dynamic, irregular, and predictable**: A product launch happens on the first day of the month and there's historical data from previous launches on how the traffic increases in these situations.
- **Dynamic, irregular, and unpredictable**: A large scale event causes a spike in demand for a product. For example, companies manufacturing and selling dehumidifiers can experience a sudden surge in traffic after a hurricane or other flooding event when people in affected areas need to dry rooms in their home.

After you've identified these types of load patterns, you can:

- Identify how the load change associated with each pattern affects your infrastructure.
- Build automation to address the scaling reliably.

For the previous examples, your scaling strategies could be:

- **Static**: You have a scheduled scale of your compute nodes to the minimum count (2) between 11 PM and 6 AM EST.
- **Dynamic, regular, and predictable**: You have a scheduled scale out of your compute nodes to the normal daily capacity before the first region starts work.
- **Dynamic, irregular, and predictable**: You define a one-time scheduled scale up of your compute and database instances on the morning of a product launch, and you scale back down after one week.
- **Dynamic, irregular, and unpredictable**: You have autoscale thresholds defined to account for unplanned traffic spikes.

When designing your scaling automation, be sure to account for these issues:

**That all components of your workload should be candidates for scaling implementation**. In most cases, global services like [Microsoft Entra ID](https://learn.microsoft.com/en-us/azure/active-directory/fundamentals/whatis) scale automatically and transparently to you and your customers. Be sure to understand the scaling capabilities of your networking ingress and egress controllers and your load balancing solution.

- **Those components that can't be scaled out**. An example would be large, relational databases that don't have sharding enabled and can't be refactored without significant impact. Document the resource limits published by your cloud provider and monitor those resources closely. Include those specific resources in your future planning for migrating to scalable services.
- **The time it takes to perform the scaling operation so that you properly schedule the operation to happen before the extra load hits your infrastructure**. For example, if a component like API Management takes 45 minutes to scale, adjusting the scaling threshold to 65% instead of 90% might help you scale earlier and prepare for the anticipated increase in load.
- **The relationship of the flow's components in terms of order of scale operations**. Ensure that you don't inadvertently overload a downstream component by scaling an upstream component first.
- **Any stateful application elements that might be interrupted by a scaling operation and any session affinity (or session stickiness) that's implemented**. Stickiness can limit your scaling ability and introduces single points of failure.
- **Potential bottlenecks**. Scaling out doesn't fix every performance issue. For example, if your backend database is the bottleneck, it doesn't help to add more web servers. Identify and resolve the bottlenecks in the system first before just adding more instances. Stateful parts of the system are the most likely cause of bottlenecks.

Following the [deployment stamp](https://learn.microsoft.com/en-us/azure/architecture/patterns/deployment-stamp) design pattern helps with your overall infrastructure management. Basing your scaling design on stamps as units of scale is also beneficial. And it helps you tightly control your scaling operations across multiple workloads and subsets of workloads. Rather than managing the scaling schedules and autoscaling thresholds of many distinct resources, you can apply a limited set of scaling definitions to a deployment stamp and then mirror that across stamps as needed.

# **Azure facilitation**

An autoscaling feature is available in [many Azure services](https://learn.microsoft.com/en-us/azure/azure-monitor/autoscale/autoscale-overview#supported-services-for-autoscale). It lets you easily configure conditions to automatically scale instances horizontally. Some services have limited or no built-in functionality to automatically scale in, so be sure to document these cases and define processes to deal with scaling in.

Many Azure services offer APIs that you can use to design custom automatic scaling [operations using A](https://learn.microsoft.com/en-us/samples/azure-samples/iot-hub-dotnet-autoscale/iot-hub-dotnet-autoscale/)[zure Automatio](https://learn.microsoft.com/en-us/azure/automation/overview)[n, such as the code samples at Autoscale your Azure](https://learn.microsoft.com/en-us/samples/azure-samples/iot-hub-dotnet-autoscale/iot-hub-dotnet-autoscale/) [IoT Hub. You can use tools like KEDA for event-driven autoscaling, which is available in](https://learn.microsoft.com/en-us/samples/azure-samples/iot-hub-dotnet-autoscale/iot-hub-dotnet-autoscale/) [Azure Kubernetes Service](https://learn.microsoft.com/en-us/azure/aks/intro-kubernetes) and [Azure Container Apps](https://learn.microsoft.com/en-us/azure/container-apps/overview).

[Azure Monitor autoscale](https://learn.microsoft.com/en-us/azure/azure-monitor/autoscale/autoscale-get-started) provides a common set of autoscaling functionality for Azure Virtual Machine Scale Sets, Azure App Service, Azure Spring Apps and more. Scaling can be performed on a schedule or based on a runtime metric, such as CPU or memory usage. See the [Azure Monitor guide](https://learn.microsoft.com/en-us/azure/azure-monitor/best-practices-plan) for best practices.

## **Tradeoffs**

Scaling up has cost implications, so optimize your strategy to scale down as soon as possible to help keep costs under control. Ensure that the automation you're employing to scale up also has triggers to scale down.

### **Autoscaling considerations**

Autoscaling isn't an instant solution. Simply adding resources to a system or running more instances of a process doesn't guarantee that the performance of the system will improve. Consider the following points when designing an autoscaling strategy:

The system must be designed to be horizontally scalable. Avoid making assumptions about instance affinity. Don't design solutions that require that the code is always running in a specific instance of a process. When scaling a cloud service or website horizontally, don't assume that a series of requests from the same source are always routed to the same instance. For the same reason, design services to be stateless to avoid requiring a series of requests from an application to always be routed to the same instance of a service. When designing a service that reads messages from a queue and processes them, don't make any assumptions about which instance of the service handles a specific message. Autoscaling could start more instances of a service as the queue length grows. The [Competing Consumers pattern](https://learn.microsoft.com/en-us/azure/architecture/patterns/competing-consumers) describes how to handle this scenario.

If the solution implements a long-running task, design this task to support both scaling out and scaling in. Without due care, such a task could prevent an instance of a process from being shut down cleanly when the system scales in. Or, it could lose data if the process forcibly terminates. Ideally, refactor a long-running task and break up the processing that it performs into smaller, discrete chunks. The [Pipes and Filters pattern](https://learn.microsoft.com/en-us/azure/architecture/patterns/pipes-and-filters) provides an example of how you can achieve this solution.

Alternatively, you can implement a checkpoint mechanism that records state information about the task at regular intervals. You can then save this state in durable storage that can be accessed by any instance of the process running the task. In this

way, if the process is shut down, the work that it was performing can be resumed from the last checkpoint by another instance. There are libraries that provide this functionality, such as NServiceBus and MassTransit. They transparently persist state, [where the intervals are aligned with the processing of messages from queues in Azure](https://learn.microsoft.com/en-us/azure/service-bus-messaging/compare-messaging-services#azure-service-bus) Service Bus.

When background tasks run on separate compute instances, such as in worker roles of a cloud-services–hosted application, you might need to scale different parts of the application by using different scaling policies. For example, you might need to deploy extra user interface (UI) compute instances without increasing the number of background compute instances, or vice-versa. If you offer different levels of service, such as basic and premium service packages, you might need to scale out the compute resources for premium service packages more aggressively than for basic service packages to meet service-level agreements (SLAs).

Consider the length of the queue over which UI and background compute instances communicate. Use it as a criterion for your autoscaling strategy. This issue is one possible indicator of an imbalance or difference between the current load and the processing capacity of the background task. A slightly more complex but better attribute on which to base scaling decisions is to use the time between when a message was sent and when its processing was complete. This interval is known as the critical time. If this critical time value is below a meaningful business threshold, then it's unnecessary to scale, even if the queue length is long.

For example, there could be 50,000 messages in a queue. But the critical time of the oldest message is 500 ms, and the endpoint is dealing with integration with a thirdparty web service for sending out emails. Business stakeholders would likely consider that to be a period of time that wouldn't justify spending extra money for scaling.

On the other hand, there could be 500 messages in a queue, with the same 500-ms critical time, but the endpoint is part of the critical path in some real-time online game where business stakeholders defined a response time of 100 ms or less. In that case, scaling out would make sense.

To use critical time in autoscaling decisions, it's helpful to have a library automatically add the relevant information to the headers of messages while they're sent and processed. One library that provides this functionality is [NServiceBus](https://docs.particular.net/monitoring/metrics/definitions#metrics-captured-critical-time)  $\mathcal{C}$ .

If you base your autoscaling strategy on counters that measure business processes, such as the number of orders placed per hour or the average running time of a complex transaction, ensure that you fully understand the relationship between the results from these types of counters and the actual compute capacity requirements. It might be

necessary to scale more than one component or compute unit in response to changes in business process counters.

To prevent a system from attempting to scale out excessively, and to avoid the costs associated with running many thousands of instances, consider limiting the maximum number of instances that are automatically added. Most autoscaling mechanisms let you specify the minimum and maximum number of instances for a rule. In addition, consider gracefully degrading the functionality that the system provides if the maximum number of instances have been deployed and the system is still overloaded.

Keep in mind that autoscaling might not be the most appropriate mechanism to handle a sudden burst in a workload. It takes time to provision and start new instances of a service or add resources to a system, and the peak demand might pass by the time these extra resources are available. In this scenario, it might be better to throttle the service. For more information, see the [Throttling pattern](https://learn.microsoft.com/en-us/azure/architecture/patterns/throttling).

Conversely, if you need the capacity to process all requests when the volume fluctuates rapidly, and cost isn't a major contributing factor, consider using an aggressive autoscaling strategy that starts more instances more quickly. You can also use a scheduled policy that starts a sufficient number of instances to meet the maximum load before that load is expected.

The autoscaling mechanism should monitor the autoscaling process and log the details of each autoscaling event (what triggered it, what resources were added or removed, and when). If you create a custom autoscaling mechanism, ensure that it incorporates this capability. Analyze the information to help measure the effectiveness of the autoscaling strategy, and tune it if necessary. You can tune both in the short term, as the usage patterns become more obvious, and over the long term, as the business expands or the requirements of the application evolve. If an application reaches the upper limit defined for autoscaling, the mechanism might also alert an operator who could manually start more resources if necessary. Under these circumstances, the operator might also be responsible for manually removing these resources after the workload eases.

## **Example**

Refer to the AKS baseline reference architecture [scaling guidance.](https://learn.microsoft.com/en-us/azure/architecture/reference-architectures/containers/aks/baseline-aks#node-and-pod-scalability)

# **Related links**

• [Performance efficiency scaling](https://learn.microsoft.com/en-us/azure/well-architected/scalability/principles)

• [Best practices for autoscale](https://learn.microsoft.com/en-us/azure/azure-monitor/autoscale/autoscale-best-practices#choose-the-thresholds-carefully-for-all-metric-types)

# **Reliability checklist**

Refer to the complete set of recommendations.

**[Reliability checklist](#page-48-0)**

# <span id="page-151-0"></span>**Recommendations for developing background jobs**

Article • 11/14/2023

**Applies to this Azure Well-Architected Framework Reliability checklist recommendation:**

**[RE:07](#page-48-0) Strengthen the resiliency and recoverability of your workload by implementing selfpreservation and self-healing measures. Build capabilities into the solution by using infrastructure-based reliability patterns and software-based design patterns to handle component failures and transient errors. Build capabilities into the system to detect solution component failures and automatically initiate corrective action while the workload continues to operate at full or reduced functionality.**

#### **Related guides:** [Transient faults](#page-168-0) | [Self-preservation](#page-181-0)

This guide describes the recommendations for developing background jobs. Background jobs run automatically without the need for user interaction. Many applications require background jobs that run independent of the UI.

Some examples of background jobs include batch jobs, intensive processing tasks, and long-running processes, such as workflows. The application starts the job and processes interactive requests from users. For example, if an application needs to generate thumbnails of images that users upload, a background job can be performed to generate the thumbnail and save it to storage. The user doesn't have to wait for the process to complete. As another example, a customer places an order, which initiates a background workflow that processes the order. The customer continues to browse the web app while the background job runs. After the background job finishes, it updates the stored order data and sends an email to the customer to confirm the order.

Background jobs help minimize the load on the application UI, which improves availability and reduces interactive response time.

# **Key design strategies**

To choose which task to designate as a background job, consider whether the task runs without user interaction and whether the UI needs to wait for the task to complete. Tasks that require the user or the UI to wait while they run are typically not appropriate background jobs.

## **Types of background jobs**

Some examples of background jobs are:

- CPU-intensive jobs, such as mathematical calculations or structural model analysis.
- I/O-intensive jobs, such as running a series of storage transactions or indexing files.
- Batch jobs, such as nightly data updates or scheduled processing.
- Long-running workflows, such as order fulfillment or provisioning services and systems.
- Sensitive-data processing that transfers the task to a more secure location for processing. For example, you might not want to process sensitive data within a web app. Instead, you might use a pattern such as the [Gatekeeper pattern](https://learn.microsoft.com/en-us/azure/architecture/patterns/gatekeeper) to transfer the data to an isolated background process that has access to protected storage.

## <span id="page-152-1"></span>**Triggers**

Initiate background jobs with:

- [Event-driven triggers:](#page-152-0) An event, typically a user action or a step in a workflow, triggers the task.
- [Schedule-driven triggers](#page-153-0): A schedule that's based on a timer invokes the task. The job can be scheduled on a recurring basis or for a single run.

### <span id="page-152-0"></span>**Event-driven triggers**

An action triggers an event-driven invocation that starts the background task. Examples of event-driven triggers include:

- The UI or a different job places a message in a queue. The message contains data about a previously performed action, such as a customer that placed an order. The background job monitors this queue and detects the arrival of a new message. It reads the message and uses the message's data as the input for the background job. This pattern is called [asynchronous message-based communication](https://learn.microsoft.com/en-us/dotnet/architecture/microservices/architect-microservice-container-applications/asynchronous-message-based-communication).
- The UI or a different job saves or updates a value that's in storage. The background job monitors the storage and detects changes. It reads the data and uses it as the input for the background job.

The UI or a different job makes a request to an endpoint, such as an HTTPS URI or an API that's exposed as a web service. As part of the request, the UI or job transfers the data that the background task requires. The endpoint or web service invokes the background task, which uses the data as its input.

Other examples of tasks that are suited to event-driven invocation include image processing, workflows, sending information to remote services, sending email messages, and provisioning new users in multitenant applications.

### <span id="page-153-0"></span>**Schedule-driven triggers**

A timer triggers a schedule-driven invocation that starts the background task. Examples of schedule-driven triggers include:

- A timer that runs locally within the application or as part of the application's operating system regularly invokes a background task.
- A timer that runs in a different application, such as Azure Logic Apps, regularly sends a request to an API or web service. The API or web service invokes the background task.
- A separate process or application starts a timer that invokes the background task after a time delay or at a specific time.

Other examples of tasks that are suited to schedule-driven invocation include batchprocessing routines (such as updating related products lists for customers based on their recent behavior), routine data-processing tasks (such as updating indexes or generating accumulated results), data analysis for daily reports, data retention cleanup, and data consistency checks.

If you use a schedule-driven task that must run as a single instance, review the following considerations:

- If the compute instance that runs the scheduler, such as a virtual machine (VM) that uses Windows scheduled tasks, is scaled, then you are running multiple instances of the scheduler. Multiple instances of the scheduler can start multiple [instances of the task. For more information, see What does idempotent mean in](https://particular.net/blog/what-does-idempotent-mean) software systems?  $\mathbb{Z}^n$
- If tasks run longer than the period between the scheduler events, the scheduler might start another instance of the task while the previous task runs.

### **Return results**

Background jobs run asynchronously in a separate process, or even in a separate location, from the UI or the process that invoked the background job. Ideally, background jobs are *fire and forget* operations. Their runtime progress doesn't have an effect on the UI or the calling process, which means that the calling process doesn't wait for the tasks to complete. The UI and the calling process can't detect when the task ends.

If you require a background task to communicate with the calling task to indicate progress or completion, you must implement a mechanism. Some examples are to:

- Write a status indicator value to storage that's accessible to the UI or the caller task, which can monitor or check this value. Other data that the background task returns to the caller can be placed in the same storage.
- Establish a reply queue that the UI or caller monitors. The background task can send messages to the queue that indicate the status. Data that the background task returns to the caller can be placed in the messages. For Azure Service Bus, use the ReplyTo and CorrelationId properties to implement this capability.
- Expose an API or endpoint from the background task that the UI or caller can access to obtain status information. The response can include the data that the background task returns to the caller.
- Configure the background task to call back to the UI or caller via an API to indicate the status at predefined points or on completion. You can use events raised locally or a publish-and-subscribe mechanism. The request or the event payload can include the data that the background task returns to the caller.

## **Partition background jobs**

If you include background jobs in an existing compute instance, consider how these changes affect the quality attributes of the compute instance and the background job. Consider these factors to decide whether to colocate the tasks with the existing compute instance or separate them into a different compute instance:

**Availability**: Background tasks might not need the same level of availability as other parts of the application, in particular the UI and parts that directly involve user interaction. Background tasks might have a higher tolerance for latency, retried connection failures, and other factors that affect availability because the operations can be queued. However, there must be sufficient capacity to prevent backed up requests that can block queues and affect the entire application.

- **Scalability**: Background tasks likely have different scalability requirements compared to the UI and the interactive parts of the application. You might need to scale the UI to meet peaks in demand. Outstanding background tasks can run during less busy times and with fewer compute instances.
- **Resiliency**: If a compute instance that hosts only background tasks fails, it might not fatally affect the entire application. The requests for these tasks can be queued or postponed until the task is available. If the compute instance or tasks can restart within an appropriate interval, it might not affect the application users.
- **Security**: Background tasks might have different security requirements or restrictions compared to the UI or other parts of the application. Use a separate compute instance to specify a different security environment for the tasks. To maximize security and separation, you can also use patterns such as Gatekeeper to isolate the background compute instances from the UI.
- **Performance**: Choose the type of compute instance for background tasks that specifically matches the task's performance requirements. You might use a less expensive compute option if the tasks don't require the same processing capabilities as the UI. Or you might use a larger instance if the tasks require more capacity and resources.
- **Manageability**: Background tasks might have a different development and deployment rhythm compared to the main application code or the UI. To simplify updates and versioning, deploy background tasks to a separate compute instance.
- **Cost**: If you add compute instances to run background tasks, hosting costs increase. Carefully consider the tradeoff between more capacity and extra costs.

For more information, see [Leader Election pattern](https://learn.microsoft.com/en-us/azure/architecture/patterns/leader-election) and [Competing Consumers pattern](https://learn.microsoft.com/en-us/azure/architecture/patterns/competing-consumers).

## **Conflicts**

If you have multiple instances of a background job, they might compete for access to resources and services, such as databases and storage. This concurrent access can result in resource contention, which might cause service availability conflicts and harm the integrity of the data that's in storage. Resolve resource contention by using a pessimistic-locking approach. This approach prevents competing instances of a task from concurrently accessing a service or corrupting data.

Another approach to resolve conflicts is to define background tasks as a singleton, so that only one instance runs. However, this approach eliminates the reliability and performance benefits that a multiple-instance configuration provides. This disadvantage is especially true if the UI supplies enough work to keep more than one background task busy.

Ensure that the background task can automatically restart and that it has sufficient capacity to handle peaks in demand. Allocate a compute instance with sufficient resources, implement a queueing mechanism that stores requests to run when demand decreases, or use a combination of these techniques.

## **Coordination**

Background tasks can be complex and require multiple tasks to run. In these scenarios, it's common to divide the task into smaller discrete steps or subtasks that multiple consumers can run. Multistep jobs are more efficient and more flexible because individual steps are often reusable in multiple jobs. It's also easy to add, remove, or modify the order of the steps.

It can be a challenge to coordinate multiple tasks and steps, but there are three common patterns to guide your solution:

- **Decompose a task into multiple reusable steps**. An application might be required to perform various tasks of different complexity on the information that it processes. A straightforward but inflexible approach to implementing such an application is to perform this processing as a monolithic module. But this approach is likely to reduce the opportunities for refactoring the code, optimizing it, or reusing it if the application requires parts of the same processing elsewhere. For more information, see the [Pipes and Filters pattern](https://learn.microsoft.com/en-us/azure/architecture/patterns/pipes-and-filters).
- **Manage the orchestration of the steps for a task**. An application might perform tasks that comprise many steps, some of which might invoke remote services or access remote resources. Sometimes the individual steps are independent of each other, but they're orchestrated by the application logic that implements the task. For more information, see [Scheduler Agent Supervisor pattern.](https://learn.microsoft.com/en-us/azure/architecture/patterns/scheduler-agent-supervisor)
- **Manage the recovery for task steps that fail**. If one or more of the steps fail, an application might need to undo the work that a series of steps performs, which together defines an eventually consistent operation. For more information, see [Compensating Transaction pattern.](https://learn.microsoft.com/en-us/azure/architecture/patterns/compensating-transaction)

### **Resiliency considerations**

Create resilient background tasks to provide reliable services for the application. When you plan and design background tasks, consider the following points:

• Background tasks need to gracefully handle restarts without corrupting data or introducing inconsistency into the application. For long-running or multistep tasks, consider using *checkpoints*. Use checkpoints to save the state of jobs in persistent storage or as messages in a queue. For example, you can store state information in a message that's in a queue and incrementally update this state information with the task progress. The task can be processed from the last known checkpoint instead of restarting from the beginning.

For Service Bus queues, use message sessions for this purpose. With message sessions, save and retrieve the application processing state by using the [SetState](https://learn.microsoft.com/en-us/dotnet/api/microsoft.servicebus.messaging.messagesession.setstate) and [GetState](https://learn.microsoft.com/en-us/dotnet/api/microsoft.servicebus.messaging.messagesession.getstate) methods. For more information about designing reliable multistep processes and workflows, see [Scheduler Agent Supervisor pattern.](https://learn.microsoft.com/en-us/azure/architecture/patterns/scheduler-agent-supervisor)

When you use queues to communicate with background tasks, the queues can act as a buffer to store requests that are sent to the tasks while the application is under higher than usual load. The tasks can catch up with the UI during less busy [periods, and restarts don't block the UI. For more information, see Queue-Based](https://learn.microsoft.com/en-us/azure/architecture/patterns/queue-based-load-leveling) Load Leveling pattern. If some tasks are more important than others, consider implementing the [Priority Queue pattern](https://learn.microsoft.com/en-us/azure/architecture/patterns/priority-queue) to ensure that these tasks run first.

#### **Messages**

Configure background tasks that are initiated by messages or that process messages to handle inconsistencies, such as messages that arrive out of order, messages that repeatedly cause an error (*poison messages*), and messages that are delivered more than once. Consider the following recommendations:

• Sometimes you need messages to be processed in a specific order, like messages that change data based on the existing data value, for example adding a value to an existing value. Messages don't always arrive in the order that they were sent. Also, different instances of a background task might process messages in a different order due to varying loads on each instance.

For messages that must be processed in a specific order, include a sequence number, key, or another indicator that background tasks can use to process messages in the correct order. For Service Bus, use message sessions to guarantee the correct order of delivery. It's more efficient to design the process so that the message order isn't important.

Typically, a background task peeks at messages in the queue, which temporarily hides them from other message consumers. After the task successfully processes the message, it deletes the message. If a background task fails when it processes a message, that message reappears in the queue after the peek timeout expires. A different instance of the task processes the message, or the next processing cycle of the original instance processes the message.

If the message consistently causes an error in the consumer, it blocks the task, the queue, and eventually the application itself when the queue becomes full. It's vital to detect and remove poison messages from the queue. If you use Service Bus, [automatically or manually move poison messages to an associated dead letter](https://learn.microsoft.com/en-us/azure/service-bus-messaging/service-bus-dead-letter-queues) queue.

Queues are *at-least-once* delivery mechanisms, but they might deliver the same message more than once. If a background task fails after it processes a message but before it deletes it from the queue, the message is available for processing again.

Background tasks should be idempotent, which means that when the task processes the same message more than once, it doesn't cause an error or inconsistency in the application's data. Some operations are naturally idempotent, for example if a stored value is set to a specific new value. However, some operations cause inconsistencies, for example if a value is added to an existing stored value without verifying that the stored value is still the same as when the message was originally sent. Configure Service Bus queues to automatically [remove duplicated messages. For more information, see Idempotent message](https://learn.microsoft.com/en-us/azure/architecture/reference-architectures/containers/aks-mission-critical/mission-critical-data-platform#idempotent-message-processing) processing.

• Some messaging systems, such as Azure Storage queues and Service Bus queues, support a dequeue count property that indicates how many times a message from the queue is read. This data is useful for handling repeated messages and poison messages. For more information, see [Asynchronous messaging primer](https://learn.microsoft.com/en-us/previous-versions/msp-n-p/dn589781(v=pandp.10)) and [Idempotency patterns](https://blog.jonathanoliver.com/idempotency-patterns)  $\mathbb{Z}$ .

### **Scaling and performance considerations**

Background tasks must offer sufficient performance to ensure that they don't block the application or delay operation when the system is under load. Typically, performance improves when you scale the compute instances that host the background tasks. When you plan and design background tasks, consider the following points related to scalability and performance:

Azure Virtual Machines and the Web Apps feature of Azure App Service can host deployments. They support automatic scaling, both scaling out and scaling in. The automatic scaling is determined by the demand and load or a predefined schedule. Use automatic scaling to help ensure that the application has sufficient performance capabilities while minimizing runtime costs.

- Some background tasks have a different performance capability compared to other parts of an application, for example the UI or components, such as the data access layer. In that scenario, host the background tasks together in a separate compute service so the UI and background tasks can scale independently to manage the load. If multiple background tasks have significantly different performance capabilities, divide them and scale each type independently. This technique might increase runtime costs.
- To prevent the loss of performance under load, you might also need to scale storage queues and other resources so a single point of the processing chain doesn't cause a bottleneck. Consider other limitations, such as the maximum throughput of storage and other services that the application and the background tasks rely on.
- Design background tasks for scaling. For example, background tasks must dynamically detect the number of utilized storage queues to monitor messages or send messages to the appropriate queue.
- By default, a WebJob scales with its associated Web Apps instance. However, if you want a WebJob to run as only a single instance, you can create a Settings.job file that contains the JSON data { "is\_singleton": true } . This method forces Azure to only run one instance of the WebJob, even if there are multiple instances of the associated web app. This technique is useful for scheduled jobs that must run as only a single instance.

## **Azure facilitation**

The following sections describe the Azure services that you can use to host, run, configure, and manage background jobs.

### **Host environments**

There are several Azure platform services that can host background tasks:

- [Web Apps and WebJobs:](#page-160-0) Use the WebJobs feature of App Service to run custom jobs that are based on different scripts or programs that you can run in a web app.
- [Azure Functions](#page-162-0): Use function apps for background jobs that don't run for a long time. You can also use function apps if you host your workload on an underutilized

App Service plan.

- [Virtual Machines](#page-162-1): If you have a Windows service or want to use Windows Task Scheduler, host your background tasks in a dedicated VM.
- [Azure Batch:](#page-164-0) Batch is a platform service that you can use to schedule computeintensive work to run on a managed collection of VMs. It can automatically scale compute resources.
- [Azure Kubernetes Service \(AKS\)](#page-164-1): AKS provides a managed hosting environment for Kubernetes on Azure.
- [Azure Container Apps:](#page-165-0) With Container Apps, you can build serverless microservices that are based on containers.

The following sections provide considerations for each of these options to help you choose the best option for you.

### <span id="page-160-0"></span>**Web Apps and WebJobs**

You can use the WebJobs feature to run custom jobs as background jobs in a web app. A WebJob runs as a continuous process in the context of your web app. A WebJob can also run in response to a trigger event from Logic Apps or external factors, such as changes to storage blobs or message queues. WebJobs can be started and stopped on demand, and shut down gracefully. If a continuously running WebJob fails, it's automatically restarted. You can configure retry and error actions.

When you configure a WebJob:

- If you want the job to respond to an event-driven trigger, configure it to **Run continuously**. The script or program is stored in the folder that's named site/wwwroot/app\_data/jobs/continuous.
- If you want the job to respond to a schedule-driven trigger, configure it to **Run on a schedule**. The script or program is stored in the folder named site/wwwroot/app\_data/jobs/triggered.
- If you choose the **Run on demand** option when you configure a job, it runs the same code as the **Run on a schedule** option when you start the job.

A WebJob runs in the sandbox of the web app. It has access to environment variables and it can share information, such as connection strings, with the web app. The WebJob has access to the unique identifier of the machine that runs the WebJob. The connection string named AzureWebJobsStorage provides access to Storage queues, blobs, and tables

for application data. It also provides access to Service Bus for messaging and communication. The connection string named AzureWebJobsDashboard provides access to the WebJob action log files.

WebJobs have the following characteristics:

- **Security**: The deployment credentials of the web app provide protection for WebJobs.
- **Supported file types**: Define WebJobs by using command scripts (.cmd), batch files (.bat), PowerShell scripts (.ps1), Bash shell scripts (.sh), PHP scripts (.php), Python scripts (.py), JavaScript code (.js), and executable programs (.exe and .jar).
- **Deployment**: You can deploy scripts and executables by using the [Azure portal](https://learn.microsoft.com/en-us/azure/app-service-web/web-sites-create-web-jobs), [Visual Studio,](https://learn.microsoft.com/en-us/azure/app-service-web/websites-dotnet-deploy-webjobs) or the [WebJobs SDK](https://learn.microsoft.com/en-us/azure/app-service/webjobs-sdk-get-started), or you can copy them directly to the following locations:
	- For triggered deployment: site/wwwroot/app\_data/jobs/triggered/<job name>
	- For continuous deployment: site/wwwroot/app\_data/jobs/continuous/<job name>
- **Log files**: Console.Out is treated, or marked, as INFO . Console.Error is treated as ERROR . Use the portal to access monitoring and diagnostics information. Download log files directly from the website. Log files are saved in the following locations:
	- For triggered deployment: Vfs/data/jobs/triggered/<job name>
	- For continuous deployment: Vfs/data/jobs/continuous/<job name>
- **Configuration**: Configure WebJobs by using the portal, the REST API, and PowerShell. Use a configuration file named settings.job, which is in the same root directory as the WebJob script, to provide configuration information for a WebJob. For example:
	- { "stopping\_wait\_time": 60 }
	- { "is\_singleton": true }

### **Web Apps and WebJobs considerations**

By default, WebJobs scale with the web app. To configure WebJobs to run on a single instance, set the is\_singleton configuration property to true. Single

instance WebJobs are useful for tasks that you don't want to scale or run as simultaneous multiple instances, such as reindexing or data analysis.

To minimize the effect of WebJobs on the performance of the web app, create an empty web app instance in a new App Service plan to host long-running or resource-intensive WebJobs.

### <span id="page-162-0"></span>**Azure Functions**

Azure Functions is similar to WebJobs. Azure Functions is serverless and is most suitable for event-driven triggers that run for a short period. You can also use Azure Functions to run scheduled jobs via timer triggers if you configure a function to run at specified times.

Azure Functions isn't recommended for large, long-running tasks because a function can cause unexpected timeouts. However, depending on your hosting plan, consider using functions for schedule-driven triggers.

### **Azure Functions considerations**

If you expect the background task to run for a short duration in response to an event, consider running the task in the consumption plan. You can configure the runtime to a maximum time. A function that runs for longer costs more. CPU-intensive jobs that consume more memory can be more expensive. If you use additional triggers for services as part of your task, they're billed separately.

The premium plan is suitable if you have several tasks that are short but they run continuously. This plan is more expensive because it needs more memory and CPU. As a benefit, you can use other features, such as virtual network integration.

The dedicated plan is suitable for background jobs if your workload already runs on the dedicated plan. If you have underutilized VMs, you can run the dedicated plan on the same VM and share compute costs.

For more information, see:

- [Azure Functions hosting options](https://learn.microsoft.com/en-us/azure/azure-functions/functions-scale)
- [Timer trigger for Azure Functions](https://learn.microsoft.com/en-us/azure/azure-functions/functions-bindings-timer)

### <span id="page-162-1"></span>**Virtual Machines**

You can implement background tasks so that they're not deployed to Web Apps. For example, you can implement tasks by using Windows services, third-party utilities, or executable programs. You can also use programs that are written for a runtime environment that's different than the environment that hosts the application. For example, you might use a Unix or Linux program that you want to run from a Windows or .NET application. Choose from several operating systems for an Azure VM, and run your service or executable on that VM.

For more information, see:

- [Choose an Azure compute service](https://learn.microsoft.com/en-us/azure/app-service-web/choose-web-site-cloud-service-vm)
- [Sizes for VMs in Azure](https://learn.microsoft.com/en-us/azure/virtual-machines/windows/sizes)
- [Virtual Machines Marketplace](https://azuremarketplace.microsoft.com/marketplace/apps/category/compute)  $\mathbb{Z}$

To initiate the background task in a separate VM, you can:

- Send a request to an endpoint that the task exposes to run the task on demand directly from your application. The request transfers data that the task requires. The endpoint invokes the task.
- Use a scheduler or timer from your chosen operating system to configure the task to run on a schedule. For example, on Windows, you can use Windows Task Scheduler to run scripts and tasks. If you have SQL Server installed on the VM, use SQL Server Agent to run scripts and tasks.
- Use Logic Apps to initiate the task by adding a message to a queue that the task monitors or by sending a request to an API that the task exposes.

For more information about how you can initiate background tasks, see the previous [Triggers](#page-152-1) section.

#### **Virtual Machines considerations**

Consider the following points when you deploy background tasks in an Azure VM:

- Host background tasks in a separate Azure VM to provide flexibility and precise control over initiation, deployment, scheduling, and resource allocation. However, runtime costs increase if you deploy a VM solely for background tasks.
- There's no facility to monitor the tasks in the portal and no automated restart capability for failed tasks. But you can use the [Azure Resource Manager cmdlets](https://devblogs.microsoft.com/scripting/work-with-the-azurerm-cmdlets-part-1)  $\mathbb{Z}$ to monitor the status of the VM and manage it. There are no facilities to control processes and threads in compute nodes. Typically, if you use a VM, you have to implement a mechanism that collects data from instrumentation in the task, and [also from the operating system in the VM. You can use the System Center](https://www.microsoft.com/download/details.aspx?id=50013) Management Pack for Azure  $\mathbb{Z}$  for this purpose.

Consider creating monitoring probes that are exposed through HTTP endpoints. You can configure the code for these probes to perform health checks and collect operational information and statistics. You can also use the probes to collate error information and return it to a management application.

For more information, see:

- [Health Endpoint Monitoring pattern](https://learn.microsoft.com/en-us/azure/architecture/patterns/health-endpoint-monitoring)
- $\bullet$  [Virtual Machines](https://azure.microsoft.com/services/virtual-machines)  $\mathbb{Z}$
- [Virtual Machines FAQ](https://learn.microsoft.com/en-us/azure/virtual-machines/linux/faq)

## <span id="page-164-0"></span>**Batch**

Consider [Batch](https://learn.microsoft.com/en-us/azure/batch) if you need to run large, parallel high-performance computing (HPC) workloads across tens, hundreds, or thousands of VMs.

Use Batch to prepare the VMs, assign tasks to the VMs, run the tasks, monitor the progress, and automatically scale out the VMs in response to the workload. Batch also provides job scheduling and supports Linux and Windows VMs.

### **Batch considerations**

Batch is suitable for intrinsically parallel workloads. You can use Batch to perform parallel [calculations with a reduce step at the end, or run Message Passing Interface \(MPI\)](https://learn.microsoft.com/en-us/azure/batch/batch-mpi) applications for parallel tasks that require message passing between nodes.

A Batch job runs on a pool of nodes, or VMs. You can allocate a pool only when needed and then delete it after the job finishes. This approach maximizes utilization because nodes aren't idle, but the job must wait for you to allocate nodes. Alternatively, you can create a pool in advance. This approach minimizes the time that it takes for a job to start but can result in nodes that sit idle.

For more information, see:

- [Nodes and pools in Batch](https://learn.microsoft.com/en-us/azure/batch/nodes-and-pools)
- [What is Batch?](https://learn.microsoft.com/en-us/azure/batch/batch-technical-overview)
- [Jobs and tasks in Batch](https://learn.microsoft.com/en-us/azure/batch/jobs-and-tasks)
- [HPC on Azure](https://learn.microsoft.com/en-us/azure/architecture/topics/high-performance-computing#azure-batch)
- [Batch service workflow and resources](https://learn.microsoft.com/en-us/azure/batch/batch-service-workflow-features)

### <span id="page-164-1"></span>**Azure Kubernetes Service**

Use AKS to manage your hosted Kubernetes environment so you can easily deploy and manage containerized applications.

Containers are useful for running background jobs. Some of the benefits include:

- Containers support high-density hosting. You can isolate a background task in a container, while placing multiple containers in each VM.
- Use the container orchestrator to perform internal load balancing, configure the internal network, and perform other configuration tasks.
- You can start and stop containers as needed.
- With Azure Container Registry, you can register your containers inside Azure boundaries to provide security, privacy, and proximity benefits.

#### **AKS considerations**

AKS requires an understanding of how to use a container orchestrator.

For more information, see:

- [Overview of containers in Azure](https://azure.microsoft.com/overview/containers)  $\mathbb{Z}$
- [Introduction to container registries in Azure](https://learn.microsoft.com/en-us/azure/container-registry/container-registry-intro)

### <span id="page-165-0"></span>**Container Apps**

With Container Apps, you can build serverless microservices that are based on containers. Container Apps:

- Is optimized for running general purpose containers, especially applications that span many microservices that are deployed in containers.
- If powered by Kubernetes and open-source technologies, like D[apr](https://dapr.io/) $\mathbb{Z}$ , Kubernetes Event-driven Autoscaling (KEDA)  $\mathbb{Z}$ , and [Envoy](https://www.envoyproxy.io/)  $\mathbb{Z}$ .
- [Supports Kubernetes-style apps and microservices with features like service](https://learn.microsoft.com/en-us/azure/container-apps/connect-apps) discovery and [traffic splitting.](https://learn.microsoft.com/en-us/azure/container-apps/traffic-splitting)
- Enables event-driven application architectures by supporting scaling that's based on traffic and pulling from event sources like [queues](https://learn.microsoft.com/en-us/azure/container-apps/scale-app), including scale to zero.
- Supports long-running processes and can run [background tasks.](https://learn.microsoft.com/en-us/azure/container-apps/background-processing)

### **Container Apps considerations**

Container Apps doesn't provide direct access to the underlying Kubernetes APIs. If you require access to the Kubernetes APIs and control plane, use [AKS.](https://learn.microsoft.com/en-us/azure/aks/intro-kubernetes) If you want to build Kubernetes-style applications and you don't require direct access to the native Kubernetes APIs and cluster management, use Container Apps for a fully managed experience. Container Apps is best suited for building container microservices.

For more information, see:

- **[Container Apps overview](https://learn.microsoft.com/en-us/azure/container-apps/overview)**
- [Quickstart: Deploy your first container app](https://learn.microsoft.com/en-us/azure/container-apps/get-started)

## **Tradeoffs**

- Background jobs introduce more components and dependencies to the system, which can increase the complexity and maintenance costs of the solution. For example, background jobs might require a separate queue service, worker service, monitoring service, and retry mechanism.
- Background jobs can create challenges for data synchronization and process coordination, especially if the background tasks depend on each other or on other data sources. For example, background jobs might handle data consistency problems, race conditions, deadlocks, or timeouts.
- Background jobs might affect the user experience if the results of the background tasks are presented to the user. For example, background jobs might require the user to wait for a notification, refresh the page, or manually check the status of the task. These behaviors can increase the complexity of the user interaction and negatively affect the user experience.

# **Related links**

- [Compensating Transaction pattern](https://learn.microsoft.com/en-us/azure/architecture/patterns/compensating-transaction)
- [Competing Consumers pattern](https://learn.microsoft.com/en-us/azure/architecture/patterns/competing-consumers)
- [Leader Election pattern](https://learn.microsoft.com/en-us/azure/architecture/patterns/leader-election)
- [Pipes and Filters pattern](https://learn.microsoft.com/en-us/azure/architecture/patterns/pipes-and-filters)
- [Priority Queue pattern](https://learn.microsoft.com/en-us/azure/architecture/patterns/priority-queue)
- [Queue-Based Load Leveling pattern](https://learn.microsoft.com/en-us/azure/architecture/patterns/queue-based-load-leveling)
- [Scheduler Agent Supervisor pattern](https://learn.microsoft.com/en-us/azure/architecture/patterns/scheduler-agent-supervisor)

# **Reliability checklist**

Refer to the complete set of recommendations.

**[Reliability checklist](#page-48-0)**

# <span id="page-168-0"></span>**Recommendations for handling transient faults**

Article • 11/14/2023

**Applies to this Azure Well-Architected Framework Reliability checklist recommendation:**

**[RE:07](#page-48-0) Strengthen the resiliency and recoverability of your workload by implementing selfpreservation and self-healing measures. Build capabilities into the solution by using infrastructure-based reliability patterns and software-based design patterns to handle component failures and transient errors. Build capabilities into the system to detect solution component failures and automatically initiate corrective action while the workload continues to operate at full or reduced functionality.**

#### **Related guides:** [Background jobs](#page-151-0) | [Self-preservation](#page-181-0)

This guide describes the recommendations for handling transient faults in your cloud applications. All applications that communicate with remote services and resources must be sensitive to transient faults. This is especially true for applications that run in the cloud, where, because of the nature of the environment and connectivity over the internet, this type of fault is likely to be encountered more often. Transient faults include the momentary loss of network connectivity to components and services, the temporary unavailability of a service, and timeouts that occur when a service is busy. These faults are often self-correcting, so, if the action is repeated after a suitable delay, it's likely to succeed.

This article provides general guidance for transient fault handling. For information about [handling transient faults when you're using Azure services, see Retry guidance for Azure](https://learn.microsoft.com/en-us/azure/architecture/best-practices/retry-service-specific) services.

## **Key design strategies**

Transient faults can occur in any environment, on any platform or operating system, and in any kind of application. For solutions that run on local on-premises infrastructure, the performance and availability of the application and its components are typically maintained via expensive and often underused hardware redundancy, and components and resources are located close to each other. This approach makes failure less likely, but transient faults can still occur, as can outages caused by unforeseen events like external power supply or network issues, or by disaster scenarios.

Cloud hosting, including private cloud systems, can offer higher overall availability by using shared resources, redundancy, automatic failover, and dynamic resource allocation across many commodity compute nodes. However, because of the nature of cloud environments, transient faults are more likely to occur. There are several reasons for this:

- Many resources in a cloud environment are shared, and access to these resources is subject to throttling in order to protect the resources. Some services refuse connections when the load rises to a specific level, or when a maximum throughput rate is reached, to allow processing of existing requests and to maintain performance of the service for all users. Throttling helps to maintain the quality of service for neighbors and other tenants that use the shared resource.
- Cloud environments use large numbers of commodity hardware units. They deliver performance by dynamically distributing load across multiple computing units and infrastructure components. They deliver reliability by automatically recycling or replacing failed units. Because of this dynamic nature, transient faults and temporary connection failures might occasionally occur.
- There are often more hardware components, including network infrastructure like routers and load balancers, between the application and the resources and services that it uses. This additional infrastructure can occasionally introduce additional connection latency and transient connection faults.
- Network conditions between the client and the server might be variable, especially when communication crosses the internet. Even in on-premises locations, heavy traffic loads can slow communication and cause intermittent connection failures.

### **Challenges**

Transient faults can have a significant effect on the perceived availability of an application, even if it's been thoroughly tested under all foreseeable circumstances. To ensure that cloud-hosted applications operate reliably, you need to ensure that they can respond to the following challenges:

The application must be able to detect faults when they occur and determine if the faults are likely to be transient, are long-lasting, or are terminal failures. Different resources are likely to return different responses when a fault occurs, and these responses can also vary depending on the context of the operation. For example, the response for an error when the application is reading from storage might differ from the response for an error when it's writing to storage. Many resources and services have well-documented transient-failure contracts. However, when such

information isn't available, it can be difficult to discover the nature of the fault and whether it's likely to be transient.

- The application must be able to retry the operation if it determines that the fault is likely to be transient. It also needs to keep track of the number of times the operation is retried.
- The application must use an appropriate strategy for retries. The strategy specifies the number of times the application should retry, the delay between each attempt, and the actions to take after a failed attempt. The appropriate number of attempts and the delay between each one are often difficult to determine. The strategy varies depending on the type of resource and on the current operating conditions of the resource and the application.

### **General guidelines**

The following guidelines can help you design suitable transient fault handling mechanisms for your applications.

### **Determine if there's a built-in retry mechanism**

- Many services provide an SDK or client library that contains a transient fault handling mechanism. The retry policy it uses is typically tailored to the nature and requirements of the target service. Alternatively, REST interfaces for services might return information that can help you determine whether a retry is appropriate and how long to wait before the next retry attempt.
- You should use the built-in retry mechanism when one is available, unless you have specific and well-understood requirements that make a different retry behavior more appropriate.

### **Determine if the operation is suitable for retrying**

- Perform retry operations only when the faults are transient (typically indicated by the nature of the error) and when there's at least some likelihood that the operation will succeed when retried. There's no point in retrying operations that attempt an invalid operation, like a database update to an item that doesn't exist or a request to a service or resource that suffered a fatal error.
- In general, implement retries only when you can determine the full effect of doing so and when the conditions are well understood and can be validated. Otherwise, let the calling code implement retries. Remember that the errors returned from

resources and services outside your control might evolve over time, and you might need to revisit your transient fault detection logic.

When you create services or components, consider implementing error codes and messages that help clients determine whether they should retry failed operations. In particular, indicate whether the client should retry the operation (perhaps by returning an **isTransient** value) and suggest a suitable delay before the next retry attempt. If you build a web service, consider returning custom errors that are defined within your service contracts. Even though generic clients might not be able to read these errors, they're useful in the creation of custom clients.

#### **Determine an appropriate retry count and interval**

- Optimize the retry count and the interval to the type of use case. If you don't retry enough times, the application can't complete the operation and will probably fail. If you retry too many times, or with too short an interval between tries, the application might hold resources like threads, connections, and memory for long periods, which adversely affects the health of the application.
- Adapt values for the time interval and the number of retry attempts to the type of operation. For example, if the operation is part of a user interaction, the interval should be short and only a few retries should be attempted. By using this approach, you can avoid making users wait for a response, which holds open connections and can reduce availability for other users. If the operation is part of a long running or critical workflow, where canceling and restarting the process is expensive or time-consuming, it's appropriate to wait longer between attempts and retry more times.
- Keep in mind that determining the appropriate intervals between retries is the most difficult part of designing a successful strategy. Typical strategies use the following types of retry interval:
	- **Exponential back-off**. The application waits a short time before the first retry and then exponentially increases the time between each subsequent retry. For example, it might retry the operation after 3 seconds, 12 seconds, 30 seconds, and so on.
	- **Incremental intervals**. The application waits a short time before the first retry, and then incrementally increases the time between each subsequent retry. For example, it might retry the operation after 3 seconds, 7 seconds, 13 seconds, and so on.
- **Regular intervals**. The application waits for the same period of time between each attempt. For example, it might retry the operation every 3 seconds.
- **Immediate retry**. Sometimes a transient fault is brief, possibly caused by an event like a network packet collision or a spike in a hardware component. In this case, retrying the operation immediately is appropriate because it might succeed if the fault is cleared in the time that it takes the application to assemble and send the next request. However, there should never be more than one immediate retry attempt. You should switch to alternative strategies, like exponential back-off or fallback actions, if the immediate retry fails.
- **Randomization**. Any of the retry strategies listed previously can include a randomization to prevent multiple instances of the client sending subsequent retry attempts at the same time. For example, one instance might retry the operation after 3 seconds, 11 seconds, 28 seconds, and so on, while another instance might retry the operation after 4 seconds, 12 seconds, 26 seconds, and so on. Randomization is a useful technique that can be combined with other strategies.
- As a general guideline, use an exponential back-off strategy for background operations, and use immediate or regular interval retry strategies for interactive operations. In both cases, you should choose the delay and the retry count so that the maximum latency for all retry attempts is within the required end-to-end latency requirement.
- Take into account the combination of all factors that contribute to the overall maximum timeout for a retried operation. These factors include the time it takes for a failed connection to produce a response (typically set by a timeout value in the client), the delay between retry attempts, and the maximum number of retries. The total of all these times can result in long overall operation times, especially when you use an exponential delay strategy where the interval between retries grows rapidly after each failure. If a process must meet a specific service-level agreement (SLA), the overall operation time, including all timeouts and delays, must be within the limits defined in the SLA.
- Don't implement overly aggressive retry strategies. These are strategies that have intervals that are too short or retries that are too frequent. They can have an adverse effect on the target resource or service. These strategies might prevent the resource or service from recovering from its overloaded state, and it will continue to block or refuse requests. This scenario results in a vicious circle, where more and more requests are sent to the resource or service. Consequently, its ability to recover is further reduced.
- Take into account the timeout of the operations when you choose retry intervals in order to avoid launching a subsequent attempt immediately (for example, if the timeout period is similar to the retry interval). Also, consider whether you need to keep the total possible period (the timeout plus the retry intervals) below a specific total time. If an operation has an unusually short or long timeout, the timeout might influence how long to wait and how often to retry the operation.
- Use the type of the exception and any data it contains, or the error codes and messages returned from the service, to optimize the number of retries and the interval between them. For example, some exceptions or error codes (like the HTTP code 503, Service Unavailable, with a Retry-After header in the response) might indicate how long the error might last, or that the service failed and won't respond to any subsequent attempt.

#### **Avoid anti-patterns**

- In most cases, avoid implementations that include duplicated layers of retry code. Avoid designs that include cascading retry mechanisms or that implement retry at every stage of an operation that involves a hierarchy of requests, unless you have specific requirements that require doing so. In these exceptional circumstances, use policies that prevent excessive numbers of retries and delay periods, and make sure you understand the consequences. For example, say one component makes a request to another, which then accesses the target service. If you implement retry with a count of three on both calls, there are nine retry attempts in total against the service. Many services and resources implement a built-in retry mechanism. You should investigate how you can disable or modify these mechanisms if you need to implement retries at a higher level.
- Never implement an endless retry mechanism. Doing so is likely to prevent the resource or service from recovering from overload situations and to cause throttling and refused connections to continue for a longer time. Use a finite number of retries, or implement a pattern like [Circuit Breaker](https://learn.microsoft.com/en-us/azure/architecture/patterns/circuit-breaker) to allow the service to recover.
- Never perform an immediate retry more than once.
- Avoid using a regular retry interval when you access services and resources on Azure, especially when you have a high number of retry attempts. The best approach in this scenario is an exponential back-off strategy with a circuit-breaking capability.

• Prevent multiple instances of the same client, or multiple instances of different clients, from sending retries simultaneously. If this scenario is likely to occur, introduce randomization into the retry intervals.

### **Test your retry strategy and implementation**

- Fully test your retry strategy under as wide a set of circumstances as possible, especially when both the application and the target resources or services that it uses are under extreme load. To check behavior during testing, you can:
	- Inject transient and nontransient faults into the service. For example, send invalid requests or add code that detects test requests and responds with different types of errors.
	- Create a mockup of the resource or service that returns a range of errors that the real service might return. Cover all the types of errors that your retry strategy is designed to detect.
	- For custom services that you create and deploy, force transient errors to occur by temporarily disabling or overloading the service. (Don't attempt to overload any shared resources or shared services in Azure.)
	- Use libraries or solutions that intercept and modify network traffic to replicate unfavorable scenarios from your automated tests. For example, the tests can add extra roundtrip times, drop packets, modify headers, or even change the body of the request itself. Doing so enables deterministic testing of a subset of the failure conditions, for transient faults and other types of failures.
	- When testing a client web application's resiliency to transient faults, use the browser's developer tools or your testing framework's ability to [mock](https://playwright.dev/docs/network#network-mocking)  $\mathbb{Z}$  or [block](https://learn.microsoft.com/en-us/microsoft-edge/devtools-guide-chromium/network/#block-requests) network requests.
	- $\circ$  Perform high load factor and concurrent tests to ensure that the retry mechanism and strategy works correctly under these conditions. These tests also help ensure that the retry doesn't have an adverse effect on the operation of the client or cause cross-contamination between requests.

### **Manage retry policy configurations**

A *retry policy* is a combination of all the elements of your retry strategy. It defines the detection mechanism that determines whether a fault is likely to be transient, the type of interval to use (like regular, exponential back-off, and randomization), the actual interval values, and the number of times to retry.

- Implement retries in many places, even in the simplest application, and in every layer of more complex applications. Rather than hard-coding the elements of each policy at multiple locations, consider using a central point to store all policies. For example, store values like the interval and retry count in application configuration files, read them at runtime, and programmatically build the retry policies. Doing so makes it easier to manage the settings and to modify and fine-tune the values in order to respond to changing requirements and scenarios. However, design the system to store the values rather than rereading a configuration file every time, and use suitable defaults if the values can't be obtained from configuration.
- Store the values that are used to build the retry policies at runtime in the application's configuration system so that you can change them without needing to restart the application.
- Take advantage of built-in or default retry strategies that are available in the client APIs that you use, but only when they're appropriate for your scenario. These strategies are typically generic. In some scenarios, they might be all you need, but in other scenarios they don't offer the full range of options to suit your specific requirements. To determine the most appropriate values, you need to perform testing to understand how the settings affect your application.

#### **Log and track transient and nontransient faults**

- As part of your retry strategy, include exception handling and other instrumentation that logs retry attempts. An occasional transient failure and retry are expected and don't indicate a problem. Regular and increasing numbers of retries, however, are often an indicator of a problem that might cause a failure or that degrades application performance and availability.
- Log transient faults as warning entries rather than as error entries so that monitoring systems don't detect them as application errors that might trigger false alerts.
- Consider storing a value in your log entries that indicates whether retries are caused by throttling in the service or by other types of faults, like connection failures, so that you can differentiate them during analysis of the data. An increase in the number of throttling errors is often an indicator of a design flaw in the application or the need to switch to a premium service that offers dedicated hardware.
- Consider measuring and logging the overall elapsed times for operations that include a retry mechanism. This metric is a good indicator of the overall effect of

transient faults on user response times, process latency, and the efficiency of application use cases. Also log the number of retries that occur so you can understand the factors that contribute to the response time.

Consider implementing a telemetry and monitoring system that can raise alerts when the number and rate of failures, the average number of retries, or the overall times elapsed before operations succeed is increasing.

#### **Manage operations that continually fail**

- Consider how to handle operations that continue to fail at every attempt. Situations like this are inevitable.
	- Although a retry strategy defines the maximum number of times that an operation should be retried, it doesn't prevent the application from repeating the operation again with the same number of retries. For example, if an order processing service fails with a fatal error that puts it out of action permanently, the retry strategy might detect a connection timeout and consider it to be a transient fault. The code retries the operation a specified number of times and then gives up. However, when another customer places an order, the operation is attempted again, even though it will fail every time.
	- To prevent continual retries for operations that continually fail, you should consider implementing the [Circuit Breaker pattern.](https://learn.microsoft.com/en-us/azure/architecture/patterns/circuit-breaker) When you use this pattern, if the number of failures within a specified time window exceeds a threshold, requests return to the caller immediately as errors, and there's no attempt to access the failed resource or service.
	- The application can periodically test the service, on an intermittent basis and with long intervals between requests, to detect when it becomes available. An appropriate interval depends on factors like the criticality of the operation and the nature of the service. It might be anything between a few minutes and several hours. When the test succeeds, the application can resume normal operations and pass requests to the newly recovered service.
	- $\circ$  In the meantime, you might be able to fall back to another instance of the service (maybe in a different datacenter or application), use a similar service that offers compatible (maybe simpler) functionality, or perform some alternative operations based on the hope that the service will be available soon. For example, it might be appropriate to store requests for the service in a queue or data store and retry them later. Or you might be able to redirect the user to an alternative instance of the application, degrade the performance of the

application but still offer acceptable functionality, or just return a message to the user to indicate that the application isn't currently available.

### **Other considerations**

- When you're deciding on the values for the number of retries and the retry intervals for a policy, consider whether the operation on the service or resource is part of a long-running or multistep operation. It might be difficult or expensive to compensate all the other operational steps that have already succeeded when one fails. In this case, a very long interval and a large number of retries might be acceptable as long as that strategy doesn't block other operations by holding or locking scarce resources.
- Consider whether retrying the same operation could cause inconsistencies in data. If some parts of a multistep process are repeated and the operations aren't idempotent, inconsistencies might occur. For example, if an operation that increments a value is repeated, it produces an invalid result. Repeating an operation that sends a message to a queue might cause an inconsistency in the message consumer if the consumer can't detect duplicate messages. To prevent these scenarios, design each step as an idempotent operation. For more information, see [Idempotency patterns](https://blog.jonathanoliver.com/idempotency-patterns)  $\mathbb{Z}$ .
- Consider the scope of operations that are retried. For example, it might be easier to implement retry code at a level that encompasses several operations and retry them all if one fails. However, doing so might result in idempotency issues or unnecessary rollback operations.
- If you choose a retry scope that encompasses several operations, take into account the total latency of all of them when you determine retry intervals, when you monitor the elapsed times of the operation, and before you raise alerts for failures.
- Consider how your retry strategy might affect neighbors and other tenants in a shared application and when you use shared resources and services. Aggressive retry policies can cause an increasing number of transient faults to occur for these other users and for applications that share the resources and services. Likewise, your application might be affected by the retry policies implemented by other users of the resources and services. For business-critical applications, you might want to use premium services that aren't shared. Doing so gives you more control over the load and consequent throttling of these resources and services, which can help to justify the extra cost.

# **Azure facilitation**

Most Azure services and client SDKs provide a retry mechanism. However, these mechanisms differ because each service has different characteristics and requirements, and each retry mechanism is tuned to the specific service. This section summarizes the retry mechanism features for some commonly used Azure services.

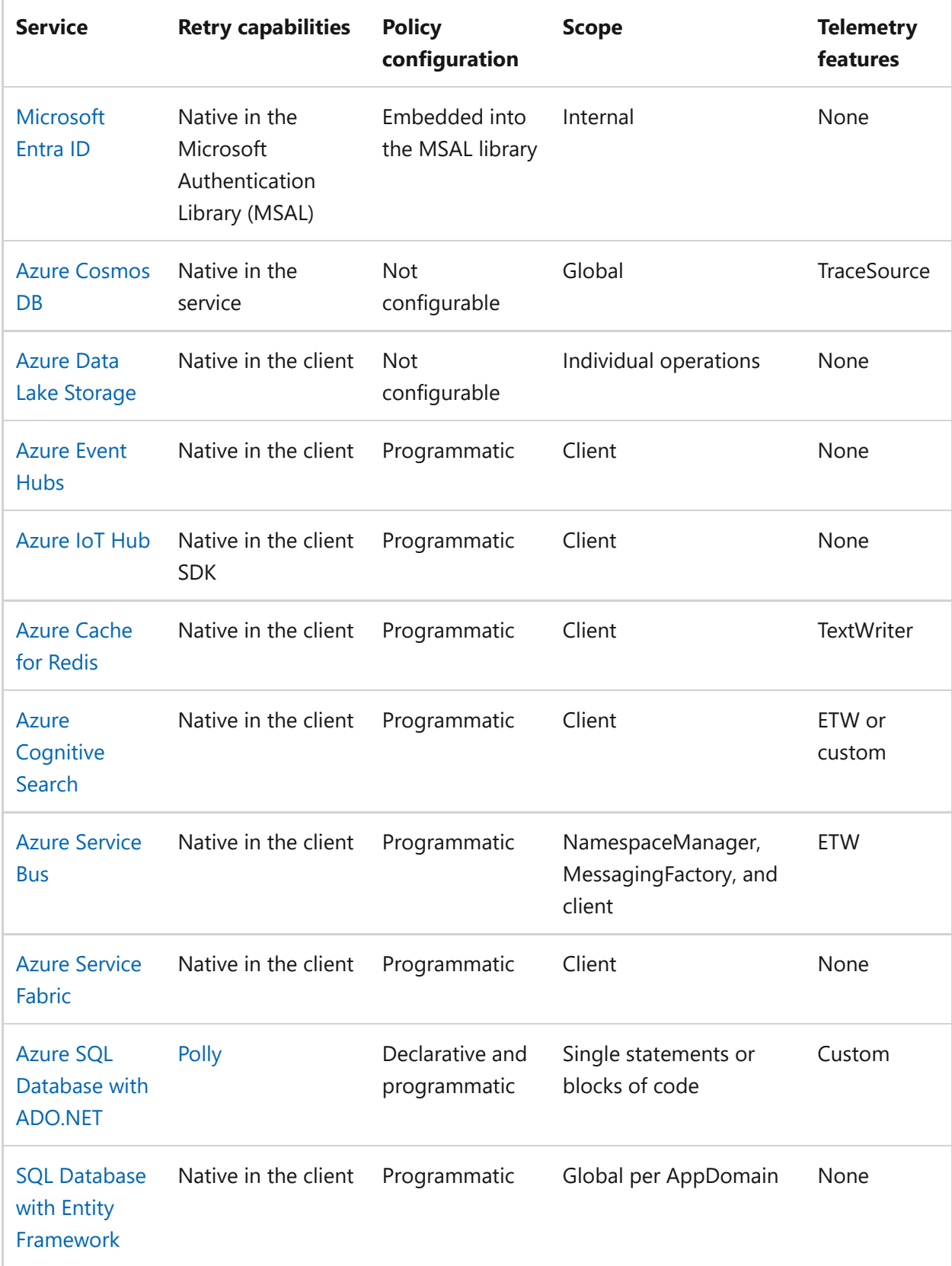

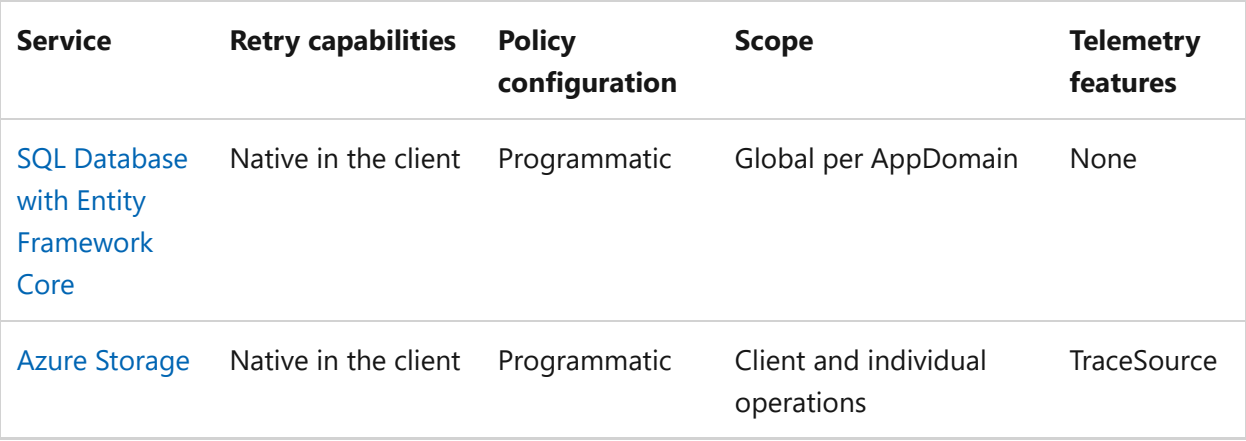

#### 7 **Note**

For most of the Azure built-in retry mechanisms, there's currently no way to apply a different retry policy for different types of errors or exceptions. You should configure a policy that provides the optimum average performance and availability. One way to fine-tune your policy is to analyze log files to determine the type of transient faults that are occurring.

## **Tradeoffs**

See [Issues and considerations](https://learn.microsoft.com/en-us/azure/architecture/patterns/retry#issues-and-considerations) in the Retry pattern article for further guidance on tradeoffs and risks.

## **Example**

See [Reliable web app pattern for .NET](https://learn.microsoft.com/en-us/azure/architecture/web-apps/guides/reliable-web-app/dotnet/apply-pattern) for an example that uses many of the patterns discussed in this article. There's also a [reference implementation](https://github.com/Azure/reliable-web-app-pattern-dotnet)  $\mathbb{Z}$  on GitHub.

## **Related links**

- [Circuit Breaker pattern](https://learn.microsoft.com/en-us/azure/architecture/patterns/circuit-breaker)
- [Compensating Transaction pattern](https://learn.microsoft.com/en-us/azure/architecture/patterns/compensating-transaction)
- $\bullet$  [Idempotency patterns](https://blog.jonathanoliver.com/idempotency-patterns)  $\mathbb{Z}$
- **[Connection Resiliency](https://learn.microsoft.com/en-us/ef/core/miscellaneous/connection-resiliency)**
- [Inject mock services](https://learn.microsoft.com/en-us/aspnet/core/test/integration-tests#inject-mock-services)

## **Reliability checklist**

Refer to the complete set of recommendations.
# <span id="page-181-0"></span>**Recommendations for self-healing and self-preservation**

Article • 12/01/2023

**Applies to this Azure Well-Architected Framework Reliability checklist recommendation:**

ノ **Expand table**

**[RE:07](#page-48-0) Strengthen the resiliency and recoverability of your workload by implementing selfpreservation and self-healing measures. Build capabilities into the solution by using infrastructure-based reliability patterns and software-based design patterns to handle component failures and transient errors. Build capabilities into the system to detect solution component failures and automatically initiate corrective action while the workload continues to operate at full or reduced functionality.**

#### **Related guides:** [Background jobs](#page-151-0) | [Transient faults](#page-168-0)

This guide describes the recommendations for building self-healing and selfpreservation capabilities into your application architecture to optimize reliability.

Self-preservation capabilities add resilience to your workload. They reduce the likelihood of a full outage and allow your workload to operate in a degraded state while failed components are recovered. Self-healing capabilities help you avoid downtime by building in failure detection and automatic corrective actions to respond to different failure types.

This guide describes design patterns that focus on self-preservation and self-healing. Incorporate them into your workload to strengthen its resiliency and recoverability. If you don't implement patterns, your apps are at risk of failure when inevitable problems arise.

#### **Definitions**

ノ **Expand table**

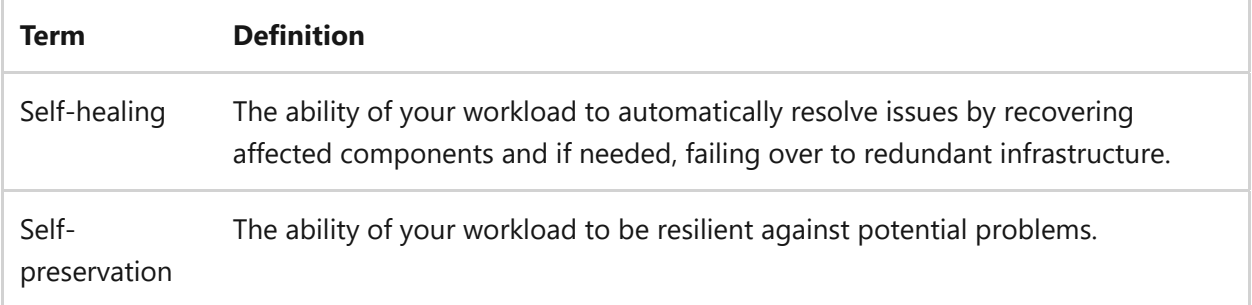

# **Key design strategies**

### **Self-preservation guidance**

To design your workload for self-preservation, follow infrastructure and application architecture design patterns to optimize your workload's resiliency. To minimize the chance of experiencing a full application outage, increase the resiliency of your solution by eliminating single points of failure and minimizing the blast radius of failures. The design approaches in this article provide several options to strengthen the resilience of your workload and meet your workload's defined [reliability targets.](#page-81-0)

### **Infrastructure design guidance and patterns**

At the infrastructure level, a [redundant architecture design](#page-81-0) should support your critical flows, with resources deployed across [availability zones](#page-101-0) or [regions.](#page-89-0) Implement [autoscaling](#page-144-0) when possible. Autoscaling helps protect your workload against unanticipated bursts in activity, further reinforcing your infrastructure.

Use the Deployment Stamps pattern or the Bulkhead pattern to minimize the blast radius when problems arise. These patterns help to keep your workload available if an individual component is unavailable. Use the following application design patterns in combination with your autoscaling strategy.

- **[Deployment Stamps pattern](https://learn.microsoft.com/en-us/azure/architecture/patterns/deployment-stamp)**: Provision, manage, and monitor a varied group of resources to host and operate multiple workloads or tenants. Each individual copy is called a *stamp*, or sometimes a *service unit*, *scale unit*, or *cell*.
- **[Bulkhead pattern](https://learn.microsoft.com/en-us/azure/architecture/patterns/bulkhead)**: Partition service instances into different groups, known as *pools*, based on the consumer load and availability requirements. This design helps to isolate failures and allows you to sustain service functionality for some consumers, even during a failure.

### **Application design guidance and patterns**

Avoid building monolithic applications in your application design. Use loosely coupled services or microservices that communicate with each other via well-defined standards to reduce the risk of extensive problems when malfunctions happen to a single component. For example, you may standardize the use of a service bus to handle all asynchronous communication. Standardizing communication protocols ensure that applications design is consistent and simplified, which makes the workload more reliable and easier to troubleshoot when malfunctions happen. When practical, prefer

asynchronous communication between components over synchronous communication to minimize timeout issues, like dead-lettering. The following design patterns help you organize your workload and define the communications between components in a way that best meets your business requirements.

- **[Ambassador pattern](https://learn.microsoft.com/en-us/azure/architecture/patterns/ambassador)**: Separate your business logic from your networking code and resiliency logic. Create helper services that send network requests on behalf of a consumer service or application. You can use this pattern to implement retry mechanisms or circuit breaking.
- **[Asynchronous Request-Reply pattern](https://learn.microsoft.com/en-us/azure/architecture/patterns/async-request-reply)**: Decouple back-end processing from a front-end host if back-end processing needs to be asynchronous, but the front end needs a clear response.
- **[Cache-Aside pattern](https://learn.microsoft.com/en-us/azure/architecture/patterns/cache-aside)**: Load data on demand from a data store into a cache. This pattern can improve performance and help maintain consistency between data that's held in the cache and data that's in the underlying data store.
- **[Circuit Breaker pattern](https://learn.microsoft.com/en-us/azure/architecture/patterns/circuit-breaker)**: Use circuit breakers to proactively determine whether to allow an operation to proceed or to return an exception based on the number of recent failures.
- **[Claim Check pattern](https://learn.microsoft.com/en-us/azure/architecture/patterns/claim-check)**: Split a large message into a claim check and a payload. Send the claim check to the messaging platform and store the payload in an external service. This pattern allows large messages to be processed while protecting the message bus and keeping the client from being overwhelmed or slowed down.
- **[Competing Consumers pattern](https://learn.microsoft.com/en-us/azure/architecture/patterns/competing-consumers)**: Enable multiple concurrent consumers to process messages that are received on the same messaging channel. A system can process multiple messages concurrently, which optimizes throughput, improves scalability and availability, and balances the workload.
- **[Configure request timeouts](https://learn.microsoft.com/en-us/azure/well-architected/resiliency/app-design-error-handling#configure-request-timeouts)**: Configure request timeouts for calls to services or databases. Database connection timeouts are typically set to 30 seconds.
- **[Gatekeeper pattern](https://learn.microsoft.com/en-us/azure/architecture/patterns/gatekeeper)**: Protect applications and services by using a dedicated host instance to broker requests between clients and the application or service. The broker validates and sanitizes the requests and can provide an extra layer of security to limit the system's attack surface.
- **[Queue-Based Load Leveling pattern](https://learn.microsoft.com/en-us/azure/architecture/patterns/queue-based-load-leveling)**: Decouple the tasks from the service in your solution by using a queue between them so they can each run asynchronously. Use a queue as a buffer between a task and a service it invokes to help smooth intermittent heavy loads that can cause the service to fail or the task to time out.

This pattern can help minimize the effect of peaks in demand on availability and responsiveness for the task and the service.

- **[Throttling pattern](https://learn.microsoft.com/en-us/azure/architecture/patterns/throttling)**: Control the consumption of resources that are used by an instance of an application, an individual tenant, or an entire service. This pattern allows the system to continue to function and meet service-level agreements (SLAs), even when an increase in demand places an extreme load on resources.
- **[Transient Fault Handling pattern and Retry pattern](https://learn.microsoft.com/en-us/azure/architecture/patterns/retry)**: Implement a strategy to handle transient failures to provide resiliency in your workload. Transient failures are normal and expected occurrences in cloud environments. Typical causes of transient faults include momentary loss-of-network connectivity, a dropped database connection, or a timeout when a service is busy. For more information about developing a retry strategy, see [the transient fault handling guide](#page-168-0) in this series.

### **Background jobs**

Background jobs are an effective way to enhance the reliability of a system by decoupling tasks from the user interface (UI). Implement a task as a background job if it doesn't require user input or feedback and if it doesn't affect UI responsiveness.

Common examples of background jobs are:

- CPU-intensive jobs, such as performing complex calculations or analyzing structural models.
- I/O-intensive jobs, such as running multiple storage operations or indexing large files.
- Batch jobs, such as updating data regularly or processing tasks at a specific time.
- Long-running workflows, such as completing an order or provisioning services and systems.

For more information, see [Recommendations for background jobs.](#page-151-0)

### **Self-healing guidance**

To design your workload for self-healing, implement failure detection so automatic responses are triggered and critical flows gracefully recover. Enable logging to provide operational insights about the nature of the failure and the success of the recovery. The approaches that you take to achieve self-healing for a critical flow depend on the [reliability targets](#page-81-0) that are defined for that flow and the flow's components and dependencies.

### **Infrastructure design guidance**

At the infrastructure level, your critical flows should be supported by a redundant [architecture design with automated failover enabled for components that support](#page-81-0) it. You can enable automated failover for the following types of services:

- **Compute resources**: Azure Virtual Machine Scale Sets and most platform as a service (PaaS) compute services can be configured for automatic failover.
- **Databases**: Relational databases can be configured for automatic failover with solutions like Azure SQL failover clusters, Always On availability groups, or built-in capabilities with PaaS services. NoSQL databases have similar clustering capabilities and built-in capabilities for PaaS services.
- **Storage**: Use [redundant storage options](https://learn.microsoft.com/en-us/azure/storage/common/storage-redundancy) with automatic failover.

### **Application design guidance and patterns**

- **Block bad actors**: If you throttle a client, it doesn't mean that client was acting maliciously. It might mean that the client exceeded their service quota. But if a client consistently exceeds their quota or otherwise behaves poorly, you might block them. Define an out-of-band process for a client to request getting unblocked.
- **[Circuit Breaker pattern](https://learn.microsoft.com/en-us/azure/architecture/patterns/circuit-breaker)**: If a failure persists after your retry mechanism is initiated, you risk cascading failures resulting from a growing backlog of calls. A circuit breaker that's designed to work with the retry mechanism limits the risk of cascading failures by preventing the app from repeatedly trying to run an operation that's likely to fail.
- **[Compensating Transaction pattern](https://learn.microsoft.com/en-us/azure/architecture/patterns/compensating-transaction)**: If you use an eventually consistent operation that consists of a series of steps, implement the Compensating Transaction pattern. If one or more of the steps fail, you can use this pattern to undo the work that the steps performed.
- **Degrade gracefully**: Sometimes you can't work around a problem, but you can provide reduced functionality. Consider an application that shows a catalog of books. If the application can't retrieve the thumbnail image for the cover, it might show a placeholder image. Entire subsystems might be noncritical for the application. For example, for an e-commerce website, showing product recommendations is probably less critical than processing orders. Graceful degradation can also include automatic failover operations. When a database

automatically fails over to a replica due to a problem with the primary instance, performance is degraded for a short time.

- **[Leader Election pattern](https://learn.microsoft.com/en-us/azure/architecture/patterns/leader-election)**: When you need to coordinate a task, use leader election to select a coordinator so one coordinator isn't a single point of failure. If the coordinator fails, a new one is selected. Rather than implement a leader election algorithm from scratch, consider an off-the-shelf solution, such as [ZooKeeper](https://zookeeper.apache.org/doc/current/recipes.html#sc_leaderElection)  $\mathbb{E}$ .
- **Test patterns**: Include testing of the patterns that you implement as part of your standard testing procedures.
- **Use checkpoints for long-running transactions**: Checkpoints can provide resiliency if a long-running operation fails. When the operation restarts, for example if it's picked up by another virtual machine, it can resume from the last checkpoint. Consider implementing a mechanism that records state information about the task at regular intervals. Save this state in durable storage that can be accessed by any instance of the process running the task. If the process is shut down, the work that it was performing can be resumed from the last checkpoint by using another instance. There are libraries that provide this functionality, such as [NServiceBus](https://docs.particular.net/nservicebus/sagas)  $\mathbb Z$  and [MassTransit](https://masstransit-project.com/usage/sagas)  $\mathbb Z$ . They transparently persist state, where the intervals are aligned with the processing of messages from queues in Azure Service Bus.

#### **Automated self-healing actions**

Another approach to self-healing is the use of automated actions that are triggered by your monitoring solution when pre-determined health status changes are detected. For example, if your monitoring detects that a web app isn't responding to requests, you can build automation through a PowerShell script to restart the app service. Depending on your team's skill set and preferred development technologies, use a webhook or function to build more complex automation actions. See the Event-based cloud [automation reference architecture for an example of using a function to respond](https://learn.microsoft.com/en-us/azure/architecture/reference-architectures/serverless/cloud-automation) to database throttling. Using automated actions can help you recover quickly and minimize the necessity of human intervention.

## **Azure facilitation**

Most Azure services and client SDKs include a retry mechanism. But they differ because each service has different characteristics and requirements, so each retry mechanism is [tuned to a specific service. For more information, see Recommendations for transient](#page-168-0) fault handling.

Use [Azure Monitor action groups](https://learn.microsoft.com/en-us/azure/azure-monitor/alerts/action-groups) for notifications, like email, voice or SMS, and to trigger automated actions. When you're notified of a failure, trigger an Azure Automation runbook, Azure Event Hubs, an Azure function, a logic app, or a webhook to perform an automated healing action.

### **Considerations**

Familiarize yourself with the considerations for each pattern. Ensure that the pattern is suitable for your workload and business requirements before implementation.

- [Ambassador pattern](https://learn.microsoft.com/en-us/azure/architecture/patterns/ambassador#issues-and-considerations)
- [Asynchronous Request-Reply pattern](https://learn.microsoft.com/en-us/azure/architecture/patterns/async-request-reply#issues-and-considerations)
- [Bulkhead pattern](https://learn.microsoft.com/en-us/azure/architecture/patterns/bulkhead#issues-and-considerations)
- [Cache-Aside pattern](https://learn.microsoft.com/en-us/azure/architecture/patterns/cache-aside#issues-and-considerations)
- [Claim Check pattern](https://learn.microsoft.com/en-us/azure/architecture/patterns/claim-check#issues-and-considerations)
- [Compensating Transaction pattern](https://learn.microsoft.com/en-us/azure/architecture/patterns/compensating-transaction#issues-and-considerations)
- [Competing Consumers pattern](https://learn.microsoft.com/en-us/azure/architecture/patterns/competing-consumers#issues-and-considerations)
- [Configure request timeouts](https://learn.microsoft.com/en-us/azure/well-architected/resiliency/app-design-error-handling#configure-request-timeouts)
- [Gatekeeper pattern](https://learn.microsoft.com/en-us/azure/architecture/patterns/gatekeeper#issues-and-considerations)
- [Leader Election pattern](https://learn.microsoft.com/en-us/azure/architecture/patterns/leader-election#issues-and-considerations)
- [Queue-Based Load Leveling pattern](https://learn.microsoft.com/en-us/azure/architecture/patterns/queue-based-load-leveling#issues-and-considerations)
- [Retry pattern](https://learn.microsoft.com/en-us/azure/architecture/patterns/retry#issues-and-considerations)
- [Throttling pattern](https://learn.microsoft.com/en-us/azure/architecture/patterns/throttling#issues-and-considerations)
- [Transient Fault Handling pattern](https://learn.microsoft.com/en-us/azure/architecture/best-practices/transient-faults#other-considerations)

# **Example**

For example use cases of some patterns, see the [reliable web app pattern for .NET.](https://learn.microsoft.com/en-us/azure/architecture/web-apps/guides/reliable-web-app/dotnet/apply-pattern) Follow [these steps to deploy a reference implementation](https://github.com/Azure/reliable-web-app-pattern-dotnet)  $\mathbb{E}$ .

# **Related links**

- [Reliability patterns](#page-55-0)
- [Cloud design patterns](https://learn.microsoft.com/en-us/azure/architecture/patterns)
- [Design for self-healing](https://learn.microsoft.com/en-us/azure/architecture/guide/design-principles/self-healing)

# **Reliability checklist**

Refer to the complete set of recommendations.

# <span id="page-189-0"></span>**Recommendations for designing a reliability testing strategy**

Article • 11/14/2023

**Applies to this Azure Well-Architected Framework Reliability checklist recommendation:**

#### **[RE:08](#page-48-0) Test for resiliency and availability scenarios by applying the principles of chaos engineering in your test and production environments. Use testing to ensure that your graceful degradation implementation and scaling strategies are effective by performing active malfunction and simulated load testing.**

This guide describes the recommendations for designing a reliability testing strategy to validate and optimize the reliability of your workload. Reliability testing focuses on the resiliency and availability of your workload, specifically the critical flows that you identify when you design your solution. This guide provides general testing guidance and guidance that's specific to fault injection and chaos engineering.

#### **Definitions**

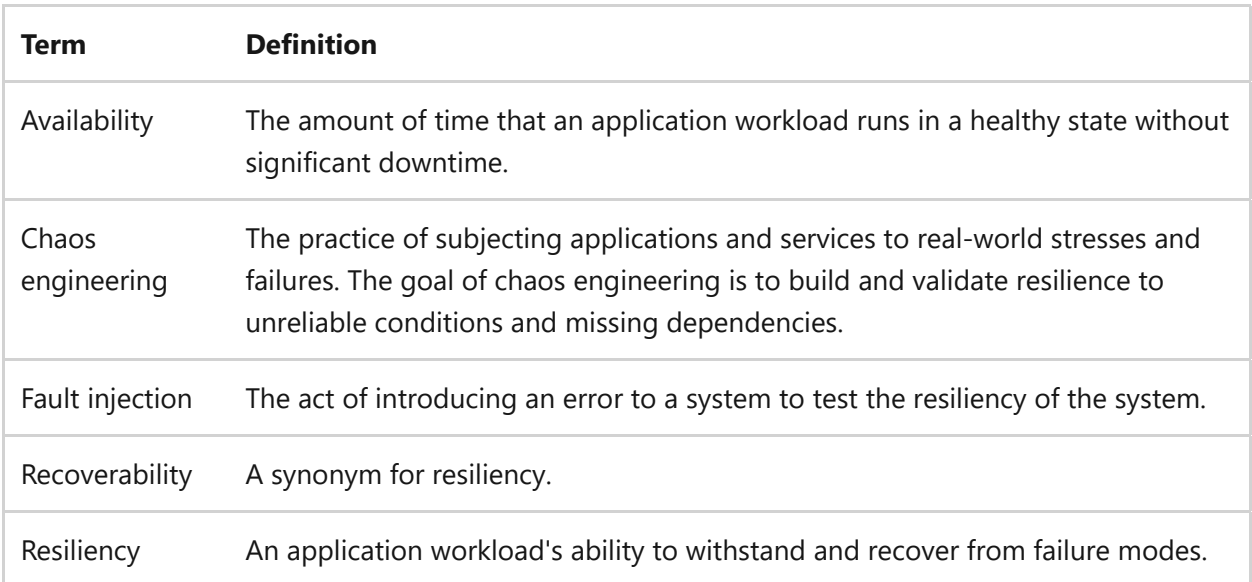

# **Key design strategies**

### **General testing guidance**

Routinely perform testing to validate existing thresholds, targets, and assumptions. When a major change occurs in your workload, run regular testing. Perform most testing in testing and staging environments. It's also beneficial to run a subset of

tests against the production system. Plan a one-to-one parity of key test environments with the production environment.

- Automate testing to help ensure consistent test coverage and reproducibility. Automate common testing tasks and integrate them into your build processes. Manually testing software is tedious and susceptible to error, but you can conduct manual exploratory testing. For cases in which you need to develop automated testing, use manual testing to determine the scope of the tests to develop.
- Adopt a shift-left testing approach to perform resiliency and availability testing early in the development cycle.
- Adapt a simple documentation format, so it's easy for everyone to understand the process and the results of every regular test.
- Share the documented results with the appropriate teams, like operational teams, technology leadership, business stakeholders, and disaster recovery stakeholders. The results should inform the refinement of reliability targets, such as service-level objectives (SLOs), service-level agreements (SLAs), recovery time objectives (RTOs), and recovery point objectives (RPOs).
- Create a regular testing cadence for your backups. Restore the data to isolated systems to help ensure that the backups are valid and that restores are functional.
- Document and share recovery time metrics with your disaster recovery stakeholders to ensure that expectations for recovery are appropriate.
- Use industry standard [deployment testing procedures](https://learn.microsoft.com/en-us/azure/well-architected/mission-critical/mission-critical-deployment-testing) to help ensure that you have an automated, predictable, and efficient deployment process.
- Test your workload's ability to withstand transient failures. For more information, see [Recommendations for handling transient faults.](#page-168-0)
- Test your workload's ability to respond to changes in load patterns and spikes in usage. Use this information to help you test your [scaling strategy.](#page-144-0) For information about load and stress testing, see [Recommendations for testing.](#page-728-0)
- Test how your workload handles failures in dependent services or other dependencies by using fault injection.
- Test and validate how your [self-healing and self-preservation design](#page-181-0) responds to malfunctions. Test automated and manual recovery operations.
- Test your [disaster recovery plan](#page-196-0) to respond to catastrophic failures and other major incidents.

Test your workload's ability to degrade gracefully and minimize the blast radius of component malfunction by using fault injection.

### **Take advantage of planned and unplanned outages**

When your workload is offline due to planned maintenance or an unplanned outage, you have a unique opportunity to perform testing and improve your understanding of your workload. The following sections provide recommendations for each scenario.

### **Planned maintenance**

When you have planned maintenance windows for updates or patches, you can test components and flows that aren't involved in the maintenance work. Perform tests without the potential risk of unexpectedly degrading the workload or taking it offline altogether. If you have enough time during your maintenance window, you can also test the components and flows that are involved in the maintenance after the maintenance work is complete.

### **Unplanned outage**

Use every outage incident as an opportunity to learn more about your workload and improve its resiliency by following these steps, ordered by priority:

- Get the workload back online for your customers. To do so, you might perform a workaround for the issue, resolve the issue, or initiate the recovery processes.
- Determine the root cause of the outage and address it. If you can fix the root cause as part of the investigation, document the root cause and the measures that you took to fix it. If the issue requires taking an additional maintenance window at a later time, ensure that your mitigation measures can handle the expected load by thoroughly testing it. Ensure that you have set up sufficient monitoring to cover your mitigation measures.
- If applicable, look for the same issue, or configuration weaknesses that might be affected by similar issues, across all the components in your workload. Use this opportunity to proactively address those components. Consult your incident history to detect patterns of similar issues across your workload.
- Use your findings to improve your testing strategy. Ensure that you have successfully addressed the root cause and similar problems by directly testing the same failure.

### **Fault-injection and chaos engineering guidance**

Fault-injection testing follows the principles of chaos engineering by highlighting the workload's ability to react to component failures. Perform fault-injection testing in preproduction and production environments. Apply testing to infrastructure and [application layers. Apply the information that you learned Recommendations for](#page-73-0) performing failure mode analysis to ensure that you test only faults that you prioritize and that you have mitigation strategies that address faults. The key guidelines of chaos engineering are:

- **Be proactive.** Don't wait for failures to happen. Try to anticipate failures by conducting chaos experiments to discover and fix issues before they affect your production environment.
- **Embrace failure.** Accept and learn from the failures that occur in your system. See failures as a natural part of complex systems and use them as opportunities to learn and improve your system's reliability.
- **Break the system.** Deliberately inject faults or stress into your system to test its resilience. Simulate real-world failures or disruptions to test and improve your workload's recovery capabilities.
- **Identify and address single points of failure early.** As you test, consult and update your [failure mode analysis](#page-73-0) to validate and address faults in your documentation. Apply reliability approaches, like redundancy and segmentation, to increase your workload's availability and minimize downtime.
- **Install guardrails and graceful mitigation.** Implement safety measures, like the Circuit Breaker pattern or the Throttling pattern, to increase availability. Implement graceful degradation approaches that enable business continuity during failures.
- **Minimize the blast radius.** Implement fault isolation strategies to help ensure that, even if a failure occurs, its scope is limited. The system continues to function with minimal effect on your customers.
- **Build immunity.** Use chaos engineering experiments to improve your workload's ability to prevent and recover from failures.

Chaos engineering is an integral part of workload team culture and an ongoing practice, not a short-term tactical effort in response to a single outage. Follow this standard method when you design your chaos experiments:

1. Start with a hypothesis. Each experiment should have a clear goal, like testing a given flow's ability to withstand the loss of a particular component.

- 2. Measure baseline behavior. Ensure that you have consistent reliability and performance metrics for the flow and components involved in a given experiment to compare with the degraded state when running your experiment.
- 3. Inject a fault or faults. The experiment should intentionally target specific components that can be recovered quickly and you should have an informed expectation of the effect that the fault injection will cause to help control the experiment's blast radius.
- 4. Monitor the resulting behavior. Gather telemetry about the individual flow components and the end-to-end flow behavior that the experiment targets to properly understand the effects of the fault. Compare the metrics that you gather with the baseline metrics for a full picture of the fault injection results.
- 5. Document the process and observations. Keeping detailed records of your experiments will inform the future decisions about the workload design, ensuring that you address the gaps that have been revealed over time.
- 6. Identify and act on the result. Plan for remediation steps that can be added to your workload backlog as improvements. Ensure that design improvement plans are reviewed and tested in nonproduction environments according to the same processes as other deployments.

Periodically validate your process, architecture choices, and code to quickly detect technical debt, integrate new technologies, and adapt to changing requirements.

When you conduct fault-injection experiments, you:

- Confirm that monitoring is in place and alerts are set up.
- Validate your process of assigning a directly responsible individual (DRI) to take ownership of an incident.
- Ensure that your documentation and investigation processes are up to date.

Integrate the following recommendations and considerations to optimize your chaos testing strategy:

- Challenge system assumptions. With testing, you try to improve the resiliency of your workload and your workload design strategies. Look for opportunities to inject faults into components and flows that you assume are reliable based on past experiences. They might not be reliable in your new workload.
- Validate change, such as the topology, platform, and resources. Without thorough testing, including fault-injection testing, you might have an incomplete picture of your workload after changes are made. For example, you might inadvertently introduce new dependencies or broken existing dependencies in ways that aren't immediately apparent.
- Use SLA buffers. Limit chaos testing to stay within your SLAs and avoid potential reputation or financial effects from outages. Your flow and component recovery targets help define the scope of your testing.
- Establish an error budget as an investment in chaos and fault injection. Your error budget is the difference between achieving 100 percent of the SLO and achieving the agreed upon SLO.
- Stop the experiment if it goes beyond scope. Unknown results are an expected outcome of chaos experiments. Strive to achieve balance between collecting substantial result data and affecting as few production users as possible.
- Work closely with development teams to ensure the relevance of the injected failures. Use past incidents or issues as a guide. Examine dependencies and evaluate the results when you remove those dependencies.
- Identify and document previously undiscovered dependencies between different components within your workload that are revealed through chaos testing.
- Adjust recovery plans as necessary to account for dependencies that are discovered during chaos testing.
- Use the results from your experiments and tests as the basis for new experiments and tests. As unexpected behaviors arise, new tests might target those behaviors directly and give you the opportunity to design remediation strategies for them.

# **Azure facilitation**

[Azure Test Plans](https://learn.microsoft.com/en-us/azure/devops/test/overview) is an easy-to-use, browser-based test management solution that provides all the capabilities required for planned manual testing, user acceptance testing, exploratory testing, and gathering feedback from stakeholders.

[Azure Chaos Studio Preview](https://azure.microsoft.com/services/chaos-studio)  $\mathbb{F}$  is a managed service that uses chaos engineering to help you measure, understand, and improve your cloud application and service resilience.

## **Tradeoffs**

Fault-injection testing in production can be disruptive and can potentially cause downtime. Be transparent with stakeholders about this possibility and ensure that you have safeguards in place to terminate experiments and roll back plans to quickly reverse the failures that you introduce.

To guard against unintended outages in production, ensure that you plan for sufficient [redundancy](#page-93-0) and that your stakeholders understand the cost tradeoff.

# **Related links**

- [Backup and disaster recovery for Azure applications](https://learn.microsoft.com/en-us/azure/well-architected/resiliency/backup-and-recovery)
- [Checklist for reliability testing](#page-48-0)
- [Test applications for availability and resiliency](https://learn.microsoft.com/en-us/azure/well-architected/resiliency/testing)

# **Reliability checklist**

Refer to the complete set of recommendations.

**[Reliability checklist](#page-48-0)**

# <span id="page-196-0"></span>**Recommendations for designing a disaster recovery strategy**

Article • 11/14/2023

**Applies to this Azure Well-Architected Framework Reliability checklist recommendation:**

#### **[RE:09](#page-48-0) Implement structured, tested, and documented business continuity and disaster recovery (BCDR) plans that align with the recovery targets. Plans must cover all components and the system as a whole.**

This guide describes recommendations for designing a reliable disaster recovery strategy for a workload. To meet internal service-level objectives (SLOs) or even a service-level agreement (SLA) that you have guaranteed for your customers, you must have a robust and reliable disaster recovery strategy. Failures and other major issues are expected. Your preparations to deal with these incidents determine how much your customers can trust your business to reliably deliver for them. A disaster recovery strategy is the backbone of preparation for major incidents.

#### **Definitions**

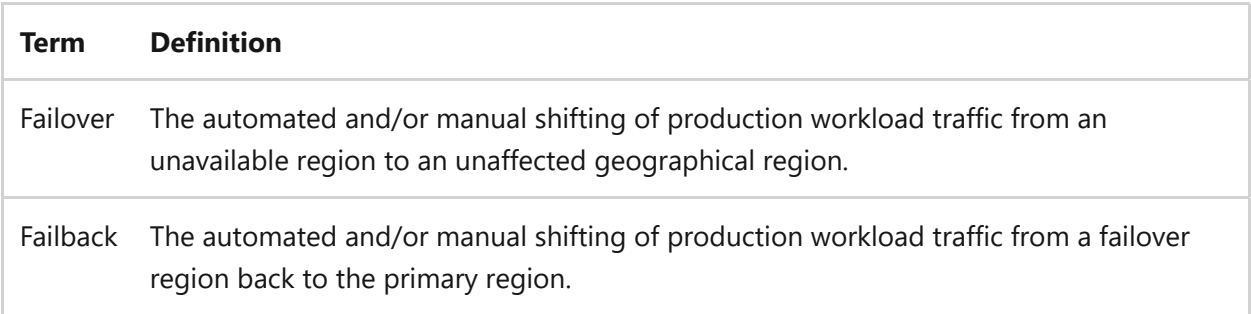

# **Key design strategies**

This guide assumes that you have already performed the following tasks as part of your reliability planning:

- Identify [critical and noncritical flows.](#page-67-0)
- Perform [failure mode analysis \(FMA\)](#page-73-0) for your flows.
- Identify [reliability targets.](#page-81-0)
- [Design for reliability through r](#page-181-0)[edundanc](#page-93-0)[y,](#page-181-0) [scaling](#page-144-0)[, self-preservation, and self](#page-181-0)healing.

• Design a robust [testing strategy](#page-189-0).

A reliable disaster recovery (DR) strategy builds on the foundation of a reliable workload architecture. Address reliability at every stage of building your workload to ensure that necessary pieces for optimized recovery are in place before you start designing your DR strategy. This foundation ensures that your workload's reliability targets, like recovery time objective (RTO) and recovery point objective (RPO), are realistic and achievable.

### **Maintain a disaster-recovery plan**

The cornerstone of a reliable DR strategy for a workload is the *DR plan*. Your plan should be a living document that's routinely reviewed and updated as your environment evolves. Present the plan to the appropriate teams (operations, technology leadership, and business stakeholders) regularly (every six months, for example). Store it in a highly available, secure data store such as OneDrive for Business.

Follow these recommendations to develop your DR plan:

- Clearly define what constitutes a disaster and therefore requires activation of the DR plan.
	- Disasters are large-scale issues. They might be regional outages, outages of services like Microsoft Entra ID or Azure DNS, or severe malicious attacks like ransomware attacks or DDoS attacks.
	- Identify failure modes that aren't considered disasters, such as the failure of a single resource, so that operators don't mistakenly invoke their DR escalations.
- Build the DR plan on your FMA documentation. Ensure that your DR plan captures the failure modes and mitigation strategies for outages that are defined as disasters. Update both your DR plan and your FMA documents in parallel so they're accurate when the environment changes or when testing uncovers unexpected behaviors.
	- Whether you develop DR plans for nonproduction environments depends on your business requirements and cost impacts. For example, if you offer qualityassurance (QA) environments to certain customers for prerelease testing, you might want to include those environments in your DR planning.
- Clearly define roles and responsibilities within the workload team and understand any related external roles within your organization. Roles should include:
	- The party responsible for declaring a disaster.
	- The party responsible for declaring incident closure.
- o Operations roles.
- Testing and validation roles.
- Internal and external communications roles.
- Retrospective and root-cause analysis (RCA) lead roles.
- Define the escalation paths that the workload team must follow to ensure that recovery status is communicated to stakeholders.
- Capture component-level recovery procedures, data estate-level recovery, and workload-wide recovery processes. Include a prescribed order of operations to ensure that components are recovered in the least impactful way. For example, recover and check databases before you recover the application.
	- Detail each component-level recovery procedure as a step-by-step guide. Include screenshots if possible.
	- Define your team's responsibilities versus your cloud hosting provider's responsibilities. For example, Microsoft is responsible for restoring a PaaS (platform as a service), but you're responsible for rehydrating data and applying your configuration to the service.
	- $\circ$  Include prerequisites for running the procedure. For example, list the required scripts or credentials that need to be gathered.
	- Capture the root cause of the incident and perform mitigation before you start recovery. For example, if the cause of the incident is a security issue, mitigate that issue before you recover the affected systems in your failover environment.
- Depending on the [redundancy design](#page-89-0) for your workload, you might need to do significant post-failover work before you make the workload available to your customers again. Post-failover work could include DNS updates, database connection string updates, and traffic routing changes. Capture all of the postfailover work in your recovery procedures.

#### 7 **Note**

Your redundancy design might allow you to automatically recover from major incidents fully or partially, so be sure that your plan includes processes and procedures around these scenarios. For example, if you have a fully activeactive design that spans **[availability zones or regions](#page-89-0)**, you might be able to transparently fail over automatically after an availability zone or regional

outage and minimize the steps in your DR plan that need to be performed. Similarly, if you designed your workload by using **[deployment stamps](https://learn.microsoft.com/en-us/azure/architecture/patterns/deployment-stamp)**, you might suffer only a partial outage if the stamps are deployed zonally. In this case, your DR plan should cover how to recover stamps in unaffected zones or regions.

- If you need to redeploy your app in the failover environment, use tooling to automate the deployment process as much as possible. Ensure that your DevOps pipelines have been predeployed and configured in the failover environments so that you can immediately begin your app deployments. Use automated end-toend deployments, with manual approval gates where necessary, to ensure a consistent and efficient deployment process. The full deployment duration needs to align with your recovery targets.
	- When a stage of the deployment process requires manual intervention, document the manual steps. Clearly define roles and responsibilities.
- Automate as much of the procedure as you can. In your scripts, use declarative programming because it allows idempotence. When you can't use declarative programming, be mindful about developing and running your custom code. Use retry logic and circuit breaker logic to avoid wasting time on scripts that are stuck on a broken task. Because you run these scripts only in emergencies, you don't want incorrectly developed scripts to cause more damage or slow down your recovery process.

#### 7 **Note**

Automation poses risks. Trained operators need to monitor the automated processes carefully and intervene if any process encounters issues. To minimize the risk that automation will react to false positives, be thorough in your DR drills. Test all phases of the plan. Simulate detection to generate alerting, and then move through the entire recovery procedure.

Remember that your DR drills should validate or inform updates to your recovery target metrics. If you find that your automation is susceptible to false positives, you might need to increase your failover thresholds.

Separate the failback plan from the DR plan to avoid potential confusion with the DR procedures. The failback plan should follow all of the DR plan's development and maintenance recommendations and should be structured in the same way. Any manual steps that were necessary for failover should be mirrored in the

failback plan. Failback might happen quickly after failover, or it might take days or weeks. Consider failback as separate from failover.

The need to fail back is situational. If you're routing traffic between regions for performance reasons, failing back the load originally in the failed-over region is important. In other cases, you might have designed your workload to function fully regardless of which production environment it's located in at any time.

### **Conduct disaster-recovery drills**

A DR testing practice is as important as a well-developed DR plan. Many industries have compliance frameworks that require a specified number of DR drills to be performed regularly. Regardless of your industry, regular DR drills are paramount to your success.

Follow these recommendations for successful DR drills:

- Perform at least one production DR drill per year. Tabletop (dry run) drills or nonproduction drills help ensure that the involved parties are familiar with their roles and responsibilities. These drills also help operators build familiarity ("muscle memory") by following recovery processes. But only production drills truly test the validity of the DR plan and the RTO and RPO metrics. Use your production drills to time recovery processes for components and flows to ensure that the RTO and RPO targets that have been defined for your workload are achievable. For functions that are out of your control, like DNS propagation, ensure that the RTO and RPO targets for the flows that involve those functions account for possible delays beyond your control.
- Use tabletop drills not only to build familiarity for seasoned operators but also to educate new operators about DR processes and procedures. Senior operators should take time to let new operators perform their role and should watch for improvement opportunities. If a new operator is hesitant or confused by a step in a procedure, review that procedure to ensure that it's clearly written.

## **Azure facilitation**

Many Azure products have built-in failover capabilities. Familiarize yourself with these capabilities and include them in recovery procedures.

For IaaS (infrastructure as a service) systems, use [Azure Site Recovery](https://learn.microsoft.com/en-us/azure/site-recovery/site-recovery-overview) to automate failover and recovery. Refer to the following articles for common PaaS products:

[Azure App Service](https://learn.microsoft.com/en-us/azure/app-service/overview-disaster-recovery)

- [Azure Container Apps](https://learn.microsoft.com/en-us/azure/container-apps/disaster-recovery?tabs=azure-cli)
- **[Azure Kubernetes Service](https://learn.microsoft.com/en-us/azure/aks/operator-best-practices-multi-region)**
- [Azure SQL Database](https://learn.microsoft.com/en-us/azure/azure-sql/database/disaster-recovery-guidance)
- [Azure Event Hubs](https://learn.microsoft.com/en-us/azure/event-hubs/event-hubs-geo-dr?tabs=portal)
- [Azure Cache for Redis](https://learn.microsoft.com/en-us/azure/azure-cache-for-redis/cache-how-to-geo-replication)

## **Tradeoffs**

Performing DR drills in production can cause unexpected catastrophic failures. Be sure to test recovery procedures in nonproduction environments during your initial deployments.

Give your team as much maintenance time as possible during drills. When planning for maintenance time, use the recovery metrics that you capture during [testing](#page-189-0) as *minimum time necessary* allotments.

As your DR drill practices mature, you learn which procedures you can run in parallel and which you must run in sequence. Early in your drill practices, assume that every procedure must be run in sequence and that you need extra time in each step to handle unanticipated issues.

## **Example**

See the [DR for Azure data platform series](https://learn.microsoft.com/en-us/azure/architecture/data-guide/disaster-recovery/dr-for-azure-data-platform-overview) for guidance about preparing an enterprise data estate for DR.

## **Related links**

- [Recommendations for designing for redundancy](#page-93-0)
- [Recommendations for highly available multi-region design](#page-89-0)
- [Recommendations for using availability zones and regions](#page-101-0)

### **Reliability checklist**

Refer to the complete set of recommendations.

# **Recommendations for designing a reliable monitoring and alerting strategy**

Article • 02/15/2024

**Applies to this Azure Well-Architected Framework Reliability checklist recommendation:**

ノ **Expand table**

#### **[RE:10](#page-48-0) Measure and publish the solution's health indicators. Continuously capture uptime and other reliability data from across the workload and also from individual components and key flows.**

This guide describes the recommendations for designing a reliable monitoring and alerting strategy. Implement this strategy to keep your operations teams informed of your environment's health status and ensure that you meet the established reliability targets for your workload.

#### **Definitions**

ノ **Expand table**

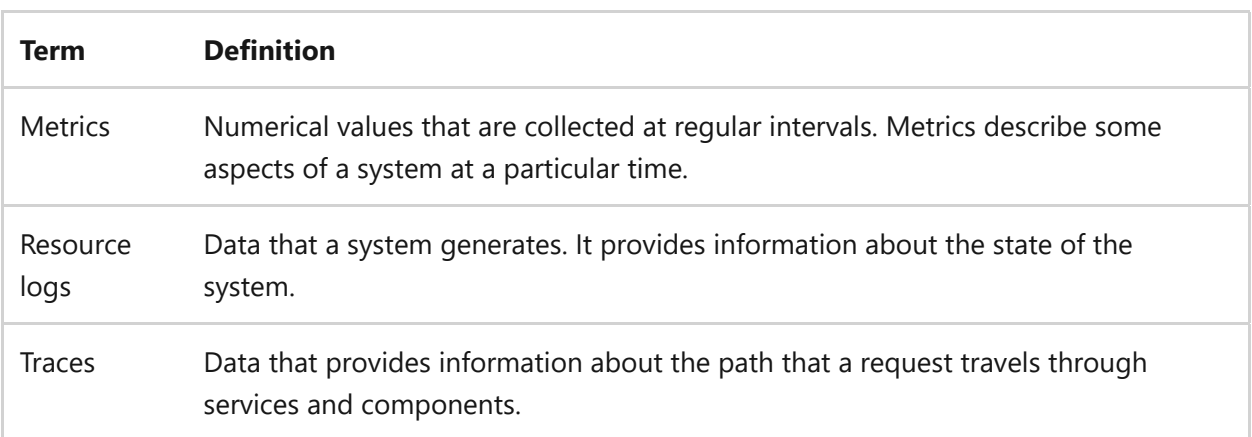

## **Key design strategies**

Before you create a monitoring and alerting strategy, perform the following tasks for your workload as part of your reliability planning:

- Identify [critical and noncritical flows.](#page-67-0)
- Perform [failure mode analysis \(FMA\)](#page-73-0) for your flows.
- Identify [reliability targets.](#page-81-0)
- [Design for reliability by implementing](#page-181-0) [redundanc](#page-93-0)[y,](#page-181-0) [scaling](#page-144-0)[, self-preservation, and](#page-181-0) self-healing.
- Design a robust [testing strategy](#page-189-0).

Create a monitoring and alerting strategy to ensure that your workload operates reliably. A monitoring and alerting strategy provides awareness to your operations teams so they're notified of changes in your workload's condition and can quickly address issues. Build a robust and reliable monitoring strategy on the [health models](#page-81-0) that you develop for your critical flows and the workloads that the critical flows comprise. The health model defines healthy, degraded, and unhealthy states. Design your monitoring posture to immediately catch changes in these states. When health states change from healthy to degraded or unhealthy, alerting mechanisms trigger the [automatic corrective measures](#page-189-0) and the alerts to the appropriate teams.

Implement the following recommendations to design a monitoring and alerting strategy that meets the requirements of your business.

### **General guidance**

- Understand the difference between [metrics](https://learn.microsoft.com/en-us/azure/azure-monitor/essentials/data-platform-metrics), [logs](https://learn.microsoft.com/en-us/azure/azure-monitor/logs/data-platform-logs), and [traces.](https://learn.microsoft.com/en-us/azure/azure-monitor/app/asp-net-trace-logs)
- Enable [logging](https://learn.microsoft.com/en-us/azure/azure-monitor/essentials/resource-logs) for all cloud resources. Use automation and governance in your deployments to enable diagnostic logging throughout your environment.
- Forward all diagnostic logs to a centralized data sink and analytics platform, like a [Log Analytics workspace.](https://learn.microsoft.com/en-us/azure/azure-monitor/logs/log-analytics-workspace-overview) If you have regional data sovereignty requirements, you must use local data sinks in the regions that are subject to those requirements.

**Tradeoff**: There are cost implications for storing and querying logs. Notice how your log analysis and retention affects your budget, and determine the best balance [of utilization to meet your requirements. For more information, see Best practices](https://learn.microsoft.com/en-us/azure/azure-monitor/best-practices-logs#cost-optimization) for cost optimization.

- If your workloads are subject to one or more compliance frameworks, some of the component logs that handle sensitive information are also subject to those frameworks. Send the relevant component logs to a security information and event management (SIEM) system, like [Microsoft Sentinel](https://learn.microsoft.com/en-us/azure/sentinel/overview).
- Create a [log retention policy](https://learn.microsoft.com/en-us/azure/azure-monitor/logs/data-retention-archive) that incorporates long-term retention requirements that the compliance frameworks impose on your workload.
- Use [structured logging](https://stackify.com/what-is-structured-logging-and-why-developers-need-it)  $\mathbb{Z}$  for all log messages to optimize querying the log data.
- Configure alerts to trigger when values pass critical thresholds that correlate to a health model state change, like green to yellow or red.

Threshold configuration is a practice of continuous improvement. As your [workload evolves, the thresholds you define might change. In some cases, dynamic](https://learn.microsoft.com/en-us/azure/azure-monitor/alerts/alerts-dynamic-thresholds) thresholds are a good option for your monitoring strategy.

- Consider using alerts when states improve, such as red to yellow or red to green, so that the operations teams can track these events for future reference.
- Visualize the real-time health of your environment by using [custom dashboards](https://learn.microsoft.com/en-us/azure/azure-monitor/visualize/tutorial-logs-dashboards).
- [Use data that's gathered during incidents to continuously improve your health](#page-81-0) models and your monitoring and alerting strategy.
- Incorporate cloud platform monitoring and alerting services, including:
	- Platform-level health, like [Azure Service Health.](https://learn.microsoft.com/en-us/azure/service-health/service-health-overview)
	- Resource-level health, like [Azure Resource Health.](https://learn.microsoft.com/en-us/azure/service-health/resource-health-overview)
- Incorporate purpose-built advanced monitoring and analytics that your cloud provider offers, like Azure Monitor [insight tools](https://learn.microsoft.com/en-us/azure/azure-monitor/overview#insights).
- Implement backup and recovery monitoring to capture:
	- The data replication status to ensure that your workload achieves recovery within the target recovery point objective (RPO).
	- Successful and failed backups and recoveries.
	- The recovery duration to inform your [disaster recovery planning](#page-196-0).

### **Monitor applications**

- Create health probes or [check functions](https://learn.microsoft.com/en-us/azure/architecture/patterns/health-endpoint-monitoring) and run them regularly from outside the application. Ensure that you test from multiple locations that are geographically close to your customers.
- Log data while the application runs in the production environment. You need sufficient information to diagnose the cause of issues in the production state.
- Log events at service boundaries. Include a correlation ID that flows across service boundaries. If a transaction flows through multiple services and one of them fails,

the correlation ID helps you track requests across your application and pinpoint why the transaction failed.

- Use asynchronous logging. Synchronous logging operations sometimes block your application code, which causes requests to back up as logs are written. Use asynchronous logging to preserve availability during application logging.
- Separate application logging from auditing. Audit records are commonly maintained for compliance or regulatory requirements and must be complete. To avoid dropped transactions, maintain audit logs separate from diagnostic logs.
- Use [telemetry correlation](https://learn.microsoft.com/en-us/azure/azure-monitor/app/distributed-tracing-telemetry-correlation) to ensure that you can map transactions through the end-to-end application and critical system flows. This process is vital for performing root cause analysis (RCA) for failures. Collect platform-level metrics and logs, such as CPU percentage, network in, network out, and disk operations per second, from the application to inform a health model and to detect and predict issues. This approach can help distinguish between transient and nontransient faults.
- Use white box monitoring to instrument the application with semantic logs and metrics. Collect application-level metrics and logs, such as memory consumption or request latency, from the application to inform a health model and to detect and predict issues.
- Use black box monitoring to measure platform services and the resulting customer experience. Black box monitoring tests externally visible application behavior without knowledge of the internals of the system. This approach is common for measuring customer-centric service-level indicators (SLIs), service-level objectives (SLOs), and service-level agreements (SLAs).

#### 7 **Note**

[For more information about application monitoring, see](https://learn.microsoft.com/en-us/azure/architecture/patterns/health-endpoint-monitoring#issues-and-considerations) **Health Endpoint Monitoring pattern**.

### **Monitor data and storage**

Monitor the availability metrics of your storage containers. When this metric drops below 100 percent, it indicates failing writes. Transient drops in availability might happen when your cloud provider manages the load. Track the availability trends to determine if there's an issue with your workload.

In some cases, a drop in the availability metrics for a storage container indicates a bottleneck in the compute layer that's associated with the storage container.

- There are many metrics to monitor for databases. In the context of reliability, the important metrics to monitor include:
	- Query duration
	- Timeouts
	- Wait times
	- Memory pressure
	- Locks

### **Azure facilitation**

- [Azure Monitor](https://learn.microsoft.com/en-us/azure/azure-monitor/overview) is a comprehensive monitoring solution that's used to collect, analyze, and respond to monitoring data from your cloud and on-premises environments.
- [Log Analytics](https://learn.microsoft.com/en-us/azure/azure-monitor/logs/log-analytics-overview) is a tool in the Azure portal that's used to edit and run log queries against data in the Log Analytics workspace.
- [Application Insights](https://learn.microsoft.com/en-us/azure/azure-monitor/app/app-insights-overview) is an extension of Azure Monitor. It provides application performance monitoring (APM) features.
- [Azure Monitor insights](https://learn.microsoft.com/en-us/azure/azure-monitor/insights/insights-overview) are advanced analytics tools that help monitor Azure services, like virtual machines, application services, and containers. Insights are built on top of Azure Monitor and Log Analytics.
- [Azure Monitor for SAP solutions](https://learn.microsoft.com/en-us/azure/sap/monitor/about-azure-monitor-sap-solutions) is an Azure-native monitoring product for SAP landscapes that run on Azure.
- [Azure Policy](https://learn.microsoft.com/en-us/azure/governance/policy/overview) helps to enforce organizational standards and to assess compliance at scale.
- [Azure Business Continuity Center](https://learn.microsoft.com/en-us/azure/business-continuity-center/business-continuity-center-overview) gives you insights into your business continuity estate. As you apply the approaches given for business continuity and disaster recovery (BCDR), use Azure Business Continuity Center to centralize management of business continuity protection across Azure and hybrid workloads. Azure Business Continuity Center pinpoints resources that lack proper protection (via backup or disaster recovery) and takes corrective actions. The tool facilitates

unified monitoring and lets you establish governance and auditing compliance through Azure Policy, all conveniently accessible in one location.

• [For multiple workspace best practices, see Design a Log Analytics workspace](https://learn.microsoft.com/en-us/azure/azure-monitor/logs/workspace-design) architecture.

## **Example**

[For examples of real-world monitoring solutions, see Web application monitoring on](https://learn.microsoft.com/en-us/azure/architecture/web-apps/guides/monitoring/app-monitoring) Azure and [Baseline architecture for an Azure Kubernetes Service cluster](https://learn.microsoft.com/en-us/azure/architecture/reference-architectures/containers/aks/baseline-aks#monitor-and-collect-metrics).

## **Related links**

- [Alerting for DevOps](https://learn.microsoft.com/en-us/azure/well-architected/devops/alerts)
- [Alerting for operations](https://learn.microsoft.com/en-us/azure/well-architected/devops/monitor-alerts)
- [Monitoring and diagnostics guidance](https://learn.microsoft.com/en-us/azure/architecture/best-practices/monitoring)
- [Web application monitoring on Azure](https://learn.microsoft.com/en-us/azure/architecture/web-apps/guides/monitoring/app-monitoring)

# **Reliability checklist**

Refer to the complete set of recommendations.

**[Reliability checklist](#page-48-0)**

### **Feedback**

**Was this page helpful?**

*<u><b>*  $\sqrt{}$  Yes |  $\sqrt{}$  No</u>

# **Security quick links**

Apply security guidance to your architecture to help ensure the confidentiality, integrity, and availability of your data and systems.

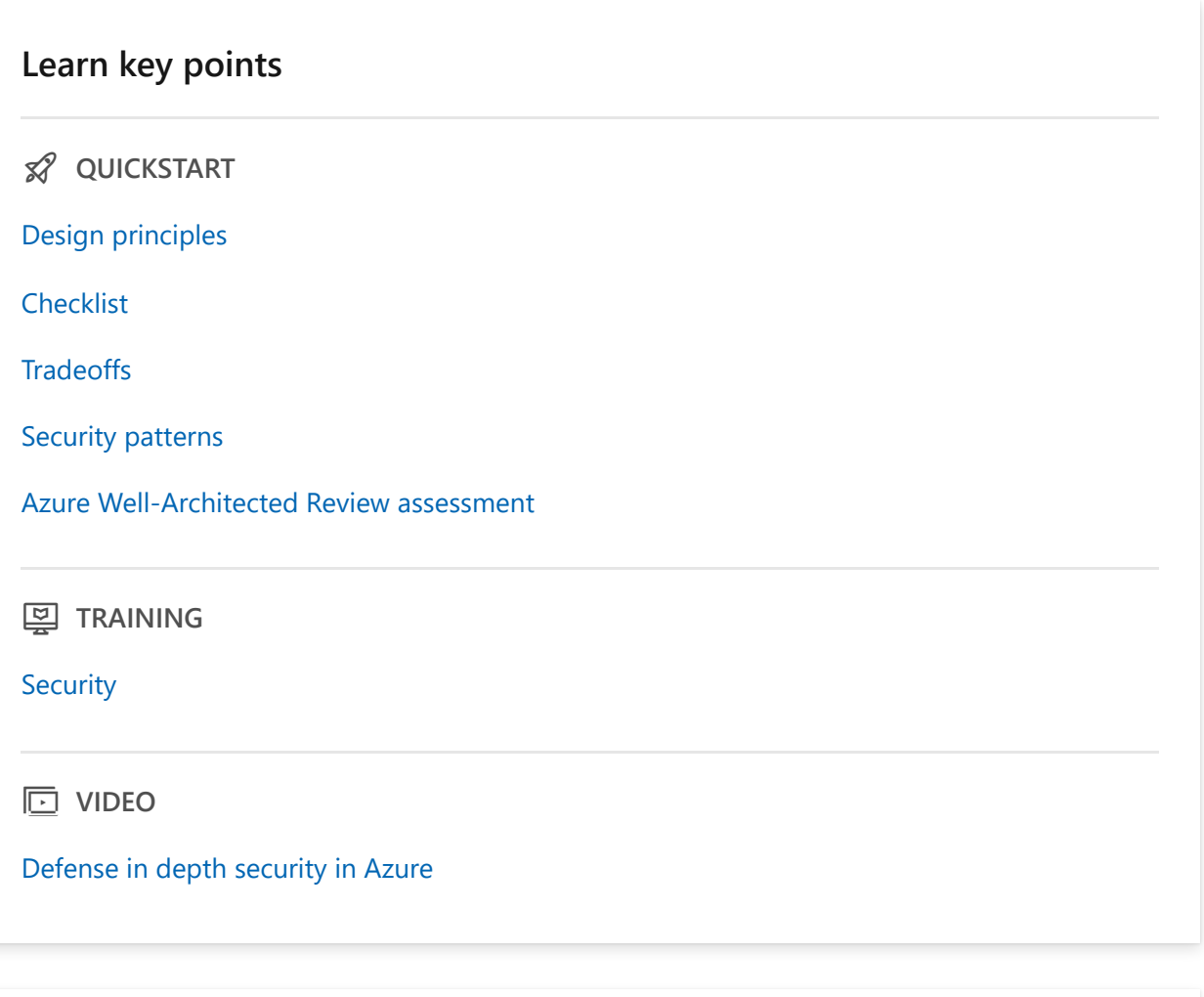

#### **Review design principles**

**E** CONCEPT

[Plan your security readiness](#page-213-0)

[Design to protect confidentiality](#page-215-0)

[Design to protect integrity](#page-217-0)

[Design to protect availability](#page-218-0)

[Sustain and evolve your security posture](#page-220-0)

#### **Create a security foundation**

**Ed HOW-TO GUIDE** 

[Establish a security baseline](#page-235-0)

[Improve the security of your development lifecycle](#page-243-0)

[Classify data](#page-260-0)

[Monitor workload security](#page-344-0)

[Model threats](#page-254-0)

#### **Protect workload assets**

**Edi** HOW-TO GUIDE

[Segment components](#page-268-0)

[Manage identities and access](#page-282-0)

[Protect the network](#page-297-0)

[Use encryption](#page-317-0)

[Harden resources](#page-329-0)

[Guard application secrets](#page-337-0)

#### **Validate and improve security**

**ADDDE** HOW-TO GUIDE

[Perform security testing](#page-356-0)

[Respond to incidents](#page-365-0)

#### **Explore related resources**

#### **is REFERENCE**

[Microsoft Defender for Cloud: Azure security recommendations](https://learn.microsoft.com/en-us/azure/defender-for-cloud/recommendations-reference)

[Microsoft Defender for Cloud: AWS recommendations](https://learn.microsoft.com/en-us/azure/defender-for-cloud/recommendations-reference-aws)

[Microsoft Defender for Cloud: Google Cloud recommendations](https://learn.microsoft.com/en-us/azure/defender-for-cloud/recommendations-reference-gcp)

[Azure security documentation](https://learn.microsoft.com/en-us/azure/security)

[Microsoft cloud security benchmark](https://learn.microsoft.com/en-us/security/benchmark/azure/introduction)

# <span id="page-212-0"></span>**Security design principles**

Article • 11/15/2023

A Well-Architected workload must be built with a zero-trust approach. A secure workload is **resilient to attacks** and incorporates the interrelated security **principles of confidentiality, integrity, and availability** (also known as the *CIA triad*) in addition to meeting business goals. Any security incident has the potential to become a major breach that damages the brand and reputation of the workload or organization. To measure the security efficacy of your overall strategy for a workload, start with these questions:

- Do your defensive investments provide meaningful cost and friction to prevent attackers from compromising your workload?
- Will your security measures be effective in restricting the blast radius of an incident?
- Do you understand how controlling the workload could be valuable for an attacker? Do you understand the impact to your business if the workload and its data are stolen, unavailable, or tampered with?
- Can the workload and operations quickly detect, respond to, and recover from disruptions?

As you design your system, use the Microsoft Zero Trust model as the compass to mitigate security risks:

- **Verify explicitly** so that **only trusted identities** perform **intended and allowed actions** that originate from **expected locations**. This safeguard makes it harder for attackers to impersonate legitimate users and accounts.
- **Use least-privilege access** for the **right identities**, with the **right set of permissions**, for the **right duration**, and to the **right assets**. Limiting permissions helps keep attackers from abusing permissions that legitimate users don't even need.
- **Assume breach** of security controls and design compensating controls that **limit risk and damage** if a primary layer of defense fails. Doing so helps you to defend your workload better by thinking like an attacker who's interested in success (regardless of how they get it).

Security isn't a one-time effort. You must implement this guidance on a recurring basis. Continuously improve your defenses and security knowledge to help keep your

workload safe from attackers who are constantly gaining access to innovative attack vectors as they're developed and added to automated attack kits.

The design principles are intended to establish an ongoing security mindset to help you continuously improve the security posture of your workload as the attempts of attackers continuously evolve. These principles should guide the security of your architecture, design choices, and operational processes. Start with the recommended approaches and **justify the benefits for a set of security requirements**. After you set your strategy, drive actions by using the **[Security checklist](#page-223-0)** as your next step.

If these principles aren't applied properly, a negative impact on business operations and revenue can be expected. Some consequences might be obvious, like penalties for regulatory workloads. Others might not be so obvious and could lead to ongoing security problems before they're detected.

In many mission-critical workloads, security is the primary concern, alongside reliability, given that some attack vectors, like data exfiltration, don't affect reliability. Security and reliability can pull a workload in opposite directions because security-focused design can introduce points of failure and increase operational complexity. The effect of security on reliability is often indirect, introduced by way of operational constraints. Carefully consider tradeoffs between security and reliability.

By following these principles, you can improve security effectiveness, harden workload assets, and build trust with your users.

### <span id="page-213-0"></span>**Plan your security readiness**

ノ **Expand table**

 **Strive to adopt and implement security practices in architectural design decisions and operations with minimal friction.**

As a workload owner, you have a shared responsibility with the organization to protect assets. Create a **security readiness plan** that's aligned with business priorities. It will lead to well-defined processes, adequate investments, and appropriate accountabilities. The plan should provide the workload requirements to the organization, which also shares responsibility for protecting assets. Security plans should factor into your strategy for reliability, health modeling, and self-preservation.

In addition to organizational assets, the workload itself needs to be protected from intrusion and exfiltration attacks. All facets of Zero Trust and the CIA triad should be factored into the plan.

Functional and non-functional requirements, budget constraints, and other considerations shouldn't restrict security investments or dilute assurances. At the same time, you need to engineer and plan security investments with those constraints and restrictions in mind.

#### ノ **Expand table**

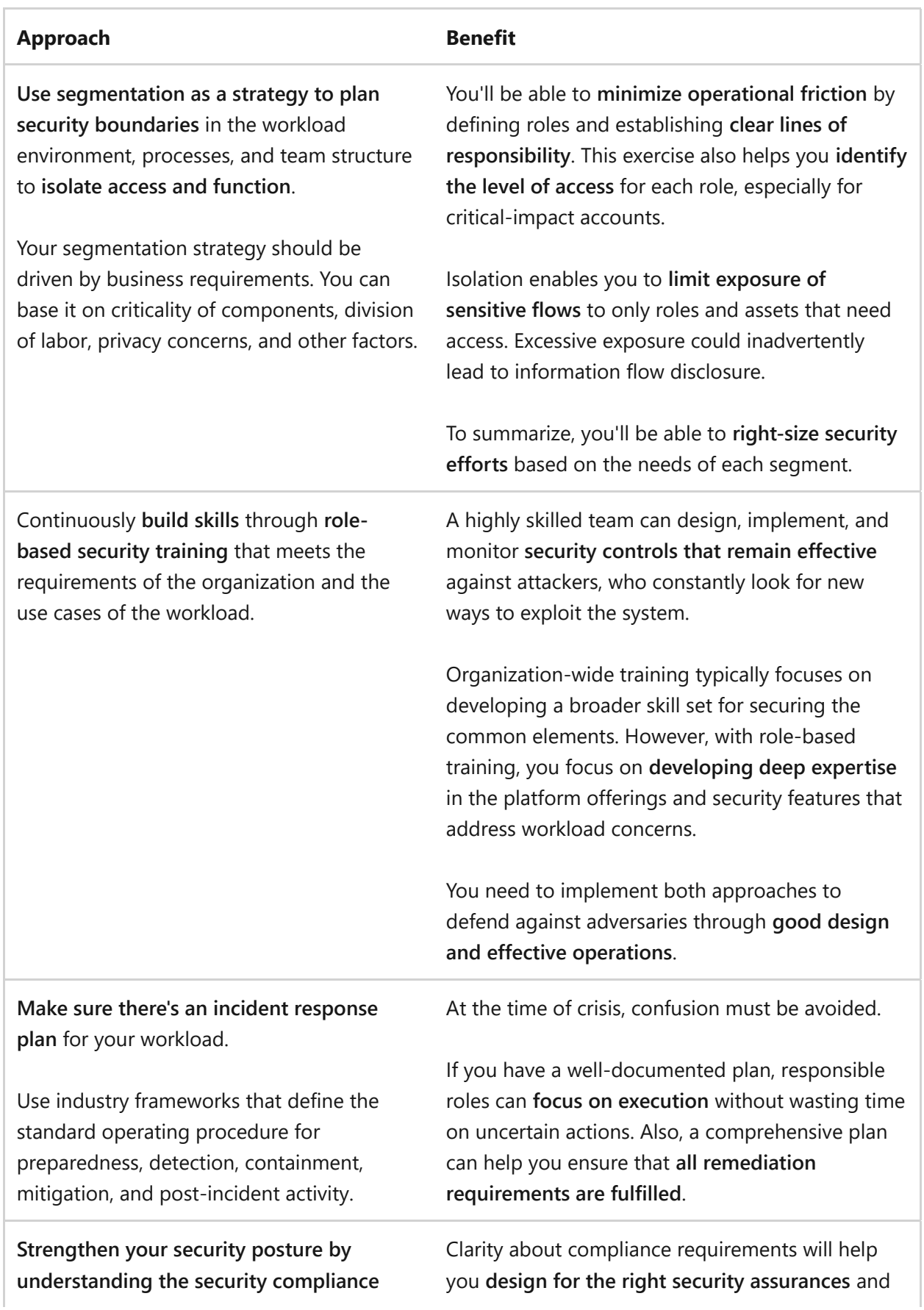

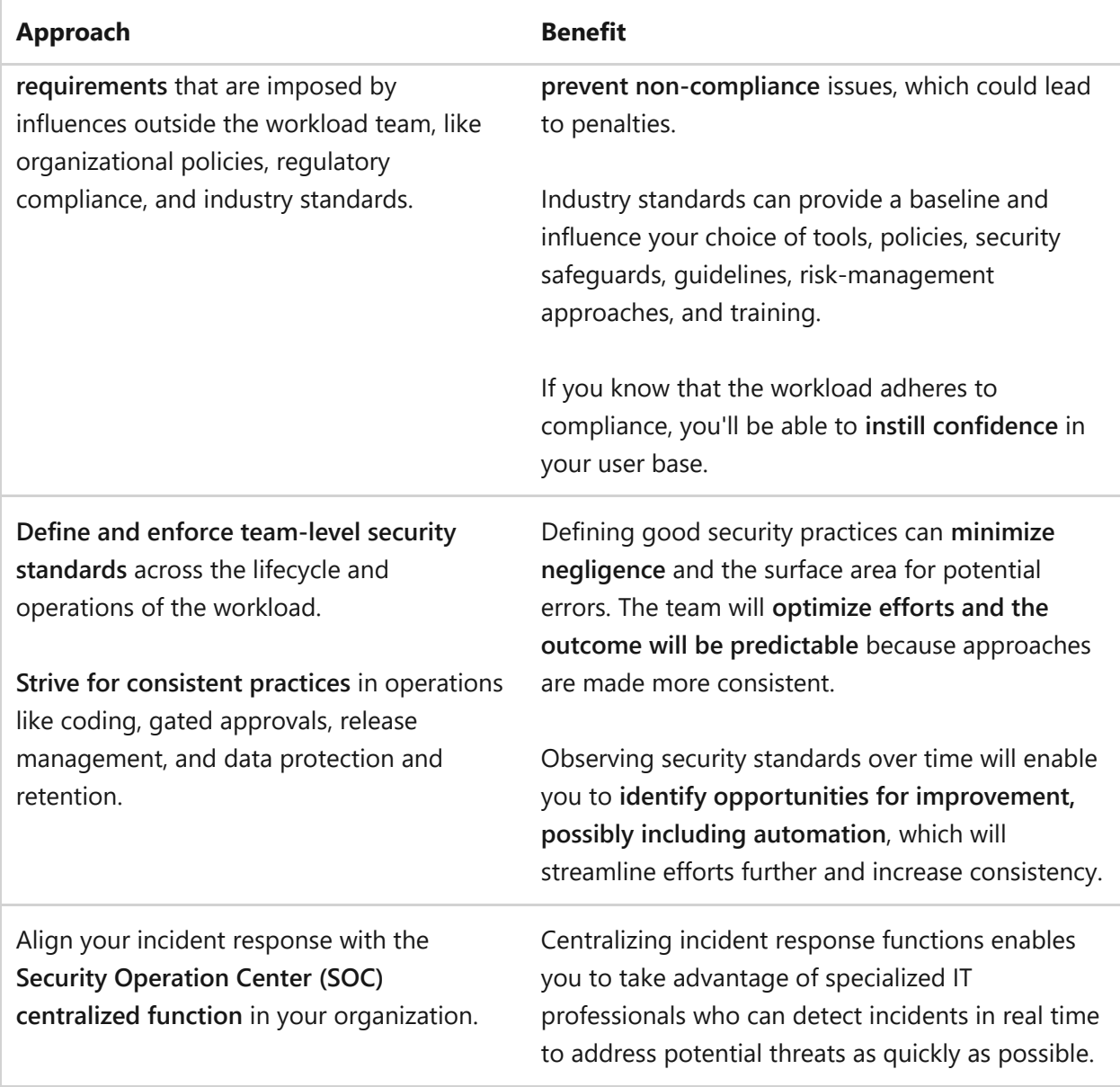

### <span id="page-215-0"></span>**Design to protect confidentiality**

ノ **Expand table**

 **Prevent exposure to privacy, regulatory, application, and proprietary information through access restrictions and obfuscation techniques.**

Workload data can be classified by user, usage, configuration, compliance, intellectual property, and more. That data can't be shared or accessed beyond the established trust boundaries. Efforts to protect confidentiality should focus on access controls, opacity, and keeping an audit trail of activities that pertain to data and the system.
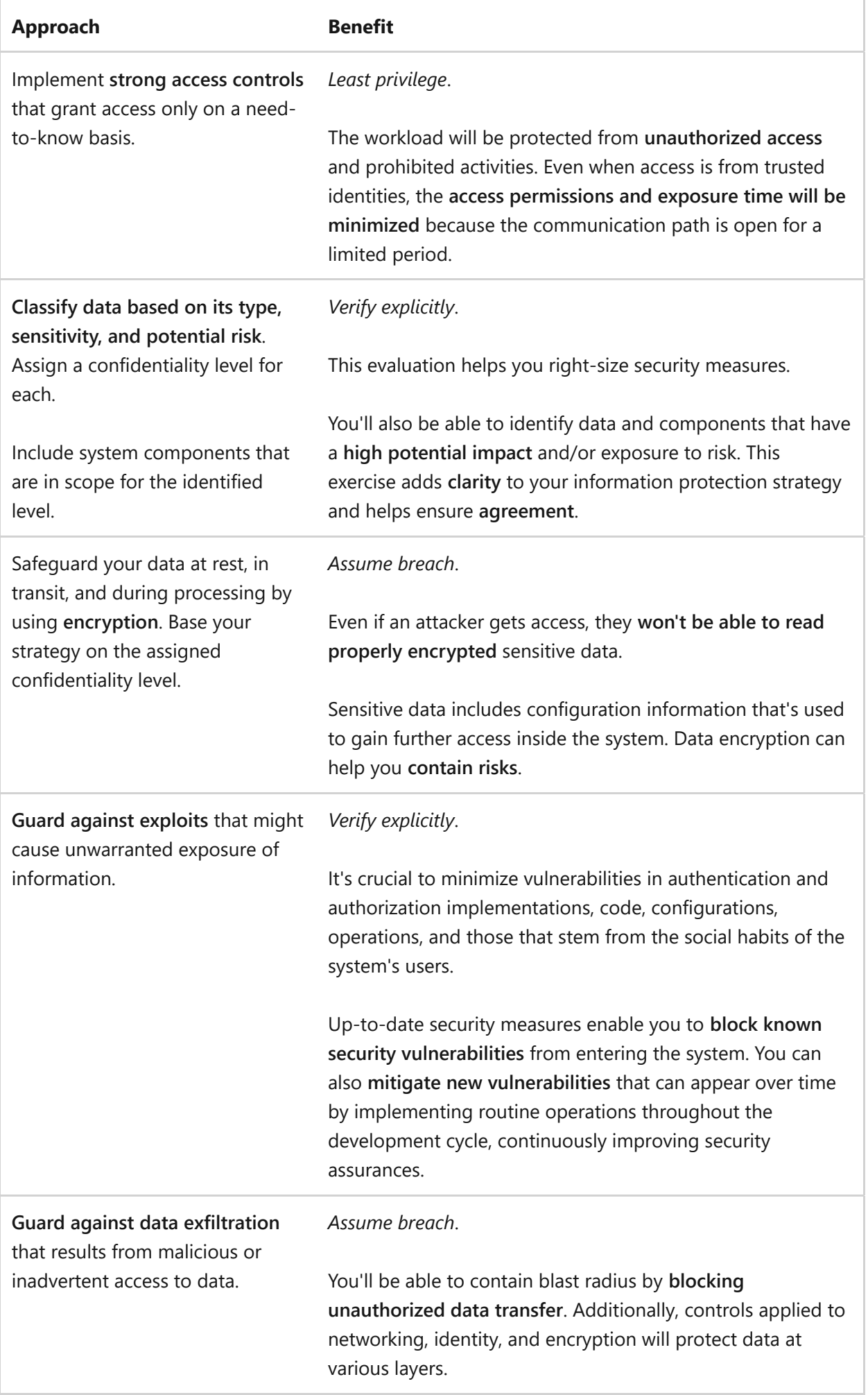

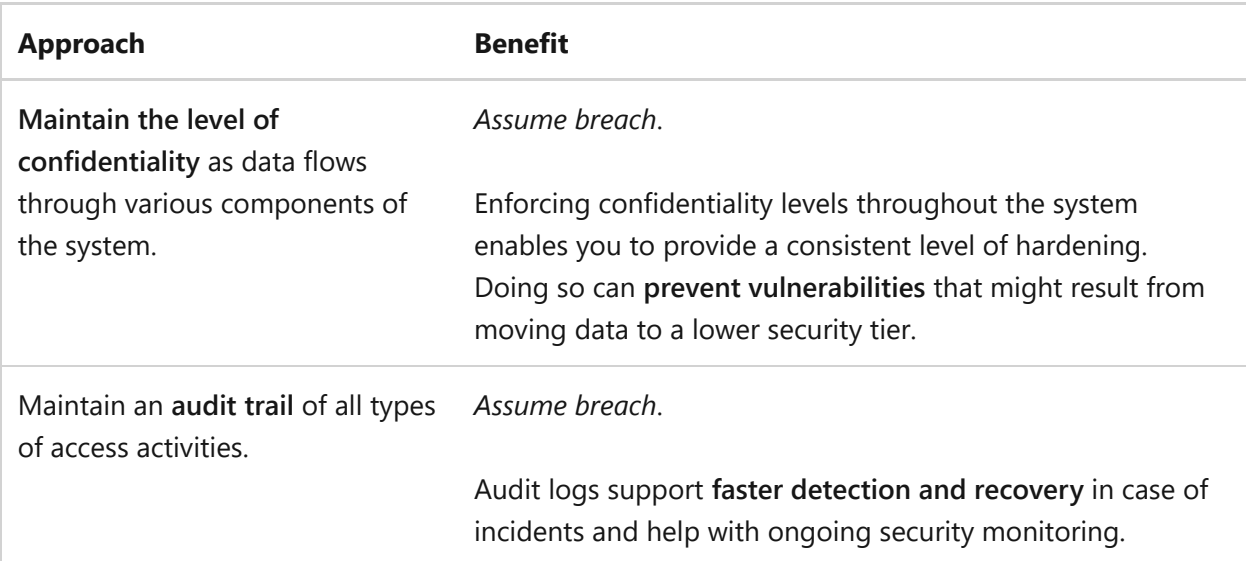

### **Design to protect integrity**

ノ **Expand table**

 **Prevent corruption of design, implementation, operations, and data to avoid disruptions that can stop the system from delivering its intended utility or cause it to operate outside the prescribed limits. The system should provide information assurance throughout the workload lifecycle.**

The key is to implement controls that prevent tampering of business logic, flows, deployment processes, data, and even the lower stack components, like the operating system and boot sequence. Lack of integrity can introduce vulnerabilities that can lead to breaches in confidentiality and availability.

ノ **Expand table**

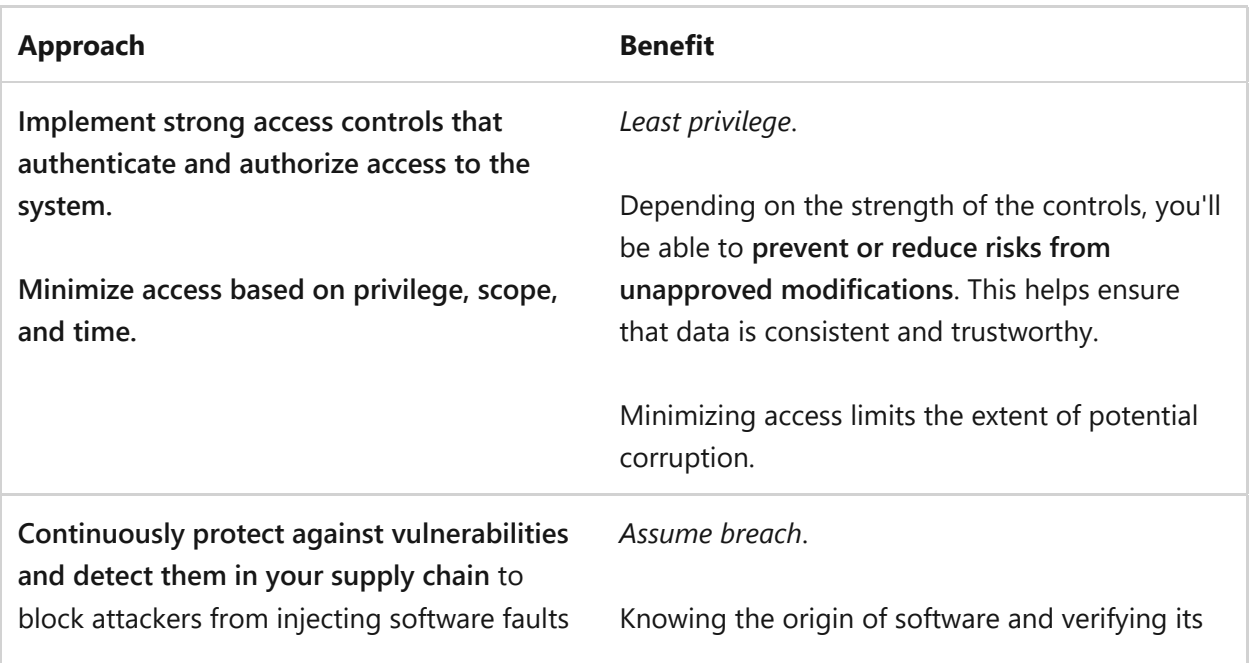

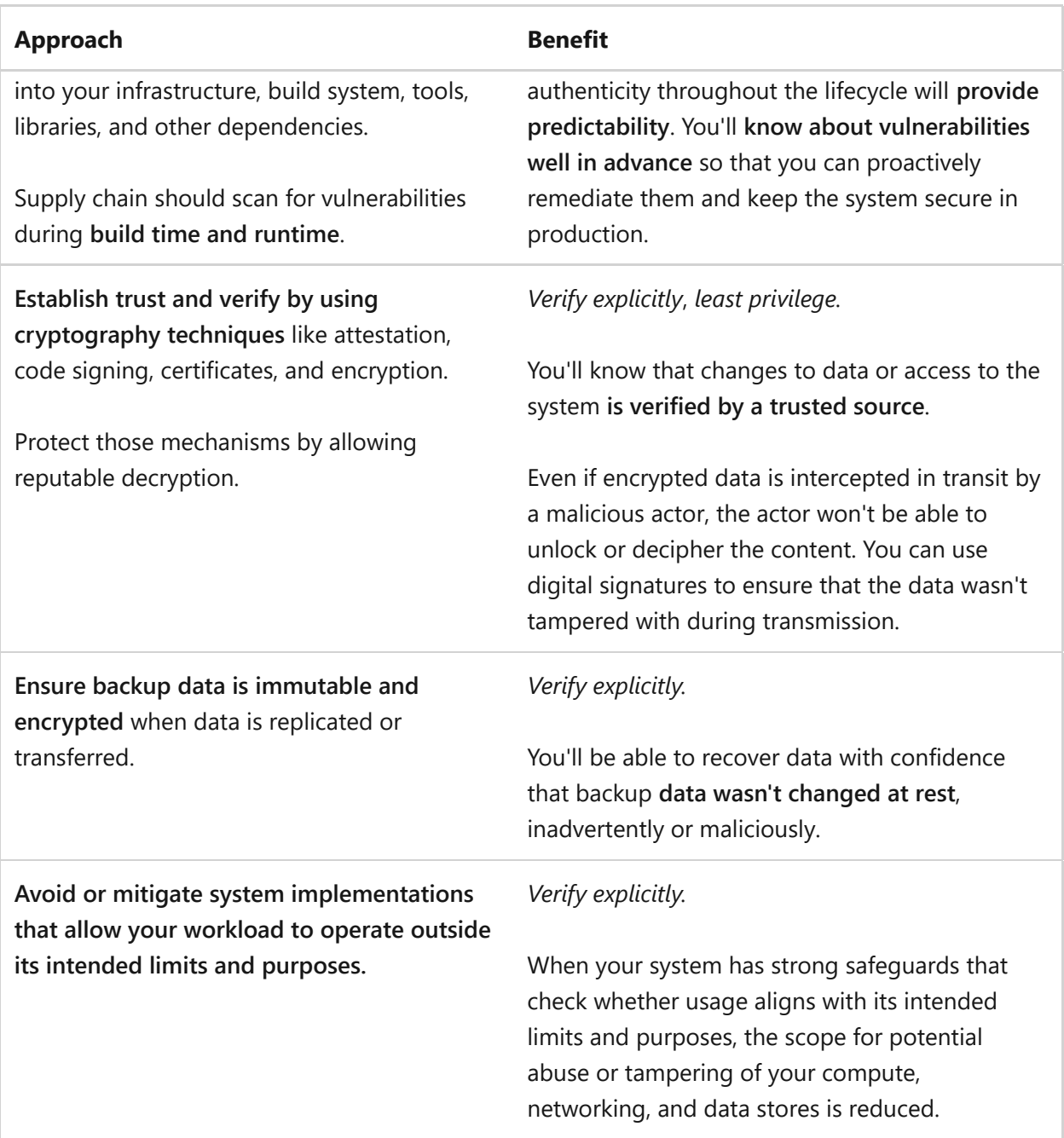

## **Design to protect availability**

ノ **Expand table**

 **Prevent or minimize system and workload downtime and degradation in the event of a security incident by using strong security controls. You must maintain data integrity during the incident and after the system recovers.**

You need to balance availability architecture choices with security architecture choices. The system should have availability guarantees to ensure that users have access to data and that data is reachable. From a security perspective, users should operate within the allowed access scope, and the data must be trusted. Security controls should block bad actors, but they shouldn't block legitimate users from accessing the system and data.

ノ **Expand table**

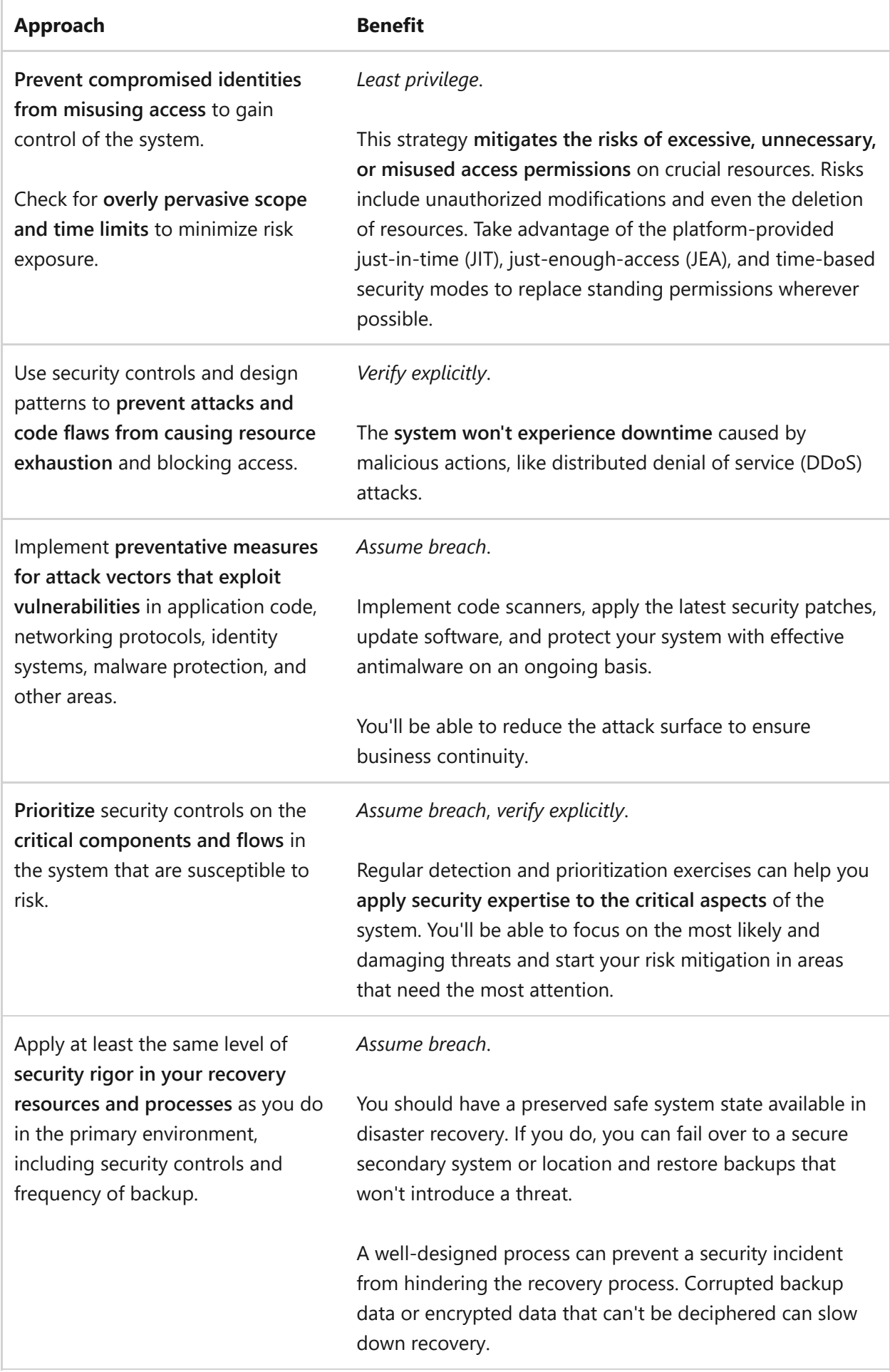

### **Sustain and evolve your security posture**

#### ノ **Expand table**

 **Incorporate continuous improvement and apply vigilance to stay ahead of attackers who are continuously evolving their attack strategies.**

Your security posture must not degrade over time. You must continually improve security operations so that new disruptions are handled more efficiently. Strive to align improvements with the phases defined by industry standards. Doing so leads to better preparedness, reduced time to incident detection, and effective containment and mitigation. Continuous improvement should be based on lessons learned from past incidents.

It's important to measure your security posture, enforce policies to maintain that posture, and regularly validate your security mitigations and compensating controls in order to continuously improve your security posture in the face of evolving threats.

ノ **Expand table**

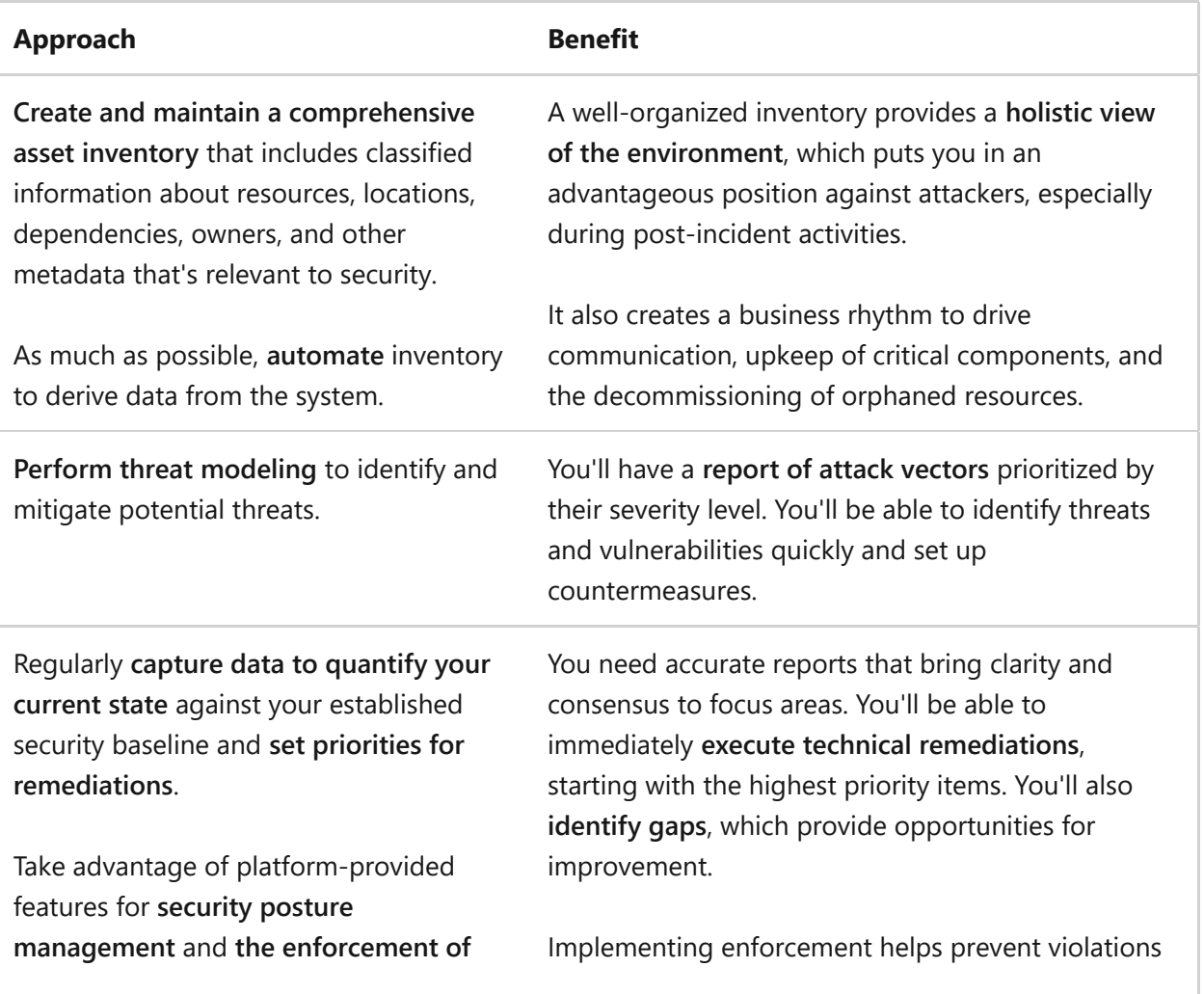

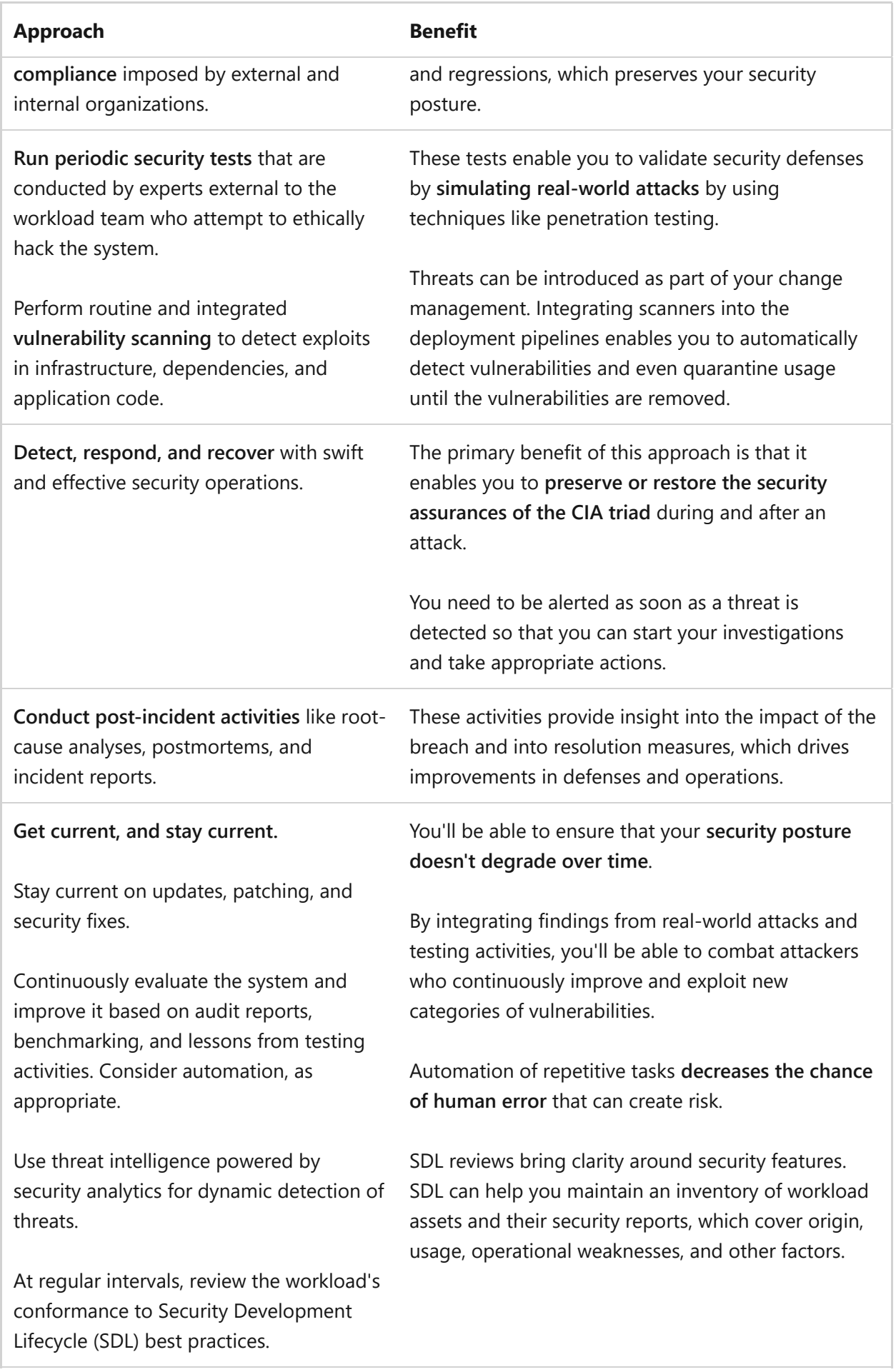

## **Next steps**

# <span id="page-223-1"></span><span id="page-223-0"></span>**Design review checklist for Security**

Article • 11/14/2023

This checklist presents a set of security recommendations to help you ensure your workload is secure and aligned with the Zero Trust model. If you haven't checked the following boxes and considered the tradeoffs, then your design might be at risk. Carefully consider all of the points covered in the checklist to gain confidence in your workload's security.

### **Checklist**

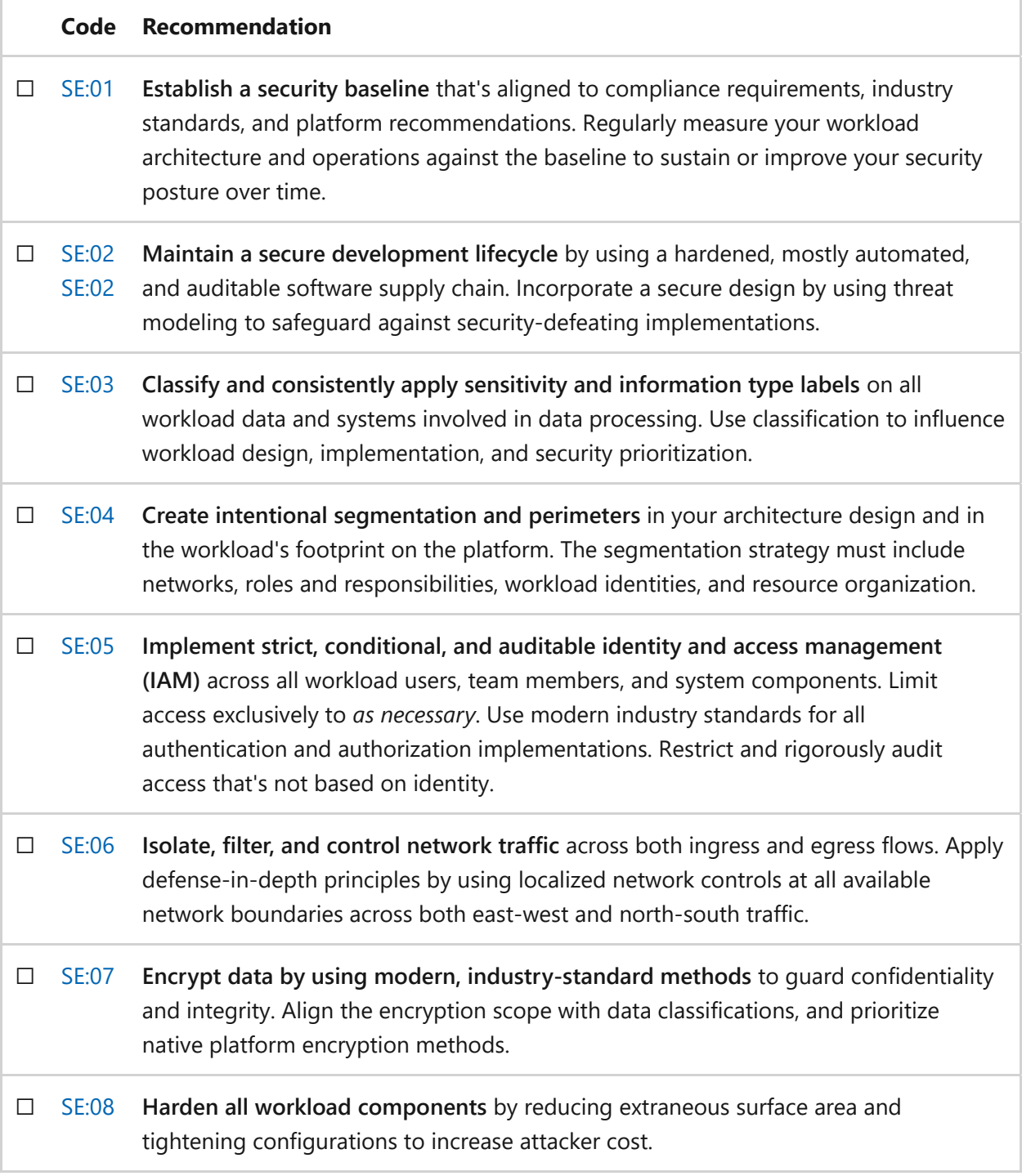

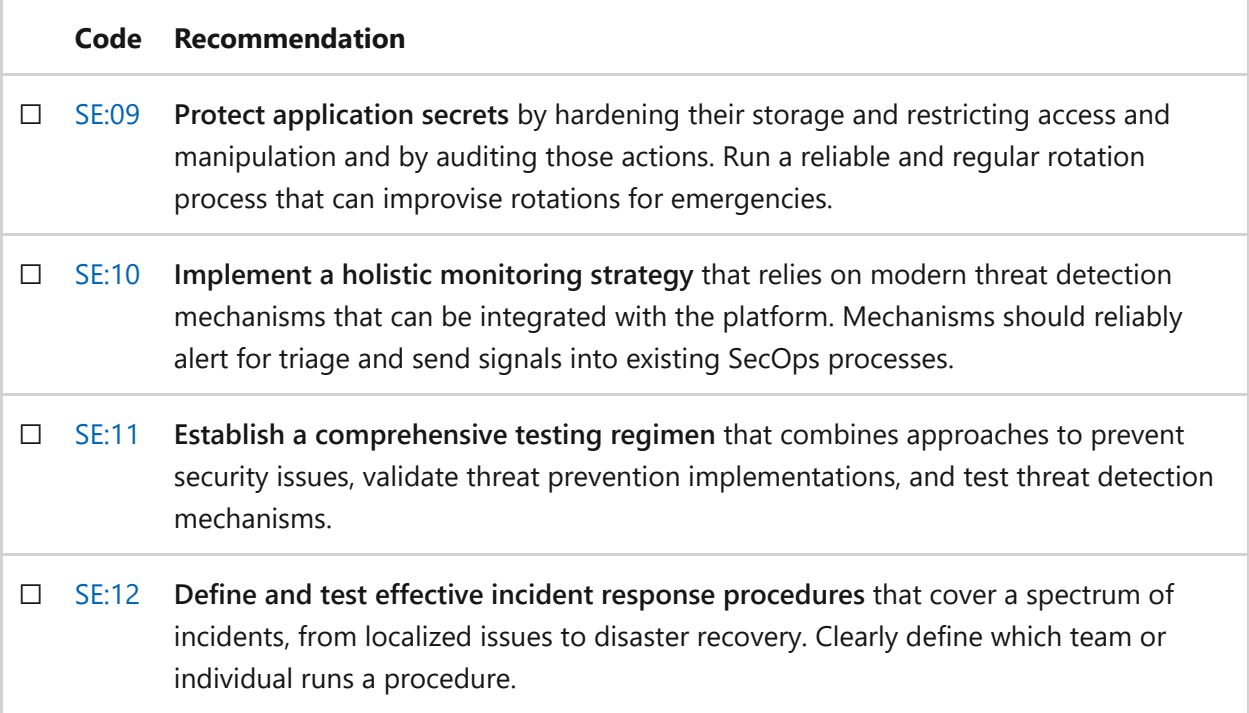

### **Next steps**

We recommend that you review the Security tradeoffs to explore other concepts.

**[Security tradeoffs](#page-225-0)**

# <span id="page-225-0"></span>**Security tradeoffs**

Article • 11/14/2023

Security provides confidentiality, integrity, and availability assurances of a workload's system and its users' data. Security controls are required for the workload and for the software development and operational components of the system. When teams design and operate a workload, they can almost never compromise on security controls.

During the design phase of a workload, it's important to consider how decisions based [on the S](#page-223-0)[ecurity design principles](#page-212-0) [and the recommendations in the Design review](#page-223-0) checklist for Security might influence the goals and optimizations of other pillars. Certain security decisions might benefit some pillars but constitute tradeoffs for others. This article describes example tradeoffs that a workload team might encounter when establishing security assurances.

## **Security tradeoffs with Reliability**

**Tradeoff: Increased complexity.** The Reliability pillar prioritizes simplicity and recommends that points of failure are minimized.

- Some security controls can increase the risk of misconfiguration, which can lead to service disruption. Examples of security controls that can introduce misconfiguration include network traffic rules, identity providers, virus scanning exclusions, and role-based or attribute-based access control assignments.
- Increased segmentation usually results in a more complex environment in terms of resource and network topology and operator access. This complexity can lead to more points of failure in processes and in workload execution.
- Workload security tooling is often incorporated into many layers of a workload's architecture, operations, and runtime requirements. These tools might affect resiliency, availability, and capacity planning. Failure to account for limitations in the tooling can lead to a reliability event, like SNAT port exhaustion on an egress firewall.

**Tradeoff: Increased critical dependencies.** The Reliability pillar recommends minimizing critical dependencies. A workload that minimizes critical dependencies, especially external ones, has more control over its points of failure.

The Security pillar requires a workload to explicitly verify identities and actions. Verification occurs via critical dependencies on key security components. If those components aren't available or if they malfunction, verification might not complete. This failure puts the workload in a degraded state. Some examples of these critical singlepoint-of-failure dependencies are:

- Ingress and egress firewalls.
- Certificate revocation lists.
- Accurate system time provided by a Network Time Protocol (NTP) server.
- Identity providers, like Microsoft Entra ID.

**Tradeoff: Increased complexity of disaster recovery.** A workload must reliably recover from all forms of disaster.

- Security controls might affect recovery time objectives. This effect can be caused by the additional steps that are needed to decrypt backed up data or by operational access delays created by site reliability triage.
- Security controls themselves, for example secret vaults and their contents or edge DDoS protection, need to be part of the disaster recovery plan of the workload and must be validated via recovery drills.
- Security or compliance requirements might limit data residency options or access control restrictions for backups, potentially further complicating recovery by segmenting even offline replicas.

**Tradeoff: Increased rate of change.** A workload that experiences runtime change is exposed to more risk of reliability impact due to that change.

- Stricter patching and update policies lead to more changes in a workload's production environment. This change comes from sources like these:
	- Application code being released more frequently because of updates to libraries or updates to base container images
	- o Increased routine patching of operating systems
	- o Staying current with versioned applications or data platforms
	- Applying vendor patches to software in the environment
- Rotation activities for keys, service principal credentials, and certificates increase the risk of transient issues due to the timing of the rotation and clients using the new value.

## **Security tradeoffs with Cost Optimization**

**Tradeoff: Additional infrastructure.** One approach to cost optimizing a workload is to look for ways to reduce the diversity and number of components and increase density.

Some workload components or design decisions exist only to protect the security (confidentiality, integrity, and availability) of systems and data. These components, although they enhance the security of the environment, also increase costs. They must also be subject to cost optimization themselves. Some example sources for these security-centric additional resources or licensing costs are:

- Compute, network, and data segmentation for isolation, which sometimes involves running separate instances, preventing co-location and reducing density.
- Specialized observability tooling, like a SIEM that can perform aggregation and threat intelligence.
- Specialized networking appliances or capabilities, like firewalls or distributed denial-of-service prevention.
- Data classification tools that are required for capturing sensitivity and informationtype labels.
- Specialized storage or compute capabilities to support encryption at rest and in transit, like an HSM or confidential-compute functionality.
- Dedicated testing environments and testing tools to validate that security controls are functioning and to uncover previously undiscovered gaps in coverage.

The preceding items often also exist outside of production environments, in preproduction and disaster recovery resources.

**Tradeoff: Increased demand on infrastructure.** The Cost Optimization pillar prioritizes driving down demand on resources to enable the use of cheaper SKUs, fewer instances, or reduced consumption.

- *Premium SKUs*: Some security measures in cloud and vendor services that can benefit the security posture of a workload might only be found in more expensive SKUs or tiers.
- *Log storage*: High fidelity security monitoring and audit data that provide broad coverage increase storage costs. Security observability data is also often stored for longer periods of time than would typically be needed for operational insights.

*Increased resource consumption*: In-process and on-host security controls can introduce additional demand for resources. Encryption for data at rest and in transit can also increase demand. Both scenarios can require higher instance counts or larger SKUs.

**Tradeoff: Increased process and operational costs.** Personnel process costs are part of the overall total cost of ownership and are factored into a workload's return on investment. Optimizing these costs is a recommendation of the Cost Optimization pillar.

- A more comprehensive and strict patch management regime leads to an increase in time and money spent on these routine tasks. This increase is often coupled with the expectation of investing in preparedness for ad hoc patching for zero-day exploits.
- Stricter access controls to reduce the risk of unauthorized access can lead to more complex user management and operational access.
- Training and awareness for security tools and processes take up employee time and also incur costs for materials, instructors, and possibly training environments.
- Complying with regulations might necessitate additional investments for audits and generating compliance reporting.
- Planning for and conducting drills for security-incident response preparedness takes time.
- Time needs to be allocated for designing and performing routine and ad hoc processes that are associated with security, like key or certificate rotation.
- The security validation of the SDLC usually requires specialized tools. Your organization might need to pay for these tools. Prioritizing and remediating issues found during testing also takes time.
- Hiring third-party security practitioners to perform white-box testing or testing that's performed without the knowledge of a system's internal workings (sometimes known as *black-box testing*), including penetration testing, incurs costs.

## **Security tradeoffs with Operational Excellence**

**Tradeoff: Complications in observability and serviceability.** Operational Excellence requires architectures to be serviceable and observable. The most

serviceable architectures are those that are the most transparent to everyone involved.

- Security benefits from extensive logging that provides high fidelity insight into the workload for alerting on deviations from baselines and for incident response. This logging can generate a significant volume of logs, which can make it harder to provide insights that are targeted at reliability or performance.
- When compliance guidelines for data masking are followed, specific segments of logs or even large amounts of tabular data are redacted to protect confidentiality. The team needs to evaluate how this observability gap might affect alerting or hinder incident response.
- Strong resource segmentation increases the complexity of observability by requiring additional cross-service distributed tracing and correlation for capturing flow traces. The segmentation also increases the surface area of compute and data to service.
- Some security controls impede access by design. During incident response, these controls can slow down workload operators' emergency access. Therefore, incident response plans need to include more emphasis on planning and drills in order to reach acceptable efficacy.

**Tradeoff: Decreased agility and increased complexity.** Workload teams measure their velocity so that they can improve the quality, frequency, and efficiency of delivery activities over time. Workload complexity factors into the effort and risk involved in operations.

- Stricter change control and approval policies to reduce the risk of introducing security vulnerabilities can slow down the development and safe deployment of new features. However, the expectation of addressing security updates and patching can increase demand for more frequent deployments. Additionally, human-gated approval policies in operational processes can make it more difficult to automate those processes.
- Security testing results in findings that need to be prioritized, potentially blocking planned work.
- Routine, ad hoc, and emergency processes might require audit logging to meet compliance requirements. This logging increases the rigidity of running the processes.
- Workload teams might increase the complexity of identity management activities as the granularity of role definitions and assignments is increased.
- An increased number of routine operational tasks that are associated with security, like certificate management, increases the number of processes to automate.

**Tradeoff: Increased coordination efforts.** A team that minimizes external points of contact and review can control their operations and timeline more effectively.

- As external compliance requirements from the larger organization or from external entities increase, the complexity of achieving and proving compliance with auditors also increases.
- Security requires specialized skills that workload teams don't typically have. Those proficiencies are often sourced from the larger organization or from third parties. In both cases, coordination of effort, access, and responsibility needs to be established.
- Compliance or organizational requirements often require maintained communication plans for responsible disclosure of breaches. These plans must be factored into security coordination efforts.

## **Security tradeoffs with Performance Efficiency**

**Tradeoff: Increased latency and overhead.** A performant workload reduces latency and overhead.

- Inspection security controls, like firewalls and content filters, are located in the flows that they secure. Those flows are therefore subject to additional verification, which adds latency to requests.
- Identity controls require each invocation of a controlled component to be verified explicitly. This verification consumes compute cycles and might require network traversal for authorization.
- Encryption and decryption require dedicated compute cycles. These cycles increase the time and resources consumed by those flows. This increase is usually correlated with the complexity of the algorithm and the generation of highentropy and diverse initialization vectors (IVs).
- As the extensiveness of logging increases, the impact on system resources and network bandwidth for streaming those logs can also increase.
- Resource segmentation frequently introduces network hops in a workload's architecture.

**Tradeoff: Increased chance of misconfiguration.** Reliably meeting performance targets depends on predictable implementations of the design.

A misconfiguration or overextension of security controls can impact performance because of inefficient configuration. Examples of security control configurations that can affect performance include:

- Firewall rule ordering, complexity, and quantity (granularity).
- Failing to exclude key files from file integrity monitors or virus scanners. Neglecting this step can lead to lock contention.
- Web application firewalls performing deep packet inspection for languages or platforms that are irrelevant for the components that are being protected.

### **Related links**

Explore the tradeoffs for the other pillars:

- [Reliability tradeoffs](#page-50-0)
- [Cost Optimization tradeoffs](#page-384-0)
- [Operational Excellence tradeoffs](#page-544-0)
- [Performance Efficiency tradeoffs](#page-668-0)

# <span id="page-232-0"></span>**Cloud design patterns that support security**

Article • 02/14/2024

When you design workload architectures, you should use industry patterns that address common challenges. Patterns can help you make intentional tradeoffs within workloads and optimize for your desired outcome. They can also help mitigate risks that originate from specific problems, which can affect reliability, performance, cost, and operations. Those risks might be indicative of lack of security assurances, if left unattended can pose significant risks to the business. These patterns are backed by real-world experience, are designed for cloud scale and operating models, and are inherently vendor agnostic. Using well-known patterns as a way to standardize your workload design is a component of operational excellence.

Many design patterns directly support one or more architecture pillars. Design patterns that support the Security pillar prioritize concepts like segmentation and isolation, strong authorization, uniform application security, and modern protocols.

## **Design patterns for security**

The following table summarizes cloud design patterns that support the goals of security.

#### ノ **Expand table**

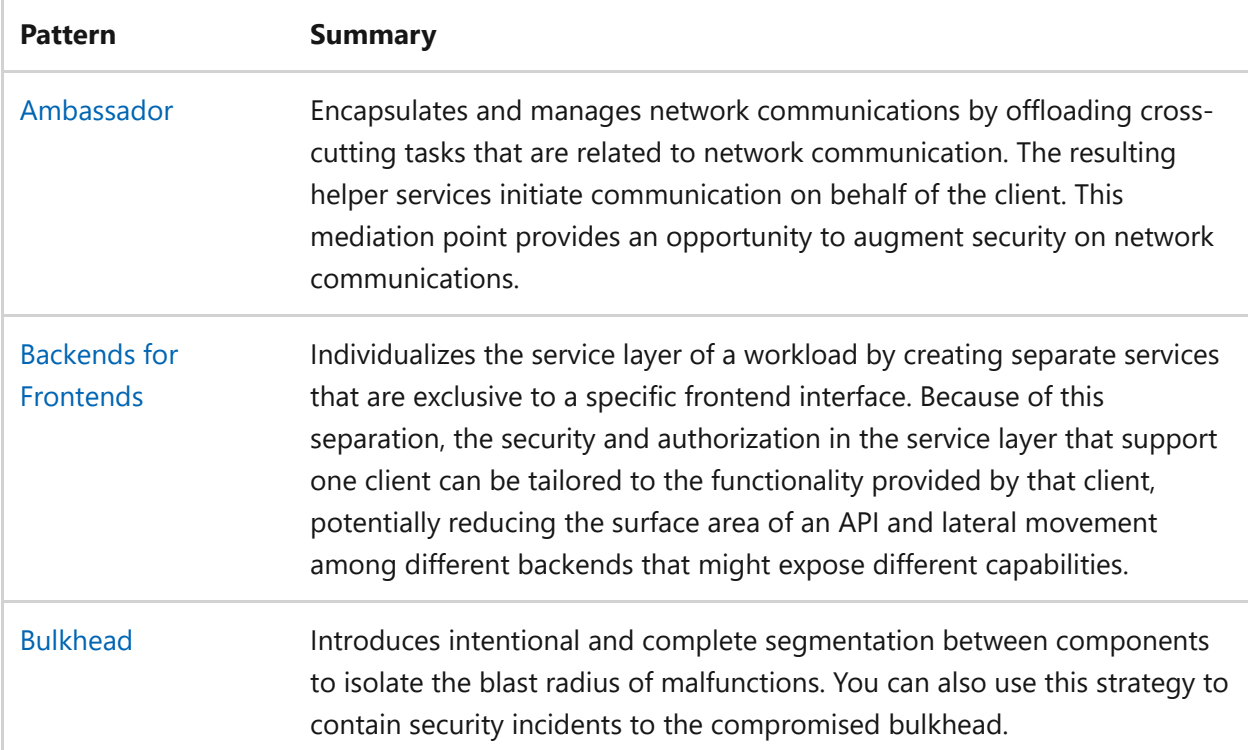

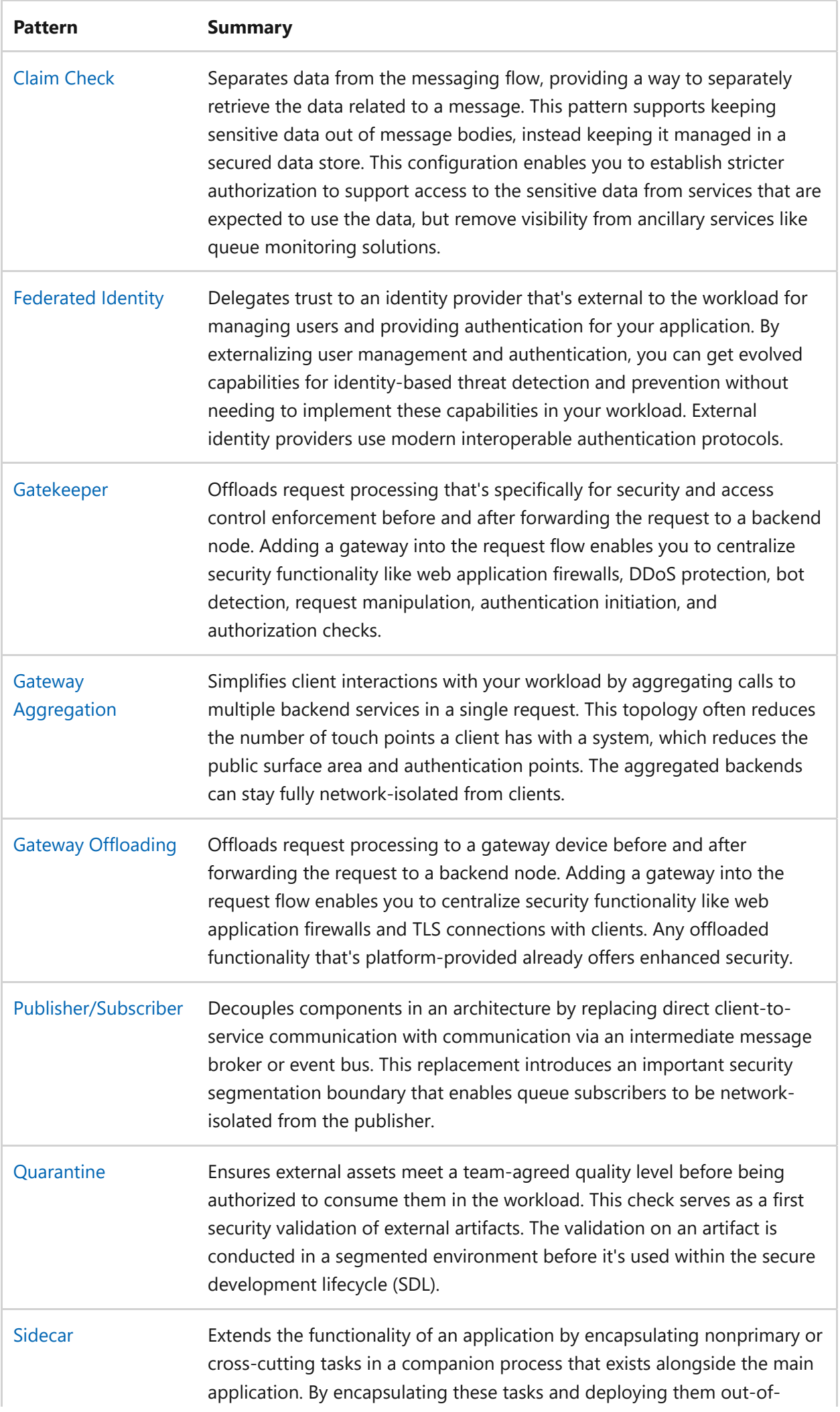

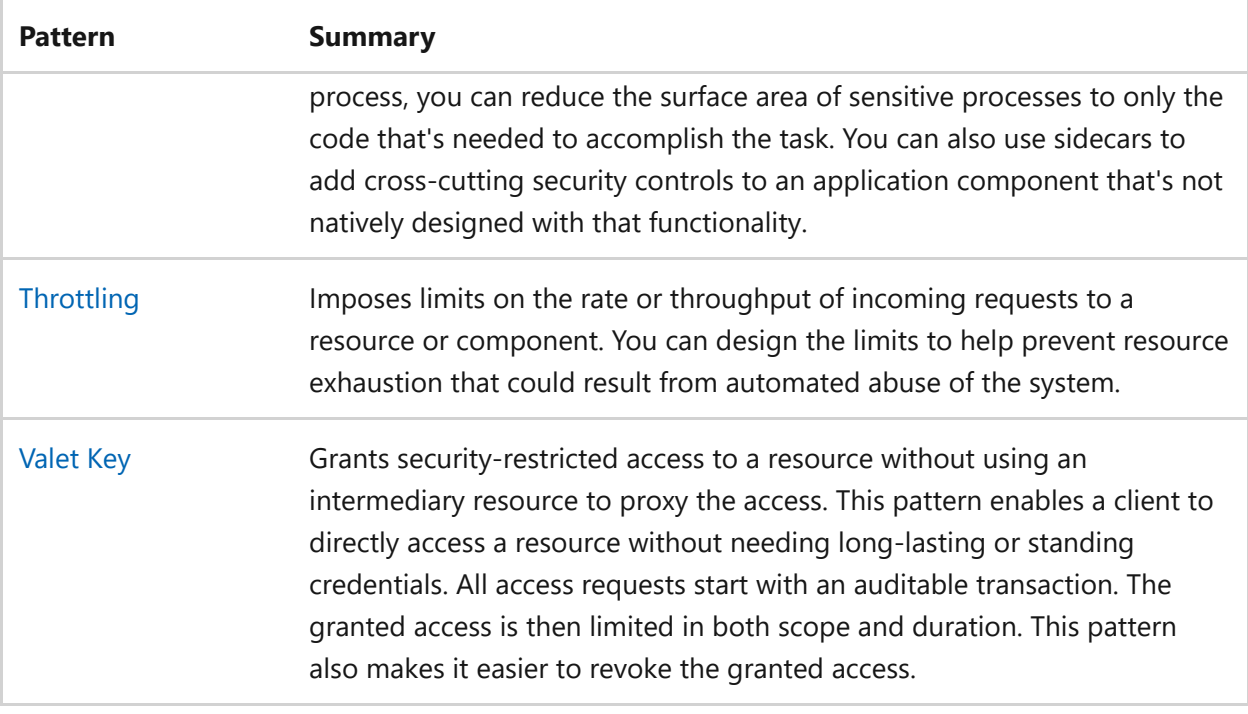

## **Next steps**

Review the cloud design patterns that support the other Azure Well-Architected Framework pillars:

- [Cloud design patterns that support reliability](#page-55-0)
- [Cloud design patterns that support cost optimization](#page-391-0)
- [Cloud design patterns that support operational excellence](#page-551-0)
- [Cloud design patterns that support performance efficiency](#page-675-0)

# <span id="page-235-0"></span>**Recommendations for establishing a security baseline**

Article • 11/14/2023

**Applies to Azure Well-Architected Framework Security checklist recommendation:**

ノ **Expand table**

#### **[SE:01](#page-223-1) Establish a security baseline aligned to compliance requirements, industry standards, and platform recommendations. Regularly measure your workload architecture and operations against the baseline to sustain or improve your security posture over time.**

This guide describes the recommendations for establishing a security baseline. A security baseline is a document that specifies your organization's bare minimum security requirements and expectations across a range of areas. A good security baseline helps you:

- Keep your data and systems secure.
- Comply with regulatory requirements.
- Minimize risk of oversight.
- Reduce the likelihood of breaches and subsequent business effects.

Security baselines should be published widely throughout your organization so that all stakeholders are aware of the expectations.

This guide provides recommendations about setting a security baseline that's based on internal and external factors. Internal factors include business requirements, risks, and asset evaluation. External factors include industry benchmarks and regulatory standards.

#### **Definitions**

ノ **Expand table**

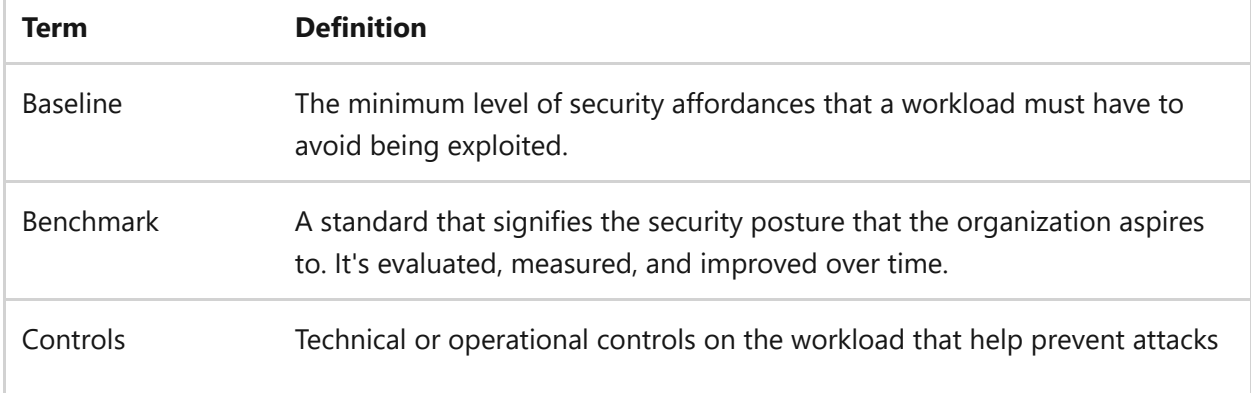

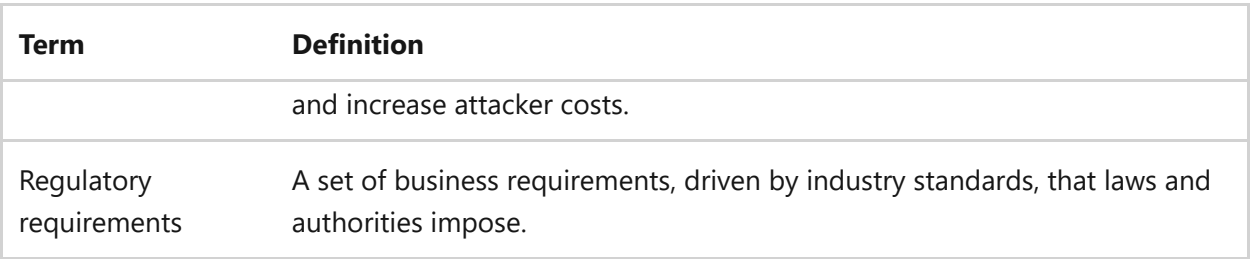

## **Key design strategies**

A security baseline is a structured document that defines a set of security criteria and capabilities that the workload must fulfill in order to increase security. In a more mature form, you can extend a baseline to include a set of policies that you use to set guardrails.

The baseline should be considered the standard for measuring your security posture. The goal should always be full attainment while keeping a broad scope.

Your security baseline should never be an ad-hoc effort. Industry standards, compliance (internal or external) or regulatory requirements, regional requirements, and the cloud platform benchmarks are main drivers for the baseline. Examples include Center for Internet Security (CIS) Controls, National Institute of Standards and Technology (NIST), and platform-driven standards, such as Microsoft cloud security benchmark (MCSB). All of these standards are considered a starting point for your baseline. Build the foundation by incorporating security requirements from the business requirements.

For links to the preceding assets, see [Related links](#page-242-0).

Create the baseline by gaining consensus among business and technical leaders. The baseline shouldn't be restricted to technical controls. It should also include the operational aspects of managing and maintaining the security posture. So, the baseline document also serves as the organization's commitment to investment toward workload security. The security baseline document should be distributed widely within your organization to ensure there's awareness about the workload's security posture.

As the workload grows and the ecosystem evolves, it's vital to keep your baseline in synch with the changes to ensure the fundamental controls are still effective.

Creating a baseline is a methodical process. Here are some recommendations about the process:

**Asset inventory**. Identify stakeholders of workload assets and the security objectives for those assets. In the asset inventory, classify by security requirements and criticality. For information about data assets, see [Recommendations on data](#page-260-1) [classification](#page-260-1).

- **Risk assessment**. Identity potential risks associated with each asset and prioritize them.
- **Compliance requirements**. Baseline any regulatory or compliance for those assets and apply industry best practices.
- **Configuration standards**. Define and document specific security configurations and settings for each asset. If possible, templatize or find a repeatable, automated way to apply the settings consistently across the environment.
- **Access control and authentication**. Specify the role-based access control (RBAC) and multifactor authentication (MFA) requirements. Document what *just enough access* means at the asset level. Always start with the principle of least privilege.
- **Patch management**. Apply latest versions on all the resource types to strengthen against attack.
- **Documentation and communication**. Document all configurations, policies, and procedures. Communicate the details to the relevant stakeholders.
- **Enforcement and accountability**. Establish clear enforcement mechanisms and consequences for noncompliance with the security baseline. Hold individuals and teams accountable for maintaining security standards.
- **Continuous monitoring**. Assess the effectiveness of the security baseline through observability and make improvements overtime.

### **Composition of a baseline**

Here are some common categories that should be part of a baseline. The following list isn't exhaustive. It's intended as an overview of the document's scope.

#### **Regulatory compliance**

A workload might be subject to regulatory compliance for specific industry segments, there might be some geographic restrictions, and so on. It's key to understand the requirements as given in the regulatory specifications because those influence the design choices and in some cases must be included in the architecture.

The baseline should include regular evaluation of the workload against regulatory requirements. Take advantage of the platform-provided tools, such as Microsoft Defender for Cloud, which can identify areas of noncompliance. Work with the organization's compliance team to make sure all requirements are met and maintained.

#### **Architecture components**

The baseline needs prescriptive recommendations for the main components of the workload. These usually include technical controls for networking, identity, compute, and data. Reference the security baselines provided by the platform and add the missing controls to the architecture.

Refer to [Example](#page-240-0).

#### **Development processes**

The baseline must have recommendations about:

- System classification.
- The approved set of resource types.
- Tracking the resources.
- Enforcing policies for using or configuring resources.

The development team needs to have a clear understanding of the scope for security checks. For example, threat modeling is a requirement in making sure that potential threats are identified in code and in deployment pipelines. Be specific about static checks and vulnerability scanning in your pipeline and how regularly the team needs to perform those scans.

For more information, see [Recommendations on threat analysis](#page-254-1).

The development process should also set standards on various testing methodologies and their cadence. For more information, see [Recommendations on security testing.](#page-356-1)

#### **Operations**

The baseline must set standards on using threat detection capabilities and raising alerts on anomalous activities that indicate actual incidents. Threat detection needs to include all layers of the workload, including all the endpoints that are reachable from hostile networks.

The baseline should include recommendations for setting up incident response processes, including communication and a recovery plan, and which of those processes can be automated to expedite detection and analysis. For examples, see [Security](https://learn.microsoft.com/en-us/security/benchmark/azure/security-baselines-overview) [baselines for Azure overview.](https://learn.microsoft.com/en-us/security/benchmark/azure/security-baselines-overview)

The incident response should also include a recovery plan and the requirements for that plan, such as resources for regularly taking and protecting backups.

You develop data breach plans by using industry standards and recommendations provided by the platform. The team then has a comprehensive plan to follow when a breach is discovered. Also, check with your organization to see if there's coverage through cyberinsurance.

#### **Training**

Develop and maintain a security training program to ensure the workload team is equipped with the appropriate skills to support the security goals and requirements. The team needs fundamental security training, but use what you can from your organization to support specialized roles. Role-based security training compliance and participation in drills are part of your security baseline.

### **Use the baseline**

Use the baseline to drive initiatives, such as:

- **Preparedness toward design decisions**. Create the security baseline and publish it before you start the architecture design process. Ensure team members are fully aware of your organization's expectations early, which avoids costly rework caused by a lack of clarity. You can use baseline criteria as workload requirements that the organization has committed to and design and validate controls against those constraints.
- **Measure your design**. Grade the current decisions against the current baseline. The baseline sets actual thresholds for criteria. Document any deviations that are deferred or deemed long-term acceptable.
- **Drive improvements**. While the baseline sets attainable goals, there are always gaps. Prioritize the gaps in your backlog and remediate based on prioritization.
- **Track your progress against the baseline**. Continuous monitoring of security measures against a set baseline is essential. Trend analysis is a good way of reviewing security progress over time and can reveal consistent deviations from the baseline. Use automation as much as possible, pulling data from various sources, internal and external, to address current issues and prepare for future threats.
- **Set guardrails**. Where possible, your baseline criteria must have guardrails. Guardrails enforce required security configurations, technologies, and operations, based on internal factors and external factors. Internal factors include business requirements, risks, and asset evaluation. External factors include benchmarks,

regulatory standards, and threat environment. Guardrails help minimize the risk of inadvertent oversight and punitive fines for noncompliance.

Explore Azure Policy for custom options or use built-in initiatives like CIS benchmarks or Azure Security Benchmark to enforce security configurations and compliance requirements. Consider creating Azure Policies and initiatives out of baselines.

### **Evaluate the baseline regularly**

Continuously improve security standards incrementally towards the ideal state to ensure continual risk reduction. Conduct periodic reviews to ensure that the system is up-todate and in compliance with external influences. Any change to the baseline must be formal, agreed upon, and sent through proper change management processes.

Measure the system against the new baseline and prioritize remediations based on their relevance and effect on the workload.

Ensure that the security posture doesn't degrade over time by instituting auditing and monitoring compliance with organizational standards.

### **Azure facilitation**

The Microsoft cloud security benchmark (MCSB) is a comprehensive security best practice framework that you can use as a starting point for your security baseline. Use it along with other resources that provide input to your baseline.

For more information, see [Introduction to the Microsoft cloud security benchmark.](https://learn.microsoft.com/en-us/security/benchmark/azure/introduction)

Use the Microsoft Defender for Cloud (MDC) regulatory compliance dashboard to track those baselines and be alerted if a pattern outside of a baseline is detected. For more information, see the [Customize the set of standards in your regulatory compliance](https://learn.microsoft.com/en-us/azure/defender-for-cloud/update-regulatory-compliance-packages) [dashboard](https://learn.microsoft.com/en-us/azure/defender-for-cloud/update-regulatory-compliance-packages).

Other features that help in establishing and improving the baseline:

- [Create custom Azure security policies](https://learn.microsoft.com/en-us/azure/defender-for-cloud/custom-security-policies?pivots=azure-portal)
- [Understand security policies, initiatives, and recommendations](https://learn.microsoft.com/en-us/azure/defender-for-cloud/security-policy-concept)
- [Regulatory compliance checks](https://learn.microsoft.com/en-us/azure/defender-for-cloud/regulatory-compliance-dashboard)

### <span id="page-240-0"></span>**Example**

This logical diagram shows an example security baseline for architectural components that encompass network, infrastructure, endpoint, application, data, and identity to demonstrate how a common IT environment may be securely protected. Other recommendation guides build on this example.

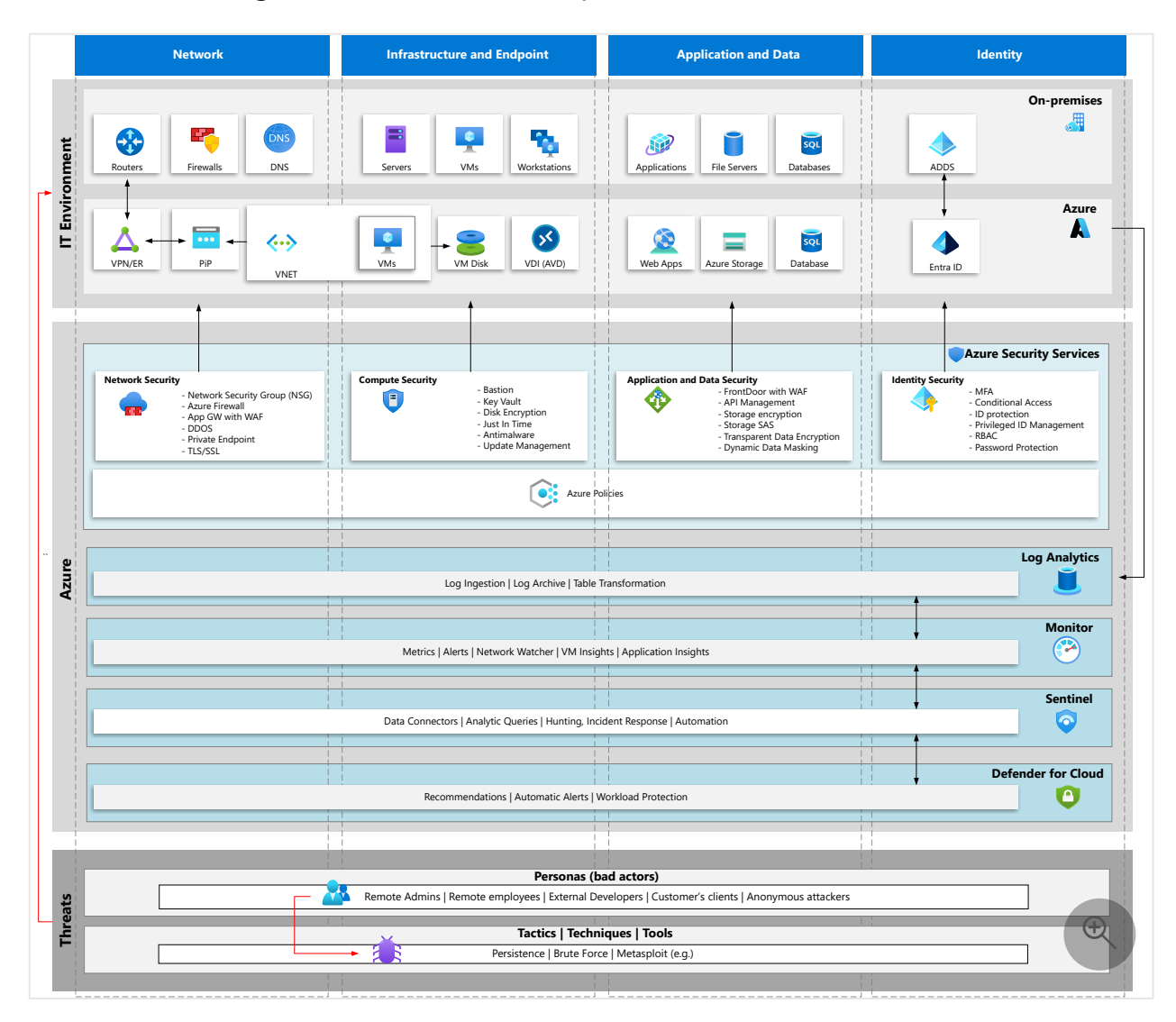

#### **Infrastructure**

A common IT environment, with an on-premises layer with basic resources.

#### **Azure Security services**

Azure security services and features by the types of resources they protect.

#### **Azure security monitoring services**

The monitoring services available on Azure that go beyond simple monitoring services, including security information event management (SIEM) and security orchestration automated response (SOAR) solutions and Microsoft Defender for Cloud.

#### **Threats**

This layer brings a recommendation and reminder that threats may be mapped according to your organization's concerns regarding threats, regardless of the methodology or matrix-like Mitre Attack Matrix or Cyber Kill chain.

## <span id="page-242-0"></span>**Related links**

- [Microsoft compliance](https://learn.microsoft.com/en-us/compliance/)
- [Security baselines for Azure overview](https://learn.microsoft.com/en-us/security/benchmark/azure/security-baselines-overview)
- $\bullet$  [What is incident response? Plan and steps](https://www.microsoft.com/security/business/security-101/what-is-incident-response)  $\mathbb{Z}$
- [Azure Security benchmarks](https://learn.microsoft.com/en-us/security/benchmark/azure/overview)

## **Community links**

- [CIS Microsoft Azure Foundations Benchmark](https://www.cisecurity.org/benchmark/azure/)  $\mathbb{Z}$
- [Cybersecurity framework | NIST](https://www.nist.gov/cyberframework)

## **Security checklist**

Refer to the complete set of recommendations.

**[Security checklist](#page-223-1)**

### **Feedback**

**Was this page helpful?**

*<u>A* Yes |  $\bigcirc$  No</u>

# <span id="page-243-0"></span>**Recommendations for securing a development lifecycle**

Article • 11/14/2023

**Applies to this Azure Well-Architected Framework Security checklist recommendation:**

**[SE:02](#page-223-0) Maintain a secure development lifecycle by using a hardened, mostly automated, and auditable software supply chain. Incorporate a secure design by using threat modeling to safeguard against security-defeating implementations.**

#### **Related guide**: [Threat analysis](#page-254-0)

This guide describes the **recommendations for hardening your code, development environment, and software supply chain** by applying security best practices throughout the development cycle. To understand this guidance, you should have knowledge of DevSecOps.

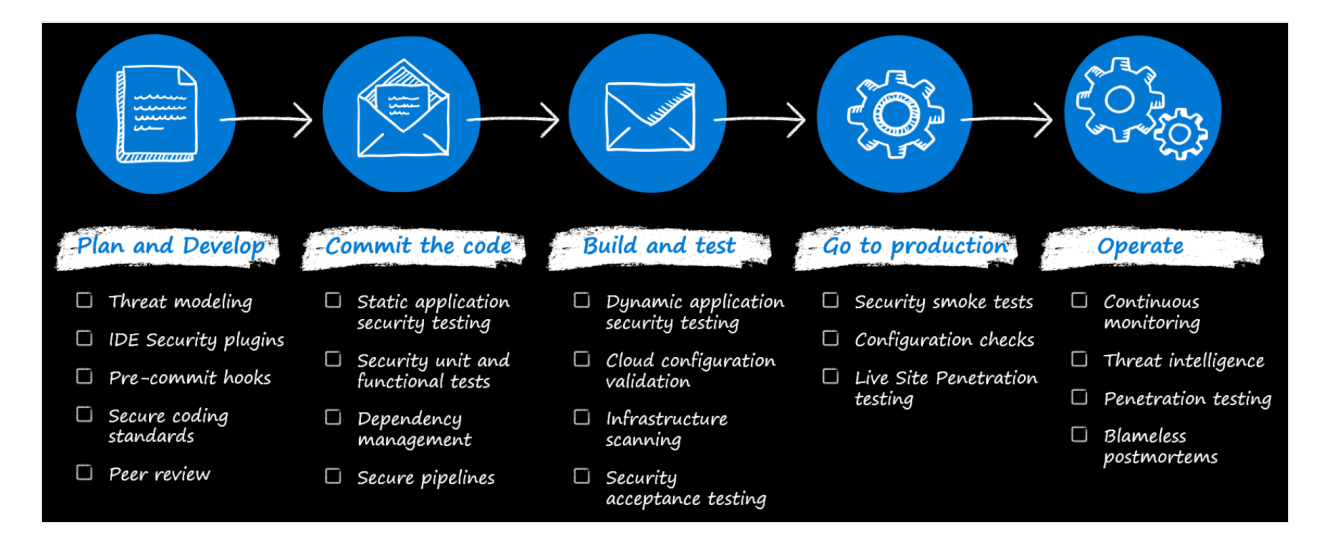

DevSecOps integrates security into DevOps processes by:

- Automating security testing and validation.
- Implementing tools like security pipelines to scan code and infrastructure as code (IaC) for vulnerabilities.

At the core of a workload is the application code that implements business logic. The code and the process of developing code must be **free of security defects** to ensure confidentiality, integrity, and availability.

It's not enough to secure just the infrastructure plane by using controls on identity and networking and other measures. **Prevent bad implementation of code or a compromised code block** to strengthen your overall security posture. The usage plane, that is, the application code, must also be hardened. The process of integrating security into your development lifecycle is essentially a hardening process. Like resource hardening, tightening up code development is also context-agnostic. The focus is on enhancing security and not the functional requirements of the application. For information related to hardening, see [Recommendations for hardening resources](#page-329-0).

#### **Definitions**

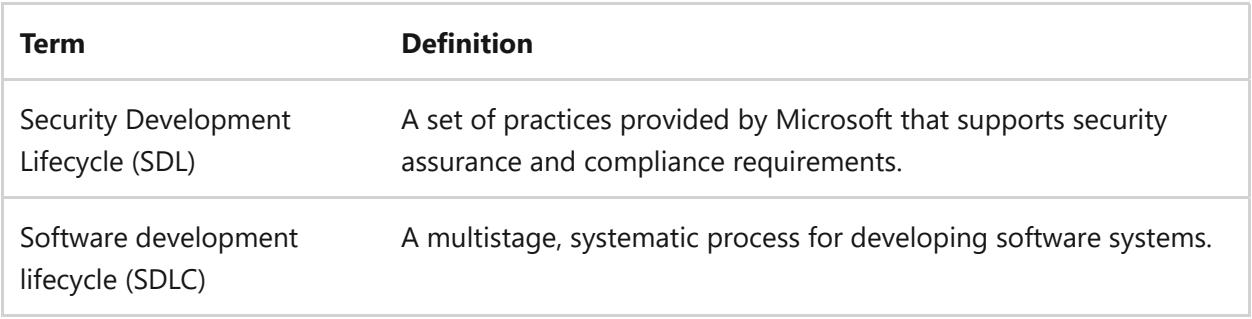

## **Key design strategies**

Security measures should be integrated at multiple points into your existing Software Development Lifecycle (SDLC) to ensure:

- Design choices don't lead to security gaps.
- Application code and configuration don't create vulnerabilities because of exploitable implementation and improper coding practices.
- Software acquired via the supply chain doesn't introduce security threats.
- Application code, build, and deployment processes aren't tampered with.
- Vulnerabilities revealed through incidents are mitigated.
- Unused assets are properly decommissioned.
- Compliance requirements aren't compromised or reduced.
- Audit logging is implemented in developer environments.

The following sections provide security strategies for the commonly practiced phases of SDLC.

#### **Requirements phase**

The goal of the requirements phase is to **gather and analyze the functional and nonfunctional requirements** for an application or a new feature of an application. This

phase is important because it facilitates the creation of guardrails that are tailored to the objectives of the application. Protecting the data and integrity of your application should be a core requirement throughout every phase of the development lifecycle.

For example, consider an application that needs to support critical user flows that enable the user to upload and manipulate data. The security design choices should cover assurances for the user's interaction with the application, like authenticating and authorizing the user identity, allowing only permitted actions on the data, and preventing SQL injection. Similarly, cover non-functional requirements like availability, scalability, and maintainability. Security choices should include segmentation boundaries, firewall ingress and egress, and other cross-cutting security concerns.

All these decisions should lead to a good definition of the security posture of the application. **Document the security requirements in an agreed-upon specification** and reflect it in the backlog. It should explicitly state the security investments and the tradeoffs and risks that the business is willing to take on if the investments aren't approved by business stakeholders. For example, you might document the need to use a web application firewall (WAF) in front of your application, like Azure Front Door or Azure Application Gateway. If business stakeholders aren't prepared to accept the additional cost of running a WAF, they need to accept the risk that application-layer attacks might be directed toward the application.

Security requirement gathering is a critical part of this phase. Without this effort, the design and implementation phases will be based on unstated choices, which can lead to security gaps. You might need to change the implementation later to accommodate security, which can be expensive.

### **Design phase**

During this phase, **the security requirements are converted to technical requirements**. In your technical specification, document all design decisions to prevent ambiguity during implementation. Here are some typical tasks:

**Define the security dimension of the system architecture.**

Overlay the architecture with security controls. For example, controls that are practical on the isolation boundaries per your [segmentation strategy](#page-268-0), the types of identities needed for the components of the application, and the type of encryption methods to use. For some example architectures, see the illustrations in the Example sections of the [Identity and access management](#page-294-0) and [Networking](#page-312-0) articles.

**Evaluate platform-provided affordances.**

It's important to understand the **division of responsibility between you and the cloud provider**. Avoid overlap with Azure native security controls, for example. You'll get better security coverage and be able to reallocate development resources to the needs of the application.

For example, if your design calls for a web application firewall on ingress, you can offload that responsibility to a load balancer like Application Gateway or Azure Front Door. Avoid replicating features as custom code in your application.

**Choose only trusted frameworks, libraries, and supply chain software.** Your design should also specify secure version control. Application dependencies should be sourced from trusted parties. **Third-party vendors should be able to meet your security requirements** and share their responsible disclosure plan. Any security incident should be promptly reported so that you can take necessary actions. Also, certain libraries might be prohibited by your organization. For example, software might be secure from vulnerabilities but still disallowed because of licensing restrictions.

To ensure that this guidance is followed by all contributors to the software, **maintain a list of approved and/or unapproved frameworks, libraries, and vendors**. When possible, place guardrails in the development pipelines to support the list. As much as possible, **automate the use of tools to scan dependencies** for vulnerabilities.

**Determine the security design patterns that the application code should implement.** Patterns can support security concerns like segmentation and isolation, strong authorization, uniform application security, and modern protocols.

For more information, see [Cloud design patterns that support security](#page-232-0).

**•** Store application secrets securely.

Securely implement the use of application secrets and pre-shared keys that your application uses. **Credentials and application secrets should never be stored in the source code tree.** Use external resources like Azure Key Vault to ensure that, if your source code becomes available to a potential attacker, no further access can be obtained. In general, find ways to avoid secrets. Using managed identities, when possible, is one way to achieve that goal. For more information, see [Recommendations for managing application secrets](#page-337-0).

**Define test plans.**

Define clear test cases for security requirements. Evaluate whether you can **automate those tests in your pipelines**. If your team has processes for manual testing, include security requirements for those tests.

#### 7 **Note**

Perform threat modeling during this phase. Threat modeling can confirm that design choices are aligned with security requirements and expose gaps that you should mitigate. If your workload handles highly sensitive data, invest in security experts who can help you conduct threat modelling.

The initial threat modeling exercise should occur during the design phase when the software's architecture and high-level design are being defined. Doing it during that phase helps you to identify potential security issues before they're incorporated into the system's structure. However, this exercise isn't a one-time activity. It's a continuous process that should continue throughout the software's evolution.

For more information, see [Recommendations for threat analysis](#page-254-0).

### **Development and testing phase**

During this phase, the goal is to **prevent security defects** and tampering in code, build, and deployment pipelines.

**Be well-trained in secure code practices.**

The development team should **have formal and specialized training in secure coding practices**. For example, web and API developers might need specific training to protect against cross-site scripting attacks, and back-end developers can benefit from in-depth training to avoid database-level attacks like SQL injection attacks.

Developers should be required to complete this training before they can gain access to production source code.

You should also perform internal peer code reviews to promote continuous learning.

**Use security test tools.**

Perform threat modeling to evaluate the security of the application's architecture.

Use **static application security testing (SAST)** to analyze code for vulnerabilities. Integrate this methodology into the developer environment to detect

vulnerabilities in real time.

Use **dynamic application security testing (DAST)** during runtime. This tool chain can check for errors in security domains and simulate a set of attacks to test the application's security resilience. When possible, integrate this tool into your build pipelines.

Follow industry standards for secure coding practices. For more information, see the [Community resources](#page-252-0) section of this article.

Use linters and code analyzers to prevent credentials from getting pushed to the source code repository. For example, .NET Compiler Platform (Roslyn) Analyzers inspect your application code.

During the build process, **use pipeline add-ons to catch credentials in the source code**. Scan all dependencies, like third-party libraries and framework components, as part of the continuous integration process. Investigate vulnerable components that are flagged by the tool. Combine this task with other code scanning tasks that inspect code churn, test results, and coverage.

Use a combination of tests. For information about security testing in general, see [Recommendations for security testing.](#page-356-0)

**Write just enough code.**

When you reduce your code footprint, you also reduce the chances of security defects. **Reuse code and libraries that are already in use and have been through security validations** instead of duplicating code.

Taking advantage of Azure features is another way to prevent unnecessary code. [One way is to use managed services. For more information, see Use platform as a](https://learn.microsoft.com/en-us/azure/architecture/guide/design-principles/managed-services) service (PaaS) options.

**Write code with a deny-all approach by default.** Create allowlists only for entities that need access. For example, if you have code that needs to determine whether a privileged operation should be allowed, you should write it so that the *deny* outcome is the default case and the *allow* outcome occurs only when specifically permitted by code.

**Protect developer environments.**

**Developer workstations need to be protected** with strong network and identity controls to prevent exposure. Make sure security updates are applied diligently.

Build agents are highly privileged and have access to the build server and the code. They must be protected with the same rigor as your workload components. This means that **access to build agents must be authenticated and authorized**, they should be network-segmented with firewall controls, they should be subject to vulnerability scanning, and so on. Microsoft-hosted build agents should be preferred over self-hosted build agents. Microsoft-hosted agents provide benefits like clean virtual machines for each run of a pipeline.

Custom build agents add management complexity and can become an attack vector. **Build machine credentials must be stored securely**, and you need to regularly remove any temporary build artifacts from the file system. You can achieve network isolation by only allowing outgoing traffic from the build agent, because it's using the pull model of communication with Azure DevOps.

**The source code repository must be safeguarded** as well. Grant access to code repositories on a need-to-know basis and reduce exposure of vulnerabilities as much as possible to avoid attacks. **Have a thorough process to review code** for security vulnerabilities. Use security groups for that purpose, and implement an approval process that's based on business justifications.

#### **•** Secure code deployments.

It's not enough to just secure code. If it runs in exploitable pipelines, all security efforts are futile and incomplete. **Build and release environments must also be protected** because you want to prevent bad actors from running malicious code in your pipeline.

#### **Maintain an up-to-date inventory of every component that's integrated into your application.**

Every new component that's integrated into an application increases the attack surface. To ensure proper accountability and alerting when new components are added or updated, you should have an inventory of these components. Store it outside of the build environment. **On a regular basis, check that your manifest matches what's in your build process.** Doing so helps ensure that no new components that contain back doors or other malware are added unexpectedly.

**Pipeline tasks. Pull tasks in your pipeline from trusted sources**, like Azure Marketplace. Run tasks that are written by your pipeline vendor. We recommend GitHub tasks or GitHub Actions. If you use GitHub workflows, prefer Microsoftauthored tasks. Also, validate tasks because they run in the security context of your pipeline.

**Pipeline secrets.** Deployment assets that run inside a pipeline have access to all the secrets in that pipeline. **Have proper segmentation in place for different stages of the pipeline** to avoid unnecessary exposure. Use secret stores that are built into the pipeline. Remember that you can avoid using secrets in some situations. Explore the use of workload identities (for pipeline authentication) and managed identities (for service-to-service authentication).

### **Production phase**

The production phase presents the **last responsible opportunity to fix security gaps**. Keep a record of the golden image that's released in production.

**Keep versioned artifacts.**

**Keep a catalog of all deployed assets and their versions.** This information is useful during incident triage, when you're mitigating issues, and when you're getting the system back to working state. Versioned assets can also be compared against published Common Vulnerabilities and Exposures (CVE) notices. You should use automation to perform these comparisons.

**Emergency fixes.**

Your automated pipeline design should have the flexibility to **support both regular and emergency deployments**. This flexibility is important to support rapid and responsible security fixes.

A release is typically associated with multiple approval gates. Consider creating an emergency process to accelerate security fixes. The process might involve communication among teams. The pipeline should allow for quick roll-forward and rollback deployments that address security fixes, critical bugs, and code updates that occur outside of the regular deployment lifecycle.

#### 7 **Note**

Always prioritize security fixes over convenience. A security fix shouldn't introduce a regression or bug. If you want to accelerate the fix through an emergency pipeline, carefully consider which automated tests can be bypassed. Evaluate the value of each test against the execution time. For example, unit tests usually complete quickly. Integration or end-to-end tests can run for a long time.

**Keep different environments separate.**

Data used in different environments must be kept separate. **Production data shouldn't be used in lower environments** because those environments might not have the strict security controls that production has. Avoid connecting from a nonproduction application to a production database, and avoid connecting nonproduction components to production networks.

#### **•** Progressive exposure.

Use progressive exposure to **release features to a subset of users** based on chosen criteria. If there are issues, the impact is minimized to those users. This approach is a common risk mitigation strategy because it reduces surface area. As the feature matures and you have more confidence in security assurances, you can gradually release it to a broader set of users.

#### **Maintenance phase**

The goal of this phase is to **make sure security posture doesn't decay over time**. SDLC is an ongoing agile process. Concepts covered in the preceding phases apply to this phase because requirements change over time.

**Patch management.** Keep software, libraries, and infrastructure components up to date with security patches and updates.

**Continuous improvement.** Continuously assess and improve the security of the software development process by taking into account code reviews, feedback, lessons learned, and evolving threats.

**Decommission legacy assets** that are stale or no longer in use. Doing so reduces the surface area of the application.

Maintenance also includes incident fixes. If issues are found in production, they need to be promptly integrated back into the process so that they don't recur.

Continuously improve your secure coding practices to keep up with the threat landscape.

### **Azure facilitation**

Microsoft Security Development Lifecycle (SDL) recommends secure practices that you [can apply to your development lifecycle. For more information, see Microsoft Security](https://www.microsoft.com/securityengineering/sdl/) Development Lifecycle  $\mathbb{Z}$ .
Defender for DevOps and the SAST tools are included as part of GitHub Advanced Security or Azure DevOps. These tools can help you track a security score for your organization.

Follow the Azure security recommendations that are described in these resources:

- [Design secure applications on Azure](https://learn.microsoft.com/en-us/azure/security/develop/secure-design)
- [Develop secure applications on Azure](https://learn.microsoft.com/en-us/azure/security/develop/secure-develop)
- [Deploy secure applications on Azure](https://learn.microsoft.com/en-us/azure/security/develop/secure-deploy)
- [Secure development best practices on Azure](https://learn.microsoft.com/en-us/azure/security/develop/secure-dev-overview)
- [Training: Learn how Microsoft supports secure software development as part of a](https://learn.microsoft.com/en-us/training/paths/secure-software-development-for-cybersecurity/) cybersecurity solution

## **Community links**

To find credentials in source code, consider using tools like [GitHub Advanced Security](https://docs.github.com/en/github/getting-started-with-github/about-github-advanced-security)  $\mathbb Z$ and [OWASP source code analysis tools](https://owasp.org/www-community/Source_Code_Analysis_Tools)  $\mathbb{Z}$ .

Validate the security of any open-source code in your application. These free tools and resources can help you with your assessment:

- [Mend Bolt](https://www.mend.io/free-developer-tools/bolt/)<sup>r</sup>
- [npm-audit](https://docs.npmjs.com/cli/audit)  $C^2$
- [OWASP Dependency-Check](https://owasp.org/www-project-dependency-check/)  $\mathbb{Z}$
- [GitHub Dependabot](https://docs.github.com/en/code-security/supply-chain-security/keeping-your-dependencies-updated-automatically/about-dependabot-version-updates) &
- [Microsoft Security DevOps Azure DevOps extension](https://learn.microsoft.com/en-us/azure/defender-for-cloud/azure-devops-extension)
- **[OWASP Secure Coding Practices](https://owasp.org/www-project-secure-coding-practices-quick-reference-guide/stable-en/)**
- [OWASP Top Ten](https://owasp.org/www-project-top-ten/)d

## **Related links**

- [Cloud design patterns that support security](#page-232-0)
- [Design secure applications on Azure](https://learn.microsoft.com/en-us/azure/security/develop/secure-design)
- [Deploy secure applications on Azure](https://learn.microsoft.com/en-us/azure/security/develop/secure-deploy)
- [Develop secure applications on Azure](https://learn.microsoft.com/en-us/azure/security/develop/secure-develop)
- **•** [Microsoft Security Development Lifecycle](https://www.microsoft.com/securityengineering/sdl/)  $\mathbb{Z}$
- [Recommendations for building a segmentation strategy](#page-268-0)
- [Recommendations for hardening resources](#page-329-0)
- [Recommendations for managing application secrets](#page-337-0)
- [Recommendations for security testing](#page-356-0)
- [Recommendations for threat analysis](#page-254-0)
- [Secure development best practices on Azure](https://learn.microsoft.com/en-us/azure/security/develop/secure-dev-overview)
- [Training: Learn how Microsoft supports secure software development as part of a](https://learn.microsoft.com/en-us/training/paths/secure-software-development-for-cybersecurity/) cybersecurity solution
- [Use platform as a service \(PaaS\) options](https://learn.microsoft.com/en-us/azure/architecture/guide/design-principles/managed-services)

## **Security checklist**

Refer to the complete set of recommendations.

**[Security checklist](#page-223-0)**

# <span id="page-254-0"></span>**Recommendations for threat analysis**

Article • 11/14/2023

**Applies to this Azure Well-Architected Framework Security checklist recommendation:**

#### **[SE:02](#page-223-0) Establish a security baseline that's aligned to compliance requirements, industry standards, and platform recommendations. Regularly measure your workload architecture and operations against the baseline to sustain or improve your security posture over time.**

#### **Related guide**: [Recommendations for securing a development lifecycle](#page-243-0)

A comprehensive analysis to identify threats, attacks, vulnerabilities, and counter measures is crucial during the design phase of a workload. *Threat modeling* is an engineering exercise that includes defining security requirements, identifying and mitigating threats, and validating those mitigations. You can use this technique at any stage of application development or production, but it's most effective during the design stages of new functionality.

This guide describes the recommendations for doing threat modeling so that you can identify security gaps quickly and design your security defenses.

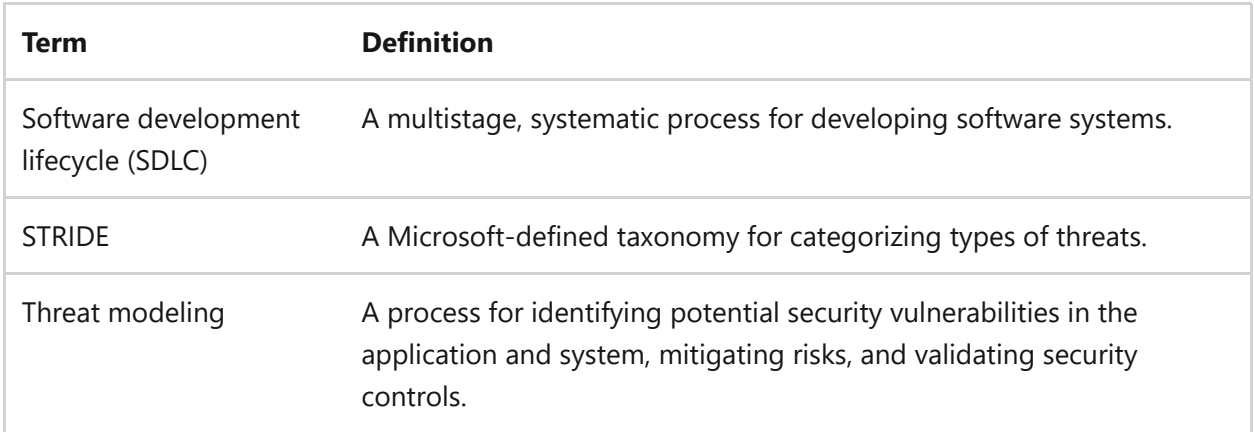

#### **Definitions**

## **Key design strategies**

Threat modeling is a crucial process that an organization should integrate into its SDLC. Threat modeling is not solely a developer's task. It's a shared responsibility between:

- The workload team, which is responsible for the technical aspects of the system.
- Business stakeholders, who understand the business outcomes and have a vested interest in security.

There's often a disconnect between organizational leadership and technical teams regarding business requirements for critical workloads. This disconnect can lead to unwanted outcomes, particularly for security investments.

When the workload team is doing a threat modeling exercise, it should consider both business and technical requirements. The workload team and business stakeholders must agree on security-specific needs of the workload so that they can make adequate investments in the countermeasures.

The security requirements serve as guide for the entire process of threat modeling. To make it an effective exercise, the workload team should have a security mindset and be trained in threat modeling tools.

## **Understand the scope of the exercise**

A clear understanding of the scope is crucial for effective threat modeling. It helps focus efforts and resources on the most critical areas. This strategy involves defining the boundaries of the system, taking inventory of the assets that need to be protected, and understanding the level of investment that's required in security controls.

## **Gather information about each component**

A workload architecture diagram is a starting point for gathering information because it provides a visual representation of the system. The diagram highlights technical dimensions of the system. For example, it shows user flows, how data moves through the network, data sensitivity levels and information types, and identity access paths.

This detailed analysis can often provide insight into potential vulnerabilities in the design. It's important to understand the functionality of each component and its dependencies.

## **Evaluate the potential threats**

Analyze each component from an outside-in perspective. For example, how easily can an attacker gain access to sensitive data? If attackers gain access to the environment, can they move laterally and potentially access or even manipulate other resources? These questions help you understand how an attacker might exploit workload assets.

## **Classify the threats by using an industry methodology**

One methodology for classifying threats is [STRIDE](https://learn.microsoft.com/en-us/azure/security/develop/threat-modeling-tool-threats), which the Microsoft Security Development Lifecycle uses. Classifying threats helps you understand the nature of each threat and use appropriate security controls.

## **Mitigate the threats**

Document all the identified threats. For each threat, define security controls and the response to an attack if those controls fail. Define a process and timeline that minimize exposure to any identified vulnerabilities in the workload, so that those vulnerabilities can't be left unaddressed.

Use the *assume breach* approach. It can help identify controls needed in the design to mitigate risk if a primary security control fails. Evaluate how likely it is for the primary control to fail. If it does fail, what is the extent of the potential organizational risk? Also, what is the effectiveness of the compensating control? Based on the evaluation, apply defense-in-depth measures to address potential failures of security controls.

Here's an example:

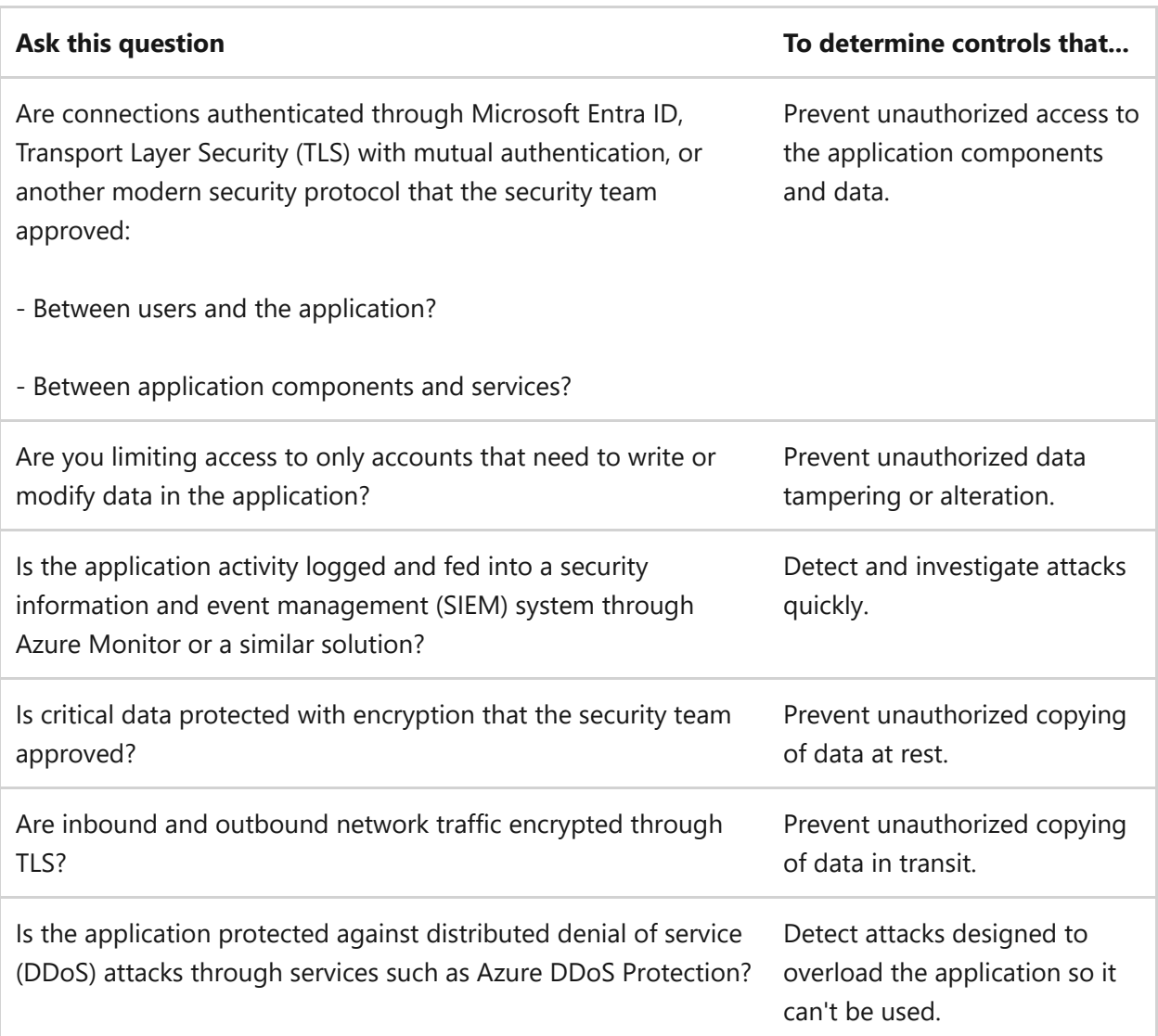

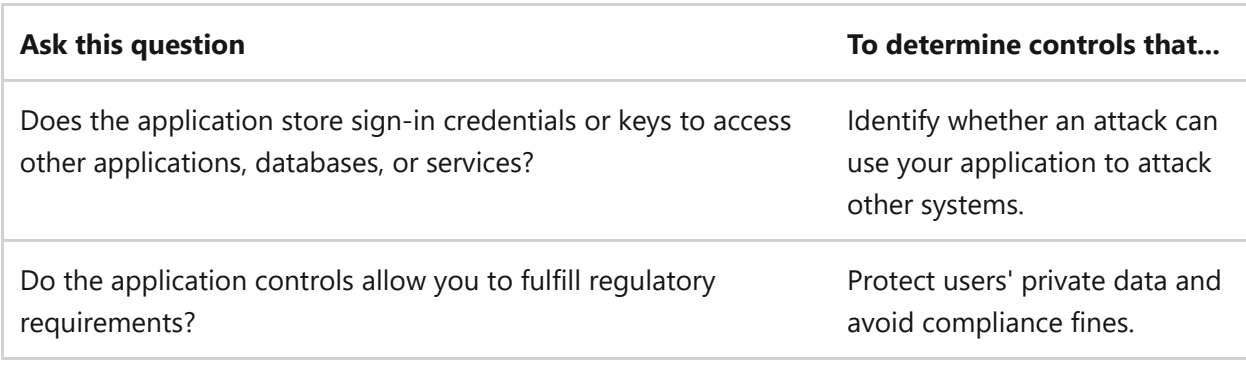

## **Track threat modeling results**

We highly recommend that you use a *threat modeling tool*. Tools can automate the process of identifying threats and produce a comprehensive report of all identified threats. Be sure to communicate the results to all interested teams.

Track the results as part of the workload team's backlog to allow for accountability in a timely way. Assign tasks to individuals who are responsible for mitigating a particular risk that threat modeling identified.

As you add new features to the solution, update the threat model and integrate it into the code management process. If you find a security problem, make sure there's a process to triage the problem based on severity. The process should help you determine when and how to remediate the problem (for example, in the next release cycle or in a faster release).

## **Regularly review business-critical workload requirements**

Meet regularly with executive sponsors to define requirements. These reviews provide an opportunity to align expectations and ensure operational resource allocation to the initiative.

# **Azure facilitation**

The Microsoft Security Development Lifecycle provides a threat modeling tool to assist with the threat modeling process. This tool is available at no additional cost. For more information, see the [Threat Modeling page](https://www.microsoft.com/securityengineering/sdl/threatmodeling)  $\mathbb{Z}$ .

# **Example**

This example builds on the Information Technology (IT) environment established in the [security baseline \(SE:01\).](#page-235-0) This approach provides a broad understanding of the threat

landscape across different IT scenarios.

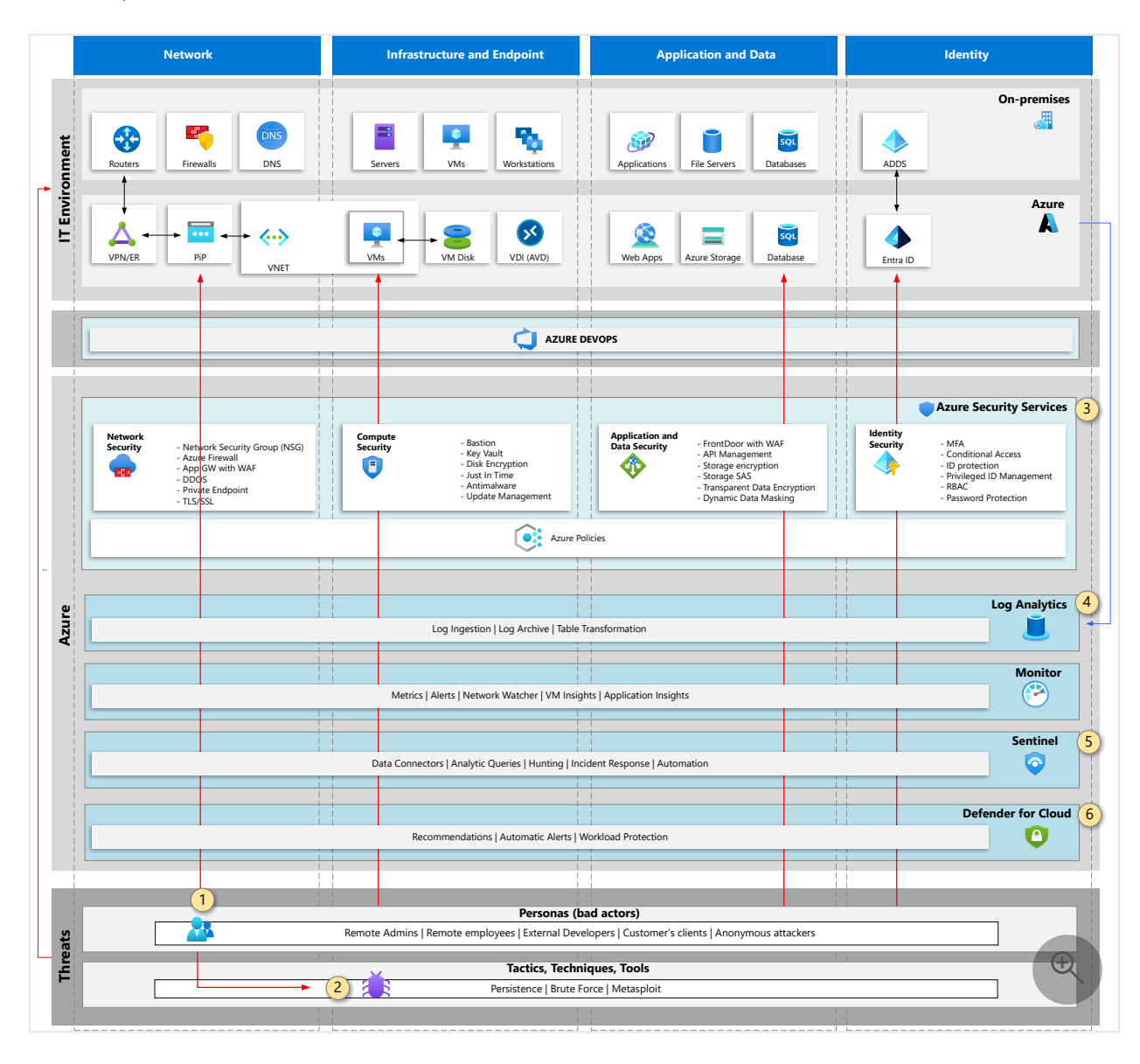

- 1. **Development Lifecycle personas**. There are many personas involved in a development life cycle, including developers, testers, final users, and administrators. All of them may be compromised and put your environment at risk through vulnerabilities or threats created intentionally.
- 2. **Potential attackers**. Attackers consider a wide range of tools available easily to be used at any time to explore your vulnerabilities and start an attack.
- 3. **Security controls**. As part of threat analysis, identify Azure security services to be used to protect your solution and how effective those solutions are.
- 4. **Log collection**. Logs from Azure resources and some on-premises components may be sent to Azure Log Analytics so you may understand the behavior of your solution developed and try to capture initial vulnerabilities.
- 5. **Security information event management (SIEM) solution**. Microsoft Sentinel may be added even in an early stage of the solution so you can build some analytics

queries to mitigate threats and vulnerabilities, anticipating your security environment when you are in production.

6. **Microsoft Defender for Cloud** might make some security recommendations to improve the security posture.

## **Related links**

- [STRIDE](https://learn.microsoft.com/en-us/azure/security/develop/threat-modeling-tool-threats)
- [Threat Modeling](https://www.microsoft.com/securityengineering/sdl/threatmodeling)  $\mathbb Z$

# **Community links**

[Open Web Application Security Project \(OWASP\)](https://owasp.org/www-community/Threat_Modeling_Process) $\mathbb{Z}$  has documented a threat modeling approach for applications.

## **Security checklist**

Refer to the complete set of recommendations.

**[Security checklist](#page-223-0)**

# **Recommendations for data classification**

Article • 11/14/2023

**Applies to Azure Well-Architected Framework Security checklist recommendation:**

#### **[SE:03](#page-223-0) Classify and consistently apply sensitivity labels on all workload data and systems involved in data processing. Use classification to influence workload design, implementation, and security prioritization.**

This guide describes the recommendations for data classification. Most workloads store various types of data. Not all data is equally sensitive. Data classification helps you categorize data based on its sensitivity level, information type, and scope of compliance so you can apply the correct level of protection. Protection includes access controls, retention policies for different information types, and so on. While the actual security controls based on data classification are out of scope for this article, it provides recommendations for categorizing data based on the preceding criteria set by your organization.

#### **Definitions**

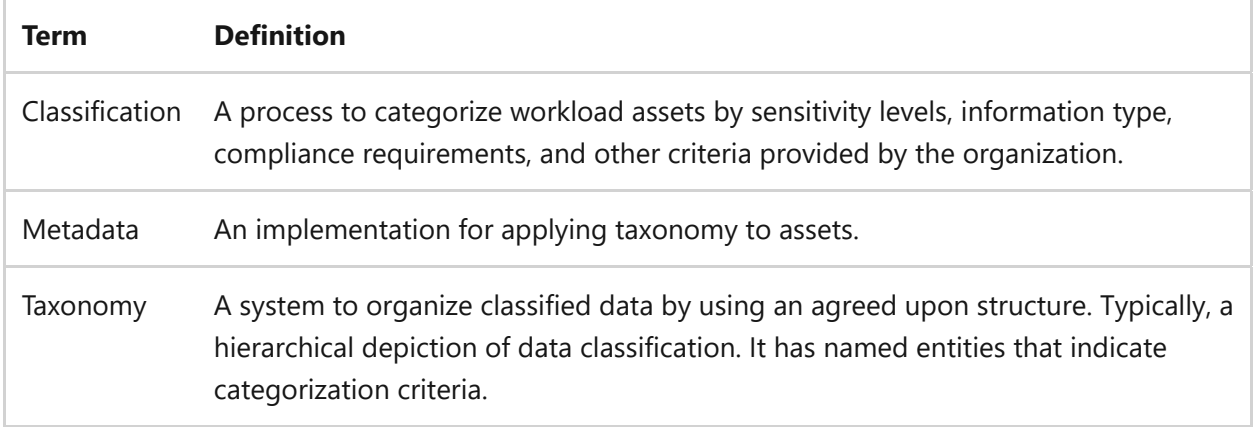

## **Key design strategies**

Data classification is a crucial exercise that often drives building a system of record and its function. Classification also helps you correctly size security assurances and helps the triage team expediate discovery during incident response. A prerequisite to the design process is to clearly understand whether data should be treated as confidential, restricted, public, or any other sensitivity classification. It's also essential to determine the locations where data is stored, because the data might be distributed across multiple environments.

Data discovery is necessary to locate the data. Without that knowledge, most designs adopt a middle-ground approach, which might or might not serve the security requirements. Data can be overprotected, resulting in cost and performance inefficiencies. Or it might not be protected enough, which adds to the attack surface.

Data classification is often a cumbersome exercise. There are tools available that can discover data assets and suggest classifications. But don't just rely on tooling. Have a process in place where team members diligently do the exercises. Then use tooling to automate when that's practical.

[Along with these best practices, see Create a well-designed data classification](https://learn.microsoft.com/en-us/compliance/assurance/assurance-create-data-classification-framework) framework.

## **Understand organization-defined taxonomy**

*Taxonomy* is a hierarchical depiction of data classification. It has named entities that indicate the categorization criteria.

In general, there isn't a universal standard for classification or for defining taxonomy. It's driven by an organization's motivation for protecting data. Taxonomy might capture compliance requirements, promised features for the workload users, or other criteria driven by business needs.

Here are some example classification labels for sensitivity levels, information type, and scope of compliance.

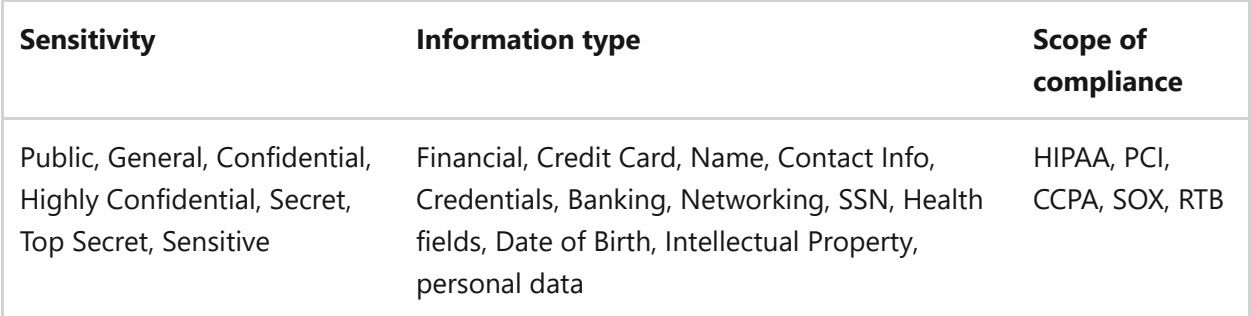

As a workload owner, rely on your organization to provide you with a well-defined taxonomy. All workload roles must have a shared understanding of the structure, nomenclature, and definition of the sensitivity levels. Don't define your own classification system.

## **Define the classification scope**

Most organizations have a diverse set of labels.

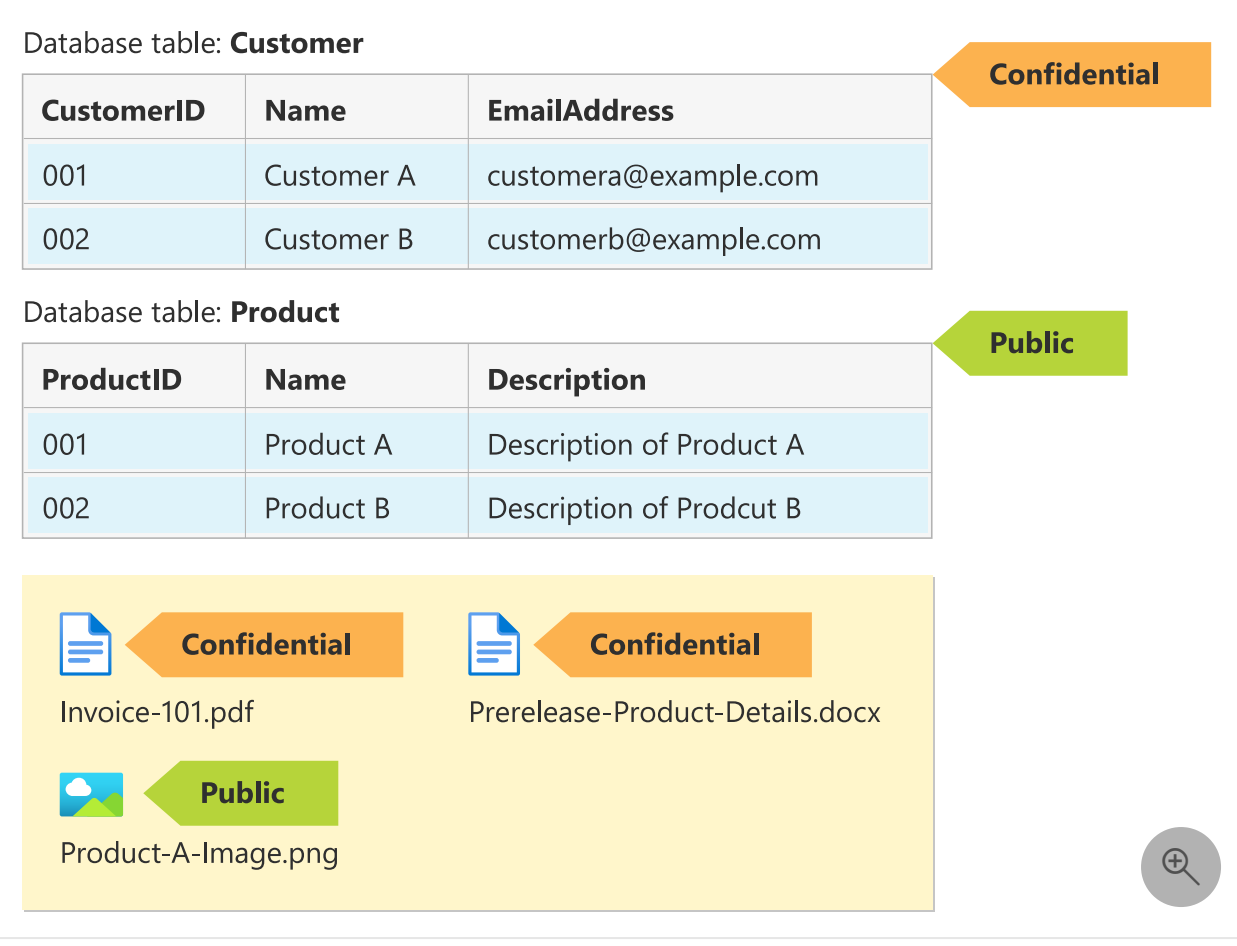

Clearly identify which data assets and components are in-scope and out-of-scope for each sensitivity level. You should have a clear objective on the outcome. The objective could be quicker triage, accelerated disaster recovery, or regulatory audits. When you clearly understand the objectives, it ensures you correctly size your classification efforts.

Start with these simple questions and expand as necessary based on your system complexity:

- What's the origin of data and information type?
- What's the expected restriction based on access? For example, is it public information data, regulatory, or other expected use cases?
- What's the data footprint? Where is data stored? How long should the data be retained?
- Which components of the architecture interact with the data?
- How does the data move through the system?
- What information is expected in the audit reports?
- Do you need to classify preproduction data?

#### **Take inventory of your data stores**

If you have an existing system, take inventory of all data stores and components that are in scope. On the other hand, if you're designing a new system, create a data flow

dimension of the architecture and have an initial categorization per taxonomy definitions. Classification applies to the system as a whole. It's distinctly different from classifying configuration secrets and nonsecrets.

#### **Define your scope**

Be granular and explicit when defining the scope. Suppose your data store is a tabular system. You want to classify sensitivity at the table level or even the columns within the table. Also, be sure to extend classification to nondata store components that might be related or have a part in processing the data. For example, have you classified the backup of your highly sensitive data store? If you're caching user-sensitive data, is the caching data store in scope? If you use analytical data stores, how is the aggregated data classified?

## **Design according to classification labels**

Classification should influence your architectural decisions. The most obvious area is your segmentation strategy, which should consider the varied classification labels.

For example, the labels influence the traffic isolation boundaries. There might be critical flows where end-to-end transport layer security (TLS) is required, while other packets can be sent over HTTP. If there are messages transmitted over a message broker, certain messages might need to be signed.

**For data at rest, the levels will affect the encryption choices**. You might choose to protect highly sensitive data through double encryption. Different application secrets might even require control with varied levels of protection. You might be able to justify storing secrets in a hardware security module (HSM) store, which offers higher restrictions. Compliance labels also dictate decisions about the right protection standards. For example, The PCI-DSS standard mandates the use of FIPS 140-2 Level 3 protection, which is available only with HSMs. In other cases, it might be acceptable for other secrets to be stored in a regular secret management store.

If you need to protect data in use, you might want to incorporate confidential compute in the architecture.

**Classification information should move with the data as it transitions through the system** and across components of the workload. Data labeled as confidential should be treated as confidential by all components that interact with it. For example, be sure to protect personal data by removing or obfuscating it from any kind of application logs.

**Classification impacts the design of your report** in the way data should be exposed. For example, based on your information type labels, do you need to apply a data masking algorithm for obfuscation as a result of the information type label? Which roles should have visibility into the raw data versus masked data? If there are any compliance requirements for reporting, how is data mapped to regulations and standards? When you have this understanding, it's easier to demonstrate compliance with specific requirements and generate reports for auditors.

It also impacts the data lifecycle management operations, such as data retention and decommissioning schedules.

## **Apply taxonomy for querying**

There are many ways to apply taxonomy labels to the identified data. Using a classification schema with metadata is the most common way to indicate the labels. Standardization through schema makes sure that reporting is accurate, minimizes chances of variation, and avoids the creation of custom queries. Build automated checks to catch invalid entries.

You can apply labels manually, programmatically, or use a combination of both. The architecture design process should include design of the schema. Whether you have an existing system or are building a new one, when applying labels, maintain consistency in the key/value pairs.

Keep in mind that not all data can be clearly classified. Make an explicit decision about how the data that can't be classified should be represented in reporting.

The actual implementation depends on the type of resources. Certain Azure resources have built-in classification systems. For example, Azure SQL Server has a classification engine, supports dynamic masking, and can generate reports based on metadata. Azure Service Bus supports including a message schema that can have attached metadata. When you design your implementation, evaluate the features supported by the platform and take advantage of them. Make sure metadata used for classification is isolated and stored separately from the data stores.

There are also specialized classification tools that can detect and apply labels automatically. These tools are connected to your data sources. Microsoft Purview has autodiscover capabilities. There are also third-party tools that offer similar capabilities. The discovery process should be validated through manual verification.

**Review data classification regularly**. Classification maintenance should be built into operations, otherwise stale metadata can lead to erroneous results for the identified objectives and compliance issues.

**Tradeoff**: Be mindful of the cost tradeoff on tooling. Classification tools require training and can be complex.

Ultimately, classification must roll up to the organization through central teams. Get input from them about the expected report structure. Also, take advantage of centralized tools and processes to have organizational alignment and also alleviate operational costs.

# **Azure facilitation**

Microsoft Purview unifies Azure Purview and Microsoft Purview solutions to provide [visibility into data assets throughout your organization. For more information, see What](https://learn.microsoft.com/en-us/purview/purview) is Microsoft Purview?

Azure SQL Database, Azure SQL Managed Instance, and Azure Synapse Analytics offer built-in classification features. Use these tools to discover, classify, label, and report the [sensitive data in your databases. For more information, see Data discovery and](https://learn.microsoft.com/en-us/azure/azure-sql/database/data-discovery-and-classification-overview) classification.

# **Example**

This example builds on the Information Technology (IT) environment established in the [security baseline \(SE:01\).](#page-235-0) The example diagram below shows data stores where data is classified.

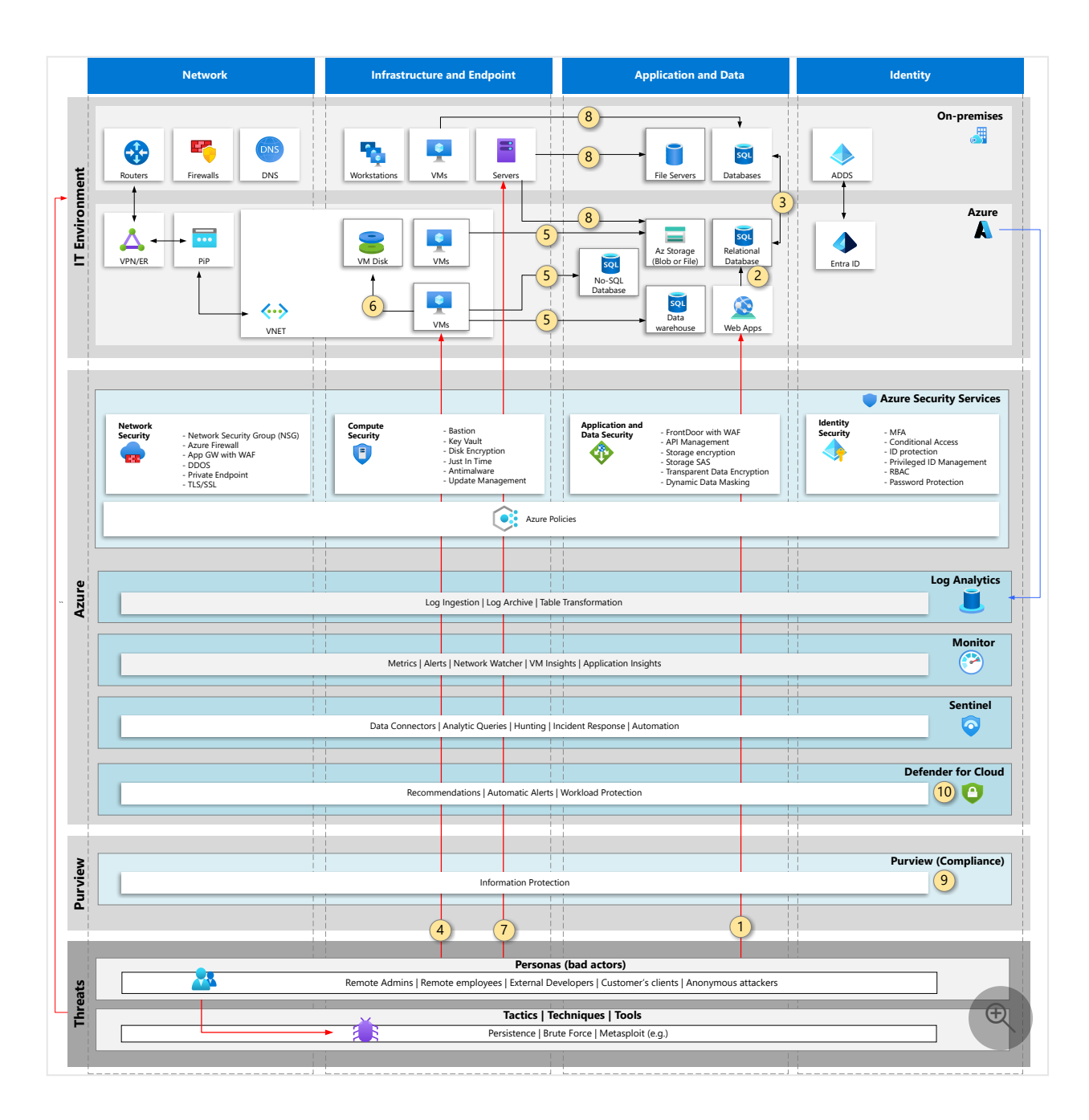

- 1. Data stored on databases and disks should only be accessible to a few users, such as Administrators, Database administrators. Then, it's usual that common users or customers' final clients have access only to layers that are exposed to the internet, such as applications or jump boxes.
- 2. Applications communicate with the databases or data stored on disks, such as object storage or file servers.
- 3. In some cases, data might be stored in an on-premises environment and the public cloud. Both need to be classified consistently.
- 4. In an operator use case, remote administrators need access jump boxes on the cloud or a virtual machine running the workload. Access permissions should be given as per the data classification labels.
- 5. Data moves through the virtual machines to the backend databases and data should be treated with the same level of confidentiality throughout the traversal points.
- 6. Workloads store data directly in virtual machine disks. Those disks are in scope for classification.
- 7. In a hybrid environment, different personas may access workloads on-premises through different mechanisms to connect to different data storage technologies or databases. Access must be granted as per the classification labels.
- 8. The on-premises servers connect to important data that need to be classified and protected such as file servers, object storage, and different types of databases, such as relational, no-SQL, and data warehouse.
- 9. Microsoft Purview Compliance provides a solution to classify files and emails.
- 10. Microsoft Defender for Cloud provides a solution that helps your company to track compliance in your environment, including many of your services used to store data, mentioned in these se cases above.

## **Organizational alignment**

Cloud Adoption Framework provides guidance for central teams about how to classify data so that workload teams can follow the organizational taxonomy.

For more information, see [What is data classification? - Cloud Adoption Framework.](https://learn.microsoft.com/en-us/azure/cloud-adoption-framework/govern/policy-compliance/data-classification)

## **Related links**

- [Data classification and sensitivity label taxonomy Microsoft Service Assurance](https://learn.microsoft.com/en-us/compliance/assurance/assurance-data-classification-and-labels)
- [Create a well-designed data classification framework Microsoft Service Assurance](https://learn.microsoft.com/en-us/compliance/assurance/assurance-create-data-classification-framework)

## **Next step**

Refer to the complete set of recommendations.

**[Security checklist](#page-223-0)**

# <span id="page-268-0"></span>**Recommendations for building a segmentation strategy**

Article • 11/14/2023

**Applies to Well-Architected Framework Security checklist recommendation:**

#### **[SE:04](#page-223-0) Create intentional segmentation and perimeters in your architecture design and the workload's footprint on the platform. The segmentation strategy must include networks, roles and responsibilities, workload identities, and resource organization.**

A segment is a logical section of your solution that needs to be secured as one unit. A segmentation strategy defines how one unit should be separated from other units with its own set of security requirements and measures.

This guide describes the recommendations for **building a unified segmentation strategy**. Using perimeters and isolation boundaries in workloads, you can design a security approach that works for you.

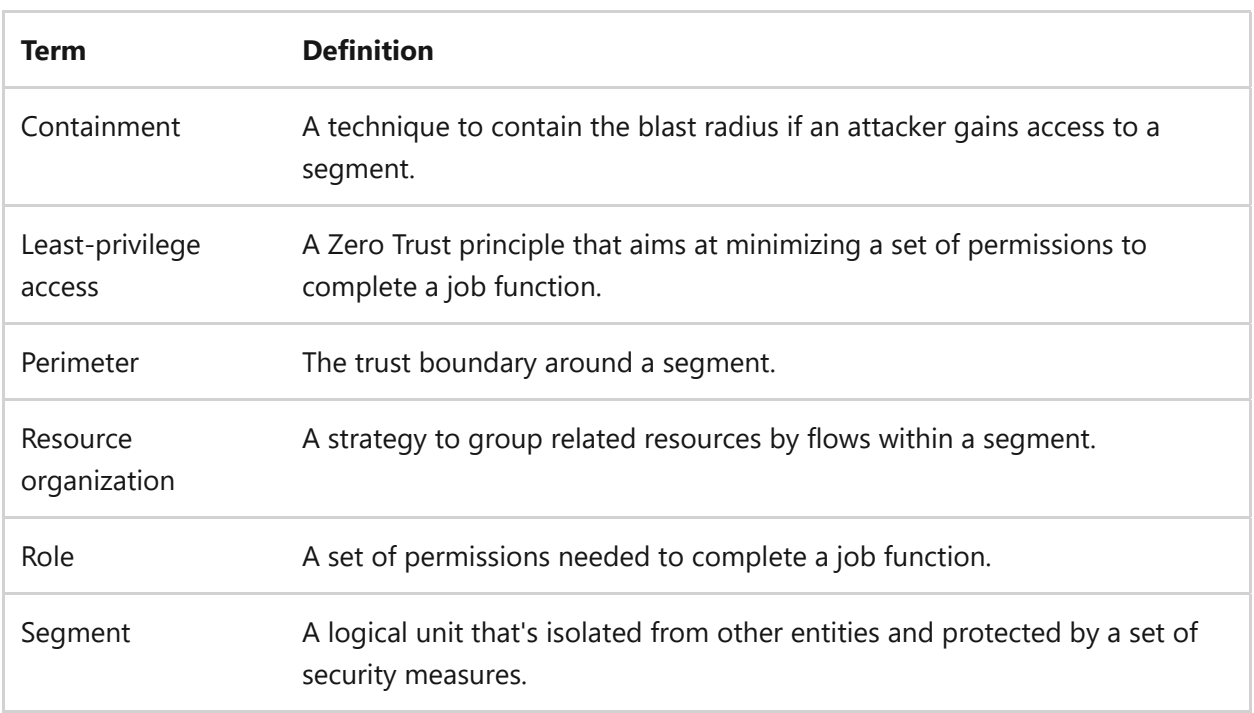

#### **Definitions**

# **Key design strategies**

The concept of segmentation is commonly used for networks. However, the same underlying principle can be used throughout a solution, including segmenting resources for management purposes and access control.

Segmentation helps you **design a security approach that applies defense in depth** based on the principles of the Zero Trust model. Ensure that an attacker who breaches one network segment can't gain access to another by segmenting workloads with different identity controls. In a secure system, identity and network attributes block unauthorized access and hide the assets from being exposed. Here are some examples of segments:

- Subscriptions that isolate workloads of an organization
- Resource groups that isolate workload assets
- Deployment environments that isolate deployment by stages
- Teams and roles that isolate job functions related to workload development and management
- Application tiers that isolate by workload utility
- Microservices that isolate one service from another

Consider these key elements of segmentation to make sure you're building a comprehensive defense in depth strategy:

- The **boundary or perimeter** is the entry edge of a segment where you apply security controls. Perimeter controls should block access to the segment unless explicitly allowed. The goal is to prevent an attacker from breaking through the perimeter and gaining control of the system. For example, an application tier might accept an end user's access token when it processes a request. But the *data* tier might require a different access token that has a specific permission, which only the application tier can request.
- **Containment** is the exit edge of a segment that prevents lateral movement in the system. The goal of containment is to minimize the effect of a breach. For example, an Azure virtual network might be used to configure routing and network security groups to only allow traffic patterns that you expect, avoiding traffic to arbitrary network segments.
- **Isolation** is the practice of grouping entities with similar assurances together to protect them with a boundary. The goal is ease of management and the containment of an attack within an environment. For example, you might group the resources that relate to a specific workload into one Azure subscription, and then apply access control so that only specific workload teams can access the subscription.

It's important to note the distinction between perimeters and isolation. Perimeter refers to the points of location that should be checked. Isolation is about grouping. Actively contain an attack by using these concepts together.

Isolation doesn't mean creating silos in the organization. **A unified segmentation strategy provides alignment between the technical teams and sets clear lines of responsibility.** Clarity reduces the risk of human error and automation failures that can lead to security vulnerabilities, operational downtime, or both. Suppose a security breach is detected in a component of a complex enterprise system. It's important that everyone understands who's responsible for that resource so that the appropriate person is included in the triage team. The organization and stakeholders can quickly identify how to respond to different kinds of incidents by creating and documenting a good segmentation strategy.

**Tradeoff**: Segmentation introduces complexity because there's overhead in management. There's also a tradeoff in cost. For example, more resources are provisioned when deployment environments that run side by side are segmented.

**Risk**: Micro-segmentation beyond a reasonable limit loses the benefit of isolation. When you create too many segments, it becomes difficult to identify points of communication or to allow for valid communication paths within the segment.

### **Identity as the perimeter**

Various identities such as people, software components, or devices access workload segments. Identity is a perimeter that should be the primary line of defense to **authenticate and authorize access across isolation boundaries**, regardless of where the access request originates. Use identity as a perimeter to:

**Assign access by role.** Identities only need access to the segments required to do their job. Minimize anonymous access by understanding the roles and responsibilities of the requesting identity so that you know the entity that's requesting access to a segment and for what purpose.

An identity might have different access scopes in different segments. Consider a typical environment setup, with separate segments for each stage. Identities associated with the developer role have read-write access to the development environment. As the deployment moves to staging, those permissions are curbed. By the time the workload is promoted to production, scope for developers is reduced to read-only access.

**Consider application and management identities separately.** In most solutions, users have a different level of access than developers or operators. In some

applications, you might use different identity systems or directories for each type of identity. Consider using access scopes and creating separate roles for each identity.

**Assign least-privilege access.** If the identity is allowed access, determine the level of access. Start with the least privilege for each segment and broaden that scope only when needed.

By applying the least privilege, you limit the negative effects if the identity is ever compromised. If access is limited by time, the attack surface is reduced further. Time-limited access is especially applicable to critical accounts, such as administrators or software components that have a compromised identity.

**Tradeoff**: The performance of the workload can be affected by identity perimeters. Verifying each request explicitly requires extra compute cycles and extra network IO.

Role-based access control (RBAC) also results in management overhead. Keeping track of identities and their access scopes can become complex in role assignments. The workaround is to assign roles to security groups instead of individual identities.

**Risk:** Identity settings can be complex. Misconfigurations can affect the reliability of the workload. For example, suppose there's a misconfigured role assignment that's denied access to a database. The requests start failing, eventually causing reliability issues that can't otherwise be detected until runtime.

For information about identity controls, see [Identity and access management](#page-282-0).

In contrast to network access controls, identity validates access control at access time. It's highly recommended to conduct regular access review and require an approval [workflow to obtain privileges for critical impact accounts. For example, see Identity](#page-276-0) segmentation patterns.

### **Networking as a perimeter**

Identity perimeters are network agnostic while network perimeters augment identity but never replace it. Network perimeters are established to control blast radius, block unexpected, prohibited, and unsafe access, and obfuscate workload resources.

While the primary focus of the identity perimeter is least privilege, you should assume there will be a breach when you're designing the network perimeter.

Create software-defined perimeters in your networking footprint using Azure services and features. When a workload (or parts of a given workload) is placed into separate segments, you **control traffic from or to those segments to secure communication paths**. If a segment is compromised, it's contained and prevented from laterally spreading through the rest of your network.

Think like an attacker to achieve a foothold within the workload and establish controls to minimize further expansion. The controls should detect, contain, and stop attackers from gaining access to the entire workload. Here are some examples of network controls as a perimeter:

- Define your edge perimeter between public networks and the network where your workload is placed. Restrict line of sight from public networks to your network as much as possible.
- Implement demilitarized zones (DMZs) in front of the application with proper controls via firewalls.
- Create micro-segmentation within your private network by grouping parts of the workload into separate segments. Establish secure communication paths between them.
- Create boundaries based on intent. For example, segment workload functional networks from operational networks.

[For common patterns related to networking segmentation, see Networking](#page-277-0) segmentation patterns.

**Tradeoff**: Network security controls are often expensive because they're included with the premium SKUs. Configuring rules on firewalls often results in overwhelming complexity requiring broad exceptions.

Private connectivity changes architectural design, often adding more components such as jump boxes for private access to compute nodes.

Because network perimeters are based on control points, or hops, on the network, each hop can be a potential point of failure. These points can have an effect on the reliability of the system.

**Risk**: Network controls are rule-based and there's a significant chance of misconfiguration, which is a reliability concern.

For information about network controls, see [Networking and connectivity.](#page-297-0)

## **Roles and responsibilities**

Segmentation that prevents confusion and security risks is achieved by **clearly defining lines of responsibility** within a workload team.

Document and share roles and functions to create consistency and facilitate communication. Designate groups or individual roles that are responsible for key functions. Consider the built-in roles in Azure before creating custom roles for objects.

Consider consistency while accommodating several organizational models when assigning permissions for a segment. These models can range from a single centralized IT group to mostly independent IT and DevOps teams.

**Risk**: Membership of groups can change over time as employees join or leave teams or change roles. Management of roles across segments can result in management overhead.

## **Resource organization**

Segmentation allows you to **isolate workload resources from other parts of the organization** or even within the team. Azure constructs, such as management groups, subscriptions, environments, and resource groups, are ways of organizing your resources that promote segmentation. Here are some examples of resource-level isolation:

- Polyglot persistence involves a combination of data storing technologies instead of a single database system to support segmentation. Use polyglot persistence for separation by various data models, separation of functionalities such as data storage and analytics, or to separate by access patterns.
- Allocate one service for each server when organizing your compute. This level of isolation minimizes complexity and can help contain an attack.
- Azure provides built-in isolation for some services, for example separation of compute from storage. For other examples, see [Isolation in the Azure public cloud.](https://learn.microsoft.com/en-us/azure/security/fundamentals/isolation-choices)

**Tradeoff**: Resource isolation might result in an increase in total cost of ownership (TCO). For data stores, there might be added complexity and coordination during disaster recovery.

# **Azure facilitation**

Certain Azure services are available for use in implementing a segmentation strategy, as outlined in the following sections.

## **Identity**

Azure RBAC supports segmentation by isolating access by job function. Only certain actions are allowed for certain roles and scopes. For example, job functions that only need to observe the system can be assigned reader permissions versus contributor permissions that allow the identity to manage resources.

For more information, see [Best practices for RBAC](https://learn.microsoft.com/en-us/azure/role-based-access-control/best-practices).

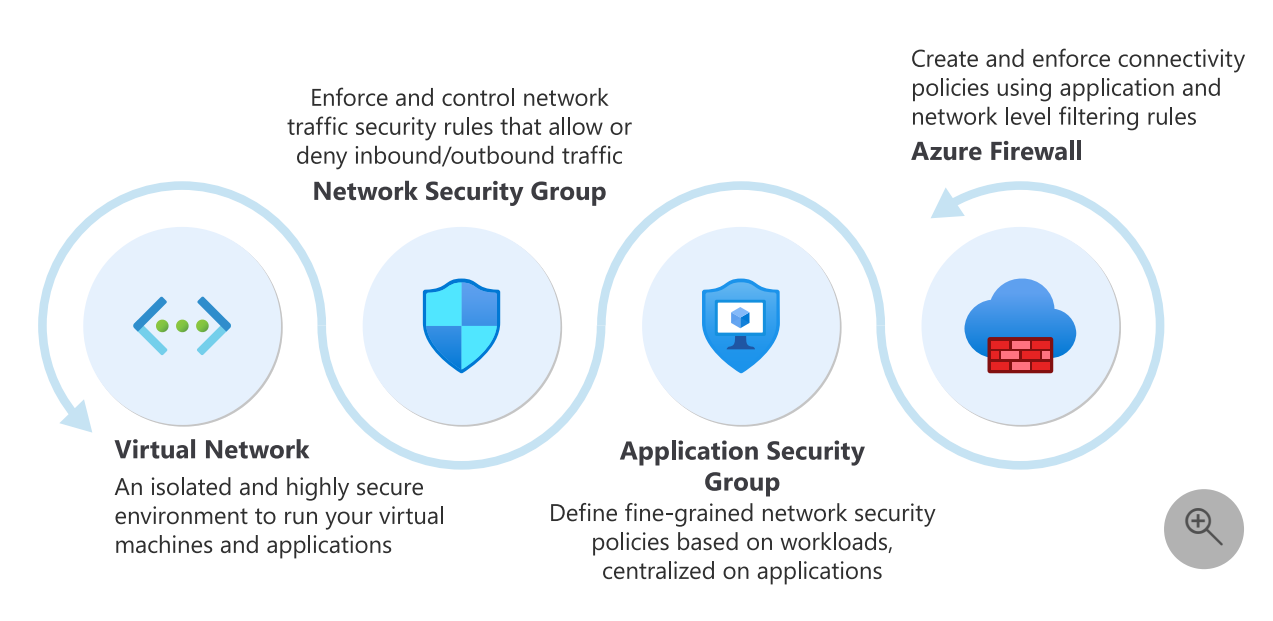

## **Networking**

[Virtual networks:](https://learn.microsoft.com/en-us/azure/virtual-network/virtual-networks-overview) Virtual networks provide network-level containment of resources without adding traffic between two virtual networks. Virtual networks are created in private address spaces within a subscription

Network security groups (NSG): An access control mechanism for controlling traffic between resources in virtual networks and external networks, such as the internet. Implement user-defined routes (UDR) to control the next hop for traffic. NSGs can take your segmentation strategy to a granular level by creating perimeters for a subnet, a virtual machine (VM), or a group of VMs. For information about possible operations with subnets in Azure, see [Subnets](https://learn.microsoft.com/en-us/rest/api/virtualnetwork/subnets).

[Application security groups \(ASGs\)](https://learn.microsoft.com/en-us/azure/virtual-network/application-security-groups): ASGs allow you to group a set of VMs under an application tag and define traffic rules that are then applied to each of the underlying VMs.

[Azure Firewall:](https://learn.microsoft.com/en-us/azure/firewall/) A cloud-native service, which can be deployed in your virtual network or in [Azure Virtual WAN](https://learn.microsoft.com/en-us/azure/virtual-wan/virtual-wan-about) hub deployments. Use Azure Firewall to filter traffic flowing between cloud resources, the internet, and on-premises resources. Use Azure Firewall or [Azure Firewall Manager](https://learn.microsoft.com/en-us/azure/firewall-manager/overview) to create rules or policies that allow or deny traffic using layer 3 to layer 7 controls. Filter internet traffic using Azure Firewall and third parties by directing traffic through third-party security providers for advanced filtering and user protection. Azure supports network virtual appliance deployment, which helps segmentation from third-party firewalls.

## **Example**

Here are some common patterns for segmenting a workload in Azure. Choose a pattern based on your needs.

This example builds on the Information Technology (IT) environment established in the [security baseline \(SE:01\).](#page-235-0) The diagram below shows segmentation at the management group level done by an organization.

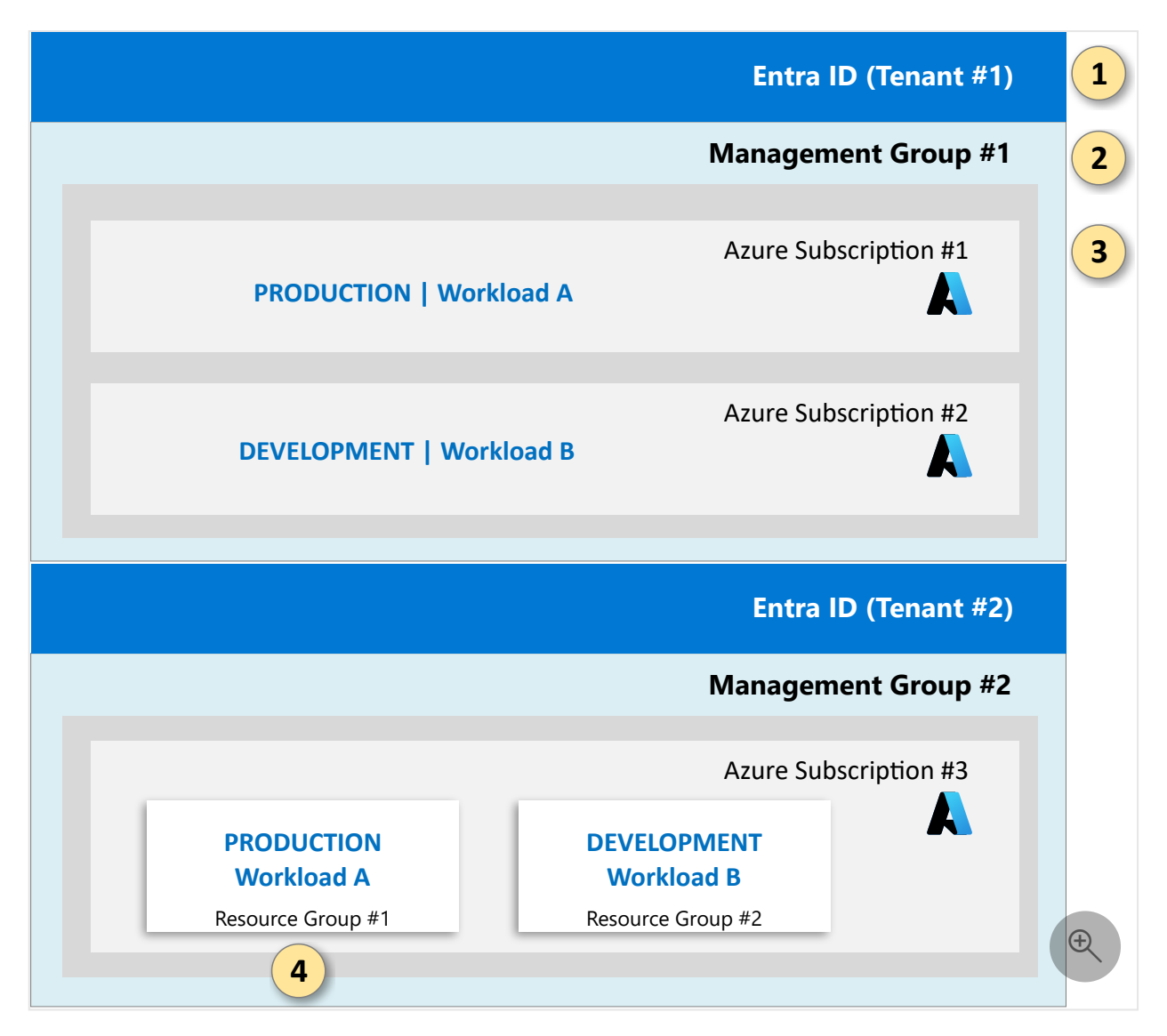

### <span id="page-276-0"></span>**Identity segmentation patterns**

#### **Pattern 1: Job title-based grouping**

One way to organize security groups is by job title like software engineer, database administrator, site reliability engineer, quality assurance engineer, or security analyst. This approach involves **creating security groups for your workload team** based on their roles, without considering the work that needs to be accomplished. Grant security groups RBAC permissions, standing or just in time (JIT), according to their responsibilities in the workload. Assign human and service principles to security groups based on their as-needed access.

Membership is highly visible at the role assignment level, making it easy to see what a *role* has access to. Each person is usually a member of only one security group, which makes onboarding and offboarding easy. However, unless job titles overlap perfectly with responsibilities, title-based grouping isn't ideal for least-privilege implementation. You might end up combining implementation with function-based grouping.

#### **Pattern 2: Function-based grouping**

Function-based grouping is a security group organization method that reflects discrete work that needs to be accomplished, not taking into account your team structure. With this pattern, you **grant security groups RBAC permissions, standing or JIT as needed**, according to their required function in the workload.

Assign human and service principles to security groups based on their as-needed access. Where possible, use existing homogeneous groups as members of the functionbased groups, such as those groups from pattern 1. Examples of function-based groups include:

- Production database operators
- Preproduction database operators
- Production certificate rotation operators
- Preproduction certificate rotation operators
- Production live-site/triage
- Preproduction all access

This approach maintains the strictest least-privilege access and provides security groups where scope is evident, which makes it easy to audit memberships relative to job duties performed. Often a built-in Azure role exists to match this job function.

However, membership is abstracted at least one layer, forcing you to go to the identity provider to understand who's in the group when looking from the resource perspective. Additionally, one person needs to have multiple memberships maintained for complete coverage. The matrix of overlapping security groups can be complex.

Pattern 2 is recommended to make the access patterns the focus, not the organization chart. Organization charts and member roles sometimes change. Capturing your workload's identity and access management from a functional perspective allows you to abstract your team organization from the secure management of the workload.

## <span id="page-277-0"></span>**Networking segmentation patterns**

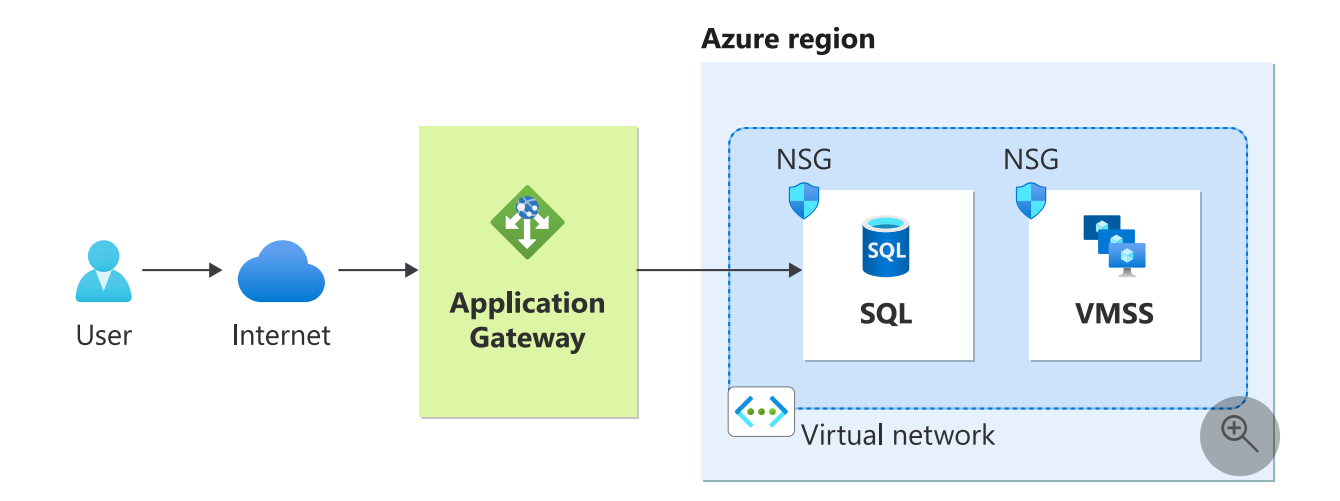

**Pattern 1: Segmentation within a workload (soft boundaries)**

In this pattern, the workload is placed in a single virtual network using subnets to mark boundaries. **Segmentation is achieved using two subnets**, one for database and one for web workloads. You must configure NSGs that allow Subnet 1 to only communicate with Subnet 2 and Subnet 2 to only communicate with the internet. This pattern provides layer 3 level control.

#### **Pattern 2: Segmentation within a workload**

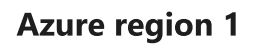

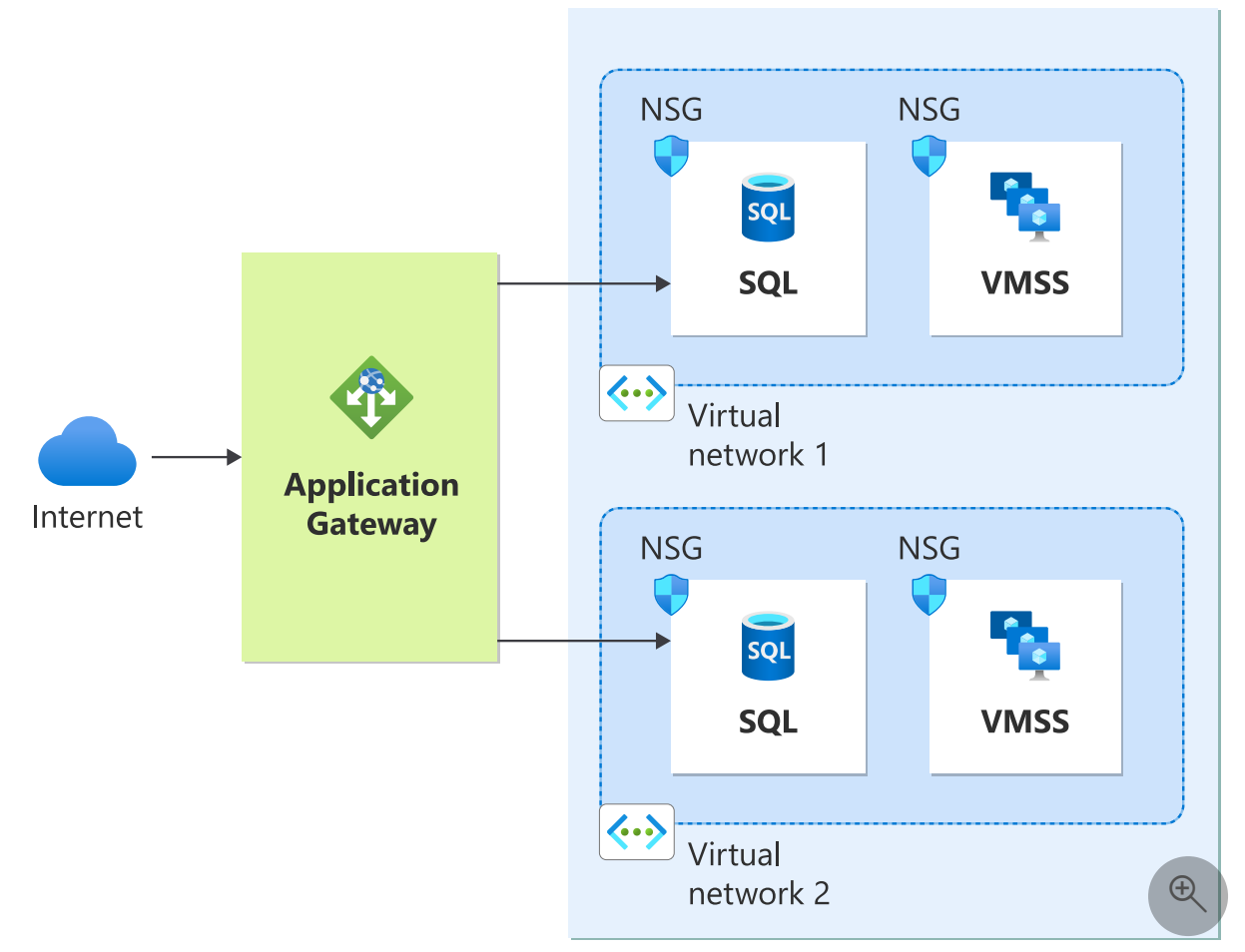

This pattern is an example of platform-level segmentation. Workload c**omponents are spread across multiple networks without peering between them**. All communication is routed through an intermediary that serves as a public access point. The workload team owns all networks.

Pattern 2 provides containment but has the added complexity of virtual network management and sizing. Communication between the two networks takes place over the public internet, which can be a risk. There's also latency with public connections. However, the two networks can be peered, breaking segmentation by connecting them to create a larger segment. Peering should be done when no other public endpoints are needed.

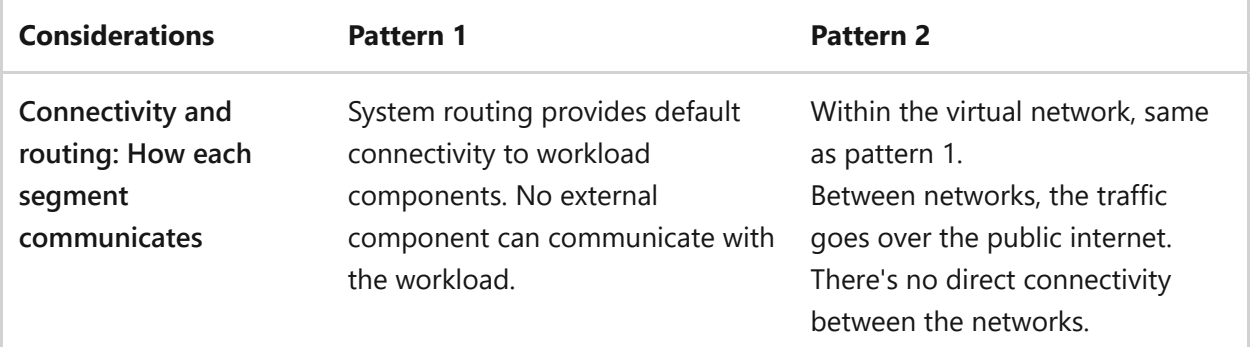

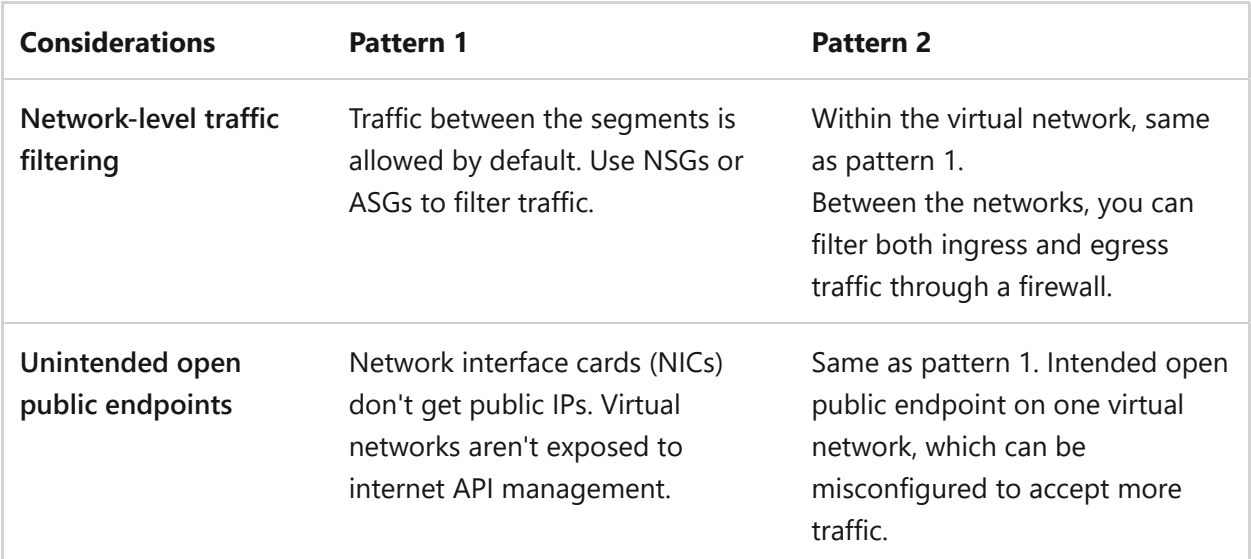

### **Resource organization**

#### **Organize Azure resources based on ownership responsibility**

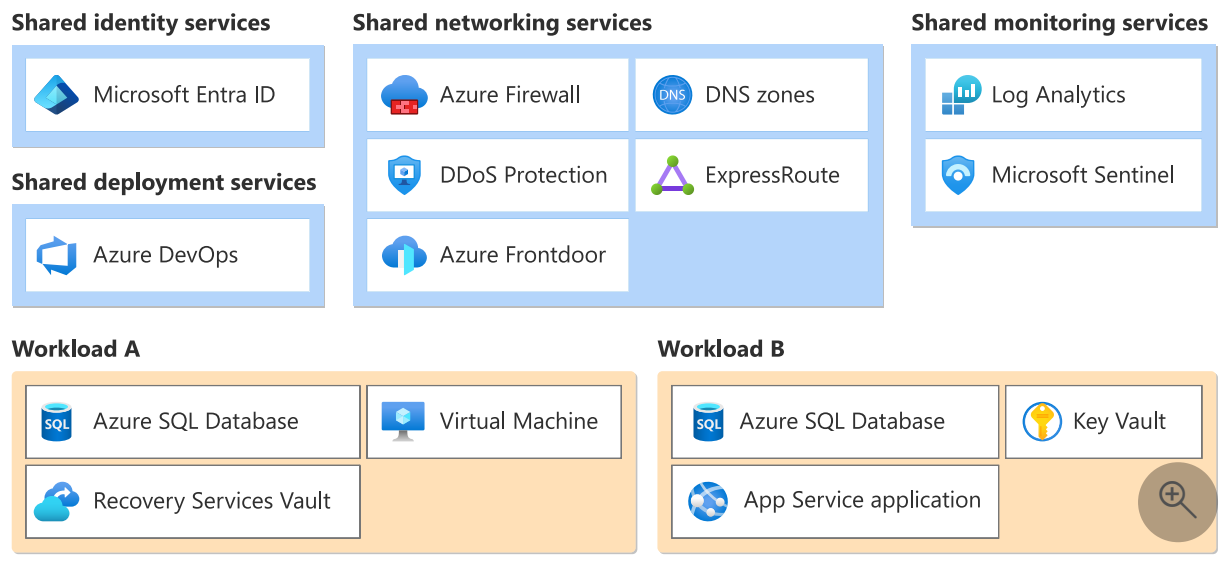

Consider an Azure estate that contains multiple workloads and shared service components like hub virtual networks, firewalls, identity services, and security services like Microsoft Sentinel. Components throughout the estate should be grouped based on their functional areas, workloads, and ownership. For example, shared networking resources should be grouped together into a single subscription and managed by a networking team. Components that are dedicated to individual workloads should be in their own segment and might be further divided based on application tiers or other organizational principles.

**Grant access to manage resources within individual segments by creating RBAC role assignments**. For example, the cloud networking team might be granted administrative access to the subscription that contains their resources, but not to individual workload subscriptions.

A good segmentation strategy makes it possible to easily identify the owners of each segment. Consider using Azure resource tags to annotate resource groups or subscriptions with the owner team.

#### **Configure and review access control**

Grant appropriate access based on need by clearly defining segments for your resources.

Consider the principle of least privilege when you define access control policies. It's important to distinguish between *control plane operations* (management of the resource itself) and *data plane operations* (access to the data stored by the resource). For example, suppose you have a workload that contains a database with sensitive information about employees. You might grant management access to some users that need to configure settings like database backups or users that monitor the performance of the database server. However, these users shouldn't be able to query the sensitive data stored in the database. Select permissions that grant the minimum scope needed for users to perform their duties. Regularly review role assignments for each segment and remove access that's no longer required.

#### 7 **Note**

Some highly privileged roles, like the owner role in RBAC, give users the ability to grant other users access to a resource. Limit how many users or groups are assigned the owner role, and regularly review audit logs to ensure they only perform valid operations.

## **Related links**

- [Isolation in the Azure public cloud](https://learn.microsoft.com/en-us/azure/security/fundamentals/isolation-choices)
- [Recommendations for RBAC](https://learn.microsoft.com/en-us/azure/role-based-access-control/best-practices)
- [Virtual networks overview](https://learn.microsoft.com/en-us/azure/virtual-network/virtual-networks-overview)
- [ASGs](https://learn.microsoft.com/en-us/azure/virtual-network/application-security-groups)
- [Azure Firewall](https://learn.microsoft.com/en-us/azure/firewall/)
- **•** [Firewall Manager overview](https://learn.microsoft.com/en-us/azure/firewall-manager/overview)

## **Security checklist**

Refer to the complete set of recommendations.

**[Security checklist](#page-223-0)**

# <span id="page-282-0"></span>**Recommendations for identity and access management**

Article • 11/14/2023

**Applies to this Azure Well-Architected Framework Security checklist recommendation:**

**[SE:05](#page-223-0) Implement strict, conditional, and auditable identity and access management (IAM) across all workload users, team members, and system components. Limit access exclusively to** *as necessary***. Use modern industry standards for all authentication and authorization implementations. Restrict and rigorously audit access that's not based on identity.**

This guide describes the recommendations for authenticating and authorizing identities that are attempting to access your workload resources.

From a technical control perspective, **identity is always the primary perimeter**. This scope doesn't just include the edges of your workload. It also includes individual components that are inside your workload. Typical identities include:

- **Humans**. Application users, admins, operators, auditors, and bad actors.
- **Systems**. Workload identities, managed identities, API keys, service principals, and Azure resources.
- **Anonymous**. Entities who haven't provided any evidence about who they are.

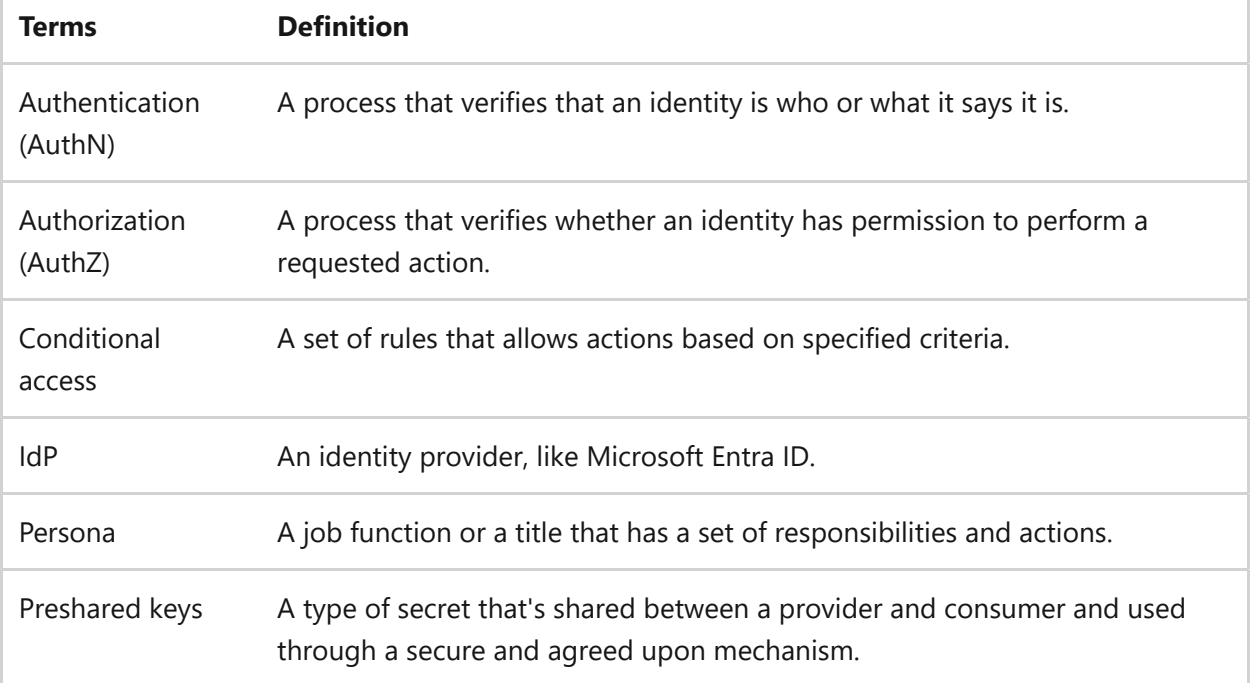

#### **Definitions**

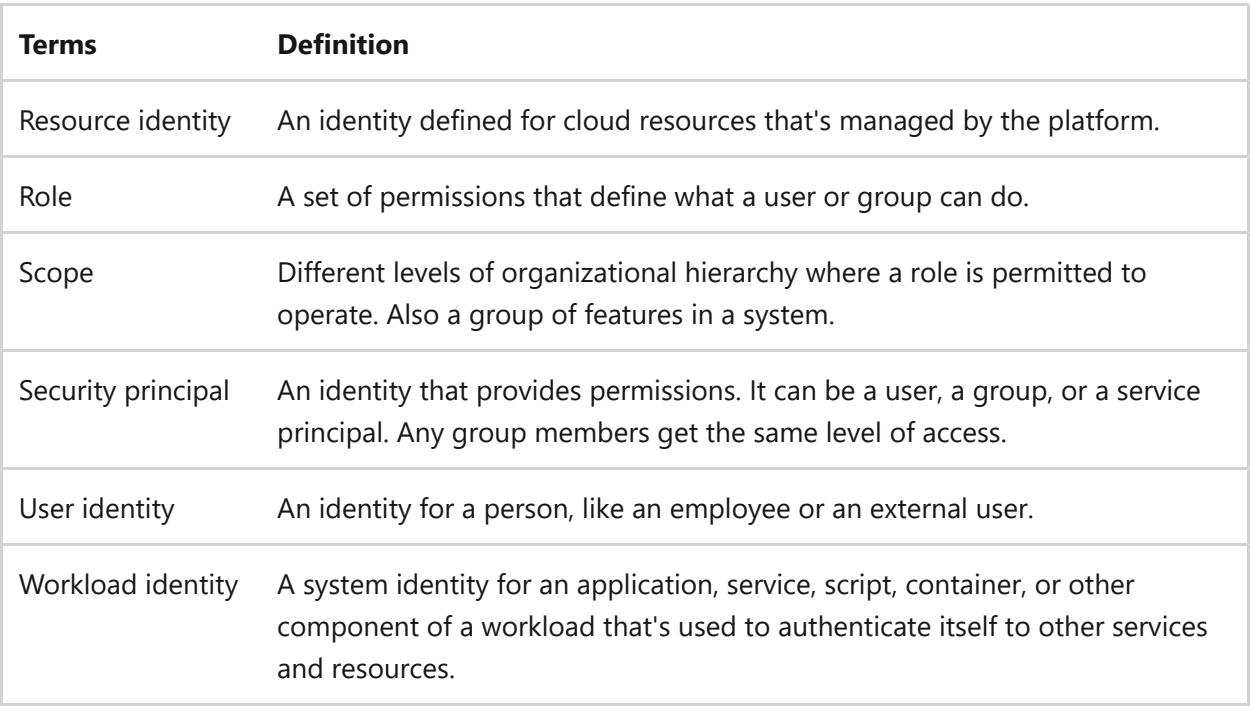

#### 7 **Note**

An identity can be grouped with other, similar identities under a parent called a *security principal*. A security group is an example of a security principal. This hierarchical relationship simplifies maintenance and improves consistency. Because identity attributes aren't handled at the individual level, chances of errors are also reduced. In this article, the term *identity* is inclusive of security principals.

## **The role of an identity provider**

An identity provider (IdP) is a cloud-hosted service that stores and manages users as digital identities.

**Take advantage of the capabilities provided by a trusted IdP** for your identity and access management. Don't implement custom systems to replace an IdP. IdP systems are improved frequently based on the latest attack vectors by capturing billions of signals across multiple tenants each day. Microsoft Entra ID is the IdP for Azure cloud platform.

#### **Authentication**

Authentication is a process that verifies identities. The requesting identity is required to provide some form of verifiable identification. For example:

A user name and password.

- A preshared secret, like an API key that grants access.
- A shared access signature (SAS) token.
- A certificate that's used in TLS mutual authentication.

As much as possible, the verification process should be handled by your IdP.

#### **Authorization**

Authorization is a process that allows or denies actions that are requested by the verified identity. The action might be operational or related to resource management.

Authorization requires that you assign permissions to the identities, which you need to do by using the functionality provided by your IdP.

## **Key design strategies**

To get a holistic view of the identity needs for a workload, you need to catalog the flows, workload assets, and personas, and the actions the assets and personas will perform. Your strategy must cover all use cases that handle **the flows that reach the workload or its components (outside-in access) and flows that reach out from the workload to other sources (inside-out access)**.

Each use case will probably have its own set of controls that you need to design with an assume-breach mindset. Based on the identity requirements of the use case or the personas, identify the conditional choices. Avoid using one solution for all use cases. Conversely, the controls shouldn't be so granular that you introduce unnecessary management overhead.

You need to log the identity access trail. Doing so helps validate the controls, and you can use the logs for compliance audits.

### **Determine all identities for authentication**

**Outside-in access**. Your identity design must authenticate all users that access the workload for various purposes. For example, an end user who accesses the application by calling APIs.

At a granular level, components of the workload might also need access from outside. For example, an operator who needs access through the portal or access to the compute to run commands.

Both are examples of **user identities** that have different personas.

**Inside-out access**. Your application will need to access other resources. For example, reading from or writing to the data platform, retrieving secrets from the secret store, and logging telemetry to monitoring services. It might even need to access third-party services. These access needs require **workload identity**, which enables the application to authenticate itself against the other resources.

The concept applies at the component level. In the following example, the container might need access to deployment pipelines to get its configuration. These access needs require **resource identity**.

All these identities should be authenticated by your IdP.

Here's an example of how identity can be implemented in an architecture:

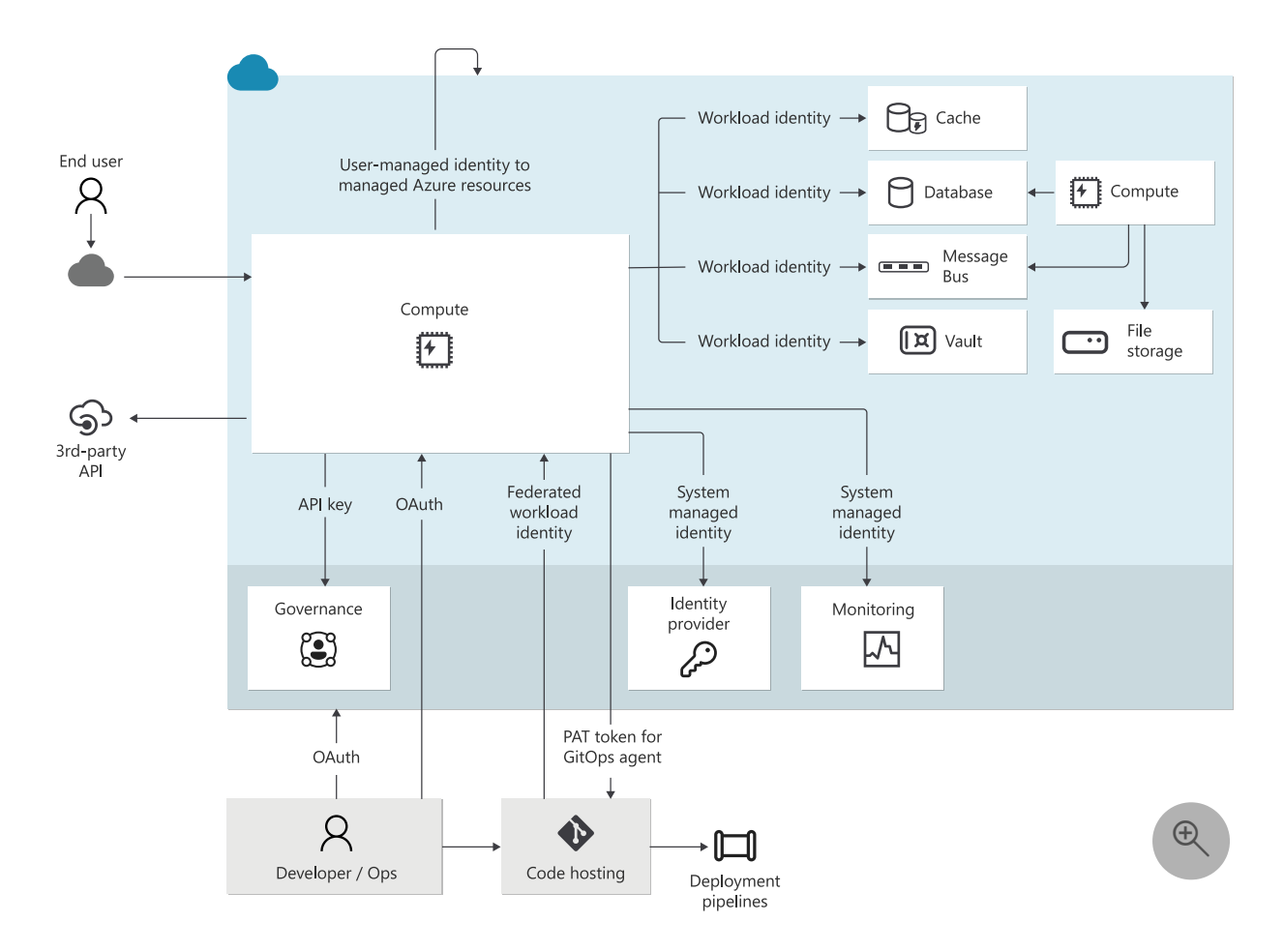

### **Determine actions for authorization**

Next, you need to know what each authenticated identity is trying to do so that those actions can be authorized. The actions can be divided by the type of access that they require:

**Data plane access**. Actions that take place in the data plane cause data transfer for inside-out or outside-in access. For example, an application reading data from a

database and writing data to a database, fetching secrets, or writing logs to a monitoring sink. At the component level, compute that's pulling or pushing images to or from a registry are considered data plane operations.

**Control plane access**. Actions that take place in the control plane cause an Azure resource to be created, modified, or deleted. For example, changes to resource properties.

Applications typically target data plane operations, while operations often access both control and data planes. To identify authorization needs, note the operational actions that can be performed on the resource. For information about the permitted actions for each resource, see [Azure resource provider operations](https://learn.microsoft.com/en-us/azure/role-based-access-control/resource-provider-operations).

## **Provide role-based authorization**

Based on the responsibility of each identity, authorize actions that should be permitted. **An identity must not be allowed to do more than it needs to do**. Before you set authorization rules, you need to have a clear understanding of who or what is making requests, what that role is allowed to do, and to what extent it can do it. Those factors lead to choices that combine identity, role, and scope.

Consider a workload identity as an exmaple. The application must have data plane access to the database, so read and write actions to the data resource must be allowed. However, does the application need control plane access to the secret store? If the workload identity is compromised by a bad actor, what would the impact to the system be, in terms of confidentiality, integrity, and availability?

#### **Role assignment**

A role is a *set of permissions* that's assigned to an identity. Assign roles that only allow the identity to complete the task, and no more. When user's permissions are restricted to their job requirements, it's easier to identify suspicious or unauthorized behavior in the system.

Ask questions like these:

- Is read-only access enough?
- Does the identity need permissions to delete resources?

**Limiting the level of access that users, applications, or services have to Azure resources reduces the potential attack surface.** If you grant only the minimum permissions that are required to perform specific tasks, the risk of a successful attack or unauthorized access is significantly reduced. For example, security teams only need

read-only access to security attributes for all technical environments. That level is enough to assess risk factors, identify potential mitigations, and report on the risks.

There are scenarios in which users need more access because of the organizational structure and team organization. There might be an overlap between various roles, or single users might perform multiple standard roles. In this case, use multiple role assignments that are based on the business function instead of creating a custom role for each of these users. Doing so makes the roles easier to manage.

**Avoid permissions that specifically reference individual resources or users.** Granular and custom permissions create complexity and confusion because they don't pass on the intention to new resources that are similar. This can create a complex legacy configuration that's difficult to maintain and negatively impact both security and reliability.

**Tradeoff**: A granular access control approach enables better auditing and monitoring of user activities.

A role also has an *associated scope*. The role can operate at the allowed management group, subscription, resource group, or resource scope, or at another custom scope. Even if the identity has a limited set of permissions, widening the scope to include resources that are outside the identity's job function is risky. For example, read access to all source code and data can be dangerous and must be controlled.

You assign roles to identities by using role-based access control (RBAC). **Always use IdPprovided RBAC** to take advantage of features that enable you to apply access control consistently and revoke it rigorously.

**Use built-in roles.** They're designed to cover most use cases. Custom roles are powerful and sometimes useful, but you should reserve them for scenarios in which built-in roles won't work. Customization leads to complexity that increases confusion and makes automation more complex, challenging, and fragile. These factors all negatively impact security.

**Grant roles that start with least privilege and add more based your operational or data access needs**. Your technical teams must have clear guidance to implement permissions.

If you want fine-grained control on RBAC, add conditions on the role assignment based on context, such as actions and attributes.

### **Make conditional access choices**
Don't give all identities the same level of access. Base your decisions on two main factors:

- **Time**. How long the identity can access your environment.
- **Privilege**. The level of permissions.

Those factors aren't mutually exclusive. A compromised identity that has more privileges and unlimited duration of access can gain more control over the system and data or use that access to continue to change the environment. Constrain those access factors both as a preventive measure and to control the blast radius.

- *Just in Time (JIT)* approaches provide the required privileges only when they're needed.
- *Just Enough Access (JEA)* provides only the required privileges.

Although time and privilege are the primary factors, there are other conditions that apply. For example, you can also use the device, network, and location from which the access originated to set policies.

**Use strong controls that filter, detect, and block unauthorized access**, including parameters like user identity and location, device health, workload context, data classification, and anomalies.

For example, your workload might need to be accessed by third-party identities like vendors, partners, and customers. They need the appropriate level of access rather than the default permissions that you provide to full-time employees. Clear differentiation of external accounts makes it easier to prevent and detect attacks that come from these vectors.

Your choice of IdP must be able to provide that differentiation, provide built-in features that grant permissions based on the least privilege, and provide built-in threat intelligence. This includes monitoring of access requests and sign-ins. The Azure IdP is Microsoft Entra ID. For more information, see the [Azure facilitation section](#page-291-0) of this article.

## **Critical impact accounts**

Administrative identities introduce some of the highest impact security risks because the tasks they perform require privileged access to a broad set of these systems and applications. Compromise or misuse can have a detrimental effect on your business and its information systems. Security of administration is one of the most critical security areas.

Protecting privileged access against determined adversaries requires you to take a complete and thoughtful approach to isolate these systems from risks. Here are some strategies:

- **Minimize the number of critical impact accounts.**
- **Use separate roles** instead of elevating privileges for existing identities.
- **Avoid permanent or standing access** by using the JIT features of your IdP. For break glass situations, follow an emergency access process.
- **Use modern access protocols** like passwordless authentication or multifactor authentication. Externalize those mechanisms to your IdP.
- Enforce key security attributes by using **conditional access policies**.
- **Decommission administrative accounts** that aren't being used.

Use a single identity across environments and associate a single identity with the user or principal. Consistency of identities across cloud and on-premises environments reduces human errors and the resulting security risks. Teams in both environments that manage resources need a consistent, authoritative source in order to meet security assurances. Work with your central identity team to ensure that identities in hybrid environments are synchronized.

**Risk**: There's a risk associated with synchronizing high privilege identities. An attacker can get full control of on-premises assets, and this can lead to a successful compromise of a cloud account. Evaluate your synchronization strategy by filtering out accounts that can add to the attack surface.

#### **Establish processes to manage the identity lifecycle**

**Access to identities must not last longer than the resources that the identities access.** Ensure that you have a process for disabling or deleting identities when there are changes in team structure or software components.

This guidance applies to source control, data, control planes, workload users, infrastructure, tooling, the monitoring of data, logs, metrics, and other entities.

**Establish an identity governance process** to manage the lifecycle of digital identities, high-privileged users, external/guest users, and workload users. Implement access reviews to ensure that when identities leave the organization or the team, their workload permissions are removed.

### **Protect nonidentity based secrets**

Application secrets like preshared keys should be considered vulnerable points in the system. In the two-way communication, if the provider or consumer is compromised, significant security risks can be introduced. Those keys can also be burdensome because they introduce operational processes.

**When you can, avoid using secrets** and consider using identity-based authentication for user access to the application itself, not just to its resources.

The following list provides a summary of guidance. For more information, see [Recommendations for application secrets](#page-337-0).

- Treat these secrets as entities that can be dynamically pulled from a secret store. They shouldn't be hard coded in your application code, IaC scripts, deployment pipelines, or in any other artifact.
- Be sure that you have the **ability to revoke secrets**.
- Apply operational practices that handle tasks like **key rotation and expiration**.

[For information about rotation policies, see Automate the rotation of a secret for](https://learn.microsoft.com/en-us/azure/key-vault/secrets/tutorial-rotation-dual) [resources that have two sets of authentication credentials and Tutorial: Updating](https://learn.microsoft.com/en-us/azure/key-vault/certificates/tutorial-rotate-certificates) certificate auto-rotation frequency in Key Vault.

### **Keep development environments safe**

All code and scripts, pipeline tooling, and source control systems should be considered workload assets. **Access to writes should be gated** with automation and peer review. **Read access to source code should be limited** to roles on a need-to-know basis. Code repositories must have versioning, and **security code reviews** by peers must be a regular practice that's integrated with the development lifecycle. You need to have a process in place that **scans resources regularly** and identifies the latest vulnerabilities.

Use workload identities to grant access to resources from deployment environments, such as GitHub.

## **Maintain an audit trail**

One aspect of identity management is ensuring that the system is auditable. Audits validate whether assume-breach strategies are effective. Maintaining an audit trail helps you:

- Verify that identity is authenticated with strong authentication. **Any action must be traceable** to prevent repudiation attacks.
- **Detect weak or missing authentication protocols** and get visibility into and insights about user and application sign-ins.
- Evaluate access from identities to the workload based on security and **compliance requirements** and consider user account risk, device status, and other criteria and policies that you set.
- **Track progress or deviation** from compliance requirements.

Most resources have data plane access. You need to know the identities that access resources and the actions that they perform. You can use that information for security diagnostics.

For more information, see [Recommendations on security monitoring and threat analysis](#page-344-0).

# <span id="page-291-0"></span>**Azure facilitation**

We recommend that you always use modern authentication protocols that take into account all available data points and use conditional access. **Microsoft Entra ID provides identity and access management in Azure**. It covers the management plane of Azure and is integrated with the data planes of most Azure services. Microsoft Entra ID is the tenant that's associated with the workload subscription. It tracks and manages identities and their allowed permissions and simplifies overall management to minimize the risk of oversight or human error.

These capabilities natively integrate into the same Microsoft Entra identity and permission model for user segments:

- [Microsoft Entra ID.](https://learn.microsoft.com/en-us/azure/active-directory/) Employees and enterprise resources.
- [Microsoft Entra External ID.](https://learn.microsoft.com/en-us/azure/active-directory/b2b/) Partners.
- [Azure AD B2C.](https://learn.microsoft.com/en-us/azure/active-directory-b2c/) Customers.
- [Microsoft Entra federation compatibility list](https://learn.microsoft.com/en-us/azure/active-directory/hybrid/connect/how-to-connect-fed-compatibility). Third-party federation solutions.

You can use Microsoft Entra ID for authentication and authorization of custom applications via Microsoft Authentication Library (MSAL) or platform features, like authentication for web apps. It covers the management plane of Azure, the data planes of most of Azure services, and integration capabilities for your applications.

You can stay current by visiting [What's new in Microsoft Entra ID.](https://learn.microsoft.com/en-us/azure/active-directory/fundamentals/whats-new)

**Tradeoff**: Microsof Microsoft Entra ID is a single point of failure just like any other foundational service. There's no workaround until the outage is fixed by Microsoft. However, the rich feature set of Microsoft Entra outweighs the risk of using custom solutions.

Azure supports open protocols like OAuth2 and OpenID Connect. We recommend that you use these standard authentication and authorization mechanisms instead of designing your own flows.

#### **Azure RBAC**

Azure RBAC represents security principals in Microsoft Entra ID. All role assignments are done via Azure RBAC. Take advantage of built-in roles that provide most of the permissions that you need. For more information, see [Microsoft Entra built-in roles](https://learn.microsoft.com/en-us/azure/active-directory/roles/permissions-reference).

Here are some use cases:

- By assigning users to roles, you can control access to Azure resources. For more information, see [Overview of role-based access control in Microsoft Entra ID.](https://learn.microsoft.com/en-us/azure/active-directory/roles/custom-overview)
- You can use Privileged Identity Management to provide time-based and approvalbased role activation for roles that are associated with high-impact identities. For more information, see [What is Privileged Identity Management?.](https://learn.microsoft.com/en-us/azure/active-directory/privileged-identity-management/pim-configure)

For more information about RBAC, see [Best practices for Azure RBAC](https://learn.microsoft.com/en-us/azure/role-based-access-control/best-practices).

For information about attribute-based controls, see [What is Azure ABAC?.](https://learn.microsoft.com/en-us/azure/role-based-access-control/conditions-overview)

### **Workload identity**

**Microsoft Entra ID can handle your application's identity.** The service principal that's associated with the application can dictate its access scope.

For more information, see [What are workload identities?.](https://learn.microsoft.com/en-us/azure/active-directory/workload-identities/workload-identities-overview)

**The service principal is also abstracted when you use a managed identity.** The advantage is that Azure manages all credentials for the application.

Not all services support managed identities. If you can't use managed identities, you can use service principals. However, using service principals increases your management overhead. For more information, see [What are managed identities for Azure resources?](https://learn.microsoft.com/en-us/azure/active-directory/managed-identities-azure-resources/overview).

### **Resource identity**

The concept of **managed identities can be extended to Azure resources**. Azure resources can use managed identities to authenticate themselves to other services that [support Microsoft Entra authentication. For more information, see Azure services that](https://learn.microsoft.com/en-us/azure/active-directory/managed-identities-azure-resources/services-support-managed-identities) can use managed identities to access other services.

## **Conditional access policies**

**Conditional access describes your policy** for an access decision. To use conditional access, you need to understand the restrictions that are required for the use case. Configure Microsoft Entra Conditional Access by setting up an access policy for that's based on your operational needs.

For more information, see [Conditional access: Users, groups, and workload identities.](https://learn.microsoft.com/en-us/azure/active-directory/conditional-access/concept-conditional-access-users-groups)

#### **Group access management**

Instead of granting permissions to specific users, assign access to groups in Microsoft Entra ID. If a group doesn't exist, work with your identity team to create one. You can then add and remove group members outside of Azure and make sure that permissions are current. You can also use the group for other purposes, like mailing lists.

For more information, see [Secure access control using groups in Microsoft Entra ID.](https://learn.microsoft.com/en-us/azure/active-directory/develop/secure-group-access-control)

### **Threat detection**

Microsoft Entra ID Protection can help you detect, investigate, and remediate identitybased risks. For more information, see [What is Identity Protection?](https://learn.microsoft.com/en-us/azure/active-directory/identity-protection/overview-identity-protection).

Threat detection can take the form of reacting to an alert of suspicious activity or proactively searching for anomalous events in activity logs. User and Entity Behavior Analytics (UEBA) in Microsoft Sentinel makes it easy to detect suspicious activities. For more information, see [Identify advanced threats with UEBA](https://learn.microsoft.com/en-us/azure/sentinel/identify-threats-with-entity-behavior-analytics).

## **Hybrid systems**

On Azure, **don't synchronize accounts to Microsoft Entra ID that have high privileges in your existing Active Directory**. This synchronization is blocked in the default Microsoft Entra Connect Sync configuration, so you only need to confirm that you haven't customized this configuration.

[For information about filtering in Microsoft Entra ID, see Microsoft Entra Connect Sync:](https://learn.microsoft.com/en-us/azure/active-directory/hybrid/connect/how-to-connect-sync-configure-filtering) Configure filtering.

## **Identity logging**

**Enable diagnostic settings on Azure resources** to emit information that you can use as an audit trail. The diagnostic information shows which identities attempt to access which resources and the outcome of those attempts. The collected logs are sent to Azure Monitor.

**Tradeoff**: Logging incurs costs because of the data storage that's used to store the logs. It also might cause a performance impact, especially on the code and on logging solutions that you add to the application.

## **Example**

The following example shows an identity implementation. Different types of identities are used together to provide the required levels of access.

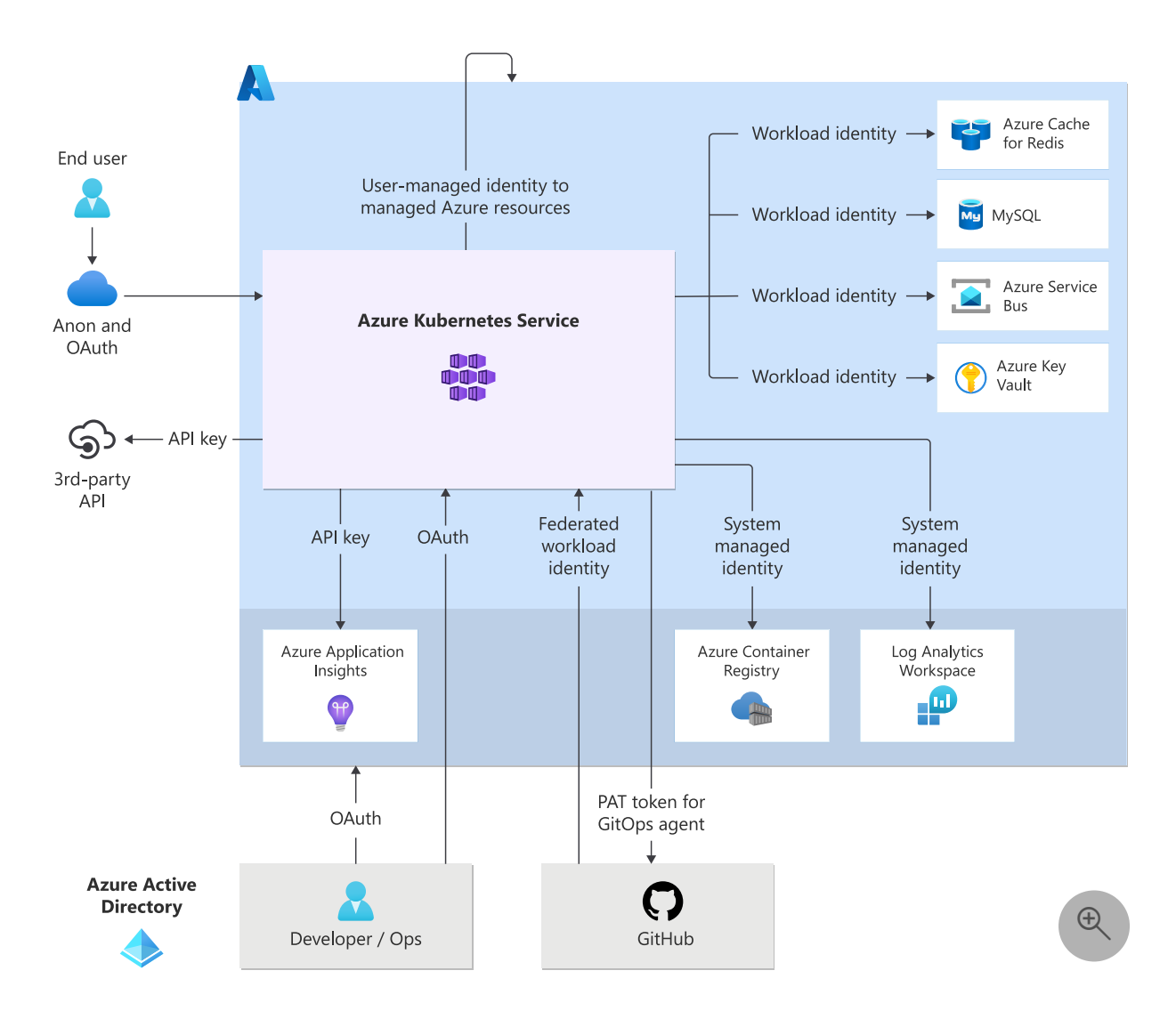

### **Identity components**

- **System-managed identities**. Microsoft Entra ID provides access to service data planes that don't face users, like Azure Key Vault and data stores. These identities also control access, via RBAC, to the Azure management plane for workload components, deployment agents, and team members.
- **Workload identities**. The application services in the Azure Kubernetes Service (AKS) cluster use workload identities to authenticate themselves to other components in the solution.
- **Managed identities**. System components in the client role use system-managed identities, including build agents.
- **Human identities**. User and operator authentication is delegated to Microsoft Entra ID or Microsoft Entra ID (native, B2B, or B2C).

The security of preshared secrets is critical for any application. Azure Key Vault provides a secure storage mechanism for these secrets, including Redis and third-party secrets.

A rotation mechanism is used to help ensure that secrets aren't compromised. Tokens for the Microsoft identity platform implementation of OAuth 2 and OpenID Connect are used to authenticate users.

Azure Policy is used to ensure that identity components like Key Vault use RBAC instead of access policies. JIT and JEA provide traditional standing permissions for human operators.

Access logs are enabled across all components via Azure Diagnostics, or via code for code components.

# **Related links**

- [Tutorial: Automate the rotation of a secret for resources that have two sets of](https://learn.microsoft.com/en-us/azure/key-vault/secrets/tutorial-rotation-dual) authentication credentials
- [Tutorial: Updating certificate auto-rotation frequency in Key Vault](https://learn.microsoft.com/en-us/azure/key-vault/certificates/tutorial-rotate-certificates)
- [What's new in Microsoft Entra ID?](https://learn.microsoft.com/en-us/azure/active-directory/fundamentals/whats-new)
- [Microsoft Entra built-in roles](https://learn.microsoft.com/en-us/azure/active-directory/roles/permissions-reference)
- [Overview of role-based access control in Microsoft Entra ID](https://learn.microsoft.com/en-us/azure/active-directory/roles/custom-overview)
- [What are workload identities?](https://learn.microsoft.com/en-us/azure/active-directory/workload-identities/workload-identities-overview)
- [What are managed identities for Azure resources?](https://learn.microsoft.com/en-us/azure/active-directory/managed-identities-azure-resources/overview)
- [Conditional access: Users, groups, and workload identities](https://learn.microsoft.com/en-us/azure/active-directory/conditional-access/concept-conditional-access-users-groups)
- [Microsoft Entra Connect Sync: Configure filtering](https://learn.microsoft.com/en-us/azure/active-directory/hybrid/connect/how-to-connect-sync-configure-filtering)

# **Security checklist**

Refer to the complete set of recommendations.

**[Security checklist](#page-223-0)**

# **Recommendations for networking and connectivity**

Article • 11/14/2023

**Applies to this Azure Well-Architected Framework Security checklist recommendation:**

#### **[SE:05](#page-223-0) Isolate, filter, and control network traffic across both ingress and egress flows. Apply defense in depth principles by using localized network controls at all available network boundaries across both east-west and north-south traffic.**

This guide describes the recommendations for network design. The focus is on **security controls that can filter, block, and detect adversaries crossing network boundaries** at various depths of your architecture.

You can strengthen your identity controls by implementing network-based access control measures. Along with identity-based access control, network security is a high priority for protecting assets. Proper network security controls can provide a defense-indepth element that can help detect and contain threats, and prevent attackers from gaining entry into your workload.

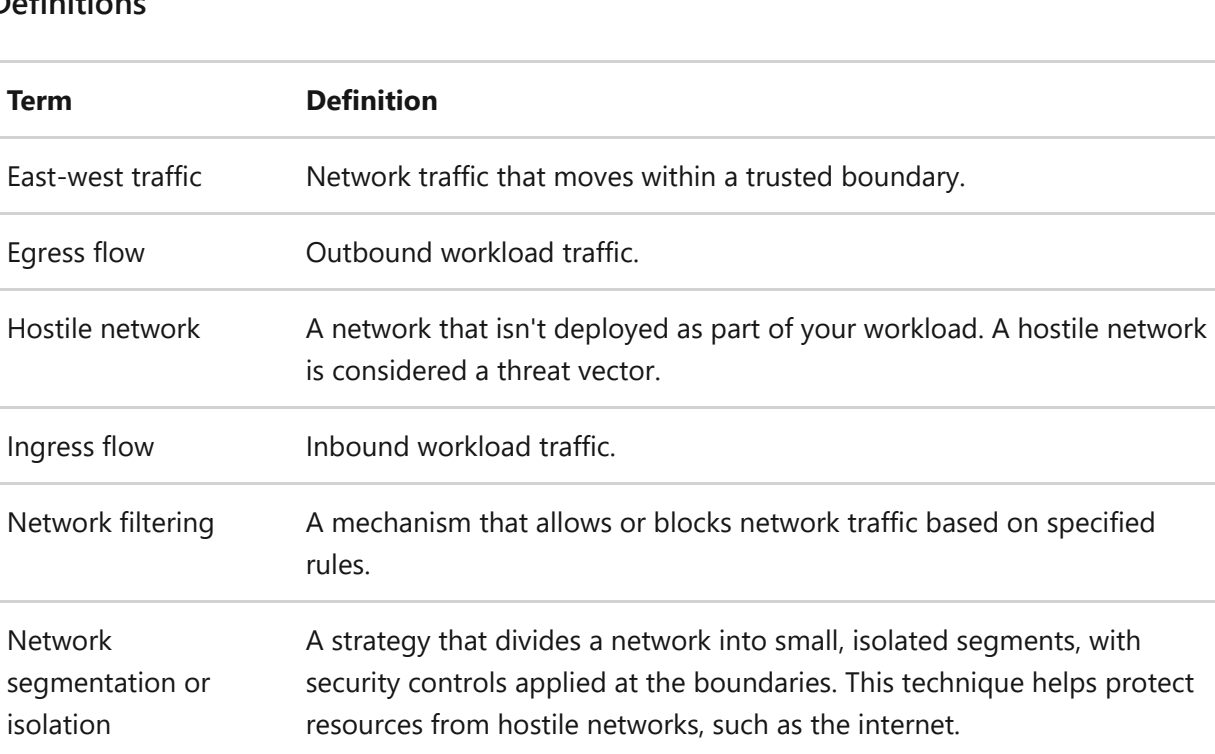

#### **Definitions**

Network transformation A mechanism that mutates network packets to obscure them.

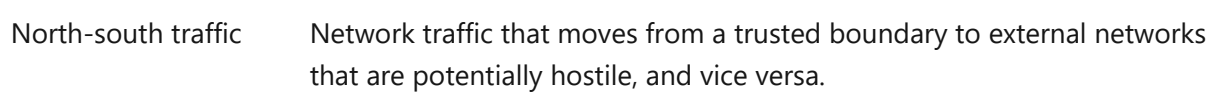

# <span id="page-298-0"></span>**Key design strategies**

Network security uses **obscurity to protect workload assets from hostile networks**. Resources that are behind a network boundary are hidden until the boundary controls mark the traffic as safe to move forward. Network security design is built on three main strategies:

**Segment**. This technique **isolates traffic on separate networks by adding boundaries**. For example, traffic to and from an application tier passes a boundary to communicate with other tiers, which have different security requirements. Layers of segmentation actualize the defense-in-depth approach.

The foremost security boundary is the **networking edge between your application and public networks**. It's important to clearly define this perimeter so that you establish a boundary for isolating hostile networks. The controls on this edge must be highly effective, because this boundary is your first line of defense.

Virtual networks provide a logical boundary. By design, a virtual network can't communicate with another virtual network unless the boundary has been intentionally broken through peering. Your architecture should take advantage of this strong, platform-provided security measure.

You can also use other logical boundaries, such as carved-out **subnets within a virtual network**. A benefit of subnets is that you can use them to group together resources that are within an isolation boundary and have similar security assurances. You can then configure controls on the boundary to filter traffic.

**Filter**. This strategy helps ensure that **traffic that enters a boundary is expected, allowed, and safe**. From a Zero-Trust perspective, filtering explicitly verifies all available data points at the network level. You can place rules on the boundary to check for specific conditions.

For example, at the header level, the rules can verify that the traffic originates from an expected location or has an expected volume. But these checks aren't sufficient. Even if the traffic exhibits expected characteristics, the payload might not be safe. Validation checks might reveal an SQL injection attack.

**Transform**. **Mutate packets at the boundary as a security measure.** For example, you can remove HTTP headers to eliminate the risk of exposure. Or you can turn off Transport Layer Security (TLS) at one point and reestablish it at another hop with a certificate that's managed more rigorously.

## **Classify the traffic flows**

The first step in classifying flows is to study a schematic of your workload architecture. From the schematic, **determine the intent and characteristics of the flow** with respect to the functional utility and operational aspects of your workload. Use the following questions to help classify the flow:

- If the workload needs to communicate with external networks, what should the required level of proximity to those networks be?
- What are the network characteristics of the flow, such as the expected protocol and the source and shape of the packets? Are there any compliance requirements at the networking level?

There are many ways to classify traffic flows. The following sections discuss commonly used criteria.

#### **Visibility from external networks**

- **Public**. A workload is public facing if its application and other components are reachable from the public internet. The application is exposed through one or more public IP addresses and public Domain Name System (DNS) servers.
- **Private**. A workload is private if it can only be accessed through a private network such as a virtual private network (VPN). It's exposed only through one or more private IP addresses and potentially through a private DNS server.

In a private network, there's no line of sight from the public internet to the workload. For the gateway, you can use a load balancer or firewall. These options can provide security assurances.

Even with public workloads, **strive to keep as much of the workload private as possible**. This approach forces packets to cross through a private boundary when they arrive from a public network. A gateway in that path can function as a transition point by acting as a reverse proxy.

#### **Traffic direction**

**Ingress**. Ingress is inbound traffic that flows toward a workload or its components. To help secure ingress, apply the preceding set of key strategies. Determine what the traffic source is and whether it's expected, allowed, and safe. Attackers who scan public cloud provider IP address ranges can successfully penetrate your defenses if you don't check ingress or implement basic network security measures. **Egress**. Egress is outbound traffic that flows away from a workload or its components. To check egress, determine where the traffic is headed and whether the destination is expected, allowed, and safe. The destination might be malicious or associated with data exfiltration risks.

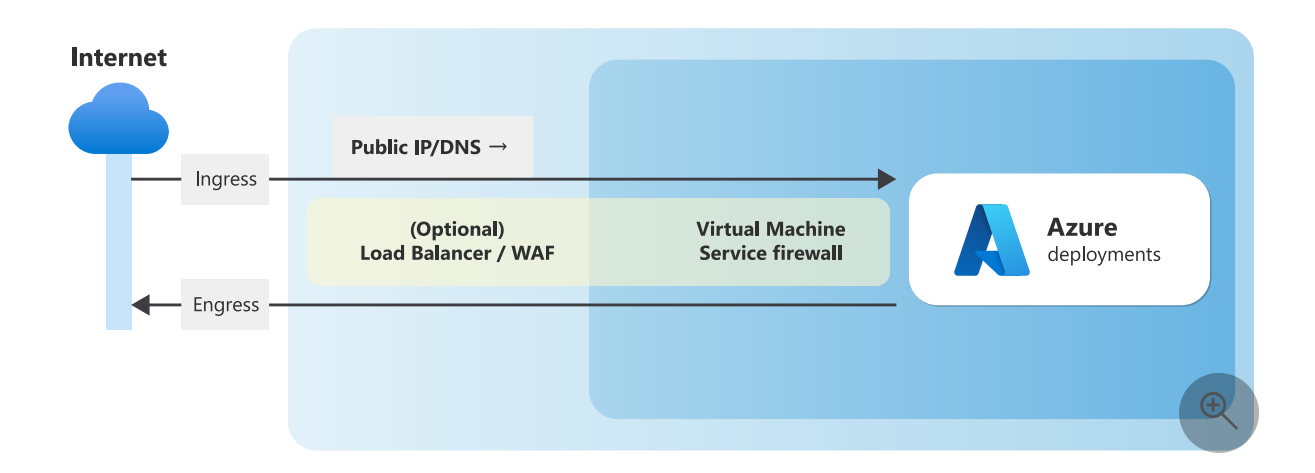

You can also **determine your level of exposure by considering your workload's proximity to the public internet**. For example, the application platform typically serves public IP addresses. The workload component is the face of the solution.

#### **Scope of influence**

**North-south**. Traffic that flows between a workload network and external networks is north-south traffic. This traffic crosses the edge of your network. External networks can be the public internet, a corporate network, or any other network that's outside your scope of control.

Ingress and egress can both be north-south traffic.

As an example, consider the egress flow of a hub-spoke network topology. You can define the networking edge of your workload so that the hub is an external network. In that case, outbound traffic from the virtual network of the spoke is north-south traffic. But if you consider the hub network within your sphere of control, north-south traffic is extended to the firewall in the hub, because the next hop is the internet, which is potentially hostile.

**East-west**. Traffic that flows within a workload network is east-west traffic. This type of traffic results when components in your workload communicate with each other. An example is traffic between the tiers of an *n*-tier application. In microservices, service-to-service communication is east-west traffic.

To provide defense in depth, maintain **end-to-end control of security affordances that are included in each hop or that you use when packets cross internal segments**.

Different risk levels require different risk remediation methods.

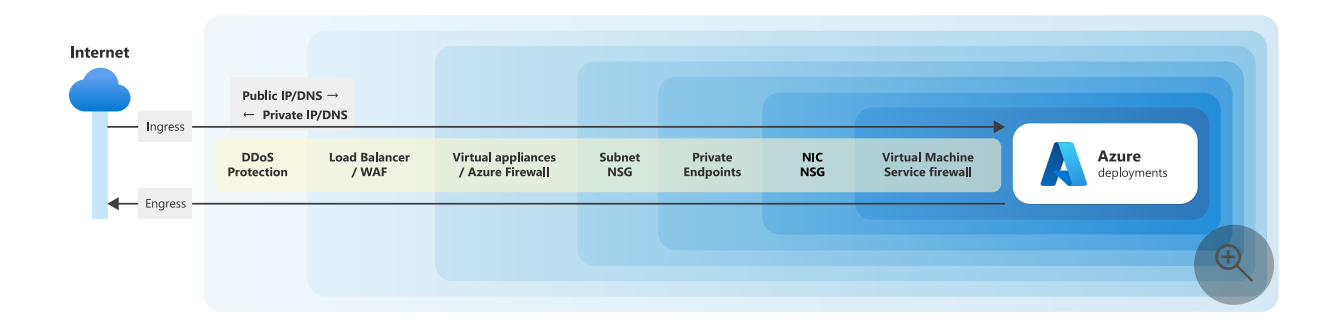

The preceding diagram illustrates network defense in depth in the private cloud. In this diagram, the border between the public and private IP address spaces is significantly farther from the workload than in the public cloud diagram. Multiple layers separate the Azure deployments from the public IP address space.

#### 7 **Note**

Identity is always the primary perimeter. Access management must be applied to networking flows. Use managed identities when you use Azure role-based access control (RBAC) between components of your network.

After you classify flows, perform a segmentation exercise to identify firewall injection points on the communication paths of your network segments. When you **design your network defense in depth across all segments and all traffic types, assume a breach at all points**. Use a combination of various localized network controls at all available boundaries. For more information, see [Segmentation strategies.](#page-268-0)

#### **Apply firewalls at the edge**

Internet edge traffic is north-south traffic and includes ingress and egress. To detect or block threats, an edge strategy must mitigate as many attacks as possible to and from the internet.

For egress, **send all internet-bound traffic through a single firewall** that provides enhanced oversight, governance, and control of traffic. For ingress, force all traffic from the internet to go through a network virtual appliance (NVA) or a web application firewall.

Firewalls are usually singletons that are deployed per region in an organization. As a result, they're shared among workloads and owned by a central team. Make sure that any NVAs that you use are configured to support the needs of your workload.

We recommend that you use Azure native controls as much as possible.

In addition to native controls, you can also consider partner NVAs that provide advanced or specialized features. Partner firewall and web application firewall vendor products are available in Azure Marketplace.

The decision to use native features as opposed to partner solutions should be based on your organization's experience and requirements.

**Tradeoff**: Partner capabilities often provide advanced features that can protect against sophisticated, but typically uncommon, attacks. The configuration of partner solutions can be complex and fragile, because these solutions don't integrate with the cloud's fabric controllers. From a cost perspective, native control is preferred because it's cheaper than partner solutions.

Any technological options that you consider should provide security controls and monitoring for both ingress and egress flows. To see options that are available for Azure, see the [Edge security](#page-306-0) section in this article.

#### **Design virtual network and subnet security**

The primary objective of a private cloud is to obscure resources from the public internet. There are several ways of achieving this goal:

- **Move to private IP address spaces**, which you can accomplish by using virtual networks. Minimize network line of sight even within your own private networks.
- **Minimize the number of public DNS entries that you use** to expose less of your workload.
- **Add ingress and egress network flow control**. Don't allow traffic that's not trusted.

#### **Segmentation strategy**

To minimize network visibility, **segment your network and start with least-privilege network controls**. If a segment isn't routable, it can't be accessed. Broaden the scope to include only segments that need to communicate with each other through network access.

You can segment virtual networks by creating subnets. The criteria for division should be intentional. When you collocate services inside a subnet, make sure that those services can see each other.

You can base your segmentation on many factors. For example, you can place different application tiers in dedicated segments. Another approach is to plan your subnets based on common roles and functions that use well-known protocols.

For more information, see [Segmentation strategies](#page-268-0).

#### **Subnet firewalls**

It's important to inspect each subnet's inbound and outbound traffic. Use the three main strategies discussed earlier in this article, in [Key design strategies.](#page-298-0) Check whether the flow is expected, allowed, and safe. To verify this information, **define firewall rules that are based on the protocol, source, and destination** of the traffic.

On Azure, you set firewall rules in network security groups. For more information, see the [Network security groups](#page-308-0) section in this article.

For an example of a subnet design, see [Azure Virtual Network subnets](https://learn.microsoft.com/en-us/azure/virtual-network/quick-create-portal).

#### **Use controls at the component level**

After you minimize the visibility of your network, map out your Azure resources from a network perspective and evaluate the flows. The following types of flows are possible:

- **Planned traffic**, or intentional communication between services according to your architecture design. For example, you have planned traffic when your architecture recommends that Azure Functions pulls messages from Azure Service Bus.
- **Management traffic**, or communication that happens as part of the service's functionality. This traffic isn't part of your design, and you have no control over it. An example of managed traffic is the communication between the Azure services in your architecture and the Azure management plane.

Distinguishing between planned and management traffic helps you build localized, or service-level, controls. Have a good understanding of the source and destination at each hop. Especially understand how your data plane is exposed.

As a starting point, determine whether each service is exposed to the internet. If it is, plan how to restrict access. If it isn't, place it in a virtual network.

#### **Service firewalls**

If you expect a service to be exposed to the internet, **take advantage of the servicelevel firewall that's available for most Azure resources**. When you use this firewall, you [can set rules based on access patterns. For more information, see the Azure service](#page-310-0) firewalls section in this article.

#### 7 **Note**

When your component isn't a service, use a host-based firewall in addition to network-level firewalls. A virtual machine (VM) is an example of a component that's not a service.

#### **Connectivity to platform as a service (PaaS) services**

Consider using **private endpoints to help secure access to PaaS services**. A private endpoint is assigned a private IP address from your virtual network. The endpoint allows other resources in the network to communicate with the PaaS service over the private IP address.

Communication with a PaaS service is achieved by using the service's public IP address and DNS record. That communication occurs over the internet. You can make that communication private.

A tunnel from the PaaS service into one of your subnets creates a private channel. All communication takes place from the component's private IP address to a private endpoint in that subnet, which then communicates with the PaaS service.

In this example, the image on the left shows the flow for publicly exposed endpoints. On the right, that flow is secured by using private endpoints.

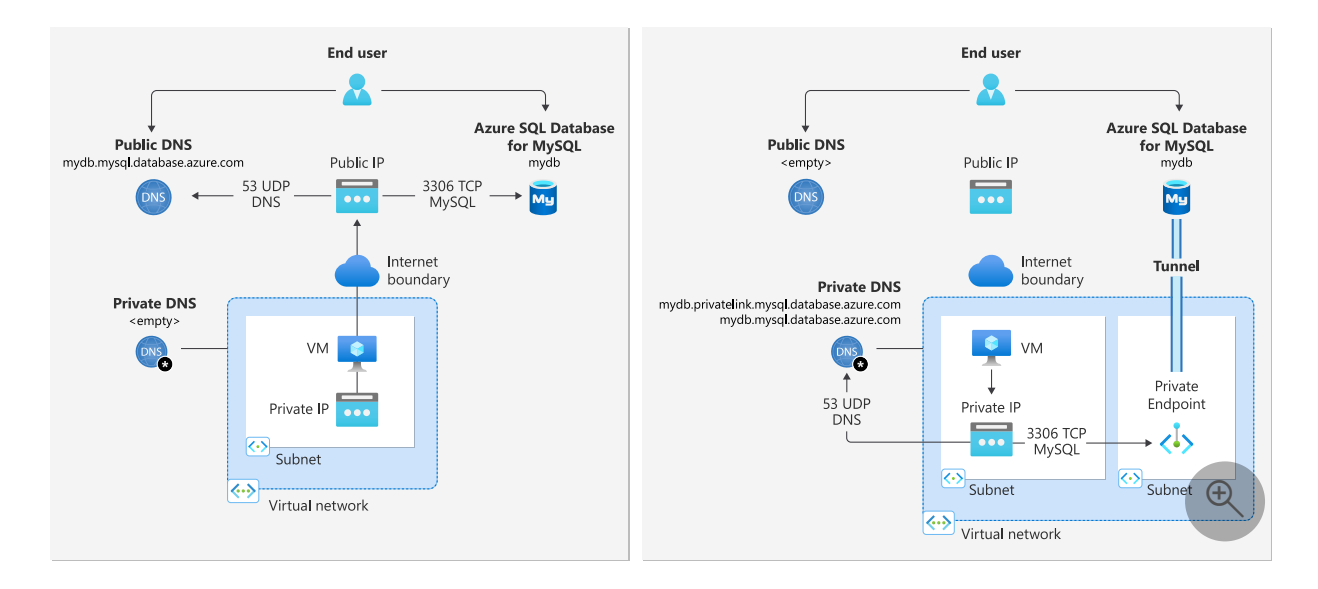

For more information, see the [Private endpoints](#page-311-0) section in this article.

#### 7 **Note**

We recommend that you use private endpoints in conjunction with service firewalls. A service firewall blocks incoming internet traffic and then exposes the service privately to internal users who use the private endpoint.

Another advantage of using private endpoints is that you don't need to open the ports on the firewall for outbound traffic. **Private endpoints lock down all outbound traffic on the port for the public internet.** Connectivity is limited to resources within the network.

**Tradeoff**: Azure Private Link is a paid service that has meters for inbound and outbound data that's processed. You're also charged for private endpoints.

### **Protect against distributed denial of service (DDoS) attacks**

A DDoS attack attempts to exhaust an application's resources to make the application unavailable to legitimate users. DDoS attacks can target any endpoint that's publicly reachable through the internet.

A DDoS attack is usually a massive, widespread, geographically dispersed abuse of your system's resources that makes it hard to pinpoint and block the source.

For Azure support to help protect against these attacks, see the [Azure DDoS Protection](#page-312-0) section in this article.

# **Azure facilitation**

You can use the following Azure services to add defense-in-depth capabilities to your network.

#### **Azure Virtual Network**

[Virtual Network](https://learn.microsoft.com/en-us/azure/virtual-network/virtual-networks-overview) helps your Azure resources securely communicate with each other, the internet, and on-premises networks.

By default, all resources in a virtual network can engage in outbound communication with the internet. But inbound communication is restricted by default.

Virtual Network offers features for filtering traffic. You can restrict access at the virtualnetwork level by using a user-defined route (UDR) and a firewall component. At the subnet level, you can filter traffic by using network security groups.

## <span id="page-306-0"></span>**Edge security**

By default, ingress and egress both flow over public IP addresses. Depending on the service or topology, either you set these addresses or Azure assigns them. Other ingress and egress possibilities include passing traffic through a load balancer or network address translation (NAT) gateway. But these services are intended for traffic distribution and not necessarily for security.

The following technology choices are recommended:

- [Azure Firewall](https://learn.microsoft.com/en-us/azure/firewall/overview). You can use Azure Firewall at the network edge and in popular network topologies, such as hub-spoke networks and virtual WANs. You typically **deploy Azure Firewall as an egress firewall** that acts as the final security gate before traffic goes to the internet. Azure Firewall can route traffic that uses non-HTTP and non-HTTPS protocols, such as Remote Desktop Protocol (RDP), Secure Shell Protocol (SSH), and File Transfer Protocol (FTP). The feature set of Azure Firewall includes:
	- Destination network address translation (DNAT), or port forwarding.
	- o Intrusion detection and prevention system (IDPS) signature detection.
	- o Strong layer 3, layer 4, and fully qualified domain name (FQDN) network rules.

#### 7 **Note**

Most organizations have a forced tunneling policy that forces traffic to flow through an NVA.

If you don't use a virtual WAN topology, **you must deploy a UDR** with a NextHopType of Internet to your NVA's private IP address. UDRs are applied at the subnet level. By default, subnet-to-subnet traffic doesn't flow through the NVA.

You can also use Azure Firewall simultaneously for ingress. It can route HTTP and HTTPS traffic. In higher-tiered SKUs, Azure Firewall offers TLS termination so that you can implement payload-level inspections.

The following practices are recommended:

**Enable diagnostics settings** in Azure Firewall to collect traffic flow logs, IDPS logs, and DNS request logs.

- Be as specific as possible in rules.
- Where it's practical, avoid FQDN service tags. But when you use them, use the regional variant, which allows communication with all endpoints of the service.
- Use IP groups to define sources that must share the same rules over the life of the IP group. IP groups should reflect your segmentation strategy.
- Override the infrastructure FQDN allow rule only if your workload requires absolute egress control. Overriding this rule comes with a reliability tradeoff, because Azure platform requirements change on services.

**Tradeoff**: Azure Firewall can impact your performance. Rule order, quantity, TLS inspection, and other factors can cause significant latency.

There can also be an impact on the reliability of your workload. It might experience source network address translation (SNAT) port exhaustion. To help overcome this problem, add public IP addresses as needed.

**Risk**: For egress traffic, Azure assigns a public IP address. This assignment can have a downstream impact on your external security gate.

• [Azure Web Application Firewall.](https://learn.microsoft.com/en-us/azure/web-application-firewall/overview) This service supports inbound filtering and only targets HTTP and HTTPS traffic.

It offers basic security for common attacks, such as threats that the Open Worldwide Application Security Project (OWASP) identifies in the OWASP Top 10 document. Azure Web Application Firewall also provides other security features that are focused on layer 7, such as rate limiting, SQL-injection rules, and cross-site scripting.

With Azure Web Application Firewall, TLS termination is required, because most checks are based on payloads.

You can integrate Azure Web Application Firewall with routers, such as Azure Application Gateway or Azure Front Door. Azure Web Application Firewall implementations for those kinds of routers can vary.

Azure Firewall and Azure Web Application Firewall aren't mutually exclusive choices. For [your edge security solution, various options are available. For examples, see Firewall and](https://learn.microsoft.com/en-us/azure/architecture/example-scenario/gateway/firewall-application-gateway) Application Gateway for virtual networks.

### <span id="page-308-0"></span>**Network security groups**

A [network security group](https://learn.microsoft.com/en-us/azure/virtual-network/manage-network-security-group) is a layer 3 and layer 4 firewall that you apply at the subnet or network interface card (NIC) level. Network security groups aren't created or applied by default.

**Network security group rules act as a firewall** to stop traffic that flows in and out at the perimeter of a subnet. A network security group has a default rule set that's overly permissive. For example, the default rules don't set a firewall from the egress perspective. For ingress, no inbound internet traffic is allowed.

To create rules, start with the default rule set:

- For **inbound** traffic, or ingress:
	- Virtual network traffic from direct, peered, and VPN gateway sources is allowed.
	- Azure Load Balancer health probes are allowed.
	- All other traffic is blocked.
- For **outbound** traffic, or egress:
	- Virtual network traffic to direct, peered, and VPN gateway destinations is allowed.
	- Traffic to the internet is allowed.
	- All other traffic is blocked.

Then consider the following five factors:

- Protocol
- Source IP address
- Source port
- Destination IP address
- Destination port

The lack of support for FQDN limits network security group functionality. You need to provide specific IP address ranges for your workload, and they're hard to maintain.

But for Azure services, you can use [service tags](https://learn.microsoft.com/en-us/azure/virtual-network/service-tags-overview#available-service-tags) to summarize source and destination IP address ranges. A security benefit of service tags is that they're **opaque to the user, and the responsibility is offloaded to Azure**. You can also assign an application security group as a destination type to route traffic to. This type of named group contains resources that have similar inbound or outbound access needs.

**Risk**: Service tag ranges are very broad so that they accommodate the widest possible range of customers. Updates to service tags lag behind changes in the service.

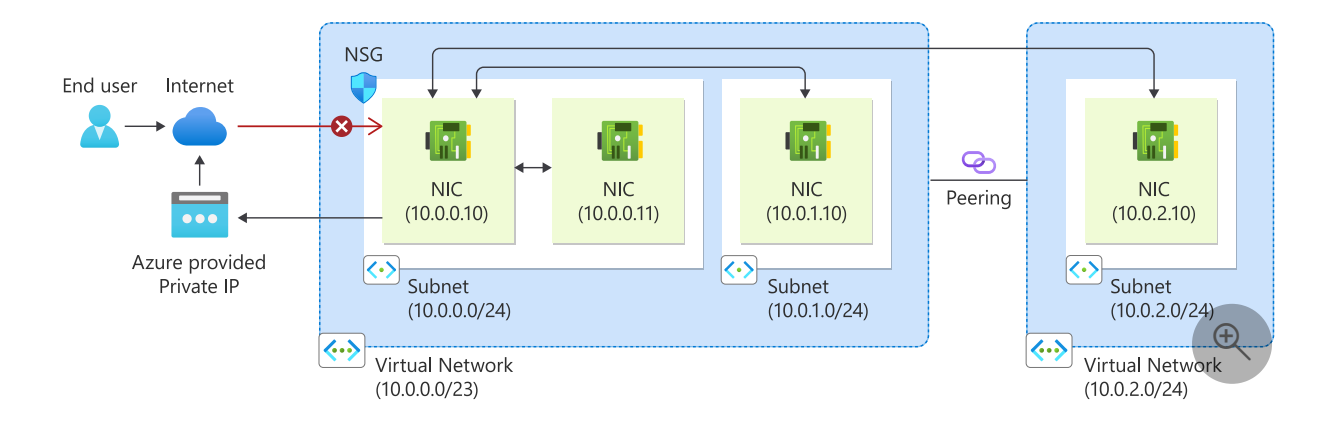

In the preceding image, network security groups are applied at the NIC. Internet traffic and subnet-to-subnet traffic are denied. The network security groups are applied with the VirtualNetwork tag. So in this case, the subnets of peered networks have a direct line of sight. The broad definition of the VirtualNetwork tag can have a significant security impact.

When you use service tags, use regional versions when possible, such as Storage. Westus instead of Storage . By taking this approach, you limit the scope to all endpoints in a particular region.

Some tags are exclusively for **inbound** or **outbound** traffic. Others are for *both* types. **Inbound** tags usually allow traffic from all hosting workloads, such as AzureFrontDoor.Backend , or from Azure to support service runtimes, such as LogicAppsManagement . Similarly, **outbound** tags allow traffic to all hosting workloads or from Azure to support service runtimes.

Scope the rules as much as possible. In the following example, the rule is set to specific values. Any other type of traffic is denied.

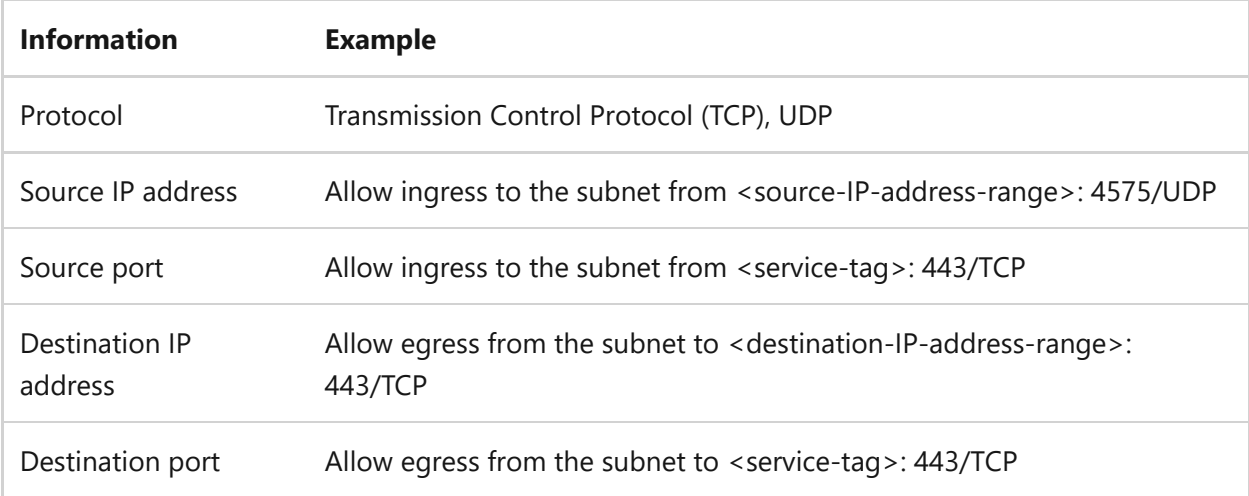

To summarize:

**Be precise when you create rules**. Only allow traffic that's necessary for your application to function. Deny everything else. This approach limits the network line

of sight to network flows that are needed to support the operation of the workload. **Supporting more network flows than necessary leads to unnecessary attack vectors and extends the surface area.**

Restricting traffic doesn't imply that allowed flows are beyond the scope of an attack. Because network security groups work at layers 3 and 4 on the Open Systems Interconnection (OSI) stack, they only contain shape and direction information. For example, if your workload needs to allow DNS traffic to the internet, you would use a network security group of Internet:53:UDP. In this case, an attacker might be able to exfiltrate data through UDP on port 53 to some other service.

- Understand that network security groups can differ slightly from one another. It's easy to overlook the intent of the differences. **To have granular filtering, it's safer to create extra network security groups.** Set up at least one network security group.
	- Adding a network security group unlocks many diagnostics tools, such as flow logs and network traffic analytics.
	- Use Azure Policy to help control traffic in subnets that don't have network security groups.
- If a subnet supports network security groups, add a group, even if it's minimally impactful.

### <span id="page-310-0"></span>**Azure service firewalls**

Most Azure services offer a service-level firewall. This feature inspects ingress traffic to the service from specified classless inter-domain routing (CIDR) ranges. These firewalls offer benefits:

- They provide a **basic level of security**.
- There's a **tolerable performance impact**.
- Most services offer these firewalls at **no extra cost**.
- The firewalls emit logs through Azure diagnostics, which can be useful for analyzing access patterns.

But there are also security concerns associated with these firewalls, and there are limitations associated with providing parameters. For example, if you use Microsofthosted build agents, you have to open the IP address range for all Microsoft-hosted build agents. The range is then open to your build agent, other tenants, and adversaries who might abuse your service.

If you have access patterns for the service, which can be configured as service firewall rule sets, you should enable the service. You can use Azure Policy to enable it. Make sure you don't enable the trusted Azure services option if it isn't enabled by default. Doing so brings in all dependent services that are in the scope of the rules.

For more information, see the product documentation of individual Azure services.

### <span id="page-311-0"></span>**Private endpoints**

[Private Link](https://learn.microsoft.com/en-us/azure/private-link/private-link-overview) provides a way for you to give a PaaS instance a private IP address. The service is then unreachable over the internet. [Private endpoints](https://learn.microsoft.com/en-us/azure/private-link/private-endpoint-overview) aren't supported for all SKUs.

Keep the following recommendations in mind when you use private endpoints:

- Configure services that are bound to virtual networks to **contact PaaS services through private endpoints**, even if those PaaS services also need to offer public access.
- Promote the use of **network security groups for private endpoints to restrict access** to private endpoint IP addresses.
- Always **use service firewalls when you use private endpoints**.
- When possible, if you have a service that's only accessible via private endpoints, remove the DNS configuration for its public endpoint.
- Consider runtime **line-of-sight concerns** when you implement private endpoints. But also consider **DevOps and monitoring concerns**.
- Use Azure Policy to **enforce resource configuration**.

**Tradeoff**: Service SKUs with private endpoints are expensive. Private endpoints can complicate operations because of network obscurity. You need to add selfhosted agents, jump boxes, a VPN, and other components to your architecture.

DNS management can be complex in common network topologies. You might have to introduce DNS forwarders and other components.

### **Virtual network injection**

You can use the **virtual network injection process** to deploy some Azure services into your network. Examples of such services include Azure App Service, Functions, Azure API Management, and Azure Spring Apps. This process **isolates the application** from the internet, systems in private networks, and other Azure services. Inbound and outbound traffic from the application is allowed or denied based on network rules.

## **Azure Bastion**

You can use [Azure Bastion](https://learn.microsoft.com/en-us/azure/bastion/bastion-overview) to connect to a VM by using your browser and the Azure portal. Azure Bastion **enhances the security of RDP and SSH connections**. A typical use case includes connecting to a jump box in the same virtual network or a peered virtual network. Using Azure Bastion removes the need for the VM to have a public IP address.

### <span id="page-312-0"></span>**Azure DDoS Protection**

Every property in Azure is protected by Azure DDoS infrastructure protection at no extra cost and with no added configuration. The level of protection is basic, but the protection has high thresholds. It also doesn't provide telemetry or alerting, and it's workloadagnostic.

Higher-tiered SKUs of DDoS Protection are available but aren't free. The scale and capacity of the globally deployed Azure network offers protection against common network-layer attacks. Technologies like always-on traffic monitoring and real-time mitigation provide this capability.

For more information, see [Azure DDoS Protection overview](https://learn.microsoft.com/en-us/azure/ddos-protection/ddos-protection-overview).

## **Example**

Here are some examples that demonstrate the use of network controls recommended in this article.

## **IT environment**

This example builds on the Information Technology (IT) environment established in the [security baseline \(SE:01\).](#page-235-0) This approach provides a broad understanding of network controls applied at various perimeters to restrict traffic.

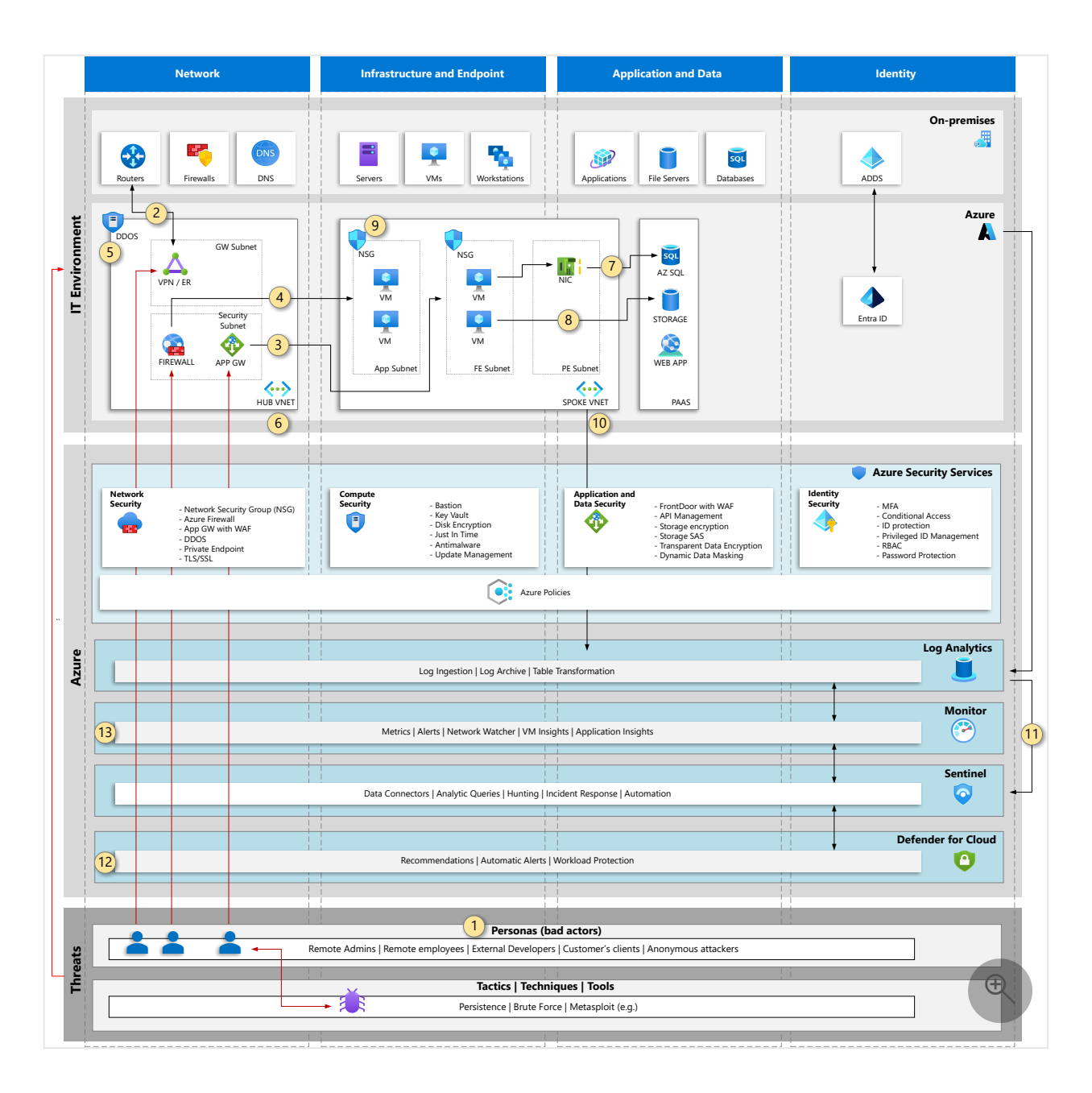

- 1. **Network attack personas**. Several personas may be considered in a network attack, including Admins, employees, customer's clients and anonymous attackers.
- 2. **VPN access**. A bad actor might access the on-premises environment through a VPN or an Azure environment that's connected to the on-premises environment through a VPN. Configure with IPSec protocol to enable secure communication.
- 3. **Public access to the application**. Have a web application firewall (WAF) in front of the application to protect it on Layer 7 of the network OSI layer.
- 4. **Operator access**. Remote access through Layer 4 of network OSI layers must be secured. Consider using Azure Firewall with IDP/IDS features.
- 5. **DDoS protection**. Have DDoS protection for your entire VNet.
- 6. **Network topology**. A network topology such as hub-spoke, is more secure, and optimize costs. The hub network provides centralized firewall protection to all the

peered spokes.

- 7. **Private endpoints**: Consider adding publically exposed services into your private network by using private endpoints. These create a Network Card (NIC) in your private VNet and bind with the Azure service.
- 8. **TLS communication**. Protect data in transit by communicating over TLS.
- 9. **Network Security Group (NSG)**: Protect segments within a VNet with NSG, a free resource that filters TCP/UDP inbound and outbound communication considering IP and port ranges. Part of NSG is the Application Security Group (ASG) that allows you to create tags for traffic rules for easier management.
- 10. **Log Analytics**. Azure resources emit telemetry that's ingested in Log Analytics then used with a SIEM solution like Microsoft Sentinel for analysis.
- 11. **Microsoft Sentinel Integration**. Log Analytics is integrated with Microsoft Sentinel and other solutions like Microsoft Defender for Cloud.
- 12. **Microsoft Defender for Cloud**. Microsoft Defender for Cloud delivers many workload protection solutions, including Network recommendations for your environment.
- 13. **Traffic Analytics**: Monitor your network controls with Traffic Analytics. This is configured through Network Watcher, part of Azure Monitor, and aggregates inbound and outbound hits in your subnets collected by NSG.

### **Architecture for a containerized workload**

This example architecture combines the network controls that are described in this article. The example doesn't show the complete architecture. Instead, it focuses on ingress controls on the private cloud.

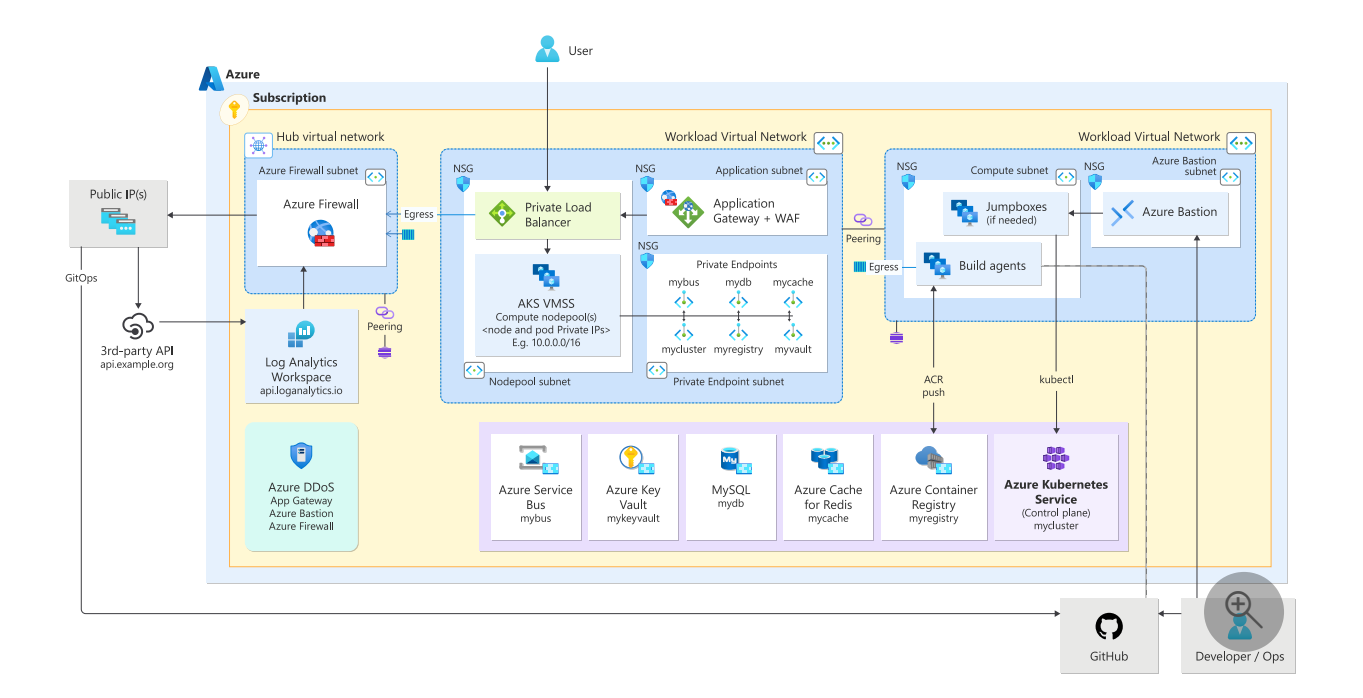

**Application Gateway is a web traffic load balancer** that you can use to manage traffic to your web applications. You deploy Application Gateway in a dedicated subnet that has network security group controls and web application firewall controls in place.

Communication with all PaaS services is conducted through **private endpoints**. All endpoints are placed in a dedicated subnet. DDoS Protection helps protect all public IP addresses that are configured for a basic or higher level of firewall protection.

**Management traffic is restricted through Azure Bastion**, which helps provide secure and seamless RDP and SSH connectivity to your VMs directly from the Azure portal over TLS. Build agents are placed in the virtual network so that they have a network view to workload resources such as compute resources, container registries, and databases. This approach helps provide a secure and isolated environment for your build agents, which boosts protection for your code and artifacts.

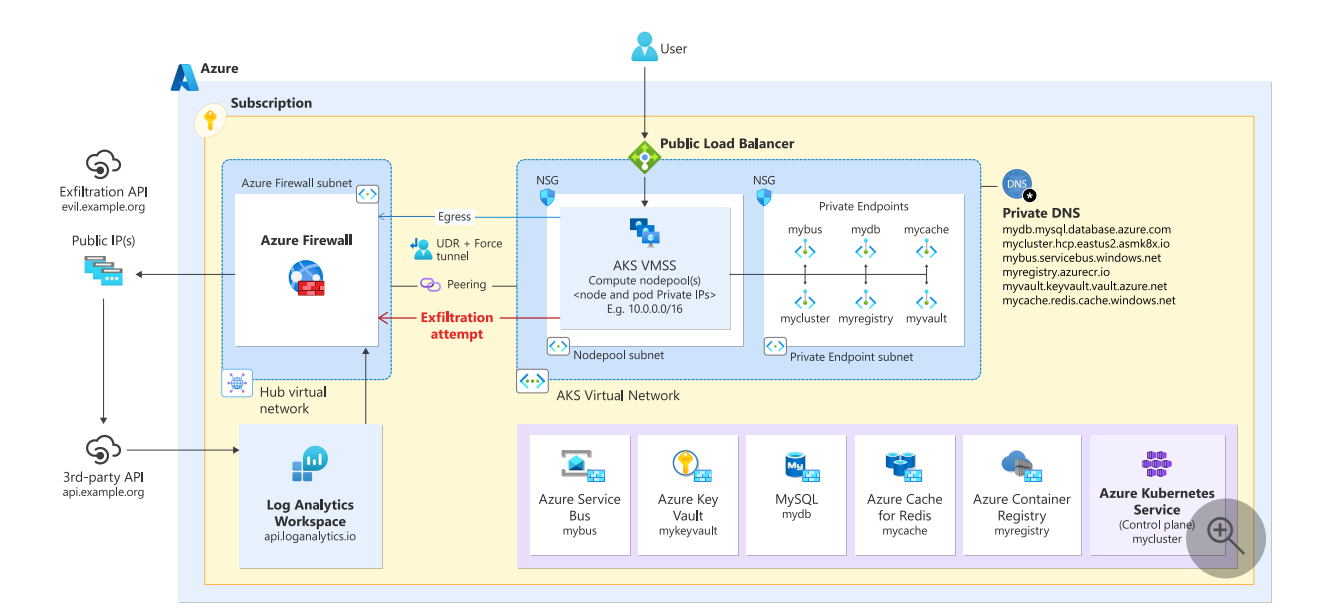

Network security groups at the subnet level of the compute resources restrict egress traffic. Forced tunneling is used to route all traffic through Azure Firewall. This approach helps provide a secure and isolated environment for your compute resources, which boosts protection for your data and applications.

## **Related links**

- [Recommendations for designing segmentation strategies](#page-268-0)
- [Azure Virtual Network subnets](https://learn.microsoft.com/en-us/azure/virtual-network/quick-create-portal)
- [Azure Virtual Network](https://learn.microsoft.com/en-us/azure/virtual-network/virtual-networks-overview)
- [Azure Firewall](https://learn.microsoft.com/en-us/azure/firewall/overview)
- [Azure Web Application Firewall](https://learn.microsoft.com/en-us/azure/web-application-firewall/overview)
- [Firewall and Application Gateway for virtual networks](https://learn.microsoft.com/en-us/azure/architecture/example-scenario/gateway/firewall-application-gateway)
- [Network security groups](https://learn.microsoft.com/en-us/azure/virtual-network/manage-network-security-group)
- [Service tags](https://learn.microsoft.com/en-us/azure/virtual-network/service-tags-overview#available-service-tags)
- **[Azure Private Link](https://learn.microsoft.com/en-us/azure/private-link/private-link-overview)**
- [Private endpoints](https://learn.microsoft.com/en-us/azure/private-link/private-endpoint-overview)
- [Azure Bastion](https://learn.microsoft.com/en-us/azure/bastion/bastion-overview)
- [Azure DDoS Protection overview](https://learn.microsoft.com/en-us/azure/ddos-protection/ddos-protection-overview)

# **Security checklist**

Refer to the complete set of recommendations.

**[Security checklist](#page-223-0)**

# **Recommendations for data encryption**

Article • 02/05/2024

**Applies to Well-Architected Framework Security checklist recommendation:**

ノ **Expand table**

#### **[SE:07](#page-223-0) Encrypt data by using modern industry-standard methods to guard confidentiality and integrity. Align encryption scope with data classifications; prioritize native platform encryption methods.**

If your data isn't protected, it can be maliciously modified, which leads to loss of integrity and confidentiality.

This guide describes the recommendations for encrypting and protecting your data. Encryption is the process of using cryptography algorithms to **make the data unreadable and lock the data with a key**. In the encrypted state, data can't be deciphered. It can only be decrypted by using a key that's paired with the encryption key.

#### **Definitions**

ノ **Expand table**

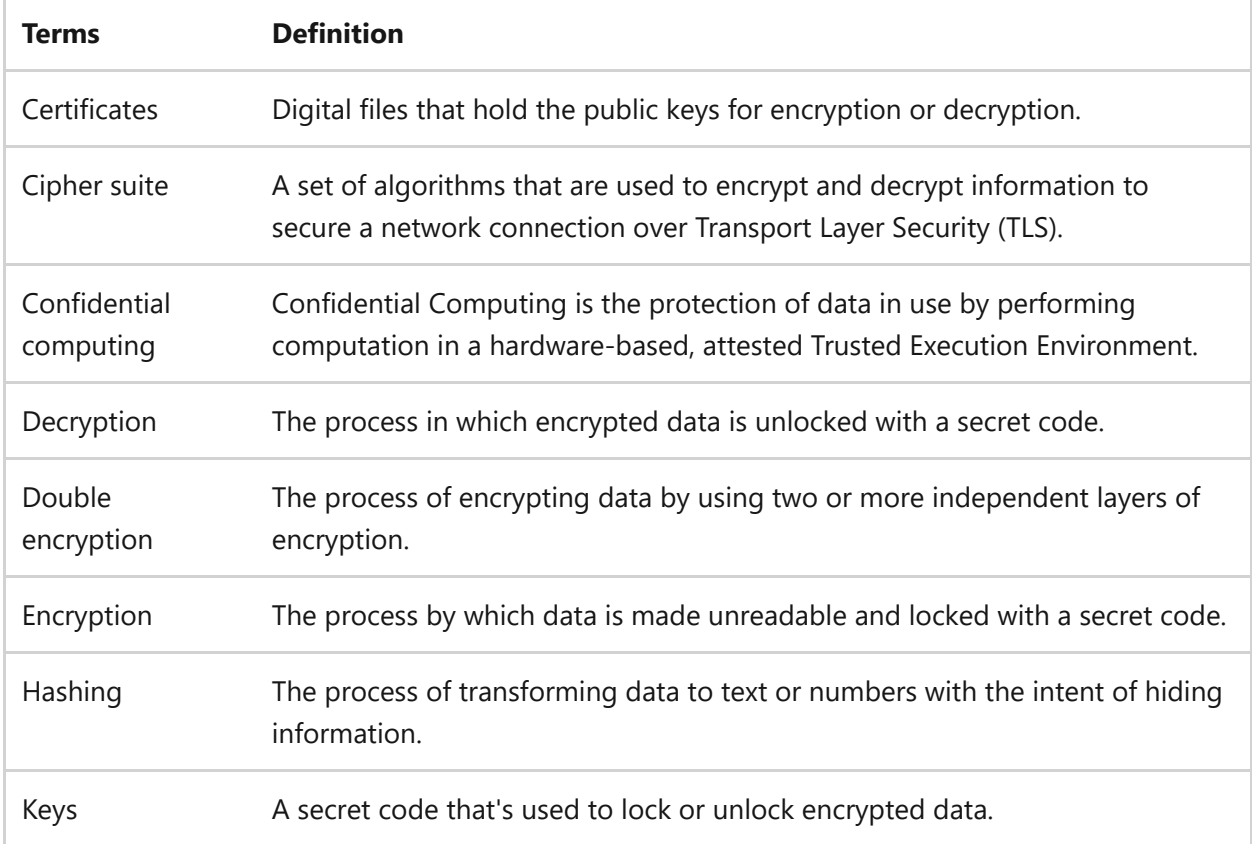

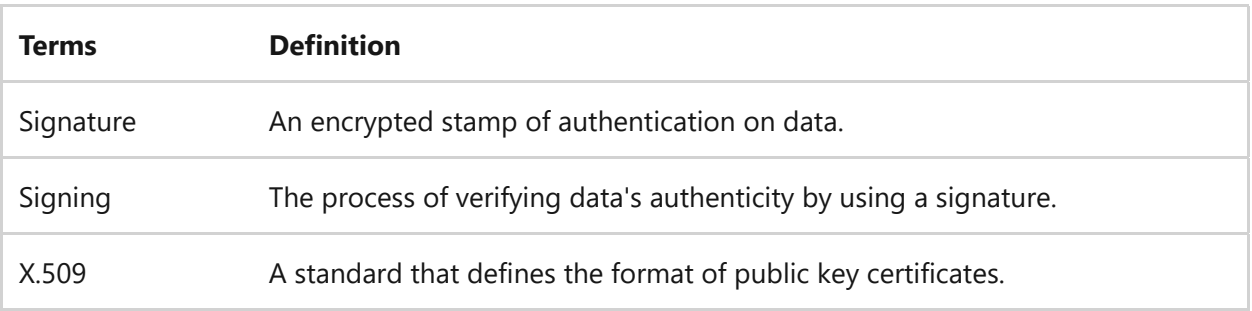

# **Key design strategies**

Organizational mandates or regulatory requirements might enforce encryption mechanisms. For example, there might be a requirement that data must remain only in the selected region, and copies of the data are maintained in that region.

These requirements are often the base minimum. Strive for a higher level of protection. You're responsible for **preventing confidentiality leaks and tampering of sensitive data**, whether it's external user data or employee data.

### **Encryption scenarios**

Encryption mechanisms likely need to secure the data in three stages:

**Data at rest** is all information that's kept in storage objects.

An example of securing data at rest is using BitLocker to encrypt data that's saved to storage on a disk.

**Data in transit** is information that's transferred between components, locations, or programs.

An example of securing data in transit is encrypting data with TLS so packets that move over public and private networks are secure.

**Data in use** is data that's actively being worked on in memory.

An example of securing data in use is encrypting with confidential computing to protect data as it's processed.

The preceding choices aren't mutually exclusive. They're often used together in the context of the entire solution. One stage might act as a compensating control. For example, you might need to isolate data to prevent tampering when data is read from memory.

## **Scope of encryption**

**Classify data by its purpose and sensitivity level** to determine what data you need to encrypt. For data that should be encrypted, determine the required level of protection. Do you need end-to-end TLS encryption for all data in transit? For data at rest, which Azure features can meet your requirements? Do you need to double encrypt data at every storage point? How do you implement information protection?

It's important to balance your encryption decisions because there are significant tradeoffs.

**Tradeoff**: Every encryption hop can introduce performance latency. Operational complexities can occur in relation to troubleshooting and observability. Recovery can be a challenge.

Scope these tradeoffs. Anticipate tradeoffs for data that's classified as sensitive. Requirements might even determine the tradeoffs, for example if a certain type of data must be encrypted and stored within certain thresholds.

There are cases when encryption isn't possible because of technical limitations, investment, or other reasons. Ensure that those reasons are clear, valid, and documented.

Strong encryption mechanisms shouldn't be your only form of defense. Implement data theft prevention processes, proper testing methods, and anomaly detection.

For information about classification, see [Recommendations on data classification.](#page-260-0)

## **Native encryption mechanisms**

Most Azure services provide a base level of encryption. **Explore platform-provided encryption options**.

It's highly recommended that you don't disable platform capabilities to develop your own functionality. Platform encryption features use modern industry standards, are developed by experts, and are highly tested.

For rare occasions, if you need to replace the platform-provided encryption, evaluate the pros and cons and use industry-standard cryptographic algorithms.

Developers should use cryptography APIs that are built into the operating system rather than nonplatform cryptography libraries. For .NET, follow the [.NET cryptography model.](https://learn.microsoft.com/en-us/dotnet/standard/security/cryptography-model)

## **Encryption keys**

By default, Azure services use Microsoft-managed encryption keys to encrypt and decrypt data. Azure is responsible for key management.

You can opt for **customer-managed keys**. Azure still uses your keys, but you're accountable for key operations. **You have the flexibility to change keys** when you want. Decryption is a compelling reason to use customer-managed keys.

You should **pair strong encryption with strong decryption**. From a security perspective, protecting a decryption key is important because rotation is a common way to control the blast radius if a key is compromised. Monitor access to detect anomalous access and activities.

**Store keys separate from encrypted data**. This decoupling helps ensure that the compromise of one entity doesn't affect the other. If you use customer-managed keys, store them in a key store. Store highly sensitive data in a managed hardware security module (HSM).

Both stores are protected with identity-based access. This feature enables you to deny access, even to the platform.

## **Standard encryption algorithms**

**Use cryptography algorithms that are well-established and follow industry standards** instead of creating custom implementations.

Industry standards for algorithms require encryption schemes to have a certain level of entropy. The entropy sources are injected during encryption. Entropy makes the algorithm strong and makes it difficult for an attacker to extract information. **Determine the tolerable thresholds of entropy**. Encryption procedures are processor-intensive. Find the right balance so that you're maximizing the compute cycles that are spent on the encryption, relative to the overall performance targets of the compute request.

**Tradeoff**: If you choose an algorithm that's highly complex or injects more than a reasonable amount of entropy, it degrades your system's performance.

#### **Hashes and checksums**

Typically, hashing is an error detection technique. You can also use hashing for security because it **detects changes to data that might be caused by tampering**. Hash functions are based on cryptography, but they don't use keys. Hash functions use algorithms to produce checksums. Checksums can compare data to verify the integrity of it.

Applications should use the SHA-2 family of hash algorithms, such as SHA-256, SHA-384, or SHA-512.

#### **Data at rest**

Classify and protect information storage objects in accordance with the internal and external compliance requirements. See the following recommendations:

**Encrypt data by using native options** that are provided for storage services, data stores, and other resources that are used to persist data. Encrypt this data even if you store data in these storage services or resources only temporarily. Also encrypt your backup data to maintain the same level of security as the original source.

For more information, see [Data at rest protection.](#page-325-0)

**Use double encryption**. If your business requirements call for higher assurance, you can perform double encryption. Encrypt data in two or more layers by using independent customer-managed keys. Store the data in a managed HSM. To read the data, you need access to both keys. If one key is compromised, the other key still protects the data. This technique aims to increase attacker costs.

You can also use platform-provided encryption to double encrypt data. Platformprovided encryption protects the storage media at the infrastructure level, and you apply another layer of encryption at the data level. For example, a message broker service has platform-provided encryption via Microsoft-managed keys that protects the message pipe. This method allows you to encrypt the messages with customer-managed keys.

Use more than one encryption key. Use a key encryption key (KEK) to protect your data encryption key (DEK).

**Use identity-based access controls to control access to data**. Add network firewalls to provide an extra layer of security that blocks unexpected and unsafe access.

For more information, see [Recommendations for identity and access management](#page-282-0).

- **Store keys in a managed HSM** that has least-privilege access control. Separate the data from the keys to the data.
- **Store limited amount of data** so that you only encrypt what's necessary. Your data shouldn't live longer than your encryption cycle. When data is no longer needed, delete the encrypted data without spending decryption cycles.

#### **Data in transit**

**Use secure protocols for client-server communication**. Transport protocols have a built-in layer of security. TLS is the industry standard for exchanging data between client and server endpoints.

Don't use versions lower than TLS 1.2. Migrate solutions to support TLS 1.2, and use this version by default. All Azure services support TLS 1.2 on public HTTPS endpoints.

**Risk**: Older clients that don't support TLS 1.2 might not work properly if backward compatibility isn't supported.

All website communication should use HTTPS, regardless of the sensitivity of the transferred data. During a client-server handshake, negotiate the use of the HTTP Strict Transport Security (HSTS) policy so that HTTPS transport is maintained and doesn't drop to HTTP during communication. This policy protects against man-in-the-middle attacks.

Support for HSTS is for newer versions. You might break backward compatibility with older browsers.

#### 7 **Note**

You can also encrypt protocols to establish secure connections for databases. For example, Azure SQL Database supports the Tabular Data Stream (TDS) protocol, which integrates a TLS handshake.

A cipher suite is a set of algorithms that are used to standardize the handshake between the client and the server. The ciphers ensure that the exchange is encrypted and authenticated. The choice of ciphers depends on the TLS version that the server uses. For some services, such as Azure Application Gateway, you can choose the version of TLS and the cipher suites that you want to support. Implement cipher suites that use the Advanced Encryption Standard (AES) as a symmetric block cipher. AES-128, AES-192, and AES-256 are acceptable.

**Manage the lifecycle of certificates**. Certificates have a predetermined lifespan. Don't keep long-lived certificates, and don't let them expire on their own. Implement a process that renews certificates at an acceptable frequency. You can automate the process for renewals that occur at short intervals.

#### 7 **Note**

If you use **[certificate pinning](https://learn.microsoft.com/en-us/azure/security/fundamentals/certificate-pinning)**, familiarize yourself with the agility and certificate management limitations.

Your workflow shouldn't allow invalid certificates to be accepted in the environment. The certificate pinning process should validate certificates and enforce that validation check. You should monitor access logs to ensure that the signing key is used with proper permissions.

If a key is compromised, the certificate must be revoked immediately. A certificate authority (CA) provides a certificate revocation list (CRL) that indicates the certificates that are invalidated before their expiration. Your validation check should account for CRLs.

**Tradeoff**: The certification validation process can be cumbersome and usually involves a CA. Determine the data that you must encrypt with certificates. For other types of communication, determine if you can implement localized compensating controls to add security.

One way of localizing controls is with mutual TLS (mTLS). It establishes trust in both directions between the client and the server. Both the client and the server have their own certificates, and each certificate is authenticated with their public or private key pair. With mTLS, you're not dependent on the external CA. The tradeoff is the added complexity of managing two certificates.

**Double encrypt VPN connections if needed**. Perform double encryption to add defense in depth to your VPN tunnel. When you use two VPN servers, you can hide the IP address between the servers, and also hide the IP address between the server and the destination. During this process, data in transit is also encrypted twice.

**Tradeoff**: Compared to single VPN setups, double VPN setups are often more expensive, and connections are often slower.

**Implement logging and monitoring processes**. Keep track of access sign-in resources that store information about clients, like their source IP, port, and protocol. Use this information to detect anomalies.
### **Data-in-use**

For high security workloads, segmentation, isolation and least-priviledge are recommended design patterns.

In the context of in-use protection, hardware boundaries may require encryption of data while it's in use in the physical CPU and memory to ensure isolation of VMs, host management code and other components.

Encryption and decryption of data must only be done within those isolation boundaries.

More stringent security or regulatory requirements may also require hardware based, cryptographically signed evidence that data is being encrypted whilst in-use, this can be obtained through **attestation**.

Use of modern security and privacy measures is a common requirement for regulatory workloads. **Confidential computing** is one such technology that supports the requirement. Specific services in Azure offer the ability to protect data while it's being [computed-upon. For more information, see Azure Facilitation: Azure Confidential](#page-325-0) Compute.

**Consider the end-end lifecycle of data you are protecting** data often moves through multiple systems in its lifetime, take care to ensure that all component parts of a solution can provide the required levels of protection, or ensure that your data management strategy provides appropriate segmentation or masking.

# **Azure facilitation**

The following sections describe Azure services and features that you can use to encrypt your data.

### **Customer-managed keys**

Store customer-managed keys in Azure Key Vault or in a Key Vault-managed HSM.

Key Vault treats the keys like any other secret. Azure role-based access controls (RBAC) access the keys via a permission model. This identity-based control must be used with Key Vault access policies.

[For more information, see Provide access to Key Vault keys, certificates, and secrets by](https://learn.microsoft.com/en-us/azure/key-vault/general/rbac-guide) using RBAC.

Azure Key Vault Premium and Managed-HSM further enhances the offering by including confidential computing capabilites and [Secure Key Release](https://learn.microsoft.com/en-us/azure/confidential-computing/concept-skr-attestation) which supports a policy to ensure that that a key is only ever released to a workload that can cryptographically prove it is executing inside a Trusted Execution Environment (TEE).

#### **Data-at-rest protection**

**Azure Storage** automatically encrypts your data with block ciphers when the data is persisted to a storage account. For Azure Blob Storage and Azure Queue Storage, Storage also provides client-side encryption via libraries.

For more information, see [Storage encryption](https://learn.microsoft.com/en-us/azure/storage/common/storage-service-encryption).

**Azure Virtual Machines** has disk files that serve as virtual storage volumes. You can encrypt the virtual disk files so the contents can't be accessed.

Managed disks can be exported from the portal. Server-side encryption and encryption at host can protect data only after it's exported. However, you should protect data during the export process. You can use [Azure Disk Encryption](https://learn.microsoft.com/en-us/azure/virtual-machines/windows/disk-encryption-overview) to protect and safeguard your data during the export process.

Azure offers several encryption options for managed disks. For more information, see [Overview of managed disk encryption options](https://learn.microsoft.com/en-us/azure/virtual-machines/disk-encryption-overview).

**SQL Database** offers a [transparent data encryption](https://learn.microsoft.com/en-us/sql/relational-databases/security/encryption/transparent-data-encryption) feature that's used to encrypt a database file at the page level.

#### **Data-in-transit protection**

With [Key Vault](https://azure.microsoft.com/services/key-vault/#product-overview)  $\mathbb{Z}$ , you can provision, manage, and deploy public and private Secure Sockets Layer (SSL) or TLS certificates. You can use the certificates with Azure and with your internal connected resources.

#### <span id="page-325-0"></span>**Data-in-use protection**

[Specific services in Azure](https://learn.microsoft.com/en-us/azure/confidential-computing/overview-azure-products) offer the ability to protect data while it's being computed upon within the physical CPU and memory of a host using Azure confidential computing.

**Confidential Virtual Machines** offer an entire [virtual machine running inside a TEE,](https://learn.microsoft.com/en-us/azure/confidential-computing/virtual-machine-solutions) the memory and executing CPU contents of the virtual machine are encrypted offering a simple 'lift & shift' approach for moving unmodified applications with high security requirements to Azure. Each Azure confidential VM has its own

dedicated virtual [Trust Platform Module \(TPM\)](https://learn.microsoft.com/en-us/windows/security/information-protection/tpm/trusted-platform-module-overview). Encryption is performed while the operating system components securely boot.

- **Confidential AKS worker nodes, Confidential Containers on AKS or Confidential Containers on Azure Container Instances (ACI)** offer the ability to to run and [manage unmodified containers inside a TEE which enables customers to bene](https://learn.microsoft.com/en-us/azure/confidential-computing/choose-confidential-containers-offerings)fit from in-use protection. Container offerings are built-upon Confidential Virtual Machines and benefit from the same protections.
- **Application Enclave** solutions are specially built applications taking advantage of specific CPU extensions offered by virtual machine SKUs that support Intel [Software Guard Extensions \(SGX\), these offer a very granular Trusted Compute](https://learn.microsoft.com/en-us/azure/confidential-computing/trusted-compute-base) Base (TCB) but require applications to be specifically coded to take advantage of the features.
- **Secure Key Release** can be [combined with these technologies](https://learn.microsoft.com/en-us/azure/confidential-computing/concept-skr-attestation) to ensure that encrypted data is only ever decrypted inside a TEE which proves it provides the required level of protection through a process known as [Attestation](https://learn.microsoft.com/en-us/azure/confidential-computing/attestation-solutions).

#### **Secret management**

You can use [Key Vault](https://azure.microsoft.com/services/key-vault/#product-overview)  $\mathbb{Z}$  to securely store and control access to tokens, passwords, certificates, API keys, and other secrets. Use Key Vault as a key and certificate management solution. Premium SKU supports HSMs.

## **Example**

The following example shows encryption solutions that you can use to manage keys, certificates, and secrets.

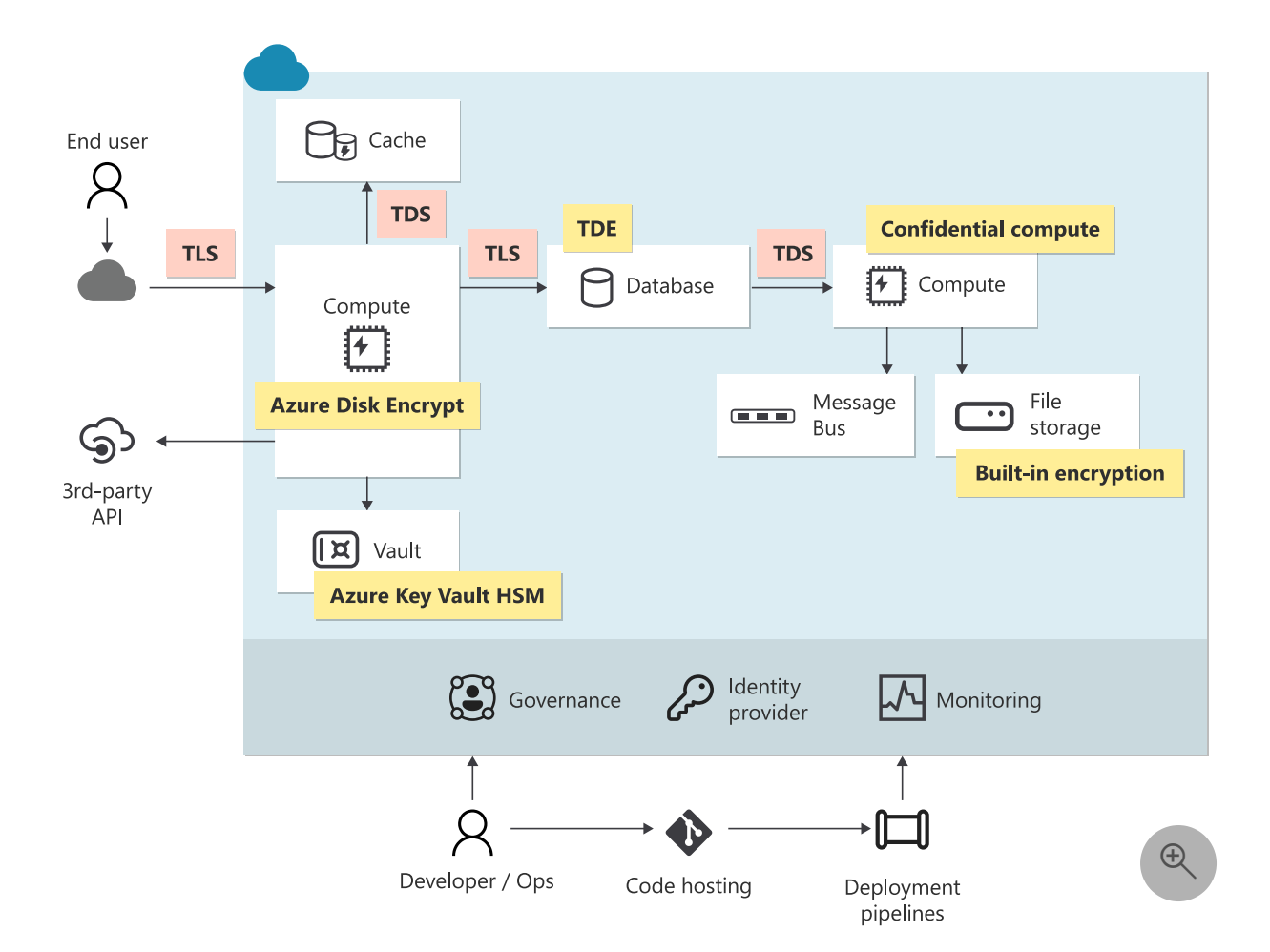

## **Related links**

- [.NET cryptography model](https://learn.microsoft.com/en-us/dotnet/standard/security/cryptography-model)
- [Azure Disk Encryption](https://learn.microsoft.com/en-us/azure/virtual-machines/windows/disk-encryption-overview)
- [Storage encryption for data at rest](https://learn.microsoft.com/en-us/azure/storage/common/storage-service-encryption)
- **•** [Certificate pinning in Azure services](https://learn.microsoft.com/en-us/azure/security/fundamentals/certificate-pinning)
- [Provide access to Key Vault keys, certificates, and secrets by using RBAC](https://learn.microsoft.com/en-us/azure/key-vault/general/rbac-guide)
- [Overview of managed disk encryption options](https://learn.microsoft.com/en-us/azure/virtual-machines/disk-encryption-overview)  $\bullet$
- [Transparent data encryption](https://learn.microsoft.com/en-us/sql/relational-databases/security/encryption/transparent-data-encryption)
- [Trust Platform Module overview](https://learn.microsoft.com/en-us/windows/security/information-protection/tpm/trusted-platform-module-overview)
- [Azure confidential computing](https://learn.microsoft.com/en-us/azure/confidential-computing/)

## **Community links**

• [Key Vault overview](https://azure.microsoft.com/services/key-vault/#product-overview)  $\mathbb{Z}$ 

## **Security checklist**

Refer to the complete set of recommendations.

[Security checklist](#page-223-0)

# <span id="page-329-0"></span>**Recommendations for hardening resources**

Article • 11/14/2023

**Applies to this Azure Well-Architected Framework Security checklist recommendation:**

#### **[SE:08](#page-223-0) Harden all workload components by reducing extraneous surface area and tightening configurations to increase attacker cost.**

This guide describes the recommendations for hardening resources by developing localized controls within a workload and maintaining them to withstand repeated attacks.

Security hardening is an intentional self-preservation exercise. The goal is to **reduce an attack surface** and **increase attackers' costs in other areas**, which limits opportunities for malicious actors to exploit vulnerabilities. To protect your workload, implement security best practices and configurations.

**Security hardening is an ongoing process** that requires continuous monitoring and adaptation to evolving threats and vulnerabilities.

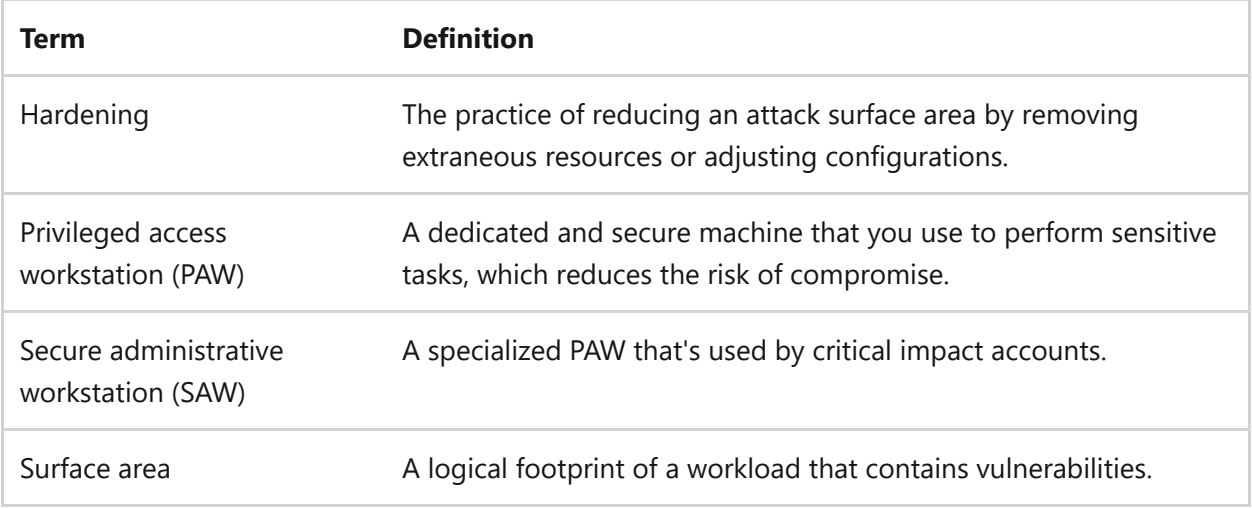

#### **Definitions**

## **Key design strategies**

Security hardening is a highly localized exercise that **strengthens controls at the component level**, whether it's resources or processes. When you tighten the security of each component, it improves the aggregate security assurance of your workload.

Security hardening doesn't consider the functionality of the workload, and it doesn't detect threats or perform automated scanning. **Security hardening focuses on configuration tuning with an assume-breach and defense-in-depth mentality.** The goal is to make it difficult for an attacker to gain control of a system. Hardening shouldn't alter the intended utility of a workload or its operations.

The first step of the hardening process is to gather a comprehensive inventory of all hardware, software, and data assets. Keep your inventory records up to date by adding new assets and removing decommissioned assets. For all assets in your inventory, consider the following best practices:

- **Reduce the footprint**. Remove extraneous surface area or reduce the scope. **Eliminate easy targets**, or cheap and well-established attack vectors, such as unpatched software exploits and brute force attacks. Prior to the production deployment, you should clean identities, build components, and other nonrequired assets from the source tree.
- **Fine-tune configurations**. Evaluate and **tighten the remaining surface area**. When resources are hardened, tried and tested methods that attackers use are no longer successful. It forces attackers to acquire and use advanced or untested attack methods, which increases their costs.
- **Maintain defenses**. Maintain protective measures by performing **continuous threat detection** to help ensure that hardening efforts are dependable over time.

Also consider the following factors.

**Trusted source.** Part of the hardening exercise involves the software supply chain. This guidance assumes that **all components are obtained from trusted sources**. Your organization must approve software that's procured from third-party vendors. This approval applies to sources of the operating system, images, and other third-party tools. Without trusted resources, hardening can be an infinite drain of security assurances on untrusted sources.

[For recommendations about security for your supply chain, see Recommendations for](#page-243-0) securing a development lifecycle.

**Training.** Hardening is a specialized skill. It's methodical and requires a high level of competency. You need to understand the functionality of a component and how changes affect the component. A team member must be able to discern the guidance that's from industry experts and the platform to distinguish it from guidance from uncertain sources. Educate your team members in creating a security-aware culture.

Ensure that your team is **proficient in security best practices, has awareness of potential threats, and learns from post-incident retrospectives**.

**Documentation.** Document and publish hardening requirements, decisions, and defined methods. For transparency, also **document exceptions or deviations** from those requirements.

Hardening can be cumbersome, but it's a crucial security exercise that you must document. Harden the core components first, and then expand to other areas, such as automated processes and human processes, to tighten up potential gaps. Be meticulous about changes. For example, a necessary step is to disable the default settings because changes to default values can't affect the stability of the system. Even if the replacement configuration is the same as the default, it must be defined. The following sections describe common targets for hardening. Evaluate key design areas of your workload and follow the key strategies to harden at a component level.

### **Networking**

**Divide the network into segments** to isolate critical assets and sensitive data from less secure assets, which reduces lateral movements by attackers. In those segments, apply a *deny-by-default* approach. Only add access to the allowlist if it's justified.

**Disable ports and protocols that aren't actively used**. For example, on Azure App Service, if you don't need to deploy via FTP, you can disable it. Or if you perform management operations via an internal network, you can disable administrative access from the internet.

**Remove or disable legacy protocols**. Attackers exploit systems that use old versions. Use an Azure detection service to review logs and determine protocol usage. It might be difficult to remove protocols because it can disrupt the functionality of the system. Test all changes before implementation to mitigate the risk of operational interruption.

**Treat public IP (PIP) addresses as high-risk assets** because they're easy to access and have a broad worldwide reach. To reduce exposure, remove unnecessary internet access to the workload. Use shared public IP addresses that Microsoft services, like Azure Front Door, provide. These services are designed to be internet-facing, and they block access to disallowed protocols. Many such services perform initial checks on incoming requests at the network edge. With a dedicated PIP, you're responsible for managing its security aspects, allowing or blocking ports, and scanning incoming requests to ensure their validity.

For internet-facing applications, **restrict access by adding a layer-7** service that can filter invalid traffic. Explore native services that enforce distributed denial-of-service (DDoS)

protection, have web application firewalls, and provide protection at the edge before traffic reaches the application tier.

Domain Name System (DNS) hardening is another network security practice. To ensure that the DNS infrastructure is secure, we recommend that you **use trusted DNS resolvers**. To validate information from DNS resolvers and provide an extra layer of security, when possible, use a DNS security protocol for highly sensitive DNS zones. To prevent attacks such as DNS cache poisoning, DDoS attacks, and amplification attacks, explore other DNS-related security controls such as query rate limiting, response rate limiting, and DNS cookies.

## **Identity**

**Remove unused or default accounts.** Disable unused authentication and authorization methods.

**Disable legacy authentication methods** because they're frequently attack vectors. Old protocols often lack attack-counter measures, such as account lockouts. Externalize your authentication requirements to your identity provider (IdP), such as Microsoft Entra ID.

**Prefer federation over creating duplicate identities.** If an identity is compromised, it's easier to revoke its access when it's centrally managed.

**Understand platform capabilities** for enhanced authentication and authorization. Harden access controls by taking advantage of multifactor authentication, passwordless authentication, Conditional Access, and other features that Microsoft Entra ID offers to verify identity. You can add extra protection around sign-in events and reduce the scope in which an attacker can make a request.

**Use managed identities** and workload identities with no credentials where possible. [Credentials can be leaked. For more information, see Recommendations for protecting](#page-337-0) application secrets.

**Use the least-privilege approach for your management processes.** Remove unnecessary role assignments and perform regular Microsoft Entra access reviews. Use role assignment descriptions to keep a paper trail of justifications, which is crucial for audits.

## **Cloud resources**

The preceding hardening recommendations for networking and identity apply to individual cloud services. For networking, pay special attention to **service-level firewalls**, and evaluate their inbound rules.

**Discover and disable unused capabilities** or features, such as unused data plane access and product features, that other components might cover. For example, App Service supports Kudu, which provides FTP deployments, remote debugging, and other features. If you don't need those features, turn them off.

Always **keep up with the Azure roadmap and the workload roadmap**. Apply patching and versioning updates that Azure services offer. Allow platform-provided updates, and subscribe to automated update channels.

**Risk**: Cloud resources often have requirements for allowances or must run in documented configurations to be considered *supported*. Some hardening techniques, such as aggressively blocking outbound traffic, can cause a service to fall outside a supported configuration, even if the service operates normally. Understand each cloud resource's runtime requirements from your platform to ensure that you maintain support for that resource.

## **Applications**

Evaluate areas where your application might inadvertently leak information. For example, suppose you have an API that retrieves user information. A request might have a valid user ID, and your application returns a 403 error. But with an invalid customer ID, the request returns a 404 error. Then you're effectively leaking information about your user IDs.

There might be more subtle cases. For example, the response latency with a valid user ID is higher than an invalid customer ID.

Consider implementing application hardening in the following areas:

- **Input validation and sanitization**: Prevent injection attacks such as SQL injection and cross-site scripting (XSS) by validating and sanitizing all user inputs. Automate input sanitization by using input validation libraries and frameworks.
- **Session management**: Protect session identifiers and tokens from theft or session fixation attacks by using secure session management techniques. Implement session timeouts, and enforce reauthentication for sensitive actions.
- **Error management**: Implement custom error handling to minimize exposing sensitive information to attackers. Securely log errors and monitor these logs for suspicious activity.
- **HTTP security headers**: Mitigate common web vulnerabilities by utilizing security headers in HTTP responses, such as the Content Security Policy (CSP), X-Content-

Type-Options, and X-Frame-Options.

**API security**: Secure your APIs with proper authentication and authorization mechanisms. To further enhance security, implement rate limiting, request validation, and access controls for API endpoints.

Follow secure coding practices when you develop and maintain applications. Regularly conduct code reviews and scan applications for vulnerabilities. For more information, see [Recommendations for securing a development lifecycle.](#page-243-0)

### **Management operations**

Also harden other non-runtime resources. For example, **reduce your build operations footprint** by taking an inventory of all assets and removing unused assets from your pipeline. Then, **pull in tasks that are published by trusted sources**, and only run tasks that are validated.

Determine if you need Microsoft-hosted or self-hosted build agents. **Self-hosted build agents need extra management and must be hardened**.

From an observability perspective, **implement a process for reviewing logs** for potential breaches. Regularly review and update access control rules based on access logs. Work with central teams to analyze security information event management (SIEM) and security orchestration automated response (SOAR) logs to detect anomalies.

Consider requiring PAWs or SAWs for privileged management operations. PAWs and SAWs are hardened physical devices that offer significant security advantages, but their implementation requires careful planning and management. For more information, see [Securing devices as part of the privileged access story.](https://learn.microsoft.com/en-us/security/privileged-access-workstations/privileged-access-devices)

# **Azure facilitation**

Microsoft Defender for Cloud offers several hardening capabilities:

- [Server hardening](https://learn.microsoft.com/en-us/azure/defender-for-cloud/apply-security-baseline)
- [Adaptive network hardening](https://learn.microsoft.com/en-us/azure/defender-for-cloud/adaptive-network-hardening)
- Docker host hardening

The Center for Internet Security (CIS) offers hardened images in Azure Marketplace.

You can use Azure VM Image Builder to build a repeatable process for hardened OS images. Common Base Linux-Mariner is a hardened Linux distribution that's developed by Microsoft that follows security standards and industry certifications. You can use it with Azure infrastructure products to build workload implementations.

# **Example**

The following procedure is an example of how to harden an operating system:

- 1. **Reduce the footprint**. Remove unnecessary components in an image. Install only what you need.
- 2. **Fine-tune configurations**. Disable unused accounts. The default configuration of operating systems has extra accounts that are linked to security groups. If you don't use those accounts, disable or remove them from the system. Extra identities are threat vectors that can be used to gain access to the server.

Disable unnecessary access to the file system. Encrypt the file system and fine-tune access controls for identity and networking.

Run only what's needed. Block applications and services that run by default. Approve only applications and services that are needed for workload functionality.

3. **Maintain defenses**. Regularly update operating system components with the latest security updates and patches to mitigate known vulnerabilities.

# **Organizational alignment**

Cloud Adoption Framework for Azure provides guidance about creating centralized [identity and access management functions. For more information, see Azure identity](https://learn.microsoft.com/en-us/azure/cloud-adoption-framework/ready/landing-zone/design-area/identity-access) and access management design area.

## **Related links**

- [Adaptive network hardening](https://learn.microsoft.com/en-us/azure/defender-for-cloud/adaptive-network-hardening)
- [Recommendations for protecting application secrets](#page-337-0)
- [Recommendations for securing a development lifecycle](#page-243-0)
- [Securing devices as part of the privileged access story](https://learn.microsoft.com/en-us/security/privileged-access-workstations/privileged-access-devices)
- [Server hardening](https://learn.microsoft.com/en-us/azure/defender-for-cloud/apply-security-baseline)

# **Community links**

[CIS benchmarks](https://www.cisecurity.org/cis-benchmarks)  $\mathbb{Z}$ 

# **Security checklist**

Refer to the complete set of recommendations.

**[Security checklist](#page-223-0)**

# <span id="page-337-0"></span>**Recommendations for protecting application secrets**

Article • 11/14/2023

**Applies to this Azure Well-Architected Framework Security checklist recommendation:**

#### **[SE:09](#page-223-0) Protect application secrets by hardening their storage and restricting access and manipulation and by auditing those actions. Run a reliable and regular rotation process that can improvise rotations for emergencies.**

This guide describes the recommendations for securing sensitive information in applications. Proper management of secrets is crucial for maintaining the security and integrity of your application, workload, and associated data. Improper handling of secrets can lead to data breaches, service disruption, regulatory violations, and other issues.

Credentials, such as API keys, Open Authorization (OAuth) tokens, and Secure Shell (SSH) keys are secrets. Some credentials, such as client-side OAuth tokens, can be dynamically created at runtime. Dynamic secrets still need to be safeguarded despite their temporary nature. Noncredential information, like certificates and digital signature keys, can also be sensitive. Compliance requirements might cause configuration settings that aren't typically considered secret to be treated as application secrets.

#### **Definitions**

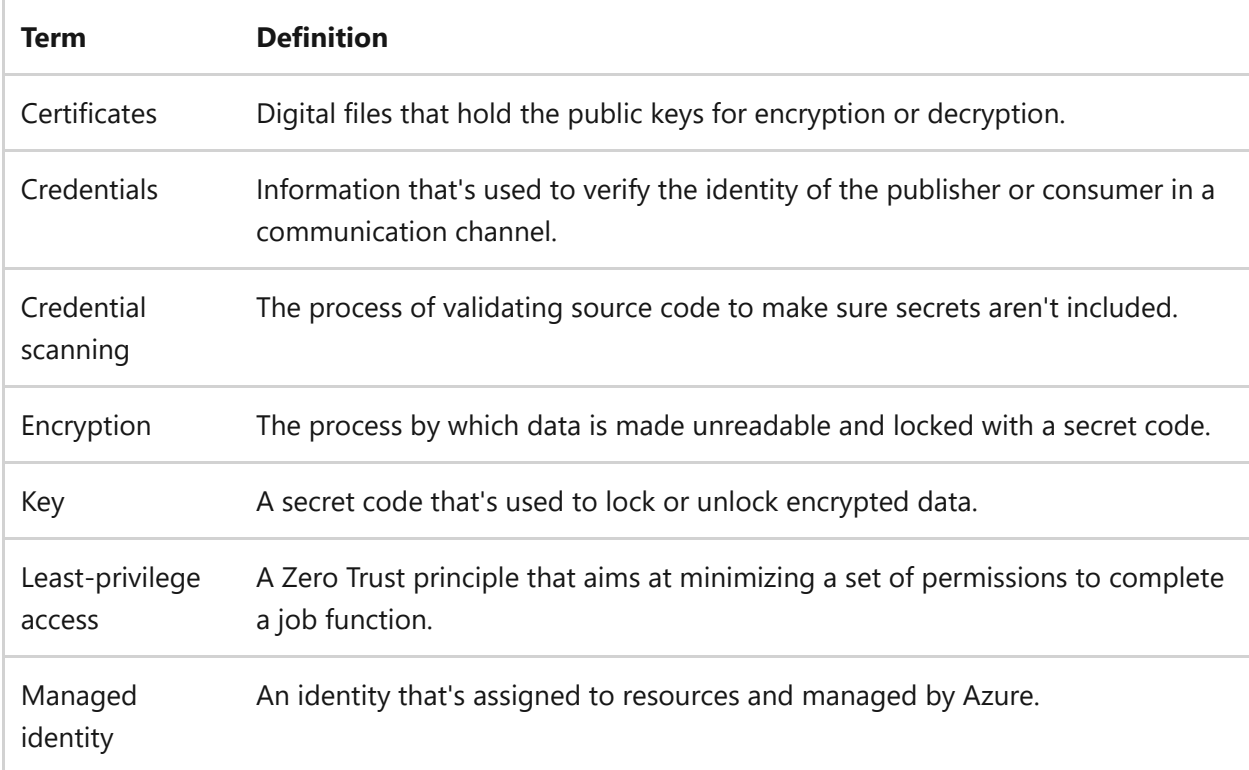

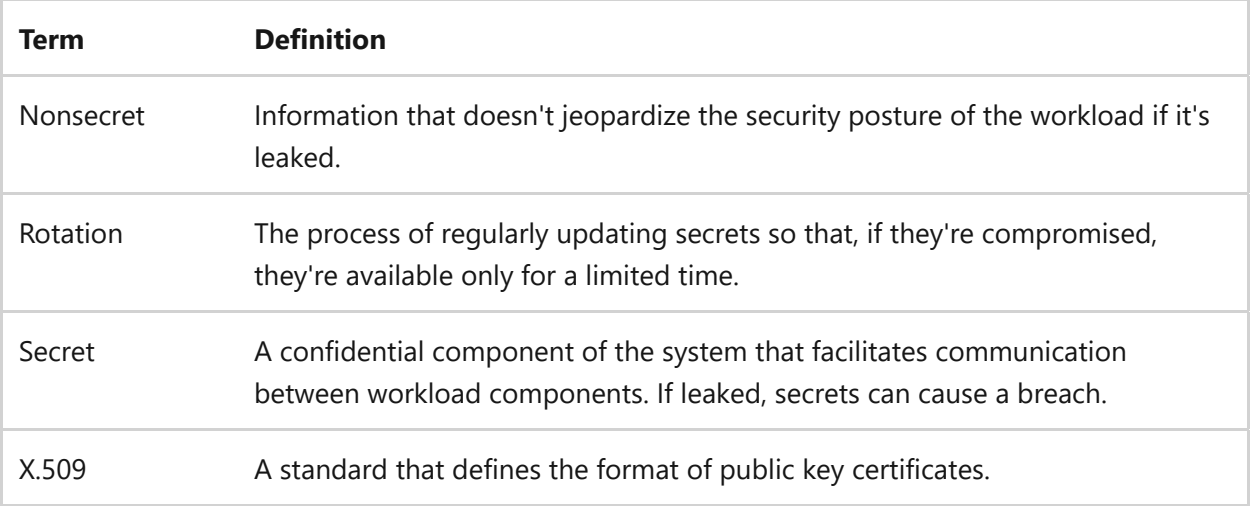

#### ) **Important**

**Don't treat nonsecrets like secrets.** Secrets require operational rigor that's unnecessary for nonsecrets and that might result in extra costs.

Application configuration settings, such as URLs for APIs that the application uses, are an example of nonsecrets. This information shouldn't be stored with the application code or application secrets. Consider using a dedicated configuration management system such as Azure App Configuration to manage these settings. For more information, see **[What is Azure App Configuration?](https://learn.microsoft.com/en-us/azure/azure-app-configuration/overview)**.

## **Key design strategies**

Your secret management strategy should minimize secrets as much as possible and integrate them into the environment by taking advantage of platform features. For example, if you use a managed identity for your application, access information isn't embedded in connection strings and it's safe to store the information in a configuration file. Consider the following areas of concern before storing and managing secrets:

- Created secrets should be kept in secure storage with strict access controls.
- Secret rotation is a proactive operation, whereas revocation is reactive.
- Only trusted identities should have access to secrets.
- You should maintain an audit trail to inspect and validate access to secrets.

Build a strategy around these points to help prevent identity theft, avoid repudiation, and minimize unnecessary exposure to information.

### **Safe practices for secret management**

If possible, avoid creating secrets. Find ways to **delegate responsibility to the platform**. For example, use the platform's built-in managed identities to handle credentials. Fewer secrets result in reduced surface area and less time spent on secret management.

We recommend that keys have three distinct roles: user, administrator, and auditor. Role distinction helps to ensure that only trusted identities have access to secrets with the appropriate level of permission. Educate developers, administrators, and other relevant personnel about the importance of secret management and security best practices.

### **Preshared keys**

**You can control access by creating distinct keys for each consumer.** For example, a client communicates with a third-party API using a preshared key. If another client needs to access the same API, they must use another key. Don't share keys even if two consumers have the same access patterns or roles. Consumer scopes might change over time, and you can't independently update permissions or distinguish usage patterns after a key is shared. Distinct access also makes revocation easier. If a consumer's key is compromised, it's easier to revoke or rotate that key without affecting other consumers.

This guidance applies to different environments. The same key shouldn't be used for both preproduction and production environments. If you're responsible for creating preshared keys, make sure you create multiple keys to support multiple clients.

For more information, see [Recommendations for identity and access management.](#page-282-0)

### **Secret storage**

**Use a secret management system**, like Azure Key Vault, to store secrets in a hardened environment, encrypt at-rest and in-transit, and audit access and changes to secrets. If you need to store application secrets, keep them outside the source code for easy rotation.

Certificates should only be stored in Key Vault or in the OS's certificate store. For example, storing an X.509 certificate in a PFX file or on a disk isn't recommended. If you need a higher level of security, choose systems that have hardware security module (HSM) capabilities instead of software-based secret stores.

**Tradeoff**: HSM solutions are offered at a higher cost. You might also see an effect on application performance due to added layers of security.

A dedicated secret management system makes it easy to store, distribute, and control access to application secrets. Only authorized identities and services should have access to secret stores. Access to the system can be restricted via permissions. Always apply the least-privilege approach when assigning permissions.

**You also need to control access at the secret level.** Each secret should only have access to a single resource scope. Create isolation boundaries so that a component is only able to use secrets that it needs. If an isolated component is compromised, it can't gain control of other secrets and potentially the entire workload. One way to isolate secrets is to use multiple key vaults. There's no added costs for creating extra key vaults.

**Implement auditing and monitoring for secret access.** Log who accesses secrets and when to identify unauthorized or suspicious activity. For information about logging from [a security perspective, see Recommendations on security monitoring and threat](#page-344-0) detection.

#### **Secret rotation**

**Have a process in place that maintains secret hygiene.** The longevity of a secret influences the management of that secret. To reduce attack vectors, secrets should be retired and replaced with new secrets as frequently as possible.

Handle OAuth access tokens carefully, taking into consideration their time to live. Consider if the exposure window needs to be adjusted to a shorter period. Refresh tokens must be stored securely with limited exposure to the application. Renewed [certificates should also use a new key. For information about refresh tokens, see Secure](https://learn.microsoft.com/en-us/azure/architecture/example-scenario/secrets/secure-refresh-tokens) OAuth 2.0 On-Behalf-Of refresh tokens.

**Replace secrets after they reach their end of life, are no longer used by the workload, or if they've been compromised.** Conversely, don't retire active secrets unless it's an emergency. You can determine a secret's status by viewing access logs. Secret rotation processes shouldn't affect the reliability or performance of the workload. Use strategies that build redundancy in secrets, consumers, and access methods for smooth rotation.

[For more information on how Azure Storage handles rotation, see Manage account](https://learn.microsoft.com/en-us/azure/storage/common/storage-account-keys-manage?tabs=azure-portal) access keys.

Rotation processes should be automated and deployed without any human interaction. Storing secrets in a secret management store that natively supports rotation concepts can simplify this operational task.

### **Safe practices for using secrets**

As a secret generator or operator, you should be able to distribute secrets in a safe manner. Many organizations use tools to securely share secrets both within the organization and externally to partners. In absence of a tool, have a process for properly handing off credentials to authorized recipients. Your disaster recovery plans should include secret recovery procedures. Have a process for situations where a key is compromised or leaked and needs to be regenerated on demand. Consider the following best practices for safety when using secrets:

#### **Prevent hardcoding**

**Don't hard code secrets as static text** in code artifacts such as application code, configuration files, and build-deployment pipelines. This high-risk practice makes the code vulnerable because secrets are exposed to everyone with read access.

You can avoid this situation by using managed identities to eliminate the need to store credentials. Your application uses its assigned identity to authenticate against other resources via the identity provider (IdP). Test in nonproduction environments with fake secrets during development to prevent accidental exposure of real secrets.

**Use tools that periodically detect exposed secrets** in your application code and build artifacts. You can add these tools as Git precommit hooks that scan for credentials before source code commits deploy. Review and sanitize application logs regularly to help ensure that no secrets are inadvertently recorded. You can also reinforce detection via peer reviews.

#### 7 **Note**

If the scanning tools discover a secret, that secret must be considered compromised. It should be revoked.

#### **Respond to secret rotation**

As a workload owner, you need to **understand the secret rotation plan and policies so that you can incorporate new secrets with minimal disruption to users.** When a secret is rotated, there might be a window when the old secret isn't valid, but the new secret hasn't been placed. During that window, the component that the application is trying to reach doesn't acknowledge requests. You can minimize these issues by building retry logic into the code. You can also use concurrent access patterns that allow you to have multiple credentials that can be safely changed without affecting each other.

**Work with the operations team and be part of the change management process.** You should let credential owners know when you decommission a part of the application that uses credentials that are no longer needed.

**Integrate secret retrieval and configuration into your automated deployment pipeline.** Secret retrieval helps to ensure secrets are automatically fetched during deployment. You can also use secret injection patterns to insert secrets into application code or configuration at runtime, which prevents secrets from being accidentally exposed to logs or version control.

# **Azure facilitation**

**Store secrets by using Key Vault.** Store secrets in the Azure secret management system, [Key Vault, Azure Managed HSM, and other locations. For more information, see How to](https://learn.microsoft.com/en-us/azure/security/fundamentals/key-management-choose) choose the right key management solution.

**Integrate identity-based access control.** Microsoft Entra ID and managed identities help minimize the need for secrets. Microsoft Entra ID offers a highly secure and usable experience for access control with built-in mechanisms for handling key rotation, for anomalies, and more.

Use Azure role-based access control (RBAC) to assign permissions to users, groups, and applications at a certain scope.

Use an access model to control key vaults, permissions, and secrets. For more information, see [Access model overview](https://learn.microsoft.com/en-us/azure/key-vault/general/secure-your-key-vault#access-model-overview).

**Implement secret exposure detection.** Integrate processes in your workload that detect suspicious activity and periodically check for exposed keys in your application code. Some options include:

- [Azure DevOps Credential Scanner task](https://learn.microsoft.com/en-us/azure/security/develop/security-code-analysis-customize#credential-scanner-task)
- [Defender for Cloud secret scanning](https://learn.microsoft.com/en-us/azure/defender-for-cloud/detect-exposed-secrets)
- [Microsoft Defender for Key Vault](https://learn.microsoft.com/en-us/azure/defender-for-cloud/defender-for-key-vault-introduction)
- **[GitHub Secret Scanner](https://docs.github.com/en/code-security/secret-scanning/about-secret-scanning)**

Don't store keys and secrets for any environment type in application configuration files or continuous integration and continuous delivery (CI/CD) pipelines. Developers should use [Visual Studio Connected Services](https://learn.microsoft.com/en-us/azure/key-vault/general/vs-key-vault-add-connected-service) or local-only files to access credentials.

# **Related links**

- [Access model overview](https://learn.microsoft.com/en-us/azure/key-vault/general/secure-your-key-vault#access-model-overview)
- [Azure DevOps Credential Scanner task](https://learn.microsoft.com/en-us/azure/security/develop/security-code-analysis-customize#credential-scanner-task)
- [Configure the Microsoft Security DevOps Azure DevOps extension](https://learn.microsoft.com/en-us/azure/defender-for-cloud/azure-devops-extension)
- [Configure GitHub Advanced Security for Azure DevOps](https://learn.microsoft.com/en-us/azure/devops/repos/security/configure-github-advanced-security-features)
- [Defender for Cloud secret scanning](https://learn.microsoft.com/en-us/azure/defender-for-cloud/detect-exposed-secrets)
- [How to choose the right key management solution](https://learn.microsoft.com/en-us/azure/security/fundamentals/key-management-choose)
- [Manage account access keys](https://learn.microsoft.com/en-us/azure/storage/common/storage-account-keys-manage?tabs=azure-portal)
- [Microsoft Defender for Key Vault](https://learn.microsoft.com/en-us/azure/defender-for-cloud/defender-for-key-vault-introduction)
- [Recommendations on security monitoring and threat detection](#page-344-0)
- [Recommendations for identity and access management](#page-282-0)
- [Secure OAuth 2.0 On-Behalf-Of refresh tokens for web services](https://learn.microsoft.com/en-us/azure/architecture/example-scenario/secrets/secure-refresh-tokens)
- [Visual Studio Connected Services](https://learn.microsoft.com/en-us/azure/key-vault/general/vs-key-vault-add-connected-service)

## **Community links**

 $\bullet$  [GitHub secret scanner](https://docs.github.com/code-security/secret-scanning/about-secret-scanning)  $\mathbb{Z}$ 

## **Security checklist**

Refer to the complete set of recommendations.

**[Security checklist](#page-223-0)**

# <span id="page-344-0"></span>**Recommendations for monitoring and threat detection**

Article • 02/13/2024

**Applies to this Azure Well-Architected Framework Security checklist recommendation:**

ノ **Expand table**

#### **[SE:10](#page-223-0) Implement a holistic monitoring strategy that relies on modern threat detection mechanisms that can be integrated with the platform. Mechanisms should reliably alert for triage and send signals into existing SecOps processes.**

This guide describes the recommendations for monitoring and threat detection. Monitoring is fundamentally a process of **getting information about events that have already occurred**. Security monitoring is a practice of capturing information at different altitudes of the workload (infrastructure, application, operations) to **gain awareness of suspicious activities**. The goal is to predict incidents and learn from past events. Monitoring data provides the basis of post-incident analysis of what occurred to help incident response and forensic investigations.

Monitoring is an Operational Excellence approach that's applied across all Well-Architected Framework pillars. This guide provides recommendations only from a security perspective. General concepts of monitoring, like code instrumentation, data collection, and analysis, are out of scope for this guide. For information about core [monitoring concepts, see Recommendations for designing and building an observability](#page-598-0) framework.

#### **Definitions**

ノ **Expand table**

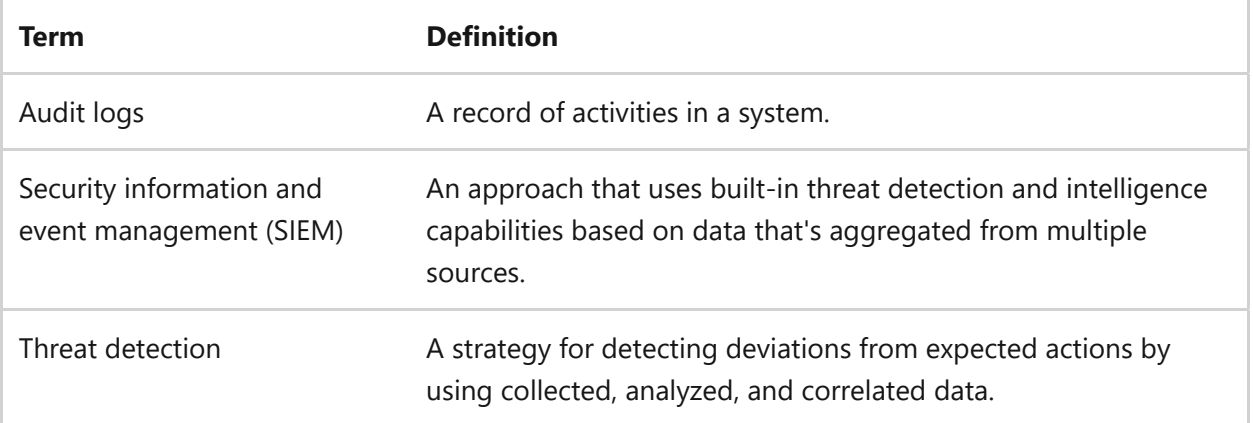

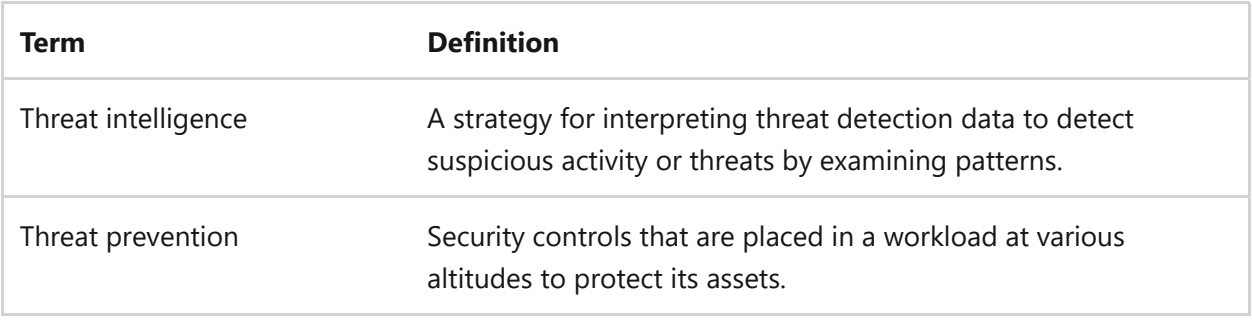

# **Key design strategies**

The main purpose of security monitoring is **threat detection**. The primary objective is to prevent potential security breaches and maintain a secure environment. However, it's equally important to recognize that not all threats can be preemptively blocked. In such instances, monitoring also serves as a mechanism to identify the cause of a security incident that has occurred despite the prevention efforts.

Monitoring can be approached from various perspectives:

- **Monitor at various altitudes.** Observing from **various altitudes** is the process of getting information about user flows, data access, identity, networking, and even the operating system. Each of these areas offers unique insights that can help you identify deviations from expected behaviors that are established against the security baseline. Conversely, continuously monitoring a system and applications over time can **help establish that baseline posture**. For example, you might typically see around 1,000 sign-in attempts in your identity system every hour. If your monitoring detects a spike of 50,000 sign-in attempts during a short period, an attacker might be trying to gain access to your system.
- **Monitor at various scopes of impact.** It's critical to **observe the application and the platform**. Assume an application user accidentally gets escalated privileges or a security breach occurs. If the user performs actions beyond their designated scope, the impact might be confined to actions that other users can perform.

However, if an internal entity compromises a database, the extent of the potential damage is uncertain.

If a compromise occurs on the Azure resource side, the impact could be global, affecting all entities that interact with the resource.

The blast radius or impact scope could be significantly different, depending on which of these scenarios occurs.

**Use specialized monitoring tools.** It's critical to invest in **specialized tools** that can continuously scan for anomalous behavior that might indicate an attack. Most of

these tools have **threat intelligence capabilities** that can perform predictive analysis based on a large volume of data and known threats. Most tools aren't stateless and incorporate a deep understanding of telemetry in a security context.

The tools need to be platform-integrated or at least platform-aware to get deep signals from the platform and make predictions with high fidelity. They must be able to generate alerts in a timely manner with enough information to conduct proper triage. Using too many diverse tools can lead to complexity.

**Use monitoring for incident response.** Aggregated data, transformed into actionable intelligence, **enables swift and effective reactions** to incidents. Monitoring **helps with post-incident activities**. The goal is to collect enough data to analyze and understand what happened. The process of monitoring captures information on past events to enhance reactive capabilities and potentially predict future incidents.

The following sections provide recommended practices that incorporate the preceding monitoring perspectives.

### **Capture data to keep a trail of activities**

The objective is to maintain a **comprehensive audit trail** of events that are significant from a security perspective. Logging is the most common way to capture access patterns. Logging must be performed for the application and the platform.

For an audit trail, you need to **establish the** *what***,** *when***, and** *who* **that's associated with actions**. You need to identify the specific timeframes when actions are performed. Make this assessment in your threat modeling. To counteract a repudiation threat, you should establish strong logging and auditing systems that result in a record of activities and transactions.

The following sections describe use cases for some common altitudes of a workload.

#### **Application user flows**

Your application should be designed to provide runtime visibility when events occur. **Identify critical points within your application and establish logging for these points.** For example, when a user logs into the application, capture the user's identity, source location, and other relevant information. It's important to acknowledge any escalation in user privileges, the actions performed by the user, and whether the user accessed sensitive information in a secure data store. Keep track of activities for the user and the user session.

To facilitate this tracking, code should be **instrumented via structured logging**. Doing so enables easy and uniform querying and filtering of the logs.

#### ) **Important**

You need to enforce responsible logging to maintain the confidentiality and integrity of your system. Secrets and sensitive data must not appear in logs. Be aware of leaking personal data and other compliance requirements when you capture this log data.

#### **Identity and access monitoring**

Maintain a thorough **record of access patterns for the application and modifications to platform resources**. Have robust activity logs and threat detection mechanisms, particularly for identity-related activities, because attackers often attempt to manipulate identities to gain unauthorized access.

Implement comprehensive logging by **using all available data points**. For example, include the client IP address to differentiate between regular user activity and potential threats from unexpected locations. All logging events should be timestamped by the server.

**Record all resource access activities**, capturing who's doing what and when they're doing it. Instances of privilege escalation are a significant data point that should be logged. Actions related to account creation or deletion by the application must also be recorded. This recommendation extends to application secrets. Monitor who accesses secrets and when they're rotated.

Although logging successful actions is important, **recording failures is necessary from a security perspective**. Document any violations, like a user attempting an action but encountering an authorization failure, access attempts for nonexistent resources, and other actions that seem suspicious.

#### **Network monitoring**

By monitoring network packets and their sources, destinations, and structures, you gain visibility into access patterns at the network level.

Your segmentation design should **enable observation points at the boundaries** to monitor what crosses them and log that data. For example, monitor subnets that have network security groups that generate flow logs. Also monitor firewall logs that show the flows that were allowed or denied.

There are access logs for inbound connection requests. These logs record the source IP addresses that initiate the requests, the type of request (GET, POST), and all other information that's part of the requests.

Capturing DNS flows is a significant requirement for many organizations. For instance, **DNS logs can help identify which user or device initiated a particular DNS query**. By correlating DNS activity with user/device authentication logs, you can track activities to individual clients. This responsibility often extends to the workload team, especially if they deploy anything that makes DNS requests part of their operation. DNS traffic analysis is a key aspect of platform security observability.

It's important to monitor unexpected DNS requests or DNS requests that are directed toward known command and control endpoints.

**Tradeoff**: **Logging all network activities can result in a large amount of data.** Every request from layer 3 can be recorded in a flow log, including every transaction that crosses a subnet boundary. Unfortunately, it's not possible to capture only adverse events because they can only be identified after they occur. Make strategic decisions about the type of events to capture and how long to store them. If you're not careful, managing the data can be overwhelming. There's also a tradeoff on the cost of storing that data.

Because of the tradeoffs, you should consider whether the benefit of network monitoring of your workload is sufficient to justify the costs. If you have a web application solution with a high request volume and your system makes extensive use of managed Azure resources, the cost might outweigh the benefits. On the other hand, if you have a solution that's designed to use virtual machines with various ports and applications, it might be important to capture and analyze network logs.

### **Capture system changes**

To maintain the integrity of your system, you should have an accurate and up-to-date record of system state. If there are changes, you can use this record to promptly address any issues that arise.

**Build processes should also emit telemetry.** Understanding the security context of events is key. Knowing what triggered the build process, who triggered it, and when it was triggered can provide valuable insights.

Track **when resources are created and when they're decommissioned**. This information must be extracted from the platform. This information provides valuable insights for resource management and accountability.

Monitor **drift in resource configuration**. Document any change to an existing resource. Also keep track of changes that don't complete as part of a rollout to a fleet of resources. Logs must capture the specifics of the change and the exact time it occurred.

Have a comprehensive view, from a patching perspective, of whether the system is upto-date and secure. **Monitor routine update processes** to verify that they complete as planned. A security patching process that doesn't complete should be considered a vulnerability. You should also maintain an inventory that records the patch levels and any other required details.

**Change detection also applies to the operating system.** This involves tracking whether services are added or turned off. It also includes monitoring for the addition of new users to the system. There are tools that are designed to target an operating system. They help with context-less monitoring in the sense that they don't target the functionality of the workload. For example, file integrity monitoring is a critical tool that enables you to track changes in system files.

You should set up alerts for these changes, particularly if you don't expect them to occur often.

#### ) **Important**

When you roll out to production, be sure that alerts are configured to catch anomalous activity that's detected on the application resources and build process.

In your test plans, **include the validation of logging and alerting** as prioritized test cases.

### **Store, aggregate, and analyze data**

Data collected from these monitoring activities must be stored in data sinks where it can be thoroughly **examined, normalized, and correlated**. Security data should be persisted outside the system's own data stores. Monitoring sinks, whether they're localized or central, must outlive the data sources. The **sinks can't be ephemeral** because sinks are the source for intrusion detection systems.

Networking logs can be verbose and take up storage. **Explore different tiers in storage systems**. Logs can naturally transition to colder storage over time. This approach is

beneficial because older flow logs typically aren't used actively and are only needed on demand. This method ensures efficient storage management while also ensuring that you can access historical data when you need to.

The flows of your workload are typically a composite of multiple logging sources. Monitoring data must be **analyzed intelligently across all those sources**. For example, your firewall will only block traffic that reaches it. If you have a network security group that has already blocked certain traffic, that traffic isn't visible to the firewall. To reconstruct the sequence of events, you need to aggregate data from all components that are in flow and then aggregate data from all flows. This data is particularly useful in a post-incident response scenario when you're trying to understand what happened. Accurate timekeeping is essential. For security purposes, all systems need to use a network time source so that they're always in sync.

#### **Centralized threat detection with correlated logs**

You can use a system like security information and event management (SIEM) to **consolidate security data in a central location** where it can be correlated across various services. These systems have **built-in threat detection** mechanisms. They can **connect to external feeds** to obtain threat intelligence data. Microsoft, for example, publishes threat intelligence data that you can use. You can also buy threat intelligence feeds from other providers, like Anomali and FireEye. These feeds can provide valuable insights and enhance your security posture. For threat insights from Microsoft, see [Security Insider](https://www.microsoft.com/security/business/security-insider/)  $\mathfrak{C}$  .

A SIEM system can **generate alerts** based on correlated and normalized data. These alerts are a significant resource during an incident response process.

**Tradeoff**: SIEM systems can be expensive, complex, and require specialized skills. However, if you don't have one, you might need to correlate data on your own. This can be a time-consuming and complex process.

SIEM systems are usually managed by an organization's central teams. If your organization doesn't have one, consider advocating for it. It could alleviate the burden of manual log analysis and correlation to allow more efficient and effective security management.

Some cost-effective options are provided by Microsoft. Many Microsoft Defender products provide the alerting functionality of a SIEM system, but without a dataaggregation feature.

By combining several smaller tools, you can emulate some functions of a SIEM system. However, you need to know that these makeshift solutions might not be able to

perform correlation analysis. These alternatives can be useful, but they might not fully replace the functionality of a dedicated SIEM system.

## **Detect abuse**

**Be proactive about threat detection** and be vigilant for signs of abuse, like identity brute force attacks on an SSH component or an RDP endpoint. Although external threats might generate a lot of noise, especially if the application is exposed to the internet, **internal threats are often a greater concern**. An unexpected brute force attack from a trusted network source or an inadvertent misconfiguration, for instance, should be investigated immediately.

**Keep up with your hardening practices.** Monitoring isn't a substitute for proactively hardening your environment. A larger surface area is prone to more attacks. Tighten controls as much as practice. Detect and disable unused accounts, remove unused ports, and use a web application firewall, for example. For more information about hardening techniques, see [Recommendations on security hardening.](#page-329-0)

**Signature-based detection** can inspect a system in detail. It involves looking for signs or correlations between activities that might indicate a potential attack. A detection mechanism might identify certain characteristics that are indicative of a specific type of attack. It might not always be possible to directly detect the command-and-control mechanism of an attack. However, there are often hints or patterns associated with a particular command-and-control process. For example, an attack might be indicated by a certain flow rate from a request perspective, or it might frequently access domains that have specific endings.

Detect **anomalous user access patterns** so that you can identify and investigate deviations from expected patterns. This involves comparing current user behavior with past behavior to spot anomalies. Although it might not be feasible to perform this task manually, you can use threat intelligence tools to do it. Invest in **User and Entity Behavior Analytics (UEBA) tools** that collect user behavior from monitoring data and analyze it. These tools can often perform predictive analysis that maps suspicious behaviors to potential types of attack.

**Detect threats during pre-deployment and post-deployment stages.** During the predeployment phase, incorporate vulnerability scanning into pipelines and take necessary actions based on the results. Post-deployment, continue to conduct vulnerability scanning. You can use tools like Microsoft Defender for Containers, which scans container images. Include the results in the collected data. For information about [secure development practices, see Recommendations for using safe deployment](#page-641-0) practices.

**Take advantage of platform-provided detection mechanisms and measures.** For example, Azure Firewall can analyze traffic and block connections to untrusted destinations. Azure also provides ways to detect and protect against distributed denialof-service (DDoS) attacks.

## **Azure facilitation**

**Azure Monitor** provides observability across your entire environment. With no configuration, you automatically get platform metrics, activity logs, and diagnostics logs from most of your Azure resources. The activity logs provide detailed diagnostic and auditing information.

#### 7 **Note**

Platform logs aren't available indefinitely. You need to keep them so that you can review them later for auditing purposes or offline analysis. Use Azure storage accounts for long-term/archival storage. In Azure Monitor, specify a retention period when you enable diagnostic settings for your resources.

Set up alerts based on predefined or custom metrics and logs to get notifications when specific security-related events or anomalies are detected.

For more information, see [Azure Monitor documentation.](https://learn.microsoft.com/en-us/azure/azure-monitor/)

**Microsoft Defender for Cloud** provides built-in capabilities for threat detection. It operates on collected data and analyzes logs. Because it's aware of the types of logs generated, it can use built-in rules to make informed decisions. For example, it checks lists of potentially compromised IP addresses and generates alerts.

Enable built-in threat protection services for Azure resources. For example, enable Microsoft Defender for Azure resources, like virtual machines, databases, and containers, to detect and protect against known threats.

Defender for Cloud provides cloud workload protection platform (CWPP) capabilities for threat detection of all workload resources.

For more information, see [What is Microsoft Defender for Cloud?.](https://learn.microsoft.com/en-us/azure/defender-for-cloud/defender-for-cloud-introduction)

Alerts generated by Defender can also feed into SIEM systems. **Microsoft Sentinel** is the native offering. It uses AI and machine learning to detect and respond to security threats in real time. It provides a centralized view of security data and facilitates proactive threat hunting and investigation.

For more information, see [What is Microsoft Sentinel?](https://learn.microsoft.com/en-us/azure/sentinel/overview).

Microsoft Sentinel can also use threat intelligence feeds from various sources. For more information, see [Threat intelligence integration in Microsoft Sentinel](https://learn.microsoft.com/en-us/azure/sentinel/threat-intelligence-integration).

Microsoft Sentinel can analyze user behavior from monitoring data. For more [information, see Identify advanced threats with User and Entity Behavior Analytics](https://learn.microsoft.com/en-us/azure/sentinel/identify-threats-with-entity-behavior-analytics) (UEBA) in Microsoft Sentinel.

Defender and Microsoft Sentinel work together, despite some overlap in functionality. This collaboration enhances your overall security posture by helping to ensure comprehensive threat detection and response.

Take advantage of **Azure Business Continuity Center** to identify gaps in your business continuity estate and defend against threats like ransomware attacks, malicious [activities, and rogue-administrator incidents. For more information, see What is Azure](https://learn.microsoft.com/en-us/azure/business-continuity-center/business-continuity-center-overview) Business Continuity Center?.

### **Networking**

Review all logs, including raw traffic, from your network devices.

- Security group logs. Review [flow logs](https://learn.microsoft.com/en-us/azure/network-watcher/network-watcher-nsg-flow-logging-portal) and diagnostic logs.
- Azure Network Watcher. Take advantage of the [packet capture](https://learn.microsoft.com/en-us/azure/network-watcher/network-watcher-alert-triggered-packet-capture) feature to set alerts and gain access to real-time performance information at the packet level.

Packet capture tracks traffic in and out of virtual machines. You can use it to run proactive captures based on defined network anomalies, including information about network intrusions.

[For an example, see Monitor networks proactively with alerts and Azure Functions](https://learn.microsoft.com/en-us/azure/network-watcher/network-watcher-alert-triggered-packet-capture) using Packet Capture.

### **Identity**

Monitor identity-related risk events on potentially compromised identities and remediate those risks. Review the reported risk events in these ways:

- [Use Microsoft Entra ID reporting. For more information, see What is Identity](https://learn.microsoft.com/en-us/azure/active-directory/reports-monitoring/concept-user-at-risk) Protection? and [Identity Protection](https://learn.microsoft.com/en-us/azure/active-directory/active-directory-identityprotection).
- Use Identity Protection risk detection API members to get programmatic access to security detections via Microsoft Graph. For more information, see [riskDetection](https://learn.microsoft.com/en-us/graph/api/resources/riskdetection)

and [riskyUser.](https://learn.microsoft.com/en-us/graph/api/resources/riskyuser)

Microsoft Entra ID uses adaptive machine learning algorithms, heuristics, and known compromised credentials (user name and password pairs) to detect suspicious actions that are related to your user accounts. These user name and password pairs are surfaced by monitoring the public and dark web and by working with security researchers, law enforcement, security teams at Microsoft, and others.

### **Azure Pipelines**

DevOps advocates change management of workloads via continuous integration and continuous delivery (CI/CD). Be sure to add security validation in the pipelines. Follow the guidance described in [Securing Azure Pipelines.](https://learn.microsoft.com/en-us/azure/devops/migrate/security-validation-cicd-pipeline)

## **Related links**

- [Recommendations for designing and creating an observability framework](#page-598-0)
- [Security Insider](https://www.microsoft.com/security/business/security-insider/)
- [Recommendations for hardening resources](#page-329-0)
- [Recommendations for using safe deployment practices](#page-641-0)
- [Azure Monitor documentation](https://learn.microsoft.com/en-us/azure/azure-monitor/)
- [What is Microsoft Defender for Cloud?](https://learn.microsoft.com/en-us/azure/defender-for-cloud/defender-for-cloud-introduction)
- [What is Microsoft Sentinel?](https://learn.microsoft.com/en-us/azure/sentinel/overview)
- [Threat intelligence integration in Microsoft Sentinel](https://learn.microsoft.com/en-us/azure/sentinel/threat-intelligence-integration)
- [Identify advanced threats with User and Entity Behavior Analytics \(UEBA\) in](https://learn.microsoft.com/en-us/azure/sentinel/identify-threats-with-entity-behavior-analytics) Microsoft Sentinel
- [Tutorial: Log network traffic to and from a virtual machine using the Azure portal](https://learn.microsoft.com/en-us/azure/network-watcher/network-watcher-nsg-flow-logging-portal)
- [Packet capture](https://learn.microsoft.com/en-us/azure/network-watcher/network-watcher-alert-triggered-packet-capture)
- [Monitor networks proactively with alerts and Azure Functions using Packet Capture](https://learn.microsoft.com/en-us/azure/network-watcher/network-watcher-alert-triggered-packet-capture)
- [What is Identity Protection?](https://learn.microsoft.com/en-us/azure/active-directory/reports-monitoring/concept-user-at-risk)
- [Identity Protection](https://learn.microsoft.com/en-us/azure/active-directory/active-directory-identityprotection)
- [riskDetection](https://learn.microsoft.com/en-us/graph/api/resources/riskdetection)
- [riskyUser](https://learn.microsoft.com/en-us/graph/api/resources/riskyuser)
- [Learn how to add continuous security validation to your CI/CD pipeline](https://learn.microsoft.com/en-us/azure/devops/migrate/security-validation-cicd-pipeline)

# **Security checklist**

Refer to the complete set of recommendations.

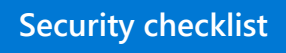

## **Feedback**

**Was this page helpful?**  $\left|\left\langle \frac{A}{B} \right\rangle$  Yes  $\left|\left\langle \frac{B}{B} \right\rangle$  No

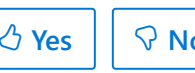

# **Recommendations for security testing**

Article • 11/14/2023

**Applies to this Azure Well-Architected Framework Security checklist recommendation:**

#### **[SE:11](#page-223-0) Establish a comprehensive testing regimen that combines approaches to prevent security issues, validate threat prevention implementations, and test threat detection mechanisms.**

Rigorous testing is the foundation of good security design. Testing is a tactical form of validation to make sure controls are working as intended. Testing is also a proactive way to detect vulnerabilities in the system.

Establish testing rigor through cadence and verification from multiple perspectives. You should include inside-out viewpoints that test platform and infrastructure and outside-in evaluations that test the system like an external attacker.

This guide provides recommendations for testing the security posture of your workload. Implement these testing methods to improve your workload's resistance to attacks and maintain confidentiality, integrity, and availability of resources.

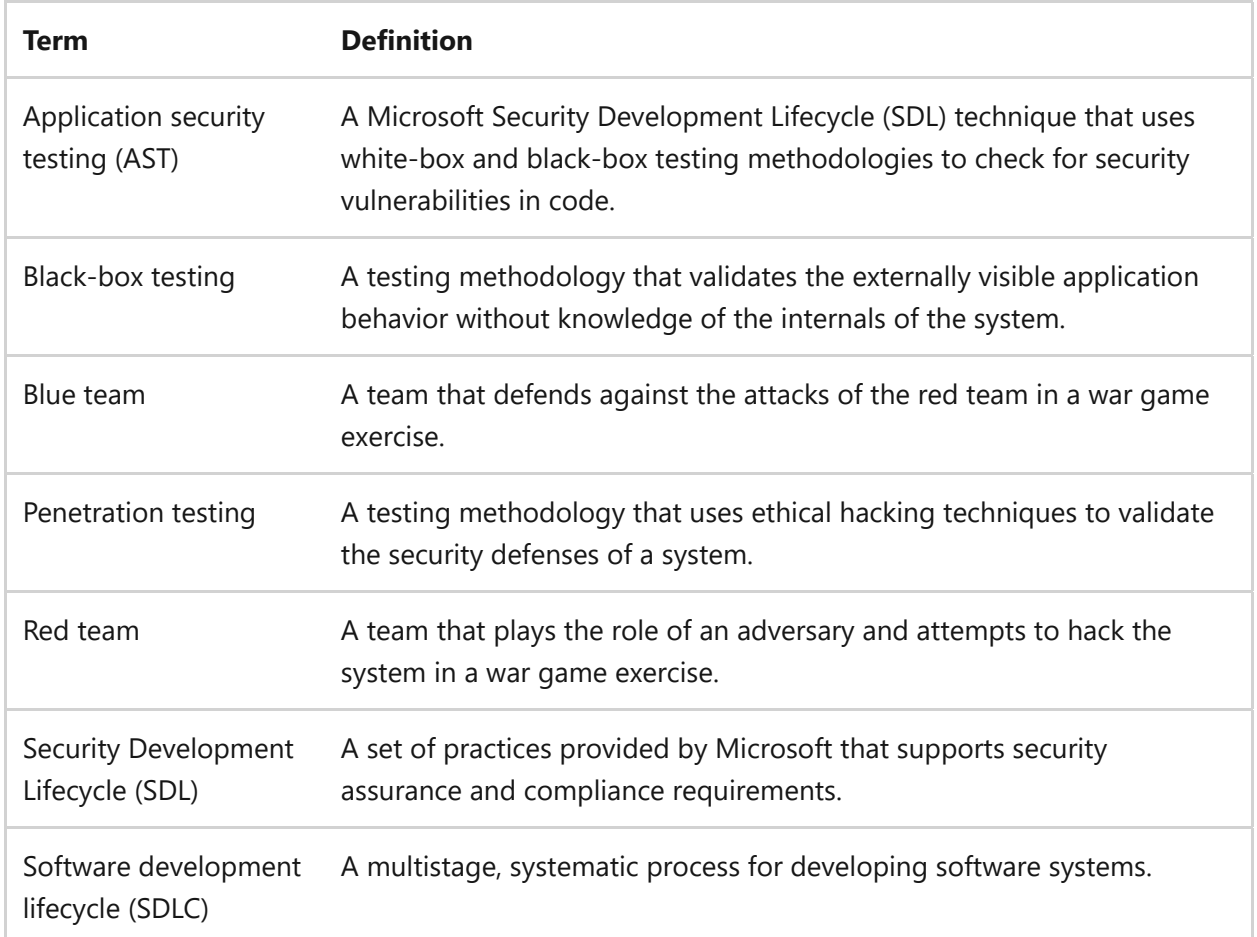

#### **Definitions**

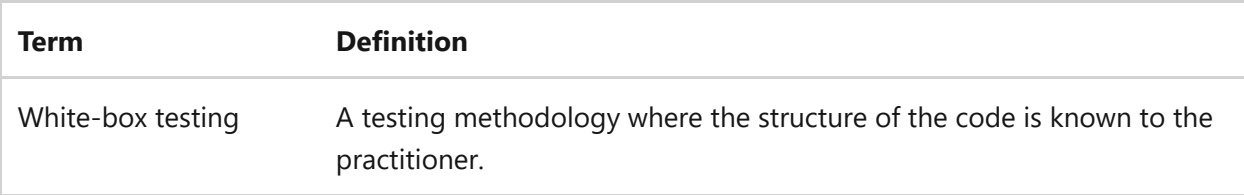

# **Key design strategies**

Testing is a nonnegotiable strategy, especially for security. It allows you to proactively discover and address security issues before they can be exploited and to verify that the security controls that you implemented are functioning as designed.

The scope of testing must include the application, infrastructure, and automated and human processes.

#### 7 **Note**

This guidance makes a distinction between testing and incident response. Although testing is a detection mechanism that ideally fixes issues prior to production, it shouldn't be confused with the remediation or investigation that's done as part of incident response. The aspect of recovering from security incidents is described in **[Incident Response recommendations](#page-365-0)**.

SDL includes several types of tests that catch vulnerabilities in code, verify runtime components, and use ethical hacking to test the security resilience of the system. SDL is a key shift-left activity. You should run tests like static code analysis and automated scanning of infrastructure as code (IaC) as early in the development process as possible.

**Be involved in test planning.** The workload team might not design the test cases. That task is often centralized in the enterprise or completed by external security experts. The workload team should be involved in that design process to ensure that security assurances integrate with the application's functionality.

**Think like an attacker.** Design your test cases with the assumption that the system has been attacked. That way, you can uncover the potential vulnerabilities and prioritize the tests accordingly.

**Run tests in a structured manner and with a repeatable process.** Build your testing rigor around cadence, types of tests, driving factors, and intended outcomes.

**Use the right tool for the job.** Use tools that are configured to work with the workload. If you don't have a tool, buy the tool. Don't build it. Security tools are highly specialized, and building your own tool might introduce risks. Take advantage of the expertise and

tools offered by central SecOps teams or by external means if the workload team doesn't have that expertise.

**Set up separate environments.** Tests can be classified as destructive or nondestructive. Nondestructive tests aren't invasive. They indicate there's a problem, but they don't alter functionality in order to remediate the problem. Destructive tests are invasive and might damage functionality by deleting data from a database.

Testing in production environments gives you the best information but causes the most disruption. You tend to do only nondestructive tests in production environments. Testing in nonproduction environments is typically less disruptive but might not accurately represent the production environment's configuration in ways that are important to security.

If you deploy by using IaC and automation, consider whether you can create an isolated clone of your production environment for testing. If you have a continuous process for routine tests, we recommend using a dedicated environment.

**Always evaluate the test results.** Testing is a wasted effort if the results aren't used to prioritize actions and make improvements upstream. Document the security guidelines, including best practices, that you uncover. Documentation that captures results and remediation plans educates the team about the various ways that attackers might try to breach security. Conduct regular security training for developers, admins, and testers.

When you design your test plans, think about the following questions:

- How often do you expect the test to run, and how does it affect your environment?
- What are the different test types that you should run?

### **How often do you expect the tests to run?**

Test the workload regularly to make sure changes don't introduce security risks and that there aren't any regressions. The team must also be ready to respond to organizational security validations that might be conducted at any time. There are also tests that you can run in response to a security incident. The following sections provide recommendations on the frequency of tests.

#### **Routine tests**

Routine tests are conducted at a regular cadence, as part of your standard operating procedures and to meet compliance requirements. Various tests might be run at different cadences, but the key is that they're conducted periodically and on a schedule. You should integrate these tests into your SDLC because they provide defense in depth at each stage. Diversify the test suite to verify assurances for identity, data storage and transmission, and communication channels. Conduct the same tests at different points in the lifecycle to ensure that there aren't any regressions. Routine tests help establish an initial benchmark. However that's just a starting point. As you uncover new issues at the same points of the lifecycle, you add new test cases. The tests also improve with repetition.

At each stage, these tests should validate code that's added or removed or configuration settings that have changed in order to detect the security impact of those changes. You should improve the tests' efficacy with automation, balanced with peer reviews.

Consider running security tests as part of an automated pipeline or scheduled test run. The sooner you discover security issues, the easier it is to find the code or configuration change that causes them.

Don't rely only on automated tests. Use manual testing to detect vulnerabilities that only human expertise can catch. Manual testing is good for exploratory use cases and finding unknown risks.

#### **Improvised tests**

Improvised tests provide point-in-time validation of security defenses. Security alerts that might affect the workload at that time trigger these tests. Organizational mandates might require a pause-and-test mindset to verify the effectiveness of defense strategies if the alert escalates to an emergency.

The benefit of improvised tests is preparedness for a real incident. These tests can be a forcing function to do user acceptance testing (UAT).

The security team might audit all workloads and run these tests as needed. As a workload owner, you need to facilitate and collaborate with security teams. Negotiate enough lead time with security teams so that you can prepare. Acknowledge and communicate to your team and stakeholders that these disruptions are necessary.

In other cases, you might be required to run tests and report the security state of the system against the potential threat.

**Tradeoff**: Because improvised tests are disruptive events, expect to reprioritize tasks, which may delay other planned work.
**Risk**: There's risk of the unknown. Improvised tests might be one-time efforts without established processes or tools. But the predominant risk is the potential interruption of the rhythm of business. You need to evaluate those risks relative to the benefits.

#### **Security incident tests**

There are tests that detect the cause of a security incident at its source. These security gaps must be resolved to make sure the incident isn't repeated.

Incidents also improve test cases over time by uncovering existing gaps. The team should apply the lessons learned from the incident and routinely incorporate improvements.

#### **What are the different types of tests?**

Tests can be categorized by **technology** and by **testing methodologies**. Combine those categories and approaches within those categories to get complete coverage.

By adding multiple tests and types of tests, you can uncover:

- Gaps in security controls or compensating controls.
- Misconfigurations.
- Gaps in observability and detection methods.

A good threat modeling exercise can point to key areas to ensure test coverage and [frequency. For recommendations on threat modeling, see Recommendations for](#page-243-0) securing a development lifecycle.

Most tests described in these sections can be run as routine tests. However, repeatability can incur costs in some cases and cause disruption. Consider those tradeoffs carefully.

#### **Tests that validate the technology stack**

Here are some examples of types of tests and their focus areas. This list isn't exhaustive. Test the entire stack, including the application stack, front end, back end, APIs, databases, and any external integrations.

Data security: Test the effectiveness of data encryption and access controls to ensure data is properly protected from unauthorized access and tampering.

- Network and connectivity: Test your firewalls to ensure they only allow expected, allowed, and safe traffic to the workload.
- Application: Test source code through application security testing (AST) techniques to make sure that you follow secure coding practices and to catch runtime errors like memory corruption and privilege issues. For details, see these [community links.](#page-364-0)
- Identity: Evaluate whether the role assignments and conditional checks work as intended.

#### **Test methodology**

There are many perspectives on testing methodologies. We recommend tests that enable threat hunting by simulating real-world attacks. They can identify potential threat actors, their techniques, and their exploits that pose a threat to the workload. Make the attacks as realistic as possible. Use all the potential threat vectors that you identify during threat modeling.

Here are some advantages of testing through real-world attacks:

- When you make these attacks a part of routine testing, you use an outside-in perspective to check the workload and make sure the defense can withstand an attack.
- Based on the lessons they learned, the team upgrades their knowledge and skill level. The team improves situational awareness and can self-assess their readiness to respond to incidents.

**Risk**: Testing in general can affect performance. There might be business continuity problems if destructive tests delete or corrupt data. There are also risks associated with information exposure; make sure to maintain the confidentiality of data. Ensure the integrity of data after you complete testing.

Some examples of simulated tests include black-box and white-box testing, penetration testing, and war game exercises.

#### **Black-box and white-box testing**

These test types offer two different perspectives. In black-box tests, the internals of the system aren't visible. In white-box tests, the tester has a good understanding of the application and even has access to code, logs, resource topology, and configurations for conducting the experiment.

**Risk:** The difference between the two types is upfront cost. White-box testing can be expensive in terms of time taken to understand the system. In some cases, white-box testing requires you to purchase specialized tools. Black-box testing doesn't need ramp-up time, but it might not be as effective. You might need to put in extra effort to uncover issues. It's a time investment tradeoff.

#### **Tests that simulate attacks through penetration testing**

Security experts who aren't part of the organization's IT or application teams conduct penetration testing, or *pentesting*. They look at the system in the way that malicious actors scope an attack surface. Their goal is to find security gaps by gathering information, analyzing vulnerabilities, and reporting the results.

**Tradeoff**: Penetration tests are improvised and can be expensive in terms of disruptions and monetary investment because pentesting is typically a paid offering by third-party practitioners.

**Risk**: A pentesting exercise might affect the runtime environment and might disrupt the availability for normal traffic.

The practitioners might need access to sensitive data in the entire organization. Follow the rules of engagement to ensure that access isn't misused. See the resources listed in [Related links.](#page-363-0)

#### **Tests that simulate attacks through war game exercises**

In this methodology of simulated attacks, there are two teams:

- The *red* team is the adversary attempting to model real-world attacks. If they're successful, you find gaps in your security design and evaluate the blast radius containment of their breaches.
- The *blue* team is the workload team that defends against the attacks. They test their ability to detect, respond, and remediate the attacks. They validate the defenses that have been implemented to protect workload resources.

If they're conducted as routine tests, war game exercises can provide ongoing visibility and assurance that your defenses work as designed. War game exercises can potentially test across levels within your workloads.

A popular choice to simulate realistic attack scenarios is the Microsoft Defender for Office 365 [Attack simulation training](https://learn.microsoft.com/en-us/microsoft-365/security/office-365-security/attack-simulation-training-get-started).

For more information, see [Insights and reports for Attack simulation training.](https://learn.microsoft.com/en-us/microsoft-365/security/office-365-security/attack-simulation-training-insights)

[For information about red-team and blue-team setup, see Microsoft Cloud Red](https://download.microsoft.com/download/C/1/9/C1990DBA-502F-4C2A-848D-392B93D9B9C3/Microsoft_Enterprise_Cloud_Red_Teaming.pdf) Teaming  $\mathbb{Z}$ .

### **Azure facilitation**

Microsoft Sentinel is a native control that combines security information event management (SIEM) and security orchestration automated response (SOAR) capabilities. It analyzes events and logs from various connected sources. Based on data sources and their alerts, Microsoft Sentinel creates incidents and performs threat analysis for early detection. Through intelligent analytics and queries, you can proactively hunt for security issues. If there's an incident, you can automate workflows. Also, with workbook templates, you can quickly gain insights through visualization.

For product documentation, see [Hunting capabilities in Microsoft Sentinel.](https://learn.microsoft.com/en-us/azure/sentinel/hunting)

Microsoft Defender for Cloud offers vulnerability scanning for various technology areas. [For details, see Enable vulnerability scanning with Microsoft Defender Vulnerability](https://learn.microsoft.com/en-us/azure/defender-for-cloud/deploy-vulnerability-assessment-defender-vulnerability-management) Management - Microsoft Defender for Cloud.

The practice of DevSecOps integrates security testing as part of an ongoing and continuous improvement mindset. War game exercises are a common practice that's [integrated into the rhythm of business at Microsoft. For more information, see Security](https://learn.microsoft.com/en-us/devops/operate/security-in-devops) in DevOps (DevSecOps).

Azure DevOps supports third-party tools that can be automated as part of the [continuous integration/continuous deployment pipelines. For details, see Enable](https://learn.microsoft.com/en-us/devops/devsecops/enable-devsecops-azure-github) DevSecOps with Azure and GitHub - Azure DevOps.

### <span id="page-363-0"></span>**Related links**

Follow the rules of engagement to make sure that access isn't misused. For guidance about planning and executing simulated attacks, see the following articles:

- [Penetration Testing Rules of Engagement](https://www.microsoft.com/msrc/pentest-rules-of-engagement)  $\mathbb{Z}$
- [Penetration testing](https://learn.microsoft.com/en-us/azure/security/fundamentals/pen-testing)

You can simulate denial of service (DoS) attacks in Azure. Be sure to follow the policies laid out in [Azure DDoS Protection simulation testing](https://learn.microsoft.com/en-us/azure/ddos-protection/test-through-simulations).

# <span id="page-364-0"></span>**Community links**

[Application security testing: Tools, types, and best practices - GitHub Resources](https://resources.github.com/security/application-security-testing/)  $\mathbb{Z}$ describes the types of testing methodologies that can test the build-time and runtime defenses of the application.

[Penetration Testing Execution Standard \(PTES\)](http://www.pentest-standard.org/index.php/Main_Page)  $\mathbb{F}$  provides guidelines about common scenarios and the activities required to establish a baseline.

OWASP Top Ten  $\vert$  OWASP Foundation  $\mathbb{Z}$  provides security best practices for applications and test cases that cover common threats.

#### **Security checklist**

Refer to the complete set of recommendations.

**[Security checklist](#page-223-0)**

# **Recommendations for security incident response**

Article • 11/14/2023

**Applies to Azure Well-Architected Framework Security checklist recommendation:**

#### **[SE:12](#page-223-0) Define and test effective incident response procedures that cover a spectrum of incidents, from localized issues to disaster recovery. Clearly define which team or individual runs a procedure.**

This guide describes the recommendations for implementing a security incident response for a workload. If there's a security compromise to a system, a systematic incident response approach helps to reduce the time that it takes to identify, manage, and mitigate security incidents. These incidents can threaten the confidentiality, integrity, and availability of software systems and data.

Most enterprises have a central security operation team (also known as Security Operations Center (SOC), or SecOps). The responsibility of the security operation team is to rapidly detect, prioritize, and triage potential attacks. The team also monitors security-related telemetry data and investigates security breaches.

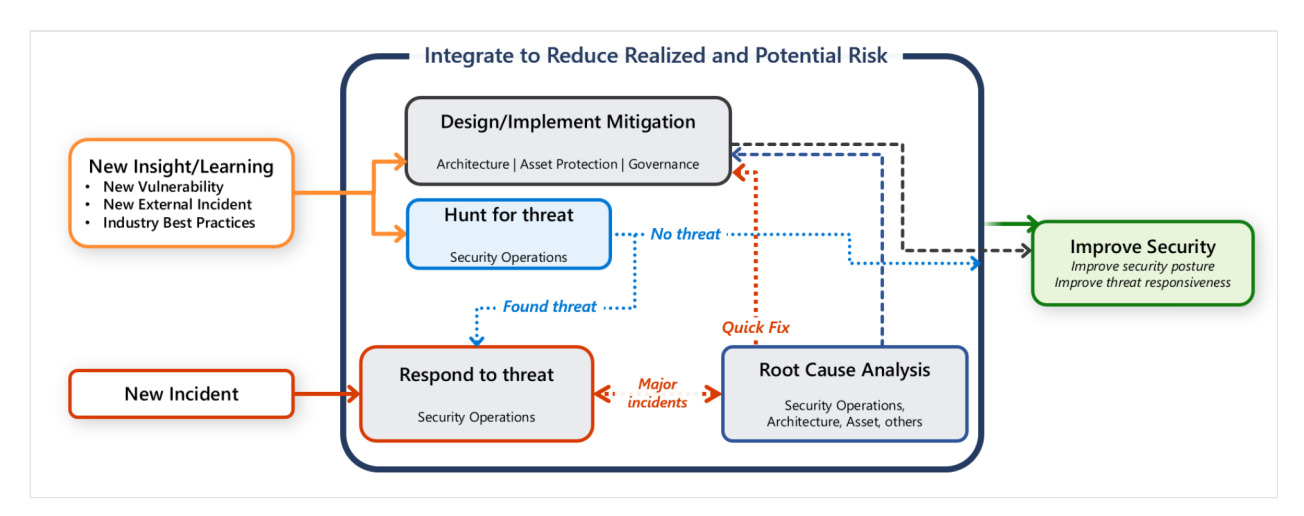

However, you also have a responsibility to protect your workload. It's important that any communication, investigation, and hunting activities are a collaborative effort between workload team and SecOps team.

This guide provides recommendations for you and your workload team to help you rapidly detect, triage, and investigate attacks.

#### **Definitions**

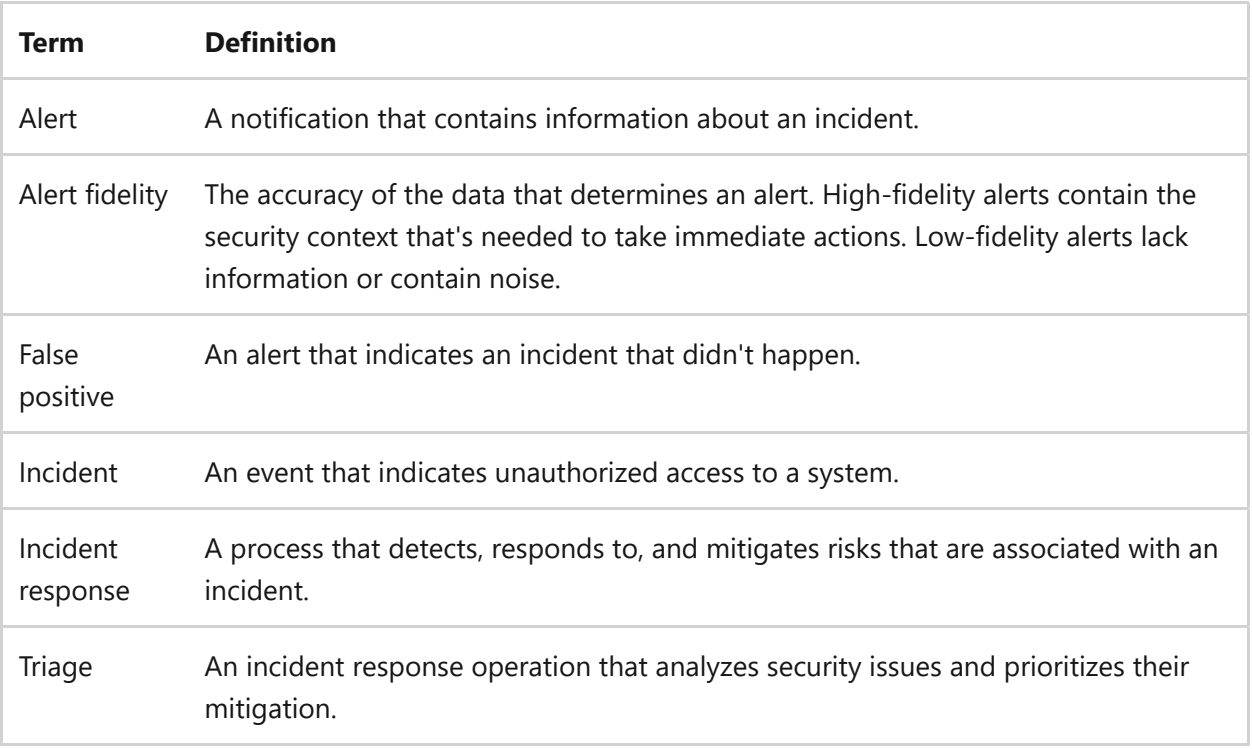

## **Key design strategies**

You and your team perform incident response operations when there's a signal or alert for a potential compromise. High-fidelity alerts contain ample security context that makes it easy for analysts to make decisions. High-fidelity alerts result in a low number of false positives. This guide assumes that an alerting system filters low-fidelity signals and focuses on high-fidelity alerts that might indicate a real incident.

#### **Assign incident notification**

Security alerts need to reach the appropriate people on your team and in your organization. Establish a designated point of contact on your workload team to receive incident notifications. These notifications should include as much information as possible about the resource that's compromised and the system. The alert must include the next steps, so your team can expedite actions.

We recommend that you log and manage incident notifications and actions by using specialized tooling that keeps an audit trail. By using standard tools, you can preserve evidence that might be required for potential legal investigations. Look for opportunities to implement automation that can send notifications based on the responsibilities of accountable parties. Keep a clear chain of communication and reporting during an incident.

Take advantage of security information event management (SIEM) solutions and security orchestration automated response (SOAR) solutions that your organization provides.

Alternatively, you can procure incident management tools and encourage your organization to standardize them for all workload teams.

#### **Investigate with a triage team**

The team member that receives an incident notification is responsible for setting up a triage process that involves the appropriate people based on the available data. The triage team, often called the *bridge team*, must agree on the mode and process of communication. Does this incident require asynchronous discussions or bridge calls? How should the team track and communicate the progress of investigations? Where can the team access incident assets?

Incident response is a crucial reason to keep documentation up to date, like the architectural layout of the system, information at a component level, privacy or security classification, owners, and key points of contact. If the information is inaccurate or outdated, the bridge team wastes valuable time trying to understand how the system works, who's responsible for each area, and what the effect of the event might be.

For further investigations, involve the appropriate people. You might include an incident manager, security officer, or workload-centric leads. To keep the triage focused, exclude people that are outside of the scope of the problem. Sometimes separate teams investigate the incident. There might be a team that initially investigates the issue and tries to mitigate the incident, and another specialized team that might perform forensics for a deep investigation to ascertain wide issues. You can quarantine the workload environment to enable the forensics team to do their investigations. In some cases, the same team might handle the entire investigation.

In the initial phase, the triage team is responsible for determining the potential vector and its effect on the confidentiality, integrity, and availability (also called the *CIA*) of the system.

Within the categories of CIA, assign an initial severity level that indicates the depth of the damage and the urgency of remediation. This level is expected to change over time as more information is discovered in the levels of triage.

In the discovery phase, it's important to determine an immediate course of action and communication plans. Are there any changes to the running state of the system? How can the attack be contained to stop further exploitation? Does the team need to send out internal or external communication, such as a responsible disclosure? Consider detection and response time. You might be legally obligated to report some types of breaches to a regulatory authority within a specific time period, which is often hours or days.

If you decide to shut down the system, the next steps lead to the workload's disaster recovery (DR) process.

If you don't shut down the system, determine how to remediate the incident without affecting the functionality of the system.

#### **Recover from an incident**

Treat a security incident like a disaster. If the remediation requires complete recovery, use proper DR mechanisms from a security perspective. The recovery process must prevent chances of recurrence. Otherwise, recovery from a corrupted backup reintroduces the issue. Redeploying a system with the same vulnerability leads to the same incident. Validate failover and failback steps and processes.

If the system remains functioning, assess the effect on the running parts of the system. Continue to monitor the system to ensure that other reliability and performance targets are met or readjusted by implementing proper degradation processes. Don't compromise privacy due to mitigation.

Diagnosis is an interactive process until the vector, and a potential fix and fallback, is identified. After diagnosis, the team works on remediation, which identifies and applies the required fix within an acceptable period.

Recovery metrics measure how long it takes to fix an issue. In the event of a shutdown, there might be an urgency regarding the remediation times. To stabilize the system, it takes time to apply fixes, patches, and tests, and deploy updates. Determine containment strategies to prevent further damage and the spread of the incident. Develop eradication procedures to completely remove the threat from the environment.

**Tradeoff**: There's a tradeoff between reliability targets and remediation times. During an incident, it's likely that you don't meet other nonfunctional or functional requirements. For example, you might need to disable parts of your system while you investigate the incident, or you might even need to take the entire system offline until you determine the scope of the incident. Business decision-makers need to explicitly decide what the acceptable targets are during the incident. Clearly specify the person that's accountable for that decision.

#### **Learn from an incident**

An incident uncovers gaps or vulnerable points in a design or implementation. It's an improvement opportunity that's driven by lessons in technical design aspects,

automation, product development processes that include testing, and the effectiveness of the incident response process. Maintain detailed incident records, including actions taken, timelines, and findings.

We highly recommended that you conduct structured post-incident reviews, such as root-cause analysis and retrospectives. Track and prioritize the outcome of those reviews, and consider using what you learn in future workload designs.

Improvement plans should include updates to security drills and testing, like business continuity and disaster recovery (BCDR) drills. Use security compromise as a scenario for performing a BCDR drill. Drills can validate how the documented processes work. There shouldn't be multiple incident response playbooks. Use a single source that you can adjust based on the size of the incident and how widespread or localized the effect is. Drills are based on hypothetical situations. Conduct drills in a low-risk environment, and include the learning phase in the drills.

Conduct post-incident reviews, or postmortems, to identify weaknesses in the response process and areas for improvement. Based on the lessons you learn from the incident, update the incident response plan (IRP) and the security controls.

#### **Send the necessary communication**

Implement a communication plan to notify users of a disruption and to inform internal stakeholders about the remediation and improvements. Other people in your organization need to be notified of any changes to the workload's security baseline to prevent future incidents.

Generate incident reports for internal use and, if necessary, for regulatory compliance or legal purposes. Also, adopt a standard format report (a document template with defined sections) that the SOC team uses for all incidents. Ensure that every incident has a report associated with it before you close the investigation.

## **Azure facilitation**

**Microsoft Sentinel** is an SIEM and SOAR solution. It's a single solution for alert detection, threat visibility, proactive hunting, and threat response. For more information, see [What's Microsoft Sentinel?](https://learn.microsoft.com/en-us/azure/sentinel/overview)

Ensure that the Azure enrollment portal includes administrator contact information so security operations can be notified directly via an internal process. For more information, see [Update notification settings](https://learn.microsoft.com/en-us/azure/cost-management-billing/manage/ea-portal-administration#update-notification-settings).

To learn more about establishing a designated point of contact that receives Azure [incident notifications from Microsoft Defender for Cloud, see Configure email](https://learn.microsoft.com/en-us/azure/security-center/security-center-provide-security-contact-details) notifications for security alerts.

### **Organizational alignment**

Cloud Adoption Framework for Azure provides guidance about incident response planning and security operations. For more information, see [Security operations.](https://learn.microsoft.com/en-us/azure/cloud-adoption-framework/secure/security-operations)

### **Related links**

- [Automatically create incidents from Microsoft security alerts](https://learn.microsoft.com/en-us/azure/sentinel/create-incidents-from-alerts)
- [Conduct end-to-end threat hunting by using the hunts feature](https://learn.microsoft.com/en-us/azure/sentinel/hunts)
- [Configure email notifications for security alerts](https://learn.microsoft.com/en-us/azure/security-center/security-center-provide-security-contact-details)
- [Incident response overview](https://learn.microsoft.com/en-us/security/operations/incident-response-overview)
- [Microsoft Azure incident readiness](https://learn.microsoft.com/en-us/services-hub/unified/health/ir-azure)
- [Navigate and investigate incidents in Microsoft Sentinel](https://learn.microsoft.com/en-us/azure/sentinel/investigate-incidents)
- [Security control: Incident response](https://learn.microsoft.com/en-us/security/benchmark/azure/mcsb-incident-response)
- [SOAR solutions in Microsoft Sentinel](https://learn.microsoft.com/en-us/azure/sentinel/automation)
- [Training: Introduction to Azure incident readiness](https://learn.microsoft.com/en-us/training/technical-support/intro-to-azure-incident-readiness/)
- [Update Azure portal notification settings](https://learn.microsoft.com/en-us/azure/cost-management-billing/manage/ea-portal-administration#update-notification-settings)
- $\bullet$  [What's an SOC?](https://www.microsoft.com/security/business/security-101/what-is-a-security-operations-center-soc) $\heartsuit$
- [What's Microsoft Sentinel?](https://learn.microsoft.com/en-us/azure/sentinel/overview)

### **Security checklist**

Refer to the complete set of recommendations.

**[Security checklist](#page-223-0)**

# **Cost optimization quick links**

Apply cost optimization guidance in your architecture to sustain and improve your return on investment (ROI).

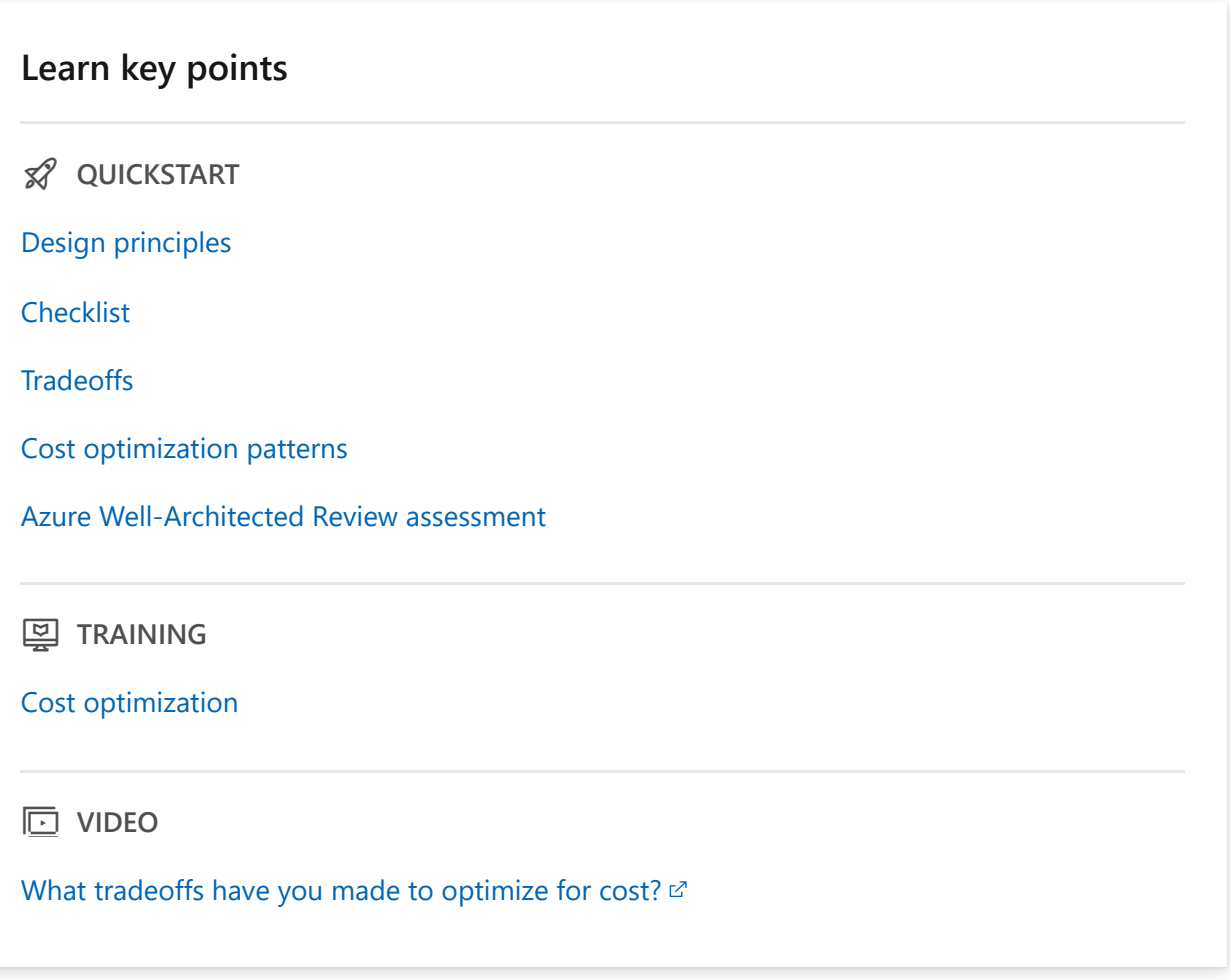

#### **Review design principles**

**E** CONCEPT

[Develop cost-management discipline](#page-374-1)

[Design with a cost-efficiency mindset](#page-375-0)

[Design for usage optimization](#page-377-0)

[Design for rate optimization](#page-378-0)

[Monitor and optimize over time](#page-379-0)

**Set, measure, and protect financial targets**

**AD HOW-TO GUIDE** 

[Create a culture of financial responsibility](#page-394-0)

[Create a cost model](#page-400-0)

[Collect and review cost data](#page-409-0)

[Set spending guardrails](#page-419-0)

#### **Take cost optimization actions**

**Ed HOW-TO GUIDE** 

[Get the best rates](#page-427-0)

[Align usage to billing increments](#page-439-0)

[Optimize component costs](#page-445-0)

**[Consolidate](#page-520-0)** 

#### **Optimize**

**ADD** HOW-TO GUIDE

[Environments](#page-454-0)

[Flows](#page-464-0)

[Data](#page-471-0)

[Application code](#page-482-0)

[Scaling](#page-497-0)

[Personnel time](#page-508-0)

#### **Explore related resources**

**is REFERENCE** 

[Azure Advisor: Cost recommendations](https://learn.microsoft.com/en-us/azure/advisor/advisor-reference-cost-recommendations)

[Azure Pricing Calculator](https://azure.microsoft.com/pricing/calculator) &

[Microsoft Azure Total Cost of Ownership \(TCO\) Calculator](https://azure.microsoft.com/pricing/tco/calculator/)<sup>2</sup>

[Microsoft Cost Management](https://learn.microsoft.com/en-us/azure/cost-management-billing/costs/cost-mgt-best-practices)

[Visualize cost reports](https://learn.microsoft.com/en-us/power-bi/connect-data/desktop-connect-azure-cost-management)

# <span id="page-374-0"></span>**Cost Optimization design principles**

Article • 11/14/2023

Architecture design is always driven by business goals and must **factor in return on investment (ROI) and financial constraints**. Typical questions to consider include:

- Do the allocated budgets enable you to meet your goals?
- What's the spending pattern for the application and its operations? What are priority areas?
- How will you maximize the investment in resources, by better utilization or by reduction?

A cost-optimized workload isn't necessarily a low-cost workload. There are significant tradeoffs. Tactical approaches are reactive and can reduce costs only in the short term. To achieve long-term financial responsibility, you need to **create a strategy with prioritization, continuous monitoring, and repeatable processes** that focuses on optimization.

The design principles are intended to provide optimization strategies that you need to consider when you design and implement your workload architecture. Start with the recommended approaches and **justify the benefits for a set of business requirements**. After you set your strategy, drive actions by using the [Cost Optimization checklist](#page-381-0) as your next step.

As you prioritize business requirements to align with technology needs, you can adjust costs. However, you should expect a series of **tradeoffs in areas in which you want to optimize cost, such as security, scalability, resilience, and operability**. If the cost of addressing the challenges in those areas is high and these principles aren't applied properly, you might make risky choices in favor of a cheaper solution, ultimately affecting your organization's business goals and reputation.

### <span id="page-374-1"></span>**Develop cost-management discipline**

 **Build a team culture that has awareness of budget, expenses, reporting, and cost tracking.**

Cost optimization is conducted at various levels of the organization. It's important to understand how your workload is aligned with organizational goals and FinOps practices. A view into the business units, resource organization, and centralized audit policies allows you to adopt a standardized financial system.

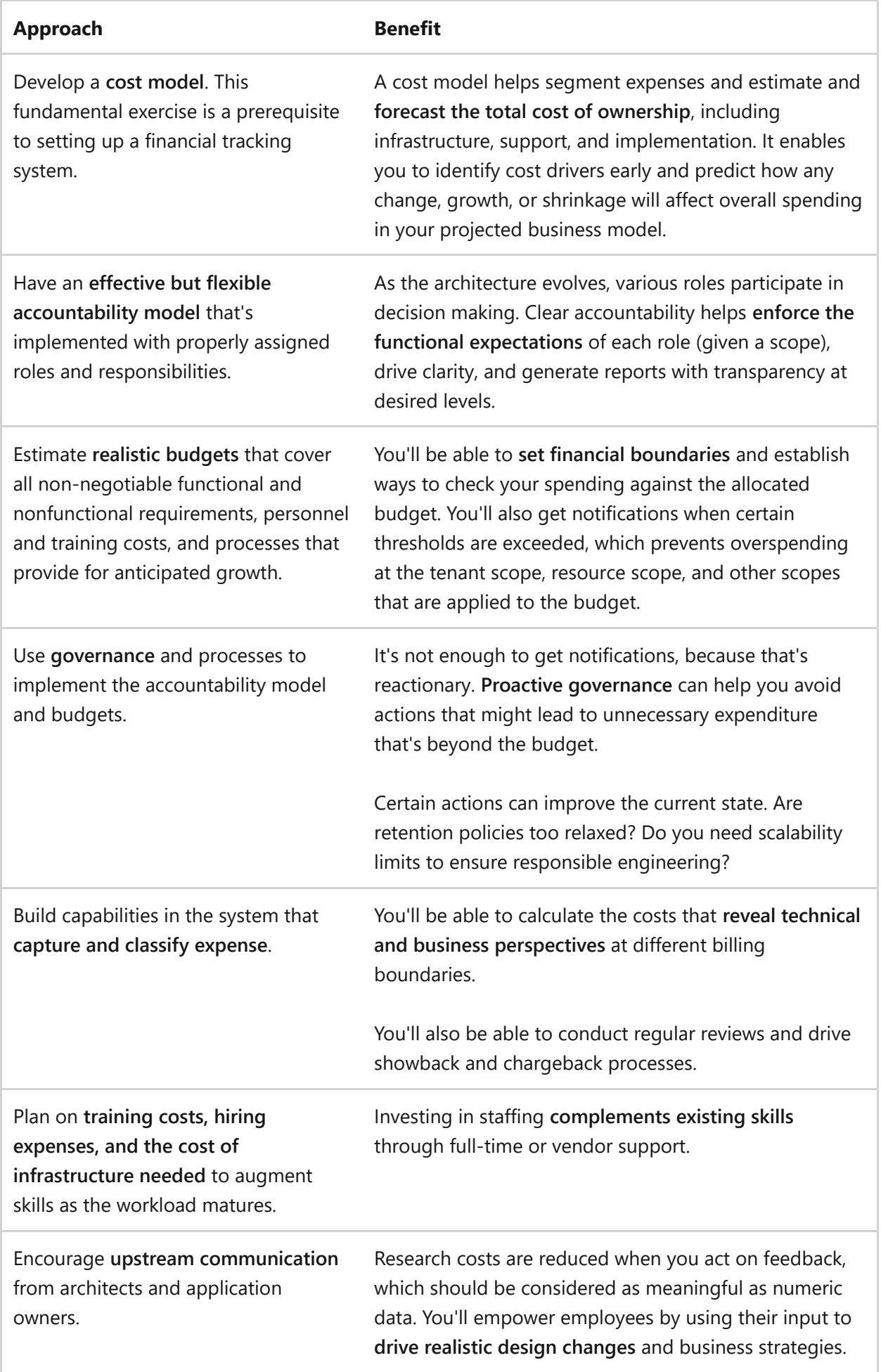

## <span id="page-375-0"></span>**Design with a cost-efficiency mindset**

#### **Spend only on what you need to achieve the highest return on your investments.**

 $\mathbf{Q}$ 

Every architectural decision has direct and indirect financial implications. **Understand the costs associated with build versus buy options**, technology choices, the billing model and licensing, training, operations, and so on.

Given a set of requirements, optimize and make tradeoff decisions, in relation to costs, that still effectively address the cross-cutting concerns of the workload.

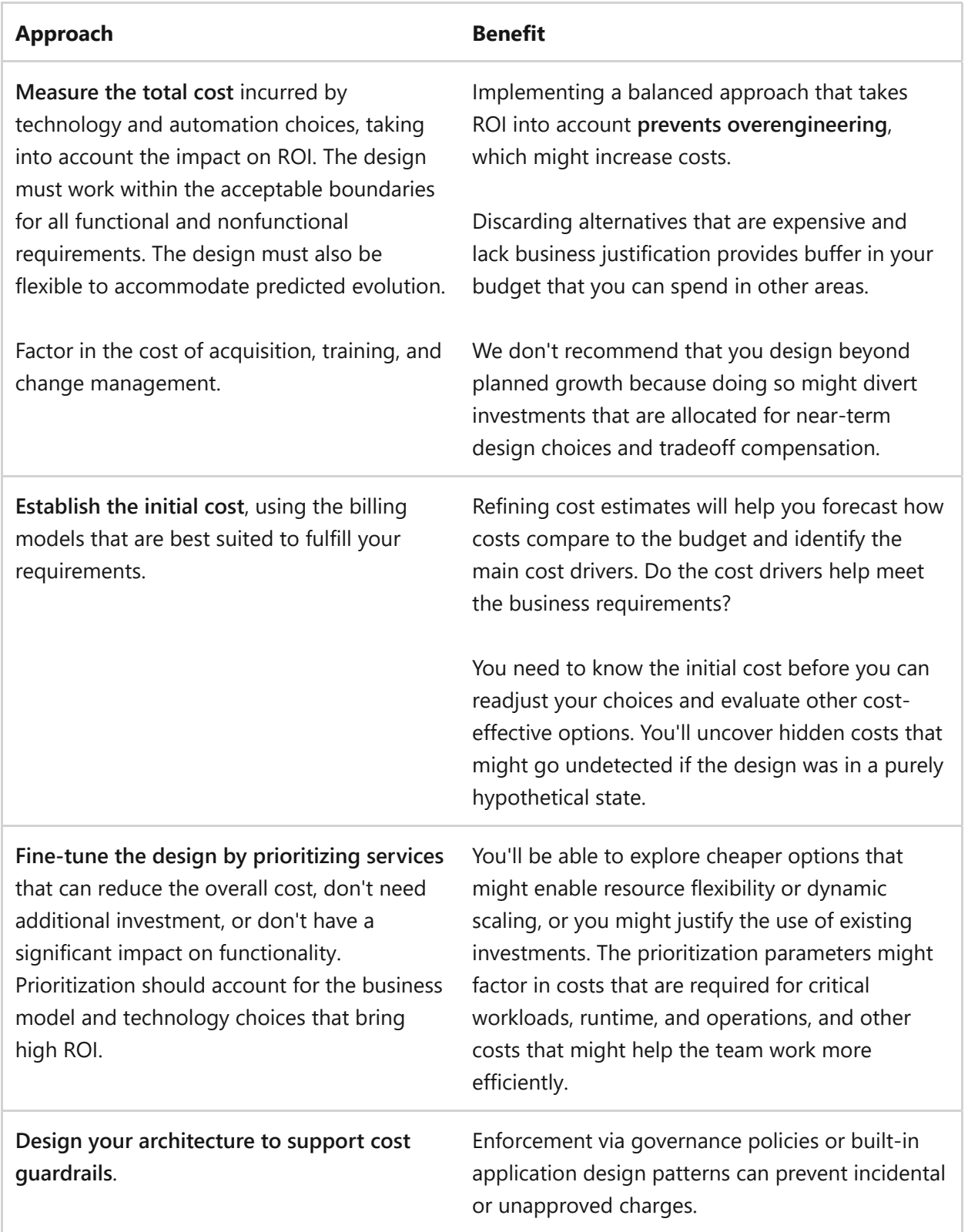

#### **Approach Benefit**

For workloads that are backed by servicelevel agreements (SLAs), **weigh the pros and cons of reserving budget for penalties versus using it for implementation**. You can avoid penalties if your implementation is sound.

Ensuring that your design fulfills its intended function and meets commitments is a proactive approach that reduces eventual risks of liability.

Negotiating realistic cost commitments or working with your product owner to create a dedicated violation budget makes these goals more achievable.

### <span id="page-377-0"></span>**Design for usage optimization**

 **Maximize the use of resources and operations. Apply them to the negotiated functional and nonfunctional requirements of the solution.**

Services and offerings provide various capabilities and pricing tiers. **After you purchase a set of features, avoid underutilizing them**. Find ways to maximize your investment in the tier. Likewise, continuously evaluate billing models to find those that better align to your usage, based on current production workloads.

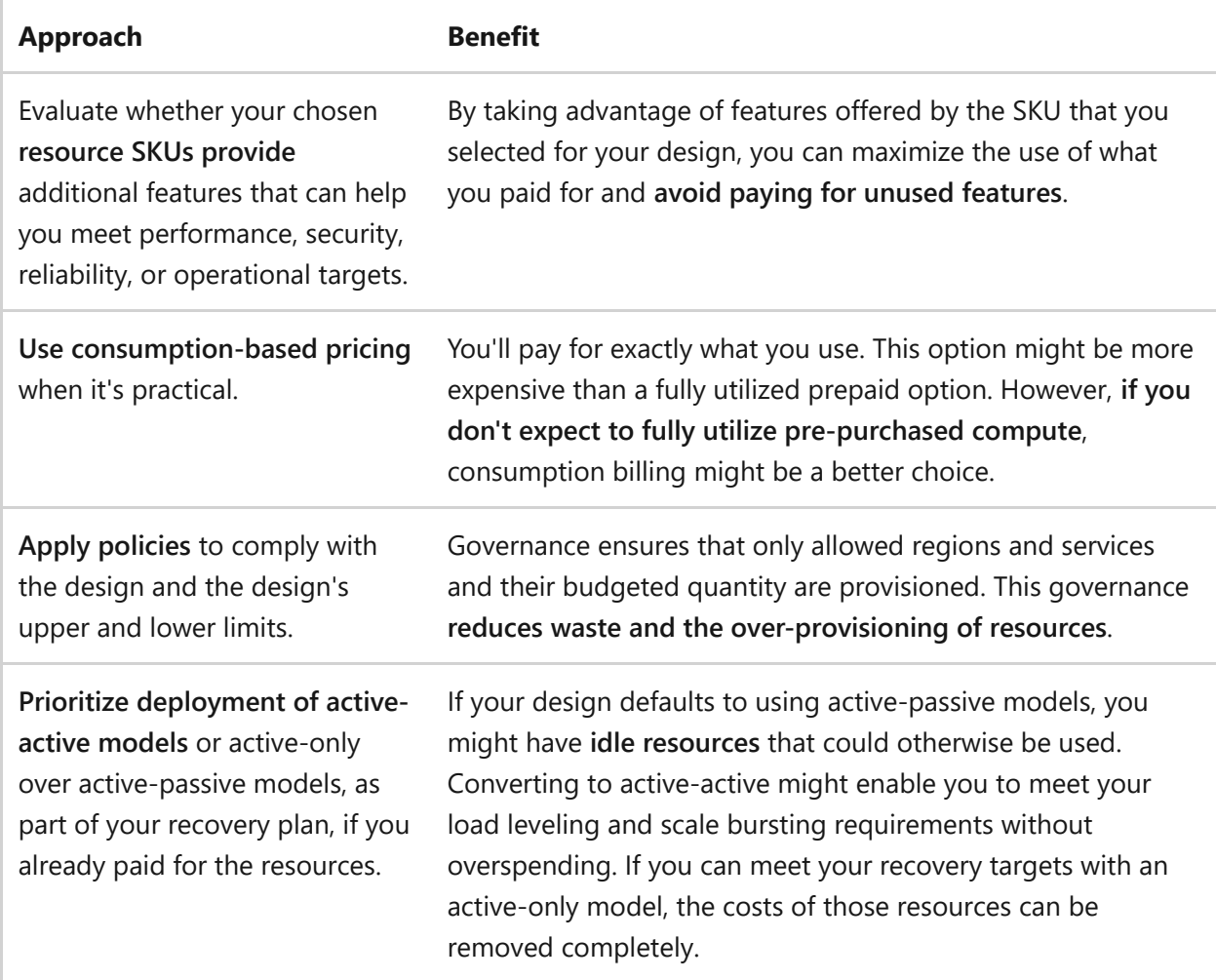

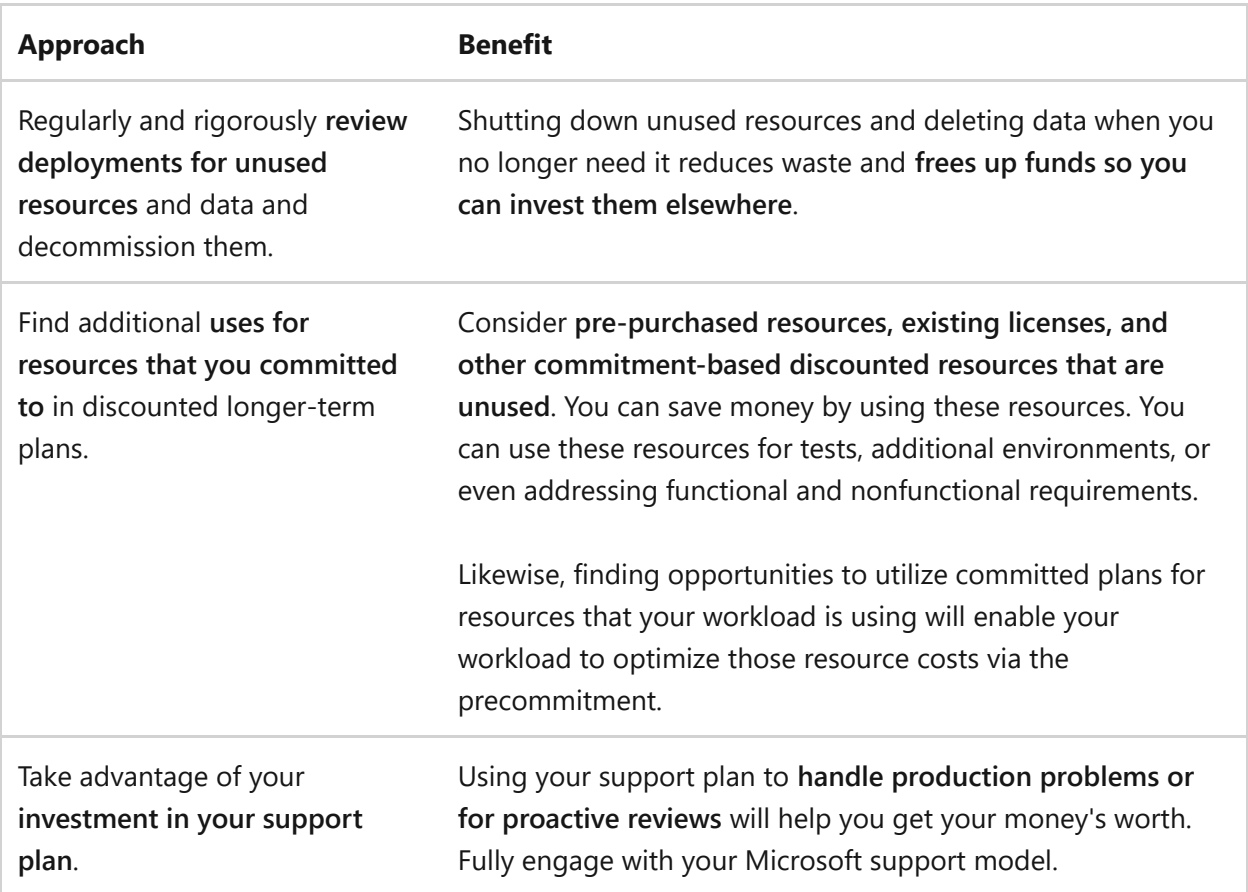

#### <span id="page-378-0"></span>**Design for rate optimization**

 $\mathbf{Q}$  **Increase efficiency without redesigning, renegotiating, or sacrificing functional or nonfunctional requirements.**

Take advantage of opportunities to optimize the utility and costs of your existing resources and operations. If you don't, you unnecessarily spend money without any added ROI.

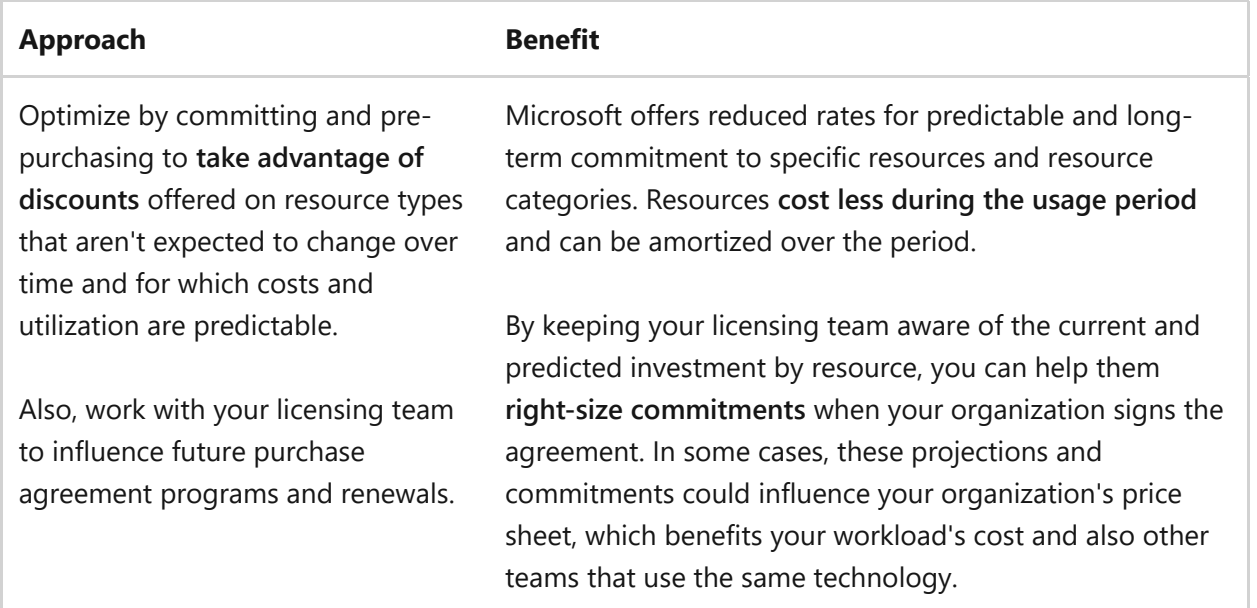

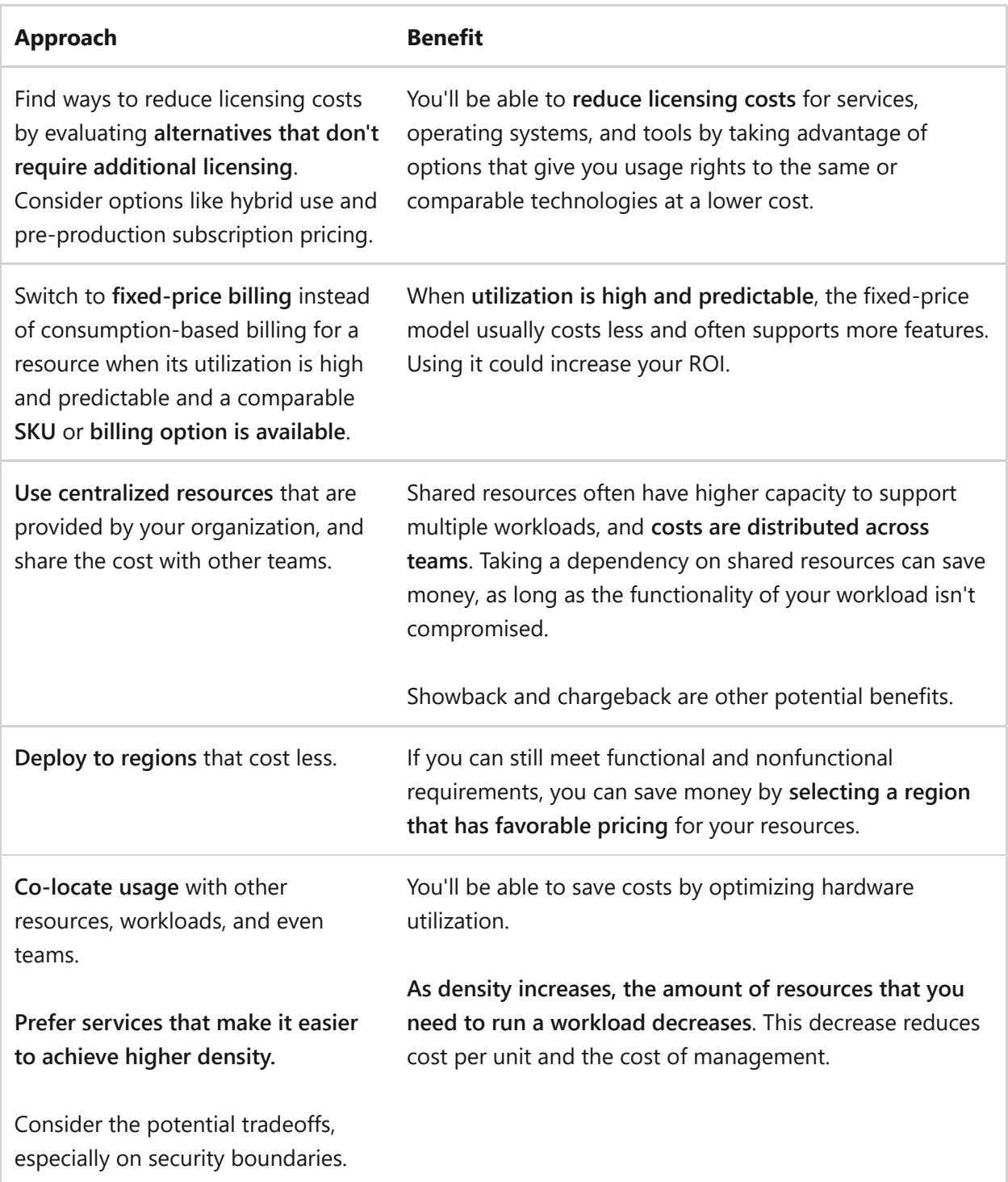

### <span id="page-379-0"></span>**Monitor and optimize over time**

 **Continuously right-size investment as your workload evolves with the ecosystem.**

What was important yesterday might not be important today. As you learn through evaluation of production workloads, **expect changes in architecture, business requirements, processes, and even team structure**. Your software development lifecycle (SDLC) practices might need to evolve. External factors might also change, like the cloud platform, its resources, and your agreements.

You should carefully assess the impact of all changes on cost. Monitor changes and the ROI trend on a regular cadence, and evaluate whether you need to adjust functional and nonfunctional requirements.

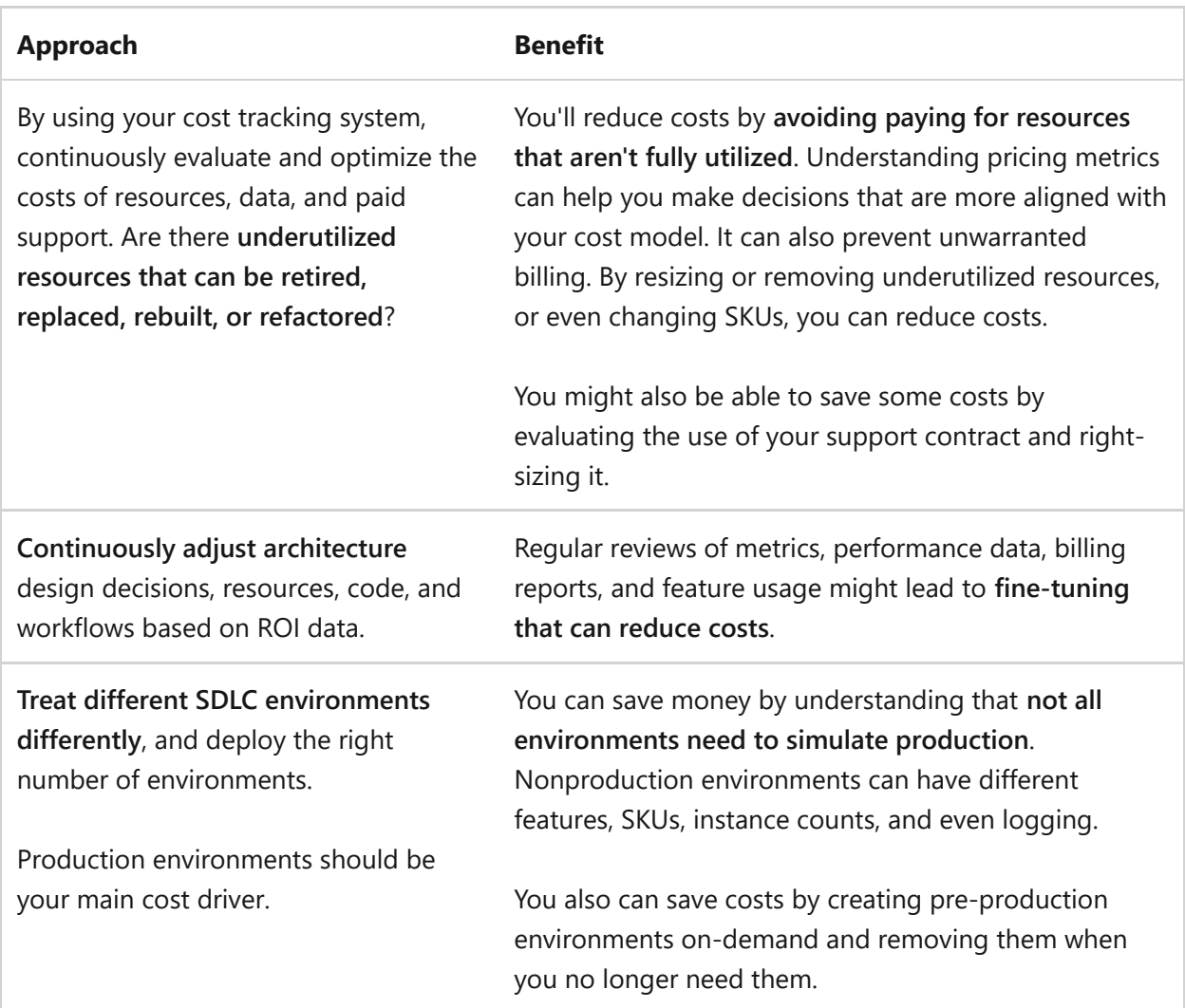

#### **Next steps**

**[Cost Optimization checklist](#page-381-0)**

# <span id="page-381-0"></span>**Design review checklist for Cost Optimization**

Article • 11/14/2023

This checklist presents a set of recommendations about cost optimization for your workload to help you achieve a high return on investment (ROI) based on the business value that your workload delivers. Cost optimization balances actual costs versus perceived value, team efficiency, focus, and effort, while meeting the defined functional and nonfunctional requirements of your workload.

Every workload has direct and indirect costs, and every workload is designed to deliver value. If you don't incorporate the recommendations in this article and consider the tradeoffs, your design might not make the best use of your time and money. Carefully consider the points covered in the following checklist to instill confidence in your design's success.

Cost optimization is a continuous process in which you optimize workload costs and align your workload with the broader governance discipline of cost management. What's important today might not be important tomorrow. Technology choices or options and features that your platform offers today might be different. Learn from production and nonproduction environments, be aware of platform changes, and apply your findings to your workload and your workload's dependencies.

### **Checklist**

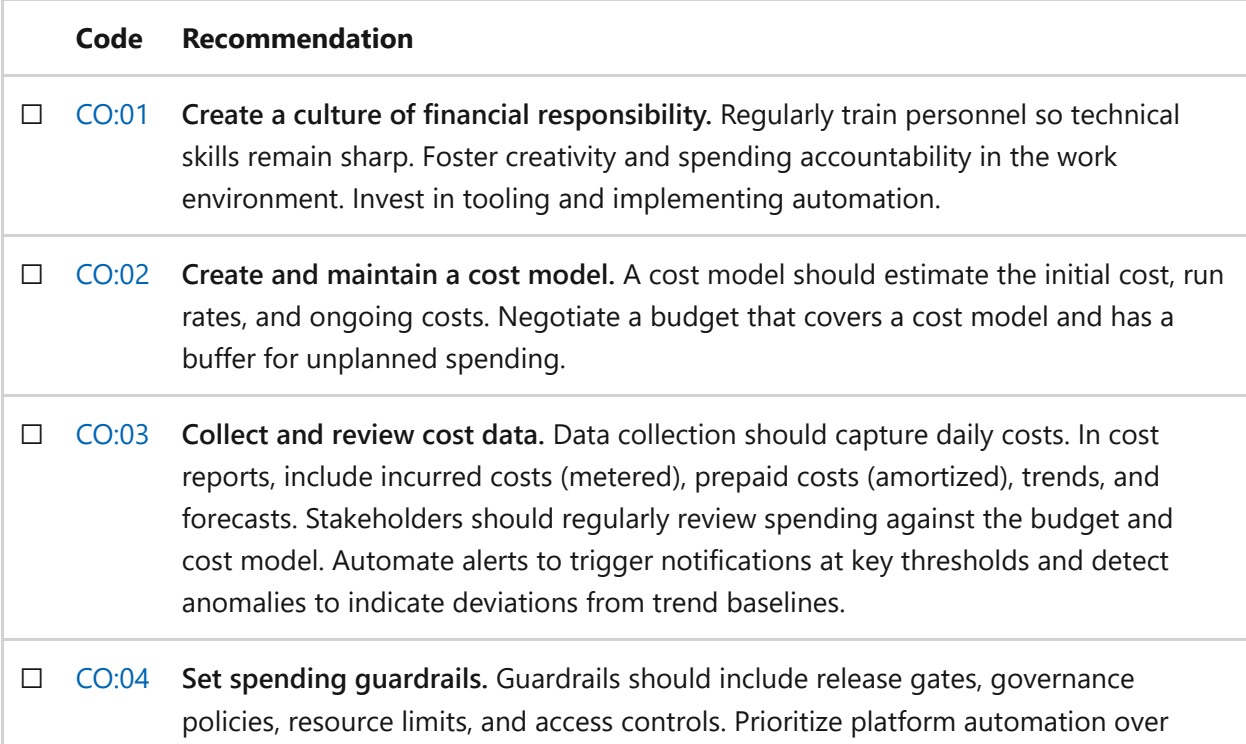

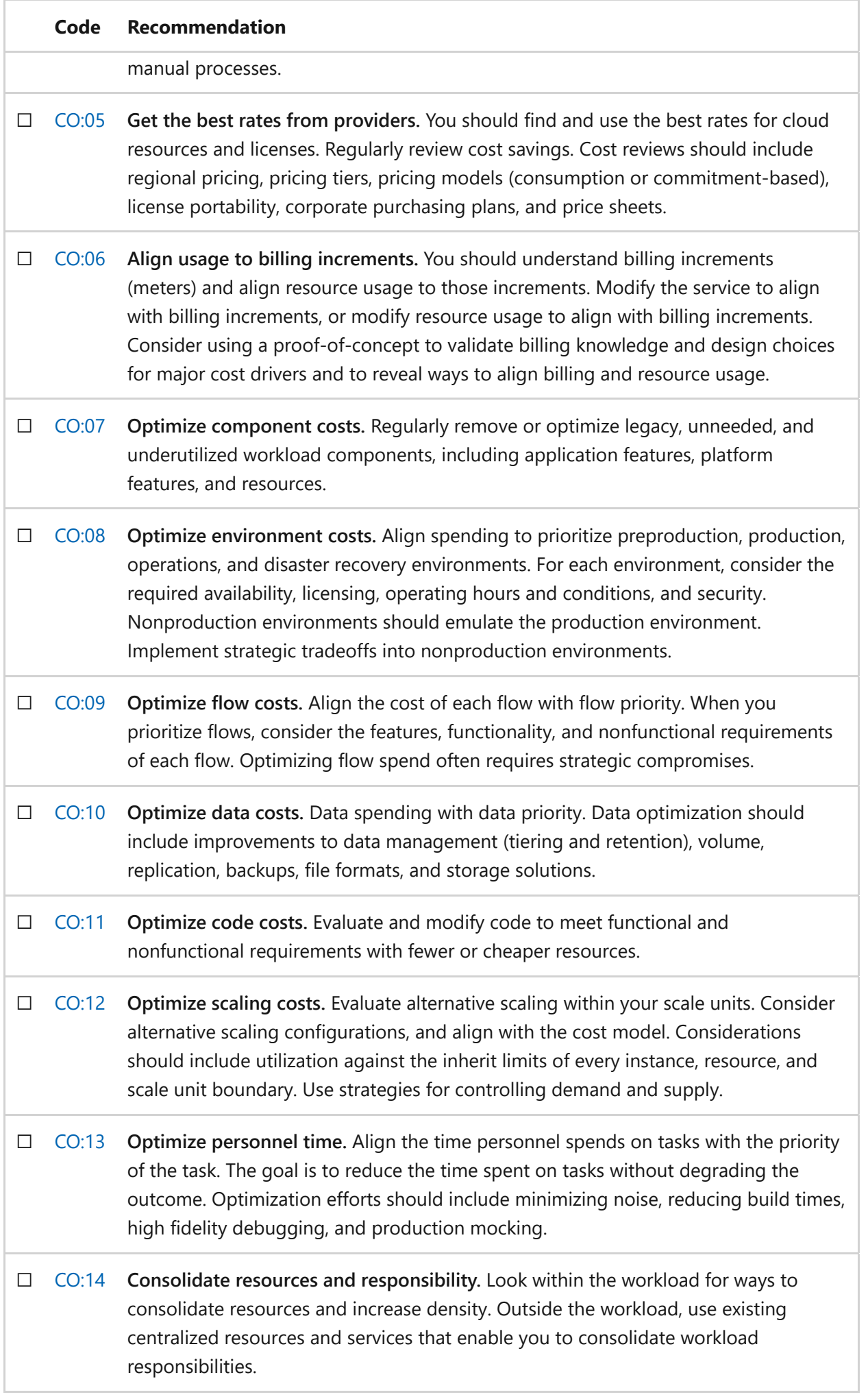

### **Next steps**

We recommend that you review the Cost Optimization tradeoffs to explore other concepts.

**[Cost Optimization tradeoffs](#page-384-0)**

# <span id="page-384-0"></span>**Cost Optimization tradeoffs**

Article • 11/14/2023

When you design a workload to maximize return on investment (ROI) under financial constraints, you first need clearly defined functional and nonfunctional requirements. A work and effort prioritization strategy is essential. The foundation is a team that has a strong sense of financial responsibility. The team should have a strong understanding of available technologies and their billing models.

After you understand the ROI of a workload, you can start improving it. To improve the ROI, consider how decisions based on the [Cost Optimization design principles](#page-374-0) and the recommendations in the [design review checklist for Cost Optimization](#page-381-0) might influence the goals and optimizations of other Azure Well-Architected Framework pillars. For cost optimization, it's important to avoid focusing on a cheaper solution. Choices that focus only on minimizing spending can increase the risk of undermining your workload's business goals and reputation. This article describes example tradeoffs that a workload team might encounter when considering the target setting, design, and operations for cost optimization.

### **Cost Optimization tradeoffs with Reliability**

The cost of a service disruption must be measured against the cost of preventing or recovering from one. If the cost of disruptions exceeds the cost of reliability design, you should invest more to prevent or mitigate disruptions. Conversely, the cost of the reliability efforts might be more than the cost of a disruption, including factors like compliance requirements and reputation. You should consider strategic divestment in reliability design only in this scenario.

**Tradeoff: Reduced resiliency.** A workload incorporates resiliency measures to attempt to avoid and withstand specific types and quantities of malfunction.

- To save money, the workload team might underprovision a component or overconstrain its scaling, making the component more likely to fail during sudden spikes in demand.
- Consolidating workload resources (*increasing density*) for cost optimization makes individual components more likely to fail during spikes in demand and during maintenance operations like updates.
- Removing components that support resiliency design patterns, like a message bus, and creating a direct dependency reduces self-preservation capabilities.
- Saving money by reducing redundancy can limit a workload's ability to handle concurrent malfunctions.
- Using budget SKUs might limit the maximum service-level objective (SLO) that the workload can reach.
- Setting hard spending limits can prevent a workload from scaling to meet legitimate demand.
- Without reliability testing tools or tests, the reliability of a workload is unknown, and it's less likely to meet reliability targets.

**Tradeoff: Limited recovery strategy.** A workload that's reliable has a tested incident response and recovery plan for disaster scenarios.

- Reduced testing or drilling of a workload's disaster recovery plan might affect the speed and effectiveness of recovery operations.
- Creating or retaining fewer backups decreases possible recovery points and increases the chance of losing data.
- A less expensive support contract might increase workload recovery time due to potential delays in technical assistance.

**Tradeoff: Increased complexity.** A workload that uses straightforward approaches and avoids unnecessary or overengineered complexity is generally easier to manage in terms of reliability.

- Using cost-optimization cloud patterns can add new components, like a content delivery network (CDN), or shift duties to edge and client devices that a workload must provide reliability targets for.
- Event-based scaling can be more complicated to tune and validate than resourcebased scaling.
- Reducing data volume and tiering data through data lifecycle actions, possibly in conjunction with implementing aggregated data points before a lifecycle event, introduces reliability factors to consider in the workload.

### **Cost Optimization tradeoffs with Security**

The cost of a compromise to confidentiality, integrity, and availability in a workload must always be balanced against the cost of the effort to prevent that compromise. A security incident can have a wide range of financial and legal impacts and harm a company's reputation. Investing in security is a risk mitigation activity. The cost of experiencing the risks must be balanced against the investment. As a rule, don't compromise on security to gain cost optimizations that are below the point of responsible and agreed upon risk mitigation. Optimizing security costs by rightsizing solutions is an important optimization practice, but be aware of tradeoffs like the following when doing so.

**Tradeoff: Reduced security controls.** Security controls are established across multiple layers, sometimes redundantly, to provide defense in depth.

One cost optimization tactic is to look for ways to remove components or processes that accrue unit or operational costs. Be aware that removing security components like the following examples for the sake of saving money impacts security. You need to carefully perform a risk analysis on this impact.

- Reducing or simplifying authentication and authorization techniques compromises the *verify explicitly* principle of zero-trust architecture. Examples of these simplifications include using a basic authentication scheme like preshared keys rather than investing time to learn industry OAuth approaches, or using simplified role-based access control assignments to reduce management overhead.
- Removing encryption in transit or at rest to reduce costs on certificates and their operational processes exposes data to potential integrity or confidentiality breaches.
- Removing or reducing security scanning or inspection tooling or security testing because of the associated cost and time investment can directly impact the confidentiality, integrity, or availability that the tooling and testing is intended to protect.
- Reducing the frequency of security patching because of the operational time invested in cataloging and performing the patching affects a workload's ability to address evolving threats.
- Removing network controls like firewalls might lead to a failure to block malicious inbound and outbound traffic.

**Tradeoff: Increased workload surface area.** The Security pillar prioritizes a reduced and contained surface area to minimize attack vectors and the management of security controls.

Cloud design patterns that optimize costs sometimes necessitate the introduction of additional components. These additional components increase the surface area of the workload. The components and the data within them must be secured, possibly in ways that aren't already used in the system. These components and data are often subject to compliance. Examples of patterns that can introduce components include:

- Using the Static Content Hosting pattern to offload data to a new CDN component.
- Using the Valet Key pattern to offload processing and secure resource access to client compute.
- Using the Queue-Based Load Leveling pattern to smooth costs by introducing a message bus.

**Tradeoff: Removed segmentation.** The Security pillar prioritizes strong segmentation to support the application of targeted security controls and to control the blast radius.

Sharing resources, for example in multi-tenancy situations or co-locating multiple applications on a shared application platform, is an approach for reducing costs by increasing density and reducing the management surface. This increased density can lead to security concerns like these:

- Lateral movement between components that share resources is easier. A security event that compromises the availability of the application platform host or an individual application also has a larger blast radius.
- Co-located resources might share a workload identity and have less meaningful audit trails in access logs.
- Network security controls must be broad enough to cover all co-located resources. This configuration potentially violates the principle of least privilege for some resources.
- Co-locating disparate applications or data on a shared host can lead to extending compliance requirements and security controls to applications or data that would

otherwise be out of scope. This broadening of scope necessitates additional security scrutiny and auditing effort on the co-located components.

## **Cost Optimization tradeoffs with Operational Excellence**

**Tradeoff: Compromised software development lifecycle (SDLC) capacities.** A workload's SDLC process provides rigor, consistency, specificity, and prioritization to change management in a workload.

- Reducing testing efforts to save time and the cost associated with test personnel, resources, and tooling can result in more bugs in production.
- Delaying paying back technical debt to focus personnel efforts on new features can lead to slower development cycles and overall reduced agility.
- Deprioritizing documentation to focus personnel efforts on product development can lead to longer onboarding time for new employees, impact the effectiveness of incident response, and compromise compliance requirements.
- A lack of investment in training leads to stagnated skills, reducing the team's ability to adopt newer technologies and practices.
- Removing automation tooling to save money can result in personnel spending more time on the tasks that are no longer automated. It also increases the risk of errors and inconsistencies.
- Reducing planning efforts, like scoping and activity prioritization, to cut expenses can increase the likelihood of rework due to vague specifications and poor implementation.
- Avoiding or reducing continuous improvement activities, like retrospectives and after-incident reports, to keep the workload team focused on delivery can create missed opportunities to optimize routine, unplanned, and emergency processes.

**Tradeoff: Reduced observability.** Observability is necessary to help ensure that a workload has meaningful alerting and successful incident response.

Decreasing log and metric volume to save on storage and transfer costs reduces system observability and can lead to:

- Fewer data points for creating alerts related to reliability, security, and performance.
- Coverage gaps in incident response activities.
- Limited observability into interactions or boundaries related to security or compliance.
- Cost optimization design patterns can add components to a workload, increasing its complexity. The workload monitoring strategy must include those new components. For example, some patterns might introduce flows that span multiple components or shift processes from the server to the client. These changes can increase the complexity of correlating and tracking information.
- Reduced investment in observability tooling and the maintenance of effective dashboards can decrease the ability to learn from production, validate design choices, and inform product design. This reduction can also hamper incident response activities and make it harder to meet the recovery time objective and SLO.

**Tradeoff: Deferred maintenance.** Workload teams are expected to keep code, tooling, software packages, and operating systems patched and up to date in a timely and orderly way.

- Letting maintenance contracts with tooling vendors expire can result in missed optimization features, bug resolutions, and security updates.
- Increasing the time between system patches to save time can lead to missed bug fixes or a lack of protection against evolving security threats.

## **Cost Optimization tradeoffs with Performance Efficiency**

The Cost Optimization and Performance Efficiency pillars both prioritize maximizing a workload's value. Performance Efficiency emphasizes meeting performance targets without spending more than necessary. Cost Optimization emphasizes maximizing the value produced by a workload's resources without exceeding performance targets. As a result, Cost Optimization often improves Performance Efficiency. However, there are Performance Efficiency tradeoffs associated with Cost Optimization. These tradeoffs can make it harder to reach performance targets and hinder ongoing performance optimization.

**Tradeoff: Underprovisioned or underscaled resources.** A performanceefficient workload has enough resources to serve demand but doesn't have excessive unused overhead, even when usage patterns fluctuate.

- Reducing costs by downsizing resources can deprive applications of resources. The application might not be able to handle significant usage pattern fluctuations.
- Limiting or delaying scaling to cap or reduce costs might result in insufficient supply to meet demand.
- Autoscale settings that scale down aggressively to reduce costs might leave a service unprepared for sudden spikes in demand or cause frequent scaling fluctuations (flapping).

**Tradeoff: Lack of optimization over time.** Evaluating the effects of changes in functionality, changes in usage patterns, new technologies, and different approaches on the workload is one way to try to increase efficiency.

- Limiting the focus on developing expertise in performance optimization in order to prioritize delivery can cause missed opportunities for improving resource usage efficiency.
- Removing access performance testing or monitoring tools increases the risk of undetected performance issues. It also limits the ability for a workload team to execute on measure/improve cycles.
- Neglecting areas prone to performance degradation, like data stores, can gradually deteriorate query performance and elevate overall system usage.

#### **Related links**

Explore the tradeoffs for the other pillars:

- [Reliability tradeoffs](#page-50-0)
- [Security tradeoffs](#page-225-0)
- [Operational Excellence tradeoffs](#page-544-0)
- [Performance Efficiency tradeoffs](#page-668-0)

# <span id="page-391-0"></span>**Cloud design patterns that support cost optimization**

Article • 11/14/2023

When you design workload architectures, you should use industry patterns that address common challenges. Patterns can help you make intentional tradeoffs within workloads and optimize for your desired outcome. They can also help mitigate risks that originate from specific problems, which can affect reliability, security, performance, and operations. If not mitigated, risks will eventually increase costs. These patterns are backed by real-world experience, are designed for cloud scale and operating models, and are inherently vendor agnostic. Using well-known patterns as a way to standardize your workload design is a component of operational excellence.

Many design patterns directly support one or more architecture pillars. Design patterns that support the Cost Optimization pillar align with implementing favorable billing models, reducing overprovisioning, changing scaling dimensions, and maximizing value during migrations.

### **Design patterns for cost optimization**

The following table summarizes cloud design patterns that support the goals of cost optimization.

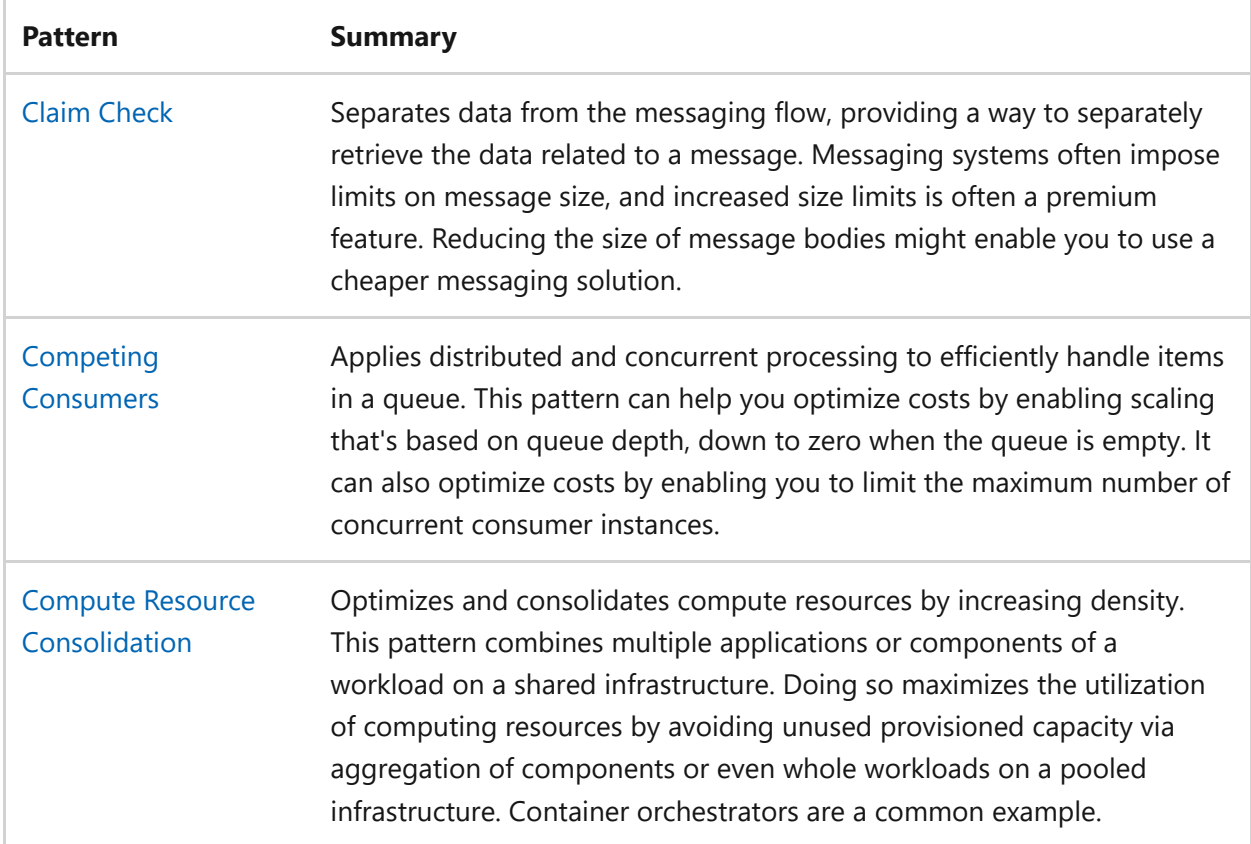

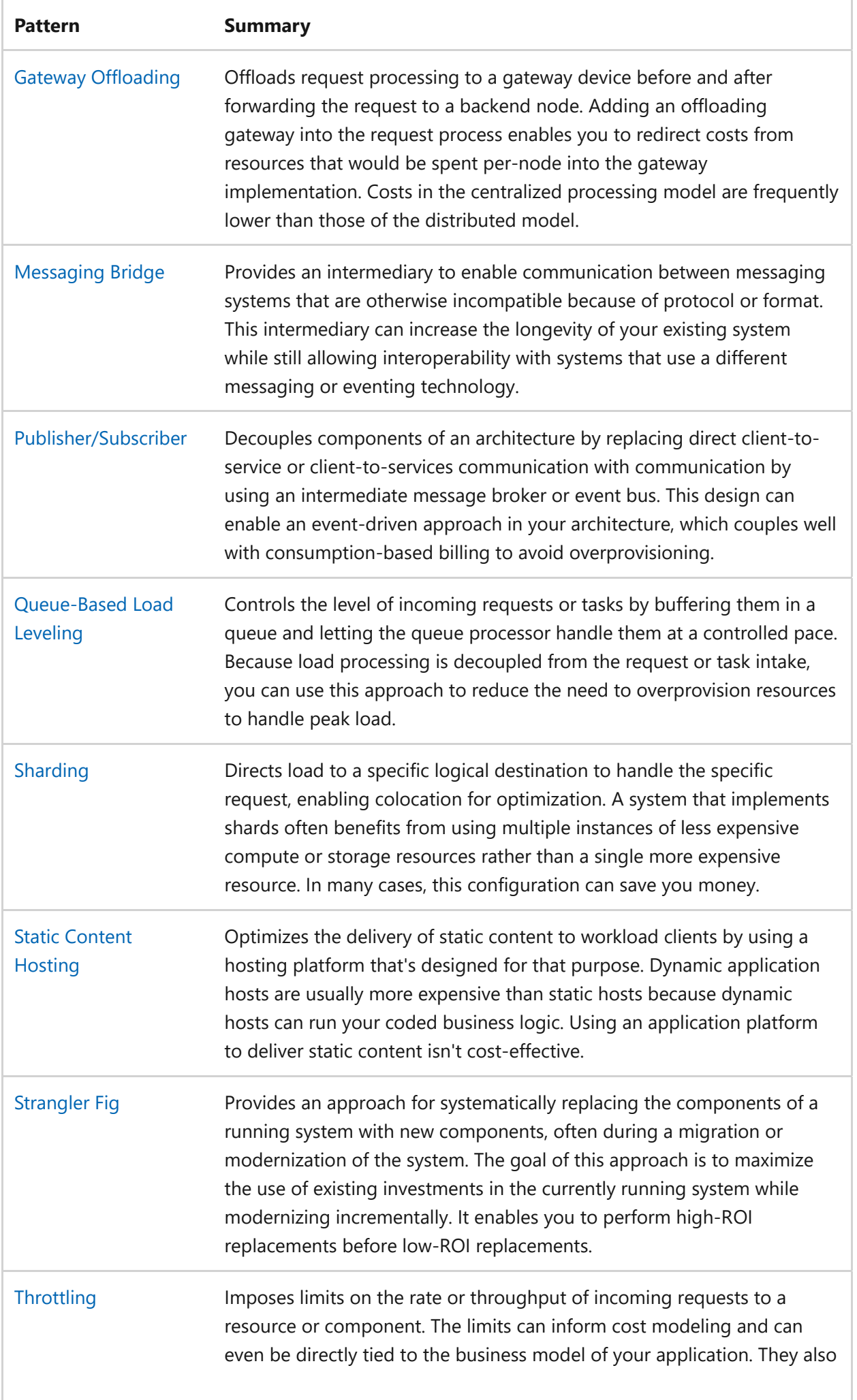

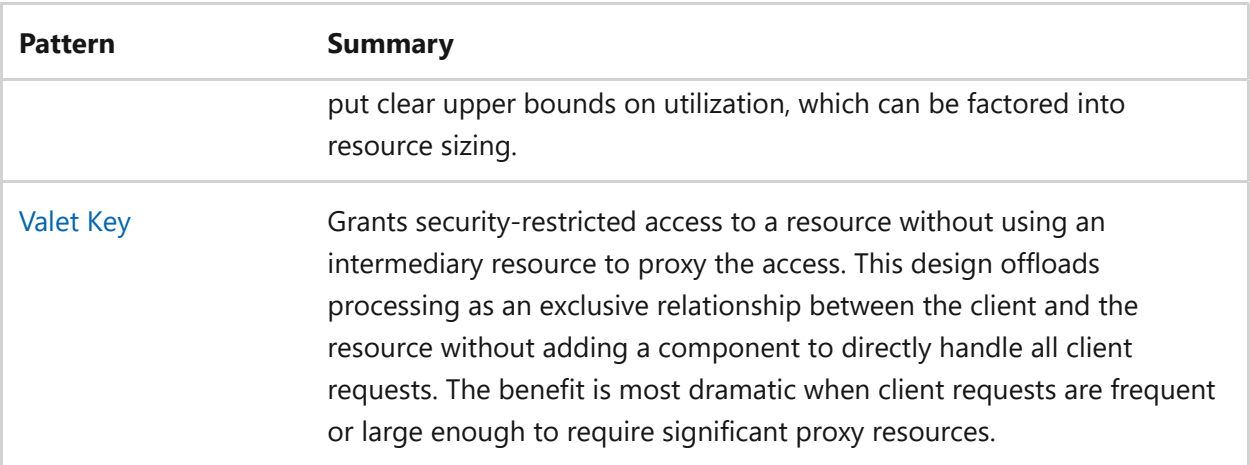

#### **Next steps**

Review the cloud design patterns that support the other Azure Well-Architected Framework pillars:

- [Cloud design patterns that support reliability](#page-55-0)
- [Cloud design patterns that support security](#page-232-0)
- [Cloud design patterns that support operational excellence](#page-551-0)
- [Cloud design patterns that support performance efficiency](#page-675-0)

# <span id="page-394-0"></span>**Recommendations for creating a culture of financial responsibility**

Article • 11/14/2023

**Applies to this Azure Well-Architected-Framework Cost Optimization checklist recommendation:**

#### **[CO:01](#page-381-0) Create a culture of financial responsibility. Regularly train personnel so technical skills remain sharp. Foster creativity and spending accountability in the work environment. Invest in tooling and implementing automation.**

This guide describes the recommendations for creating a culture of financial responsibility in an organization. Creating a culture of financial responsibility is where the workload team is equipped and motivated to make prudent financial decisions. It drives the team to proactively seek out and implement strategies that enhance efficiency and reduce unnecessary expenses. Without this culture, there's often a disconnect between resource utilization and project goals. It can lead to budget overruns and diminished return on investment for the workload.

#### **Definitions**

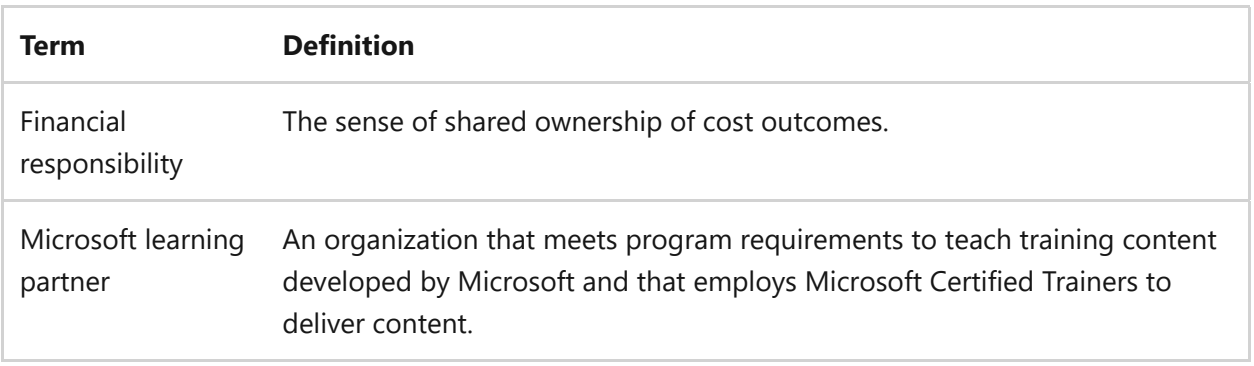

### **Key design strategies**

Creating a culture of financial responsibility involves cost transparency, skill development, and clear communication. Be open about budgets and costs with the team. Hold regular workshops to teach cost-saving strategies. Invest in training for skills like budgeting and cloud cost management. Finally, set clear financial goals and encourage open communication for sharing ideas on cost optimization.

#### **Make budgets and costs transparent**

Making budgets and costs transparent requires openly communicating financial information about a workload or project with stakeholders. It helps cultivate an environment of trust and accountability, where everyone understands the financial implications of their actions and works collaboratively towards cost optimization. To make costs transparent, consider these strategies:

- *Involve everyone*: Ensure that everyone involved in the project or workload has access to budget information. Include team members, managers, and decisionmakers. Sharing the budget information makes everyone feel accountable for their actions and decisions by fostering a sense of ownership.
- *Share budget details*: Consider sharing the allocated budget, cost breakdowns, and financial goals for the workload or project with stakeholders.
- *Share workload costs*: Strive for maximum transparency in the cost of the workload. Consider providing detailed information about the expenses for various aspects of the project, such as infrastructure costs, software licenses, and operational expenses. The more transparent the cost information is, the better it is for facilitating cost optimization efforts.

A benefit of sharing cost details is early detection of overspending. Transparent budgets provide a clear threshold for spending. If a team is approaching or exceeding a budget, it can take corrective actions early to avoid overspending.

#### **Encourage continuous improvement**

Encouraging a culture of continuous improvement is about fostering an environment where the workload team is empowered to explore and propose cost-saving measures. It requires open dialog, training, and team-building focused on cost optimization. With this mindset, the workload team is more likely to be proactive in identifying and implementing cost optimization strategies. To encourage continuous improvement, consider these suggestions:

*Cost workshops*: Conduct workshops or training sessions to help leaders enhance their understanding of financial responsibility and its importance. These workshops can cover topics such as budgeting, cost management, and financial decisionmaking.

Evaluate the current financial practices and culture in the organization. Identify areas that require improvement to determine the specific interventions that address those areas. Collaborate with subject matter experts or external consultants, if necessary, to design and develop engaging and informative workshop content.
*Team-building activities*: Organize team-building activities that focus on financial responsibility. These activities can include group exercises, case studies, or simulations that encourage collaboration and problem-solving in financial matters.

Foster a culture of knowledge sharing. Encourage the workload team to share its expertise and best practices with colleagues through internal forums, presentations, or mentoring programs.

- *Open dialog*: Create an environment where personnel feel comfortable speaking up about cost optimization ideas. Encourage open discussions, provide a platform for feedback, and welcome alternative suggestions. This environment helps create a culture of continuous improvement and innovation.
- *Empowerment:* Give the workload team the authority and responsibility to evaluate and propose the adoption of new technologies. The workload team should assess the suitability of new tools and technologies for their specific workload. They should consider factors such as compatibility, scalability, ease of integration, and potential cost savings.

### **Develop skills in-house**

Developing skills in-house means investing in training the workload team. The goal is for the team to gain the necessary expertise to optimize costs within a workload.

This effort involves providing training programs, resources, and support to enhance the skills and capabilities of employees in the organization. It allows you to use the existing talent pool and empower employees to take ownership of cost optimization initiatives. Consider following these strategies:

- *Assess skills*: Evaluate the existing skills and knowledge of the workload team to identify areas that need improvement in terms of workload cost optimization.
- *Define training objectives*: Determine the specific skills and expertise that are required to optimize costs within the workload. Include topics such as cloud cost management, resource optimization techniques, budgeting, and data analysis.
- *Provide training and resources*: Offer training programs, workshops, and resources to enhance skills in the identified areas. Include both internal training sessions and external training programs provided by vendors or industry experts.

Gather or create learning resources such as documentation, tutorials, videos, and case studies to support the training. These resources should provide step-by-step guidance on optimizing costs in the workload.

*Give hands-on experience*: Provide opportunities for employees to apply their newly acquired skills in real-world scenarios. Assign them to cost optimization projects, or give them responsibilities that allow them to refine their skills.

Create a workspace or sandbox where employees can explore, practice, and learn new concepts related to cost optimization. Allocate a budget for experimentation to encourage employees to think about the financial effects of their actions.

Set aside time (a day or a week) for people to explore new technologies, build new tools, and express their creative thinking. Employees are closest to the challenges they face daily. They often find ways to optimize their time when they're given space to think about it.

*Encourage continuous learning*: Encourage employees to attend conferences, webinars, and industry events, and to participate in online communities and forums. Arrange opportunities for employees to shadow and learn from experienced individuals who have a deep understanding of cost optimization practices. This practical experience can provide valuable insights and guidance.

## **Communicate financial expectations**

Communicating financial expectations to a workload team involves conveying financial goals and establishing open channels for exchanging cost-saving ideas and knowledge. This process includes reshaping organizational values to emphasize financial responsibility, clear goals, and cross-functional communication. Consider these recommendations:

*Reshape values*: Review and update values and mission statements to include financial responsibility. Ensure that these values are communicated and reinforced throughout the organization, and that they're aligned with the overall business objectives.

Recognize and reward individuals and teams who demonstrate financial responsibility and contribute to cost optimization efforts. Use performance evaluations, incentives, or other recognition programs.

- *Establish expectations*: Set clear expectations and goals for all stakeholders who are aligned with the mission. Encourage accountability and responsibility for all actions taken. Establish and promote success metrics that are aligned with individual teams' goals.
- *Establish communication channels*: Use email groups, chat platforms, or dedicated collaboration tools as communication channels. Encourage team members to share

their ideas and insights about cost optimization. Promote diverse perspectives. Make sure everyone is aware of the channels and how to access them.

*Extend communication channels*: Make the communication channels available to the broader organization or department to encourage cross-functional collaboration and knowledge sharing. Identify power users or people in the organization who can act as champions for cost optimization. These individuals can help drive the adoption of cost-saving practices and help others understand the importance of cost optimization.

Use internal knowledge-sharing sessions, conferences, or industry forums. Employees can learn from others and contribute to the collective knowledge in the organization.

## **Azure facilitation**

**Making budgets and costs transparent**: For your Azure related budgets and costs, you can [create and management budgets](https://learn.microsoft.com/en-us/azure/cost-management-billing/costs/tutorial-acm-create-budgets) and provide read access to make these details available to the broader team. You can also create daily reports and [export cost data](https://learn.microsoft.com/en-us/azure/cost-management-billing/costs/tutorial-export-acm-data?tabs=azure-portal) to make cost data accessible to stakeholders.

**Encouraging continuous improvement**: Azure regularly updates its services and introduces new features to improve efficiency and cost optimization. You can benefit from the latest advancements in cloud technology and take advantage of automation, advanced deployment strategies, and infrastructure as code (IaaS) practices.

Azure offers [Visual Studio subscriptions](https://visualstudio.microsoft.com/vs/pricing-details/)  $\mathbb{Z}$  with credits to try new features and learn new skills. Azure also provides role-based access control (RBAC), which allows read access to billing data through Microsoft Entra Privileged Identity Management.

Azure has a partner ecosystem that includes [training partners](https://azure.microsoft.com/partners/)  $\mathbb{Z}$  who can provide expertise and guidance. Organizational leaders can talk to Microsoft and engage Cloud Solution Architects to get help and guidance in creating a culture of financial responsibility.

**Developing skills in-house**: Azure provides a wide range of learning resources. These resources include documentation, video series, training modules, tutorials, and learning paths. These resources help personnel enhance their skills and knowledge. Azure also offers certifications that validate expertise in Azure services and technologies.

Microsoft offers the [Cloud Skills Challenge,](https://developer.microsoft.com/offers/30-days-to-learn-it) which allows individuals to test and improve their Azure skills. It's a fun, free, and interactive skilling program that gives you access to Microsoft skilling resources for your specific solution area. Gain access to Microsoft

learning paths, virtual training days, and a virtual leaderboard to compete with peers in the industry.

Azure publishes [blogs](https://techcommunity.microsoft.com/t5/custom/page/page-id/Blogs)  $\mathbb{Z}$ , [announcements](https://techcommunity.microsoft.com/)  $\mathbb{Z}$ , and marketing materials that provide information on cost optimization and cost-optimized resources. They often contain information about upcoming or preview technology that you can experiment with.

## **Related links**

• [Find an Azure partner](https://azure.microsoft.com/partners/)  $\mathbb{Z}$ 

# **Cost Optimization checklist**

Refer to the complete set of recommendations.

**[Cost Optimization checklist](#page-381-0)**

# **Recommendations for creating a cost model**

Article • 11/14/2023

**Applies to this Azure Well-Architected Framework Cost Optimization checklist recommendation:**

#### **[CO:02](#page-381-0) Create and maintain a cost model. A cost model should estimate the initial cost, run rates, and ongoing costs. Negotiate a budget that covers a cost model and has a buffer for unplanned spending.**

This guide describes the best practices for creating a cost model for your workload. A cost model is an estimate that predicts the combined costs of services and their associated expenses. It's foundational for expense forecasting and budget planning. A cost model provides scenario analysis, which allows you to assess the cost implications of potential workload changes. Without a cost model, you risk unforeseen expenses, budget overruns, and missed opportunities for cost optimization.

#### **Definitions**

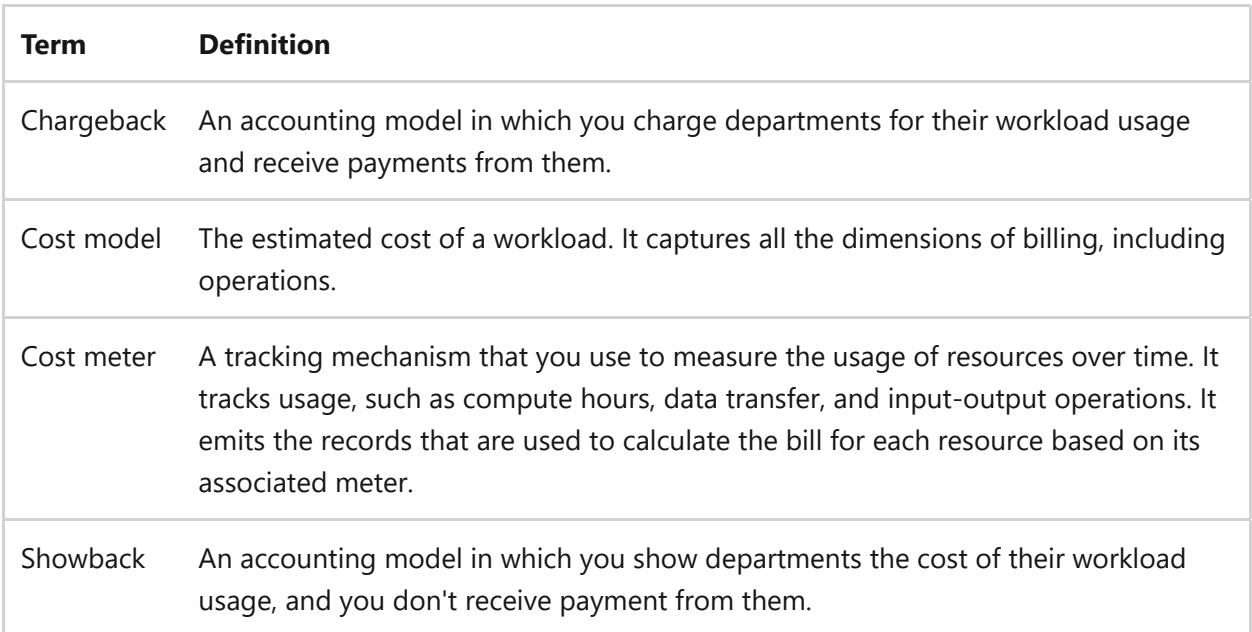

## **Key design strategies**

A cost model provides a projection of the workload cost based on existing data. The purpose of a cost model isn't to gain visibility into expenses or control them. The goal is to forecast the predicted expenses, considering all available known factors. From that prediction, you determine the best solution for your workload. The best solution aligns

spending to workload priorities. A cost model enables you to establish a workload budget, ensure alignment with this budget, and allocate funds for cloud resources.

## **Conduct workload assessment**

Conducting a workload assessment involves systematically evaluating and analyzing the workload. A workload assessment helps identify workload characteristics that can inform cost optimization strategies, such as choosing the most suitable discount options based on usage patterns. You need to assess the workload characteristics to determine which available discounts are most suitable for your workload. For example, if your workload has predictable usage patterns, you might consider using a commitment-based model (reservations) to optimize costs. When you assess a workload, consider these recommendations:

- *Analyze key components*: Analyze the key components of your workload, including essential resources such as servers, databases, networks, and licenses. This identification allows for precise cost allocation within the model.
- *Understand characteristics*: Understand the workload's stability, predictability, and sensitivity to external factors like downtime and degraded performance. Such insights help anticipate fluctuating costs based on workload behavior.
- *Understand requirements*: Assess the specific requirements of your workload like performance, scalability, observability, backup, and disaster recovery. Recognizing these requirements ensures the model accounts for all potential expenses.
- *Understand supporting services.* Services that support observability, security, and governance incur costs and play a pivotal role in the operation of your workload. Observability solutions, such as monitoring tools and logging mechanisms, offer insights into workload usage and performance. Robust security measures, like encryption or access controls and regular security audits, safeguard your workload and ensure regulation compliance. Governance practices and policies ensure compliance and efficient resource utilization. Incorporate the expenses for these supporting services into your budget.

If you include these often-forgotten factors in your budgeting early on, your cost modeling will be thorough, effective, and prevent future unexpected expenses.

### **Estimate workload costs**

Estimating workload costs involves assessing all potential expenditures and savings linked to the workload. It encompasses direct vendor costs, operational maintenance expenses, billing model choices, and potential savings from customer or enterprise agreements. By evaluating these factors, you can create a robust cost model, enabling precise forecasting and budgeting. To estimate workload costs, consider the following strategies:

**Select the best billing model.** A billing model determines how the cloud service provider charges for their services. Billing models include consumption-based (pay-asyou-go), commitment-based plans (reservations), and spot pricing. Identify the most suitable and cost-effective billing model by understanding the specific requirements and usage patterns of each model. Each billing model has advantages and disadvantages of cost structure and flexibility. For example, pay-as-you-go might provide flexibility but might be more expensive over time compared to commitment-base plans instances.

**Use customer agreements.** Cloud service providers offer customer agreements or enterprise agreements for customers. Some agreements offer discounts through available programs or allow you to use your existing licenses to save money. Implement these cost optimization strategies to maximize the value of your resources and reduce your overall expenses.

**Estimate license costs.** Calculate estimates for license costs to create an accurate cost model. To find the best deal, contact the software provider or the software reseller. If you're an existing customer, use existing licensing benefits and discounts.

**Estimate service costs.** Cloud service providers provide many services to support your workload. Choose services that help you meet your short-term and long-term cost objectives. For example, you might want to move an on-premises workload to the cloud with minimal changes to your workload. Choose a cloud service that supports your workload goals and provides the greatest return on your investment. Use the cloud platform's cost calculator to estimate your workload's resource costs. These tools help you understand the different cost meters in a resource and the billing model cost implications.

Consider the cost advantages and disadvantages of each service. Service-level objectives (SLOs) and platform features have cost implications. For example, downtime might cost your organization a considerable amount of money. If you invest more money into reaching higher SLOs, you can generate revenue by avoiding downtime and increasing customer satisfaction. Use built-in features as a cost-efficient alternative to building custom features that you need to develop and maintain.

**Estimate resiliency costs.** To estimate resiliency costs, consider factors such as infrastructure, maintenance, data replication, data storage, disaster recovery, and performance. Consider the specific requirements and goals of your application or system. It could include the required level of resiliency, the desired SLOs, and the

availability goals for each dependency on the critical path. The costs vary based on the cloud services and technologies that you choose.

**Estimate operational costs.** To estimate the cost of workload maintenance, consider the ongoing operational expenses for monitoring, testing, and maintenance of the infrastructure. These costs include monitoring the performance and health of the infrastructure. It should include monitoring tools and services to help track system metrics, detect issues, and ensure availability.

You should estimate the cost of regular testing activities such as load testing, security testing, and performance testing. These tests are essential for maintaining the integrity of your workload. Include the resources and tools that are required for testing the system's resilience, scalability, and security. You also need to include Regular maintenance tasks, such as applying software patches, updates, and security fixes, are necessary to keep the system up to date. Routine tasks like data backup, system optimization, and configuration management contribute to ongoing maintenance costs.

## **Develop the cost model**

The cost model is an estimate of all costs associated with the workload. These costs include infrastructure, software licenses, personnel, maintenance, and support costs.

#### **Align estimates to cost drivers**

Cost drivers are specific factors or variables that influence the overall cost. It includes any factors that have a direct impact on the cost of resources, services, or operations within the workload. These drivers can include variables such as usage volume, the number of customers served, storage capacity.

Assign quantitative values to the identified cost drivers, such as estimating usage volumes or determining the number of customers or resources. Quantify the effect of each cost driver by using methods such as estimating usage volumes or determining the number of customers or resources. Based on the cost categories and drivers, establish mathematical models or formulas that relate the cost drivers to the associated costs. These models can include simple linear relationships or complex calculations, depending on the cost category.

#### **Associate costs with business metrics**

Associating costs with business metrics means linking workload expenses to specific business indicators, like cost per customer served or cost per transaction processed. This practice provides a clearer understanding of how the workload consumes resources. It allows you to anticipate costs related to workload fluctuations and ensures efficient resource utilization based on demand. For example, if you expect the number of customers to grow, you can estimate how much it costs to support those customers.

You should emphasize clear visibility in the workload cost models. While it can make the model more intricate, it also allows for adaptability. Such a flexible cost model aids in scenario analysis, helping to predict expenses tied to workload or business shifts. To estimate the cost associated with each customer, divide the total workload cost by the number of customers. For a precise cost per customer, account for specific resources and services they utilize, like cloud services or software licenses.

## **Publish the cost model**

Document the cost categories, drivers, and mathematical relationships that are used to calculate the costs. Create comprehensive and easily understood documentation for stakeholders. Ensure that the cost model is accessible to all relevant stakeholders. Publish the cost model in a format or on a platform that allows for seamless data exchange and enables efficient collaboration between stakeholders.

## **Set a budget**

The cost model provides a foundation for negotiating your workload budget. The cost model is an estimate. The budget is a reality. Sometimes you have to negotiate to align the two. It's important that everyone understands how the workload supports business objectives. Present the cost model in alignment with business objectives to help clarify the value of the workload.

- *Share the cost model*: When you share the cost model with stakeholders, make sure the estimates are clear. Stakeholders should be able to see the cost distribution, cost variables, and optimization efforts.
- *Modify the cost model to fit the budget*: Stakeholders might not agree to the proposed budget and they might offer a budget that's less than the cost model. It's important that stakeholders know how the budget affects the workload. Create a second cost model that fits the budget and includes a buffer. Explain any functionality loss with the reduced budget.

The resulting budget should be realistic, but include a buffer for predicted usage changes over the budget period. The cost model helps predict these changes. A budget should also include a small and reasonable buffer for unplanned overages that result from a mistake or an unplanned business change.

- *Set budget caps and quotas*: Define budget caps and quotas to control costs and limit spending. This practice ensures that you don't exceed the allocated budget for your workload. By setting budget caps and quotas, you can monitor and manage your spending effectively.
- *Set budget alerts*: Implement alerts for cost management. Set up alerts to notify you when spending reaches certain thresholds. This practice allows you to take immediate action and make necessary adjustments to stay within the budget. Monitor usage and set alerts to help identify trends, peak usage times, and opportunities for cost optimization.

### **Use the cost model**

A cost model isn't just an analytical tool. It's a decision-making aid. Use the cost model for budgeting, scenario analysis, and resource optimization. To maximize the use of the cost model, consider these strategies:

- *Use the cost model for budgeting*: Use the cost model to project future expenses, allocate funds effectively, and avoid financial pitfalls. Regularly compare actual expenses against the budget and make adjustments if there are deviations.
- *Use cost model for scenario analysis*: Using the cost model for scenario analysis involves considering different scenarios and the associated costs with each one. Scenario analysis can help stakeholders understand the financial implications of business model changes, such as modifications to pricing, product offerings, or revenue streams. Scenario analysis also enables you to anticipate how changes in customer acquisition, retention, or churn rates might affect costs. You can forecast increased expenses and plan for scaling.
- *Use cost model for resource optimization*: Use the cost model to help identify areas where cloud resources are underutilized and make adjustments for significant cost savings. The cost model can also forecast the financial implications of scaling up resources in response to increased customer traffic or processing needs. It also helps compare the costs that are associated with cloud providers' billing models, which allows you to choose the most economical option.

## **Maintain the cost model**

It's important to regularly update the cost model to reflect the latest data, business conditions, and any changes in the external environment. You should engage stakeholders, including product owners and the technical team, in discussions around the cost model to ensure its relevance and alignment with different teams' needs. Run simulations and review the findings to inform decision-making. Educate all team members on how to use the cost model to foster a culture of data-driven decisionmaking. Consider the following recommendations:

**Track resource usage.** Monitor the usage of resources in your workload. Tracking resource usage is critical for adjusting cost models and identifying opportunities for cost optimization. Conduct utilization audits to identify underutilized resources and adjust cost estimates accordingly.

**Generate and review forecasts.** Utilize usage data to generate forecasts and project the cost of the workload. Update forecasts regularly and view them often. Investigate any forecasts that deviate significantly from the current cost model. When you find an issue, update the cost model accordingly. The definition of a significant deviation from the cost model is different for each workload. The deviation might be due to changes in workload usage patterns, resource requirements, or pricing changes. By using a forecast, you can foresee exceeding your budget and make changes to the budget or workload design.

**Update the cost model.** Review the cost model periodically to ensure that the workload receives the budget it needs. Use the metrics from the workload in production to inform budget reviews. The potential effect of services or technology changes can create the need for review. As services and technologies evolve, you might need to make changes to the workload design to optimize costs or take advantage of new features. Regular review ensures that the cost model remains aligned with the changing landscape. Review the cost model before and after workload design changes.

Update the cost model whenever you change services. Use the cloud platform's calculator to estimate the cost of the cloud resources that your workload needs. For new workloads, some of the cost variables, such as data transfer and storage amount, can be difficult to estimate. A business target can help you generate estimates. For example, to create a customer-based estimation, divide the daily revenue target (\$100,000) by the average purchase per visitor (\$100) to get the estimated number of daily visitors that you need to support (1,000).

## **Azure facilitation**

**Estimating workload costs and developing a cost model**: The Azure [pricing overview](https://azure.microsoft.com/pricing/#product-pricing) provides pricing information for all Azure services. It shows a comprehensive view of the costs that are associated with different Azure services.

The Azure [pricing calculator](https://azure.microsoft.com/pricing/calculator/)  $\mathbb{E}^3$  is a tool that allows you to estimate the hourly or monthly costs of your workload. Input the services that you plan to use to generate an estimate of the associated costs. This estimate helps you plan and budget for your Azure usage.

The [total cost of ownership \(TCO\) calculator](https://azure.microsoft.com/pricing/tco/calculator/)  $\mathbb{Z}$  helps you estimate the cost savings of migrating your workload to Azure. It takes into account factors such as infrastructure, management, and labor costs to provide an estimate of the total cost of ownership. This estimate helps you make informed decisions about the financial aspects of your Azure migration.

[Azure Hybrid Benefit](https://azure.microsoft.com/pricing/hybrid-benefit/)  $\mathbb{Z}$  is a program that cloud service providers, like Azure, offer. It allows customers to use their own licenses for certain software products on the cloud. Use your own license to take advantage of discounted pricing for using that software on the cloud platform. Sometimes Azure Hybrid Benefit is part of the customer agreement between the cloud service provider and the customer. This agreement outlines the terms and conditions for utilizing the benefit and the eligible software products that are covered under it.

When you extend your existing investments in software licenses to the cloud, you save on costs. Instead of paying the full price for using the software on the cloud, you benefit from the discounted pricing that Azure Hybrid Benefit offers.

**Setting a budget**: Azure provides tools that allow you to [create and manage budgets.](https://learn.microsoft.com/en-us/azure/cost-management-billing/costs/tutorial-acm-create-budgets) Budgets help you proactively inform others about their spending, manage costs, and monitor spending over time. You can set budget thresholds, receive alerts, and track expenses to ensure cost control and optimization.

**Maintaining a cost model**: Azure automatically provides [cost forecasts,](https://learn.microsoft.com/en-us/azure/cost-management-billing/costs/quick-acm-cost-analysis#understand-your-forecast) which enable you to plan and budget for your Azure usage. These forecasts help you understand the projected costs based on your current usage patterns and allow you to make proactive decisions to optimize costs.

Azure allows you to use tag inheritance to [group and allocate costs.](https://learn.microsoft.com/en-us/azure/cost-management-billing/costs/enable-tag-inheritance) Tags are metadata that you can assign to Azure resources. With tag inheritance, you can track and manage costs for different teams or projects within your organization to help with cost allocation and analysis.

## **Related links**

- [Measure unit costs](https://learn.microsoft.com/en-us/azure/cost-management-billing/finops/capabilities-unit-costs)
- [View and download Azure usage and charges](https://learn.microsoft.com/en-us/azure/cost-management-billing/understand/download-azure-daily-usage)

## **Cost Optimization checklist**

Refer to the complete set of recommendations.

**[Cost Optimization checklist](#page-381-0)**

# **Recommendations for collecting and reviewing cost data**

Article • 11/14/2023

**Applies to this Azure Well-Architected Framework Cost Optimization checklist recommendation:**

**[CO:03](#page-381-0) Collect and review cost data. Data collection should capture daily costs. In cost reports, include incurred costs (metered), prepaid costs (amortized), trends, and forecasts. Stakeholders should regularly review spending against the budget and cost model. Automate alerts to trigger notifications at key thresholds and detect anomalies to indicate deviations from trend baselines.**

This guide describes the recommendations for collecting and reviewing cost data for your workload. Gather cost data to paint a holistic picture of your workload and ensure spending is optimized. Data collection includes all indicators of cost optimization, like billing data, resource utilization, and usage patterns.

Collected data allows you to understand the cost of architecture decisions and business drivers like costs per user or unit. This data gives you a clearer understanding of where money goes and how to optimize spending. Failure to collect and review cost data can lead to budget overruns, no baseline for spending, and a lack of understanding of the financial health of your cloud workloads.

#### **Definitions**

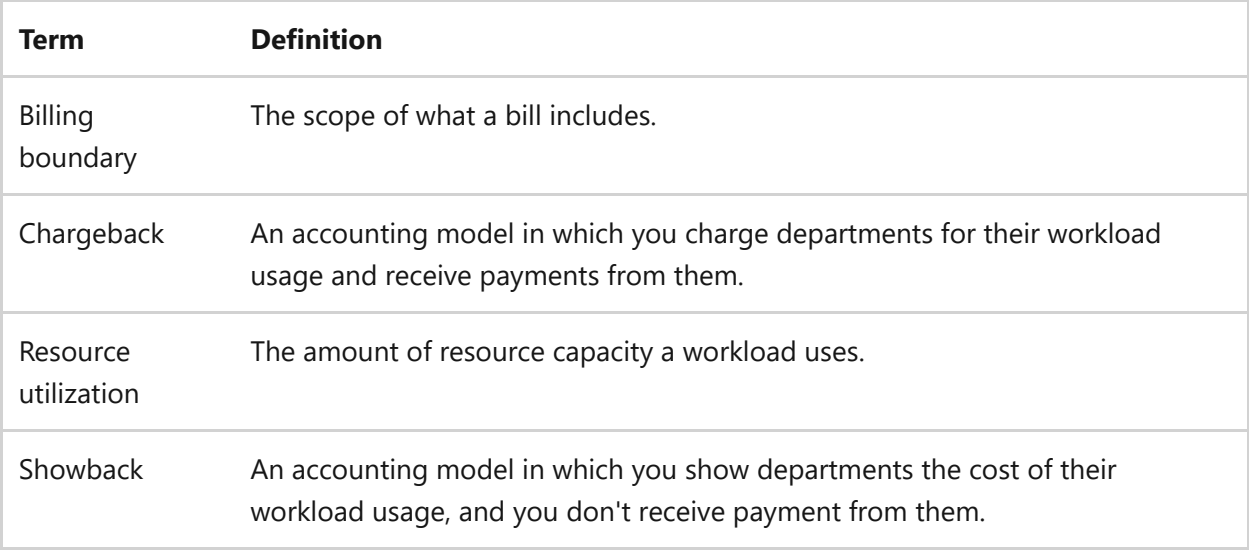

## **Key design strategies**

Data collection is essential for identifying cost-saving opportunities, accounting (*showback* and *chargeback*), and for efficient resource usage. You must prioritize the collection and review of cost data from all relevant sources. You should centralize the collected data for streamlined analysis and regular review, assign resource owners, and automate alerts where possible.

## **Collect cost data**

Effective cost management of cloud workloads requires a comprehensive grasp of associated expenses, from computing to network usage. Data collected provides a granular view of where and how resources are being consumed. It allows you to identify inefficiencies, make informed decisions about resource allocation, and ultimately optimize costs to ensure you're getting the best value for your investment.

**Enable data collection**. Data collection should include all sources of workload cost, such as compute, storage, network usage, and any other services or features the workload uses. The data should include invoiced and metered data. Invoiced data is *real*. It reflects actual billed expenses. Metered data is a predictive form of data based on the billing plans for services. While still valuable, daily slices of metered data are considered *good estimates* rather than precise figures. Recognizing the distinctions between invoiced and metered data in these components can provide more accuracy in financial planning and analysis.

**Use all available collection methods**. To collect cost data, use all available tools and methods at your disposal like service provider's cost monitoring and utilities to monitor workload expenses. While these tools typically offer detailed insights into cost breakdowns, usage trends, and optimization suggestions, they might not capture everything. Understand their default capabilities, like data dictionaries and taxonomies.

Design custom views if they're required for your specific workload. Beyond native tools, if your service provider offers APIs, tap into them to programmatically retrieve cost data. APIs facilitate automated cost reporting and seamlessly integrate with your existing management systems. Remember, the goal is to gather cost details from every possible source. Whether that means pulling data via an API, manually entering costs, or syncing with your financial systems, it's vital to ensure a centralized and comprehensive cost overview.

**Centralize cost data**. Centralized cost data allows for easier management and analysis of that data. It ensures you have a unified view, through a common data schema, of all workload costs and enables better cost optimization strategies. You need to combine usage data, and the data should flow into a central analytical sink. You can use a cost management tool provided by your cloud provider or integrate the data with third-party

cost management solutions. The goal is to have a low-cost solution that's easily accessible by authorized stakeholders and provides robust data analysis capabilities.

**Tradeoff**: Retaining cost data for longer periods enables historical analysis and trend identification. However, storing data can be costly. To minimize cost, store older data as aggregated data points without the granularity of newer data. Also, determine the best retention period based on your analysis needs.

## **Group data**

Grouping data allows you to gain better insights to manage costs effectively. You can break down costs based on different dimensions, such as departments or projects, allowing you to accurately allocate costs to the respective stakeholders. Grouping data promotes transparency, accountability, and cost awareness.

Group cost data into meaningful categories such as resources, services, environments, regions, departments, projects, or teams. For example, understanding the cost breakdown at the resource and service level can help you make informed decisions about resource allocation, scaling, or even decommissioning. When you group cost data by environment, such as production, disaster recovery, or quality assurance, it can help you identify cost discrepancies and optimize resource usage based on the specific needs of each environment. When you group workload data, consider the following recommendations:

- *Collect usage and component data.* Collect detailed information about the usage and cost of each component in your workload. You can analyze costs from different angles and gain insights into the cost breakdown by capturing this data.
- *See different dimensions.* Break down your daily expenses by technical dimensions (for example, resource types or service categories), resource organization dimensions (for example, departments or teams), and business model dimensions (for example, projects or cost centers). This breakdown allows you to analyze costs based on the dimensions that matter the most to your specific problem or scenario.
- *Apply metadata.* Metadata can be used to group data and help generate meaningful cost reports. It enables you to identify areas of high cost and implement accountability measures or cost optimization strategies at the department or project level. Using metadata, you can design a mechanism to group costs in a way that reflects your application's core business model. For example, tagging resources with tenant identifiers instead of shared resources in a

multitenant solution. The ability to pivot cost data based on your application's pricing model can deliver key insights.

## **Generate cost reports**

After collecting cost data, you need to use it to generate cost reports. Cost reports provide visibility into spending and facilitate the analysis of your workload spending patterns. You can identify areas where cost optimization is needed and make informed decisions to optimize your spending. Cost reports enable you to allocate costs to different teams, departments, or projects. This allocation helps in understanding distribution and facilitates accurate chargeback or showback.

**Address common scenarios**. When generating cost reports for workload costs, you want to be able to address common cost concerns. Gathering data in common concern areas helps ensure that the necessary data sets, such as costs, metrics, and usage, are interpreted cooperatively. Common concern areas include:

- *Granular costs*: Cost reports should provide information on the amount allocated per user and the cost per device.
- *Resource utilization*: Cost reports should help assess if current resources are fully utilized and identify potential savings.
- *Alternative solutions*: Cost reports should compare the costs and potential savings of transitioning to a new solution. They should also evaluate the feasibility of switching to a dynamic solution.
- *Return on investment*: Cost reports should help determine what percentage of revenue goes into system operation. If the system doesn't boost revenue, other ROI metrics should be measured.
- *Spending patterns*: Cost reports should analyze spending patterns to identify trends and patterns in costs over time. Spending patterns help in making informed decisions about cost optimization and budget planning.

**Align to accounting standards**. Cost reports should accommodate your internal accounting standards. Common systems are showback and chargeback. Showback is about visibility, and chargeback is about accountability.

*Showback* refers to providing cost visibility throughout an organization without charging individual teams or departments for their cloud costs. You can use cost reports to generate showback statements that showcase the costs incurred by each team or department. For example, the marketing team utilized \$15,000, while the

engineering department incurred costs of \$25,000 for a combined workload expenditure of \$40,000. Showback provides each department with a breakdown of costs, allowing each team to review and optimize their resource consumption. These reports provide transparency and enable stakeholders to understand their usage and associated costs.

*Chargeback* involves billing internal teams or departments for their respective cloud costs based on their actual usage. Chargeback is dual-faceted. You can charge others and others can charge you based on resource consumption and services rendered. For example, your workload uses centralized security services. For one month, the security team billed you \$10,000 for their services. But you charged the sales and marketing departments \$7,000 and \$8,000, respectively, for using your workload. All chargeback transactions, both credits and debits, are integrated into your centralized cost data sink. Chargeback ensures every expense is accounted for and incorporated into your organization's financial management. It provides a holistic view and promoting optimization of interdepartmental costs.

**Provide comprehensive reports**. Cost reports should include the cost of cloud services and vendors. The report should include costs incurred (invoiced), prepaid costs (amortized), trends, forecasts, credits, and cost variance. In both showback and chargeback systems, cost reports should include the following elements:

- *Incurred costs*: Incurred costs refer to the actual costs accrued based on metered usage. These costs are calculated based on the consumption of resources or services within a specific billing period.
- *Prepaid costs*: Prepaid costs are expenses paid in advance and are spread out over a specific period of time. These costs are typically amortized or allocated evenly over the duration of the prepaid period.
- *Trends*: Analyzing cost trends involves examining the historical data to identify patterns and changes in spending over time. This analysis helps you understand how costs fluctuate and identify any underlying factors.
- *Forecasts*: Cost forecasts predict future spending based on historical data and trends, allowing you to estimate future costs and plan accordingly. Forecasts can be generated using various techniques such as machine learning algorithms.
- *Credits*: Service providers often provide credits (free utilization) on services. Cost reports should include credit balances and usage to properly understand spending needs.

*Cost variance*: Cost variance in a cost report refers to the difference between the actual costs incurred and the expected or budgeted costs. It helps you identify deviations from the planned costs and understand the reasons behind them.

### **Assign resource owners**

Each cost item should have a directly responsible individual (DRI) as the *resource owner*. Assigning a resource owner to each cost item ensures clear accountability for the associated costs. It helps identify who is responsible for managing and optimizing the usage and cost of specific resources or services. Resource owners are important for:

- *Cost allocation*: Having a resource owner assigned to each cost item enables accurate cost allocation. Resource owners ensure cost attribution to the appropriate teams, departments, or projects, facilitating financial transparency and budget management.
- *Communication*: Assigning resource owners promotes effective communication and collaboration within a workload team and organization. It facilitates discussions about cost management, encourages sharing of best practices, and enables resource owners to work together to optimize costs collectively.
- *Decision-making*: Resource owners play a crucial role in decision-making related to resource provisioning, scaling, and optimization. They have the necessary insights and ownership to make informed decisions that align with business objectives and cost optimization goals. Resource owners can actively monitor and analyze the costs associated with their resources. They can identify cost-saving opportunities, optimize resource usage, and make decisions to control and reduce costs.

### **Review cost data**

Regularly review spending against the budget and cost model with stakeholders. Regular reviews help in identifying cost trends, outliers, and areas for optimization. It's important to involve stakeholders such as finance teams, operations teams, and decision-makers in these reviews to drive cost optimization initiatives. Reviews ensure that costs are aligned with expectations and allow for adjustments if necessary. Monitor changes in usage patterns, adjust resource allocations as needed, and implement costsaving measures based on ongoing analysis of cost data.

#### **Analyze cost data**

Review the cost data collected from your workload to gain insights into your spending patterns. Reviews can include analyzing resource utilization, identifying cost drivers, and understanding the distribution of costs across different components of your workload. You should also notice increases and decreases in costs, for example, in compute usage and network transfer costs. Look for areas where you can optimize costs without sacrificing performance or functionality. For example, identify underutilized resources, rightsizing instances, or cost-saving features provided by your cloud provider.

#### **Review architectural choices**

When examining the architectural decisions of your workload, it's essential to focus on cost implications. Utilizing alternative patterns or cloud-native offerings can lead to significant cost savings. Opting for platform as a service (PaaS) or software as a service (SaaS) over infrastructure as a service (IaaS) can be more economical. With PaaS, not only are infrastructure expenses part of the service's pricing, but the platform also simplifies the provisioning and management of these resources under a unified cost. For instance, deploying a lower tier virtual machine as a jump box might introduce extra costs for storage, server management, and public IP configuration. In contrast, PaaS handles these complexities, offering a consolidated cost that often encompasses enhanced security.

### **Automate cost alerts**

Implementing automated alerts can trigger budget notifications at key thresholds. These alerts can be set up to notify stakeholders and DRIs when costs exceed predefined limits or when there are significant deviations from expected spending patterns. Budget alerts and forecast alerts are two different types of cost alerts used for automating cost alerts.

**Use budget alerts.** Budget alerts allow you to set a budget amount and define thresholds for actual costs. When the actual costs exceed the specified thresholds, budget alerts are triggered. These alerts help you monitor your spending and notify you when you're approaching or exceeding your budget. Budget alerts are based on the actual costs you accrued. Workload spend tends to vary. You should, at minimum, set alerts for the target budget at the anticipated costs (100 percent), ideal spend (90 percent), and less than ideal spend (110 percent).

**Use forecast alerts.** Forecast alerts provide advanced notification when your spending trends are likely to exceed your budget. These alerts are generated based on forecasted cost predictions. When the forecasted cost exceeds the set threshold, forecast alerts are triggered. Forecast alerts help you anticipate potential cost overruns so you can take

proactive measures to control your spending. You should set the forecast alert at 110 percent of the target budget.

**Use anomaly detection.** Anomaly detection helps identify unexpected or abnormal patterns in cost data, allowing you to detect and address cost anomalies promptly. Utilize anomaly detection techniques to identify deviations from trend baselines, such as unexpected spikes or drops in costs, and take appropriate action. You should tune anomaly detection to catch fluctuations that your spending guardrails can't or intermittently don't prevent.

Based on the analysis of cost anomalies, determine the necessary actions to address the situation. Action plans might involve optimizing resource utilization, resizing virtual machines, implementing Azure Policy controls, or adjusting budgets. It's important to align cost control measures with business values and obtain the necessary approvals for budget adjustments.

Implement automated processes to identify and address cost variances in real-time. Options include automatically scaling resources, automating shutdowns, or establishing workflows for investigation and mitigation of cost anomalies. Establish key performance indicators (KPIs) to measure the accuracy of cost forecasts, cost versus budget, the number of unexpected anomalies, and the time to react to forecast alerts. Regularly review forecasts, track variance, and ensure alignment with budget expectations.

**Risk**: Automating the collection and review of cost data can save time and effort. However, relying solely on automation might overlook certain cost optimization opportunities that require manual review and analysis. Finding the right balance between automation and manual review is crucial.

## **Azure facilitation**

**Collecting and grouping cost data**: Azure provides services like [Cost analysis](https://learn.microsoft.com/en-us/azure/cost-management-billing/costs/quick-acm-cost-analysis) and Azure Advisor that help track and analyze your Azure spending and usage. These services capture the necessary data to calculate costs accurately. Use Azure tags to group costs to align with different business units, engineering environments, and cost departments. Tags provide the visibility needed for businesses to manage and allocate costs across different groups.

**Generating cost reports**: [Cost analysis](https://learn.microsoft.com/en-us/azure/cost-management-billing/costs/quick-acm-cost-analysis) offers customizable reports that provide insights into your incurred costs, prepaid costs, trends, and forecasts. These reports can be tailored to your specific requirements and provide a comprehensive view of your costs.

**Reviewing cost data**: [Microsoft Power BI](https://learn.microsoft.com/en-us/azure/cost-management-billing/costs/manage-automation#suggestions-for-handling-large-datasets) can help with collecting and reviewing cost data. Power BI provides a comprehensive solution for collecting, reviewing, and analyzing cost data. It enables you to gain insights, track trends, and optimize costs effectively. It integrates with Cost Management and allows you to import cost data into Power BI.

For smaller cost data sets, you can use [Usage Details API](https://learn.microsoft.com/en-us/azure/cost-management-billing/costs/manage-automation#automate-retrieval-with-usage-details-api) to get programmatic retrieval of raw, unaggregated cost data that corresponds to your Azure bill.

**Reviewing architecture design choices**: Azure provides a wide range of PaaS resources. Here are some examples of when you might consider PaaS options:

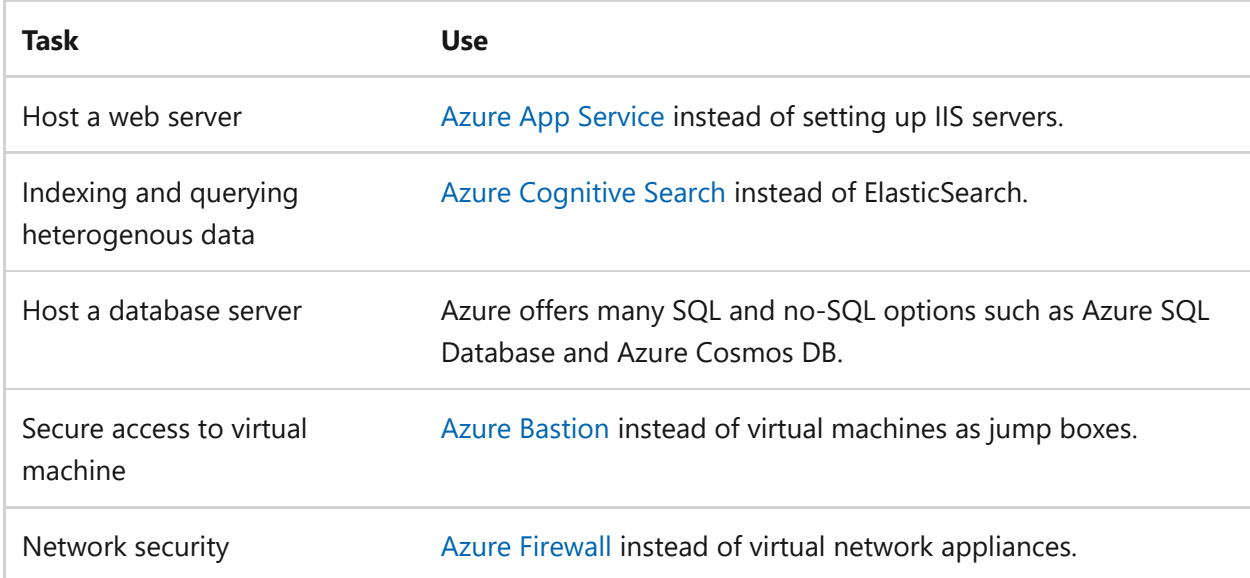

**Automating alerts**: Cost Management enables you to set up automated alerts and [actions based on spending thresholds or budgets. These alerts can trigger notificat](https://learn.microsoft.com/en-us/azure/cost-management-billing/costs/manage-automation#automate-alerts-and-actions-with-budgets)ions to stakeholders when costs exceed predefined limits or deviate from expected patterns. You should use [Cost analysis](https://learn.microsoft.com/en-us/azure/cost-management-billing/understand/analyze-unexpected-charges#identify-cost-anomalies) to view and respond to cost anomalies. This feature can highlight unexpected spikes or drops in costs, allowing for timely investigation and action.

## **Related links**

- [Group and filter options in cost analysis and budgets](https://learn.microsoft.com/en-us/azure/cost-management-billing/costs/group-filter)
- [Monitor usage and spending with cost alerts in Cost Management](https://learn.microsoft.com/en-us/azure/cost-management-billing/costs/cost-mgt-alerts-monitor-usage-spending)
- [Azure billing and cost management budget scenario](https://learn.microsoft.com/en-us/azure/cost-management-billing/manage/cost-management-budget-scenario)
- [Group and allocate costs using tag inheritance.](https://learn.microsoft.com/en-us/azure/cost-management-billing/costs/enable-tag-inheritance)
- [Allocate Azure costs](https://learn.microsoft.com/en-us/azure/cost-management-billing/costs/allocate-costs)

## **Cost Optimization checklist**

Refer to the complete set of recommendations.

**[Cost Optimization checklist](#page-381-0)**

# **Recommendations for setting spending guardrails**

Article • 11/14/2023

**Applies to this Azure Well-Architected Framework Cost Optimization checklist recommendation:**

#### **[CO:04](#page-381-0) Set spending guardrails. Guardrails should include release gates, governance policies, resource limits, and access controls. Prioritize platform automation over manual processes.**

This guide describes the recommendations for setting spending guardrails. Spending guardrails are measures to control and manage costs within a specified budget. They help prevent unexpected or excessive spending and promote cost-effective utilization of resources. Without spending guardrails, your workload costs might exceed your budget, leading to unplanned expenses that can strain your financial resources.

#### **Definitions**

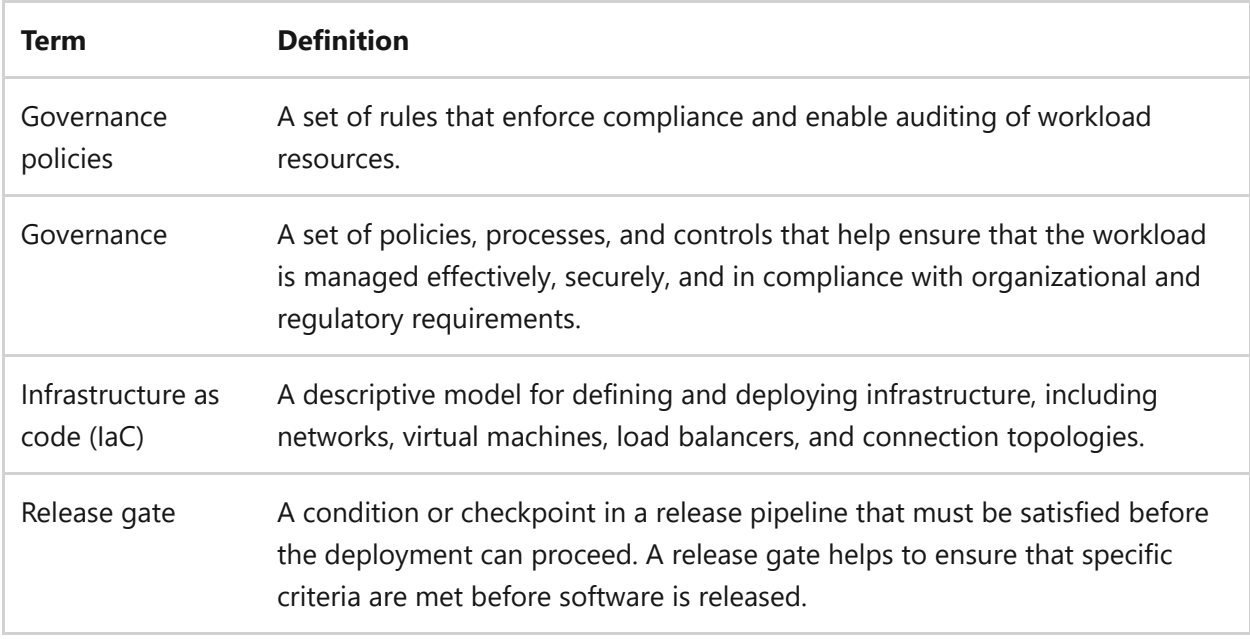

## **Key design strategies**

Set spending guardrails by implementing measures to control and manage your costs within a specified budget. These measures include governance policies, access controls, release gates, budget thresholds, and alerts. Automation reduces the risk of human error, improves efficiency, and assists the consistent application of spending guardrails. Prioritize platform automation over manual processes. Automation tools and services

the platform provides can streamline resource provisioning, configuration, and management.

## **Use governance policies**

Governance policies can act as spending guardrails on various aspects of resources such as resource types, configurations, tags, location, and data management. Many cloud platforms have a service that automates the enforcement of governance policies. Use automated policies to control resource usage, enforce accountability, and eliminate spending on restricted resource types. Here are some of the policies you should consider enforcing:

- *Restricted resource types*: Policies can specify which types of resources are allowed or disallowed within an organization. For example, an organization might have a policy that restricts the use of certain expensive resource types to control costs.
- *Resource limits*: Set resource limits to controls costs and prevent overprovisioning. Include limits on the number of resources that can be provisioned, the size of resources, and the duration of resource usage in your policy. These limits can help you to prevent excessive spending and optimize resource utilization. For example, resource limits can minimize the effects of an unauthorized account breach related to crypto mining.
- *Defined resource configurations*: Policies can define specific configurations for resources. You can enforce settings on resources that promote cost optimization such as automatic scaling and data archiving
- *Restricted locations*: You can use policies to restrict the deployment of resources to specific regions or locations. Consider restricting locations to avoid costly data transfer fees and to maintain compliance with data sovereignty regulations.
- *Managed data*: Use policies to enforce data management practices that help optimize costs. For example, you can implement policies that require the use of lower-cost storage tiers for less frequently accessed data or policies that define expiration rules for data retention.
- *Enforced metadata*: Establish policies that mandate the use of specific metadata for better tracking and cost allocation. You can also use metadata in your automation or manual review. For example, use metadata to automate resources backups by using a backup tag. A consistent metadata policy helps to align costs with spending guardrails.

*Limited idle resources*: Use policies to identify idle resources so you can delete or repurpose them. Consider setting policies that automatically shut down instances during the hours they're not in use.

**Risk**: If you implement automatic scaling, set a maximum scaling threshold based on testing. Maximum thresholds can help you avoid massive scaling spikes that cause cost overruns, but a threshold that's set too low might negatively affect [performance. For more information, see Recommendations for optimizing scaling](#page-497-0) costs.

## **Configure access controls**

Configure access controls to set restrictions that prevent overspending and to help ensure that only authorized individuals can consume resources. Access controls can help reduce the risk of accidental or unnecessary changes that negatively affect cost optimization. To implement access controls for cost optimization, follow these steps:

- 1. *Identify necessary control.* Identify the resources and services that need access controls.
- 2. *Define access policies.* Define access policies based on the principle of leastprivilege access, granting users only the necessary permissions to perform their tasks. For example, some users might need only read access, while others might also require write or delete permissions.
- 3. *Implement authentication.* Implement authentication methods, like username/password, multifactor authentication, or integration with identity providers, to help ensure that only authorized users can access resources.
- 4. *Use role-based access control (RBAC).* Set up RBAC to assign roles and permissions to users based on their job responsibilities. Using RBAC can help you manage resource access effectively.
- 5. *Review and update controls.* Regularly review and update access controls to ensure that they align with the changing needs of the organization. Remove unnecessary access permissions and adjust access levels as needed.

### **Use release gates**

Release gates are checkpoints or conditions that must be met before a release or deployment can proceed. Use release gates to help ensure that the release is costeffective and aligns with optimization goals. Release gates offer a structured approach to the identification and implementation of cost-saving measures. To implement release gates for workload cost optimization, consider the following steps:

- 1. *Establish release gate criteria.* Establish the conditions or criteria that must be met before resources are released or deployed. Include factors such as spending limits, resource utilization thresholds, or project milestones.
- 2. *Incorporate release gates.* Incorporate the release gates into the deployment pipeline. You can use automation tools or custom scripts to ensure that resource deployments are subject to the defined criteria.
- 3. *Monitor spending.* Continuously monitor spending and resource usage against the defined criteria. If the organization exceeds spending thresholds, the release gates should prevent further deployments until the issue is addressed.

## **Configure cost alerts**

It's important to set alerts for budgets, cost anomalies, and commitment-based plan utilization to optimize costs. These alerts provide visibility into your cloud spending and enable proactive cost management. Be careful to manage notification recipients for alerts and keep the recipient list up to date with current responsibilities and access. Some alerts that you might create to optimize costs include:

- *Budget alerts*: Set alerts on budgets to track your spending against predefined thresholds. You can monitor your costs and receive notifications when you approach or exceed the budgeted amount by creating a monthly budget, billing account, or resource group. Budget alerts help you to stay informed on your spending and take preventative actions to control costs.
- *Cost anomaly alerts*: Anomaly alerts notify you about unexpected cost variations that might indicate inefficiencies or abnormal spending patterns. You can configure these alerts to identify anomalies in the actual or forecasted costs. Use cost anomaly alerts to investigate the underlying cause of a cost variation and take corrective actions when necessary.
- *Commitment-based plan utilization alerts*: Implement commitment-based plan utilization alerts to monitor your plan usage. If you have commitment-based plans, setting alerts on plan utilization can help you effectively manage and maximize the value of these commitments. You can configure these alerts to notify stakeholders if the utilization of commitment-based resources drops below a desired threshold. Optimize your commitment-based resources and ensure that you use the benefits of your commitments.

## **Use IaC**

Infrastructure as code is the practice of managing and provisioning infrastructure resources by using code, typically in the form of configuration files. Implement this strategy to define and automate the deployment and configuration of infrastructure resources, such as virtual machines, networks, and storage, by using code-based templates.

IaC strategies provide a structured and repeatable approach to managing and controlling infrastructure resources. IaC can help you to deploy resources as-needed, delete resources without running them continuously, and optimize costs by ensuring you deploy and configure resources according to predefined rules. Follow these steps to use IaC for cost optimization:

- 1. *Create IaC templates.* Create a code-based template language to define your infrastructure resources and their configurations. These templates let you specify the desired state of your infrastructure resources in a declarative manner. Implement best practices for cost optimization in your infrastructure code. Consider right-sizing your resources by using reserved instances or savings plans. Use cost-effective storage options and apply resource metadata for cost allocation and tracking.
- 2. *Store templates.* Store IaC templates in a version control system to track changes and manage different versions. You can use version control to maintain a history of your infrastructure configurations and foster collaboration among team members.
- 3. *Use parameters.* Use parameters in your templates to make them reusable and configurable. By using parameters, you can easily customize your infrastructure deployments for different environments or scenarios.
- 4. *Use ephemeral environments.* Use ephemeral environments for development, testing, and staging purposes to optimize costs. Ephemeral environments should only be run when necessary. Create these environments by using IaC tools and delete the environment when you're finished.
- 5. *Use IaC tools.* Use IaC tools and frameworks to automate the deployment and configuration of your infrastructure resources. Use automation to consistently and reliably deploy resources according to your defined policies.
- 6. *Monitor deployed resources.* Regularly monitor your resources and their costs to ensure compliance with your spending policies. Use monitoring and alerting tools to identify any deviations from the defined guardrails and take corrective actions

as needed. Check for unused resources and delete them, preferably with automation.

## **Azure facilitation**

**Using governance policies**: Use [Azure Policy](https://learn.microsoft.com/en-us/azure/governance/policy/overview) to define and enforce governance policies that align with your cost optimization goals. You can use Azure Policy to set rules on management groups, subscriptions, and resource groups. These policies can regulate resource provisioning, usage limits, and cost allocation. Use policies to promote rightsizing of resources, identify and eliminate idle or underutilized resources, and encourage the use of cost-effective services and architectures.

Azure allows you to set limits or quotas to prevent unexpected costs. You can define limits on the number of resources that can be provisioned, in addition to the size and duration of resource usage. Set these limits to help prevent overprovisioning and to control costs.

- *Identify underused or idle resources.* Use [Azure Advisor](https://learn.microsoft.com/en-us/azure/advisor/advisor-cost-recommendations) to optimize and reduce your overall Azure costs by identifying idle and under-utilized resources. Receive cost recommendations from the *cost* section in the *advisor* dashboard.
- *Add resource metadata.* Use Azure governance to implement resource tagging and categorization. Tag resources using relevant metadata to track and allocate costs to different departments, projects, or cost centers. Visibility into cost attribution can help you identify areas of high spending, optimize resource allocation, and facilitate better cost management.

**Configuring access controls**: Use Azure RBAC to manage access to resources. You can use RBAC to grant permissions to users, groups, or applications based on their roles. Implement RBAC to help ensure that only authorized users have access to resources, reducing the risk of unauthorized resource usage and potential cost implications.

**Using release gates**: Use [Azure Pipelines](https://learn.microsoft.com/en-us/azure/devops/pipelines/release/approvals/) release management to define and enforce your release gates. You can set up manual or automated checkpoints to help ensure that you meet specific criteria, such as security checks, compliance requirements, and cost thresholds.

**Using infrastructure as code.** You can use Azure tools and services to deploy and manage infrastructure resources by using code. By using tools like Azure Resource Manager (ARM) templates, Azure Bicep, and Azure DevOps, you can define and deploy [your infrastructure resources in a declarative manner. Azure has Bicep, Azure Resource](https://learn.microsoft.com/en-us/azure/templates/) Manager, and Terraform templates for every Azure resource.

Use [Azure Pipelines](https://learn.microsoft.com/en-us/azure/devops/pipelines/get-started/what-is-azure-pipelines) or other continuous integration and continuous delivery (CI/CD) tools to automate the build, test, and deployment processes. Teams can use pipelines to define a series of steps and actions that run automatically whenever changes are made to the codebase. Automate these processes to reduce manual effort, ensure consistency, and accelerate the delivery of software.

Consider using lower-cost resources for your ephemeral or nonproduction environments to optimize costs. Azure provides various pricing tiers for resources. Azure DevTest Labs pricing and Azure Reservations are cost-saving methods that you can explore for ephemeral environments.

Git repositories, such as [Azure Repos](https://learn.microsoft.com/en-us/azure/devops/repos/get-started/what-is-repos) and  $G$ itHub  $\mathbb{Z}$ , provide version control capabilities for managing code and infrastructure configurations. Teams and developers can use automated repositories to collaborate, track changes, and maintain a history of their codebase.

[Azure Deployment Environments](https://learn.microsoft.com/en-us/azure/deployment-environments/overview-what-is-azure-deployment-environments) empowers development teams to quickly and easily create app infrastructure by using project-based templates that establish consistency and best practices while maximizing security. On-demand access to secure environments accelerates the stages of the software development lifecycle in a compliant and cost-efficient way.

The [Azure Developer CLI](https://learn.microsoft.com/en-us/azure/developer/azure-developer-cli/overview) is an open-source tool that accelerates the time it takes for you to get your application from a local development environment to Azure. The Azure Developer CLI offers developer-friendly commands that map to key stages in your workflow, whether you're working in the terminal, an integrated development environment (IDE), or CI/CD.

**Configuring cost alerts**: Use [Microsoft Cost Management](https://learn.microsoft.com/en-us/azure/cost-management-billing/cost-management-billing-overview) to optimize costs and enforce spending guardrails. You can use cost management features to set budgets and alerts, visualize cost information by using tools like Power BI, and analyze cost patterns and performance bottlenecks.

## **Organizational alignment**

Central teams should use the Cloud Adoption Framework guidance to set up spending guardrails across the organization so workload teams understand what the central team can offer.

[For more information, see](https://learn.microsoft.com/en-us/azure/cloud-adoption-framework/govern/cost-management/#develop-governance-policy-statements) [Cost Management policy compliance processes](https://learn.microsoft.com/en-us/azure/cloud-adoption-framework/govern/cost-management/compliance-processes) [and Develop](https://learn.microsoft.com/en-us/azure/cloud-adoption-framework/govern/cost-management/#develop-governance-policy-statements) [cost governance policy statements. We encourage the organization to Adopt policy](https://learn.microsoft.com/en-us/azure/cloud-adoption-framework/ready/enterprise-scale/dine-guidance)driven guardrails for implementation.

## **Related links**

- [Assign access to Cost Management data](https://learn.microsoft.com/en-us/azure/cost-management-billing/costs/assign-access-acm-data)
- [Cost Management tools in Azure](https://learn.microsoft.com/en-us/azure/cloud-adoption-framework/govern/cost-management/toolchain)
- [Create and manage budgets](https://learn.microsoft.com/en-us/azure/cost-management-billing/costs/tutorial-acm-create-budgets)
- [Identify anomalies and unexpected changes in cost](https://learn.microsoft.com/en-us/azure/cost-management-billing/understand/analyze-unexpected-charges)
- [Monitor usage and spending with cost alerts](https://learn.microsoft.com/en-us/azure/cost-management-billing/costs/cost-mgt-alerts-monitor-usage-spending)

## **Cost Optimization checklist**

Refer to the complete set of recommendations.

**[Cost Optimization checklist](#page-381-0)**

# **Recommendations for getting the best rates from providers**

Article • 11/14/2023

**Applies to this Azure Well-Architected Framework Cost Optimization checklist recommendation:**

**[CO:05](#page-381-0) Get the best rates from providers. You should find and use the best rates for cloud resources and licenses. Regularly review cost savings. Cost reviews should include regional pricing, pricing tiers, pricing models (consumption or commitment-based), license portability, corporate purchasing plans, and price sheets.**

This guide describes the recommendations for getting the best rates from providers for your workload. Getting the best rates is the practice of finding and securing the most cost-efficient pricing options for cloud and software resources without modifying architecture, resources, or functionality. By optimizing rates, you can reduce cloud costs without changing the workload. A small rate reduction on services you use a lot provides significant cost savings. Without rate optimization, you end up paying more for your resources, services, and licenses than necessary.

#### **Definitions**

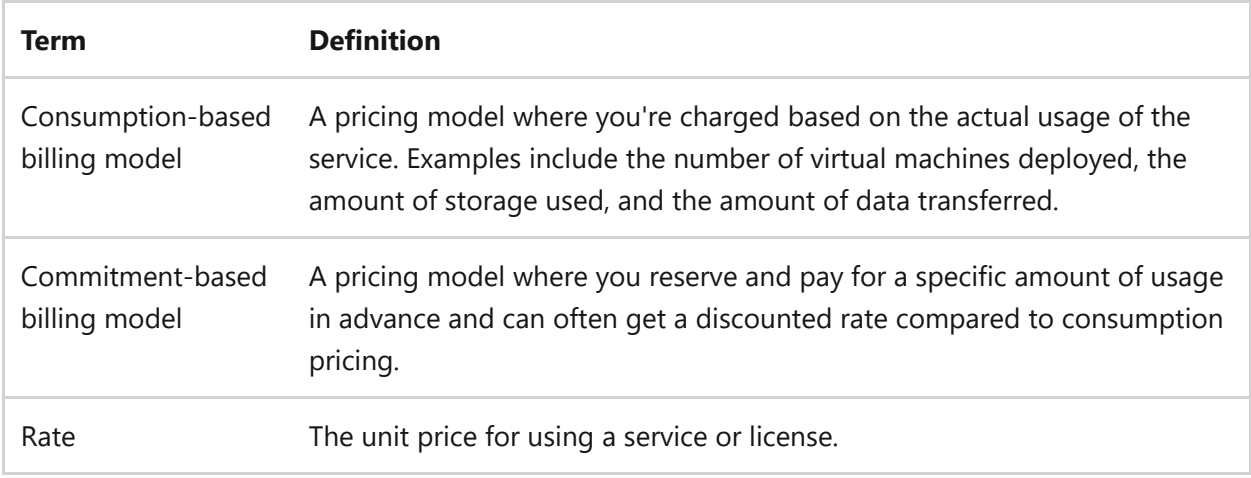

## **Key design strategies**

Getting the best rates requires actively searching for the most cost-effective pricing models for all workload components. It takes into consideration price differences across regions, the benefits of different billing models, such as consumption (pay-as-you-go) versus commitment-based billing. It also involves software licenses and corporate discount plans.

To get the best rates on the resources and licenses in your workload, you should start with identifying and reducing costs in the most expensive areas. Evaluate the discounts available from providers, and choose the right discounts based on workload needs. Regularly check for discounts and reduce licensing fees where possible. Determine if it's more cost effective to build or buy new workload solutions.

## **Create an ordered list of expenses**

Understanding the workload is the first step to finding and using the best rates on infrastructure, resources, licenses, and third-party services. It prepares you to make informed decisions and implement cost optimization strategies that are specific to the needs of the workload.

Here are actions that you can take to understand the workload rates:

- *Take inventory.* List all the components of your workload, including infrastructure, cloud resources, licenses, third-party services, and any other expenses related to the workload.
- *Understand spending.* Gain a clear understanding of the current spending for each item in the inventory list. Identify what you're paying for and where most of your expenses lie.
- *Create an ordered list of workload expenses.* List the most expensive components and work your way down to the least expensive. This exercise helps you prioritize your optimization efforts and focus on the areas that have the highest effects on cost.

## **Determine the right billing model**

For your billing model, you choose between consumption (pay-as-you-go) and commitment-based billing models. You base the selection of consumption versus commitment-based pricing on the predictability, duration, and usage consistency of workload components. When you make this decision, you must collaborate with development and purchasing teams to evaluate resource needs, usage patterns, and potential cost optimization ideas.

Selecting the right billing model is crucial for cost-effectiveness. It helps align the workload with business objectives and get the best rates for the specific requirements of a workload. To determine the right billing model, consider the following strategies:

#### **Understand the consumption-based billing model**

Consumption-based billing model (pay-as-you-go) is a flexible pricing model that allows you to pay for services as you use them. Cost variables for consumption pricing include how long a resource is running. Service meters have various billing increments, such as per hour or per second. This model provides flexibility and cost control, because you pay for only what you consume.

The consumption-based billing model is best suited for the following scenarios:

- *Variable workload*: A variable workload has unpredictable spikes or seasonal variations in usage. Consumption-based billing allows you to scale resources up or down to meet the fluctuations in demand. It helps you to provide the required performance and not overpay during times of low usage.
- *Preproduction environments*: Consumption-based billing is preferred for development and test environments that are ephemeral. It offers the advantage of paying only during the project. Ensure that you provide resources aligned with the development effort. Resources cost less when development is scaled down.
- *Short-term projects*: Short-term projects often have specific resource requirements. Consumption-based billing allows you to pay for the resources only during the project.

**Tradeoff**: Many on-premises environments are always on and always available. Being intentional about services might lower rates, but you must account for some creation time and operational overhead.

### **Understand the commitment-based billing model**

Commitment-based pricing allows you to reserve a specific amount for a specific duration and pay for it in advance. By reserving the usage up front, you can get a discounted rate compared to consumption-based billing.

The amount you save with commitment-based pricing depends on factors such as the duration of the reservation, the reserved capacity, and the service. Commitment-based pricing is best suited for the following scenarios:

- *Predictable workloads*: If your workload has a consistent usage pattern, you can commit to a certain capacity over time and get a significant discount over consumption-based billing. Those instances incur charges whether you use them or not.
- *Production environments*: Commitment-based billing is suitable for production environments where you have a good understanding of the workload's resource

needs.

*Long-term projects*: Commitment-based billing can be cost-effective for projects that have long-term resource requirements, even if they aren't highly predictable.

#### **Discuss options with the workload team**

To ensure effective optimization of workload costs, the development team (or architect) and the purchasing team must work together. Combining their expertise enables you to identify opportunities to optimize costs and make informed decisions.

Here's a suggested process for collaborating on rate reduction efforts:

- 1. *Identify opportunities for cost optimization*: Together, the teams should identify potential areas for cost optimization, such as infrastructure, cloud resources, licenses, and third-party services. Consider factors like usage patterns, scalability, and workload requirements.
- 2. *Assess resource requirements*: Determine the resources needed to support the component or workload. Consider factors such as infrastructure, maintenance, and ongoing support. Understanding these requirements can help you gauge the longterm commitment involved.
- 3. *Evaluate options*: Assess your options for cost optimization, such as pay-as-you-go versus commitment-based plans. Evaluate the pros and cons of each option in terms of cost savings and effect on performance. Evaluate the performance tiers in each service and the pricing differences between them.

#### **Determine component permanence**

It's important to assess how long you need a particular component to determine if committing to a commitment-based plan makes sense. If the expected usage duration is less than a year, don't commit to a commitment-based plan. Consider the flexibility of pay-as-you-go options for shorter-term requirements.

To determine the duration of component usage, you can follow this process:

- 1. *Gather usage data*: Collect data on the historical usage of the component or workload. This data can include how long the component has been in operation and the frequency of usage.
- 2. *Analyze usage patterns*: Analyze the collected usage data to identify patterns and trends. Look for consistent usage over a specific period of time or recurring usage

patterns. This analysis helps you understand the typical duration of component usage.

- 3. *Consider future requirements*: Consider any future requirements or changes in your component or workload. Evaluate whether any upcoming changes might affect its usage duration.
- 4. *Assess business needs*: Evaluate the business needs and objectives associated with the component or workload. Consider factors such as project timelines, budget constraints, and the overall strategy of your organization.

Anticipating future developments can help you assess the long-term commitment required and whether it aligns with your objectives. This assessment helps you determine the appropriate duration for component usage.

#### **Determine usage consistency**

When you're considering a commitment-based plan, commit to the maximum consistent usage of a component. By committing to the maximum consistent usage, you can maximize the potential savings and cost optimization. However, there are a few factors to consider:

- *Usage patterns*: Analyze the historical usage patterns of the component. If the usage is consistently high and stable, committing to the maximum consistent usage makes sense. But if the usage is highly variable or unpredictable, committing to the maximum consistent usage might not be feasible or cost-effective.
- *Flexibility and scalability*: Consider the flexibility and scalability of the component. If the component can easily scale up or down based on demand, it might be more suitable to opt for flexible pricing models that allow you to adjust resources dynamically. This way, you can align your costs with the actual usage of the component.
- *Engagement with the provider*: Communicate with the provider to gather information about its plans, roadmap, and commitment to the component or workload. This dialog provides valuable insights into the provider's long-term vision and commitment level.
- *Cost analysis*: Perform a cost analysis to assess whether the potential savings of committing to a higher usage level outweighs the risks of not fully utilizing the commitment.

#### **Select the right commitment-based plan**
Strategic usage of commitment-based plan can significantly minimize costs for applicable resources. It allows you to effectively plan and allocate resources. To select the right commitment-based plan, consider the following strategies:

*Choose an appropriate commitment-based plan*: Select a commitment-based plan that covers the minimum capacity that the workload requires. Starting with the minimum commitment gives you flexibility while you still benefit from cost savings.

Having a clear understanding of the workload's minimum capacity requirements before you commit to a commitment-based plan minimizes risk and ensures that you optimize your savings. However, there are exceptions. A commitment that requires minimal upfront costs has a lower risk. The lower the commitment risk, the quicker you can commit to a commitment-based plan. As the cost and risk of a commitment grow, you need to understand your minimum consistent usage for each component you're committing to.

- *Increment commitments*: As the capacity of your workload grows, gradually increase your commitments. Start small and scale up. Increment scaling up based on the workload's actual usage.
- *Renegotiate and consolidate*: Regularly renegotiate and normalize commitmentbased plans to align their ending time. This alignment allows you to consolidate them into a single line item on your bill, so it's easier to manage and optimize costs.
- *Eliminate underutilization*: You need to evaluate and optimize commitment-based contracts to ensure they deliver their full potential value. Regularly review and analyze your charges and usage data. Understand the breakdown between actual cost and amortized costs and reconcile the data to ensure accurate billing.

Monitor utilization. Keep an eye on how much you're using your commitmentbased plans. Set up alerts to tell you if you're not using all of your reserved resources. Check how you're using them over time and get rid of any you're not using. Make sure you're using the right size of virtual machines to get the most out of your plan. You can also adjust the sizes to fit what you already paid for.

Modify the commitment-based plan. Consider changing the scope of the reservation to share, allowing it to apply more broadly across your resources. It can help increase utilization and maximize savings. If you find underused commitmentbased plans, try exchanging unused quantity or canceling and refunding plans.

#### **Evaluate and commit to available discounts**

Assess and analyze the potential discounts that can be applied to a specific workload. This process helps you identify opportunities for cost reduction and optimize the expenditure associated with the workload. It also helps you allocate resources more efficiently.

#### Try these tasks:

- *Ask about trial offers*: Use a provider's trial periods or negotiate free or reduced rates to execute proofs of concept. This approach allows you to try out the services or products with limited financial risk, so you can assess their suitability for your workload before you commit to a purchase. Remember to review the terms and conditions of any trial periods or negotiated agreements.
- *Review provider offerings*: Understand the discounts and pricing models that providers offer. Explore volume-based discounts, promotional offers, or discounts for long-term commitments. Discuss the available options that can meet the variability and flexibility requirements of your workload. Include information about different pricing models, scaling options, or commitment-based agreements.
- *Analyze usage and consumption*: Assess the workload's usage and consumption patterns to determine if the workload meets the eligibility criteria for specific discount programs. This analysis helps you identify the most suitable discounts for your workload.
- *Evaluate contract terms*: Review the terms and conditions of existing contracts or agreements to identify any potential discount options. Consider the duration of the commitment, renewal terms, and the possibility of negotiating better rates.
- *Communicate with providers*: Know the actual and anticipated usage of a workload when you discuss discounts. Let the providers know what environment the discussion is about. For example, you can often get discounts on preproduction environments. Ask providers to discuss available discount options, such as product bundling. Ask specific questions about discount programs, eligibility criteria, and any negotiation possibilities.
- *Understand reseller options*: Consider engaging with resellers who can provide extra insights into available discounts or offer alternative pricing models. Resellers might have access to specialized programs or discounts that can benefit your workload.

Committing to the right discount options is where you act on your evaluation. You're equipped with the available options. You communicated your needs and workload data to the various providers. Now you need to lock in the discounted rates for a defined period, which can result in significant cost savings compared to pay-as-you-go pricing.

### **Decide whether to build or buy a solution**

Building a solution in-house allows for granular control over the features and configuration. This control can help you eliminate unnecessary functionality and optimize rates. However, building a solution in-house requires significant upfront investment in development time and maintenance.

When you buy a solution, such as from a marketplace, it offers quicker deployment with potentially lower upfront costs. But buying a solution might involve ongoing subscription or licensing fees.

Here are key considerations when you're deciding whether to build or buy a solution:

*Control and customization*: Assess the specific functionality that you need for your product or solution. Determine whether buying a solution meets your requirements or whether building allows for the customization and flexibility that provide better rates.

Building a solution offers greater control over component selection and configuration. You can add customization to fit business needs and minimize unneeded features that might incur charges. Buying solutions provides preconfigured options with limited customization capabilities.

- *Time to market*: Assess the urgency and time constraints for deploying the workload component or solution. Building a solution in-house might take longer because of development and testing, whereas buying a solution allows for quicker deployment.
- *Technical expertise*: Building might require greater technical expertise to ensure proper configuration and maintenance over time. A custom solution requires effort up front and over time. Buying a solution is often more user-friendly and requires less technical knowledge.
- *Cost*: Evaluate the total cost of building a solution, including development resources, infrastructure, ongoing maintenance, and support. Compare the cost of building a solution with the cost of buying a solution. Include any support plans, licensing, or subscription fees. Buying a solution might provide more predictable pricing and potential discounts due to economies of scale.

*Support and updates*: Consider the availability of support and updates for both building and buying. Assess the level of technical expertise required for each option and the ease of accessing support resources.

Updates for custom solutions add costs by requiring separate environments, testing, and backups. For purchased solutions, research the reputation and track record of the marketplace providers. Consider factors such as provider reliability, customer reviews, and the provided level of support.

Also consider the billing cycles. For example, subscription billing cycles are incentivized to maintain the quality of the solution over time. One-time purchases don't have the same cost incentive to maintain the solution.

## **Optimize licensing costs**

Optimizing licensing costs means using various licensing programs and options to minimize expenses while maximizing value. This approach helps ensure you get the best rates from providers, preventing overpayment for software and services. It's important to review the license associated with its design, build, and deployment phases. This review should encompass tools used in its software development, security, monitoring, and design components. These licensing programs might include options for:

- *Hybrid use and bundling*: In addition to exploring licensing programs, consider using hybrid use and bundling options. These programs can provide extra cost savings by optimizing licensing for both on-premises and cloud environments.
- *Negotiations*: Don't hesitate to negotiate with your provider to secure better licensing terms. Negotiations can often lead to more favorable pricing and discounts.
- *Dev/test pricing*: Take advantage of dev/test pricing options that your provider offers. These programs typically provide discounted rates for nonproduction environments, so you can save costs during development and testing phases.
- *Volume discounts*: As your usage increases, you might become eligible for volume discounts. Cloud service providers often offer discounted rates based on the scale of usage, so it's important to monitor your usage and explore opportunities for cost optimization.
- *Existing enterprise agreements*: Check your existing enterprise agreements to see if any licensing benefits or cost-saving opportunities are available. Your procurement department or license reseller can provide valuable insights in this area.

## **Azure facilitation**

**Microsoft Cost Management**: Azure provides tools and features for managing and optimizing costs, such as Microsoft Cost Management. These tools allow you to track and analyze your cloud spending, set budgets, get cost alerts, and access detailed cost reports.

**Azure reservations and Azure savings plans**: Reservations and savings plans allow you to commit to using specific resources for a term and get significant discounts on Azure services. Here are the details:

[Azure reservations](https://learn.microsoft.com/en-us/azure/cost-management-billing/reservations/save-compute-costs-reservations) help you save money by committing to one-year or three-year plans for multiple products. Committing allows you to get a discount on the resources that you use.

Reservations can significantly reduce your resource costs from pay-as-you-go prices. Reservations provide a billing discount and don't affect the runtime state of your resources. After you purchase a reservation, the discount automatically applies to matching resources.

You should use reserved instances when you don't expect certain services, products, and locations to change over time. We highly recommend that you begin with a reservation for optimal cost savings.

• An [Azure savings plan](https://learn.microsoft.com/en-us/azure/cost-management-billing/savings-plan/savings-plan-compute-overview) for compute is a flexible pricing model. It provides savings off pay-as-you-go pricing when you commit to spending a fixed hourly amount on compute services for one or three years.

Committing to a savings plan allows you to get discounts, up to the hourly commitment amount, on the resources that you use. Savings plan commitments are priced in US dollars for Microsoft Customer Agreement and Cloud Solution Provider customers, and in local currency for Enterprise Agreement customers. Savings plan discounts vary by meter and by commitment term (one year or three years), not commitment amount.

Savings plans provide a billing discount and don't affect the runtime state of your resources. You should use Azure savings plans for more flexibility in covering diverse compute expenses by committing to specific hourly spending.

**Eliminating unused reservations and savings plans**: To eliminate unused reservations and savings plans, you can use the Microsoft Cost Management and Billing tools. They provide insights into your reservation and savings plan usage, allowing you to identify

any unused or underutilized commitments and make adjustments accordingly. Utilization can be viewed in the Azure portal under the Reservations section.

**Azure dev/test**: [Azure dev/test](https://learn.microsoft.com/en-us/azure/devtest/offer/overview-what-is-devtest-offer-visual-studio) is an offer that comes with Visual Studio subscription benefits. With this offer, you get some Azure monthly credits to try various Azure services at no cost. Credit amounts vary by subscription level. You can also benefit from discounted Azure dev/test rates for various Azure services, which enable cost-efficient development and testing.

**Azure services**: Many Azure services offer both consumption and commitment-based billing models. You can switch to better align to your usage, potentially without sacrificing functionality.

[Azure Hybrid Benefit](https://azure.microsoft.com/pricing/hybrid-benefit/): With Azure Hybrid Benefit<sup>2</sup>, you can reduce the overall cost of ownership by using your existing on-premises licenses to cover the cost of running resources in Azure. This benefit applies to both Windows and Linux virtual machines, along with SQL Server workloads. To take advantage of Azure Hybrid Benefit, you need to ensure that your licenses are eligible and meet the requirements.

**[License Mobility](https://www.microsoft.com/licensing/licensing-programs/software-assurance-license-mobility)**: Azure supports License Mobility  $\mathbb{Z}$ . You can bring your own licenses for certain software products and apply them to Azure resources. This ability can help reduce licensing costs and simplify license management.

**Licensing agreements**: Microsoft offers commitment-based and transactional licensing options for organizations that want to purchase Microsoft cloud services subscriptions, on-premises software licenses, or [Software Assurance](https://www.microsoft.com/Licensing/licensing-programs/software-assurance-default)  $\mathbb{Z}$ . Use these offers for your workload as applicable. Microsoft offers various volume licensing programs and agreements based on your workload's needs, including:

- **•** [Microsoft Enterprise Agreement](https://www.microsoft.com/licensing/licensing-programs/enterprise)  $\mathbb{Z}$
- **•** [Microsoft Customer Agreement](https://www.microsoft.com/Licensing/how-to-buy/microsoft-customer-agreement)  $\mathbb{Z}$
- [Microsoft Open Value program](https://www.microsoft.com/Licensing/licensing-programs/open-license)  $\mathbb{Z}$
- $\bullet$  [Microsoft Products and Services Agreement](https://www.microsoft.com/licensing/MPSA/default?rtc=1)  $\mathbb{Z}$

For more information, see the [Microsoft licensing resources](https://www.microsoft.com/licensing/default)  $\mathbb{E}$ .

**Azure spot instances**: Azure spot instances provide access to unused Azure compute capacity at discounted prices. By using spot instances, you can save money on workloads that are flexible and can handle interruptions.

## **Related links**

• [Azure reservations](https://learn.microsoft.com/en-us/azure/cost-management-billing/reservations/save-compute-costs-reservations)

- [Azure savings plan](https://learn.microsoft.com/en-us/azure/cost-management-billing/savings-plan/savings-plan-compute-overview)
- [Azure dev/test](https://learn.microsoft.com/en-us/azure/devtest/offer/overview-what-is-devtest-offer-visual-studio)
- [Azure Hybrid Benefit](https://azure.microsoft.com/pricing/hybrid-benefit/)  $\mathbb{Z}$
- [License Mobility](https://www.microsoft.com/licensing/licensing-programs/software-assurance-license-mobility)  $\mathbb{Z}$
- [Software Assurance](https://www.microsoft.com/Licensing/licensing-programs/software-assurance-default)  $\mathbb{Z}$
- $\bullet$  [Microsoft Enterprise Agreement](https://www.microsoft.com/licensing/licensing-programs/enterprise)  $\mathbb{Z}$
- **•** [Microsoft Customer Agreement](https://www.microsoft.com/Licensing/how-to-buy/microsoft-customer-agreement)  $\mathbb{Z}$
- $\bullet$  [Microsoft Open Value program](https://www.microsoft.com/Licensing/licensing-programs/open-license)  $\mathbb{Z}$
- [Microsoft Products and Services Agreement](https://www.microsoft.com/licensing/MPSA/default?rtc=1)  $\mathbb{Z}$
- **•** [Microsoft licensing resources](https://www.microsoft.com/licensing/default)  $\mathbb{Z}$

# **Cost Optimization checklist**

Refer to the complete set of recommendations.

**[Cost Optimization checklist](#page-381-0)**

# **Recommendations for aligning usage to billing increments**

Article • 11/14/2023

**Applies to this Azure Well-Architected Framework Cost Optimization checklist recommendation:**

**[CO:06](#page-381-0) Align usage to billing increments. You should understand billing increments (meters) and align resource usage to those increments. Modify the service to align with billing increments, or modify resource usage to align with billing increments. Consider using a proof of concept to validate billing knowledge and design choices for major cost drivers and to reveal ways to align billing and resource usage.**

This guide describes the recommendations for aligning resource usage to billing increments. Resources are billed at specific increments, such as per hour or per instance. To optimize costs, you need to align your usage to those increments. You must either adapt a resource to your workload usage or adapt your workload to the resource billing increments, also called *meters*. Implement the following guidance so you can ensure that your workload derives the maximum value from each resource. If you fail to align billing and design, you might incur unnecessary charges.

#### **Definitions**

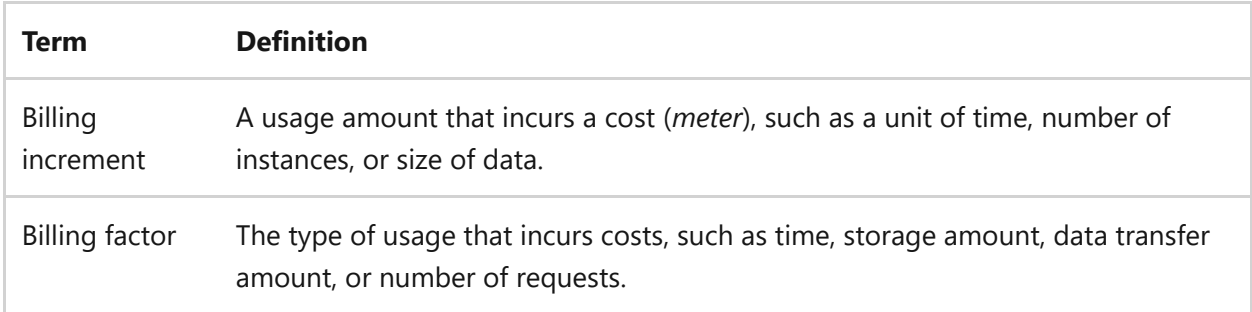

## **Key design strategies**

Aligning resource usage to billing increments is about making sure that your resource consumption closely matches the intervals or quantities that you're charged for. For instance, if a service charges by the hour but you use it only for a fraction of that time, you can adjust operations to maximize the use of that hour.

To save money, ensure that you understand how you're billed for a service. You need to understand specific increments like hourly rates, per gigabyte charges, or per request costs. Adjust the service's configuration or how you consume the service to fit the billing increments and ensure that you don't incur unnecessary costs. Evaluate your workload's specific needs and understand how you're billed for various resources. Based on your findings, adjust the usage or the resource to optimize costs.

## **Determine billing factors**

Billing factors differ among services. Billing factors include the instance number, time, transaction rate, and transaction size. They also include availability zone, location, storage amount, ingress data, and egress data. Familiarize yourself with the pricing thresholds of the services that you use. You can align your usage to maximize the value of the resource and only run incur charges when necessary.

Here are some common billing factors:

- *Runtime:* The runtime refers to the duration that a resource actively runs or is utilized. Runtime is typically measured in hours, days, or months. The runtime helps you analyze the cost implications of resource usage over time. It's important for cost optimization because you can identify opportunities to minimize resource usage and associated costs.
- *Data transfer:* Data transfer refers to the movement of data into and out of a resource. Data transfer costs can vary based on the volume of data. Understand data transfer costs, so you can optimize data transfer patterns, select appropriate network configurations, and minimize costs associated with data movement.
- *Specialized services:* Specialized services are services or features that you use with other resources. These services can include specialized databases, AI services, or other advanced capabilities. Evaluate the cost implications of specialized services because they might have separate pricing models or incur extra charges.
- *Virtual CPUs (vCPUs):* The utilization of vCPUs within a resource is the vCPU usage. Resources such as virtual machines are often billed based on the number of vCPUs allocated to them. Monitor and optimize vCPU usage, so you can ensure efficient utilization of resources and minimize unnecessary costs.
- *Uptime guarantees:* Uptime guarantees refer to the service-level agreements (SLAs) that cloud providers offer on the availability and reliability of their services. Uptime guarantees aren't directly related to billing, but they're important to consider when you want to optimize costs. Higher uptime guarantees can coincide with higher costs. Evaluate the tradeoff between the cost and the service availability.

## **Determine billing increments**

Billing increments determine how resource usage is measured and billed. For each billing factor, there's a billing increment. Familiarize yourself with the billing increments of each service, so you can align resource usage to these billing increments.

Here are some common types of billing increments:

- *Time:*\* Resources are billed based on the duration of usage, such as per second, hour, or day.
- *Per request:* Some resources, particularly in serverless or event-driven architectures, are billed based on the number of requests or invocations. Minimize unnecessary requests and optimize the design of applications to reduce the number of billable requests.
- *Data transfer increments:* Data transfer costs are measured in increments, such as gigabytes (GB) or terabytes (TB).
- *Storage increments:* Storage costs are often measured in increments, such as GB or TB.

### **Map usage to billing increments**

Mapping usage to billing increments is an exercise to identify where resource consumption doesn't align with the billing increments. This mapping involves analyzing resource usage against billing increments in each billing factor to spot inefficiencies. At this step, you're only identifying areas where usage and billing increment aren't aligned. Later, you implement the changes. Consider the following guidance when mapping usage to billing increments:

- *Create an inventory of resources*. List the resources in the workload, such as compute, storage, and networking.
- *Understand usage patterns*. Use monitoring tools or past-usage data to identify the resource consumption patterns for the workload. Note periods of high and low usage.
- *Use pricing calculators*. Input the information that you gather into an online pricing calculator to get a detailed breakdown of costs, segmented by billing factors and increments.
- *Analyze billing increments*. If the calculator provides billing granularity for each component, align your actual or expected usage with the billing increments (hourly, daily, or per request).
- *Simulate scenarios*. Use the pricing calculator to simulate usage scenarios in order to understand how resource usage affects costs.

## **Consider building a proof of concept (POC)**

A proof of concept is a concrete way to validate your understanding of billing factors and billing increments. A POC helps you see the effects of design decisions on cost. It can help you refine your workload design to align with billing increments. A POC is important for leading cost drivers, such as the application platform and resources that scale.

If you're unsure about your billing knowledge or want to gain more confidence in understanding cost implications, a POC can provide a hands-on experience. You can validate your assumptions and test various scenarios to ensure that you have a clear understanding of the billing aspects. Consider the following guidance when you build a POC for cost optimization:

**Define POC scope:** Clearly define the scope of the POC, including the specific workload or application that you want to optimize for cost and the resources involved. Include factors such as usage time, usage patterns, per instance charges, data transfer, storage, compute, and any other cost-driving components. Consider billing increments when you delineate the scope to ensure that cost factors are thoroughly addressed.

**Emulate production:** Design the POC to emulate the production environment, ensuring realistic cost estimations. You should evaluate cost drivers, such as the effect of scalability, operational decisions (stopping and starting resources), and storage costs. Align the POC design with billing threshold knowledge to ensure that the simulated environment accurately reflects potential cost scenarios.

**Limit POC duration:** Limit the lifespan of the POC, so you can gather conclusive evidence, but you don't incur unnecessary costs. Extend the POC slightly beyond a billing threshold to guarantee a comprehensive understanding of costs. For instance, if a resource is billed hourly, the POC might run for just over an hour or however long it takes to capture how costs accrue at the threshold. After you have the corroborating evidence, you can confidently make decisions based on your findings. When the POC provides a clear picture of billing implications, use the findings to make informed financial decisions for the actual environment.

### **Align usage to maximize resource value**

Aligning usage to maximize resource value involves implementing the changes identified in the mapping exercise to realign resource usage with billing increments. This step is about making adjustments to how resources are consumed. There are two primary options for aligning usage to billing increments:

**Modify the service.** Modifying the services means using different configurations, service tiers, or services to align the workload to billing thresholds. For example, your workload

might move 5 TB of data daily, but you're charged in 4-TB increments. You can find a different service tier or configuration, so you can transfer the data at a cheaper or faster rate.

**Modify usage.** Modifying usage is about redesigning the usage pattern workload to align with a billing increment. For example, you can compress the 5-TB data to 4 TB before transferring. You can also extend the usage to the billing increment. For example, if you need to transfer 2 TB of data each day, you can modify the schedule to transfer 4 TBs of data every other day.

If neither option is feasible, you need to accept the extra cost. Rework the budgets as needed if the extra cost isn't included in the budget.

**Risk**: Cost optimization decisions shouldn't compromise security requirements or compliance regulations. If you opt for cheaper solutions without adequate security measures, you can expose the workload to potential vulnerabilities.

## **Azure facilitation**

**Determining billing factors and increments**: Azure has product pricing details for every [Azure product](https://azure.microsoft.com/pricing/#product-pricing)  $\mathbb{Z}$ . Search for the products in your workload and catalog the different [billing factors and increments for each billing factor. You can also use the Azure pricing](https://azure.microsoft.com/pricing/calculator/) calculator  $\mathbb{Z}$  to estimate the cost of different increments.

**Mapping usage to billing increments**: You can use your [Azure bill](https://learn.microsoft.com/en-us/azure/cost-management-billing/understand/review-individual-bill) to analyze resource usage patterns and identify areas of high consumption. You can view and download [your Azure invoice. These features help you understand how resources are utilized, s](https://learn.microsoft.com/en-us/azure/cost-management-billing/understand/download-azure-invoice)o you can make informed decisions about optimizing their usage and minimizing unnecessary costs.

You can get a quick overview of your [invoiced usage and charges](https://learn.microsoft.com/en-us/azure/cost-management-billing/understand/review-individual-bill) on the Subscriptions [page in the Azure portal. It's important to understand the terms in your Azure usage](https://learn.microsoft.com/en-us/azure/cost-management-billing/understand/understand-usage) and charges file.

**Aligning usage to maximize value**: [Microsoft Cost Management and Billing](https://learn.microsoft.com/en-us/azure/cost-management-billing/cost-management-billing-overview) and Azure Advisor provide optimization recommendations that are based on usage and cost data. These recommendations help you identify opportunities for cost savings. With this data, you can determine if resources are over-provisioned or underutilized, and right-size them to match the workload requirements. Right-sizing resources can help align to billing increments.

Product SKUs represent the service tiers in Azure products. Azure offers various SKUs within each service. Switching SKUs can help you align billing increments with usage patterns. You can use the [Azure product pricing pages](https://azure.microsoft.com/pricing/#product-pricing)  $\mathbb{Z}$  to compare the different tiers for each product.

With Azure, you can set up cost alerts and budgets. [Cost alerts](https://learn.microsoft.com/en-us/azure/cost-management-billing/costs/cost-mgt-alerts-monitor-usage-spending) notify you when consumption reaches predefined thresholds, allowing you to proactively monitor spending. [Budgets](https://learn.microsoft.com/en-us/azure/cost-management-billing/costs/tutorial-acm-create-budgets) help you set limits and track the burn rate of your resources, which helps ensure cost control.

## **Next steps**

- [Recommendations for collecting and reviewing cost data](#page-409-0)
- [Recommendations for optimizing data costs](#page-471-0)

# **Cost Optimization checklist**

Refer to the complete set of recommendations.

**[Cost Optimization checklist](#page-381-0)**

# **Recommendations for optimizing component costs**

Article • 11/14/2023

**Applies to this Azure Well-Architected Framework Cost Optimization checklist recommendation:**

#### **[CO:07](#page-381-0) Optimize component costs. Regularly remove or optimize legacy, unneeded, and underutilized workload components, including application features, platform features, and resources.**

This guide describes the recommendations for optimizing workload component costs. Optimizing component costs refers to the process of evaluating and improving the costefficiency of individual elements within a workload. It emphasizes the continuous review and potential removal or improvement of outdated, unnecessary, or rarely used components, such as application features, platform features, and resources. It also covers cost optimization of disaster recovery environments and how to avoid introducing unoptimized components. The guidance in this article applies to existing workloads that aren't in the design phase. Neglecting regular component optimization can lead to inflated costs, resource waste, and inefficient workloads that drain both time and money.

#### **Definitions**

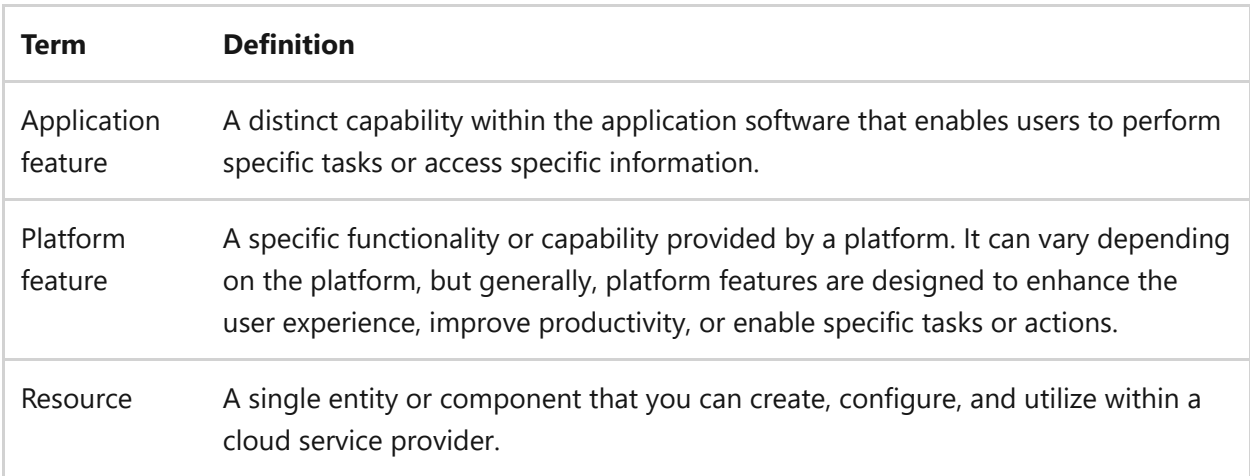

# **Key design strategies**

Optimizing workload components is about refining the various elements of a workload, including application features, platform capabilities, and resource. The goal is to ensure the workload uses all components efficiently and cost-effectively. Strategies include removing, modifying, and avoiding components that cause you to spend more than you need. The component cost optimization process ensures you allocate resources to features and components that deliver the most value, avoiding unnecessary expenses.

## **Optimize application features**

Optimizing application features is the process of either removing, reinvesting, or monetizing application features based on value. It ensures you allocate resources to application features that provide the most value to customers. Optimizing application features helps avoid investing in features that contribute to technical debt or don't yield enough return on investment.

#### **Evaluate application feature value**

To determine the value of a feature, consider its effects on the overall application and the value it provides to the customers. Some factors to consider include:

- *Customer needs*: Assess how well the feature meets the needs and expectations of customers. Customer feedback, surveys, and usage data can be valuable in understanding the perceived value.
- *Business goals*: Evaluate how the feature aligns with the strategic objectives of the business. Consider how features support revenue generation, customer satisfaction, or competitive advantage.
- *Effect on user experience*: Determine the effect the feature has on enhancing the user experience and improving usability or productivity.
- *Differentiation*: Assess whether the feature provides a unique selling point or competitive advantage compared to other applications in the market.

#### **Evaluate application feature cost**

It's essential that you understand the cost associated with each feature for effective resource allocation and optimization. Consider various aspects when evaluating costs, such as:

- *Development effort*: Assess the time, resources, and expertise required to develop and maintain the feature or surrounding features. Underutilized features often become a key source of technical debt.
- *Maintenance and support*: Consider the ongoing costs associated with maintaining and supporting the feature, including bug fixes, security updates, and troubleshooting.
- *Infrastructure and resource utilization*: Evaluate the effect of the feature on infrastructure requirements, including server resources, storage, and bandwidth.
- *Integration complexity*: Assess the complexity and cost of integrating the feature with other systems or third-party services.
- *Performance considerations*: Evaluate the effect of the feature on the application's performance, including scalability, response time, and resource usage.

#### **Review application feature value with stakeholders**

Review the value of application features with stakeholders by engaging key personnel, such as product managers, software developers, and business analysts, to assess the value of specific features on business objectives. This collaboration is essential for cost optimization as it provides insights into maintenance efforts and identifies features that might hinder productivity or detract from developing new, valuable features. Your development team can give you important information about how much work it takes to maintain certain features. Encourage them to speak up about features that might be more trouble than they're worth, especially if these features distract the team from creating new ones.

#### **Determine the future of the feature**

Based on your analysis and evaluation, determine the future of the application features. Remove, reinvest, or monetize any application feature that doesn't provide a return on investment:

*Removal*: Consider the planned end of life of an application feature based on data. Reasons for feature removal might include low customer demand, high maintenance costs, complexity, or redundancy that's not worth the effort to fix. Create a plan for the removal, which might involve refactoring the code, updating dependencies, or reorganizing the UI.

**Risk**: You can inadvertently remove features that are critical for certain users or scenarios and might negatively affect performance, operations, and security in your application.

*Reinvest*: Some application features might not add enough value in their current state but could add value if you reinvest in them. Reinvestment means reworking or promoting the application feature. Prioritize the identified improvements based on their value and feasibility. Determine the roadmap and timeline for

implementing the changes. Consider factors such as development resources, dependencies, and the potential effect on the application.

*Monetize*: Turn application features into a revenue-generating opportunity via monetization. Sometimes features provide value to users but aren't worth the current investment. Explore opportunities to monetize these features, such as offering them as separate paid add-ons or licensing them to other companies.

### **Optimize workload resources**

Optimizing workload resources involves removing any resources that unused and optimizing any underutilized resources that the workload needs. This effort can save money, avoid waste, and ensure that the workload only uses the resources that add value.

**Remove unused workload resources.** Unused resources are deployed services your workload or operations processes don't use. These resources might be long-term idled, orphaned, or forgotten. They provide no return on investment, and you should remove them. Common causes of unused resources include:

- Alerts.
- Demo builds.
- Environment decommissioning.
- Feature decommissioning.
- IP addresses.
- Network firewalls.
- Proof of concept.
- Snapshots.
- Storage accounts.
- Temporary testing environments.
- Temporary triage environments.

To remove unused resources in a workload, consider these steps:

- 1. *Take an inventory*: Conduct a thorough inventory of all resources within the workload across environments.
- 2. *Find orphaned resources*: Resources can become orphaned when they're no longer needed or when their parent resources are removed. For example, you might remove a virtual machine, but its associated storage account isn't removed. Review your workload to identify unneeded or orphaned resources.

3. *Remove idle components*: There's typically a cost associated with a deployed resource. Even if the resource allows you to stop or reallocate, you might continue to pay for the resource. Consider removing idle resources. If you need the data, back it up first and then remove the resource. You're better off redeploying the resource and restoring the data than allowing the resource to remain idle.

**Optimize underutilized resources.** Underutilized resources represent wasted expenditure as you pay for resource capacity that isn't fully utilized. Identify and optimize these resources to reduce costs and allocate resources more effectively. To evaluate and optimize the cost of underutilized resources, follow these steps:

- 1. *Monitor resources*: Use tools to monitor how much CPU, memory, and storage you actually use. Choose the best plan that matches your needs based on this information.
- 2. *Analyze utilization*: Look at the data to find out which resources you don't use. Pay attention to the resources that have low usage over time or large differences in usage between busy and slow times.
- 3. *Right-sizing*: Check if there are too many resources allocated to features that aren't in use. If so, adjust their size to better match what you actually need.
- 4. *Automatic scaling*: Use automatic scaling to adjust the resources you use based on how busy you are. Make sure that you set a maximum scaling limit to avoid sudden spikes that can be costly and unnecessary.

After you make these adjustments, test to make sure everything still works as it should. Continuously monitor resource utilization and adjust resource allocation as workload demands change over time. Regularly review and optimize resource utilization to maintain cost efficiency and performance optimization.

**Optimize disaster recovery resources.** Optimizing disaster recovery environments is about ensuring the resources allocated for disaster recovery are used efficiently. A warm (active-passive) disaster recovery strategy is a common source of underutilization. In a warm disaster recovery strategy, one environment receives all the load while the other environment is idle until there's a disaster scenario. To optimize a disaster recovery environment, consider how a hot (active-active), cold (active-off), or active-redeploy approach can help avoid underutilized resources. Here's an overview of these three disaster recovery approaches:

*Hot plans*: Both the primary and secondary environments serve traffic concurrently. Your workload can balance loads between these environments and respond to demands in real-time. Distributing the load between two active environments,

allows you to use cheaper resources, reduce single-point bottlenecks, and utilize capacities to the fullest. It can lead to reduced costs in terms of resource wastage or idling. A hot approach might demand more investment in synchronization and maintaining parity between the two environments.

- *Cold plans*: A cold disaster recovery model involves a standby environment that remains dormant until a disaster triggers the need for failover. Since the standby environment isn't actively running, costs related to compute, storage, and network operations are minimized. Your expenses revolve around storing backups, virtual machine (VM) images, or templates. Failover in the cold model can take longer because resources need to be booted up and data might need to be restored. Ensure that the recovery time aligns with your business's recovery time objectives (RTO) before committing to this approach.
- *Active-redeploy*: This strategy uses infrastructure as code. When a failover event occurs, you deploy the secondary environment, using predefined templates and scripts. With no predeployed compute resources in the disaster recovery environment, you save on the costs associated with maintaining idle resources. You only incur costs during the actual deployment in a failover scenario. Like the cold approach, this model might introduce longer recovery times, especially if the infrastructure's complexity is high. You should test and measure the recovery time to ensure it meets your recovery time objective.

### **Optimize platform features**

Optimizing platform features involves eliminating or updating platform features, such as performance tiers and configuration settings, to optimize costs. It helps align spending with the requirements of the workload and avoids unnecessary expenses on unneeded features. Here are some tips to optimize the cost of platform features:

- *Know the capabilities of the things you purchase*: Before you can optimize, you need a clear inventory of the services and their features across your cloud platforms. Understand the features and functionalities of the platforms or services in your workload. Be aware of the specific tier you chose and the features each tier offers. For example, if you don't require autoscaling or advanced networking, a lower-tier plan might suffice.
- *Disable unused features*: Identify and disable platform features that cost money. You might have unneeded storage snapshots, unused disks, redundant security features, or underutilized networking capabilities.
- *Use the right versions*: Newer versions of a service can provide similar performance for the same price. For example, a virtual machine with newer hardware can often provide the same performance for less money.
- *Use the right configurations*: You might be paying for more availability or performance than you need. Eliminate availability or performance guarantees that the workload doesn't need.
- *Eliminate unneeded automation*: Evaluate your automation processes and eliminate any unused automation that might incur extra costs.
- *Eliminate tool redundancy*: Get rid of tools that you don't need or tools that provide the same function. Evaluate potential redundancy in the tools you use for building software, writing code, security, and monitoring. For example, if you use GitHub Actions to build your software, you don't need to buy another tool that builds software. Before you buy features or tools, check if there's already a tool in your workload that can do the job. Eliminate tool redundancy to avoid wasted money and make the most of what you already have.

#### **Prevent unoptimized components**

Preventing unoptimized components is about proactively ensuring components are essential and optimized before adding or modifying. The best way to get rid of waste is to avoid it in the first place. Use strategies that prevent unnecessary expenses by addressing inefficiencies at the root, ensuring a workload runs cost-effectively from the outset. To help prevent waste, consider these strategies:

- *Find the root cause before changing solutions*: Before you fix a problem, make sure you know what's actually causing it. For example, if your website is slow, don't immediately switch to a new system. First, figure out why it's slow. You might find out that the real issue is something else, like bad database queries. Fix the real problem to save time and money.
- *Apply metadata*: Apply metadata to organize and track resources. You can use metadata to categorize and group resources, making it easier to track, delete, and avoid orphaned resources. Create a consistent metadata strategy across resources. Consider adding owners, the anticipated resource duration (for example, sunset-30d ), or other tags.
- *Document nonstandard changes*: Document any changes made to your infrastructure or configurations performed outside the normal control process of your workload to cut unexpected costs. For example, you might increase a

resource's scaling (up or out) capacities to meet a short-term demand or triage an issue but forget to scale it back down. Make a list of nonstandard changes and use it as a reminder to revert the changes when they're no longer necessary.

*Keep things simple*: Simplify your infrastructure and minimize complexity to help reduce costs. Use only the necessary resources and services that meet your requirements.

# **Azure facilitation**

**Optimizing application features**: You can use [Azure Monitor](https://learn.microsoft.com/en-us/azure/azure-monitor/overview) and [Application Insights](https://learn.microsoft.com/en-us/azure/azure-monitor/app/app-insights-overview) to monitor the usage of your application and identify areas that are or aren't used. Based on the insights gathered, you can make informed decisions to remove or optimize unused or underutilized features.

**Optimizing workload resources and platform features**: Azure Advisor provides cost [recommendations provides recommendations to identify and eliminate unused](https://learn.microsoft.com/en-us/azure/advisor/advisor-reference-cost-recommendations) resources. You can use Advisor to analyze your resource usage and receive suggestions about resources to remove or scale down. The [Cost Optimization workbook](https://learn.microsoft.com/en-us/azure/advisor/advisor-cost-optimization-workbook) in Azure Advisor serves as a centralized hub for some of the most commonly used tools that can help you drive utilization and efficiency goals. It offers a range of recommendations, including Azure Advisor cost recommendations. It also helps identify idle resources and manage of improperly deallocated virtual machines.

Azure Monitor supports [workbooks.](https://learn.microsoft.com/en-us/azure/azure-monitor/visualize/workbooks-overview) With Azure Monitor workbooks, you can find or create a workbook that finds and reports orphaned resources across a defined scope. You can use [Azure Automation](https://learn.microsoft.com/en-us/azure/automation/automation-solution-vm-management-config) to shut down virtual machines during periods of inactivity. Resource shutdowns help reduce costs by minimizing the use of idle resources.

You can use the [autoscale feature](https://learn.microsoft.com/en-us/azure/azure-monitor/autoscale/autoscale-overview) in Azure to automatically scale your application based on predefined conditions, so you don't have to overprovision capacity. Automatic scaling can help you allocate resources efficiently and cost-effectively.

From a design perspective, [Azure load balancers](https://learn.microsoft.com/en-us/azure/architecture/guide/technology-choices/load-balancing-overview) can distribute loads across availability zones and regions. These load balancers can help eliminate idle resources, for example, in disaster recovery approaches.

## **Related links**

- [Recommendations for continuous performance optimization](#page-785-0)
- [Recommendations for defining reliability targets](#page-81-0)
- [Recommendations for highly available multi-region design](#page-89-0)
- [Recommendations for optimizing scaling and partitioning](#page-715-0)
- [Recommendations for setting spending guardrails](#page-419-0)

## **Cost Optimization checklist**

Refer to the complete set of recommendations.

**[Cost Optimization checklist](#page-381-0)**

# **Recommendations for optimizing environment costs**

Article • 11/14/2023

**Applies to this Azure Well-Architected Framework Cost Optimization checklist recommendation:**

**[CO:08](#page-381-0) Optimize environment costs. Align spending to prioritize preproduction, production, operations, and disaster recovery environments. For each environment, consider the required availability, licensing, operating hours and conditions, and security. Nonproduction environments should emulate the production environment. Implement strategic tradeoffs into nonproduction environments.**

This guide describes the recommendations for cost optimizing workload environments. Each environment should be tailored for its specific purpose and optimized for cost effectiveness. It's important to make strategic tradeoffs and allocate resources where they matter the most, without compromising on critical components. By treating environments differently and optimizing them accordingly, you can achieve a balance between cost optimization and meeting the required objectives.

#### **Definitions**

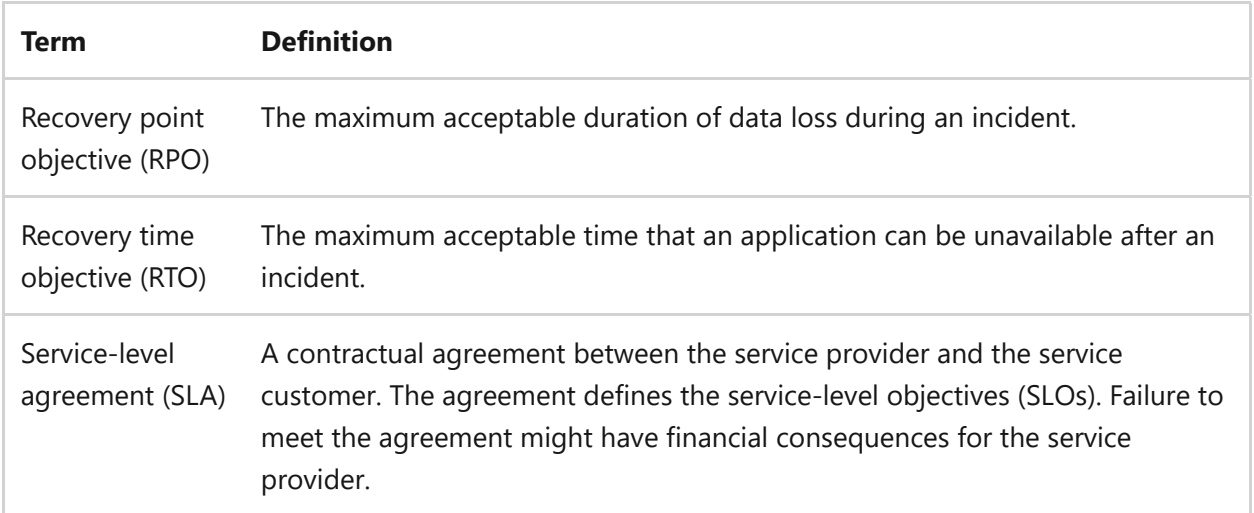

## **Key design strategies**

The goal of optimizing environment costs is to find the right balance of value, cost, and risk for each environment, including production, preproduction, and disaster recovery (DR) environments. Customize each environment for its particular use to save money and efficiently use resources. Determine the benefits of each environment, like efficiency or customer satisfaction. You want to evaluate the return on investment (ROI) for the

environment, even if it doesn't make a direct profit. Spend more money on high-risk environments to reduce issues and save money on low-risk environments. Aim to balance value, cost, and risk in each environment.

### **Assess environment value**

Assessing the value of each environment means understanding its broader effect on business, gauging user satisfaction, and determining how it aligns with overarching organizational goals. This assessment helps you make informed decisions about resource allocation and align cost with environmental priorities. The essence of value extends beyond how much revenue an environment generates. When evaluating an environment's value, you need to prioritize spending in a manner that resonates with the goals of the workload. To assess the value of each environment, consider the following factors:

*Consider the user*: Consider who uses each environment and what they need from it. For example, customers use the production environment, which must be reliable and meet specific SLAs for performance and uptime.

On the other hand, the development environment is mainly for the workload team, such as developers and testers. This environment doesn't have to meet customerfacing SLAs, but it should have the necessary tools and resources for the team to work effectively.

When you understand the unique needs of users in each environment, you can better allocate resources and avoid extra costs. This avoidance helps ensure each environment is functional and cost effective.

*Align with organizational measures of value*: Align your cost-cutting efforts with your organization's priorities, like profit or employee satisfaction. For each environment, understand how success is defined, so you can keep your actions on target. For example, if your organization focuses on profit maximization or employee satisfaction, align your spending decisions with those metrics.

#### **Determine environment costs**

Determining environment costs is about knowing the costs of infrastructure, services, licenses, and operational expenses in each workload environment. Cost management tools are key to gaining insights into spending patterns and trends across environments. To determine environment costs, consider these strategies:

- *Identify cost drivers*: Identify the key factors that drive costs in each environment. These factors can include resource utilization, storage usage, data retention, data transfer, and specific services.
- *Evaluate risks*: Assess the risks that are associated with spending decisions and their potential effect on the environment and business operations. Consider factors such as data security, compliance, performance, audits, and SLA requirements.
- *Monitor and adjust your spending*: Continuously monitor and analyze spending patterns, value delivery, and risk factors. Regularly review and adjust your spending optimization strategies as the needs of the environment and business evolve.

## **Optimize the production environment**

Optimizing costs in the production environment involves implementing strategies to reduce unnecessary expenses and improve operational efficiencies. Focus on differentiating production deployments and meeting the needs of users. Here are recommendations for optimizing the production environment:

- *Differentiate regions*: Spend less on regions that serve fewer customers. For example, you should invest more in a region that serves 90 percent of your users than in a region that serves 10 percent of your users. Adjust your deployment strategy to meet the requirements of each region and user segment.
- *Differentiate scaling*: Implement horizontal and vertical scaling strategies. Scale resources efficiently to meet demand without over-provisioning.
- *Differentiate infrastructure*: Choose cost-effective hardware and infrastructure solutions that meet the required performance and scalability. Consider factors such as performance, cost, reliability, and scalability.
- *Tune tenant models*: Customize the environment based on the tenant model. For example, spend more on services and features for paid tenants and spend less for nonpaying tenants.

### **Optimize the DR environment**

A DR environment refers to infrastructure and processes that a workload uses to recover after a disruptive event. Disruptive events include natural disasters, cyber attacks, and hardware failures. Balance the cost of maintaining a DR environment and the potential affects of a disruptive event. Consider the following strategies:

- *Evaluate the criticality of systems and data*: Assess the importance of systems and data to determine the required level of protection and resources for each component.
- *Determine RTOs and RPOs*: To help determine the design of the DR environment, define the acceptable downtime and data loss limits for each system or application.
- *Optimize a cold DR environment*: A cold DR environment has little or no infrastructure or running services. You can use infrastructure as code (IaC) to quickly deploy infrastructure during a disruptive event. Your backup and storage policies need to meet the RPOs and RTOs of the environment. Ensure that the amount and frequency of data backups isn't more robust than needed.

**Tradeoff**: A cold DR environment is a cost-effective option, but you might have long recovery times.

- *Optimize a hot DR environment*: All infrastructure and services run in a hot DR environment. The data mirrors the primary site in real time. It provides nearinstantaneous failover and minimal data loss if there's a disaster. Consider an active-active deployment to optimize costs.
- *Optimize a warm DR environment*: A warm DR approach is a middle ground between a cold DR environment and a hot DR environment. A warm environment is partially active and periodically syncs with the primary site. It offers a balance between cost and recovery time. However, it's the least cost-optimized approach. Consider a cold or hot approach to optimize costs.

### **Optimize preproduction environments**

Optimizing preproduction environments involves strategically managing resources within development, testing, and staging areas to closely simulate production while reducing unnecessary costs. Preproduction environments don't require the full scale and availability of production environments. The most opportunities lie in tailoring these environments to specific testing and development needs without duplicating production exactly. Areas of cost reduction include using lower-cost resources, turning off unneeded services, and applying discounts offered for preproduction usage. Consider the following strategies to optimize preproduction environments:

#### **Evaluate preproduction environments**

Insufficient or improper allocation of preproduction environments might lead to overprovisioning or under-provisioning of resources. To evaluate your preproduction environments for your workload, consider the following guidance:

- *Understand the environment types*: Identify the types of preproduction environments, such as development, testing, and staging, that you need for your workload. Each environment should have a defined role and specific function to ensure efficient resource allocation.
- *Align with users' requirements*: Before you set up preproduction environments, understand the requirements and expectations of your users. Tailor the features and specifications based on their needs to avoid unnecessary expenses of features or resources.
- *Consolidate the environment*: Determine if you can combine environments without compromising their functionality. Combine environments that have functions that don't overlap. For instance, you can merge a user acceptance environment with a quality assurance environment. The functions are distinct, and one environment is usually idle when the other is in use.

**Risk**: Be cautious when you combine environments to ensure that you don't introduce conflicts or compromise the testing or development processes.

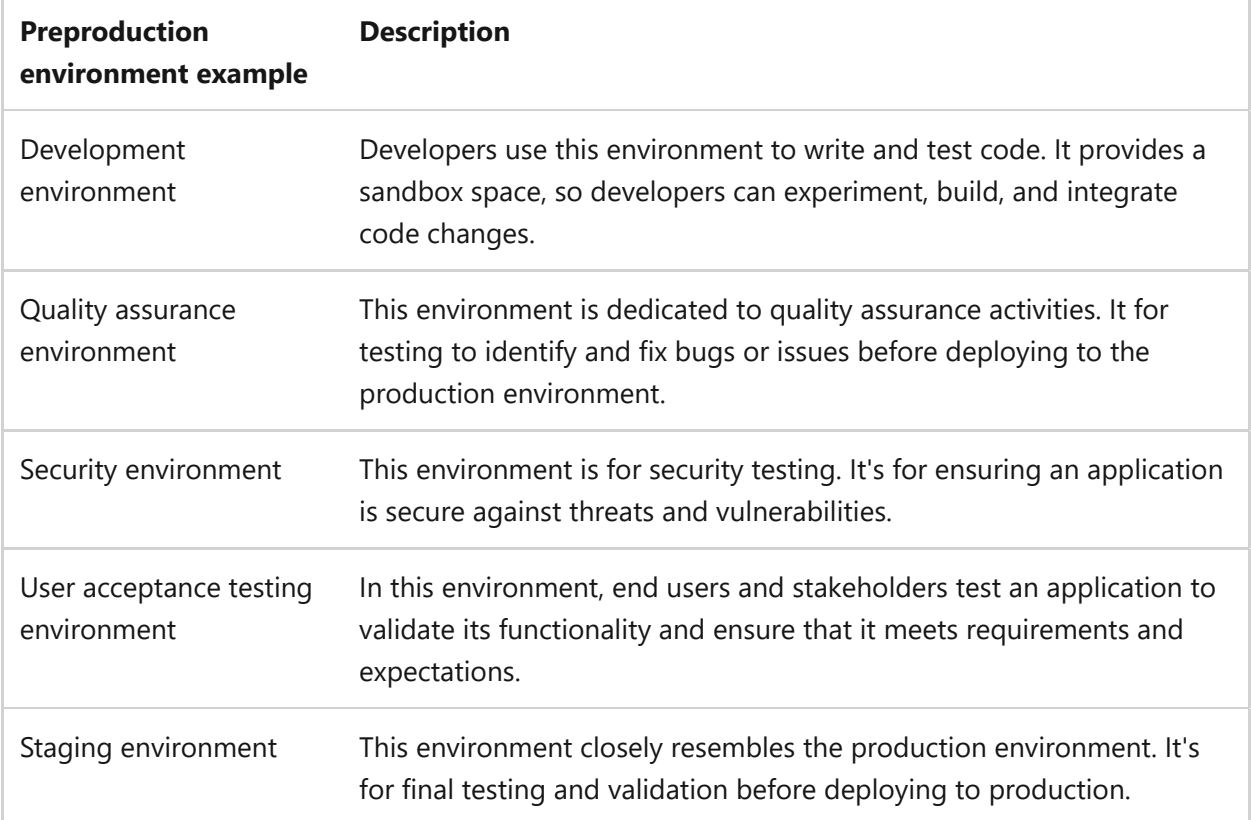

The following table provides examples of common preproduction environments.

#### **Apply governance**

Applying governance is about limiting deployment options in preproduction environments to control expenses and mitigate risks. In preproduction, you have flexibility to tailor configurations and deploy resources. The more the preproduction environment deviates from the production environment, the greater the potential risk. Use governance to constrain preproduction environments. Consider the following guidelines:

- *Limit performance tiers*: Evaluate the performance requirements of your preproduction environments. Choose performance tiers that balance cost and performance. A service often has different performance tiers, and some of these tiers are more suitable for testing. Some services have tiers that offer productionlike features but don't come with an SLA. These services reduce costs but still provide the necessary functionality for testing and development.
- *Understand preproduction SKUs*: Some SKUs are designed for development environments. To optimize costs, evaluate services and tiers. Opt for lowperformance tiers if the workload doesn't require high performance.
- *Control the number of instances and CPUs*: Determine the optimal number of instances and CPU resources that your preproduction environment needs based on workload demands. Avoid over-provisioning resources to minimize costs.
- *Limit retention and logging*: Define retention policies for logs and data in preproduction environments. Consider the necessary duration for retaining logs and data based on compliance requirements and cost considerations. Avoid excessive logging and retention to reduce storage costs.
- *Use a consistent CPU architecture*: Use the same CPU architecture in preproduction and production. For example, x86 applications don't run natively on Azure Resource Manager, and vice versa. Use the same CPU architecture as your production environment to ensure compatibility and minimize potential issues.
- *Use the same operating system*: Avoid changing the operating system (for example from Windows to Linux) or kernel in preproduction environments. Software built for Windows often doesn't run natively on Linux without a compatibility layer, and vice versa. The file systems and directory structures are different, which can cause application patching issues. Consistent environments help reduce the risk of compatibility issues and ensure smooth deployments.
- *Constrain scaling*: To optimize cost, you can constrain automation to mitigate runaway automation. For example, set a maximum scaling limit at three in the

development environment, and set it at 10 in the production environment. Constrain scaling to help control the resource usage and automation cost.

*Turn off unneeded resources*: Turn off resources when they aren't actively used, such as during off hours and weekends. You can use automation tools or scripts to schedule the shutdown and startup of resources. Some vendors provide APIs that you can use to programmatically stop and start the resources. Consider using IaC to create ephemeral environments that you can remove when you no longer need them.

#### **Balance similarity with production**

It's often unnecessary and expensive for preproduction environments to mirror the production environment exactly. The goal is to ensure each preproduction environment is appropriately different from production to avoid unnecessary costs. However, when preproduction and production are different, there's a risk of deploying a bug into production. The more different these environments are, the more risk there is. Tailoring the preproduction environment to meet your needs can help you manage risks while optimizing cost. To balance the similarity with production, consider the following recommendations:

- *Avoid exact replicas*: Avoid making the preproduction environment an exact copy of production. It can unnecessarily increase costs. Create a preproduction environment that's cost-effective but enable you to uncover and address potential risks before deployment.
- *Avoid extreme deviations*: Avoid excessive deviation from production, like the use of different services. Different services might not accurately simulate real-world risks. Determine a risk threshold, and don't cross the threshold solely to save money.
- *Shorten runtimes*: Consider shortening the runtimes of processes in the preproduction stage to save money. Be cautious of new vulnerabilities that might arise, such as undetected memory leaks.
- *Review licenses*: Review the licensing plans for your security tools. If the number of nodes vary significantly between your production and preproduction setups, reassess your needs to fine-tune costs without compromising security.

#### **Optimize development environments**

Development environments are designed for development, testing, and debugging purposes. They have shorter lifecycles and are often created as needed and exist for a short time. Development environments typically have lower requirements for reliability, capacity, and security compared to other preproduction and production environments. They might have fewer capabilities and can accept lower resource utilization. To optimize your development environment:

- *Evaluate tooling*: Regularly assess the cost-effectiveness of your current tooling setup, including integrated development environments (IDEs), licenses, and related tools. Consider free or open-source alternatives that offer similar functionality without compromising quality. Continuously reevaluate the necessity and efficiency of these tools as the development landscape evolves.
- *Consider hardware*: Evaluate the cost and performance of your current hardware setups. Investing in better and more efficient hardware can enhance productivity and reduce long-term costs. Instead of frequent hardware replacements, consider upgrading existing systems to prolong their lifespan and improve performance.
- *Optimize the number of environments*: Analyze the advantages and disadvantages of individualized development environments versus a shared environment. Individual environments can mimic production setups, prevent interference among developers, and offer customized setups. However, scaling becomes more costly as the number of developers increases. Shared environments can save costs, but reliability concerns might arise if issues affect the entire development team simultaneously. Find the right balance based on cost, risk mitigation, efficiency, and developer satisfaction.
- *Regularly clean up*: Routinely clean up and optimize your development environment to avoid the accumulation of orphaned resources, unused data, and proof-of-concept experiments. Implement clean-up processes or automated tools to identify and remove unused resources. Keep only essential and active components. Regular clean-up helps reduce storage costs and ensures efficient resource utilization.
- *Implement sampled scaling*: Instead of scaling all components to their maximum capacity, consider a sampled approach in which you selectively scale vital components. This approach can be cost-effective while minimizing risks. Evaluate the risk-to-benefit ratio of not scaling certain elements and consider the potential effect on the environment.
- *Optimize data management*: Development environments might have low needs for data retention and backup frequency.

#### **Consider endpoint emulation**

You can optimize costs in a preproduction environment by using endpoint emulation or mock endpoints, particularly for expensive resources like GPUs. Identify components or services in your preproduction environment that are the most expensive or resourceintensive. Use mock endpoints to simulate the responses of these costly components without invoking them. To simulate API responses, you can use tools like WireMock, Postman's mock server, or custom implementations.

Emulation and mock endpoints help save costs, but you must ensure that they represent the production environment to a sufficient degree for testing. Strike a balance between accuracy and cost to help avoid future issues in production. For example, if GPUs are a major cost factor, consider GPU emulation for tasks that don't require real GPU processing power in preproduction stages. Emulation might not fully represent the performance or quirks of real GPUs, so use it when exact GPU behavior isn't critical for preproduction testing.

# **Azure facilitation**

**Determining and optimizing environment costs:** [Microsoft Cost Management](https://learn.microsoft.com/en-us/azure/cost-management-billing/cost-management-billing-overview) is a suite of tools that help organizations monitor, allocate, and optimize the cost of their Microsoft Cloud workloads. Cost Management is available to anyone with access to a billing or resource management scope.

[Azure Advisor](https://learn.microsoft.com/en-us/azure/advisor/advisor-overview) is a tool that provides cost optimization recommendations, including identifying areas of virtual machine usage that need optimization. Use Advisor to help you make informed decisions and optimize costs in your Azure environment. Azure provides cost management tools and features that help prioritize spending. You can use these tools to track and analyze costs across environments, set budgets, and receive cost optimization recommendations.

**Applying governance**: With Azure Policy, you can limit resource types, SKUs, and instances by defining policy rules that enforce restrictions on the types of resources that you can deploy in your Azure environment. You can maintain control over the provisioned resources and ensure compliance with your organization's policies and best practices.

To limit resource types by using Azure Policy, you can define policy rules that specify the allowed resource types. Apply those rules to the relevant Azure subscriptions or resource groups. Azure Policy prevents users from deploying resources that aren't allowed.

Use Azure Resource Manager to define and manage resources in a declarative manner. You can tune resources that are allocated to each environment based on their specific requirements. Use templates and parameterize resource configurations to optimize costs.

**Optimizing preproduction environments:** Azure offers dev/test pricing options that provide discounted rates for nonproduction environments. You can allocate more resources and budget to critical production environments, which optimizes costs in nonproduction environments. You can also use the Azure licensing offer, Azure Hybrid Benefit.

You can use [Azure API Management](https://learn.microsoft.com/en-us/azure/api-management/api-management-key-concepts) for API mocking. API Management acts as a facade to back-end services, which allows API providers to abstract API implementations and evolve back-end architecture without affecting API consumers.

## **Organizational alignment**

Cloud Adoption Framework provides guidance to stress the importance of optimizing environment costs across the organization.

For more information, see [Best practices for costing and sizing Azure resources.](https://learn.microsoft.com/en-us/azure/cloud-adoption-framework/govern/cost-management/best-practices#best-practice-reduce-nonproduction-costs)

# **Cost Optimization checklist**

Refer to the complete set of recommendations.

**[Cost Optimization checklist](#page-381-0)**

# **Recommendations for optimizing flow costs**

Article • 12/20/2023

**Applies to this Azure Well-Architected Framework Cost Optimization checklist recommendation:**

ノ **Expand table**

#### **[CO:09](#page-381-0) Optimize flow costs. Align the cost of each flow with flow priority. When you prioritize flows, consider the features, functionality, and nonfunctional requirements of each flow. Optimizing flow spend often requires strategic compromises.**

This guide describes the recommendations for optimizing the cost of each of the flows in your workload. Cost-optimizing the flows in a workload involves strategically allocating and managing resources to minimize expenses while maintaining performance. This optimization is crucial because it ensures efficient utilization of invested resources, reduces unnecessary expenditures, and improves the overall return on investment for the infrastructure. If you don't cost-optimize the flows in a workload, you risk overspending on resources, which results in inflated operational costs and diminished profitability.

#### **Definitions**

ノ **Expand table**

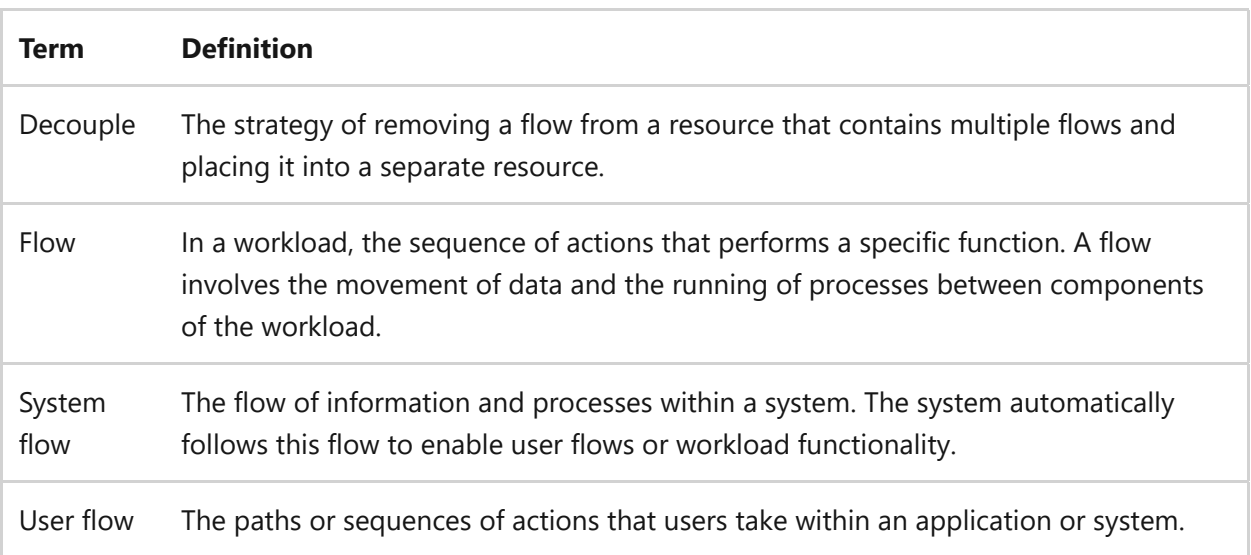

# **Key design strategies**

Invest more in high-priority flows than in lower-priority flows. Aligning flow priority and spending can involve decoupling flows that currently share the same resource. It can also involve combining flows that have similar requirements but are run on separate resources. For example, suppose you have a web application that includes multiple flows, like user registration, sign-in, and data processing. These flows run on a single server, even though they have different resource needs. To optimize both costs and performance, you might separate flows or combine flows:

- *Separate flows*. For example, you might decouple the user registration flow from the others and move it to a dedicated, lower-cost server. This flow is important but not resource-intensive, so it's a good candidate for a less expensive server.
- *Combine flows*. For example, you might combine the sign-in and data processing flows, which both have higher resource requirements, and run them together on a high-performance server. Combining these flows enables the server to efficiently handle the resource-intensive needs of both flows. It optimizes performance and costs.

In a workload, there can be different types of flows or paths that you need to consider. This guide focuses on the following flow types:

- *System flows*. Optimizing system flows involves streamlining the communication and interaction between system components, minimizing bottlenecks, and ensuring efficient resource utilization.
- *User flows*. Optimizing user flows involves improving the user experience, reducing friction points, and ensuring smooth navigation and interaction within the application or system.

### **Create an inventory of flows**

A flow inventory is a comprehensive list and description of all the sequences of actions, data transitions, and system interactions within a workload. A flow inventory is the first step to ensuring investments align with the priority of flows. You should only optimize flows when you fully understand their purpose and dependencies. Here are steps for creating an inventory of workload flows:

1. *Document flows*. Start by documenting and listing all existing flows in your workload to get an understanding of the comprehensive state of the system. Include every sequence of actions, data transitions, and system interactions. Familiarize yourself with every component, like external services, databases, middleware, and third-party integrations. Additionally, track or estimate the volume of requests over time.

- 2. *Visualize flows*. To get a clearer perspective, represent your findings visually, possibly in flowcharts or diagrams. Visualizations help you see the interdependencies between components. Consider using a tool like Visio to help you with the visualizations.
- 3. *Categorize flows*. Bundle similar flows, taking into account attributes like their functionality (for example, authentication, data retrieval, and transaction processing), criticality to business, or the resources they use (CPU, memory, or bandwidth).

## **Prioritize flows**

Flow prioritization is the process of classifying flows based on their influence on business outcomes, implications on user experience, and the resources they consume. Critical flows often require higher levels of availability, faster recovery times, and better performance to meet workload objectives. By prioritizing flows, you can better align spending to flow priority. To prioritize flows, consider the following steps:

*Identify flow value*. When you optimize workload flow costs, you need to identify the flow that provides the most value. You don't want to spend more than a flow is worth. Instead of simply cutting costs, consider shifting costs to prioritize the more valuable flows. For example, your checkout flow is critical for business, but the purchase history isn't. You should allocate more resources and budget to the checkout flow.

Low-priority flows have lower expectations for availability, recovery, and performance. You can reduce costs by using cheaper configurations to reduce performance, availability, or business continuity spending.

*Consider flow metrics*. If you're struggling to prioritize your flows, consider the availability and recovery goals that you assigned to them. Critical flows often have high availability requirements and service-level agreements (SLAs). Flows associated with a lower RPO and RTO are more important than flows that have a higher RPO and RTO.

### **Optimize independent flows**

Sometimes your flows are already running on different resources. In these cases, you can more easily evaluate and optimize spending. Evaluate the components and processes involved in each independent flow to determine whether there are ways to optimize or simplify them. To optimize independent flows, you can follow these steps:

- *Eliminate unnecessary components*. Remove any extraneous elements that don't contribute to the flow's core functionality, thereby reducing complexity and cost.
- *Redesign the flow*. Consider redesigning the flow's architecture to enhance its efficiency. You might change the sequence of operations, reduce latency, or improve data transfer speeds, for example.
- *Choose an appropriate performance tier*. Different flows might have varying demands in terms of processing speed, memory, or other resource metrics. Make sure to choose a resource tier that aligns well with each flow's specific requirements.
- *Adjust scaling settings*. If a flow experiences variable demand, consider implementing autoscaling to dynamically adjust resources according to real-time needs, thus optimizing costs.
- *Fine-tune configurations*. Fine-tune other settings, like networking or data storage options, to better align with the flow's performance and budget requirements.

### **Separate dissimilar flows**

Separating dissimilar flows onto different resources is a process of allocating distinct tasks with varying computational needs to dedicated resources. Dissimilar flows are flows that have different attributes. These attributes can include computational requirements, data dependencies, I/O operations, latency sensitivity, security needs, and compliance requirements. It's often more cost efficient to run different types of flows on separate resources. Doing so enables precise resource allocation to each flow, which reduces unnecessary expenditures and ensures maximum efficiency.

Consider separating dissimilar flows that are currently combined. This separation boosts scalability, fault tolerance, and adaptability and also streamlines costs. By ensuring that each flow operates independently, you reduce interference risks and can allocate resources more cost-effectively based on each flow's priority. For example, assume that you colocate CRM (user flow) with a data engine (data flow). User traffic to the CRM system during office hours might slow down the data engine. When you decouple flows, the data engine can scale each component or service independently based on workload demand. This decoupling optimizes resource allocation and reduces costs.

### **Combine similar flows**

Combining similar flows onto a single resource is a process of consolidating tasks or processes with comparable attributes and using shared resources for them. This strategy
eliminates redundancies and ensures more efficient use of resources, leading to significant cost savings. Similar types of flows share similar attributes. You might consider the same attributes that you look at when you separate dissimilar flows: computational requirements, data dependencies, I/O operations, latency sensitivity, security needs, and compliance requirements. Here are some examples where combining similar workload flows to use the same resource can lead to substantial savings:

- *Web servers*. Instead of dedicating separate web servers for each application, consider consolidating them, especially if their traffic isn't consistently high. A shared web server, paired with a reverse proxy, can effectively manage and route traffic to multiple applications.
- *API gateways*. Rather than maintaining individual API gateways for separate microservices or applications, you can use a centralized API gateway to streamline requests and direct them to the relevant service. Doing so makes management easier and also reduces costs.
- *Log processing*. Instead of having multiple applications or services that each operate their own log processing instances, consider directing them all to a shared log processing tool. This approach minimizes the number of active instances, which translates to direct cost savings.
- *Authentication services*. If multiple applications deploy their own distinct authentication mechanisms, redundancy is introduced. Integrating a single sign-on (SSO) solution or a communal authentication service reduces this duplication and optimizes resource usage, which reduces costs.

**Risk**: Don't mistake coincidence with design. Two flows that look similar don't necessarily serve the same purpose. You need to understand the function and design of each flow before merging or changing them. Misinterpreting a flow by focusing solely on its appearance can lead to unintended consequences and disrupt the service or process that it supports. If multiple flows serve the same function and there are no discernible differences in their design or intent, consider consolidating them.

### **Continuously monitor flows**

The nature of flows and workloads can change over time, so you need to review flow spending to ensure that costs align with priorities. Evaluate the resource utilization of each flow by analyzing the compute, storage, and network usage associated with each flow. Identify any inefficiencies or areas where resources are underutilized. This analysis helps you pinpoint opportunities for cost optimization. Here are some considerations to take into account when you review flow utilization:

- *Analyze usage patterns*. Analyze the usage patterns of the flows. Some flows might be more active during certain times of the day or month, while others might have a consistent load. By understanding these patterns, you can predict resource needs and adjust allocation to avoid bottlenecks and overprovisioning.
- *Monitor relevant metrics*. Determine the metrics that can help you assess the efficiency and cost-effectiveness of each flow. Consider CPU utilization, data transfer costs, transaction costs, and storage footprint. Use monitoring tools to gather detailed metrics about resource usage and performance.
- *Consider ongoing maintenance*. Consider the cost of maintenance, especially when you use infrastructure-as-a-service solutions like virtual machines. You need to account for activities like patching, upgrades, backups, monitoring, and security.

During your analysis, identify any inefficiencies or areas where resources aren't utilized effectively. Consider idle compute instances, unused data, and low network bandwidth. These inefficiencies can indicate opportunities for cost optimization.

## **Azure facilitation**

**Prioritizing, optimizing, and monitoring flows:** The [User Flow tool](https://learn.microsoft.com/en-us/azure/azure-monitor/app/usage-flows) in Application Insights provides a visual representation of user navigation across your site's pages and features. This tool aids in identifying areas where users frequently leave, repeat actions, or follow specific paths. By comparing actual user behavior with your anticipated outcomes and objectives, you can identify critical flows. It also allows you to optimize potential issues such as high churn rates, repetitive actions, or design flaws. The tool also allows for custom property filtering through dimensions, offering a more tailored analysis.

[Azure Monitor](https://azure.microsoft.com/products/monitor)  $\mathbb{Z}$  helps you gain insights into the performance and health of your applications. It provides monitoring and diagnostics capabilities. These capabilities enable you to identify performance bottlenecks, optimize resource utilization, and detect and troubleshoot issues that might affect costs.

[Log Analytics](https://learn.microsoft.com/en-us/azure/azure-monitor/logs/log-analytics-overview) is a tool that enables you to collect, analyze, and visualize log data from various sources. By using Log Analytics, you can gain insights into your application and infrastructure logs, identify trends, and optimize costs by managing usage and data retention. Consider colocating logs and using dedicated solutions instead of shared ones to better manage costs.

## **Related links**

- [User Flow tool](https://learn.microsoft.com/en-us/azure/azure-monitor/app/usage-flows)
- [Azure Monitor](https://azure.microsoft.com/products/monitor)

# **Cost Optimization checklist**

Refer to the complete set of recommendations.

**[Cost Optimization checklist](#page-381-0)**

# **Recommendations for optimizing data costs**

Article • 11/14/2023

**Applies to this Azure Well-Architected Framework Cost Optimization checklist recommendation:**

#### **[CO:10](#page-381-0) Optimize data costs. Data spending with data priority. Data optimization should include improvements to data management (tiering and retention), volume, replication, backups, file formats, and storage solutions.**

This guide describes the recommendations for optimizing data costs for a workload. Optimizing data costs involves minimizing the expenses related to the storage and management of data according to its significance and access frequency. Appropriate data management can significantly reduce overhead costs and align spending with data utility. Neglecting to optimize data costs can lead to inflated expenses, inefficient resource allocation, and financial waste due to misaligned storage solutions and unnecessary data retention.

#### **Definitions**

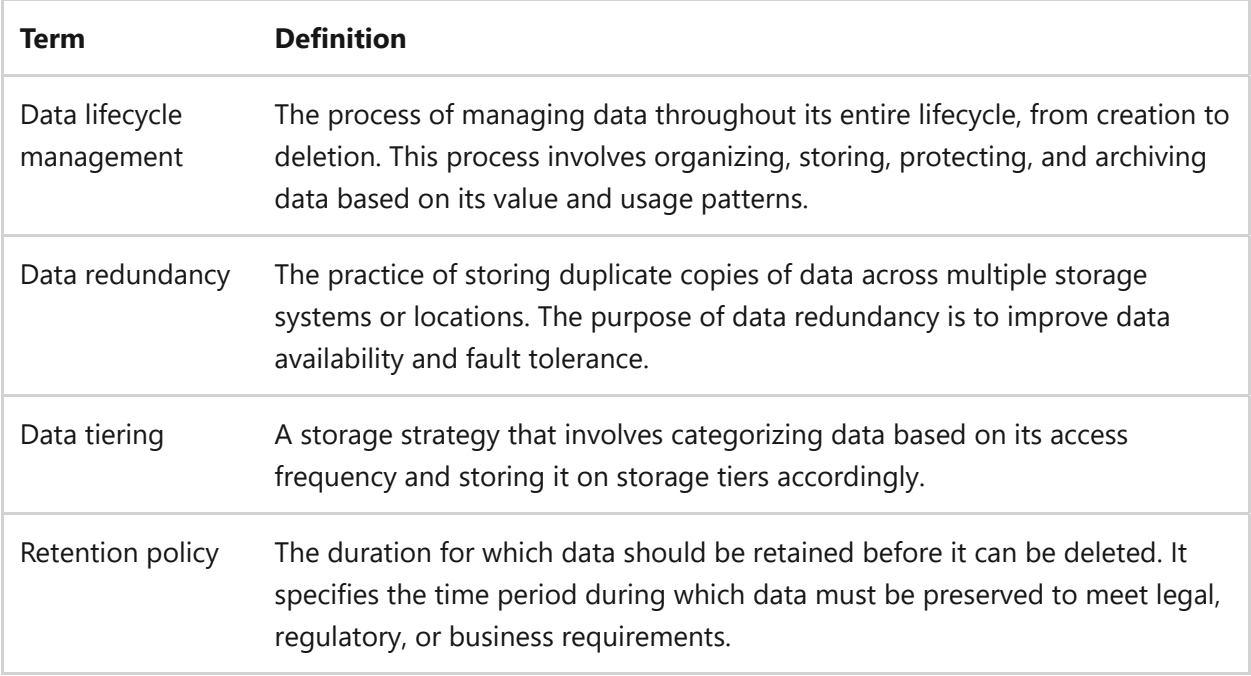

## **Key design strategies**

Within a specific workload, you optimize data costs by reducing the expenses associated with storing and managing data. There are various strategies and best practices to minimize data storage and processing costs. The goal is to align data costs with data

priority. You need to assign cost tiers to types of data based on their importance or frequency of access.

The primary drivers for the cost of workload data are access frequency, access latency, and storage amount. The following guidance contains strategies for optimizing costs across these cost drivers.

### **Take an inventory of data**

Before you can optimize the cost of your data, you need to generate an inventory of data. Examine data access and determine its importance within your workload and its operations. Identify which data is accessed frequently and which data is accessed less frequently. The following inventory actions can help you allocate storage resources effectively:

- *Collect data access information:* Conduct a data audit to identify and catalog all data stores. Determine the value of data sets based on their importance to business operations, return on investment, and frequency of use. Gather access logs, usage metrics, or analytics from your data storage solutions.
- *Identify data types:* Categorize data based on its type, such as personal data, financial data, intellectual property, or operational data. Understand the sensitivity and criticality of each data type.
- *Identify access patterns:* Identify the patterns in data access, such as daily, weekly, or monthly usage patterns. You should understand latency, file sizes, and data freshness requirements for that data.

### **Prioritize data**

Data prioritization is the process of categorizing and assigning importance levels to types of data based on sensitivity and criticality. Data priority should align with the importance of the environment. For example, production data is more important than preproduction data.

Assess the importance of various types of data to your workload by using these steps:

1. *Define priority levels:* Establish priority levels for data (such as high, medium, and low) based on its value to the organization, regulatory requirements, and potential effect of data loss. The goal is to align data priority to the appropriate data solution.

2. *Assign labels:* Label each data set with its sensitivity and criticality. You can apply labels at the row, column, or file level, depending on the data structure and usage. For databases, you can use a special tool to label and relate the sensitivity and criticality of data to specific rows and columns. This approach provides granular control over the management and access of data.

### **Optimize data management**

Data management is the process of storing, moving, and securing workload data. By optimizing data management, you can align spending to data priority and derive more value from your data. Consider the following strategies for data management.

#### **Optimize data lifecycle management**

It's important to manage data throughout its lifecycle. Stages of the lifecycle include data creation (or acquisition), storage, usage, sharing, retention, and disposal (deletion or archiving). The goal of data lifecycle management is to optimize data storage solutions while complying with relevant regulations and policies.

Data storage has three critical cost components:

- *Storage cost*: The expense associated with storing data, such as per gigabyte.
- *Transaction cost*: Costs linked to data operations, such as write operations, read operations, and data retrieval (per gigabyte). Reading and writing data might have different costs.
- *Latency cost*: The expense associated with the speed or delay in accessing the data.

The following considerations are foundational to data lifecycle management:

*Use data tiering:* The goal of data tiering is to align access and retention with the most cost-effective storage tier. Storage tiers range from frequent/immediate access (hot) to infrequent/delayed access (cold).

It costs more to use a tier that doesn't align with data access and retention needs. For example, data that your application accesses frequently should be in hot storage. Data that your application accesses infrequently should be in cold storage. Effectively managing these aspects helps ensure efficient data storage.

*Consider compliance requirements:* Implementing data tiering requires careful consideration of compliance requirements and data governance policies. Compliance and legal requirements often drive data access and retention. Establish

data retention policies to ensure compliance with legal, regulatory, and business requirements.

- *Define data lifecycle policies*. Data lifecycle policies specify when and how data should be moved between storage tiers based on predefined criteria. These policies ensure that you keep data in the appropriate tier for the required duration. For example, a policy can state that data must be retained in the hot tier for 30 days, in the cool tier for 90 days, and in the archive tier for one year. Set the retention period based on factors such as legal requirements, industry regulations, or internal policies.
- *Use automation*: Retention policies can trigger the movement of data between tiers. You should automate policies by using platform features before you build any custom solution.

When the retention period for a particular tier expires, the policy can automatically move the data to the next lower-cost tier. For example, when the retention period for the hot tier ends, the policy can move the data to the cool tier. The policy ensures that data is continuously optimized based on its access patterns and cost requirements.

**Tradeoff**: Managing data retention policies requires ongoing monitoring and maintenance. It can introduce more overhead for data management processes. It might also affect storage costs. Longer retention periods or the use of higher-cost storage tiers can increase storage expenses.

**Risk**: A poor implementation of data lifecycle management could lead to data loss or limited access to critical data. You should have proper backup and recovery mechanisms in place to mitigate the risk of data loss.

#### **Optimize data segmentation**

Optimizing data segmentation involves strategically organizing data into distinct segments and consolidate similar data types to efficiently allocate storage resources. It allows you to tailor allocation of storage resources to data priority.

To effectively optimize data segmentation, you categorize data by type and usage pattern. Then you place the data segments on the most-effective solution depending on their operational similarities and requirements. For example, you place data that requires high-performance storage on resources with faster retrieval time. Archival data uses a lower-cost resource with slower retrieval time.

This approach ensures that high-demand data uses faster storage for optimal performance and less accessed data uses cheaper storage. Similarly, when data types share usage patterns, you should group them together on a single resource to reduce overhead, simplify management, and improve data handling.

#### **Minimize data transfer**

Minimizing data transfer refers to the reduction of data movement across networks to decrease data transfer costs. It reduces the volume of data that the workload moves and lowers network usage fees. To minimize data transfer, consider the following recommendations:

- *Use the right location.* place data geographically closer to its users. Data proximity reduces network travel, which speeds up access and optimizes costs.
- *Use caching.* Consider the benefits of caching to minimize data transfer.
- *Use a content delivery network.* A content delivery network can store frequently read static data closer to users. It reduces data movement across the network and helps offload bandwidth usage.

#### **Optimize security and compliance**

Certain production data demands higher security and compliance requirements. These measures might impose extra costs related to data protection, encryption, backup, retention, and auditing.

You must ensure that changes in data storage solutions adhere to these requirements. Data that has lower security and compliance requirements often presents an opportunity to optimize cost.

## **Optimize data volume**

Finding strategies to decrease the amount of data that you store can help reduce costs. By changing the accessibility of the data and implementing the following techniques, you can effectively optimize the volume of your stored data:

- *Capture less data*: Take a closer look at the data you're capturing. Determine if any of it's unnecessary for your purposes. Modify your process, settings, or configurations to capture only the essential data.
- *Compress data*: Compression saves money by reducing the size of data. It's most effective in write-once, read-never or read-rarely scenarios. It's more suitable for colder storage.

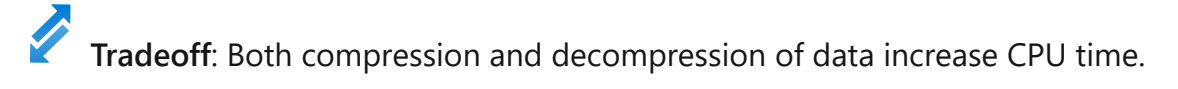

- *Delete unneeded data*: Implement policies to streamline the process of storing relevant information. Evaluate the retention period for backups and snapshots, and delete data that you no longer need. You might want to have a process that leads up to eventual data deletion, such as first archiving data and enabling a soft-delete period. Always consider recoverability before deleting data.
- *Deduplicate data*: Implement data deduplication techniques to eliminate redundant data. Deduplication reduces storage requirements by ensuring that you store only unique data blocks, so you save costs. Use hashing algorithms and comparison of data chunks. Regularly run deduplication processes to identify and eliminate duplicate data.
- *Optimize user behavior*: In workloads that collect user-generated data, educate users on the importance of efficient data storage. Encourage them to regularly review and delete unnecessary files and data. Implement storage quotas or pricing models that discourage excessive data storage.

## **Optimize data replication**

Data replication involves creating multiple copies of data and storing them in other geographic locations or zones for reliability. Replication ensures that if one location or zone experiences a failure or outage, you can still access the data from the replicated copies in other locations.

This redundancy helps improve the availability and resilience of data. It minimizes the risk of data loss and downtime.

To optimize data replication for cost optimization, consider the following guidelines:

- *Evaluate data replication requirements*: Assess the specific needs of your workload and determine the level of data replication that it requires. Consider factors such as data criticality, recovery time objectives (RTOs), and recovery point objectives (RPOs).
- *Choose the right replication strategy*: Select a replication technology that aligns with your goals for cost optimization. Consider the service-level agreement (SLA) requirements for your workload.

Evaluate options such as synchronous replication, asynchronous replication, or a combination of both. Base the decision on factors like data consistency requirements and network bandwidth considerations. Assess the level of

availability that you need for your workload, and evaluate the need for zonal versus regional redundancy.

- *Optimize network bandwidth*: Minimize the usage of network bandwidth by implementing compression and data deduplication techniques. These techniques can reduce the amount of data transferred during replication, which can save costs.
- *Monitor and optimize replication frequency*: Regularly review and adjust the replication frequency based on the changing needs of your workload. Fine-tuning the replication frequency can help optimize costs by reducing unnecessary replication overhead.

## **Optimize backups**

A backup is a periodic snapshot or copy of data that you can create and store separately from the primary storage. If there's data corruption, accidental deletion, or system failure, you can use backups to restore the data to its previous state.

Here are some techniques for optimizing backups:

- *Data classification*: Classify your data based on its importance and prioritization for backup. Classification helps you to focus resources on backing up critical data while minimizing backup costs for data that's less important.
- *Incremental backups*: Instead of performing full backups every time, consider implementing incremental backups. Incremental backups capture only changes made since the last backup, which can reduce storage and network bandwidth requirements.

**Tradeoff**: Incremental backups require more steps and time to restore data. You need to restore the full backup first and then apply each incremental backup in sequence until you reach the desired restore point.

- *Backup compression*: Enable compression during the backup process to reduce the size of backup files. Compressed backups require less storage space, so you can save costs.
- *Backup storage tiers*: Evaluate your backup retention policies and consider moving older backups to lower-cost storage tiers, such as cold storage or archive storage. Storing less frequently accessed backups in cost-effective storage options helps optimize costs.
- *Backup retention period*: Review and adjust the retention periods for your backups based on business requirements and compliance regulations. Maintaining backups for longer durations might lead to extra storage costs.
- *Backup frequency*: Analyze the backup frequency for various types of data. Adjust the backup schedule based on the frequency of data changes and the importance of the data. These practices help eliminate unnecessary backups and reduce storage costs.

## **Optimize file formats**

File formats influence cost optimization by optimizing input/output (I/O) patterns and query patterns of your data. Some file formats cater to particular scenarios. Aligning the file format with your workload requirements can improve the workload's performance.

Here are considerations for common formats:

- *Avro*: The Avro file format is a good choice when you're dealing with write-heavy I/O patterns or when query patterns necessitate fetching multiple rows of records in their entirety. Avro's serialization and deserialization processes are efficient, so it's compatible with message buses like Kafka that produce a series of events and messages in quick succession.
- *Parquet and Optimized Row Columnar (ORC)*: The Parquet and ORC file formats excel in scenarios of read-heavy I/O patterns or when the query patterns focus on specific columns of the records.

Both formats are columnar storage, which means that data is stored column by column rather than row by row. Columnar storage allows for improved compression and efficient read operations. Only the required columns need to be fetched, so you avoid unnecessary I/O for irrelevant data.

### **Optimize storage solutions**

Evaluate and select the most appropriate storage methods and systems for your data. This effort might include switching databases, using different storage types, or adding caching mechanisms. Ease of management is another factor to consider when you're choosing a storage solution.

By tailoring storage solutions to the specific needs and characteristics of the data, you can achieve better cost-effectiveness while meeting performance and scalability demands. There are costs associated with switching databases or swapping services, but storing data in the wrong storage solution can cost you extra money.

Here are a few use cases:

- *Switching databases*: You could consider switching to a database system that better suits your needs. For instance, if you're using a relational database, you might explore the option of moving to a NoSQL database if your data is more document oriented or requires flexible schemas.
- *Moving from a relational database to a flat file store*: In some cases, storing data in flat files instead of a traditional relational database can provide advantages such as simplicity and cost-effectiveness. Flat files are well suited for certain types of data, such as log files or data that doesn't require complex querying. For example, you can store binary images in a SQL database, but it's more cost-effective to store them in a storage service that's specifically for handling binary data.
- *Moving from infrastructure as a service (IaaS) to platform as a service (PaaS)*: IaaS database solutions can be time-consuming and resource-intensive properties that divert a technical team's attention from core tasks. The growth in data volume and the challenges of manual scaling, backups, and infrastructure maintenance can make a PaaS solution more cost-effective and efficient.
- *Adding a cache*: To reduce resource usage on the main database server, consider using a cache solution for caching complex query results. Rightsizing the database server might help in optimizing the cost. With applicable use cases, consider using time to live (TTL) with the cached data to reduce the storage needs and reduce the cost.
- *Query-optimized versus data storage stores*: Query-optimized stores are designed for fast data retrieval and analysis. They focus on quick data ingestion and reads but not frequent updates. They're great for time-series data and rapid access to recent data, but not for heavy transactional tasks.

Data storage stores handle large volumes of flexible data, especially unstructured or semistructured data. Although data storage stores can support analytics, complex tasks might need specialized databases. They're best for storing lots of variable data like logs or user-generated content in scenarios like NoSQL use cases.

## **Azure facilitation**

**Taking an inventory of data**: [Microsoft Purview](https://learn.microsoft.com/en-us/purview/purview) is a family of data governance, risk, and compliance solutions that can help your organization govern, protect, and manage your entire data estate. Microsoft Purview solutions provide integrated coverage and help

address the recent increases in remote user connectivity, the fragmentation of data across organizations, and the blurring of traditional IT management roles.

**Optimizing data management**: Azure Storage and Azure Data Lake Storage have different [data access tiers](https://learn.microsoft.com/en-us/azure/storage/blobs/access-tiers-overview). They also offer [data lifecycle management policies](https://learn.microsoft.com/en-us/azure/storage/blobs/lifecycle-management-overview) that automate data tiering and retention.

You can use a rule-based policy to transition blob data to the appropriate access tiers or to expire data at the end of its lifecycle. This policy allows you to transition blobs from cool (or cold) to hot immediately when they're accessed, to optimize for performance.

**Optimizing backups**: The [Azure Backup](https://learn.microsoft.com/en-us/azure/backup/backup-overview) service provides multiple capabilities to streamline your backups. It offers features such as native database backup and storage backup through disk snapshots. It supports virtual machine backup, long-term retention, and backup management.

Here are some of the service's features:

- *Monitoring*: You can use Backup center as a single pane of glass to monitor your jobs and backup inventory on a day-to-day basis. Backup center provides an interface to Backup reports, which use Azure Monitor Logs and Azure workbooks.
- *Reports*: Backup reports offer the following capabilities:
	- Allocate and forecast consumed cloud storage.
	- Audit backups and restores.
	- $\circ$  Identify key trends at various levels of granularity.
	- Gain visibility and insights into cost optimization opportunities for your backups.
- *Reserved capacity*: [Azure Backup Storage](https://learn.microsoft.com/en-us/azure/backup/backup-azure-reserved-pricing-optimize-cost) reserved capacity offers you a discount on capacity for backup data stored for the vault-standard tier when you commit to a reservation for either one year or three years. A reservation provides a fixed amount of backup storage capacity for the term of the reservation.
- *Archive tier*: You can use Azure Backup to store backup data, including long-term retention (LTR) backup data, according to the retention needs that your organization's compliance rules define. In most cases, the older backup data is rarely accessed and is stored only for compliance needs. Azure Backup supports the backup of LTR points in the [archive tier](https://learn.microsoft.com/en-us/azure/backup/archive-tier-support), in addition to snapshots and the standard tier.

**Optimizing storage solutions**: Azure has many storage solutions. They offer various features and capabilities to help optimize costs based on your specific requirements. Azure has guidance to help you [choose the right data store.](https://learn.microsoft.com/en-us/azure/architecture/guide/technology-choices/data-store-decision-tree)

To choose the most suitable storage solution and configuration, it's important to assess your data access patterns, retention needs, and performance requirements. Regularly monitoring and optimizing your storage usage by using tools like Azure Advisor can help you further optimize costs.

## **Organizational alignment**

The Cloud Adoption Framework provides guidance for optimizing data costs for organizational analytics platforms.

For more information, see [Data lifecycle management.](https://learn.microsoft.com/en-us/azure/cloud-adoption-framework/scenarios/cloud-scale-analytics/govern-lifecycle)

## **Related links**

- [Recommendations for consolidation](#page-520-0)
- **•** [Microsoft Purview](https://learn.microsoft.com/en-us/purview/purview)
- [Data access tiers](https://learn.microsoft.com/en-us/azure/storage/blobs/access-tiers-overview)
- [Data lifecycle management policies](https://learn.microsoft.com/en-us/azure/storage/blobs/lifecycle-management-overview)
- [Azure Backup Storage](https://learn.microsoft.com/en-us/azure/backup/backup-azure-reserved-pricing-optimize-cost)
- [Archive tier](https://learn.microsoft.com/en-us/azure/backup/archive-tier-support)
- [Choose the right data store](https://learn.microsoft.com/en-us/azure/architecture/guide/technology-choices/data-store-decision-tree)
- [Data lifecycle management](https://learn.microsoft.com/en-us/azure/cloud-adoption-framework/scenarios/cloud-scale-analytics/govern-lifecycle)

## **Cost Optimization checklist**

Refer to the complete set of recommendations.

**[Cost Optimization checklist](#page-381-0)**

# **Recommendations for optimizing code costs**

Article • 11/14/2023

**Applies to this Azure Well-Architected Framework Cost Optimization checklist recommendation:**

#### **[CO:11](#page-381-0) Optimize code costs. Evaluate and modify code to meet functional and nonfunctional requirements with fewer or cheaper resources.**

This guide describes the recommendations for optimizing code costs. Code optimization is the process of improving the efficiency, performance, and cost-effectiveness of application code. Effective code optimization involves making changes to the code to reduce resource consumption, minimize execution time, and improve overall performance.

By optimizing code, you can identify and eliminate inefficiencies that might lead to increased resource consumption and higher costs. You can reduce processing time, memory usage, and network overhead, which can lead to applications that are faster and more responsive. Improved performance enhances the user experience and enables your system to handle larger workloads efficiently.

#### **Definitions**

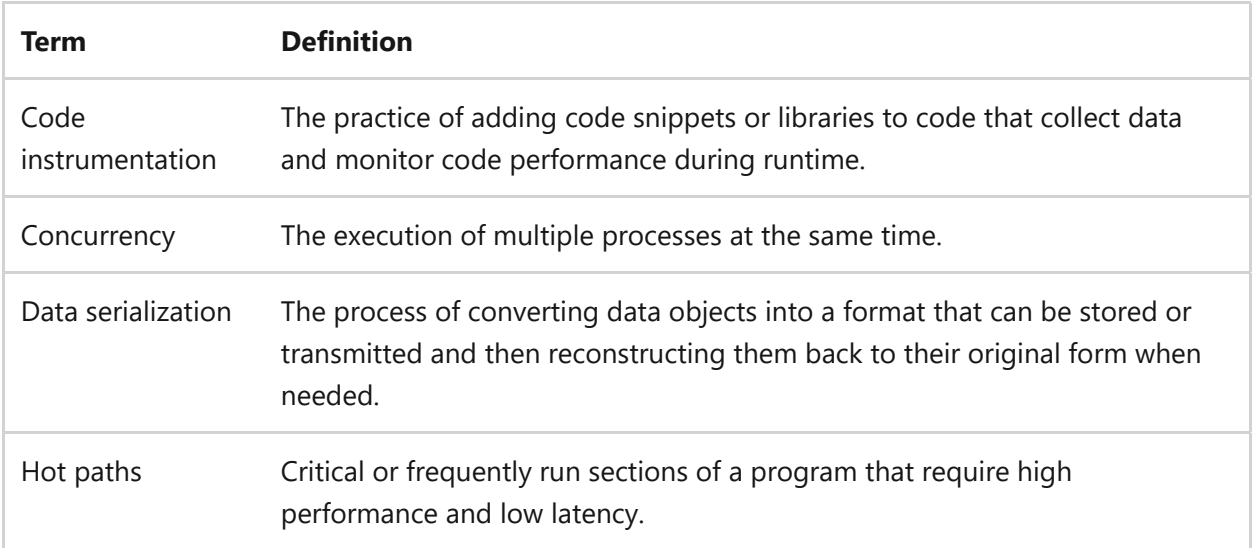

# **Key design strategies**

Cost optimizing code means improving code to achieve the same functionality with fewer per-instance resources, such as CPU cycles, memory, and storage. By reducing resource consumption, you can save money when applications handle large volumes of data or experience high traffic loads.

Code improvements are most effective when you're following other cost optimization efforts around scaling, rightsizing, redundancy, and throttling. After you take care of these foundational elements, you can consider code optimization.

You might not know if you have inefficient code. Serverless, autoscale, and reliability features can mask code inefficiencies. The following strategies can help you identify and fix application code that costs more than it should.

### **Instrument your code**

Instrumenting code is the practice of adding code snippets or libraries that collect data and monitor code performance during runtime. It allows developers to gather information about key metrics, such as resource consumption (CPU or memory usage) and execution time. By instrumenting code, developers can gain insights into code hot paths, identify performance bottlenecks, and optimize the code for better efficiency and cost-effectiveness.

In an ideal environment, you should do code analysis early in the software development lifecycle. The earlier you catch a code problem, the cheaper it's to fix.

Automate as much of this code analysis as possible. Use dynamic and static tools for code analysis to reduce the manual effort. However, keep in mind that this testing is still a simulation of production. Production provides the clearest understanding of code optimization.

**Tradeoff**: Code monitoring tools are likely to increase costs.

## **Identify and optimize hot paths**

By instrumenting your code, you can measure the resource consumption of code paths. These measurements help you identify hot paths. Hot paths have a significant effect on performance and resource usage. They're critical or frequently run sections of a program that require high performance and low latency.

To identify hot paths, consider these tasks:

*Analyze runtime data*: Collect and analyze runtime data to identify areas of the code that consume significant resources, such as CPU, memory, or I/O operations. Look for patterns or sections of code that are frequently run or take a long time to complete.

- *Measure performance*: Use profiling tools or performance testing frameworks to measure the execution time and resource consumption of code paths. This measurement helps identify bottlenecks and areas for improvement.
- *Consider business logic and user effect*: Evaluate the importance of code paths based on their relevance to the application's functionality or critical business operations. Determine which code paths are crucial for delivering value to users or meeting performance requirements.

Review performance recommendations that are specific to the programming language you're working with. Evaluate your code against these recommendations to identify areas for improvement. Remove any unnecessary operations within the code path that might affect performance.

- *Remove unnecessary function calls*: Review your code. Identify any functions that aren't essential for the desired functionality and might negatively affect performance. For example, if a function call performs a validation that happened earlier in the code, you can remove that unnecessary function call.
- *Minimize logging operations*: Logging can be helpful for debugging and analysis, but excessive logging can affect performance. Evaluate the necessity of each logging operation and remove any unnecessary logging calls that aren't critical for performance analysis.
- *Optimize loops and conditionals*: Analyze loops and conditionals in your code. Identify any unnecessary iterations or conditions that you can eliminate. Simplifying and optimizing these structures can improve the performance of your code.
- *Reduce unnecessary data processing*: Review your code for any unnecessary dataprocessing operations, such as redundant calculations or transformations. Eliminate these unnecessary operations to improve the efficiency of your code.
- *Minimize network requests*: If your code makes network requests, minimize the number of requests and optimize their usage. Batch requests when possible and avoid unnecessary round trips to improve performance.
- *Minimize allocations*: Identify areas where excessive memory allocation occurs. Optimize the code by reducing unnecessary allocations and reusing existing resources when possible.

By minimizing allocations, you can improve memory efficiency and overall performance. Use the appropriate memory management and garbage collection strategies for your programming language.

- *Reduce data structure size*: Assess the size of your data structures, such as classes, and identify areas where reduction is possible. Review the data requirements and eliminate any unnecessary fields or properties. Optimize memory usage by selecting appropriate data types and packing data efficiently.
- *Assess cross-cutting implementations*: Consider the effects of cross-cutting implementations, such as middleware or token checks. Assess whether they're negatively affecting performance.

**Tradeoff**: Optimizing code and hot paths requires developer expertise in identifying code inefficiencies. These highly skilled individuals might need to spend time on other tasks.

### **Evaluate the use of concurrency**

Evaluating the use of concurrency involves assessing whether asynchronous processing, multithreading, or multiprocessing can maximize resource utilization and reduce expenses. By using asynchronous processing, multithreading, or multiprocessing, you can handle more tasks with the same resources. However, it's crucial to ensure proper implementation to avoid more overhead and to maintain cost-effectiveness.

To evaluate whether using concurrency is a good fit, you can follow these guidelines:

*Asynchronous processing*: Asynchronous processing allows nonblocking execution. For example, you can start a process and then pause it to allow a second process to finish.

Determine the code components or operations that you can run asynchronously. Identify the programming language or framework that you're using and understand the asynchronous programming model that it supports, such as async / await in .NET or promises in JavaScript.

Restructure your code to use asynchronous programming constructs by enabling nonblocking execution of tasks. Decouple long-running or I/O-intensive operations from the main execution thread by using asynchronous methods or callbacks. Use asynchronous APIs or libraries that your programming language or framework provides to handle asynchronous workflows.

*Multithreading*: In multithreading, you run multiple threads of a single process concurrently.

Identify sections of your code that you can run concurrently and independently. Read documentation or guidelines that are specific to the programming language or framework you're using for multithreading best practices. Create multiple threads or thread pools to handle parallel execution of tasks.

Implement synchronization mechanisms, such as locks, mutexes, or semaphores, to ensure thread safety and prevent race conditions when code accesses shared resources. Consider using higher-level abstractions, like thread pools or task-based parallelism libraries, to streamline the management of multiple threads and simplify concurrency control.

*Multiprocessing*: Multiprocessing can have processes run in parallel. It can provide better utilization of multiple CPU cores than multithreading.

Determine whether the workload or operations in your code lend themselves to parallel processing. Identify the programming language or framework that you're using and explore its multiprocessing capabilities. For example, consider the multiprocessing module in Python or parallel streams in Java. Design your code to split the workload into multiple independent tasks that can be processed concurrently.

Use multiprocessing APIs or libraries to create and manage parallel processes. Distribute the workload among these APIs or libraries. To enable coordination and data sharing among multiple processes, implement communication mechanisms like interprocess communication (IPC), shared memory, or message passing, depending on your programming language or framework.

### **Use the right SDKs**

For cost optimization, select SDKs that are designed to optimize resource usage and improve performance. It's important to evaluate the features and capabilities of each SDK. Consider its compatibility with your programming language and development environment.

Here's guidance to help choose the best SDKs for your workload:

*Conduct performance testing*: Compare the resource usage and performance of SDKs through performance testing. Choose the SDK that best meets your needs in terms of resource optimization and performance improvement. Integrate the

chosen SDK into your codebase by following the provided documentation and guidelines.

*Monitor resource usage and optimize code*: Monitor resource usage with the implemented SDK. Gather insights from monitoring and analysis to optimize your code.

### **Choose the right operating system**

Most coding languages can run on various operating systems, so it's important to evaluate your operating system against cheaper alternatives. If an alternative operating system supports the same or similar functionality at less cost, it's worth considering. By choosing a cheaper operating system, you can potentially reduce the cost of licensing fees and infrastructure costs.

The right operating system can contribute to overall cost optimization for your workload. To choose the right operating system for your workload, try these activities:

- *Evaluate your requirements*: Understand the specific needs of your workload, including the coding languages and frameworks that you're using. Consider any dependencies or integrations with other systems.
- *Consider compatibility*: Ensure the operating system you choose is compatible with your coding languages, frameworks, and any third-party libraries or tools you use. Check the documentation and community support for the operating system to ensure that it has good compatibility with your technology stack.
- *Assess functionality*: Determine if the alternative operating system supports the same or similar functionality as your current operating system. Evaluate whether it provides the necessary features and capabilities that your workload requires.
- *Compare costs*: Compare the costs associated with operating systems. Consider factors such as licensing fees, support costs, and infrastructure requirements. Look for cheaper alternatives that can meet your workload's requirements without compromising functionality.
- *Consider performance and optimization*: Evaluate the performance and optimization capabilities of the alternative operating system. Look for benchmarks, case studies, or performance comparisons to understand how it performs in realworld scenarios.
- *Review security and stability*: Assess the security and stability of the alternative operating system. Look for security updates, patches, and community support to

ensure that the operating system is actively maintained and is secure and stable overall.

*Consider vendor support*: Evaluate the level of vendor support that's available for the alternative operating system. Check if there are official support channels, documentation, and a community of users who can provide assistance if you need it.

### **Optimize network traversal**

Optimizing network traversal is about minimizing network traffic between workload components. Data transfer often has an associated cost. By minimizing network traffic, you can reduce the amount of data that needs to be transferred while lowering costs.

Analyze your workload and identify any unnecessary data transfers between components. Avoid transferring redundant or duplicate data, and transmit only essential information. For example, if a component repeatedly requests the same data from another component, it's a candidate for optimization. You can refactor your code to reduce unnecessary calls or to batch requests, minimizing the data transferred. Applications might send entire objects or data structures when only a few fields are needed. By optimizing the code to send only the required data, you minimize the size of each data transfer.

#### **Optimize network protocols**

Network protocols play a crucial role in the efficiency of network communication. By optimizing network protocols, you can improve the overall efficiency of data transfer and reduce resource consumption.

Consider these suggestions:

- *Choose efficient protocols*: Select protocols that are known for their efficiency in terms of data transfer speed and minimizing overhead. For example, consider using protocols like HTTP/2 over HTTP/1.1. These protocols are designed to improve performance by reducing latency and optimizing data transfer. Use libraries and frameworks in your application to use these protocols.
- *Support compression*: Implement compression mechanisms in your network protocols to reduce the size of data being transferred. Compression can significantly reduce the amount of data transmitted over the network, leading to improved performance and reduced bandwidth usage. Server-side compression is typically enabled in the application code or server configuration.
- *Utilize connection pooling*: Connection pooling allows for the reuse of established network connections to reduce the overhead of establishing new connections for each request. Connection pooling can improve the efficiency of network communication by avoiding the overhead of connection setup and teardown. Choose a connection pooling library or framework and configure to meet workload needs.
- *Implement other optimizations*: Explore other optimizations that are specific to your workload and network environment. For example, you can use content caching, load balancing, and traffic shaping to further optimize network traversal.

#### **Minimize network overhead**

Minimize the amount of network traffic and data transfer between components of your workload. By reducing network overhead, you can lower costs associated with data egress and ingress and improve overall network performance.

Consider these techniques:

- *Reduce redundant requests*: Analyze the code to identify any duplicate or unnecessary requests. Instead of making multiple requests for the same data, you can modify the code to retrieve the data once and reuse it as needed.
- *Optimize data size*: Review the data being transmitted between components or systems, and look for opportunities to minimize its size. Consider techniques such as compressing the data before transmission or using more efficient data formats. By reducing the data size, you can decrease network bandwidth usage and improve overall efficiency.
- *Batch requests*: If applicable, consider batching multiple smaller requests into a single larger request. Batching reduces the overhead of establishing multiple connections and decreases the overall data transmission.
- *Use data serialization*: Data serialization is the process of converting complex data structures or objects into a format that can be easily transmitted over a network or stored in a persistent storage system. This strategy involves representing the data in a standardized format, so the data can be efficiently transmitted, processed, and reconstructed at the receiving end.

Select a serialization format that's compact, fast, and suitable for your workload's requirements.

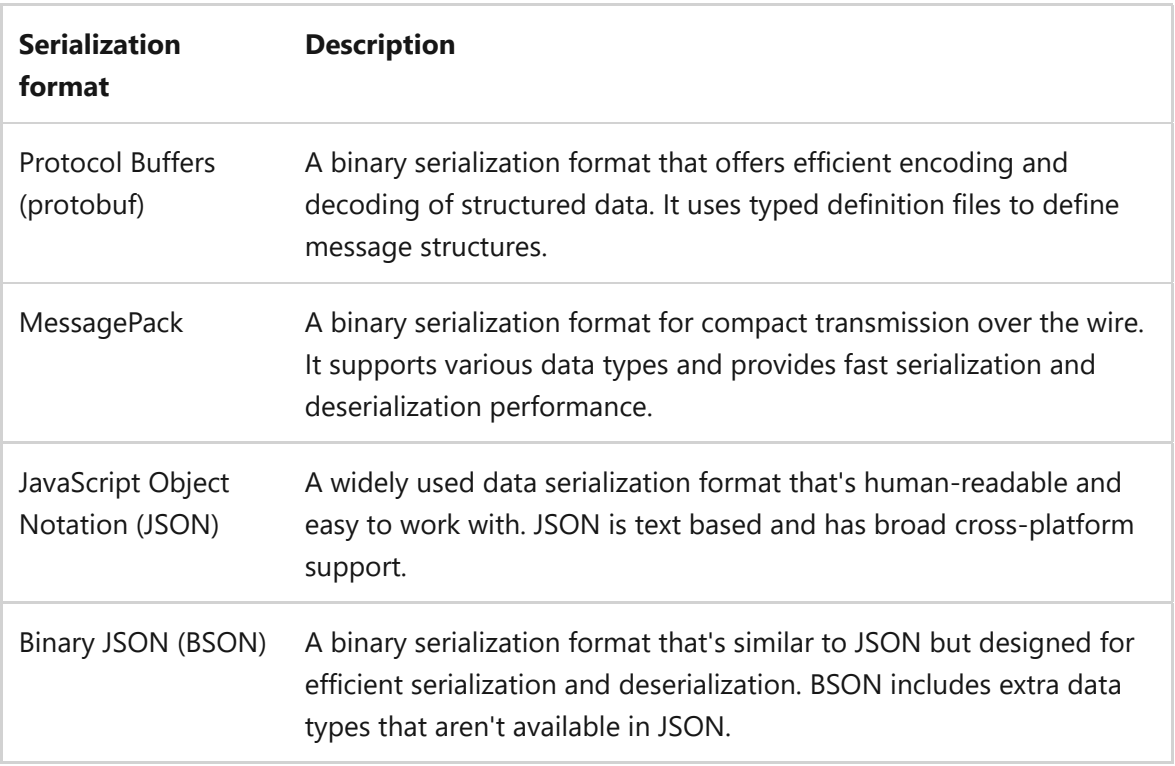

Depending on the serialization format, you need to implement logic to serialize objects or data structures into the chosen format and deserialize them back into their original form. You can implement this logic by using libraries or frameworks that provide serialization capabilities for the format.

### **Optimize data access**

Optimizing data access refers to streamlining the patterns and techniques for retrieving and storing data, to minimize unnecessary operations. When you optimize data access, you can save costs by reducing resource usage, reducing data retrieval, and improving the efficiency of data processing. Consider techniques such as data caching, efficient data querying, and data compression.

#### **Use caching mechanisms**

Caching involves storing frequently accessed data closer to the components that require it. This technique reduces the need for network traversal by serving the data from the cache instead of fetching it over the network.

Consider these caching mechanisms:

*Use an external cache*: One popular caching solution is a content delivery network. It helps minimize latency and reduce network traversal by caching static content closer to consumers.

- *Tune caching parameters*: Configure caching parameters, such as time to live (TTL), to optimize the benefit of caching while minimizing potential drawbacks. Setting an appropriate TTL ensures that cached data remains fresh and relevant.
- *Use in-memory caching*: In addition to external caching solutions, consider implementing in-memory caching in your application. In-memory caching can help utilize idle compute resources and increase the compute density of allocated resources.

#### **Optimize database traffic**

You can enhance the efficiency of application communication to the database. Here are some key considerations and techniques for optimizing database traffic:

*Create indexes*: Indexing is the process of creating data structures that improve the speed of data retrieval. By creating indexes on frequently queried columns, you can significantly reduce the time it takes to run queries. For example, if you have a table of users with a column for usernames, you can create an index on the username column to speed up queries that search for specific usernames.

Identify the most frequently accessed columns and create indexes on those columns to speed up data retrieval. Regularly analyze and optimize the existing indexes to ensure that they're still effective. Avoid over-indexing because it can negatively affect insert and update operations.

- *Optimize queries*: Design efficient queries by considering the specific data requirements and minimizing unnecessary data retrieval. Start by using appropriate join types (for example, inner join and left join), based on the relationship between tables. Use query optimization techniques such as query hints, query plan analysis, and query rewriting to improve performance.
- *Cache query results*: You can store the results of frequently run queries in memory or a cache. Subsequent executions of the same query can then be served from the cache, which eliminates the need for expensive database operations.
- *Use an object-relational mapping (ORM) framework:* Use ORM features such as lazy loading, caching, and batch processing to optimize data retrieval and minimize database round trips. Use ORM frameworks such as Entity Framework for C# or Hibernate for Java.
- *Optimize stored procedures*: Analyze and optimize the logic and performance of stored procedures. The goal is to avoid unnecessary computations or redundant

queries in stored procedures. Optimize the use of temporary tables, variables, and cursors to minimize resource consumption.

#### **Organize data**

Organizing data for efficient access and retrieval involves structuring and storing data in a way that maximizes performance and minimizes resource consumption. It can improve query response times, reduce data transfer costs, and optimize storage utilization.

Here are some techniques for organizing data efficiently:

- *Partition*: Partitioning involves dividing a large dataset into smaller, more manageable subsets called partitions. You can store each partition separately to allow for parallel processing and improved query performance. For example, you can partition data based on a specific range of values or by distributing data across servers. This technique can enhance scalability, reduce contention, and optimize resource utilization.
- *Shard*: Sharding is a technique of horizontally dividing data across multiple database instances or servers. Each shard contains a subset of the data, and queries can be processed in parallel across these shards. Sharding can improve query performance by distributing the workload and reducing the amount of data that each query accesses.
- *Compress*: Data compression involves reducing the size of data to minimize storage requirements and improve the efficiency of data transfer. Because compressed data takes up less disk space, it allows for savings in storage costs. Compressed data can also be transferred more quickly over networks and reduce data transfer costs.

For example, consider a scenario where you have a large dataset of customer information. By partitioning the data based on customer regions or demographics, you can distribute the workload across multiple servers and improve query performance. You can also compress the data to reduce storage costs and improve the efficiency of data transfer.

## **Optimize architecture**

Evaluate your workload architecture to identify opportunities for resource optimization. The goal is to use the right services for the right job.

To reach this goal, you might need to redesign parts of the architecture to use fewer resources. Consider serverless or managed services, and optimize resource allocation. By optimizing your architecture, you can meet the functional and nonfunctional requirements while consuming fewer per-instance resources.

#### **Use design patterns**

Design patterns are reusable solutions that help developers solve recurring design problems. They provide a structured approach to designing code that's efficient, maintainable, and scalable.

Design patterns help optimize the use of system resources by providing guidelines for efficient resource allocation and management. For example, the Circuit Breaker pattern helps prevent unnecessary resource consumption by providing a mechanism to handle and recover from failures in a controlled manner.

Design patterns can help cost optimize code in the following ways:

- *Reduced development time*: Design patterns provide proven solutions to common design problems, which can save development time. By following established patterns, developers can avoid repetitive work and focus on implementing the specific requirements of their applications.
- *Improved maintainability*: Design patterns promote modular and structured code that's easier to understand, modify, and maintain. They can lead to cost savings in terms of reduced debugging and maintenance efforts.
- *Scalability and performance*: Design patterns help in designing scalable and performant systems. Patterns like the Cache-Aside pattern can improve performance by caching frequently accessed data to reduce the need for expensive computations or external calls.

To implement design patterns, developers need to understand the principles and guidelines of each pattern and apply them in the code. Consider identifying the appropriate pattern for a problem, understanding its structure and components, and integrating the pattern into the overall design.

Various resources are available, such as documentation, tutorials, and sample code. These resources can help developers learn and implement design patterns effectively.

#### **Change configurations**

Regularly review and update your workload configuration to ensure that it aligns with your current requirements. Consider adjusting resource sizing and configuration settings based on workload demands. By optimizing configurations, you can effectively allocate resources and avoid overprovisioning to save costs.

#### **Refactor architecture**

Evaluate your workload architecture and identify opportunities for refactoring or redesigning components to optimize resource consumption. Consider techniques such as adopting a microservices architecture, implementing the Circuit Breaker pattern, and using serverless computing. By optimizing your architecture, you can achieve better resource utilization and cost efficiency.

#### **Modify resource sizes**

Continuously monitor and analyze the resource utilization of your workload. Based on the observed patterns and trends, adjust resource sizing and configuration settings to optimize resource consumption.

Consider rightsizing virtual machines, adjusting memory allocation, and optimizing storage capacity. By rightsizing resources, you can avoid unnecessary costs associated with underutilization or overprovisioning.

**Tradeoff**: Reworking code and architecture might not fit with current project schedules and could lead to schedule and cost slippage.

## **Azure facilitation**

**Instrumenting code**: Azure provides monitoring and logging tools like [Azure Monitor](https://learn.microsoft.com/en-us/azure/azure-monitor/overview), [Application Insights](https://learn.microsoft.com/en-us/azure/azure-monitor/app/app-insights-overview), and [Log Analytics](https://learn.microsoft.com/en-us/azure/azure-monitor/logs/log-analytics-overview). You can use these tools to track and analyze the performance and behavior of your code in real time.

**Identifying hot and optimize paths**: Application Insights and Application Insights [Profiler help identify and optimize the hot paths in your code by analyzing executi](https://learn.microsoft.com/en-us/azure/azure-monitor/profiler/profiler-overview)on times and resource usage. You can minimize unnecessary memory allocations and optimize memory usage with Profiler.

**Using the right [SDKs](https://azure.microsoft.com/downloads/):** Azure offers SDKs  $\vec{r}$  in multiple programming languages, optimized for performance and ease of use. These SDKs provide prebuilt functions and libraries that interact with Azure services to reduce the need for custom implementation.

**Optimizing network traversal**: Various Azure services support high-speed network protocols like [HTTP/2](https://learn.microsoft.com/en-us/azure/application-gateway/features#websocket-and-http2-traffic) and [QUIC](https://learn.microsoft.com/en-us/azure/storage/files/storage-files-networking-overview#smb-over-quic) for efficient communication between services and

applications.

Azure services, such as [Azure Database for PostgreSQL - Flexible Server,](https://learn.microsoft.com/en-us/azure/postgresql/flexible-server/concepts-connection-pooling-best-practices) support [connection pooling.](https://learn.microsoft.com/en-us/azure/app-service/troubleshoot-intermittent-outbound-connection-errors#modify-the-application-to-use-connection-pooling)

Azure supports batch processing in various services, so you can group multiple operations together and run them in a single request. Batch processing can significantly improve efficiency and reduce network overhead.

Regarding data serialization, Azure supports various serialization formats, including JSON and XML. Choose the appropriate serialization format based on data size, performance requirements, and interoperability needs.

**Optimizing data access**: Azure provides caching services like Azure Cache for Redis. You can use caching to store frequently accessed data closer to the application, which results in faster retrieval and reduced back-end load.

- *Indexing and query optimization:* Azure services like [Azure SQL Database](https://learn.microsoft.com/en-us/azure/azure-sql/database/automatic-tuning-overview) and Azure [Cosmos DB provide indexing capabilities to optimize query performance. By](https://learn.microsoft.com/en-us/azure/cosmos-db/index-policy) choosing the right indexing strategy and optimizing queries, you can improve the overall efficiency of data retrieval.
- *Object-relational mapping (ORM):* Azure supports ORM frameworks like Entity Framework. These frameworks simplify data access and mapping between objectoriented code and relational or NoSQL databases.
- *Optimizing stored procedures:* You can use Azure services like [Azure SQL Database](https://learn.microsoft.com/en-us/sql/relational-databases/stored-procedures/stored-procedures-database-engine) to create and optimize stored procedures. Stored procedures can enhance performance by reducing network round trips and precompiling SQL statements.
- *Partitioning and sharding:* Azure offers partitioning and sharding capabilities in services like [Azure Cosmos DB](https://learn.microsoft.com/en-us/azure/cosmos-db/partitioning-overview) and [Azure SQL Database](https://learn.microsoft.com/en-us/sql/relational-databases/partitions/create-partitioned-tables-and-indexes). You can use partitioning to distribute data across multiple nodes for scalability and performance optimization.
- *Compressing data:* Azure services support data compression techniques like GZIP and DEFLATE.

**Optimizing architecture**: Azure provides architectural guidance and design patterns for designing scalable, resilient, and performant applications. For more information, see [Design patterns](https://learn.microsoft.com/en-us/azure/architecture/patterns/).

## **Related links**

- [Azure Monitor](https://learn.microsoft.com/en-us/azure/azure-monitor/overview)
- [Application Insights](https://learn.microsoft.com/en-us/azure/azure-monitor/app/app-insights-overview)
- [Log Analytics](https://learn.microsoft.com/en-us/azure/azure-monitor/logs/log-analytics-overview)
- [Application Insights Profiler](https://learn.microsoft.com/en-us/azure/azure-monitor/profiler/profiler-overview)
- [Connection pooling](https://learn.microsoft.com/en-us/azure/app-service/troubleshoot-intermittent-outbound-connection-errors#modify-the-application-to-use-connection-pooling)
- [Azure Database for PostgreSQL Flexible Server connection pooling](https://learn.microsoft.com/en-us/azure/postgresql/flexible-server/concepts-connection-pooling-best-practices)
- [Azure SQL Database index tuning](https://learn.microsoft.com/en-us/azure/azure-sql/database/automatic-tuning-overview)
- [Azure Cosmos DB indexing policies](https://learn.microsoft.com/en-us/azure/cosmos-db/index-policy)
- [Azure Cosmos DB partitioning](https://learn.microsoft.com/en-us/azure/cosmos-db/partitioning-overview)
- [Azure SQL Database partitioning](https://learn.microsoft.com/en-us/sql/relational-databases/partitions/create-partitioned-tables-and-indexes)

## **Cost Optimization checklist**

Refer to the complete set of recommendations.

**[Cost Optimization checklist](#page-381-0)**

# **Recommendations for optimizing scaling costs**

Article • 11/14/2023

**Applies to this Azure Well-Architected Framework Cost Optimization checklist recommendation:**

**[CO:12](#page-381-0) Optimize scaling costs. Evaluate alternative scaling within your scale units. Consider alternative scaling configurations, and align with the cost model. Considerations should include utilization against the inherit limits of every instance, resource, and scale unit boundary. Use strategies for controlling demand and supply.**

This guide provides recommendations for optimizing scaling costs. Cost optimizing scaling is the process of removing inefficiencies in workload scaling. The goal is to reduce scaling costs while still meeting all nonfunctional requirements. Spending less to get the same result. Optimizing scaling allows you to avoid unnecessary expenses, overprovisioning, and waste. It also helps prevent unexpected spikes in costs by controlling demand and capping supply. Inefficient scaling practices can lead to increased workload and operational costs and negatively affect the overall financial health of the workload.

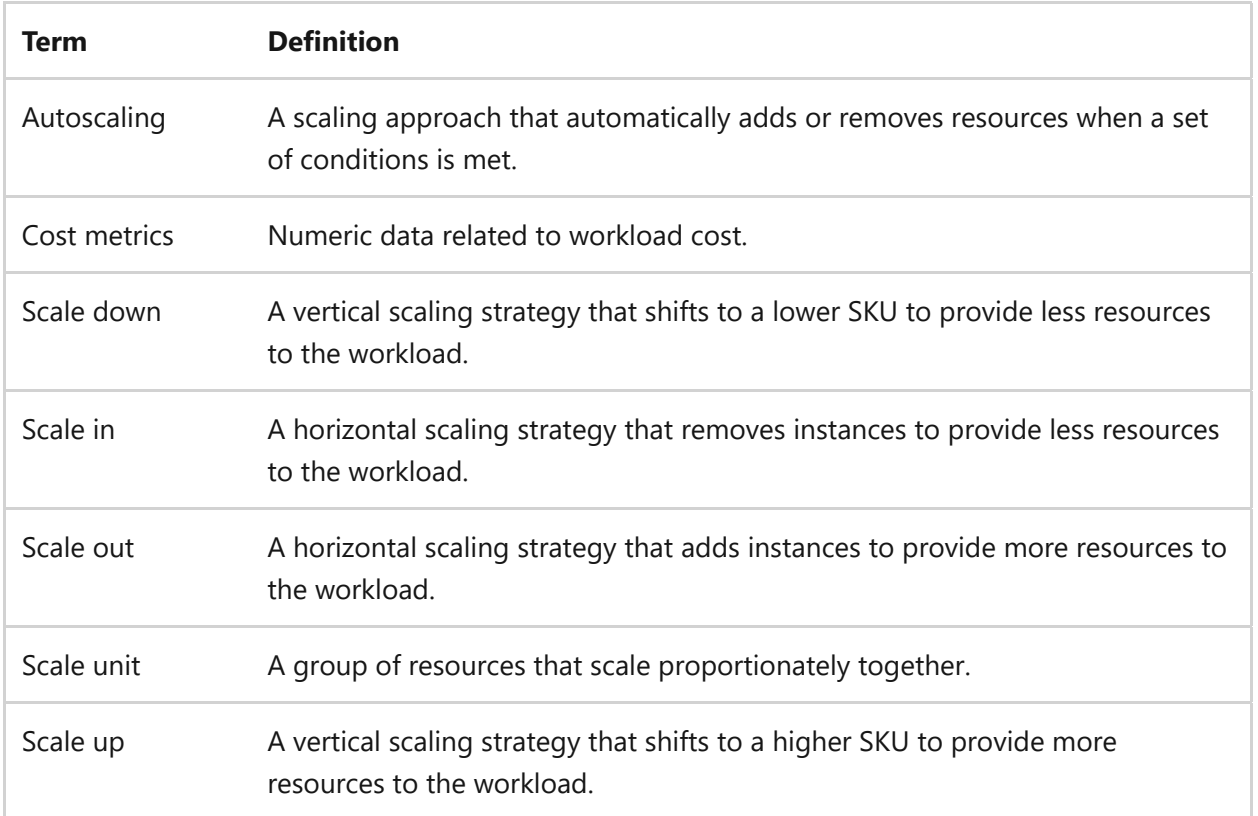

#### **Definitions**

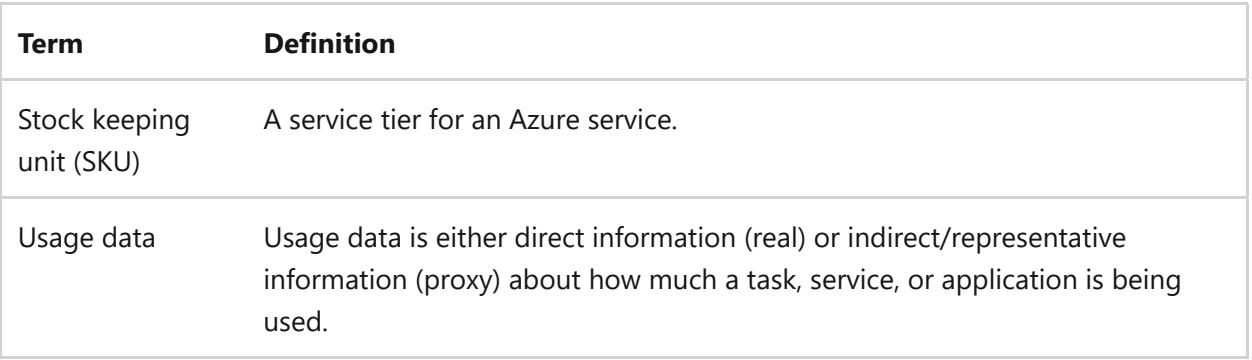

## **Key design strategies**

The goal of cost optimizing scaling is to scale up and out at the last responsible moment and to scale down and in as soon as it's practical. To optimize scaling for your workload, you can evaluate alternative scaling options within the scale units and align them with the cost model. A scale unit represents a specific grouping of resources that can be scaled independently or together. You should design scale units to handle a specific amount of load, and they can comprise multiple instances, servers, or other resources. You need to evaluate the cost effectiveness of your workload scale units and model alternates.

If you don't use scaling, see guidance on [scaling the workload.](#page-715-0) You need to figure out if your application can scale. Stateless applications are easier to scale because they can handle multiple requests at the same time. Also, evaluate if the application is built using distributed systems principles. Distributed systems can handle increased load by distributing the workload across multiple nodes. However, a singleton application is designed to have only one instance running at any given time. So scaling might not be appropriate for all workloads.

#### **Evaluate scale out versus scale up**

Evaluating scale out versus scale up involves determining the most cost-effective approach between increasing resources in an existing system (scale up) or adding more instances of that system (scale out) based on various factors like pricing, workload requirements, and acceptable downtime. Choosing the right scaling approach can lead to significant savings, ensuring you pay for only what you need while still meeting performance and reliability standards.

The goal is to determine the most cost-efficient choice based on service-tier pricing, workload traits, acceptable downtime, and the cost model. For some, it might be more economical to opt for more expensive instances in fewer numbers. Conversely, for others, a cheaper tier with more instances might be better. To make an informed decision, you need to analyze real or representative data from your setup and evaluate the relative cost merits of each strategy. To evaluate the most cost efficient approach, consider these recommendations:

- *Gather usage data*: Collect actual production data or proxy data that represents the workload usage patterns and resource utilization. This data should include metrics such as CPU usage, memory usage, network traffic, and any other relevant metrics that affect the cost of scaling.
- *Define cost metrics*: Identify the cost metrics that are relevant to your workload, such as the cost per hour, cost per transaction, or cost per unit of resource usage. These metrics help you compare the cost effectiveness of different scaling options.
- *Gather usage data*: Collect actual production data or proxy data that represents the workload usage patterns and resource utilization. This data should include metrics such as CPU usage, memory usage, network traffic, and any other relevant metrics that affect the cost of scaling
- *Define cost metrics*: Identify the cost metrics that are relevant to your workload, such as the cost per hour, cost per transaction, or cost per unit of resource usage. These metrics help you compare the cost-effectiveness of different scaling options.
- *Refer to requirements*: When deciding between scale-out and scale-up strategies, consider the reliability, performance, and scaling requirements of your workload. Scaling out can improve reliability through redundancy. Scaling up increases the capacity of a resource, but there might be limits to how much you can scale up.
- *Consider resource limits*: When evaluating scaling options, it's important to consider the inherent limits of every instance, resource, and scale unit boundary. Be aware of the upper scaling limits for each resource and plan accordingly. Additionally, keep in mind the limits of your subscription and other resources.
- *Test scaling*: Create tests for different scaling scenarios, including scale out and scale up options. Applying the usage data, simulate the workload behavior under different scaling configurations. Conduct real-world testing using the modeled scaling scenarios.
- *Calculate costs*: Use the gathered data and cost metrics to calculate the costs associated with each scaling configuration. Consider factors such as instance pricing, resource utilization, and any extra costs related to scaling.

## **Optimize autoscaling**

Optimizing the autoscaling policy involves refining autoscaling to react to load changes based on the workload's nonfunctional requirements. You can limit excessive scaling activities by adjusting thresholds and using the right cooldown period. To optimize autoscaling, consider the following recommendations:

- *Analyze the current autoscaling policy*: Understand the existing policy and its behavior in response to varying load levels.
- *Refer to nonfunctional requirements*: Identify the specific nonfunctional requirements that you need to consider, such as response time, resource utilization, or cost.
- *Adjust scaling thresholds*: Adjust the scaling thresholds based on the workload characteristics and nonfunctional requirements. Set thresholds for scaling up or down based on factors like CPU utilization over time, network traffic, or queue length.
- *Adjust a cooldown period*: Adjust the cooldown period to prevent excessive scaling activities triggered by temporary load spikes. A cooldown period introduces a delay between scaling events, allowing the system to stabilize before further scaling actions.
- *Monitor and fine-tune*: Continuously monitor the system's behavior and performance. Analyze the scaling activities and adjust the policy as needed to optimize cost and meet the desired nonfunctional requirements.

**Tradeoff**: Reducing the number of scaling events raises the chances of encountering issues related to scaling. It means you're eliminating the extra cushion or buffer that could help manage potential problems or delays from scaling.

### **Consider event-based scaling**

Event-driven autoscaling allows the application to dynamically adjust resources based on specific events or triggers rather than traditional metrics like CPU or memory utilization. For example, Kubernetes event-driven autoscaling (KEDA) can scale applications based on scalers such as the length of a Kafka topic. Precision helps prevent unnecessary scaling fluctuations and resource waste. A high level of precision ultimately optimizes costs. To use event-based scaling, follow these steps:

*Choose an event source*: Determine the event source that triggers the scaling of your scale unit. A source can be a message queue, a streaming platform, or any other event-driven system.

- *Set up event ingestion*: Configure your application to consume events from the chosen event source. It typically involves establishing a connection, subscribing to the relevant topics or queues, and processing the incoming events.
- *Implement scaling logic*: Write the logic that determines when and how your scale unit should scale based on the incoming events. This logic should consider factors such as the number of events, the rate of incoming events, or any other relevant metrics.
- *Integrate with scaling mechanisms*: Depending on your application's runtime environment, you can use different scaling mechanisms to adjust the resources allocated to the application.
- *Configure scaling rules*: Define the scaling rules that specify how your scale unit should scale in response to events. These rules can be based on thresholds, patterns, or any other criteria that align with your application's requirements. Scaling thresholds should relate to business metrics. For example, if you add two more instances, you can support 50 more users in shopping cart processing.
- *Test and monitor*: Validate the behavior of your event-based scaling implementation by testing it with different event scenarios. Monitor the scaling actions and ensure that the actions align with your expectations.

**Tradeoff** Configuring and fine-tuning event-based autoscaling can be complex, and improper configuration might lead to over-provisioning or under-provisioning of resources.

## **Optimize demand and supply**

Control demand against your supply. On workloads where usage determines scaling, cost correlates with the scaling. To optimize the costs of scaling, you can minimize scaling spend. You can offload demand by distributing demand to other resources, or you can reduce demand by implementing priority queues, gateway offloading, buffering, and rate limiting. Both strategies can prevent undesired costs due to scaling and resource consumption. You can also control supply by capping the scaling limits. To optimize workload demand and supply, consider the following recommendations.

#### **Offload demand**

Offloading demand refers to the practice of distributing or transferring resource demand to other resources or services. You can use various technologies or strategies: *Caching*: Use caching to store frequently accessed data or content, reducing the load on your backend infrastructure. For example, use content delivery networks (CDNs) to cache and serve static content, reducing the need for scaling the backend. However, not every workload can cache data. Workloads that require upto-date and real-time data, like trading or gaming workloads, shouldn't use a cache. The cached data would be old and irrelevant to the user.

**Tradeoff**. Caching might introduce challenges in terms of cache invalidation, consistency, and managing cache expiration. It's important to carefully design and implement caching strategies to avoid potential tradeoffs.

- *Content offloading*: Offload content to external services or platforms to reduce the workload on your infrastructure. For example, rather than store video files on your primary server, you can host these files in a separate storage service that's independent from your primary server. You can load these large files directly from the storage service. This approach frees up resources on your servers, allowing you to use a smaller server. It can be cheaper to store large files in a separate data store. You can use a CDN to improve performance.
- *Load balancing*: Distribute incoming requests across multiple servers using load balancing. Load balancing evenly distributes the workload and prevents any single server from becoming overwhelmed. Load balancers optimize resource utilization and improve the efficiency of your infrastructure.
- *Database offloading*: Reduce the load on your main application server by offloading database operations to a separate database server or a specialized service. For example, use a CDN for static content caching and a Redis cache for dynamic content (data from database) caching. Techniques like database sharding, read replicas, or using managed database services can also reduce the load.

**Tradeoff:** Offloading specific tasks to alternate resources helps reduce or avoid extra scaling and costs associated with scaling. However, it's important to consider the operational and maintenance challenges that might arise from offloading. Conducting a comprehensive cost-benefit analysis is crucial when selecting the most appropriate offloading techniques for your workload. This analysis ensures that the chosen method is both efficient and feasible in relation to the anticipated savings and operational complexities.

#### **Reduce demand**

Reducing resource demand means implementing strategies that help minimize resource utilization in a workload. Offloading demand shifts demand to other resources. Reducing demand decreases demand on the workload. Reducing demand allows you to avoid overprovisioning resources and paying for unused or underutilized capacity. You should use code-level design patterns to reduce the demand on workload resources. To reduce demand through design patterns, follow these steps:

- *Understand design patterns*: Familiarize yourself with various design patterns that promote resource optimization.
- *Analyze workload requirements*: Assess the specific requirements of your workload, including its expected demand patterns, peak loads, and resource needs.
- *Select appropriate design patterns*: Choose the design patterns that align with your workload's requirements and objectives. For example, if your workload experiences fluctuating demand, event-driven scaling and throttling patterns can help manage the workload by dynamically allocating resources. Apply the selected design patterns to your workload architecture. You might need to separate workload components, containerize applications, optimize storage utilization, and more.
- *Continuously monitor and optimize*: Regularly evaluate the effectiveness of the implemented design patterns and adjust as needed. Monitor resource usage, performance metrics, and cost optimization opportunities.

By following these steps and using appropriate design patterns, you can reduce resource demand, optimize costs, and ensure the efficient operation of their workloads.

Use these design patterns to reduce demand:

- *Cache aside*: The pattern checks the cache to see if the data is already stored in memory. If the data is found in the cache, the application can quickly retrieve and return the data, reducing the need to query the persistent data store.
- *Claim check*: By separating data from the messaging flow, this pattern reduces the size of messages and supports a more cost-effective messaging solution.
- *Competing consumers*: This pattern efficiently handles items in a queue by applying distributed and concurrent processing. This design pattern optimizes costs by scaling that is based on queue depth and setting limits on maximum concurrent consumer instances.
- *Compute resource consolidation*: This pattern increases density and consolidates compute resources by combining multiple applications or components on shared
infrastructure. It maximizes resource utilization, avoiding unused provisioned capacity and reducing costs.

- *Deployment stamps*: The use of deployment stamps provides several advantages, such as geo-distributing groups of devices, deploying new features to specific stamps, and observing cost per device. Deployment stamps allow for better scalability, fault tolerance, and efficient resource utilization.
- *Gateway offloading*: This pattern offloads request processing in a gateway device, redirecting costs from per-node resources to the gateway implementation. Using this design pattern can result in a lower cost of ownership in a centralized processing model.
- *Publisher/subscriber*: This pattern decouples components in an architecture, replacing direct communication with an intermediate message broker or event bus. It enables an event-driven approach and consumption-based billing, avoiding overprovisioning.
- *Queue-based load leveling*: The pattern buffers incoming requests or tasks in a queue. The buffering smooths out the workload and reduces the need for overprovisioning of resources to handle peak load. Incoming requests are processed asynchronously to reduce costs.
- *Sharding*: This pattern directs specific requests to a logical destination, allowing optimizations with data colocation. Sharding can lead to cost savings by using multiple instances of lower-spec compute or storage resources.
- *Static content hosting*: This pattern delivers static content efficiently by using a hosting platform designed for this purpose. It avoids the use of more expensive dynamic application hosts, optimizing resource utilization.
- *Throttling*: This pattern puts limits on the rate (rate limiting) or throughput of incoming requests to a resource or component. It helps inform cost modeling and can be tied directly to the business model of the application.
- *Valet key*: This pattern grants secure and exclusive access to a resource without involving more components, reducing the need for intermediary resources and improving efficiency.

### **Control supply**

Defining an upper limit on the amount that you're willing to spend on a particular resource or service is one way to control supply. It's an important strategy for

controlling costs and ensuring that expenses don't exceed a certain level. Establish a budget and monitor the spending to ensure it stays within the defined amount. You can use cost management platforms, budget alerts, or tracking usage and spending patterns. Some services allow you to throttle supply and limit rates, and you should use those features where helpful.

Controlling supply refers to defining an upper limit on the amount that you're willing to spend on a particular resource or service. It's an important strategy because it helps control costs and ensures that expenses don't exceed a certain level. Establish a budget and monitor the spending to ensure it stays within the defined threshold. You can use cost management platforms, budget alerts, or tracking usage and spending patterns. Some services allow you to throttle supply and limit rates, and you should use those features where helpful.

**Tradeoff**: Stricter limits might result in missed opportunities to scale when demand increases, potentially impacting user experience. It could cause shutdowns or unable to respond to load. It's important to strike a balance between cost optimization and ensuring that you have sufficient resources to meet your business needs.

### **Azure facilitation**

**Evaluating scale-out versus scale-up**: Azure provides a test environment where you can deploy and test different scaling configurations. By using the actual workload data or proxy data, you can simulate real-world scenarios and measure the effects on costs. Azure offers tools and services for performance testing, load testing, and monitoring, which can help you evaluate the cost effectiveness of scale out versus scale up options.

Azure provides cost management recommendations through various tools and services, such as the [Azure Advisor.](https://learn.microsoft.com/en-us/azure/advisor/advisor-reference-cost-recommendations) These recommendations analyze your usage patterns, resource utilization, and scaling configurations to provide insights and suggestions for optimizing costs.

[Azure Load Testing](https://learn.microsoft.com/en-us/azure/load-testing/overview-what-is-azure-load-testing) is a fully managed load-testing service that generates high-scale load. The service simulates traffic for your applications, regardless of where they're hosted. Developers, testers, and quality assurance (QA) engineers can use load testing to optimize application performance, scalability, or capacity.

**Optimizing autoscaling**: Many Azure compute services support deploying multiple identical instances, and rapidly tuning the scaling thresholds and policies. Azure provides autoscaling capabilities that allow you to automatically adjust the number of instances or resources based on workload demand. You can define scaling rules and thresholds to trigger scale-out or scale-in actions. By using autoscaling, you can optimize resource allocation and cost efficiency by dynamically scaling resources based on actual demand.

Azure maintains a list of [subscription and service limits.](https://learn.microsoft.com/en-us/azure/azure-resource-manager/management/azure-subscription-service-limits) There's a general limit to the number of instances of a resource you can deploy in each resource group with some exceptions. For more information, see [Resource instance limits per resource group.](https://learn.microsoft.com/en-us/azure/azure-resource-manager/management/resources-without-resource-group-limit)

**Optimizing demand and supply**: Azure Monitor provides insights into the performance and health of your applications and infrastructure. You can use Azure Monitor to monitor the load on your resources and analyze trends over time. By using metrics and logs collected by Azure Monitor, you can identify areas where scaling adjustments might be needed. This information can guide the refinement of your autoscaling policy to ensure it aligns with the nonfunctional requirements and cost optimization goals.

- *Offloading supply*: Azure has a modern cloud Content Delivery Network (CDN) called [Azure Front Door](https://learn.microsoft.com/en-us/azure/frontdoor/front-door-overview) and caching services ([Azure Cache for Redis](https://learn.microsoft.com/en-us/azure/azure-cache-for-redis/cache-overview) and Azure [HPC Cache\). The CDN caches content closer to the end-users, reducing network](https://learn.microsoft.com/en-us/azure/hpc-cache/hpc-cache-overview) latency and improving response times. Caching stores a copy of the data in front of the main data store, reducing the need for repeated requests to the backend. By using CDN and caching services, you can optimize performance and reduce the load on servers for potential cost savings.
- *Controlling supply*: Azure also allows you to set resource limits for your cloud workload. By defining resource limits, you can ensure that your workload stays within the allocated resources and avoid unnecessary costs. Azure provides various mechanisms for setting resource limits such as quotas, policies, and budget alerts. These mechanisms help you monitor and control resource usage.

[API Management](https://learn.microsoft.com/en-us/azure/api-management/api-management-sample-flexible-throttling) can rate limit and throttle requests. Being able to throttle incoming requests is a key role of Azure API Management. Either by controlling the rate of requests or the total requests/data transferred, API Management allows API providers to protect their APIs from abuse and create value for different API product tiers.

### **Related links**

- [Scale the workload](#page-715-0)
- [Azure Advisor Cost recommendations](https://learn.microsoft.com/en-us/azure/advisor/advisor-reference-cost-recommendations)
- [What is Azure Load Testing?](https://learn.microsoft.com/en-us/azure/load-testing/overview-what-is-azure-load-testing)
- [Azure subscription and service limits, quotas, and constraints](https://learn.microsoft.com/en-us/azure/azure-resource-manager/management/azure-subscription-service-limits)
- [Resources not limited to 800 instances per resource group](https://learn.microsoft.com/en-us/azure/azure-resource-manager/management/resources-without-resource-group-limit)
- [What is Azure Front Door?](https://learn.microsoft.com/en-us/azure/frontdoor/front-door-overview)
- [What is Azure Cache for Redis?](https://learn.microsoft.com/en-us/azure/azure-cache-for-redis/cache-overview)
- [What is Azure HPC Cache?](https://learn.microsoft.com/en-us/azure/hpc-cache/hpc-cache-overview)
- [Advanced request throttling with Azure API Management](https://learn.microsoft.com/en-us/azure/api-management/api-management-sample-flexible-throttling)

## **Cost Optimization checklist**

Refer to the complete set of recommendations.

**[Cost Optimization checklist](#page-381-0)**

# **Recommendations for optimizing personnel time**

Article • 11/14/2023

**Applies to this Azure Well-Architected Framework Cost Optimization checklist recommendation:**

**[CO:13](#page-381-0) Optimize personnel time. Align the time personnel spends on tasks with the priority of the task. The goal is to reduce the time spent on tasks without degrading the outcome. Optimization efforts should include minimizing noise, reducing build times, high fidelity debugging, and production mocking.**

This guide describes the recommendations for optimizing personnel time. This optimization is a strategic process of maximizing the productivity and efficiency of employees that design, implement, and operate the workload during their working hours. It involves aligning their skills, strengths, and tasks in a manner that ensures that every hour they spend at work is used most effectively. The goal is to eliminate wasted personnel potential and capabilities. Failure to optimize personnel time can lead to employee burnout, reduced competitive edge, and reduced productivity.

#### **Definitions**

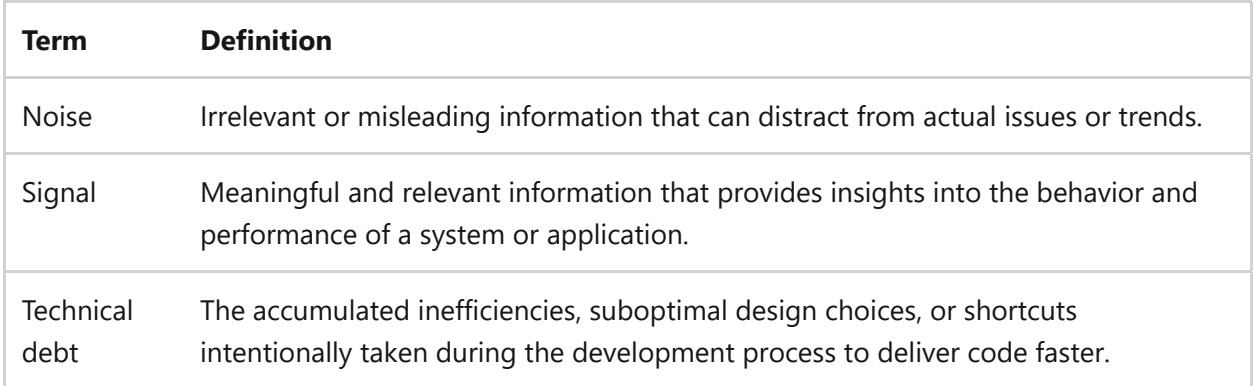

## **Key design strategies**

Personnel typically create the most significant expense in a workload. Personnel cost and value underscore the importance of efficient time management. This guide is about maximizing the potential of every hour worked. Given that employees can't work all day and night, the emphasis is on ensuring that each person is more effective within their designated hours or equally effective in a reduced timeframe. The goal is to achieve better utilization of their time for the benefit of the individual and the workload.

### **Set optimization targets**

Setting personnel time optimization targets is a process of establishing clear, measurable goals. These targets serve as guidelines for desired improvements in tasks and functions. You can use these benchmarks to evaluate outcomes against the targets. First, define the metrics for measuring the success of personnel time optimization efforts. Determine the specific objectives that you want to achieve through optimization. Example objectives might be to reduce time spent on administrative tasks or to reduce the time it takes to respond to customer inquiries. To set targets for personnel time optimization, consider the following strategies:

- *Select quantitative metrics*: Choose metrics that align with your objectives and can be measured accurately. Consider metrics like time saved, productivity increases, efficiency improvements, and task completion time.
- *Gather qualitative metrics*: In addition to quantitative metrics, gather feedback from personnel to measure their satisfaction with their roles. This feedback can provide valuable insights into the effects of personnel time optimization efforts on employee morale and engagement.
- *Set targets*: Set realistic and achievable targets for each selected metric. These targets should be based on the current performance levels and the desired level of improvement.

### **Optimize development time**

Optimizing development involves refining the software development processes to achieve greater efficiency. As a result, developers can invest more time in refining features, innovating within the constraints of a particular workload, and addressing any unique challenges that the workload presents.

#### **Keep features lean**

When you design and customize features, keep them lean and simple. Avoid unnecessary complexity and configuration options that can increase the time required to develop, test, and maintain the workload. Keeping the workload simple and focused leads to easier adaptability and optimization over time.

#### **Reduce build times**

Reducing build times is the process of minimizing the time it takes to compile and generate a deployment. Shorter build times enable developers to spend less time waiting for builds to finish and allows them to focus on writing code and delivering features. Reducing build times also helps ensure that developers receive feedback on their code changes more quickly. Quicker feedback allows them to iterate and fix issues faster, which supports the Agile development model. Faster build times facilitate more frequent builds, enabling teams to adopt Agile development practices like continuous integration and continuous delivery (CI/CD). Here are some strategies for reducing build times:

- *Optimize build configurations*: Review the build configuration settings and eliminate unnecessary steps or processes that add overhead to the build process. Checkpointing builds and combining partial builds with prebuilt builds can help reduce build times and improve efficiency. This approach enables you to reuse previously built components and build only the necessary parts, which leads to faster build times and reduced time investment.
- *Parallelize build tasks*: Identify tasks that can be run simultaneously and configure the build system to run them in parallel. Take advantage of available computing resources.
- *Use caching*: Cache dependencies, intermediate build artifacts, and other reusable components to avoid redundant work during subsequent builds.
- *Use incremental builds*: To avoid unnecessary recompilation, implement techniques that allow the build system to rebuild only the parts of the deployment that changed since the previous build.
- *Distribute the build process*: If applicable, distribute the build process across multiple machines or build agents to use parallelism and reduce overall build time.
- *Optimize infrastructure*: Ensure that the build environment has sufficient resources, like CPU, memory, and disk I/O, to handle the build.

#### **Use production mocking**

By mocking components or services, developers can isolate their code for focused testing by simulating dependencies. Mocking enables developers to create specific scenarios and edge cases that are difficult or impractical to reproduce in a real production environment. It can speed up testing cycles, facilitate parallel work, and eliminate troubleshooting dependencies. Here are some approaches to implementing production mocking:

- *Mocking frameworks*: Use specialized mocking frameworks or libraries that enable you to create mock objects, stubs, or fakes to replace dependencies.
- *Dependency injection*: Design your application to use dependency injection, which enables easy substitution of real dependencies with mock objects during testing or debugging.
- *Service virtualization*: Use service virtualization tools or techniques to simulate the behavior of external services or APIs. Doing so enables developers to test integrations without accessing the real services.
- *Configuration-driven mocking*: Implement a configuration-driven approach in which the application's behavior can be modified via configuration settings or flags to enable mocking as needed.
- *Dynamic and conditional mocking*: Design the application to support dynamic and conditional mocking, which enable developers to switch between real and mock components depending on specific conditions or scenarios.

#### **Optimize the development environment**

The goal is for developers to get fast feedback on changes. Make necessary technology changes to improve the development experience.

*Containerization*: Consider containerizing the workload to run locally. Containers help developers replicate the production environment locally and test their changes quickly. They enable faster iteration and debugging, which leads to a more efficient development process. Containers also provide a consistent and isolated environment for running the application. Finally, they enable easy scaling and deployment of the application.

*Developer workstations*: An optimal developer workstation should have a suitable integrated development environment (IDE). A good developer workstation boosts developer efficiency, reducing the time and resources needed for various tasks. A good IDE provides code completion and syntax highlighting tailored to the programming language. It should also support version control like Git. A well-equipped IDE enables developers to pinpoint and fix issues quickly during development, which reduces debugging time.

*Developer environments*: Developers' environments shouldn't be too constrained. Developers should have the permissions necessary to complete tasks without undue restrictions so they can work efficiently and effectively.

#### **Optimize preproduction environments**

In general, the closer preproduction environments are to production environments, the more time you save. This increased consistency also helps to minimize risk. The closer the two environments are, the better you can test and validate the functionality and performance of your releases before deploying them to the production environment. This similarity in environments helps you identify and address any issues or bottlenecks early on, which reduces the risk of problems occurring in the production environment.

**Tradeoff**: You need to balance personnel time against resource costs. The closer an environment is to the production environment, the more it costs.

#### **Reuse components and libraries**

Reusable components and libraries can save developers substantial amounts of time. Instead of writing, testing, and debugging code, developers can reuse validated components and libraries and develop or fix application features faster. Be sure to provide documentation for each component or library. Store the code and documentation in a central repository that has version control like GitHub.

Additionally, use open-source software or libraries from trusted publishers that are available in package managers, like NuGet or Maven. These package managers provide a centralized and reliable source for accessing and managing libraries. Using trusted libraries from package managers can further enhance productivity and reduce the time spent on developing and maintaining code.

#### **Remove technical debt**

Removing technical debt is essential for maintaining a healthy and efficient codebase. By following specific standards and implementing mechanisms like quality gates, you can effectively address technical debt and improve the overall quality of your code. Here's how you can incorporate this guidance into your approach:

- *Allocate time to resolve technical debt*: Dedicate a portion of your development team's time to resolving technical debt. A good starting point is to allocate about 20% of the team's time specifically to addressing technical debt. The dedicated time enables developers to focus on refactoring, code cleanup, and improving the overall quality of the codebase.
- *Empower the development team*: Allow the development team to own the prioritization of technical debt resolution. The development team is in the best position to identify areas of the codebase that require attention and understand

the effects of technical debt on workload functionality. Encourage open communication and collaboration within the team to ensure that technical debt is addressed effectively.

*Prioritize*: Prioritize technical debt items based on their effects on workload functionality. Focus on addressing the issues that have the most significant effect on the performance, maintainability, and scalability of the workload. By prioritizing effectively, you can maximize the effects of your efforts to remove technical debt.

Removing technical debt is an ongoing process. It requires a proactive approach and continuous effort from the development team. By setting and adhering to specific standards in the codebase and implementing mechanisms like quality gates, you can effectively address technical debt and create a cleaner, more maintainable codebase:

- *Set coding standards*: Establish clear and specific coding standards that define the desired structure, style, and best practices for your codebase. These standards should cover areas like naming conventions, code formatting, documentation, and error handling. By adhering to these standards, you ensure consistency and readability throughout the codebase.
- *Implement quality gates*: Quality gates are mechanisms that enforce the defined coding standards and catch potential issues early in the development process. They can include automated code reviews, static code analysis tools, and continuous integration pipelines. By integrating quality gates into your development workflow, you can identify and address code quality issues before they become technical debt.

### **Optimize personnel collaboration**

Optimizing personnel collaboration is a process of enhancing team dynamics, communication, and knowledge-sharing. The goal is to prevent misunderstandings, duplicated efforts, and wasted time. It involves breaking down silos, revising unnecessary standards, creating shared knowledge repositories, and investing in relevant training. Effective collaboration reduces repeated errors and maximizes the collective expertise of a team. To optimize personnel collaboration, consider the following strategies:

*Eliminate silos*: Silos can lead to a lack of shared knowledge and unnecessary replication of tasks. Cross-functional collaboration can save time and improve results. Break down barriers between departments or teams to promote interdepartmental cooperation. Foster cross-departmental meetings, workshops, and joint projects. Encourage open communication channels across teams.

- *Optimize standards*: Unnecessary standards can lead to wasted time and resources without contributing to better outcomes. Assess, improve, or eliminate standards or protocols that don't add value but increase the workload. Periodically review standards and protocols. Get feedback from ground-level employees. If a standard doesn't add value, consider eliminating or revising it.
- *Create a shared knowledge repository*: A shared knowledge base prevents repeated mistakes, aids training, and reduces the time spent searching for information. Develop a centralized place where all members can access and contribute to collective knowledge. Employ knowledge management tools, regularly update the repository, and incentivize contributions from team members.
- *Invest in training*: Make a substantial investment in training for the processes, tools, and project. Doing so ensures that a baseline requirement is met before people start contributing to the project. Ensure that teams are trained on the established standards and processes to enable them to work efficiently and effectively within the defined guidelines. Team members should be trained on those standards and processes so that they don't waste effort identifying them on their own.

### **Optimize processes**

Optimizing processes involves refining workflows to eliminate unnecessary steps, reduce manual effort, and streamline roles and change management. This enhancement ensures that tasks are more efficient. Streamlined processes reduce the time and resources needed for tasks. The time reduction leads to improved productivity and saves money. To optimize processes, consider these recommendations:

- *Refine the software development lifecycle (SDLC) approach*: Adopting an optimal SDLC can help you achieve high quality with less overhead. Assess your current SDLC method and consider more efficient alternatives. Explore and adopt methodologies like Scrum, Kanban, or Waterfall. Periodically reassess chosen frameworks for better efficiency, recognizing that SDLC is inherently collaborative.
- *Optimize per role*: Defined roles ensure clear responsibilities and expectations and increased efficiency. Understand and define the requirements of each role, including, for example, developers and solution architects. When you want to expand the team, you should know what each role needs in terms of hardware, licenses, and access.
- *Streamline change management*: Positive receptiveness to change ensures smoother transitions and better outcomes. Make the process of implementing change smooth and accepted. Cultivate a culture of active participation rather than

resistance. Promote change adoption via coaching and continuous learning. Adapt to change constructively.

### **Optimize operational tasks**

Optimizing workload operational tasks is a process of making job tasks faster and more straightforward. The goal is to streamline activities to enhance efficiency and ensure the most effective use of resources. This streamlining ensures that tasks are completed with fewer errors, distractions, and delays. It conserves personnel time, which leads to faster decision-making, reduced troubleshooting durations, and overall improved efficiency and cost savings. To optimize operational tasks, consider the following strategies.

#### **Reduce the noise-to-signal ratio**

Distinguishing signal from noise is crucial to observability because it enables teams to focus on the most critical aspects of their systems and applications. Filtering out noise can help teams make informed decisions, troubleshoot problems, and optimize the workload faster. Identifying and addressing issues more efficiently and quickly leads to a reduction in personnel costs.

To differentiate signal from noise, you need to define clear objectives and metrics. Identify the key performance indicators (KPIs) and metrics that are relevant to your workload. Establish thresholds or ranges for each metric to specify normal behavior and what should be flagged as an anomaly. Use monitoring tools to collect data and track the defined metrics in real time and identify patterns that indicate potential issues or areas of improvement.

Prioritize actionable insights. Focus on insights that point to degradations in the workload and prioritize them for further investigation or action. Regularly review and update your monitoring strategy based on feedback.

#### **Use high fidelity debugging**

*High fidelity debugging* refers to the ability to accurately diagnose and fix issues in software applications. You gain detailed insights into the application's behavior and state during runtime. High fidelity debugging is crucial for effective software development and troubleshooting. With high fidelity debugging, developers can reproduce and analyze issues with greater precision, which reduces the time and effort required to fix bugs. An understanding of the application's behavior enables developers to make informed decisions faster to improve code quality.

- *Use a debugging tool*: Use a feature-rich debugger that provides comprehensive insights into the application's execution flow, variables, and memory state.
- *Enable detailed logging and tracing*: Instrument code with logging and tracing statements to capture relevant information during runtime. Doing so helps you diagnose issues.
- *Analyze error messages and stack traces*: Carefully examine error messages and stack traces to understand the context and sequence of events leading to an issue.

#### **Enhance technical support**

Improve the efficiency and efficacy of technical support operations. Reducing recurring issues saves time and improves user satisfaction. Identify recurring support issues, integrate engineering and support teams via support shadowing, and adopt IT classic deployment model processes to reduce overall support load.

#### **Learn from incidents**

Analyzing incidents can prevent recurrence and improve reaction times. Use past incidents as learning opportunities for future improvement. Conduct retrospectives to analyze incidents, identify improved actions and contact protocols, and enhance system observability through comprehensive logs and metrics.

#### **Implement robust governance**

Standardization reduces errors and rework to ensure consistent quality and cost optimization. Strengthen compliance and standardization within your organization. Automate compliance checks, and advocate for standardized solutions, architectures, and blueprints. To streamline decision-making, minimize choices that don't align with organizational constraints or SLAs.

### **Optimize personnel skills**

Better skills lead to increased efficiency and fewer mistakes. Invest in the development and improvement of your team's skills. To optimize personnel skills, here are some recommendations to consider:

*Upskilling*: Ensure that team members have essential cost optimization and monitoring skills. Provide sandbox environments for hands-on learning and skill development. Encourage team members to obtain certifications, and promote shadowing with experienced colleagues.

- *Tools*: Proficiency with tools is a key skill for optimizing tasks and gaining valuable insights for cost management. Ensure that personnel are proficient with essential tools and can adapt to new ones. Prioritize familiarity with key tools, especially tools that are related to monitoring. Train personnel to extract meaningful insights from data across various layers of the system, emphasizing the link between effective monitoring and cost management.
- *Aligned expertise*: Match employees to tasks based on their skills and expertise. Utilize their strengths and allocate tasks accordingly to maximize efficiency.

### **Azure facilitation**

**Setting optimization targets**: [Azure DevOps](https://learn.microsoft.com/en-us/azure/devops/user-guide/what-is-azure-devops) provides a suite of tools for defining objectives, selecting metrics, and setting targets. It offers features like work item tracking, dashboards and reporting capabilities. It also provides source code management, continuous integration, continuous delivery, and project management features. By using Azure DevOps, teams can automate processes, collaborate effectively, and reduce manual effort.

**Optimizing development time**: Azure provides various tools and features to optimize developer time, including:

- *Development environments*: Azure offers development environments in multiple forms, like Microsoft Dev Box, which provides Windows and Linux VMs on which developer tools are installed. Microsoft also provides Docker VMs for containerized development and Azure Container Registry, which enables Docker builds.
- *Integration with Azure DevOps*: Azure integrates with Azure DevOps to enhance productivity and streamline development processes.
- *IDE integration*: Azure provides IDE integration with popular development tools like Visual Studio and Visual Studio Code. This integration enables developers to seamlessly work with Azure services.
- *Standard SDKs and libraries*: Azure provides standard SDKs and libraries for all Azure services. These SDKs and libraries enable developers to reuse code and reduce the time it takes to integrate and implement Azure services.
- *Quickstart templates and samples*: Azure provides quickstart templates and samples that can accelerate the development process.
- *Package managers and standard libraries*: Azure supports package managers and provides standard libraries, like the NuGet package manager. They can simplify development and help developers reduce the time they spend on implementing common functionalities.
- *Open-source support*: Azure has a strong ecosystem that supports open-source technologies, so developers can use existing open-source tools and frameworks to optimize their time.

These features and tools provided by Azure help developers save time and increase productivity in their development workflows.

**Optimizing operational tasks**: Azure supports infrastructure as code (IaC) capabilities, which enable you to define and manage your infrastructure by using code. Doing so helps reduce complexity and improves the adaptability of your systems.

Azure Monitor is a comprehensive monitoring service that provides visibility into the performance and health of applications and infrastructure on Azure. You can use it to collect telemetry, set up alerts, and gain real-time insights. By using Azure Monitor, you can proactively identify and resolve issues. It enables you to reduce the time you spend on troubleshooting.

[Azure Automation](https://learn.microsoft.com/en-us/azure/automation/) provides a way to automate manual, repetitive tasks on Azure. You can use it to create and manage runbooks, which are sets of instructions for performing specific tasks. By automating routine tasks, you can save time and free up personnel to focus on more critical activities.

**Optimizing personnel skills**: Microsoft provides a comprehensive suite of [training](https://learn.microsoft.com/en-us/training/) materials and activities. Training is available for developers, architects, and business stakeholders.

### **Related links**

- [Azure DevOps](https://learn.microsoft.com/en-us/azure/devops/user-guide/what-is-azure-devops)
- [Azure Automation](https://learn.microsoft.com/en-us/azure/automation/)
- [Microsoft training](https://learn.microsoft.com/en-us/training/)

## **Community link**

• [McKinsey & Company: Measure software developer productivity](https://www.mckinsey.com/industries/technology-media-and-telecommunications/our-insights/yes-you-can-measure-software-developer-productivity)  $\mathbb{E}$ 

## **Cost Optimization checklist**

Refer to the complete set of recommendations.

**[Cost Optimization checklist](#page-381-0)**

# **Recommendations for consolidation**

Article • 11/14/2023

#### **Applies to this Azure Well-Architected Framework Cost Optimization checklist recommendation:**

#### **[CO:14](#page-381-0) Consolidate resources and responsibility. In a workload, determine ways to consolidate resources and increase density. Outside a workload, use existing centralized resources and services, so you can consolidate workload responsibilities.**

This guide describes the recommendations for consolidating resources and responsibilities to optimize workload costs. Consolidating resources is a nuanced task that differs from simply eliminating waste. Consolidation involves combining components of a workload, such as servers, databases, applications, and responsibilities.

Consolidation can reduce redundant resources and licenses, and increase density. Look for opportunities to consolidate your workload responsibilities. Use centralized resources or teams to optimize costs. If you don't consolidate resources and responsibilities by using shared resources and optimizing economies of scale, you might miss opportunities for cost savings.

#### **Definitions**

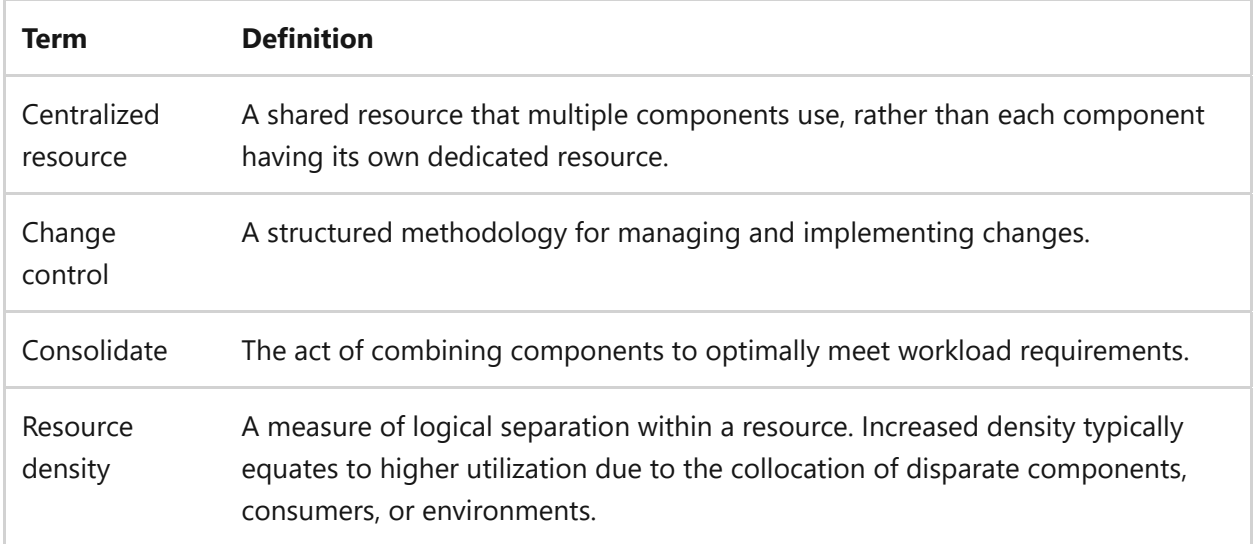

## **Key design strategies**

The primary objective of consolidation is optimization, not reduction. Consolidation involves restructuring workloads, resources, and team roles to achieve maximum cost efficiency. Unlike [optimizing component costs,](#page-445-0) consolidation is a process that requires careful consideration.

Almost every consolidation effort has tradeoffs and potential risks but can significantly reduce costs. It's important to analyze the potential benefits and associated tradeoffs. All consolidation strategies follow these steps:

- 1. *Assessment*: Perform a thorough evaluation to identify areas where consolidation might be advantageous.
- 2. *Identification and evaluation*: Pinpoint and assess potential consolidation targets to determine whether potential cost benefits and tradeoffs justify the effort of consolidating.
- 3. *Communication and implementation*: If you determine that consolidation is beneficial, announce the impending changes and apply them.

### **Consolidate resources**

Consolidating resources involves combining resources within a workload. You can collocate functionalities or consumers. For example, you might consolidate three web servers into a single server or three databases into a single database server. You might consolidate multiple firewalls into a single firewall that serves multiple environments.

The aim is to increase resource density, so you can maximize the cost efficiency of each resource. Expand the use of a resource and minimize resource redundancy.

Common types of services that you can consolidate include application platforms, databases, network appliances, gateways, and distributed denial-of-service (DDoS) protection. To consolidate resources within a workload, consider the following recommendations:

**Assess the workload resources.** Assess the existing workload and its resource utilization. Analyze factors such as CPU usage, memory usage, storage capacity, and network bandwidth. Identify areas in which consolidation might be beneficial. Consolidation might involve optimizing resource allocation, eliminating redundant or underutilized resources, or reconfiguring the workload to run more efficiently. Consider factors such as workload dependencies, performance requirements, and scalability.

**Identify a consolidation target.** Choose a resource to consolidate. It can be an existing resource or a new resource created within the workload. Identify existing resources that you might use for consolidation. For example, you might have servers that can accommodate some of the workload components. If no existing resources meet the

consolidation requirements or if it's more beneficial to consolidate a new resource, consider creating a new resource.

**Evaluate the consolidation viability.** Ensure functional and technical requirements, such as CPU, memory, and growth, support consolidation. Avoid compromising requirements like performance, reliability, and security. For example, don't create an undesired crossregional dependency or consolidate resources across preproduction and production environments.

**Estimate the cost.** Determine the effort and potential complications of consolidation. You should calculate costs, including resource, licensing, and operational expenses. Consider the implications, such as potential challenges in resource monitoring due to consolidation.

**Communicate and coordinate with your team.** Ensure that you inform all stakeholders about upcoming changes and necessary actions that they need to take. Coordinate with teams to avoid conflicts and ensure a smooth implementation.

**Risk**: Consider the effects of resource density, such as noisy neighbors, scaleunit effects, and reduced redundancy. Resource consolidation is often too risky for mission-critical and business-critical workload flows.

### **Tradeoffs**:

- Resource consolidation reduces isolation and can create a noisy neighbor scenario in a workload. Find other ways to implement logical isolation and increased capacity for the hosting environment. For example, increase firewall capacity if it supports multiple workloads.
- Consolidation eliminates segmentation and can increase security risk, which makes it easier for attackers to move horizontally. It also makes some compliance standards hard to achieve. Prioritize compliance over consolidation.
- Resource consolidation results in less redundancy. Carefully plan to ensure that you have the proper amount of reliability in the workload.

### **Consolidate responsibilities**

The goal of consolidating workload responsibilities is to reduce the workload team's responsibilities. It's a strategic cost optimization effort that requires organizational awareness and collaboration outside the workload team.

There are two principal ways to consolidate your workload team's responsibilities. You can use external shared or centralized resources and not run that resource in the workload environment. You can also offload workload responsibilities to other teams in your organization, so your team isn't directly responsible for those tasks or personnel.

#### **Use external centralized resources**

External centralized resources refer to shared resources outside the workload environment. For example, an organization might have a centralized gateway that serves multiple workloads. The goal of external centralized resources is to minimize duplication and overhead. Instead of having a dedicated resource for your workload, you can use a shared resource to optimize costs. Consider the following recommendations:

- *Assess the workload resources*. Evaluate the current state of the workload, and identify areas in which consolidation might be beneficial.
- *Find external opportunities*. Survey your organization for pre-existing centralized resources. These resources might be potential solutions for your workload. For example, you can use a shared security information and event management (SIEM) instead of setting up an independent SIEM tool.
- *Consider change control*. Understand the process of managing changes to the centralized resource. Consider the approval workflow, testing protocols, and deployment methods. Analyze potential challenges if you reduced control of resource modifications.
- *Estimate the cost*. Before you implement centralized resources, clearly quantify the expected savings against the costs that are associated with a transition. Weigh the cost-saving benefits against risks to make an informed decision.
- *Communicate and coordinate with your team*. Establish a mechanism for continuous feedback among teams to address concerns, improve collaboration, and refine processes.
- *Document and track changes*. Maintain detailed documentation of all approved changes, including their scope, implementation steps, and associated risks or issues. Use a centralized system or change-management tool to track and monitor the status of changes throughout their lifecycle.

**Tradeoff**: Over-consolidation can result in resource contention, which can lead to performance issues. Consolidation might limit the flexibility and agility of

individual teams and workloads because they must adhere to centralized standards that can inhibit customization.

#### **Offload responsibilities to external teams**

Offloading workload responsibilities to external teams refers to using expert centralized teams that perform specialized services such as a security operations team. You can offload responsibilities to existing teams to help optimize costs and delegate expertise for specific functions.

- *Evaluate team skills*. Assess the current skill set of your team. Identify skill gaps or areas in which a centralized team optimizes costs.
- *Find available opportunities*. Explore your organization for available services, such as the services of a security operations team. Ensure that the centralized team can accommodate the added responsibilities without compromising quality.
- *Consider change control*. Familiarize yourself with how the centralized team handles changes, like approval workflows, testing protocols, and deployment strategies. Determine potential challenges that might arise if you have less direct control of these functions.
- *Communicate and coordinate with your team*. Ensure that teams are familiar with each other's processes, tools, and expectations. Consider a phased transition or pilot period to ease the shift and identify potential challenges early.
- *Document and track changes*. Maintain detailed documentation of all approved changes, including their scope, implementation steps, and associated risks or issues. Use a centralized system or change-management tool to track and monitor the status of changes throughout their lifecycle.

## **Azure facilitation**

**Density support**: Many Azure services support increased resource density. The following table shows a sampling of these services.

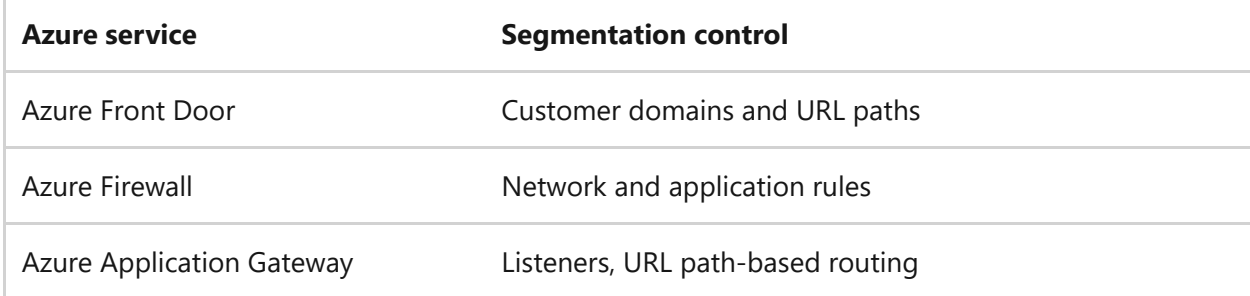

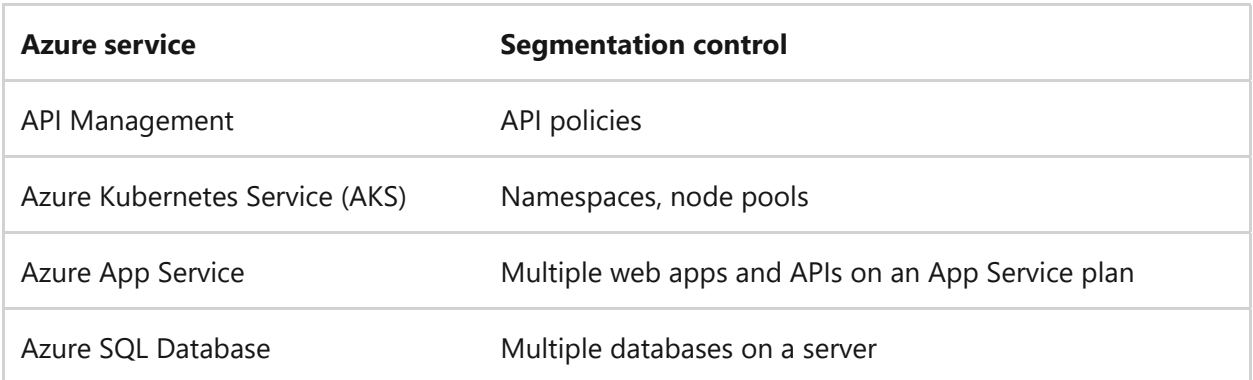

**Resource observability:** [Azure Monitor](https://learn.microsoft.com/en-us/azure/azure-monitor/overview) provides a centralized platform for monitoring and managing the performance and health of your Azure resources. You can collect and analyze telemetry data, set up alerts, and gain insight into resource utilization and opportunities for consolidation.

Log Analytics provides centralized log management and analysis. You can collect, analyze, and visualize log data from various Azure resources, which helps to identify issues, troubleshoot problems, and gain operational insight.

### **Related links**

- [Azure Monitor](https://learn.microsoft.com/en-us/azure/azure-monitor/overview)
- [Recommendations for optimizing component costs](#page-445-0)

## **Cost Optimization checklist**

Refer to the complete set of recommendations.

**[Cost Optimization checklist](#page-381-0)**

# **Operational excellence quick links**

Apply operational excellence guidance to your workload to ensure workload quality through standardized processes and team cohesion.

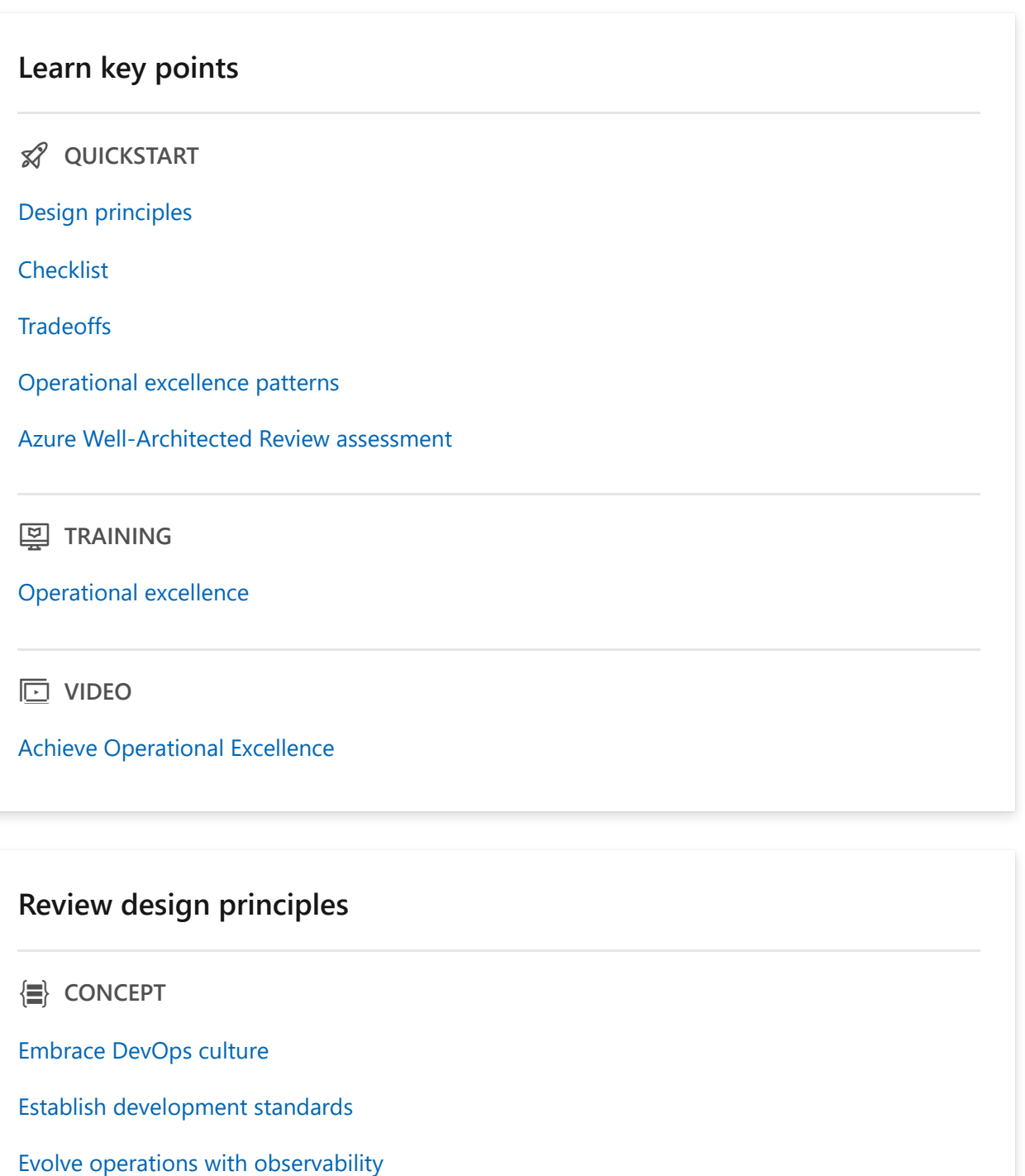

[Deploy with confidence](#page-535-0)

[Automate for efficiency](#page-537-0)

[Adopt safe deployment practices](#page-539-0)

#### **Start with the fundamentals**

**E HOW-TO GUIDE** [Start with a DevOps culture](#page-554-0) [Formalize operational tasks](#page-558-0) [Formalize software development and management](#page-563-0) [Standardize tools and processes](#page-571-0) [Use safe deployment practices \(SPD\)](#page-641-0)

#### **Use automation**

**AD HOW-TO GUIDE** 

[Automate pragmatically](#page-626-0)

[Design for automation](#page-633-0)

#### **Ship safely and support what you ship**

**AD HOW-TO GUIDE** 

[Design for observability](#page-598-0)

[Use infrastructure as code](#page-584-0)

[Design a reliable workload supply chain](#page-591-0)

[Handle deployment failures](#page-648-0)

[Design an emergency response strategy](#page-620-0)

#### **Explore related resources**

**is REFERENCE** 

[Azure Advisor: Operational excellence recommendations](https://learn.microsoft.com/en-us/azure/advisor/advisor-reference-operational-excellence-recommendations)

[DevOps resource center](https://learn.microsoft.com/en-us/devops/)

[Azure DevOps](https://learn.microsoft.com/en-us/azure/devops/)

[GitHub](https://github.com/features)<sup>√</sup>

[Azure Resource Manager](https://learn.microsoft.com/en-us/azure/azure-resource-manager/)

[Terraform on Azure](https://learn.microsoft.com/en-us/azure/developer/terraform/)

# <span id="page-529-0"></span>**Operational Excellence design principles**

Article • 11/14/2023

At the core of the Operational Excellence pillar are DevOps practices that **ensure workload quality through standardized workflows and team cohesion**. This pillar defines operating procedures for **development practices, observability, and release management**. The goal is to minimize process variance, chances of human error, and disruption to customers. To assess your operational health, start with these questions:

- Do you execute operations with discipline?
- Are customers using the workload with maximum predictability?
- How do you learn from experience and collected data to drive continuous improvement?

Workload operations can devolve into chaotic practices when there's no clear ownership or leadership. In this type of environment, teams often resort to methods that are executed with high effort and produce low outcomes, which leads to poor user experience. These approaches meet only short-term goals. Long-term benefits are realized through **continuous evaluation and strategic investments**.

The design principles provide guidelines for operational strategies that must be considered to **address the underlying causes and not just treat symptoms**. Start with the recommended approaches, and then observe what works and what doesn't to identify areas of improvement. After you set your strategy, continue to drive action by using the **[Operational Excellence checklist](#page-541-0)**.

The operational requirements of a workload are as important as its business requirements. Efficient processes ensure the workload achieves business outcomes within the constraints of compliance, whether that compliance is organizational or external. The key is to find repeatability with consistency.

The goals of the Operational Excellence pillar are **to do the right thing, to do it the right way, and to solve the right problems as a team**.

If you meet these goals, workloads will run reliably and predictably even during times of change. **Inability to fulfill operational requirements can lead to failed deployments**, inconsistent user experience, and added costs that could have been avoided through proper planning and streamlined execution.

### <span id="page-529-1"></span>**Embrace DevOps culture**

 **Empower development and operations teams to continuously improve their system design and processes by working together with a mindset of collaboration, shared responsibility, and ownership.**

DevOps is a community of practice where diversity of perspective and skills drives toward one mission. Teams must **foster a collaborative environment of shared knowledge** instead of siloed learning. Use shared functions to strive to overcome resource constraints.

A good DevOps culture thrives on shared responsibility. Development and operations teams should align their goals and priorities with the expectations of their customers and keep business focus in mind. The development team should involve the operations team in the feedback loop so the improvements are driven upstream and other teams benefit equally. Conversely, operations teams are responsible for making the development team successful in their business outcomes by sharing resources and feedback that are relevant to the workload.

At the same time, DevOps practices **apply clear lines of ownership and accountability to each team**. Regardless of where the application runs, the workload team is responsible for that application.

DevOps optimizes operational tasks so that they're effective but not burdensome. To reap the full benefit of DevOps, the culture should optimize processes through technology and have processes for people in the organization to promote transparent communication.

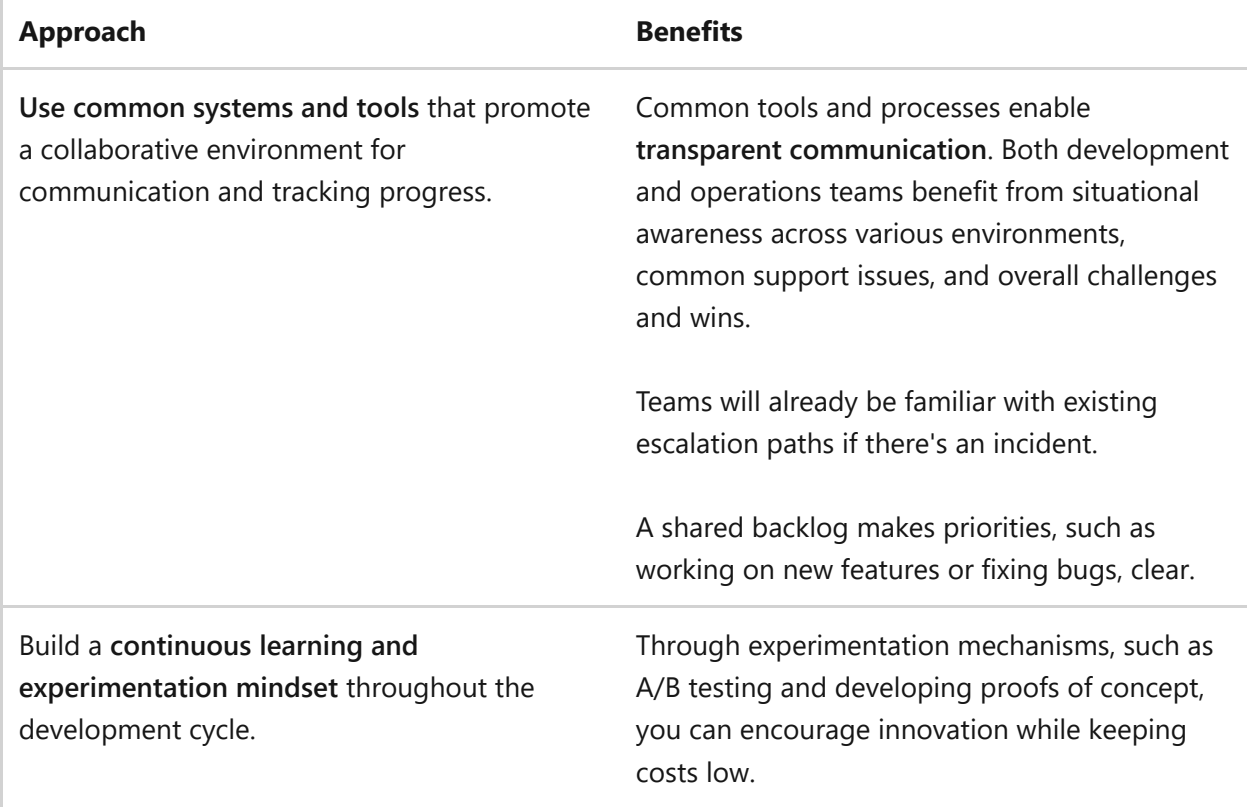

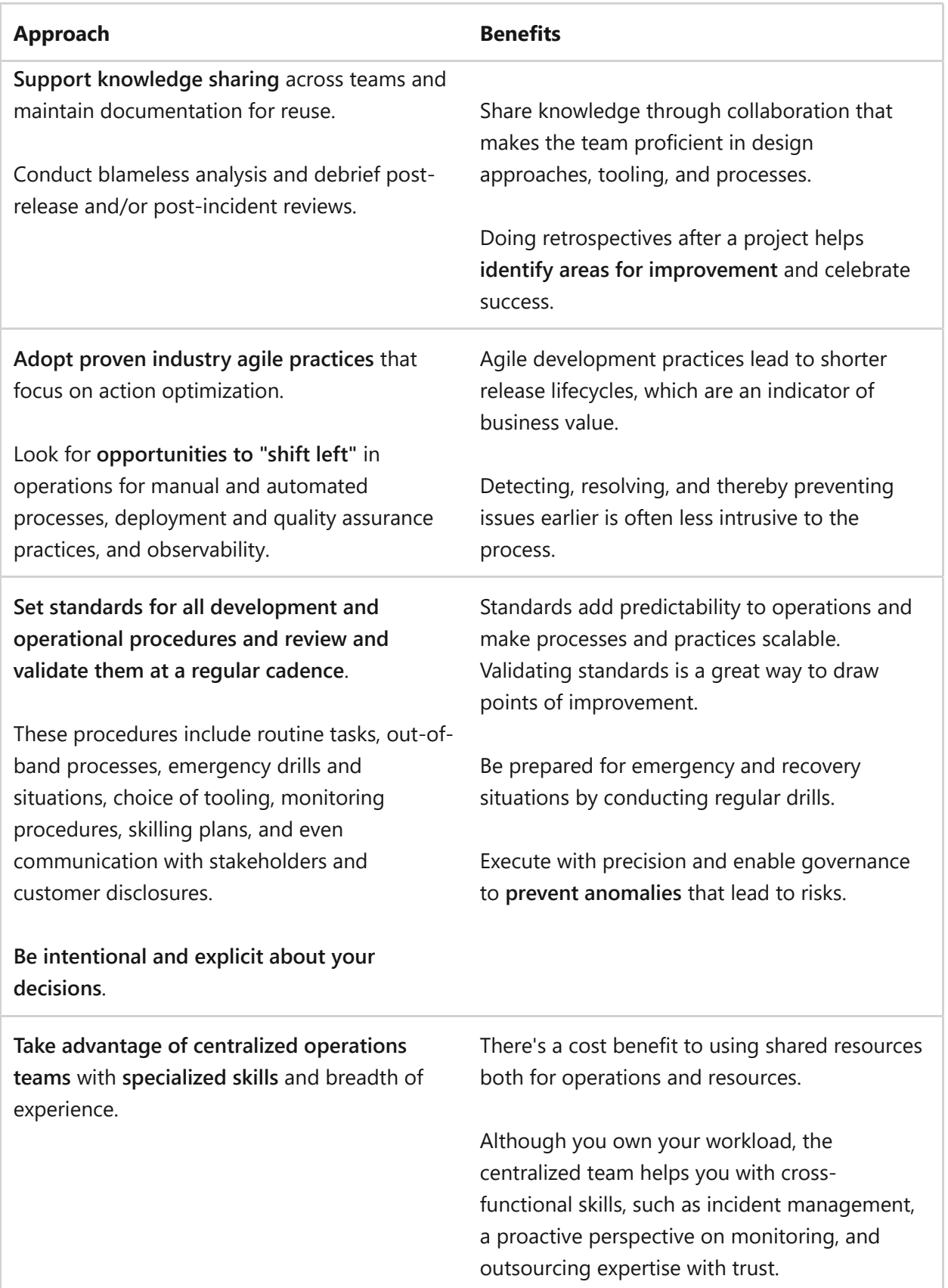

### <span id="page-531-0"></span>**Establish development standards**

 $\mathbf{\hat{P}}$  **Optimize productivity by standardizing development practices, enforcing quality gates, and tracking progress and success through systematic change management.**

The development team is responsible for addressing workload issues prior to release with minimal friction. Be mindful of developer efficiency and **optimize for fast turnaround cycles**, from coding to testing results. Implement effective and right-sized processes that plan and standardize technical activities and also drive consensus within the team and the stakeholders.

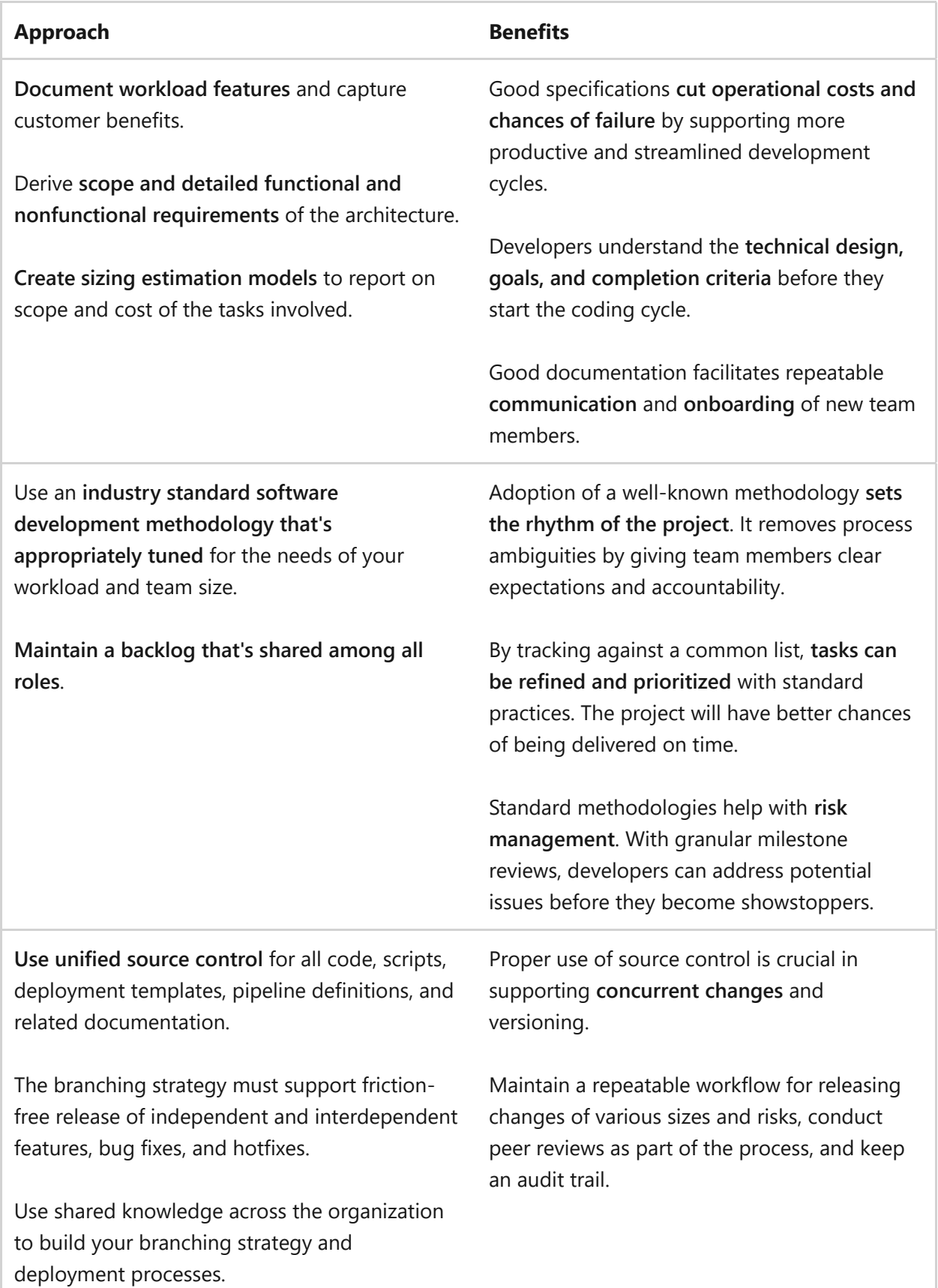

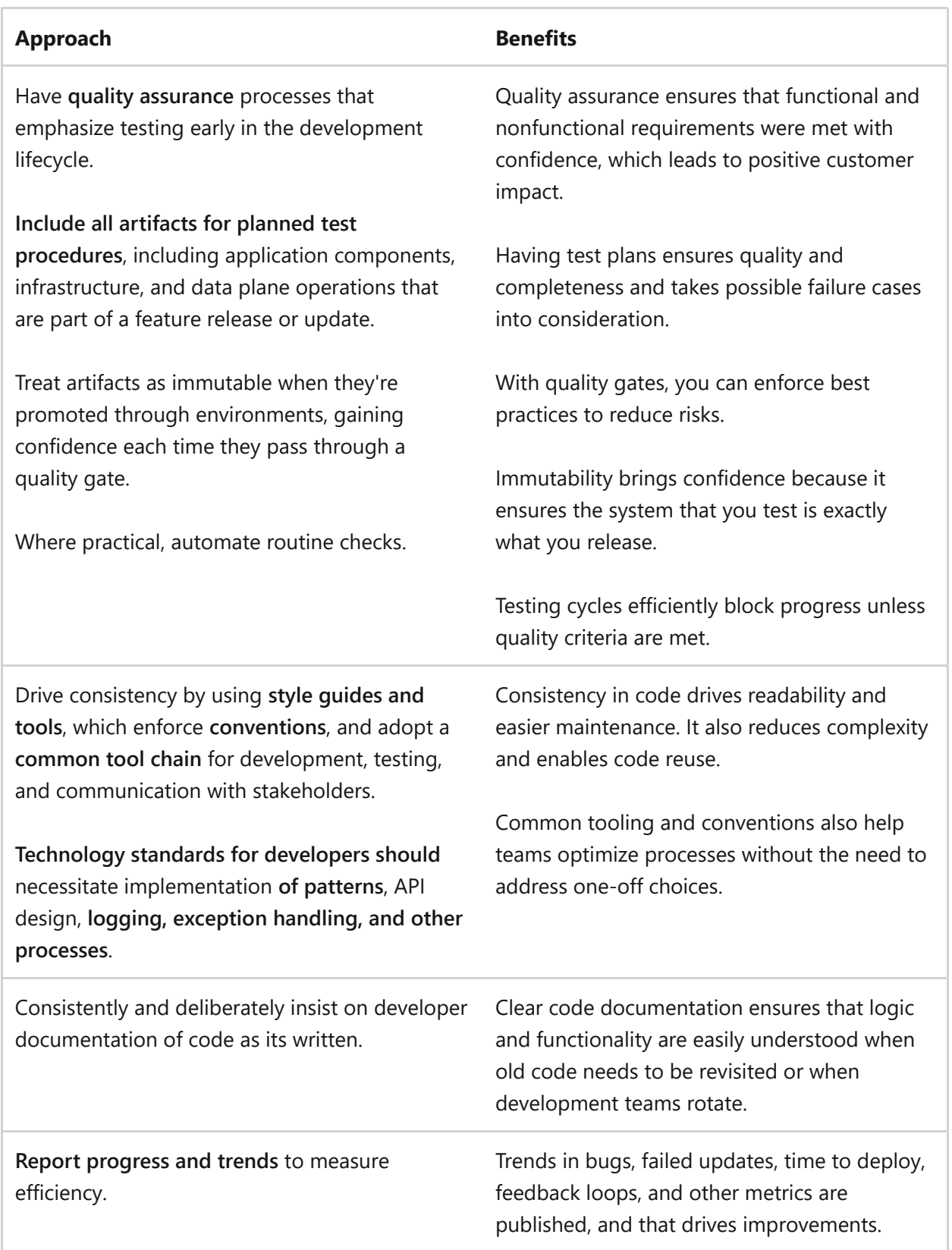

## <span id="page-533-0"></span>**Evolve operations with observability**

 $\mathbf{\hat{P}}$ 

 **Gain visibility into the system, derive insight, and make data-driven decisions.**

Build a culture that continuously **improves quality by monitoring the workload** and taking all the pillars of the Azure Well-Architected Framework into consideration. Enable the team and stakeholders to make both short-term and long-term decisions across many facets by providing the necessary data, statistics, and trends. Learn from your data and drive improvements.

Operations built for the purposes of observability are key in proactive maintenance of the application, quality and security assurance, capacity planning, and product management.

A crucial aspect of monitoring is application **using health modeling to help you anticipate issues before they become incidents** and affect customer experience. Efficient monitoring reduces reactive cycles spent on incident management.

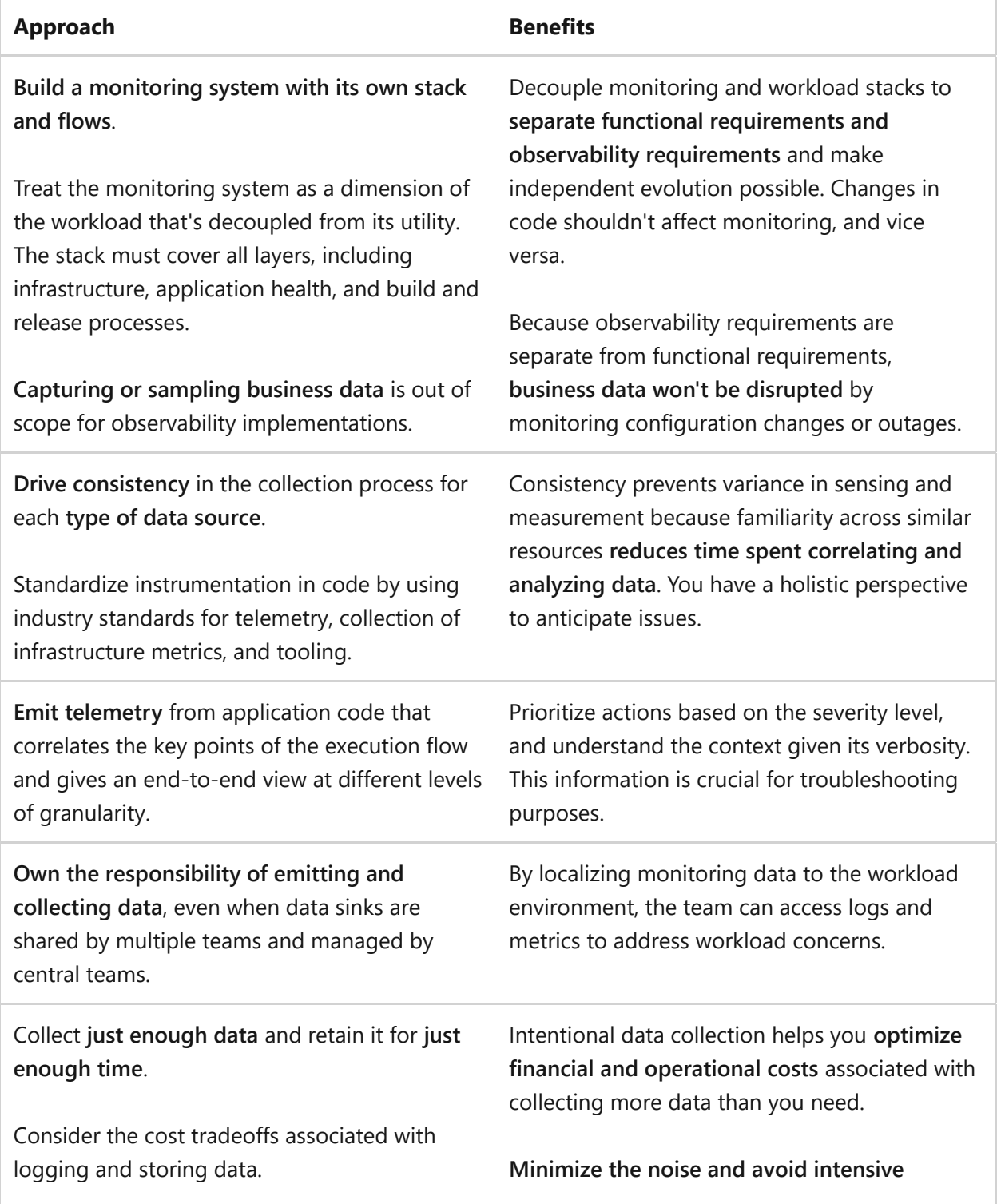

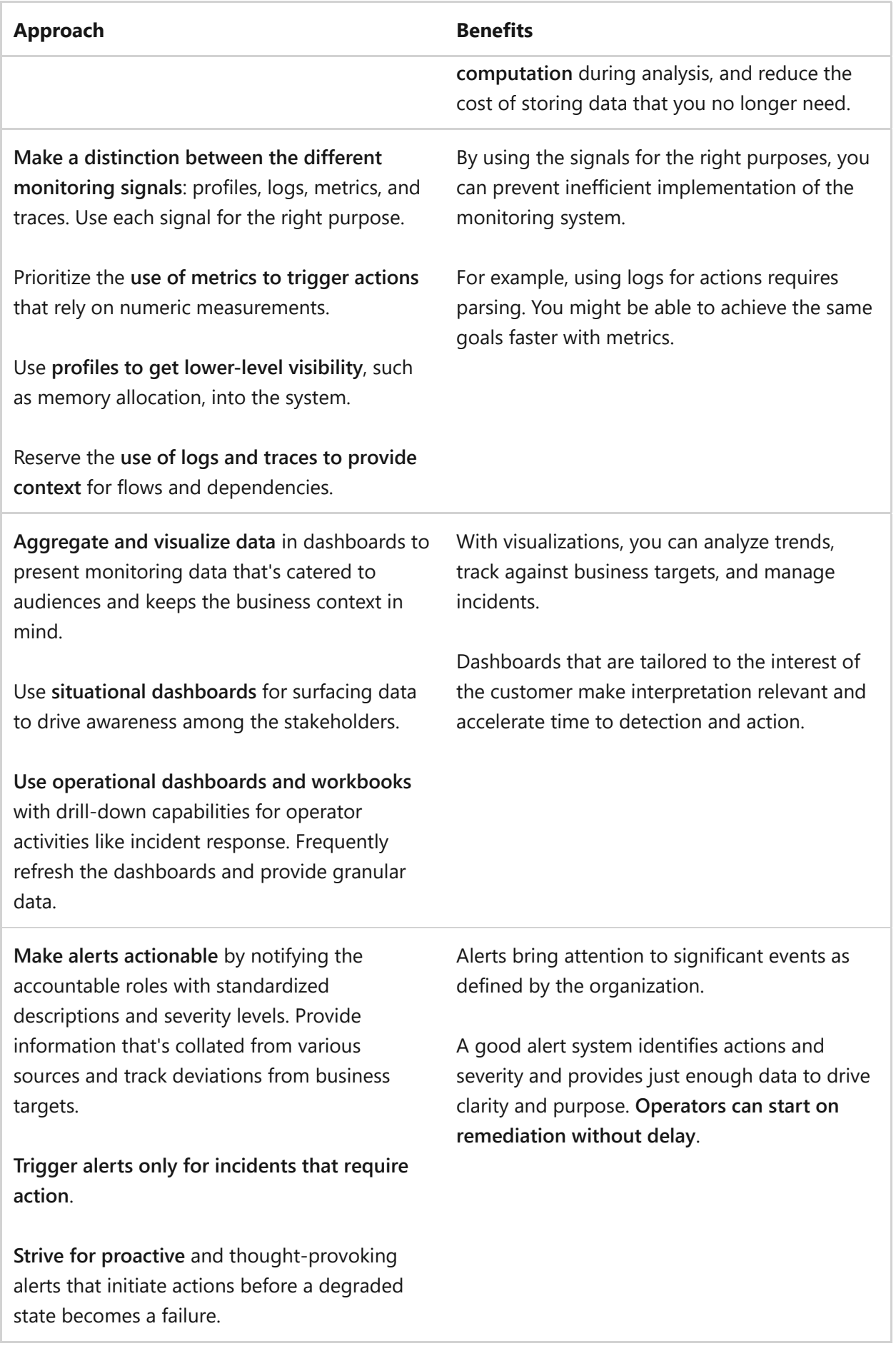

## <span id="page-535-0"></span>**Deploy with confidence**

#### **Reach the desired state of deployment with predictability.**

 $\mathbf{\Omega}$ 

Build a workload supply chain that enables you to consistently reach the goal of predictability in all of your environments, across the workload's hosting platforms, applications, data, and configuration resources. **The deployment mechanism must be capable of automation, testing, monitoring, and versioning**. It should be modularized and ready to execute on demand. It shouldn't be represented as a monolithic end-toend process. The supply chain isn't necessarily for faster execution, but to achieve consistency and self-documentation over multiple iterations.

The workload team is accountable for the supply chain as it relates to their own workload.

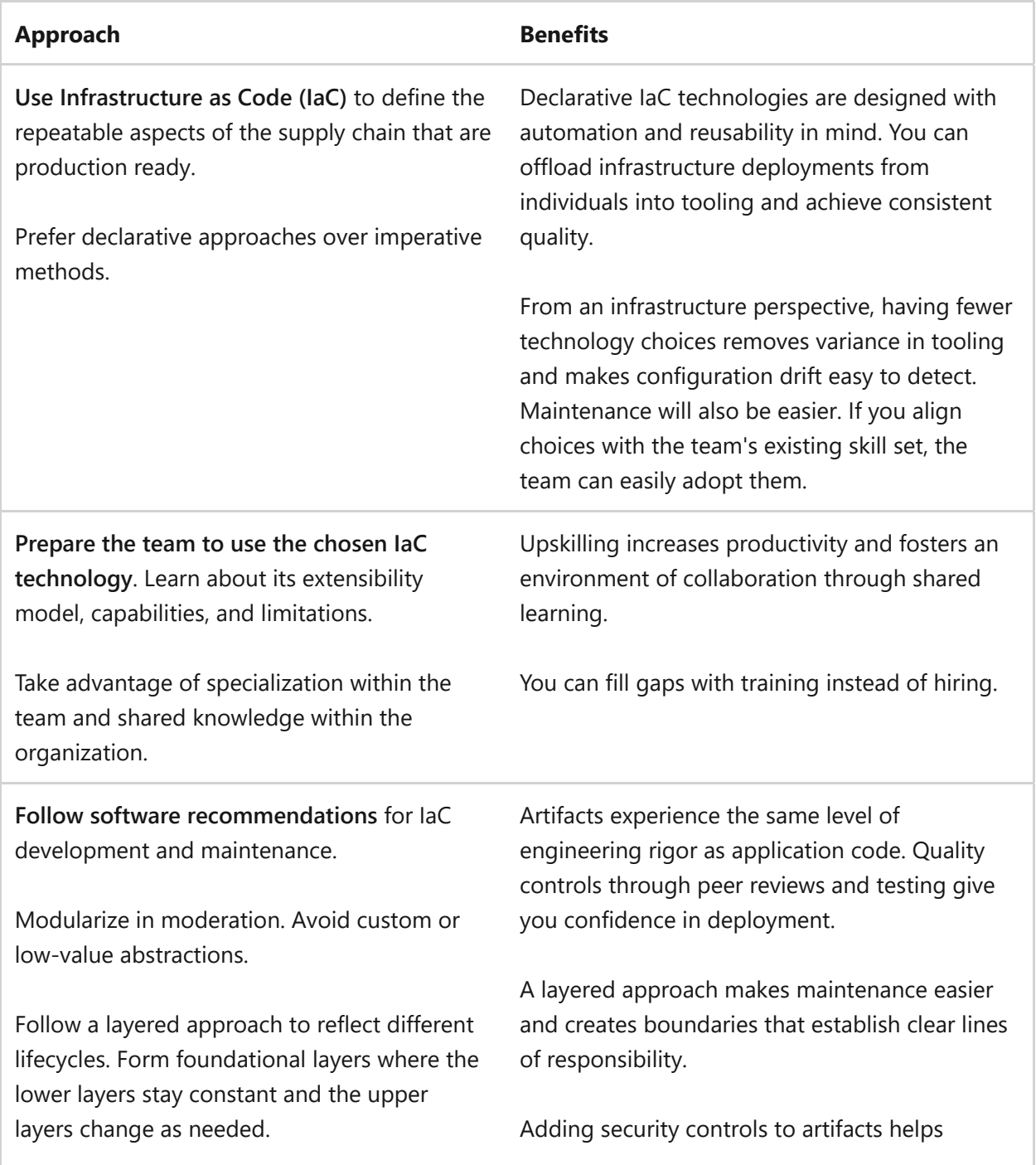

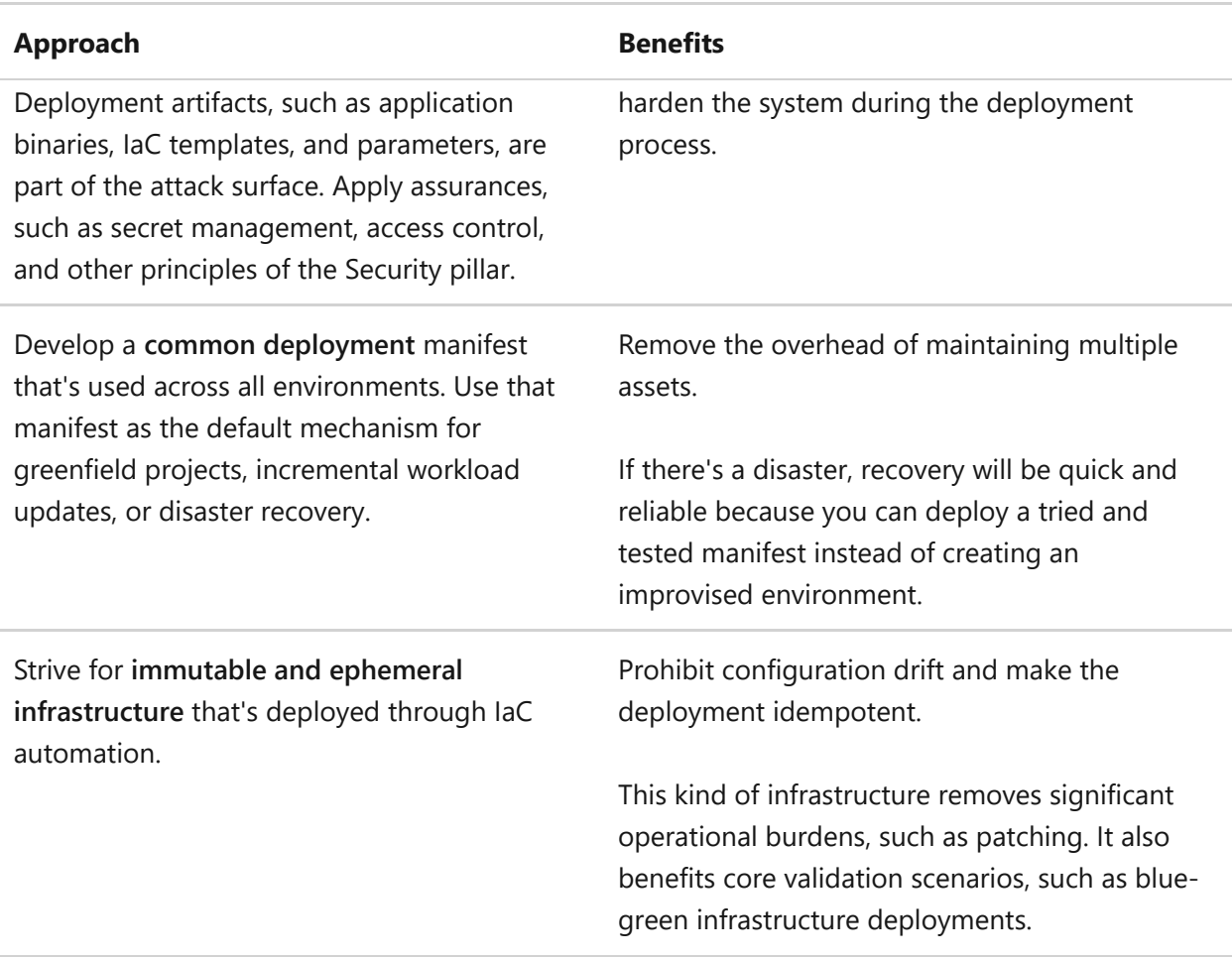

#### 7 **Note**

Reduce the scope of portal usage to only non-repeating investigatory tasks.

### <span id="page-537-0"></span>**Automate for efficiency**

**Replace repetitive manual tasks with software automation that completes them quicker, with greater consistency and accuracy, and reduces risks.**

The workload might have workflows with processes that involve team members doing mundane, repetitive, and time-consuming tasks that don't actually need human intellect. Depending on the frequency, you might spend considerable time on these efforts, investing more time as the workload grows. Also, these processes are often error-prone due to human input.

Through automation, you save time, effort, and money, and you avoid mistakes.

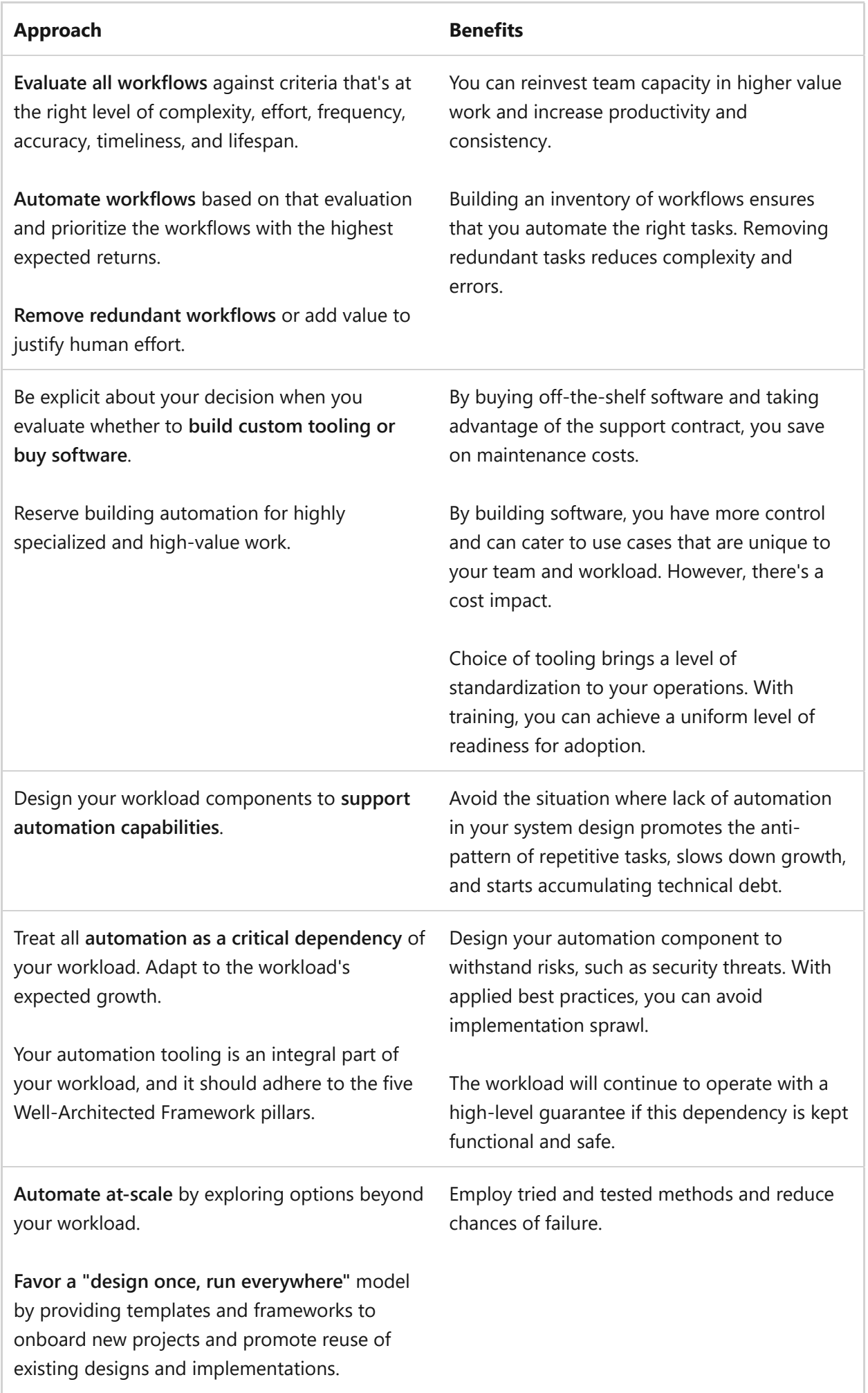

## <span id="page-539-0"></span>**Adopt safe deployment practices**

 **Implement guardrails in the deployment process to minimize the effect of errors or unexpected conditions.**

During the development cycle, workload artifacts go through many changes as they get implemented and tested and as bugs are fixed.

The deployment process must follow a standard operating procedure. **Any change must be deployed with the same level of rigor**. This principle applies equally to code, configuration, and all related artifacts. The key is to apply safe practices as early as possible so that you have predictability in production. Even if errors reach the customers, you should be able to roll out recovery changes as soon as possible.

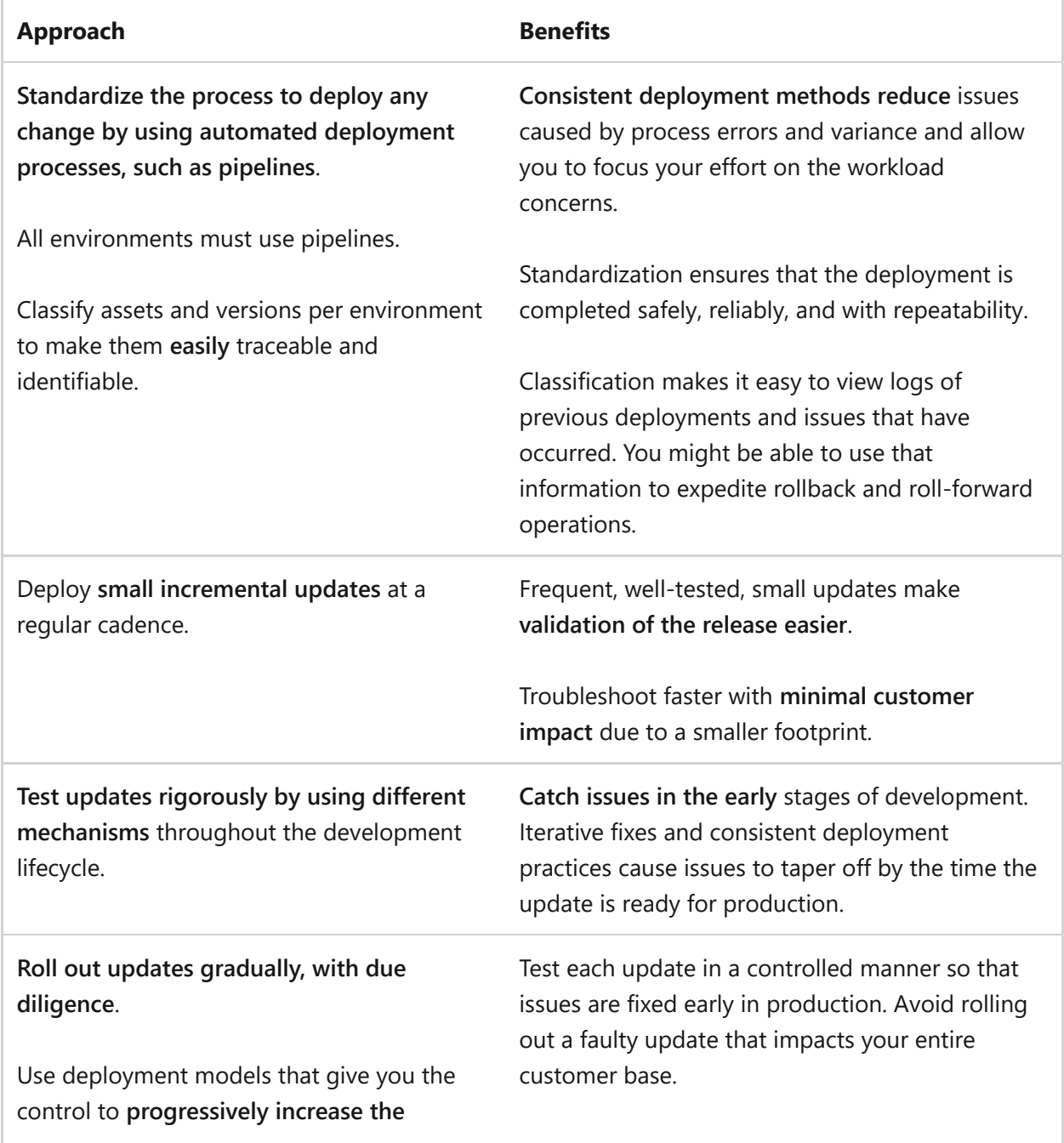
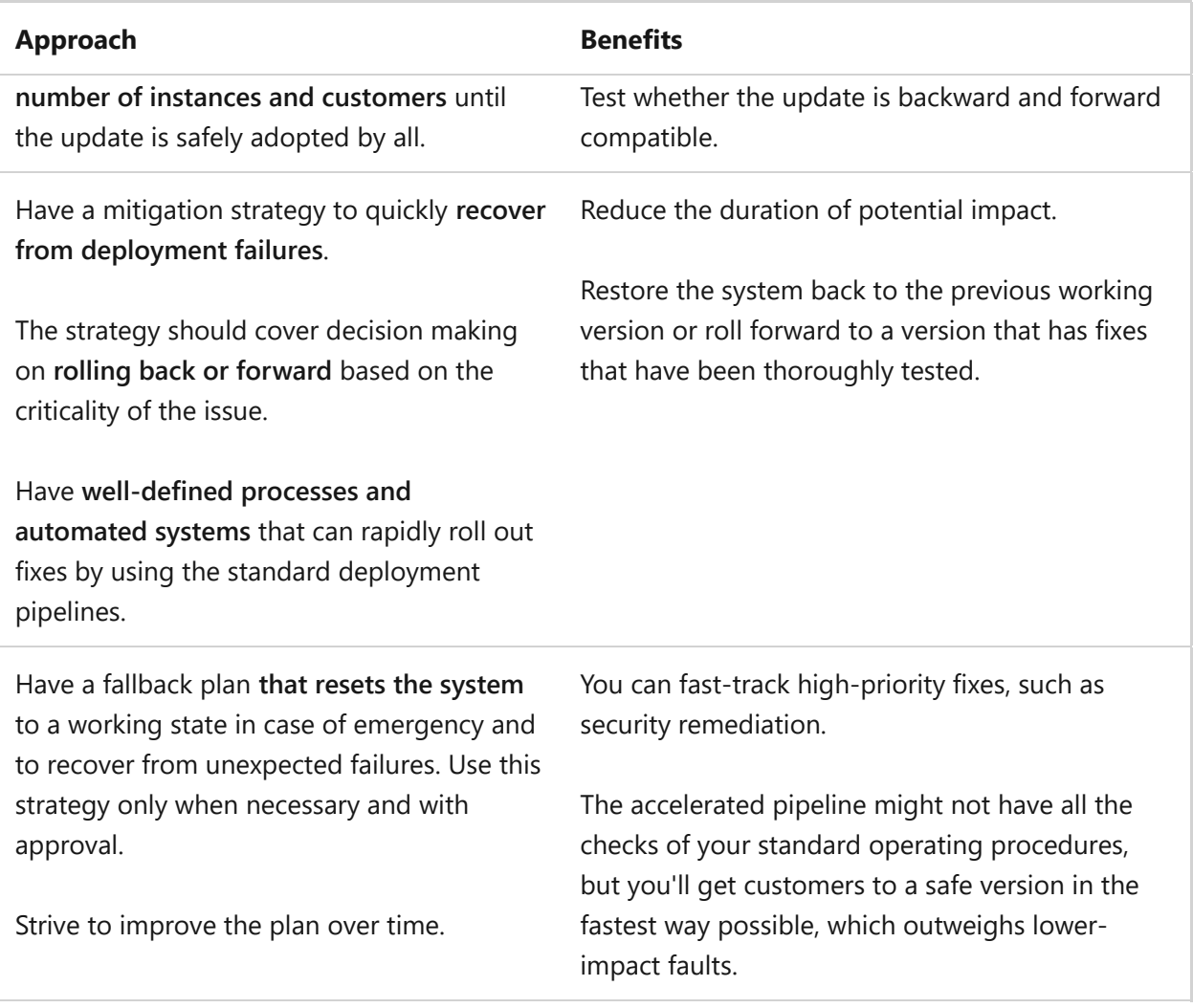

### **Next steps**

We recommend that you review the Operational Excellence checklist to explore other concepts.

**[Operational Excellence checklist](#page-541-0)**

## <span id="page-541-1"></span><span id="page-541-0"></span>**Design review checklist for Operational Excellence**

Article • 11/14/2023

This checklist presents a set of recommendations to help you build a culture of operational excellence. Start with a DevOps approach to integrate specializations from multiple disciplines. This approach creates a rigorous design and development practice. This approach leads to repeatable, reliable, and safe deployments of infrastructure and code.

Prioritize human intervention in areas that benefit from it, and incorporate automation in other areas. Observability serves operational excellence by monitoring health events and also for validating the current workload design and implementation to inform future product development.

If you don't consider tradeoffs and recommendations for operational excellence, your workload might be at risk. Carefully consider the points covered in the following checklist to instill confidence in your design's success.

### **Checklist**

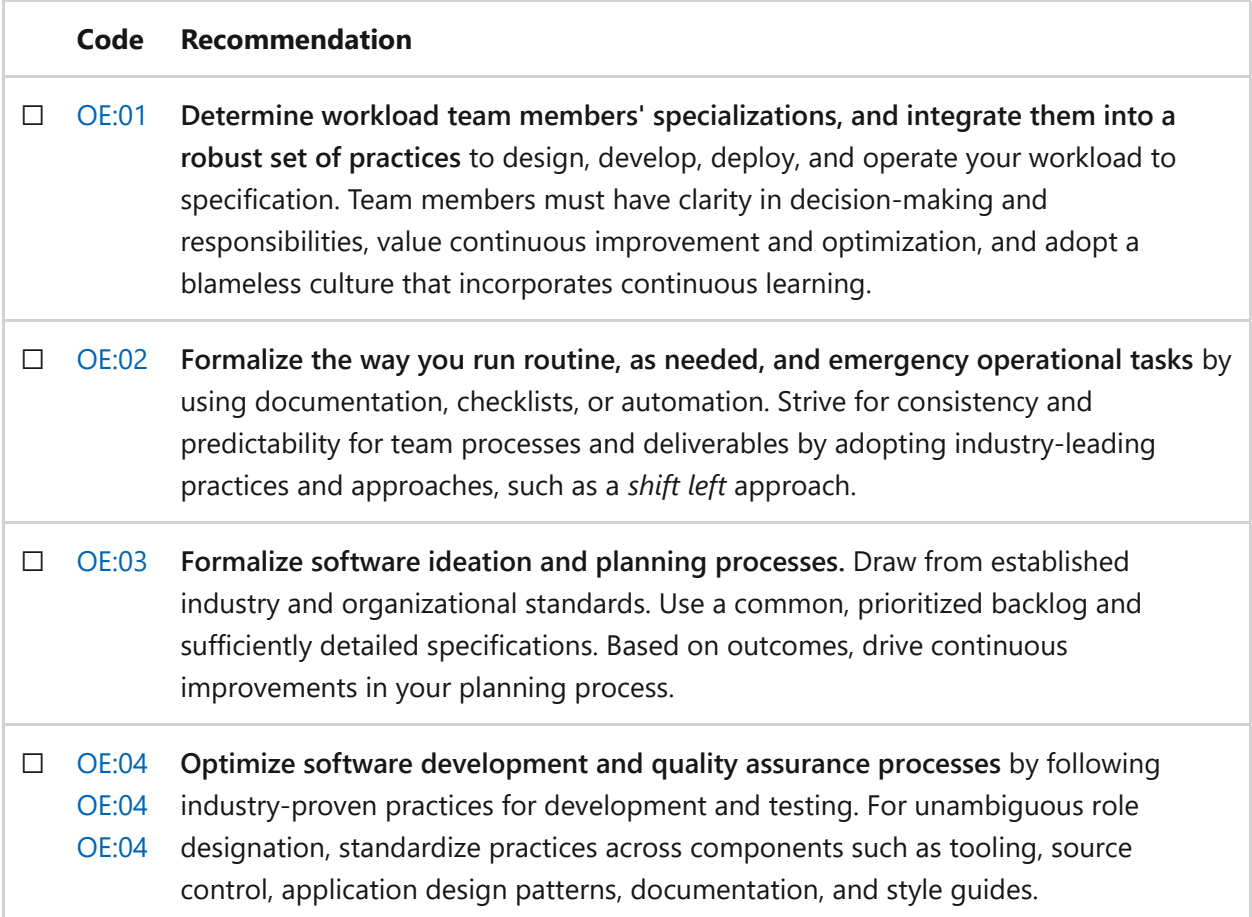

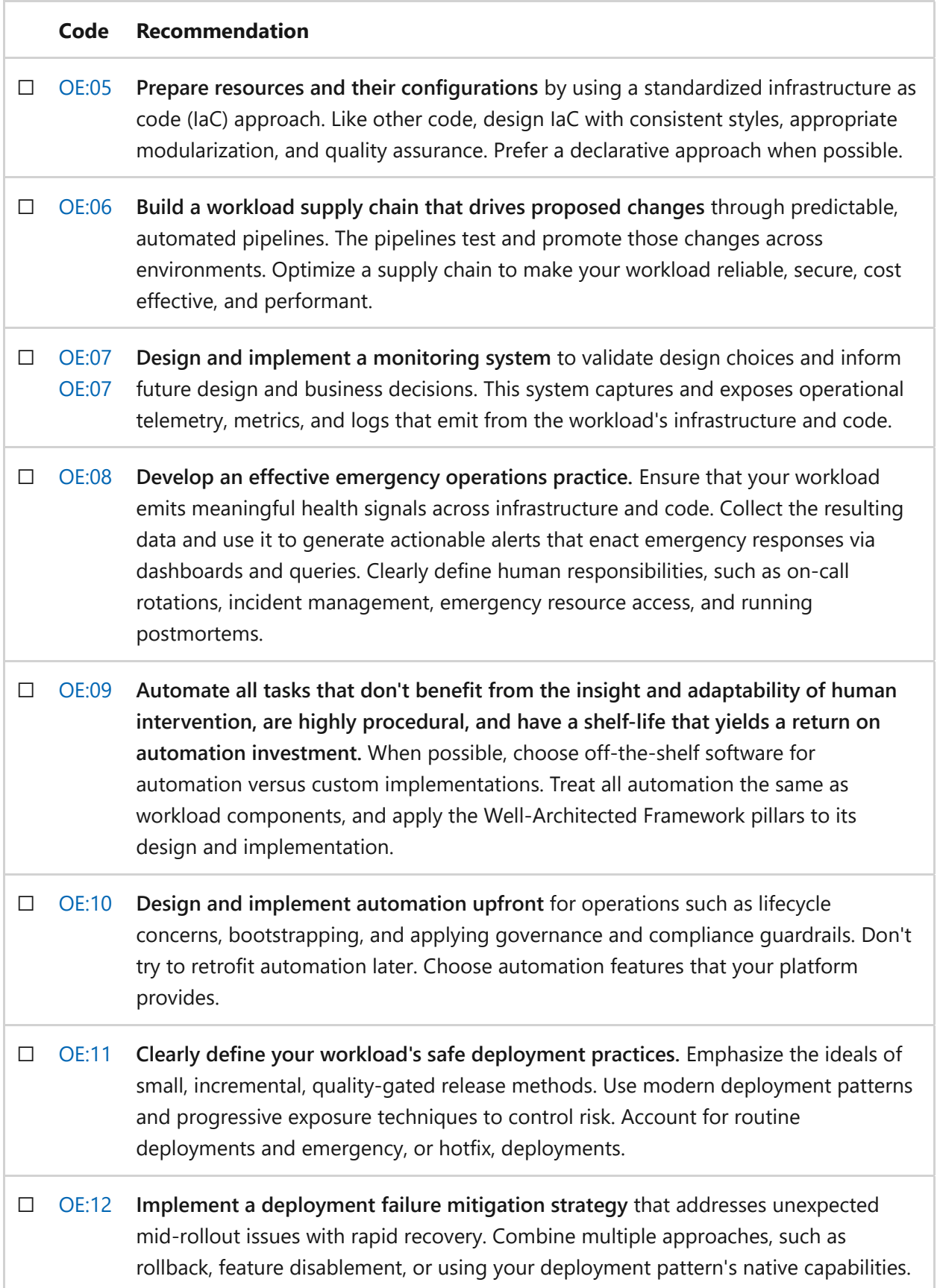

## **Next steps**

We recommend that you review the Operational Excellence tradeoffs to explore other concepts.

## <span id="page-544-0"></span>**Operational Excellence tradeoffs**

Article • 11/14/2023

Operational Excellence provides workload quality through the implementation of clear team standards, understood responsibility and accountability, attention to customer outcomes, and team cohesion. The implementation of these goals is rooted in DevOps, which recommends minimizing process variance, reducing human error, and ultimately increasing the return of value for the workload. That value isn't just measured against the functional requirements served by the components of the workload. It's also measured by the value that the team delivers in striving for improvement.

During the design phase of a workload and over its lifecycle, as continuous improvement steps are taken, it's important to consider how decisions based on the [Operational Excellence design principles](#page-529-0) [and the recommendations in the Design review](#page-541-0) checklist for Operational Excellence might influence the goals and optimizations of other pillars. Certain decisions might benefit some pillars but constitute tradeoffs for others. This article describes example tradeoffs that a workload team might encounter when designing workload architecture and operations.

### **Operational Excellence tradeoffs with Reliability**

**Tradeoff: Increased complexity.** Reliability prioritizes simplicity, because simple design minimizes misconfiguration and reduces unexpected interactions.

- Safe deployment strategies often require some amount of forward and backward compatibility between application logic and data in the workload. This added complexity increases the testing burden and can lead to complexities or integrity issues with the workload's data.
- Highly layered, modularized, or parameterized infrastructure as code can increase the chance of accidental misconfiguration because of the complexity of the interaction between the code components.
- Cloud design patterns that benefit operations sometimes necessitate the introduction of additional components, for example, the use of an external configuration store or the coordination of sidecar deployments in a containerized application platform. The additional components increase the points of interaction in the system, increasing the surface area for malfunction or misconfiguration.

Workload components that are designed to independently evolve to support agile development and hosting introduce dependencies on service discovery, or even DNS as a layer of indirection. Service discovery might lack responsiveness to change, and malfunction can be hard to diagnose.

**Tradeoff: Increased potentially destabilizing activities.** The Reliability pillar encourages the avoidance of activities or design choices that can destabilize a system and lead to disruptions, outages, or malfunctions.

- Deploying small, incremental changes is a technique for mitigating risk, but those small changes are also expected to be delivered to production more frequently. Deployments can destabilize a system, so as the rate of deployment increases, so does this risk.
- A culture that measures itself with velocity metrics like deployments per week and uses automation that can facilitate introducing changes at a faster pace is also likely to perform more deployments in a shorter period.
- Increasing density to simplify operations by reducing the number of control and observability surfaces can also lead to an increased availability risk because malfunction or misconfiguration increases the impact radius of a destabilizing event.

### **Operational Excellence tradeoffs with Security**

**Tradeoff: Increased surface area.** The Security pillar recommends a reduced workload surface area in terms of components and exposure to operations. This reduction minimizes attack vectors and produces a smaller scope for security control and testing.

- Components that surround the workload and support its operations, like automation or a custom control plane, must also be in scope for regular security hardening and testing.
- Routine, ad hoc, and emergency operations increase the points of contact with the workload. A zero trust approach requires that these processes are considered attack vectors and must be included in the security controls and validation for the workload.
- The observability platform of the system collects logs and metrics about the workload, which can be a valuable source of information disclosure. Therefore, the workload's security needs to extend to protect data sinks from internal and external threats.
- Build agents, externalized configuration and feature toggle stores, and side-byside deployment approaches all increase the application surface area that requires security.
- A higher deployment frequency caused by small, incremental changes or by "get current, stay current" efforts results in more security testing in the software development lifecycle.

**Tradeoff: Increased desire for transparency.** A secure workload is based on designs that protect the confidentiality of data that flows through the components of the system.

Observability platforms ingest data of all types to gain insights into a workload's health and behavior. As teams try to attain higher fidelity in observability data, there's an increased risk that data classification controls, like data masking, of the source systems don't extend to the logs and log sinks of the observability platform.

**Tradeoff: Reduced segmentation.** A key security approach for isolating access and function is to design a strong segmentation strategy. This design is implemented through resource isolation and identity controls.

- Co-locating disparate application components in shared compute, network, and data resources to make management easier reverses segmentation or makes rolebased segmentation harder to achieve. Co-located components might also need to share a workload identity, which can lead to over-assignment of permissions or a lack of traceability.
- Collecting all logs from across the system in a unified log sink can make querying and building alerts easier. However, doing so can also make it harder or impossible to provide row-based security in order to treat sensitive data with the required audit controls.
- Simplifying the management of attribute-based or role-based security by reducing the granularity of roles and their assignments can lead to inappropriately broad permissions.

## **Operational Excellence tradeoffs with Cost Optimization**

The Operational Excellence pillar never recommends activities that reduce productivity or jeopardize a workload's return on investment. Recommendations that seem to shift focus from delivery activities take into account long-term best interests for the workload and team. If your workload is nearing its sunset date, it probably doesn't make sense to invest highly in recommendations that trigger these tradeoffs.

**Tradeoff: Increased resource spending.** A major cost driver for a workload is the cost of its resources. Deploying fewer resources, right-sizing resources, and reducing consumption generally helps keep costs low.

- Implementing safe deployment practices, even if the changes are relatively small, can lead to an increase in the number of resources that are concurrently deployed. These patterns require the deployment of multiple concurrent instances of the application or infrastructure component so that traffic can be shifted in a controlled way. This increase is more pronounced in a workload that uses an immutable infrastructure approach.
- The team might need to introduce additional workload components in order to implement operationally aligned cloud design patterns or workload automation. For example, to support deployment agility, they might add a gateway routing component. To support better configuration management, they might add an external configuration store. To support tenant lifecycle events, they might build a control plane. These resources also influence the costs of preproduction environments.
- Increasing the number of preproduction environments to improve the development and testing experience through isolation also increases the number of resources. These resources, which aren't used to deliver supply against production demand, increase the cost of the solution.
- Increasing the parity of preproduction environments with the production environment, in terms of resource count, SKUs, and data volumes, improves the quality assurance process. The cost increases as parity increases.
- Although telemetry data isn't directly a resource, to enable the effectiveness of observability platforms, this data needs to be persisted. Most operational data stores have pricing that's based on a combination of ingestion rates and volume. Generally, as the amount of low-latency, high-diversity telemetry increases, costs

also increase. For multi-region deployments, these operational data sinks are expected to be deployed per region, so any per-resource costs become a factor.

**Tradeoff: Decreased focus on delivery activities.** Workload team members deliver increased workload value by efficiently performing tasks that are aligned to their capabilities.

- Workload teams that spend time creating and refining a healthy and responsible support structure and incident response are providing a valuable service to the workload's users. As the support effort increases (for example, formal on-call rotations), usually because of a change in business criticality, the costs of these activities increase. This cost increase can be the result of an increase in staff or can be incurred indirectly in the form of attention that's shifted from delivery activities to supporting functions.
- Training is a critical part of a workload team's personal continuous improvement process. This training can be formal or self-directed during personal enrichment time. As the amount of training time increases, the amount of time available for direct development of the workload decreases. Investment in training is diminished when the training isn't role-based or specifically relevant to the workload or its future.
- Standardized routine operational tasks for protecting the reliability, security, and performance efficiency of a workload take time to define, refine, and perform. This time isn't directly spent on delivery. Some examples of these tasks are comprehensive change impact analysis, change control processes, thorough testing, and increased patch management. As the frequency, comprehensiveness, or operational burden of these tasks increases, the time invested also increases.

**Tradeoff: Increased tooling demands and diversity.** The Cost Optimization pillar recommends the reduction of tooling sprawl, consolidation of vendors, and a right-sized approach to all tooling purchases.

A workload team purchases tools and hardware to support activities that are performed during the entire software development lifecycle (SDLC), including planning and design, development and testing, and monitoring. The marketplace for tooling in this space is growing. Tools are offered at various price points that usually correspond to the tools' features and capabilities. With the exception of free offerings, these tools incur initial licensing costs, which might be per-seat or site-wide. They often also require ongoing maintenance contracts. New vendor relationships might need to be established. Here

are some examples of expected tooling or hardware spending that's associated with the principles of operational excellence:

- Requirements and backlog management
- Architecture design tools
- UI/UX design tools
- Code and asset hosting
- Code and low-code development environments
- Automation tools
- Development and quality assurance workstations
- Development and deployment pipelines
- Test execution and tracking
- Observability tools

## **Operational Excellence tradeoffs with Performance Efficiency**

**Tradeoff: Increased resource utilization.** The Performance Efficiency pillar recommends the allocation of as much of the available compute and network as possible to the requirements of the workload.

- A workload's observability framework requires that the components in the architecture allocate time and resources to create, collect, and stream logs and metrics. These data points help ensure that effective alerting and monitoring is possible for reliability, security, and performance. As the level of instrumentation increases, the strain on system resources might also increase.
- Some deployment models, like blue/green deployment, which a workload might use for safe deployment, might introduce side-by-side deployments on the production application platform. These deployments require preemptive scaling to provide enough supply to meet future demand, or leave a mostly dormant deployment in place for a period of time to support rollback.

**Tradeoff: Increased latency.** To create performant workloads, teams look for ways to reduce the time and resources that workloads consume to perform their tasks.

Many deployment models require the use of gateway routing access patterns, which can introduce latency. This latency draws against the performance target budget for the related flows.

• Some cloud design patterns that support "independent change over time" approaches to support the ideals of incremental improvement can introduce latency due to the traversal of additional components. This latency can be introduced by gateways, messaging brokers, or anti-corruption layers.

### **Related links**

Explore the tradeoffs for the other pillars:

- [Reliability tradeoffs](#page-50-0)
- [Security tradeoffs](#page-225-0)
- [Cost Optimization tradeoffs](#page-384-0)
- [Performance Efficiency tradeoffs](#page-668-0)

## **Cloud design patterns that support operational excellence**

Article • 11/14/2023

When you design workload architectures, you should use industry patterns that address common challenges. Patterns can help you make intentional tradeoffs within workloads and optimize for your desired outcome. They can also help mitigate risks that originate from specific problems, which can affect reliability, security, performance, and cost. Because operations cut across all those areas, risks will eventually affect workload operations. These patterns are backed by real-world experience, are designed for cloud scale and operating models, and are inherently vendor agnostic. Using well-known patterns as a way to standardize your workload design is itself a component of operational excellence.

Many design patterns directly support one or more architecture pillars. Design patterns that support the Operational Excellence pillar use topologies that provide a solid foundation for safe deployment practices and facilitate architecture evolution over time, migration scenarios, and observability.

## **Design patterns for operational excellence**

The following table summarizes cloud design patterns that support the goals of operational excellence.

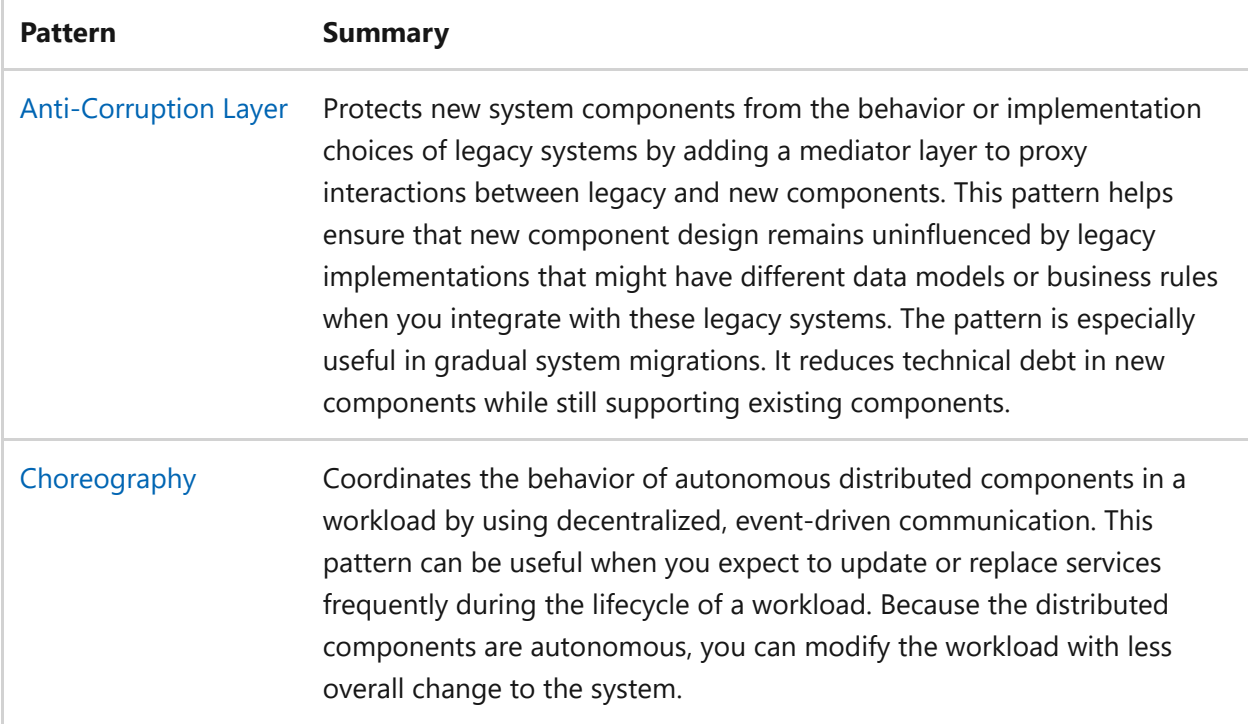

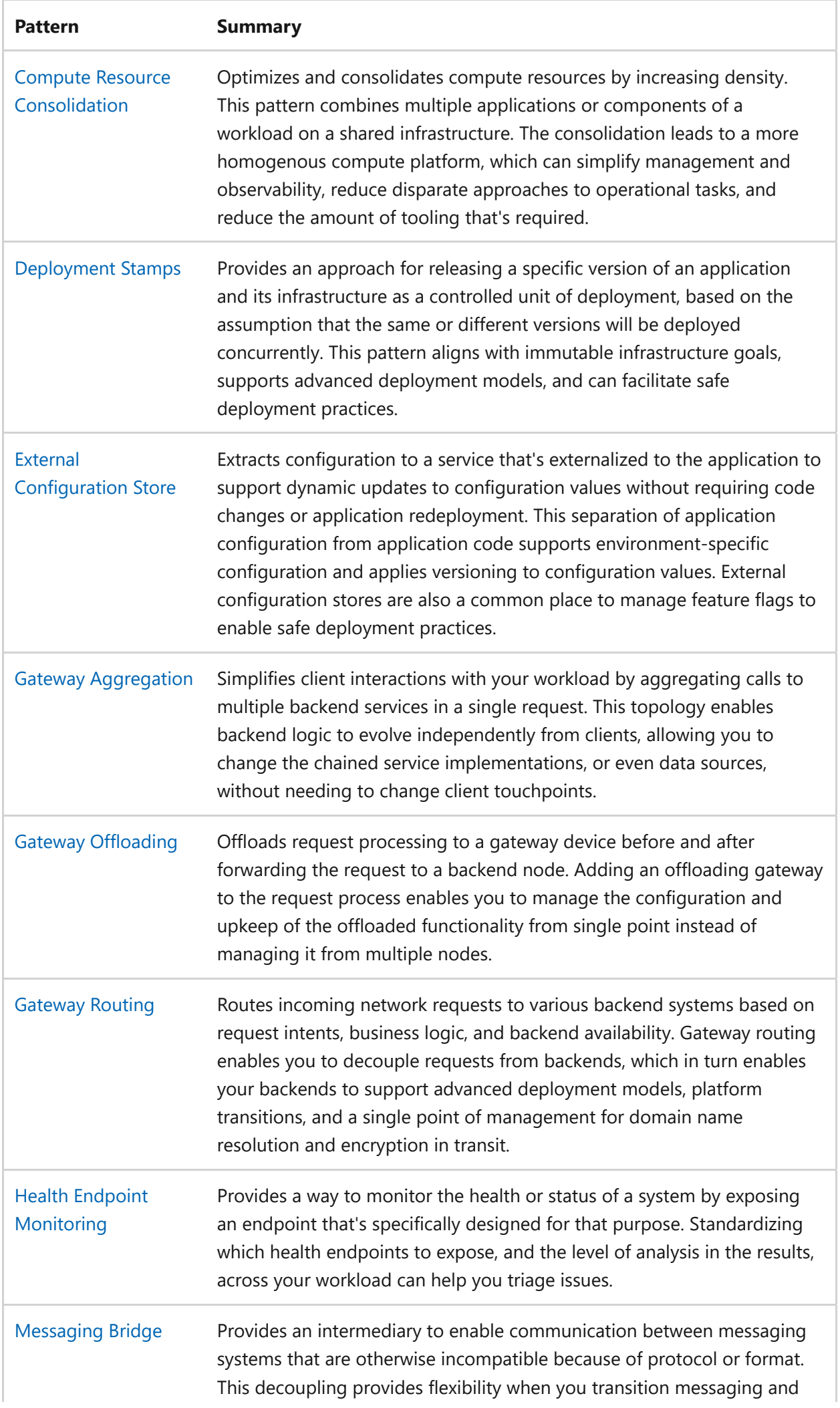

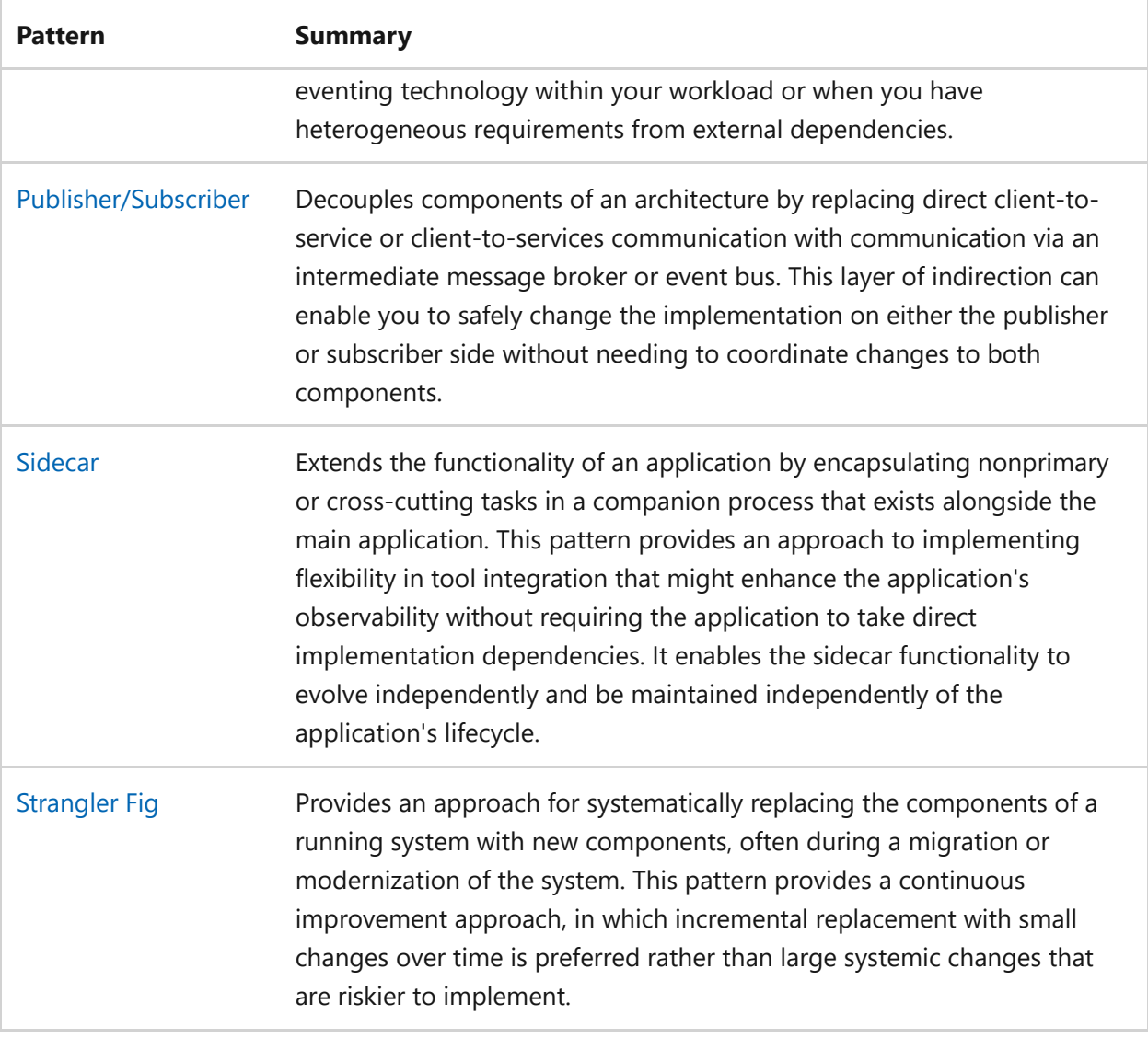

### **Next steps**

Review the cloud design patterns that support the other Azure Well-Architected Framework pillars:

- [Cloud design patterns that support reliability](#page-55-0)
- [Cloud design patterns that support security](#page-232-0)
- [Cloud design patterns that support cost optimization](#page-391-0)
- [Cloud design patterns that support performance efficiency](#page-675-0)

## <span id="page-554-0"></span>**Recommendations for fostering DevOps culture**

Article • 04/30/2024

**Applies to this Azure Well-Architected Framework Operational Excellence checklist recommendation:**

ノ **Expand table**

**[OE:01](#page-541-1) Determine workload team members' specializations, and integrate them into a robust set of practices to design, develop, deploy, and operate your workload to specification. Team members must have clarity in decision-making and responsibilities, value continuous improvement and optimization, and adopt a blameless culture that incorporates continuous learning.**

This guide describes the recommendations for implementing DevOps principles and practices in your workload. Fostering DevOps culture can help build a foundation of shared ownership, mutual respect, and appreciation of high quality work in your workload team. Devops culture provides a template for high-performing teams to thrive in the system that they're in.

## **Key design strategies**

A workload that operates according to the Well-Architected Framework recommended practices starts with the adoption of the DevOps culture of cohesiveness, responsibility, continuous learning, and improvement. Team members bring their own expertise and might focus on specific areas of workload operation. However, your team as a whole should be able to independently manage day-to-day, as-needed, and emergency tasks, with support from outside teams when necessary. Your team must work within the overall organizational requirements and collaborate with other teams by using a mindset that values shared knowledge.

The following recommendations can help you adopt and implement DevOps practices in your team to optimize the operation of your workload and add value to your organization.

#### **Foster mutual respect**

**A team should operate by using a code of ethics based on mutual respect.** Everyone on the team has expertise that brings value to the team. Recognizing individual ability as a core tenet of the team culture allows conversation to start from a safe place. Individuals should feel that they can offer honest opinions about workload operations and be treated respectfully.

**Mutual respect fosters a blameless culture.** When issues occur, the workload team should take collaborative ownership and find ways to improve instead of assigning blame and affecting the team's cohesiveness.

### **Team roles and responsibilities**

**Teams take ownership and responsibility for the workload when they value their work.** The workload team ultimately has end-to-end responsibility for the operation of their workload. Although there might be outside services required for certain aspects of the workload operation, your team is responsible for collaborating with other teams and ensuring that all functions are successfully completed. Regardless of how involved they are in supporting services, workload team members must consider every function that supports the workload as their responsibility. This mindset helps reinforce a common sense of ownership.

**Clearly define team roles and decision-making responsibilities.** Team decision-making should be as democratic as possible, but structured so that decisions are made efficiently. When there are differing opinions about a situation, someone must be responsible for making the final decision based on the evidence that's presented. Team decisions can affect the entire workload, so it's important that individuals feel heard and valued throughout the decision-making process even if they don't agree with the final decision.

### **Continuous learning and improvement**

**Use enablement teams to the workload teams' advantage.** Some organizations have enablement teams, such as platform teams, architecture review boards, or cloud centers of excellence. These teams provide standards that all workload teams must follow to ensure that there's consistency in design and process. Empower your workload team to have open lines of communication with enablement teams and to work collaboratively to improve processes and share knowledge. Support a mindset of continuous learning and improvement in your team via open communication.

**Learn from each other to develop a cross-functional team.** Establish a team structure in which everyone is a specialist in their function and a generalist in all other functions so that team members can support each other when needed. Cross-functionality helps

team members to develop appreciation for each other's expertise and can help them understand the complexity of the entire workload.

### **Commitment to optimization**

**Understand business, regulatory and other requirements and integrate them into your practices.** Workload teams don't operate in a vacuum. Your team is subject to requirements enforced by the business, industry, and geographic regions you operate in. Ensure that your workload team members understand the requirements that they must follow and the consequences of a failure to meet those requirements.

**Proactively adapt your practices to ensure that you're compliant with requirements by integrating testing mechanisms that specifically target required functions.** Your organization might impose some degree of governance over your workload. Use the requirements your business standardizes as guardrails to ensure that you're operating appropriately.

**Regularly review your standard operating procedures with the team to foster discussions about areas of improvement.** Avoid complacency and encourage innovative thinking by fostering a philosophy that all standard operating procedures should be continuously reviewed and improved throughout the workload lifecycle. Team members should feel empowered to offer opinions on improvements at any time. However, ensure that you dedicate time to review procedures together so that everyone has space to think about areas for improvement and conduct focused discussions about their ideas.

**Embrace safe experimentation.** Give team members access to sandbox environments and ensure that time is built into sprints to allow for experimentation. Document standards that define how new functionality is integrated into the workload when a team member discovers a function or component that would offer tangible benefits. Be careful to ensure that new functionality is aligned with your [safe deployment practices](#page-641-1).

## **Considerations**

Strictly defined roles and responsibilities could result in a level of discomfort for some team members when they're performing functions outside their responsibility. Conduct open and honest discussions with the team about team structure, and be open to making adjustments when needed.

### **Azure facilitation**

Microsoft publishes extensive documentation about DevOps culture in a dedicated [DevOps resource center.](https://learn.microsoft.com/en-us/devops/what-is-devops)

## **Related links**

- [DevOps resource center](https://learn.microsoft.com/en-us/devops/what-is-devops)
- [Safe deployment practices](#page-641-1)

## **Operational Excellence checklist**

Refer to the complete set of recommendations.

**[Operational Excellence checklist](#page-541-1)**

### **Feedback**

**Was this page helpful?**

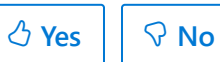

## <span id="page-558-0"></span>**Recommendations for formalizing routine and nonroutine tasks**

Article • 11/14/2023

**Applies to this Azure Well-Architected Framework Operational Excellence checklist recommendation:**

**[OE:02](#page-541-0) Formalize the way you run routine, as needed, and emergency operational tasks by using documentation, checklists, or automation. Strive for consistency and predictability for team processes and deliverables by adopting industry-leading practices and approaches, such as a shift left approach.**

This guide describes the recommendations for formalizing routine and nonroutine tasks. Efficient and successful workload teams have consistent and predictable workload management practices. Optimize efficiency and consistency by adopting industryproven tools and practices and by automating processes when it's practical. By being consistent about how routine, improvised, and emergency tasks are handled, you minimize the risk of being unprepared when issues arise. By taking a continuous improvement approach to workload management, you increase your team's consistency and efficiency throughout the workload's lifecycle.

## **Key design strategies**

Consistent processes make your work quality predictable, and predictable work quality makes workload support smoother. To achieve consistency in your processes, you need to be intentional and explicit about how you run processes in standard patterns. Use strategies like automation and shift-left approaches to minimize potential areas of unpredictability.

Process standardization takes many shapes. Describing every way that you might approach standardization is out of scope for this guide, but some general recommendations include:

The processes that you standardize should cover all aspects of workload management: reliability, security, cost optimization, performance, and operational processes. The workload team should have as much ownership of the processes as they need to maintain and continuously improve the workload under the overall governance of the organization.

- The documentation that you produce captures your standard operating procedures and dictates how things are done, but the documentation is never final. Procedures should evolve as your workload and your team evolve. Regularly review and challenge standards to ensure that they're the right standards for your team right now. Your documentation should be templatized and version controlled to ensure consistency in the documentation formats and that there's a record of reviews and updates. Versioning also helps to reinforce requirements that the team conducts reviews of the documentation at regularly scheduled intervals.
- Break down routine, improvised, and emergency tasks into checklist items that are easy to understand. An example of a routine task is the process of applying an update to an open-source dependency. The workload might need to use an opensource library like an SDK to use a third-party message service. This SDK should be updated regularly for security patches, bug fixes, and functionality improvements.

When you determine that you need an update, the workload team might have a checklist that includes items like testing the update in lower environments, creating a change management request to deploy the update in production, and updating documentation, such as a wiki or knowledge base, to ensure that they reflect the correct version. Focus each checklist item on a discrete task that's clearly defined.

Improvised and emergency tasks are scenario-specific, but operators should still clearly understand their roles and responsibilities. They need to know how to interact with the workload team and with other teams in the organization to efficiently work through those types of tasks.

For example, an improvised task might deploy a new type of resource, such as a machine learning service, that has been approved for enhancing the workload functionality. There might not be a fully realized checklist for the deployment and testing of this type of resource. However, there should be general checklists for adding new resources to your infrastructure as code templates and standards that cover infrastructure testing for performance, security, and reliability at each stage of your promotion chain.

Likewise, your [emergency response plan](#page-620-0) should clearly define roles and responsibilities and general processes and procedures. You must adhere to this plan in emergency situations to ensure that you handle them efficiently.

Improvised and emergency operations are also good opportunities to learn how to improve your standard operating procedures. Ask the workload team to reflect on ways that the operations could have gone smoother, and determine whether an update to existing processes could be beneficial going forward.

• Adopt industry-proven practices to minimize the time your team spends on inventing processes and standards. Following Agile practices with Scrum, organizing your work through Kanban boards, and adopting a shift-left ethos are all examples of practices that have been developed over many years and have been proven effective for organizations of any size. Many mature organizations use version-controlled standard operating procedures, wikis, new employee manuals, and operations manuals to enforce consistency.

Rely on your team's experience to decide which practices fit your workload lifecycle management. Learn from other teams about the standards that they've successfully implemented to understand how particular practices fit into your organizational structure.

In this context, a shift-left ethos means that workload teams should be empowered to look for measures that can improve the security, reliability, and cost efficiency of the workload. Then, they add those improvement measures to their own backlog, rather than shifting the responsibility to outside teams.

For example, an exploratory test might uncover an area for improvement in security that might not have been discovered until it was exposed by security scans, which happen monthly or even less frequently. Encourage the workload team to take ownership of the workload in all aspects of its lifecycle and to contribute to its continuous improvement proactively, rather than relying on other teams.

• Incorporate organizational requirements and cross-cutting functions into your standard operating procedures. Your organization might have standards for some processes that you should adopt. However, you might also be empowered to develop your own standards for other processes, so look for ways to incorporate required standards into your processes. The processes that you own are likely to intersect with other teams' processes, so strive to align standards to a practicable extent.

Document where the workload team's and other team's processes diverge to ensure that the workload team can work better with other teams when there are intersection points. Central security teams might use different tools and procedures than the workload team, and the teams can collaborate more easily if they're aware of those differences.

• Incorporate compliance requirements into your standard operating procedures. Depending on your industry and the regions in which you operate, there might be strict requirements about how to perform and document tasks. Make sure that you understand and incorporate those requirements while you build your standards. Regularly train the workload team on those requirements.

- Use automation to help achieve consistency. Automate tasks that are repetitive and prone to human error to relieve management burden from your team. Look for opportunities to automate processes, like generating ITSM tickets, for example. For more information, see the [Recommendations for implementing automation](#page-626-0).
- Be intentional about your approach to open-source adoption. Standardize the rules about when the use of open-source tools is allowed, and ensure that you align with organizational and compliance requirements. You might want to create standards about workload team members' contributions to open-source projects and decide whether to open your in-house code to other development teams in the organization.

### **Azure facilitation**

Although there are no Azure products that directly facilitate the formalization of processes and procedures, Microsoft publishes lots of guidance on this topic. Use this guidance to understand industry-proven and recommended practices and to consider how to apply them to your workload.

The Well-Architected Framework also provides detailed guidance on the processes and procedures that should be codified to ensure that your workload and workload team run according to industry standards.

### **Organizational alignment**

Cloud Adoption Framework provides guidance for central teams on many areas of standardizing processes and procedures across an organization.

[For more information, see the A](https://learn.microsoft.com/en-us/azure/cloud-adoption-framework/ready/considerations/devops-principles-and-practices)[zure landing zone design areas](https://learn.microsoft.com/en-us/azure/cloud-adoption-framework/ready/landing-zone/design-areas) [and DevOps](https://learn.microsoft.com/en-us/azure/cloud-adoption-framework/ready/considerations/devops-principles-and-practices) considerations.

### **Tradeoffs**

Codifying standard operating procedures can carry the risk of leading to stagnation or complacency. Standards should be followed, but they shouldn't be rigid or static. Strive to find a balance between strict adherence and allowance for innovation so that your processes can evolve safely over time.

## **Related links**

- [Recommendations for implementing automation](#page-626-0)
- [Recommendations for enabling automation in your workload](#page-633-0)
- [Recommendations for formalizing software development management practices](#page-563-0)

## **Operational Excellence checklist**

Refer to the complete set of recommendations.

**[Operational Excellence checklist](#page-541-0)**

## <span id="page-563-0"></span>**Recommendations for formalizing software development and management**

Article • 11/14/2023

**Applies to this Azure Well-Architected Framework Operational Excellence checklist recommendation:**

**[OE:03](#page-541-0) Formalize software ideation and planning processes. Draw from established industry and organizational standards. Use a common, prioritized backlog and sufficiently detailed specifications. Based on outcomes, drive continuous improvements in your planning process.**

This guide describes the recommendations for managing software development practices in accordance with established standards. Your team's ability to produce high quality software relies on a structured, collaborative approach to development planning. Product owners and managers must be able to clearly understand and articulate to stakeholders the work that developers are doing at any time in a development cycle. Conversely, developers must understand the goals of the development cycle via wellwritten features, user stories, and acceptance criteria. Established standards define how development practices should be performed and allow the workload team to collaborate effectively, reducing the risk of confusion on goals and expectations.

## **Key design strategies**

Formalize your software development practices to help ensure that product owners, project managers, and developers understand the goals of each sprint and deliver consistent quality to stakeholders. To review guidance on development practices, see the [continuous integration guide](#page-579-0).

### **Standards for development planning**

**Collaboration**: The process of defining proposed changes to the workload should be a collaborative effort. Most changes to the workload will impact multiple functions and/or components, so involving as many workload team members as possible will help ensure that important considerations are not missed and that everyone is aware of the impact on their particular domain. Collaboration also helps clearly define the scope of a change and how to divide the necessary tasks

needed to accomplish the change into well-defined work items, as a larger group with expertise across domains will be able to provide experience-backed estimates for the required effort.

- **Tools**: Use established, industry-proven tools and processes, like [Agile,](https://learn.microsoft.com/en-us/devops/plan/what-is-agile-development) [Scrum](https://learn.microsoft.com/en-us/devops/plan/what-is-scrum), and [Kanban boards](https://learn.microsoft.com/en-us/devops/plan/what-is-kanban). Developing your own tools and processes is a significant undertaking, taking time and development cycles that could otherwise be spent on your workload. Most experienced DevOps engineers and product owners are familiar with these types of tools and processes, so the learning curve in adopting them should be minimal. Likewise, the onboarding process for new hires will also benefit from using standard tools and processes as they are likely to have a degree of exposure to the same tools and processes already.
- **Deployment**: Plan to use frequent small, iterative deployments instead of large infrequent deployments. Using this approach will help keep user stories and work items manageable from a project management standpoint and reduce the risk of large-scale issues when deployments fail.
- **Terms**: Standardize your definition of *finished* development cycles to help ensure that supporting functions, including testing, documentation, and accessibility features, are successfully completed.
- **Communication**: Define the standard protocols for product owners and project managers to promote upcoming releases internally and externally. For example, you might establish a standard for communications to external parties about upcoming releases. The standard might dictate that communication should be sent two weeks before the release and a reminder should be sent 24 hours before the release.
- **User stories**: Standardize a template for user stories. Ensure that each user story is a discrete unit of work, written from the perspective of the end user. Well-written user stories should have the following characteristics:
	- Each user story should be wholly independent from each other. Keeping user stories independent of each other avoids any confusion with overlapping work and helps the team understand whether work on a given user story relies on the work on any others, which helps with scheduling and prioritization.
	- Each user story is negotiable. The end user and workload team members' perspectives are both essential to capture realistic user stories that can be accomplished over a short amount of time.
- User stories are valuable to the end user. When you write user stories from the perspective of the end user, you capture the changes that they are interested in seeing and that will add value to their experience. Keeping this focus as the user story is broken down into work items helps ensure that each deployment provides an improved experience.
- The effort required for a user story is estimable with a high degree of confidence. Without being able to have a close approximation of the hours required for a given user story, planning will be difficult and the potential for missing deadlines increases, potentially causing cascading effects on other planned work.
- Well-written user stories are small, so that they can be completed within a few weeks. Smaller scoped stories help keep them estimable and manageable and help keep work items accomplishable.
- User stories should be testable. Without being able to test that a feature has been delivered, the end user can't have confidence that the goal has been accomplished. Even if a test hasn't been written already for a given user story, there should be a clear understanding of how a test can be developed to prove the delivery of the feature.
- **Acceptance criteria**: Standardize a template for acceptance criteria. Ensure that acceptance criteria relates specifically to the user story and can be unambiguously proven using one or more acceptance tests.
- **Tracing**: Ensure that the development process is traceable. You should clearly trace the state of your production workload and the associated code back to quality assurance testing, acceptance criteria, user stories, and features. Detailed tracing might also be a regulatory requirement in some cases, like healthcare, for example.
- **Review**: Regularly perform internal audits of your development practices via development cycle retrospectives and postmortems. Process reflection should be blameless and should focus on learning that can be applied as improvements. Ensure that the team reflects on how effective the user story and tasks were in defining the necessary tasks and on the accuracy of time estimates.
- **Reports**: Standardize reports for stakeholders that provide useful metrics focusing on change. Focusing on change allows you to track product acceleration and deceleration. Helpful metrics can include changes in:
	- The monthly growth rate of adoption.
	- o Performance.
- o Training time.
- The frequency of incidents.

Reporting shouldn't be used as a tool to evaluate the work of individuals, so avoid metrics like story points or lines of code for each engineer.

### **Azure facilitation**

[Azure Boards](https://learn.microsoft.com/en-us/azure/devops/boards/get-started/what-is-azure-boards) is a web-based service that enables teams to plan, track, and discuss work across the entire development process. It's well suited for Agile-based development practices.

[GitHub Projects](https://docs.github.com/en/issues/planning-and-tracking-with-projects/learning-about-projects/about-projects)  $\mathbb{Z}$  is a customizable project management tool that can organize projects and integrates by using issues and pull requests in GitHub.

## **Tradeoffs**

Agile methodology can become too strict if it's overly prescriptive. Strive for a balance between well-defined standards and innovation.

### **Related links**

- [Best practices for Agile project management](https://learn.microsoft.com/en-us/azure/devops/boards/best-practices-agile-project-management)
- [Azure Boards](https://learn.microsoft.com/en-us/azure/devops/boards/get-started/what-is-azure-boards)

## **Community links**

● [GitHub Projects](https://docs.github.com/issues/planning-and-tracking-with-projects/learning-about-projects/about-projects)

### **Operational Excellence checklist**

Refer to the complete set of recommendations.

**[Operational Excellence checklist](#page-541-0)**

# <span id="page-567-0"></span>**Recommendations for improving build velocity**

Article • 11/14/2023

**Applies to this Azure Well-Architected Framework Operational Excellence checklist recommendation:**

**[OE:04](#page-541-0) Optimize software development and quality assurance processes by following industry-proven practices for development and testing. For unambiguous role designation, standardize practices across components such as tooling, source control, application design patterns, documentation, and style guides.**

**Related guides**: [Recommendations for standardizing tools and processes](#page-571-0) | [Recommendations for using continuous integration](#page-579-0)

This guide describes the recommendations for improving the performance of your deployment infrastructure. It's important to have a build process up and running the first day of your product development. Builds are the heartbeat of your continuous delivery system because the build status shows when your product is deployable. Builds provide crucial information about the status of your product, so you should always strive for fast builds.

It's difficult to fix a build problem if it takes longer to build. When delays happen and become normalized, teams tend to become less motivated to fix the problem.

### **Key design strategies**

#### **Build times**

To perform faster builds, you can:

- **Choose agents that meet your performance requirements**: Speed up your builds by selecting the right build machines. Fast machines can make the difference between hours and minutes. If your pipelines are in Azure Pipelines, you can run your jobs by using a Microsoft-hosted agent. When you use Microsoft-hosted agents, maintenance and upgrades are taken care of for you. For more information, see [Microsoft-hosted agents.](https://learn.microsoft.com/en-us/azure/devops/pipelines/agents/hosted?view=azure-devops&preserve-view=true)
- **Optimize the build server location**: When you're building your code, data is sent across the wire. Inputs to the builds are fetched from a source control repository

and the artifact repository. The output from the build process needs to be copied, including the compiled artifacts, test reports, code coverage results, and debug symbols. It's important that these copy actions are run quickly. If you use your own build server, ensure that the build server is located near the sources and a target location. Fast uploads and downloads can reduce the overall build time.

- **Scale out build servers**: A single build server might be sufficient for a small product. As the size and scope of the product and the number of teams working on the product increases, a single server might not be enough. Scale your infrastructure horizontally over multiple machines when you reach the limit. For more information, see [Create and manage agent pools.](https://learn.microsoft.com/en-us/azure/devops/pipelines/agents/pools-queues?tabs=yaml&view=azure-devops&preserve-view=true)
- **Optimize the build**:
	- Add parallel jobs to speed up the build process. For more information, see [Configure and pay for parallel jobs](https://learn.microsoft.com/en-us/azure/devops/pipelines/licensing/concurrent-jobs?view=azure-devops&preserve-view=true).
	- Enable parallel test suite runs, which often save a large amount of time, [especially when running integration and UI tests. For more information, see Run](https://learn.microsoft.com/en-us/azure/devops/pipelines/test/parallel-testing-any-test-runner?view=azure-devops&preserve-view=true) tests in parallel for any test runner.
	- Use the notion of a multiplier, where you can scale out your builds over multiple build agents. For more information, see [Specify jobs in your pipeline.](https://learn.microsoft.com/en-us/azure/devops/pipelines/process/phases?tabs=yaml&view=azure-devops&preserve-view=true)
	- Consider moving integration, UI, and smoke tests to a release pipeline. Moving to a release pipeline improves the build speed and the speed of the build feedback loop.
	- Publish the build artifacts to a package management solution, such as NuGet or Maven. Publishing to a package management solution lets you reuse your build artifact more easily.

#### **Human intervention**

Your organization might choose to create several different kinds of builds to optimize build times. Possible builds include:

- **Continuous integration (CI) build**: The purpose of this build is to ensure code is compiled and unit tests are run. This build gets triggered at each commit. It serves as the heartbeat of the project and provides quality feedback to the team immediately. For more information, see [Specify events that trigger pipelines.](https://learn.microsoft.com/en-us/azure/devops/pipelines/build/triggers?tabs=yaml&view=azure-devops&preserve-view=true)
- **Nightly build**: The purpose of a nightly build isn't only to compile the code, but also to ensure any larger test suites that are inefficient run on a regular cadence for

each build. Usually, these tests include integration, UI, or smoke tests. For more information, see [Configure schedules for pipelines](https://learn.microsoft.com/en-us/azure/devops/pipelines/process/scheduled-triggers).

**Release build**: In addition to compiling and running tests, this build also compiles the API documentation, compliance reports, code signing, and other steps that aren't required every time the code is built. This build provides the golden copy that's pushed to the release pipeline to finally deploy in the production environment.

The types of builds needed by your organization depend on factors including your team's and organization's maturity, the kind of product you're working on, and your deployment strategy.

### **Azure facilitation**

[Azure DevOps](https://learn.microsoft.com/en-us/azure/devops/user-guide/what-is-azure-devops) is a collection of services that help you build a collaborative, efficient, and consistent development practice.

Use [Azure Pipelines](https://azure.microsoft.com/services/devops/pipelines/)  $\mathbb{Z}$  to build and release services to support continuous integration and continuous delivery (CI/CD) of your applications.

Use [GitHub Actions for Azure](https://azure.github.io/actions/)  $\mathbb{Z}$  to automate CI/CD processes and integrate directly with Azure to simplify deployments. You can also create workflows that build and test every pull request to your repository, or deploy merged pull requests to production by using GitHub Actions for Azure.

[Microsoft-hosted agents](https://learn.microsoft.com/en-us/azure/devops/pipelines/agents/hosted?view=azure-devops&preserve-view=true&tabs=yaml) are available natively in [Azure Pipelines](https://learn.microsoft.com/en-us/azure/devops/pipelines/get-started/what-is-azure-pipelines). These agents are single-use virtual machines that are only used for one job and then discarded, which provides an easy-to-manage option for your builds.

### **Related links**

- [Azure DevOps](https://learn.microsoft.com/en-us/azure/devops/user-guide/what-is-azure-devops)
- $\bullet$  [Azure Pipelines](https://azure.microsoft.com/services/devops/pipelines/)  $\mathbb{Z}$
- [Configure and pay for parallel jobs](https://learn.microsoft.com/en-us/azure/devops/pipelines/licensing/concurrent-jobs?view=azure-devops&preserve-view=true)
- [Configure schedules for pipelines](https://learn.microsoft.com/en-us/azure/devops/pipelines/process/scheduled-triggers)
- [Create and manage agent pools](https://learn.microsoft.com/en-us/azure/devops/pipelines/agents/pools-queues?tabs=yaml&view=azure-devops&preserve-view=true)
- **•** [GitHub for Actions for Azure](https://azure.github.io/actions/)
- [Microsoft-hosted agents](https://learn.microsoft.com/en-us/azure/devops/pipelines/agents/hosted?view=azure-devops&preserve-view=true&tabs=yaml)
- [Run tests in parallel for any test runner](https://learn.microsoft.com/en-us/azure/devops/pipelines/test/parallel-testing-any-test-runner?view=azure-devops&preserve-view=true)
- [Specify events that trigger pipelines](https://learn.microsoft.com/en-us/azure/devops/pipelines/build/triggers?tabs=yaml&view=azure-devops&preserve-view=true)
- [Specify jobs in your pipeline](https://learn.microsoft.com/en-us/azure/devops/pipelines/process/phases?tabs=yaml&view=azure-devops&preserve-view=true)

## **Operational Excellence checklist**

Refer to the complete set of recommendations.

**[Operational Excellence checklist](#page-541-0)**

## <span id="page-571-0"></span>**Recommendations for standardizing tools and processes**

Article • 03/07/2024

**Applies to this Azure Well-Architected Framework Operational Excellence checklist recommendation:**

ノ **Expand table**

**[OE:04](#page-541-0) Optimize software development and quality assurance processes by following industry-proven practices for development and testing. For unambiguous role designation, standardize practices across components such as tooling, source control, application design patterns, documentation, and style guides.**

#### **Related guide**: [Improve build velocity](#page-567-0) | [Use continuous integration](#page-579-0)

This guide describes the recommendations for defining standards for software development tools and processes. Defining consistent practices leads to an efficient workload team and high-quality work. High-performing teams use industry-proven tools and processes to minimize wasted effort and potential code errors.

## **Key design strategies**

The first step of optimizing development practices is standardizing tools and processes. When possible, use industry-proven solutions rather than developing in-house solutions. To further optimize your practices, adopt low-code and no-code tools. These tools enable you to focus efforts on your application and help you save time. For all tools and processes that you standardize, implement training so your teams understand and use them efficiently. To define standards that help optimize your development practices, consider the following recommendations.

### **Use well-known and mature off-the-shelf tools**

Use well-known and mature off-the-shelf tools and standardize their use. Highly effective engineering teams adopt the best-in-class tools. This approach minimizes the need to develop solutions for planning, development, testing, collaboration, and continuous integration and continuous delivery (CI/CD). Many enterprises give developers a choice between a few tools, but all options are standard tools for the organization and are validated internally. Most importantly, choose tools that meet the requirements for your workload. Off-the-shelf tools should provide the following functions:

- Work planning and backlog management
- Version control and repositories
- CI/CD pipelines
- Testing, such as integration, smoke, synthetic user, simulation, chaos, and other quality tests
- Code development

In some cases, one tool or a suite of tools might provide several functions. Ensure that you understand the capabilities of your tools and their limitations so they meet your requirements across functions.

Determine if you should invest in expensive tools or premium versions of tools. Consider the time and effort of developing your own solutions compared to features that the premium tools provide. Consider one-time costs versus recurring costs. In most cases, off-the-shelf tools provide higher value to your team.

**Use low-code, no-code, and AI tools** when practical. Low-code and no-code tools save experienced developers time by allowing them to easily plug in functionality rather than performing the entire code development process. These tools also allow workload team members that might not be trained developers to contribute to the operation of the workload. AI tools can help with code development, reviews, and optimization.

### **Standardize your branching strategy**

Choose a trunk-based model when possible. Trunk-based branching keeps the workload development team in sync and encourages continuous delivery. Define branch policies [to protect important branches, like the main branch. For more information, see Adopt a](https://learn.microsoft.com/en-us/azure/devops/repos/git/git-branching-guidance) Git branching strategy and [Branch policies and settings.](https://learn.microsoft.com/en-us/azure/devops/repos/git/branch-policies)

#### **Evaluate metrics to quantify development effectiveness**

Software development and quality assurance teams can improve only if they can quantify their effectiveness. To quantify effectiveness, they must identify the metrics that measure [developer velocity](https://azure.microsoft.com/solutions/developer-velocity)  $\mathbb{Z}$  and define KPIs. Examples of these metrics include:

*Deployment frequency*: The number of deployments that each developer deploys each day.

- *Lead time*: The time that it takes for a task or user story to go from the backlog to a production deployment.
- *Mean time to resolution*: The average time that's spent fixing bugs or defects in code.
- *Change failure rate*: The percentage of changes that result in a failure.

To help stakeholders and the workload team easily track velocity, visualize KPIs by using dashboards or other reporting tools.

#### **Standardize how your workload team writes, reviews, and documents code**

Standardize how your workload team writes, reviews, and documents code by using a style guide. A standard style makes collaboration easy and helps with on-boarding new developers. To work effectively, new developers need to know how the workload team operates. A style guide with clearly defined standards can ease their training process. In the style guide, define standards for development languages, libraries, frameworks, and other conventions.

When it's practical, use tooling to enforce code-formatting standards. For example, Visual Studio offers several [tools](https://learn.microsoft.com/en-us/visualstudio/code-quality/roslyn-analyzers-overview) that scan code for style, quality, maintainability, design, and other issues. For infrastructure as code (IaC), you can use Checkov or Terrascan for Terraform.

To ensure consistency and avoid potential confusion, the style guide should include standard naming conventions for artifacts, environments, branches, builds, and runs.

You should also set guidelines and standards for the allowable degree of variance in your environments. If there are new languages, frameworks, or other technologies that workload team members want to add to the standard list, implement a process for using those tools in a sandbox or lower environment. Test their viability, and replace existing technologies when appropriate.

**Use architecture decision records (ADRs)** to keep a historical record of your workload team's design decisions. ADRs help your teams maintain a fresh understanding of the workload. They also help new team members learn about the design decisions that are made during the workload's lifecycle. Ensure that ADRs are version controlled.

In your ADR, include:

• Specific tools and technologies, for example using SQL or NoSQL, that your team chooses.

- The reasons for your team's decisions.
- Other options that were considered, which helps contextualize the final decision.
- Functional and nonfunctional requirements that are factored into decisions.
- The context of the decision-making process, like the problem that was addressed.

### **Implement standards for addressing technical debt**

Adopt a mindset that technical debt is intentional and necessary for your workload team's deliverables. This mindset motivates your team to consider and address technical debt regularly to avoid accumulation. Address technical debt as a regularly recurring task in the backlog.

For example, suppose your team standardized on a library. Over time, you need to switch to a different library for new functionality in the workload. That transition might result in technical debt. Frequently, transitions like this can leave the workload team supporting two technologies because they can't fully transition smoothly. The workload team must prioritize completing the transition because when the workload achieves the new functionality, stakeholders are satisfied and are less likely to consider the technical debt.

### **Standardize how you apply versioning to your artifacts**

Standardize how you apply versioning to your artifacts and how versioning is exposed internally and externally. For example, client-facing systems should expose their running version in the user interface. This technique is helpful when the workload team troubleshoots issues because the customer can easily communicate which version they use. REST interfaces can expose versions for certain components or databases. You might use a specific table in the metadata for a schema to expose the schema version.

**Use industry-proven application [design patterns](https://learn.microsoft.com/en-us/azure/architecture/patterns)** to ensure that your application is reliable, performant, and secure. Use these patterns to save time and effort compared to developing your own solutions for your application. Choose the patterns that benefit your workload. Regularly review design patterns to ensure that you use the right patterns as your workload evolves.

#### **Implement a shift-left approach to testing**

Implement a shift-left approach to testing by performing unit testing early and often throughout the development process. Frequent testing in each development

environment helps developers gain confidence in their applications. To help create your testing strategy with a shift-left approach, consider the following principles:

- *Write tests at the lowest level possible*. Favor tests with the fewest external dependencies, and run tests as part of the build.
- *Write tests once, and run tests everywhere, including production*. Write tests that you can run in every development environment without accounting for factors that are specific to one environment, like encrypted secrets or configurations.
- *Design your workload for testing*. When you develop your application, make testability a requirement.
- *Treat test code as application code*. Apply the same quality and development standards to application code and test code. Store test code alongside application code. Develop and maintain test code with application code. To ensure the quality of tests, discard tests that aren't reliable.
- *Consider test ownership, which is based on workload ownership*. Your workload team owns their testing and shouldn't rely on other teams to test their code.
- *Automate tests as much as possible*. Automated code relieves the burden on your workload team and enforces consistent quality.

[For detailed guidance about implementing a DevOps test strategy, see Shift testing left](https://learn.microsoft.com/en-us/devops/develop/shift-left-make-testing-fast-reliable) with unit tests.

**Require [DevSecOps](https://learn.microsoft.com/en-us/devops/operate/security-in-devops) practices as part of your standard operating procedures.** Your workload team should understand the security practices related to software development and quality assurance. They must follow these practices without exception. For more information, see [Security development lifecycle guide.](#page-243-0)

#### **Implement standards for naming and tagging resources**

Implementing tagging and naming conventions is a best practice for managing and organizing Azure resources. Tagging and naming conventions help to identify, classify, and group resources based on common attributes, such as environment, application, owner, or cost center. They also enable security, automation, reporting, and governance of resources across subscriptions and resource groups.

Some of the benefits of using standardized tagging and naming conventions are:

They provide consistency and clarity for resource identification and management, facilitating discovery and search across the Azure portal, PowerShell, CLI, and APIs.
- They enable filtering and grouping of resources for billing, monitoring, security, and compliance purposes.
- They support resource lifecycle management, such as provisioning, decommissioning, backup, and recovery.
- They're essential for security purposes. If you come upon a security incident, it's critical to quickly identify affected systems, the functions that those systems support, and the potential business impact.

The Cloud Adoption Framework (CAF) provides general guidelines and [recommendations for tagging and naming Azure resources, as well as s](https://learn.microsoft.com/en-us/azure/cloud-adoption-framework/ready/azure-best-practices/naming-and-tagging)pecific rules and examples for different resource types.

## **Azure facilitation**

- [Azure DevOps](https://learn.microsoft.com/en-us/azure/devops/user-guide/what-is-azure-devops) is a collection of services that you can use to build a collaborative, efficient, and consistent development practice. Azure DevOps bundles the following solutions:
	- Azure Pipelines provides build and release services to support the CI/CD of your applications.
	- [Azure Boards](https://learn.microsoft.com/en-us/azure/devops/boards/get-started/what-is-azure-boards) is a web-based work-management tool that supports Agile practices like Scrum and Kanban.
	- o [Azure Repos is a version control tool that supports the Git distributed version](https://learn.microsoft.com/en-us/azure/devops/repos/get-started/what-is-repos#git) control system and the [Team Foundation Version Control](https://learn.microsoft.com/en-us/azure/devops/repos/get-started/what-is-repos#tfvc) system.
	- [Azure Test Plans](https://learn.microsoft.com/en-us/azure/devops/test/overview) is a browser-based test management solution that provides capabilities that are required for planned manual testing, user acceptance testing, exploratory testing, and gathering feedback from stakeholders.
	- [Azure Artifacts](https://learn.microsoft.com/en-us/azure/devops/artifacts/start-using-azure-artifacts) is used to enable developers to efficiently share their code and manage their packages.
- [GitHub Actions for Azure](https://azure.github.io/actions)  $\mathbb{Z}$  is a tool that you can use to automate CI/CD processes. It integrates directly with Azure to simplify deployments. You can create workflows that build and test every pull request to your repository, or deploy merged pull requests to production.
- [GitHub Projects](https://docs.github.com/issues/planning-and-tracking-with-projects/learning-about-projects/about-projects)  $\mathbb{Z}$  is a work-management tool that you can use to create Kanban boards, reports, dashboards, and other functions.
- Low-code and no-code tools include:
- [Azure Logic Apps](https://learn.microsoft.com/en-us/azure/logic-apps/logic-apps-overview)
- [Azure Functions](https://learn.microsoft.com/en-us/azure/azure-functions/functions-overview)
- o [Microsoft Power Platform](https://powerapps.microsoft.com/low-code-platform)
- [Azure Resource Manager templates](https://learn.microsoft.com/en-us/azure/azure-resource-manager/templates/overview) and [Bicep](https://learn.microsoft.com/en-us/azure/azure-resource-manager/bicep/overview) are Azure-native tools that you can use to deploy IaC. [Terraform](https://learn.microsoft.com/en-us/azure/developer/terraform/overview) is another Azure-supported IaC tool that you can use to deploy and manage infrastructure.
- [Visual Studio](https://learn.microsoft.com/en-us/visualstudio/windows) is a robust development tool that integrates with Azure and supports many languages.
- [GitHub Copilot](https://docs.github.com/copilot/overview-of-github-copilot/about-github-copilot-for-individuals)  $\mathbb{Z}$  is an AI service that acts as a pair programmer and provides autocomplete style suggestions as you code. Copilot is available as an extension in Visual Studio and several other development tools.
- [Azure Load Testing](https://learn.microsoft.com/en-us/azure/load-testing/overview-what-is-azure-load-testing) is a fully managed load testing service that you can use to generate high-scale load by simulating traffic for your applications, regardless of where they're hosted.

## **Related links**

- [Adopt a Git branching strategy](https://learn.microsoft.com/en-us/azure/devops/repos/git/git-branching-guidance)
- [Branch policies and settings](https://learn.microsoft.com/en-us/azure/devops/repos/git/branch-policies)
- [Cloud design patterns](https://learn.microsoft.com/en-us/azure/architecture/patterns)
- [Developer velocity](https://azure.microsoft.com/solutions/developer-velocity)
- [DevOps resource center](https://learn.microsoft.com/en-us/devops)
- [Enable DevSecOps with Azure and GitHub](https://learn.microsoft.com/en-us/devops/devsecops/enable-devsecops-azure-github)
- [Overview of source code analysis](https://learn.microsoft.com/en-us/visualstudio/code-quality/roslyn-analyzers-overview)
- Security development lifecycle quide
- [Security in DevOps \(DevSecOps\)](https://learn.microsoft.com/en-us/devops/operate/security-in-devops)
- [Shift testing left with unit tests](https://learn.microsoft.com/en-us/devops/develop/shift-left-make-testing-fast-reliable)
- [Video series: Introduction to GitHub CoPilot](https://learn.microsoft.com/en-us/shows/introduction-to-github-copilot/what-is-github-copilot-1-of-6)

## **Operational Excellence checklist**

Refer to the complete set of recommendations.

**[Operational Excellence checklist](#page-541-0)**

## **Feedback**

**Was this page helpful?**  $\left|\right. \diamondsuit$  Yes  $\left| \right|$   $\left| \diamondsuit$  No

# **Recommendations for using continuous integration**

Article • 11/14/2023

**Applies to this Azure Well-Architected Framework Operational Excellence checklist recommendation:**

**[OE:04](#page-541-0) Optimize software development and quality assurance processes by following industry-proven practices for development and testing. For clear role designation, standardize practices across components such as tooling, source control, application design patterns, documentation, and style guides.**

**Related guide**: [Improve build velocity](#page-567-0) | [Standardize tools and processes](#page-571-0)

As code is developed, updated, or even removed, having an intuitive and safe method to integrate these changes into the main code branch enables developers to provide value.

As a developer, you can make small code changes, push these changes to a code repository, and get almost instantaneous feedback on the quality, test coverage, and introduced bugs. This process lets you work faster and with more confidence and less risk.

Continuous integration (CI) is a practice where source control systems and software deployment pipelines are integrated to provide automated build, test, and feedback mechanisms for software development teams.

# **Key design strategies**

Continuous integration is a software development practice that developers use to integrate software updates into a source control system on a regular cadence.

The continuous integration process starts when an engineer creates a GitHub pull request to signal to the CI system that code changes are ready to be integrated. Ideally, the integration process validates the code against several baselines and tests. It then provides feedback to the requesting engineer on the status of these tests.

If baseline checks and testing go well, the integration process produces and stages assets that will deploy the updated software. These assets include compiled code and container images.

Continuous integration can help you deliver high-quality software more quickly by performing the following actions:

- Run automated tests against the code to provide early detection of breaking changes.
- Run code analysis to ensure code standards, quality, and configuration.
- Run compliance and security checks to ensure that the software has no known vulnerabilities.
- Run acceptance or functional tests to ensure that the software operates as expected.
- Provide quick feedback on detected problems.
- Where applicable, produce deployable assets or packages that include the updated code.

## **Continuous integration pipelines**

To achieve continuous integration, use software solutions to manage, integrate, and automate the process. A common practice is to use a continuous integration pipeline.

A continuous integration pipeline involves a piece of software (often cloud hosted) that provides:

- A platform for running automated tests.
- Compliance scans.
- Reporting.
- All other components that make up the continuous integration process.

In most cases, the pipeline software is attached to source control such that when pull requests are created or software is merged into a specific branch, the continuous integration pipeline is run. Source control integration also provides the opportunity to give CI feedback directly on pull requests.

Many solutions, like Azure Pipelines or GitHub Actions, provide the capabilities of continuous integration pipelines.

## **Source control integration**

The integration of your continuous integration pipeline with your source control system is key to enabling fast, self-service code contributions.

The CI pipeline runs on a newly created pull request. The pipeline includes all tests, security assessments, and other checks. CI test results appear directly in the pull request to allow for almost real-time feedback on quality.

Another popular practice is building small reports or badges that can be presented in source control to make the current build states visible.

The following image shows the integration between GitHub and an Azure DevOps pipeline. In this example, the creation of a pull request triggers an Azure DevOps pipeline. The pipeline status appears in the pull request.

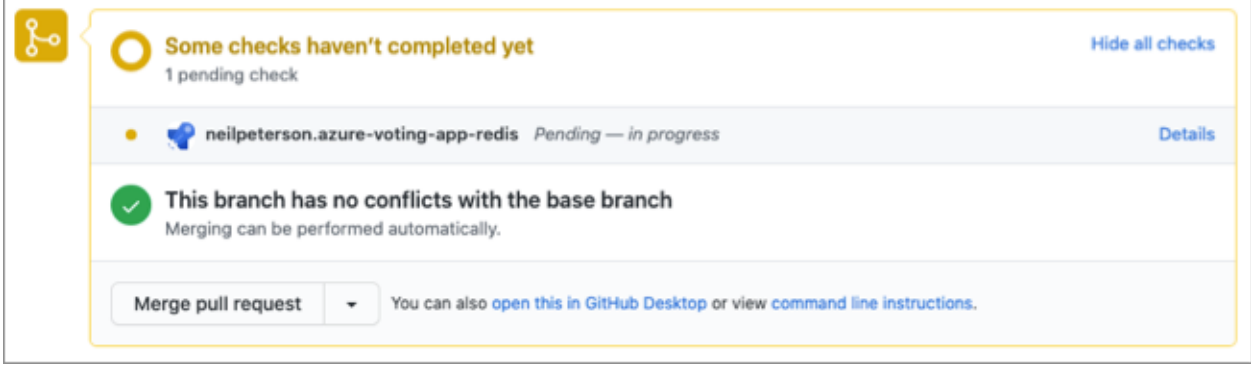

## **Test integration**

YAML

A key element of continuous integration is the continual building and testing of code as developers make code contributions. Testing pull requests as they're created gives quick feedback that the commit hasn't introduced breaking changes. The advantage is that the tests in the continuous integration pipeline can be the same tests that run during test-driven development.

The following code snippet shows a test step from an Azure DevOps pipeline. The step has two tasks:

- The first task uses a popular Python testing framework to run CI tests. These tests reside in source control alongside the Python code. The test results go to a file named *test-results.xml*.
- The second task consumes the test results and publishes them to the Azure DevOps pipeline as an integrated report.

```
- script: |
    pip3 install pytest
    pytest azure-vote/azure-vote/tests/ --junitxml=junit/test-results.xml
    continueOnError: true
- task: PublishTestResults@2
    displayName: 'Publish Test Results'
    inputs:
    testResultsFormat: 'JUnit'
    testResultsFiles: '**/test-results.xml'
```
The following image shows test results that appear in the Azure DevOps portal.

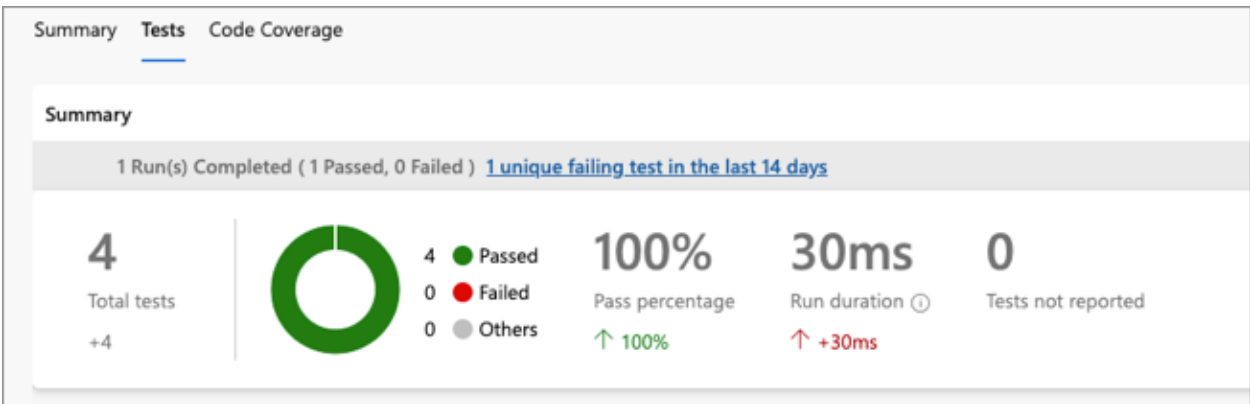

### **Failed tests**

Failed tests should temporarily block a deployment and lead to a deeper analysis of what happened. Failed tests should also lead to either a refinement of the tests or an improvement in the change that caused the tests to fail.

## **CI result badges**

Many developers show that their code quality is high by displaying a status badge in their repository. The following image shows an Azure Pipelines badge displayed on the readme file for an open-source project in GitHub.

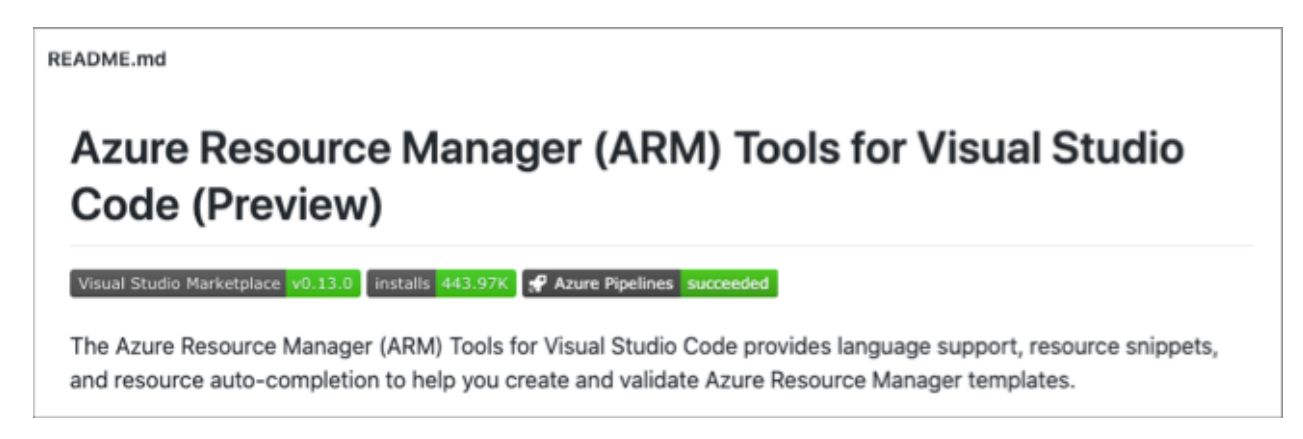

# **Azure facilitation**

[Azure DevOps](https://learn.microsoft.com/en-us/azure/devops/user-guide/what-is-azure-devops) is a collection of services that help you build a collaborative, efficient, and consistent development practice.

[Azure Pipelines](https://azure.microsoft.com/services/devops/pipelines/)  $\mathbb{Z}$  provides build and release services to support continuous integration and continuous delivery (CI/CD) of your applications.

[GitHub for Actions for Azure](https://azure.github.io/actions/)  $\mathbb{Z}$  enables the automation of CI/CD processes. It integrates directly with Azure to simplify deployments. You can create workflows that build and test every pull request in your repository, or that deploy merged pull requests to production.

# **Related links**

Learn how to create a continuous integration pipeline by using either GitHub or Azure DevOps:

- [Create your first pipeline](https://learn.microsoft.com/en-us/azure/devops/pipelines/create-first-pipeline?preserve-view=true&view=azure-devops)
- $\bullet$  [Use starter workflows](https://docs.github.com/free-pro-team@latest/actions/guides/setting-up-continuous-integration-using-workflow-templates)  $\mathbb{Z}$

Learn how to display badges in your repositories:

- [Add an Azure Pipelines status badge to your repository](https://learn.microsoft.com/en-us/azure/devops/pipelines/create-first-pipeline?preserve-view=true&tabs=java%2ctfs-2018-2%2cbrowser&view=azure-devops#add-a-status-badge-to-your-repository)
- [Add a GitHub workflow status badge to your repository](https://docs.github.com/free-pro-team@latest/actions/managing-workflow-runs/adding-a-workflow-status-badge)  $\mathbb{Z}$

## **Operational Excellence checklist**

**[Design review checklist for Operational Excellence](#page-541-0)**

# **Recommendations for using infrastructure as code**

Article • 11/14/2023

**Applies to this Azure Well-Architected Framework Operational Excellence checklist recommendation:**

### **[OE:05](#page-541-0) Prepare resources and their configurations by using a standardized infrastructure as code (IaC) approach. Like other code, design IaC with consistent styles, appropriate modularization, and quality assurance. Prefer a declarative approach when possible.**

This guide describes the recommendations for using IaC as the standard for your infrastructure deployments. Using IaC enables you to integrate your infrastructure deployments and management into your existing software development practices. It provides a consistent, standard methodology for development and deployment for all components of your workload. Relying on manual deployments puts your workload at risk of inconsistent configurations and potentially insecure design.

### **Definitions**

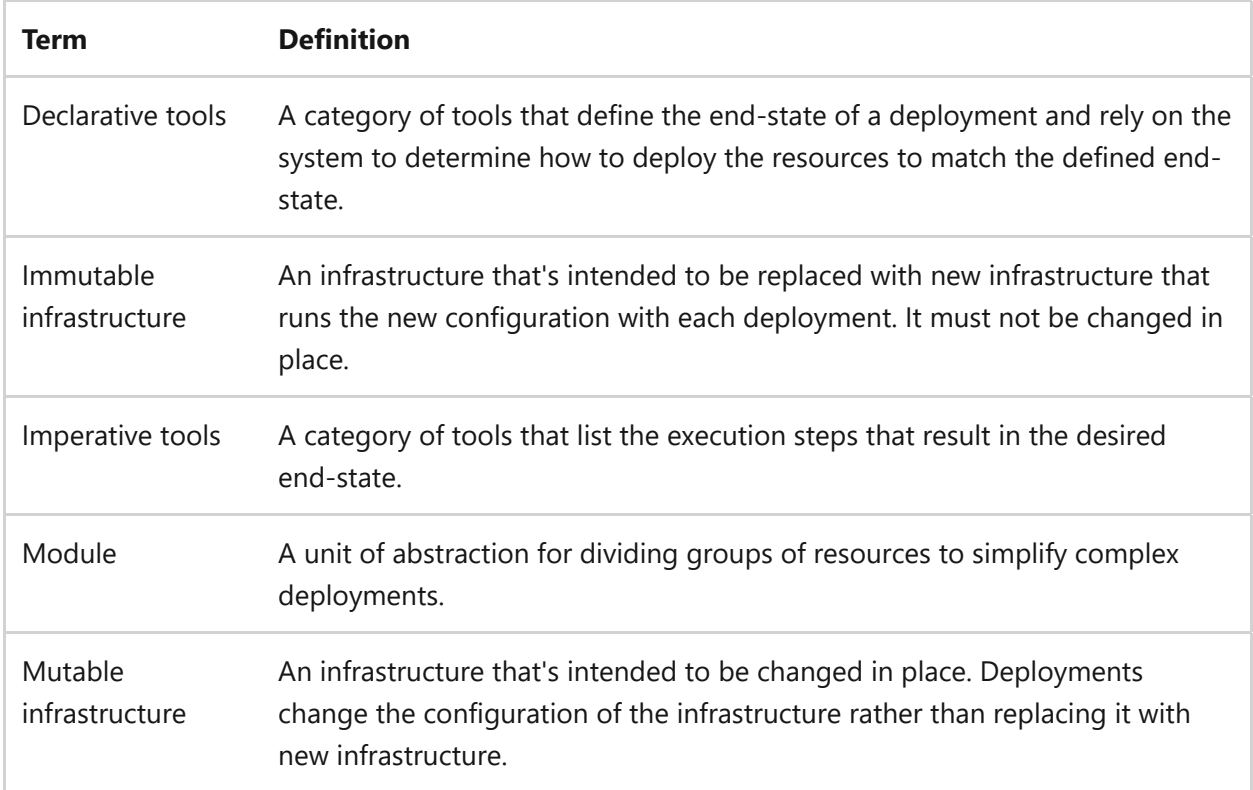

## **Key design strategies**

As discussed in the [supply chain](#page-591-0) and [standardizing tools and processes](#page-571-0) guides, you should have a strict policy of deploying infrastructure changes (including configuration changes) only through code. You should deploy IaC through your continuous integration and continuous delivery (CI/CD) pipelines. Adopting these policies enforces consistency in processes for all IaC deployments, minimizes the risk of configuration drift across your environments, and ensures infrastructure consistency across your environments. Additionally, you should standardize your IaC development and deployment tools and processes in a style guide. Recommendations for your style guide include:

**Prefer declarative over imperative tools.** Declarative tools and their associated files are a better overall choice for deploying and managing IaC than imperative tools. Declarative tools use a simpler syntax for their definition files, defining only the desired state of the environment after the deployment finishes. Imperative tools depend on you defining the steps required to get to the desired end-state, so the files can be much more complex than declarative files. Declarative definition files also help reduce the technical debt of maintaining imperative code, like deployment scripts, that can accrue over time.

**Use your cloud platform's native tools and other industry-proven tools that natively integrate into the platform.** Your cloud platform provides tools to make deploying IaC easy and straightforward. Take advantage of these tools and other third-party tools that have native integration, like Terraform, rather than developing your own solutions. Native tools are supported by the platform and include built-in functionality for most of your needs. They're continuously updated by the platform provider, making them more useful as the platform evolves.

### 7 **Note**

Be mindful that as cloud providers and third-party developers update their tools and APIs, you can run the risk of unanticipated issues when using the latest version in your workload. Ensure that you thoroughly test new versions of tools and APIs before adopting them. Likewise, avoid using the 'latest' flag when calling on a tool or API in your deployment code. Be intentional about calling the latest known good version for your workload.

**Use the right tools for specific tasks and infrastructure types.** Multiple tasks, beyond deployments, are involved in an infrastructure lifecycle. Configuration needs to be applied and maintained, for example, and the tool you use to script deployments, like Bicep, might not be the best tool for every management operation.

Likewise, applying desired state configuration (DSC) for different infrastructure types might require different tools. For example, there are specific tools like Ansible for managing DSC for VMs, whereas Flux is a good tool for managing DSC on Kubernetes clusters. Platform as a service (PaaS) services might provide different tools for configuration management (like Azure App Configuration) that can be handled through IaC. Software as a service (SaaS) services might be more limited because they're more tightly controlled by the platform.

Think about all the tasks and types of infrastructure that are in scope for your IaC practices and standardize on tools that do the jobs that you need them to do and can be integrated into your development and management practices.

**Your scripts and templates should be flexible enough to easily deploy a variety of environments.** Use parameters, variables, and configuration files to deploy a standard set of resources that can be modified to deploy any environment in your code promotion stack. Abstract settings like resource size, count, name, locations to deploy into, and some configuration settings. Be careful not to abstract too much, however. There are settings that can be abstracted with a parameter or variable that might not actually change over the course of the workload lifecycle, or that might change rarely. They shouldn't be abstracted.

### 7 **Note**

Avoid using different IaC assets for different environments. You shouldn't have different Terraform files for production and test environments, for example. All environments should use one file. You can manipulate that file to deploy into different environments as needed.

**Strategize and standardize on the use of modules.** Like parameters and variables, [modules](https://learn.microsoft.com/en-us/azure/cloud-adoption-framework/ready/considerations/infrastructure-as-code) can make your infrastructure deployments repeatable. Be thoughtful, however, about how you use them. A standardized abstraction strategy helps ensure that modules are built to meet specific, agreed-upon goals. Use modules to encapsulate complex configurations or combinations of resources. Avoid modules if you're using only the default configuration of the resource. Additionally, be judicious in developing new modules. Use maintained open-source modules when appropriate, in, for example, nonsensitive scenarios.

**Document standards for manual steps.** There might be steps related to deploying and maintaining infrastructure that are particular to your environment and that require manual intervention. Ensure that these steps are minimized as much as possible and

clearly documented. In your style guide and standard operating procedures, standardize manual steps to ensure that tasks are performed safely and consistently.

**Document standards to handle orphaned resources.** Depending on the tools you use for configuration management and their limitations, there might be times when a particular resource is no longer needed by your workload and your IaC tools can't automatically remove the resource. For example, say you're moving from VMs to a PaaS service for some function, and the IaC tooling doesn't have logic to remove the retired resources. Those resources can become orphaned if the workload team doesn't remember to manually delete them. To handle these scenarios, standardize a strategy to scan for orphaned resources and delete them. You also need to consider how to ensure that your templates are up to date. Research the limitations of your IaC tooling to understand what you might need to plan for in these situations.

## **Other IaC strategies**

Consider the following recommendations that apply to using IaC for your workload:

**Use a layered approach to align your IaC pipelines within the workload stack**. Separating your IaC pipelines into layers helps you manage complex environments. Deploying dozens or hundreds of resources as a monolithic package is inefficient and can introduce multiple issues, like broken dependencies. The use of multiple pipelines that are aligned with layers composed of resources whose deployment lifecycles or factors like functionality closely match makes managing IaC deployments easier.

Core infrastructure like networking resources rarely need changes more complex than configuration updates, so those resources should make up a *low-touch* IaC pipeline. You might have one or more *medium-touch* and *high-touch* IaC pipelines for resources, depending on the complexity of your workload. Using a Kubernetes-based application stack as an example, one medium-touch layer might be composed of the clusters, storage resources, and database services. High-touch layers would be composed of the application containers that are updated very frequently in a continuous delivery mode.

**Treat your IaC and application code the same.** Treating your IaC artifacts the same as your application code artifacts helps you apply the same rigor for managing code across all pipelines. Moreover, IaC development and deployment practices should mirror application practices. Standards for version control, branching, code promotion, and quality should all be identical. Also consider collocating your IaC assets together with your application code assets. Doing so helps ensure that the same processes are followed with every deployment and helps you avoid issues like inadvertently deploying infrastructure before the necessary application code, or vice versa.

### **Collaborate with other teams in your organization for standardization and reusability.**

Large organizations can sometimes have multiple teams developing and supporting workloads. Collaboration across teams to agree on standards helps you reuse libraries, templates, and modules to gain efficiency and consistency across workload environments. Likewise, IaC tools should be standardized across the organization to the extent that doing so is practical.

**Apply the principle of "security as code" to ensure that security is part of the deployment pipeline.** Include vulnerability scanning and configuration hardening as part of the IaC development process. Scan your IaC repos for keys and secrets that are exposed. One advantage of using IaC is that security-focused team members can review code before deployment to ensure that the configuration that's approved for release by security is actually what's deployed to production. For detailed guidance, see [Recommendations for securing a development lifecycle](#page-243-0).

**Test routine and non-routine activities.** Test deployments, configuration updates, and recovery processes, including deployment-rollback processes.

## **Mutable vs. immutable infrastructure**

The choice between deploying mutable versus immutable infrastructure depends on a few factors. If your workload is business critical, it's best to use immutable infrastructure. Likewise, if you have a mature infrastructure design that's based on [deployment stamps,](https://learn.microsoft.com/en-us/azure/architecture/patterns/deployment-stamp) using immutable infrastructure can make sense, because you can deploy application code and new infrastructure reliably. Conversely, using mutable infrastructure can be a better choice if your [safe deployment practices](#page-641-0) dictate that rolling forward with deployments when mitigable deployment issues arise is the preferred option. In this case, you would probably update the infrastructure in place.

# **Azure facilitation**

[Azure Resource Manager templates \(ARM templates\)](https://learn.microsoft.com/en-us/azure/azure-resource-manager/templates/overview) and [Bicep](https://learn.microsoft.com/en-us/azure/azure-resource-manager/bicep/overview) are Azure-native tools for deploying infrastructure by using declarative syntax. ARM templates are written in JSON, whereas Bicep is a domain-specific language. Both can easily be integrated into [Azure DevOps pipelines](https://learn.microsoft.com/en-us/azure/azure-resource-manager/bicep/add-template-to-azure-pipelines) or [GitHub Actions](https://learn.microsoft.com/en-us/devops/deliver/iac-github-actions) CI/CD pipelines.

[Terraform](https://learn.microsoft.com/en-us/azure/developer/terraform/overview) is another declarative IaC tool that's fully supported in Azure. It can be used to deploy and manage infrastructure, and can be integrated into your CI/CD pipeline.

You can use Microsoft Defender for Cloud to [discover misconfigurations in IaC](https://learn.microsoft.com/en-us/azure/defender-for-cloud/iac-vulnerabilities).

# **Organizational alignment**

Cloud Adoption Framework provides guidance for central teams on how to standardized infrastructure as code across the organization's workload teams.

For more information, see [Infrastructure as Code](https://learn.microsoft.com/en-us/azure/cloud-adoption-framework/ready/considerations/infrastructure-as-code) in the Cloud Adoption Framework.

# **Tradeoffs**

**Increased specialization:** In some cases, introducing new languages in your workload team comes with a learning curve, and vendor lock-in can make it a poor choice. Training your team members and analyzing the right tool based on your cloud providers' tooling support is required.

**Increased maintenance effort:** Code base and tooling maintenance are required to keep your IaC implementation current and secure. Properly track your technical debt and foster a culture where reducing debt is rewarded.

**Increased time for configuration changes:** Deploying infrastructure by using commandline instructions or directly from a portal requires no coding time and/or testing artifacts. Minimize deployment time by following recommended practices like code reviews and quality assurance practices.

**Increased complexity of modularization:** Using more modules and parameterization increases the time it takes to debug and document the system and adds a layer of abstraction. Balance the use of modularization to reduce complexity and avoid overengineering.

# **Example**

See the [Azure Virtual Desktop landing zone accelerator](https://learn.microsoft.com/en-us/azure/cloud-adoption-framework/scenarios/wvd/enterprise-scale-landing-zone) architecture and the associated [reference implementation](https://github.com/Azure/avdaccelerator/)  $\mathbb{F}$  for an example of a Virtual Desktop implementation that can be deployed via provided Resource Manager, Bicep, or Terraform files.

# **Related links**

- [What is infrastructure as code \(IaC\)?](https://learn.microsoft.com/en-us/devops/deliver/what-is-infrastructure-as-code)
- [Enterprise infrastructure as code using Bicep and Azure Container Registry](https://learn.microsoft.com/en-us/azure/architecture/guide/azure-resource-manager/advanced-templates/enterprise-infrastructure-bicep-container-registry)
- [Discover misconfigurations in IaC](https://learn.microsoft.com/en-us/azure/defender-for-cloud/iac-vulnerabilities)
- [Recommendations for designing a workload development supply chain](#page-591-0)
- [Recommendations for standardizing tools and processes](#page-571-0)
- [Recommendations for securing a development lifecycle](#page-243-0)
- [Recommendations for using safe deployment practices](#page-641-0)
- [Deployment Stamps pattern](https://learn.microsoft.com/en-us/azure/architecture/patterns/deployment-stamp)
- [Azure Resource Manager templates \(ARM templates\)](https://learn.microsoft.com/en-us/azure/azure-resource-manager/templates/overview)
- [Bicep](https://learn.microsoft.com/en-us/azure/azure-resource-manager/bicep/overview)
- [Azure DevOps pipelines](https://learn.microsoft.com/en-us/azure/azure-resource-manager/bicep/add-template-to-azure-pipelines)
- [GitHub Actions](https://learn.microsoft.com/en-us/devops/deliver/iac-github-actions)
- [Terraform](https://learn.microsoft.com/en-us/azure/developer/terraform/overview)

## **Operational Excellence checklist**

Refer to the complete set of recommendations.

**[Operational Excellence checklist](#page-541-0)**

# <span id="page-591-0"></span>**Recommendations for designing a workload development supply chain**

Article • 11/14/2023

**Applies to this Azure Well-Architected Framework Operational Excellence checklist recommendation:**

**[OE:06](#page-541-0) Build a workload supply chain that drives proposed changes through predictable, automated pipelines. The pipelines test and promote those changes across environments. Optimize a supply chain to make your workload reliable, secure, cost effective, and performant.**

This guide describes the recommendations for designing a workload development supply chain that's based on continuous integration and continuous delivery (CI/CD) pipelines. Develop a supply chain to ensure that you have a predictable, standardized method of maintaining your workload. CI/CD pipelines are the manifestation of the supply chain, but you should have a single supply chain. And you might have several pipelines that follow the same processes and use the same tools.

Incorporate a supply chain to protect your workload from damage that can occur when you don't properly manage workload changes. Always be aware of the state of your workload, so you're not at risk of experiencing unpredictable behavior. This risk compounds if you need to spend critical time retracing unaccounted for changes when issues arise. To minimize these risks, standardize the processes and tools that define your supply chain, and ensure that your workload team fully commits to their use.

### **Definition**

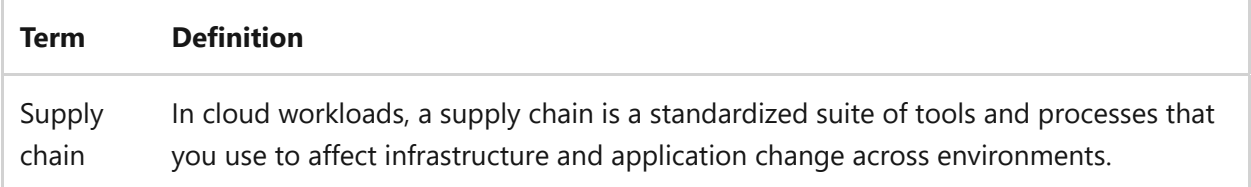

## **Key design strategies**

### 7 **Note**

The recommendations in this guide refer to workload environments in a code promotion chain. Sandbox or other exploratory and proof-of-concept environments require less rigor and structure.

## **Core tenets**

The following recommendations can help you define the core tenets of your supply chain.

**Make proposed workload changes through supply chain processes and tools.** Enforce a strict policy of automated template-based deployments. This method helps ensure that your workload's configuration across all environments is standardized, well-defined, and tightly controlled. For environments in a code promotion chain, don't perform updates by using manual processes or human interaction with the cloud platform's control plane, for example the portal or an API. Incorporate all changes to the environment through a pipeline by following deployment practices that you define. To help enforce this policy, consider limiting access to read-only as a default and using an access authorization gate to allow write access.

An important aspect of this tenet is that all changes are *proposed changes* until they're deployed into production. Through automated testing, like integration and smoke testing, you enable your supply chain to automatically reject changes.

**Deploy repeatable and immutable infrastructure as code (IaC).** IaC is the management of infrastructure in a descriptive model that uses a versioning system that mirrors source code. When you create an application, the same source code should generate the same binary every time it's compiled. In a similar manner, an IaC model generates the same environment every time it's applied.

Incorporate IaC to ensure that your team follows a standard, well-established process. Some organizations designate a single individual or small group of individuals to deploy and configure infrastructure. When you implement a fully automated process, infrastructure deployments require less management from individuals. The responsibility is transferred to the automation process and tooling. Team members can initiate infrastructure deployments to maintain consistency and quality.

Design your workload as a logical group of components that you can bundle into one template to make deployments easy and repeatable. You can think of these bundles as *stamps* or *units of scale*. For more information, see [Deployment Stamps pattern.](https://learn.microsoft.com/en-us/azure/architecture/patterns/deployment-stamp) When you need to deploy your workload to scale out into another region or zone within the same region, deploy a stamp by using a pipeline. Depending on how you design your stamps, you might deploy a subset of your workload instead of the entire workload. Include networking components in your IaC pipelines to ensure that your deployment stamps automatically connect to existing resources.

To optimize your IaC pipeline for consistency and efficiency, design an immutable infrastructure rather than a mutable infrastructure. Implement an immutable

infrastructure to ensure that all systems in scope are replaced with the updated configuration simultaneously and identically with each deployment.

**Use one set of code assets and artifacts across all environments and pipelines.** A common pain point for organizations is when nonproduction environments are different from production environments. Building production and nonproduction environments manually can result in mismatched configurations between the environments. This mismatch slows down testing and makes it more likely that changes might harm a production system. An IaC approach minimizes these problems. When you use IaC automation, you can use the same infrastructure configuration files for all environments to produce almost identical environments. You can add parameters to the infrastructure configuration files and adjust them to meet the requirements for each environment.

To control costs, there's typically a variance between production and nonproduction environments. You often don't need the same degree of redundancy and performance in nonproduction environments as you do in production. The number and SKU of your resources might differ between environments. Ensure that you control and understand the variance by using standardized parameters to help you maintain predictability as you make changes.

**Reflect your organizational structure in your supply chain and pipeline designs.** Your organization might be siloed among teams. Each team might manage a part of the supply chain. For example, many organizations have teams that manage infrastructure domains, like networking, data, and compute resources. These teams are separate from development teams that manage application development, testing, and deployments. In some organizations, development and infrastructure teams are incorporated into DevOps teams that collectively manage all infrastructure and application deployments. There are many ways to organize the teams that are involved in a supply chain. Your supply chain relies on all the teams seamlessly working together. Ensure that all teams follow standard processes and use standard tools to make the supply chain as efficient as possible.

Your supply chain might rely on third-party vendors if you outsource parts of the workload lifecycle. These vendors are just as critical to the success of your supply chain as internal resources. Ensure that there's a mutual agreement across all teams about the processes and tools that you use.

**Standardize your deployment method.** Talk to the product owner about the acceptable amount of production downtime for your workload. Depending on how much, if any, downtime is acceptable, you can choose the deployment method that's right for your requirements. Ideally, you should perform deployments during a maintenance window

to reduce complexity and risk. If no downtime is acceptable, employ a blue-green deployment method.

Use a progressive-exposure approach to reduce the risk of introducing undetected bugs to your customers at large. Also known as canary deployments, this method deploys to controlled groups of users in a gradual sequence. It catches issues before they affect more users. The initial rollout group might be a subsection of your customers that are aware of the rollout strategy. This subsection of customers can tolerate some amount of unexpected behavior and provide feedback. Or it might be a group of internal users, which helps contain the blast radius of bugs during the rollout.

When you define your deployment method, adopt a standard policy of only deploying the smallest viable change in each deployment. Depending on factors like the criticality of the workload and complexity of the components, determine the smallest viable change. If you use an immutable infrastructure, the smallest viable change is typically the deployment of resources with the latest configuration to replace resources that run the previous version. If you use a mutable infrastructure, you might decide that the smallest viable change is only a single update on the group of resources in scope.

**Follow a layered approach to reflect different lifecycles.** Foundational layers should remain static throughout most of the workload lifecycle, and application layers change frequently. To account for these differences, you should have different pipelines to effect changes at each layer.

A [landing zone](https://learn.microsoft.com/en-us/azure/cloud-adoption-framework/ready/landing-zone) is at the lowest layer. A landing zone is a logical grouping of foundational elements, like subscriptions, management groups, resource groups, governance functions, and networking topology. A landing zone enables you to easily deploy and manage your workload, and provides central operations teams, or platform teams, with a repeatable approach to an environmental configuration. To deliver consistent environments, all Azure landing zones provide a set of common design areas, a reference architecture, a reference implementation, and a process to modify a deployment to fit your design requirements. The [Azure landing zone design principles](https://learn.microsoft.com/en-us/azure/cloud-adoption-framework/ready/landing-zone/design-principles) provide recommended practices based on policy-driven governance alongside subscription democratization. A landing zone should require minimal changes over the course of your workload lifecycle.

Your core infrastructure and functions, like ingress and egress network controllers, load balancing, network routing solutions, DNS management, and core servers, should also require infrequent major changes. But they might require frequent configuration updates.

Your application and data layer requires frequent configuration updates and frequent infrastructure changes. These components should have the most dynamic pipelines.

**Plan for a holistic testing strategy.** A core tenet of system reliability is the *shift left* principle. Developing and deploying an application is a process that's depicted as a series of steps going from left to right. You shouldn't limit testing to the end of the process. As much as possible, shift testing to the beginning, or to the left. Errors are cheaper to repair when you catch them early. They can be expensive or impossible to fix later in the application lifecycle.

Test all code, including application code, infrastructure templates, and configuration scripts. The environment that runs applications should be version-controlled and deployed through the same mechanisms as application code. You can test and validate the environment by using the same testing paradigms that your teams already use for application code.

When possible, use automated testing to ensure consistency. Include the following types of testing in your supply chain design.

*Unit testing*: Unit tests are typically run as part of a continuous integration routine. Unit tests should be extensive and quick. They should ideally cover 100 percent of the code and run in under 30 seconds.

Implement unit testing to verify that the syntax and functionality of individual modules of code work the way that they should, for example producing a defined output for a known input. You can also use unit tests to verify that IaC assets are valid.

Apply unit tests to all code assets, including templates and scripts.

*Smoke testing*: Smoke tests verify that a workload can be stood up in a test environment and performs as expected. Smoke tests don't verify the interoperability of components.

Smoke tests verify that the deployment methodology for the infrastructure and the application works, and that the system responds as intended after the process finishes.

*Integration testing*: Integration tests ensure that the application components operate individually, and then determine whether components can interact with each other as they should.

It can take a considerable amount of time to run a large integration test suite. That's why it's best to incorporate the shift left principle and perform testing early in the software development lifecycle. Reserve integration tests for scenarios that you can't test with a smoke test or unit test.

You can run long-running test processes on a regular interval if needed. A regular interval offers a good compromise and detects interoperability issues between application components no later than one day after they're introduced.

Some testing scenarios benefit from manual runs. Use manual testing when you need to introduce human interactivity elements into tests.

*Acceptance testing*: Depending on the context, you can manually perform acceptance testing. It can be partially or fully automated. Acceptance testing determines whether the software system meets the requirement specifications.

The main purpose of this test is to evaluate the system's compliance with the business requirements and determine whether the system meets the required criteria for delivery to end users.

**Implement quality gates throughout your code promotion process via testing**. Deploy your code into lower environments, like development and testing, and up through higher environments, like staging and production. As your deployment passes through quality gates, ensure that it meets your quality targets before changes go to production. Your business requirements determine what the focus of your quality gates are. Also consider the fundamental Well-Architected Framework principles: [Security,](#page-356-0) [Reliability](#page-189-0), and [Performance Efficiency.](#page-728-0)

Also integrate approval workflows into your quality gates. Clearly define and automate approval workflows when appropriate. Define quality acceptance criteria into your automation, so you can move through your gates efficiently and safely.

## **Azure facilitation**

[Azure DevOps](https://azure.microsoft.com/products/devops) $\mathfrak{S}$  is a collection of services that help you build a collaborative, efficient, and consistent development practice.

[Azure Pipelines](https://azure.microsoft.com/services/devops/pipelines)  $\mathbb{Z}$  provides build and release services to support CI/CD in your applications.

[GitHub Actions for Azure](https://azure.github.io/actions)  $\mathbb{Z}$  integrates with Azure to simplify deployments. Use GitHub Actions to automate CI/CD processes. You can create workflows that build and test every pull request to your repository, or deploy merged pull requests to production.

You can use Terraform, Bicep, and Azure Resource Manager for IaC deployments. Depending on your requirements and your team's familiarity with the tools, you might use one or more of these tools for your deployments and management of the resources.

# **Organizational alignment**

Cloud Adoption Framework provides guidance for central teams to provide workload landing zones. The workload landing zones are where the workload's custom supply chain will deploy applications into.

For more information, see [Landing zones](https://learn.microsoft.com/en-us/azure/cloud-adoption-framework/ready/landing-zone) and the [Azure landing zone design principles](https://learn.microsoft.com/en-us/azure/cloud-adoption-framework/ready/landing-zone/design-principles).

# **Tradeoffs**

In your lower environments, there's a tradeoff between cost and infrastructure parity with production. Each successively higher environment should be closer in parity to production to ensure that your quality gates are as effective as possible.

# **Example**

For an example that shows how to use Azure Pipelines to build a CI/CD pipeline, see [Azure Pipelines baseline architecture.](https://learn.microsoft.com/en-us/azure/devops/pipelines/architectures/devops-pipelines-baseline-architecture)

# **Related links**

- [Azure DevOps](https://learn.microsoft.com/en-us/azure/devops/user-guide/what-is-azure-devops)
- [Azure Pipelines](https://azure.microsoft.com/services/devops/pipelines)  $\mathbb{Z}$
- [Deployment Stamps pattern](https://learn.microsoft.com/en-us/azure/architecture/patterns/deployment-stamp)
- [GitHub Actions for Azure](https://azure.github.io/actions)  $\mathbb{Z}$
- [Landing zones](https://learn.microsoft.com/en-us/azure/cloud-adoption-framework/ready/landing-zone)
- [Performance Efficiency pillar](#page-728-0)
- [Reliability pillar](#page-189-0)
- [Security pillar](#page-356-0)

# **Operation Excellence checklist**

Refer to the complete set of recommendations.

**[Operational Excellence checklist](#page-541-0)**

# **Recommendations for designing and creating a monitoring system**

Article • 11/14/2023

**Applies to this Azure Well-Architected Framework Operational Excellence checklist recommendation:**

### **[OE:07](#page-541-0) Design and implement a monitoring system to validate design choices and inform future design and business decisions. This system captures and exposes operational telemetry, metrics, and logs that emit from the workload's infrastructure and code.**

### **Related guide**: [Recommendations for instrumenting an application](#page-612-0)

This guide describes the recommendations for designing and creating a monitoring system. To effectively monitor your workload for security, performance, and reliability, you need a comprehensive system with its own stack that provides the foundation for all monitoring, detection, and alerting functions.

### **Definitions**

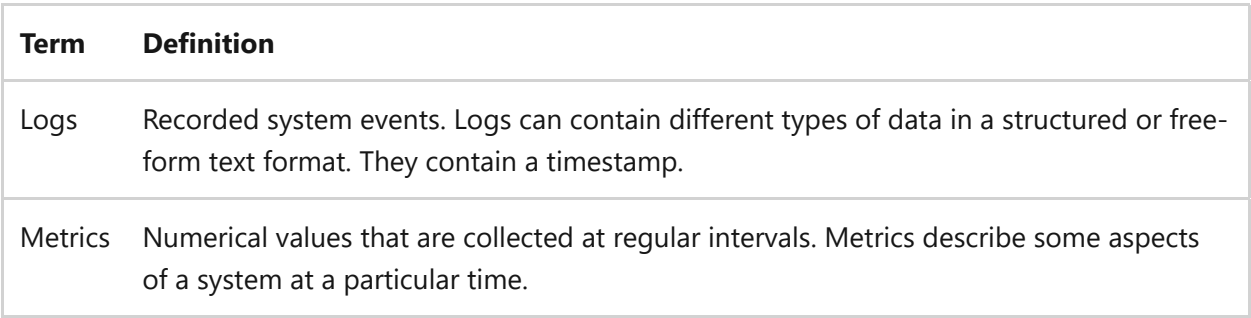

# **Key design strategies**

To implement a comprehensive monitoring system design for your workload, follow these core tenets:

- Whenever practical, take advantage of platform-provided monitoring tools, which typically require very little configuration and can provide deep insights into your workload that might otherwise be difficult to accomplish.
- Collect logs and metrics from the entire workload stack. All infrastructure resources and application functions should be configured to produce standardized, meaningful data, and that data needs to be collected.
- Store the collected data in a standardized, reliable, and secure storage solution.
- Process stored data so that it can be handled by analysis and visualization solutions.
- Analyze processed data to accurately determine the state of the workload.
- Visualize the state of the workload in meaningful dashboards or reports for workload teams and other stakeholders.
- Configure actionable alerts and other automatic responses to intelligently defined thresholds to notify workload teams when issues arise.
- Include monitoring and alerting systems in your overall workload testing practices.
- Ensure that monitoring and alerting systems are in scope for continuous improvement. Application and infrastructure behavior in production provides continuous learning opportunities. Incorporate those lessons into monitoring and alerting designs.
- [Tie the monitoring data that you gather and analyze back to your system and user](#page-67-0) flows to correlate the health of the flows with the data in addition to the overall health of the workload. Analyzing that data in terms of the flows will help align your observability strategy with your [health model.](#page-86-0)

You should automate all functions of the monitoring system as much as possible, and they should all run continuously, all day, every day.

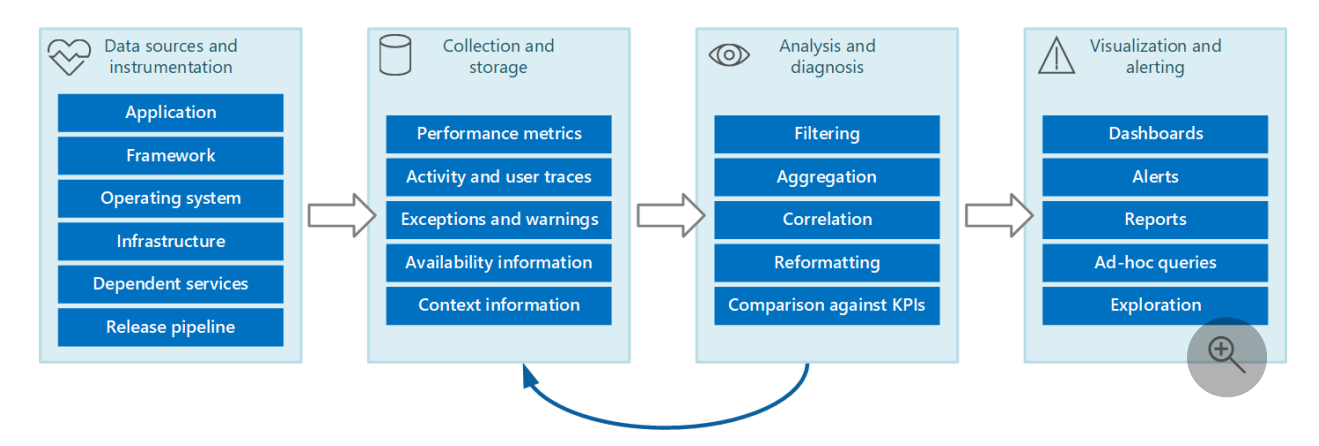

This workflow pipeline illustrates the monitoring system:

## **Collection**

#### 7 **Note**

You need to instrument your application to enable logging. For more information, see the **[instrumentation guide](https://learn.microsoft.com/en-us/azure/well-architected/devops/monitor-instrument)**.

You should configure all workload components, whether they're infrastructure resources or application functions, to capture telemetry and/or events like logs and metrics.

Logs are primarily useful for detecting and investigating anomalies. Typically, logs are produced by the workload component and then sent to the monitoring platform or pulled by the monitoring platform via automation.

Metrics are primarily useful for [building a health model](#page-86-0) and identifying trends in workload performance and reliability. Metrics are also useful for identifying trends in the usage behavior of your customers. These trends can help guide decisions about improvements from the customer perspective. Typically, metrics are defined in the monitoring platform, and the monitoring platform and other tools poll the workload to capture metrics.

## **Application data**

For applications, the collecting service can be an application performance management (APM) tool that can run autonomously from the application that generates the instrumentation data. After APM is enabled, you have clear visibility into important metrics, in real time and historically. Use an appropriate level of logging. Verbose logging can incur significant costs. Set log levels according to the environment. Lower environments don't need the same level of verbosity as production, for example.

Application logs support the end-to-end application lifecycle. Logging is essential to understanding how the application operates in various environments, which events occur, and the conditions under which they occur.

We recommend that you collect application logs and events across all major environments. Separate the data between environments as much as possible by using different data stores for each environment, if doing so is practical. Use filters to ensure that noncritical environments don't complicate the interpretation of production logs. Finally, corresponding log entries across the application should capture a correlation ID for their respective transactions.

You should capture application events in structured data types with machine-readable data points rather than unstructured string types. A structured format that uses a wellknown schema can make parsing and analyzing logs easier. Also, structured data can easily be indexed and searched, and reporting can be greatly simplified.

Data should be in an agnostic format that's independent of the machine, operating system, or network protocol. For example, emit information in a self-describing format like JSON, MessagePack, or Protobuf rather than ETL/ETW. A standard format enables

the system to construct processing pipelines. Components that read, transform, and send data in the standard format can be easily integrated.

### **Infrastructure data**

For infrastructure resources in your workload, ensure that you collect both logs and metrics. For infrastructure as a service (IaaS) systems, capture OS, application-layer, and diagnostic logs in addition to metrics related to workload health. For platform as a service (PaaS) resources, you might be limited in your ability to capture logs that are related to underlying infrastructure, but be sure that you can capture diagnostic logs in addition to metrics related to workload health.

As much as possible, collect logs from your cloud platform. You might be able to collect activity logs for your subscription and diagnostic logs for the management plane.

## **Collection strategies**

Avoid retrieving telemetry data manually from every component. Move data to a central location and consolidate it there. For a multi-region solution, we recommend that you first collect, consolidate, and store data on a region-by-region basis, and then aggregate the regional data into a single central system.

**Tradeoff**: Be aware that there are cost implications to having regional and centralized data stores.

To optimize the use of bandwidth, prioritize based on the importance of data. You can transfer less urgent data in batches. However, this data must not be delayed indefinitely, especially if it contains time-sensitive information.

There are two primary models that the collection service can use to collect instrumentation data:

- **Pull model**: Actively retrieves data from the various logs and other sources for each instance of the application.
- **Push model**: Passively waits for the data to be sent from the components that constitute each instance of the application.

### **Monitoring agents**

You can use monitoring agents in the pull model. Agents run locally in a separate process with each instance of the application, periodically pulling data and writing the information directly to common storage that's shared by all instances of the application.

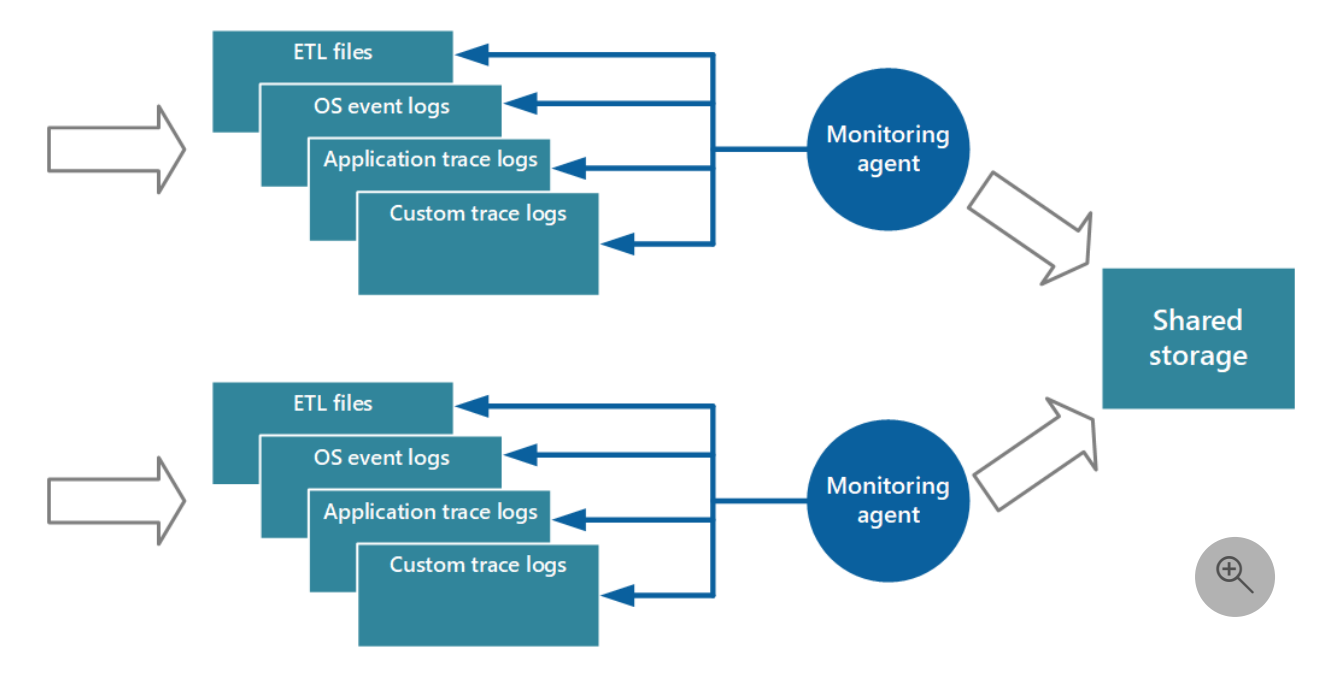

### 7 **Note**

Using a monitoring agent is ideally suited to capturing instrumentation data that's naturally pulled from a data source. It's appropriate for a small-scale application that runs on a limited number of nodes in a single location. Examples include information from SQL Server dynamic management views or the length of an Azure Service Bus queue.

### **Performance considerations**

A complex and highly scalable application might generate huge volumes of data. The amount of data can easily overwhelm the I/O bandwidth available for a single, central location. The telemetry solution must not act as bottleneck and must be scalable as the system expands. Ideally, the solution should incorporate a degree of redundancy to reduce the risks of losing important monitoring information (like auditing or billing data) if part of the system fails.

One way to buffer instrumentation data is to use queuing:

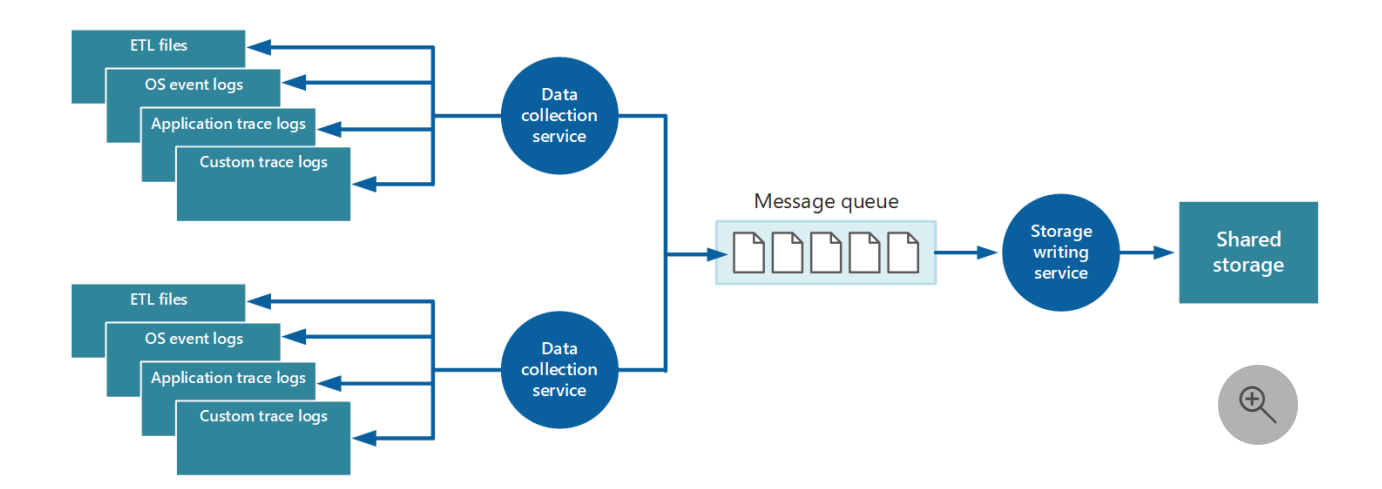

In this architecture, the data-collection service posts data to a queue. A message queue is suitable because it provides "at least once" semantics that helps ensure that queued data won't be lost after it's posted. You can implement the storage-writing service by using a separate worker role. You can use the [Priority Queue pattern](https://learn.microsoft.com/en-us/azure/architecture/patterns/priority-queue) to implement this architecture.

For scalability, you can run multiple instances of the storage-writing service. If a high volume of events or a high number of data points is being monitored, you can use Azure Event Hubs to dispatch the data to a different compute instance for processing and storage.

### **Consolidation strategies**

The data collected from a single instance of an application provides a localized view of the health and performance of that instance. To assess the overall health of the system, you need to consolidate some aspects of the data from the local views. You can do that after the data is stored, but, in some cases, you can do it as the data is collected.

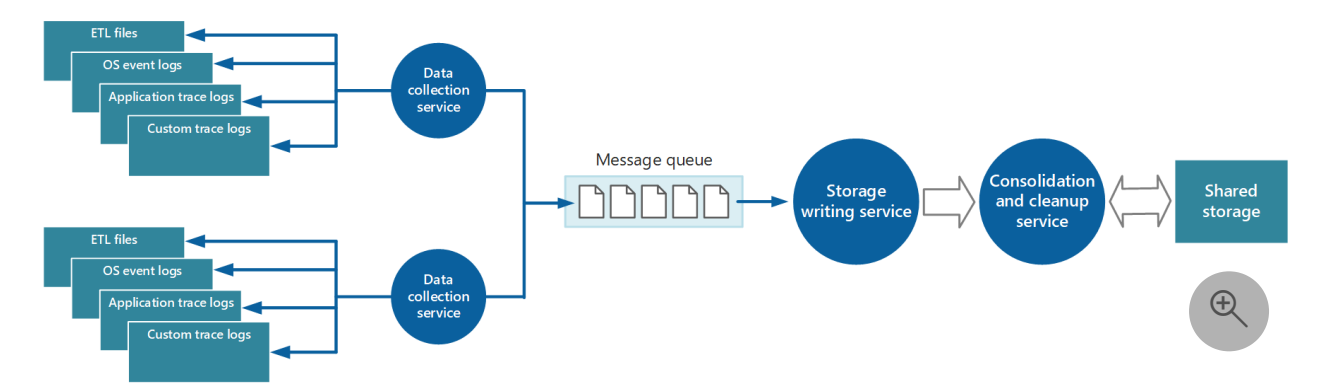

The instrumentation data can pass through a separate data consolidation service that combines data and acts as a filter and cleanup process. For example, you can amalgamate instrumentation data that includes the same correlation information, like an activity ID. (A user might start a business operation on one node and then get transferred to another node if the first node fails, or because of how load balancing is configured.) This process can also detect and remove any duplicated data. (Duplication

can occur if the telemetry service uses message queues to push instrumentation data out to storage.)

## **Storage**

When you choose a storage solution, consider the type of data, how it's used, and how urgently it's required.

### 7 **Note**

Use separate storage solutions for non-production and production environments to ensure that data from each environment is easy to identify and manage.

### **Storage technologies**

Consider a polyglot persistence approach, where different types of information are stored in technologies that are most appropriate to the way each type is likely to be used.

For example, Azure Blob Storage and Azure Table Storage are accessed in similar ways. But the operations that you can perform on them differ, as does the granularity of the data that they hold. If you need to perform more analytical operations or require fulltext search capabilities on the data, it might be more appropriate to use data storage that provides capabilities that are optimized for specific types of queries and data access. For example:

- Performance counter data can be stored in a SQL database to enable ad hoc analysis.
- It might be better to store trace logs in Azure Monitor Logs or Azure Data Explorer.
- You might store security information in an HDFS solution.

The same instrumentation data might be required for more than one purpose. For example, you can use performance counters to provide a historical view of system performance over time. This information might be combined with other usage data to generate customer billing information. In these situations, the same data might be sent to more than one destination, like to a document database that can be a long-term store for holding billing information, and to a multidimensional store for handling complex performance analytics.

Be sure to enable functionality to protect the data from accidental deletion, like resource locks and soft delete.

Also, be sure that you secure access to storage by using role-based access control to help ensure that only individuals who need to access the data can do so.

### **Consolidation service**

You can implement another service that periodically retrieves the data from shared storage, partitions and filters it according to its purpose, and then writes it to an appropriate set of data stores.

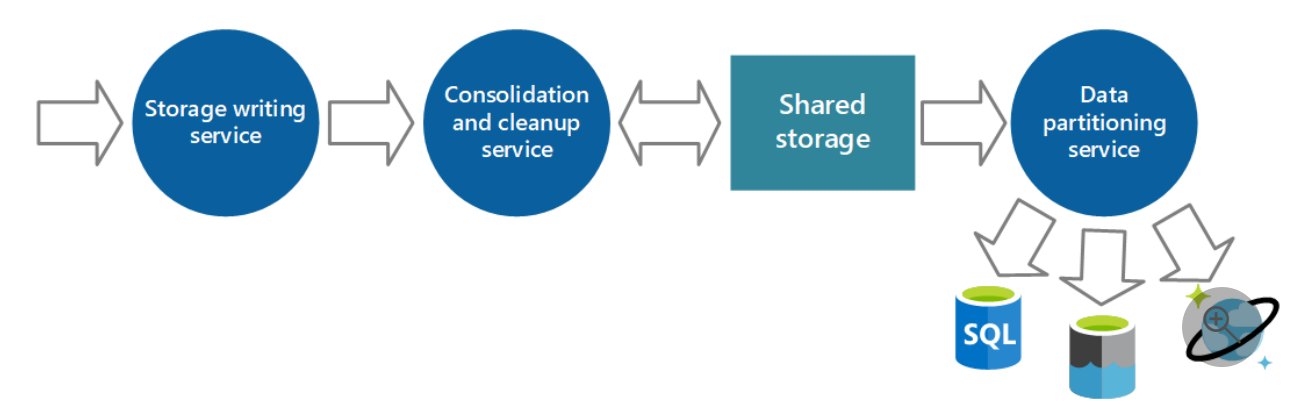

An alternative approach is to include this functionality in the consolidation and cleanup process and write the data directly to these stores as it's retrieved rather than saving it in an intermediate shared storage area.

Each approach has its advantages and disadvantages. Implementing a separate partitioning service reduces the load on the consolidation and cleanup service, and it enables at least some of the partitioned data to be regenerated if necessary (depending on how much data is retained in shared storage). However, this approach consumes additional resources. Also, there might be a delay between the receipt of instrumentation data from each application instance and the conversion of this data into actionable information.

## **Querying considerations**

Consider how urgently the data is required. Data that generates alerts must be accessed quickly, so it should be held in fast data storage and indexed or structured to optimize the queries that the alerting system performs. In some cases, it might be necessary for the collection service to format and save data locally so that a local instance of the alerting system can send notifications quickly. The same data can be dispatched to the storage writing service shown in the previous diagrams and stored centrally if it's also required for other purposes.

### **Data retention considerations**

In some cases, after data is processed and transferred, you can remove the original raw source data that was stored locally. In other cases, it might be necessary or useful to save the raw information. For example, you might want to keep data that's generated for debugging available in its raw form but then discard it quickly after any bugs are resolved.

Performance data often has a longer life so that you can use it for spotting performance trends and for capacity planning. The consolidated view of this data is usually kept online for a finite period to enable fast access. After that, it can be archived or discarded.

It's useful to store historical data so you can spot long-term trends. Rather than saving old data in its entirety, you might be able to down-sample the data to reduce its resolution and save storage costs. For example, rather than saving minute-by-minute performance indicators, you can consolidate data that's more than a month old to form an hour-by-hour view.

Data gathered for metering and billing customers might need to be saved indefinitely. Additionally, regulatory requirements might dictate that information collected for auditing and security needs to be archived and saved. This data is also sensitive and might need to be encrypted or otherwise protected to prevent tampering. You should never record user passwords or other information that might be used to commit identity fraud. You should scrub these details from the data before it's stored.

To ensure that you comply with laws and regulations, minimize the storage of any identifiable information. If you do need to store identifiable information, be sure, when you design your solution, to take into account requirements that allow individuals to request that their information be deleted.

## **Analysis**

After you collect data from various data sources, analyze it to assess the overall wellbeing of the system. For this analysis, have a clear understanding of:

- How to structure data based on KPIs and performance metrics that you've defined.
- How to correlate the data captured in different metrics and log files. This correlation is important when you're tracking a sequence of events and can help you diagnose problems.

In most cases, data for each component of the architecture is captured locally and then accurately combined with data that's generated by other components.

For example, a three-tier application might have:

- A presentation tier that allows a user to connect to a website.
- A middle tier that hosts a set of microservices that processes business logic.
- A database tier that stores data associated with the operation.

The usage data for a single business operation might span all three tiers. This information needs to be correlated to provide an overall view of the resource and processing usage for the operation. The correlation might involve some preprocessing and filtering of data on the database tier. On the middle tier, aggregation and formatting are common tasks.

### **Recommendations**

- **Correlate application-level and resource-level logs.** Evaluate data at both levels to optimize the detection of issues and the troubleshooting of those issues. You can aggregate the data in a single data sink or take advantage of methods that query events across both levels. We recommend a unified solution, like Azure Log Analytics, to aggregate and query application-level and resource-level logs.
- **Define clear retention times on storage for cold analysis.** We recommend this practice to enable historic analysis over a specific period. It can also help you control storage costs. Implement processes that ensure data is archived to cheaper storage and aggregate data for long-term trend analysis.
- **Analyze long-term trends to predict operational issues.** Evaluate long-term data to form operational strategies and also to predict what operational issues are likely to occur, and when. For example, you might note that average response times are slowly increasing over time and approaching the maximum target.

[For detailed guidance about these recommendations, see Analyze monitoring data for](https://learn.microsoft.com/en-us/azure/well-architected/devops/monitor-analysis) cloud applications.

## **Visualization**

### **Dashboards**

The most common way to visualize data is to use dashboards that can display information as a series of chart or graphs, or in some other visual form. These items can be parameterized, and an analyst can select the important parameters, like the time period, for any specific situation.

Align your dashboards with your [health model](#page-86-0) so that they indicate when the workload or components of the workload are healthy, degraded, or unhealthy.

For a dashboard system to work effectively, it must be meaningful to the workload team. Visualize information that relates to workload health and that's also actionable. When the workload or a component is degraded or unhealthy, members of the workload team should be able to easily identify where in the workload the issue originates and begin their corrective actions or investigations. Conversely, including information that isn't actionable or that's not related to workload health can make the dashboard needlessly complex and frustrating to team members who are trying to discern background noise from actionable data.

You might have dashboards for stakeholders or developers that are customized to only show data about the workload that they find relevant. Ensure that the workload team understands the types of data points that other teams are interested in seeing and previews the dashboards before sharing them to check for clarity. Providing dashboards about your workload for stakeholders is a good way to keep them apprised of the workload health, but carries a risk of being counterproductive if the stakeholders don't clearly understand the data they see.

A good dashboard doesn't just display information. It also enables an analyst to pose improvised questions about that information. Some systems provide management tools that an operator can use to complete these tasks and explore the underlying data. Instead, depending on the repository that's used to hold the information, it might be possible to query the data directly or import it into tools like Excel for further analysis and reporting.

### 7 **Note**

Restrict dashboard access to authorized personnel. Information on dashboards might be commercially sensitive. You should also protect the underlying data to prevent users from changing it.

### **Reporting**

Reporting is used to generate an overall view of the system. It might incorporate historical data and current information. Reporting requirements fall into two broad categories: operational reporting and security reporting.

Operational reporting typically includes the following:

- Aggregating statistics that you can use to understand resource utilization of the overall system or specified subsystems during a specified time window.
- Identifying trends in resource usage for the overall system or specified subsystems during a specified period.
- Monitoring exceptions that have occurred throughout the system or in specified subsystems during a specified period.
- Determining the efficiency of the application for the deployed resources, and understanding whether the volume of resources, and their associated costs, can be reduced without affecting performance unnecessarily.

Security reporting tracks customer use of the system. It can include:

- Auditing user operations. This task requires recording the individual requests that each user completes, together with dates and times. The data should be structured to enable an administrator to quickly reconstruct the sequence of operations that a user completes during a specified period.
- Tracking resource use by user. This task requires recording how each request from a user accesses the various resources that compose the system, and for how long. An administrator can use this data to generate a utilization report, by user, for a specified period, possibly for billing.

In many cases, batch processes can generate reports according to a defined schedule. Latency isn't normally an issue. You should also have batch processes that can generate reports on a spontaneous basis, as needed. For example, if you store data in a relational database like Azure SQL Database, you can use a tool like SQL Server Reporting Services to extract and format data and present it as a set of reports.

## **Alerts**

To help ensure that the system remains healthy, responsive, and secure, set alerts so that operators can respond to them in a timely manner. An alert can contain enough contextual information to help them quickly get started on diagnostic activities. Alerting [can be used to invoke remediation functions like autoscaling or other self-healing](#page-203-0) mechanisms. Alerts can also enable cost-awareness by providing visibility into budgets and limits.

### **Recommendations**

- Define a process for alert response that identifies the accountable owners and actions.
- Configure alerts for a well-defined scope (resource types and resource groups) and adjust the verbosity to minimize noise.
- Use an automated alerting solution, like Splunk or Azure Monitor, instead of requiring people to actively look for issues.
- Use alerts to operationalize remediation processes. For example, automatically create tickets to track issues and resolutions.
- Track the health of your cloud platform services in regions, communication about outages, planned maintenance activities, and other health advisories.

### **Thresholds**

Alerts are generated when thresholds are crossed, as detected by your monitoring system. Ensure that the thresholds you set generally give you enough time to implement the necessary changes to your workload to avoid degradation or outages. For example, set your automatic scaling threshold to initiate scaling before any of the running systems become overwhelmed to the point of a degraded user experience. Base the threshold values that you assign on your past experience in managing infrastructure and validate them through the testing that you perform as part of your testing practices.

[For detailed guidance on alerting use cases and other considerations, see Designing a](#page-203-0) reliable monitoring and alerting strategy.

## **Azure facilitation**

- [Azure Monitor](https://learn.microsoft.com/en-us/azure/azure-monitor/overview) is a comprehensive monitoring solution for collecting, analyzing, and responding to monitoring data from your cloud and on-premises environments.
- [Log Analytics](https://learn.microsoft.com/en-us/azure/azure-monitor/logs/log-analytics-overview) is a tool in the Azure portal that you can use to edit and run log queries against data in the Log Analytics workspace.

[If you're using multiple workspaces, see the Log Analytics workspace architecture](https://learn.microsoft.com/en-us/azure/azure-monitor/logs/workspace-design) guide for best practices.

• [Application Insights](https://learn.microsoft.com/en-us/azure/azure-monitor/app/app-insights-overview) is an extension of Azure Monitor. It provides APM features.

- [Azure Monitor Insights](https://learn.microsoft.com/en-us/azure/azure-monitor/insights/insights-overview) are advanced analytics tools for specific Azure technologies (like VMs, app services, and containers). These tools are part of Azure Monitor and Log Analytics.
- [Azure Monitor for SAP solutions](https://learn.microsoft.com/en-us/azure/sap/monitor/about-azure-monitor-sap-solutions) is an Azure monitoring tool for SAP landscapes that run on Azure.
- [Azure Policy](https://learn.microsoft.com/en-us/azure/governance/policy/overview) can help you enforce organizational standards and assess compliance at scale.

# **Tradeoffs**

Storing logs and telemetry data, running queries against that data, and other factors like replication all have cost implications that you need to consider when you plan your strategy. Consider options like archive storage and selective replication when they're practical.

## **Related links**

- Instrumentation quide
- [Recommendations for designing a reliable monitoring and alerting strategy](#page-203-0)
- [Recommendations for monitoring and threat detection](#page-344-0)
- [Recommendations for collecting performance data](#page-703-0)

# **Operational Excellence checklist**

Refer to the complete set of recommendations.

**[Operational Excellence checklist](#page-541-0)**
# **Recommendations for instrumenting an application**

Article • 11/14/2023

**Applies to this Azure Well-Architected Framework Operational Excellence checklist recommendation:**

**[OE:07](#page-541-0) Design and implement a monitoring system to validate design choices and inform future design and business decisions. This system captures and exposes operational telemetry, metrics, and logs that emit from the workload's infrastructure and code.**

#### **Related guide**: [Recommendations for designing and creating a monitoring system](#page-598-0)

This guide describes the recommendations for enabling observability of your application by using instrumentation. Generate meaningful telemetry that can be ingested and integrated into your monitoring system. By using instrumentation, you can gather information without signing in to a remote production server to manually perform tracing or debugging. Instrumentation data includes metrics and logs that you can use to assess performance, diagnose problems, and make workload decisions.

## **Key design strategies**

To optimize telemetry for your workload, instrument your application to generate the following data:

- [Logs](https://learn.microsoft.com/en-us/azure/azure-monitor/logs/data-platform-logs) are timestamped records of discrete events. There are three forms of logs: plain text, structured, and binary.
- [Distributed tracing logs](https://learn.microsoft.com/en-us/azure/azure-monitor/app/distributed-trace-data) allow you to see the path of a request as it travels through different services and components.
- [Metrics](https://learn.microsoft.com/en-us/azure/azure-monitor/essentials/data-platform-metrics) are numerical values that describe an aspect of a system at a particular point in time.

#### 7 **Note**

You can use tools like Application Insights, Dynatrace, and Elastic Application Performance Monitoring to automatically instrument your application. These tools make instrumentation easier, but they can also be limiting. If you use an automatic

instrumentation tool, you can add more capabilities through manual instrumentation as needed.

#### **Logs and distributed tracing logs**

Use structured logging to easily integrate logs into monitoring and analysis platforms. Instrument your application so the levels of verbosity can be changed. Constant verbose logging can waste storage resources, so it should be switched on and off as needed for troubleshooting.

Trace logs contain textual data or binary data that's created from a trace event, if the application uses [Event Tracing for Windows \(ETW\)](https://learn.microsoft.com/en-us/azure/azure-monitor/agents/data-sources-event-tracing-windows). System logs generate trace log content from events in the infrastructure, such as the web server. Textual log content is designed to be readable by humans, but you should ensure that it's written in a format that an automated system can parse as well.

Categorize logs and use separate logs to record the trace output from each operational aspect of the system. If you categorize your logs, you can quickly filter log messages instead of processing a single lengthy file. Never write information that has different security requirements, such as audit information and debugging data, to the same log.

#### 7 **Note**

A log might be implemented as a file in the file system, or it might be held in some other format, such as a blob in blob storage. Log information might also be held in structured storage, such as rows in a table.

#### **Metrics**

Metrics, or *samples*, are a count of some aspect or resource in the system at a specific time, with one or more associated tags or dimensions. A single instance of a metric isn't useful in isolation, metrics should be captured over time. Consider which metrics you should record and how frequently. Data that's generated too often can impose a heavy load on the system, but infrequent data capture can cause you to miss the circumstances that lead to a significant event. The appropriate frequency for capturing data might vary from metric to metric. For example, CPU usage on a server might vary significantly from second to second, but high usage only becomes an issue if it's consistent over many minutes.

## **Information for correlating data**

You can easily monitor individual and system-level performance counters, capture metrics for resources, and obtain application trace information from various log files. Some monitoring requires data correlation during the analysis and diagnostics stage in the monitoring pipeline. This data can take several forms and the analysis process must be provided with sufficient instrumentation data to map these different forms. For example, at the application framework level, a thread ID might identify a task. Within an application, the same work might be associated with the user ID for the user who completes that task.

It's unlikely to be a 1:1 map between threads and user requests, because asynchronous operations might reuse the same threads for more than one user. To complicate matters further, a single request can correlate to more than one thread as it flows through the system. If possible, associate each request with a unique activity ID that's propagated through the system as part of the request context. The technique for generating and including activity IDs in trace information depends on the technology that's used to capture the trace data.

All monitoring data should be timestamped in the same way. For consistency, record all dates and times by using Coordinated Universal Time.

#### 7 **Note**

Computers that operate in different time zones and networks might not be synchronized. Don't depend on timestamps alone for correlating instrumentation data that spans multiple machines.

#### **Information to include in the instrumentation data**

Consider the following points when you decide which instrumentation data you need to collect.

#### **Human-readable data**

Ensure that information captured by trace events is both machine and human readable. Adopt well-defined schemas for this information to help implement automated processing of log data across systems, and to provide consistency for operations and engineering staff reading the logs.

Include the following environmental information in your data:

- Deployment environment
- Processing machine
- Details of the process
- Call stack

#### **Invest in traceability and correlation**

Provide sufficient context, such as an activity ID that's associated with a specific instance of a request, so that the developer or administrator can determine the source of each request.

Data context might also include information that's used to correlate an activity with the computational work performed and the resources used. *This work might cross process and machine boundaries.*

For metering, the context should directly or indirectly include a reference to the customer who caused the request. This context provides valuable information about the application state at the time that the monitoring data was captured.

#### **Capture all relevant data**

Record all requests and the locations or regions where they're made. You can use this information to help identify location-specific hotspots. This information can also be useful to determine whether to repartition an application or the data that it uses.

Record and capture the details of exceptions carefully. Critical debug information is often lost because of poor exception handling. Capture all exception details that the application throws, including any inner exceptions or other contextual information, such as the call stack, if possible.

#### **Strive for data consistency**

Consistent data can help you analyze events and correlate them with user requests. Consider using a comprehensive and configurable logging package to gather information. Logging packages can help you avoid dependence on developers to adopt your approach as they implement different parts of the system.

Gather data, such as input/output volume, number of requests, and memory, network, and CPU usage, from key performance counters. Some infrastructure services provide their own performance counters, such as:

• The number of connections to a database.

- The transaction rate.
- The number of transactions that succeed or fail.

Applications might also define their own performance counters.

#### **Consider external dependencies**

Log all external service calls. Externals calls might be made to:

- Database systems.
- Web services.
- Other system-level services that are part of the infrastructure.

Record information about the duration of each call and the success or failure of the call. If possible, capture information about all retry attempts and failures for any transient errors that occur.

#### **Ensure telemetry system compatibility**

In many cases, the instrumentation information is generated as a series of events and passed to a separate telemetry system for processing and analysis. A telemetry system is typically independent of any specific application or technology.

Telemetry systems use defined schemas to parse information. The schema specifies a contract that defines the data fields and types that the telemetry system can ingest. Generalize the schema to allow for data arriving from various platforms and devices. A common schema should include fields relevant to all instrumentation events, such as:

- Event name.
- Event time.
- IP address of the sender.
- Details required for event correlation, including:
	- User ID
	- Device ID
	- Application ID

Remember that many devices can raise events for the same application, so the schema shouldn't depend on the device type. The application should support roaming or crossdevice distribution. The schema can also include relevant domain fields for a particular scenario that's common across applications, such as:

- Information about exceptions.
- Application start and end events.

• Success or failure of web service API calls.

Establish domain fields that produce the same set of events to build a set of common reports and analytics across applications. You might need to configure a schema to contain custom fields for capturing the details of application-specific events.

[OpenTelemetry](https://opentelemetry.io/)  $\mathbb{Z}$  is a vendor-neutral collection of APIs, SDKs, and other tools. You can use OpenTelemetry to instrument applications and generate meaningful telemetry consistently across languages. OpenTelemetry is tool-agnostic, so it's compatible with many observability platforms including open-source and commercial offerings. [Microsoft is adopting OpenTelemetry](https://learn.microsoft.com/en-us/azure/azure-monitor/app/opentelemetry-overview?tabs=aspnetcore#opentelemetry) as the standard tool for instrumentation.

#### **Best practices for instrumenting applications**

The following list summarizes best practices for instrumenting a distributed application running in the cloud:

- Make logs easy to read and easy to parse. Use structured logging where possible.
- Be concise and descriptive in log messages.
- Identify the source of the log.
- Add timestamp information as each log record is written.
- Use the same time zone and format for all timestamps.
- Categorize logs and write messages in the appropriate place.
- Don't reveal sensitive information about the system or personal information about users. Scrub this information before it's logged, but keep any relevant details.
- Log all critical exceptions but enable the administrator to turn logging on and off as needed for fewer exceptions and warnings.
- Capture and log all retry logic information. This data is useful in monitoring the transient health of the system.
- Trace out process calls, such as requests to external web services or databases.
- Don't mix log messages with different security requirements in the same log file.
- Ensure that all logging calls are *fire-and-forget* operations that don't block the progress of business operations. Exclude auditing events from this rule because they're critical to the business.
- Ensure that logging is extensible and doesn't have any direct dependencies on a concrete target.
- Ensure that all logging is fail-safe and doesn't trigger cascading errors.
- Treat instrumentation as an ongoing iterative process and review logs regularly.

## **Azure facilitation**

[Autoinstrumentation](https://learn.microsoft.com/en-us/azure/azure-monitor/app/codeless-overview) is available for many types of Azure and on-premises applications monitored with [Application Insights](https://learn.microsoft.com/en-us/azure/azure-monitor/app/app-insights-overview). The autoinstrumentation function automatically configures your application to provide rich telemetry to Application Insights and [provides easy access to experiences such as the](https://learn.microsoft.com/en-us/azure/azure-monitor/app/app-map) [application dashboard](https://learn.microsoft.com/en-us/azure/azure-monitor/app/overview-dashboard) [and application](https://learn.microsoft.com/en-us/azure/azure-monitor/app/app-map) [map. For supported hosting platforms and development languages, see Supported](https://learn.microsoft.com/en-us/azure/azure-monitor/app/codeless-overview#supported-environments-languages-and-resource-providers) environments, languages, and resource providers.

## **Tradeoffs**

Implement profiling only when necessary because it can impose a significant overhead on the system. By using instrumentation, profiling records an event, such as a method call, every time it occurs. However, sampling records only selected events.

Profiling selections can be time-based, such as once every *n* seconds, or frequencybased, such as once every *n* requests. If events occur frequently, profiling might cause too much of a burden on the system and affect overall performance. In this case, the sampling approach is preferable. However, if the frequency of events is low, sampling might miss them. In this case, profiling might be the better approach.

## **Related links**

- [Application Insights overview](https://learn.microsoft.com/en-us/azure/azure-monitor/app/app-insights-overview)
- [What is autoinstrumentation for Application Insights?](https://learn.microsoft.com/en-us/azure/azure-monitor/app/codeless-overview)
- [Azure Monitor logs overview](https://learn.microsoft.com/en-us/azure/azure-monitor/logs/data-platform-logs)
- [Azure Monitor metrics overview](https://learn.microsoft.com/en-us/azure/azure-monitor/essentials/data-platform-metrics)
- [Collecting ETW events for analysis Azure Monitor logs](https://learn.microsoft.com/en-us/azure/azure-monitor/agents/data-sources-event-tracing-windows)
- [Recommendations for designing and creating an observability framework](#page-598-0)
- [What is distributed tracing and telemetry correlation?](https://learn.microsoft.com/en-us/azure/azure-monitor/app/distributed-trace-data)

## **Community links**

• [OpenTelemetry](https://opentelemetry.io/)<sup>2</sup>

## **Operational Excellence checklist**

Refer to the complete set of recommendations.

**[Operational Excellence checklist](#page-541-0)**

# <span id="page-620-0"></span>**Recommendations for designing an emergency response strategy**

Article • 11/14/2023

**Applies to this Azure Well-Architected Framework Operational Excellence checklist recommendation:**

**[OE:08](#page-541-0) Develop an effective emergency operations practice. Ensure that your workload emits meaningful health signals across infrastructure and code. Collect the resulting data and use it to generate actionable alerts that enact emergency responses via dashboards and queries. Clearly define human responsibilities, such as on-call rotations, incident management, emergency resource access, and running postmortems.**

This guide describes the recommendations for designing an emergency response strategy. Some issues that arise over the course of a workload's lifecycle are critical enough to warrant declaring them emergencies. You can implement tightly controlled and focused processes and procedures that your team can follow to ensure that an issue is handled in a calm, orderly manner. Emergencies naturally raise everyone's stress levels and can lead to a chaotic environment if your team isn't well-prepared. To help minimize stress and confusion, design a response strategy, share the response strategy with your organization, and perform regular emergency response training.

## **Key design strategies**

An emergency response strategy should be an orderly, well-defined set of processes and procedures. Each process and procedure should have scripts to ensure that each step progresses your team towards quickly and safely resolving an issue. To develop an emergency response strategy, consider the following overview:

- Prerequisites
	- Develop an observability platform
	- Create an incident response plan
- Incident phases
	- Detection
	- Containment
	- o Triage
- Post-incident phases
	- Root cause analysis (RCA)
	- Postmortem
- Ongoing activity
	- Emergency response drills

The following sections provide recommendations for each of these phases.

## **Observability**

To have a robust emergency response strategy, you need to have a robust observability platform in place. Your observability platform should have the following characteristics:

- **Holistic monitoring**: Ensure that you thoroughly monitor your workload from an infrastructure and application perspective.
- **Verbose logging**: Enable verbose logging for your components to assist with investigations when you triage an issue. Structure logs so that they're easy to manage. Automatically send logs to data sinks to be prepared for analysis.
- **Useful dashboards**: Create health model-based dashboards that are tailored to each team across your organization. Different teams are responsible for different aspects of workload health.
- **Actionable alerts**: Create alerts that are useful for your workload teams. Avoid alerts that don't require action from your teams. Too many alerts of this kind can lead to people ignoring or blocking alert notifications.
- **Automatic notifications**: Ensure that appropriate teams automatically receive alerts that require action from them. For example, your tier-1 support team should get notifications for all alerts, whereas your security engineers should only get alerts for security events.

[For more information, see Recommendations for designing and creating an](#page-598-0) observability framework.

## **Incident response plan**

The foundation of an emergency response strategy is an incident response plan. Like a disaster recovery plan, clearly and thoroughly define roles, responsibilities, and procedures for an incident response plan. The plan should be a version-controlled document that's subject to regular reviews that ensure it's up to date.

Clearly define the following components in your plan.

Identify an incident response manager. This person owns the incident from initiation to remediation to the root cause analysis. An incident response manager ensures that processes are followed and the appropriate parties are informed as the response team performs their work.

Identify a postmortem leader. This individual ensures that postmortems are performed soon after the incident is resolved. They produce a report, which helps you apply the findings that come out of the incident.

#### **Processes and procedures**

Your workload team should define and understand emergency criteria. When your team determines that a case is severe, you can declare a disaster and initiate the disaster recovery plan. In less severe cases, the issue might not meet the criteria of a disaster. But you should still consider the issue an emergency, which necessitates initiating the emergency response plan. Emergencies can be issues that are internal to your workload, or they can be a result of an issue with a dependency of your workload. The support team must be able to determine whether an issue that's reported by external users meets the emergency criteria, even if they have no visibility into the underlying issue.

Precisely define communication and escalation plans. Based on the type of alert notification that they receive, ensure that your tier-1 support can easily contact the appropriate teams to escalate issues to. Ensure that they know which type of communication is appropriate for internal and external parties. In communication and escalation plans, include a list of the on-call schedule and staff.

In the overall plan, include containment and triage scripts. Teams follow these step-bystep procedures when they perform their containment and triage functions. Include a description of what defines an incident closure.

#### **Other items to include**

Document all standard tools that will be used during incidents for internal communication, like Microsoft Teams, and for tracking the activities over the course of the incident, like ticketing tools or backlog planning tools.

Document your emergency credentials, otherwise known as *break-glass accounts*. Include a step-by-step guide that describes how they should be used.

Create emergency response drill instructions, and keep a record of when drills have been performed.

Document any legal or regulatory measures necessary, for example communicating data breaches.

## **Incident detection**

When you have a well-designed observability platform that monitors for anomalies and automatically alerts on them, you can quickly detect issues and determine their severity. If the issue is deemed an emergency, the plan can be initiated. In some cases, the support team isn't notified via the observability platform. Customers might report issues to support by using support team communication avenues. Or they might reach out to people that they regularly work with, like account executives or VPs. No matter how the support team is notified, they should always follow the same steps to validate the issue and determine the severity. Deviation from the response plan can add stress and confusion.

## **Containment**

The first step in issue remediation is to contain the issue to protect the rest of your workload. A containment strategy depends on the type of issue, but it usually involves removing the affected component from the workload flow paths. For example, you might shut down a resource or remove it from network routing paths. System administrators, engineers, and senior developers should work together to design containment strategies. The containment should limit the blast radius of issues and maintain workload functionality in a degraded state until the issue is resolved. If an affected component needs to be accessible to perform triage, it's vital that its access to the rest of the workload is blocked. As much as possible, you should only access the component via a path that's separated from the workload and the rest of the systems.

## **Triage**

After you successfully contain the issue, you can begin triage work. The steps that you follow during triage depend on the type of issue. The team for a certain area of workload support should create procedures for incidents that are related to their team. For example, security teams should triage security issues, and they should follow scripts that they develop. It's important that teams follow well-defined scripts as they work through their triage efforts. These scripts should be step-by-step processes that include rollback processes to undo changes that are ineffective or can cause other issues. Use off-the-shelf log aggregation and analysis tools to efficiently investigate issues that require deep analysis. After the issue is resolved, follow well-defined processes to safely bring the affected component back into the workload flow paths.

## **RCA reporting**

The service-level agreements (SLAs) to your customers might dictate that you have to issue RCA reports within a certain time period after the incident is resolved. The incident owner should create the RCA reports. If that's not possible, another person who worked closely with the incident owner can create the RCA reports. This strategy ensures an accurate accounting of the incident. Typically, organizations have a defined RCA template with guidelines about how information is presented and what kinds of information can or can't be shared. If you need to create your own template and guidelines, ensure that they are reviewed and approved by stakeholders.

### **Incident postmortems**

An impartial individual should lead blameless postmortems. In postmortem sessions, everyone shares their findings from an incident. Each team that was involved in the incident response should be represented by individuals that worked on the incident. Those individuals should come to the session prepared with examples of the areas that were successful and areas that can be improved. The session isn't a forum for assigning blame for the incident or issues that might have come up during the response. The postmortem leader should leave the session with a clear list of action items that focus on improvement, such as:

- **Improvements to the response plan.** Processes or procedures might need to be reevaluated and rewritten to better capture appropriate actions.
- **Improvements to the observability platform.** Thresholds might need to be reevaluated to catch the specific type of incident earlier, or new monitoring might need to be implemented to catch behavior that wasn't accounted for.
- **Improvements to the workload.** The incident might expose a vulnerability in the workload that must be addressed as a permanent remediation.

## **Azure facilitation**

[Azure Monitor](https://learn.microsoft.com/en-us/azure/azure-monitor/overview) is a comprehensive solution for collecting, analyzing, and responding to monitoring data from cloud and on-premises environments. It includes a robust alerting platform that you can configure for [automatic notifications and other actions](https://learn.microsoft.com/en-us/azure/azure-monitor/alerts/action-groups), like automatic scaling and other self-healing mechanisms.

Use Monitor to integrate machine learning. Automate and optimize incident triage and proactive measures. For more information, see [AIOps and machine learning in Monitor.](https://learn.microsoft.com/en-us/azure/azure-monitor/logs/aiops-machine-learning) [Log Analytics](https://learn.microsoft.com/en-us/azure/azure-monitor/logs/log-analytics-overview) is a robust analytics tool that's built into Monitor. You can use Log Analytics to run queries against aggregated logs and gain insights about your workload.

Microsoft offers Azure-related incident readiness training. For more information, see [Introduction to Azure incident readiness](https://learn.microsoft.com/en-us/training/technical-support/intro-to-azure-incident-readiness/) and [Incident readiness](https://learn.microsoft.com/en-us/services-hub/unified/health/incident-readiness).

## **Tradeoffs**

An overly aggressive response strategy can lead to false alarms or unnecessary escalations.

Similarly, aggressively implementing automatic scaling or other self-healing actions to respond to threshold breaches can lead to unnecessary expenditures and management burden. You might not know the exact thresholds to set for alerting and automatic actions like scaling. Perform testing in lower environments and in production to help you determine the right thresholds for your requirements.

## **Related links**

- [Recommendations for designing and creating an observability framework](#page-598-0)
- [Recommendations for designing a reliable monitoring and alerting strategy](#page-203-0)
- [Recommendations for self-healing and self-preservation](#page-181-0)

## **Operational Excellence checklist**

Refer to the complete set of recommendations.

**[Operational Excellence checklist](#page-541-0)**

# <span id="page-626-0"></span>**Recommendations for implementing automation**

Article • 01/22/2024

**Applies to this Well-Architected Framework Operational Excellence checklist recommendation:**

ノ **Expand table**

**[OE:09](#page-541-0) Automate all tasks that don't benefit from the insight and adaptability of human intervention, are highly procedural, and have a shelf-life that yields a return on automation investment. When possible, choose off-the-shelf software for automation versus custom implementations. Treat all automation the same as workload components, and apply the Well-Architected Framework pillars to their design and implementation.**

This guide describes the recommendations for adopting automation in your workload. You can automate tasks that are repetitive and prone to human error to help your teams gain efficiency and adhere to standards. Automate tasks to make your workload streamlined and consistent. Automation enables your operations and engineering teams to be more efficient because it gives them more time to work on other improvements. Automation is a powerful tool in all aspects of workload management. Thoughtfully implement automation to empower your organization.

## **Key design strategies**

As you develop your workload, look for opportunities to take advantage of automation in order to reduce management burden and minimize human error. Evaluate these opportunities, and consider the value that they bring to your organization. To maximize the value of your investment in automation, prioritize tasks that are straightforward, procedural, and have a long shelf life. Applying automation isn't an all-or-nothing tactic. There are workstreams that might have operations that require human intervention, like decision-making points. These workstreams can still benefit from automation to perform other tasks.

### **Target tasks to automate**

Consider the following recommendations to ensure that you prioritize tasks that benefit the most from automation:

**Aim for easy wins.** Focus on tasks that are highly procedural and susceptible to human error. These tasks are highly automatable. They're clearly defined, they're free from variables that add complexity, and they're performed as part of normal operations. Conversely, don't prioritize automating tasks that require writing complex scripts to account for variable phenomena, or tasks that rarely occur.

Examples of highly automatable tasks include rebooting servers, creating accounts, and transferring logs to a data store. These tasks might occur on a schedule, as a response to an event or monitoring alert, or as needed based on external factors.

- **Look for ways to empower operators and free up your SMEs.** You might have experts in your organization that are relied upon for escalations that might be unnecessary. For example, your database administrators might routinely get requests to create new databases when you onboard new customers to your multitenant solution. If you build a self-service portal for your help desk team, you can enable them to safely create an empty database themselves. Or as an intermediary step, you can automate the requests and the steps for the SME to perform by creating scripts to run.
- **Focus on your return on investment.** High-value automation requires minimal management overhead and adds a demonstrable degree of efficiency. If you can save your operations team an hour each day by automating database entries, for example, you give them time to find other areas for improvement.

#### **Areas to implement automation**

Adopt automation throughout your entire workload lifecycle, from development to dayto-day management. Use the following list of examples to help you consider the broad areas of your workload lifecycle that can benefit from automation. You can automate:

- **Pipeline definition, execution, and management**: Use continuous integration and continuous delivery (CI/CD) tools, like Azure DevOps and other DevOps tools, to automatically define a pipeline and how it runs. These tools can help you automate CI/CD tasks or other tasks, like creating reports.
- **Deployments**: Use tools like Azure Resource Manager templates, Bicep, Terraform, and Ansible to automate your workload development and release processes. Deploy and update your infrastructure with the same automation platforms by using an infrastructure as code (IaC) approach.
- **Testing**: Many tools are available for automating your testing processes. These tools can relieve a significant burden from your quality assurance team and ensure that tests are standardized and reliable.
- **Scaling**: Use platform-provided functionality and other tools, like orchestration tools, to automatically scale your infrastructure when load increases or decreases.
- **Monitoring and alerting**: Use tooling that's available in your monitoring solution to automatically enroll newly deployed resources and configure alert-triggered actions to help hasten remediation when issues arise.
- **Self-healing**: Use alerts that are generated by your monitoring system to automate actions and recover malfunctioning components or jobs. For more information, see [Recommendations for self-healing and self-preservation.](#page-181-0)
- **Configuration management**: Use orchestration and policy tooling to ensure that all of your resources run the same configuration and that compliance requirements are enforced across your workload.
- **Other administrative tasks**: Use scripts to automate repetitive tasks like updating database records or DNS records.
- **Approvals**: Enable systems to automatically make approval decisions based on predefined rules to improve efficiency for workflows that have approval gates. This method encourages the use of standardized forms and templates, which increases the efficiency of the processes. Automatic approval in high environments can be risky. Tightly focus and test your automated approvals to ensure that specific criteria are defined to grant approval.
- **New user and new employee onboarding**: You can automate many tasks associated with onboarding new application users or new employees, like database updates and credential creation.
- **Monitoring and alerting**: Take advantage of the automation functionality that your observability platform provides. Automatically enroll new devices to monitor and alert on anomalies.

#### **Choose an appropriate automation tool**

Developing your own automation in-house is time intensive and can introduce management burden to your development team. They need to maintain an in-house automation tool like they do any other in-house software. It's recommended that you use off-the-shelf tools whenever they can meet your needs. Between commercial, open source, and cloud platform provided tools, there are many options available. It's likely that you'll use a variety of tools to build the automation that you need. Rely on your inhouse expertise to help guide your decisions when evaluating tools. Your team might be more familiar with certain development languages and frameworks. You can initially

focus on off-the-shelf tools that they can use without a high learning curve. Reflect on the tasks that you plan to address with automation, and invest in the tools that can specifically address those tasks. Don't procure tools that you generally prefer and then consider the tasks afterward.

Be mindful of factors that can complicate your operations when you build your automation, like version lock-in and plugin overuse. Plugins, like Jenkins or Azure DevOps plugins, are a great way to add functionality. You should adopt plugins when it benefits your automation goals. But when you use multiple plugins to perform a single task, it can make automation updates and troubleshooting difficult. Be judicious in your use of plugins. Also avoid solutions that have framework version dependencies because they're a burden to maintain over time. To help minimize the risk of these types of issues, standardize your selection of automation tools and plugins, and use source control for all automation projects.

#### **Integrate automation into your workload**

For any tool that you use to build your automation, make it easily accessible and manageable for your operators. Provide clear and easy-to-use interfaces for your workload team. You can provide access to CI/CD pipelines, APIs, and libraries. Like the workload that the automation supports, you need to manage the automation holistically. Secure automation to the same degree as other workload components. Monitor automation and subject it to the same testing protocols as other workload components.

## **Considerations**

- Sometimes the efficiencies you gain from automation outweigh the management burden of developing your own solution if no off-the-shelf solutions fit your requirements. In these cases, be judicious in your development efforts. Narrowly focus on developing only what you need to cover gaps that you can't solve with off-the-shelf solutions, and minimize complexities like dependencies.
- Complex automation that requires a high degree of maintenance can be difficult for operations teams to manage and troubleshoot. Keep automated tasks tightly focused on only performing discrete jobs. Try to minimize dependencies on other tools or components.
- Be thoughtful about using manual processes. If you decide not to automate an operation, thoroughly document the manual process by creating a step-by-step checklist for operators. This practice reduces the chances of human error, like an

operator mistakenly running the wrong process. This documentation also helps you design automation for that process in the future.

When you use a hybrid manual and automated approach, you need to be especially careful. If a script runs most of a process but then defers to a human for a specific part or decision, it's important that you give the person the necessary context and information to make an informed decision.

## **Azure facilitation**

Azure offers many tools to help you automate tasks for your workload.

**IaC tools**: You can use Terraform, Bicep, and Azure Resource Manager for IaC deployments. Depending on your requirements and your team's familiarity with the tools, you might use one or more of these tools for your deployments and management of resources.

**Azure Functions**: [Azure Functions](https://learn.microsoft.com/en-us/azure/azure-functions/functions-overview) is a serverless tool that you can use to automate tasks by using your preferred development language. Functions provides a comprehensive set of event-driven triggers and bindings that connect your functions to other services. You don't have to write extra code.

**GitHub Actions for Azure**: You can use [GitHub Actions for Azure](https://azure.github.io/actions/#automate)<sup>z</sup> to automate CI/CD processes. GitHub Actions integrates with Azure to simplify deployments. You can create workflows that build and test every pull request in your repository, or deploy merged pull requests to production.

GitHub Actions goes beyond just DevOps and enables you to run workflows when other events occur in your repository. For example, you can run a workflow to automatically add appropriate labels when someone creates a new issue in your repository.

**Azure Automation**: PowerShell and Python are popular programming languages for automating operational tasks. Use these languages to perform operations like restarting services, transferring logs between data stores, and scaling infrastructure to meet demand. You can express these operations in code and run them on demand. Alone, these languages don't offer a platform for centralized management, version control, or run history. The languages also lack a native mechanism for responding to events like monitoring-driven alerts. To provide these capabilities, you need an automation platform.

[Automation](https://learn.microsoft.com/en-us/azure/automation/overview) provides an Azure-hosted platform for hosting and running PowerShell and Python code across cloud and on-premises environments, both Azure and non-Azure. PowerShell and Python code is stored in an Automation runbook. Use Automation to:

- Trigger runbooks on demand, on a schedule, or through a webhook.
- Run history and logging.
- Integrate a secrets store.
- Integrate source control.

**Azure Update Manager**: [Update Manager](https://learn.microsoft.com/en-us/azure/update-manager/overview) is a unified service to help manage and govern updates for virtual machines. You can monitor Windows and Linux update compliance across your workload. You can also use Update Manager to make real-time updates or schedule them within a defined maintenance window. Use Update Manager to:

- Oversee compliance on your entire fleet of machines.
- Schedule recurring updates
- Deploy critical updates

**Azure Deployment Environments**: [Deployment Environments](https://learn.microsoft.com/en-us/azure/deployment-environments/overview-what-is-azure-deployment-environments) enables development teams to quickly create consistent app infrastructure by using project-based templates. These templates minimize setup time and maximize security, compliance, and cost efficiency. A deployment environment is a collection of Azure resources that are deployed in predefined subscriptions. Development infrastructure administrators can enforce enterprise security policies and provide a curated set of predefined IaC templates.

Development infrastructure administrators define deployment environments as catalog items. Catalog items are hosted in a GitHub or Azure DevOps repository, called a *catalog*. A catalog item consists of an IaC template and a manifest.yaml file.

You can script the creation of deployment environments and programmatically manage the environments.

**Azure Logic Apps and Microsoft Power Automate**: When you build custom digital process automation (DPA) to handle workload tasks like approval flows or building ChatOps integrations, consider using [Logic Apps](https://learn.microsoft.com/en-us/azure/logic-apps/) or [Power Automate](https://azure.microsoft.com/products/power-automate/)  $\mathbb{Z}$ . You can construct workflows from built-in connectors and templates. Logic Apps and Power Automate are built on the same underlying technology and are both well-suited for trigger-based or time-based tasks.

**Automatic scaling**: Many Azure technologies have built-in automatic scaling capabilities. You can also program other services to automatically scale by using APIs. For more information, see [Recommendations for designing a reliable scaling strategy.](#page-144-0)

**Azure Monitor action groups**: To automatically run self-healing operations when an alert is triggered, use [Azure Monitor action groups](https://learn.microsoft.com/en-us/azure/azure-monitor/alerts/action-groups). You can define these operations by using a runbook, an Azure function, or a webhook.

## **Example**

For an example of using Automation in tandem with other Azure services, see Ops [automation by using Azure Event Grid. This example uses Logic Apps and Event Gr](https://learn.microsoft.com/en-us/azure/architecture/solution-ideas/articles/ops-automation-using-event-grid)id to automate operational tasks.

## **Related links**

- [Automation](https://learn.microsoft.com/en-us/azure/automation/overview)
- [Azure Update Manager](https://learn.microsoft.com/en-us/azure/update-manager/overview)
- [Azure Functions](https://learn.microsoft.com/en-us/azure/azure-functions/functions-overview)
- [Azure Monitor action groups](https://learn.microsoft.com/en-us/azure/azure-monitor/alerts/action-groups)
- [Deployment Environments](https://learn.microsoft.com/en-us/azure/deployment-environments/overview-what-is-azure-deployment-environments)
- [GitHub Actions for Azure](https://azure.github.io/actions/#automate)  $\mathbb{Z}$
- [Logic Apps](https://learn.microsoft.com/en-us/azure/logic-apps/)
- [Ops automation by using Event Grid](https://learn.microsoft.com/en-us/azure/architecture/solution-ideas/articles/ops-automation-using-event-grid)
- [Power Automate](https://azure.microsoft.com/products/power-automate/)  $\mathbb{Z}$
- [Recommendations for designing a reliability testing strategy](#page-189-0)
- [Recommendations for designing a reliable scaling strategy](#page-144-0)
- [Recommendations for self-healing and self-preservation](#page-181-0)

## **Operational Excellence checklist**

Refer to the complete set of recommendations.

**[Operational Excellence checklist](#page-541-0)**

# **Recommendations for enabling automation**

Article • 03/28/2024

**Applies to this Azure Well-Architected Framework Operation Excellence checklist recommendation:**

ノ **Expand table**

#### **[OE:10](#page-541-0) Design and implement automation upfront for operations such as lifecycle concerns, bootstrapping, and applying governance and compliance guardrails. Don't try to retrofit automation later. Choose automation features that your platform provides.**

This guide describes the recommendations for designing and implementing your workload to enable automation. Design your workload with automation in mind to ensure that routine tasks such as provisioning resources, scaling, and deployments are performed quickly and reliably. Automation simplifies maintenance tasks and allows you to update, patch, and upgrade your systems more efficiently.

## **Key design strategies**

### **Workload design**

You can design your workload to support automation from the ideation phase to the on-going improvement phase. First, consider how you want to apply automation in your workload to help ensure that you're putting the necessary pieces in place. Think about your workload in terms of the Well-Architected Framework pillars to help plan for the types of automation you'll use. You can automate many functions of security, reliability, performance, operations, and cost control.

Design with automation in mind to minimize refactoring after your workload is running. Consider your workload requirements when deciding which automation tools to use. There might be off-the-shelf automation tools that your team is already familiar with. Adopting those tools can make the path towards automating your workload easier but be mindful of their limitations and compatibility with your cloud platform. For example, some automation tools might integrate well with Azure CLI tooling, while others might require REST interfaces. Always investigate the tools that your cloud platform provides

to ensure they're compatible and provide the functionality you require. Examples of ways that you can proactively plan for automation include:

- *Deployment*: Automate your application and infrastructure deployments to ensure a predictable standard. Plan for automated deployment by developing deployment standards, training your team on the tools that you'll use, and implementing the necessary infrastructure.
- *Validation*: Automatically validate compliance requirements against your workload using orchestration or policy tools. Identify the appropriate validation tool for your workload and plan to implement the required systems, for example, orchestration servers.
- *Automatic scaling*: Use automatic scaling throughout your infrastructure to help you achieve your reliability and performance requirements. You should allocate IP address space and subnets in your workload ahead of time to account for scaling operations, in addition to planning for redundancy and natural growth.

**Tradeoff**: When designing your workload to enable automation, consider the degree of control that you want to maintain versus the efficiency you can gain through automation. In some cases, your workload might not be mature enough to automate some functions or you might need a level of flexibility that automation doesn't provide.

Also consider the skill set of your team when designing your workload. If a high degree of automation requires tools that your team isn't equipped to support, then you might need to use a less comprehensive design as an intermediate step.

#### **Continuous workload improvements**

After your workload is running in the cloud, it's important to prioritize continuous improvement. Observe your workload in action, analyze usage patterns, and review customer behavior related to your workload to identify areas where you can improve automation. Look for ways to enhance existing automation or introduce new automation to improve your customer experience. For example, you might have automated scaling enabled, but the workload increase is short-lived. You can integrate scale-in automation to decrease CPU usage when the load drops below the threshold.

The following sections of this guide offer recommendations on specific areas of automation that can help you in your workload design and implementation.

## **Bootstrapping**

Bootstrapping refers to the configuration updates to a resource that must be made after it's provisioned, but before it's available as part of the workload pool. Bootstrapping is often associated with virtual machines (VMs), but many other resources must be set up as part of the deployment process including platform as a service (PaaS) technologies and container hosting technologies like Azure Kubernetes Service (AKS).

Your cloud platform might provide bootstrapping solutions for you, which you should use where possible. For example, you can use VM extensions in Azure to make predefined configuration changes during the deployment process and customize your configuration changes by injecting PowerShell scripts.

#### **Authentication and authorization**

Take automation into account when designing your authentication and authorization strategy. It's important to maintain the highest level of security in production workloads, but this can affect automation. For example, the use of biometric or multifactor authentication adds complexity that must be accounted for in your automation design. Use nonhuman, secure accounts for automated authentication, such as managed identities, workload identities, or certificates. Ensure that you have included secret and key management in your automation for increased authentication security.

### **Design variability into your workload**

Avoid unnecessarily deploying new infrastructure when small changes are made by building flexibility into your artifacts. For example, rather than redeploying your infrastructure when a feature flag changes, you can use parameters that are set to update components like app configurations. Be sure to clearly define and document how variability is used to avoid overuse and configuration drift.

## **Build a control plane**

A control plane is the back-end system or suite of tools that you use to manage the application and its dependencies through a unified interface. Build your control plane like a REST interface, CLI, or webhook to support automation by external tools.

Expose maintenance operations through the control plane that allow you to coordinate workload components, for example orderly backup and restore, bootstrapping, configuration, import/export, and batching operations. Be careful to choose the right level of granularity when deciding the operations to expose through the control plane.

## **Monitor and log**

Develop a monitoring strategy to capture metrics that drive the type of automation you require. Use structured logging and custom metrics to provide the information required by automation in a format that's easy to recognize with automation tools. The metrics that you capture should be paired with thresholds defined in the monitoring system that trigger alerts and automated actions, like notifications or self-healing mechanisms, when [appropriate. For more information, see Recommendations for self-healing and self](#page-181-0)preservation.

## **User lifecycle**

Design your application and infrastructure to allow for automated user onboarding and offboarding, for individuals or multitenant customers. Plan for automated database updates via scripts, infrastructure provisioning and deprovisioning, and credential and secret management.

## **Orchestration and policy use**

As part of your continuous workload management, you can automate Desired State Configuration (DSC) in your resources to help ensure that they meet compliance and business requirements. DSC automation helps ensure that configuration drift is caught and remediated quickly. You can automate DSC using orchestration tools or policy management tools. Think of orchestration tools, like Azure DevOps services or Jenkins, as push-based mechanisms. Orchestration tools allow configuration updates to be pushed out through a workflow event, like a manual or automated deployment. These updates are run as part of a task sequence defined in your deployment script. Policy management tools use pull-based mechanisms, meaning that a system runs at the foundational level of your workload that periodically polls the workload to check its state against your defined DSC. If the poll identifies a misalignment or configuration drift, the tool takes corrective action. Consider the following factors when deciding between orchestration and policy management tools:

Orchestration tools don't have built-in capabilities to proactively poll your workload for configuration drift. Orchestration tools should be integrated into your continuous integration and continuous delivery (CI/CD) pipeline to maintain a standard for infrastructure as code (IaC) deployment and management. An advantage of using orchestration tools is that resources are always fully configured when deployed.

• Policy management tools allow you to define policies that affect one or more groups of resources. These policies are enforced when the resource checks in with the policy management system. An advantage of using policy management is that these systems aren't code driven, so they might be easier for operators on your team to adopt.

When deciding between orchestration or policy tools, consider whether the configuration updates you're planning to make on new resources must be made at the time of deployment. Also consider if defining updates in code fits your operational practices and how many resource types you plan to deploy. If there are many different configurations across resource types, policy tools might be an easier way to manage updates.

## **Azure facilitation**

### **Policy management**

**Azure Policy**: Using [Azure Policy,](https://learn.microsoft.com/en-us/azure/governance/policy/overview) you can enforce standards and assess compliance at scale. Azure Policy provides an aggregated view to evaluate the overall state of the workload environment in the compliance dashboard. Or you can use Azure Policy to evaluate each resource and policy on a granular level. You can also use Azure Policy to remediate new resources automatically or remediate existing resources in bulk.

**Tradeoff**: Offloading automation from your CI/CD pipeline to platform tools or services, like Azure Policy, can simplify your pipeline, but has drawbacks like the additional management burden of using multiple systems. For example, execution failures in a platform service will not be caught in your pipeline logs and will have to fed into your observability platform intelligently so the appropriate parties are notified.

## **Bootstrap automation**

**Azure Virtual Machines extensions:** Virtual Machines extensions are small packages that run post-deployment configuration and automation on VMs. Several extensions are available for different configuration tasks, such as running scripts, configuring antimalware solutions, and configuring logging solutions. Install and run these extensions on VMs by using an Azure Resource Manager template, Azure CLI, Azure PowerShell module, or the Azure portal. Each VM has a VM agent installed that manages the lifecycle of the extension.

Typically, VM extensions use a custom script extension to install software, run commands, and perform configurations on a VM or Azure Virtual Machine Scale Sets. You can set these extensions up to run as part of IaC deployments so that they run on new VMs using the Azure VM Agent. Extensions can also be run outside of an Azure deployment by using the Azure CLI, PowerShell module, or the Azure portal.

**Cloud-init:** Cloud-init is an industry tool for configuring Linux VMs on first boot. Much like Azure custom script extensions, cloud-init lets you install packages and run commands on Linux VMs. You can use cloud-init for software installation, system configuration, and content staging. Azure includes many cloud-init-enabled VM images [across well-known Linux distributions. For a full list, see cloud-init support for VMs in](https://learn.microsoft.com/en-us/azure/virtual-machines/linux/using-cloud-init) Azure.

**Azure deployment script resource:** When you deploy using Azure, you might need to run arbitrary code for bootstrapping the management of user accounts, Kubernetes pods, or querying data from a non-Azure system. Because none of these operations are accessible through the Azure control plane, a separate mechanism is required. For more information, see [Microsoft.Resources deploymentScripts.](https://learn.microsoft.com/en-us/azure/templates/microsoft.resources/deploymentscripts?pivots=deployment-language-bicep) Like any other Azure resource, the deployment script resource:

- Can be used in an Azure Resource Manager template.
- Contains Azure Resource Manager template dependencies in other resources.
- Consumes input and produces output.
- Uses a user-assigned managed identity for authentication.

When deployed, the deployment script runs PowerShell or Azure CLI commands and scripts. Script runs and logging can be observed in the Azure portal or with the Azure CLI and PowerShell module. You can customize the variables for the run environment, timeout options, and resource management after a script failure.

**Bootstrap AKS clusters with GitOps**: You can bootstrap a newly provisioned AKS cluster using GitOps and the Flux v2 cluster extension by declaring your configuration settings in GitHub repositories. Because AKS cluster files are stored in a GitHub repository, they're versioned, and changes between versions are easily tracked. Kubernetes controllers run in the clusters and continually reconcile the cluster state with the desired state declared in the Git repository by pulling the files from the repository. For more information, see [AKS baseline reference architecture](https://learn.microsoft.com/en-us/azure/architecture/reference-architectures/containers/aks/baseline-aks#cluster-bootstrapping).

#### **Configuration management**

[Azure Automation State Configuration](https://learn.microsoft.com/en-us/azure/automation/automation-dsc-overview) is a DSC management tool managed by the Azure Policy [guest configuration feature](https://learn.microsoft.com/en-us/azure/governance/machine-configuration/overview) that you can use to write, manage, and compile PowerShell DSC configurations for nodes in any cloud or on-premises datacenter. You can also use this tool to import DSC resources and assign configurations to target nodes.

[Azure App Configuration](https://learn.microsoft.com/en-us/azure/azure-app-configuration/overview) is a service that you can use to centrally manage your application settings and feature flags. It works with Azure Key Vault so you can securely manage a wide variety of application configurations across your environment.

## **Change tracking and inventory**

[Change tracking and inventory using Azure Monitoring Agent](https://learn.microsoft.com/en-us/azure/automation/change-tracking/overview-monitoring-agent) tracks OS configuration drift in virtual machines. This automates detection of drift, the inventory running services, and installed packages on the virtual machines in your workload. Items that are tracked by change tracking and inventory include:

- Installed Windows and Linux software
- Key Windows and Linux files
- Windows registry keys
- Windows services and Linux daemons

## **Related links**

- [AKS baseline reference architecture](https://learn.microsoft.com/en-us/azure/architecture/reference-architectures/containers/aks/baseline-aks#cluster-bootstrapping)
- [Azure App Configuration](https://learn.microsoft.com/en-us/azure/azure-app-configuration/overview)
- [Azure Automanage State Configuration](https://learn.microsoft.com/en-us/azure/automation/automation-dsc-overview)
- [Azure Policy](https://learn.microsoft.com/en-us/azure/governance/policy/overview)
- [Cloud-init support for VMs in Azure](https://learn.microsoft.com/en-us/azure/virtual-machines/linux/using-cloud-init)
- [GitOps Flux v2 configurations with AKS and Azure Arc-enabled Kubernetes](https://learn.microsoft.com/en-us/azure/azure-arc/kubernetes/conceptual-gitops-flux2)
- [Microsoft.Resources deploymentScripts](https://learn.microsoft.com/en-us/azure/templates/microsoft.resources/deploymentscripts?pivots=deployment-language-bicep)
- [Recommendations for self-healing and self-preservation](#page-181-0)

## **Operational Excellence checklist**

Refer to the complete set of recommendations.

**[Operational Excellence checklist](#page-541-0)**

## **Feedback**

**Was this page helpful?**  $\left|\right. \diamondsuit$  Yes  $\left| \right|$   $\left| \diamondsuit$  No

# **Recommendations for safe deployment practices**

Article • 11/14/2023

**Applies to this Azure Well-Architected Framework Operational Excellence checklist recommendation:**

**[OE:11](#page-541-0) Clearly define your workload's safe deployment practices. Emphasize the ideals of small, incremental, quality-gated release methods. Use modern deployment patterns and progressive exposure techniques to control risk. Account for routine deployments and emergency, or hotfix, deployments.**

This guide describes the recommendations for using safe deployment practices (SDP). Safe deployment processes and procedures define how to safely make and deploy changes to your workload. Implementing SDP requires you to think about deployments through the lens of managing risk. You can minimize the risk of human error in your deployments and limit the effects of problematic deployments on your users by implementing SDP.

## **Key design strategies**

There are four important guidelines to keep in mind when implementing safe deployment practices:

- **Safety and consistency**: All changes to the production workload are inherently risky and must be made with a focus on safety and consistency.
- **Progressive exposure**: You can minimize the potential blast radius of deploymentcaused issues by adopting a progressive exposure deployment model.
- **Health models**: Deployments must pass health checks before each phase of progressive exposure can begin.
- **Issue detection**: When issues are detected, the deployment should be immediately halted and recovery initiated.

The following sections provide detailed recommendations on each of these points.

### **Safety and consistency**

Whether you're deploying an update to your application code, infrastructure as code (IaC), feature flag, or a configuration update, you're introducing risk to the workload. There are no *low-risk* deployments to production. Every deployment must follow a standard pattern and should be automated to enforce consistency and minimize the risk of human error. It's critical that your workload supply chain and deployment pipelines are reliable, secure, and have clearly defined deployment standards. Treat every deployment as a possible risk and subject every deployment to the same level of risk management. Despite the risks, you should continue to deploy regular changes to your workload. Failing to deploy regular updates introduces other risks, like security vulnerabilities that must be addressed through deployments. For more information, see [Recommendations for designing a workload development supply chain](#page-591-0).

Frequent small deployments are preferable to infrequent large deployments. Small changes are easier to resolve when issues arise and frequent deployments help your team build confidence in the deployment process. It's also important that you learn from production by reviewing your workload processes when you encounter an anomaly during deployment. You might find weaknesses in the design of your infrastructure or rollout. When issues occur during deployments, ensure that *blameless* postmortems are part of your SDP process to capture lessons about the incident.

#### **Progressive exposure deployment**

When deployment issues occur, the goal is to catch them as early as possible to minimize the effect on end users. Implement a gradual rollout deployment model, also known as a *progressive exposure model*, to accomplish this goal. Canary deployments are a common example of progressive exposure. In this deployment model, a small group of internal or external users receive the new feature first. After the first group runs the new version without issue, the feature is deployed to successively larger groups until the entire user population is running the new version. Feature flags are typically used to enable the new version for the target users in canary deployments.

Another common deployment model is a blue-green approach. In this model, two identical sets, or pools, of workload infrastructure are deployed. Both pools are able to handle a full production load. The first (blue) pool runs the current version of the deployment where all users land. The second (green) pool is updated with the new feature and internally tested. After internal testing, a subset of the production traffic is routed from the blue pool to the green pool. Like canary deployments, the rollout is progressive as you shift more of the traffic over to the green pool in successively larger rollout waves. After you finish the rollout, the update pool becomes the blue pool and the green pool is ready for the next deployment. The two pools are logically separated from each other to protect from malfunctions. You can deploy a variation of the bluegreen model in a workload that uses the [Deployment Stamps](https://learn.microsoft.com/en-us/azure/architecture/patterns/deployment-stamp) design pattern by deploying on one stamp at a time.

In both of these models, the time between each phase of the rollout should be long enough to enable you to monitor the health metrics of the workload. You should provide ample *bake time*, time between rollout groups, to help ensure that users from different regions or users who perform different tasks have time to use the workload in their normal capacity. Bake times should be measured in hours and days rather than minutes. Bake times should also increase for each rollout group so that you can account for different time zones and usage patterns over the course of the day.

### **Health models**

Develop a robust health model as part of your observability platform and reliability strategies. Your health model should provide in-depth visibility into the components and overall health of the workload. During a rollout, if you receive an alert about a health change relating to an end user, the rollout should immediately halt and an investigation into the cause of the alert should be performed to help determine the next course of action. If there are no issues reported by end users and all health indicators stay green throughout the bake time, the rollout should continue. Be sure to include usage metrics in your health model to help ensure that a lack of user-reported issues and negative health signals aren't hiding an issue. For more information, see [Building a health model.](#page-86-0)

#### **Issue detection**

When your deployment causes an issue in one of the rollout groups, the rollout must stop immediately. An investigation into the cause of the issue and the severity of the effects must be performed as soon as the alert is received. Recovery from the issue can include:

- **Rolling back** the deployment by undoing the changes made in the deployment and reverting back to the last known working configuration.
- **Rolling forward** the deployment by addressing the issue in the midst of the rollout. You can address issues mid-rollout by applying a hotfix or otherwise minimizing the issue.
- **Deploying new infrastructure** by using the last known working configuration.

Rolling back changes, especially database, schema, or other stateful component changes, can be complex. Your SDP guidelines should provide clear instructions on how to deal with data changes according to the data estate design for your workload.

Similarly, rolling forward must be handled carefully to ensure that SDP isn't neglected and that the hotfix or other minimizing efforts are performed safely.

### **General SDP recommendations**

- Implement versioning across your build artifacts to help ensure that you can roll back and roll forward when necessary.
- Use a release flow or trunk-based branching structure, which enforces tightly synced collaboration across the development team, instead of a Gitflow or environment-based branching structure.
- Automate as much of your SDP as possible. For detailed guidance on automating IaC and application continuous integration and continuous delivery (CI/CD) processes, see [Recommendations for implementing automation](#page-626-0).
- Use CI practices to regularly integrate code changes into repositories. CI practices can help you identify integration conflicts and reduce the likelihood of large, risky merges. For more information, see the [Continuous integration guide.](https://learn.microsoft.com/en-us/azure/well-architected/devops/release-engineering-ci)
- Use feature flags to selectively enable or disable new features or changes in production. Feature flags can help you control the exposure of new code and quickly roll back deployment if issues arise.
- Deploy changes to staging environments that mirror your production environment. Practice environments allow you to test changes in a controlled setting before deploying to the live environment.
- Establish predeployment checks, including code review, security scans, and compliance checks, to help ensure that changes are safe to deploy.
- Implement circuit breakers to automatically halt traffic to a service that's experiencing issues. Doing so can help to prevent further degradation of the system.

### **Emergency SDP protocols**

Establish prescriptive protocols that define how your SDP can be adjusted for a hotfix or for emergency issues like a security breach or vulnerability exposure. For example, your emergency SDP protocols might include:

- Promotion and approval stage acceleration.
- Smoke testing and integration testing acceleration.

• Bake time reduction.

In some cases, the emergency might limit quality and testing gates, but gates should still be run as quickly as possible as an out-of-band exercise. Make sure that you define who can approve SDP acceleration in an emergency and the criteria that must be met for acceleration to be approved. Align your emergency SDP protocols with your [emergency response plan](#page-620-0) to help ensure that all emergencies are handled according to the same protocols.

## **Azure facilitation**

- [Azure Pipelines](https://learn.microsoft.com/en-us/azure/devops/pipelines/process/stages) and [GitHub Actions](https://docs.github.com/actions/deployment/targeting-different-environments/using-environments-for-deployment)  $\mathbb{Z}$  support multi-stage deployments by using approval gates, which can help you design your progressive exposure rollout for deployments.
- Use [Azure App Service staging slots](https://learn.microsoft.com/en-us/azure/app-service/deploy-staging-slots) to easily swap between versions of code. Staging slots are helpful for testing in staging environments and can be used for blue-green deployments.
- Store and manage your web app feature flags in [Azure App Configuration](https://learn.microsoft.com/en-us/azure/azure-app-configuration/manage-feature-flags). By using this service, you can create, change, and deploy features in a unified management plane.
- Deploy workload applications in your virtual machine by using [VM Applications](https://learn.microsoft.com/en-us/azure/virtual-machines/vm-applications-how-to).
- Use [Azure load balancers](https://learn.microsoft.com/en-us/azure/architecture/guide/technology-choices/load-balancing-overview) to implement deployment strategies and expose the health of your workload applications by using native resources.
- Use [Application Health extension](https://learn.microsoft.com/en-us/azure/virtual-machine-scale-sets/virtual-machine-scale-sets-health-extension) to report on application health from inside a Virtual Machine Scale Set instance. The extension probes on a local application endpoint and updates the health status based on TCP/HTTP(S) responses received from the application.
- Use [Azure Logic Apps](https://learn.microsoft.com/en-us/azure/logic-apps/logic-apps-overview#more-about-azure-logic-apps) to create a new version of the application whenever an update is made to it. Azure maintains a history of application versions and can revert or promote to any previous version.
- Many Azure Database services provide point-in-time restore functionality that can help you roll back. Services that support point-in-time restore include:
	- [Azure SQL Database](https://learn.microsoft.com/en-us/azure/azure-sql/database/recovery-using-backups)
	- [Azure SQL Managed Instance](https://learn.microsoft.com/en-us/azure/azure-sql/managed-instance/point-in-time-restore)
	- [Azure Cosmos DB](https://learn.microsoft.com/en-us/azure/cosmos-db/continuous-backup-restore-introduction)
	- [Azure Database for MySQL](https://learn.microsoft.com/en-us/azure/mysql/flexible-server/concepts-backup-restore)

[Azure Database for PostgreSQL](https://learn.microsoft.com/en-us/azure/postgresql/flexible-server/concepts-backup-restore)

## **Tradeoffs**

Building and maintaining safe deployment practices is complex. Your success in fully implementing robust standards depends on the maturity of your practices across many areas of software development. Use of automation, IaC-only for infrastructure changes, consistency in branching strategies, use of feature flags, and many other practices can help to ensure safe deployment. Use this guide to optimize your workload and inform your plans for improvement as your practices evolve.

There are tradeoffs for each deployment model discussed in this guide. For example, during canary deployments, two versions of an application are supported on the same infrastructure, which increases the management burden on the workload and support teams. Conversely, during blue-green deployment, two sets of production infrastructure are run at the same time, which might result in extra cost and increased management workload.

## **Example**

See the [blue-green deployment of Azure Kubernetes Service \(AKS\) clusters](https://learn.microsoft.com/en-us/azure/architecture/guide/aks/blue-green-deployment-for-aks) architecture guide for an example of how to use this deployment model.

## **Related links**

- [Application Health extension](https://learn.microsoft.com/en-us/azure/virtual-machine-scale-sets/virtual-machine-scale-sets-health-extension)
- [Azure App Configuration](https://learn.microsoft.com/en-us/azure/azure-app-configuration/manage-feature-flags)
- [Azure App Service staging slots](https://learn.microsoft.com/en-us/azure/app-service/deploy-staging-slots)
- [Azure Cosmos DB](https://learn.microsoft.com/en-us/azure/cosmos-db/continuous-backup-restore-introduction)
- [Azure Database for MySQL](https://learn.microsoft.com/en-us/azure/mysql/flexible-server/concepts-backup-restore)
- [Azure Database for PostgreSQL](https://learn.microsoft.com/en-us/azure/postgresql/flexible-server/concepts-backup-restore)
- [Azure load balancers](https://learn.microsoft.com/en-us/azure/architecture/guide/technology-choices/load-balancing-overview)
- [Azure Logic Apps](https://learn.microsoft.com/en-us/azure/logic-apps/logic-apps-overview#more-about-azure-logic-apps)
- [Azure Pipelines](https://learn.microsoft.com/en-us/azure/devops/pipelines/process/stages)
- [Azure SQL Database](https://learn.microsoft.com/en-us/azure/azure-sql/database/recovery-using-backups)
- [Azure SQL Managed Instance](https://learn.microsoft.com/en-us/azure/azure-sql/managed-instance/point-in-time-restore)
- [Building a health model](#page-86-0)
- [Continuous integration guide](https://learn.microsoft.com/en-us/azure/well-architected/devops/release-engineering-ci)
- [Deployment Stamps](https://learn.microsoft.com/en-us/azure/architecture/patterns/deployment-stamp)
- [Performance considerations for your deployment infrastructure](https://learn.microsoft.com/en-us/azure/well-architected/devops/release-engineering-performance)
- [Release engineering: Application development](https://learn.microsoft.com/en-us/azure/well-architected/devops/release-engineering-app-dev)
- [Release engineering: Continuous integration](https://learn.microsoft.com/en-us/azure/well-architected/devops/release-engineering-ci)
- [Release engineering: Deployment](https://learn.microsoft.com/en-us/azure/well-architected/devops/release-engineering-cd)
- [Release engineering: Rollback](https://learn.microsoft.com/en-us/azure/well-architected/devops/release-engineering-rollback)
- [Testing your application and Azure environment](https://learn.microsoft.com/en-us/azure/well-architected/devops/release-engineering-testing)
- [VM Applications](https://learn.microsoft.com/en-us/azure/virtual-machines/vm-applications-how-to)

## **Community links**

- [Advancing safe deployment practices](https://azure.microsoft.com/blog/advancing-safe-deployment-practices/)  $\mathbb{Z}$
- $\bullet$  [GitHub Actions](https://docs.github.com/actions/deployment/targeting-different-environments/using-environments-for-deployment)  $\mathbb{Z}$

## **Operational Excellence checklist**

Refer to the complete set of recommendations.

**[Operational Excellence checklist](#page-541-0)**
# **Recommendations for designing a deployment failure mitigation strategy**

Article • 11/14/2023

**Applies to this Azure Well-Architected Framework Operational Excellence checklist recommendation:**

**[OE:12](#page-541-0) Implement a deployment failure mitigation strategy that addresses unexpected mid-rollout issues with rapid recovery. Combine multiple approaches, such as rollback, feature disablement, or using your deployment pattern's native capabilities.**

This guide describes the recommendations for designing a standardized strategy to effectively handle deployment failures. Like other workload issues, deployment failures are an inevitable part of a workload lifecycle. With this mindset, you can be proactive by having a well-designed, intentional strategy for dealing with deployment failures. Such a strategy enables your workload team to efficiently mitigate failures with as little impact as possible on your end users.

The absence of such a plan can lead to chaotic and potentially detrimental responses to issues, which can significantly affect team and organizational cohesion, customer trust, and finances.

# **Key design strategies**

Occasionally, despite the maturity of your development practices, deployment issues occur. Using [safe deployment practices](#page-641-0) and operating a robust [workload supply chain](#page-591-0) can help you minimize the frequency of failed deployments. But you also need to design a standardized strategy to handle failed deployments when they happen.

When you use a progressive exposure deployment model as your standard practice:

- You have the right foundation for minimizing the effects on your customers or internal users when deployments fail.
- You can mitigate issues efficiently.

A deployment failure mitigation strategy is composed of five broad phases:

1. Detection: To respond to a failed deployment, you must first detect the failure. Detection can take several forms, like failed smoke tests, user reported issues, or alerts that your monitoring platform generates.

- 2. Decision: You must decide what the best mitigation strategy is for the specific failure type.
- 3. Mitigation: You perform the identified mitigation action. The mitigation can take the form of a fallback, rollback, roll forward, or the use of a runtime configuration to bypass the offending function.
- 4. Communication: Stakeholders and affected end users must be made aware of the [status as you detect and work through the issue as required by your emergency](#page-620-0) response plan.
- 5. Postmortem: Blameless postmortems provide opportunities for the workload team to identify areas for improvement and create plans to apply learnings.

The following sections provide detailed recommendations for these phases. These sections assume that you detect an issue after you deploy your changes to one or more groups of users or systems but before you update all groups in your rollout plan.

#### **Detection**

[To quickly identify issues with deployments, you need robust testing and observability](#page-598-0) practices as they relate to deployments. To help detect anomalies quickly, you can complement your workload monitoring and alerting by taking the following steps:

- Use an application performance management tool.
- Enable logging through [instrumentation.](#page-612-0)

Smoke testing and other quality testing should happen at each phase of your rollout. Successful tests in one deployment group shouldn't influence decisions to test in subsequent groups.

You can implement telemetry that correlates user issues with a deployment phase. Then you can quickly identify which rollout group a particular user is associated with. This approach is especially important for progressive exposure deployments, because you might have multiple configurations running across your user base at any given point in the deployment.

You should be ready to respond to user-reported issues immediately. Whenever practical, deploy your rollout phase during working hours, when you have a full support team available. Ensure support staff is trained on how to escalate deployment issues for proper routing. Escalations should align with your workload [emergency response plan.](#page-620-0)

#### **Decision**

Deciding on an appropriate mitigation strategy for a given deployment issue involves considering many factors, including:

The type of progressive exposure model that you use. For example, you might use a blue-green model or a canary model.

If you use a blue-green model, falling back is more practical than rolling back. You can easily shift traffic back to the stack that runs the configuration that's not updated. You can then fix the issue in the problematic environment and try your deployment again at an appropriate time.

• The methods that you have at your disposal for bypassing the issue. Examples include the use of feature flags, environmental variables, or any other type of runtime configuration property that you can toggle on and off.

Sometimes you can easily bypass an issue by turning off a feature flag or toggling a setting. In this case, you might be able to:

- o Proceed with the rollout.
- Avoid falling back.
- o Roll back while you fix the offending code.
- The level of effort that's required to implement a fix in the code.

If the level of effort to fix the code is low, rolling forward by implementing a hot fix is the right choice for certain scenarios.

The level of criticality for the affected workload.

Business-critical workloads should always be deployed in a side-by-side manner, like in a blue-green model, to achieve zero-downtime deployments. As a result, falling back is the preferable mitigation strategy for these types of workloads.

The type of infrastructure that the workload uses—mutable or immutable.

If your workload is designed to use mutable infrastructure, rolling forward can make sense, because it involves updating infrastructure in place. Conversely, rolling back or falling back can make sense when you use immutable infrastructure.

No matter which choices you make, you should include appropriate approvals in your decision-making process and codify them in your decision tree.

#### **Mitigation**

**Rollback**: In a rollback scenario, you revert updated systems to the last-knowngood configuration state.

It's important for the entire workload team to agree about the meaning of *last known good*. This expression refers to the last state of the workload that was healthy before the deployment began, which isn't necessarily the prior application version.

Rolling back can be complex, especially as it relates to data changes. Schema changes can make rolling back risky. Implementing them safely can require considerable planning. As a general recommendation, schema updates should be additive. They shouldn't be replacement changes—records shouldn't be replaced with new records. Instead, older records should be deprecated and should coexist with new records until it's safe to remove the deprecated records.

**Fallback**: In a fallback scenario, the updated systems are removed from the production traffic routing. All traffic is directed to the stack that isn't updated. This low-risk strategy provides a way for you to address the issues in your code without introducing further disruptions.

With canary deployments, falling back might not be straightforward or even possible, depending on your infrastructure and app design. If you need to perform scaling to handle load on systems that aren't updated, perform that scaling before you fall back.

**Bypass the offending function**: If you can bypass the issue by using feature flags or another type of runtime configuration property, you might decide that continuing with the rollout is the right strategy for a given issue.

You should clearly understand the tradeoff of bypassing the function, and you should be able to communicate that tradeoff to stakeholders. Stakeholders should approve the go-forward plan. Stakeholders need to determine the length of time that's tolerable for operating in a degraded state. They also need to weigh that determination against your estimate of the time that's needed to fix the offending code and deploy it.

**Emergency deployment (hot fix)**: If you can address the issue mid-rollout, a hot fix might be the most practical mitigation strategy.

Like any other code, hot fixes need to go through your safe deployment practices. But with a hot fix, the timeline is considerably accelerated. You need to use a code promotion strategy throughout your environments. You also need to check hot fix code at all quality gates. But you might need to dramatically shorten bake times, and you might need to modify tests to accelerate them. Ensure that you can run full tests on the updated code as soon as possible after deployment. Automating

quality assurance testing to a high degree helps make testing efficient in these scenarios.

#### **Communication**

It's important to have clearly defined communication responsibilities to help minimize chaos during incidents. These responsibilities should establish how the workload team engages with support teams, stakeholders, and emergency response team personnel, like the emergency response manager.

Standardize the cadence that the workload team follows for providing status updates. Ensure that stakeholders are aware of this standard so that they know when to expect updates.

If the workload team needs to communicate directly with end users, clarify the type of information and level of detail that are appropriate for sharing with users. Also communicate to the workload team any other requirements that apply to these cases.

#### **Postmortem**

Postmortems should follow all failed deployments, without exception. Every failed deployment is an opportunity for learning. Postmortems can help you identify weaknesses in your deployment and development processes. You also might identify misconfigurations in your infrastructure, among many other possibilities.

Postmortems should always be blameless so that individuals who are involved in the incident feel safe when they share their perspectives on what can be improved. Postmortem leaders should follow up with plans for implementing the improvements that have been identified and adding these plans to the workload backlog.

#### **Considerations and general recommendations**

Test deployments thoroughly when you deploy to lower development environments. This practice helps you detect bugs and misconfigurations before they get to production.

Ensure that your deployment pipeline can accept distinct versions as parameters so that you can easily deploy last-known-good configurations.

Maintain consistency with the management and data planes as you roll back or roll forward. Keys, secrets, database state data, and configurations that are specific to resources and policies all need to be in scope and accounted for. For example, pay

attention to the design of your infrastructure scaling in your last-known-good deployment. Determine whether you need to adjust that configuration when you redeploy your code.

Prefer small, frequent changes over infrequent, large changes so that the delta between your new and last-known-good deployments is small.

Perform a [failure mode analysis \(FMA\)](#page-73-0) on your continuous integration and continuous delivery (CI/CD) pipelines to help identify issues that can complicate mitigations. Like your workload as a whole, your pipelines can be analyzed to identify areas that might be problematic when you attempt a given mitigation type.

Use automated rollback functionality judiciously:

- Some CI/CD tools like Azure DevOps have automatic rollback functionality that's built in. Consider using this functionality if it provides tangible value to you.
- You should adopt automatic rollback functionality only after you test your pipeline thoroughly and regularly. Ensure that your pipeline is mature enough to introduce extra issues if an automatic rollback is triggered.
- You need to trust that the automation deploys only necessary changes and that it's triggered only when necessary. Design your triggers carefully to meet these requirements.

Use platform-provided capabilities during rollbacks. For example, backups and point-intime restores can help with storage and data rollbacks. Or if you use virtual machines (VMs) to host your application, it can be helpful to restore your environment to a checkpoint that's immediately before an incident.

Test your entire deployment failure mitigation strategy frequently. Like emergency response plans and disaster recovery plans, your deployment failure plan is only successful if your team is trained on it and practices it regularly. Chaos engineering and [fault injection testing](#page-189-0) can be effective techniques for testing your deployment mitigation strategy.

# **Azure facilitation**

- [Azure Pipelines](https://azure.microsoft.com/services/devops/pipelines/)  $\mathbb Z$  provides build and release services to support CI/CD of your applications.
- [Azure Test Plans](https://learn.microsoft.com/en-us/azure/devops/test/overview) is a browser-based test management solution that's easy to use. This solution offers capabilities that are required for planned manual testing, user acceptance testing, and exploratory testing. Azure Test Plans also provides a way for you to gather feedback from stakeholders.
- [Azure Monitor](https://learn.microsoft.com/en-us/azure/azure-monitor/overview) is a comprehensive monitoring solution for collecting, analyzing, and responding to monitoring data from your cloud and on-premises environments. Monitor includes a robust alerting platform. You can configure that system for [automatic notifications and other actions,](https://learn.microsoft.com/en-us/azure/azure-monitor/alerts/action-groups) like autoscaling and other self-healing mechanisms.
- [Application Insights](https://learn.microsoft.com/en-us/azure/azure-monitor/app/app-insights-overview) is an extension of Monitor that provides application performance monitoring (APM) features.
- [Azure Logic Apps](https://learn.microsoft.com/en-us/azure/logic-apps/manage-logic-apps-with-azure-portal) is a cloud-based platform for running automated workflows that integrate apps, data, services, and systems. You can use Logic Apps to create a new version of your application whenever an update is made to it. Azure maintains a history of the versions and can revert or promote any previous version.
- Many Azure database services provide point-in-time restore functionality that can help you when you need to roll back:
	- [Azure SQL Database](https://learn.microsoft.com/en-us/azure/azure-sql/database/recovery-using-backups)
	- [Azure SQL Managed Instance](https://learn.microsoft.com/en-us/azure/azure-sql/managed-instance/point-in-time-restore)
	- [Azure Cosmos DB](https://learn.microsoft.com/en-us/azure/cosmos-db/continuous-backup-restore-introduction)
	- [Azure Database for MySQL](https://learn.microsoft.com/en-us/azure/mysql/flexible-server/concepts-backup-restore)
	- [Azure Database for PostgreSQL](https://learn.microsoft.com/en-us/azure/postgresql/flexible-server/concepts-backup-restore)
- [Azure Chaos Studio Preview](https://learn.microsoft.com/en-us/azure/chaos-studio/chaos-studio-overview) is a managed service that uses chaos engineering to help you measure, understand, and improve your cloud application and service resilience.

## **Tradeoffs**

Support team members need to be able to perform their normal duties and also support emergencies. You might need to increase head count to help ensure that the support team is properly staffed and able to carry out all required duties.

Also consider these other potential tradeoffs that are associated with mitigation strategies:

Being able to fall back typically means that you need sufficient infrastructure capacity to handle two versions of your workload configuration at the same time. Your workload teams also need to be able to support two versions in production at the same time.

• Being able to roll back effectively might involve refactoring elements of your workload. For example, you might need to decouple functions or change your data model.

### **Related links**

- [Progressive experimentation with feature flags](https://learn.microsoft.com/en-us/devops/operate/progressive-experimentation-feature-flags)
- [Recommendations for designing and creating an observability framework](#page-598-0)
- [Recommendations for designing an emergency response strategy](#page-620-0)
- [Recommendations for designing a reliability testing strategy](#page-189-0)
- [Recommendations for designing a workload development supply chain](#page-591-0)
- [Recommendations for performing failure mode analysis](#page-73-0)
- [Recommendations for safe deployment practices](#page-641-0)

## **Operational Excellence checklist**

Refer to the complete set of recommendations.

**[Operational Excellence checklist](#page-541-0)**

# **Performance efficiency quick links**

Apply performance efficiency guidance to your architecture to efficiently meet workload demands.

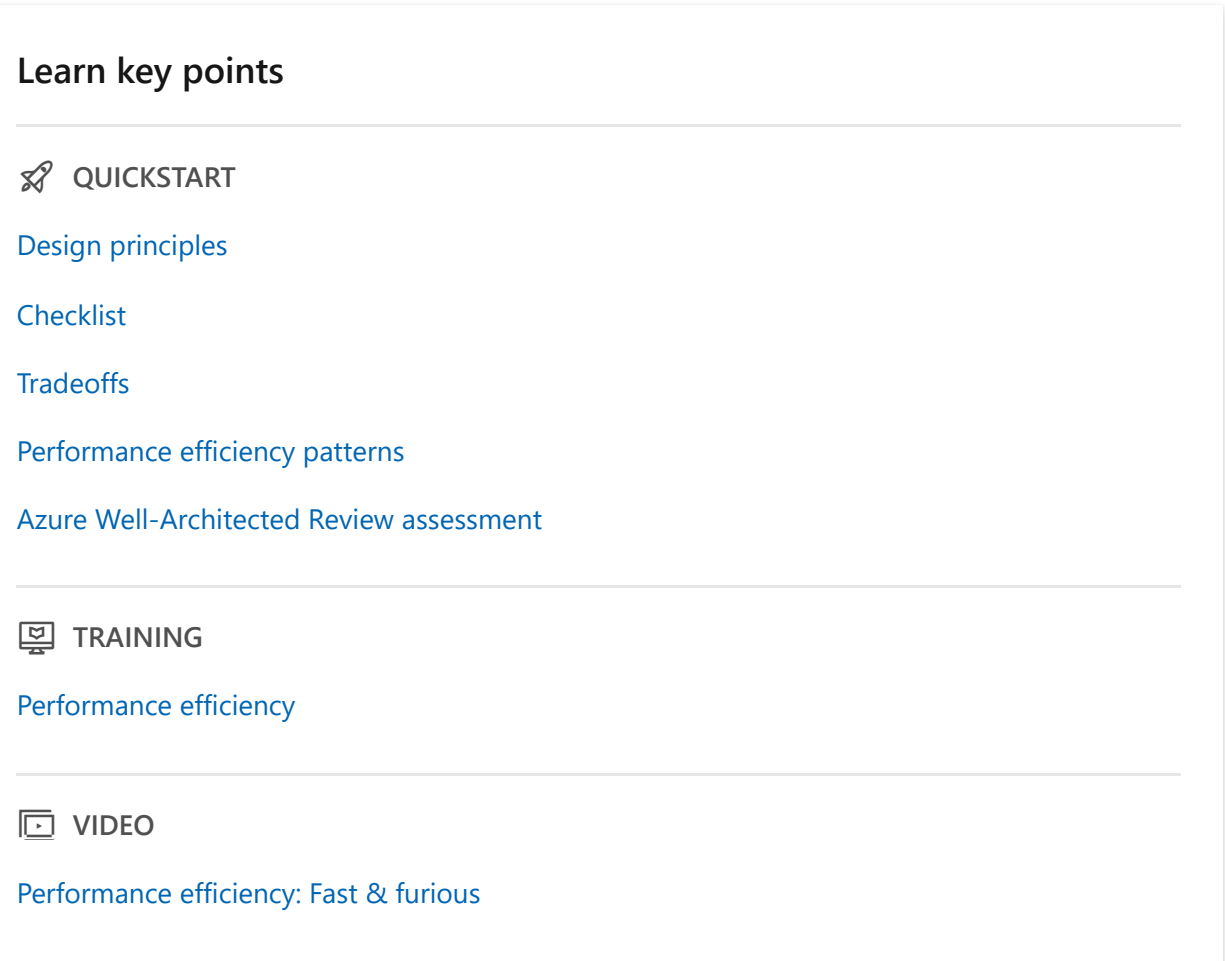

#### **Design principles**

p **CONCEPT**

[Negotiate realistic performance targets](#page-658-1)

[Design to meet capacity requirements](#page-660-0)

[Achieve and sustain performance](#page-662-0)

[Improve efficiency through optimization](#page-664-0)

#### **Achieve performance targets**

**Ed HOW-TO GUIDE** 

[Set performance targets](#page-680-0)

[Select the right services](#page-693-0)

[Conduct capacity planning](#page-686-0)

[Collect performance data](#page-703-0)

#### **Improve efficiency**

**AD HOW-TO GUIDE** 

[Scaling and partitioning](#page-715-0)

[Code and infrastructure](#page-739-0)

[Data](#page-751-0)

[Critical flows](#page-765-0)

[Operational tasks](#page-772-0)

[Continuous optimization](#page-785-0)

#### **Implement testing and incident response**

**AD HOW-TO GUIDE** 

[Run performance testing](#page-728-0)

[Address performance incidents](#page-779-0)

#### **Explore related resources**

**in REFERENCE** 

[Azure Advisor: Performance recommendations](https://learn.microsoft.com/en-us/azure/advisor/advisor-reference-performance-recommendations)

[Application Insights](https://learn.microsoft.com/en-us/azure/azure-monitor/app/app-insights-overview)

[Azure Load Testing](https://learn.microsoft.com/en-us/azure/load-testing/overview-what-is-azure-load-testing)

# <span id="page-658-0"></span>**Performance Efficiency design principles**

Article • 11/14/2023

Performance efficiency is the ability of your workload to adjust to changes in demands. A workload must be able to **handle an increase in load without compromising user experience**. Conversely, **when there's a decrease in load, the workload must conserve its resources**. Capacity, which indicates resource availability (CPU and memory), is a significant factor.

The workload design shouldn't just rely on pre-provisioned capacity, which guarantees performance up to a certain limit. If that limit is exceeded, the workload might have performance issues or even experience outages. When load is under that limit, resources continue to run unnecessarily, incurring costs.

You need a comprehensive strategy to sustain performance targets over time. Performance considerations shouldn't be an afterthought in the design process, only to be addressed when issues arise in production. Instead, **adopt a mindset where performance is a key consideration from the early stages of design**. Initially, build the system without any specific performance targets. But from there, test and measure performance at each stage of development to ensure progress and effectiveness. Continual optimization of these targets throughout the process and incorporating lessons learned from production can significantly mitigate potential issues in advance.

These design principles can help **build your strategy for managing capacity** of resources to sufficiently meet your business requirements for expected usage. Also, reduce wastage during off-peak hours. After you've decided on a strategy, solidify your design by using the [Performance Efficiency checklist](#page-666-0).

Performance efficiency is about effective use of workload resources. Without a good strategy, you might not be able to anticipate and meet user demands. You might have to resort to an approach of long-term forecasting and pre-provisioned capacity, which doesn't let you take full advantage of your cloud platform.

## <span id="page-658-1"></span>**Negotiate realistic performance targets**

 **The intended user experience is defined, and there's a strategy to develop a benchmark and measure targets against the pre-established business requirements.**

From a performance perspective, it's ideal to have well-defined performance targets to start your design process. To set those targets, you need to have a good understanding of the business requirements and the anticipated quality of service that the workload is expected to deliver. Define the expectations in collaboration with the business stakeholders. Instead of only focusing on technical metrics, determine the acceptable effects on the user experience for the key flows.

There's a circular dependency. You can't measure what you haven't defined, and you can't define without measurement. So, it's also important to **measure the workload performance until you achieve a satisfactory definition of acceptable threshold** with collective agreement.

There's a strong correlation between performance and reliability targets, which help determine the quality of service in terms of performance, availability, and resilience. Without a clear definition, it's challenging to measure, alert for, and test performance. After you establish the targets and identify actual numbers through testing over time, you can implement automation for continuous testing against these targets.

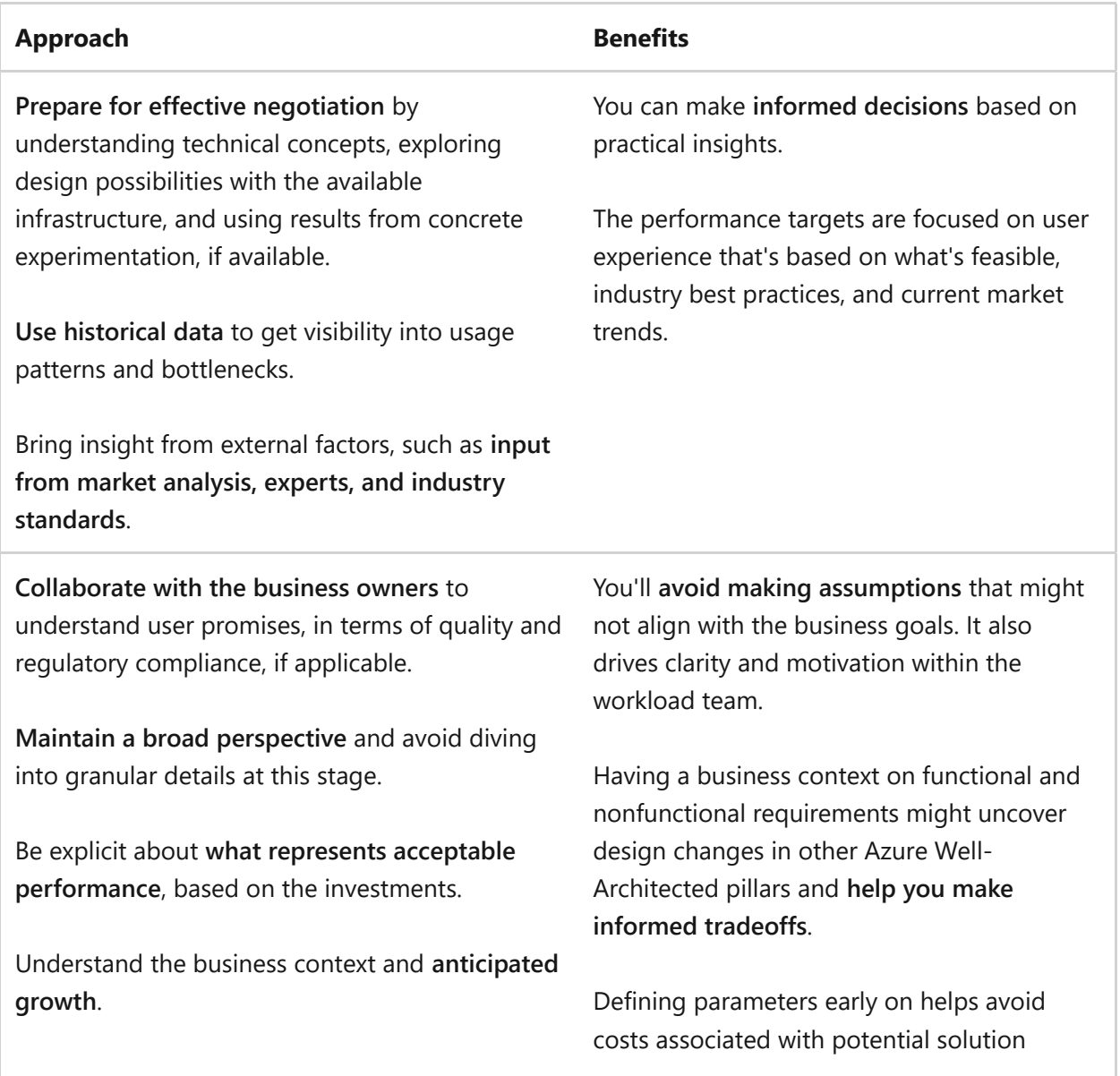

Adhere to best practices in defining targets at the macro level, even if they're approximate or within a range.

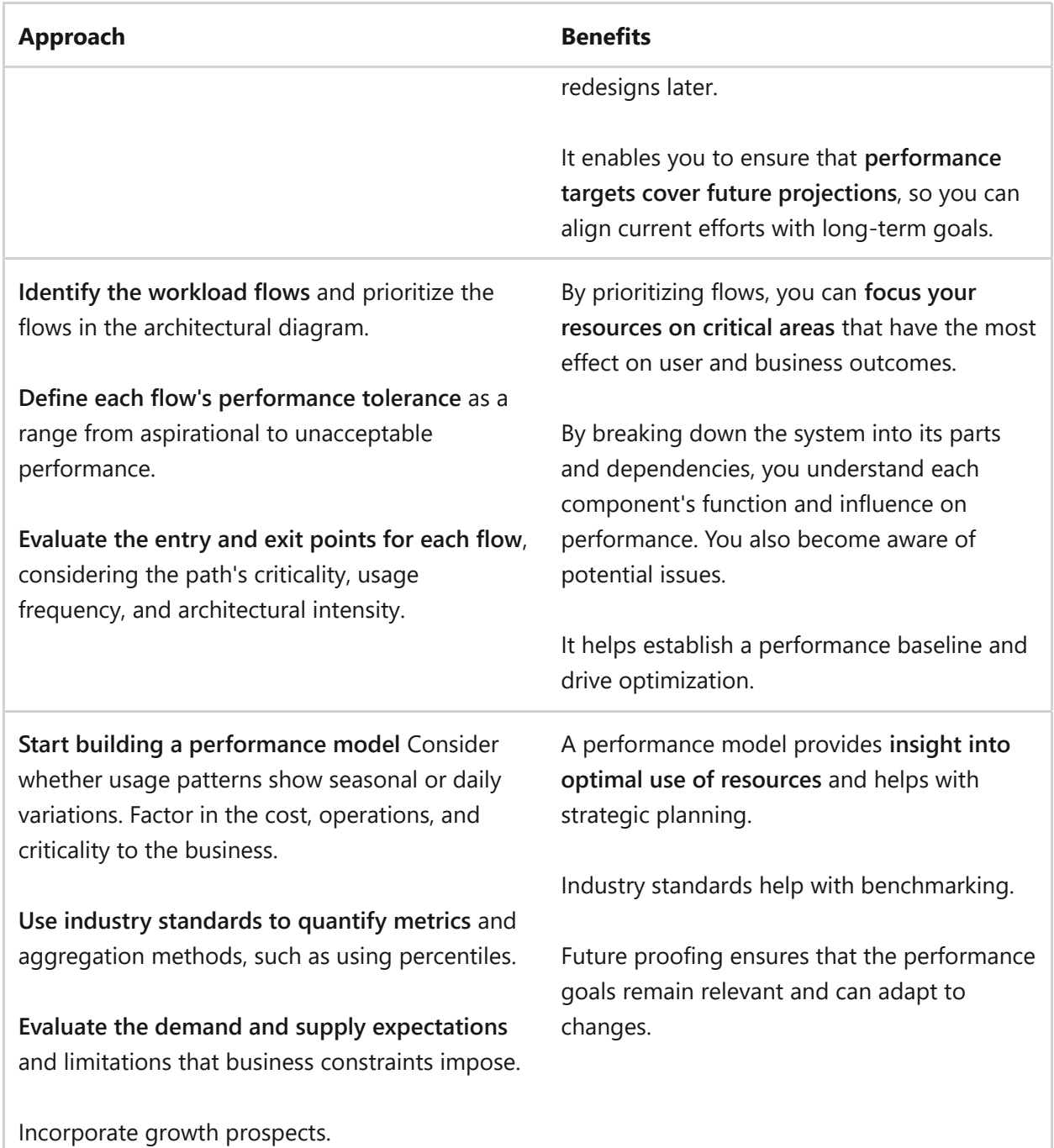

### <span id="page-660-0"></span>**Design to meet capacity requirements**

#### **Provide enough supply to address anticipated demand.**

It's important to proactively measure performance. Measuring performance involves **measuring baselines** and having a preliminary understanding of which components of the system are likely to pose challenges. You can achieve it without conducting a full performance test or through granular optimization. By taking these initial steps, you establish a foundation for effective performance management early in the development lifecycle.

Examine the system as a whole, rather than focusing on individual components. Avoid fine-tuning at this stage. Making granular performance improvements results in tradeoffs in other areas. As you progress through the lifecycle and begin user acceptance testing or move toward production, you can quickly identify which areas require further optimization.

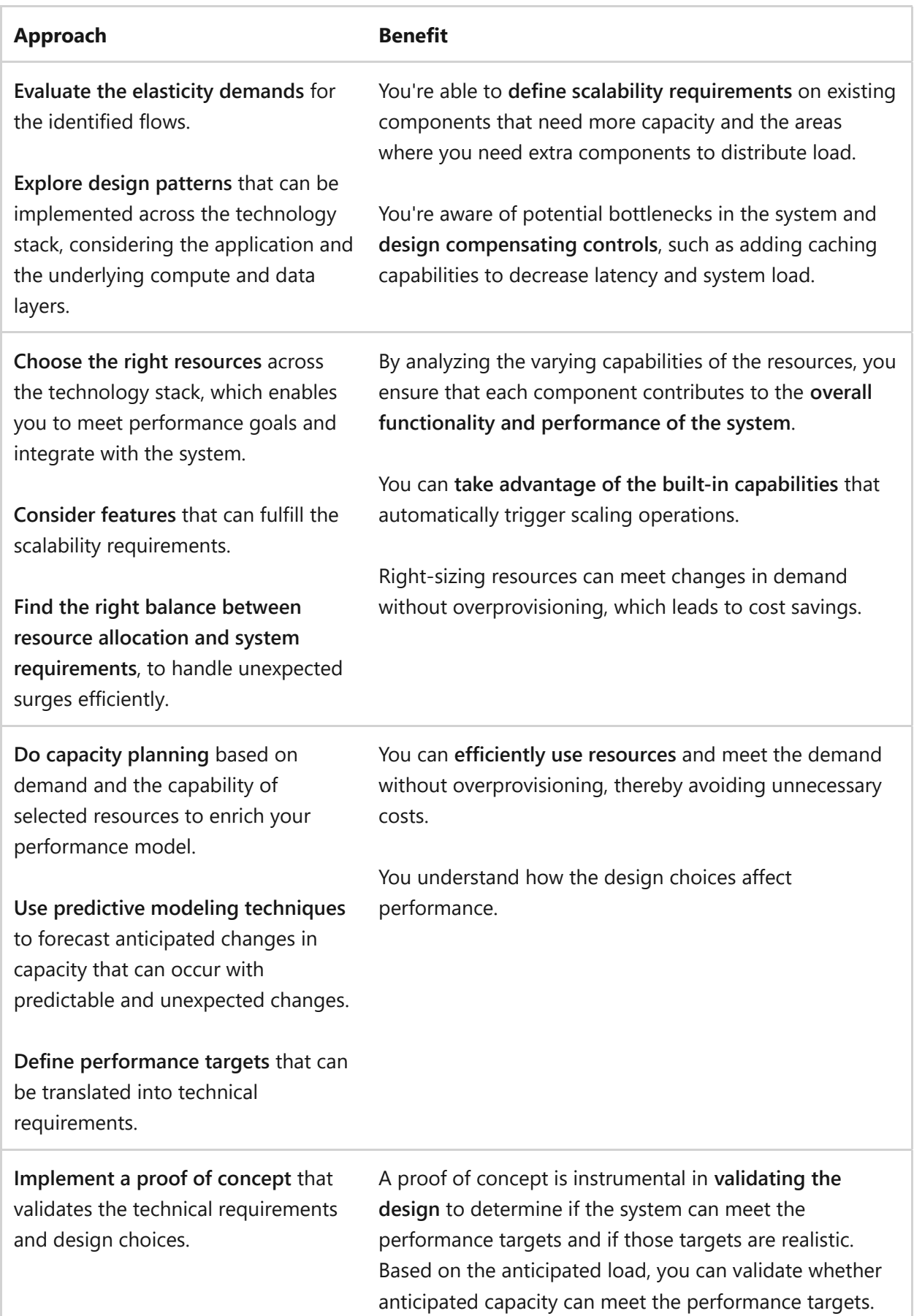

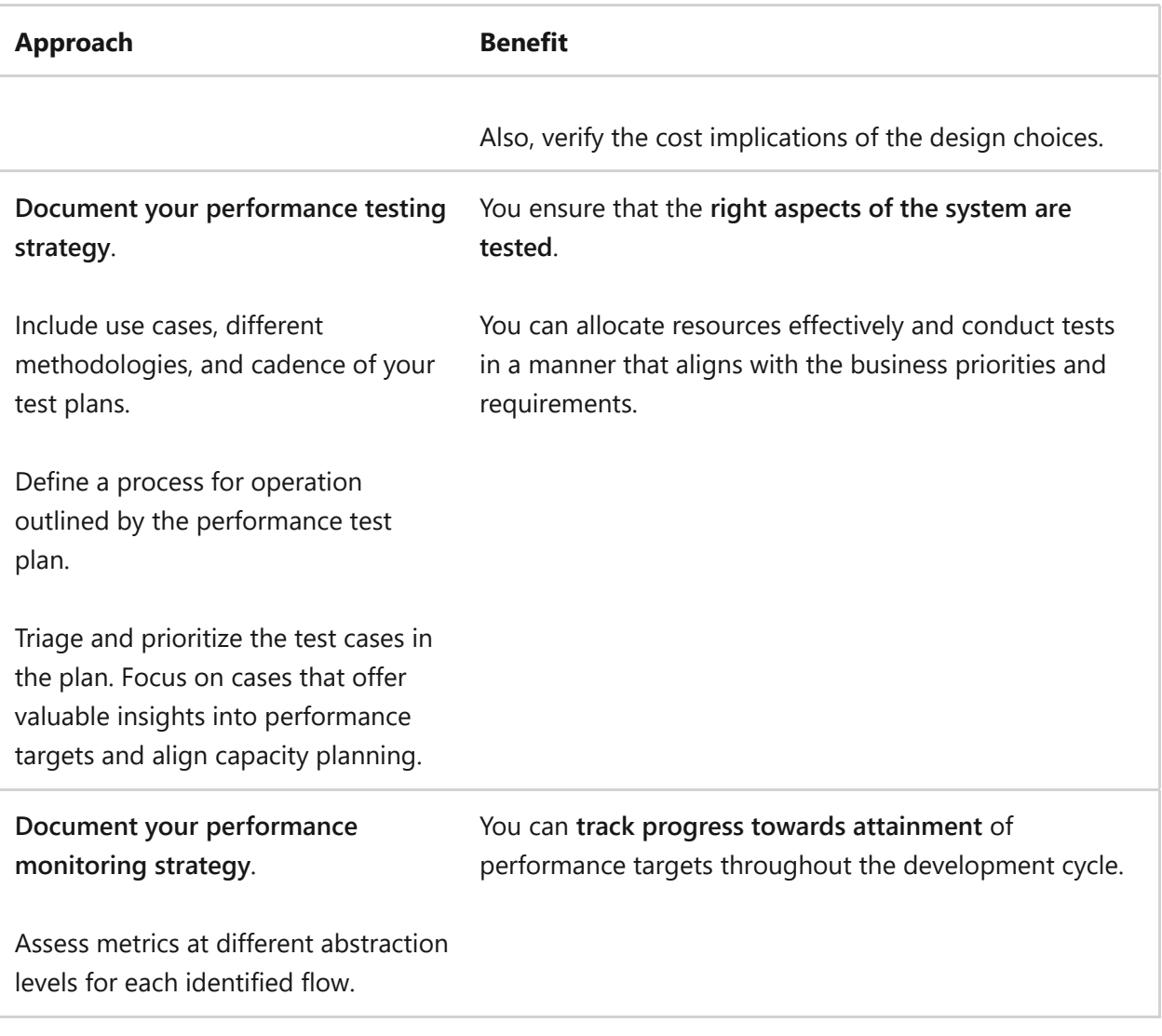

## <span id="page-662-0"></span>**Achieve and sustain performance**

#### **Protect against performance degradation while the system is in use and as it evolves.**

Development isn't a one-time effort. It's an ongoing process. Expect changes in performance as features change. There's variance in user patterns and profiles, even changes from optimizations in other Azure Well-Architected pillars. Any change can strain workload resources.

**Safeguard the system from changes** so that it doesn't slide back on performance targets. **Integrate testing and monitoring in the development process**. Test the system's performance in production with real load and simulate that load with automated testing prior to production. In both cases, you should have monitoring practices in place for verification purposes.

Throughout the development lifecycle, **conduct various types of tests at different stages**. In the initial stages, test the proof of concept to make sure performance results aren't entirely unexpected. As development progresses, conduct **manual, low-effort**

**tests** to establish benchmarks. In the build stage, start developing **automated routine performance tests** that evaluate latency, stress levels, load capacity, and other characteristics defined in the test plans.

Monitoring must be an integral part of that effort, rather than being an isolated exercise. You can **see how the system and its resources perform over time. You can then finetune them to maximize their value**, and ensure they continue to meet performance standards.

Keep in mind that performance targets vary over time, in response to changes. Update the performance model based on tested and monitored metrics. Clearly indicate increased, reduced, or no effect on the performance of the flows.

Always be ready to renegotiate and reset expectations with business stakeholders.

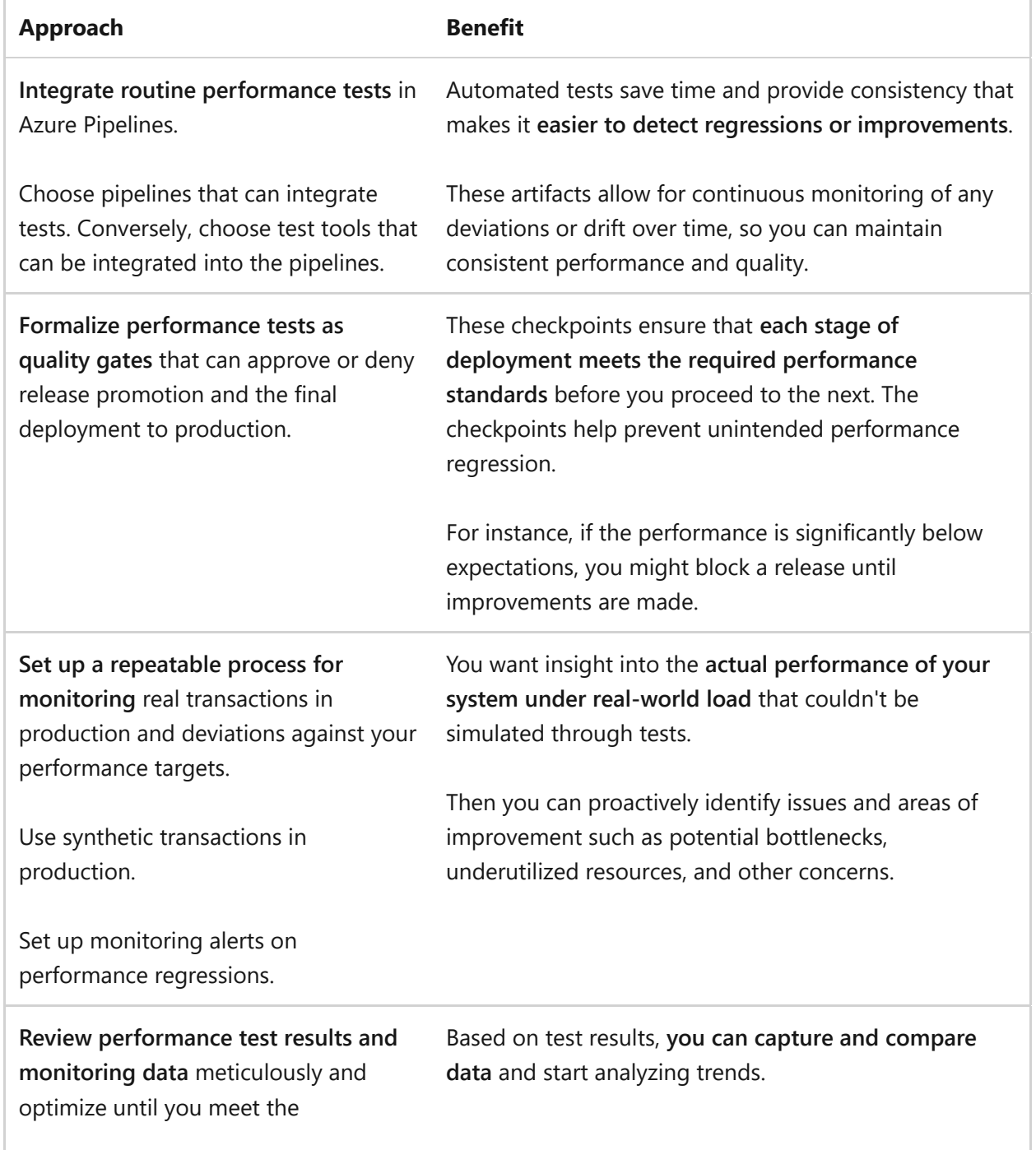

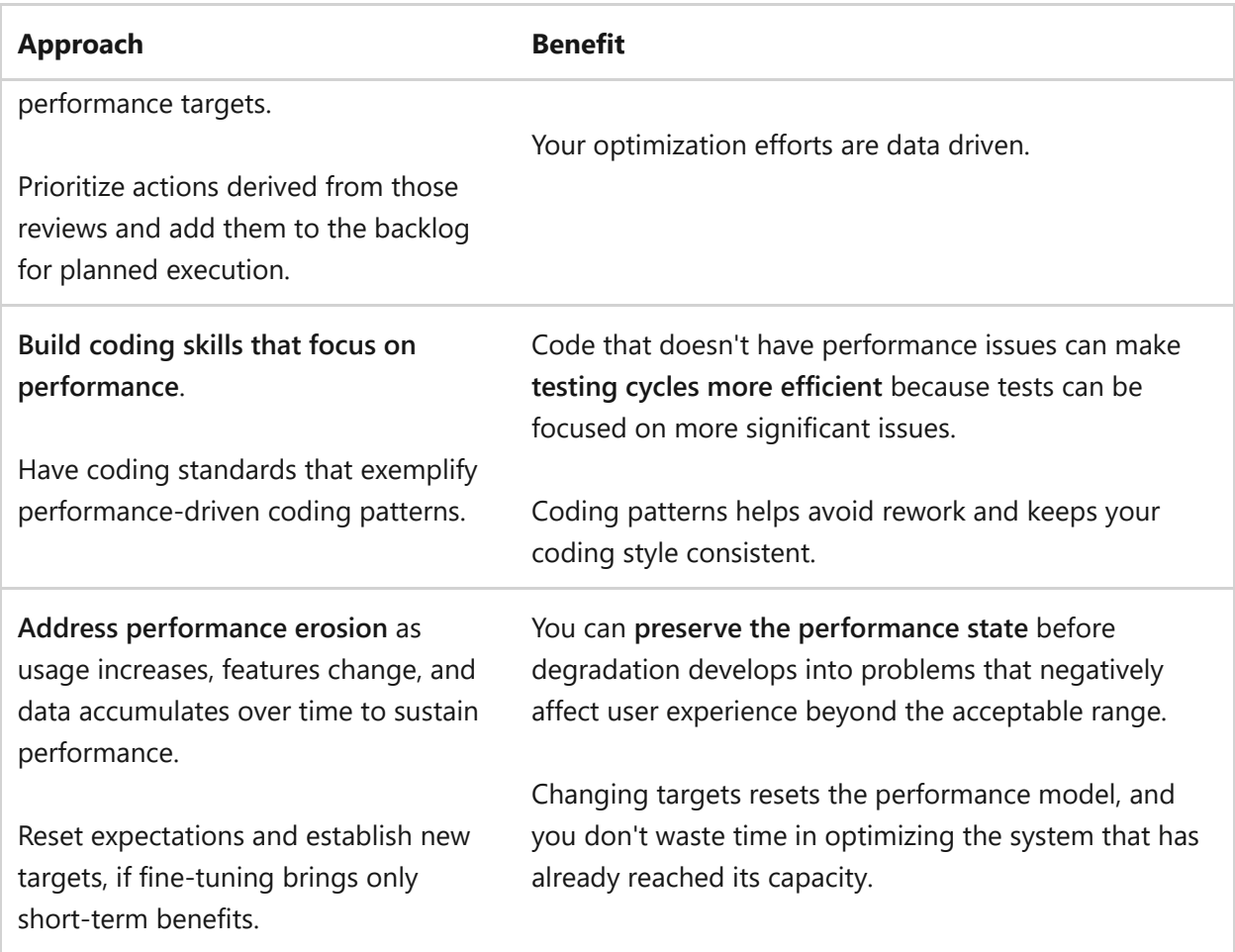

## <span id="page-664-0"></span>**Improve efficiency through optimization**

 **Improve system efficiency within the defined performance targets to increase workload value.**

The targets set during the initial phase are based on a reasonable level of user experience, considering various constraints. You should **reassess and adjust targets to further enhance the experience**. To further enhance the experience, it requires a clear understanding of how the system is used, how it has evolved, and how the platform or technology has changed over time. The cycle of monitoring, optimizing, testing, and deploying is a continuous process.

Efficiency optimization efforts allow a workload to work with lower resource consumption. They can cause the workload to be in an overprovisioned state with spare capacity. Use that capacity to improve reliability of the system. Eliminate capacity to improve the cost of the system. Or repurpose the capacity to support new product features on existing resources.

When the system gains efficiencies, take the opportunity to set and maintain new performance targets.

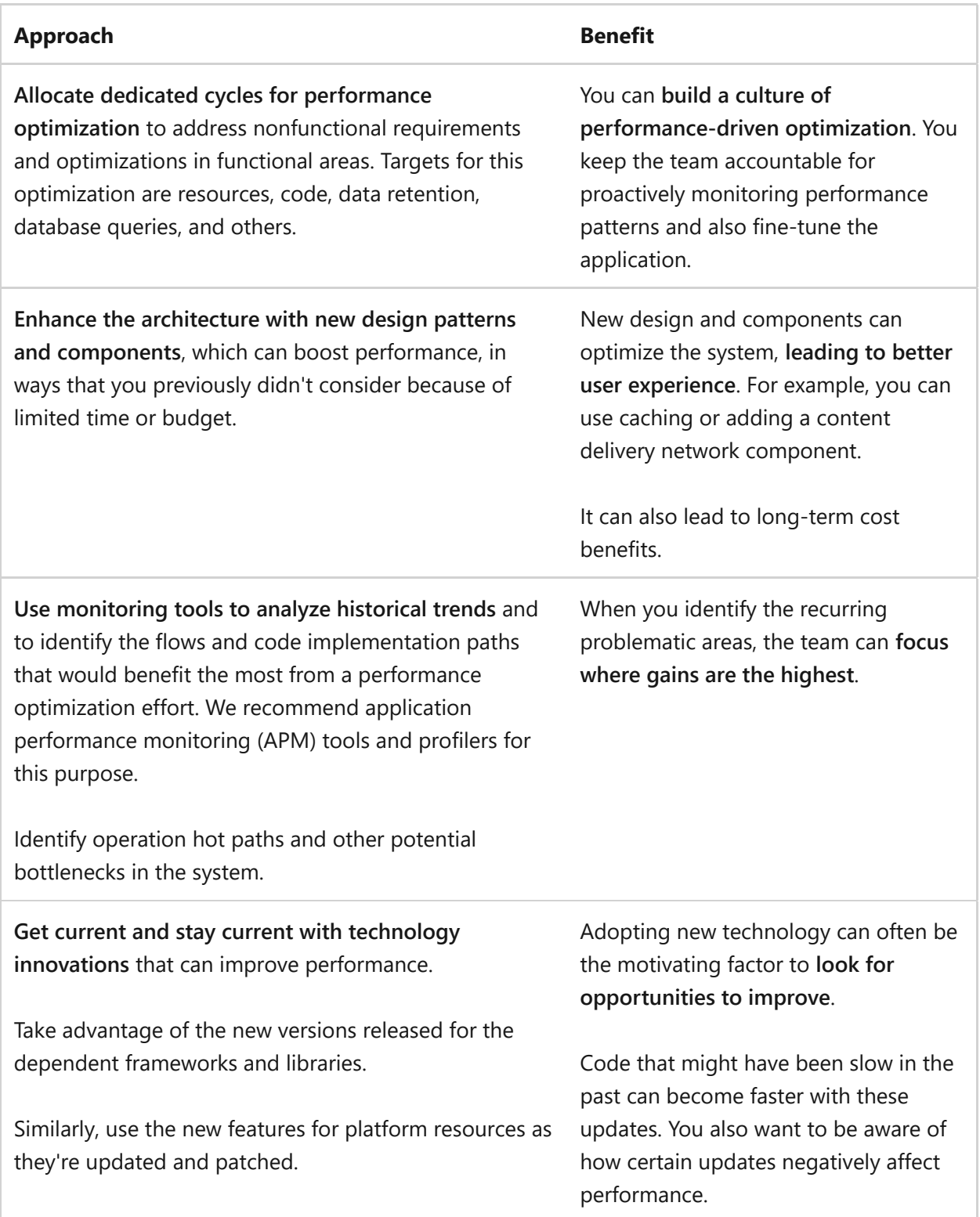

# **Next steps**

**[Performance Efficiency checklist](#page-666-0)**

# <span id="page-666-0"></span>**Design review checklist for Performance Efficiency**

Article • 11/14/2023

This checklist presents a set of recommendations for you to scale your system so it can grow and meet your workload usage demand. The goal of **performance** is to maintain the efficiency of every interaction with a healthy system as demand increases. When you design and implement for performance, focus on the **efficiency and effectiveness** of cost, complexity, supporting new requirements, technical debt, reporting, and toil.

For every system, there's a limit to how much you can scale it without redesigning, introducing a workaround, or incorporating human involvement. If you don't include performance efficiency practices and consider the tradeoffs, your design is potentially at risk. Carefully consider all the points covered in the checklist to instill confidence in your system's success.

### **Checklist**

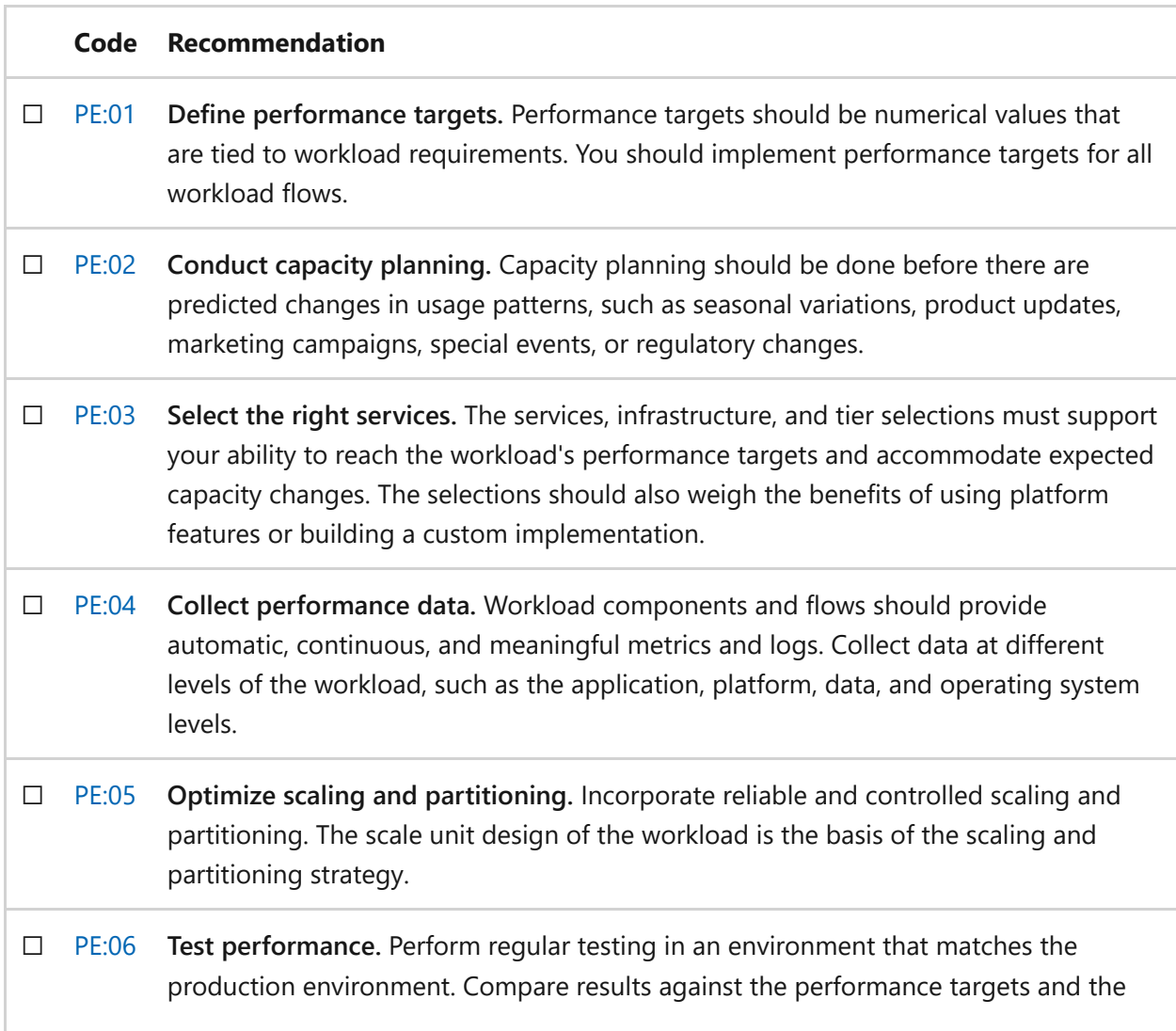

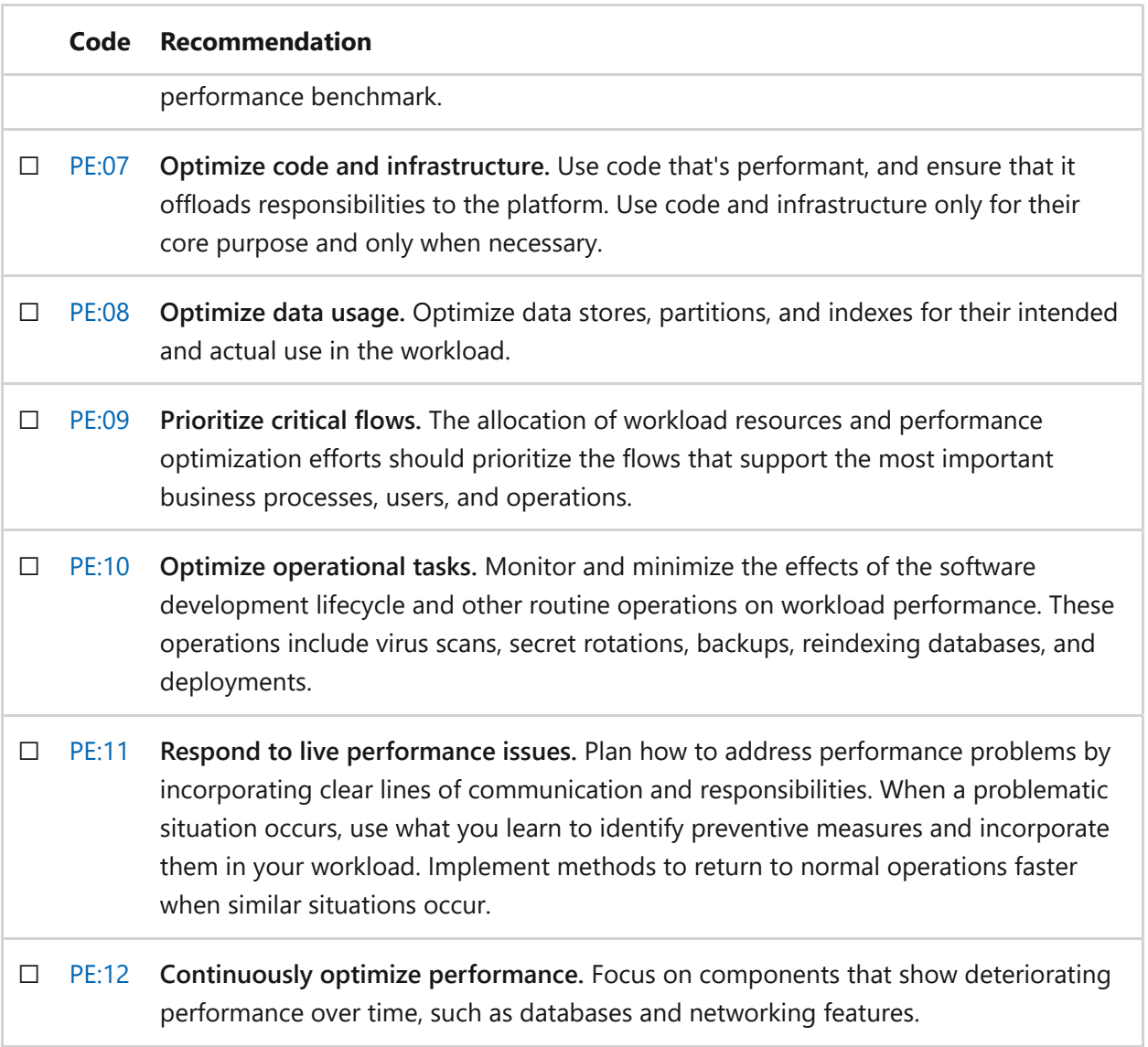

## **Next steps**

We recommend that you review the Performance Efficiency tradeoffs to explore other concepts.

**[Performance Efficiency tradeoffs](#page-668-0)**

# <span id="page-668-0"></span>**Performance Efficiency tradeoffs**

Article • 11/14/2023

A workload that meets its performance targets without overprovisioning is efficient. The goal of performance efficiency is to have just enough supply to handle demand at all times. Key strategies for performance efficiency include proper use of code optimizations, design patterns, capacity planning, and scaling. Clear performance targets and testing underpin this pillar.

During the process of negotiating a workload's performance targets and designing a [workload for performance efficiency, it's important to be aware of how the Performance](#page-658-0) [Efficiency design principles and the recommendations in the Design review checklist for](#page-666-0) Performance Efficiency might affect the optimization goals of other pillars. Certain performance efficiency decisions might benefit some pillars but constitute tradeoffs for others. This article lists example tradeoffs that a workload team might encounter when designing workload architecture and operations for performance efficiency.

# **Performance Efficiency tradeoffs with Reliability**

**Tradeoff: Reduced replication and increased density.** A cornerstone of reliability is ensuring resilience by using replication and limiting the blast radius of malfunctions.

- A workload that achieves efficiency by delaying scaling until the last responsible moment closely meets demand but is vulnerable to unforeseen node failures and scaling delays.
- Consolidating workload resources can use excess capacity and improve efficiency. However, it increases the blast radius of a malfunction in the co-located component or application platform.
- Scaling in or scaling down to minimize surplus capacity can leave a workload underprovisioned during usage spikes, which leads to service disruptions due to insufficient supply.

**Tradeoff: Increased complexity.** Reliability prioritizes simplicity.

- Using autoscaling to balance workload supply against demand introduces variability in the workload's topology and adds a component that must work correctly for the system to be reliable. Autoscaling leads to triggering more application lifecycle events, like starting and stopping.
- Data partitioning and sharding help avoid performance issues in large or frequently accessed datasets. However, the implementation of these patterns increases complexity because (eventual) consistency needs to be maintained across additional resources.
- Denormalizing data for optimized access patterns can improve performance, but it introduces complexity because multiple representations of data need to be kept synchronized.
- Performance-centric cloud design patterns sometimes necessitate the introduction of additional components. The use of these components increases the surface area of the workload. The components then must themselves be made reliable to keep the whole workload reliable. Examples include:
	- A message bus for load leveling, which introduces a critical, stateful component.
	- A load balancer for autoscaled replicas, which requires reliable operation and the enlistment of replicas.
	- o Offloading data to caches, which requires reliable cache invalidation approaches.

**Tradeoff: Testing and observation on active environments.** Avoiding the unnecessary use of production systems is a self-preservation approach for reliability.

- Performance testing in active environments, like the use of synthetic transactions, carries the risk of causing malfunctions due to the test actions or configurations.
- Workloads should be instrumented with an application performance monitoring (APM) system that enables teams to learn from active environments. The APM tooling is installed and configured in application code or in the hosting environment. Improper use, exceeding limitations, or misconfiguration of the tool can compromise its functionality and maintenance, potentially undermining reliability.

# **Performance Efficiency tradeoffs with Security**

**Tradeoff: Reduction of security controls.** Security controls are established across multiple layers, sometimes redundantly, to provide defense in depth.

One performance optimization strategy is to remove or bypass components or processes that contribute to delays in a flow, especially when their processing time isn't justified. However, this strategy can compromise security and should be accompanied by a thorough risk analysis. Consider the following examples:

- Removing encryption in transit or at rest to improve transfer speeds exposes the data to potential integrity or confidentiality breaches.
- Removing or reducing security scanning or inspecting tools to reduce processing times can compromise the confidentiality, integrity, or availability that those tools protect.
- Decreasing the frequency of security patching to limit the performance impact can leave a workload more vulnerable to emerging threats.
- Removing firewall rules from network flows to improve network latency can allow undesirable communication.
- Minimizing data validation for quicker data processing might compromise data integrity, especially if inputs are malicious.
- Using less entropy in encryption or hashing algorithms, for example, on the initialization vector (IV), is more efficient but makes the encryption easier to crack.

**Tradeoff: Increased workload surface area.** Security prioritizes a reduced and contained surface area to minimize attack vectors and reduce the management of security controls.

Performance-centric cloud design patterns sometimes necessitate the introduction of additional components. These components increase the surface area of the workload. The new components must be secured, possibly in ways that aren't already used in the system, and they often increase the compliance scope. Consider these commonly added components:

- A message bus for load leveling
- A load balancer for autoscaled replicas
- Offloading data to caches, application delivery networks, or content delivery networks
- Offloading processing to background jobs or even client compute

**Tradeoff: Removing segmentation.** The Security pillar prioritizes strong segmentation to enable fine-grained security controls and reduce blast radius.

Sharing resources is an approach for improving efficiency. It increases density to optimize capacity usage. Examples include multitenancy scenarios or combining disparate applications in an architecture on a common application platform. The increased density can lead to the following security concerns:

- Increased risk of unauthorized lateral movement from one tenant to another.
- A shared workload identity that violates the principle of least privilege and obscures individual audit trails in access logs.
- Perimeter security controls, for example network rules, that are reduced to cover all co-located components, giving individual components more access than necessary.
- A compromise of the application platform host or an individual component due to a larger blast radius. This increase is caused by easier access to co-located components.
- Co-locating disparate components leading to more components in scope for compliance because of their shared host.

# **Performance Efficiency tradeoffs with Cost Optimization**

**Tradeoff: Too much supply for demand.** Both Cost Optimization and Performance Efficiency prioritize having just enough supply to serve demand.

- Overprovisioning is a risk when teams try to mitigate performance issues in a workload. Some common causes of overprovisioning include:
	- o Initial capacity planning was misjudged because the team focused only on peak load estimates, neglecting strategies for peak smoothing in the workload design.
	- o Scaling a resource up or out during a troubleshooting step of an incident response.
- Autoscaling can be misconfigured. Some examples of misconfigured autoscaling include:
- o Scaling up with minimal changes in demand or an extended cooldown period can incur more cost than demand requires.
- Using autoscaling without a set upper limit can lead to uncontrolled growth due to system malfunctions or abuse and exceed the expected workload requirements.
- Expanding into multiple regions can enhance performance by bringing workloads closer to the user, but it also adds complexity and resource duplication.

**Tradeoff: More components.** One cost optimization technique is to consolidate with a smaller number of resources by increasing density, removing duplication, and co-locating functionality.

- Performance-centric cloud design patterns sometimes necessitate the introduction of extra components. These extra components usually lead to an overall cost increase for the workload. For example, you might include a message bus for load leveling or offload tasks to an application or content delivery network for improved response times.
- Resource segmentation allows different parts of a workload to have distinct performance characteristics, enabling independent tuning for each segment. However, it can increase the total ownership costs because it requires multiple optimized segments rather than a single, generalized component.

**Tradeoff: Increased investment on items that aren't aligned with functional requirements.** One approach to cost optimization is evaluating the value provided by any solution that's deployed.

- Premium services and SKUs can help a workload meet performance targets. These services usually cost more and can provide extra features. They might be underutilized if many of the premium features aren't used specifically for meeting performance targets.
- A performant workload requires telemetry data for observability that must be transferred and stored. An increase in the performance telemetry being collected can increase the cost of telemetry data transfer and storage.
- Performance testing activities add costs that aren't associated with the value of the production system. Examples of performance testing costs include:
	- o Instantiating environments that are dedicated to performance-centric tests.
	- Using specialized performance tooling.
- Spending time to run the tests.
- Training team members for specialized performance optimization tasks or paying for performance tuning services adds to the cost of a workload.

## **Performance Efficiency tradeoffs with Operational Excellence**

**Tradeoff: Reduced observability.** Observability is necessary to provide a workload with meaningful alerting and help ensure successful incident response.

- Reducing log and metric volume to reduce the processing time spent on collecting telemetry instead of other tasks reduces the overall observability of the system. Some examples of the resulting reduced observability include:
	- $\circ$  It limits the data points that are used to build meaningful alerts.
	- o It leads to gaps in coverage for incident response activities.
	- o It limits observability in security-sensitive or compliance-sensitive interactions and boundaries.
- When performance design patterns are implemented, the complexity of the workload often increases. Components are added to critical flows. The workload monitoring strategy and performance monitoring must include those components. When a flow spans multiple components or application boundaries, the complexity of monitoring the performance of that flow increases. Flow performance needs to be correlated across all the interconnected components.

**Tradeoff: Increased complexity in operations.** A complex environment has more complex interactions and a higher likelihood of a negative impact from routine, ad hoc, and emergency operations.

- Improving performance efficiency by increasing density elevates the risk in operational tasks. An error in a single process can have a large blast radius.
- As performance design patterns are implemented, they influence operational procedures like backups, key rotations, and recovery strategies. For example, data partitioning and sharding can complicate routine tasks when teams try to ensure that those tasks don't affect data consistency.

**Tradeoff: Culture stress.** Operational Excellence is rooted in a culture of blamelessness, respect, and continuous improvement.

- Conducting root cause analysis of performance issues identifies deficiencies in processes or implementations that require correction. The team should consider the exercise a learning opportunity. If team members are blamed for issues, morale can be affected.
- Routine and ad hoc processes can affect workload performance. It's often considered preferable to perform these activities during off-peak hours. However, off-peak hours can be inconvenient or outside of regular hours for the team members who are responsible for or skilled in these tasks.

### **Related links**

Explore the tradeoffs for the other pillars:

- [Reliability tradeoffs](#page-50-0)
- [Security tradeoffs](#page-225-0)
- **[Cost Optimization tradeoffs](#page-384-0)**
- [Operational Excellence tradeoffs](#page-544-0)

# <span id="page-675-0"></span>**Cloud design patterns that support performance efficiency**

Article • 11/14/2023

When you design workload architectures, you should use industry patterns that address common challenges. Patterns can help you make intentional tradeoffs within workloads and optimize for your desired outcome. They can also help mitigate risks that originate from specific problems, which can impact reliability, security, cost, and operations. If not mitigated, risks will eventually lead to performance inefficiencies. These patterns are backed by real-world experience, are designed for cloud scale and operating models, and are inherently vendor agnostic. Using well-known patterns as a way to standardize your workload design is a component of operational excellence.

Many design patterns directly support one or more architecture pillars. Design patterns that support the Performance Efficiency pillar address scalability, performance tuning, task prioritization, and the removal of bottlenecks.

# **Design patterns for performance efficiency**

The following table summarizes cloud design patterns that support the goals of performance efficiency.

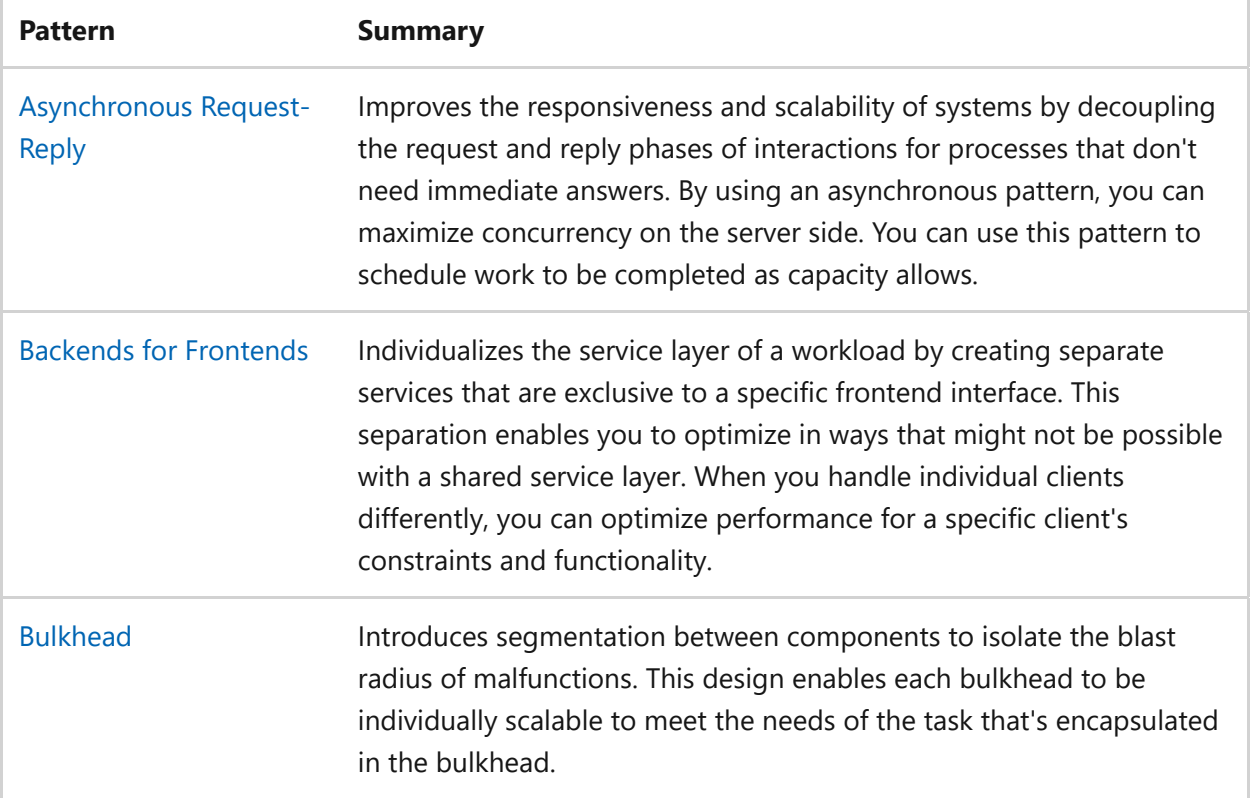

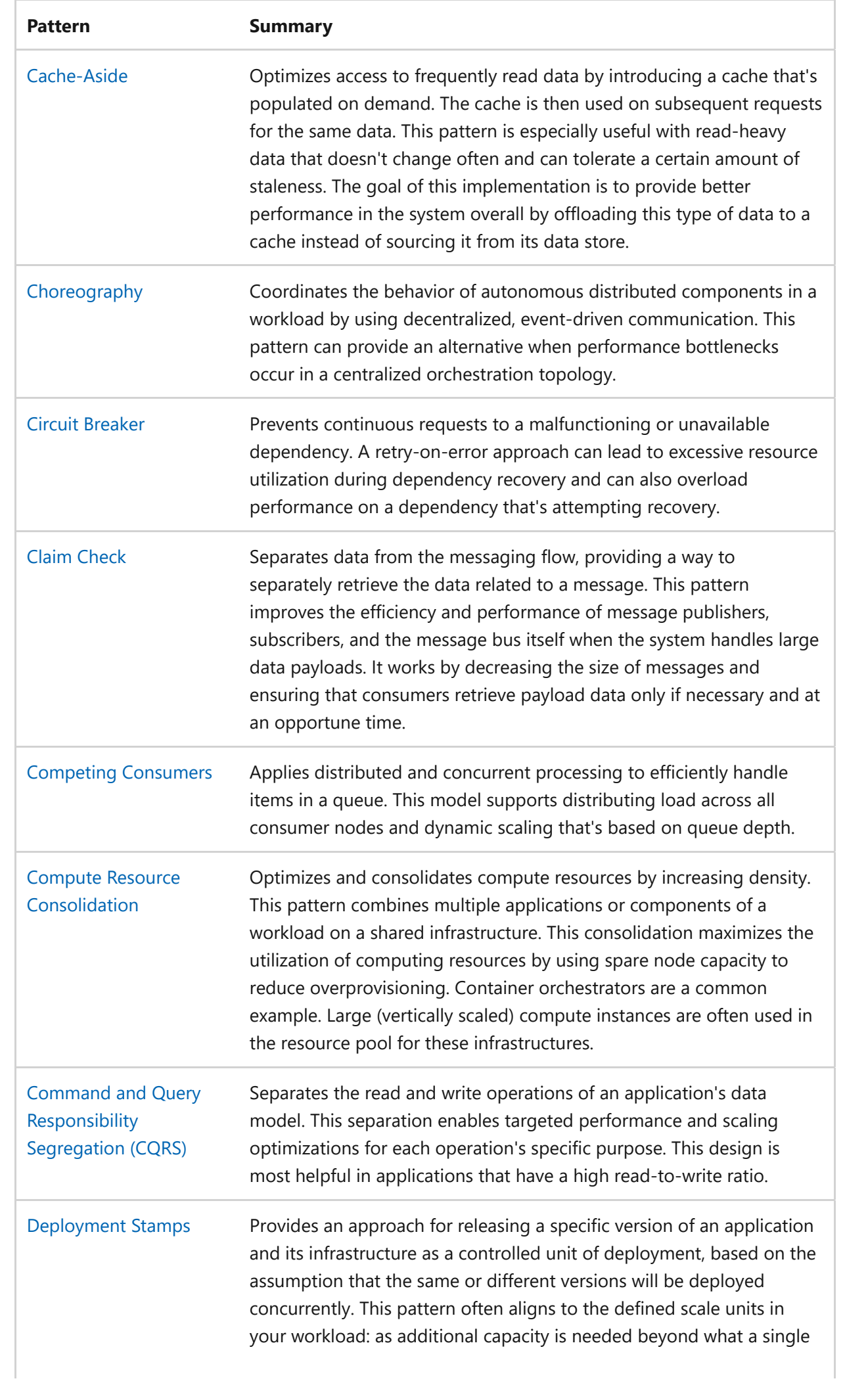

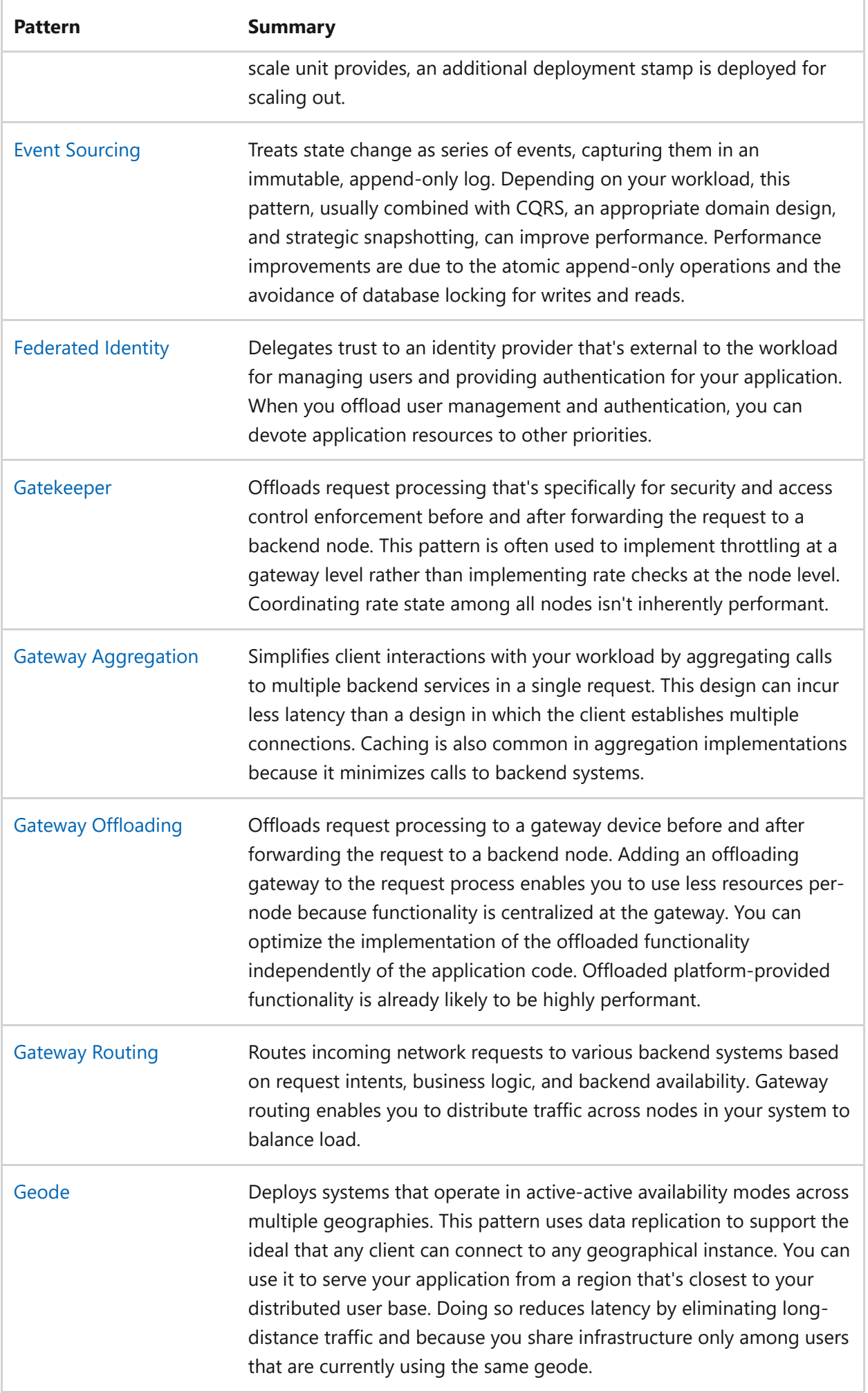

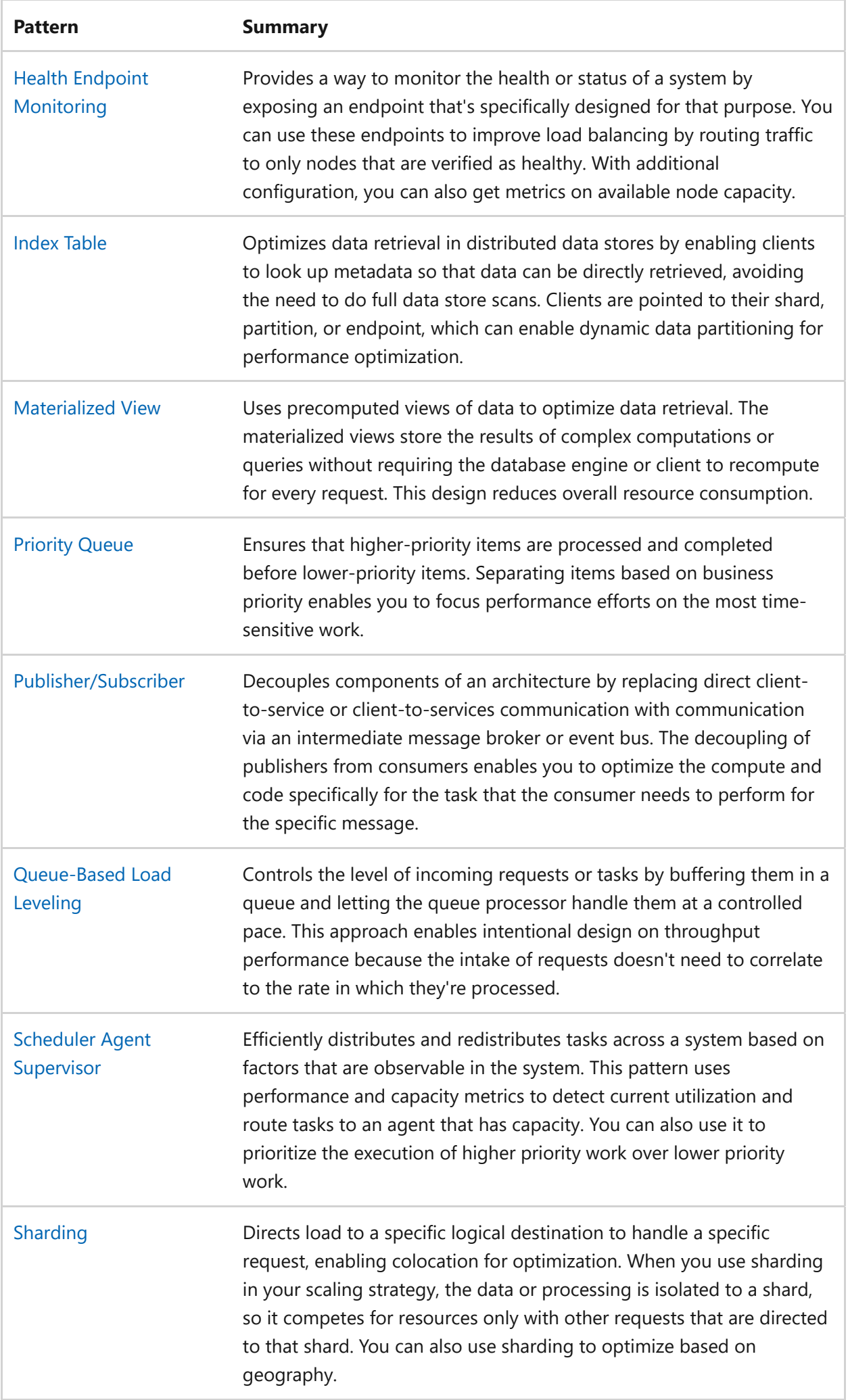

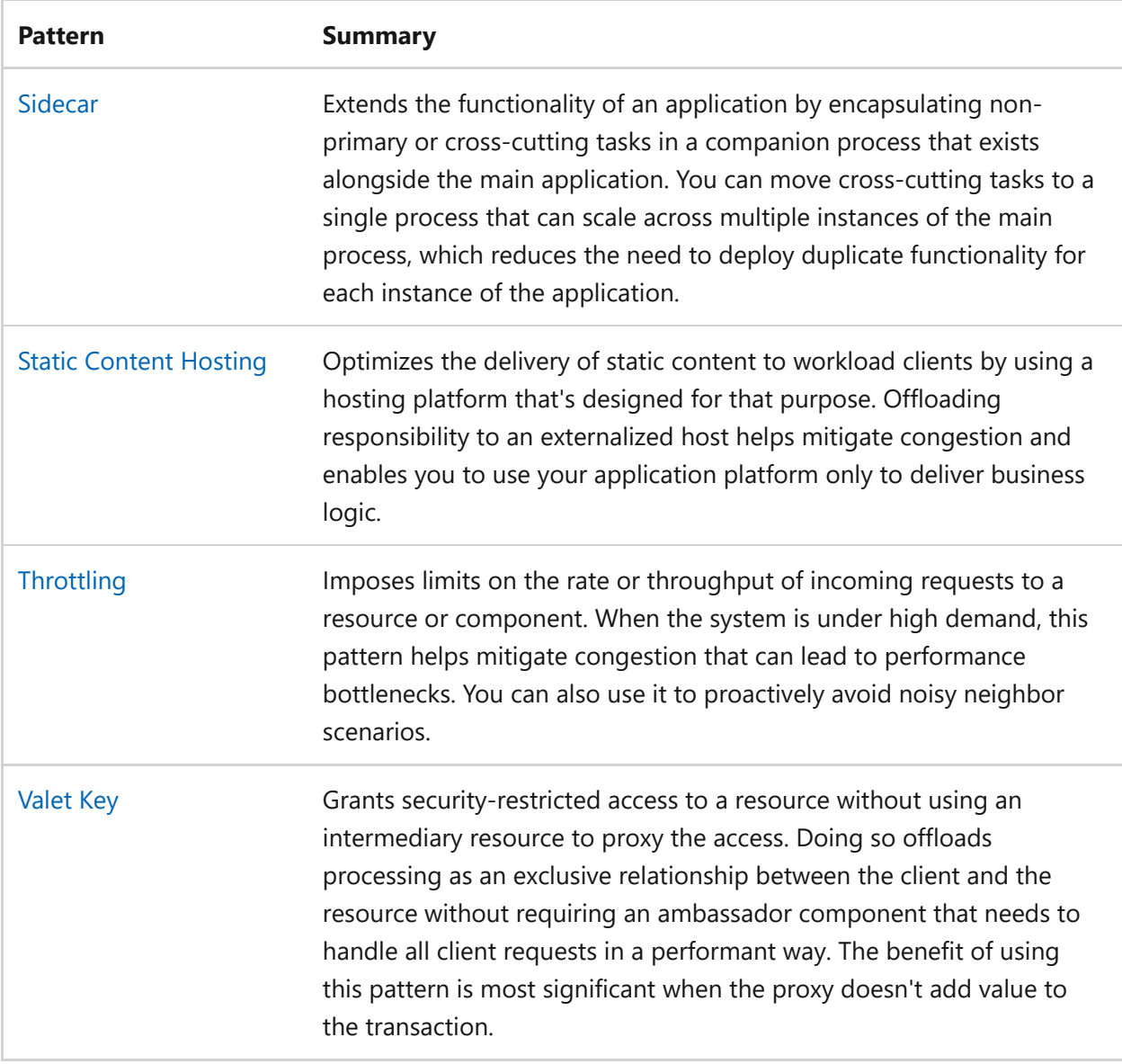

### **Next steps**

Review the cloud design patterns that support the other Azure Well-Architected Framework pillars:

- [Cloud design patterns that support reliability](#page-55-0)
- [Cloud design patterns that support security](#page-232-0)
- [Cloud design patterns that support operational excellence](#page-551-0)
- [Cloud design patterns that support cost optimization](#page-391-0)

# <span id="page-680-0"></span>**Recommendations for defining performance targets**

Article • 11/14/2023

**Applies to this Azure Well-Architected Framework Performance Efficiency checklist recommendation:**

#### **[PE:01](#page-666-0) Define performance targets. Performance targets should be numerical values that are tied to workload requirements. You should implement performance targets for all workload flows.**

This guide describes the recommendations for establishing and exposing performance targets. Performance targets are metrics that define performance objectives. These metrics are expressed as a single numerical value or a numerical range. They're clear and specific metrics that drive continuous improvement. Performance targets are a numerical foundation for improvements, and they help teams align their efforts toward specific goals. Without clear performance targets, teams might lack focus and lack of accountability for performance issues. By setting performance targets, teams can work toward specific objectives and drive continuous improvement.

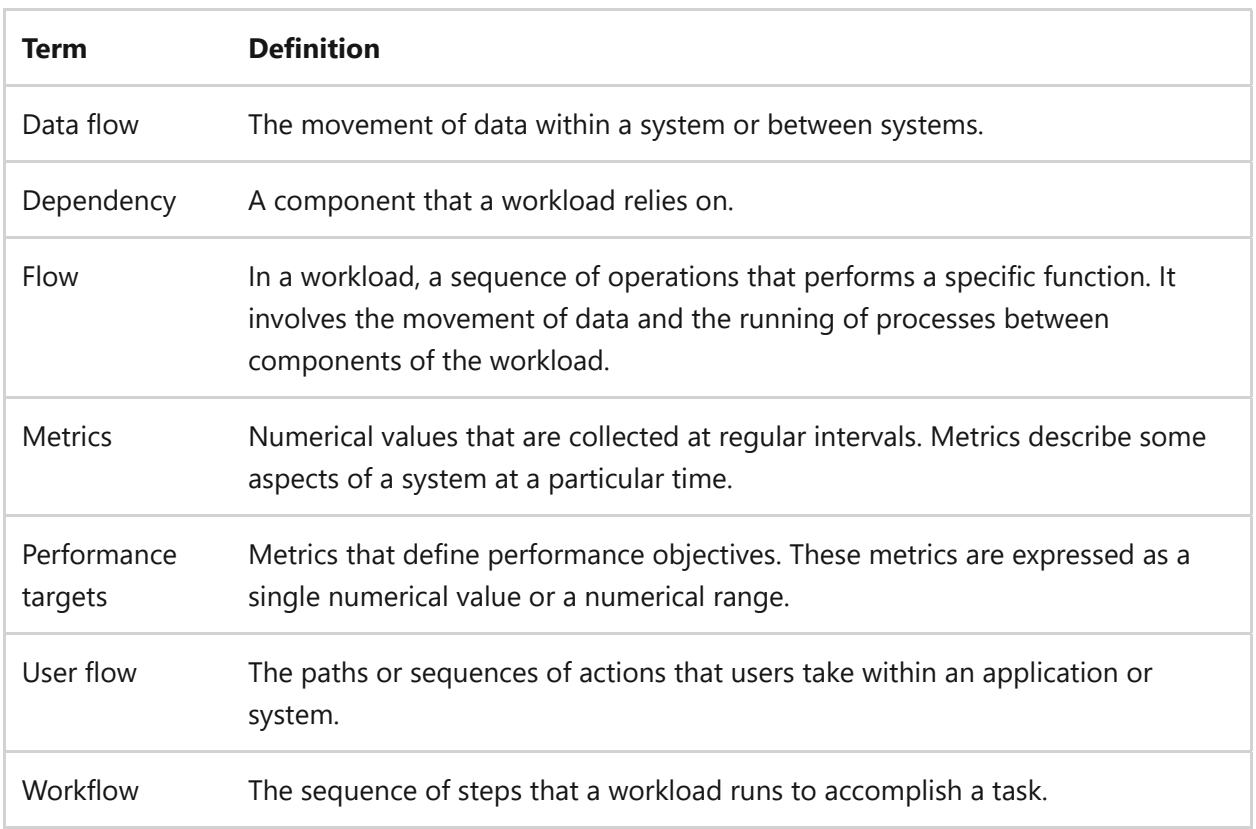

#### **Definitions**

# **Key design strategies**

Establishing performance targets is an essential step for achieving workload performance efficiency. Performance targets define the desired level of performance for your workload and help you gauge its effectiveness in meeting those objectives. Performance targets provide a benchmark to measure and compare a workload's efficiency. This benchmark can help you highlight improvement areas. The targets also align tasks with your organization's objectives and enhance business outcomes. Additionally, performance targets offer guidance in resource allocation, helping you ensure that workloads can adapt to varying demands while maintaining optimal performance.

#### **Set performance targets early**

Set performance targets before you deploy your workload. For a workload in a design, performance targets require research. Conduct market research, competitive analysis, and surveys to generate your performance target ranges. For a production workload that has no performance targets, use production data and customer feedback to establish performance targets.

#### **Determine performance requirements**

Determining performance requirements is about identifying essential performance metrics like response time, throughput, and latency that are critical for your application. Aligning these performance targets with your organization's business goals ensures the workload meets the desired standards, whether for a best-in-class or average product. For example, you might aim to reduce response times, increase throughput rates, or optimize resource use.

When setting performance goals, it's important to align the organization's objectives with the distinct needs of the user base. Users ultimately determine the success of performance, emphasizing the need to align performance targets with their expectations. This balance ensures that performance targets capture the intended user experience and the overall efficiency of the workload. To comprehensively gauge and optimize workload performance, you should consider setting performance targets for the following list:

*Individual components*: Individual components are the separate units or segments of the workload, each potentially having distinct performance attributes and demands.

- *User flows*: These pathways chart how users maneuver through the workload, and ensuring their fluidity directly enhances user experience.
- *Workflows*: Workflows defined internal processes are crafted to achieve particular results and often dictate operational efficiency.
- *Data flows*: Data flows refer to the movement and interaction of data within the workload, helping identify potential inefficiencies or bottlenecks.
- *External dependencies*: External dependencies are elements outside the primary workload (integrated third-party services or tools) that can significantly affect performance.
- *Scale units*: Scale units relate to the workload's scalable segments. Ensuring robust performance under increased loads is pivotal, especially in growth scenarios.
- *Technology levels*: Technology levels are direct performance indicators such as the speed of API access, database operation latencies, and potential network delays.
- *Business transactions*: Business transactions represent end-to-end user operations like completing a purchase or booking a service, their seamless execution is directly tied to user satisfaction.
- *Workload all up*: This holistic metric gives an overview of the collective performance encompassing all components and aspects of the workload.

#### **Identify key metrics**

Identifying key performance metrics involves determining the essential measurements that track the progress towards achieving workload performance goals. This identification provides a quantifiable way to measure and improve performance efficiency. When you identify key metrics to focus on, consider metrics related to availability, capacity, and response time:

- *Availability*: Error rate is an availability performance metric. Error rate represents the percentage of failed requests over a period. A common target for error rate is 0.1% percent of requests.
- *Capacity*: Throughput and concurrency are sample capacity metrics. Throughput refers to the ability to handle a specific number of transactions within a given time period. For instance, an application might need to sustain 100 million transactions per month. Concurrency is a measure of simultaneous users or actions.

*Response time:* Latency and load time are common response time metrics. Latency is the time it takes to respond to a request (200 milliseconds). Load time is the time it takes for an application or web page to be interactive. A common target is 99% of sign-in requests completing less than 1 second.

#### **Set specific targets**

After you identify the key metrics, you need to specify performance targets or thresholds for each metric. Performance targets should be measurable, realistic, and aligned with your workload objectives. For example, you might set a target response time of less than 500 milliseconds (ms) or a target error rate of less than 1 percent. Avoid qualitative assessments of performance like *fast* or *slow*. By using numerical targets, you can objectively assess performance over time. As you set specific performance targets, consider these recommendations:

- *Consider the customer*: When you set performance targets, adopt a customercentric perspective. Recognizing the customer as the ultimate judge of performance helps ensure that performance targets align with customer expectations. This alignment involves considering both organizational objectives and the distinct requirements of the customer base. When you integrate these two aspects, you can tailor performance targets to reflect the desired customer experience and overall workload effectiveness. By defining performance objectives that consider customer expectations, you can strive to provide a high-quality customer experience and meet the needs of your customers.
- *Use percentiles*: Percentiles, such as P99, P95, and P50, are the industry standard to represent the result of performance assessments. Percentiles are measures that indicate how much data the number includes. For example, P99 covers 99% of the data. Use percentiles, rather than simple averages, to provide a more comprehensive understanding of workload performance. To measure percentiles, collect performance data over a period of time, typically using monitoring tools or logging mechanisms. Then analyze this data to determine the response time values at different percentiles.

#### **Document and expose performance target**

Documenting and exposing performance targets is about recording all performance targets in a centralized location. Meeting performance targets is a shared responsibility between development and operations teams. To ensure that the workload consistently meets or exceeds these targets, provide teams with the information and access to take action. To document and expose performance targets, consider these recommendations:
- *Document performance targets*: Document all performance targets. Ensure that all performance targets are documented in a centralized location, easily accessible by both development and operations teams. It promotes alignment and aids in realtime decision-making.
- *Expose performance targets*: All responsible teams should be able to review and create actionable tasks from the performance targets. Use information radiators, such as dashboards and reports, to make the performance targets accessible.
- *Make it actionable*: The documentation and information radiators should suggest clear next steps. For example, a rise in errors might prompt an immediate check, or meeting a target consistently might suggest a reevaluation of that benchmark.

### **Evaluate customer feedback**

Evaluating customer feedback involves actively seeking out and analyzing the responses and suggestions of your customers. Actively collecting and analyzing customer feedback offers valuable insights into their needs and expectations. Regular communication helps in adjusting performance targets in line with changing preferences and tech trends. A focus on customer needs means that the workload not only aligns with technical benchmarks but also undergoes continuous refinement. This approach, emphasizing customer satisfaction, ensures that the workload remains relevant and successful in the long run.

# **Azure facilitation**

**Setting performance targets**: Azure Advisor provides [performance recommendations](https://learn.microsoft.com/en-us/azure/advisor/advisor-performance-recommendations) that can inform your performance targets.

[Azure Monitor](https://learn.microsoft.com/en-us/azure/azure-monitor/overview) is a full-stack monitoring service that provides a complete set of features to monitor your Azure resources and measure performance targets. It collects platform metrics and provides ready-to-use dashboards. It allows you to configure alerts based on metrics. It also stores and correlates metrics to ensure a single source of truth.

# **Related links**

- [Azure Advisor performance recommendations](https://learn.microsoft.com/en-us/azure/advisor/advisor-performance-recommendations)
- [Azure Monitor](https://learn.microsoft.com/en-us/azure/azure-monitor/overview)

# **Performance Efficiency checklist**

Refer to the complete set of recommendations.

**[Performance Efficiency checklist](#page-666-0)**

# **Recommendations for capacity planning**

Article • 11/14/2023

**Applies to this Azure Well-Architected Framework Performance Efficiency checklist recommendation:**

**[PE:02](#page-666-0) Conduct capacity planning. Capacity planning should be done before there are predicted changes in usage patterns. Predicted changes include as seasonal variations, product updates, marketing campaigns, special events, or regulatory changes.**

This guide describes the recommendations for capacity planning. Capacity planning refers to the process of determining the resources required to meet workload performance targets. It involves estimating the amount of computing resources such as CPU, memory, storage, and network bandwidth needed to support the workload's performance requirements. Capacity planning helps avoid underprovisioning and ensures the workload has sufficient resources to handle the expected workload demands without experiencing performance degradation or bottlenecks. It also helps prevent overprovisioning and unnecessary costs. A lack of capacity planning can lead to performance issues, resource bottlenecks, increased costs, inefficient allocation, scalability challenges, and unpredictable workload performance.

#### **Definitions**

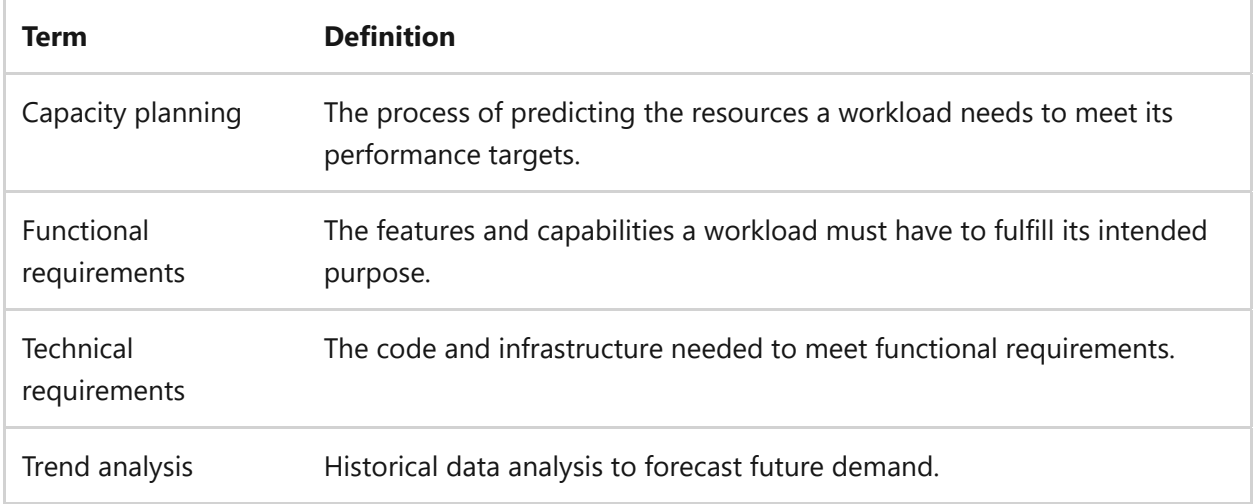

# **Key design strategies**

Capacity planning is a forward-looking process that involves making decisions based on anticipated workload demands and patterns. Its goal is to optimize workload performance across both continuous and peak load scenarios. By understanding changes in usage, such as seasonal shifts or product releases, you can allocate resources strategically, preventing system strain during high demand periods. This proactive strategy reduces disruptions and bolsters performance efficiency. By analyzing past usage trends and growth data, you can forecast short and long-term needs. You can pinpoint potential bottlenecks and scaling issues, ensuring consistent and efficient workload performance.

### **Gather capacity data**

Gathering workload utilization data entails collecting and analyzing information on how a workload uses resources. You should collect data on historical patterns for existing workloads and predictive measures for new workloads. This process helps translate business objectives into technical requirements and is essential for forecasting capacity. Consider the following recommendations:

#### **Understand an existing workload**

Understanding an existing workload for capacity planning involves analyzing historical data related to how the workload utilizes resources. It encompasses metrics like resource utilization, performance data, and workload patterns. This understanding ensures efficient resource allocation, translates business goals into technical requirements, and helps identify potential bottlenecks.

- *Understand the data*: Review the available historical data and understand its structure, format, and relevance to capacity planning. The review might include resource utilization metrics, workload patterns, performance metrics, and other relevant data points. Understand the business processes and the criticality of the applications. Identify the peak usage times, user load, transaction rates, and other relevant metrics.
- *Clean and preprocess the data*: Prepare the data for analysis by removing any inconsistencies, errors, or outliers. Preparing the data might involve data cleaning techniques like data imputation, the handling of missing values, or normalization.
- *Identify key metrics*: Identify the metrics that are relevant for capacity planning. Metrics can include CPU utilization, memory usage, network throughput, and response times.
- *Identify bottlenecks*: Measure throughput and response times to identify the specific components of your system that might become bottlenecks as the workload grows. Requests per second and database CPU usage can be good indicators of capacity.

*Visualize the data*: Create visualizations, like charts or plots, to gain better insights into historical data. Visualizations can help you identify patterns, trends, and anomalies in data to give you a clearer understanding of workload behavior.

#### **Understand a new workload**

Understanding a new workload for capacity planning refers to predicting the resource requirements of a future task without historical data. Predicting the future needs of new a workload without historical data can be more challenging. This process ensures you allocate resources efficiently and align allocations with workload objectives when the workload is introduced. Consider the following recommendations:

- *Market research*: Conducting market research to understand the demand for similar products or services can provide valuable insights into the potential demand for a new workload. The research can involve analyzing market trends, conducting surveys, or studying competitor offerings.
- *Expert judgment*: Input from subject matter experts or professionals who have experience in the industry can help you estimate the demand for a new workload. Their expertise and insights can provide valuable inputs for forecasting.
- *Pilot projects or prototypes*: Small-scale pilot projects or prototypes can help you gather real-time data and feedback. You can then use this data to inform the capacity planning process and adjust the forecasted demand.
- *External data sources*: External data sources like industry reports, market studies, or customer surveys can provide additional information for estimating demand for a new workload. These sources can offer valuable insights into customer preferences, market trends, and potential demand drivers.

### **Forecast demand**

Forecasting demand involves using workload data to predict future needs for a service or product. It's essential for capacity planning to ensure efficient resource allocation, anticipate growth patterns, and prepare for potential surges in demand. When you forecast future demand, you use data to get a sense of future needs. You apply statistical analysis, trend analysis, or predictive modeling techniques to the data you have to forecast future demand. These methods take into account historical or anticipated patterns and project them into the future to provide estimates of the expected workload demand. To forecast demand, consider these strategies:

#### **Account for various scenarios**

When you perform capacity planning, you need to plan for different scenarios that might occur. This planning should include both predictable growth patterns and unexpected surges in demand. Usage patterns can grow or shrink. They can be organic (more or less users) or inorganic (an event or security incident). You need to conduct capacity planning before usage changes, at key times:

- Design (prediction)
- Regular spikes (8:00 AM sign-in rush)
- Launch (prediction validation)
- Business model change
- Acquisition or merger
- Marketing push
- Seasonal change
- Feature launch
- Periodically

#### **Use prediction techniques**

Forecasting future demand for a service or product involves using techniques like statistical analysis, trend analysis, and predictive modeling. Here's an overview of how you can use these techniques:

- *Statistical analysis*: Statistical methods can you help uncover patterns and relationships within historical data. You can use these patterns to forecast future demand. You can use techniques like time series analysis, regression analysis, and moving averages to identify trends, seasonality, and other patterns in the data.
- *Trend analysis*: Trend analysis involves examining historical data to identify consistent patterns and extrapolating those patterns into the future. For example, if workload demand increased by 10 percent during the past year, you might forecast a continuation of this trend. When you analyze historical demand data over a period of time, you can identify growth or reduction trends. Use these trends as a basis for forecasting future demand. Trend analysis can also identify the effects of one-time events that cause rapid shifts in traffic (inorganic). For example, feature releases might consistently increase demand by 5 percent. If you have four major releases a year, you should plan for 5 percent growth each time.
- *Predictive modeling*: Predictive modeling is the process of building mathematical models that use historical data and other relevant variables to make predictions about future demand. You can use techniques like machine learning algorithms,

neural networks, or decision trees. These models can take into account multiple factors and variables to provide more accurate forecasts.

### **Align forecasts with workload objectives**

Aligning forecasts with workload objectives involves adjusting predictive capacity models to ensure they meet the specific goals and demands of a given workload. This alignment ensures resources are adequately provisioned, preventing both underutilization and potential workload overloads. For example, if you aim to support an API for 1 million users to upload 1-MB files in a second, but current data shows slow write speeds, you need to adjust your system. It's essential to talk with stakeholders to grasp the workload's requirements. Make sure your plans align with the promises (SLAs) of your service providers. This alignment ensures your capacity meets the expected demand and helps pinpoint areas of the system that might need changes.

### **Determine resource requirements**

Determining resource requirements for capacity planning involves assessing the resources that you need to meet forecasted demand. For example, if an application anticipates a 50% increase in users during a promotional campaign, it might need to allocate more cloud instances or adjust its autoscaling parameters to handle the increased load.

A workload can have many resources, so there's no one metric to observe to determine resource requirements. You need to measure capacity at the resource level to get meaningful results. Estimate the expected demand for your resources based on historical data, market trends, and business projections. Consider the number of transactions, concurrent users, or any other relevant metrics.

Based on the forecasted demand, calculate the resources needed to meet that demand. Consider factors such as server capacity, network bandwidth, storage capacity, and personnel:

- *Server capacity*: Determine the required server capacity based on the estimated number of concurrent users or transactions. Consider factors like CPU, memory, and disk space requirements to ensure that your servers can handle the expected workload.
- *Network bandwidth*: Evaluate the network bandwidth that you need to support the anticipated level of traffic. You should include both inbound and outbound data transfer rates to ensure smooth and efficient communication between servers and clients.
- *Storage capacity*: Estimate the amount of data that the workload generates or processes during the forecasted demand. Consider factors like database size, file storage requirements, and any other data storage needs that are specific to your application.
- *Personnel*: Assess the human resources that are required to manage and maintain the infrastructure, handle customer support, perform system maintenance, and ensure smooth operations. Take into account factors like workload distribution, skill set, and required expertise.

### **Understand resource limitations**

Resources in your workload have performance limitations. Performance limitations apply to services and SKUs within each service. You need to understand the limitations of the resources in your workload and factor those limitations into your design decisions. For example, you should know whether resource limitations require you to change SKUs or to change resources altogether.

You also need to identify reachable limits. It refers to pinpointing the maximum thresholds or boundaries of a workload. These limits usually apply to infrastructure (compute, memory, storage, network), application (concurrent database connections, response times, availability), service (requests per second), and scaling. When capacity planning identifies reachable limits, you need to modify the workload before the limit creates a performance problem. Performance baselines, continuous monitoring, and testing are essential to validating the limits and the solution.

**Tradeoff**: Misjudged capacity planning can lead to over-provisioning or underprovisioning of resources. Over-provisioning leads to higher costs. Underprovisioning can result in poor performance. Try to find the right balance.

# **Azure facilitation**

**Gathering capacity data and forecasting demand**: [Azure Monitor](https://learn.microsoft.com/en-us/azure/azure-monitor/overview) enables you to collect and analyze telemetry data from your applications and infrastructure. It supports the monitoring of various Azure resources, including virtual machines, containers, and storage accounts. Key tools include [Application Insights](https://learn.microsoft.com/en-us/azure/azure-monitor/app/app-insights-overview) and [Log Analytics](https://learn.microsoft.com/en-us/azure/azure-monitor/logs/log-analytics-overview). By configuring data collection and defining metrics and logs that you want to monitor, you can gather valuable workload data for analysis. For [network monitoring](https://learn.microsoft.com/en-us/azure/networking/fundamentals/networking-overview#monitor), combine Azure Monitor with Azure Network Watcher, Azure Monitor network insights, and Azure ExpressRoute monitoring.

Azure Monitor allows you to analyze historical data and apply forecasting techniques to predict future workload trends and capacity requirements. You can generate forecasts that can help you with capacity planning. These forecasts help estimate server capacity, network bandwidth, storage capacity, and other resource needs by using predicted demand patterns.

**Determining resource requirements**: Because they provide a wide range of configurations, Azure tools and services can help you define technical requirements. You can align your workload requirements with available Azure resources, ensuring that you select the appropriate components and settings to meet your functional needs.

**Understanding resource limitations**: Azure provides documentation and resources to help you understand the performance limitations of various [Azure services and SKUs.](https://learn.microsoft.com/en-us/azure/azure-resource-manager/management/azure-subscription-service-limits) Taking into consideration these limitations can help you make informed design decisions and optimize your workload architecture for performance and costeffectiveness.

Azure provides scalability options like autoscaling, which can automatically adjust resources based on workload demand. You can scale vertically by increasing the capacity of a resource by using a larger virtual machine size, or you can scale horizontally by adding new instances of a resource. Azure services that have autoscaling capabilities can automatically scale out to ensure capacity during workload peaks and return to normal when the load decreases. There are scaling limits within your configuration and services that you should be aware of. You can read the documentation or run tests. Azure provides tools like [Azure Load Testing,](https://learn.microsoft.com/en-us/azure/load-testing/overview-what-is-azure-load-testing) which can simulate load and different usage patterns to help you gather relevant data about your workload.

## **Related links**

- [Azure Monitor](https://learn.microsoft.com/en-us/azure/azure-monitor/overview)
- [Application Insights](https://learn.microsoft.com/en-us/azure/azure-monitor/app/app-insights-overview)
- [Log Analytics](https://learn.microsoft.com/en-us/azure/azure-monitor/logs/log-analytics-overview)
- [Network monitoring services](https://learn.microsoft.com/en-us/azure/networking/fundamentals/networking-overview#monitor)

# **Performance Efficiency checklist**

Refer to the complete set of recommendations.

**[Performance Efficiency checklist](#page-666-0)**

# **Recommendations for selecting the right services**

Article • 11/14/2023

**Applies to this Azure Well-Architected Framework Performance Efficiency checklist recommendation:**

**[PE:03](#page-666-0) Select the right services. The services, infrastructure, and tier selections must support your ability to reach the workload's performance targets and accommodate expected capacity changes. The selections should also weigh the benefits of using platform features or building a custom implementation.**

This guide describes the recommendations for selecting appropriate services for your workload. The following recommendations help you choose services that best meet the requirements and demands of your workload. When you use services that are designed to handle your workload's requirements, you can ensure that your workload meets your performance targets. If you choose inappropriate services for your workload, the services might not be capable of handling your workload's demands. Insufficient services can lead to slow response times, bottlenecks, or workload failures.

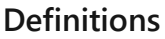

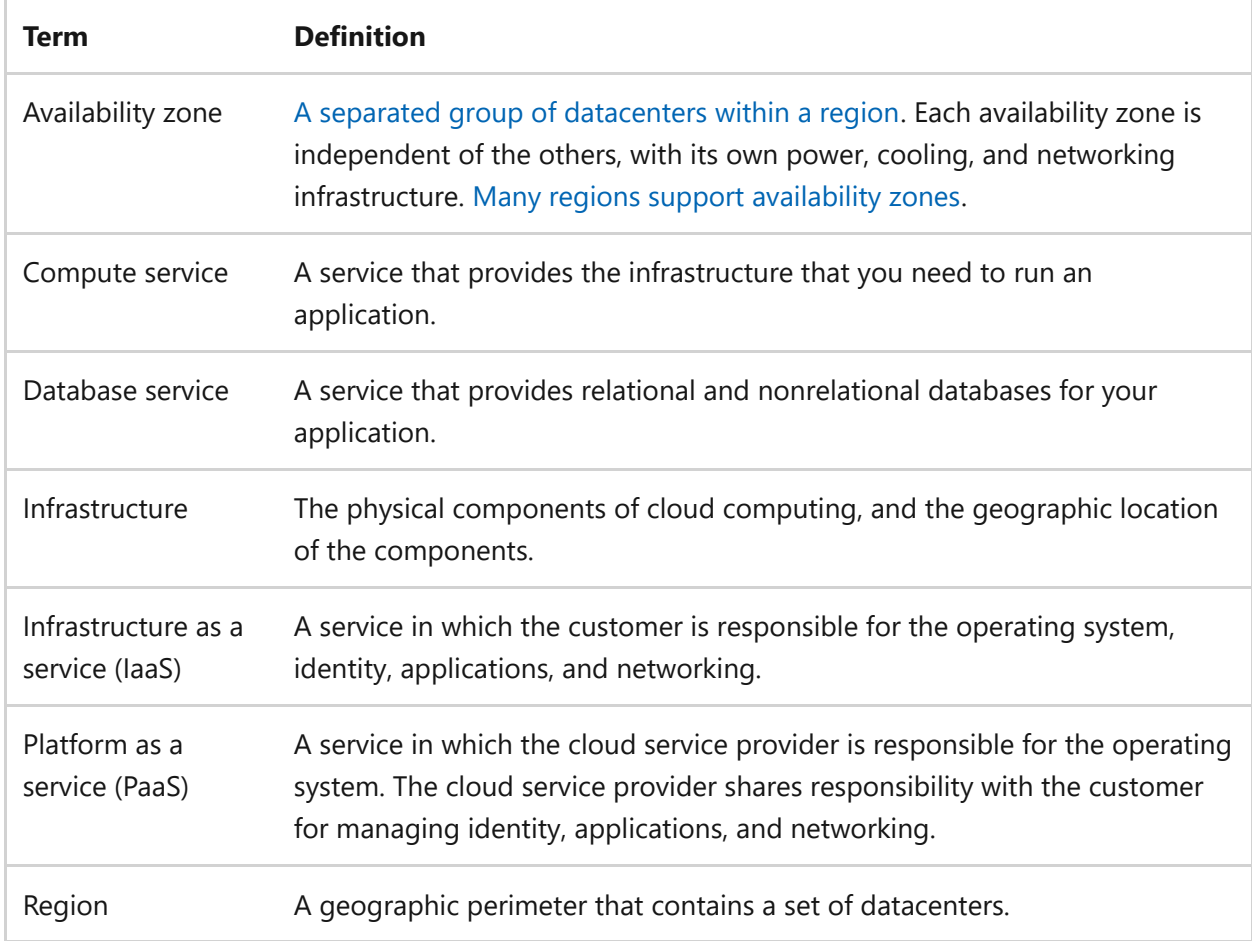

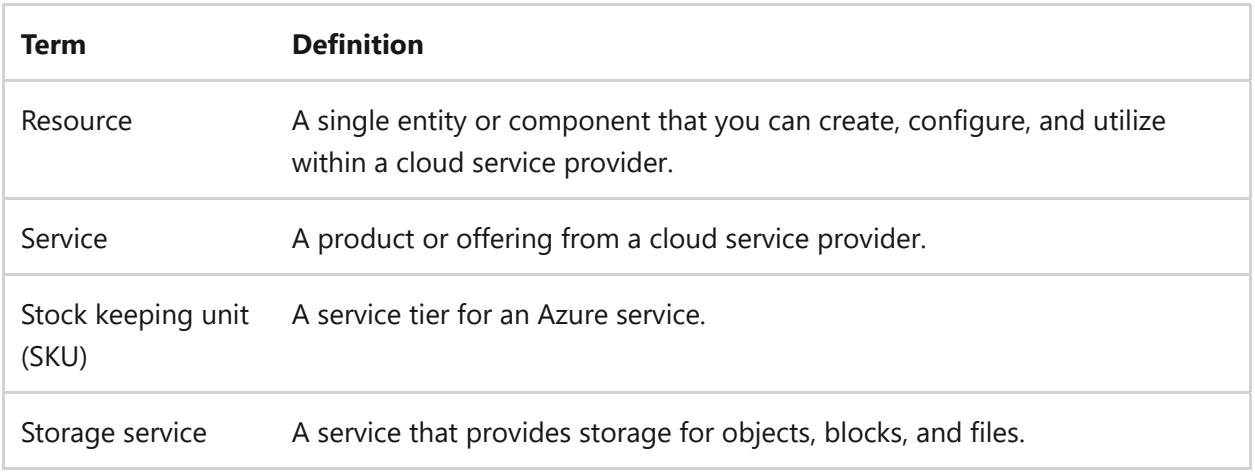

# **Key design strategies**

The services you choose should align with your workload's performance targets and be adaptable to future capacity needs. As the workload expands or evolves, the services you use should match your performance standards without requiring major adjustments. Consider the balance between platform features and custom implementations. Platform features provide immediate solutions, but custom-built options offer precise tailoring. Your service selections should be both forward-thinking and tailored to your specific needs, taking into account the trade-offs between convenience and customization.

### **Understand workload requirements**

Understanding workload requirements refers to grasping the technical and functional demands of a workload. This analysis helps determine the resources, storage, compute, network, and other specifications needed to run the workload. Aligning services with the specific needs of a workload helps prevent overprovisioning or underutilizing resources.

Evaluate the needs and characteristics of your workload to determine the requirements, and align your workload requirements to your performance targets at every tier. You must account for constraints or dependencies. When you understand your workload requirements, you can make informed decisions. You can determine the right infrastructure and implement strategies to handle peak loads or variations in demand.

- *Meet performance targets.* Select services that enable you to meet the performance targets for your workload. Ensure that a service can support the performance needs and that you can monitor its performance. Collect performance data for critical components.
- *Consider organizational restrictions.* Be familiar with restrictions that your organization might have on services that you deploy. Consider these restrictions

when you design your solution.

- *Consider compliance and security requirements.* Compliance and security requirements can affect services and configurations that you select. Ensure that a service you choose meets the requirements that are related to storage, encryption, access controls, audit logs, and data locations.
- *Consider team skills.* Your team builds and maintains workloads. Different services require different skills. Choose services that your team knows how to use, or commit to training them before you choose a service. Ensure that team members possess the expertise and knowledge to effectively use services and to optimize their performance.

**Tradeoff**: Specialized services offer specific functionalities but might limit customization. Flexible resources require more management and configuration compared to specialized services. Managed services offer ease of management, but you might have less control over the underlying infrastructure compared to selfmanaged resources.

### **Understand services**

Understanding services is about knowing the capabilities, limits, and functionalities of a vendor's tools and offerings. An understanding of services helps you use built-in features, reducing the need for complex custom solutions and improving performance efficiency.

Consider various factors and gain a comprehensive understanding of a service before you choose it. Research and assess services and tools that the provider offers. Determine which services and tools best align with your workload requirements. Consider factors like managed services, serverless options, and specialized services.

#### **Understand service limits**

Service limits are the predefined thresholds or boundaries that service providers set. Service limits define the maximum usage of resources or capabilities within that service. When you're familiar with service limits, you can avoid issues such as resource contention, performance degradation, or unexpected service interruptions. You can plan and scale the infrastructure appropriately. Your planning takes into account factors such as data volume, processing capacity, and data residency requirements.

#### **Prefer platform features**

Preferring platform features is about using built-in functionalities provided by a provider to handle specific tasks without custom code. Vendors design platform features to handle specific tasks efficiently at scale, and they regularly maintain these features. Platform features allow you to better take advantage of cloud infrastructure capabilities. Choose services that allow you to offload functionality to the platform instead of writing and maintaining your own custom code. In many cases, platform-as-a-service (PaaS) solutions provide better performance efficiency than custom code. Custom code adds complexity and makes the workload prone to performance issues. Only develop custom code when service features aren't sufficient.

**Tradeoff**: The best service for your workload might be a technology that your team isn't skilled at, can't afford, or it might require extra security layers. For example, a public load balancer might fit your performance needs. But if you don't have a web application firewall, you might have to deploy a firewall to secure the workload.

### **Evaluate infrastructure requirements**

The performance efficiency of resources is tied to the infrastructure they reside on. It makes the selection of the right infrastructure critical to service performance efficiency. Evaluating infrastructure requirements means to identify the geographical region and availability zones best suited to support your workload. Key considerations in this decision-making include:

- *Understand regions and availability zones.* Every region corresponds to a distinct geographic location. Availability zones represent individual physical datacenters within a given region.
- *Understand available features.* Different regions have different available features, such as the number of services and availability zones. Understand the features that are available in a region before you select it. Ensure that a region meets your workload performance needs.
- *Consider latency.* Latency, the time data takes to travel from source to destination, increases the further services are from each other. Services communicating across regions or availability zones can face increased latency. Identifying services that frequently communicate and positioning them within the same region is recommended. Additionally, selecting a region proximate to your primary user base can minimize latency, offering a better user experience.
- *Understand datacenter mapping.* Availability zones might not map consistently to the same datacenters across different subscriptions. For instance, 'Zone 1' in

'Subscription A' might be different from 'Zone 1' in 'Subscription B'. When operating with multiple subscriptions, you should know these mappings to select zones that bolster performance optimally.

#### **Evaluate networking requirements**

Assess your network needs to determine the appropriate workload services and configurations. Ensure that the network can support your workload. To evaluate networking requirements, consider:

- *Understand network traffic.* Assess the expected network traffic for the workload. Understand the data transfer needs and the frequency of network requests.
- *Understand bandwidth requirements.* Determine the bandwidth requirements for the workload. Consider the amount of data transmitted and received over the network.
- *Understand network Latency.* Evaluate the desired latency for the workload. Use private virtual networks and backbone networks instead of traversing the public internet. This technique decreases the latency of the workload.
- *Understand throughput.* Consider the required throughput for the workload. Throughput refers to the amount of data that can be transmitted over a network in a given time. Configure the network routing options to take advantage of network throughput benefits.

**Tradeoff**: Private virtual networking limits public access and makes it difficult to deploy and manage resources.

#### **Evaluate compute requirements**

Evaluating compute requirements involves assessing the specific compute needs of a workload, including factors such as instance type, scalability, and containerization. Different compute services have varying capabilities and characteristics that can affect the performance of your workload. Select the optimal compute service to ensure that your workload runs efficiently. Consider the following strategies:

*Understand instance types.* Different instance types are optimized for different workloads, such as CPU-optimized, memory-optimized, and GPU instances. Choose the instance type that aligns with your needs.

- *Consider automatic scaling.* If your workload has variable demand, consider a compute service with an autoscale feature that can automatically adjust the compute capacity based on demand. Automatically scaling helps ensure that you have enough resources during peak times and prevents overprovisioning during low demand periods.
- *Consider containerization.* Containers provide performance advantages compared to a noncontainerized workload. Consider using containerization if it suits your architectural needs. Containers improve compute performance through isolation, resource efficiency, fast startup time, and portability.

When you use containers, consider design factors such as containerizing all application components. Use Linux-based container runtimes for lightweight images. Give containers short lifecycles to make them immutable and replaceable. Gather relevant logs and metrics from containers, container hosts, and the underlying cluster. Use this data to monitor and analyze performance. Containers are just one component of an overall architecture. Choose an appropriate container orchestrator, like Kubernetes, to further enhance performance and scalability.

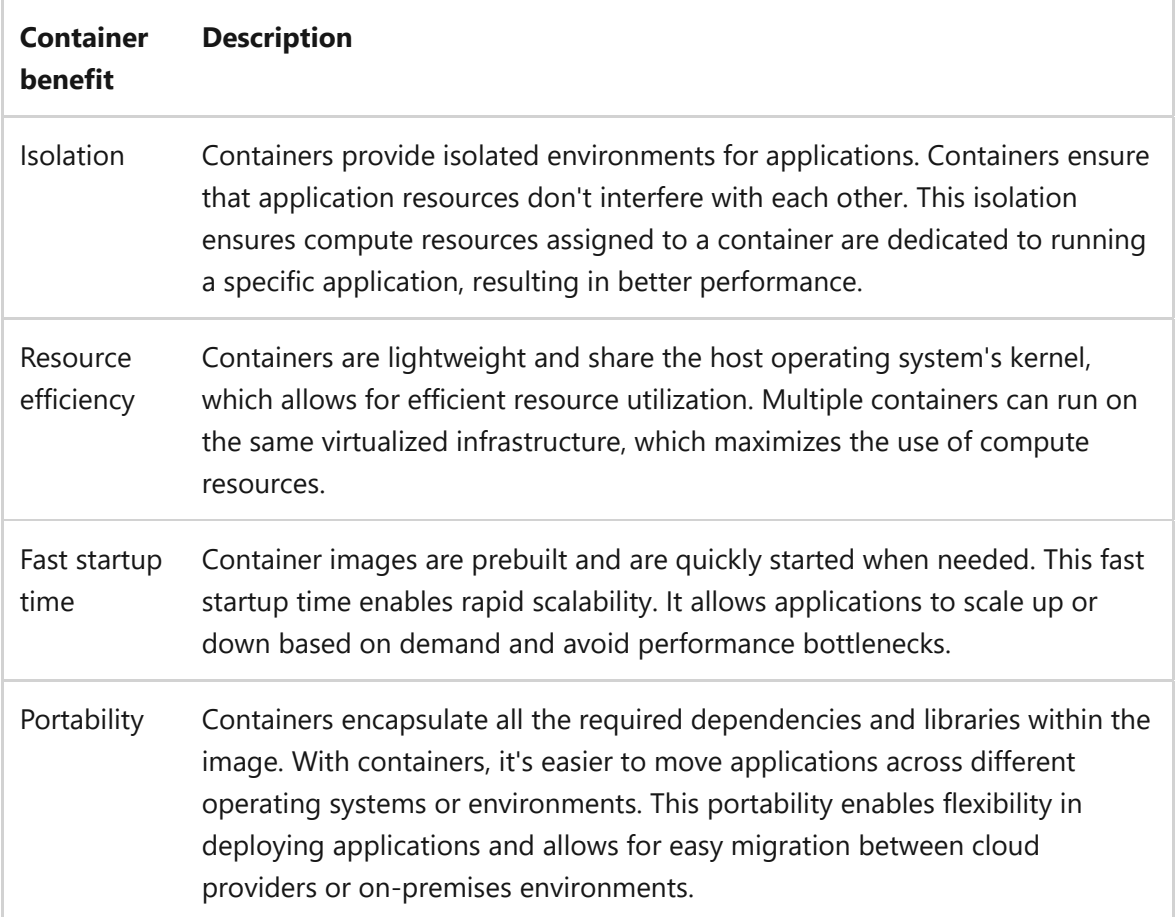

*Choose the appropriate tier.* Within each compute service, you can set the compute capacity, select features, and enable capabilities. Based on your performance targets, choose the appropriate service tier for your compute service.

*Determine the instance count.* Determine the minimum instance count that your workload requires. Some workloads, even at minimal load, might require more than one instance of a compute resource. Set the minimum instance count accordingly.

### **Evaluate load balancing requirements**

Load balancing ensures that network traffic is distributed evenly and prevents any single server from being overwhelmed with requests. Load balancing helps prevent bottlenecks and reduce response times. Evaluate the different load balancing services that your cloud provider offers. Review the cloud provider's documentation and comparison tools to understand the features. Select the most suitable service for your workload. To select a load balancing service, consider:

- *Understand traffic type*: Determine whether the load balancing service needs to handle web traffic, like HTTP and HTTPS, or other protocols, such as Transmission Control Protocol (TCP) or User Datagram Protocol (UDP).
- *Know global or regional routing*: Determine whether your workload requires load balancing within a specific region or across multiple regions.
- *Know service-level objectives (SLOs)*: Consider the service-level agreement (SLA). Different load balancing services offer different levels of performance.
- *Understand features*: Consider load balancing services that provide site acceleration, optimal traffic distribution, and low-latency layer-4 load balancing.

### **Evaluate data store requirements**

Evaluating data store requirements is about assessing the specific needs and conditions for storing, retrieving, and managing data. This assessment considers factors like data volume, access speed, consistency, and durability. A workload might require multiple types of data stores based on varying business and technical requirements. Identifying the right data store services and proper implementation helps prevent bottlenecks and ensures quick data access.

#### **Evaluate database requirements**

The database can affect factors such as data storage and retrieval, transaction processing, consistency guarantees, and handling of large or rapidly changing data. Assess the needs and criteria for your database. Select a database system that can meet those requirements. Evaluate the database requirements before you choose a database. To evaluate the database requirements and choose the appropriate database, follow these steps:

- *Identify the workload needs.* Understand the specific requirements of your workload, such as data volume, expected transaction rates, concurrency, data types, and expected growth. Evaluate different database systems based on your workload needs. For example, if your workload requires high-performance realtime data processing, you might choose a database system optimized for fast data ingestion and low latency.
- *Consider the data model.* Determine the data model that best suits your workload. Evaluate the database requirements to ensure that the chosen database supports the required data structures, relationships, and integrity constraints. For example, if your data has a highly relational structure, you might opt for a relational database management system (RDBMS) that provides robust support for transactions and referential integrity. The data model might be hierarchical, network, relational, object-oriented, or NoSQL. Assess the complexity of your data model. Ensure that the chosen database supports the required data structures and relationships.
- *Evaluate the capabilities.* Consider factors such as read/write patterns, query complexity, latency requirements, and scalability needs. Evaluate the performance capabilities of different database systems accordingly. Some databases excel in read-heavy workloads, while others are optimized for write-intensive or analytical workloads.
- *Assess the load.* Consider factors such as data volume, transaction rates, read/write ratios, and expected growth. Choose a database that can handle the anticipated workload to ensure smooth operation and prevent performance bottlenecks as your workload is scaled. Consider the scalability requirements of your workload. These requirements include anticipated data growth, concurrent user access, and the need for horizontal or vertical scaling. Evaluate the scalability options and availability features that different database systems provide.

#### **Evaluate storage requirements**

Choose storage services that align with your data access patterns, durability requirements, and performance needs. Most cloud workloads use a combination of storage technologies. This technique is known as the polyglot persistence approach. Determine the appropriate combination of storage services for your workload. You might also want to separate data to avoid contamination. For example, you might have separate storage accounts for monitoring data and business data. Choosing the right mix and correct implementation is important for optimizing application performance.

### **Evaluate cache requirements**

A cache stores frequently accessed data. Caching reduces data access latency and lowers the load on data storage components. It allows the workload to handle more requests without scaling. It's common to cache workload data and static content. A Redis cache can store session data, database results, API responses, and reference data, such as configuration settings. A content delivery network or static web app can cache and serve static content. Consider caching data to improve your workload performance. Choose the right caching option for your workload, preferring the platform caching services, such as Azure Redis Cache, over custom or self-hosted ones.

# **Azure facilitation**

**Understanding requirements**: Use [Azure Monitor](https://learn.microsoft.com/en-us/azure/azure-monitor/overview) to collect and analyze data from your workload. Monitor provides insights into the performance and health of your workloads, allowing you to identify and troubleshoot issues.

**Understanding and evaluating services**: Review Azure [services and products](https://learn.microsoft.com/en-us/azure/) to determine if they meet your performance requirements. Azure offers several services that accomplish the same outcome. You have the flexibility to align your choice of service to your performance needs, team skill set, and cost requirements.

[For a list of the most common Azure limits, see Azure subscription and service limits,](https://learn.microsoft.com/en-us/azure/azure-resource-manager/management/azure-subscription-service-limits) quotas, and constraints.

The [Query limits and quotas sample](https://github.com/mspnp/samples/tree/main/OperationalExcellence/ResourceLimits)  $\mathbb{Z}$  shows how to query the limits and quotas for commonly used resources.

[Azure has many services that can accommodate any workload. Review the selection](https://learn.microsoft.com/en-us/azure/architecture/guide/technology-choices/technology-choices-overview) guidance for each service type to help you streamline your selection based on your requirements. See the following guides to choose:

- [A region](https://azure.microsoft.com/explore/global-infrastructure/geographies/#choose-your-region)  $\mathbb{Z}$
- [Compute services](https://learn.microsoft.com/en-us/azure/architecture/guide/technology-choices/compute-decision-tree)
- [Container services](https://learn.microsoft.com/en-us/azure/container-apps/compare-options)
- [Data store services](https://learn.microsoft.com/en-us/azure/architecture/guide/technology-choices/data-store-overview)
- [Load balancing services](https://learn.microsoft.com/en-us/azure/architecture/guide/technology-choices/load-balancing-overview)
- [Storage services](https://learn.microsoft.com/en-us/azure/architecture/guide/technology-choices/storage-options)

# **Related links**

- [Azure regions with availability zone support](https://learn.microsoft.com/en-us/azure/reliability/availability-zones-service-support#azure-regions-with-availability-zone-support)
- [Recommendations for defining performance targets](#page-680-0)
- [Recommendations for using availability zones and regions](#page-101-0)
- [What are availability zones?](https://learn.microsoft.com/en-us/azure/reliability/availability-zones-overview)

### **Performance Efficiency checklist**

Refer to the complete set of recommendations.

**[Performance Efficiency checklist](#page-666-0)**

# **Recommendations for collecting performance data**

Article • 11/14/2023

**Applies to this Azure Well-Architected Framework Performance Efficiency checklist recommendation:**

**[PE:04](#page-666-0) Collect performance data. Workload components and flows should provide automatic, continuous, and meaningful metrics and logs. Collect data at different levels of the workload, such as the application, platform, data, and operating system levels.**

Collecting performance data is the process of gathering metrics and logs that provide information about the performance of a workload. This data includes numerical values, which are known as *metrics*. Metrics describe the state of the system at a particular point in time. It also includes logs that contain different types of data organized into records.

By collecting performance data, you can monitor and analyze the performance of a workload. You can use this information to identify performance bottlenecks, to troubleshoot issues, to optimize resource allocation, and to make data-driven decisions to improve the overall performance efficiency of the workload.

Without data-driven insights, you might be unaware of underlying performance issues or opportunities for optimization. Potential results include slower response times, decreased throughput, increased resource usage, and ultimately, a suboptimal user experience. Additionally, the lack of performance data makes it difficult to diagnose and troubleshoot issues in a timely manner, leading to prolonged downtime and reduced productivity.

#### **Definitions**

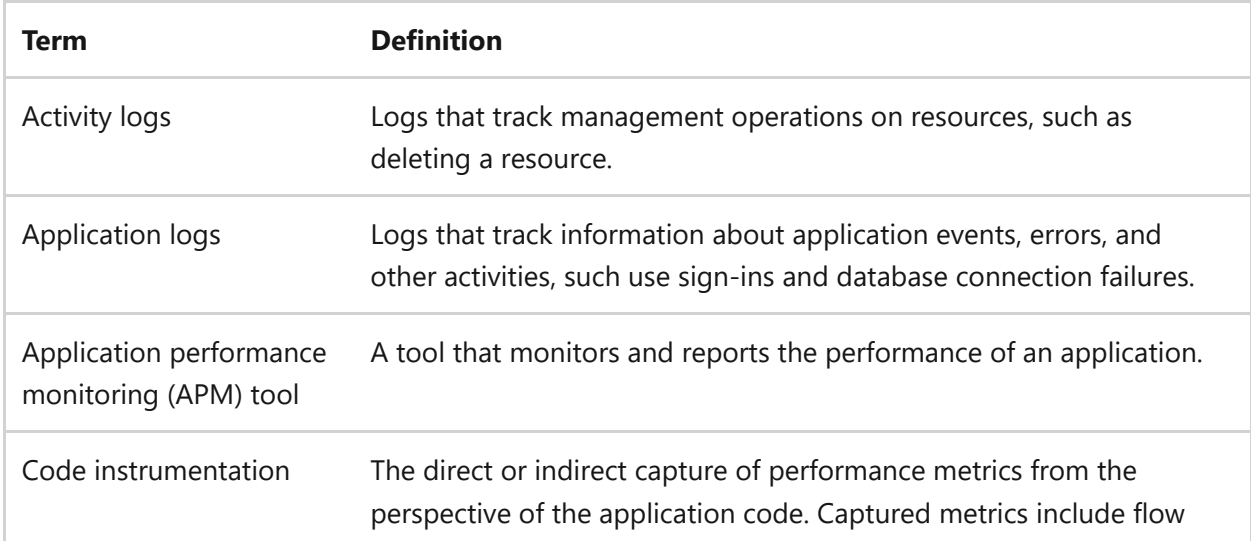

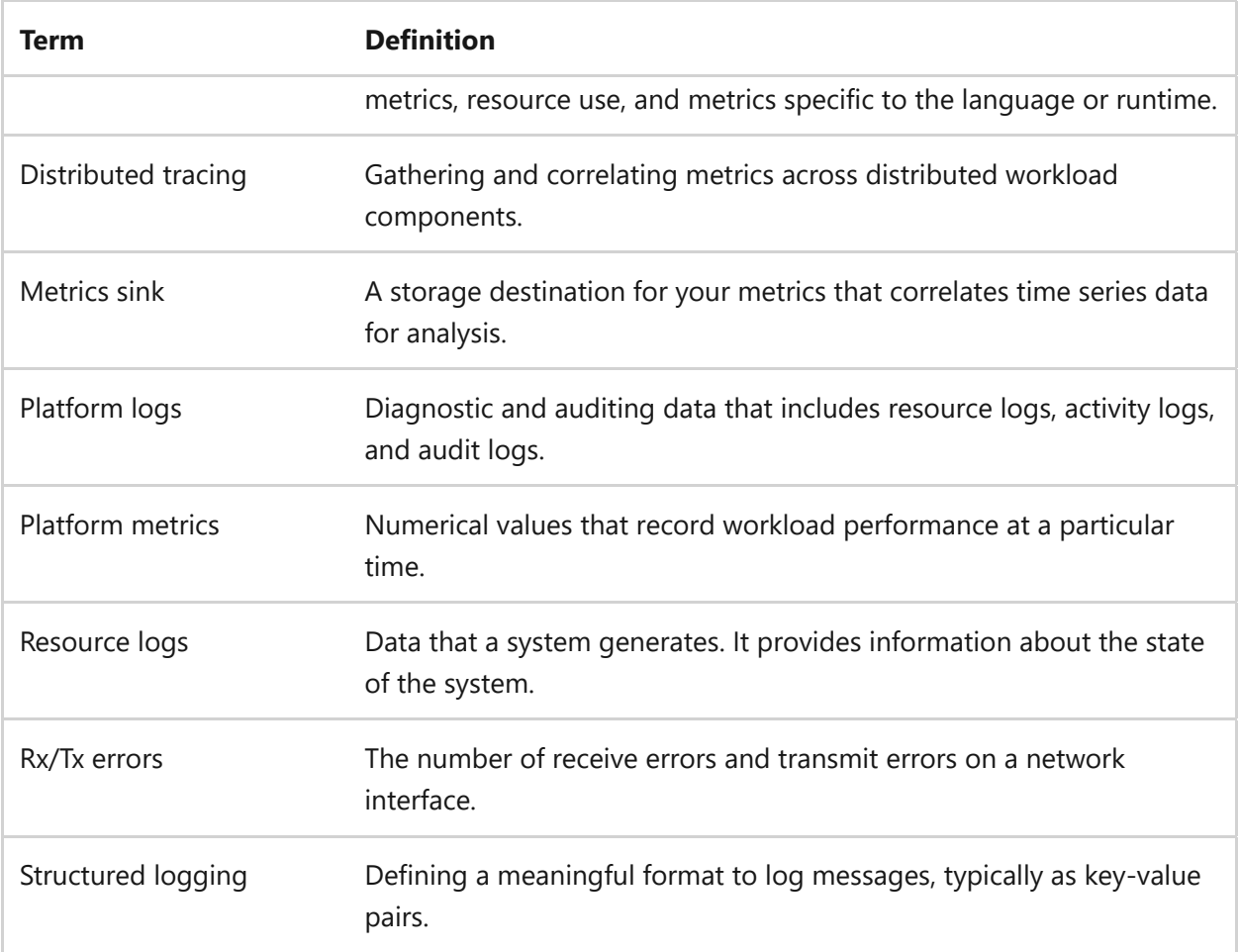

# **Key design strategies**

Performance optimization requires data to measure the current performance of a workload or a flow against its performance targets. You need to collect the right amount and diversity of data to measure the performance of the code and the infrastructure against [performance targets](#page-680-0). Ensure that every component and flow within the workload automatically generates continuous and meaningful metrics and logs. You need to source this data from diverse levels like the application, platform, storage, and operating system. Comprehensive performance data collection allows for a holistic understanding of performance, enabling precise identification of inefficiencies and avenues for improvement.

### **Centralize performance data**

Centralizing performance metrics and logs is the process of collecting performance metrics and logs from various sources and storing them in a central location. Create a central metrics sink and a central log sink. This centralization allows for easy access, analysis, and monitoring of performance metrics and logs across different systems and components. By centralizing metrics and logs, you gain visibility into the performance of your workload. Choose a suitable platform or tool that can aggregate and store workload performance metrics and logs.

**Tradeoff**: Understand the cost of collecting metrics and logs. In general, the more metrics and logs you collect, the higher the cost.

### **Segment performance data**

Segmenting performance data involves organizing and categorizing metrics and logs based on their origin, purpose, or environment. For example, you should separate production data from nonproduction data or distinguish between performance targets and business metrics. Segmenting data helps with optimizing specific environments, facilitates troubleshooting, and limits inaccuracies in performance monitoring. By maintaining a clear distinction between different data types, you can capture, analyze, and respond to relevant metrics more efficiently and better align workload health with workload objectives. To segment performance data, consider the following recommendations:

- *Keep production data and nonproduction data separate*. By separating data by environment, you can ensure focused monitoring and optimization of each environment. In production environments, you can better identify and address performance issues that directly affect users and business operations. In nonproduction environments, the data separation facilitates effective troubleshooting and fine-tuning during the testing phase before you deploy to production.
- *Use one set of data within each environment*. Don't use one set of data for performance targets and another set of data for alerts related to the performance targets. Using different sets of data leads to inaccurate alerts that undermine the effectiveness of performance monitoring.
- *Separate performance targets and business metrics*. The operations and development teams use performance targets to monitor workload health and meet business targets. Business metrics relate to business goals or customer reporting. Capture business metrics in a separate data stream, even if the data directly overlaps. The separation gives you flexibility to capture the right data and independently analyze the data.

### **Define retention policies**

Retention policies dictate how long performance data should be kept. Establishing these policies helps manage storage efficiently and ensures only necessary data is accessible for analysis. Such policies support better performance and meet compliance standards. You should configure retention policies for the log and metrics data to enable effective troubleshooting and monitoring in all environments. For example, the logs and metrics might need to be kept for longer time in a production environment than in the testing environment. The retention period should match your organization's requirements and compliance regulations. Decide how long to retain the data for analysis and audit purposes. Archive the data that you don't need for immediate analysis.

### **Collect application performance data**

Collecting application data involves monitoring and analyzing an application's performance metrics, such as throughput, latency, and completion times, primarily gathered through instrumenting code. Application performance data provides valuable insights into the health and performance of an application. By monitoring and analyzing performance data, you can identify and troubleshoot issues, optimize application performance, and make informed decisions for your application.

#### **Instrument code**

Instrumentation refers to the process of embedding code snippets or integrating tools into an application code. The purpose of instrumentation is to capture performance data while the application runs. It's essential to gather metrics that highlight the application's critical operations. Focus on metrics like throughput, latency, and completion time. It's important to differentiate between business-related operations and operations that aren't. For data pertaining to business operations, make sure its metadata is structured in a way that allows distinct tracking and storage. The primary reason for code instrumentation is to collect data on how the application handles its workload. It provides the following benefits:

- *Identifying performance bottlenecks:* By tracking metrics such as CPU use and memory use, you can identify bottlenecks and optimize the code accordingly.
- *Evaluating system behavior under a load:* You can see how the application performs under different workloads and stress scenarios. This data can help you identify issues related to scalability, concurrency, and resource use.
- *Tracking application health and availability:* Because key performance indicators are monitored in real time, you can get alerts about potential issues that affect the application's performance and availability.
- *Improve user experience:* You can gain insights into how users interact with the application. Use this information to optimize the user experience and identify areas for improvement.
- *Plan capacity and allocate resources:* The performance data that instrumentation gathers can provide valuable insights into the resource requirements of an application. This information can inform your decisions about planning capacity and allocating resources.

When you instrument code for performance monitoring, consider the following strategies:

- *Use APM tools*: APM tools can collect and analyze performance data, including metrics, traces, and logs. APM tools offer features like code-level instrumentation, transaction tracing, and performance profiling.
- *Use logging and tracing frameworks*: Logging and tracing frameworks are tools or libraries that developers integrate into their applications to facilitate logging and tracing. These frameworks provide functions to generate logs, trace requests, and sometimes even format or transport the generated data. By incorporating logging and tracing frameworks into the code base, developers can capture relevant data during runtime. The data can include information about the running path, I/O, and performance.
- *Custom instrumentation*: Developers can add custom code to collect performance metrics that are unique to their application and workload. The custom instrumentation can measure runtimes, track resource usage, or capture specific events. Write custom code instrumentation only when platform metrics are insufficient. In some situations, the platform resource can measure aggregate or even granular perspectives of your application. Weigh the question of whether to duplicate that effort by using custom code against excess code tradeoffs or dependency on a platform feature.
- *Capture transaction times.* Capturing transaction times relates to measuring the end-to-end times for key technical functions as a part of performance monitoring. Application-level metrics should include end-to-end transaction times. These transaction times should cover key technical functions such as database queries, response times for external API calls, and failure rates of processing steps.
- *Use telemetry standards.* Consider using APM tool instrumentation libraries and tools that are built around a telemetry standard, such as OpenTelemetry.

#### **Enable distributed tracing**

Distributed tracing is a technique used to track and monitor requests as they flow through a distributed system. It allows you to trace the path of a request as it travels across multiple services and components, providing valuable insights into the performance and efficiency of your workload. Distributed tracing is important for performance efficiency because it helps identify bottlenecks, latency issues, and areas for optimization within a distributed system. You can pinpoint where delays or inefficiencies occur and take appropriate actions to improve performance by visualizing the flow of a request. Follow these steps to enable distributed tracing:

- 1. Start by instrumenting your applications and services to generate trace data. Use libraries or frameworks that support distributed tracing, such as OpenTelemetry.
- 2. Ensure that trace information is propagated across service boundaries. You should typically pass a unique trace ID and other contextual information with each request.
- 3. Set up a centralized trace collection system. This system collects and stores the trace data generated by your applications and services.
- 4. Use the trace data collected to visualize the end-to-end flow of requests and analyze the performance characteristics of your distributed system.

#### **Collect application logs**

When you instrument code, one of the primary outputs should be application logs. Logging helps you understand how the application runs in various environments. Application logs record the conditions that produce application events. Collect application logs across all application environments. Corresponding log entries across the application should capture a correlation ID for their respective transactions. The correlation ID should correlate application log events across critical application flows such as user sign-in. Use this correlation to assess the health of key scenarios in the context of targets and nonfunctional requirements.

You should use structured logging. Structured logging speeds up log parsing and analysis. It makes the logs easier to index, query, and report without complexity. Add and use a structured logging library in your application code. Sometimes log entries can help you correlate data that you couldn't correlate by other means.

### **Collect resource performance data**

By collecting resource performance data, you can gain insights into the health and behavior of your workload. Resource performance data provides information about resource use, which is key for capacity planning. This data also provides insights into the health of a workload and can help you detect issues and troubleshoot. Consider the following recommendations:

- *Collect metrics and logs for every resource.* Each Azure service has a set of metrics that's unique to the functionality of the resource. These metrics help you understand the resource's health and performance. Add a [diagnostic setting](https://learn.microsoft.com/en-us/azure/azure-monitor/essentials/monitor-azure-resource#monitoring-data-from-azure-resources) for each resource to send metrics to a location that your workload team can access as they build alerts and dashboards. Metric data is available for short-term access. For long-term access or for access from a system that's outside of Azure Monitor, send the metric data to your unified sink to the access location.
- *Use platform tooling.* Gather inspiration from built-in and integrated monitoring solutions, such as Azure Monitor Insights. This tooling streamlines performance operations. Consider platform tooling as you select a platform and invest in custom tooling or reporting.
- *Monitor network traffic.* Monitoring network traffic means to track and analyze the flow and patterns of data as it moves across network pathways. Collect traffic analytics and monitor the traffic that traverses subnet boundaries. Your goal is to analyze and optimize network performance.

### **Collect database and storage data**

Many database and storage systems provide their own monitoring tools. These tools collect performance data specific to those systems. Database and storage systems often generate logs that contain performance-related events and indicators. Collect database data and storage performance data so you can identify bottlenecks, diagnose issues, and make informed decisions to improve the overall performance and reliability of your workload. Consider collecting the following types of performance data:

- *Throughput*: Throughput measure the amount of data read from or written to the storage system over a period of time. Throughput data indicates the data transfer capabilities.
- *Latency*: Latency measures how long storage operations last. Latency data indicates the responsiveness of the storage system.
- *IOPS (I/O operations per second)*: Data about the number of read operations or write operations that the storage system can perform in a second. IOPS data indicates the storage system's throughput and responsiveness.

*Capacity use*: Capacity use is the amount of storage capacity used and the amount that's available. Capacity-use data helps organizations plan for future storage needs.

For databases, you should also collect database-specific metrics:

- *Query performance*: Data about the execution time, resource usage, and efficiency of database queries. Slow or inefficient database queries can significantly slow down a workload. Look for queries that are slow and that run frequently.
- *Transaction performance*: Data about the performance of database transactions, such as transaction duration, concurrency, and lock contention.
- *Index performance*: Data about the performance of database indexes, such as index fragmentation, usage statistics, and query optimization.
- *Resource use*: Data that includes CPU, memory, disk space, I/O, and network bandwidth.
- *Connection metrics*: Metrics that track the number of active, aborted, and failed connections. High failure rates could indicate network issues or could indicate that the database reached its maximum number of connections.
- *Transaction rates*: The number of transactions that a database runs per second. A change in transaction rates can indicate performance issues.
- *Error rates*: Data that indicates a database performance. High error rates might indicate a performance issue. Collect and analyze database errors.

### **Collect operating system data (if applicable)**

A platform as a service (PaaS) solution eliminates the need to collect operating system performance data. However, if your workload runs on virtual machines (infrastructure as a service), you need to collect performance data about the operating system. You need to understand the demand on your operating system and virtual machine. Frequently sample operating system performance counters. For example, you could sample the performance counters every minute.

At a minimum, collect data about the following performance areas.

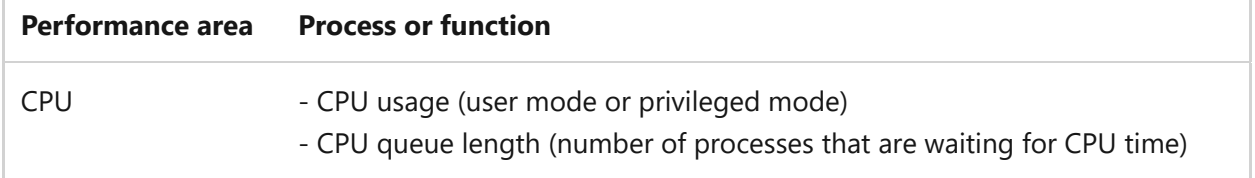

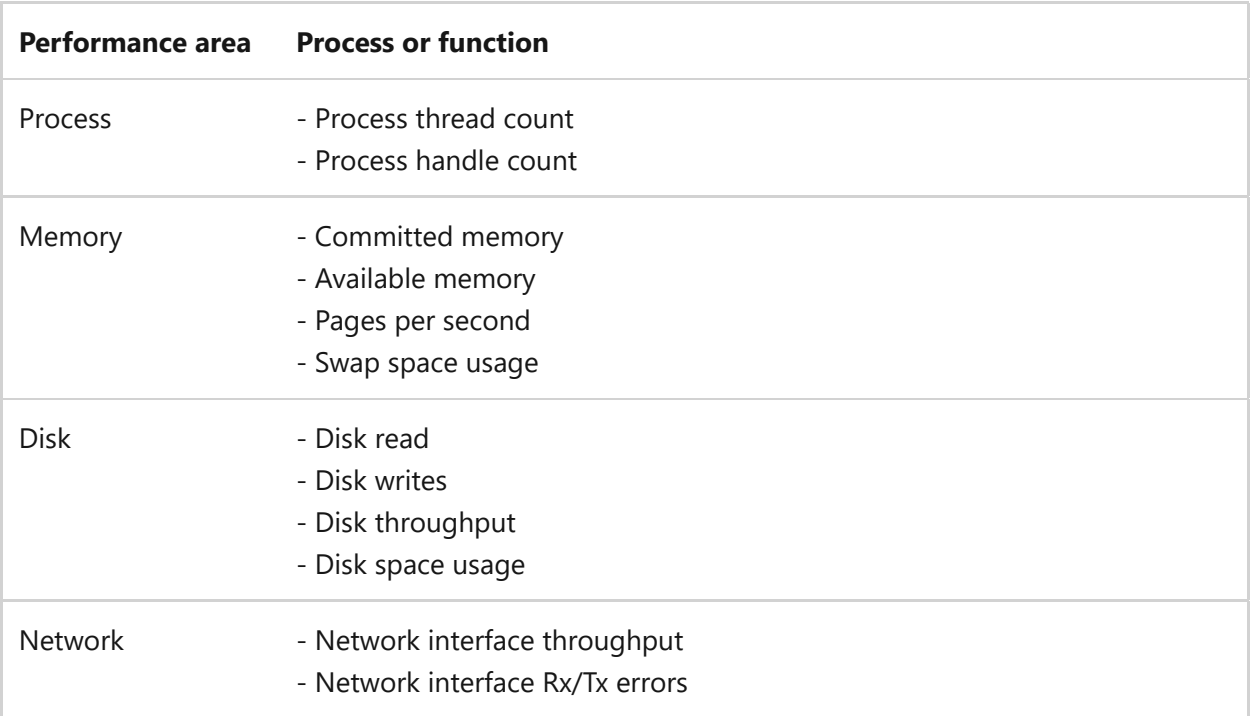

### **Validate and analyze data**

Your performance data should align with the performance targets. The data needs to represent workload or flow performance completely and accurately as it relates to performance targets. For example, the response time for a web service has a performance target of 500 ms. Make it a routine to analyze the data, as frequent evaluations allow for early detection and mitigation of performance issues.

- *Create alerts.* It's beneficial to have alerts that are actionable, enabling prompt identification and rectification of performance problems. These alerts should clearly indicate the breached performance threshold, the potential business effect, and the involved components. Start by setting common and recommended alert. Over time, you can modify these criteria based on your specific needs. The primary objective of these alerts should be to forecast potential performance drops before they escalate into significant issues. If you can't set an alert for an external dependency, consider devising a method to gather indirect measurements, like the duration of a dependency call.
- *Set data collection limits.* Determine and set logical limits on the volume of data you collect and its retention duration. Telemetry can sometimes produce overwhelming amounts of data. It's essential to focus on capturing only the most vital performance indicators or have an efficient system in place to extract meaningful insights from your performance data.

## **Azure facilitation**

**Centralizing, segmenting, and retaining performance data**: [Azure Monitor](https://learn.microsoft.com/en-us/azure/azure-monitor/overview) collects and aggregates data from every layer and component of your workload across multiple Azure and non-Azure subscriptions and tenants. It stores the data in a common data platform for consumption by a common set of tools that can correlate, analyze, visualize, and/or respond to the data.

You need at least one [Log Analytics workspace](https://learn.microsoft.com/en-us/azure/azure-monitor/logs/log-analytics-workspace-overview) to enable Azure Monitor Logs. You can use a single workspace for all your data collection. You can also create multiple workspaces based on requirements to segment performance data. It also allows you to define [retention policies.](https://learn.microsoft.com/en-us/azure/azure-monitor/logs/data-retention-archive)

**Collecting application performance data**: [Application Insights](https://learn.microsoft.com/en-us/azure/azure-monitor/app/app-insights-overview) is a feature of Azure Monitor that helps you monitor the performance and availability of your application. It provides application-level insights by collecting telemetry data such as request rates, response times, and exception details. You can enable Application Insights for your application and configure it to collect the necessary performance data. Application Insights also supports [distributed tracing.](https://learn.microsoft.com/en-us/azure/azure-monitor/app/distributed-tracing-telemetry-correlation) Configure distributed tracing for all flows. To build end-to-end transaction flows, correlate events that come from different application components or tiers.

Performance counters are a powerful way to monitor the performance of your application. Azure provides various performance counters that you can use to collect data about CPU usage, memory usage, disk I/O, network traffic, and more. If you configure your application to emit performance counter data, Azure Monitor collects and stores the data for analysis.

**Collecting resource performance data**: Most Azure services generate platform logs and metrics that provide diagnostic and auditing information. By enabling diagnostic settings, you can specify the platform logs and metrics to collect and store. For correlation purposes, enable diagnostics for all supported services and then send the logs to the same destination as your application logs.

**Collecting database and storage performance data**: Azure Monitor allows you to collect performance data for databases in Azure. You can enable monitoring for Azure SQL Database, Azure Database for MySQL, Azure Database for PostgreSQL, and other database services. Azure Monitor provides metrics and logs for monitoring database performance, including CPU use, memory use, and query performance. To be notified of issues, you can set up alerts based on performance thresholds.

Azure offers performance recommendations for databases, such as SQL Server on Azure Virtual Machines. These recommendations help you optimize the performance of your database workloads. They include suggestions for collecting performance counters, capturing wait statistics, and gathering performance data during peak hours.

Azure Storage Analytics allows you to collect performance data for Azure Storage services like Blob Storage, Table Storage, and Queue Storage. You can enable logging and metrics for your storage accounts to monitor key performance indicators, such as the number of read/write operations, throughput, and latency.

**Collecting operating system performance data:** The Azure Diagnostics extension enables you to collect detailed performance data from your virtual machines (VMs), including CPU, memory, disk I/O, and network traffic. This data can be sent to Azure Monitor or other storage services for analysis and alerting.

**Validating and analyzing performance data**: Within Azure Monitor, you can use Azure Monitor Logs to collect, analyze, and visualize log data from your applications and systems. You can configure Azure Monitor Logs to ingest logs from your application, including application-level logs and infrastructure logs. By aggregating logs, you can cross-query events and gain insights into the performance of your application. For more [information, see A](https://azure.microsoft.com/pricing/details/monitor/)[zure Monitor Logs cost calculations and options](https://learn.microsoft.com/en-us/azure/azure-monitor/logs/cost-logs) [and Pricing for Azure](https://azure.microsoft.com/pricing/details/monitor/) Monitor<sup>2</sup>.

In Azure Monitor, you can define alert rules to monitor specific performance metrics and trigger alerts based on predefined conditions. For example, you can create an alert rule to notify you when CPU usage exceeds a certain threshold or when response time goes above a specified limit. Configure the alert rule to send notifications to the desired recipients.

When you create an alert rule, you can define the criteria that determine when an alert should be triggered. You can set thresholds, aggregation methods, time windows, and the frequency of evaluation. Define the criteria based on your performance monitoring requirements. In addition to sending notifications, you can specify actions to be taken when an alert is triggered. Actions can include sending emails, calling webhooks, or running Azure functions. Choose the appropriate actions to respond to the specific alert scenario.

### **Examples**

- [Baseline highly available zone-redundant app services web application](https://learn.microsoft.com/en-us/azure/architecture/reference-architectures/app-service-web-app/baseline-zone-redundant)
- [Monitor a microservices application in Azure Kubernetes Service \(AKS\)](https://learn.microsoft.com/en-us/azure/architecture/microservices/logging-monitoring)
- [Enterprise monitoring with Azure Monitor](https://learn.microsoft.com/en-us/azure/architecture/example-scenario/monitoring/enterprise-monitoring)

# **Related links**

• [Platform metrics](https://learn.microsoft.com/en-us/azure/azure-monitor/platform/data-platform-metrics#what-can-you-do-with-azure-monitor-metrics)

- [Diagnostic settings](https://learn.microsoft.com/en-us/azure/azure-monitor/platform/diagnostic-settings)
- [Audit logs](https://learn.microsoft.com/en-us/azure/active-directory/reports-monitoring/concept-audit-logs)

# **Performance Efficiency checklist**

Refer to the complete set of recommendations.

**[Performance Efficiency checklist](#page-666-0)**

# **Recommendations for optimizing scaling and partitioning**

Article • 11/14/2023

**Applies to this Azure Well-Architected Framework Performance Efficiency checklist recommendation:**

#### **[PE:05](#page-666-0) Optimize scaling and partitioning. Incorporate reliable and controlled scaling and partitioning. The scale unit design of the workload is the basis of the scaling and partitioning strategy.**

This guide describes the recommendations for scaling and partitioning a workload. Scaling is the ability to increase or decrease the resources allocated to a workload based on demand. Partitioning involves dividing the workload into smaller, manageable units to distribute data and processing across multiple resources. A workload that doesn't scale or partition might experience poor performance in high-demand periods and underutilized capacity in low-demand periods.

#### **Definitions**

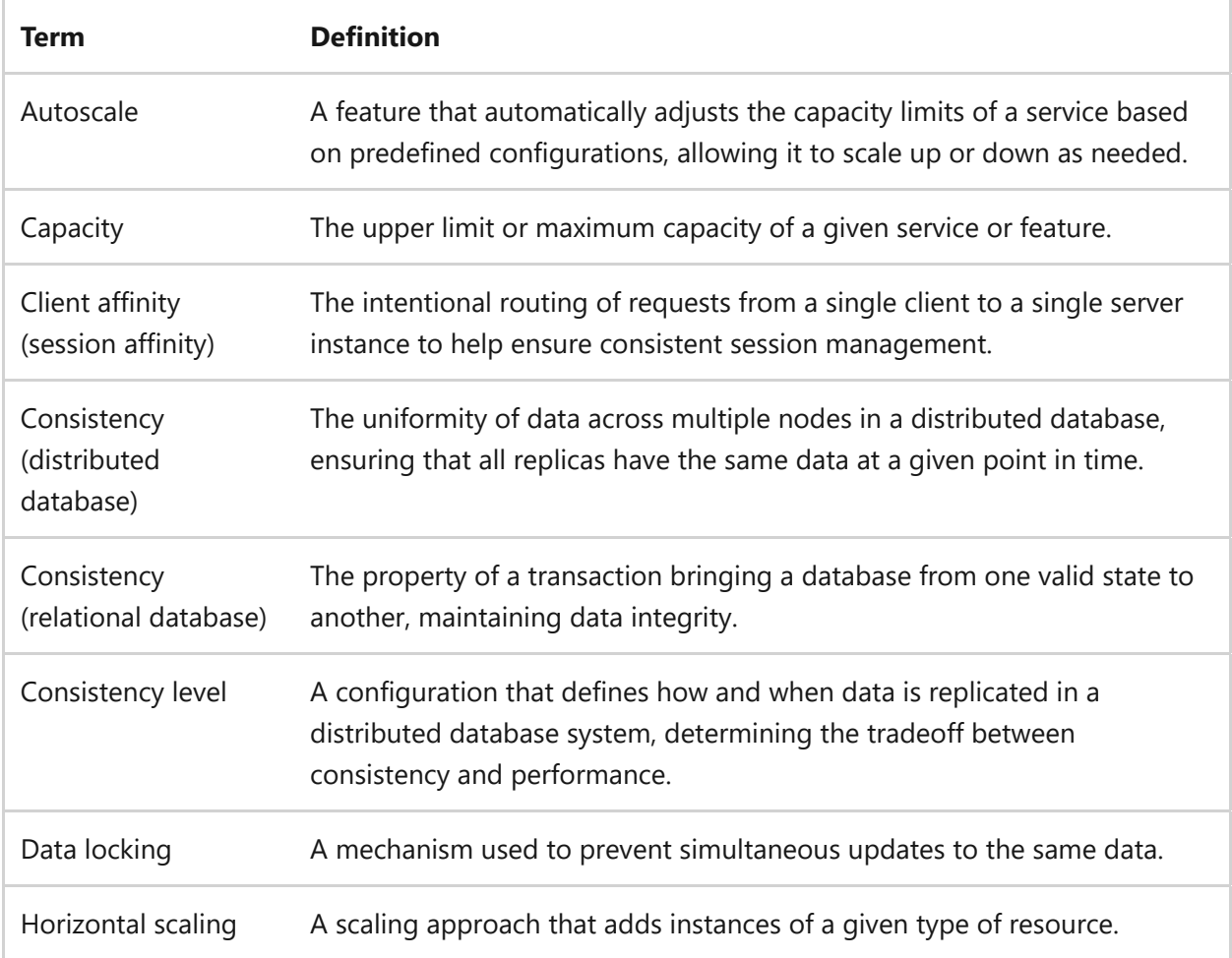

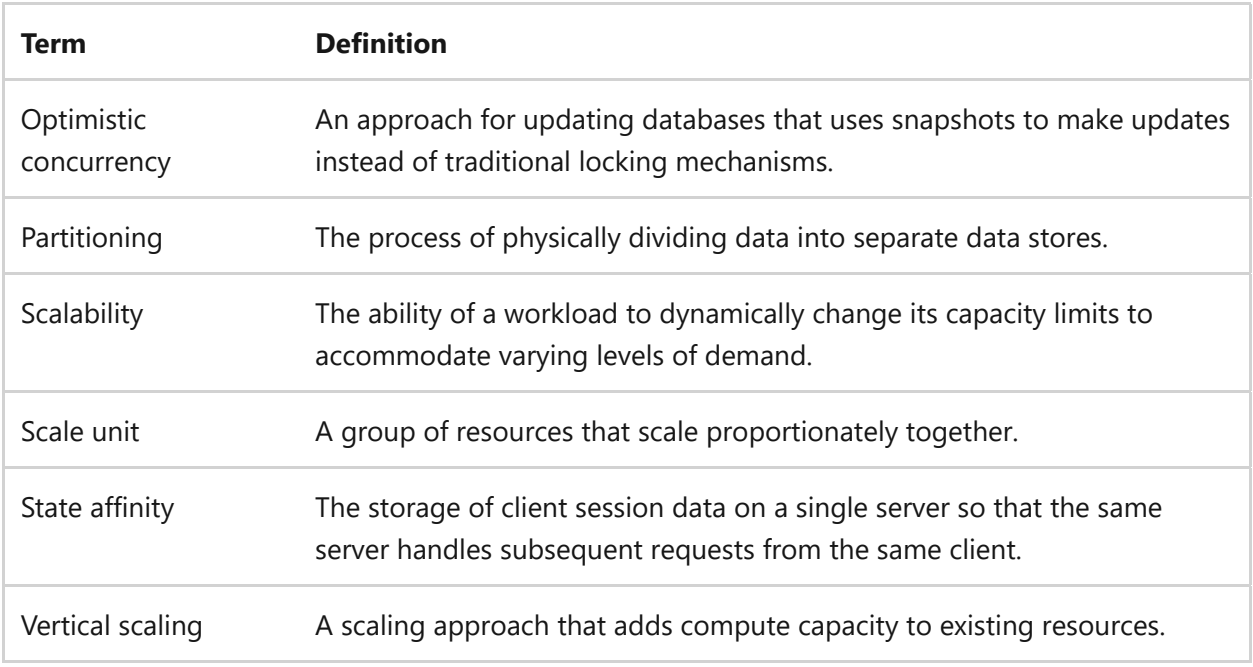

# **Key design strategies**

Both scaling and partitioning contribute to performance efficiency by ensuring that resources are used effectively and the workload can handle varying loads. These practices are especially important in cloud environments where applications need to be flexible and adaptable to changing demands. Scaling ensures you can expand workload capacity to meet increasing demands. Partitioning allows you to divide tasks or data efficiently to handle these growing needs. The foundation of both these processes is the scale unit design of the workload. It dictates how your workload should grow and distribute tasks. By incorporating a reliable and controlled approach to scaling and partitioning, you can sidestep potential workload inefficiencies.

### **Optimize scaling**

Optimize scaling is the process of adjusting the number of servers, instances, or resources to meet the fluctuating demands of a workload. It ensures that the workload can handle increased traffic or demands without experiencing performance degradation or downtime.

#### **Choose a scaling strategy**

Choosing a scaling strategy involves deciding between vertical or horizontal methods to enhance the capacity of a workload based on its specific requirements. Selecting the right strategy ensures that resources are adjusted efficiently to meet workload demands without overuse or waste. To choose the right scaling strategy, you need to understand

the uses cases for vertical and horizontal scaling and how they meet the needs of your workload.

*Understand vertical scaling.* Using vertical scaling, you can increase the capacity of a single resource, such as upgrading to a larger server or instance size. Vertical scaling is useful when the workload can benefit from increased processing power, memory, or other resources within a single instance. Vertical scaling is appropriate for workloads that aren't easily divided into smaller parts or when the application architecture doesn't support horizontal scaling.

*Understand horizontal scaling.* Using horizontal scaling, you can add more instances or resources to distribute the workload across multiple servers. Horizontal scaling offers benefits such as improved resiliency, increased capacity, and the ability to handle increased traffic or workload demands. It's effective for cloud-native applications designed to run on multiple nodes. Horizontal scaling is appropriate for workloads that can be divided into smaller parts that run independently.

*Understand the workload.* The suitability of vertical or horizontal scaling depends on the specific characteristics and requirements of the workload. Regular performance monitoring and testing in the following areas can help optimize the scaling strategy over time:

- *Requirements*: Understand the specific requirements of the workload by considering factors such as resource demands, scalability needs, and the limitations of the workload.
- *Scale units*: Create a scale unit design for components expected to be scaled together. For example, 100 virtual machines might require two queues and three storage accounts to handle the extra workload. The scale unit would be 100 virtual machines, two queues, and three storage accounts. You should independently scale all the components that experience capacity-use fluctuation.
- *Architecture*: Assess the design of the application architecture. Some applications might be inherently designed to scale horizontally, with stateless components that can be easily distributed across multiple instances. Other applications might have stateful components or dependencies that make vertical scaling more appropriate. Evaluate the scalability and elasticity requirements of the workload.

#### **Design infrastructure to scale**

Designing infrastructure to scale is the process of creating an architecture that can handle increasing demands and workload by adding or adjusting resources as needed. It involves planning and implementing solutions that can scale horizontally or vertically to

accommodate growth. Strategies include avoiding singletons that can become bottlenecks and decoupling application components to ensure independent scalability. When you design a workload to be scalable, it can effectively distribute the workload across multiple resources, which prevents bottlenecks and maximizes resource utilization.

**Avoid singletons.** You should avoid the use of a single, centralized resource for the entire workload. Instead, distribute your workload across multiple resources for better scalability, fault tolerance, and performance. Explore some specific examples and design considerations to avoid singletons in workload resources:

- *[Queue-based load leveling](https://learn.microsoft.com/en-us/azure/architecture/patterns/queue-based-load-leveling)*: Instead of relying on a single queue to process messages, consider partitioning the workload across multiple queues to distribute the processing load. It provides better scalability and parallel processing.
- *Data processing*: Singleton patterns often appear in data processing scenarios where the processing doesn't fan out. Break long-running tasks into smaller tasks that can scale better to distribute the workload across multiple resources and take advantage of parallelism.
- *Design patterns*: Design patterns such as [Fan-out/Fan-in](https://learn.microsoft.com/en-us/azure/azure-functions/durable/durable-functions-overview#fan-in-out) or [Pipes and Filters](https://learn.microsoft.com/en-us/azure/architecture/patterns/pipes-and-filters) can help avoid singletons in workflows. These patterns enable the distribution of processing tasks across multiple resources and promote scalability and flexibility.

**Decouple components.** Decoupling application components is an important aspect of designing for scalability. It involves breaking down the application into smaller, independent components that can operate and scale independently based on specific workload requirements. For example, if one component requires more resources due to increased demand, you can scale that component without affecting the others. This flexibility ensures efficient resource allocation and prevents bottlenecks. By decoupling components, you can isolate failures and minimize the effect on the overall application. If one component fails, the other components can continue to function independently.

Decoupled components are easier to maintain and update. Changes or updates to one component can be made without affecting the others because they're independent. Follow these guidelines to decouple application components for scalability:

*Separation of concerns*: Identify the responsibilities and functionalities of your application. Divide the responsibilities into separate components based on their specific tasks. For example, you might have separate components for user authentication, data processing, and UI.

- *Loose coupling*: Design the components to communicate with each other through well-defined interfaces and protocols. This design reduces dependencies between components and allows for easier replacement or scaling of individual components.
- *Asynchronous communication*: Use asynchronous communication patterns such as message queues or event-driven architectures to decouple components further. These patterns allow components to process tasks independently at their own pace, improving overall scalability.
- *Microservices*: Consider implementing microservices, which are small, independent services that focus on specific business functionalities. Each microservice can be developed, deployed, and scaled independently, providing greater flexibility and scalability.

#### **Design application to scale**

As you scale a workload, you should design the application to distribute the load. Just because you can add more replicas at the infrastructure level doesn't mean your application can use the replicas. Designing an application to scale is about structuring an application so it can handle increased demands by distributing its workload across resources. Avoid solutions that require client affinity, data locking, or state affinity for a single instance if possible. You want to route a client or process to a resource that has available capacity. To design for application scalability, consider the following strategies:

*Eliminate server-side session state.* You should design applications to be stateless where possible. For stateful applications, you should use a state store that's external to your server. Externalizing session state is the practice of storing session data outside of the application server or container. You can externalize session state to distribute session data across multiple servers or services, enabling seamless session management in a distributed environment. Consider the following when externalizing session state:

- *Evaluate your session requirements.* Understand the session data that needs to be stored and managed. Consider session attributes, session timeouts, and any specific requirements for session replication or persistence. Determine the size of your session state and the frequency of read and write operations.
- *Choose a solution.* Select a storage solution that aligns with your performance and scalability needs. Options include using a distributed cache, a database, or a session state service. Consider factors such as data consistency, latency, and scalability when making your choice.
- *Set up your application.* Update your application to use the chosen session state storage solution. You might need to change your application's configuration files or code to connect to the external storage service.
- *Update your logic.* Change your application's session management logic to store and retrieve session data from the external storage solution. You might need to use APIs or libraries provided by the storage solution to manage session state.

*Eliminate client affinity.* Client affinity is also known as session affinity or sticky sessions. When you eliminate client affinity, you distribute client requests evenly across multiple replicas or servers, without routing all requests from a client to the same replica. This configuration can improve the scalability and performance of applications by allowing any available replica to process the requests.

*Review your load balancing algorithm.* A load balancing algorithm can cause unintentional and artificial client pinning where too many requests are sent to one backend instance. Pinning can happen if the algorithm is set up to always send requests from the same user to the same instance. It can also happen if the requests are too similar to each other.

*Eliminate data locking.* Data locking ensures consistency but has performance disadvantages. It can cause lock escalations and negatively affect concurrency, latency, and availability. To eliminate data locking, you should implement [optimistic concurrency](https://learn.microsoft.com/en-us/sql/connect/ado-net/optimistic-concurrency). Nonrelational databases should use [optimistic concurrency control](https://learn.microsoft.com/en-us/azure/cosmos-db/nosql/database-transactions-optimistic-concurrency#optimistic-concurrency-control) and have the right [consistency level.](https://learn.microsoft.com/en-us/azure/cosmos-db/consistency-levels) Your data partitioning strategy should also support your concurrency needs.

*Use dynamic service discovery.* Dynamic service discovery is the process of automatically detecting and registering services in a distributed system. It allows clients to discover available services without being tightly coupled to specific instances. Clients shouldn't be able to take a direct dependency on a specific instance in the workload. To avoid these dependencies, you should use a proxy to distribute and redistribute client connections. The proxy acts as an intermediary between clients and services, providing a layer of abstraction that allows services to be added or removed without affecting clients.

*Use background tasks.* When an application is scaled, it can handle an increasing workload or a higher number of concurrent requests. Offloading intensive tasks as background tasks allows the main application to handle user requests without resourceintensive operations overwhelming it. Follow these steps to offload tasks as background tasks:

- 1. Find the CPU-intensive and I/O-intensive tasks in your application that you can offload. These tasks typically involve heavy computations or interactions with external resources such as databases or network operations.
- 2. Design your application to support background tasks. Decouple the intensive tasks from the main application logic and provide a mechanism to start and manage background tasks.
- 3. Implement background task processing with appropriate technologies or frameworks. Include features provided by your programming language or platform, such as asynchronous programming, threading, or task queues. Contain intensive operations in separate tasks or threads, these tasks can be run concurrently or scheduled to run at specific intervals.
- 4. Distribute background tasks if there are many of them, or if the tasks require [substantial time or resources. For one possible solution, see the Competing](https://learn.microsoft.com/en-us/azure/architecture/patterns/competing-consumers) Consumers pattern.

### **Configure scaling**

Configuring scaling is the process of setting up and adjusting parameters to dynamically allocate resources based on workload demands. It encompasses strategies such as using autoscaling features, understanding service scaling boundaries, and implementing meaningful load metrics. Proper configuration ensures that an application can respond to varying demands while maximizing efficiency. When you configure scaling, consider the following strategies:

*Use services with autoscaling.* The autoscale feature automatically scales infrastructure to meet demand. Use platform as a service (PaaS) offerings with built-in autoscale features. The ease of scaling on PaaS is a major advantage. For example, scaling out virtual machines requires a separate load balancer, client-request handling, and externally stored state. PaaS offerings handle most of these tasks.

*Constrain autoscaling.* Set automatic scaling limits to minimize over-scaling that could result in unnecessary costs. Sometimes you can't set scaling limits. In these cases, you should set alerts to notify you when the component reaches the maximum scale limit and over-scaled.

*Understand service scaling boundaries.* When you understand service scaling limits, increments, and restrictions, you can make informed decisions when selecting a service. Scaling boundaries determine whether or not your chosen service can handle the expected workload, scale efficiently, and meet the performance requirements of your application. Scaling boundaries to consider include:

- *Scaling limits*: Scaling limits are the maximum capacity that a location or service can handle. It's important to know these limits to help ensure that the service can accommodate the expected workload and handle peak usage without performance degradation. Every resource has an upper scale limit. If you need to go beyond scale limits, you should partition your workload.
- *Scaling increments*: Services scale at defined increments. For example, compute services might scale by instances and pods while databases might scale by instances, transaction units, and virtual cores. It's important to understand these increments to optimize resource allocation and prevent resource flapping.
- *Scaling restrictions*: Some services allow you to scale up or out but limit your ability to automatically reverse scaling. You're forced to scale in manually, or you might have to redeploy a new resource. These limitations are often to protect the workload. Scaling down or scaling in can have implications on the availability and performance of the workload. A service might enforce certain limitations or constraints to help ensure that the workload has sufficient resources to operate effectively. These limitations can affect data consistency and synchronization, especially in distributed systems. The service might have mechanisms in place to handle data replication and consistency during scaling up or out but might not provide the same level of support for scaling down or in.

*Use meaningful load metrics.* Scaling should use meaningful load metrics as scaling triggers. Meaningful load metrics include simple metrics, like CPU or memory. They also include more advanced metrics, such as queue depth, SQL queries, custom metrics queries, and HTTP queue length. Consider using a combination of simple and advanced load metrics as your scaling trigger.

*Use a buffer.* A buffer is unused capacity that can be used to handle spikes in demand. A well-designed workload plans for unexpected spikes in workload. You should add a buffer to handle spikes for horizontal and vertical scaling.

*Prevent flapping.* Flapping is a looping condition that occurs when one scale event triggers an opposite scale event, creating a continuous back-and-forth scaling action. For example, if scaling in reduces the number of instances, it might cause the CPU usage to rise in the remaining instances, triggering a scale-out event. The scale-out event, in turn, causes the CPU usage to drop, repeating the process.

It's important to choose an adequate margin between the scale-out and scale-in thresholds to avoid flapping. You can prevent frequent and unnecessary scale-in and scale-out actions by setting thresholds that provide a significant difference in CPU usage.

*Use Deployment Stamps.* There are techniques that make it easier to scale a workload. You can use the [Deployment Stamps](https://learn.microsoft.com/en-us/azure/architecture/patterns/deployment-stamp) pattern to easily scale a workload by adding one or more scale units.

**Risk**: While scaling helps optimize costs by adjusting capacity to meet demand, it can result in overall increased cost during long periods of high demand.

### **Test scaling**

Testing scaling involves simulating various workload scenarios in a controlled environment to evaluate how a workload responds to different levels of demand. It helps ensure the workload scales efficiently, maximizing performance efficiency during varied loads.

You need to ensure that your workload scales efficiently under real-world conditions. It's essential to perform load and stress tests in an environment that mirrors your production setup. These tests, conducted in nonproduction environments, enable you to evaluate both vertical and horizontal scaling strategies and determine which one optimizes performance most effectively. Here's a recommended approach to testing scaling:

- *Define workload scenarios.* Identify the key workload scenarios that you need to test, such as increasing user traffic, concurrent requests, data volume, or resource use.
- *Use production-like test environment.* Create a separate testing environment that closely resembles the production environment in terms of infrastructure, configuration, and data.
- *Set performance metrics.* Define the performance metrics to measure, such as response time, throughput, CPU and memory utilization, and error rates.
- *Develop test cases.* Develop test cases that simulate different workload scenarios, gradually increasing the load to assess the performance at various levels.
- *Execute and monitor tests.* Run the tests using the defined test cases and collect performance data at each load level. Monitor workload behavior, resource consumption, and performance degradation.
- *Analyze and optimize scaling.* Analyze the test results to identify performance bottlenecks, scalability limitations, or areas for improvement. Optimize the configuration, infrastructure, or code to enhance scalability and performance. It takes time for scaling to complete, so test the effects of scaling delays.
- *Address dependencies.* Find potential dependency issues. Scaling or partitioning in one area of a workload might cause performance issues on a dependency. The stateful parts of a workload, such as databases, are the most common cause of dependency performance issues. Databases require careful design to scale horizontally. You should consider measures, such as [optimistic concurrency](https://learn.microsoft.com/en-us/dotnet/framework/data/adonet/sql/linq/optimistic-concurrency-overview) or data partitioning, to enable more throughput to the database.
- *Retest after adjustments.* Repeat the scalability tests after implementing optimizations to validate the improvements and help ensure the workload can handle the expected workloads efficiently.

**Tradeoff**: Consider the budget constraints and cost-efficiency goals of your workload. Vertical scaling might involve higher costs due to the need for larger and more powerful resources. Horizontal scaling offers cost savings by using smaller instances that can be added or removed based on demand.

## **Partition workload**

Partitioning is the process of dividing a large dataset or workload into smaller, more manageable parts called partitions. Each partition contains a subset of the data or workload and is typically stored or processed separately. Partitioning enables parallel processing and reduces contention. Dividing the workload into smaller units allows the application to process each unit independently. The result is better use of resources and faster processing times. Partitioning also helps distribute the data across multiple storage devices, reducing the load on individual devices and improving overall performance.

### **Understand partitioning**

The specific partitioning approach you use depends on the type of data or workload you have and the technology you're using. Some common strategies for partitioning include:

- *Horizontal partitioning*: In this approach, the dataset or workload is divided based on specific criteria, such as ranges of values or specific attributes. Each partition contains a subset of the data that meets the defined criteria.
- *Vertical partitioning*: In this approach, the dataset or workload is divided based on specific attributes or columns. Each partition contains a subset of the columns or attributes, allowing for more efficient access to the required data.
- *Functional partitioning*: In this approach, the data or workload is divided based on the specific functions or operations that need to be performed. Each partition

contains the data or components necessary for a specific function, enabling optimized processing and performance.

## **Plan partitioning**

It's important to consider factors such as data distribution, query patterns, data growth, and workload requirements when partitioning. Proper planning and design are essential to help ensure the effectiveness of partitioning and maximize performance efficiency. If you address partitioning as an afterthought, it's more challenging because you already have a live workload to maintain. You might need to change data access logic, distribute large quantities of data across partitions, and support continued usage during data distribution.

### **Implement partitioning**

It's important to analyze the characteristics of your data, access patterns, concurrency requirements, and scalability goals when deciding which type of partitioning to use. Each type of partitioning has its own advantages and considerations. Here are some factors to consider for each type of partitioning:

- *Horizontal partitioning* is appropriate when you want to distribute the data across multiple resources or servers for better scalability and performance. It's effective when the workload can be parallelized and processed independently on each partition. Consider horizontal partitioning when multiple users or processes need to be able to access or update the dataset concurrently.
- *Vertical partitioning* is appropriate when certain attributes or columns are frequently accessed, while others are accessed less frequently. Vertical partitioning allows for efficient access to the required data by minimizing unnecessary data retrieval.
- *Functional partitioning* is appropriate when different functions require different subsets of the data and can be processed independently. Functional partitioning can optimize performance by allowing each partition to focus specific operations.

## **Test and optimize partitioning**

Test the partitioning scheme to verify the effectiveness and efficiency of the strategy so you can make adjustments to improve performance. Measure factors such as response time, throughput, and scalability. Compare the results against performance goals and identify any bottlenecks or issues. Based on the analysis, identify potential optimization opportunities. You might need to redistribute data across partitions, adjust partition sizes, or change the partitioning criteria.

**Tradeoff**: Partitioning adds complexity to the design and development of a workload. Partitioning requires conversations and planning between developers and database administrators.

**Risk**: Partitioning introduces some potential problems that need to be considered and addressed, including:

- *Data skew*: Partitioning can lead to data skew, where certain partitions receive a disproportionate amount of data or workload compared to others. Data skew can result in performance imbalances and increased contention on specific partitions.
- *Query performance*: Poorly designed partitioning schemes can negatively affect query performance. If queries need to access data across multiple partitions, it might require extra coordination and communication between partitions, leading to increased latency.

# **Azure facilitation**

**Optimizing scaling.** Azure has the infrastructure capacity to support vertical and horizontal scaling. Azure services have different performance tiers known as SKUs. SKUs allow you to scale vertically. Many of Azure's resources support automatic scaling or other in-place scale options. Some resources support advanced metrics or custom input to support fine-tuning scaling behavior. Most scaling implementations in Azure can set limits and support the necessary observability to be alerted to change.

[Azure Monitor](https://learn.microsoft.com/en-us/azure/azure-monitor/overview) allows you to monitor various metrics and conditions in your applications and infrastructure. You can use Monitor to trigger automated scaling actions based on predefined rules. For example, in Azure Kubernetes Service (AKS), you can use Monitor to enable horizontal pod automatic scaling (HPA) and cluster automatic scaling. Using Monitor's monitoring and alerting capabilities, you can effectively facilitate scaling in Azure and help ensure that your applications and infrastructure can dynamically adjust to meet demand.

You can also build custom automatic scaling in Azure. You can use alerts in Monitor for resources that don't have an autoscale feature. These alerts can be set up to be querybased or metric-based and can perform actions using [Azure Automation](https://learn.microsoft.com/en-us/azure/automation/overview). Automation provides a platform for hosting and running PowerShell and Python code across Azure, the cloud, and on-premises environments. It offers features such as deploying runbooks on demand or on a schedule, run history and logging, integrated secrets store, and source control integration.

**Designing application to scale**: Here are some ways Azure facilitates application scaling design;

- *Eliminating data locking*: In Azure SQL Database, you can enable [optimized locking](https://learn.microsoft.com/en-us/sql/relational-databases/performance/optimized-locking) to improve performance on databases that require strict consistency.
- *Using background tasks*: Azure offer services and guidance for implementing background jobs. For more information, see [Background jobs](https://learn.microsoft.com/en-us/azure/architecture/best-practices/background-jobs).
- *Implementing load balancing*: Azure provides load balancers that don't require [client affinity. These load balancers include](https://learn.microsoft.com/en-us/azure/application-gateway/features#session-affinity) [Azure Front Door](https://learn.microsoft.com/en-us/azure/frontdoor/routing-methods#session-affinity)[, Azure Application](https://learn.microsoft.com/en-us/azure/application-gateway/features#session-affinity) Gateway, and [Azure Load Balancer.](https://learn.microsoft.com/en-us/azure/load-balancer/load-balancer-distribution-mode?tabs=azure-portal)

**Partitioning a workload**: Azure offers various partitioning strategies for different data stores. These strategies help improve performance and scalability by distributing the data across multiple partitions. For more information, see [Data partition strategies.](https://learn.microsoft.com/en-us/azure/architecture/best-practices/data-partitioning-strategies)

# **Related links**

- [Why partition data?](https://learn.microsoft.com/en-us/azure/architecture/best-practices/data-partitioning#why-partition-data)
- [Best practices for automatic scaling](https://learn.microsoft.com/en-us/azure/azure-monitor/platform/autoscale-best-practices#choose-the-thresholds-carefully-for-all-metric-types)
- [Overview of the autoscale feature in Azure](https://learn.microsoft.com/en-us/azure/azure-monitor/platform/autoscale-overview)
- [Horizontal, vertical, and functional data partitioning](https://learn.microsoft.com/en-us/azure/architecture/best-practices/data-partitioning)
- [Application design considerations](https://learn.microsoft.com/en-us/azure/architecture/best-practices/data-partitioning#application-design-considerations)

# **Performance Efficiency checklist**

Refer to the complete set of recommendations.

**[Performance Efficiency checklist](#page-666-0)**

# **Recommendations for performance testing**

Article • 11/14/2023

**Applies to this Azure Well-Architected Framework Performance Efficiency checklist recommendation:**

#### **[PE:06](#page-666-0) Test performance. Perform regular testing in an environment that matches the production environment. Compare results against the performance targets and the performance benchmark.**

This guide describes the recommendations for testing. Performance testing helps you evaluate the functionality of a workload in various scenarios. It involves testing the workload's response time, throughput, resource utilization, and stability to help ensure that the workload meets its performance requirements.

Testing helps to prevent performance issues. It also helps ensure that your workload meets its service-level agreements. Without performance testing, a workload can experience performance degradations that are often preventable. Workload performance can drift from performance targets and established baselines.

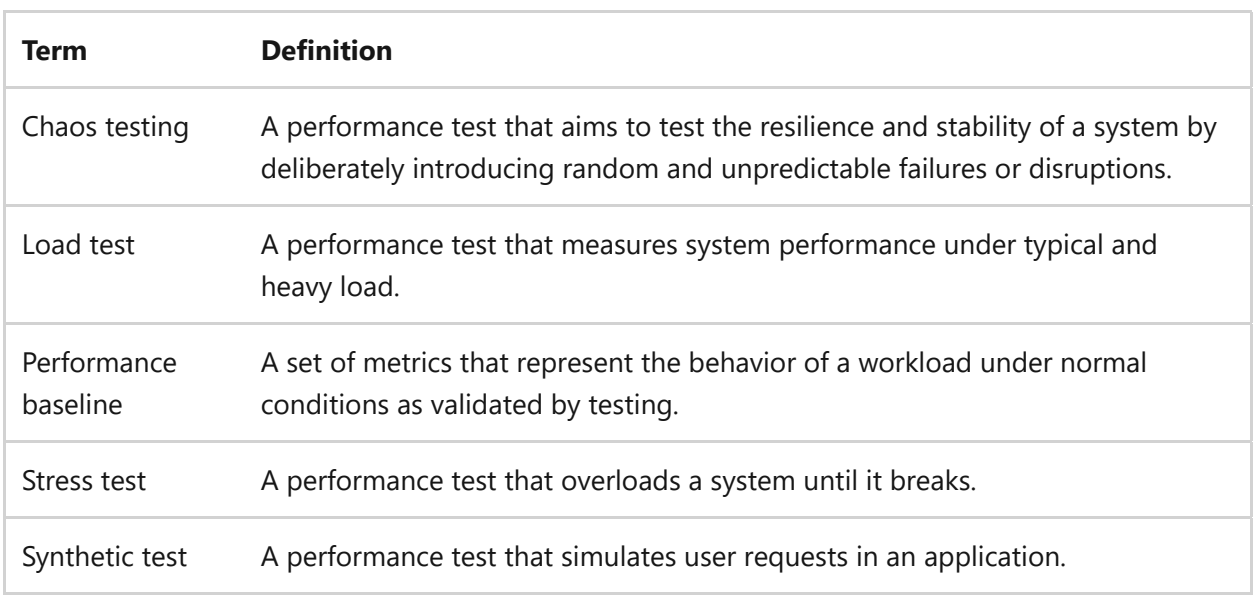

#### **Definitions**

# **Key design strategies**

Performance testing helps you gather measurable data on a workload. When you run tests early enough, they also help you build workloads to the right specifications. You should conduct performance tests as early as possible in the software development

lifecycle. Early testing allows you to catch and fix performance issues earlier in development. You can use a proof of concept (POC) if production code isn't ready.

## **Prepare the test**

Preparing performance tests refers to setting up and arranging the resources, configurations, and test scenarios that you need to conduct performance testing effectively.

### **Define acceptance criteria**

Acceptance criteria specify the performance requirements that a workload needs to meet to be considered acceptable or successful. Define criteria that align with the performance targets.

*Review performance targets.* Performance targets define your desired level of performance for your workload. Review the performance targets that are established for the workload. Performance targets are metrics that can involve response time, throughput, resource utilization, or any other relevant performance indicators. For example, you might have a target for your response time to be under a certain threshold, such as less than 2 seconds.

*Define acceptance criteria.* Translate the performance targets into specific acceptance criteria that you can use to evaluate the performance of your workload. For example, suppose your performance target for response time is 2 seconds or less. Your acceptance criterion could be *The average response time of the workload should be less than 2 seconds*. Use these acceptance criteria to determine whether the workload meets the desired level of performance.

When you define acceptance criteria, it's important to focus on users and their expectations. Acceptance criteria help ensure that the delivered work meets user needs and requirements. Keep in mind the following considerations for incorporating the user perspective into acceptance criteria:

- *User requirements*: Understand the user needs and goals for the workload. Consider how the workload should perform to satisfy these requirements.
- *User experience*: Define acceptance criteria that capture the desired user experience. Include factors such as response time, usability, accessibility, and overall satisfaction.
- *Functional requirements*: Address the specific functionality that the user expects to see in the workload. Define acceptance criteria around these functional

requirements to help ensure that they're met.

*Use cases*: Consider different scenarios or use cases that the user might encounter. Define acceptance criteria based on these use cases to validate the workload's performance in real-world situations.

*Set acceptance thresholds.* Determine the thresholds within the acceptance criteria that indicate whether the workload meets the performance targets. These thresholds define the acceptable range of performance for each metric. For example, suppose the acceptance criterion for response time is less than 2 seconds. You can set the threshold at 2.5 seconds. This level indicates that any response time over 2.5 seconds is considered a performance issue.

*Define passing criteria.* Establish the criteria for determining whether the workload passed or failed the performance test. You might define passing as meeting all the acceptance criteria or achieving a certain percentage of them.

### **Select the test type**

To select the right type of performance test, it's important to align the test with your acceptance criteria. The acceptance criteria define the conditions that need to be met for a requirement or bug fix to be considered done. Performance tests should aim to verify whether a workload meets these acceptance criteria and performs as expected under specified conditions. Aligning the performance test type with the acceptance criteria helps ensure that the test focuses on meeting the performance expectations that the criteria define.

- *Understand acceptance criteria*. Review the acceptance criteria for the requirement or bug fix. The criteria outline the specific conditions and functionalities to be met.
- *Identify relevant performance metrics*. Based on the acceptance criteria, determine the performance metrics that are critical to achieving the desired outcomes. For example, if the acceptance criteria focus on response time, prioritizing load testing might be appropriate.
- *Select an appropriate test type*. Evaluate the available test types and choose the one that best aligns with the identified performance metrics and acceptance criteria.

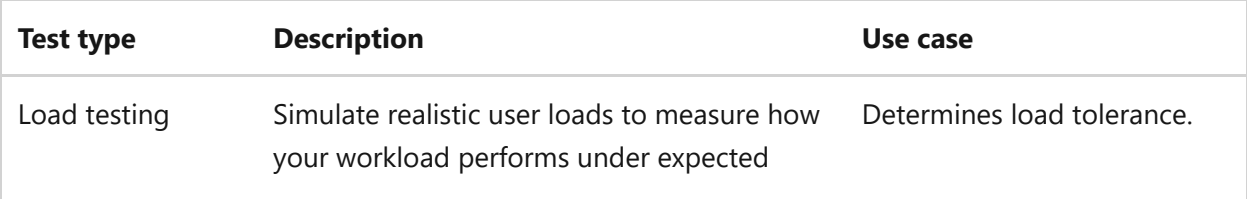

The following table provides a sample of test types and their use cases.

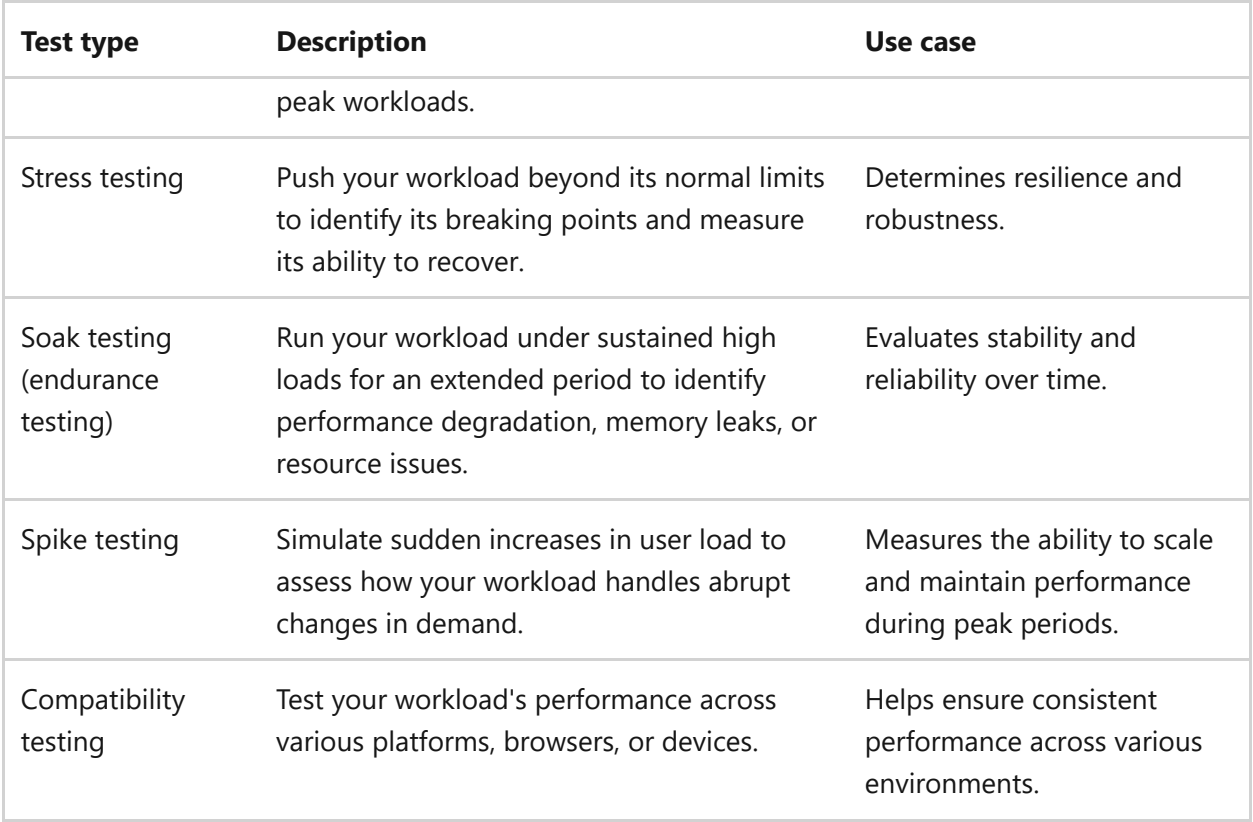

Prioritize your selected test types based on the characteristics and requirements of your workload. Consider factors such as the criticality of performance metrics, user expectations, business priorities, and known issues or vulnerabilities.

### **Select testing tools**

Choose appropriate tools based on the type of performance testing that you want to run. Evaluate the testing environment's infrastructure, resources, and constraints. Choose testing tools that support the desired test types and provide the necessary features for monitoring, measurement, analysis, and reporting.

An application performance monitoring (APM) tool provides deep insights into applications and is an essential testing tool. It helps you trace individual transactions and map their paths through various workload services. After testing, you should use the APM tool to analyze and compare testing data against your performance baseline.

Use profiling tools to identify performance bottlenecks in your code. Profiling helps identify areas of the code that consume the most resources and need optimization. It provides insights into the execution time and memory usage of different parts of the code.

The following steps can help you select the appropriate testing tools:

*Identify testing requirements*. Begin by understanding the specific requirements of your performance testing. Consider various factors:

- The type of workload
- o Performance metrics to measure, such as response time and throughput
- The complexity of the workload architecture
- The testing environment, such as cloud-based, on-premises, or hybrid
- *Research testing tools*. Conduct research to identify performance testing tools that align with your requirements. Consider commercial and open-source tools that are available in the market. Look for tools that support your desired types of performance testing, such as load testing or stress testing, and that provide features for measuring performance metrics.
- *Evaluate tool features*. Assess the features that each testing tool provides. Look for capabilities such as simulation of realistic user behavior and scalability to handle large user loads. Consider support for various protocols and technologies, integration with other testing tools or frameworks, and reporting and analysis capabilities.
- *Consider compatibility and integration*. Determine the compatibility of the testing tools with your existing infrastructure and technologies. Ensure that the tools can be easily integrated into your testing environment and can communicate with the necessary workload for monitoring and analysis.
- *Evaluate cost and licensing*. Assess the cost structure and licensing terms that are associated with the testing tools. Consider factors such as the initial investment, maintenance costs, and support costs. Also consider other licensing requirements that depend on the number of users or virtual users.
- *Conduct a POC*. Select a few tools that appear to be the most suitable based on your evaluation. Conduct a small-scale POC to validate the usability, features, and effectiveness of the tools in your specific testing scenario.
- *Consider support and training*. Evaluate the level of support and training that the tool's vendor or community provides. Determine the availability of documentation, tutorials, and technical support channels to assist with any challenges or issues that might arise during the testing process.

### **Create test scenarios**

Creating test scenarios refers to the process of designing specific situations or conditions that are suitable for testing the performance of a workload. Test scenarios are created to emulate realistic user behavior and workload patterns. These scenarios provide a way for performance testers to evaluate how the workload performs under various conditions.

Test scenarios make it possible to replicate various workload patterns, such as concurrent user access, peak load periods, or specific transaction sequences. By testing the workload under different workload patterns, you can identify performance bottlenecks and optimize resource allocation.

- *Define user behavior*. Emulate realistic user behavior and workload patterns by identifying the steps and actions that users perform when they interact with the workload. Consider activities such as signing in, performing searches, submitting forms, or accessing specific features. Break down each scenario into specific steps and actions that represent the user's interaction with the workload. You can include navigating through pages, performing transactions, or interacting with various elements of the workload.
- *Determine data involvement*. Identify the test data required to run the test scenarios. You might include creating or generating realistic data sets that represent various scenarios, user profiles, or data volumes. Ensure that the test data is diverse and covers different use cases to provide a comprehensive performance evaluation.
- *Design test scripts*. Create test scripts that automate the execution of the defined test scenarios. Test scripts typically consist of a sequence of actions, HTTP requests, or interactions with workload APIs or user interfaces. Use performance testing tools or programming languages to write the scripts, considering factors such as parameterization, correlation, and dynamic data handling. Validate the test scripts for correctness and functionality. Debug any issues, such as script errors, missing or incorrect actions, or data-related problems. Test script validation is crucial to help ensure accurate and reliable performance test execution.
- *Configure test variables and parameters*. Configure variables and parameters within test scripts to introduce variability and simulate real-world scenarios. Include parameters such as user credentials, input data, or randomization to mimic different user behaviors and workload responses.
- *Iteratively refine scripts*. Continuously refine and enhance test scripts based on feedback, test results, or changing requirements. Consider optimizing script logic, parameterization, and error handling, or adding extra validation and checkpoints.

### **Configure the test environment**

Configuring a test environment refers to the process of setting up the infrastructure, software, and network configurations that you need to create an environment that closely resembles your production environment.

To set up your testing environment in a way that boosts performance efficiency, include the following steps in your configuration process:

- *Mirror your production environment*. Set up your test environment to closely resemble your production environment. Consider factors such as infrastructure configuration, network settings, and software configurations. The goal is to ensure that the performance test results are representative of real-world conditions.
- *Provision sufficient resources*. Allocate adequate resources such as CPU, memory, and disk space to the test environment. Ensure that the available resources can handle the expected workload and provide accurate performance measurements.
- *Replicate network conditions*. Configure the network settings in the test environment to replicate the expected network conditions during the actual workload deployment. You need to include bandwidth, latency, and network protocols.
- *Install and configure dependencies*. Install the software, libraries, databases, and other dependencies that are required for the workload to run correctly. Configure these dependencies to match the expected production environment.

**Tradeoff**: There are costs associated with maintaining separate test environments, storing data, using tooling, and running tests. Know the cost of performance testing, and find a way to optimize spending.

**Risk**: Production data can contain sensitive information. Without a robust scrubbing and masking strategy, you risk leaking sensitive data when you use production data for testing.

## **Perform the tests**

Run the performance tests by using the chosen testing tool. Testing involves measuring and recording performance metrics, monitoring health, and capturing any performance issues that arise.

Monitor and collect performance metrics such as response time, throughput, CPU and memory utilization, and other relevant indicators.

Use the defined test scenarios to put the workload under expected loads. Conduct tests under these varying load conditions. For example, use levels, such as normal, peak, and stress levels, to analyze the behavior of the workload in various scenarios.

## **Analyze the results**

Analyzing the test results involves examining the collected data and metrics from the performance tests to gain insights into the performance of the workload. The goal is to identify performance issues and use the feedback to adjust priorities in application development. The following actions are key steps for analyzing test results.

*Review performance metrics.* Look at the performance metrics that you collect during performance testing, such as response times, throughput, error rates, CPU and memory utilization, and network latency. Analyze these metrics to understand the overall performance of the workload.

- *Identify bottlenecks*. Evaluate the performance metrics to identify any bottlenecks or areas of inefficient performance. The evaluation can include high response times, resource constraints, database issues, network latency, and scalability limitations. Pinpointing the root causes of these bottlenecks helps you prioritize performance improvements.
- *Correlate metrics*. Assess the relationships and correlations between various performance metrics. For example, analyze how increased load or resource utilization affects response times. Understanding these correlations can provide valuable insights into workload behavior under different conditions. Look for patterns and trends in the performance data over time. Analyze performance under different load levels or during specific periods. Detecting trends can help identify seasonal variations, peak usage times, or recurring performance issues.

*Evaluate acceptance criteria.* Compare the retest results against the predefined acceptance criteria and performance goals. Assess whether the workload meets the desired performance standards. If the workload doesn't meet the acceptance criteria, further investigate and refine the optimizations.

*Iterate and refine the analysis.* Make other adjustments and improvements as needed. Use the collected data and metrics to diagnose specific performance issues. The diagnosis might involve tracing through the workload components, examining log files, monitoring resource usage, or analyzing error messages. Dig deeper into the data to understand the underlying causes of performance problems.

Based on the analysis of the test results, prioritize identified performance issues and implement necessary improvements. The improvements can involve optimizing code, tuning database queries, improving caching mechanisms, and optimizing network configurations.

## **Establish baselines**

Baselines provide a reference point for comparing performance results over time. Baselines should be meaningful snapshots of workload performance—you don't need to use every test as a baseline.

Consider the workload objectives, and document performance snapshots that allow you to learn over time and optimize. Use these baseline measurements as a benchmark for future performance tests, and use them to identify any degradation or improvement.

To establish baselines for performance testing and use them as a benchmark for future performance tests, follow these steps:

- *Identify performance metrics*. Determine the specific performance metrics that you want to measure and track. Examples include:
	- Response time, or how quickly the workload responds to requests.
	- Throughput, or the number of requests that are processed per unit of time.
	- Resource utilization, such as CPU, memory, and disk usage.
- *Record meaningful measurements*. Record the performance metrics that you obtain during the test as the baseline measurements. These measurements represent the starting point against which you compare future performance tests.
- *Compare future tests*. In subsequent performance tests, compare the performance metrics against the established baselines and thresholds. The comparison allows you to identify any improvements or degradation in performance.

## **Test continuously**

Continuous testing involves the ongoing monitoring and refinement of your tests. Continuous testing helps you maintain consistent and acceptable levels of performance. A workload should provide a consistent and acceptable level of performance relative to the baseline. You should tune the workload over time to produce consistent performance that's within the acceptable limits of performance. Here are some key practices:

- *Set degradation limits*. Define numeric thresholds that specify the level of performance degradation that's acceptable over time. By setting these limits, you can monitor performance fluctuations and receive alerts when the performance falls below the defined threshold.
- *Include quality assurance*. Incorporate performance requirements, such as CPU utilization and maximum requests per second, into the quality assurance process.

Treat performance requirements with the same level of importance as functional requirements. This process helps ensure that the workload meets the defined performance requirements before you deploy it to production.

- *Automate alerting*. In live environments, rapid detection and response are crucial. Set up automated alerting systems that use the performance baseline as their reference. If there's a significant deviation in performance, the necessary teams are alerted immediately to act.
- *Test changes*. Some performance issues might only manifest in a live setting. Apply thorough testing practices for proposed code and infrastructure changes. Use code instrumentation to gain insights into the application's performance characteristics, such as hot paths, memory allocations, and garbage collection. This testing ensures that any change introduced doesn't degrade performance beyond the acceptable limits.

# **Azure facilitation**

**Perform the tests**: [Azure Pipelines](https://learn.microsoft.com/en-us/azure/devops/pipelines/get-started/what-is-azure-pipelines) makes it possible for you to integrate performance testing into your CI/CD pipeline. You can incorporate load testing as a step in your pipeline to validate the performance and scalability of your applications.

[Azure Chaos Studio](https://learn.microsoft.com/en-us/azure/chaos-studio/chaos-studio-overview) provides a way for you to inject real-world faults into your application so that you can run controlled fault injection experiments. The experiments help you measure, understand, and improve your cloud application and service resilience.

[Azure Load Testing](https://learn.microsoft.com/en-us/azure/load-testing/overview-what-is-azure-load-testing) is a load testing service that generates high-scale load on any application. Load Testing provides capabilities for automating load tests and integrating them into your continuous integration and continuous delivery (CI/CD) workflow. You can define test criteria, such as average response time or error thresholds, and automatically stop load tests based on specific error conditions. Load Testing offers a dashboard that provides live updates and detailed resource metrics of Azure application components during a load test. You can analyze the test results, identify performance bottlenecks, and compare multiple test runs to understand performance regressions over time.

**Analyzing the results**: [Azure Monitor](https://learn.microsoft.com/en-us/azure/azure-monitor/overview) is a comprehensive monitoring solution for collecting, analyzing, and responding to telemetry from your cloud and on-premises environments. [Application Insights](https://learn.microsoft.com/en-us/azure/azure-monitor/app/app-insights-overview) is an extension of Monitor that provides APM features. You can use Application Insights to monitor applications during development and testing and also in production.

Z **Tradeoff**: Testing takes time and skill to perform and can affect operational efficiency.

# **Related links**

- [Recommendations for security testing](#page-356-0)
- [Recommendations for designing a reliability testing strategy](#page-189-0)

# **Performance Efficiency checklist**

Refer to the complete set of recommendations.

**[Performance Efficiency checklist](#page-666-0)**

# **Recommendations for optimizing code and infrastructure**

Article • 11/14/2023

**Applies to this Azure Well-Architected Framework Performance Efficiency checklist recommendation:**

#### **[PE:07](#page-666-0) Optimize code and infrastructure. Use code that's performant, and ensure that it offloads responsibilities to the platform. Use code and infrastructure only for their core purpose and only when necessary.**

This guide describes the recommendations for optimizing code and infrastructure performance. To optimize your code and infrastructure, you should use your components only for their core purpose and only when necessary. When you overuse code and infrastructure, it creates unnecessary resource consumption, bottlenecks, and slow responses. To compensate for those inefficiencies, you must add more resources to accomplish the same tasks.

#### **Definitions**

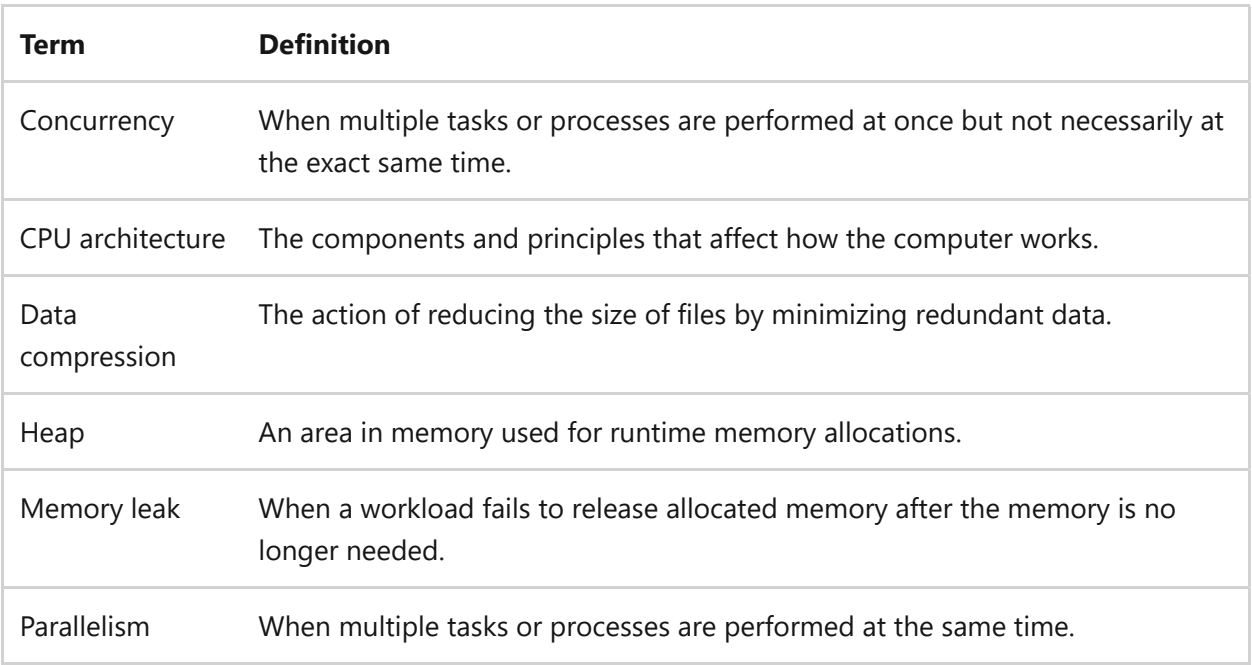

# **Key design strategies**

Optimizing code and infrastructure entails fine-tuning the code and the supporting infrastructure to improve performance efficiency. It requires performant code that executes tasks quickly and doesn't waste resources. It requires a well-designed infrastructure that is streamlined to avoid unnecessary complexity. A workload should use the inherent capabilities of the platform. It's an approach that helps ensure both code and infrastructure are used primarily for their core purposes and only when necessary.

## **Optimize code performance**

To optimize code performance, modify code to reduce resource usage, minimize runtime, and enhance performance. You can modify code to improve the efficiency and speed of a software program. Don't mask performance issues with brute force. Brute force means adding compute resources to compensate for code performance, like adding extra capacity instead of addressing the source. You need to fix performance issues with optimization. When you optimize code performance, it helps maximize the utilization of system resources, improves response time, reduces latency, and enhances the user experience.

### **Instrument your code**

Instrumenting code refers to the practice of adding code snippets or libraries to code that collect data and monitor code performance during runtime. Code instrumentation allows developers to gather information about key metrics such as resource consumption (CPU, memory usage) and execution time. By instrumenting code, developers can gain insights into code hot paths, identify performance bottlenecks, and optimize the code for better performance efficiency.

In an ideal environment, you should do code analysis early in the software development lifecycle. The earlier you catch a code issue, the cheaper it's to fix it. You want to automate as much of this code analysis as possible. Use dynamic and static code analysis tools to reduce the manual effort. However, keep in mind that this testing is still a simulation of production. Production provides the clearest understanding of code optimization.

**Tradeoff**: Code monitoring tools are likely to increase costs.

## **Identify hot paths**

By instrumenting your code, you can measure the resource consumption for different code paths. These measurements help you identify hot paths. Hot paths have a significant effect on performance and resource usage. They're critical or frequently executed sections of a program that require high performance and low latency. To identify code hot paths, consider these steps:

- *Analyze runtime data*: Collect runtime data and analyze it to identify areas of the code that consume significant resources, such as CPU, memory, or I/O operations. Look for patterns or sections of code that are frequently executed or take a long time to complete.
- *Measure performance*: Use profiling tools or performance testing frameworks to measure the execution time and resource consumption of different code paths. It helps identify bottlenecks and areas for improvement.
- *Consider business logic and user effect*: Evaluate the importance of different code paths based on their relevance to the application's functionality or critical business operations. Determine which code paths are crucial for delivering value to users or meeting performance requirements.

### **Optimize code logic**

Optimizing code logic is about refining the structure and design of code to perform tasks with fewer resources. Improved logic reduces unnecessary operations. It creates faster execution with less resource consumption. You should remove any unnecessary operations within the code path that might affect performance. Prioritize optimizing hot paths to see the greatest performance efficiency gains. To optimize code logic, consider the following strategies:

- *Remove unnecessary function calls*: Review your code and identify any functions that aren't essential for the desired functionality and might affect performance negatively. For example, if a function call performs a validation completed earlier in the code, you can remove the unnecessary validation function call.
- *Minimize logging operations*: Logging can be helpful for debugging and analysis, but excessive logging can affect performance. Evaluate the necessity of each logging operation and remove any unnecessary logging calls that aren't critical for performance analysis.
- *Optimize loops and conditionals*: Analyze loops and conditionals in your code and identify any unnecessary iterations or conditions that can be eliminated. Simplifying and optimizing these structures can improve the performance of your code. Minimize function calls within loops, and eliminate redundant calculations. Consider moving computations outside the loop or using loop unrolling.
- *Reduce unnecessary data processing*: Review your code for any unnecessary data processing operations, such as redundant calculations or transformations. Eliminate these unnecessary operations to improve the efficiency of your code.
- *Optimize data structures.* To efficiently store and retrieve data, select appropriate data structures, such as arrays, linked lists, trees, and hash tables. Choose the best data structure for a specific problem. A suitable data structure improves application performance.
- *Minimize network requests*: If your code involves making network requests, minimize the number of requests and optimize their usage. Batch requests when possible and avoid unnecessary round trips to improve performance.
- *Minimize allocations*: Identify areas where excessive memory allocation occurs. Optimize the code by reducing unnecessary allocations and reusing existing resources when possible. By minimizing allocations, you can improve memory efficiency and overall performance. Use the appropriate memory management and garbage collection strategies for your programming language.
- *Reduce data structure size*: Assess the size of your data structures, such as classes, and identify areas where reduction is possible. Review the data requirements and eliminate any unnecessary fields or properties. Optimize memory usage by selecting appropriate data types and packing data efficiently.
- *Use performance-optimized SDKs and libraries.* Use native SDKs or performanceoptimized libraries. Native SDKs are designed to interact with the services and resources on a platform or within a framework. For example, cloud-native SDKs work better with cloud service data planes than with custom API access. SDKs excel at handling network requests and optimizing interactions. Performance-optimized libraries, such as Math.NET, contain performance-optimized functions. When you apply the functions appropriately, you can improve your workload's performance.
- *Cross-cutting implementation*: Consider the effects of cross-cutting implementations, such as middleware or token checks, and assess whether they negatively affect performance.

Review the performance recommendations specific to the programming language you're working with. Evaluate your code against these recommendations to identify areas for improvement.

# **Tradeoffs**:

- Optimizing code and hot paths requires developer expertise in identifying code inefficiencies is subjective and might be highly skilled individual required for other tasks.
- SDKs provide convenience and eliminate the complexities of interacting with APIs. But SDKs might limit your control and customization options for custom

code.

#### **Optimize memory management**

Optimizing memory management involves refining the way a workload uses, allocates, and releases memory resources to improve efficiency. Proper memory management improves code performance because it reduces the overhead of memory operations. Efficient memory usage reduces latency, prevents system slowdowns or crashes, and maximizes the throughput of computational tasks. Consider the following strategies to optimize memory management.

**Debug memory issues.** Memory dumps are application memory snapshots. They capture the memory state of an application at a specific point in time. Memory dumps enable retrospective analysis of memory-related issues. Select the appropriate type of memory dump based on the nature of the problem you're trying to diagnose and the resources available. You should use miniature dumps for routine debugging and full dumps for complex, critical issues. This strategy provides a balance between resource usage and diagnostic capabilities. Many code hosting services support memory debugging. You should prefer services that support memory analysis over those services that don't. Here are the basic steps to debugging memory issues:

- 1. *Capture memory dumps*: Begin by setting up a mechanism to capture memory dumps during your application's runtime. The capture can be triggered manually, automatically, or when specific conditions (like excessive memory consumption) are met. Some cloud services might already offer this process.
- 2. *Analyze memory dumps*: After you collect the memory dumps, analyze them. Numerous tools can assist you in inspecting these dumps, such as WinDbg for Windows applications or GDB for Unix-based systems.
- 3. *Identify memory leaks*: Focus on identifying memory leaks during the analysis. Memory leaks arise when your application allocates memory but fails to release it when the memory is no longer required. Search for objects or data structures that remain in memory even when they should be deallocated.
- 4. *Fix and test*: Upon identifying the problematic code, concentrate on resolving the memory issues. Resolutions might involve releasing memory correctly, optimizing data structures, or reevaluating memory management practices. Confirm that your solutions undergo rigorous testing to ensure their efficacy.
- 5. *Iterate and monitor*: Memory management is a continuous process. Routinely monitor your application's memory usage and persist in collecting memory dumps

in production. Regularly revisit the analysis and optimization stages to make sure memory issues don't reappear with subsequent code modifications.

By incorporating memory dump analysis into your software development lifecycle, you can amplify the reliability and efficiency of your applications. It helps to reduce the likelihood of memory-related issues in production.

**Reduce memory allocations.** Minimize memory allocations to reduce the overall memory footprint of the code. Your workload can utilize the available memory efficiently. There's less need for the garbage collector to reclaim unused memory, and it reduces the frequency and duration of garbage collection cycles. Memory allocations can be costly, especially if you perform them frequently. Minimize memory allocations, so the code can run quickly and efficiently.

Caches store frequently accessed data close to the processor, which improves performance. When you minimize memory allocations, there's less contention for cache space, so you can effectively utilize the cache. A high number of memory allocations can degrade application performance and generate errors. Other ways to minimize memory allocations include:

- *Local variables*: Use local variables instead of global variables to minimize memory consumption.
- *Lazy initialization*: Implement lazy initialization to defer the creation of objects or resources until they're needed.
- *Buffers*: Manage buffers effectively to avoid allocating large memory buffers.
- *Object pooling*: Consider object pooling to reuse large objects instead of allocating and deallocating them.

[For more information, see](https://learn.microsoft.com/en-us/dotnet/standard/garbage-collection/large-object-heap) [Reduce memory allocations](https://learn.microsoft.com/en-us/dotnet/csharp/advanced-topics/performance) [and The large object heap on](https://learn.microsoft.com/en-us/dotnet/standard/garbage-collection/large-object-heap) Windows systems.

### **Use concurrency and parallelism**

Using concurrency and parallelism involves executing multiple tasks or processes either simultaneously or in an overlapping manner to make efficient use of computing resources. These techniques increase the overall throughput and the number of tasks that a workload can process. When you run tasks concurrently or in parallel, it reduces the runtime of the application and decreases latency and increases response times. Concurrency and parallelism enable efficient utilization of computing resources, such as CPU cores or distributed systems. Concurrency and parallelism effectively distribute the workload among the computing resources.

**Use parallelism.** Parallelism is the ability of a system to simultaneously trigger multiple tasks or processes on multiple computing resources. Parallelism divides a workload into smaller tasks that are run in parallel. You can achieve parallelism by using techniques like multiprocessing or distributed computing. Distribute tasks across multicore processors to optimize workload management. Optimize code to take advantage of the CPU architecture, threading models, and multicore processors. When you run code in parallel, performance improves because the workload is distributed across multiple cores.

**Use concurrency.** Concurrency is the ability of a system to run multiple tasks or processes. Concurrency enables different parts of a program to make progress independently, which can improve overall performance. You can implement concurrency by using techniques like multithreading, in which multiple threads run concurrently within a single process. You can also use asynchronous programming, in which tasks are triggered concurrently.

*Asynchronous programming*: Asynchronous programming is an approach to trigger tasks without blocking the main thread. Asynchronous programming enables a program to trigger tasks while waiting for long-running operations to finish. With asynchronous programming, the program can initiate multiple tasks and wait for them to complete asynchronously. The program doesn't have to wait for each task to finish before moving on to the next one.

There are many asynchronous programming techniques and patterns, depending on the programming language and platform. One common approach is to use asynchronous keywords and constructs, such as async and await , in languages like C#. With these keywords, you can define asynchronous methods. For HTTP traffic, consider using the [Asynchronous Request-Reply pattern](https://learn.microsoft.com/en-us/azure/architecture/patterns/async-request-reply).

Many frameworks and libraries provide built-in support for asynchronous programming. For example, in the .NET platform, you can implement asynchronous [operations by using patterns like T](https://learn.microsoft.com/en-us/dotnet/standard/asynchronous-programming-patterns/event-based-asynchronous-pattern-eap)[ask-Based Asynchronous patter](https://learn.microsoft.com/en-us/dotnet/standard/asynchronous-programming-patterns/task-based-asynchronous-pattern-tap)[n and Event-](https://learn.microsoft.com/en-us/dotnet/standard/asynchronous-programming-patterns/event-based-asynchronous-pattern-eap)Based Asynchronous pattern. The specific implementation of asynchronous programming varies depending on the programming language, platform, and requirements of the application.

*Queues*: A queue is a storage buffer located between a requesting component (producer) and the processing component (consumer) of the workload. There can be multiple consumers for a single queue. As the tasks increase, you should scale the consumers to meet the demand. The producer places tasks in a queue. The

queue stores the tasks until a consumer has capacity. A queue is often the best way to hand off work to a processing service that experiences peaks in demand. [For more information, see Q](https://learn.microsoft.com/en-us/azure/service-bus-messaging/service-bus-azure-and-service-bus-queues-compared-contrasted)[ueue-Based Load Leveling pattern](https://learn.microsoft.com/en-us/azure/architecture/patterns/queue-based-load-leveling) [and Storage queues](https://learn.microsoft.com/en-us/azure/service-bus-messaging/service-bus-azure-and-service-bus-queues-compared-contrasted) and Service Bus queues.

### **Use connection pooling**

Connection pooling is the practice of reusing established database connections instead of creating a new connection for every request. It can be expensive to establish a connection to a database. You have to create an authenticated network connection to the remote database server. Database connections are especially expensive for applications that frequently open new connections. Connection pooling reuses existing connections and eliminates the expense of opening a new connection for each request. Connection pooling reduces connection latency and enables high database throughput (transactions per second) on the server. You should choose a pool size that can handle more connections than you currently have. The goal is to have the connection pool quickly handle new incoming requests.

**Understand connection pooling limits.** Some services limit the number of network connections. When you exceed this limit, connections might slow down or terminate. You can use connection pooling to establish a fixed set of connections at startup time and then maintain those connections. In many cases, a default pool size might consist of only a few connections that perform quickly in basic test scenarios. Your application might exhaust the default pool size under scale and create a bottleneck. You should establish a pool size that maps to the number of concurrent transactions that are supported on each application instance.

**Test the connection pool.** Each database and application platform has slightly different requirements for setting up and using a pool. Test your connection pool to ensure it works efficiently under load.

**Risk**: Connection pooling can create [pool fragmentation](https://learn.microsoft.com/en-us/dotnet/framework/data/adonet/sql-server-connection-pooling#pool-fragmentation) and degrade performance.

### **Optimize background jobs**

Many applications require background tasks that run independently of the UI. The application can start the job and continue to process interactive requests from users. Examples of background jobs include batch jobs, processor-intensive tasks, and longrunning processes, such as workflows. Background tasks shouldn't block the application or cause inconsistencies due to delayed operation when the system is under load. To

improve performance, you can scale compute instances that host background tasks. For more information, see [Background jobs](https://learn.microsoft.com/en-us/azure/architecture/best-practices/background-jobs) and [Scaling and performance considerations](https://learn.microsoft.com/en-us/azure/architecture/best-practices/background-jobs#scaling-and-performance-considerations).

## **Optimize infrastructure performance**

Optimizing infrastructure performance means enhancing and adjusting infrastructure elements to ensure peak operation and the best use of resources for a workload. By fine-tuning infrastructure, you can minimize waste, reduce lags, and achieve more with the available resources. It ensures that workloads run reliably and swiftly, leading to improved user experiences and cost savings. To optimize infrastructure performance, consider the following strategies:

**Add usage limits.** You can implement usage limits on some workload components. For example, to remove unstable pods, you can [define pod CPU and memory limits](https://learn.microsoft.com/en-us/azure/aks/developer-best-practices-resource-management#define-pod-resource-requests-and-limits) in Azure [Kubernetes Service \(AKS\). To optimize performance, you can define memory limits in](https://learn.microsoft.com/en-us/azure/spring-apps/concepts-for-java-memory-management) Java virtual machines (VMs).

**Streamline infrastructure.** Simplify your workload to reduce the potential for interaction, dependency, and compatibility issues. When you simplify your workload, you optimize resource utilization of memory, processing power, and storage.

**Reduce load.** To reduce load on a workload, minimize the demand placed on an application and enable resources to perform their primary tasks. For example, it's common practice to avoid running security solutions within your code or on individual compute instances. Instead, web servers should serve HTTP requests. Web application firewalls and gateway resources can handle security checks. The following strategies help reduce the load on your workload:

- *Eventual consistency*: Adopt an eventual consistency model to enhance performance by allowing data to be slightly dated. Eventual consistency reduces the immediate demand on CPU cycles and network bandwidth for constant data updates.
- *Delegate tasks*: Delegate server tasks to clients or intermediaries, such as search indexes and caches. Delegate tasks like sorting data, filtering data, or rendering views. When you offload these tasks, you reduce the workload on your servers and improve performance.

**Optimize the network.** To optimize a workload network for performance, configure and fine-tune the network infrastructure. Ensure that the workload can operate at its highest level of efficiency.

*Network protocols*: Upgrade to modern protocols like HTTP/2, which enable multiple requests to be sent over a single connection. Modern protocols reduce the overhead of establishing new connections.

**Tradeoff**: Modern protocols might exclude older clients.

- *Network chattiness*: Batch network requests together to reduce the number of requests. Instead of making multiple small requests, combine them into larger requests to reduce network overhead.
- *Database queries*: Ensure that database queries retrieve only the necessary information. Avoid retrieving large amounts of unnecessary data, which can lead to increased network traffic and slow performance.
- *Static data*: Utilize a content delivery network to cache frequently accessed static content that's close to the users. When you cache data, it doesn't have to travel over long distances. Caching improves response times and reduces network traffic.
- *Log collection*: Collect and retain only the log data that's necessary to support your requirements. Configure data collection rules and implement design considerations to optimize your Log Analytics costs.
- *Data compression*: Compress and bundle [HTTP content](https://learn.microsoft.com/en-us/iis/configuration/system.webserver/httpcompression) and [file data](https://learn.microsoft.com/en-us/windows/win32/fileio/file-compression-and-decompression) to allow fast transmission between clients and servers. Compression shrinks the data that a page or API returns and sends back to the browser or client app. Compression optimizes network traffic, which can accelerate application communication.

**Tradeoff**: Compression adds server-side and client-side processing. The application must compress, send, and decompress data. Multicast communication, or communication to multiple recipients, can create decompression overhead. You need to test and measure the performance variations before and after implementing data compression to determine if it's [a good fit for your workload. For more information, see Response compression](https://learn.microsoft.com/en-us/aspnet/core/performance/response-compression) in ASP.NET Core.

# **Azure facilitation**

**Instrumenting code**: Azure Monitor Application Insights supports automatic instrumentation (autoinstrumentation) and manual instrumentation of application code. Autoinstrumentation enables telemetry collection without touching the application's code. Manual instrumentation requires code changes to implement the Application

Insights or OpenTelemetry API. You can use [Application Insights Profiler](https://learn.microsoft.com/en-us/azure/azure-monitor/profiler/profiler-overview) to help optimize hot paths.

**Optimizing code logic:** Azure offers [SDKs](https://azure.microsoft.com/downloads)  $\mathbb{Z}$  and libraries for various programming languages to interact with Azure services. Use SDKs to simplify interactions between applications and Azure resources. SDKs provide optimal interaction with Azure services, which reduces latency and enhances efficiency.

**Optimizing memory management**: Use the smart detection feature of Application [Insights to analyze memory consumption and help to identify and address memory](https://learn.microsoft.com/en-us/azure/azure-monitor/alerts/proactive-diagnostics) leaks.

[Azure App Service](https://learn.microsoft.com/en-us/troubleshoot/azure/app-service/capture-memory-dumps-app-service) has a profiler and memory dump collection and analysis feature. The App Service [autohealing feature](https://learn.microsoft.com/en-us/azure/app-service/overview-diagnostics#auto-healing) can automatically take memory dumps and profile traces of .NET and Java apps.

**Using concurrency and parallelism**: Different Azure services provide unique support for concurrency, such as [Azure Cosmos DB,](https://learn.microsoft.com/en-us/azure/cosmos-db/nosql/database-transactions-optimistic-concurrency) [Azure Functions](https://learn.microsoft.com/en-us/azure/azure-functions/functions-concurrency) and [Blob storage.](https://learn.microsoft.com/en-us/azure/storage/blobs/concurrency-manage) For parallelism, services [AKS](https://learn.microsoft.com/en-us/azure/aks) supports deploying containerized applications, which improves parallel processing.

[Azure Batch](https://learn.microsoft.com/en-us/azure/batch/batch-technical-overview) is a cloud-based job scheduling service that you can use to enable parallel and high-performance computing without the need for infrastructure setup. For more information, see [Background jobs.](https://learn.microsoft.com/en-us/azure/architecture/best-practices/background-jobs)

**Optimizing infrastructure performance**: Implement [Azure Resource Manager templates](https://learn.microsoft.com/en-us/azure/templates) to define and deploy infrastructure by using code. Use these templates to implement efficient, repeatable, and consistent resource deployments. [Azure Policy](https://learn.microsoft.com/en-us/azure/governance/policy/overview) provides governance capabilities to ensure that resource deployments adhere to organizational best practices and standards.

For asynchronous programming, use scalable queuing services, like Azure Queue [Storage and Azure Service Bus, to facilitate asynchronous programming. You can](https://learn.microsoft.com/en-us/azure/storage/queues/storage-queues-introduction) queue tasks and independently process them. To support asynchronous operations, Azure Marketplace offers third-party queues and tools that you can integrate with Azure services.

# **Related links**

- [AKS](https://learn.microsoft.com/en-us/azure/aks)
- [Application Insights smart detection feature](https://learn.microsoft.com/en-us/azure/azure-monitor/alerts/proactive-diagnostics)
- [Asynchronous Request-Reply pattern](https://learn.microsoft.com/en-us/azure/architecture/patterns/async-request-reply)
- [Avoid memory allocations](https://learn.microsoft.com/en-us/dotnet/csharp/advanced-topics/performance)
- [Azure Batch](https://learn.microsoft.com/en-us/azure/batch/batch-technical-overview)
- [Azure Policy](https://learn.microsoft.com/en-us/azure/governance/policy/overview)
- [Azure Resource Manager templates](https://learn.microsoft.com/en-us/azure/templates)
- [Azure SDKs](https://azure.microsoft.com/downloads)  $\mathbb Z$
- [Background jobs](https://learn.microsoft.com/en-us/azure/architecture/best-practices/background-jobs)
- [Background jobs scaling and performance considerations](https://learn.microsoft.com/en-us/azure/architecture/best-practices/background-jobs#scaling-and-performance-considerations)
- [Compress file data](https://learn.microsoft.com/en-us/windows/win32/fileio/file-compression-and-decompression)
- [Compress HTTP content](https://learn.microsoft.com/en-us/iis/configuration/system.webserver/httpcompression)
- [Define pod CPU and memory limits](https://learn.microsoft.com/en-us/azure/aks/developer-best-practices-resource-management)
- [Event-Based Asynchronous pattern](https://learn.microsoft.com/en-us/dotnet/standard/asynchronous-programming-patterns/event-based-asynchronous-pattern-eap)
- [Java virtual machines \(VMs\)](https://learn.microsoft.com/en-us/azure/spring-apps/concepts-for-java-memory-management)
- [Large object heap](https://learn.microsoft.com/en-us/dotnet/standard/garbage-collection/large-object-heap)
- [Pool fragmentation](https://learn.microsoft.com/en-us/dotnet/framework/data/adonet/sql-server-connection-pooling#pool-fragmentation)
- [Queue-Based Load Leveling pattern](https://learn.microsoft.com/en-us/azure/architecture/patterns/queue-based-load-leveling)
- [Response compression in ASP.NET Core](https://learn.microsoft.com/en-us/aspnet/core/performance/response-compression)
- [Storage queues and Service Bus queues](https://learn.microsoft.com/en-us/azure/service-bus-messaging/service-bus-azure-and-service-bus-queues-compared-contrasted)
- [Task-Based Asynchronous pattern](https://learn.microsoft.com/en-us/dotnet/standard/asynchronous-programming-patterns/task-based-asynchronous-pattern-tap)

# **Performance Efficiency checklist**

Refer to the complete set of recommendations.

**[Performance Efficiency checklist](#page-666-0)**

# **Recommendations for optimizing data performance**

Article • 11/14/2023

**Applies to this Azure Well-Architected Framework Performance Efficiency checklist recommendation:**

#### **[PE:08](#page-666-0) Optimize data performance. Optimize data stores, partitions, and indexes for their intended and actual use in the workload.**

This guide describes the recommendations for optimizing data performance. Optimizing data performance is about refining the efficiency with which the workload processes and stores data. Every workload operation, transaction, or computation typically relies on the quick and accurate retrieval, processing, and storage of data. When data performance is optimized, the workload runs smoothly. Compromised data performance creates a domino effect of poor performance efficiency. Failure to optimize data performance results in response delays, heightened latency, and curtailed scalability. It jeopardizes the efficiency of the entire workload.

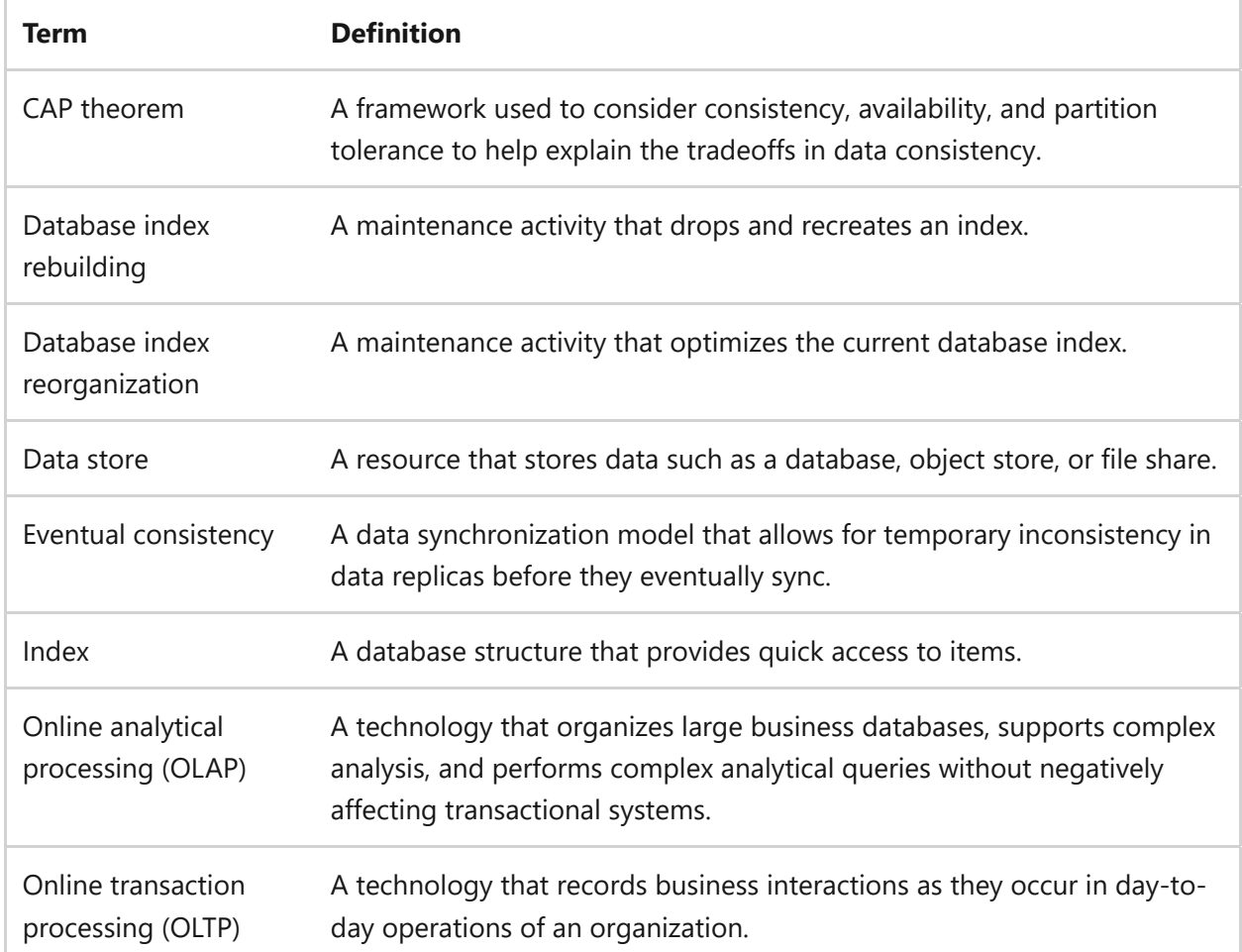

#### **Definitions**

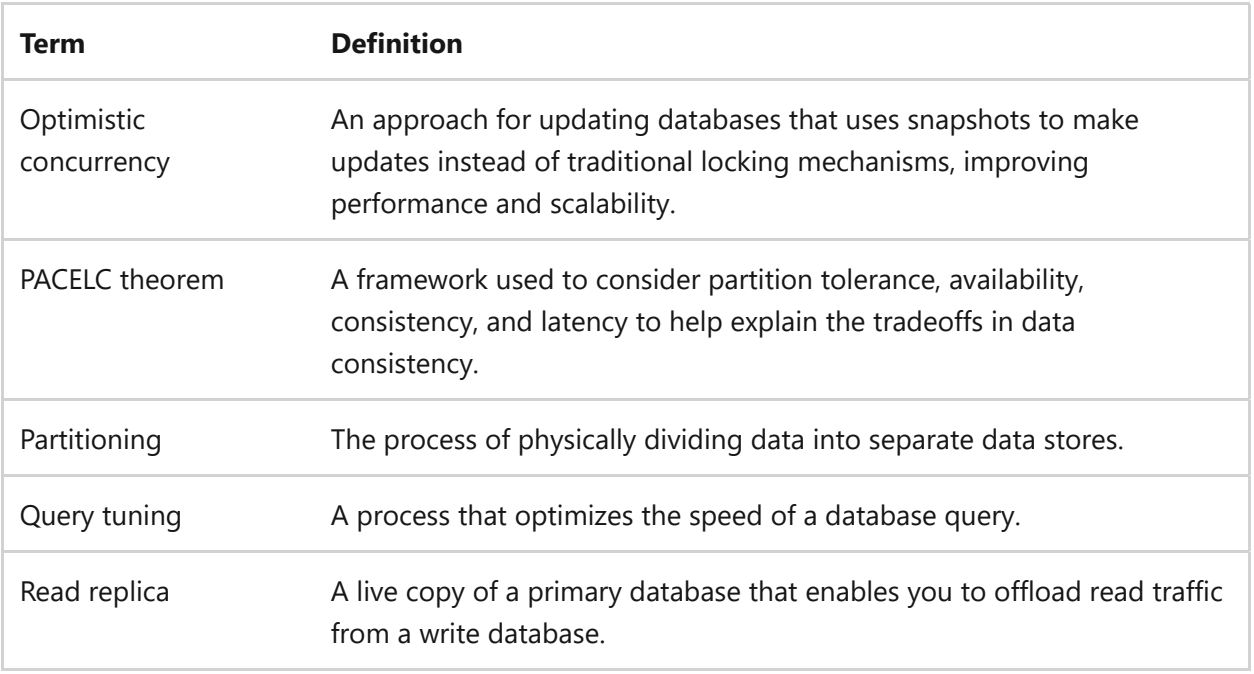

# **Key design strategies**

To optimize data usage, ensure that data stores, partitions, and indexes are optimized for their intended use and for their actual use in a workload. Optimized data usage can improve query performance, reduce resource consumption, and enhance overall system efficiency. Consider the following strategies:

- *Profile data.* Understand your data and ensure that your data model is well-suited for your workload. Consider factors such as data normalization, indexing strategies, and partitioning techniques. For efficient data retrieval, ensure that you select appropriate data types, define relationships between entities, and determine an optimal indexing strategy.
- *Fine-tune your data storage configuration.* Configure your data storage infrastructure to align with your workload requirements. Select an appropriate storage technology, for example relational databases, NoSQL databases, and data warehouses. Optimize storage settings, such as buffer size, caching mechanisms, and compression.
- *Optimize query performance.* Analyze and optimize queries that run in the workload. Use techniques such as query optimization, indexing, and caching. To identify bottlenecks, use query plans and performance monitoring tools, and then make necessary improvements.
- *Regularly monitor and tune the system.* Continuously monitor the performance of your workload and iterate on the data storage configuration and query optimizations. Based on performance tuning best practices, analyze system metrics, identify areas of improvement, and implement changes.

## **Profile data**

Data profiling involves examining the data from a source and gathering information about it. The objective is to understand the quality, structure, and characteristics of workload data. This process allows for the identification of issues such as missing values, duplicates, inconsistent formats, and other anomalies. For effective data profiling, consider the following strategies:

- *Understand the data structure.* Examine the structure of your data, including tables, columns, and relationships. Determine the data types, lengths, and constraints that are applied to each column. Data structure evaluation helps you understand how the data is organized and how it relates to other data elements.
- *Analyze the data volume.* Assess the volume of your data to understand the overall size and growth patterns. Determine the number of records or documents and the size of individual tables or collections. This information helps you estimate storage requirements and identify scalability issues.
- *Identify data relationships.* Explore the relationships between data elements, such as primary and foreign key relationships. Understand how data is connected, so you can determine how changes in one table or document might affect related data.
- *Assess data quality.* Evaluate the quality of your data by examining factors such as completeness, accuracy, consistency, and uniqueness. Identify data anomalies, missing values, or duplicate records that might affect data integrity and query performance. This step helps you identify areas for data cleansing and improvement.
- *Capture data distribution.* Analyze the distribution of values within each column to determine data patterns. Identify frequent and rare values, outliers, and data skews. To optimize query performance, choose appropriate indexing strategies and query optimization techniques based on the distribution.

## **Monitor data performance**

Data performance monitoring is the practice of consistently tracking the efficiency of data stores, partitions, and indexes in real-time. It involves collecting and analyzing performance metrics specific to data operations, using tools tailored for system-level, database-specific, or third-party monitoring solutions. Effective data performance monitoring allows you to proactively identify and mitigate potential bottlenecks,

ensuring that data-related processes and tasks are efficient. To monitor data performance, consider the following strategies:

- *Collect data-specific metrics.* Gather key metrics that directly relate to data performance. These metrics include query response times, data throughput, disk I/O related to data access, and the load times of specific data partitions.
- *Set up data alerts.* Set up alerts specifically for data metrics. Use predefined thresholds or anomalies in these metrics to trigger alerts. Alerts enable you to receive notifications when performance metrics exceed acceptable ranges or show abnormal behavior. For instance, if a database query takes longer than expected or if data throughput drops significantly, it would trigger an alert. You can set up these alerts using specialized monitoring tools or custom scripts.
- *Diagnose data performance issues.* Regularly review the collected data metrics to pinpoint potential performance bottlenecks or degradation in data operations. Visualization tools or dashboards can be invaluable in this process, helping to highlight trends, bottlenecks, and outliers in data performance. Once identified, delve into the root causes of these issues and strategize appropriate remediation steps.

## **Partition data**

Partitioning involves dividing large datasets or high-volume workloads into smaller, manageable subsets. Partitioning enhances data performance efficiency by distributing the workload and improving parallel processing. It also ensures more effective data access based on specific needs and query patterns. You can partition data vertically or horizontally (also called sharding).

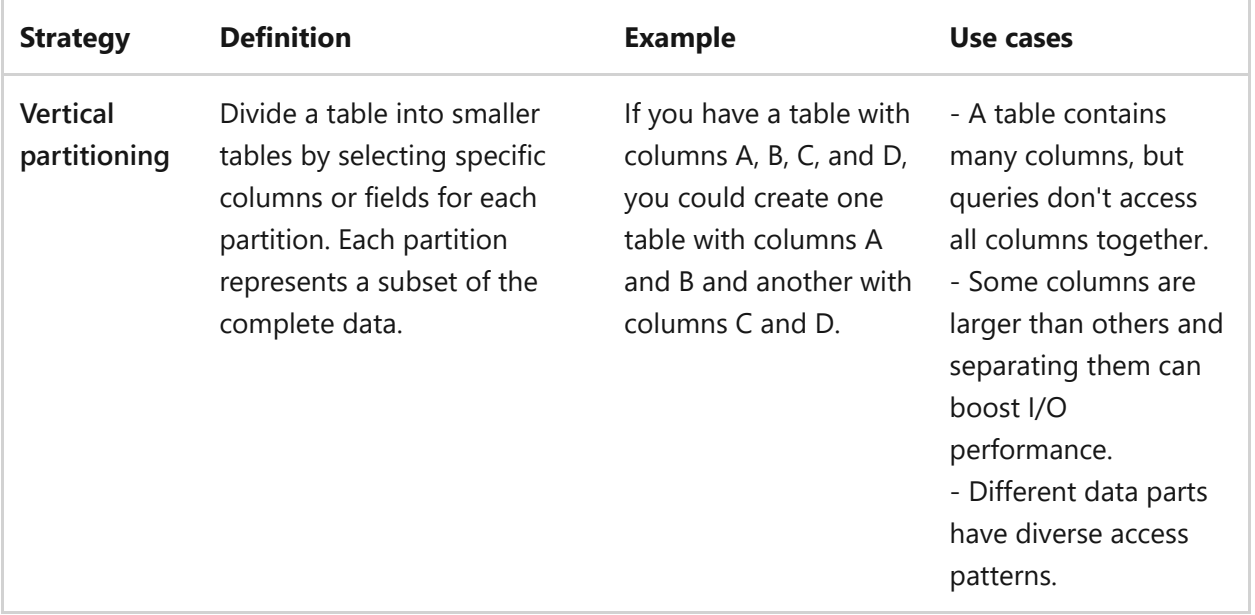

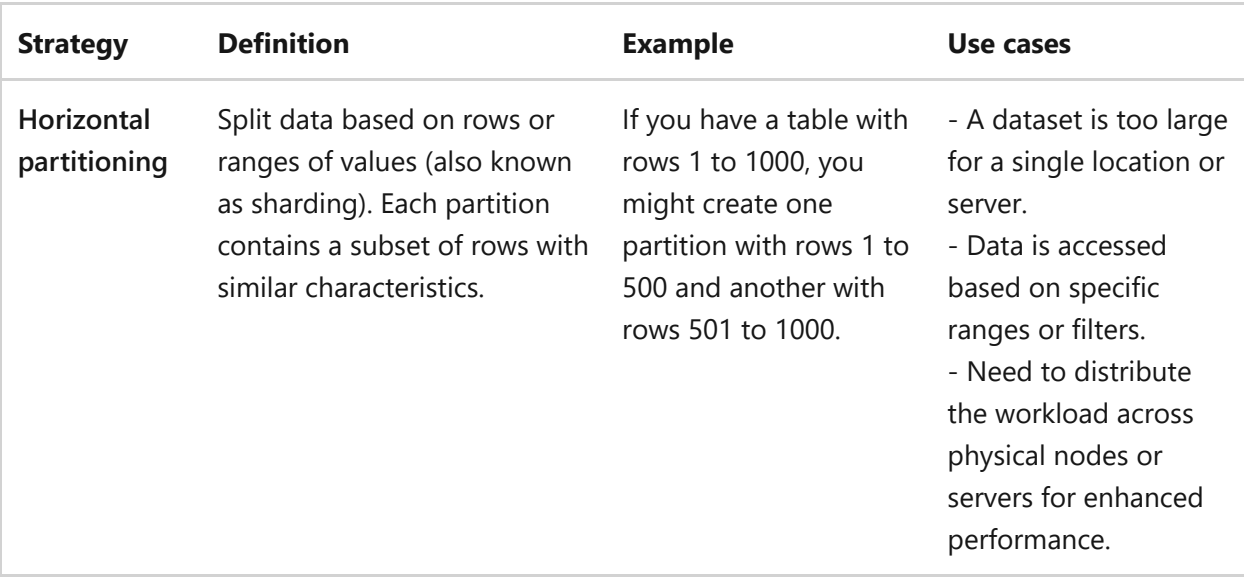

To partition your data, consider the following steps:

- *Analyze data and queries.* Analyze data and query patterns to identify suitable partitioning or sharding strategies. Understand the nature of the data, access patterns, and distribution requirements.
- *Determine a key.* Choose a partitioning or sharding key to distribute data across partitions or shards. Carefully select the key based on data characteristics and query requirements.
- *Determine logic.* Determine a partitioning or sharding logic based on the chosen key. Consider dividing the data into ranges, applying hashing algorithms, or using other partitioning techniques.
- *Configure the infrastructure.* Configure the database system to support partitioning or sharding. Consider creating the necessary infrastructure, defining the partitions or shards, and configuring the data distribution.

For more information, see [Data partitioning guidance.](https://learn.microsoft.com/en-us/azure/architecture/best-practices/data-partitioning)

# **Optimize database queries**

Optimizing database queries refines queries using techniques such index hints and caching. These adjustments increase efficiency and speed of data retrieval. As a result, the database has a lighter workload, resources work more effectively, and users enjoy smoother interactions. To optimize database queries, consider the following strategies:

*Rewrite queries.* Review and analyze complex queries to identify opportunities to rewrite them. Consider restructuring query logic, eliminating redundant operations, or simplifying query syntax.
- *Avoid the N+1 query problem.* Minimize the number of roundtrips to the database by using joins and batch fetching to retrieve related data efficiently.
- *Reorder joins.* Evaluate the query plan and consider rearranging the join order to minimize the number of rows in each join operation. The order in which you join tables can affect query performance.
- *Use index hints.* Use index hints so a database engine can specify the use of indexes when it runs a query. Index hints guide the optimizer to select the most appropriate indexes.
- *Cache queries.* Store the results of frequently run queries in memory. Query caching eliminates the need for repeatedly running the same query, and it reduces query processing overhead.
- *Optimize locking.* Avoid unnecessary or restrictive lock hints in queries. Efficient locking strategies can enhance query performance and concurrency. Apply optimized locking mechanisms that the database system provides. Analyze and adjust isolation levels to balance data consistency and query performance.
- *Monitor and tune.* Monitor query performance metrics, such as runtime, resource utilization, and query throughput. Use database profiling tools and monitoring functionalities to identify poorly performing queries. Evaluate and fine-tune query plans based on collected performance data. Analyze query plans and wait statistics to identify bottlenecks. Use that information to optimize query performance.

#### **Optimize index performance**

Indexes enhance data retrieval speed by allowing databases to swiftly find data using specific columns or fields. When you optimize these indexes, sorting and join operations become more efficient, leading to faster queries. Well-optimized indexes cut down on the disk I/O operations required for queries. Removing unneeded or redundant indexes also frees up valuable storage space. To optimize index performance, consider the following strategies:

- *Analyze query patterns.* Understand the query patterns that run on your database. Identify the queries that run frequently and might degrade performance. Analyze query patterns to determine which indexes are beneficial for optimizing performance.
- *Evaluate existing indexes.* Review the existing indexes in your database. Evaluate their usage, performance effects, and relevance to the query patterns. Identify

redundant or unused indexes that you can remove to improve write performance and reduce storage overhead.

- *Identify columns for indexing.* Identify columns that are frequently used in the *where*, *join*, and *order by* clauses of your queries. These columns are potential candidates for indexing because they can enable fast data retrieval.
- *Choose an appropriate index type.* Select an appropriate index type based on your database system. Common options include b-tree indexes for equality and range queries, hash indexes for exact match queries, and full-text indexes for text search operations. Choose an index type that best matches your query requirements.
- *Consider index column order.* When you create composite indexes, or indexes with multiple columns, consider the order of the columns. Place the columns that are most frequently used in queries at the beginning of the index. Column order helps ensure that your workload is effectively using indexes for a wide range of queries.
- *Balance index size.* Avoid creating indexes on columns with low cardinality, or columns that have a low number of distinct values. Such indexes can be inefficient and increase the size of your database. Instead, index columns that have a high selectivity.
- *Maintain index usage.* Continuously monitor the usage and performance of your indexes. Look for opportunities to create new indexes or modify existing indexes based on changes in query patterns or performance requirements. Remove or update indexes that are no longer beneficial. Indexes have maintenance overhead. As data changes, indexes can fragment and affect performance. Regularly perform index maintenance tasks, such as rebuilding or reorganizing indexes, to ensure optimal performance.
- *Test and validate.* Before you revise indexes in a production environment, perform thorough testing and validation. Measure the performance effect of index revisions by using representative workloads. Verify the improvements against predefined benchmarks.

**Tradeoff**: B-tree indexes might have high storage overhead, and exact-match queries might be slow. Hash indexes aren't suitable for range queries or comparison operators. Full-text indexes might have high storage requirements, and nontextual data queries might be slow.

#### **Consider data compression**

Data compression is the process of reducing the size of data to optimize storage space and improve workload performance efficiency. Compressed data requires less storage space and less bandwidth for transmitting, which results in fast data transfer. You would compress data to reduce your storage footprint and improve data access times. When you compress data, it reduces I/O operations and network bandwidth requirements.

Lossless compression and lossy compression are data compression algorithms. Lossless compression algorithms reduce the size of data without losing any information. Lossy compression algorithms achieve high compression ratios by removing less important or redundant information.

**Tradeoff**: To compress and decompress data, you need computational resources, like CPU and memory. The more data that you compress, the more resources you need.

#### **Archive and purge data**

Archiving and purging are strategies that streamline data storage. Archiving relocates older, less-frequently accessed data to a more cost-effective storage. Purging data permanently removes redundant data. They contribute to performance efficiency by reducing data volume, increases data access speed, and reducing backup and recovery times:

- *Reducing data volume*: Less data means faster processing times, ensuring quick responses to user requests.
- *Increasing data access speed*: A trimmed dataset allows for swifter queries and data retrieval, optimizing system responsiveness.
- *Reducing backup and recovery times*: Smaller datasets expedite backup and restoration processes, minimizing downtime and ensuring consistent performance.

Archiving and purging are instrumental in maintaining peak performance efficiency in data-driven systems.

### **Optimize storage load**

Optimizing storage load means streamlining requests to the storage system. It helps eliminate unnecessary requests. It also enhances data retrieval and prevents overwhelming the storage. Optimizing the storage load ensures the storage system remains responsive to legitimate requests and maintains peak performance. Implement strategies to reduce the processing burden on the data store. To optimize data store load, consider the following strategies:

#### **Use caching**

Caching stores commonly accessed data in a fast-access storage area, making data retrieval quicker than pulling it from the main source. This technique boosts data performance by cutting down on access times and avoiding repetitive data fetches. Caching improves read speeds and user response times, especially for frequently accessed data This method is most effective on static data or data that rarely changes.

To ensure optimal caching efficiency, consider factors like expiration policies, eviction strategies, and managing cache size. Adjust settings, such as the time to live (TTL), for optimal performance. To use a cache to optimize storage load, consider the following strategies:

- *In-memory caching*: Perform in-memory caching to store frequently accessed data in memory for fast retrieval. You can use this technique for application data that's expensive to compute or retrieve from a database. In-memory caching is useful for data that you read frequently but don't change frequently.
- *Database query caching*: Use this technique to cache the results of database queries to avoid running the same query multiple times. Database query caching is useful for complex and time-consuming database queries. When you cache the results of a query, subsequent requests for the same query are returned quickly.
- *Content delivery network caching*: Use this technique to cache web content on distributed network servers to reduce latency and improve content delivery. Content delivery network caching is effective for static content, like images, CSS files, and JavaScript files. Content delivery networks store copies of content in multiple locations worldwide, so users can access the content from a server that's near them geographically.

#### **Use read replicas**

Many databases support multiple read replicas. Distribute read queries across replicas to minimize the demand on the write database. Each read replica can serve a subset of traffic, which can improve performance.

When you have a workload with multiple data replicas that you expect to stay in sync, it's helpful to model this distributed system by using the PACELC theorem. The PACELC theorem helps you understand latency versus constancy tradeoff choices in the

nonpartitioned state of the system. Use this information to help you choose a database engine and data sync strategy that best addresses the system in a partitioned and [nonpartitioned state. For more information, see Command and Query Responsibility](https://learn.microsoft.com/en-us/azure/architecture/patterns/cqrs) Segregation (CQRS) pattern.

#### **Optimize data consistency**

In a distributed workload, where data resides across multiple nodes or locations, the level of consistency you select determines how quickly changes in one location reflect in others. Opting for stricter consistency consumes more compute resources and can negatively affect performance efficiency. On the other hand, a less strict consistency level, like eventual consistency introduces temporary inconsistencies among nodes but can boost performance efficiency.

Eventual consistency strikes a balance between data accuracy and workload performance. Changes spread gradually instead of instantly, boosting workload responsiveness and data processing speed. Although it introduces short-lived inconsistencies, the workload eventually presents consistent data across all nodes. Choosing eventual consistency can elevate a workload's performance and further enhance its availability and scalability.

### **Optimize data updates**

You can use optimistic concurrency to handle concurrent updates to the same data. Instead of locking data and preventing other updates, optimistic concurrency allows multiple users or processes to work concurrently and assumes that conflicts are rare.

With optimistic concurrency, each update operation includes a version or timestamp that represents the state of the data at the time of the update. When a conflicting update is detected, the system resolves the conflict by rejecting the update or merging the changes.

Optimistic concurrency minimizes contention and allows concurrent updates to proceed without unnecessary locking. It reduces wait time for resources and provides high throughput.

### **Optimize data movement and processing**

Optimizing data movement and processing involves improving the efficiency and performance of operations related to data extraction, transformation, loading, and processing. Consider the following key aspects of optimizing data movement and processing:

- *Extract, transform, and load (ETL) optimization*: Optimize ETL processes to minimize processing time. You can streamline the extraction process, implement efficient transformation algorithms, and optimize the loading process. When you make each step efficient, you can optimize the overall workflow.
- *Parallel processing*: Utilize parallel processing techniques to improve performance. When you distribute data processing tasks across multiple threads or nodes, you can divide and process the workload concurrently, which results in fast processing.
- *Batch processing*: Group similar tasks together to reduce overhead caused by repeated operations. Process multiple tasks in a batch to reduce overall processing time.

#### **Optimize storage design**

Optimizing storage design entails crafting a precise data storage architecture and selecting appropriate storage technologies. A streamlined storage design enhances data access, retrieval, and manipulation. Through strategic storage design, a workload achieves improved response times and overall functionality.

#### **Design for data proximity**

Data proximity refers to the strategic placement of data closer to the users or services that access it most frequently. By reducing the physical or logical distance between data and its users, data proximity ensures faster data access and improved responsiveness. To optimize design for close proximity, consider these strategies:

- *Evaluate data access patterns*: Assess your workload's access patterns and frequently accessed data. This analysis can help determine where to place data for maximum benefit.
- *Choose solutions that support data relocation*: Consider solutions that offer dynamic data relocation based on changing access patterns, ensuring optimal data positioning.
- *Choose solutions that support data synchronization*: If catering to a distributed user base, opt for solutions that facilitate data synchronization across various regions, ensuring that data replicas are available in proximity to users.

**Tradeoff**: If underlying data changes frequently, implement a cache invalidation mechanism to ensure that the cached data remains up to date.

#### **Use polyglot persistence**

Polyglot persistence is the practice of using multiple data storage technologies to store and manage different types of data within an application or system. Different types of databases or storage solutions serve different data requirements.

Polyglot persistence takes advantage of the benefits of each data storage technology to ensure optimal performance and scalability for each type of data. For example, you might use a relational database to store structured, transactional data. And you might use a NoSQL database to store unstructured or semi-structured data.

Design a schema for each data storage technology based on the requirements of the data. For relational databases, you might create normalized tables with appropriate relationships. For NoSQL databases, you might define document structures or key-value pairs. Develop the necessary components to interact with each data storage technology, such as APIs, data access layers, or data integration pipelines. Ensure that the application can read and write data to the appropriate data stores.

**Tradeoff**: A data structure that has low normalization can improve performance but introduce complexities.

#### **Separate OLTP and OLAP systems**

To separate [OLTP](https://learn.microsoft.com/en-us/azure/architecture/data-guide/relational-data/online-transaction-processing) and [OLAP](https://learn.microsoft.com/en-us/azure/architecture/data-guide/relational-data/online-analytical-processing) systems, design and deploy distinct systems for transactional processing and analytical processing tasks. This separation allows you to optimize each system for its specific workload and characteristics.

OLTP systems are used for real-time transactional processing. They efficiently and reliably handle individual transactions. OLTP systems are typically used to perform dayto-day operational tasks, such as online order processing, inventory management, and customer data management. OLTP systems prioritize responsiveness, consistency, and concurrency.

OLAP systems are used for complex analytical processing and reporting. They handle large volumes of data and perform intensive calculations and aggregations. OLAP systems are used for tasks such as business intelligence, data mining, and decision support. OLAP systems prioritize query performance, data aggregation, and multidimensional analysis.

When you separate OLTP and OLAP systems, you can allocate appropriate resources and optimize each system for its specific workload. Separation allows you to apply different data modeling techniques to each system. OLTP systems typically use normalized schemas for efficient transactional processing. OLAP systems might use denormalized schemas or data warehousing techniques to optimize query performance.

## **Azure facilitation**

**Profiling data**: Azure offers tools and services that you can use to profile data, such as [Azure Data Catalog,](https://learn.microsoft.com/en-us/azure/data-catalog/data-catalog-how-to-data-profile) [Azure Purview](https://learn.microsoft.com/en-us/purview/governance-solutions-overview), and [Azure Synapse Analytics.](https://learn.microsoft.com/en-us/azure/synapse-analytics/overview-what-is) These tools enable you to extract, transform, and load data from various sources, perform data quality checks, and gain insights into the data.

**Monitoring data performance**: To monitor data performance, you can use Azure Monitor to collect and analyze infrastructure metrics, logs, and application data. You can integrate Monitor with other services like Application Insights. Application Insights provides application performance monitoring and supports many platforms.

Application Insights collects usage and performance data. You can use Log Analytics to correlate that data with configuration and performance data across Azure resources.

You can use the insights feature of [Azure SQL](https://learn.microsoft.com/en-us/azure/azure-sql/database/sql-insights-overview) and [Azure Cosmos DB](https://learn.microsoft.com/en-us/azure/cosmos-db/insights-overview) to monitor your database. This feature enables you to diagnose and tune database performance issues.

**Partitioning data**: Azure offers various partitioning strategies for different data stores. Each data store might have different considerations and configuration options for data partitioning. For more information, see [Data partitioning strategies](https://learn.microsoft.com/en-us/azure/architecture/best-practices/data-partitioning-strategies).

**Optimizing database queries and index performance**: Use the query performance insight feature of Azure SQL Database to optimize queries, tables, and databases. You can use this feature to identify and troubleshoot query performance issues.

[For relational databases, you should follow the i](https://learn.microsoft.com/en-us/sql/relational-databases/indexes/indexes)[ndex design guidelines](https://learn.microsoft.com/en-us/sql/relational-databases/sql-server-index-design-guide#General_Design)[, SQL Server](https://learn.microsoft.com/en-us/sql/relational-databases/indexes/indexes) index guidance, and [Azure Cosmos DB index guidance](https://learn.microsoft.com/en-us/azure/cosmos-db/index-overview). Use SQL Database to perform [automatic tuning](https://learn.microsoft.com/en-us/azure/azure-sql/database/automatic-tuning-overview) for queries to improve their performance.

In SQL databases, you should regularly [reorganize or rebuild indexes](https://learn.microsoft.com/en-us/sql/relational-databases/indexes/reorganize-and-rebuild-indexes). Identify slow queries and tune them to improve performance. Many database engines have querytuning features. For more information, see [Best practices for query performance](https://learn.microsoft.com/en-us/azure/cosmos-db/nosql/query-metrics#best-practices-for-query-performance).

Azure Cosmos DB has a [default indexing policy](https://learn.microsoft.com/en-us/azure/cosmos-db/index-policy) that indexes every property of every item and enforces range indexes for any string or number. This policy provides you with efficient query performance, and you don't have to manage indexes upfront.

**Optimizing storage load**: Many Azure database services support read replicas. The availability and configuration of read replicas vary depending on the Azure database service. Refer to the official documentation for each service to understand the details and options.

**Optimizing storage design**: Azure offers many different data stores to fit your workload needs. [Understand data store types](https://learn.microsoft.com/en-us/azure/architecture/guide/technology-choices/data-store-overview) and [select an Azure data store for your application.](https://learn.microsoft.com/en-us/azure/architecture/guide/technology-choices/data-store-decision-tree)

## **Related links**

- [Automatic tuning in SQL Database](https://learn.microsoft.com/en-us/azure/azure-sql/database/automatic-tuning-overview)
- [Azure Cosmos DB](https://learn.microsoft.com/en-us/azure/cosmos-db/insights-overview)
- [Azure Cosmos DB index guidance](https://learn.microsoft.com/en-us/azure/cosmos-db/index-overview)
- Azure SOL
- [Best practices for query performance](https://learn.microsoft.com/en-us/azure/cosmos-db/nosql/query-metrics#best-practices-for-query-performance)
- [CQRS pattern](https://learn.microsoft.com/en-us/azure/architecture/patterns/cqrs)
- [Data partitioning guidance](https://learn.microsoft.com/en-us/azure/architecture/best-practices/data-partitioning)
- [Data partitioning strategies](https://learn.microsoft.com/en-us/azure/architecture/best-practices/data-partitioning-strategies)
- [Default indexing policy](https://learn.microsoft.com/en-us/azure/cosmos-db/index-policy)
- [Index design guidance](https://learn.microsoft.com/en-us/sql/relational-databases/sql-server-index-design-guide#General_Design)
- [OLAP overview](https://learn.microsoft.com/en-us/azure/architecture/data-guide/relational-data/online-analytical-processing)
- [OLTP overview](https://learn.microsoft.com/en-us/azure/architecture/data-guide/relational-data/online-transaction-processing)
- [Partitioning best practices](https://learn.microsoft.com/en-us/azure/architecture/best-practices/data-partitioning)
- [Reorganize or rebuild indexes](https://learn.microsoft.com/en-us/sql/relational-databases/indexes/reorganize-and-rebuild-indexes)
- [Select an Azure data store for your application](https://learn.microsoft.com/en-us/azure/architecture/guide/technology-choices/data-store-decision-tree)
- [SQL Server index guidance](https://learn.microsoft.com/en-us/sql/relational-databases/indexes/indexes)
- [Understand data store types](https://learn.microsoft.com/en-us/azure/architecture/guide/technology-choices/data-store-overview)

## **Performance Efficiency checklist**

Refer to the complete set of recommendations.

**[Performance Efficiency checklist](#page-666-0)**

# **Recommendations for prioritizing the performance of critical flows**

Article • 11/30/2023

**Applies to this Azure Well-Architected Framework Performance Efficiency checklist recommendation:**

ノ **Expand table**

#### **[PE:09](#page-666-0) Prioritize the performance of critical flows. The allocation of workload resources and performance optimization efforts should prioritize the flows that support the most important business processes, users, and operations.**

This guide describes the recommendations for prioritizing the performance of critical flows in a workload. Critical flows represent crucial business processes that generate revenue or drive high-priority operations. When you prioritize the performance of critical flows, you ensure the flows that have the most impact get the resources they need before lower priority flows. Failure to do this prioritization can have disproportionate negative effects on workload priorities and the user experience.

#### **Definitions**

ノ **Expand table**

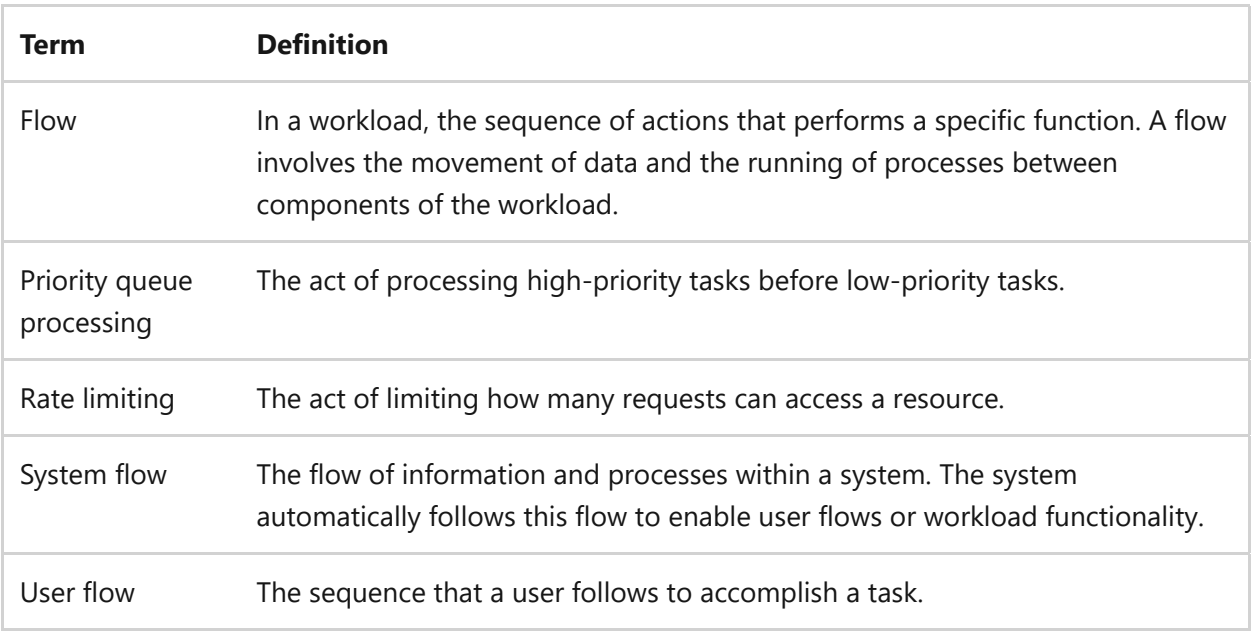

## **Key design strategies**

Critical flows refer to the key user flows for customers or the system and data flows for operations that are crucial to the workload functionality. These flows can include actions such as user registrations, sign-ins, product purchases, accessing pages behind a paywall, or any other key path or process within your workload.

Critical flows significantly affect the user experience or business operations. Critical flows have higher performance targets and service-level agreements than noncritical flows. Where resources are limited, noncritical flows should yield resource usage to critical flows. You need to identify, monitor, and prioritize all flows before isolating and optimizing critical flows.

#### **Identify all flows**

The first step in prioritizing the performance of critical flows is identifying all the flows within your workload. Flow identification involves systematically mapping and understanding every user paths and component communication. The focus is on understanding the performance metrics and potential impact of flows on workload performance.

By dissecting the workload into discrete flows, you can find performance bottlenecks, inefficient resource utilization, and opportunities for performance optimization. This knowledge exposes areas of needed improvement and is the first step to identifying critical flows. For more information, see [Identify and rate user and system flows.](#page-67-0)

### **Monitor flow performance metrics**

After you identify all flows within your workload, you need to collect performance metrics on each flow and monitor those metrics. Flow metrics provide insights into response times, error rates, and throughput. The goal is to consistently observe and record performance-related metrics to further refine your understanding of each flow's impact on workload performance. To monitor flow metrics, you can use the following tools to collect data:

- *Analytic and tracking tools*: These tools provide insights into user behavior and interactions within your application. By analyzing user data, you can identify the most common flows, bottlenecks, or potential issues.
- *Application performance monitoring (APM) tools*: Use APM tools to monitor the performance of your application and track how flows run. These tools provide visibility into response times, errors, and other performance metrics, allowing you to identify critical flows and optimize their performance.

*Logging and debugging tools*: Use these tools to capture and analyze logs and debug information while your application runs. Review logs and debugging information to trace how flows are running and identify issues or errors.

### **Identify critical flows**

With the performance data available, you can begin ranking all the flows and identifying the critical flows. The identification of critical flows involves evaluating the performance impact and criticality of each flow. Effective flow prioritization ensures that the most important flows receive the resources needed before less critical flows. To prioritize flows in your application, consider these steps:

*Identify business impact*: Start by assessing the importance of each flow within your operations. Focus on how each flow aligns with your business objectives, its impact on users, and the potential negative effects of poor performance. For instance, while a free service tier might attract more users, a paid tier could be more vital for your business goals.

Additionally, consider the performance impacts of a flow across one or more business processes. Multiple flows might support a single business process, but often, one flow has a significant effect on the performance of that process. You want to identify the flows that the greatest performance impact. Conversely, a single flow might underpin several processes. In such cases, the performance of this flow directly influences the efficacy of all related processes, and it's likely a critical flow.

- *Analyze performance data*: Analyze the performance metrics associated with each flow. Look for patterns, anomalies, or standout metrics that can provide insights into the flow's efficiency and importance. For example, system flows with significant usage are likely important flows.
- *Assign criticality rating*: Based on the business impact and performance indicators, you should prioritize the flows. Use criticality ratings of *High*, *Medium*, and *Low*. Flows with a significant business impact or high performance demand should receive a "High" criticality rating. These flows are your critical flows. Focus on flows with high user traffic or have a direct effect on revenue generation. The following table provides characteristics of critical (*High*) and noncritical flows (*Medium* to *Low*).

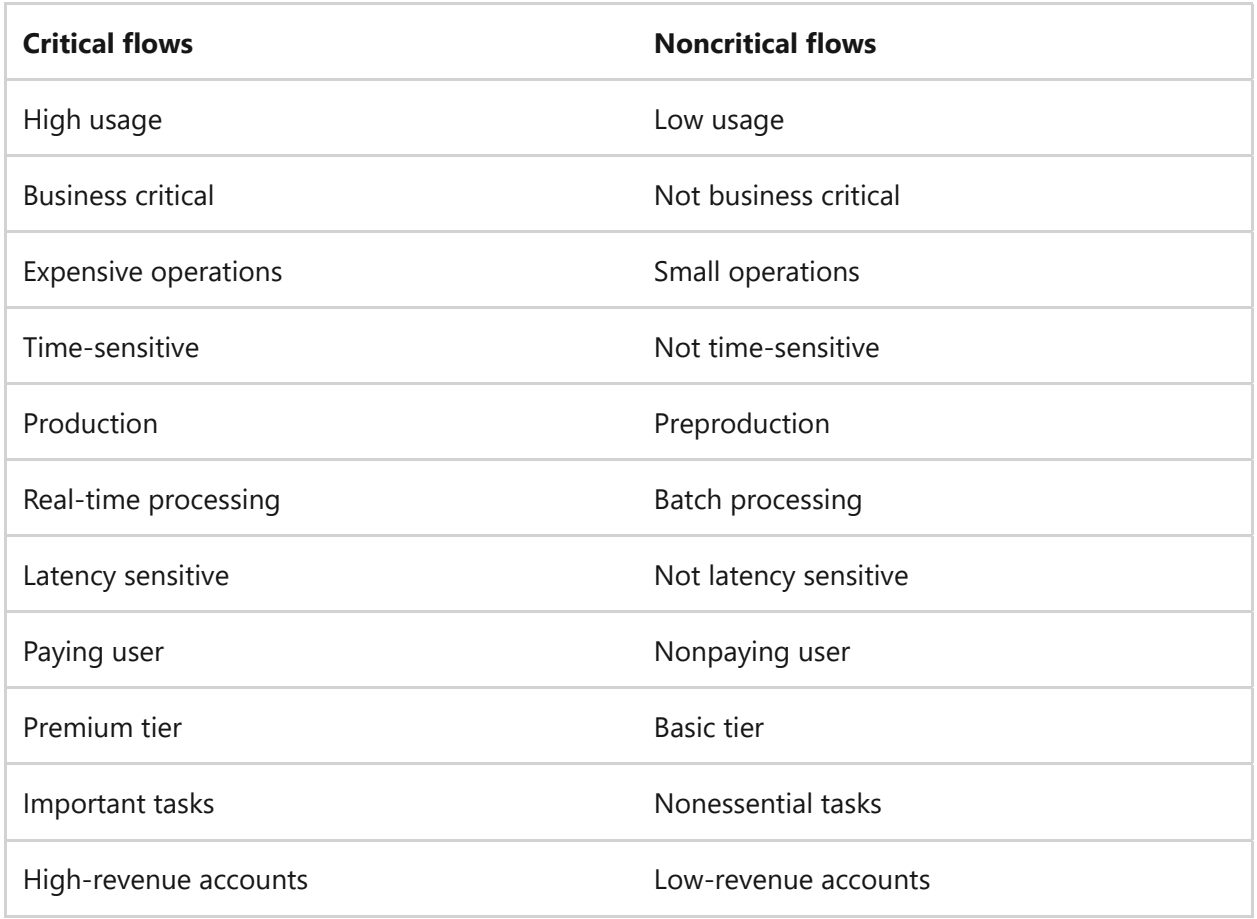

#### **Isolate critical flows**

The process of isolating critical flows is about providing dedicated resources or capacity to support critical flows. You want to allocate resources and attention to those flows that are essential for optimal user experience or significant business outcomes. The goal is to ensure critical flows receive enough computing power, network bandwidth, and resources to operate efficiently and effectively. By isolating critical flows, you can more easily manage the resources that support critical flows. Here are recommendations for isolating critical flows:

- *Resource segmentation*: Create separate resources for critical flows, allowing them to operate independently without interference from other processes. For example, you can isolate critical flows on dedicated network segments or by using dedicated servers to handle the processing needs of these flows. This approach helps minimize how noncritical flows can negatively affect critical flows.
- *Logical segmentation*: Use virtualization and containerization tools like Docker or Kubernetes to isolate flows at the software level. You can separate critical flows into virtual machines (VMs). By doing so, you create an isolated environment, reducing dependencies and potential interference from other flows.
- *Capacity allocation*: For critical flows, explicitly allocate a fixed set of capacity such as CPU, memory, and disk I/O. This allocation ensures that critical flows always

have enough resources to operate efficiently. Set resource quotas or limits by using orchestration platforms. By explicitly allocating resources to critical flows, you prevent resource contention and prioritize how they run.

**SEPTENT Tradeoff**: Resource segmentation affects costs. When you dedicate resources to a flow, you often increase the cost and leave some resources underutilized. To justify the performance enhancements to critical flows, the increase in business impact must outweigh the increase in cost.

### **Optimize capacity allocation**

When you can't isolate critical flows, the next best option is to prioritize critical flows in accessing available capacity. The optimization of capacity allocation is about strategically distributing available capacity to different flows based on their criticality. Capacity includes CPU, memory, storage, and network bandwidth. The goal is to ensure that the most critical flows (highest priority) receive the necessary capacity to operate effectively. To decide how to allocate capacity, consider these strategies:

- *Assess resource capacity*: Evaluate how much resource capacity can be allocated to the flows. Capacity might include resources such as CPU, memory, storage, and network bandwidth. Understand the limitations and constraints of your infrastructure or environment.
- *Analyze flow requirements*: Analyze the resource requirements of each flow. Understand the resources the flow needs to operate efficiently. For each flow, identify the resource demands, such as CPU utilization, memory requirements, and network bandwidth.
- *Prioritize allocations*: Match the available resource capacity to the resource requirements of the flows. Allocate resources based on flow priorities, ensuring that higher-priority flows receive the necessary resources to meet their requirements. Understand where your tightest constraints are and optimize capacity allocations where they're needed. For example, queues can process only some messages per minute, but some storage limits are hard to reach.
- *Use rate limiting*: To ensure that critical flows can consume the resources they need to meet their performance targets, apply rate limits to noncritical flows and tasks. Rate limits cap the number of requests lower-priority flows and users can make to constrained resources. For example, you might rate-limit nonpriority requests to an [API. For more information, see the R](https://learn.microsoft.com/en-us/dotnet/core/extensions/http-ratelimiter)[ate Limiting pattern](https://learn.microsoft.com/en-us/azure/architecture/patterns/rate-limiting-pattern) [and Rate limiting an HTTP](https://learn.microsoft.com/en-us/dotnet/core/extensions/http-ratelimiter) handler in .NET.

*Use priority queue processing*: Priority queue processing gives high priority to certain requests. Queues usually have a first in, first out (FIFO) structure, but you can update your application to assign a priority to messages it adds to the queue. Use this capability to prioritize critical flows and users. For more information, see the [Priority Queue pattern.](https://learn.microsoft.com/en-us/azure/architecture/patterns/priority-queue)

**Risk**: It can be a challenge to balance the needs of critical flows with the overall performance of a workload. Although you should prioritize critical flows, you shouldn't neglect noncritical flows. The overall performance efficiency of a workload depends on all flows. Neglected noncritical flows could create issues that affect all users. Too much noise from nonessential items steals attention from critical items. But too little noise could harm the entire workload. The amount of data and the number of alerts should reflect these balanced priorities.

## **Azure facilitation**

**Identifying and monitoring flows**: Azure provides different solutions to help you monitor the performance of critical flows in your workload. Azure Monitor, Azure Monitor Logs, and Azure Application Insights are some of the services that offer comprehensive monitoring capabilities for several types of applications and workloads.

**Optimizing capacity allocations**: Some Azure services support resource segmentation, logical segmentation, and capacity allocation techniques to allocate capacity and resources to critical flows. You can isolate critical flows through techniques such as creating separate resources, increasing density, using virtualization and containerization, and explicitly allocating resources to critical flows.

Some Azure services, such as [Azure API Management](https://learn.microsoft.com/en-us/azure/api-management/rate-limit-by-key-policy), provide built-in policies for rate [limiting. Azure provides detailed guidance and a sample implementation of the Rate](https://learn.microsoft.com/en-us/azure/architecture/patterns/rate-limiting-pattern) Limiting design pattern.

Azure supports priority queue processing. Azure Functions provides event-driven functions that you can trigger in various ways, including by a new message in a queue or topic. Combine Azure Functions with Azure Queue Storage or [Azure Service Bus](https://learn.microsoft.com/en-us/azure/architecture/patterns/priority-queue) to process messages based on their priority.

## **Related links**

- [Priority Queue pattern](https://learn.microsoft.com/en-us/azure/architecture/patterns/priority-queue)
- [Rate Limiting pattern](https://learn.microsoft.com/en-us/azure/architecture/patterns/rate-limiting-pattern)
- [Rate limiting an HTTP handler in .NET](https://learn.microsoft.com/en-us/dotnet/core/extensions/http-ratelimiter)
- [Azure API Management](https://learn.microsoft.com/en-us/azure/api-management/rate-limit-by-key-policy)
- [Azure Service Bus](https://learn.microsoft.com/en-us/azure/architecture/patterns/priority-queue)

## **Performance Efficiency checklist**

Refer to the complete set of recommendations.

**[Performance Efficiency checklist](#page-666-0)**

# **Recommendations for optimizing operational tasks**

Article • 11/14/2023

**Applies to this Azure Well-Architected Framework Performance Efficiency checklist recommendation:**

**[PE:10](#page-666-0) Optimize operational tasks. Monitor and minimize the effects of the software development lifecycle and other routine operations on workload performance. These operations include virus scans, secret rotations, backups, reindexing databases, and deployments.**

This guide describes the recommendations for optimizing operational tasks. Optimizing operational tasks is the process of minimizing the effects of tasks that you perform as part of routing workload operations. Operations activities use the same compute resources as the workload itself. Failure to consider the effects of operations tasks can cause the workload to miss its performance targets. It can also negatively affect the performance of the workload for your customers.

#### **Definitions**

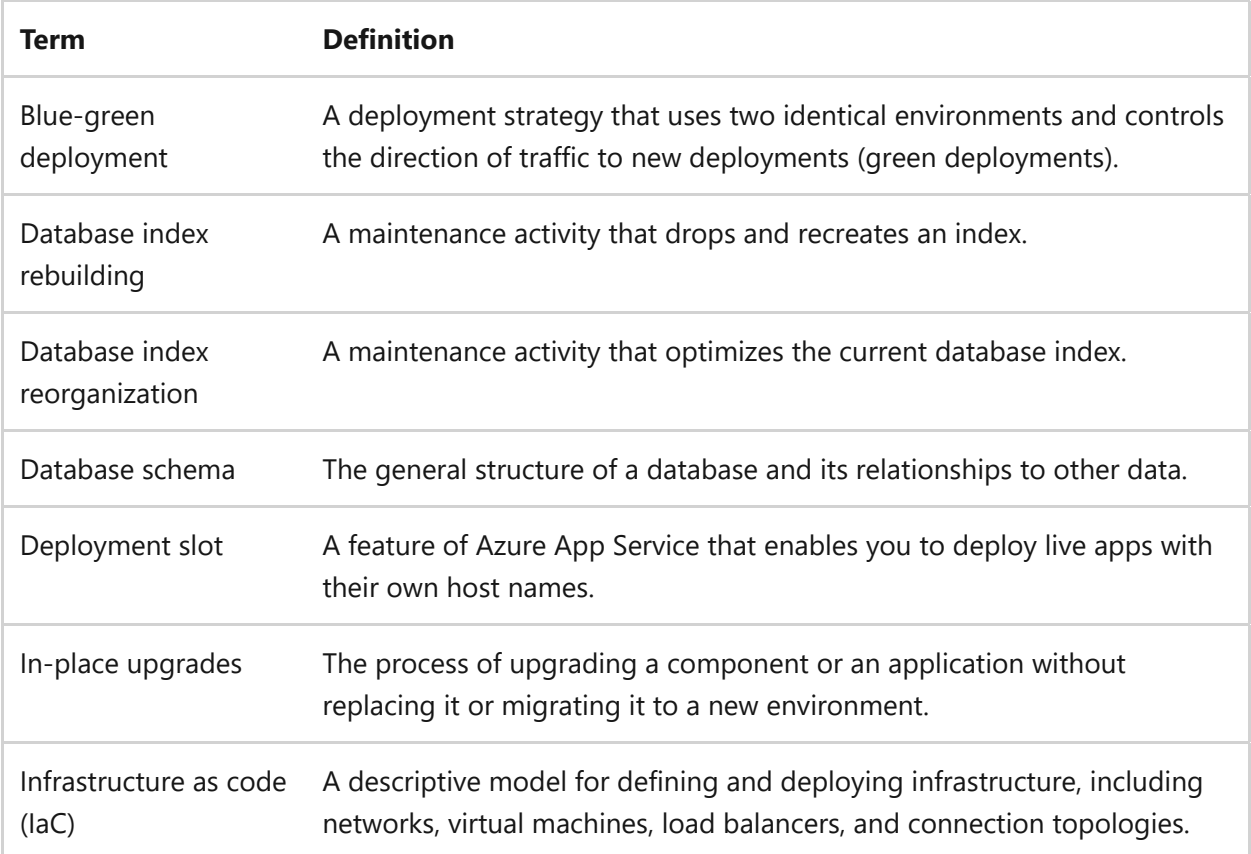

## **Key design strategies**

You need to take measures to reduce the effects of the software development lifecycle and other routine operations on workload performance. The goal is to ensure that routine operations, like virus scans, secret rotations, backups, index optimization (reorganization or rebuilding), and deployments, don't significantly degrade the performance of the workload.

#### **Account for operational tasks**

It's important to consider operational tasks when you set performance targets. By incorporating routine, regular, and ad-hoc tasks into performance targets, you can ensure that the workload operates efficiently. To account for operational tasks in performance targets, here are some key points to consider:

- *Identify operational tasks.* Identify and include relevant operational tasks in performance targets. Examples of routine tasks can include virus scanning, database index reorganization, database index rebuilding, disk or database backups, certificate rotations, patching an operating system, rotating passwords, rotating API keys, penetration testing, and audit reviews in production.
- *Evaluate performance targets.* Evaluate current performance targets and adjust them to account for operational tasks that are specific to the workload. Doing so ensures that performance targets align with the workload's operational requirements.

### **Optimize deployments**

Optimizing deployments refers to refining the process of releasing resources and code to guarantee seamless performance and minimal interruptions. It involves planning, effective resource distribution, and thorough testing of both the infrastructure-as-code (IaC) and the application code before they are introduced to a live environment. Deployment inadequacies can lead to reduced speed and efficiency of a workload, potential resource constraints, and a compromised user experience in the operational setting. To optimize deployments, consider these strategies:

**Assess acceptable downtime.** If downtime is acceptable, you can implement deployment strategies that prioritize speed and efficiency. However, it's important to carefully assess the effect of downtime on business requirements before you make that decision. On the other hand, if downtime isn't acceptable, you need to implement deployment strategies that ensure continuous availability of the workload. Consider using techniques like blue-green deployments or canary deployments, where you

gradually roll out new versions of the workload while you monitor for issues. These strategies help minimize the effect of downtime and ensure a seamless user experience.

**Deploy at current instance count.** You should also avoid deployments that cause immediate scale operations. You shouldn't deploy resources into a live system with an instance count so low that it forces the system to immediately perform a scale operation. For example, your infrastructure-as-code (IaC) template might not match the number of instances that you need at the time of deployment. It might have an instance count of two, even though the current deployed environment is running eight instances. The deployment would remove six instances and negatively affect performance.

**Use a blue-green deployment strategy.** Deployments can cause service interruptions and downtime. To mitigate these issues, select a deployment strategy that minimizes performance impact, like a blue-green deployment. These approaches allow for seamless transitions between environments and reduce the risk of service disruptions. When you use the blue-green deployment approach, you have two separate environments: the blue and green environments. If any issues or performance degradation is detected in the green environment, you can easily roll back to the stable blue environment. This strategy helps you ensure minimal downtime and allows you to maintain a high level of performance for your workload. To deploy by using the bluegreen approach, follow these general steps:

- *Deploy the new environment.* Set up the new environment (green) alongside the existing environment (blue) with the updated version of your application.
- *Validate the new environment.* Deployments can introduce latency and increase response times. Consider prewarming instances before cutover. Prewarming involves preparing the new environment by simulating production-like traffic and workload to ensure that the environment is ready to handle the expected load. It helps minimize the effects on latency and response times. Thoroughly test and validate the new environment to ensure that it functions correctly and meets performance expectations. Testing helps warm up caches, establish database connections, and ensure that the environment is ready to handle the expected load.
- *Gradually shift traffic.* After the new environment is prewarmed and validated, gradually shift production traffic from the old environment (blue) to the new environment (green). Initially, direct a small percentage of traffic to the green environment and gradually increase it after verifying its stability and expected application health. You can use a global load balancer or traffic management mechanism. The controlled traffic shifting allows you to identify any performance

issues early and take corrective actions before fully transitioning the workload to the new environment.

- *Monitor and optimize.* Deployments might use shared computing resources. Continuously monitor the performance and health of the new environment after you shift traffic. Make any necessary optimizations or adjustments to ensure the desired performance and user experience.
- *Remove the old environment.* After you successfully transition all traffic to the green environment, remove the blue environment from existing connections. This step helps optimize the cost of maintaining the old environment and ensures that new environments are free of configuration drift.
- *Repeat the process.* For future deployments, reverse the roles of the blue and green environments. Deploy changes to the new blue environment, validate them, orchestrate traffic transition, and decommission the old green environment.

**Use multiple builds.** Different types of builds can help you optimize build times and ensure the quality of deployments. For example, you can have continuous integration (CI) builds that trigger with every code commit. You could have nightly builds that run automated tests regularly, and release builds that are used for deploying to production. Each type of build should have a specific purpose, like continuous integration, automated testing, or production deployment. Testing and validation of the workload before deployment help identify and address issues or bugs early in the development process.

**Consider feature flags.** Feature flags are used in software development to control the visibility and behavior of certain features in an application. By using feature flags, developers can enable or disable specific features without needing to redeploy the application. Feature flags work by introducing conditional logic in the code that determines whether a feature should be enabled or disabled. This logic can be based on various factors, like user roles, user preferences, or specific conditions that are defined by the development team. By using feature flags, developers can gradually roll out new features to a subset of users or enable features for specific groups for testing (canary testing).

### **Optimize upgrades**

An in-place upgrade is an upgrade to an existing resource or application. In-place upgrades can temporarily slow down or interrupt a workload. It's important to ensure that upgrades are compatible with the workload. Before you apply an upgrade, we recommend that you test it in a separate environment to identify any potential issues. Provide a rollback plan in case any issues arise during the upgrade process. It's crucial to take a complete backup of critical data and configurations before you apply the upgrade. Monitor the upgraded system closely after the upgrade to ensure that everything functions as expected. The backup allows you to restore to a good state if you need to. You should prioritize scheduling the upgrade during off-peak hours to minimize the effect on users and workload performance. Notify users in advance about the planned upgrade, including the expected downtime and any necessary actions they need to take.

**Tradeoff**: Waiting to perform operations activities during off-peak hours can affect operational efficiency. It might be less convenient to have the personnel with the right skill set work during off-peak hours.

#### **Optimize tooling**

Essential tools for file integrity monitoring, virus scanning, intrusion detection, and other operational tasks can affect workload performance. They consume compute resources and can add latency and performance overhead. You need to test and understand the effects your tools have on workload performance. Based on the test results, you should fine-tune tool configurations, adjust scan frequency, and reallocate compute resources. For virus scanning, you could create a relevant exclusion list to minimize the duration of scans.

#### **Optimize database operations**

Optimizing database operations refers to the process of refining and fine-tuning database tasks to ensure maximum efficiency and minimal resource utilization. These operations include tasks like backups, schema changes, performance tuning, and monitoring. Efficient database operations lead to faster query responses, reduced system overhead, and an overall smoother user experience.

Schema changes involve modifying the structure of a database, such as adding or altering tables, columns, or indexes. These changes might require extra processing and resource utilization during the deployment process, potentially affecting the overall performance of the workload. Schema changes can disrupt performance to active queries, indexes, or transactions or cause data to be unavailable.

To minimize these effects, you should plan and test schema changes in a nonproduction environment. You can use various deployment techniques to implement schema updates. You should also use available schema changing tools to optimize the process. Archiving data and partitioning can help reduce the effects of schema changes.

### **Optimize backups**

Backups consume workload resources like processing power, network bandwidth, and disk I/O. You need to test and select a backup strategy that minimizes these effects. You should perform backups during off-peak hours when you can. Your strategy should include incremental backups instead of full backups each time. Snapshots can be less resource intensive than backups. You should consider built-in platform backup and restore features rather than building a custom solution. You need to test these options and use a combination that provides the best performance for your workload.

### **Optimize monitoring and debugging**

Excessive or poorly implemented logging, telemetry, instrumentation, and distributed tracing capture and collection can affect performance. Likewise, convenience features like remote debugging can also affect performance. You need to measure and know their performance effects on the environment. You don't want these processes to degrade performance. You should configure or disable any processes whose performance effects outweigh their benefits.

## **Azure facilitation**

**Accounting for operational tasks**: [Azure DevOps](https://learn.microsoft.com/en-us/azure/devops/user-guide/what-is-azure-devops) is a set of development tools and services that enable teams to plan, develop, test, and deliver software efficiently. It includes features like version control, continuous integration and delivery, project management, and more.

Azure provides service-to-service integration that minimizes the effects of many operational tasks. For example, services that integrate with Azure Key Vault often support seamless certificate rotation or secret rotation that minimizes effects on performance.

**Optimizing deployments**: App Service provides [deployment slots.](https://learn.microsoft.com/en-us/azure/app-service/deploy-staging-slots) You can use deployment slots to deploy code to a nonproduction environment. You can swap app content and configuration elements between two deployment slots. For example, you can switch app content from a nonproduction slot to the production slot.

Azure Front Door and Azure Traffic Manager enable you to implement a blue-green [deployment strategy. Some Azure compute services also support advanced deploym](https://learn.microsoft.com/en-us/azure/architecture/guide/aks/blue-green-deployment-for-aks)ent strategies like blue-green deployments. You can combine those services with your traffic shifting or instance warming strategy to mitigate the performance effects of deployment.

**Optimizing database operations**: [Azure SQL Database](https://learn.microsoft.com/en-us/azure/azure-sql/database/automated-backups-overview) automatically takes full backups, differential backups, and transaction log backups. [Azure Cosmos DB](https://learn.microsoft.com/en-us/azure/cosmos-db/online-backup-and-restore) automatically takes backups of your data at regular intervals. The automatic backups are taken without affecting the performance or availability of database operations. Azure Cosmos DB stores the backups in a separate storage service.

**Optimizing backups**: Some Azure data services support low-to-no performance impact for point-in-time recovery and indexing. Azure Backup is a reliable and scalable cloudbased backup solution that enables you to protect your data and applications. It provides features like incremental backups, compression, and encryption to minimize the effects on performance during backup operations. Azure Site Recovery helps you protect your applications by replicating them to a secondary location. It provides continuous replication and automated failover capabilities to minimize the downtime and performance impacts during backup and disaster recovery operations.

## **Related links**

- [Deployment slots](https://learn.microsoft.com/en-us/azure/app-service/deploy-staging-slots)
- [Blue-green deployment strategy](https://learn.microsoft.com/en-us/azure/architecture/guide/aks/blue-green-deployment-for-aks)
- [Azure SQL Database](https://learn.microsoft.com/en-us/azure/azure-sql/database/automated-backups-overview)
- [Azure Cosmos DB](https://learn.microsoft.com/en-us/azure/cosmos-db/online-backup-and-restore)

## **Performance Efficiency checklist**

Refer to the complete set of recommendations.

**[Performance Efficiency checklist](#page-666-0)**

# **Recommendations for responding to live performance issues**

Article • 11/14/2023

**Applies to this Azure Well-Architected Framework Performance Efficiency checklist recommendation:**

**[PE:11](#page-666-0) Respond to live performance issues. Plan how to address performance problems by incorporating clear lines of communication and responsibilities. When a problematic situation occurs, use what you learn to identify preventive measures and incorporate them in your workload. Implement methods to return to normal operations faster when similar situations occur.**

This guide describes the best practices for responding to live performance issues. Live performance issues refer to real-time challenges and bottlenecks that can hinder the optimal functioning of a workload. Addressing these issues promptly not only facilitates the immediate detection and rectification of performance hiccups but also ensures that the workload consistently meets its performance benchmarks. Failing to address them can lead to complications, including slowdowns, crashes, and system unresponsiveness, and degrade the user experience. They can also prevent users from completing their tasks efficiently, and, in turn, tarnish the reputation of the organization.

#### **Definitions**

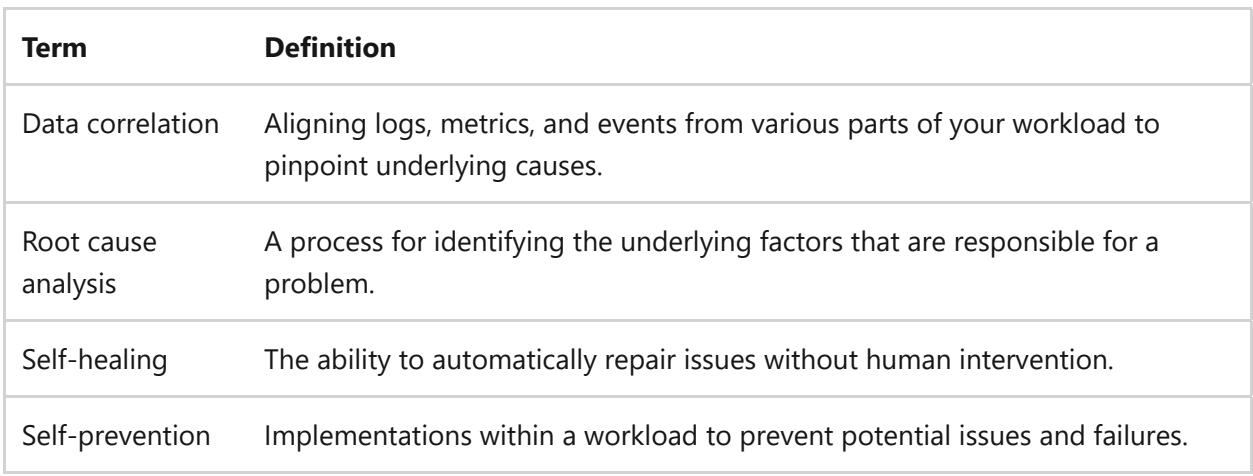

# **Key design strategies**

When you experience a live performance issue, you need to be prepared with the right data and a plan to respond to the issue. This plan should include clear lines of communication and responsibilities. The primary objective is to implement solutions that facilitate a quick return to regular operations and provide insights from the

incident. Integrating preventive measures into your workflow is a pivotal strategy. The goal is to either prevent the same issue from happening again or lessen its effects on performance if it isn't preventable.

#### **Prepare for issues**

The ideal response to live-site performance issues is precise and fast. Precision and speed in performance remediation require preparation. To effectively respond to live performance issues, it's crucial to monitor key performance metrics, identify the root cause of the issues, and implement appropriate solutions or optimizations. To take these steps, you might need to analyze workload logs, conduct performance testing, optimize code or configurations, and scale resources. The following examples outline a few critical areas of preparation:

- *Have accurate architecture diagrams.* Your architecture diagrams should include all components and show how they interact. Visual representation can help identify bottlenecks and single points of failure that can lead to performance degradation or unavailability. Ideally, you catch and remove these issues before they cause problems, but having an up-to-date diagram can help you pinpoint issues in highstress moments.
- *Check data access.* Data and logs from monitoring processes are critical for responding to performance issues in real time and conducting root cause analyses. But it's important to maintain the integrity and confidentiality of the data. Responding to live-site performance issues often requires access to underlying data that might not be normally accessible. You need to ensure that personnel have access to the data that they need when issues arise. But you should only grant time-restricted, least-privilege access, and you should limit that access to authorized personnel.
- *Set automatic alerts.* Alerts can help you identify and address issues as soon as they occur. Alerts should generate notifications when workload performance deviates from performance baselines. Over time, you should tweak alert configurations to avoid generating too many or too few notifications. The monitoring solutions that you use need to collect enough data to generate alerts. These alerts should align with performance targets and established baselines. You should avoid generating alerts on issues that are relevant to your goals. Examples of alerts include degradations in CPU usage, memory, response times, and database performance.

#### **Create a triage plan**

Creating a triage plan involves devising a structured approach to identify, escalate, analyze, prioritize, and communicate live-site performance issues. A triage plan is a strategy for responding to live performance issues. It ensures that performance disruptions are addressed promptly and effectively, with clear roles and procedures. Most performance issues don't merit disaster recovery protocols, but they can affect workload functionality enough to require triage planning. A well-documented triage plan ensures all team members are aligned and can act swiftly, minimizing the impact on users and workloads. A triage plan should include the following components:

- *Identification and monitoring*: Implement a system to identify and monitor performance issues in real time. You should have a list of the contact information of people who are capable of making decisions or escalating issues to higher levels. The plan should also identify roles and responsibilities. It needs to document which accounts gain access to protected information and for how long.
- *Escalation process*: Define a clear escalation process to ensure that performance issues are escalated to the appropriate teams or individuals in a timely manner. The process definition should include contact information and guidelines for escalating issues.
- *Root cause analysis*: Develop a process for conducting a root cause analysis to identify the underlying cause of each performance issue. The process should involve analyzing logs and performance metrics and conducting diagnostic tests to pinpoint the source of each problem.
- *Prioritization*: Establish a prioritization framework to determine the severity of performance issues and prioritize them based on their effect on the workload and users.
- *Communication*: Create a communication plan to keep stakeholders informed about the status of performance issues and the progress of their resolution. Consider regular updates, status reports, and clear communication channels.
- *Documentation*: Document the triage plan, including all its steps, processes, and best practices. This documentation should be easily accessible to the team members who are involved in responding to performance issues.

#### **Develop methods to identify and resolve issues**

Resolving live performance issues involves identifying and addressing any factors that can cause performance degradation or inefficiencies in a live workload. Data that you collect during monitoring is invaluable when you investigate and resolve performancerelated incidents. This data provides a historical record of performance metrics. When

you have monitoring data available, you can analyze root causes and identify contributing factors. You should use all relevant monitoring data to understand and fix each performance issue.

#### **Use root cause analysis**

Root cause analysis requires hypothesis testing. After you review monitoring data, you should list potential causes of the performance issue and test them. To conduct a root cause analysis on a live performance issue, you can follow these steps:

- 1. *Gather information.* Collect as much information as possible about the performance issue. Examples include error messages, logs, performance metrics, and any other relevant data.
- 2. *Define the problem.* Clearly define the problem by identifying the symptoms and the effect that the problem has on the workload or users.
- 3. *Investigate potential causes.* Narrow down the scope of the analysis by identifying the specific component or area of the workload where the performance issue is occurring. Identify potential causes of the performance issue based on the gathered information. This process can involve analyzing code, configuration settings, infrastructure, or external dependencies.
- 4. *Correlate data.* Dive deeper into the collected data to identify patterns, anomalies, or correlations that might contribute to the performance issue. Data correlation is key to identifying performance issues and causes. It can involve reviewing logs, analyzing performance metrics, and conducting tests.
- 5. *Test hypotheses.* Formulate hypotheses based on the potential causes that you identify. Conduct tests to validate or refute your hypotheses. You should use a test environment to see whether you can replicate the error.
- 6. *Implement solutions.* Once you identify a root cause, develop and implement solutions to address the performance issue.
- 7. *Monitor and validate.* After you implement the solutions, continuously monitor the workload to ensure that the performance issue is resolved. Validate the effectiveness of the solutions by monitoring performance metrics and user feedback.

**Tradeoff**: The steps of a root cause analysis, such as identifying possible causes, testing hypotheses, and documenting the analysis, can be time consuming. To correlate performance issues, you also need to collect and store data. The required

time and infrastructure can add significant work to the operations teams and cost to the workload.

**Risk:** If you perform a root cause analysis without proper security quardrails, there's a risk that you expose sensitive information when you provide access to logs and data.

#### **Engage vendor support**

Vendor support can be an essential step when you deal with ongoing performance issues. Vendors have the expertise, tools, resources, and experience to help fix issues with their products. Your support agreement with your supplier determines the level of support a vendor provides.

It's often best to work in parallel with vendors. You should create a plan to have some team members collaborate with vendor support while others continue to triage and fix performance issues. Vendor support teams can also make suggestions on how to help prevent and automate responses to similar events.

You need to have contact information available for your personnel. Vendors might also need access to data to effectively engage in problem-solving. You need to have a plan in place for authenticating and authorizing external or guest accounts to access monitoring data.

### **Learn from findings**

After you fix a live-site performance issue, you need to review what happened. The goal is to learn from performance issues, not just identify problems. The best way to learn is through documentation. Document each issue and explain how to fix it. If a vendor helped, work with the vendor to enhance your documentation, train your team, and modify your workload accordingly.

The documentation should indicate how to prevent each problem from happening again. One way to avoid recurring problems is to introduce automation to respond to common issues. Automation should add self-healing and self-prevention qualities to a workload. Along with the automation, you can create refined alerts that help you respond early to performance issue indicators.

## **Azure facilitation**

**Developing methods to identify and resolve issues**: Azure provides several tools to help you respond to live performance issues:

- Azure Monitor is a comprehensive monitoring solution that provides insights into the performance and health of your applications and infrastructure. Monitor offers features such as metrics, logs, alerts, and dashboards to help you monitor and diagnose performance issues.
- Application Insights is an application performance management (APM) service that helps developers and DevOps professionals monitor live applications. It automatically detects performance anomalies, collects application-level logs and events, and provides analytics tools to diagnose issues.
- Log Analytics is a service that collects and analyzes log data from various sources, including applications, virtual machines, and Azure resources. When you use Log Analytics, you can query and analyze log data to gain insights into the performance and behavior of your applications.

## **Related links**

• [Recommendations for self-healing and self-preservation](#page-181-0)

## **Performance Efficiency checklist**

Refer to the complete set of recommendations.

**[Performance Efficiency checklist](#page-666-0)**

# <span id="page-785-0"></span>**Recommendations for continuous performance optimization**

Article • 11/14/2023

**Applies to this Azure Well-Architected Framework Performance Efficiency checklist recommendation:**

#### **[PE:12](#page-785-0) Continuously optimize performance. Focus on components that show deteriorating performance over time, such as databases and networking features.**

This guide describes the recommendations for continuous performance optimization. Continuous performance optimization is the process of constantly monitoring, analyzing, and improving performance efficiency. Performance efficiency adapts to increases and decreases in demand. Performance optimization needs to be an ongoing activity throughout the life of the workload. Workload performance often degrades or becomes excessive over time, and factors to consider include changes in usage patterns, demand, features, and technical debt.

#### **Definitions**

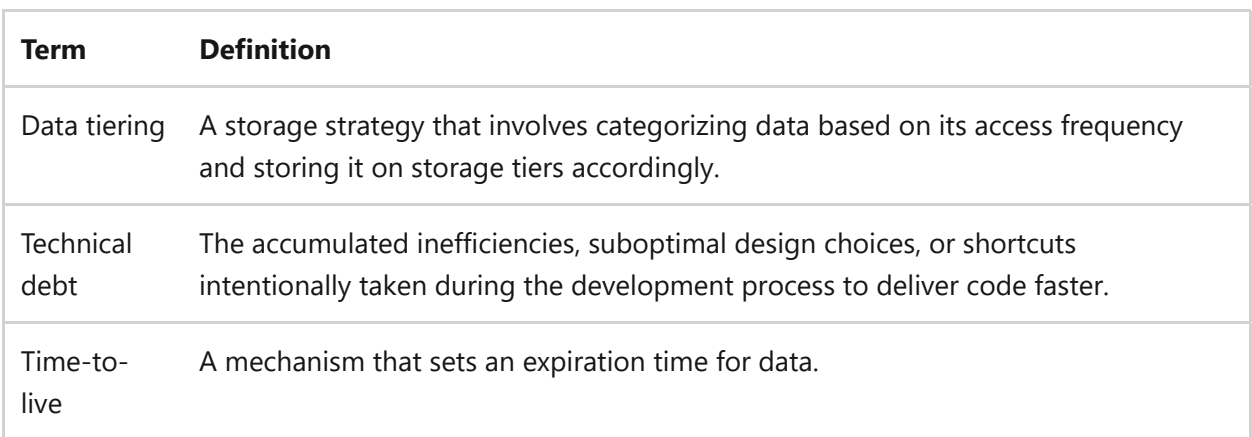

## **Key design strategies**

Performance efficiency is when workload capacity aligns to actual usage. A workload that overperforms is as problematic as one that underperforms. The tradeoffs differ. Overperformance affects cost optimization. Poor performance affects users. The key to performance efficiency is monitoring, adjusting, and testing over time. You need to regularly review performance metrics and make adjustments as necessary to ensure that the workload is efficient. Testing all changes pre- and post-implementation is required to reach performance targets.

### **Develop a performance culture**

A performance culture is an environment in which continuous improvement is expected and the team learns from production. Performance optimization requires specialized skills. Workload teams need the right skills and mindset to optimize their performance to meet increases and decreases in demand. You also need to allocate their time to support the required monitoring and remediation of performance issues as they arise. These teams need clear expectations. For example, performance targets, baselines, and deviation thresholds (how far from baseline is acceptable) need to be highly visible and socialized.

**Tradeoff**: Continuous performance optimizations require a team that has the right skills and time to find and fix performance issues. Dedicating personnel to performance adds operational cost. If you have limited personnel resources, continuous performance optimization could take time away from other operational tasks.

#### **Evaluate new platform features**

Evaluating new platform features involves examining the new functionalities and tools of a platform that can improve performance efficiency, such as optimized storage solutions, caching mechanisms, or resource management tools. New platform features can open avenues for enhancing performance efficiency. Keep your platform and tools up-to-date to ensure you're using the latest innovations and best practices. Consistently monitor feedback and performance metrics from these new additions to refine your approach.

### **Prioritize optimization efforts**

Proactively optimizing performance means taking proactive measures to improve and enhance the performance of the workload before any performance issues arise. Using proactive measures involves identifying potential bottlenecks, monitoring performance metrics, and implementing optimizations to ensure that the workload operates efficiently and meets the desired performance goals. Based on the analysis of deteriorating components, critical flows, and technical debt, you can implement performance optimizations specific to each area. Improvements might involve code changes, infrastructure adjustments, or configuration updates.

#### **Prioritize deteriorating components**

A workload often has components such as databases and networking components that are prone to performance degradations over time. As the workload evolves and usage patterns change, these changes often affect the performance of individual components in the workload. Increased data in databases can lead to longer query run times and slower data retrieval. Changes in usage patterns might result in suboptimal query design. Queries that were once efficient can become inefficient as the workload evolves. Inefficient queries can consume excessive resources and degrade database performance. Increased workload usage can lead to higher network traffic, causing congestion and latency issues.

It's important to make continuous efforts to optimize the performance of these components. Proactively identify and address performance issues in your workload. By prioritizing known deteriorating components, you can proactively address potential performance issues and ensure the smooth operation of your workload. It might involve implementing performance tuning techniques, optimizing resource allocation, or upgrading hardware or software components as needed.

#### **Prioritize critical flows**

Critical flows are the most important and high-priority processes or workflows in the workload. By prioritizing these critical flows, you ensure that the most essential parts of the workload are optimized for performance. Knowing which flows are critical helps prioritize optimization efforts. Optimizing the performance efficiency of the most important areas of your application provides the highest return on investment. You should monitor critical flows and the most popular pages. Look for ways to make them more efficient.

#### **Automate performance optimization**

Automation can eliminate repetitive and time-consuming manual processes, allowing them to be performed efficiently. Automation reduces the chances of human error and ensures consistency in running optimization tasks. By automating these tasks, you can also free up people to focus on more complex activities and activities that add value. You can apply automation to various tasks, such as performance testing, deployment, and monitoring:

- *Automated performance testing*: Use automated performance testing tools like JMeter, K6, or Selenium to simulate different workloads and scenarios.
- *Automated deployment*: Implement automated deployment processes to ensure consistent and error-free deployments. Use CI/CD tools to automate the

deployment process. These tools can help you identify performance bottlenecks as you use them to test against endpoints, check HTTP statuses, and even validate data quality and variations.

- *Monitoring and alerting*: Set up automated monitoring and alerting systems to continuously monitor performance metrics and detect any deviations or anomalies. When performance issues are detected, automated alerts can be triggered to notify the appropriate teams or individuals.
- *Incident management*: Implement an automated incident management system that can receive alerts, create tickets, and assign tickets to the appropriate teams for resolution. These steps help ensure that performance issues are promptly addressed and assigned to the right resources.
- *Automated diagnostics*: Develop automated diagnostic tools or scripts that can analyze performance data and identify the root causes of performance issues. These tools can help pinpoint specific areas or components of the system that are causing performance problems.
- *Automated remediation actions*: Define and implement automated remediation actions that can be triggered when specific performance issues are detected. These actions can include restarting services, adjusting resource allocation, clearing caches, or implementing other performance optimization techniques.
- *Self-healing systems*: Build self-healing capabilities into your system by automating the recovery process for known performance issues. This capability can involve automatically fixing or adjusting the system configuration to restore optimal performance.

#### **Address technical debt**

Technical debt refers to the accumulated inefficiencies, suboptimal design choices, or shortcuts taken during the development process that can affect performance. Technical debt, unclear code, and overly complex implementations can make performance efficiency more difficult to attain. Addressing technical debt involves identifying and resolving these issues to improve the overall performance and maintainability of the workload. This work might include refactoring code, optimizing database queries, improving architectural design, or implementing best practices. Perhaps you introduced technical debt to meet a deadline, but you need to address the technical debt as you optimize performance efficiency over time.

#### **Optimize databases**

Continuously optimizing databases involves identifying and implementing optimizations to ensure that databases can handle loads, deliver fast response times, and minimize resource utilization. By regularly optimizing databases, you can improve application performance, reduce downtime, and enhance the overall user experience.

- *Optimize database queries*: Poorly written SQL statements can degrade database performance. Inefficient JOIN conditions can cause unneeded data processing. Complex subqueries, nested queries, and excessive functions can reduce running speed. Queries that retrieve too much data should be rewritten. You should identify your most common or critical database queries and optimize them. The optimization helps ensure faster queries.
- *Maintain indexes*: Evaluate your indexing strategy to ensure that indexes are properly designed and maintained. Index maintenance includes identifying unused or redundant indexes and creating indexes that align with the query patterns. Database indexes help accelerate data retrieval operations. For relational databases, you need to monitor index fragmentation. You should rebuild or reorganize indexes regularly. For nonrelational databases, you need to pick the correct indexing policy for your workload. Use automatic tuning on databases where available. These features include automatically creating missing indexes, dropping unused indexes, and plan correction. For more information, see [Maintaining indexes to improve performance.](https://learn.microsoft.com/en-us/sql/relational-databases/indexes/reorganize-and-rebuild-indexes)
- *Review model design*: Review the data model to ensure you optimize it for the specific requirements of the application. Improving query performance and data retrieval might involve denormalization, partitioning, or other techniques.
- *Optimize database configuration*: Optimize database configuration settings such as memory allocation, disk I/O, and concurrency settings to maximize performance and resource utilization.

### **Optimize data efficiency**

Optimizing data efficiency is the process of ensuring that data is stored, processed, and accessed in the most efficient way possible. Data tiering and using time-to-live (TTL) are techniques that can be used to optimize data efficiency. You can apply these techniques in various data storage scenarios, such as databases, file systems, or object storage.

*Use data tiering*: Data tiering involves categorizing data based on its importance or frequency of access and storing data in different tiers accordingly. Setting up data tiering allows for more efficient use of storage resources and improves performance. Frequently accessed or critical data can be stored in high-

performance tiers, while less frequently accessed or less critical data can be stored in lower-cost tiers. The goal is to review data usage over time to ensure data is in the correct tier. As data priorities change, data should move from one tier to another.

*Implement time-to-live*: Time-to-live is a mechanism that sets an expiration time for data. Time-to-live allows data to be automatically deleted or archived after a certain period, reducing storage requirements and improving data management. By setting an appropriate time-to-live, you allow unnecessary data to be removed, freeing up storage space and improving overall efficiency. Session data, temporary files, and cache data are frequent targets for the time-to-live. Database entries can also have a time-to-live.

**Risk**: A time-to-live that's too short can create performance issues.

## **Azure facilitation**

**Automating performance optimization**: Azure Advisor provides automatic performance [recommendations based on workload telemetry. You should review and address these](https://learn.microsoft.com/en-us/azure/advisor/advisor-performance-recommendations) recommendations regularly. Azure Monitor provides real-time insights into the performance of your system and allows you to set up alerts based on specific performance metrics. Azure Log Analytics provides automated diagnostics and analysis on collected logs and metrics. Tools like Azure Application Insights provide insights and recommendations for optimizing performance.

To automate remediation, use automation tools or scripts to execute remediation actions automatically when the alerts are triggered. You can use Azure Automation, Azure Functions, or custom automation solutions.

Azure lets performance testing to simulate different user scenarios and workloads. Automated testing can help you identify performance bottlenecks and optimize your system accordingly. Tools like Azure DevOps can automate performance testing.

**Optimizing databases**: The SQL family of products has many [built-in features](https://learn.microsoft.com/en-us/sql/relational-databases/indexes/reorganize-and-rebuild-indexes) that allow you to monitor and remediate SQL database performance. You should use these features to maintain database performance. Azure SQL Database has an automatic [tuning feature that continuously monitors and improves queries. You should use th](https://learn.microsoft.com/en-us/azure/azure-sql/database/automatic-tuning-overview)is feature to improve SQL queries automatically.

You can [customize your indexing policies](https://learn.microsoft.com/en-us/azure/cosmos-db/index-policy) by using the features of Azure Cosmos DB. Customize the policies to meet the performance needs of your workload.

**Optimizing data efficiency**: Data tiering allows you to store data in different tiers based on its access frequency and importance. It helps optimize storage costs and performance. Azure provides different storage tiers, such as hot, cool, and archive tiers for blob data. Hot tiers are optimized for frequently accessed data, cool tiers are for infrequently accessed data, and archive tiers are for rarely accessed data. By using the storage access tier best suited to your data, you can ensure efficient data storage and retrieval.

## **Related links**

- [Optimize index maintenance to improve query performance and reduce resource](https://learn.microsoft.com/en-us/sql/relational-databases/indexes/reorganize-and-rebuild-indexes) consumption
- [Improve the performance of Azure applications by using Azure Advisor](https://learn.microsoft.com/en-us/azure/advisor/advisor-performance-recommendations)
- [Automatic tuning in Azure SQL Database and Azure SQL Managed Instance](https://learn.microsoft.com/en-us/azure/azure-sql/database/automatic-tuning-overview)
- [Indexing policies in Azure Cosmos DB](https://learn.microsoft.com/en-us/azure/cosmos-db/index-policy)

## **Performance Efficiency checklist**

Refer to the complete set of recommendations.

**[Performance Efficiency checklist](#page-666-0)**
# **Azure Well-Architected Framework workloads**

Article • 11/14/2023

In the context of the Azure Well-Architected Framework, the term *workload* refers to a collection of application resources, data, and supporting infrastructure that function together to achieve defined business outcomes. A workload consists of components and also development and operational procedures.

Architects design workloads, and a workload team implements them. A workload is designed and implemented to achieve functional and nonfunctional business requirements. Workloads can be classified into many types.

Typical criteria for workload classification include:

- Utility, characteristics, and usage patterns of a workload, such as web applications, batch processing, and real-time analytics.
- Key influential drivers, such as technology platforms or alignment with an industry.
- Intended target audience. Examples of solutions with various audiences are internal line-of-business applications within enterprises, a purchased independent software vendor (ISV) solution, or a multitenant software as a service (SaaS) solution for public use.

Workloads that are in the same class can share similarities, including their target audience, compliance requirements, and technology stacks. The five pillars of the Well-Architected Framework, their principles, checklists, and tradeoffs are relevant for all workload classes.

The workload guidance of the Well-Architected Framework describes common priorities and tradeoffs as they pertain to specific workload classes. In the workload guidance, the pillar guidance applies to technical design principles and design areas that represent the priorities of a workload. Follow the recommendations to help set up a successful workload and to align it with the Well-Architected Framework.

# **What is a Well-Architected Framework workload?**

The design and operations of any workload have to contend with the five architectural pillars: Reliability, Security, Cost Optimization, Operational Excellence, and Performance

### **To create a successful workload, develop it in accordance with the Well-Architected Framework principles, which are based on the following ideals.**

A Well-Architected Framework workload:

- Has functional and nonfunctional requirements that are defined and prioritized to achieve a goal.
- Is designed so you can achieve those requirements by using resources and incorporating design patterns and tradeoffs.
- Is built and operated to the specifications of a design and purpose.
- Is measured by how adequately it achieves its purpose.
- Can adapt as its purpose is refined or changed.
- Is just as reliable as it needs to be.
- Is just as secure as it needs to be.
- Delivers a sufficient return on investment.
- Is developed and operated responsibly.
- Accomplishes its purpose within an acceptable time period.

A collaboration between the workload team and central teams of an organization must create a workload with the preceding characteristics. The following sections describe these teams and their functions.

## **Workload team**

Create a workload team that has team members with a wide range of technical and business disciplines. The primary focus of all team members should be the success of the workload.

#### **Examples of workload team members**

- Application security engineers Business stakeholders Cloud developer or software engineers Cloud solution architects Data scientists or analysts Database administrators
- DevOps engineers Infrastructure engineers Product managers or owners Quality assurance (QA) engineers Support team members

# **Centralized teams and stakeholders**

Centralized teams often support the workload team. They provide support functions and apply governance for many or all cloud workloads within an organization. Centralized teams focus on organizational success, which is achieved in part by the success of the organization's workloads. They provide services, guidance, and guardrails for workloads.

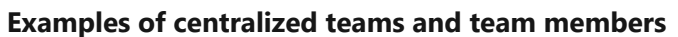

Business intelligence analysts Business stakeholders Cloud center of excellence (CCoE) board Cloud platform team Cybersecurity analysts Database administrators Enterprise architects

Finance analysts Infrastructure engineers Legal and compliance officers Network engineers Procurement specialists Project managers

A Well-Architected Framework workload team focuses on workload outcomes. They coordinate with and benefit from the specialized support from centralized team members.

## **Shared responsibility model**

A workload needs to be deployed and used in order to deliver value. As part of the workload team, you have a responsibility to design, implement, and deploy your workload in a way that creates value to your organization.

Workloads exist within the context of your organization. An organization often has regulated governing and authority roles. Your workload team has the responsibility to design, implement, and deploy a workload within the foundation of your organization.

In accordance with the Cloud Adoption Framework for Azure, standardize your workload's cloud resources. Rigorously apply standardization to provide a governed platform to help with onboarding workload teams. Apply this governance in accordance with your organization's cloud operating model.

You can use Azure landing zones to help you perform standardization. Platform landing zones and application landing zones are available in Azure. Deploy your workload in an application landing zone.

Your organization might have a cloud platform offering that's rigorously formalized and fully aligns with Azure landing zones. Or your organization might have a different adoption strategy or no implementation. If there's no implementation, workload teams are nearly fully autonomous entities.

For any platform and governance that your organization uses, you must apply the principles of the Well-Architected Framework to your workloads. The Well-Architected Framework often references Azure landing zones, but it isn't dependent on a specific platform implementation. The Well-Architected Framework pillars, principles, checklists, and guides are for all cloud platforms and most workload types.

# **Fulfill requirements**

Throughout the Well-Architected Framework, such as the core pillars and the workload guidance, recommendations coincide with the obligation of the workload. Recommendations don't usually imply what team member or team facilitates those obligations. You can determine who should perform each action. Perform workload-level mapping to determine your team's roles and responsibilities related to the topology, workload type, and criticality.

The direct workload team handles most workload requirements. Some requirements are handled as a joint effort with centralized teams. For example, the implementation choices might be based on guardrails that a centralized team sets. Or a centralized team might exclusively handle the implementation choices.

Your workload team must build a working relationship with other teams to help codeliver on workload goals. If you outsource components or responsibilities, you must successfully deliver on those obligations.

## **Learn the constraints**

A centralized team supports diverse workloads based on the team's core capabilities and core infrastructure. To provide this support on an organizational scale, the centralized team might implement uniformity and constraints on the service offered or the infrastructure. As you design your workload, it's critical that you understand those constraints and, where possible, partner with enterprise architects who know those constraints. Learn from prior implementations as much as possible.

Every platform governance implementation is different, but the following constraints are common for many workloads:

- Allowlists for cloud resources
- Configuration mandates for cloud resources
- Regional allowlists for cloud resources and cross-premises connectivity availability
- Limited or no platform support outside of business hours
- Patching requirements
- Specific hub-spoke implementation, which drives Domain Name System (DNS) and private endpoint implementations
- Supply chain control requirements

# **Explicitly communicate requirements**

If your workload requirement is faced with a constraint or a service-level agreement (SLA) that doesn't clearly define a core capability or infrastructure offering, treat that situation as a risk. To address this risk, your workload team must provide clarity to the other teams about how the concern affects the workload. You might have to change the workload requirements, design, or implementation, or change the infrastructure offering.

When you understand the platform team's obligations related to organizational directives and your workload team's obligations, you can communicate workload requirements with realistic expectations and recommendations.

### **Communicate common workload requirements**

Every platform partnership is different, but the following areas are common topics in shared responsibility conversations:

- Compliance and legal requirements
- Networking specifics, such as the need for static ingress or egress IP addresses
- Observability requirements to provide live site triage that's effective
- Performance requirements, such as network throughput, availability of cloud resources, or regional availability
- Expectations for public internet access from an egress and ingress perspective
- Service-level objectives (SLOs) or SLAs that are offered to the workload's users
- The availability of technical support

# **Look for unified wins**

Shared responsibility isn't just about tradeoffs, constraints, and compromise. Platform teams often have highly specialized skills and dedicated budgets that can augment beyond what an individual workload team can sustain. Consider the following examples.

**Security specialists.** Your workload might have a secure development lifecycle. As a centralized security team performs secure development tasks at scale across your organization, it might perform routine penetration testing that's above and beyond your efforts. It might also help with planning and performing an incident response strategy.

**Enterprise architecture guidance.** You can save time and effort if you align with an enterprise architecture team's patterns and practices because the team has already streamlined the processes. You can also prevent rework if a solution isn't possible within the partnership without negotiation.

**Big-ticket expenditures.** Platform teams often host components or services that are too expensive or too extensively managed for an individual workload team. Platform teams can afford these components and services because they divide the cost across workloads.

Often these services or centralized platforms are offered as mere showback, so they help keep the workload cost optimized. And when they're offered as chargeback, they're often cheaper because of economies of scale and centralization.

Platform teams often provide self-service options to workload teams for various activities. For example:

- Providing a documentation repository for self-quided education
- Onboarding to cost management via specific resource tagging
- Offering subscriptions via a formal subscription-vending process

Explore self-service options that might be suitable for your workload.

## **Share successes and challenges**

Shared responsibility with other teams also means sharing successes and challenges of a workload. When your workload meets its obligations and obtains the intended value, share that with your partnering teams. Tell them how they contributed to the workload's success. When your workload isn't meeting its obligations, share what isn't working and collaborate and recalibrate to get back on track.

Platform teams also have obligations and success criteria. You should expect your partners to tell you whether your workload works well with an offering or if it's at risk of being a noisy neighbor.

## **Strive for continuous improvement**

A theme across all Well-Architected Framework pillars is continuous improvement. Adopt a progressive mindset. You might deal with new approaches to existing problems, adopt new technology, address new requirements, or operate under new constraints. As your workload improves over time, expect the same mindset from your partnering

teams. However, every improvement opportunity also means changes and should be supported by a proper management process.

Workload teams have an obligation to communicate with platform teams about proposed changes to workload requirements that might have an effect on the platform team's services. Likewise, platform teams have an obligation to include their workload partners in change control processes and clearly communicate the impactful platform changes. Establish a regular communication cadence with partners to learn about and share how a product evolves.

# **Achieve a successful outcome**

Workloads have many expectations from users, shareholders, regulatory bodies, employees, the center of excellence, and chief experience officers. Expectations can set the directional compass spinning. The Well-Architected Framework provides clarity related to the design and implementation by offering explicit rationalizations for architectural decisions to achieve a successful outcome. Develop a successful workload, and share in that success with your organization.

# **Azure Virtual Desktop workload documentation**

Run Windows desktops and applications on Azure from any device and location.

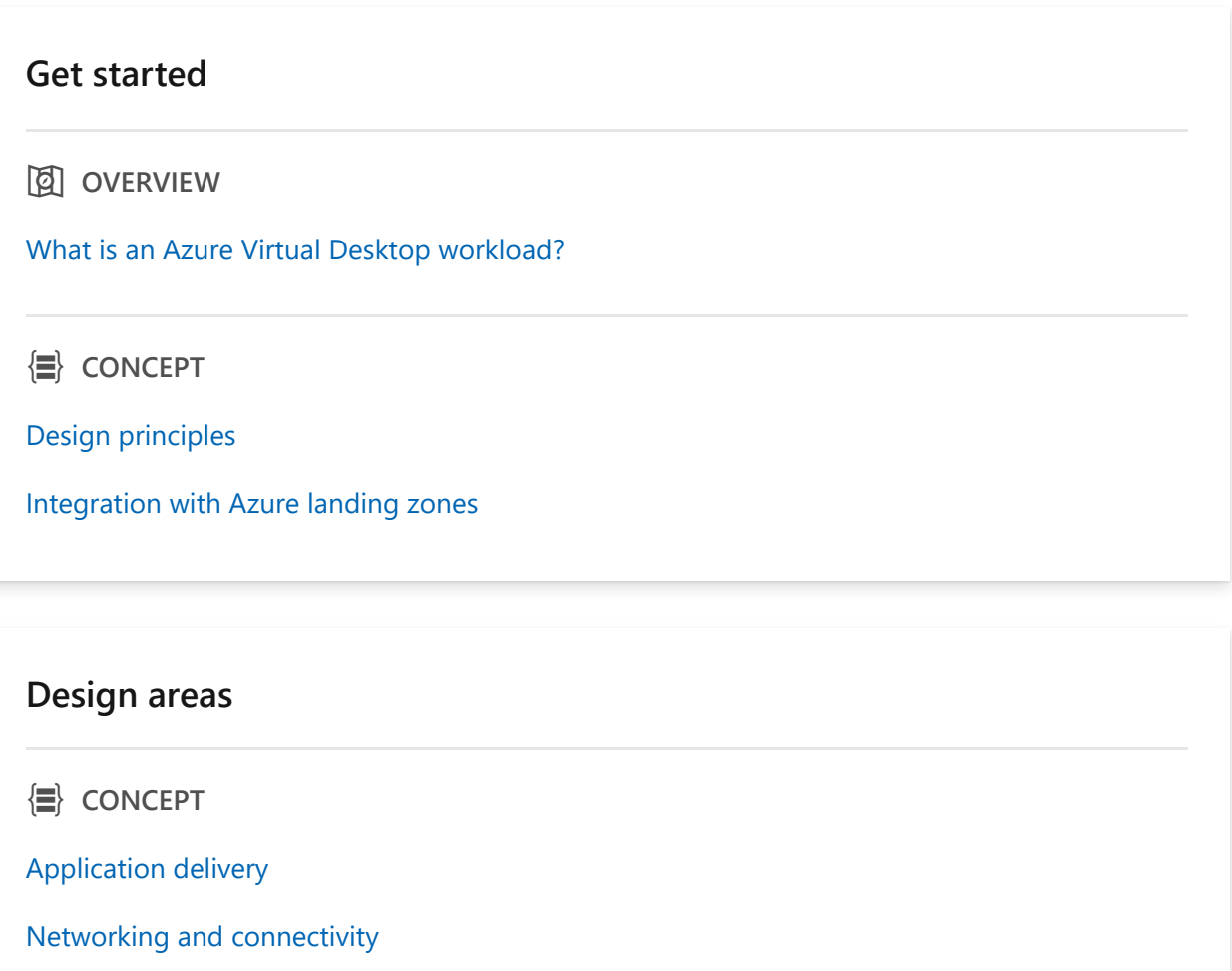

[Monitoring](https://learn.microsoft.com/en-us/azure/well-architected/azure-virtual-desktop/monitoring)

[Security and identity and access management \(IAM\)](https://learn.microsoft.com/en-us/azure/well-architected/azure-virtual-desktop/security)

[Operational procedures](https://learn.microsoft.com/en-us/azure/well-architected/azure-virtual-desktop/operations)

[Business continuity](https://learn.microsoft.com/en-us/azure/well-architected/azure-virtual-desktop/business-continuity)

[Storage](https://learn.microsoft.com/en-us/azure/well-architected/azure-virtual-desktop/storage)

#### **Reference examples**

**ST** ARCHITECTURE

[Migrate end-user desktops to Azure Virtual Desktop](https://learn.microsoft.com/en-us/azure/cloud-adoption-framework/scenarios/azure-virtual-desktop/)

### **Reference implementations**

` **DEPLOY**

[Enterprise-scale support for Microsoft Azure Virtual Desktop](https://learn.microsoft.com/en-us/azure/cloud-adoption-framework/scenarios/azure-virtual-desktop/enterprise-scale-landing-zone)

#### **Learn**

**D** TRAINING

[Deliver remote desktops and apps with Azure Virtual Desktop](https://learn.microsoft.com/en-us/training/paths/m365-wvd/)

[Plan an Azure Virtual Desktop implementation](https://learn.microsoft.com/en-us/training/paths/plan-azure-virtual-desktop-implementation/)

[Implement an Azure Virtual Desktop infrastructure](https://learn.microsoft.com/en-us/training/paths/implement-azure-virtual-infrastructure/)

#### **Assessment**

**C** HOW-TO GUIDE

[Azure Virtual Desktop assessment tool](https://learn.microsoft.com/en-us/azure/well-architected/azure-virtual-desktop/assessment)

# **Azure VMware Solution workload documentation**

Relocate legacy application virtual machines to Azure VMware Solution as a staging area for the first phase of your migration and modernization strategy.

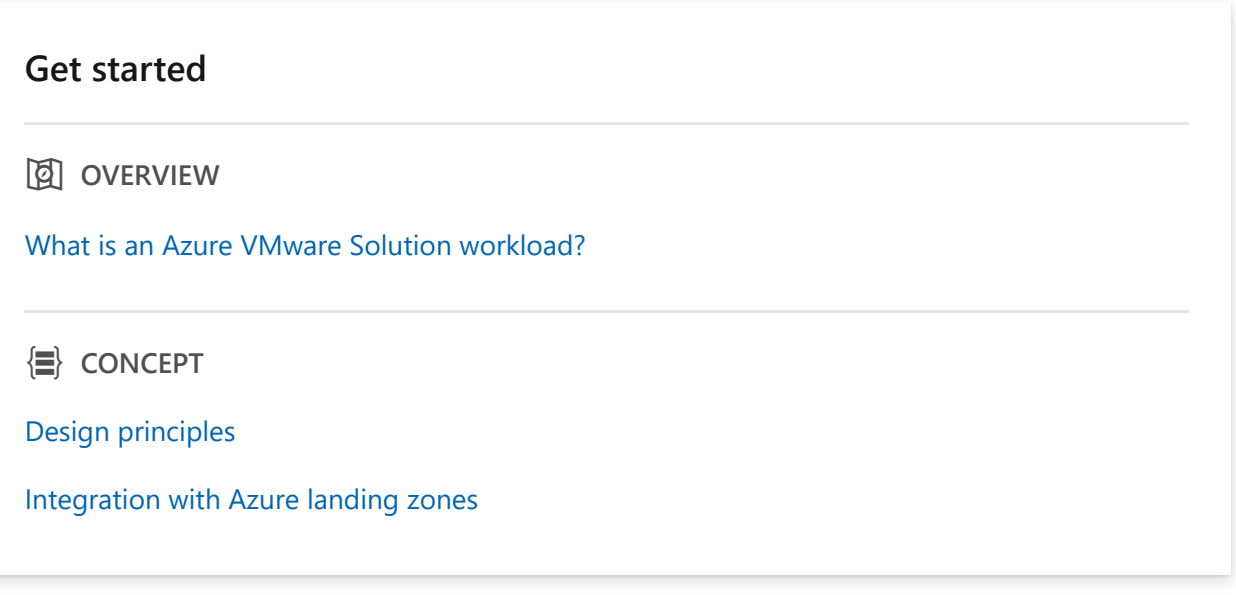

#### **Design areas**

p **CONCEPT**

[Infrastructure](https://learn.microsoft.com/en-us/azure/well-architected/azure-vmware/infrastructure)

[Applications](https://learn.microsoft.com/en-us/azure/well-architected/azure-vmware/application-platform)

**[Networking](https://learn.microsoft.com/en-us/azure/well-architected/azure-vmware/networking)** 

**[Monitoring](https://learn.microsoft.com/en-us/azure/well-architected/azure-vmware/monitoring)** 

**[Security](https://learn.microsoft.com/en-us/azure/well-architected/azure-vmware/security)** 

**[Operations](https://learn.microsoft.com/en-us/azure/well-architected/azure-vmware/operations)** 

#### **Reference examples**

**S** ARCHITECTURE

[Baseline Azure VMware Solution reference architecture](https://learn.microsoft.com/en-us/azure/cloud-adoption-framework/scenarios/azure-vmware/example-architectures)

### **Reference implementations**

 $\overline{C_0}$  **DEPLOY** 

[Azure VMware Solution implementation options](https://learn.microsoft.com/en-us/azure/cloud-adoption-framework/scenarios/azure-vmware/enterprise-scale-landing-zone#automated-VMware-solution-implementation-options)

#### **Learn**

**델 TRAINING** 

[Introduction to Azure VMware Solution](https://learn.microsoft.com/en-us/training/modules/intro-azure-vmware-solution/)

[Migrate VMware resources on-premises to Azure VMware Solution](https://learn.microsoft.com/en-us/training/modules/migrate-vmware-workloads-on-premises-azure-vmware-solution/)

[Run VMware resources on Azure VMware Solution](https://learn.microsoft.com/en-us/training/paths/run-vmware-workloads-azure-vmware-solution/)

#### **Assessment**

**AD HOW-TO GUIDE** 

[Azure VMware Solution assessment tool](https://learn.microsoft.com/en-us/azure/well-architected/azure-vmware/assessment)

# **Carrier-grade workload documentation**

In this series, learn about building highly reliable applications for carrier-grade workloads on Microsoft Azure. Mission-critical systems primarily focus on maximizing uptime and they exist in many industries. Within the telecommunications industry, they're referred to as carrier-grade systems.

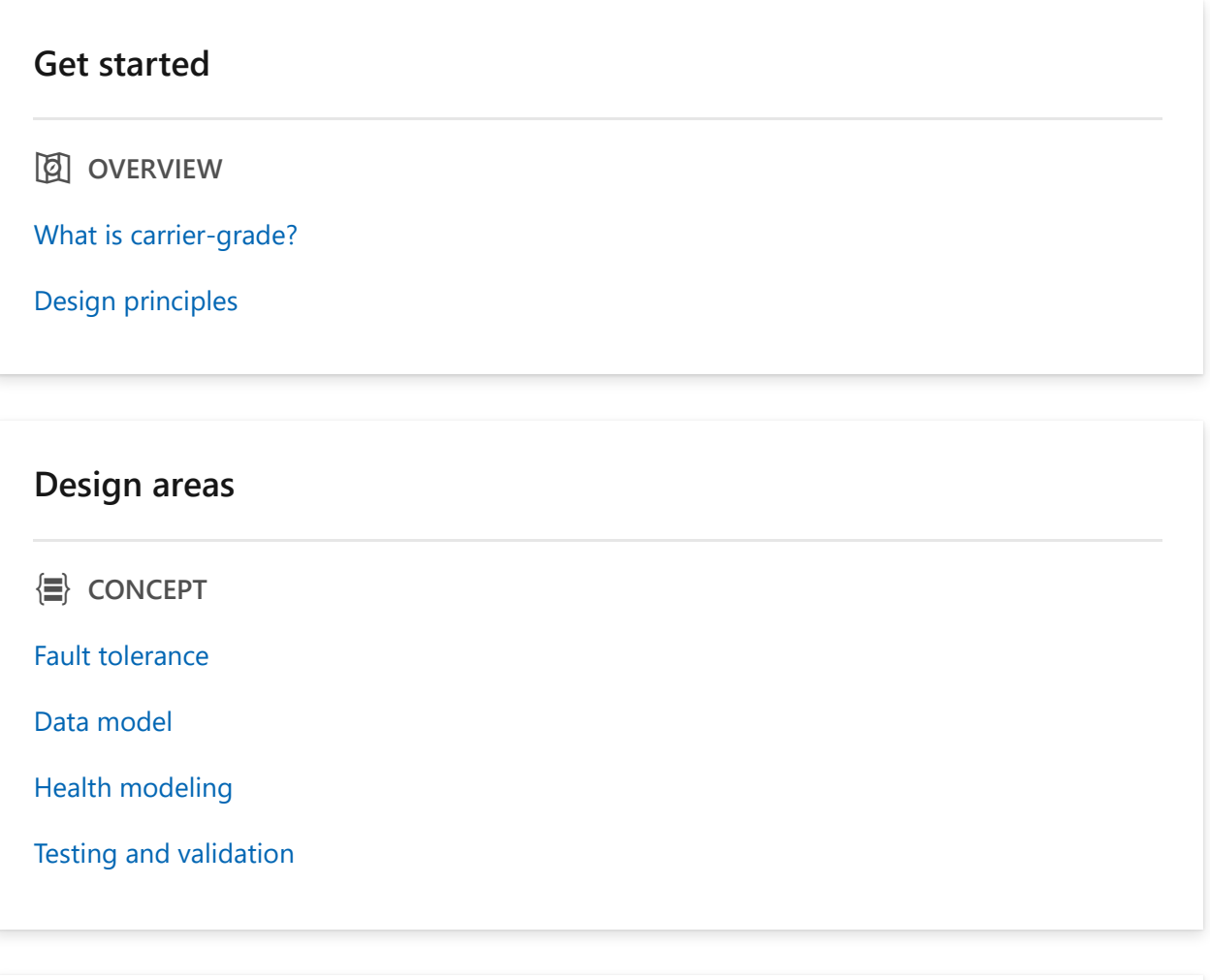

#### **Reference architecture**

**ST ARCHITECTURE** 

[Carrier-grade voicemail solution](https://learn.microsoft.com/en-us/azure/architecture/industries/telecommunications/carrier-grade)

# **Overview of a hybrid workload**

Article • 03/20/2023

Customer workloads are becoming increasingly complex, with many applications often running on different hardware across on-premises, multicloud, and the edge. Managing these disparate workload architectures, ensuring uncompromised security, and enabling developer agility are critical to success.

Azure uniquely helps you meet these challenges, giving you the flexibility to innovate anywhere in your hybrid environment while operating seamlessly and securely. The Well-Architected Framework includes a hybrid description for each of the five pillars: cost optimization, operational excellence, performance efficiency, reliability, and security. These descriptions create clarity on the considerations needed for your workloads to operate effectively across hybrid environments.

Adopting a hybrid model offers multiple solutions that enable you to confidently deliver hybrid workloads: run Azure data services anywhere, modernize applications anywhere, and manage your workloads anywhere.

## **Extend Azure management to any infrastructure**

#### $\Omega$  Tip

Applying the principles in this article series to each of your workloads will better prepare you for hybrid adoption. For larger or centrally managed organizations, hybrid and multicloud are commonly part of a broader strategic objective. If you need to scale these principle across a portfolio of workloads using hybrid and multicloud environments, you may want to start with the Cloud Adoption Framework's **[hybrid and multicloud scenario and best practices](https://learn.microsoft.com/en-us/azure/cloud-adoption-framework/scenarios/hybrid/unified-operations)**. Then return to this series to refine each of your workload architectures.

Use *Azure Arc enabled infrastructure* to extend Azure management to any infrastructure in a hybrid environment. Key features of Azure Arc enabled infrastructure are:

#### **Unified Operations**

- Organize resources such as virtual machines, Kubernetes clusters and Azure services deployed across your entire IT environment.
- Manage and govern resources with a single pane of glass from Azure.
- o Integrate with Azure Lighthouse for managed service provider support.
- **Adopt cloud practices**
	- Easily adopt DevOps techniques such as infrastructure as code.
	- Empower developers with self-service and choice of tools.
	- o Standardize change control with configuration management systems, such as GitOps and DSC.

# **Run Azure services anywhere**

Azure Arc allows you to run Azure Services anywhere. This allows you to build consistent hybrid and multicloud application architectures by using Azure services that can run in Azure, on-premises, at the edge, or at other cloud providers.

### **Run Azure data services anywhere**

Use *Azure Arc enabled data services* to run Azure data services anywhere to support your hybrid workloads. Key features of Azure Arc enabled data services are:

- Run Azure data services on any Kubernetes cluster deployed on any hardware.
- Gain cloud automation benefits, always up-to-date innovation in Azure data services, unified management of your on-premises and cloud data assets with a cloud billing model across both environments.
- Azure SQL Database and Azure PostgreSQL Hyperscale are the first set of Azure data services that are Azure Arc enabled.

### **Run Azure Application services anywhere**

Use *Azure Arc enabled Application services* to run Azure App Service, Functions, Logic Apps, Event Grid, and API Management anywhere to support your hybrid workloads. Key features of Azure Arc enabled application services are as follows:

- [Web Apps](https://learn.microsoft.com/en-us/azure/app-service/overview-arc-integration?toc=/azure/cloud-adoption-framework/toc.json&bc=/azure/cloud-adoption-/_bread/toc.json) Azure App Service makes building and managing web applications and APIs easy, with a fully managed platform and features like autoscaling, deployment slots, and integrated web authentication.
- [Functions](https://learn.microsoft.com/en-us/azure/app-service/overview-arc-integration?toc=/azure/cloud-adoption-framework/toc.json&bc=/azure/cloud-adoption-framework/_bread/toc.json)  Azure Functions makes event-driven programming simple, with stateof-the-art autoscaling, and with triggers and bindings to integrate with other Azure services.
- [Logic Apps](https://learn.microsoft.com/en-us/azure/app-service/overview-arc-integration?toc=/azure/cloud-adoption-framework/toc.json&bc=/azure/cloud-adoption-framework/_bread/toc.json)  Azure Logic Apps produces automated workflows for integrating apps, data, services, and backend systems, with a library of more than 400 connectors.
- [Event Grid](https://learn.microsoft.com/en-us/azure/event-grid/kubernetes/?toc=/azure/cloud-adoption-framework/toc.json&bc=/azure/cloud-adoption-framework/_bread/toc.json) Azure Event Grid simplifies event-based applications, with a single service for managing the routing of events from any source to any destination.
- [Azure API Management gateway](https://learn.microsoft.com/en-us/azure/api-management/how-to-deploy-self-hosted-gateway-azure-arc?toc=/azure/cloud-adoption-framework/toc.json&bc=/azure/cloud-adoption-framework/_bread/toc.json) Azure API Management provides a unified management experience and full observability across all internal and external APIs.

## **Modernize applications anywhere**

Use the *Azure Stack family* to modernize applications without ever leaving the datacenter. Key features of the Azure Stack family are:

- Extend Azure to your on-premises workloads with Azure Stack Hub. Build and run cloud apps on premises, in connected or disconnected scenarios, to meet regulatory or technical requirements.
- Use Azure Stack HCI to run virtualized workloads on premises and easily connect to Azure to access cloud management and security services.
- Build and run your intelligent edge solutions on Azure Stack Edge, an Azure managed appliance to run machine learning models and compute at the edge to get results quickly—and close to where data is being generated. Easily transfer the full data set to Azure for further analysis or archive.

# **Manage workloads anywhere**

Use *Azure Arc management* to extend Azure management to all assets in your workloads, regardless of where they are hosted. Key features of Azure Arc management are:

- **Adopt cloud practices**
	- Easily adopt DevOps techniques such as infrastructure as code.
	- Empower developers with self-service and choice of tools.
	- o Standardize change control with configuration management systems, such as GitOps and DSC.
- **Scale across workloads with [Unified Operations](https://learn.microsoft.com/en-us/azure/cloud-adoption-framework/scenarios/hybrid/unified-operations)**
	- Organize resources such as virtual machines, Kubernetes clusters and Azure services deployed across your entire IT environment.
	- Manage and govern resources with a single pane of glass from Azure.
	- o Integrate with Azure Lighthouse for managed service provider support.

## **Next steps**

# **Overview of IoT workloads**

Article • 04/27/2023

This section of the Microsoft Azure Well-Architected Framework aims to address the challenges of building IoT workloads on Azure. This article describes the IoT design areas, architecture patterns, and architecture layers in the IoT workload.

[Five pillars of architectural excellence](#page-0-0) underpin the IoT workload design methodology. These pillars serve as a compass for subsequent design decisions across the design areas described in this article. The remaining articles in this series delve into how to evaluate the design areas using IoT-specific design principles in the reliability, security, cost optimization, operational excellence, and performance efficiency pillars.

### Q Tip

To assess your IoT workload through the lenses of reliability, security, cost [optimization, operational excellence, and performance efficiency, see the](https://learn.microsoft.com/en-us/assessments/azure-architecture-review/) **Azure Well-Architected Review**.

## **What is an IoT workload?**

The term *workload* refers to the collection of application resources that support a common business goal or the execution of a common business process. These goals or processes use multiple services, such as APIs and data stores. The services work together to deliver specific end-to-end functionality.

Internet of Things (IoT) is a collection of managed and platform services across edge and cloud environments that connect, monitor, and control physical assets.

An *IoT workload* therefore describes the practice of designing, building, and operating IoT solutions to help meet architectural challenges according to your requirements and constraints.

The IoT workload addresses the three components of IoT systems:

- *Things*, or the physical objects, industrial equipment, devices, and sensors that connect to the cloud persistently or intermittently.
- *Insights*, information that the things collect that humans or AI analyze and turn into actionable knowledge.

*Actions*, the responses of people or systems to insights, which connect to business outcomes, systems, and tools.

# **IoT architecture patterns**

Most IoT systems use either a *connected products* or *connected operations* architecture pattern. Each pattern has specific requirements and constraints in the IoT design areas.

- *Connected products* architectures focus on the *hot path*. End users manage and interact with products by using real-time applications. This pattern applies to manufacturers of smart devices for consumers and businesses in a wide range of locations and settings. Examples include smart coffee machines, smart TVs, and smart production machines. In these IoT solutions, the product builders provide connected services to the product users.
- *Connected operations* architectures focus on the *warm or cold path* with edge devices, alerts, and cloud processing. These solutions analyze data from multiple sources, gather operational insights, build machine learning models, and initiate further device and cloud actions. The connected operations pattern applies to enterprises and smart service providers that connect pre-existing machines and devices. Examples include smart factories and smart buildings. In these IoT solutions, service builders deliver smart services that provide insights and support the effectiveness and efficiency of connected environments.

[To learn more about the base solution architecture for IoT workloads, see Azure IoT](https://learn.microsoft.com/en-us/azure/architecture/reference-architectures/iot) reference architecture and [Industry specific Azure IoT reference architectures.](https://learn.microsoft.com/en-us/azure/architecture/reference-architectures/iot/industry-iot-hub-page)

# **Well-Architected Framework pillars in your IoT workload**

The Azure Well-Architected Framework consists of five pillars of architectural excellence, which you can use to improve the quality of IoT workloads. The following articles highlight how IoT-specific design principles influence decisions across IoT design areas:

- *Reliability* ensures that applications meet availability commitments. Resiliency ensures that workloads are available and can recover from failures at any scale. [Reliability in your IoT workload](https://learn.microsoft.com/en-us/azure/well-architected/iot/iot-reliability) discusses how the IoT design areas of heterogeneity, scalability, connectivity, and hybridity affect IoT reliability.
- *Security* provides confidentiality, integrity, and availability assurances against deliberate attacks and abuse of data and systems. [Security in your IoT workload](https://learn.microsoft.com/en-us/azure/well-architected/iot/iot-security)

describes how heterogeneity and hybridity affect IoT security.

- *Cost optimization* balances business goals with budget justification to create cost[effective workloads while avoiding capital-intensive solutions. Cost optimization in](https://learn.microsoft.com/en-us/azure/well-architected/iot/iot-cost-optimization) your IoT workload looks at ways to reduce expenses and improve operational efficiency across IoT design areas.
- *Operational excellence* covers the processes that build and run applications in production. [Operational excellence in your IoT workload](https://learn.microsoft.com/en-us/azure/well-architected/iot/iot-operational-excellence) discusses how heterogeneity, scalability, connectivity, and hybridity affect IoT operations.
- *Performance efficiency* is a workload's ability to scale efficiently to meet demands. [Performance efficiency in your IoT workload](https://learn.microsoft.com/en-us/azure/well-architected/iot/iot-performance) describes how heterogeneity, scalability, connectivity, and hybridity affect IoT performance.

# **IoT design areas**

The key IoT design areas that facilitate a good IoT solution design are:

- Heterogeneity
- Security
- Scalability
- Flexibility
- Serviceability
- Connectivity
- Hybridity

The design areas are interrelated and decisions made within one area can affect decisions across the entire design. To evaluate the design areas, use the IoT-specific design principles in the five pillars of architectural excellence. These principles help clarify considerations to ensure your IoT workload meets requirements across architecture layers.

The following sections describe the IoT design areas, and how they apply to the IoT *connected products* and *connected operations* architecture patterns.

## **Heterogeneity**

IoT solutions must accommodate various devices, hardware, software, scenarios, environments, processing patterns, and standards. It's important to identify the necessary level of heterogeneity for each architecture layer at design time.

In connected products architectures, heterogeneity describes the varieties of machines and devices that need to be supported. Heterogeneity also describes the variety of environments where you can deploy smart product, such as networks and types of users.

In connected operations architectures, heterogeneity focuses on support for different operational technology (OT) protocols and connectivity.

## **Security**

IoT solutions must consider security and privacy measures across all layers. Security measures include:

- Device and user identity.
- Authentication and authorization.
- Data protection for data at rest and in transit.
- Strategies for data attestation.

In connected products architectures, limited control over product use in heterogeneous and widely distributed environments affects security. According to the Microsoft Threat Modeling Tool [STRIDE](https://learn.microsoft.com/en-us/azure/security/develop/threat-modeling-tool-threats#stride) model, the highest risk to devices is from tampering, and the threat to services is from denial of services from hijacked devices.

In connected operations architectures, the security requirements for the deployment environment are important. Security focuses on specific OT environment requirements and deployment models, such as  $ISA95\,\mathrm{m}$  and Purdue, and integration with the cloudbased IoT platform. Based on [STRIDE](https://learn.microsoft.com/en-us/azure/security/develop/threat-modeling-tool-threats#stride), the highest security risks for connected operations are spoofing, tampering, information disclosure, and elevation of privilege.

## **Scalability**

IoT solutions must be able to support *hyper-scalability*, with millions of connected devices and events ingesting large amounts of data at high frequency. IoT solutions must enable proof of concept and pilot projects that start with a few devices and events, and then scale out to hyper-scale dimensions. Considering the scalability of each architecture layer is essential to IoT solution success.

In connected products architectures, scale describes the number of devices. In most cases, each device has a limited set of data and interactions, controlled by the device builder, and scalability comes only from the number of devices deployed.

In connected operations architectures, scalability depends on the number of messages and events to process. In general, the number of machines and devices is limited, but OT machines and devices send large numbers of messages and events.

## **Flexibility**

IoT solutions build on the principle of *composability*, which enables combining various first-party or third-party components as building blocks. A well-architected IoT solution has extension points that enable integration with existing devices, systems, and applications. A high-scale, event-driven architecture with brokered communication is part of the backbone, with loosely coupled composition of services and processing modules.

In connected products architectures, changing end-user requirements define flexibility. Solutions should allow you to easily change device behavior and end-user services in the cloud, and provide new services.

In connected operations architectures, the support for different types of devices defines flexibility. Solutions should be able to easily connect legacy and proprietary protocols.

## **Serviceability**

IoT solutions must consider ease of maintaining and repairing components, devices, and other system elements. Early detection of potential problems is critical. Ideally, a wellarchitected IoT solution should correct problems automatically before serious trouble occurs. Maintenance and repair operations should cause as little downtime or disruption as possible.

In connected products architectures, the wide distribution of devices affects serviceability. The ability to monitor, manage, and update devices within end user context and control, without direct access to that environment, is limited.

In connected operations architectures, serviceability depends on the given context, controls, and procedures of the OT environment, which may include systems and protocols already available or in use.

## **Connectivity**

IoT solutions must be able to handle extended periods of offline, low-bandwidth, or intermittent connectivity. To support connectivity, you can create metrics to track devices that don't communicate regularly.

Connected products run in uncontrolled consumer environments, so connectivity is unknown and hard to sustain. Connected products architectures must be able to

support unexpected extended periods of offline and low-bandwidth connectivity.

In connected operations architectures, the deployment model of the OT environment affects connectivity. Typically, the degree of connectivity, including intermittent connectivity, is known and managed in OT scenarios.

## **Hybridity**

IoT solutions must address hybrid complexity, running on different hardware and platforms across on-premises, edge, and multicloud environments. It's critical to manage disparate IoT workload architectures, ensure uncompromised security, and enable developer agility.

In connected products architectures, the wide distribution of devices defines hybridity. The IoT solution builder controls the hardware and runtime platform, and hybridity focuses on the diversity of the deployment environments.

In connected operations architectures, hybridity describes the data distribution and processing logic. Scale and latency requirements determine where to process data and how fast feedback must be.

## **IoT architecture layers**

An IoT architecture consists of a set of foundational layers. Specific technologies support the different layers, and the IoT workload highlights options for designing and creating each layer.

- *Core layers* identify IoT-specific solutions.
- *Common layers* aren't specific to IoT workloads.
- *Cross-cutting layers* support all layers in designing, building, and running solutions.

The IoT workload addresses different layer-specific requirements and implementations. The framework focuses on the *core layers*, and identifies the specific impact of the IoT workload on the *common layers*.

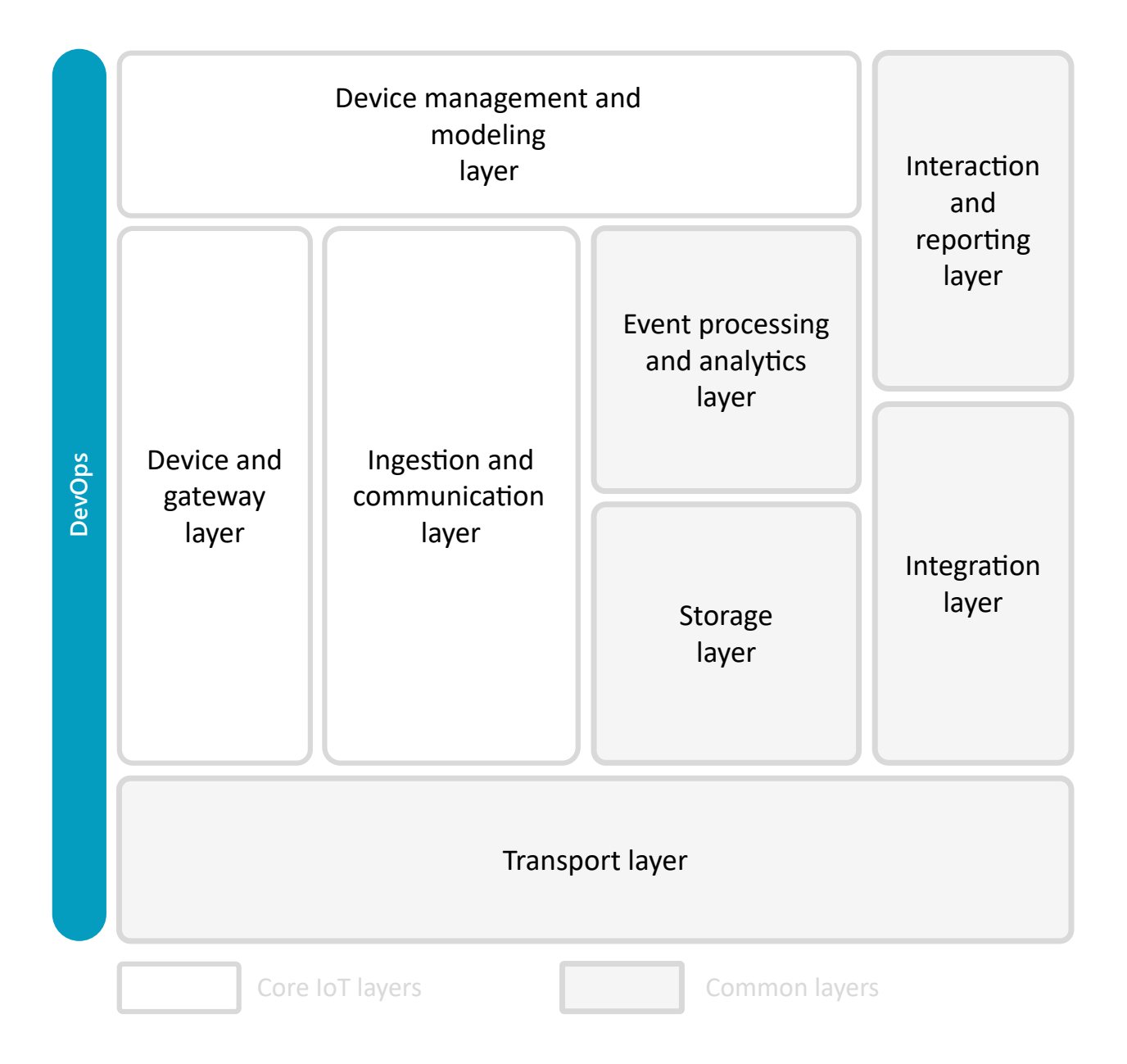

The following sections describe the IoT architecture layers and the Microsoft technologies that support them.

### **Core layers and services**

The IoT core layers and services identify whether a solution is an IoT solution. The *core layers* of an IoT workload are:

- Device and gateway
- Device management and modeling
- Ingestion and communication

The IoT workload focuses primarily on these layers. To realize these layers, Microsoft provides IoT technologies and services such as:

- [Azure IoT Hub](https://learn.microsoft.com/en-us/azure/iot-hub/iot-concepts-and-iot-hub)
- [Azure IoT device SDKs](https://learn.microsoft.com/en-us/azure/iot-hub/iot-hub-devguide-sdks)
- [Azure IoT Edge](https://learn.microsoft.com/en-us/azure/iot-edge/about-iot-edge)
- [IoT Hub Device Provisioning Service \(DPS\)](https://learn.microsoft.com/en-us/azure/iot-dps/about-iot-dps)
- [Azure Digital Twins](https://learn.microsoft.com/en-us/azure/digital-twins/overview)
- [Azure Sphere](https://learn.microsoft.com/en-us/azure-sphere/product-overview/what-is-azure-sphere).

#### Q Tip

**[Azure IoT Central](https://learn.microsoft.com/en-us/azure/iot-central/core/overview-iot-central)** is a managed application platform that you can use to quickly evaluate your IoT scenario and assess the opportunities for your business. After you've used IoT Central to evaluate your IoT scenario, you can then build your enterprise ready solution by using the power of Azure IoT platform.

### **Device and gateway layer**

This layer represents the physical or virtual device and gateway hardware deployed at the edge or on premises. Elements in this layer include the operating systems and the device or gateway firmware. Operating systems manage the processes on the devices and gateways. Firmware is the software and instructions programmed onto devices and gateways. This layer is responsible for:

- Sensing and acting on other peripheral devices and sensors.
- Processing and transferring IoT data.
- Communicating with the IoT cloud platform.
- Base level device security, encryption, and trust root.
- Device level software and processing management.

Common use cases include reading sensor values from a device, processing and transferring data to the cloud, and enabling local communication.

Relevant Microsoft technologies include:

- [Azure IoT Edge](https://learn.microsoft.com/en-us/azure/iot-edge/about-iot-edge)
- [Azure IoT device SDKs](https://learn.microsoft.com/en-us/azure/iot-hub/iot-hub-devguide-sdks)
- [Azure RTOS](https://learn.microsoft.com/en-us/azure/rtos/overview-rtos)
- [Microsoft Defender for IoT](https://learn.microsoft.com/en-us/azure/defender-for-iot)
- [Azure Sphere](https://learn.microsoft.com/en-us/azure-sphere/product-overview/what-is-azure-sphere)
- [Windows for IoT](https://learn.microsoft.com/en-us/windows/iot)

### **Ingestion and communication layer**

This layer aggregates and brokers communications between the device and gateway layer and the IoT cloud solution. This layer enables:

- Support for bi-directional communication with devices and gateways.
- Aggregating and combining communications from different devices and gateways.
- Routing communications to a specific device, gateway, or service.
- Bridging and transforming between different protocols. For example, mediate cloud or edge services into an MQTT message going to a device or gateway.

Relevant Microsoft technologies include:

- [Azure IoT Hub](https://learn.microsoft.com/en-us/azure/iot-hub/iot-concepts-and-iot-hub)
- [Azure IoT Central](https://learn.microsoft.com/en-us/azure/iot-central/core/overview-iot-central)

### **Device management and modeling layer**

This layer maintains the list of devices and gateway identities, their state, and their capabilities. This layer also enables the creation of device type models and relationships between devices.

Relevant Microsoft technologies include:

- [IoT Hub device twins](https://learn.microsoft.com/en-us/azure/iot-hub/iot-hub-devguide-device-twins)
- [IoT Hub Device Provisioning Service](https://learn.microsoft.com/en-us/azure/iot-dps/about-iot-dps)
- [Azure Digital Twins](https://learn.microsoft.com/en-us/azure/digital-twins/overview)
- [IoT Plug and Play](https://learn.microsoft.com/en-us/azure/iot-develop/overview-iot-plug-and-play)

### **Common layers and services**

Workloads other than IoT, such as Data & AI and modern applications, also use the common layers. The top-level Azure Well-Architected Framework addresses the generic elements of these common layers, and other workload frameworks address other requirements. The following sections touch on the IoT-related influence on requirements, and include links to other guidance.

### **Transport layer**

This layer represents the way devices, gateways, and services connect and communicate, the protocols they use, and how they move or route events, both on premises and in the cloud.

Relevant Microsoft technologies include:

- OT and IoT protocols, such as MQTT(S), AMQP(S), HTTPS, OPC-UA, and Modbus
- [IoT Hub routing](https://learn.microsoft.com/en-us/azure/iot-hub/iot-hub-devguide-messages-d2c)
- [IoT Edge routes](https://learn.microsoft.com/en-us/azure/iot-edge/module-composition#declare-routes)

### **Event processing and analytics layer**

This layer processes and acts on the IoT events from the ingestion and communication layer.

- *Hot path* stream processing and analytics happen in near real-time to identify immediate insights and actions. For example, stream processing generates alerts when temperatures rise.
- *Warm path* processing and analytics identify short-term insights and actions. For example, analytics predict a trend of rising temperatures.
- *Cold path* processing and analytics create intelligent data models for the hot or warm paths to use.

Relevant Microsoft technologies include:

- [Azure Stream Analytics](https://learn.microsoft.com/en-us/azure/stream-analytics)
- [Azure Functions](https://learn.microsoft.com/en-us/azure/azure-functions)
- [Azure Databricks](https://learn.microsoft.com/en-us/azure/databricks)
- [Azure Machine Learning](https://learn.microsoft.com/en-us/azure/machine-learning/overview-what-is-azure-machine-learning)
- [Azure Synapse Analytics](https://learn.microsoft.com/en-us/azure/synapse-analytics)

### **Storage layer**

This layer persists IoT device event and state data for some period of time. The type of storage depends on the required use for the data.

- *Streaming storage*, such as message queues, decouple IoT services and communication availability.
- *Time series-based storage* enables warm-path analysis.
- *Long-term storage* supports machine learning and AI model creation.

Relevant Microsoft technologies include:

- [Azure Event Hubs](https://learn.microsoft.com/en-us/azure/event-hubs/event-hubs-about)
- [Azure Data Explorer](https://learn.microsoft.com/en-us/azure/data-explorer)
- [Azure Cosmos DB](https://learn.microsoft.com/en-us/azure/cosmos-db/introduction)
- [Azure SQL](https://learn.microsoft.com/en-us/azure/azure-sql)
- [Azure Data Lake Storage](https://learn.microsoft.com/en-us/azure/storage/blobs/data-lake-storage-introduction)

### **Interaction and reporting layer**

This layer lets end users interact with the IoT platform and have a role-based view into device state, analytics, and event processing.

Relevant Microsoft technologies include:

- [Azure App Service](https://learn.microsoft.com/en-us/azure/app-service/overview)
- [Power Apps](https://learn.microsoft.com/en-us/powerapps/powerapps-overview)
- [Power BI](https://learn.microsoft.com/en-us/power-bi/fundamentals/power-bi-overview)
- [Dynamics 365 Connected Field Service](https://learn.microsoft.com/en-us/dynamics365/field-service/connected-field-service)

### **Integration layer**

This layer enables interaction with systems outside the IoT solution by using machineto-machine or service-to-service communications APIs.

Relevant Microsoft technologies include:

- [Azure Logic Apps](https://learn.microsoft.com/en-us/azure/logic-apps/logic-apps-overview)
- [Azure Functions](https://learn.microsoft.com/en-us/azure/azure-functions/functions-overview)
- [Azure API Management](https://learn.microsoft.com/en-us/azure/api-management)
- [Azure Event Grid](https://learn.microsoft.com/en-us/azure/event-grid/overview)
- [Power Automate](https://learn.microsoft.com/en-us/power-automate/getting-started)

## **Cross-cutting activities**

Cross-cutting activities like DevOps help you design, build, deploy, and monitor IoT solutions. DevOps lets formerly siloed roles, like development, operations, quality engineering, and security, coordinate and collaborate to produce better, more reliable, and agile products.

DevOps is well-known in software development, but can apply to any product or process development and operations. Teams who adopt a DevOps culture, practices, and tools can better respond to customer needs, increase confidence in the applications and products they build, and achieve business goals faster.

The following diagram shows the DevOps continuous planning, development, delivery, and operations cycle:

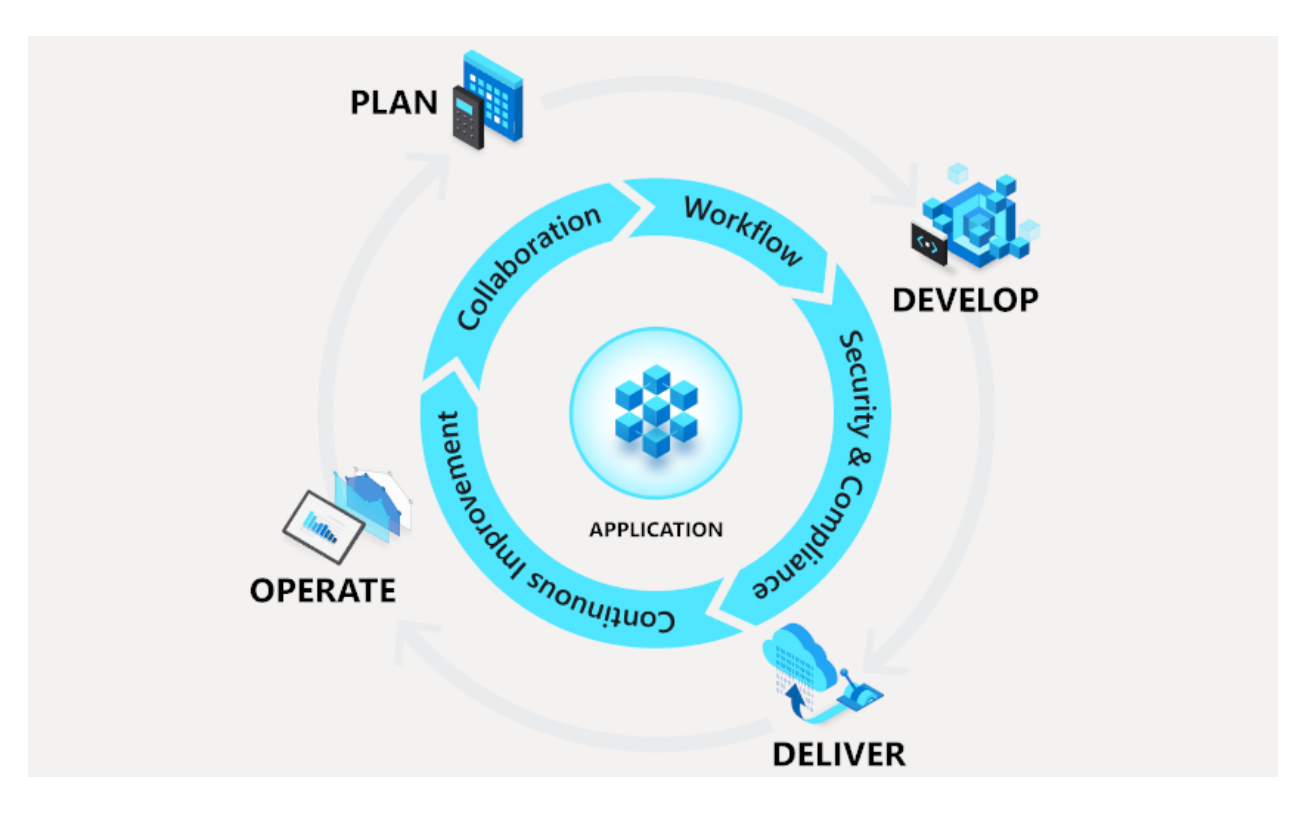

- Development and deployment activities include the design, build, test, and deployment of the IoT solution and its components. The activity covers all layers and includes hardware, firmware, services, and reports.
- Management and operations activities identify the current health state of the IoT system across all layers.

Correctly executing DevOps and other cross-cutting activities can determine your success in creating and running a well-architected IoT solution. Cross-cutting activities help you meet the requirements set at design time and adjust for changing requirements over time. It's important to clearly assess your expertise in these activities and take measures to ensure execution at the required quality level.

Relevant Microsoft technologies include:

- $\bullet$  [Visual Studio](https://visualstudio.microsoft.com/) $\mathbb{Z}$
- [Azure DevOps](https://azure.microsoft.com/overview/what-is-devops)
- [Microsoft Security Development Lifecycle \(SDL\)](https://www.microsoft.com/securityengineering/sdl) &
- [Azure Monitor](https://learn.microsoft.com/en-us/azure/azure-monitor/overview)
- [Azure Arc](https://learn.microsoft.com/en-us/azure/azure-arc/overview)
- [Microsoft Defender for IoT](https://learn.microsoft.com/en-us/azure/defender-for-iot)
- **[Microsoft Sentinel](https://learn.microsoft.com/en-us/azure/sentinel/overview)**

## **Next steps**

**[Reliability in your IoT workload](https://learn.microsoft.com/en-us/azure/well-architected/iot/iot-reliability)**

**[Security in your IoT workload](https://learn.microsoft.com/en-us/azure/well-architected/iot/iot-security)**

**[Cost optimization in your IoT workload](https://learn.microsoft.com/en-us/azure/well-architected/iot/iot-cost-optimization)**

**[Operational excellence in your IoT workload](https://learn.microsoft.com/en-us/azure/well-architected/iot/iot-operational-excellence)**

**[Performance efficiency in your IoT workload](https://learn.microsoft.com/en-us/azure/well-architected/iot/iot-performance)**

## **Related resources**

- [Azure IoT reference architecture](https://learn.microsoft.com/en-us/azure/architecture/reference-architectures/iot)
- [Azure IoT documentation](https://learn.microsoft.com/en-us/azure/iot-fundamentals)

# **Mission-critical workload documentation**

Learn about building highly reliable workloads on Microsoft Azure. The articles provide architectural guidance and a prescriptive approach for designing, building, and operating mission-critical workloads. For a given set of business requirements, an application should always be operational and available. While there are many approaches to achieving high reliability, one of the goals is to accelerate adoption toward cloud native solutions to derive maximum value from the Microsoft Cloud.

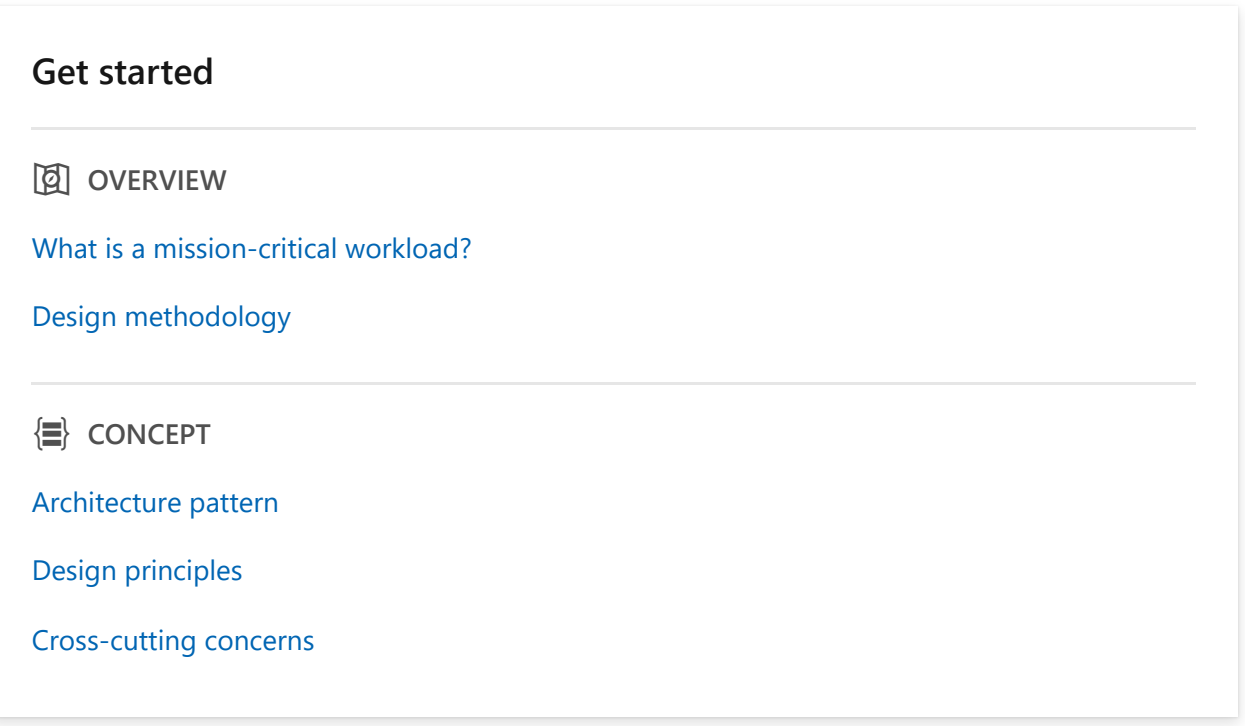

#### **Design areas**

**E** CONCEPT

[Application design](https://learn.microsoft.com/en-us/azure/well-architected/mission-critical/mission-critical-application-design)

[Application platform](https://learn.microsoft.com/en-us/azure/well-architected/mission-critical/mission-critical-application-platform)

[Data platform](https://learn.microsoft.com/en-us/azure/well-architected/mission-critical/mission-critical-data-platform)

[Networking and connectivity](https://learn.microsoft.com/en-us/azure/well-architected/mission-critical/mission-critical-networking-connectivity)

[Health modeling](https://learn.microsoft.com/en-us/azure/well-architected/mission-critical/mission-critical-health-modeling)

[Deployment and testing](https://learn.microsoft.com/en-us/azure/well-architected/mission-critical/mission-critical-deployment-testing)

**[Security](https://learn.microsoft.com/en-us/azure/well-architected/mission-critical/mission-critical-security)** 

#### **Reference examples**

**KT** ARCHITECTURE

[Baseline reference architecture](https://learn.microsoft.com/en-us/azure/architecture/reference-architectures/containers/aks-mission-critical/mission-critical-intro)

[Baseline with network controls](https://learn.microsoft.com/en-us/azure/architecture/reference-architectures/containers/aks-mission-critical/mission-critical-network-architecture)

[Baseline in Azure landing zones](https://learn.microsoft.com/en-us/azure/architecture/reference-architectures/containers/aks-mission-critical/mission-critical-landing-zone)

[Baseline with App Services](https://learn.microsoft.com/en-us/azure/architecture/guide/networking/global-web-applications/mission-critical-app-service)

#### **Reference implementations**

**R** DEPLOY

[Mission-Critical Online](https://github.com/azure/mission-critical-online)  $\mathbb Z$ 

[Mission-Critical Connected](https://github.com/azure/mission-critical-connected)<sup>c</sup>

#### **Learn**

**图 TRAINING** 

[Challenge Project - Design a mission-critical web application](https://learn.microsoft.com/en-us/training/modules/azure-mission-critical/)

[Design a health model for your mission-critical workload](https://learn.microsoft.com/en-us/training/modules/design-health-model-mission-critical-workload/)

[Continuously validate and test mission-critical workloads](https://learn.microsoft.com/en-us/training/modules/continuous-validate-test-mission-critical-workloads/)

#### **Video library**

q **VIDEO**

[What is a mission-critical workload?](https://learn.microsoft.com/en-us/azure/well-architected/mission-critical/mission-critical-overview#video-mission-critical-workloads-on-azure)

[Global distribution](https://learn.microsoft.com/en-us/azure/well-architected/mission-critical/mission-critical-application-design#global-distribution)

[Define a health model](https://learn.microsoft.com/en-us/azure/well-architected/mission-critical/mission-critical-health-modeling#video-define-a-health-model-for-your-mission-critical-workload)

[Continuously validate your workload](https://learn.microsoft.com/en-us/azure/well-architected/mission-critical/mission-critical-deployment-testing#continuous-validation-and-testing)

[Use multiple subscriptions](https://learn.microsoft.com/en-us/azure/well-architected/mission-critical/mission-critical-deployment-testing#subscription-scoped-deployment)

[Development environments](https://learn.microsoft.com/en-us/azure/well-architected/mission-critical/mission-critical-deployment-testing#application-environments)

[Zero downtime deployments](https://learn.microsoft.com/en-us/azure/well-architected/mission-critical/mission-critical-deployment-testing)

[Integration with Azure landing zones](https://learn.microsoft.com/en-us/azure/well-architected/mission-critical/mission-critical-design-methodology#4integrate-your-workload-in-azure-landing-zones)

#### q **VIDEO**

[Demo - Continuous validation with Azure Load Test and Azure Chaos Studio](https://learn.microsoft.com/en-us/azure/well-architected/mission-critical/mission-critical-deployment-testing#design-considerations-5)

[Demo - Ephemeral dev environments and automated feature validation](https://learn.microsoft.com/en-us/azure/well-architected/mission-critical/mission-critical-deployment-testing#application-environments)

[Demo - Monitoring and health modeling](https://learn.microsoft.com/en-us/azure/well-architected/mission-critical/mission-critical-health-modeling#demo-video-monitoring-and-health-modeling-demo)

#### **Assessment**

 $\underline{\omega}$  HOW-TO GUIDE

[Mission-critical assessment tool](https://learn.microsoft.com/en-us/azure/well-architected/mission-critical/mission-critical-assessment)

#### **Industry solutions**

**ST** ARCHITECTURE

[Carrier-grade for telecommunications](https://learn.microsoft.com/en-us/azure/well-architected/carrier-grade/carrier-grade-get-started)

#### **Architect perspectives**

q **VIDEO**

[Azure Friday - Health modeling for mission-critical workloads on Azure](https://www.youtube.com/watch?v=9B4oC2J3nXw)  $\mathbb{Z}$ 

[Azure Friday - Continuously validate and test your mission-critical Azure workloads](https://www.youtube.com/watch?v=NaQXjM0MLAc)  $\mathbb Z$ 

[Azure Friday - Deploy your mission-critical workload in an Azure landing zone](https://www.youtube.com/watch?v=tHMHh5VU-kQ)  $\mathbb Z$ 

[Azure Enablement Show - Designing a mission-critical workload on Azure](https://www.youtube.com/watch?app=desktop&v=hgejBsROi4Y)  $\varnothing$ 

[Azure Enablement Show - Integrating a mission-critical workload with Azure landing zones](https://www.youtube.com/watch?v=WQVif9W3SQw)  $\varnothing$ 

# **Oracle workload documentation**

When you create an Oracle workload on Azure, follow Azure Well-Architected Framework design principles and explore important design areas.

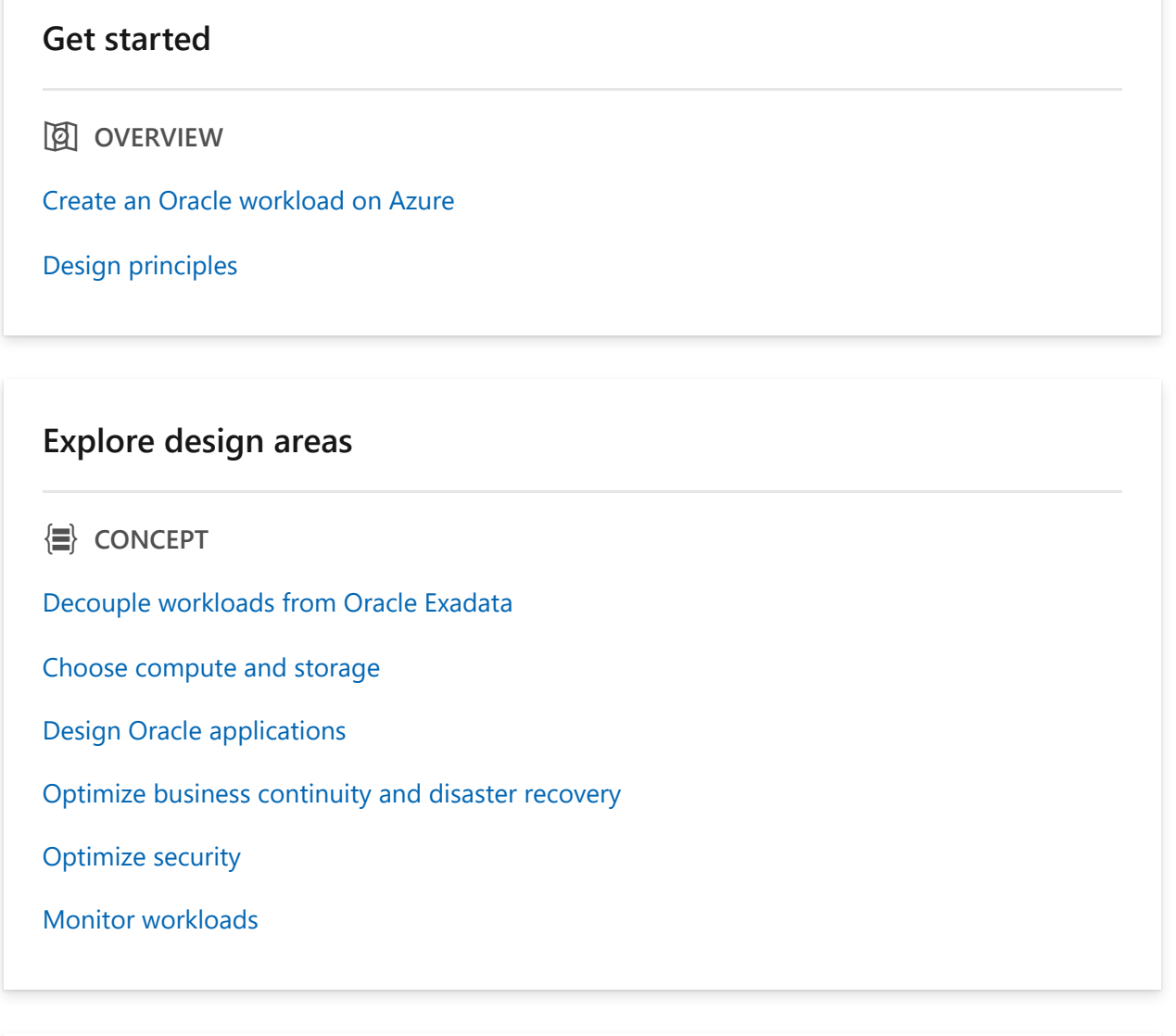

#### **Take the assessment**

**E** HOW-TO GUIDE

[Take the assessment for Oracle on Azure IaaS](https://learn.microsoft.com/en-us/assessments/d3acb4d8-8045-4635-9a31-0bcb3b10724a)

# **SAP workload documentation**

Learn how to build an SAP workload on Azure

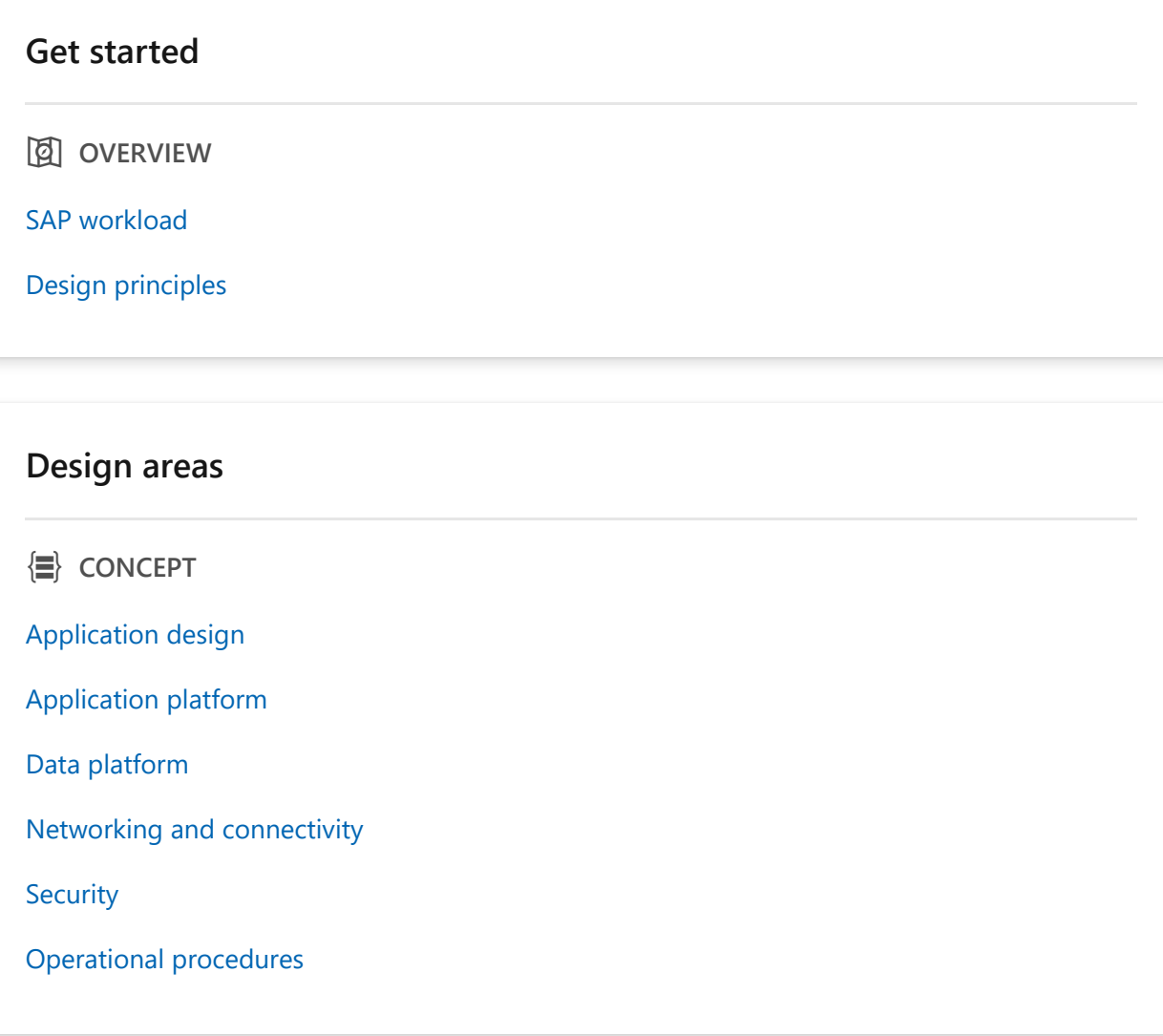

#### **Reference examples**

**图 ARCHITECTURE** 

[SAP on Azure landing zone accelerator](https://learn.microsoft.com/en-us/azure/cloud-adoption-framework/scenarios/sap/enterprise-scale-landing-zone)

[Start small and expand with SAP HANA](https://learn.microsoft.com/en-us/azure/architecture/reference-architectures/sap/run-sap-hana-for-linux-virtual-machines?bc=%2Fazure%2Fcloud-adoption-framework%2F_bread%2Ftoc.json&toc=%2Fazure%2Fcloud-adoption-framework%2Fscenarios%2Fsap%2Ftoc.json)

#### **Reference implementations**

 $\frac{1}{100}$  **DEPLOY** 

#### **Learn**

**D** TRAINING

[How to use SAP on Azure Solutions](https://learn.microsoft.com/en-us/training/topics/sap-on-azure)

#### **Assessment**

**@** HOW-TO GUIDE

[Azure Well-Architected Review \(SAP on Azure\)](https://learn.microsoft.com/en-us/assessments/?mode=home)
# **Sustainability workload documentation**

In partnership with the Green Software Foundation, we've developed this set of recommendations for optimizing Azure workloads. This documentation helps you plan your path forward, improve your sustainability posture, and create new business value while reducing your operational footprint.

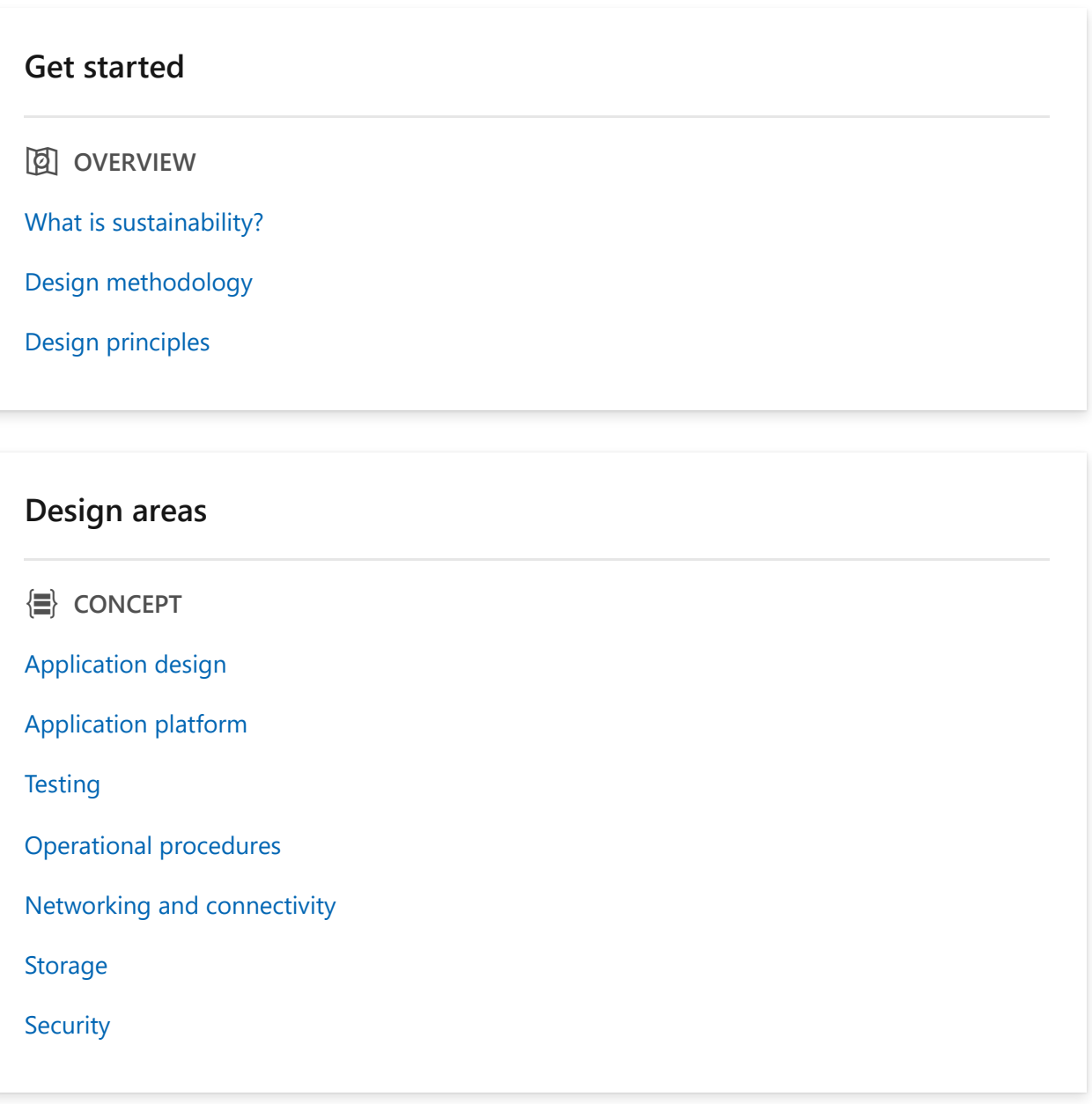

#### **Reference examples**

**S** ARCHITECTURE

[Example scenario - Measure Azure app sustainability by using the SCI score](https://learn.microsoft.com/en-us/azure/architecture/example-scenario/apps/measure-azure-app-sustainability-sci-score)

#### **D** TRAINING

**Learn**

[The Principles of Sustainable Software Engineering](https://learn.microsoft.com/en-us/training/modules/sustainable-software-engineering-overview/)

#### **Assessment**

 $Q$  HOW-TO GUIDE

[Sustainability assessment tool](https://learn.microsoft.com/en-us/assessments/a24b1079-29a4-4d22-b678-376e84884f76/)

# **Well-Architected Framework perspective on Azure services**

Azure Well-Architected Framework is decision making tool to help solution architects build a technical foundation for their workloads. Consider WAF perspectives on the Azure services that are part of your solution.

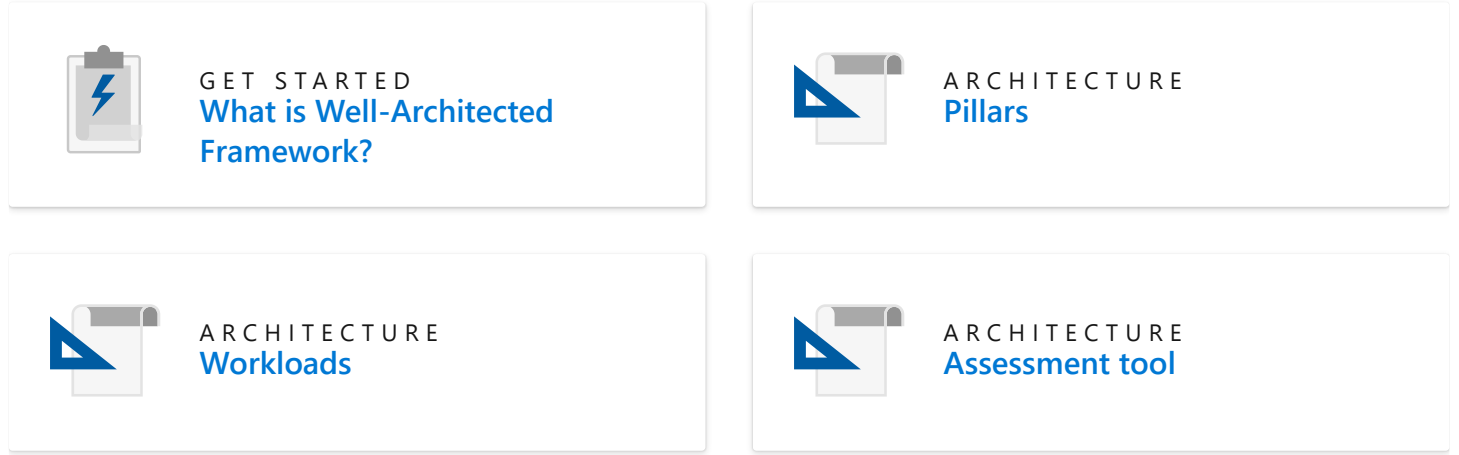

### **Browse the catalog of Azure services**

Service guides are intended to help you in decision-making for individual Azure components within a workload. Each guide highlights the core features and capabilities essential for achieving a state of excellence. They aren't configuration guides or exhaustive lists of all features and capabilities, but rather emphasize the usefulness of features from the perspective of the Well-Architected pillars.

#### **Popular**

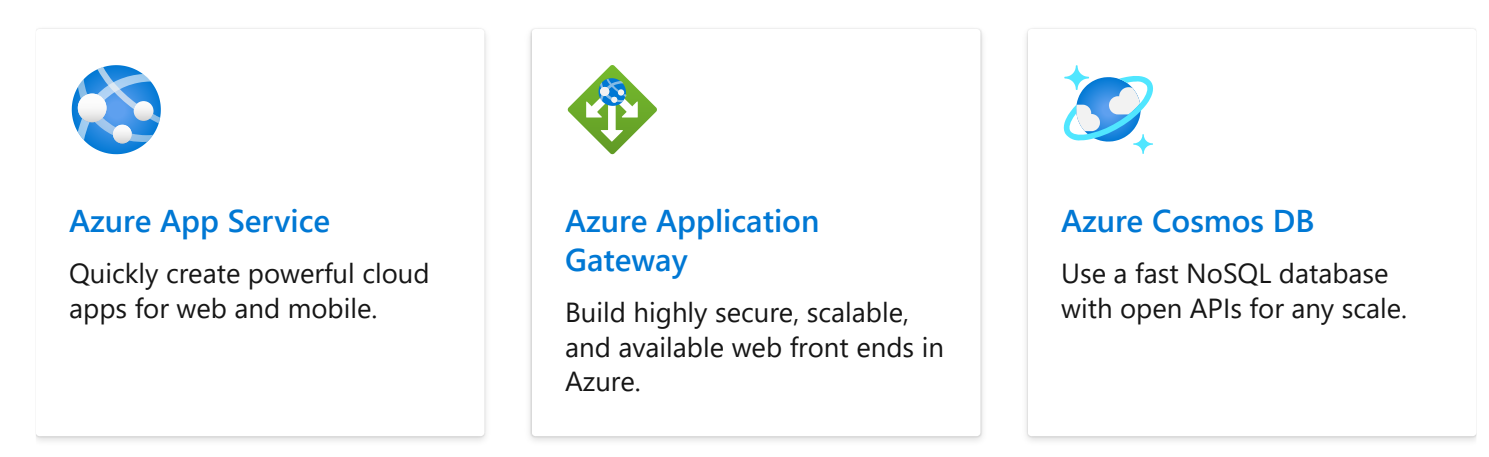

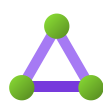

#### **[Azure ExpressRoute](#page-1061-0)**

Use dedicated private network fiber connections to Azure.

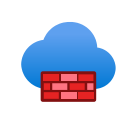

#### **[Azure Firewall](#page-857-0)**

Use native firewall capabilities with built-in high availability, unrestricted cloud scalability, and zero maintenance.

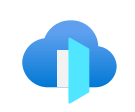

#### **[Azure Front Door](#page-942-0)**

Learn about the scalable, security-enhanced delivery point for global, microservicebased web applications.

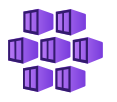

#### **[Azure Kubernetes Service](#page-956-0)**

Simplify the deployment, management, and operations of Kubernetes.

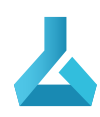

#### **[Azure Machine Learning](#page-976-0)**

Build, train, and deploy machine learning models.

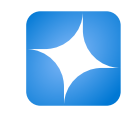

#### **[Azure OpenAI](#page-992-0)**

Build intelligent apps with large language models from OpenAI with an enterpriseready service.

### **Other resources**

#### **[What's new?](#page-6-0)**

Learn about the updates for the Azure Well-Architected Framework.

#### **What is the Well-[Architected Framework?](#page-14-0)**

Learn how to use the Well-Architected Framework and audience profile.

# **API Management and reliability**

Article • 11/14/2023

Learn how to use [API Management](https://learn.microsoft.com/en-us/azure/api-management/) to publish APIs to external, partner, and employee developers securely and at scale. This networking service is a hybrid, multicloud management platform for APIs across all environments.

Components include:

- [API gateway](https://learn.microsoft.com/en-us/azure/api-management/api-management-key-concepts#api-gateway)
- [Management plane](https://learn.microsoft.com/en-us/azure/api-management/api-management-key-concepts#management-plane)
- [Developer portal](https://learn.microsoft.com/en-us/azure/api-management/api-management-key-concepts#developer-portal)

For more information, reference [About API Management](https://learn.microsoft.com/en-us/azure/api-management/api-management-key-concepts).

To understand how API Management can increase reliability for your workload, reference the following topics:

- [Availability zone support for Azure API Management](https://learn.microsoft.com/en-us/azure/api-management/zone-redundancy)
- [How to deploy an Azure API Management service instance to multiple Azure](https://learn.microsoft.com/en-us/azure/api-management/api-management-howto-deploy-multi-region) regions
- [How to implement disaster recovery using service backup and restore in Azure API](https://learn.microsoft.com/en-us/azure/api-management/api-management-howto-disaster-recovery-backup-restore) Management

## **Checklist**

**Have you configured API Management with reliability in mind?**

- $\checkmark$  [Secure the communication](https://learn.microsoft.com/en-us/azure/api-management/api-management-faq#how-can-i-secure-the-connection-between-the-api-management-gateway-and-my-back-end-services) between API Management and your backend.
- $\checkmark$  Ensure that each party has its own credential when exposing APIs to third parties.
- $\checkmark$  Ensure you set quotas and rate limits when exposing APIs to third parties.
- $\vee$  Evaluate the need for response caching.
- $\vee$  Plan a backup and restore process for your API Management instance.
- $\checkmark$  Configure multiple Azure regions in your API Management service.
- $\checkmark$  Implement a strategy to ensure availability during an outage or disaster affecting an Azure region.

## **Configuration recommendations**

Consider the following recommendations to optimize reliability when configuring your API Management service:

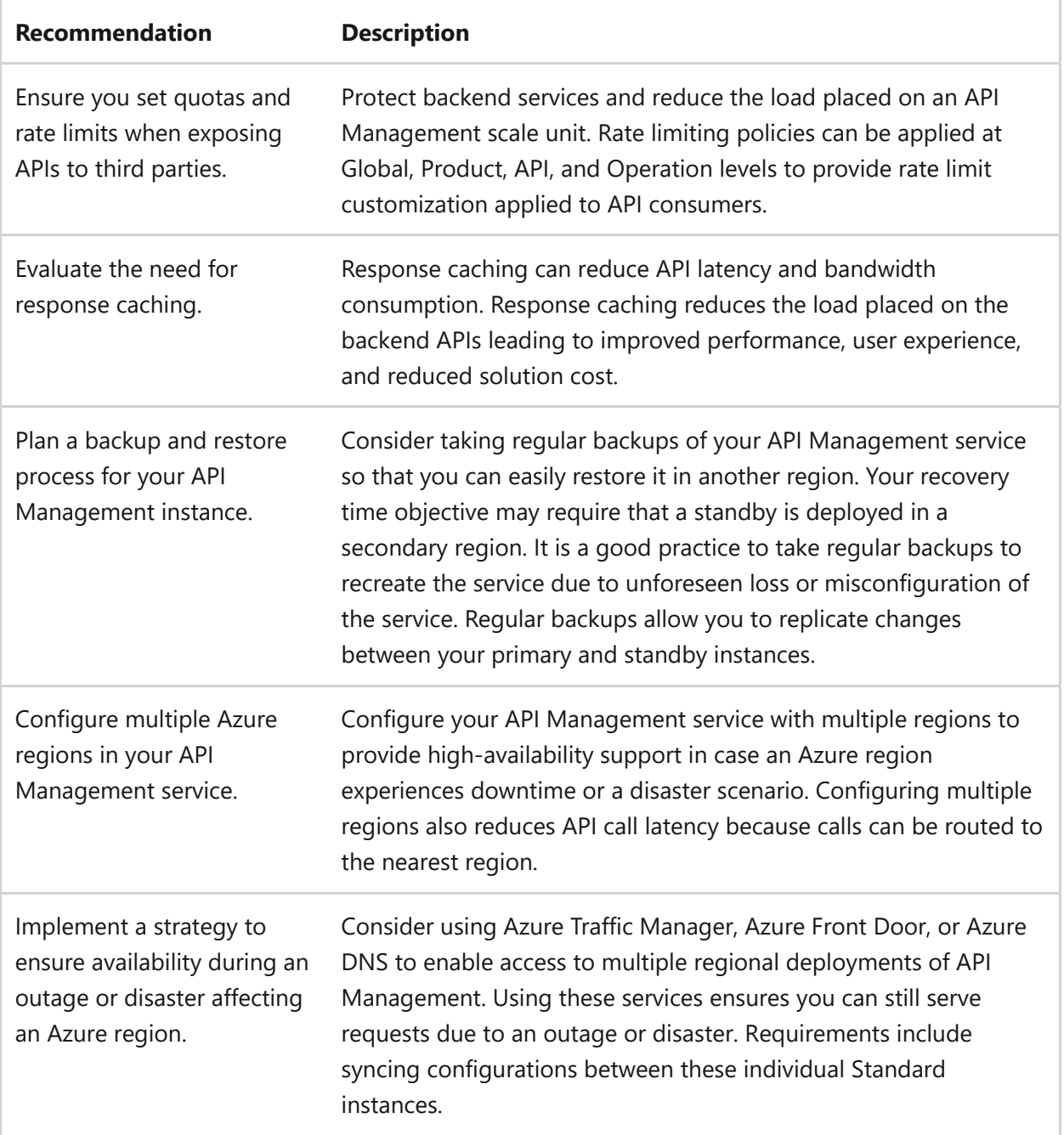

### **Next step**

**[API Management and cost optimization](#page-834-0)**

# <span id="page-834-0"></span>**API Management and cost optimization**

Article • 11/14/2023

Learn how to use [API Management](https://learn.microsoft.com/en-us/azure/api-management/) to publish APIs to external, partner, and employee developers securely and at scale. This networking service is a hybrid, multicloud management platform for APIs across all environments.

Components include:

- [API gateway](https://learn.microsoft.com/en-us/azure/api-management/api-management-key-concepts#api-gateway)
- [Management plane](https://learn.microsoft.com/en-us/azure/api-management/api-management-key-concepts#management-plane)
- [Developer portal](https://learn.microsoft.com/en-us/azure/api-management/api-management-key-concepts#developer-portal)

For more information, reference [About API Management](https://learn.microsoft.com/en-us/azure/api-management/api-management-key-concepts).

To understand how API Management supports cost optimization for your workload, reference the following topics:

- [Automatically scale an Azure API Management instance](https://learn.microsoft.com/en-us/azure/api-management/api-management-howto-autoscale)
- [Use a virtual network with Azure API Management](https://learn.microsoft.com/en-us/azure/api-management/virtual-network-concepts?tabs=stv2)

## **Checklist**

**Have you configured API Management with cost optimization in mind?**

- $\checkmark$  Configure autoscaling where appropriate.
- $\checkmark$  Consider which features you need all the time.

### **Configuration recommendations**

Consider the following recommendations to optimize reliability when configuring your API Management service:

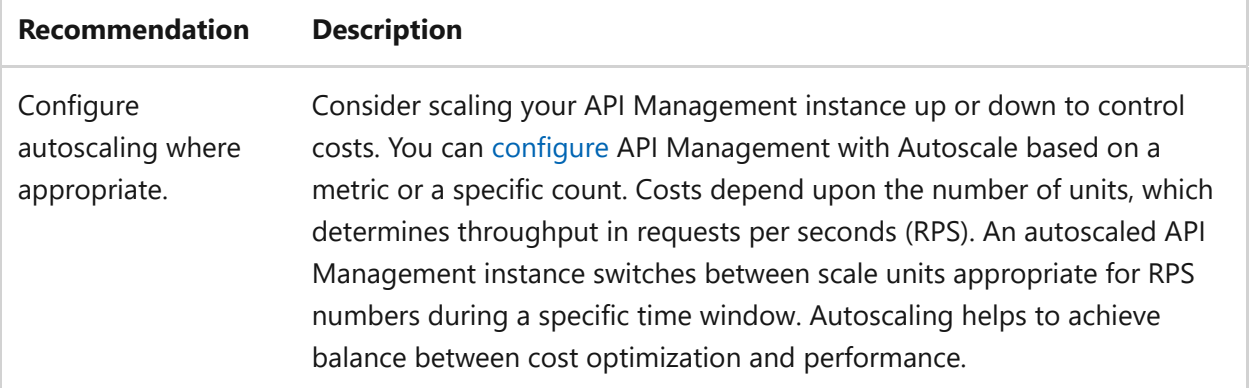

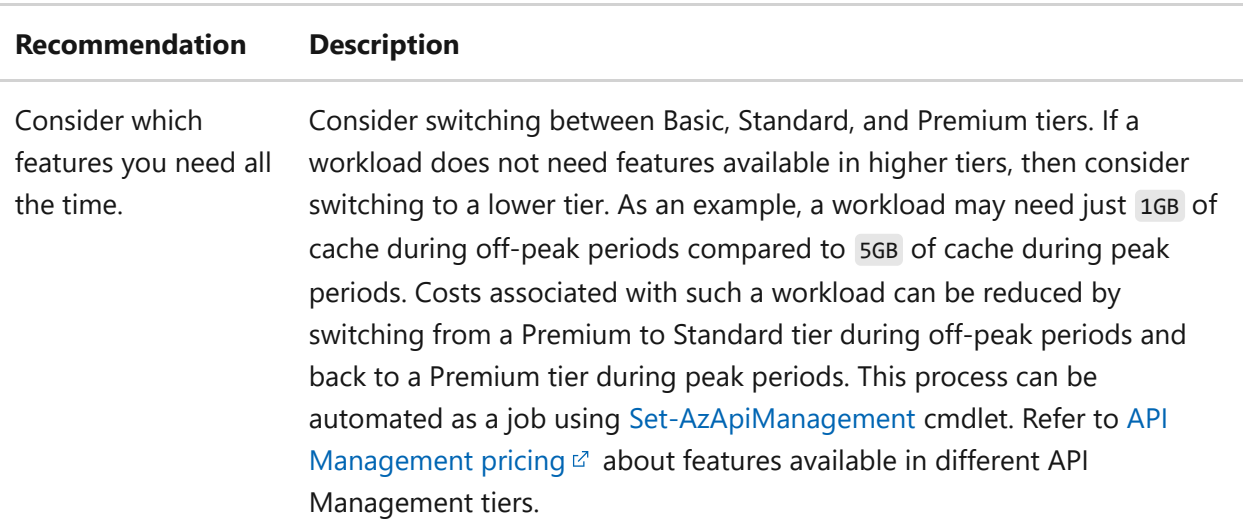

## **Next step**

**[API Management and operational excellence](#page-836-0)**

# <span id="page-836-0"></span>**API Management and operational excellence**

Article • 11/14/2023

Learn how to use [API Management](https://learn.microsoft.com/en-us/azure/api-management/) to publish APIs to external, partner, and employee developers securely and at scale. This networking service is a hybrid, multicloud management platform for APIs across all environments.

Components include:

- [API gateway](https://learn.microsoft.com/en-us/azure/api-management/api-management-key-concepts#api-gateway)
- [Management plane](https://learn.microsoft.com/en-us/azure/api-management/api-management-key-concepts#management-plane)
- [Developer portal](https://learn.microsoft.com/en-us/azure/api-management/api-management-key-concepts#developer-portal)

For more information, reference [About API Management](https://learn.microsoft.com/en-us/azure/api-management/api-management-key-concepts).

To understand how API Management supports operational excellence, reference the following topics:

- [Managing Azure API Management using Azure Automation](https://learn.microsoft.com/en-us/azure/api-management/automation-manage-api-management)
- [Observability in Azure API Management](https://learn.microsoft.com/en-us/azure/api-management/observability)

## **Checklist**

**Have you configured API Management with operational excellence in mind?**

- $\checkmark$  [Secure the communication](https://learn.microsoft.com/en-us/azure/api-management/api-management-faq#how-can-i-secure-the-connection-between-the-api-management-gateway-and-my-back-end-services) between API Management and your backend.
- $\checkmark$  Ensure that each party has its own credential when exposing APIs to third parties.
- $\triangledown$  Ensure you set quotas and rate limits when exposing APIs to third parties.
- $\vee$  Understand the Microsoft REST API design and architecture quidance.
- $\checkmark$  Enable versioning of APIs to maintain backwards compatibility while adding other features.
- $\checkmark$  Use the API Management Versioning and Revisions features to implement API versioning.
- $\vee$  Understand the API import restrictions in API Management.
- $\vee$  Understand the Event logging feature.
- $\checkmark$  Trace calls in Azure API Management to help with debugging and testing.
- $\checkmark$  Configure logging using Azure Monitor for the API Management service.
- $\checkmark$  Choose the right modes to access private site connections.
- $\checkmark$  Evaluate firewall rules and IP allowlists based on the API Management public IP address.

## **Configuration recommendations**

Consider the following recommendations for operational excellence when configuring your API Management service:

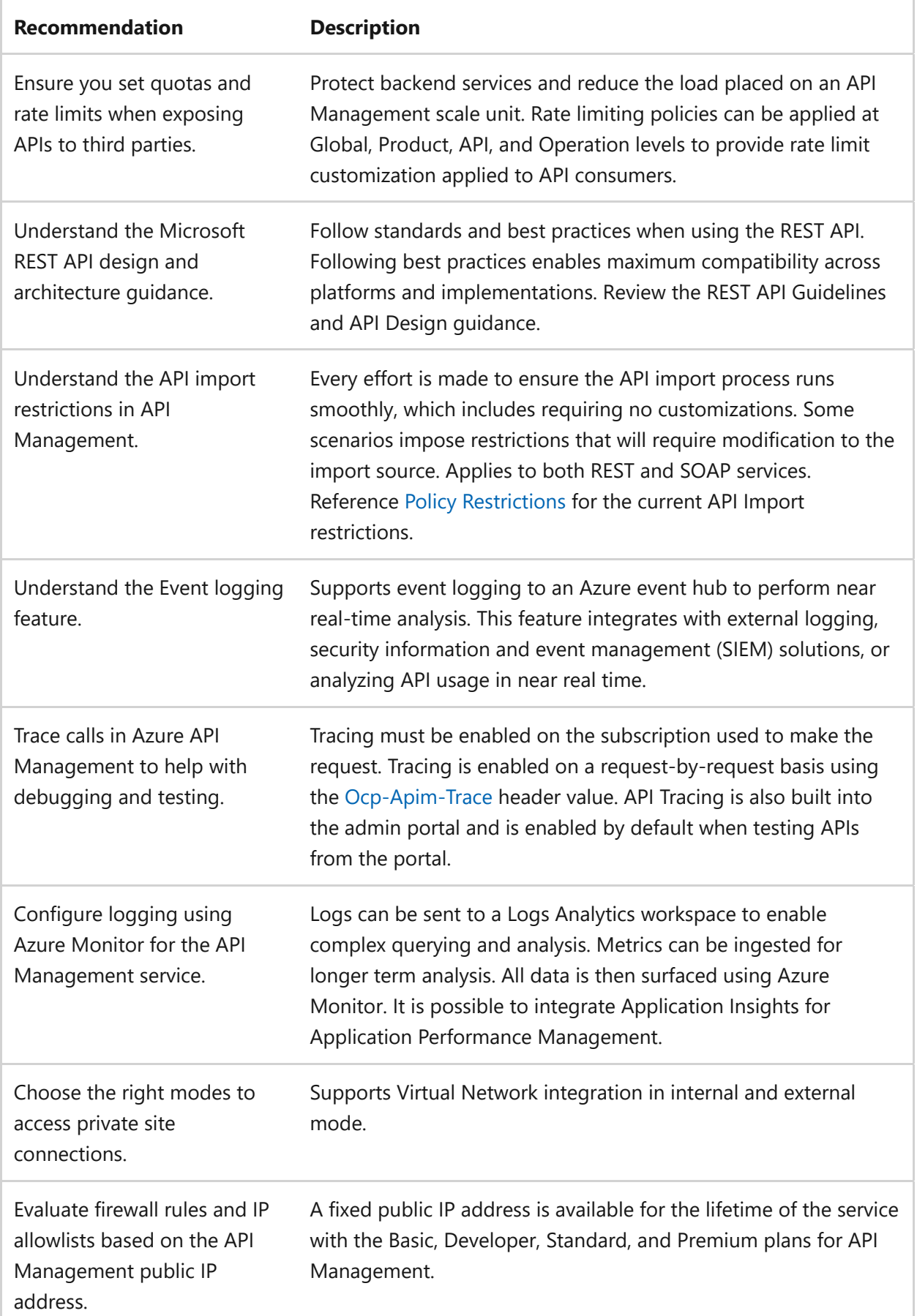

## **Next step**

**[Reliability and Azure Firewall](#page-857-1)**

# <span id="page-839-0"></span>**Azure Well-Architected Framework review - Azure Application Gateway v2**

Article • 11/14/2023

This article provides architectural best practices for the Azure Application Gateway v2 family of SKUs. The guidance is based on the five pillars of architectural excellence:

- [Reliability](#page-839-1)
- [Security](#page-841-0)
- [Cost optimization](#page-843-0)
- [Operational excellence](#page-845-0)
- [Performance efficiency](#page-847-0)

We assume that you have a working knowledge of Azure Application Gateway and are [well-versed with v2 SKU features. For more information, see Azure Application Gateway](https://learn.microsoft.com/en-us/azure/application-gateway/features) features.

### **Prerequisites**

- Understanding the Well-Architected Framework pillars can help produce a highquality, stable, and efficient cloud architecture. We recommend that you review your workload by using the [Azure Well-Architected Framework Review](https://learn.microsoft.com/en-us/assessments/?id=azure-architecture-review&mode=pre-assessment) assessment.
- Use a reference architecture to review the considerations based on the guidance [provided in this article. We recommend that you start with Protect APIs with](https://learn.microsoft.com/en-us/azure/architecture/reference-architectures/apis/protect-apis) [Application Gateway and API Management and IaaS: Web application with](https://learn.microsoft.com/en-us/azure/architecture/high-availability/ref-arch-iaas-web-and-db) relational database.

## <span id="page-839-1"></span>**Reliability**

In the cloud, we acknowledge that failures happen. Instead of trying to prevent failures altogether, the goal is to minimize the effects of a single failing component. Use the following information to minimize failed instances.

### **Design checklist**

[As you make design choices for Application Gateway, review the Reliability design](https://learn.microsoft.com/en-us/azure/well-architected/resiliency/principles) principles.

 $\vee$  Deploy the instances in a [zone-aware configuration,](https://learn.microsoft.com/en-us/azure/application-gateway/application-gateway-autoscaling-zone-redundant) where available.

- $\checkmark$  Use Application Gateway with Web Application Firewall (WAF) within a virtual network to protect inbound HTTP/S traffic from the Internet.
- $\checkmark$  In new deployments, use Azure Application Gateway v2 unless there is a compelling reason to use Azure Application Gateway v1.
- $\vee$  Plan for rule updates
- $\vee$  Use health probes to detect backend unavailability
- $\vee$  Review the impact of the interval and threshold settings on health probes
- $\vee$  Verify downstream dependencies through health endpoints

#### **Recommendations**

Explore the following table of recommendations to optimize your Application Gateway configuration for Reliability.

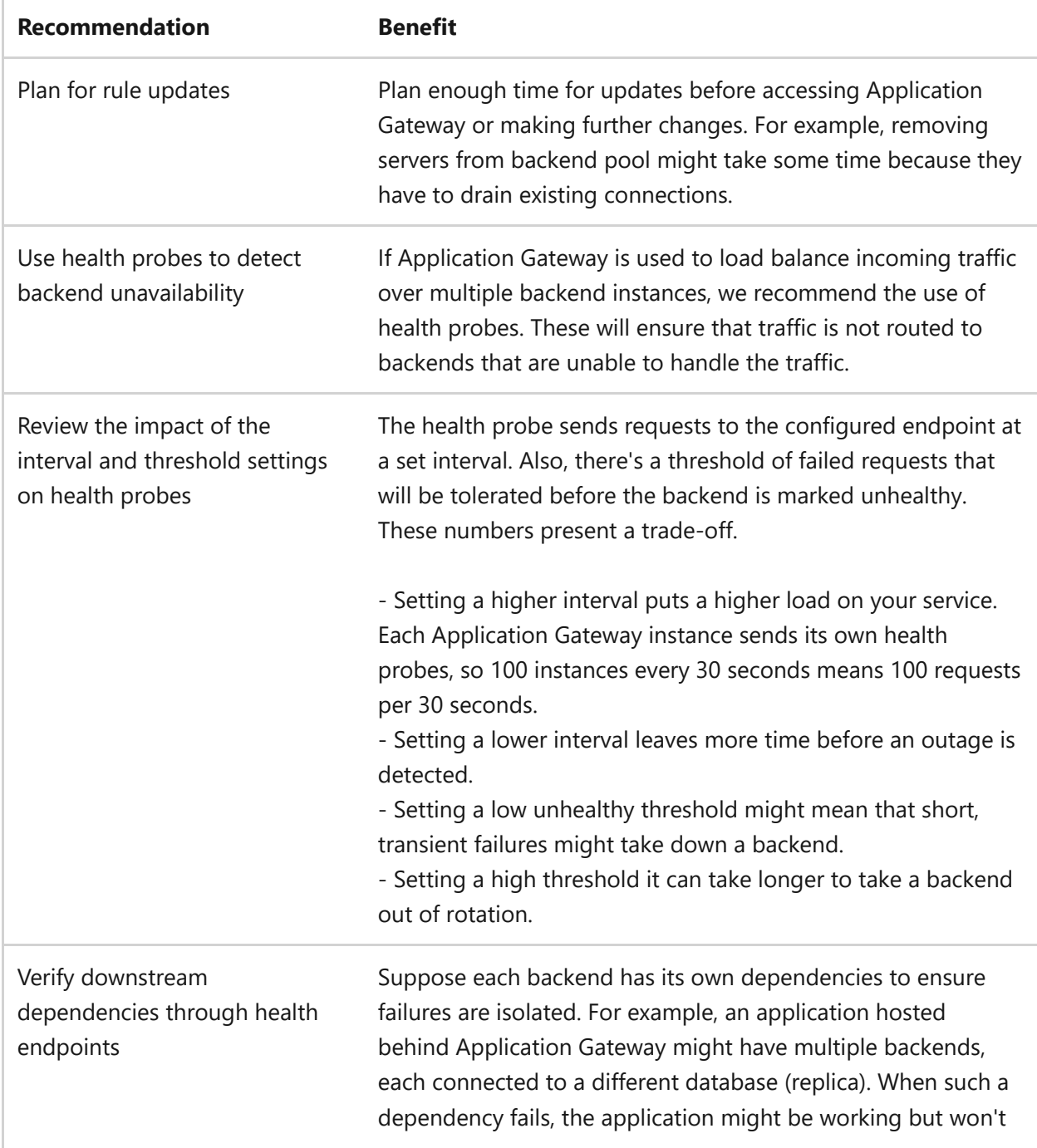

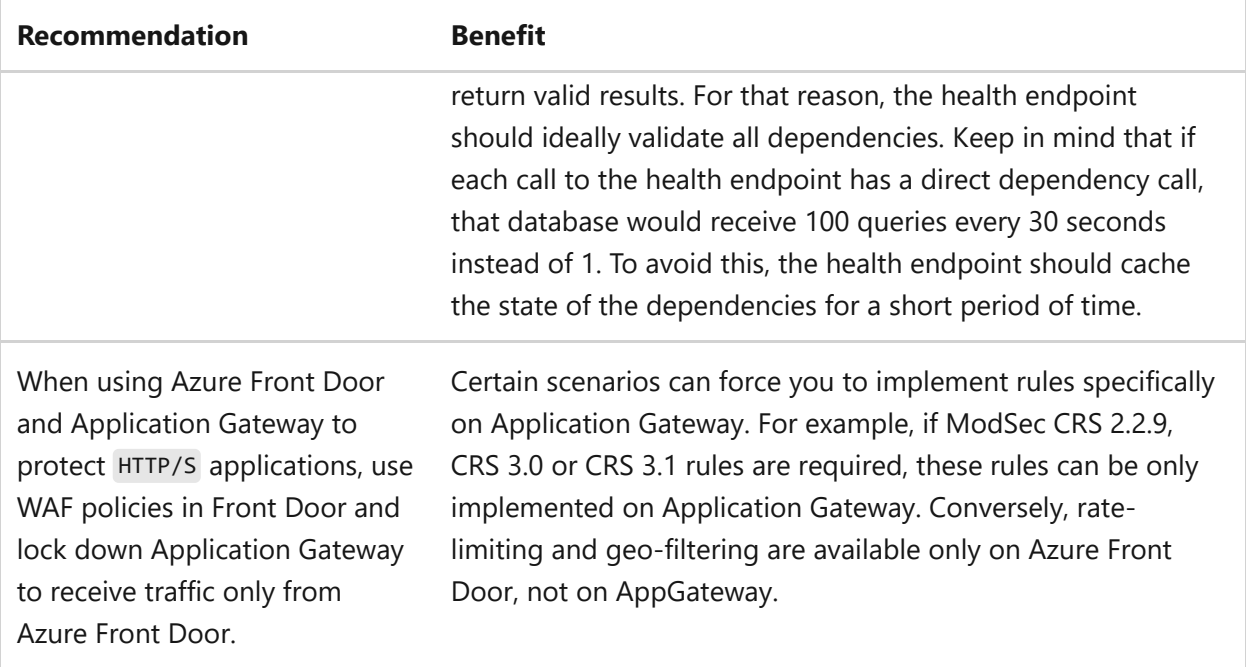

Azure Advisor helps you ensure and improve continuity of your business-critical applications. Review the [Azure Advisor recommendations](#page-849-0).

### <span id="page-841-0"></span>**Security**

Security is one of the most important aspects of any architecture. Application Gateway provides features to employ both the principle of least privilege and defense-in-defense. We recommend you review the [Security design principles](#page-212-0).

#### **Design checklist**

- $\checkmark$  Set up a TLS policy for enhanced security
- $\vee$  Use AppGateway for TLS termination
- $\vee$  Use Azure Key Vault to store TLS certificates
- $\checkmark$  When re-encrypting backend traffic, ensure the backend server certificate contains both the root and intermediate Certificate Authorities (CAs)
- $\vee$  Use an appropriate DNS server for backend pool resources
- $\checkmark$  Comply with all NSG restrictions for Application Gateway
- $\vee$  Refrain from using UDRs on the Application Gateway subnet
- $\checkmark$  Be aware of Application Gateway capacity changes when enabling WAF

#### **Recommendations**

Explore the following table of recommendations to optimize your Application Gateway configuration for Security.

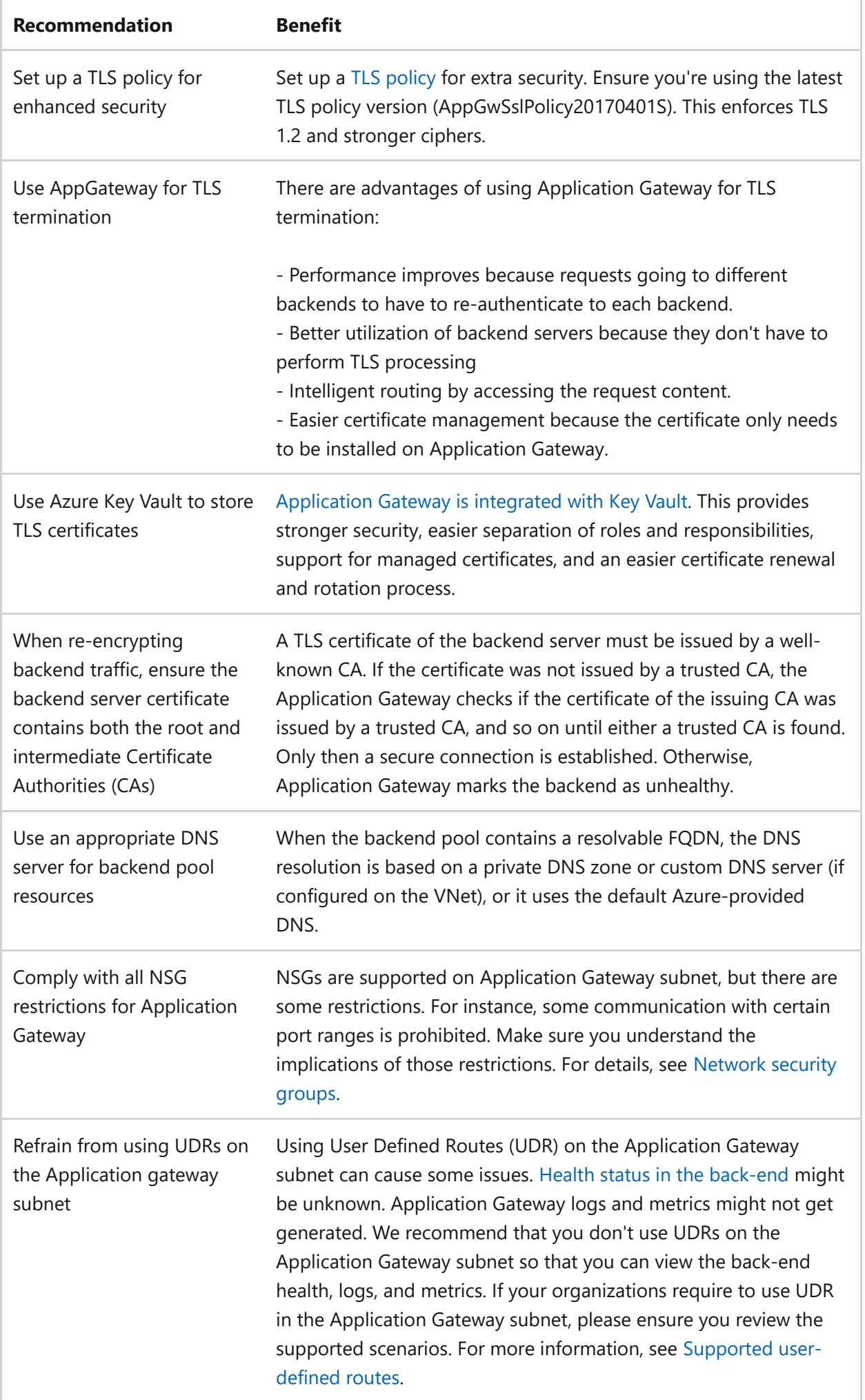

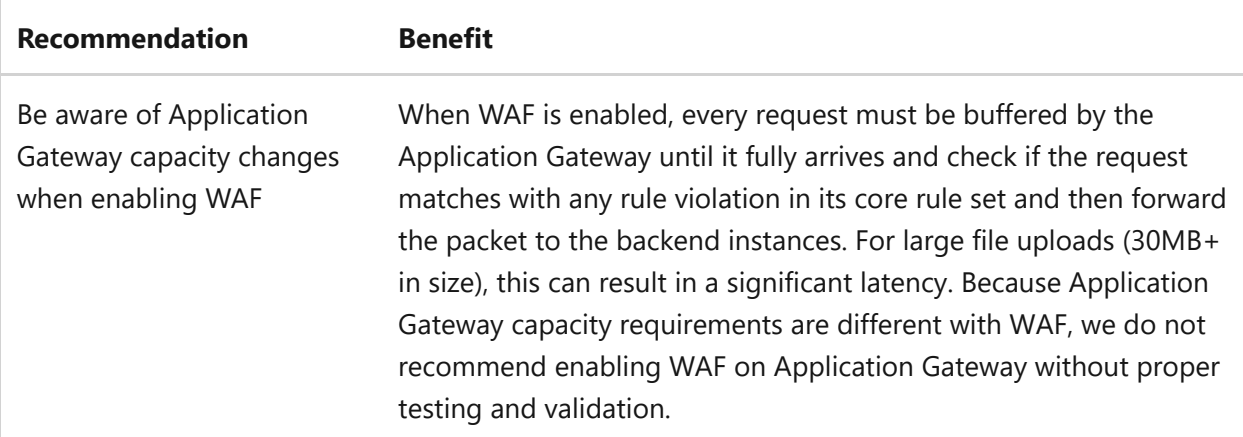

For more suggestions, see [Principles of the security pillar.](https://learn.microsoft.com/en-us/azure/well-architected/security/security-principles)

Azure Advisor helps you ensure and improve continuity of your business-critical applications. Review the [Azure Advisor recommendations](#page-849-0).

### **Policy definitions**

- [Web Application Firewall \(WAF\) should be enabled for Application Gateway](https://ms.portal.azure.com/#blade/Microsoft_Azure_Policy/PolicyDetailBlade/definitionId/%2Fproviders%2FMicrosoft.Authorization%2FpolicyDefinitions%2F564feb30-bf6a-4854-b4bb-0d2d2d1e6c66)  $\mathbb{Z}$ . Deploy Azure Web Application Firewall (WAF) in front of public facing web applications for additional inspection of incoming traffic. Web Application Firewall (WAF) provides centralized protection of your web applications from common exploits and vulnerabilities such as SQL injections, Cross-Site Scripting, local and remote file executions. You can also restrict access to your web applications by countries/regions, IP address ranges, and other http(s) parameters via custom rules.
- [Web Application Firewall \(WAF\) should use the specified mode for Application](https://ms.portal.azure.com/#blade/Microsoft_Azure_Policy/PolicyDetailBlade/definitionId/%2Fproviders%2FMicrosoft.Authorization%2FpolicyDefinitions%2F12430be1-6cc8-4527-a9a8-e3d38f250096) Gateway  $\mathbb E$ . Mandates the use of 'Detection' or 'Prevention' mode to be active on all Web Application Firewall policies for Application Gateway.
- [Azure DDoS Protection should be enabled](https://ms.portal.azure.com/#blade/Microsoft_Azure_Policy/PolicyDetailBlade/definitionId/%2Fproviders%2FMicrosoft.Authorization%2FpolicyDefinitions%2Fa7aca53f-2ed4-4466-a25e-0b45ade68efd)  $\mathbb{E}$ . DDoS protection should be enabled for all virtual networks with a subnet that is part of an application gateway with a public IP.

[All built-in policy definitions related to Azure Networking are listed in Built-in policies -](https://learn.microsoft.com/en-us/azure/governance/policy/samples/built-in-policies#network) Network.

## <span id="page-843-0"></span>**Cost optimization**

Cost optimization is about looking at ways to reduce unnecessary expenses and [improve operational efficiencies. We recommend you review the Cost optimization](#page-374-0) design principles.

### **Design checklist**

- $\checkmark$  Familiarize yourself with Application Gateway pricing
- $\checkmark$  Review underutilized resources
- $\checkmark$  Stop Application Gateway instances that are not in use
- $\blacktriangleright$  Have a scale-in and scale-out policy
- $\checkmark$  Review consumption metrics across different parameters

#### **Recommendations**

Explore the following table of recommendations to optimize your Application Gateway configuration for Cost optimization.

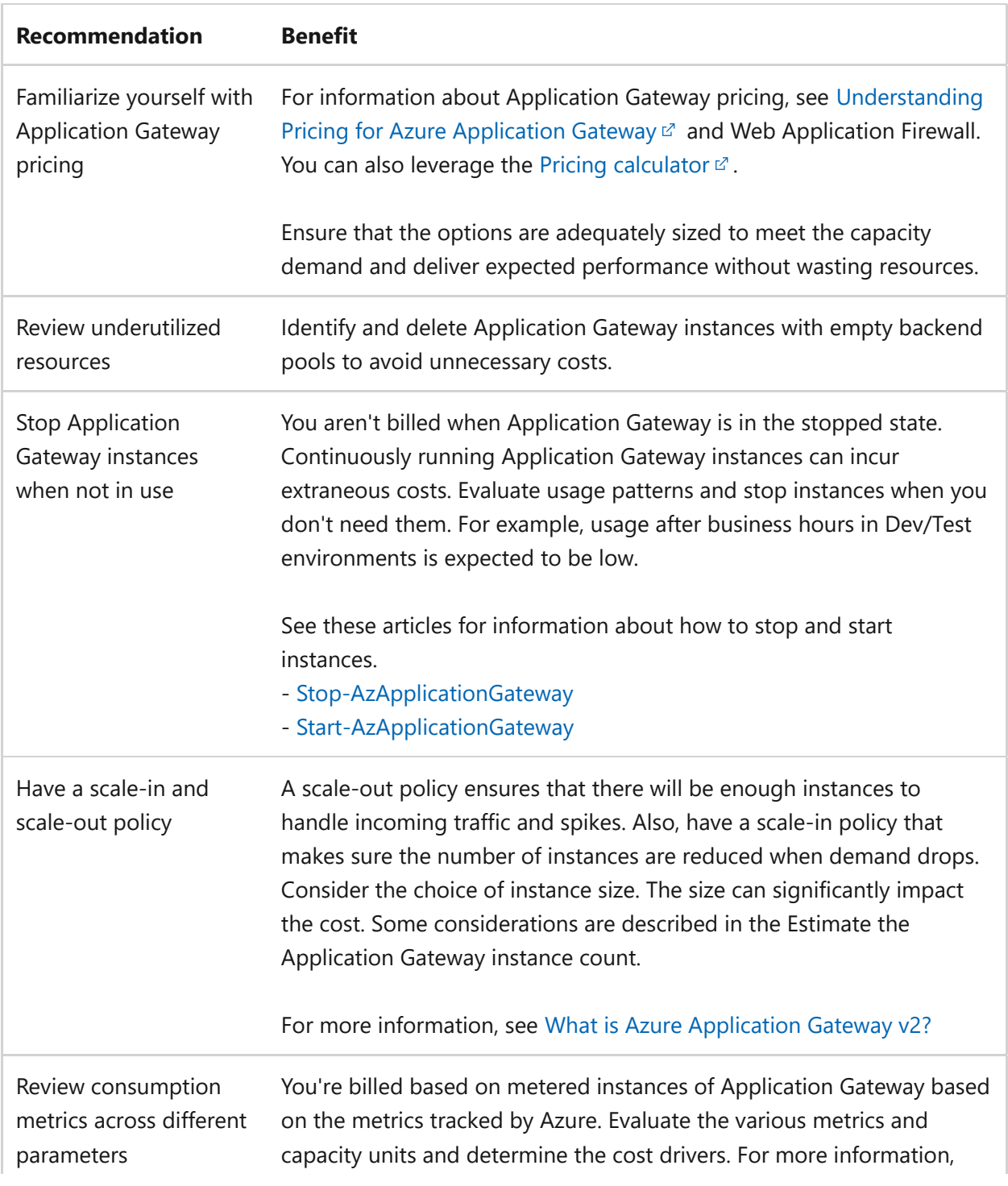

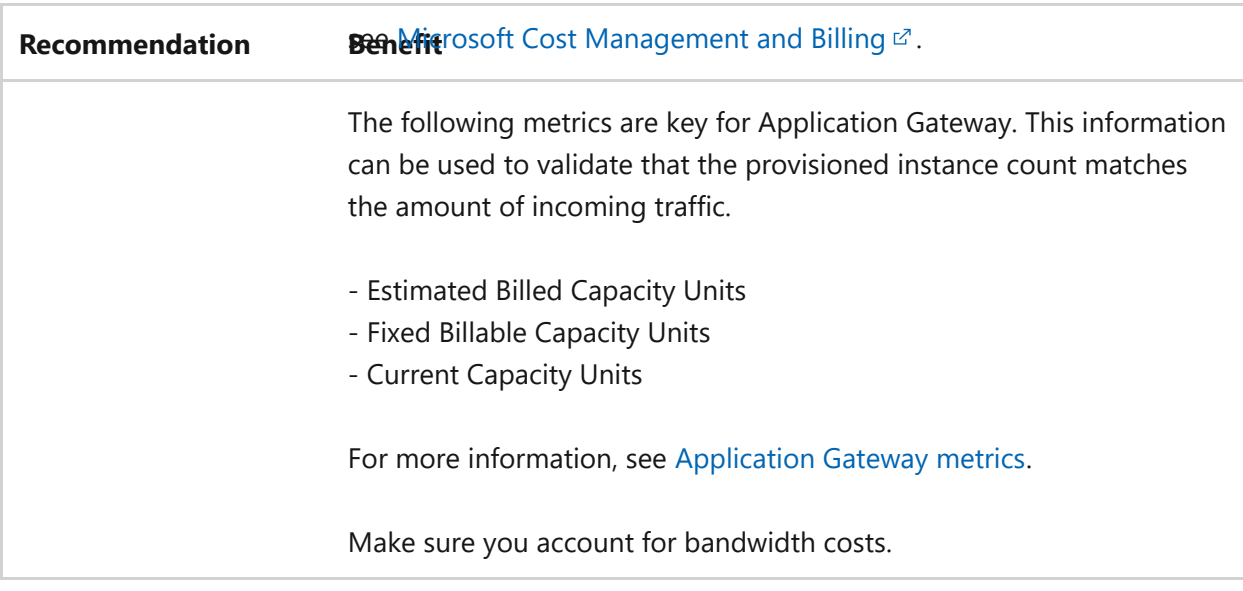

For more suggestions, see [Principles of the cost optimization pillar.](#page-381-0)

Azure Advisor helps you ensure and improve continuity of your business-critical applications. Review the [Azure Advisor recommendations](#page-849-0).

## <span id="page-845-0"></span>**Operational excellence**

Monitoring and diagnostics are crucial for ensuring operational excellence of your Application Gateway and the web applications or backends behind the gateway. You can not only measure performance statistics but also use metrics to troubleshoot and [remediate issues quickly. We recommend you review the Operational Excellence design](#page-529-0) principles.

### **Design checklist**

- $\vee$  Monitor capacity metrics
- $\checkmark$  Enable diagnostics on Application Gateway and Web Application Firewall (WAF)
- $\checkmark$  Use Azure Monitor Network Insights
- $\vee$  Match timeout settings with the backend application
- $\vee$  Monitor Key Vault configuration issues using Azure Advisor
- $\checkmark$  Configure and monitor SNAT port limitations
- $\checkmark$  Consider SNAT port limitations in your design

### **Recommendations**

Explore the following table of recommendations to optimize your Application Gateway configuration for Operational excellence.

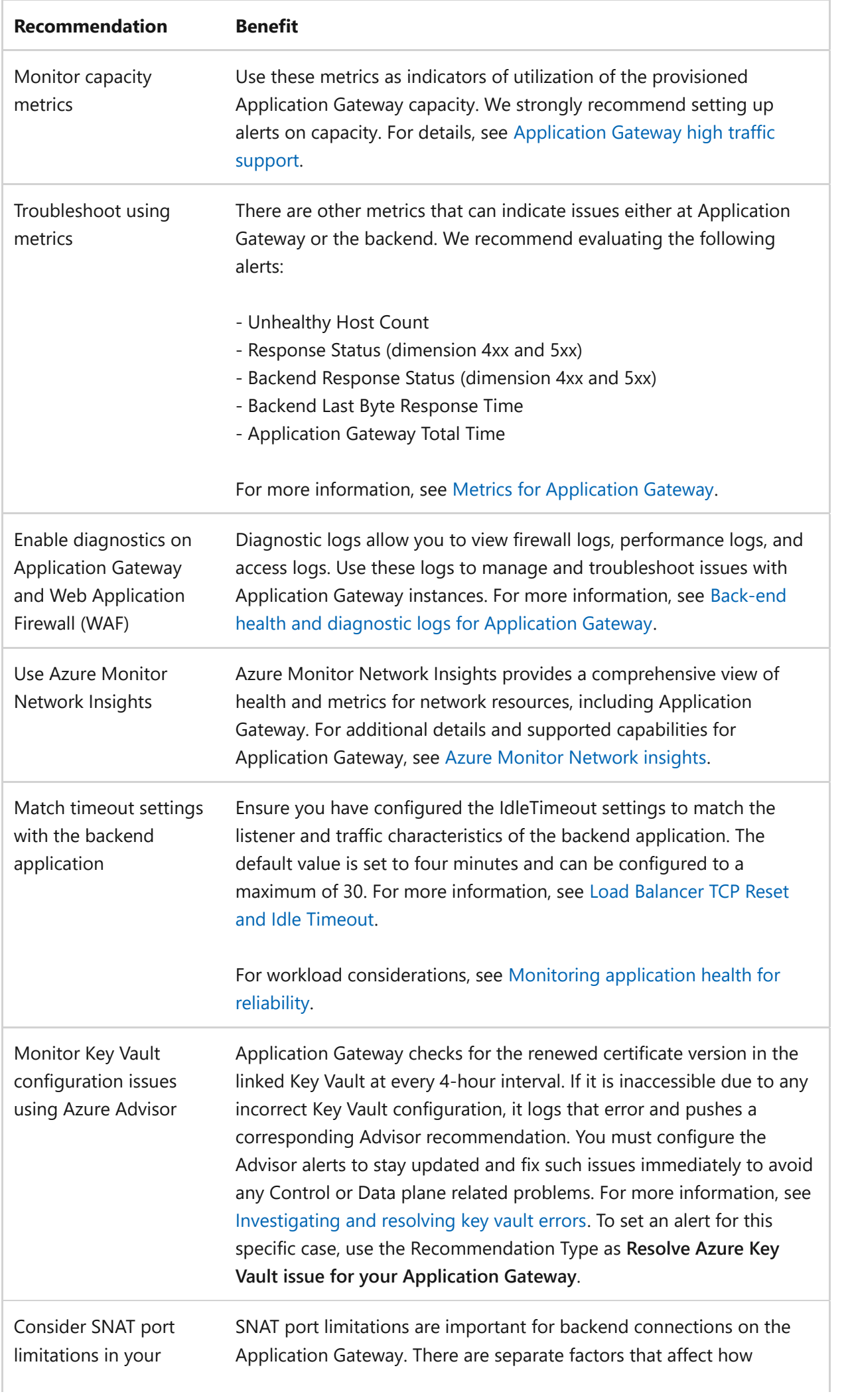

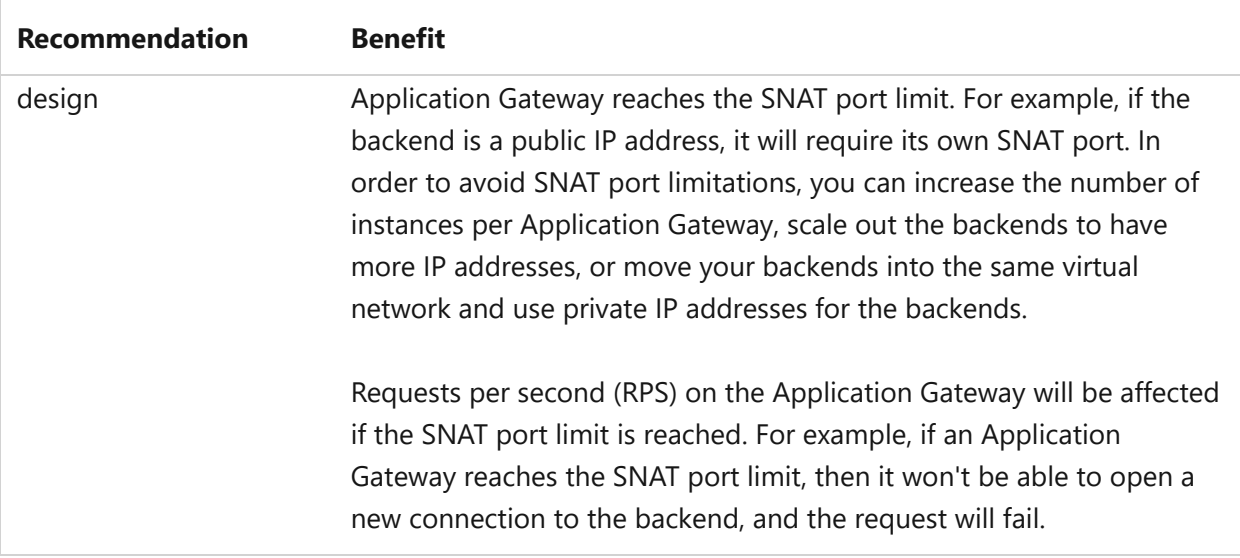

For more suggestions, see [Principles of the operational excellence pillar](https://learn.microsoft.com/en-us/azure/well-architected/devops/principles).

Azure Advisor helps you ensure and improve continuity of your business-critical applications. Review the [Azure Advisor recommendations](#page-849-0).

### <span id="page-847-0"></span>**Performance efficiency**

Performance efficiency is the ability of your workload to scale to meet the demands placed on it by users in an efficient manner. We recommend you review the [Performance efficiency principles](https://learn.microsoft.com/en-us/azure/well-architected/scalability/principles).

#### **Design checklist**

- $\checkmark$  Estimate the Application Gateway instance count
- $\vee$  Define the maximum instance count
- $\checkmark$  Define the minimum instance count
- $\vee$  Define Application Gateway subnet size
- $\checkmark$  Take advantage of Application Gateway V2 features for autoscaling and performance benefits

#### **Recommendations**

Explore the following table of recommendations to optimize your Application Gateway configuration for Performance efficiency.

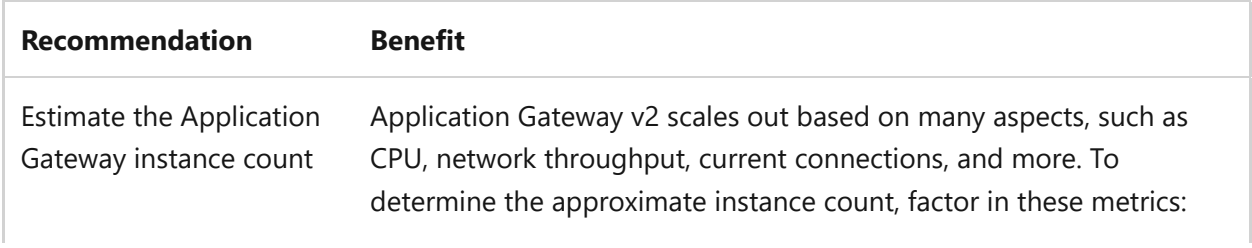

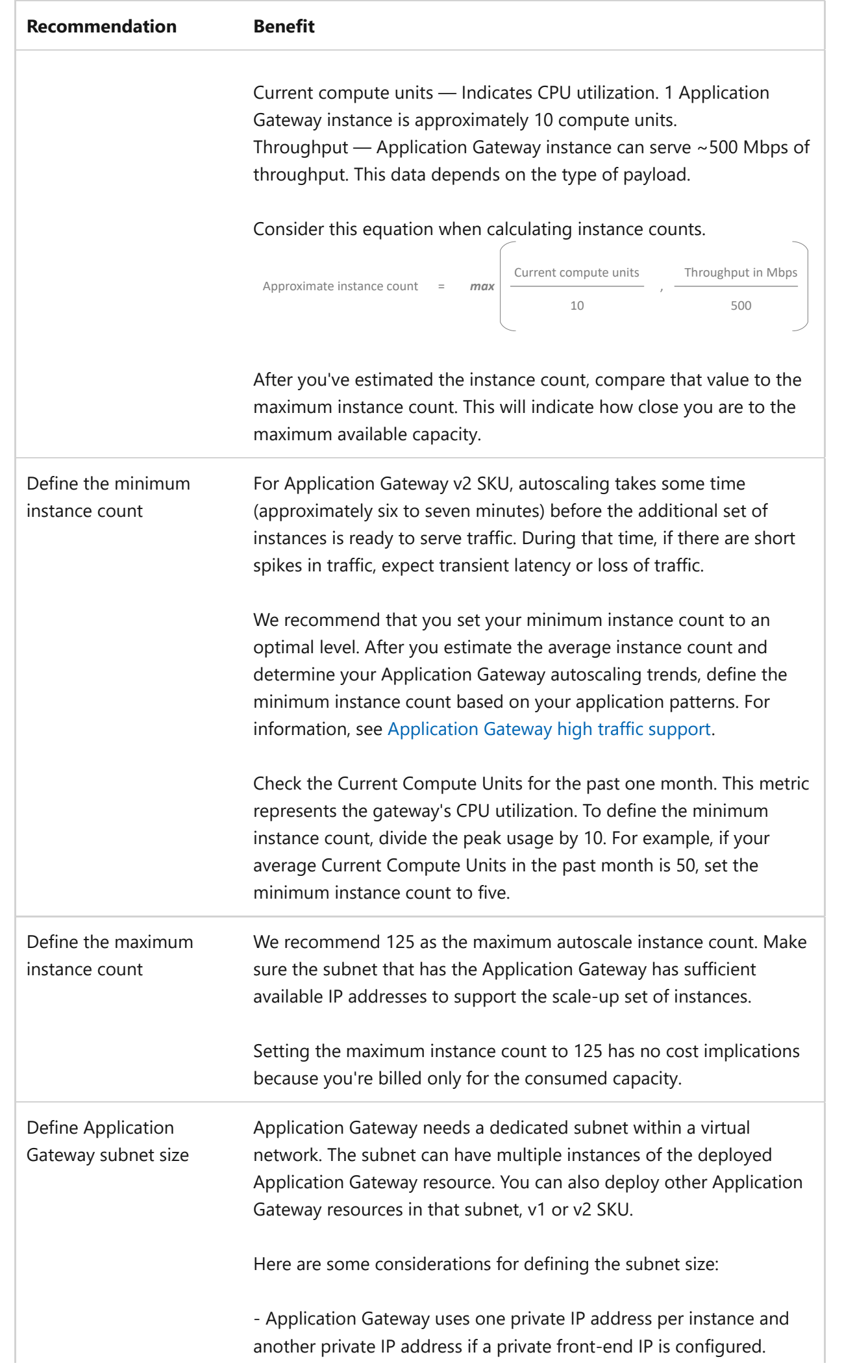

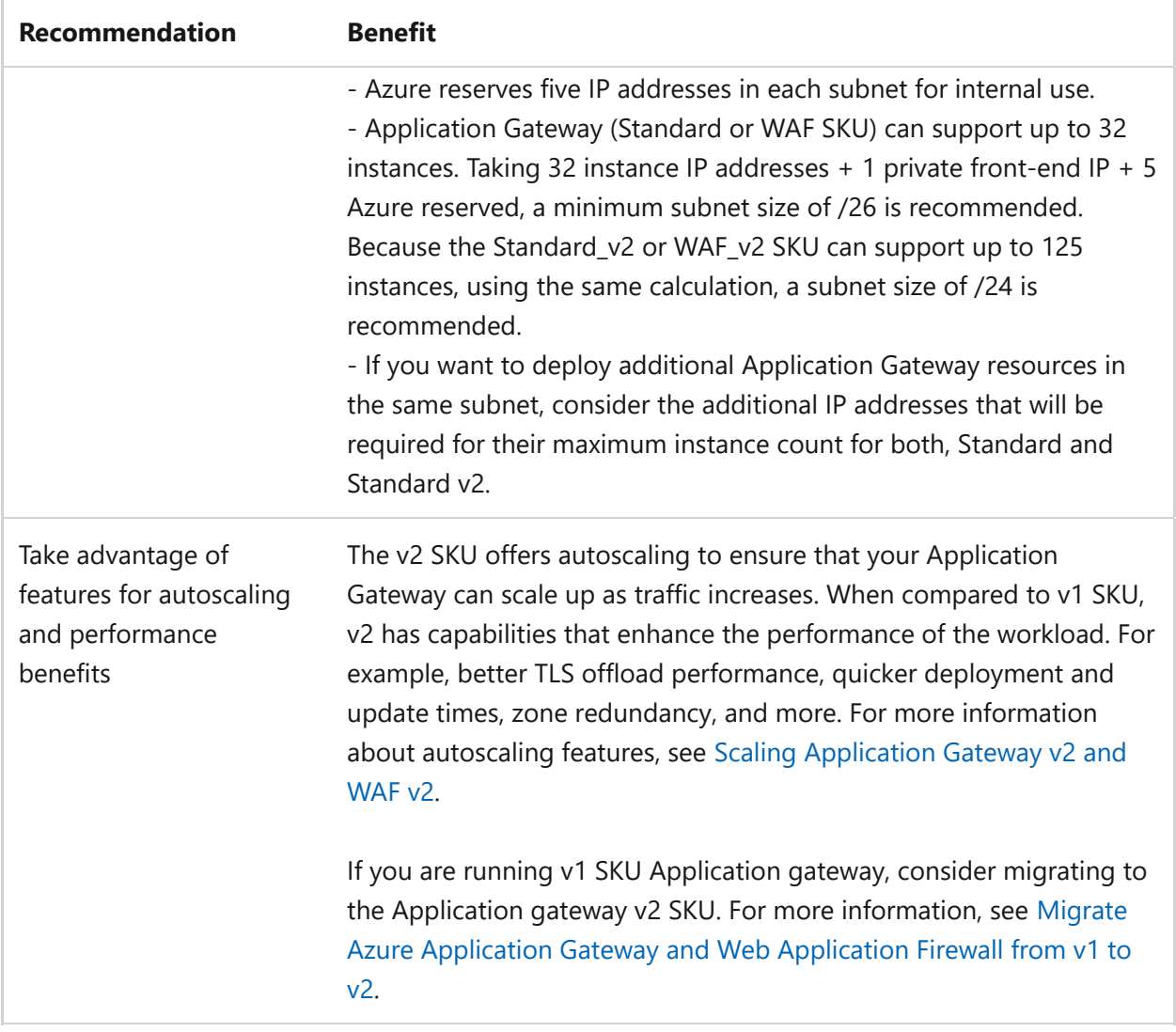

Azure Advisor helps you ensure and improve continuity of your business-critical applications. Review the [Azure Advisor recommendations](#page-849-0).

### <span id="page-849-0"></span>**Azure Advisor recommendations**

[Azure Advisor](https://learn.microsoft.com/en-us/azure/advisor/) is a personalized cloud consultant that helps you follow best practices to optimize your Azure deployments. Here are some recommendations that can help you improve the reliability, security, cost-effectiveness, performance, and operational excellence of your Application Gateway.

### **Reliability**

- [Ensure application gateway fault tolerance](https://learn.microsoft.com/en-us/azure/advisor/advisor-high-availability-recommendations#ensure-application-gateway-fault-tolerance)
- [Do not override hostname to ensure website integrity](https://learn.microsoft.com/en-us/azure/advisor/advisor-high-availability-recommendations#do-not-override-hostname-to-ensure-website-integrity)

## **Additional resources**

### **Azure Architecture Center guidance**

- [Using API gateways in microservices](https://learn.microsoft.com/en-us/azure/architecture/microservices/design/gateway)
- [Firewall and Application Gateway for virtual networks](https://learn.microsoft.com/en-us/azure/architecture/example-scenario/gateway/firewall-application-gateway)
- [Protect APIs with Application Gateway and API Management](https://learn.microsoft.com/en-us/azure/architecture/reference-architectures/apis/protect-apis)
- laaS: Web application with relational database
- [Securely managed web applications](https://learn.microsoft.com/en-us/azure/architecture/example-scenario/apps/fully-managed-secure-apps)
- [Zero-trust network for web applications with Azure Firewall and Application](https://learn.microsoft.com/en-us/azure/architecture/example-scenario/gateway/application-gateway-before-azure-firewall) **Gateway**

### **Next steps**

[Deploy an Application Gateway to see how it works: Quickstart: Direct web traffic](https://learn.microsoft.com/en-us/azure/application-gateway/quick-create-portal) with Azure Application Gateway - Azure portal

# **Security and Application Insights**

Article • 11/14/2023

Application Insights is a feature of [Azure Monitor.](https://learn.microsoft.com/en-us/azure/azure-monitor/overview) This feature provides extensible application performance management (APM) and monitoring for live web apps.

Key features include:

- Supports a wide variety of platforms, including .NET, Node.js, Java, and Python.
- Works for apps hosted on-premises, hybrid, or on any public cloud.
- Integrates with DevOps processes.
- Has connection points to many development tools.
- Can monitor and analyze customer data from mobile apps by integrating with Visual Studio App Center.

For more information, reference [Application Insights overview](https://learn.microsoft.com/en-us/azure/azure-monitor/app/app-insights-overview).

## **Checklist**

**Have you configured Application Insights with security in mind?**

 $\vee$  Review instances where customer data is captured in your application.

### **Configuration recommendations**

Consider the following security recommendation when configuring Application Insights:

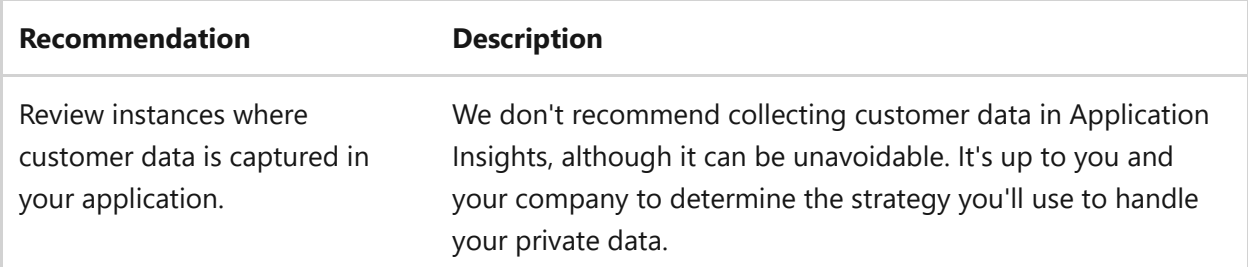

### **Next step**

**[Cost optimization and Application Insights](#page-852-0)**

# <span id="page-852-0"></span>**Cost optimization and Application Insights**

Article • 11/14/2023

Application Insights is a feature of [Azure Monitor.](https://learn.microsoft.com/en-us/azure/azure-monitor/overview) This feature provides extensible application performance management (APM) and monitoring for live web apps.

Key features include:

- Supports a wide variety of platforms, including .NET, Node.js, Java, and Python.
- Works for apps hosted on-premises, hybrid, or on any public cloud.
- Integrates with DevOps processes.
- Has connection points to many development tools.
- Can monitor and analyze customer data from mobile apps by integrating with Visual Studio App Center.

For more information, reference [Application Insights overview](https://learn.microsoft.com/en-us/azure/azure-monitor/app/app-insights-overview).

### **Design considerations**

Application Insights includes the following design considerations for cost optimization:

Consider using sampling to reduce the amount of data that's sent:

Sampling is a feature in Application Insights. It's a recommended way to reduce data traffic, data, and storage costs. Refer to [Sampling in Application Insights.](https://learn.microsoft.com/en-us/azure/azure-monitor/app/sampling)

Consider turning off collection for unneeded modules:

On configuration files, you can enable or disable data modules and initializers for tracking data from your applications. Refer to [Application Insights for web pages.](https://learn.microsoft.com/en-us/azure/azure-monitor/app/javascript#configuration)

Consider limiting Asynchronous JavaScript and XML (AJAX) call tracing:

[AJAX calls can be limited to reduce costs. Refer to Application Insights for web](https://learn.microsoft.com/en-us/azure/azure-monitor/app/javascript#configuration) pages, which explains the fields and its configurations.

### **Checklist**

**Have you configured Application Insights with cost optimization in mind?**

 $\checkmark$  Evaluate usage of daily cap to limit the daily ingestion for your workspace.

 $\checkmark$  Use sampling in Azure Application Insights to reduce data traffic, data costs, and storage costs, while preserving a statistically correct analysis of application data.

## **Configuration recommendations**

Consider the following recommendations for cost optimization when configuring Application Insights:

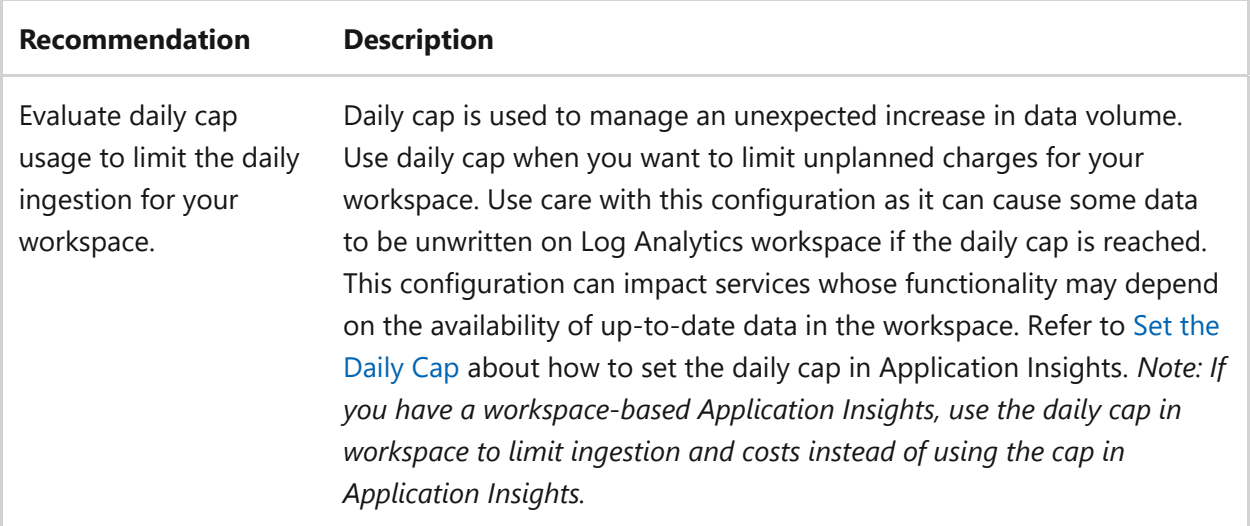

### **Next step**

**[Operational excellence and Application Insights](#page-854-0)**

# <span id="page-854-0"></span>**Operational excellence and Application Insights**

Article • 11/14/2023

Application Insights is a feature of [Azure Monitor.](https://learn.microsoft.com/en-us/azure/azure-monitor/overview) This feature provides extensible application performance management (APM) and monitoring for live web apps.

Key features include:

- Supports a wide variety of platforms, including .NET, Node.js, Java, and Python.
- Works for apps hosted on-premises, hybrid, or on any public cloud.
- Integrates with DevOps processes.
- Has connection points to many development tools.
- Can monitor and analyze customer data from mobile apps by integrating with Visual Studio App Center.

For more information, reference [Application Insights overview](https://learn.microsoft.com/en-us/azure/azure-monitor/app/app-insights-overview).

### **Checklist**

#### **Have you configured Application Insights with operational excellence in mind?**

- $\checkmark$  Configure Application Insights to monitor the availability and responsiveness of your web application.
- $\checkmark$  Be aware that Application Insights can be used to monitor deployed sites and services on-premises (or on an Azure Virtual Machine (VM)).
- $\checkmark$  Evaluate Java codeless application monitoring for your Java-based application development stack.
- $\checkmark$  Configure sampling in Application Insights.
- $\vee$  Record custom events and metrics from sites and services in Application Insights.
- $\checkmark$  Use Application Insights to ingest existing log traces from common libraries, such as ILogger , Nlog , and log4Net .
- $\vee$  Become familiar with the Application Insights quotas and limits.
- $\checkmark$  Review the need for custom analysis. Use Application Insights data with tools such as Azure Dashboards or Power BI.
- $\checkmark$  Separate data across Application Insights resources.

### **Configuration recommendations**

Consider the following recommendations for operational excellence when configuring Application Insights:

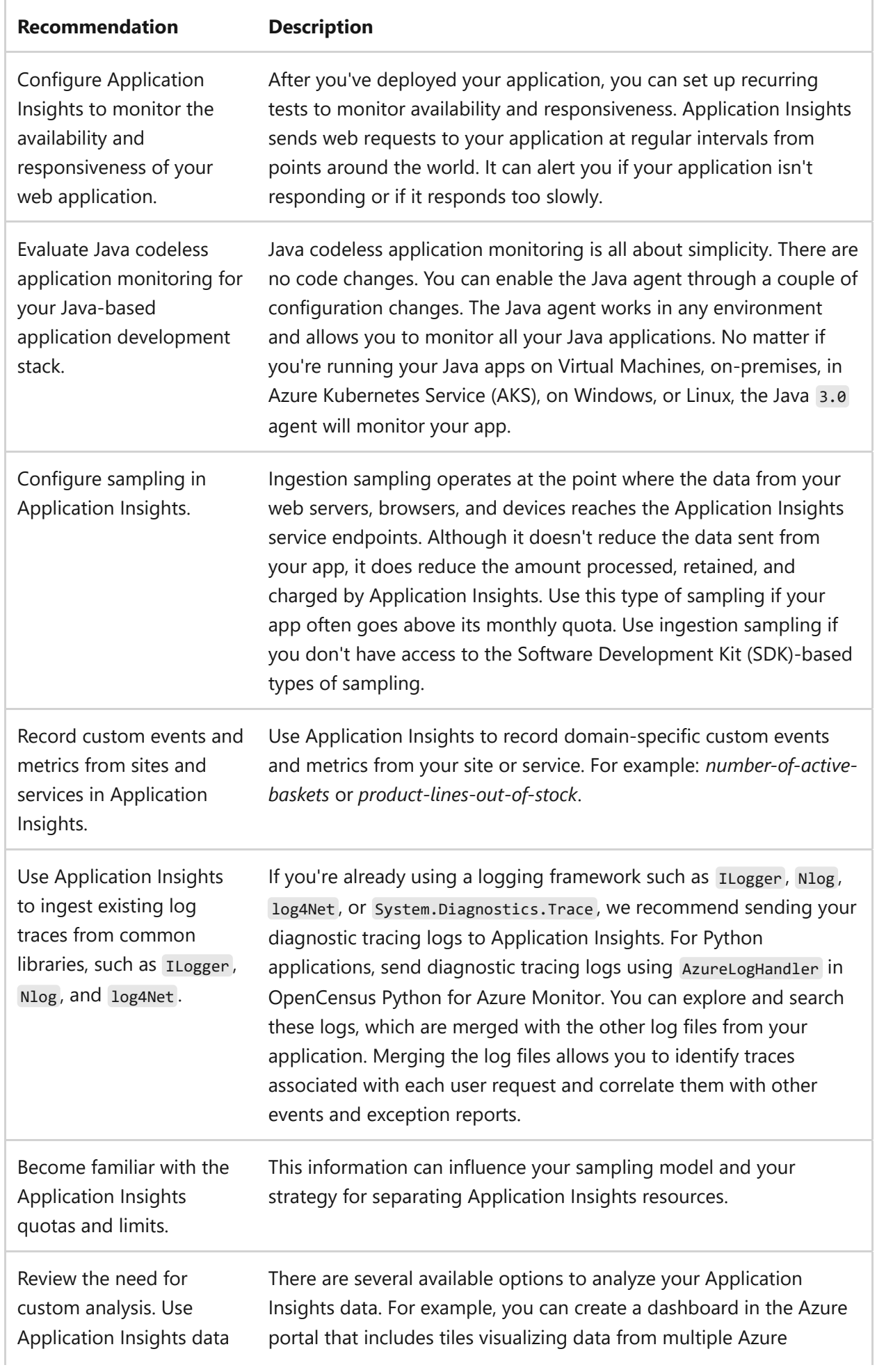

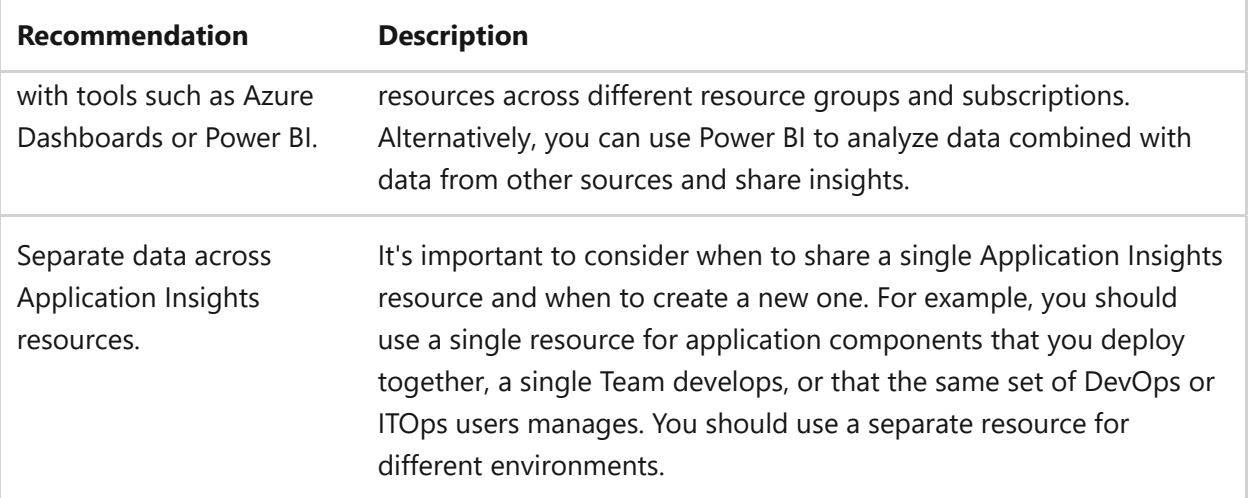

### **Next step**

**[Operational excellence and Application Insights](#page-854-0)**

# <span id="page-857-1"></span><span id="page-857-0"></span>**Azure Well-Architected Framework review - Azure Firewall**

Article • 11/14/2023

This article provides architectural recommendations for Azure Firewall. The guidance is based on the five pillars of architecture excellence:

- Reliability
- Security
- Cost optimization
- Operational excellence
- Performance efficiency

We assume that you have working knowledge of Azure Firewall and are well versed with its features. For more information, see [Azure Firewall Overview](https://learn.microsoft.com/en-us/azure/firewall/overview).

### **Prerequisites**

- Understanding the Azure Well-Architected Framework pillars can help produce a high-quality, stable, and efficient cloud architecture. Review your workload by using the [Well-Architected Framework review](https://learn.microsoft.com/en-us/assessments/?id=azure-architecture-review&mode=pre-assessment) assessment.
- Use a reference architecture to review the considerations based on the guidance [provided in this article. Start with Network-hardened web application with private](https://learn.microsoft.com/en-us/azure/architecture/example-scenario/security/hardened-web-app) connectivity to PaaS datastores and [Implement a secure hybrid network](https://learn.microsoft.com/en-us/azure/architecture/reference-architectures/dmz/secure-vnet-dmz?tabs=portal).

## **Reliability**

To learn how Azure Firewall supports workloads reliably, see the following articles:

- [Introduction to Azure Firewall](https://learn.microsoft.com/en-us/training/modules/introduction-azure-firewall/)
- [Quickstart: Deploy Azure Firewall with availability zones](https://learn.microsoft.com/en-us/azure/firewall/deploy-template)
- [Configure Azure Firewall in a Virtual WAN hub](https://learn.microsoft.com/en-us/azure/virtual-wan/howto-firewall)

### **Design checklist**

As you make design choices for Azure Firewall, review the [design principles](https://learn.microsoft.com/en-us/azure/well-architected/resiliency/principles) for reliability.

- $\vee$  Deploy Azure Firewall in hub virtual networks or as part of Azure Virtual WAN hubs.
- $\vee$  Leverage Availability Zones resiliency.
- $\checkmark$  Create Azure Firewall Policy structure.
- $\checkmark$  Review the Known Issue list.
- $\vee$  Monitor Azure Firewall health state

#### 7 **Note**

There are differences in the availability of network services between the traditional Hub & Spoke model and Virtual WAN managed secured hubs. For example, in a Virtual WAN Hub the Azure Firewall Public IP cannot be taken from a Public IP Prefix and cannot have DDoS Protection enabled. Selection of one or the other model must consider requirements across all five pillars of the Well-Architected Framework.

#### **Recommendations**

Explore the following table of recommendations to optimize your Azure Firewall configuration for reliability.

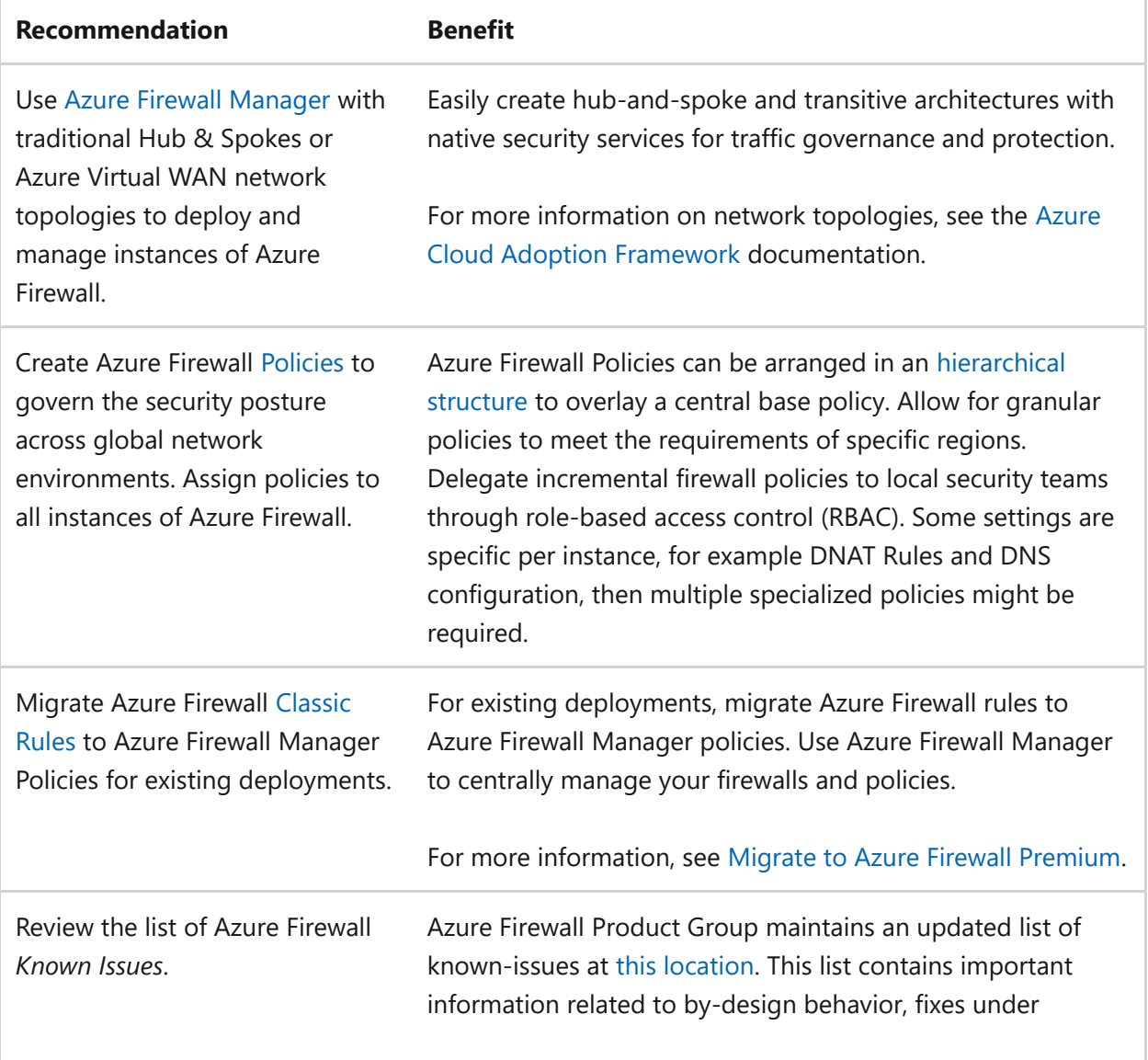

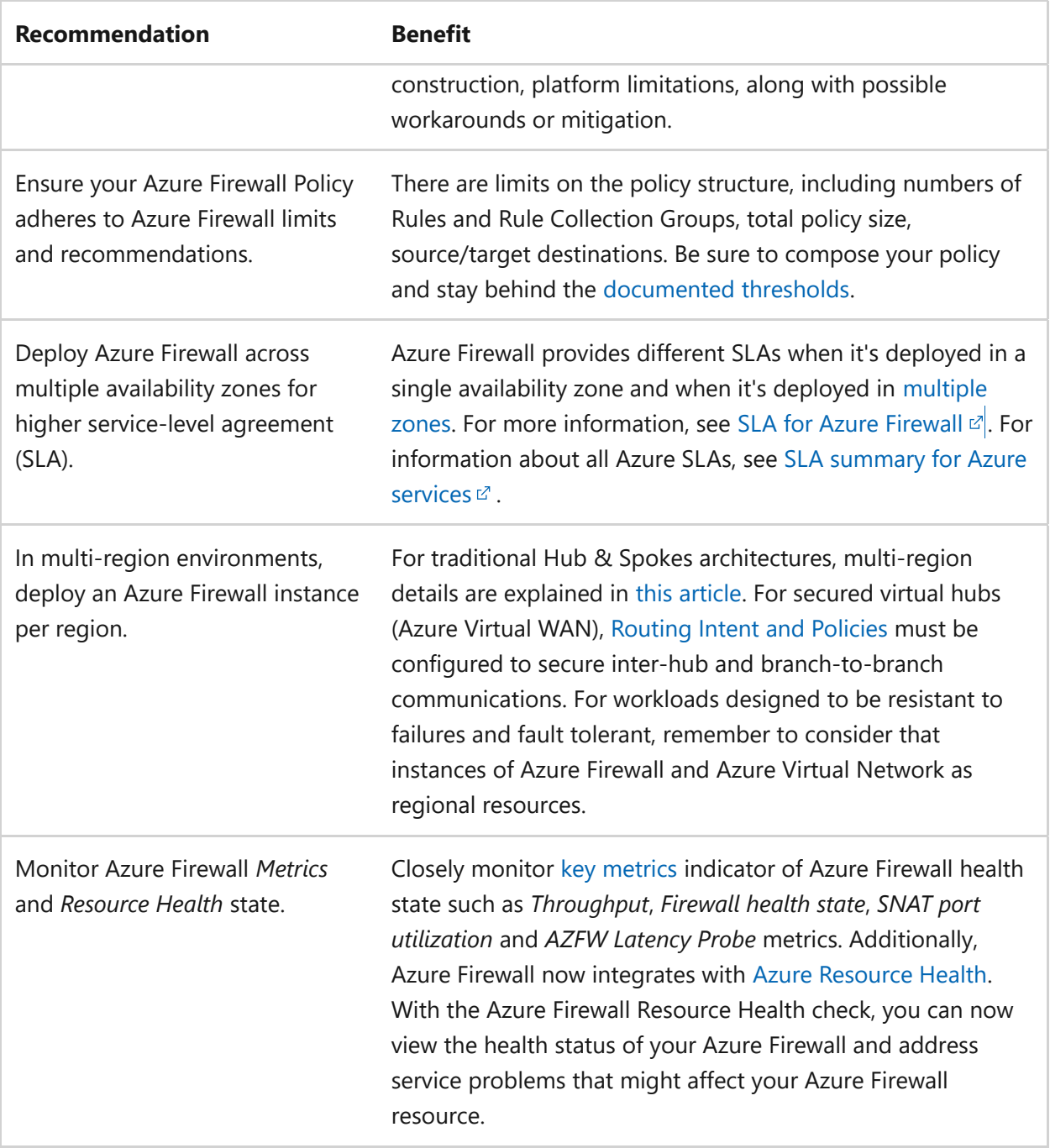

Azure Advisor helps you ensure and improve the continuity of your business-critical applications. Review the [Azure Advisor recommendations](#page-870-0).

## **Security**

Security is one of the most important aspects of any architecture. [Azure Firewall](https://learn.microsoft.com/en-us/azure/firewall/) is an intelligent firewall security service that provides threat protection for your cloud workloads running in Azure.

### **Design checklist**

As you make design choices for Azure Firewall, review the [design principles](#page-212-0) for security.

- " Determine if you need *Forced Tunneling*.
- $\checkmark$  Create rules for Policies based on least privilege access criteria.
- " Leverage *Threat Intelligence*.
- " Enable Azure Firewall *DNS proxy*.
- $\checkmark$  Direct network traffic through Azure Firewall.
- $\vee$  Determine if you want to use third-party security as a service (SECaaS) providers.
- " Protect your Azure Firewall public IP addresses with *DDoS*.

#### **Recommendations**

Explore the following table of recommendations to optimize your Azure Firewall configuration for security.

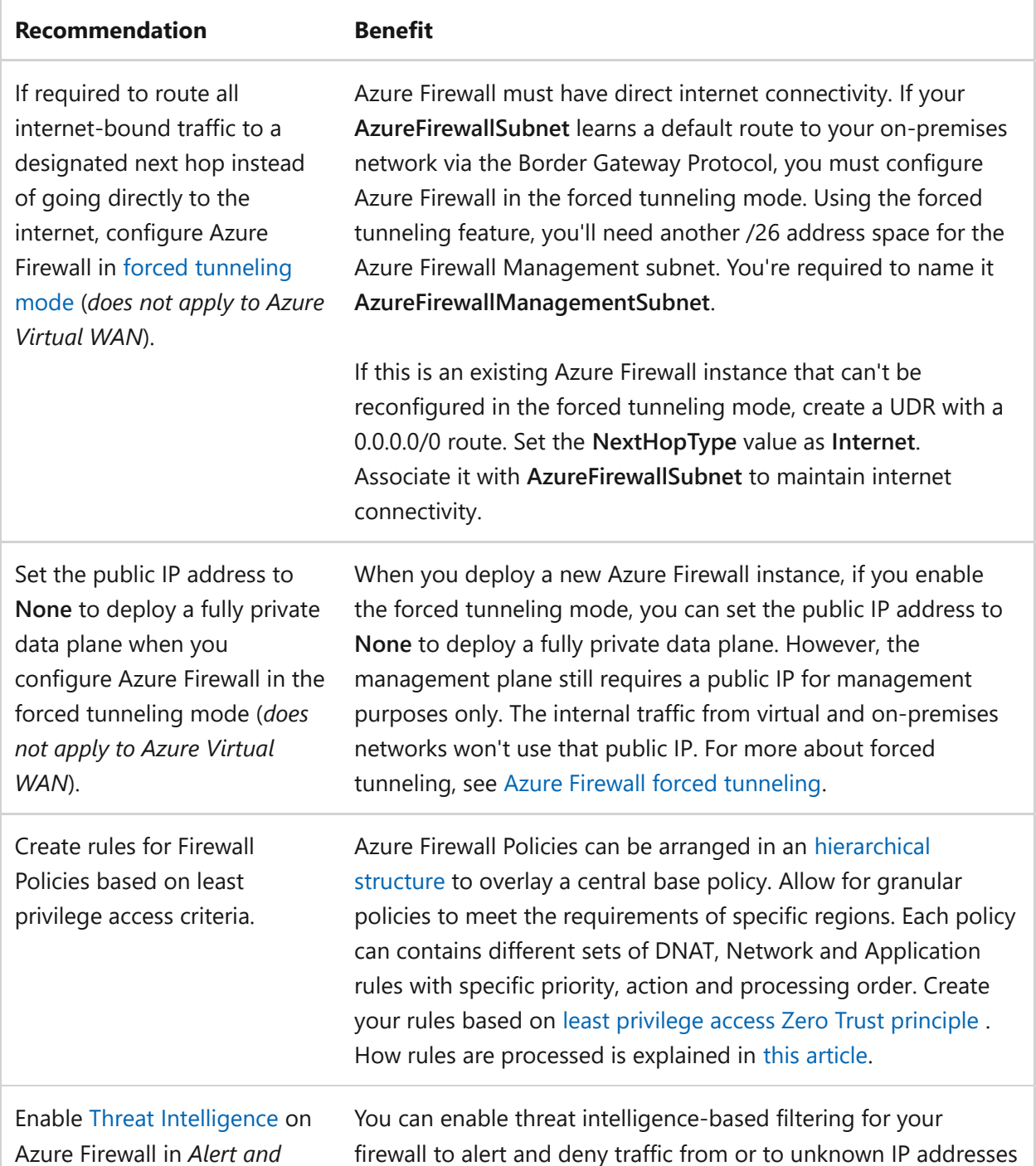

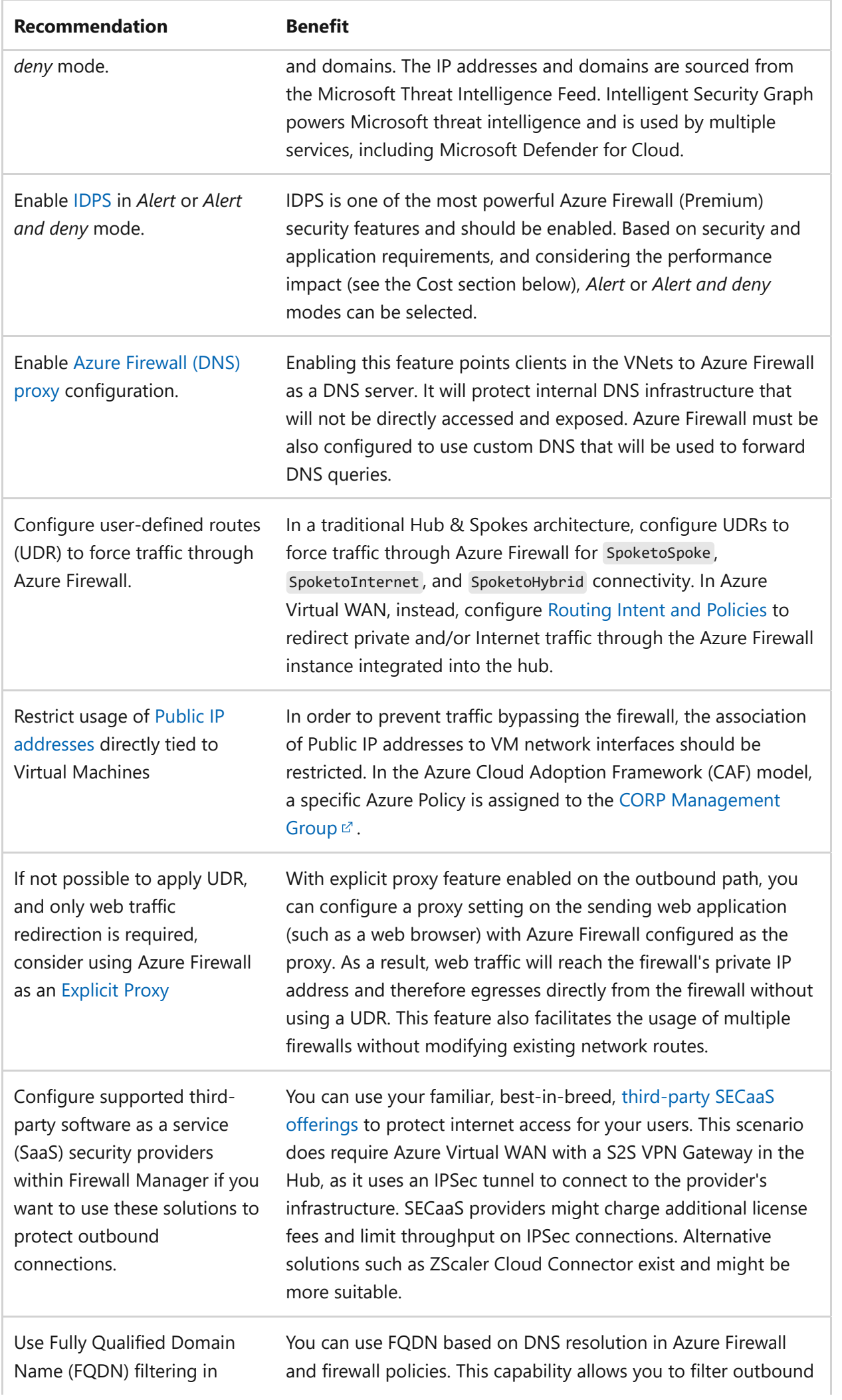

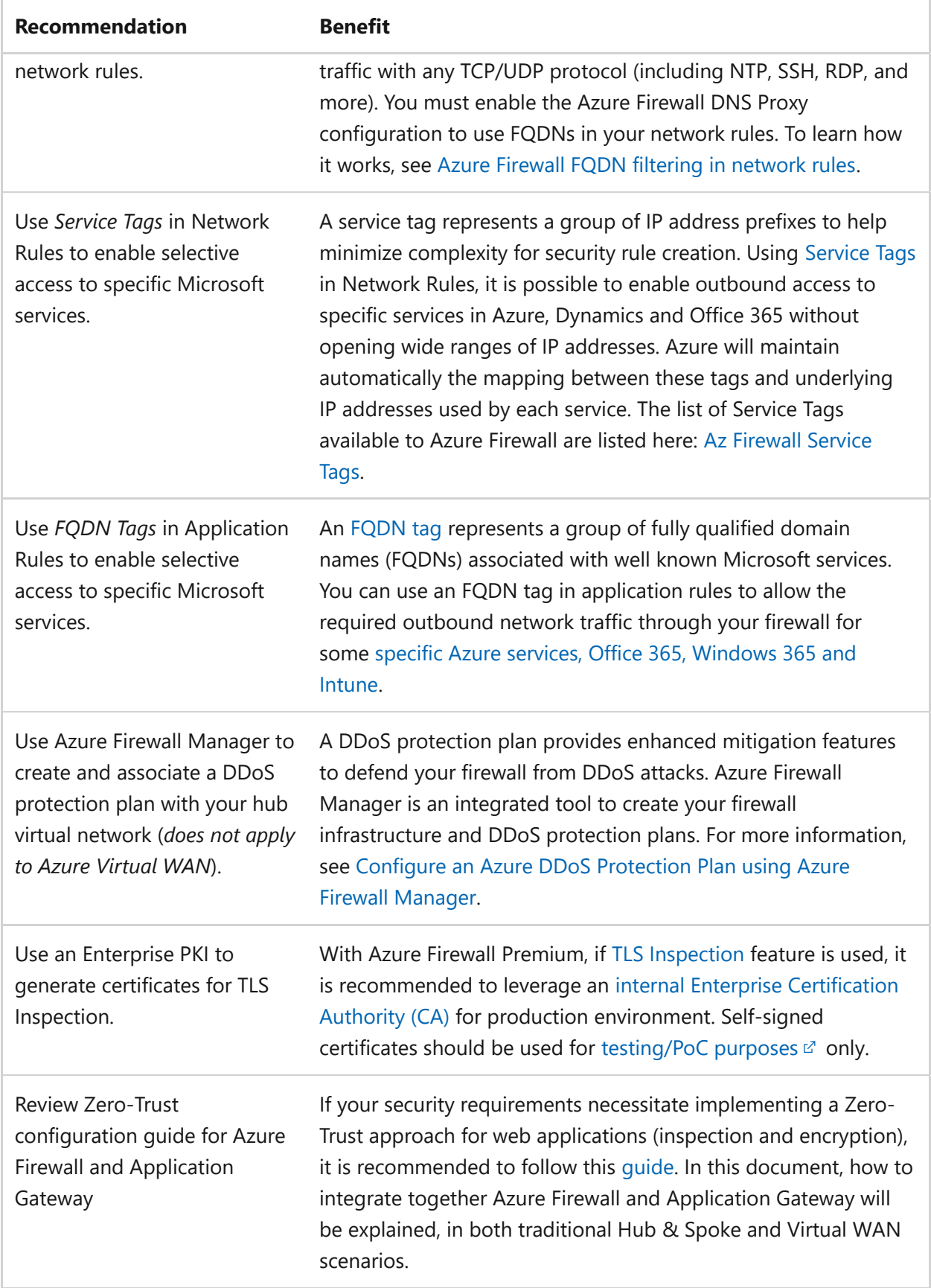

Azure Advisor helps you ensure and improve the continuity of your business-critical applications. Review the [Azure Advisor recommendations](#page-870-0).

### **Policy definitions**

- [Network interfaces should not have public IPs](https://portal.azure.com/#blade/Microsoft_Azure_Policy/PolicyDetailBlade/definitionId/%2Fproviders%2FMicrosoft.Authorization%2FpolicyDefinitions%2F83a86a26-fd1f-447c-b59d-e51f44264114)  $\mathbb{Z}$ . This policy denies the network interfaces which are configured with any public IP. Public IP addresses allow internet resources to communicate inbound to Azure resources, and Azure resources to communicate outbound to the internet.
- [All Internet traffic should be routed via your deployed Azure Firewall](https://portal.azure.com/#blade/Microsoft_Azure_Policy/PolicyDetailBlade/definitionId/%2Fproviders%2FMicrosoft.Authorization%2FpolicyDefinitions%2Ffc5e4038-4584-4632-8c85-c0448d374b2c)  $\mathbb{Z}$ . Azure Security Center has identified that some of your subnets aren't protected with a next generation firewall. Protect your subnets from potential threats by restricting access to them with Azure Firewall or a supported next generation firewall.
- [Azure firewall policy should enable TLS inspection within application rules](https://portal.azure.com/#blade/Microsoft_Azure_Policy/PolicyDetailBlade/definitionId/%2Fproviders%2FMicrosoft.Authorization%2FpolicyDefinitions%2Fa58ac66d-92cb-409c-94b8-8e48d7a96596)  $\mathbb{Z}$ . Enabling TLS inspection is recommended for all application rules to detect, alert, and mitigate malicious activity in HTTPS. To learn more about TLS inspection with Azure Firewall, visit <https://aka.ms/fw-tlsinspect>  $\mathbb{Z}$ .
- [Azure Firewall Premium should configure a valid intermediate certificate to enable](https://portal.azure.com/#blade/Microsoft_Azure_Policy/PolicyDetailBlade/definitionId/%2Fproviders%2FMicrosoft.Authorization%2FpolicyDefinitions%2F711c24bb-7f18-4578-b192-81a6161e1f17) TLS inspection  $\mathbb{Z}$ . Configure a valid intermediate certificate and enable Azure Firewall Premium TLS inspection to detect, alert, and mitigate malicious activity in HTTPS. To learn more about TLS inspection with Azure Firewall, visit <https://aka.ms/fw-tlsinspect>  $\mathbb{Z}$ .
- [Bypass list of Intrusion Detection and Prevention System \(IDPS\) should be empty in](https://portal.azure.com/#blade/Microsoft_Azure_Policy/PolicyDetailBlade/definitionId/%2Fproviders%2FMicrosoft.Authorization%2FpolicyDefinitions%2Ff516dc7a-4543-4d40-aad6-98f76a706b50) Firewall Policy Premium  $\mathbb{Z}$ . Intrusion Detection and Prevention System (IDPS) Bypass List allows you to not filter traffic to any of the IP addresses, ranges, and subnets specified in the bypass list. However, enabling IDPS is recommanded for all traffic flows to better identify known threats. To learn more about the Intrusion Detection and Prevention System (IDPS) signatures with Azure Firewall Premium, visit<https://aka.ms/fw-idps-signature>  $\mathbb Z$ .
- [Firewall Policy Premium should enable all IDPS signature rules to monitor all](https://portal.azure.com/#blade/Microsoft_Azure_Policy/PolicyDetailBlade/definitionId/%2Fproviders%2FMicrosoft.Authorization%2FpolicyDefinitions%2F610b6183-5f00-4d68-86d2-4ab4cb3a67a5) inbound and outbound traffic flows  $\mathbb{Z}$ . Enabling all Intrusion Detection and Prevention System (IDPS) signature rules is recommanded to better identify known threats in the traffic flows. To learn more about the Intrusion Detection and Prevention System (IDPS) signatures with Azure Firewall Premium, visit <https://aka.ms/fw-idps>  $\mathbb{Z}$ .
- [Firewall Policy Premium should enable the Intrusion Detection and Prevention](https://portal.azure.com/#blade/Microsoft_Azure_Policy/PolicyDetailBlade/definitionId/%2Fproviders%2FMicrosoft.Authorization%2FpolicyDefinitions%2F6484db87-a62d-4327-9f07-80a2cbdf333a) System (IDPS)  $\mathbb{Z}$ . Enabling the Intrusion Detection and Prevention System (IDPS) allows you to monitor your network for malicious activity, log information about this activity, report it, and optionally attempt to block it. To learn more about the Intrusion Detection and Prevention System (IDPS) with Azure Firewall Premium, visit<https://aka.ms/fw-idps> $\mathbb{Z}$ .
[Subscription should configure the Azure Firewall Premium to provide additional](https://portal.azure.com/#blade/Microsoft_Azure_Policy/PolicyDetailBlade/definitionId/%2Fproviders%2FMicrosoft.Authorization%2FpolicyDefinitions%2Ff2c2d0a6-e183-4fc8-bd8f-363c65d3bbbf) layer of protection  $\mathbb{Z}$ . Azure Firewall Premium provides advanced threat protection that meets the needs of highly sensitive and regulated environments. Deploy Azure Firewall Premium to your subscription and make sure all the service traffic are protected by Azure Firewall Premium. To learn more about Azure Firewall Premium, visit <https://aka.ms/fw-premium>  $\mathbb{Z}$ .

[All built-in policy definitions related to Azure networking are listed in Built-in policies -](https://learn.microsoft.com/en-us/azure/governance/policy/samples/built-in-policies#network) Network.

## **Cost optimization**

Cost optimization is about looking at ways to reduce unnecessary expenses and improve operational efficiencies.

## **Design checklist**

As you make design choices for Azure Firewall, review the [design principles](#page-374-0) for cost optimization.

- ◆ Select the Azure Firewall *SKU* to deploy.
- $\vee$  Determine if some instances don't need permanent 24x7 allocation.
- $\vee$  Determine where you can optimize firewall use across workloads.
- $\vee$  Monitor and optimize firewall instances usage to determine cost-effectiveness.
- $\vee$  Review and optimize the number of public IP addresses required and Policies used.
- $\vee$  Review logging requirements, estimate cost and control over time.

### **Recommendations**

Explore the following table of recommendations to optimize your Azure Firewall configuration for cost optimization.

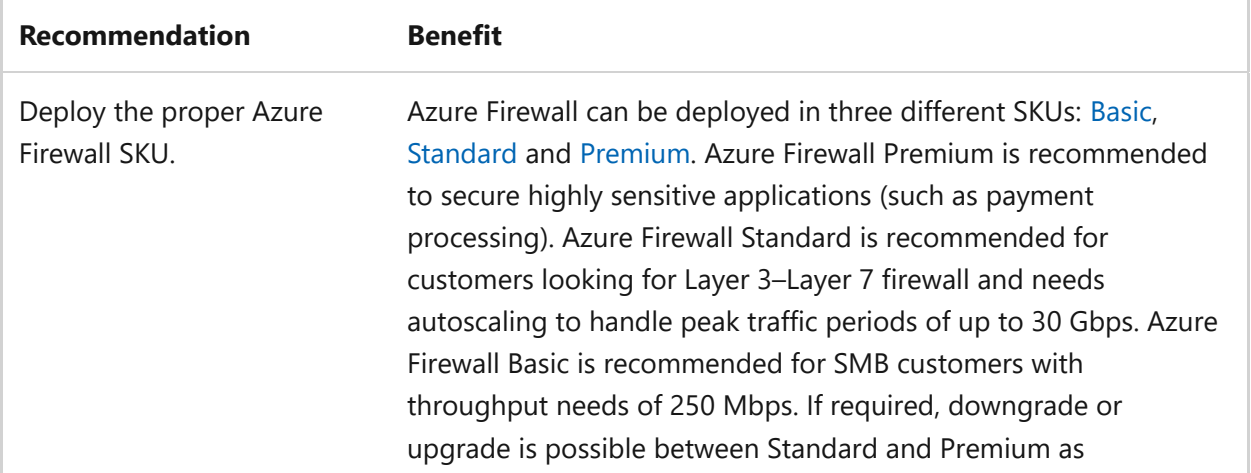

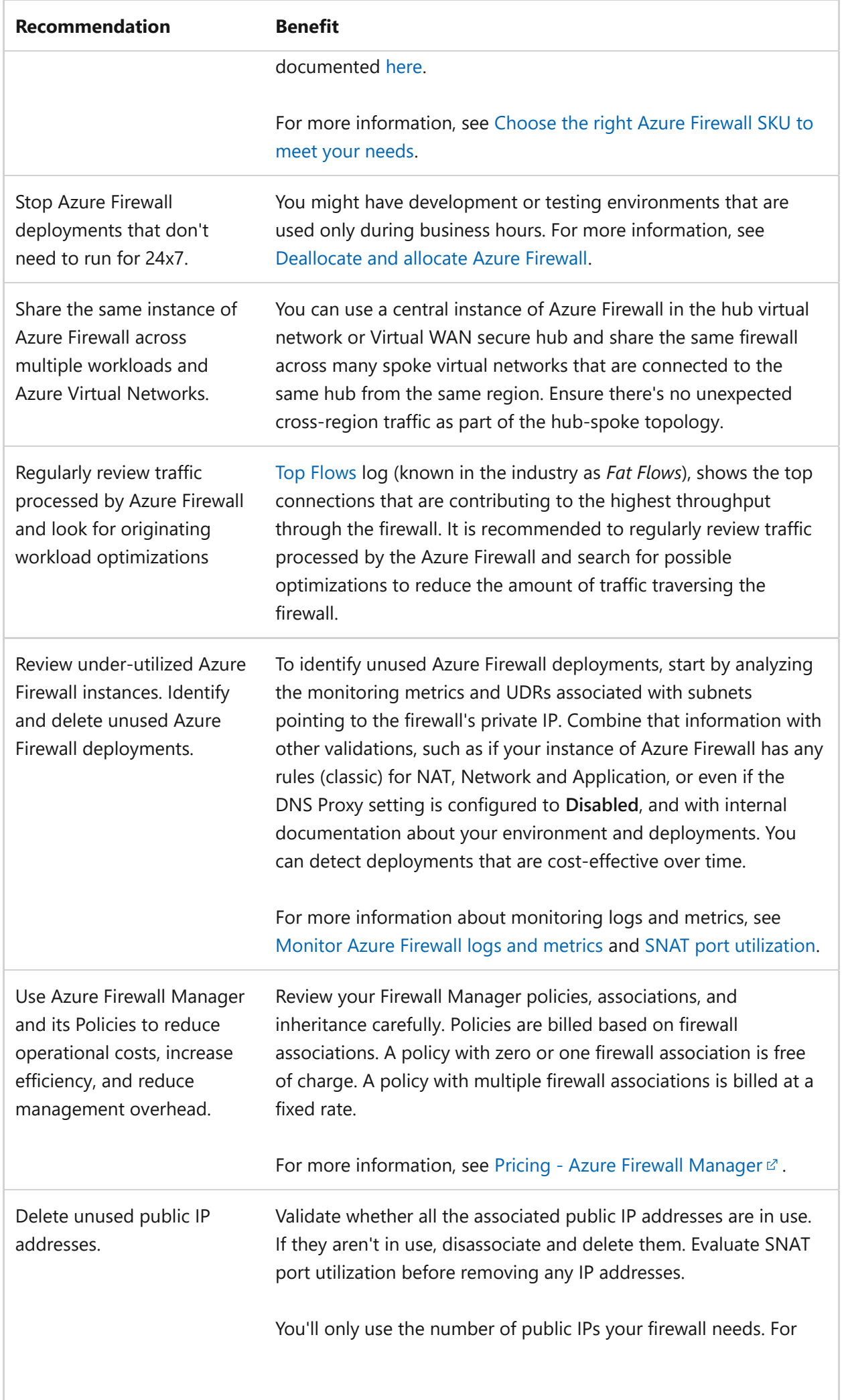

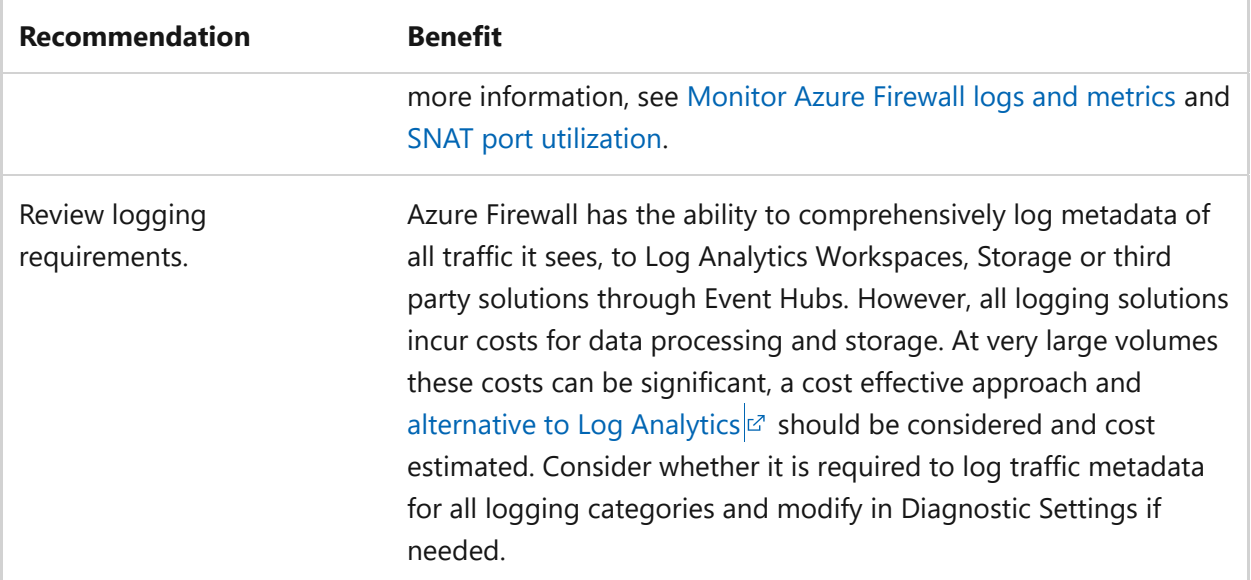

For more suggestions, see [Design review checklist for Cost Optimization.](#page-381-0)

Azure Advisor helps you ensure and improve the continuity of your business-critical applications. Review the [Azure Advisor recommendations](#page-870-0).

# **Operational excellence**

Monitoring and diagnostics are crucial. You can measure performance statistics and metrics to troubleshoot and remediate issues quickly.

## **Design checklist**

As you make design choices for Azure Firewall, review the [design principles](https://learn.microsoft.com/en-us/azure/well-architected/devops/principles) for operational excellence.

- $\vee$  Maintain inventory and backup of Azure Firewall configuration and Policies.
- $\vee$  Leverage diagnostic logs for firewall monitoring and troubleshooting.
- $\vee$  Leverage Azure Firewall Monitoring workbook.
- $\vee$  Regularly review your Policy insights and analytics.
- $\checkmark$  Integrate Azure Firewall with Microsoft Defender for Cloud and Microsoft Sentinel.

## **Recommendations**

Explore the following table of recommendations to optimize your Azure Firewall configuration for operational excellence.

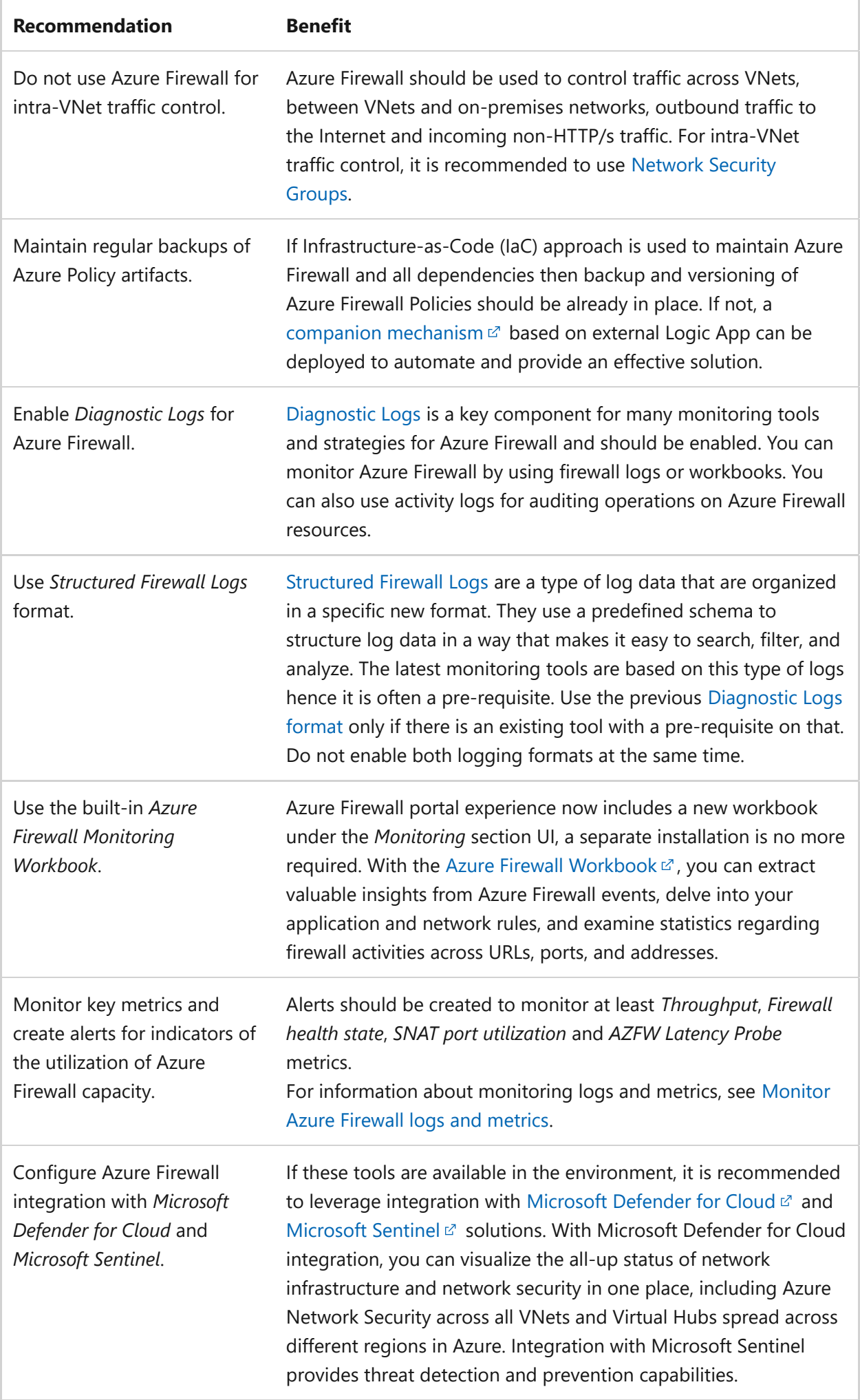

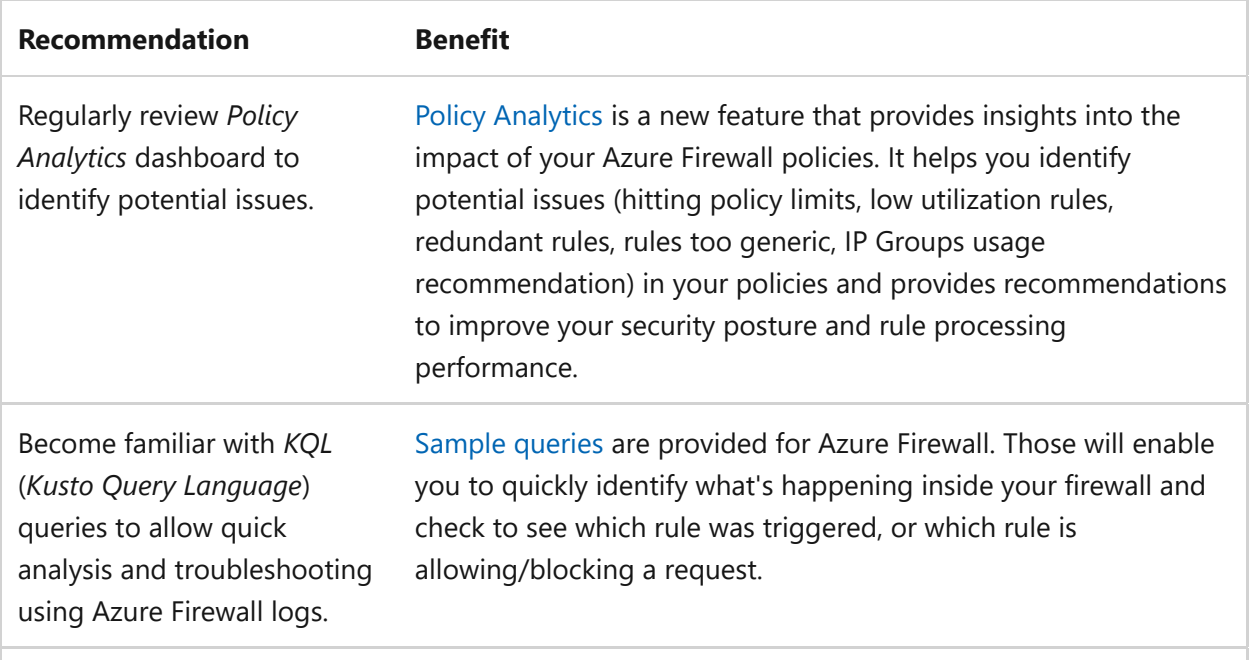

Azure Advisor helps you ensure and improve the continuity of your business-critical applications. Review the [Azure Advisor recommendations](#page-870-0).

## **Performance efficiency**

Performance efficiency is the ability of your workload to scale to efficiently meet the demands placed on it by users.

## **Design checklist**

As you make design choices for Azure Firewall, review the [design principles](https://learn.microsoft.com/en-us/azure/well-architected/scalability/principles) for performance efficiency.

- $\checkmark$  Regularly review and optimize firewall rules.
- $\checkmark$  Review policy requirements and opportunities to summarize IP ranges and URLs list.
- $\checkmark$  Assess your SNAT port requirements.
- $\vee$  Plan load tests to test auto-scale performance in your environment.
- $\vee$  Do not enable diagnostic tools and logging if not required.

### **Recommendations**

Explore the following table of recommendations to optimize your Azure Firewall configuration for performance efficiency.

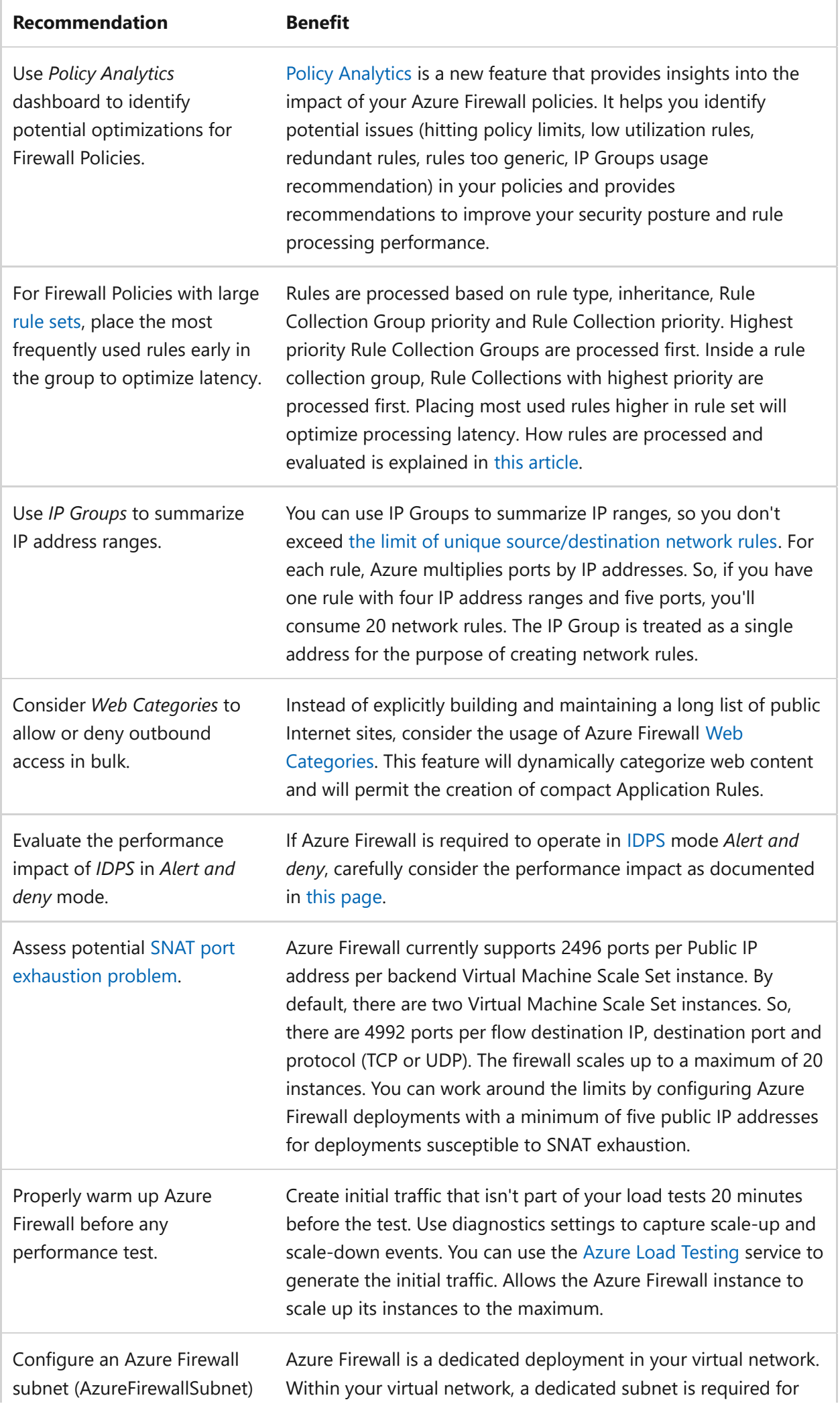

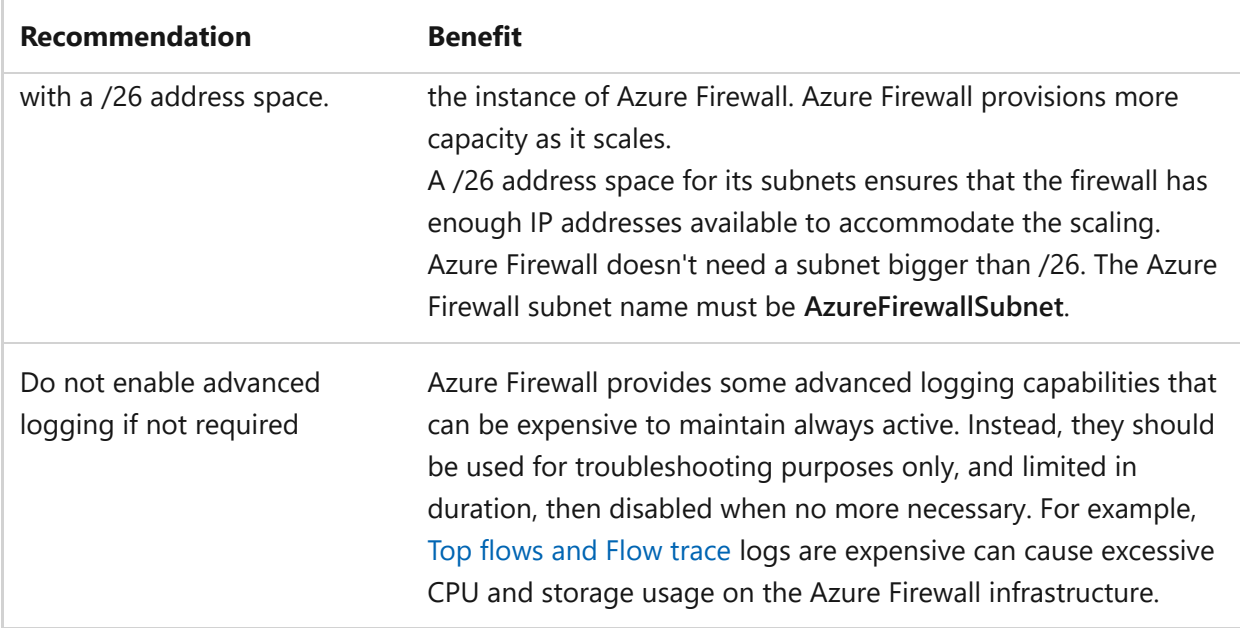

Azure Advisor helps you ensure and improve the continuity of your business-critical applications. Review the [Azure Advisor recommendations](#page-870-0).

## <span id="page-870-0"></span>**Azure Advisor recommendations**

[Azure Advisor](https://learn.microsoft.com/en-us/azure/advisor/) is a personalized cloud consultant that helps you follow best practices to optimize your Azure deployments. There is no Azure Firewall specific Advisor recommendation yet. Some general recommendations can be applied to help improving the reliability, security, cost-effectiveness, performance, and operational excellence.

- [Create Azure Service Health alerts to be notified when Azure problems affect you](https://learn.microsoft.com/en-us/azure/advisor/advisor-high-availability-recommendations#create-azure-service-health-alerts-to-be-notified-when-azure-problems-affect-you)
- [Ensure you have access to Azure cloud experts when you need it](https://learn.microsoft.com/en-us/azure/advisor/advisor-operational-excellence-recommendations#ensure-you-have-access-to-azure-cloud-experts-when-you-need-it)
- [Enable Traffic Analytics to view insights into traffic patterns across Azure resources](https://learn.microsoft.com/en-us/azure/advisor/advisor-reference-operational-excellence-recommendations#enable-traffic-analytics-to-view-insights-into-traffic-patterns-across-azure-resources)
- [Follow just enough administration \(least privilege principle\)](https://learn.microsoft.com/en-us/security/benchmark/azure/baselines/advisor-security-baseline?toc=/azure/advisor/toc.json#pa-7-follow-just-enough-administration-least-privilege-principle)
- [Protect your network resources with Microsoft Defender for Cloud](https://learn.microsoft.com/en-us/azure/defender-for-cloud/protect-network-resources)

## **Additional resources**

- [Azure Firewall documentation](https://learn.microsoft.com/en-us/azure/firewall)
- [What is Azure Firewall Manager?](https://learn.microsoft.com/en-us/azure/firewall-manager/overview)
- [Azure Firewall service limits, quotas, and constraints](https://learn.microsoft.com/en-us/azure/azure-resource-manager/management/azure-subscription-service-limits#azure-firewall-limits)
- [Azure security baseline for Azure Firewall](https://learn.microsoft.com/en-us/security/benchmark/azure/baselines/firewall-security-baseline)

### **Azure Architecture Center guidance**

- [Azure Firewall architecture overview](https://learn.microsoft.com/en-us/azure/architecture/example-scenario/firewalls)
- [Use Azure Firewall to help protect an Azure Kubernetes Service \(AKS\) cluster](https://learn.microsoft.com/en-us/azure/architecture/example-scenario/aks-firewall/aks-firewall)
- [Use Azure Firewall to protect Azure Virtual Desktop \(AVD\) deployments](https://learn.microsoft.com/en-us/azure/firewall/protect-azure-virtual-desktop)
- [Use Azure Firewall to protect Office 365](https://learn.microsoft.com/en-us/azure/firewall/protect-office-365)
- [Hub-spoke network topology in Azure](https://learn.microsoft.com/en-us/azure/architecture/reference-architectures/hybrid-networking/hub-spoke?tabs=cli)
- [Zero-trust network for web applications with Azure Firewall and Application](https://learn.microsoft.com/en-us/azure/architecture/example-scenario/gateway/application-gateway-before-azure-firewall) **Gateway**
- [Implement a secure hybrid network](https://learn.microsoft.com/en-us/azure/architecture/reference-architectures/dmz/secure-vnet-dmz)
- [Network-hardened web application with private connectivity to PaaS datastores](https://learn.microsoft.com/en-us/azure/architecture/example-scenario/security/hardened-web-app)

## **Next step**

Deploy an instance of Azure Firewall to see how it works:

- [Deploy and configure Azure Firewall and policy by using the Azure portal](https://learn.microsoft.com/en-us/azure/firewall/tutorial-firewall-deploy-portal-policy)
- [Configure Azure Firewall in a Virtual WAN hub](https://learn.microsoft.com/en-us/azure/virtual-wan/howto-firewall)

# **Azure Well-Architected Framework perspective of the Web Apps feature of Azure App Service**

Article • 05/09/2024

Azure App Service is a platform as a service (PaaS) compute solution that you can use to host your workload on the Azure platform. It's a fully managed service that abstracts the underlying compute and offloads the responsibility of building, deploying, and scaling to the platform. An app service always runs in an App Service plan. The service plan that you choose determines the region in which the workload runs, the compute configurations, and the operating system. Multiple billing models are available for App Service.

This article assumes that as an architect, you reviewed the [compute decision tree](https://learn.microsoft.com/en-us/azure/architecture/guide/technology-choices/compute-decision-tree) and chose App Service as the compute for your workload. The guidance in this article provides architectural recommendations that are mapped to the principles of the [Azure](#page-37-0) [Well-Architected Framework pillars.](#page-37-0)

#### ) **Important**

#### **How to use this guide**

Each section has a *design checklist* that presents architectural areas of concern along with design strategies localized to the technology scope.

Also included are *recommendations* on the technology capabilities that can help materialize those strategies. The recommendations don't represent an exhaustive list of all configurations available for the Web Apps feature of Azure App Service and their dependencies. Instead, they list the key recommendations mapped to the design perspectives. Use the recommendations to build your proof-of-concept or optimize your existing environments.

Foundational architecture that demonstrates the key recommendations: **[App](https://learn.microsoft.com/en-us/azure/architecture/web-apps/app-service/architectures/baseline-zone-redundant) [Service baseline architecture](https://learn.microsoft.com/en-us/azure/architecture/web-apps/app-service/architectures/baseline-zone-redundant)**.

#### **Technology scope**

This review focuses on the interrelated decisions for the following Azure resources:

- App Service plans
- Web Apps

Other Azure offerings are associated with App Service, such as Azure Functions, Azure Logic Apps, and App Service Environment. Those offerings are out of scope for this article. App Service Environment is referenced occasionally to help clarify features or options of the core App Service offerings.

# **Reliability**

The purpose of the Reliability pillar is to provide continued functionality by **building enough resilience and the ability to recover fast from failures**.

The **[Reliability design principles](https://learn.microsoft.com/en-us/azure/well-architected/resiliency/principles)** provide a high-level design strategy applied for individual components, system flows, and the system as a whole.

### **Design checklist**

Start your design strategy based on the [design review checklist for Reliability.](#page-48-0) Determine its relevance to your business requirements while keeping in mind the tiers and features of App Service and its dependencies. Extend the strategy to include more approaches as needed.

◆ Prioritize user flows: Not all flows are equally critical. Assign priorities to each flow to guide your design decisions. User flow design can influence which service tiers and instances that you choose for an App Service plan and configuration.

For example, your application might include front-end and back-end tiers that communicate through a message broker. You might choose to segment the tiers in multiple web apps to allow for independent scaling, lifecycle management, and maintenance. Placing a large application in a single plan can lead to memory or CPU problems and affect reliability.

You might need more instances on the front end for optimal performance on the UI side. However, the back end might not require the same number of instances.

**★ Anticipate potential failures**: Plan mitigation strategies for potential failures. The following table shows examples of failure mode analysis.

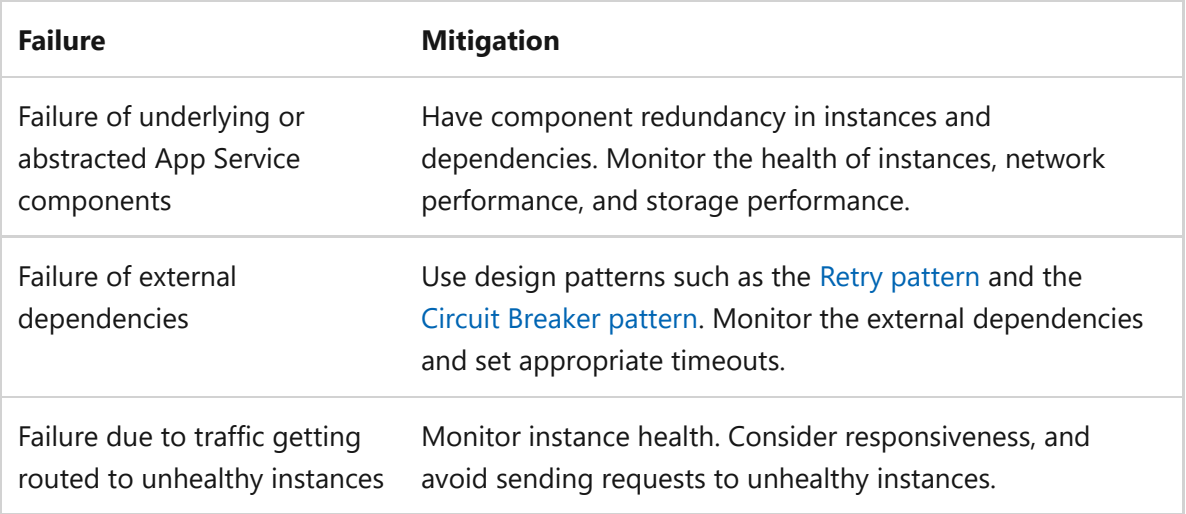

For more information, see [Failure mode analysis for Azure applications.](https://learn.microsoft.com/en-us/azure/architecture/resiliency/failure-mode-analysis)

**★ Build redundancy**: Build redundancy in the application and supporting infrastructure. Spread instances across availability zones to improve fault tolerance. Route traffic to other zones if one zone fails. Deploy your application across multiple regions to ensure that your app remains available, even if an entire region experiences an outage.

Build similar levels of redundancy in dependent services. For instance, application instances bind to blob storage. Consider configuring the associated storage account with zone-redundant storage (ZRS) if an application uses a zone-redundant deployment.

Have redundancy in networking components. For example, use zone-redundant IP addresses and load balancers.

**★ Have a reliable scaling strategy**: Unexpected load on an application can make it unreliable. Consider the right scaling approach based on your workload characteristics. You can sometimes scale up to handle the load. However, if the load continues to increase, scale out to new instances. Prefer automatic scaling over manual approaches. Always maintain a buffer of extra capacity during scaling operations to prevent performance degradation.

The [App Service plan tier](https://learn.microsoft.com/en-us/azure/app-service/overview-hosting-plans#how-does-my-app-run-and-scale) that you choose affects scaling in terms of the number of instances and the compute units.

Ensure proper app initialization so that new instances warm up quickly and can receive requests.

Strive for stateless applications whenever possible. Reliably scaling state with new instances can increase complexity. Consider an external data store that you can scale independently if you need to store application state. Storing session state in memory can result in losing session state when there's a problem with the application or App Service. It also limits the possibility of spreading the load across other instances.

Regularly test your autoscaling rules. Simulate load scenarios to verify that your app scales as expected. You should log scaling events so that you can troubleshoot problems that might arise and optimize your scaling strategy over time.

App Service has a limitation on the number of instances within a plan, which can affect scaling reliability. One strategy is to use identical deployment stamps, each running App Service plan instance with its own endpoint. It's essential that you front all stamps with an external load balancer to distribute traffic across them. Use Azure Application Gateway for single node deployments and Azure Front Door for multi-regional deployments. This approach is ideal for mission-critical applications where reliability is crucial. For more information, see [Mission-critical baseline with](https://learn.microsoft.com/en-us/azure/architecture/guide/networking/global-web-applications/mission-critical-app-service) [App Service](https://learn.microsoft.com/en-us/azure/architecture/guide/networking/global-web-applications/mission-critical-app-service).

An App Service plan distributes traffic across instances and monitors their health. Note that the external load balancer might not immediately detect if one instance fails.

**∕ Plan your recoverability**: Redundancy is crucial for business continuity. Fail over to another instance if one instance is unreachable. Explore automatic healing capabilities in App Service, such as automatic repair of instances.

Implement design patterns to handle graceful degradation for both transient failures, such as network connectivity problems, and large-scale events like regional outages. Consider the following design patterns:

- *The Bulkhead pattern* segments your application into isolated groups to prevent a failure from affecting the entire system.
- *The Queue-Based Load Leveling pattern* queues work items that serve as a buffer to smooth out traffic spikes.
- *The Retry pattern* handles transient failures due to network glitches, dropped database connections, or busy services.
- *The Circuit Breaker pattern* prevents an application from repeatedly trying to perform an operation that's likely to fail.

You can use WebJobs to run background tasks in your web app. To run those tasks reliably, ensure that the app that hosts your job runs continuously on a schedule or based on event-driven triggers.

For more information, see [Reliability patterns.](#page-55-0)

**<del></del> Conduct reliability testing:** Conduct load testing to evaluate your application's reliability and performance under load. Test plans should include scenarios that validate your automated recovery operations.

Use fault injection to intentionally introduce failures and validate your self-healing and self-preservation mechanisms. Explore the [fault library provided by Azure](https://learn.microsoft.com/en-us/azure/chaos-studio/chaos-studio-fault-library) [Chaos Studio.](https://learn.microsoft.com/en-us/azure/chaos-studio/chaos-studio-fault-library)

App Service imposes resource limits on hosted apps. The App Service plan determines these limits. Make sure that your tests confirm that the app runs within those resource limits. For more information, see [Azure subscription and service](https://learn.microsoft.com/en-us/azure/azure-resource-manager/management/azure-subscription-service-limits#app-service-limits) [limits, quotas, and constraints](https://learn.microsoft.com/en-us/azure/azure-resource-manager/management/azure-subscription-service-limits#app-service-limits).

**◆ Use health probes to identify unresponsive workers:** App Service has built-in capabilities that periodically ping a specific path of your web application. Unresponsive instances are removed from the load balancer and replaced with a new instance.

### **Recommendations**

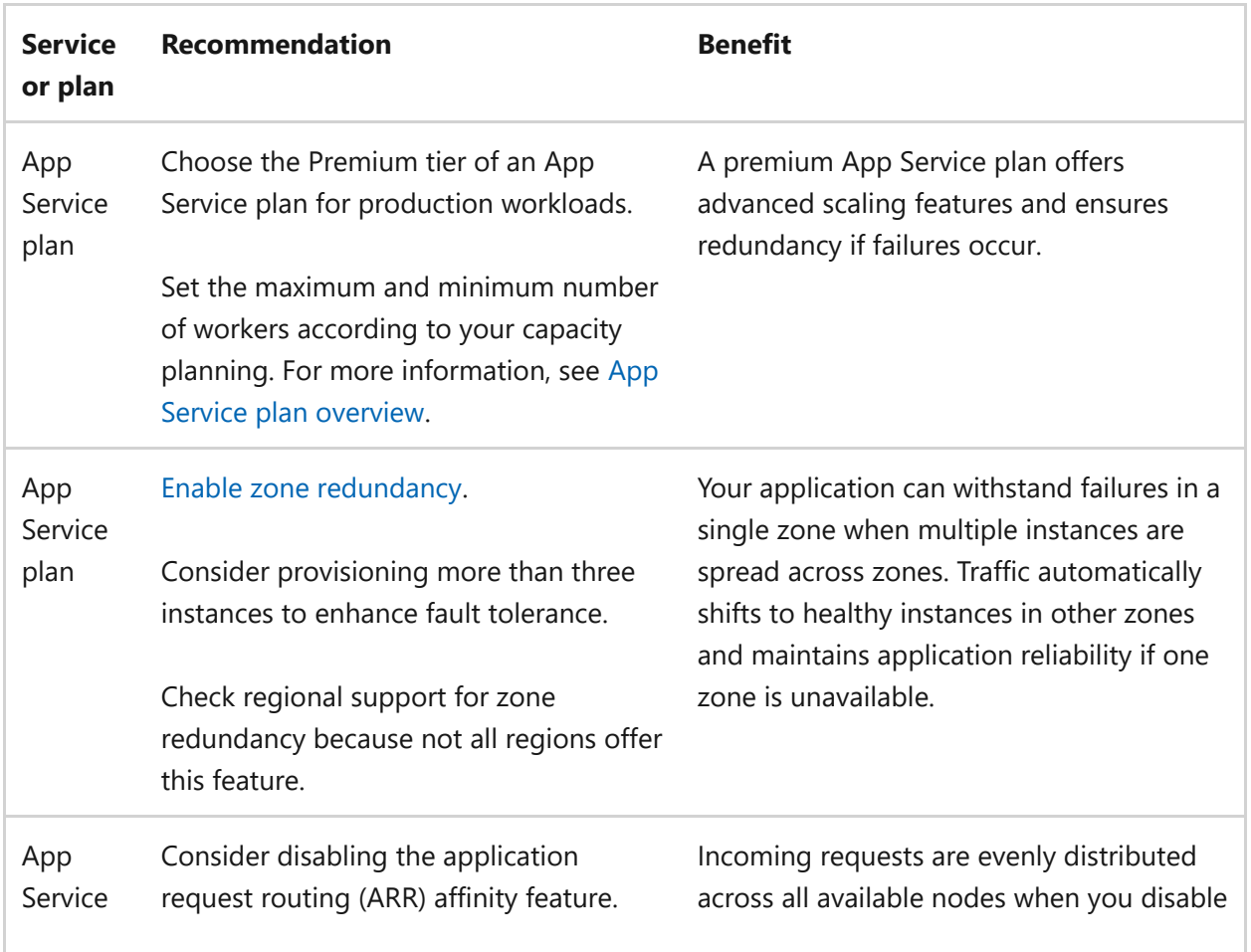

ノ **Expand table**

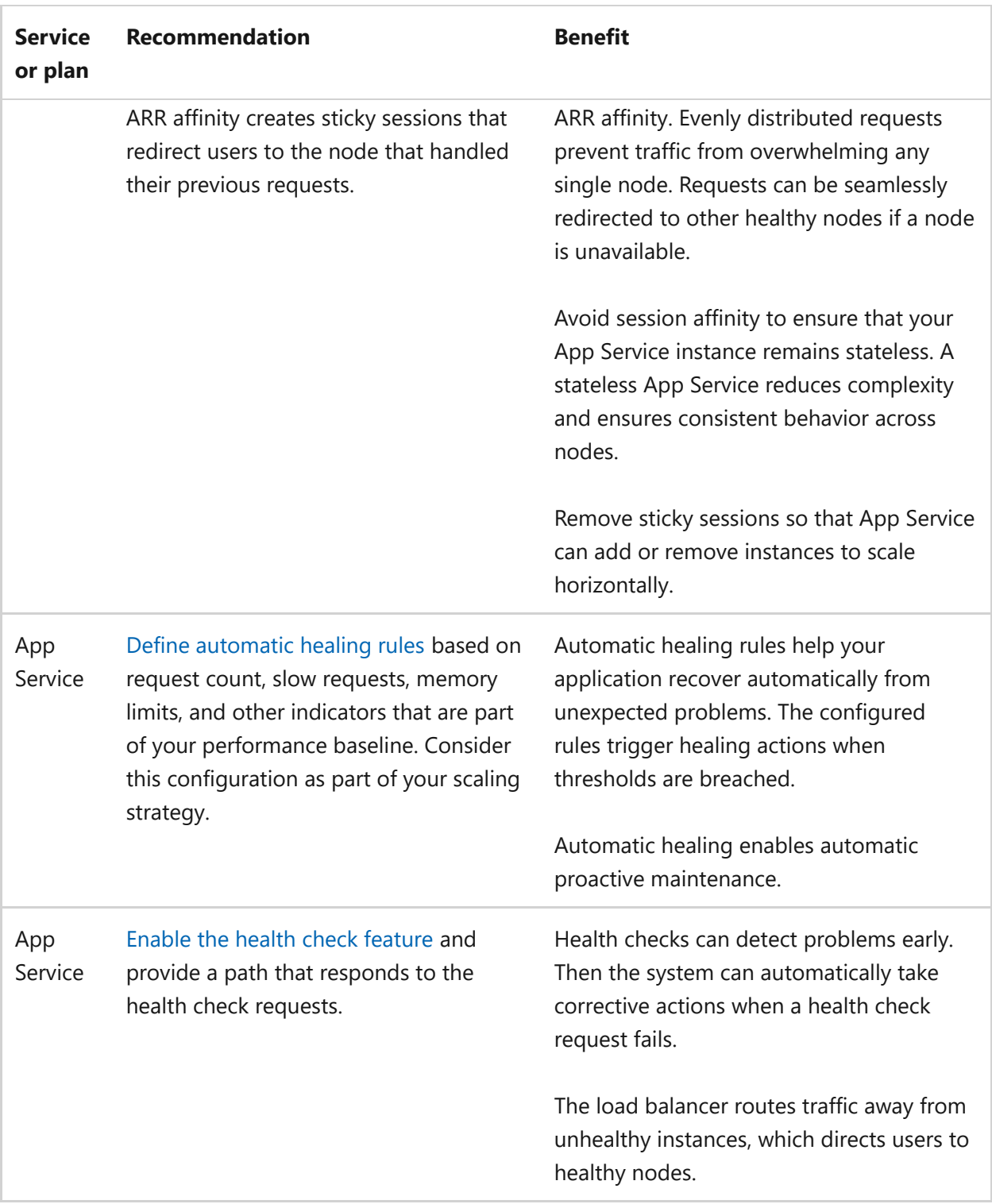

## **Security**

The purpose of the Security pillar is to provide **confidentiality, integrity, and availability** guarantees to the workload.

The [Security design principles](https://learn.microsoft.com/en-us/azure/well-architected/security/security-principles) provide a high-level design strategy for achieving those goals by applying approaches to the technical design around hosting on App Service.

### **Design checklist**

Start your design strategy based on the **[design review checklist for Security](#page-223-0)** and identify vulnerabilities and controls to improve the security posture. Extend the strategy to include more approaches as needed.

- **Example 3 Feview security baselines:** To enhance the security posture of your application that's hosted on an App Service plan, review the [security baseline for App Service](https://learn.microsoft.com/en-us/security/benchmark/azure/baselines/app-service-security-baseline).
- **✓ Use the latest runtime and libraries**: Thoroughly test your application builds before you do updates to catch problems early and ensure a smooth transition to the new version. App Service supports the [language runtime support policy](https://learn.microsoft.com/en-us/azure/app-service/language-support-policy) for updating existing stacks and retiring end-of-support stacks.
- **✓** Create segmentation through isolation boundaries to contain breach: Apply identity segmentation. For example, implement role-based access control (RBAC) to assign specific permissions based on roles. Follow the principle of least privilege to limit access rights to only what's necessary. Also create segmentation at the network level. [Inject App Service apps in an Azure virtual network](https://learn.microsoft.com/en-us/azure/app-service/web-sites-integrate-with-vnet) for isolation and define network security groups (NSGs) to filter traffic.

App Service plans offer the App Service Environment tier that provides a high degree of isolation. With App Service Environment, you get dedicated compute and networking.

**★ Apply access controls on identities**: Restrict both inward access to the web app and outward access from the web app to other resources. This configuration applies access controls on identities and helps maintain the workload's overall security posture.

Use Microsoft Entra ID for all authentication and authorization needs. Use built-in roles, such as a [Web Plan Contributor](https://learn.microsoft.com/en-us/azure/role-based-access-control/built-in-roles/web-and-mobile#web-plan-contributor), [Website Contributor](https://learn.microsoft.com/en-us/azure/role-based-access-control/built-in-roles/web-and-mobile#website-contributor), and a [generic](https://learn.microsoft.com/en-us/azure/role-based-access-control/built-in-roles#general) [Contributor, Reader, and Owner](https://learn.microsoft.com/en-us/azure/role-based-access-control/built-in-roles#general).

**◯ Control network traffic to and from the application**: Don't expose application endpoints to the public internet. Instead, add a private endpoint on the web app that's placed in a dedicated subnet. Front your application with a reverse proxy that communicates with that private endpoint. Consider using Application Gateway or Azure Front Door for that purpose.

Deploy a web application firewall (WAF) to protect against common vulnerabilities. Both Application Gateway and Azure Front Door have integrated WAF capabilities.

Configure the reverse proxy rules and network settings appropriately to achieve the desired level of security and control. For example, add NSG rules on the private endpoint subnet to only accept traffic from the reverse proxy.

Egress traffic from the application to other PaaS services should be over private endpoints. Consider placing a firewall component to restrict egress traffic to the public internet. Both approaches prevent data exfiltration.

For a comprehensive view, see [App Service networking features](https://learn.microsoft.com/en-us/azure/app-service/networking-features).

**Encrypt data: Protect data in transit with end-to-end Transport Layer Security (TLS).** Use your customer-managed keys for full encryption of data at rest. For more information, see [Encryption at rest using customer-managed keys](https://learn.microsoft.com/en-us/azure/app-service/configure-encrypt-at-rest-using-cmk).

Don't use legacy protocols such as TLS 1.0 and 1.1. App Service enables 1.2 by default. For more information, see [App Service TLS overview](https://learn.microsoft.com/en-us/azure/app-service/overview-tls).

All instances of your App Service have a default domain name. Use a custom domain and secure that domain with certificates.

**▼ Reduce the attack surface**: Remove default configurations that you don't need. For example, disable remote debugging, local authentication for Source Control Manager (SCM) sites, and basic authentication. Disable unsecure protocols like HTTP and File Transfer Protocol (FTP). Enforce configurations through Azure policies. For more information, see [Azure policies.](#page-890-0)

**Implement restrictive cross-origin resource sharing (CORS) policies**: Use restrictive CORS policies in your web app to only accept requests from the allowed domains, headers, and other criteria. Enforce CORS policies with built-in Azure policy definitions.

- ◆ Protect application secrets: You need to handle sensitive information, like API keys or authentication tokens. Instead of hardcoding these secrets directly into your application code or configuration files, you can use Azure Key Vault references in app settings. When the application starts, App Service automatically retrieves the secret values from Key Vault by using the app's managed identity.
- **Enable resource logs for your application**: Enable resource logs for your " application to create comprehensive activity trails that provide valuable data during investigations that follow security incidents.

Consider logging as part of your threat modeling process when you assess threats.

### **Recommendations**

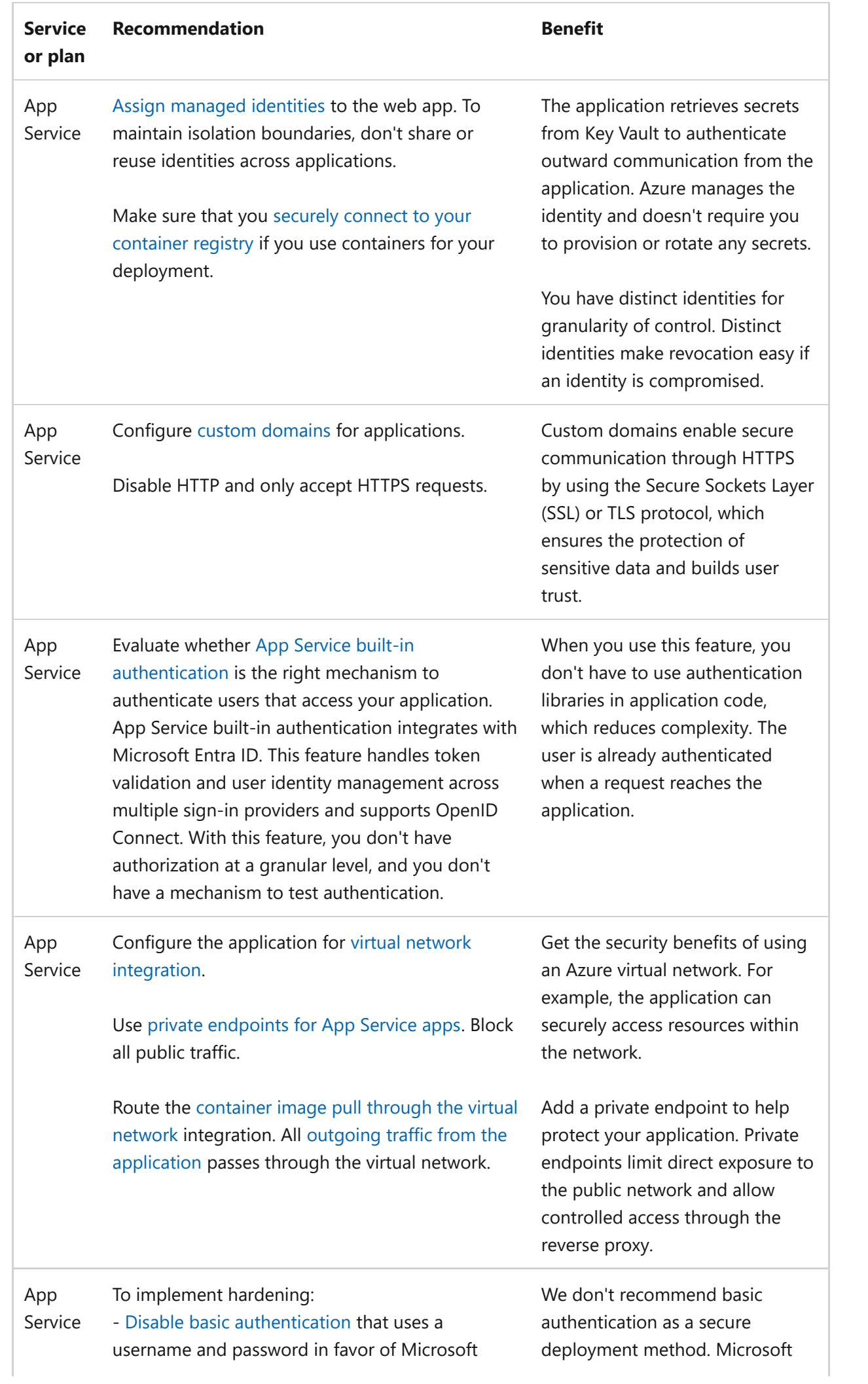

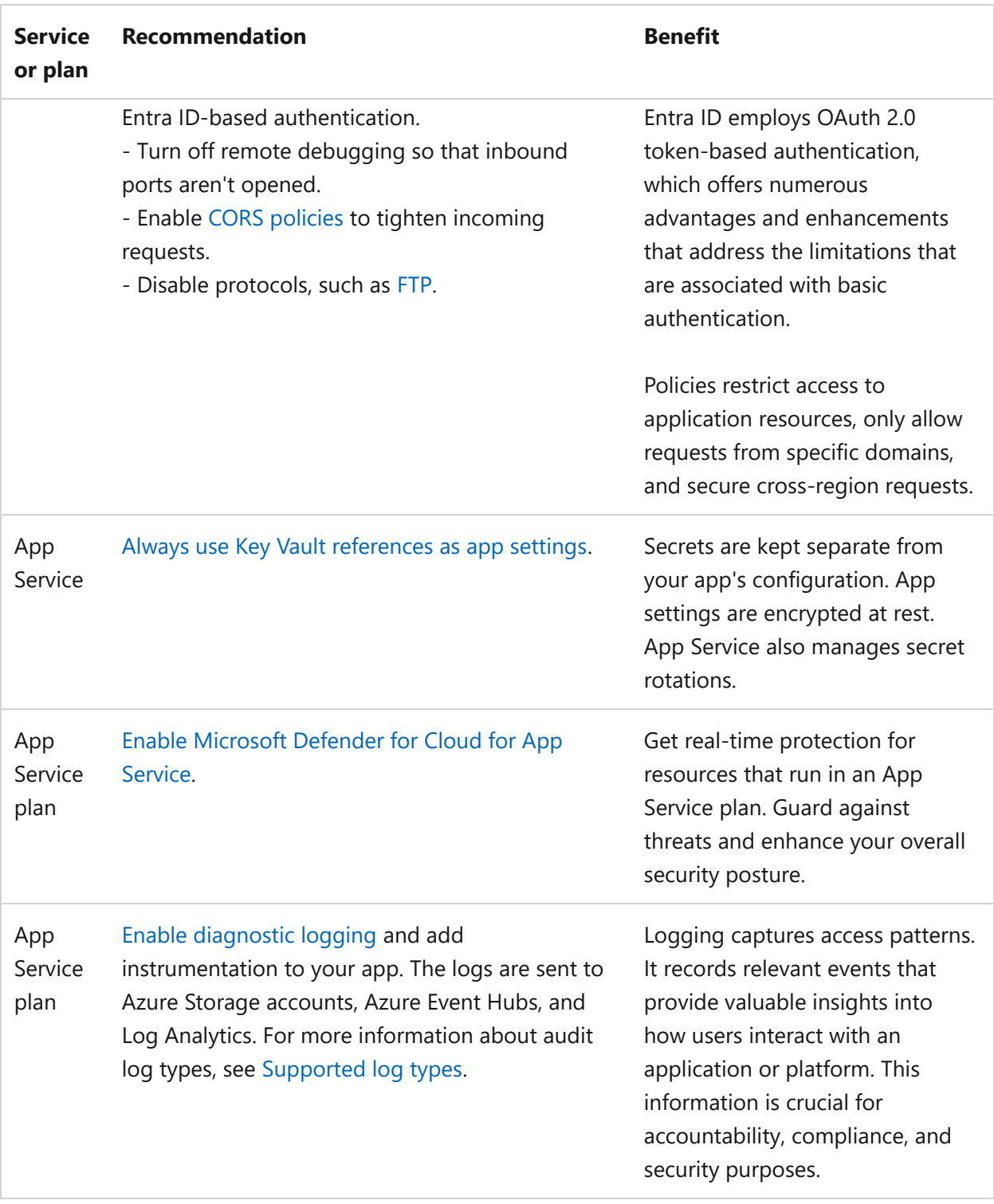

# **Cost Optimization**

Cost Optimization focuses on **detecting spend patterns, prioritizing investments in critical areas, and optimizing in others** to meet the organization's budget while meeting business requirements.

The [Cost Optimization design principles](#page-374-1) provide a high-level design strategy for achieving those goals and making tradeoffs as necessary in the technical design related to your web apps and the environment in which they run.

### **Design checklist**

Start your design strategy based on the [design review checklist for Cost Optimization](#page-381-1) for investments and fine tune the design so that the workload is aligned with the budget allocated for the workload. Your design should use the right Azure capabilities, monitor investments, and find opportunities to optimize over time.

**► Estimate the initial cost**: As part of your cost modeling exercise, use the [Azure](https://azure.microsoft.com/pricing/calculator) [pricing calculator](https://azure.microsoft.com/pricing/calculator)  $\mathbb{Z}$  to evaluate the approximate costs associated with various tiers based on the number of instances that you plan to run. Each App Service tier offers different compute options.

Continuously monitor the cost model to track expenditures.

- **Evaluate the discounted options**: Higher tiers include dedicated compute instances. You can apply a reservation discount if your workload has a predictable and consistent usage pattern. Make sure that you analyze usage data to determine the type of reservation that suits your workload. For more information, see [Save costs](https://learn.microsoft.com/en-us/azure/cost-management-billing/reservations/prepay-app-service) [with App Service reserved instances](https://learn.microsoft.com/en-us/azure/cost-management-billing/reservations/prepay-app-service).
- **Understand usage meters**: Azure charges an hourly rate, prorated to the second, " based on your App Service plan's pricing tier. Charges apply to each scaled-out instance in your plan, based on the time that you allocate the VM instance. Pay attention to underused compute resources that might increase your costs as a result of overallocation due to suboptimal SKU selection, or poorly configured scale-in configuration.

Extra App Service features, like custom domain registration and custom certificates, might add costs. Other resources, like virtual networks to isolate your solution or key vaults to protect workload secrets, that integrate with your App Service resources can also add costs. For more information, see [App Services billing model.](https://learn.microsoft.com/en-us/azure/app-service/overview-manage-costs#understand-the-full-billing-model-for-azure-app-service)

- **<del></del>**  $\checkmark$  **Consider the tradeoffs between density and isolation: You can use App Service** plans to host multiple applications on the same compute, which saves costs with shared environments. For more information, see [Tradeoffs.](#page-889-0)
- **Evaluate the effect of your scaling strategy on cost**: You must properly design, test, "and configure for scaling out and for scaling in when you implement autoscaling. Establish precise maximum and minimum limits on autoscaling.

Proactively initialize the application for reliable scaling. For example, don't wait until the CPU reaches 95% usage. Instead, trigger scaling at around 65% to allow sufficient time for new instances to be allocated and initialized during the scaling process. However, this strategy might lead to unused capacity.

We recommend that you combine and balance mechanisms for scaling up and scaling out. For example, an app can scale up for some time and then scale out as necessary. Explore high tiers that offer large capacity and efficient resource usage. Based on usage patterns, higher Premium tiers are often more cost effective because they're more capable.

- **◆ Optimize environment costs:** Consider the Basic or Free tier to run pre-production environments. These tiers are low performance and low cost. If you use the Basic or Free tier, use governance to enforce the tier, constrain the number of instances and CPUs, restrict scaling, and limit log retention.
- **✓ Implement design patterns**: This strategy reduces the volume of requests that your workload generates. Consider using patterns like [the Backends for Frontends](https://learn.microsoft.com/en-us/azure/architecture/patterns/backends-for-frontends) [pattern](https://learn.microsoft.com/en-us/azure/architecture/patterns/backends-for-frontends) and [the Gateway Aggregation pattern](https://learn.microsoft.com/en-us/azure/architecture/patterns/gateway-aggregation), which can minimize the number of requests and reduce costs.
- **Example 2 Sepannish Vielon Costs: Extended data retention periods or expensive >>** storage tiers can lead to high storage costs. More expenses can accumulate due to both bandwidth usage and prolonged retention of logging data.

Consider implementing caching to minimize data transfer costs. Start with local inmemory caching, and then explore distributed caching options to reduce the number of requests to the back-end database. Consider the bandwidth traffic costs that are associated with cross-region communication if your database is located in a different region.

**◆ Optimize deployment costs: Take advantage of deployment slots to optimize costs.** The slot runs in the same compute environment as the production instance. Use them strategically for scenarios like blue-green deployments that switch between slots. This approach minimizes downtime and ensures smooth transitions.

Use deployment slots with caution. You can introduce problems, such as exceptions or memory leaks, that might affect both the existing instances and new instances. Make sure that you thoroughly test changes. For operational guidance, see [Operational Excellence.](#page-884-0)

#### **Recommendations**

ノ **Expand table**

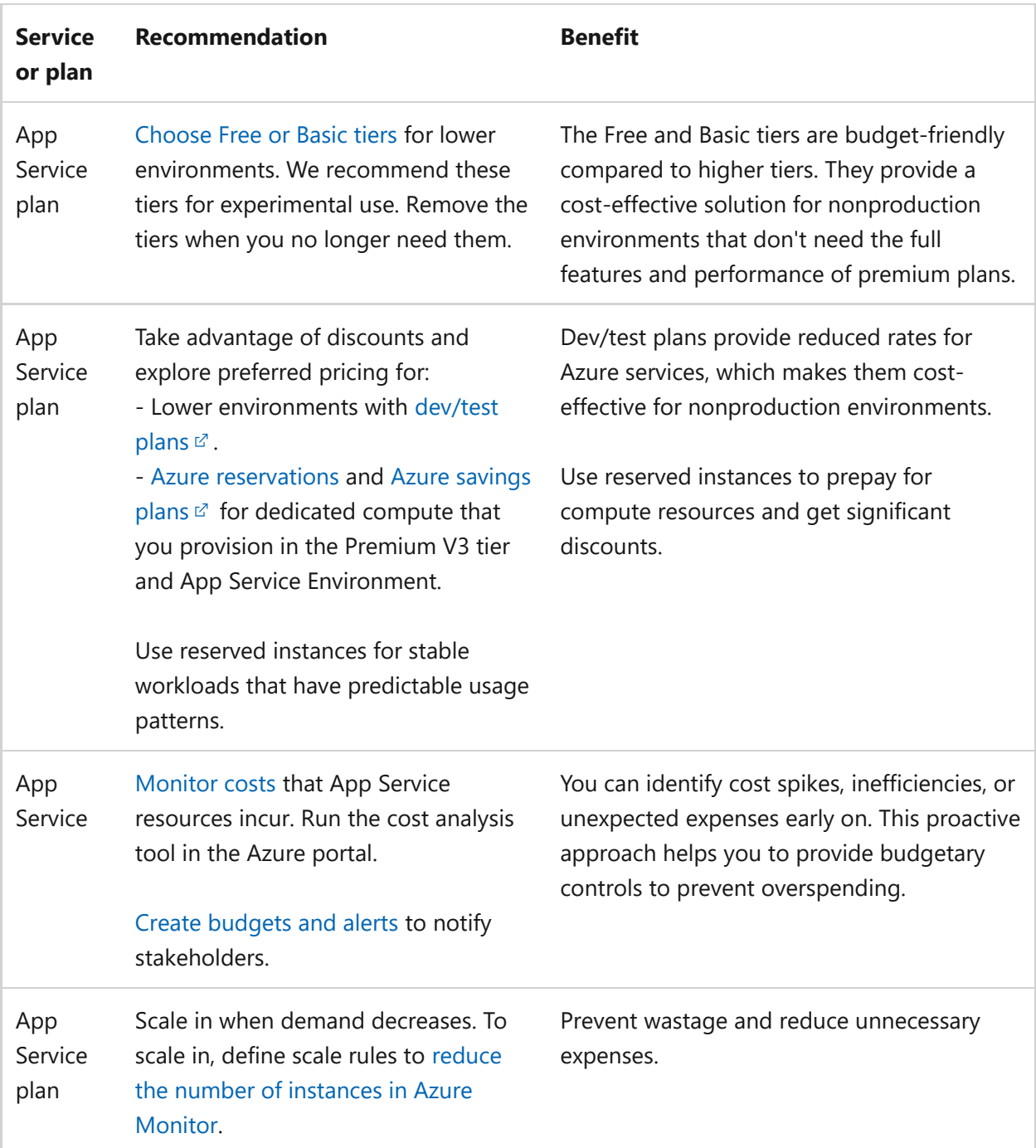

## <span id="page-884-0"></span>**Operational Excellence**

Operational Excellence primarily focuses on procedures for **development practices, observability, and release management**.

The [Operational Excellence design principles](#page-529-0) provide a high-level design strategy for achieving those goals towards the operational requirements of the workload.

### **Design checklist**

Start your design strategy based on the [design review checklist for Operational](#page-541-0) [Excellence](#page-541-0) for defining processes for observability, testing, and deployment related to Web Apps.

- ◆ Manage releases: Use deployment slots to manage releases effectively. You can deploy your application to a slot, perform testing, and validate its functionality. After verification, you can seamlessly move the app to production. This process doesn't incur extra costs because the slot runs in the same virtual machine (VM) environment as the production instance.
- **★ Run automated tests**: Before you promote a release of your web app, thoroughly test its performance, functionality, and integration with other components. Use [Azure Load Testing,](https://learn.microsoft.com/en-us/azure/load-testing/overview-what-is-azure-load-testing) which integrates with Apache JMeter, a popular tool for performance testing. Explore automated tools for other types of testing, such as Phantom for functional testing.
- **✓ Deploy immutable units: Implement the [Deployment Stamps pattern](https://learn.microsoft.com/en-us/azure/architecture/patterns/deployment-stamp) to** compartmentalize App Service into an immutable stamp. App Service supports the use of containers, which are inherently immutable. Consider [custom containers](https://learn.microsoft.com/en-us/azure/app-service/configure-custom-container) for your App Service web app.

Each stamp represents a self-contained unit that you can quickly scale out or scale in. Units that are based on this stamp are temporary and stateless. Stateless design simplifies operations and maintenance. This approach is ideal for mission-critical applications. For an example, see [Mission-critical baseline with App Service.](https://learn.microsoft.com/en-us/azure/architecture/guide/networking/global-web-applications/mission-critical-app-service)

Use an infrastructure as code (IaC) technology, such as Bicep, to stamp out units with repeatability and consistency.

**★ Keep production environments safe**: Create separate App Service plans to run production and pre-production environments. Don't make changes directly in the production environment to ensure stability and reliability. Separate instances allow flexibility in development and testing before you promote changes to production.

Use low environments to explore new features and configurations in an isolated manner. Keep development and test environments ephemeral.

**◆ Manage certificates**: For custom domains, you need to manage TLS certificates.

Have processes in place to procure, renew, and validate certificates. Offload these processes to App Service if possible. If you use your own certificate, you must manage its renewal. Choose an approach that best aligns with your security requirements.

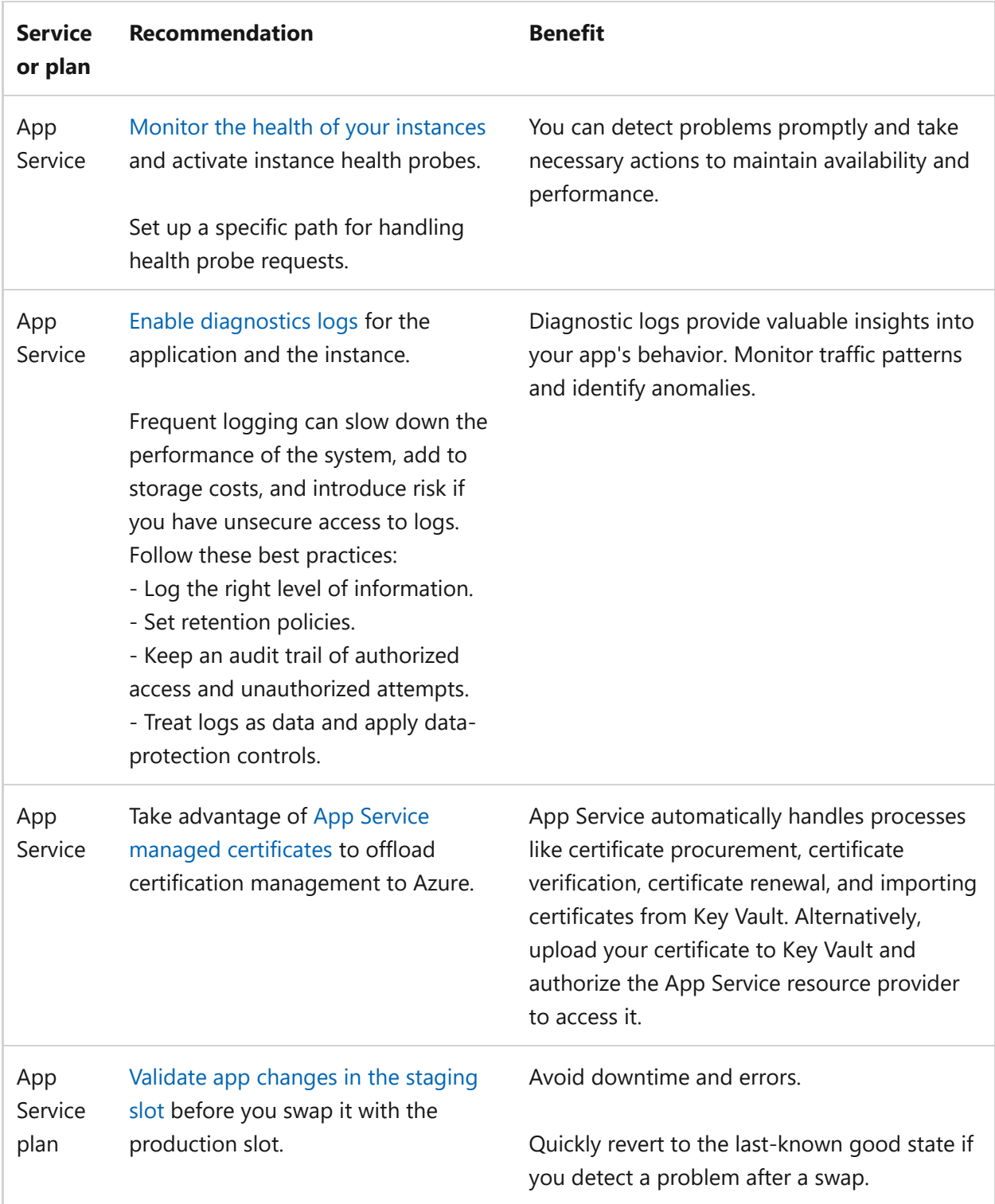

## **Performance Efficiency**

Performance Efficiency is about **maintaining user experience even when there's an increase in load** by managing capacity. The strategy includes scaling resources, identifying and optimizing potential bottlenecks, and optimizing for peak performance.

The [Performance Efficiency design principles](#page-658-0) provide a high-level design strategy for achieving those capacity goals against the expected usage.

## **Design checklist**

Start your design strategy based on the [design review checklist for Performance](#page-666-0) [Efficiency](#page-666-0) for defining a baseline based on key performance indicators for Web Apps.

**✓ Identify and monitor performance indicators**: Set targets for the key indicators for the application, such as the volume of incoming requests, time that the application takes to respond to requests, pending requests, and errors in HTTP responses. Consider key indicators as part of the performance baseline for the workload.

Capture App Service metrics that form the basis of performance indicators. Collect logs to gain insights into resource usage and activities. Use application performance monitoring (APM) tools, such as Application Insights, to collect and analyze performance data from the application. For more information, see [App](https://learn.microsoft.com/en-us/azure/app-service/monitor-app-service-reference) [Service monitoring data reference](https://learn.microsoft.com/en-us/azure/app-service/monitor-app-service-reference).

Include code-level instrumentation, transaction tracing, and performance profiling.

- ◆ Assess capacity: Simulate various user scenarios to determine the optimal capacity that you need to handle expected traffic. Use Load Testing to understand how your application behaves under different levels of load.
- **✓ Select the right tier**: Use dedicated compute for production workloads. Premium tiers offer larger SKUs with increased memory and CPU capacity, more instances, and more features, such as zone redundancy. For more information, see [Premium](https://learn.microsoft.com/en-us/azure/app-service/overview-hosting-plans#premium-v3-pricing-tier) [V3 pricing tier](https://learn.microsoft.com/en-us/azure/app-service/overview-hosting-plans#premium-v3-pricing-tier).
- **◆ Optimize your scaling strategy:** When possible, use [autoscaling](https://learn.microsoft.com/en-us/azure/azure-monitor/autoscale/autoscale-overview) instead of manually adjusting the number of instances as application load changes. With autoscaling, App Service adjusts server capacity based on predefined rules or triggers. Make sure you do adequate performance testing and set the right rules for the right triggers.

If you prioritize simplicity during the initial setup, use an autoscaling option that doesn't require you to define rules and you only have to set limits.

Have sufficient resources readily available to ensure optimal performance. Allocate resources appropriately to maintain performance targets, such as response time or throughput. Consider overallocation of resources when necessary.

When you define autoscale rules, account for the time that it takes for your application to initialize. Consider this overhead when you make all scaling decisions.

**✓ Use caching**: Retrieving information from a resource that doesn't change frequently and is expensive to access affects performance. Complex queries, including joins and multiple lookups, contribute to runtime. Perform caching to minimize the

processing time and latency. Cache query results to avoid repeated round trips to the database or back end and reduce processing time for subsequent requests.

For more information about using local and distributed cache in the workload, see [Caching.](https://learn.microsoft.com/en-us/azure/architecture/best-practices/caching)

**Exemple 3 Figure 2** Review the performance antipatterns: To make sure the web application performs and scales in accordance with your business requirements, avoid the [typical](https://learn.microsoft.com/en-us/azure/architecture/antipatterns/) [antipatterns.](https://learn.microsoft.com/en-us/azure/architecture/antipatterns/) Here are some antipatterns that App Service corrects.

#### ノ **Expand table**

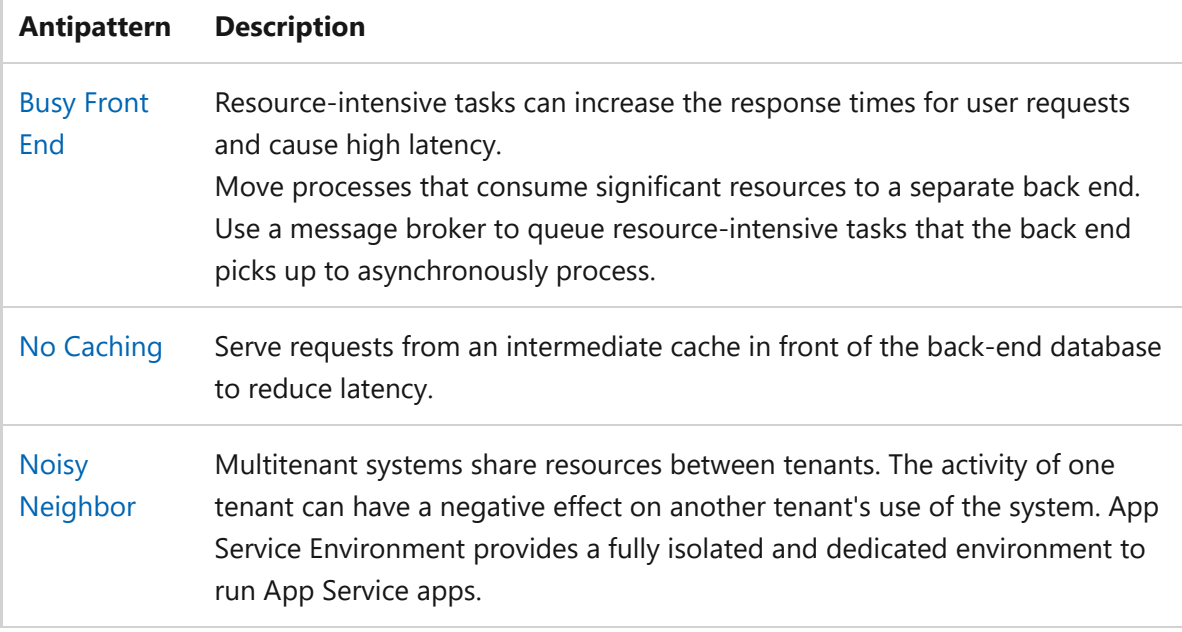

### **Recommendations**

ノ **Expand table**

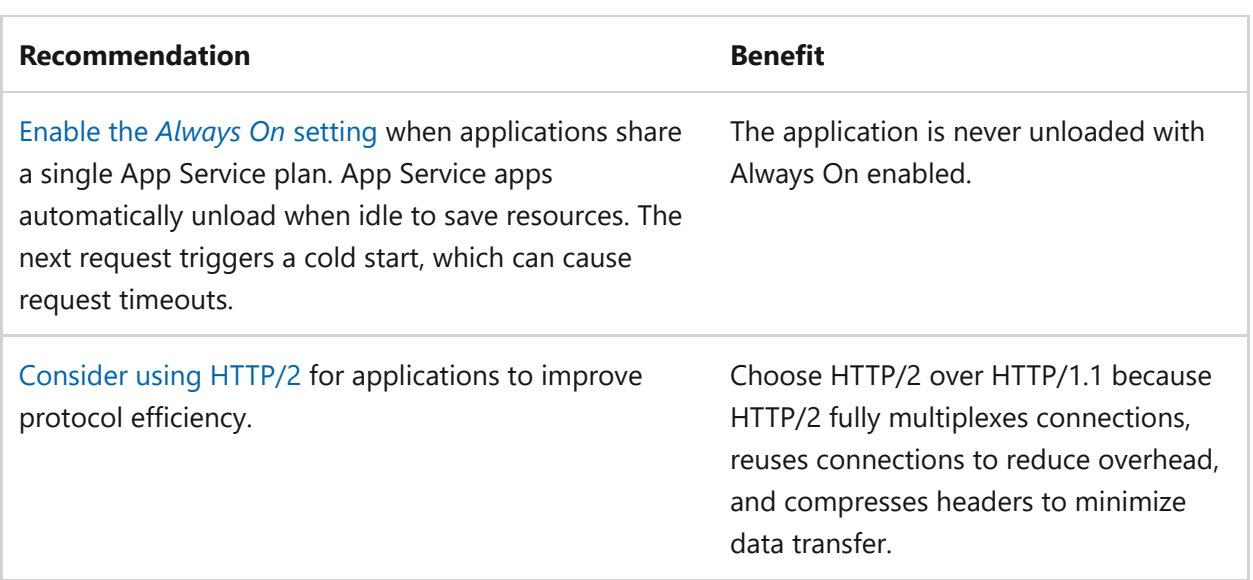

# <span id="page-889-0"></span>**Tradeoffs**

You might have to make design tradeoffs if you use the approaches in the pillar checklists. Here are some examples of advantages and drawbacks.

# **Density**

Colocate multiple apps within the same App Service plan to minimize resources. All apps share resources like CPU and memory, which can save money and reduce operational complexity. This approach also optimizes resource usage. Apps can use idle resources from another app if load patterns change over time.

Also consider the disadvantages. For example, spikes in usage or instability of an app can affect the performance of other apps. Incidents in one app can also permeate to other apps within the shared environment, which can affect security.

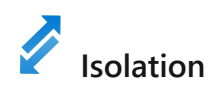

Isolation helps to avoid interference. This strategy applies to security, performance, and even segregation of development, testing, and production environments.

App Service Environment provides better control over security and data protection because each app can have its own security settings. Your environment can contain breaches because isolation limits the blast radius. Resource contention is minimized from a performance perspective. Isolation allows for independent scaling based on specific demand and individual capacity planning.

As a disadvantage, this approach is more expensive and requires operational rigor.

# **Reliable scaling strategy**

A well-defined scaling strategy ensures that your application can handle various loads without compromising performance. However, there are tradeoffs on cost. Scaling operations take time. When new resources are allocated, the application must be properly initialized before it can effectively process requests. You can overprovision resources (prewarm instances) to provide a safety net. Without that extra capacity, during the initialization phase, there might be a delay in serving requests, which affects user experience. Autoscaling operations might trigger early enough to enable proper resource initialization by the time customers use the resources.

As a disadvantage, overprovisioned resources cost more. You're charged per second for every instance, including prewarmed instances. Higher tiers include prewarmed

instances. Determine whether capabilities with more expensive tiers are worth the investment.

# **Building redundancy**

Redundancy offers resiliency but also incurs costs. Service level objectives (SLOs) for your workload determine acceptable performance thresholds. It becomes wasteful if redundancy exceeds SLO requirements. Evaluate whether excess redundancy improves SLOs or adds unnecessary complexity.

Also consider the disadvantages. For example, multi-region redundancy provides high availability but adds complexity and cost due to data synchronization, failover mechanisms, and inter-region communication. Determine if zone redundancy can meet your SLOs.

# <span id="page-890-0"></span>**Azure policies**

Azure provides an extensive set of built-in policies related to App Service and its dependencies. A set of Azure policies can audit some of the preceding recommendations. For example, you can check whether:

- Proper network controls are in place. For example, you can incorporate network segmentation by placing App Service in Azure Virtual Network through virtual network injection to have greater control over network configuration. The application doesn't have public endpoints and connects to Azure services through private endpoints.
- Identity controls are in place. For example, the application uses managed identities to authenticate itself against other resources. App Service built-in authentication verifies incoming requests.
- You can disable features, such as remote debugging and basic authentication, to reduce the attack surface.

For comprehensive governance, review the [Azure Policy built-in definitions](https://learn.microsoft.com/en-us/azure/app-service/policy-reference) and other policies that might affect the security of the compute layer.

## **Azure Advisor recommendations**

[Azure Advisor](https://learn.microsoft.com/en-us/azure/advisor/) is a personalized cloud consultant that helps you follow best practices to optimize your Azure deployments. Here are some recommendations that can help you

improve the reliability, security, cost effectiveness, performance, and operational excellence of your web application instances.

- [Reliability](https://learn.microsoft.com/en-us/azure/advisor/advisor-high-availability-recommendations)
- [Security](https://learn.microsoft.com/en-us/azure/defender-for-cloud/recommendations-reference#compute-recommendations)
- [Cost Optimization](https://learn.microsoft.com/en-us/azure/advisor/advisor-cost-recommendations)
- [Performance](https://learn.microsoft.com/en-us/azure/advisor/advisor-reference-performance-recommendations)
- [Operational Excellence](https://learn.microsoft.com/en-us/azure/advisor/advisor-reference-operational-excellence-recommendations)

## **Next steps**

Consider the following articles as resources that demonstrate the recommendations highlighted in this article.

- Use these reference architectures as examples of how to apply these recommendations to a workload.
	- o If you've never deployed a web app, see [Basic web application](https://learn.microsoft.com/en-us/azure/architecture/web-apps/app-service/architectures/basic-web-app).
	- For a foundational architecture as your starting point for a production-grade deployment, see [Baseline highly available zone-redundant web application.](https://learn.microsoft.com/en-us/azure/architecture/web-apps/app-service/architectures/baseline-zone-redundant)
- Use the following product documentation to build your implementation expertise:
	- [App Service](https://learn.microsoft.com/en-us/azure/app-service/)
	- [App Service plan](https://learn.microsoft.com/en-us/azure/app-service/overview-hosting-plans)

## **Feedback**

**Was this page helpful?**

*<u><b>* Yes | ⊽ No</u>

# **Azure Batch and reliability**

Article • 03/11/2024

[Azure Batch](https://learn.microsoft.com/en-us/azure/batch/batch-technical-overview) allows you to run large-scale parallel and high-performance computing (HPC) batch jobs efficiently in Azure.

Use Azure Batch to:

- Create and manage a pool of compute nodes (virtual machines).
- Install applications you want to run.
- Schedule jobs to run on the compute nodes.

The following sections include a design and configuration checklist, recommended design, and configuration options specific to Azure Batch.

# **Design and configuration checklist**

**Have you designed your workload and configured Azure Batch with resiliency in mind?**

- $\checkmark$  Keep application binaries and reference data up to date in all regions.
- $\vee$  Use fewer jobs and more tasks.
- $\checkmark$  Use multiple Batch accounts in various regions to allow your application to continue running, if an Azure Batch account in one region becomes unavailable.
- $\vee$  Build durable tasks.
- $\checkmark$  Pre-create all required services in each region, such as the Batch account and storage account.
- $\blacktriangledown$  Make sure the appropriate quotas are set on all subscriptions ahead of time, so you can allocate the required number of cores using the Batch account.

## **Design and configuration recommendations**

Explore the following table of recommendations to optimize your workload design and Azure Batch configuration for service reliability:

#### ノ **Expand table**

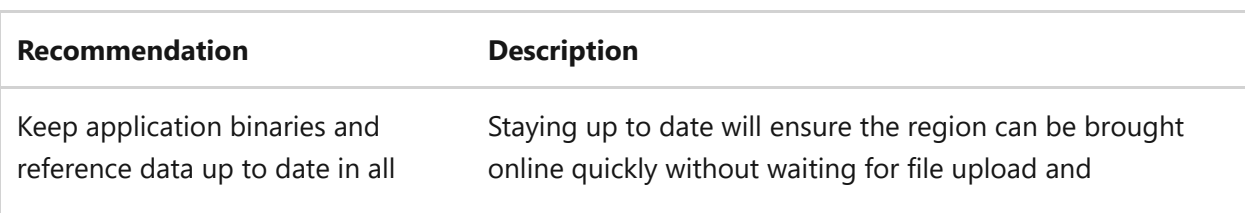

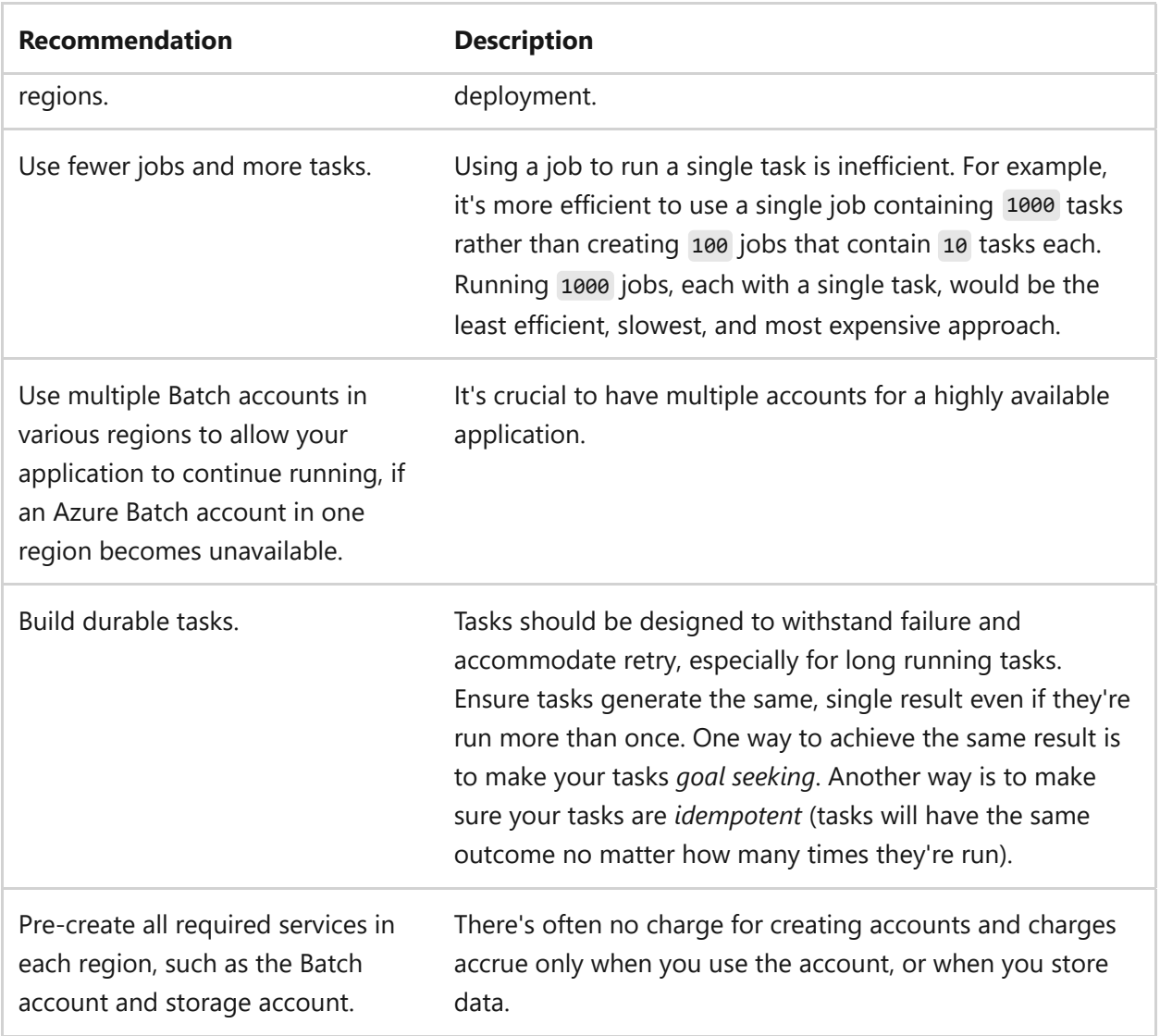

### **Tip**

[For more details on Reliability guidance for Load Balancer, see](https://learn.microsoft.com/en-us/azure/reliability/reliability-batch) **Reliability in Azure Batch**.

## **Next step**

**[Azure Batch and operational excellence](#page-894-0)**

## **Feedback**

**Was this page helpful?**

*<u>A* Yes |  $\bigcirc$  No</u>

# <span id="page-894-0"></span>**Azure Batch and operational excellence**

Article • 11/14/2023

[Azure Batch](https://learn.microsoft.com/en-us/azure/batch/batch-technical-overview) allows you to run large-scale parallel and high-performance computing (HPC) batch jobs efficiently in Azure.

Use Azure Batch to:

- Create and manage a pool of compute nodes (virtual machines).
- Install applications you want to run.
- Schedule jobs to run on the compute nodes.

The following sections include a design and configuration checklist, recommended design, and configuration options specific to Azure Batch.

# **Design and configuration checklist**

**Have you designed your workload and configured Azure Batch with operational excellence in mind?**

- $\checkmark$  Keep application binaries and reference data up to date in all regions.
- $\vee$  Use fewer jobs and more tasks.
- $\checkmark$  Pre-create all required services in each region, such as the Batch account and storage account.
- $\blacktriangledown$  Make sure the appropriate quotas are set on all subscriptions ahead of time, so you can allocate the required number of cores using the Batch account.

## **Design and configuration recommendations**

Explore the following table of recommendations to optimize your workload design and Azure Batch configuration for operational excellence:

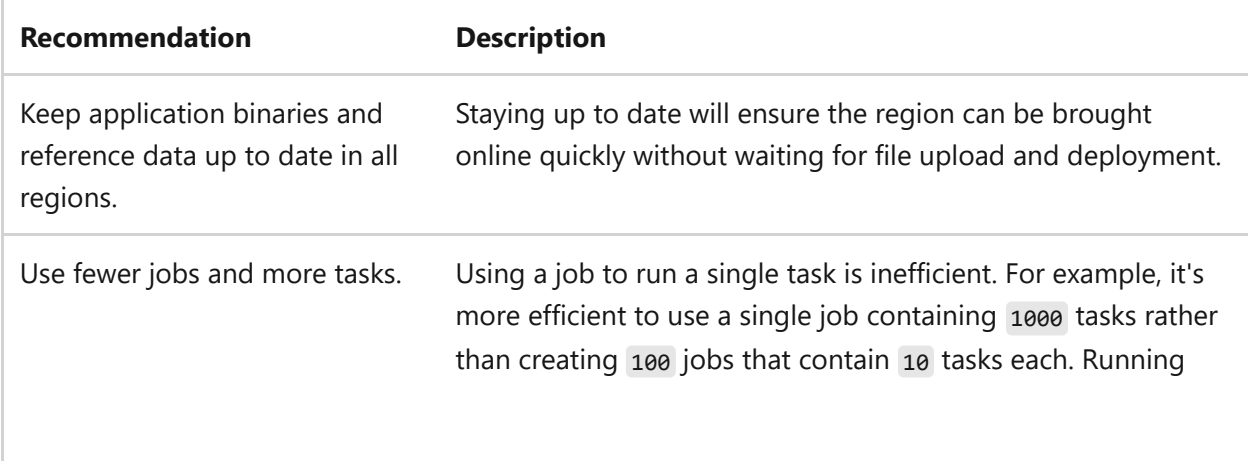

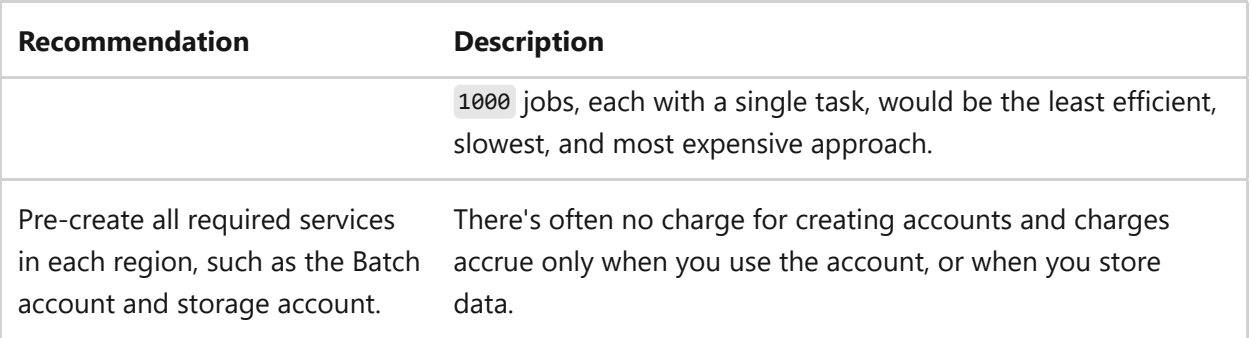

# **Next step**

**[Azure Batch and performance efficiency](#page-896-0)**

# <span id="page-896-0"></span>**Azure Batch and performance efficiency**

Article • 11/14/2023

[Azure Batch](https://learn.microsoft.com/en-us/azure/batch/batch-technical-overview) allows you to run large-scale parallel and high-performance computing (HPC) batch jobs efficiently in Azure.

Use Azure Batch to:

- Create and manage a pool of compute nodes (virtual machines).
- Install applications you want to run.
- Schedule jobs to run on the compute nodes.

The following sections include a design checklist and recommended design options specific to Azure Batch.

# **Design checklist**

**Have you designed your workload and configured Azure Batch with performance efficiency in mind?**

 $\checkmark$  Use fewer jobs and more tasks.

## **Design and configuration recommendations**

Consider the following recommendation to optimize your workload design and Azure Batch configuration for performance efficiency:

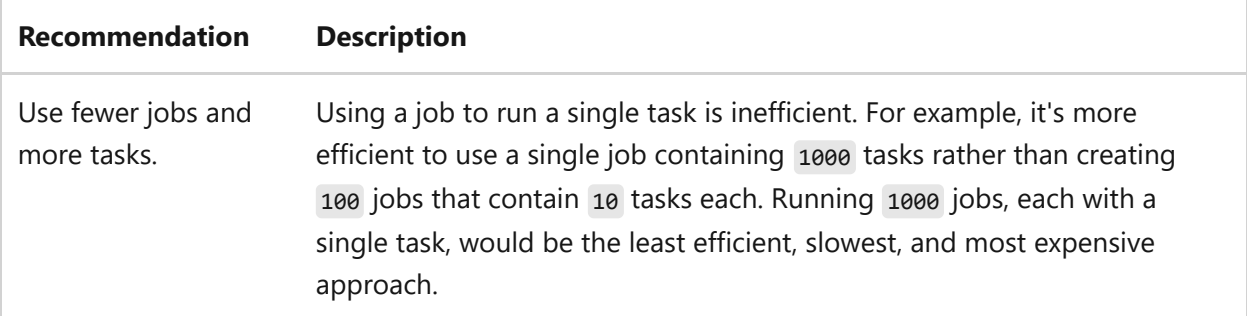

## **Next step**

**[AKS and reliability](#page-956-0)**

# **Azure Well-Architected Framework perspective on Azure Blob Storage**

Article • 04/22/2024

Azure Blob Storage is a Microsoft object storage solution for the cloud. Blob Storage is optimized to store massive amounts of unstructured data. Unstructured data is data that doesn't adhere to a specific data model or definition, such as text or binary data.

This article assumes that as an architect, you reviewed your [storage options](https://learn.microsoft.com/en-us/azure/architecture/guide/technology-choices/storage-options) and chose Blob Storage as the storage service on which to run your workloads. The guidance in this article provides architectural recommendations that are mapped to the principles of the [Azure Well-Architected Framework pillars](#page-37-0).

#### ) **Important**

#### **How to use this guide**

Each section has a *design checklist* that presents architectural areas of concern along with design strategies.

Also included are *recommendations* on the technology capabilities that can help implement those strategies. The recommendations don't represent an exhaustive list of all configurations available for Blob Storage and its dependencies. Instead, they list the key recommendations mapped to the design perspectives. Use the recommendations to build your proof-of-concept or optimize your existing environments.

## **Reliability**

The purpose of the Reliability pillar is to provide continued functionality by **building enough resilience and the ability to recover fast from failures**.

The [Reliability design principles](https://learn.microsoft.com/en-us/azure/well-architected/resiliency/principles) provide a high-level design strategy applied for individual components, system flows, and the system as a whole.

### **Design checklist**

Start your design strategy based on the [design review checklist for Reliability.](#page-48-0)

- **Use failure mode analysis**: Minimize points of failure by considering internal " dependencies such as the availability of virtual networks, Azure Key Vault, or Azure Content Delivery Network or Azure Front Door endpoints. Failures can occur if credentials required by workloads to access Blob Storage go missing from Key Vault, or if workloads use an endpoint based on a content delivery network that's removed. In these cases, workloads might need to use an alternative endpoint to connect. For general information about failure mode analysis, see [Recommendations for performing failure mode analysis.](#page-73-0)
- **<del></del>
∕ Define reliability and recovery targets: Review the [Azure service-level agreements](https://www.microsoft.com/licensing/docs/view/Service-Level-Agreements-SLA-for-Online-Services)** [\(SLAs\)](https://www.microsoft.com/licensing/docs/view/Service-Level-Agreements-SLA-for-Online-Services)  $\mathbb{Z}$  . Derive the service-level objective (SLO) for the storage account. For example, the SLO might be affected by the redundancy configuration that you chose. Consider the effect of a regional outage, the potential for data loss, and the time required to restore access after an outage. Also consider the availability of any internal dependencies that you identified as part of your failure mode analysis.
- **✓ Configure data redundancy**: For maximum durability, choose a configuration that copies data across availability zones or global regions. For maximum availability, choose a configuration that allows clients to read data from the secondary region during an outage of the primary region.
- **<del>▼</del>** Design applications: [Design applications](https://learn.microsoft.com/en-us/azure/storage/common/geo-redundant-design) to seamlessly shift to reading data from the secondary region if the primary region becomes unavailable for any reason. This only applies to geo-redundant storage (GRS) and geo-zone-redundant storage (GZRS) configurations. Designing applications to handle outages reduces downtime for end users.
- **Explore features to help you meet your recovery targets**: Make blobs restorable so " that they can be recovered if they're corrupted, edited, or deleted by mistake.
- **<del></del> Create a recovery plan**: Consider data protection features, backup and restore operations, or failover procedures. Prepare for potential [data loss and data](https://learn.microsoft.com/en-us/azure/storage/common/storage-disaster-recovery-guidance#anticipate-data-loss-and-inconsistencies) [inconsistencies](https://learn.microsoft.com/en-us/azure/storage/common/storage-disaster-recovery-guidance#anticipate-data-loss-and-inconsistencies) and the [time and cost of failing over](https://learn.microsoft.com/en-us/azure/storage/common/storage-disaster-recovery-guidance#the-time-and-cost-of-failing-over). For more information, see [Recommendations for designing a disaster recovery strategy.](#page-196-0)
- ◆ Monitor potential availability problems: Subscribe to the [Azure Service Health](https://azure.microsoft.com/status/) [dashboard](https://azure.microsoft.com/status/)  $\mathbb{Z}$  to monitor potential availability problems. Use storage metrics in Azure Monitor and diagnostic logs to investigate alerts.

### **Recommendations**

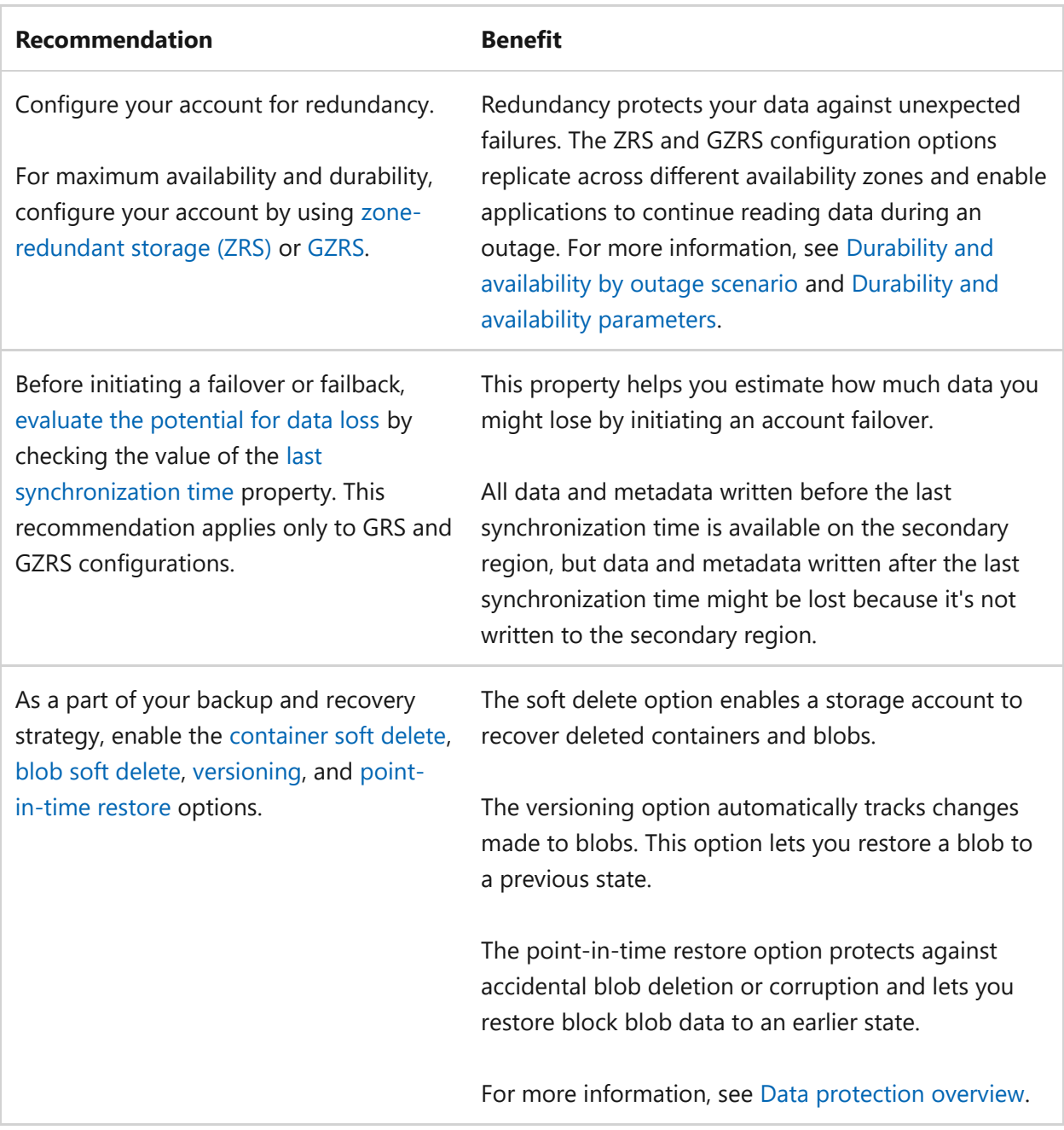

# **Security**

The purpose of the Security pillar is to provide **confidentiality, integrity, and availability** guarantees to the workload.

The [Security design principles](https://learn.microsoft.com/en-us/azure/well-architected/security/security-principles) provide a high-level design strategy for achieving those goals by applying approaches to the technical design of your Blob Storage configuration.

## **Design checklist**

Start your design strategy based on the [design review checklist for Security.](#page-223-0) Identify vulnerabilities and controls to improve the security posture. Extend the strategy to include more approaches as needed.
**∕ Review the security baseline for Azure Storage**: To get started, first [review the](https://learn.microsoft.com/en-us/security/benchmark/azure/baselines/storage-security-baseline) [security baseline for Storage](https://learn.microsoft.com/en-us/security/benchmark/azure/baselines/storage-security-baseline).

- **↓ Use network controls to restrict ingress and egress traffic: Disable all public traffic** to the storage account. Use account network controls to grant the minimal level of access required by users and applications. For more information, see [How to](https://learn.microsoft.com/en-us/azure/storage/common/storage-network-security#how-to-approach-network-security-for-your-storage-account) [approach network security for your storage account.](https://learn.microsoft.com/en-us/azure/storage/common/storage-network-security#how-to-approach-network-security-for-your-storage-account)
- **◆ Reduce the attack surface**: Preventing anonymous access, account key access, or access over non-secure (HTTP) connections can reduce the attack surface. Require clients to send and receive data by using the latest version of the Transport Layer Security (TLS) protocol.
- ◆ Authorize access without using passwords or keys: Microsoft Entra ID provides superior security and ease of use compared to shared keys and shared access signatures. Grant security principals only those permissions that are necessary for them to do their tasks.
- **◆ Protect sensitive information**: Protect sensitive information such as account keys and shared access signature tokens. While these forms of authorization are generally not recommended, you should make sure to rotate, expire, and store them securely.
- **Enable the secure transfer required option**: Enabling this setting for all your " storage accounts ensures that all requests made against the storage account must take place over secure connections. Any requests made over HTTP fail.
- ◆ Protect critical objects: Apply [immutability policies](https://learn.microsoft.com/en-us/azure/storage/blobs/immutable-storage-overview) to protect critical objects. Policies protect blobs that are stored for legal, compliance, or other business purposes from being modified or deleted. Configure holds for set time periods or until restrictions are lifted by an administrator.
- **<del></del>
∕ Detect threats**: Enable [Microsoft Defender for Storage](https://learn.microsoft.com/en-us/azure/storage/common/azure-defender-storage-configure) to detect threats. Security alerts are triggered when anomalies in activity occur. The alerts notify subscription administrators via email with details of suspicious activity and recommendations on how to investigate and remediate threats.

#### **Recommendations**

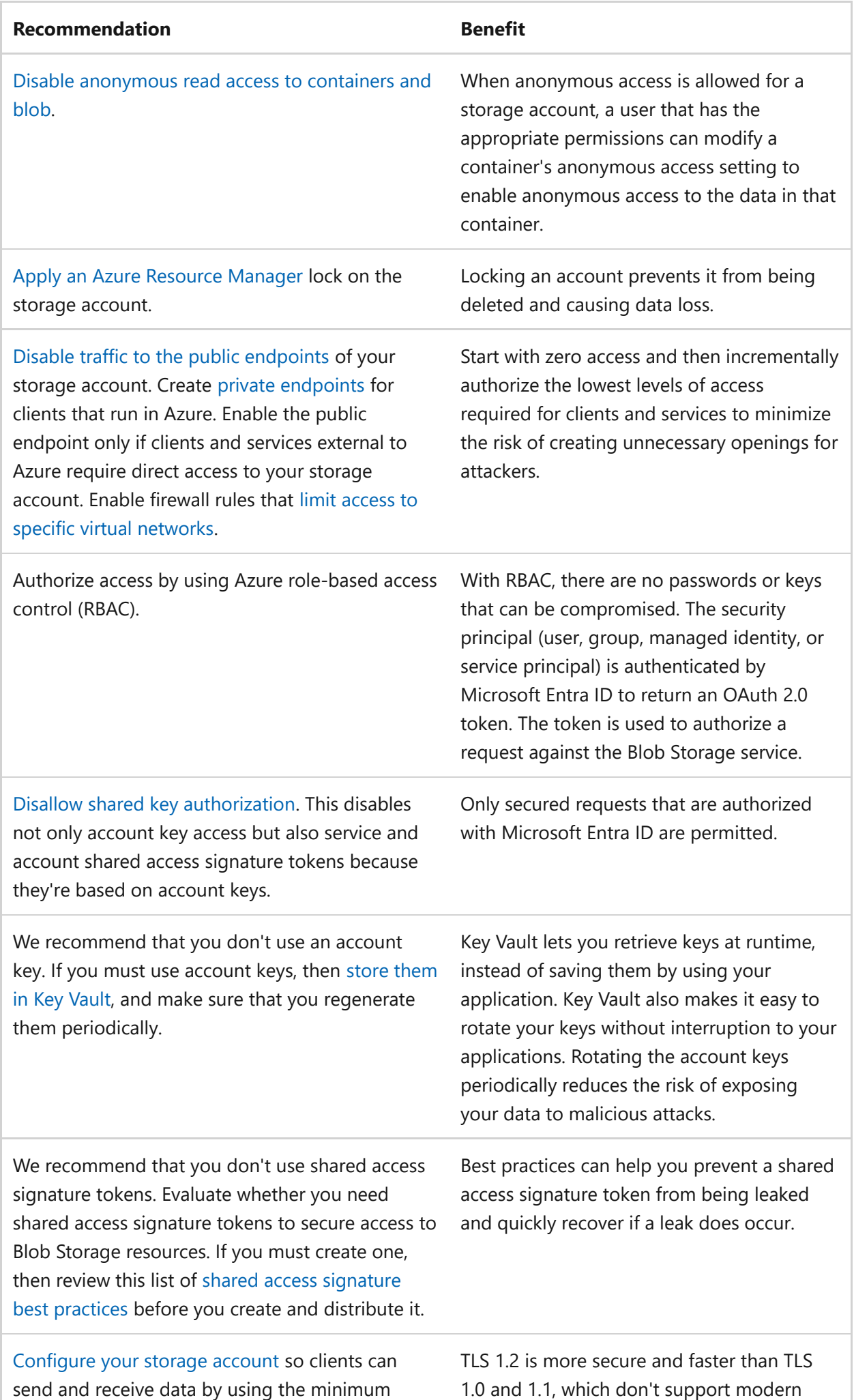

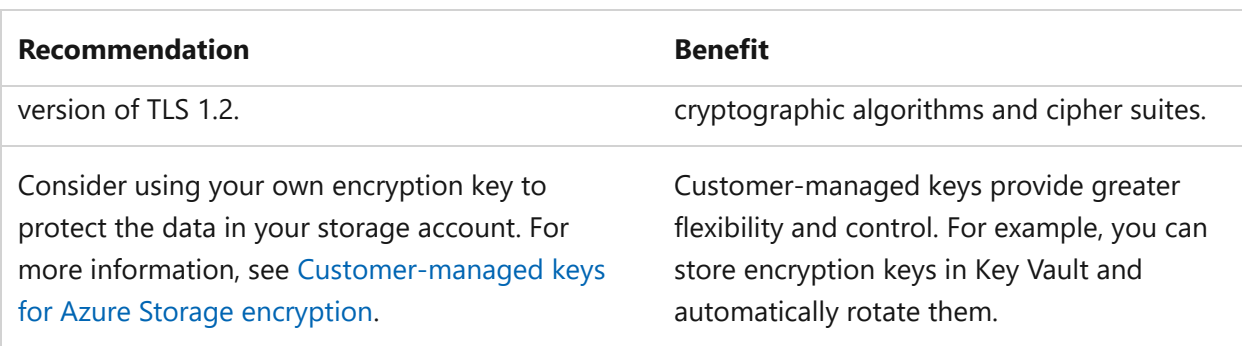

## **Cost Optimization**

Cost Optimization focuses on **detecting spend patterns, prioritizing investments in critical areas, and optimizing in others** to meet the organization's budget and business requirements.

The [Cost Optimization design principles](#page-374-0) provide a high-level design strategy for achieving those goals and making tradeoffs as necessary in the technical design related to Blob Storage and its environment.

#### **Design checklist**

Start your design strategy based on the [design review checklist for Cost Optimization](#page-381-0) for investments. Fine-tune the design so that the workload is aligned with the budget that's allocated for the workload. Your design should use the right Azure capabilities, monitor investments, and find opportunities to optimize over time.

- **✓ Identify the meters that are used to calculate your bill: Meters are used to track** the amount of data stored in the account (data capacity) and the number and type of operations that are performed to write and read data. There are also meters associated with the use of optional features such as blob index tags, blob inventory, change feed support, encryption scopes, and SSH File Transfer Protocol (SFTP) support. For more information, see [How you're charged for Blob Storage](https://learn.microsoft.com/en-us/azure/storage/common/storage-plan-manage-costs#how-youre-charged-for-azure-blob-storage).
- **✓ Understand the price of each meter**: Make sure to use the appropriate pricing page and apply the appropriate settings in that page. For more information, see [Finding the unit price for each meter.](https://learn.microsoft.com/en-us/azure/storage/common/storage-plan-manage-costs#finding-the-unit-price-for-each-meter) Consider the number of operations associated with each price. For example, the price associated with write and read operations applies to 10,000 operations. To determine the price of an individual operation, divide the listed price by 10,000.
- **► Estimate the cost of capacity and operations**: You can model the costs associated with data storage, ingress, and egress by using the [Azure pricing calculator](https://azure.microsoft.com/pricing/calculator/)  $\mathbb{Z}$ . Use fields to compare the cost associated with various regions, account types,

namespace types, and redundancy configurations. For certain scenarios, you can use sample calculations and worksheets available in Microsoft documentation. For example, you can [estimate the cost of archiving data](https://learn.microsoft.com/en-us/azure/storage/blobs/archive-cost-estimation) or [estimate the cost of using](https://learn.microsoft.com/en-us/azure/storage/blobs/azcopy-cost-estimation) [the AzCopy command to transfer blobs.](https://learn.microsoft.com/en-us/azure/storage/blobs/azcopy-cost-estimation)

- **<del></del> 
∕ Choose a billing model for capacity:** Evaluate whether using a [commitment-based](https://learn.microsoft.com/en-us/azure/storage/blobs/storage-blob-reserved-capacity) [model](https://learn.microsoft.com/en-us/azure/storage/blobs/storage-blob-reserved-capacity) is more cost-efficient than using a consumption-based model. If you're unsure about how much capacity you need, you can start with a consumptionbased model, monitor the capacity metrics, and then evaluate later.
- **<del></del> 
∕ Choose an account type, a redundancy level, and a default access tier: You must** select a value for each of these settings when you create a storage account. All the values affect transaction charges and capacity charges. All these settings except for the account type can be changed after the account is created.
- **<del></del> 
∕ Choose the most cost-effective default access tier: Unless a tier is specified with** each blob upload, blobs infer their access tier from the default access tier setting. A change to the default access tier setting of a storage account applies to all blobs in the account for which an access tier hasn't been explicitly set. This cost could be significant if you've collected a large number of blobs. For more information about how a tier change affects each existing blob, see [Changing a blob's access tier.](https://learn.microsoft.com/en-us/azure/storage/blobs/access-tiers-overview#changing-a-blobs-access-tier)
- **Upload data directly to the most cost-efficient access tier**: For example, if the " default access tier setting of your account is hot, but you're uploading files for archiving purposes, specify a cooler tier as the archive or a cold tier as part of your upload operation. After uploading blobs, use lifecycle management policies to move blobs to the most cost-efficient tiers based on usage metrics such as the last accessed time. Choosing the most optimal tier up front can reduce costs. If you change the tier of a block blob that you already uploaded, then you pay the cost of writing to the initial tier when you first upload the blob, and then pay the cost of writing to the desired tier.
- **★ Have a plan for managing the data lifecycle:** Optimize transaction and capacity costs by taking advantage of access tiers and lifecycle management. Data used less often should be placed in cooler access tiers while data that's accessed often should be placed in warmer access tiers.
- **◆ Decide which features you need**: Some features such as versioning and blob soft delete incur additional transaction and capacity costs as well as other charges. Make sure to review the pricing and billing sections in articles that describe those capabilities when you choose which capabilities to add to your account.

For example, if you enable the blob inventory feature, you're billed for the number of objects scanned. If you use blob index tags, you're billed for the number of index tags. If you enable SFTP support, you're billed an hourly charge, even if there are no SFTP transfers. If you decide against using a feature, confirm that the feature is disabled because some features are automatically enabled when you create the account.

- **<del></del> Create guardrails**: Create [budgets](https://learn.microsoft.com/en-us/azure/cost-management-billing/costs/tutorial-acm-create-budgets) based on subscriptions and resource groups. Use governance policies to restrict resource types, configurations, and locations. Additionally, use RBAC to block actions that can lead to overspending.
- ◆ Monitor costs: Ensure costs stay within budgets, compare costs against forecasts, and see where overspending occurs. You can use the [cost analysis](https://learn.microsoft.com/en-us/azure/cost-management-billing/costs/quick-acm-cost-analysis) pane in the Azure portal to monitor costs. You also can export cost data to a storage account and analyze that data by using Excel or Power BI.
- ◆ Monitor usage: Continuously monitor usage patterns and detect unused or underutilized accounts and containers. Use [Storage insights](https://learn.microsoft.com/en-us/azure/storage/blobs/blob-storage-monitoring-scenarios#identify-storage-accounts-with-no-or-low-use) to identity accounts with no or low use. Enable blob inventory reports, and use tools such as [Azure](https://learn.microsoft.com/en-us/azure/storage/blobs/storage-blob-calculate-container-statistics-databricks) [Databricks](https://learn.microsoft.com/en-us/azure/storage/blobs/storage-blob-calculate-container-statistics-databricks) or [Azure Synapse Analytics](https://learn.microsoft.com/en-us/azure/storage/blobs/storage-blob-inventory-report-analytics) and Power BI to analyze cost data. Watch out for unexpected increases in capacity, which might indicate that you're collecting numerous log files, blob versions, or soft-deleted blobs. Develop a strategy for expiring or transitioning objects to more cost-effective access tiers.Have a plan for expiring objects or moving objects to more affordable access tiers.

#### **Recommendations**

ノ **Expand table**

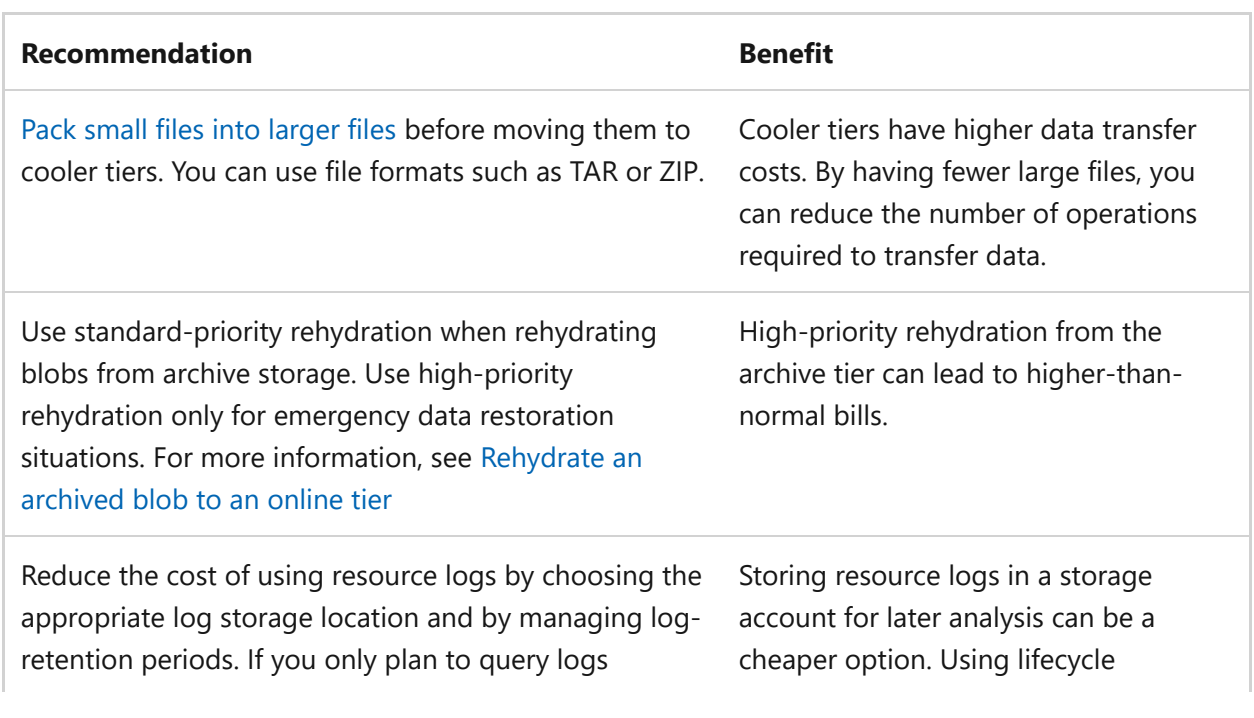

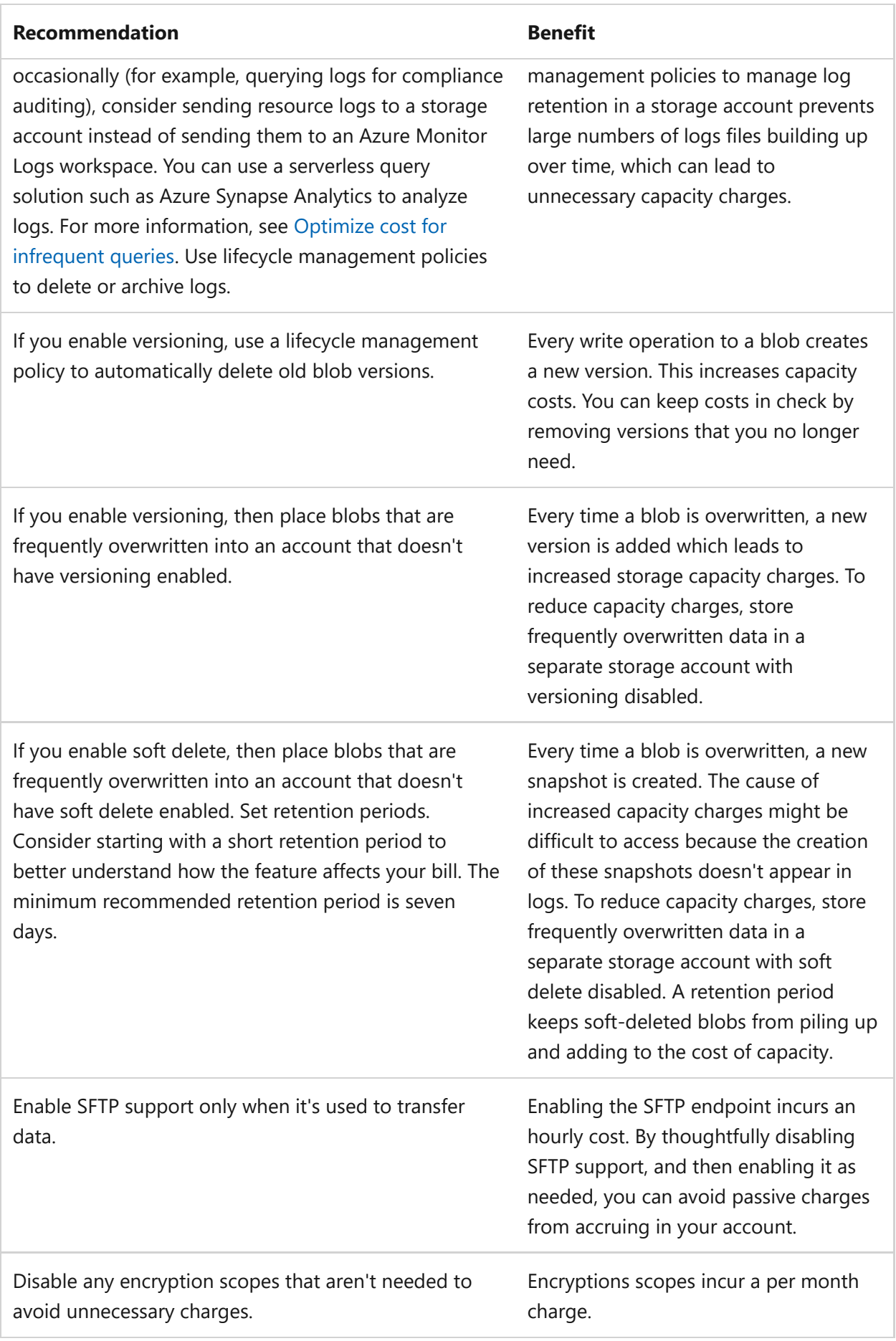

## **Operational Excellence**

Operational Excellence primarily focuses on procedures for **development practices, observability, and release management**.

The [Operational Excellence design principles](#page-529-0) provide a high-level design strategy for achieving those goals for the operational requirements of the workload.

#### **Design checklist**

Start your design strategy based on the [design review checklist for Operational](#page-541-0) [Excellence](#page-541-0) for defining processes for observability, testing, and deployment related to your Blob Storage configuration.

- **<del></del> 
∕ Create maintenance and emergency recovery plans: Consider data protection** features, backup and restore operations, and failover procedures. Prepare for potential [data loss and data inconsistencies](https://learn.microsoft.com/en-us/azure/storage/common/storage-disaster-recovery-guidance#anticipate-data-loss-and-inconsistencies) and the [time and cost of failing over](https://learn.microsoft.com/en-us/azure/storage/common/storage-disaster-recovery-guidance#the-time-and-cost-of-failing-over).
- ◆ Monitor the health of your storage account: Create [Storage insights](https://learn.microsoft.com/en-us/azure/storage/common/storage-insights-overview) dashboards to monitor availability, performance, and resilience metrics. Set up alerts to identify and address problems in your system before your customers notice them. Use diagnostic settings to route resource logs to an Azure Monitor Logs workspace. Then you can query logs to investigate alerts more deeply.
- **Enable blob inventory reports**: Enable blob inventory reports to review the retention, legal hold, or encryption status of your storage account contents. You can also use blob inventory reports to understand the total data size, age, tier distribution, or other attributes of your data. Use tools such as [Azure Databricks](https://learn.microsoft.com/en-us/azure/storage/blobs/storage-blob-calculate-container-statistics-databricks) or [Azure Synapse Analytics](https://learn.microsoft.com/en-us/azure/storage/blobs/storage-blob-inventory-report-analytics) and Power BI to better visualize inventory data and to create reports for stakeholders.
- **Set up policies that delete blobs or move them to cost-efficient access tiers**: " Create a lifecycle management policy with an initial set of conditions. Policy runs automatically delete or set the access tier of blobs based on the conditions you define. Periodically analyze container use by using Monitor metrics and blob inventory reports so that you can refine conditions to optimize cost efficiency.

#### **Recommendations**

ノ **Expand table**

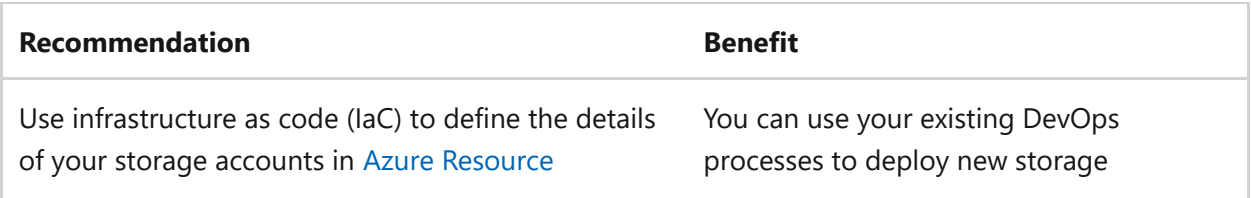

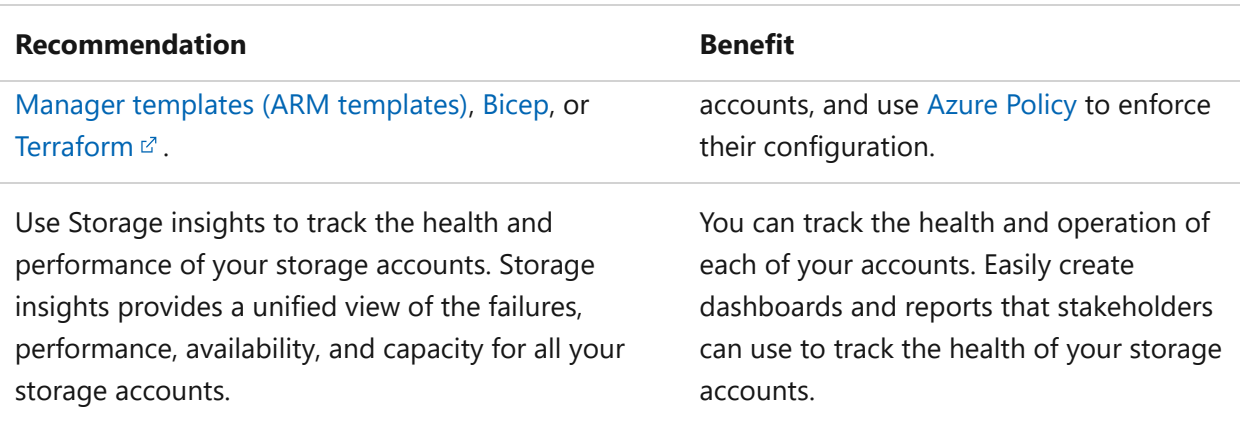

## **Performance Efficiency**

Performance Efficiency is about **maintaining user experience even when there's an increase in load** by managing capacity. The strategy includes scaling resources, identifying and optimizing potential bottlenecks, and optimizing for peak performance.

The [Performance Efficiency design principles](#page-658-0) provide a high-level design strategy for achieving those capacity goals against the expected usage.

#### **Design checklist**

Start your design strategy based on the [design review checklist for Performance](#page-666-0) [Efficiency.](#page-666-0) Define a baseline that's based on key performance indicators for your Blob Storage configuration.

- **✓ Plan for scale**: Understand the scale targets for storage accounts.
- **✓ Choose the optimal storage account type: If your workload requires high** transaction rates, smaller objects, and a consistently low transaction latency, then consider using premium block blob storage accounts. A standard general-purpose v2 account is most appropriate in most cases.
- **★ Reduce travel distance between the client and server**: Place data in regions nearest to connecting clients (ideally in the same region). Optimize for clients in regions far away by using object replication or a content delivery network. Default network configurations provide the best performance. Modify network settings only to improve security. In general, network settings don't decrease travel distance and don't improve performance.
- **<del></del> 
∕ Choose an efficient naming scheme**: Decrease the latency of listing, list, query, and read operations by using hash tag prefixes nearest the beginning of the blob partition key (account, container, virtual directory, or blob name). This scheme benefits mostly accounts that have a flat namespace.
- **◆ Optimize the performance of data clients**: [Choose a data transfer tool](https://learn.microsoft.com/en-us/azure/storage/common/storage-choose-data-transfer-solution) that's most appropriate for the data size, transfer frequency, and bandwidth of your workloads. Some tools such as [AzCopy](https://learn.microsoft.com/en-us/azure/storage/common/storage-use-azcopy-v10) are optimized for performance and require little intervention. Consider the [factors that influence latency](https://learn.microsoft.com/en-us/azure/storage/blobs/storage-blobs-latency#factors-influencing-latency), and fine-tune performance by reviewing the performance optimization guidance that's published with each tool.
- **◆ Optimize the performance of custom code:** Consider using Storage SDKs instead of creating your own wrappers for blob REST operations. Azure SDKs are optimized for performance and provide mechanisms to fine-tune performance. Before creating an application, review the [performance and scalability checklist for Blob](https://learn.microsoft.com/en-us/azure/storage/blobs/storage-performance-checklist) [Storage](https://learn.microsoft.com/en-us/azure/storage/blobs/storage-performance-checklist). Consider using [query acceleration](https://learn.microsoft.com/en-us/azure/storage/blobs/data-lake-storage-query-acceleration) to filter out unwanted data during the storage request and keep clients from needlessly transferring data across the network.
- **✓ Collect performance data**: Monitor your storage account to identify performance bottlenecks that occur from throttling. For more information, see [Monitoring your](https://learn.microsoft.com/en-us/azure/storage/common/storage-insights-overview#view-from-azure-monitor) [storage service with Monitor Storage insights.](https://learn.microsoft.com/en-us/azure/storage/common/storage-insights-overview#view-from-azure-monitor) Use both metrics and logs. Metrics provide numbers such as throttling errors. Logs describe activity. If you see throttling metrics, you can use logs to identity which clients are receiving throttling errors. For more information, see [Auditing data plane operations](https://learn.microsoft.com/en-us/azure/storage/blobs/blob-storage-monitoring-scenarios#auditing-data-plane-operations).

#### **Recommendations**

ノ **Expand table**

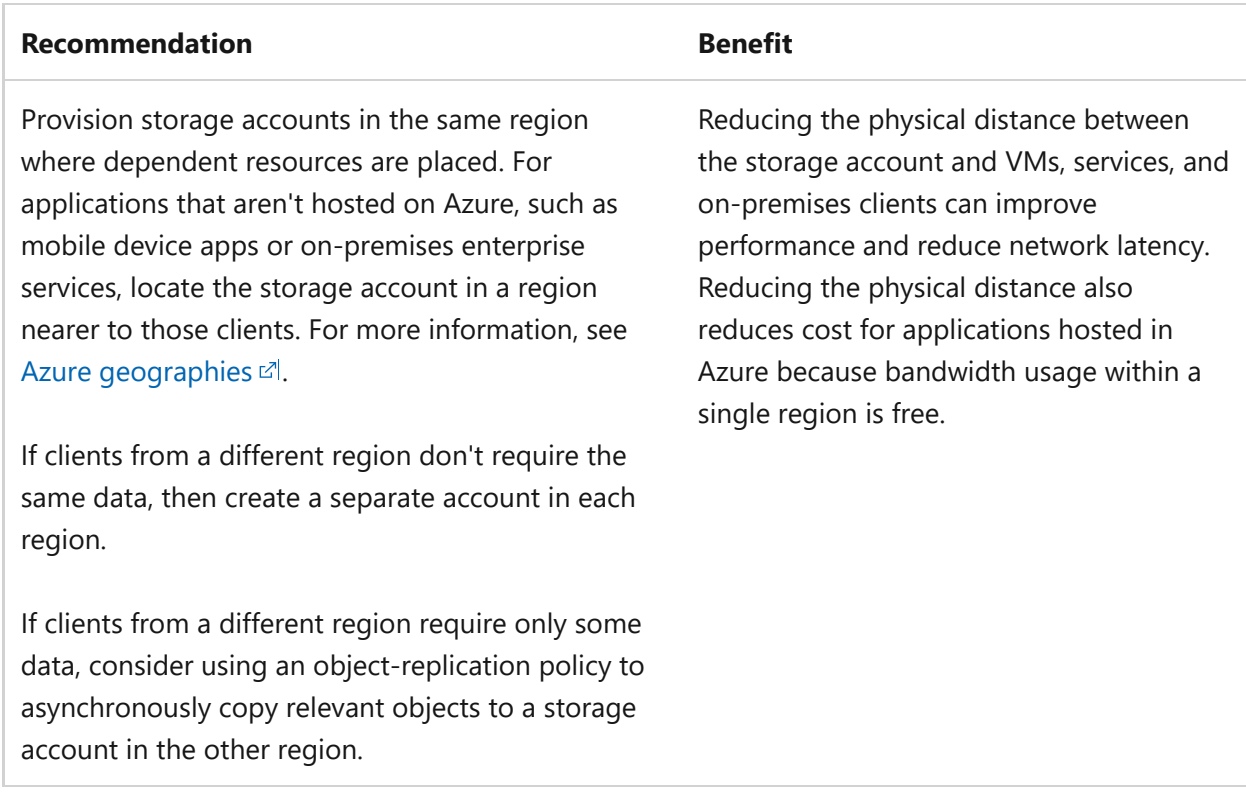

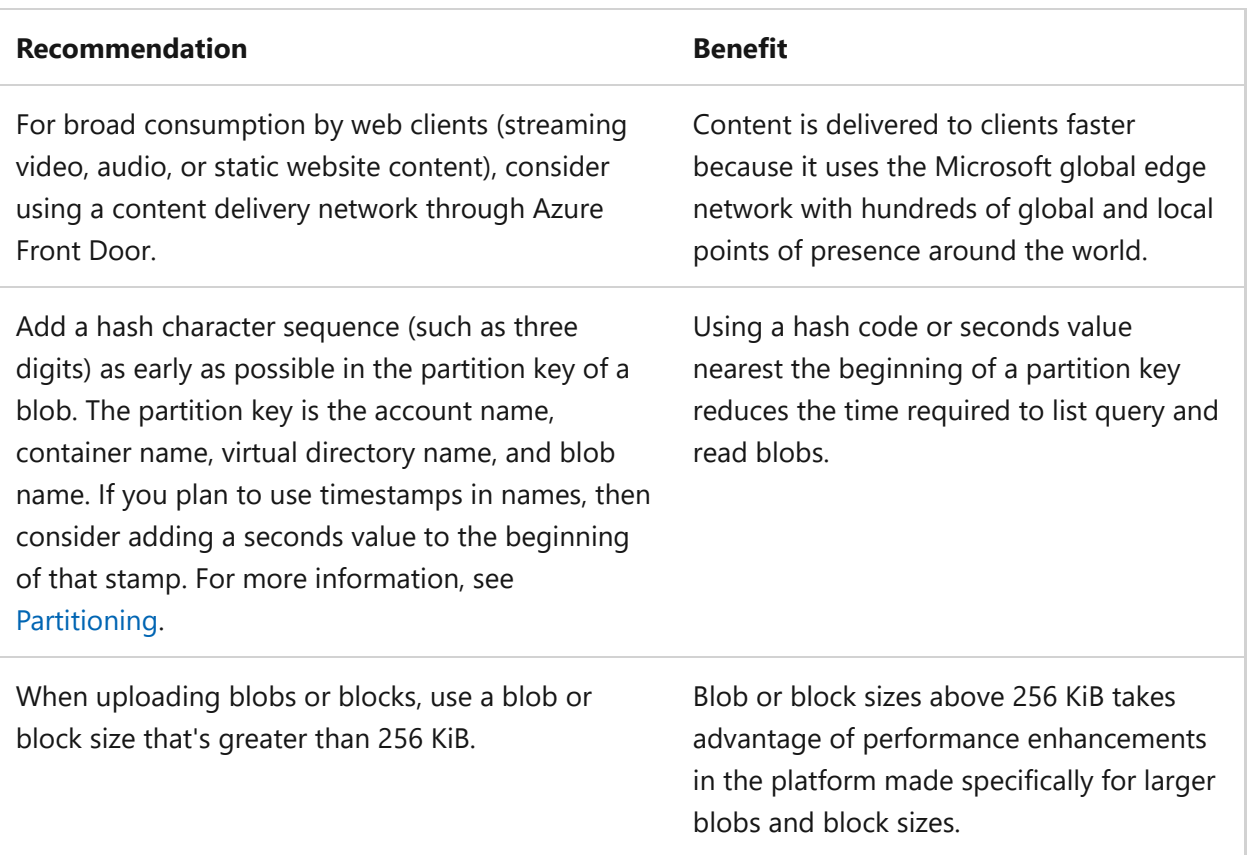

## **Azure policies**

Azure provides an extensive set of built-in policies related to Blob Storage and its dependencies. Some of the preceding recommendations can be audited through Azure policies. For example, you can check if:

- Anonymous public read access to containers and blobs isn't enabled.
- Diagnostic settings for Blob Storage are set to stream resource logs to an Azure Monitor Logs workspace.
- Only requests from secure connections (HTTPS) are accepted.
- A shared access signature expiration policy is enabled.
- Cross-tenant object replication is disabled.
- Shared key authorization is disabled.
- Network firewall rules are applied to the account.

For comprehensive governance, review the [Azure Policy built-in definitions for Storage](https://learn.microsoft.com/en-us/azure/governance/policy/samples/built-in-policies#storage) and other policies that might affect the security of the compute layer.

## **Azure Advisor recommendations**

[Azure Advisor](https://learn.microsoft.com/en-us/azure/advisor/) is a personalized cloud consultant that helps you follow best practices to optimize your Azure deployments. Here are some recommendations that can help you

improve the reliability, security, cost effectiveness, performance, and operational excellence of Blob Storage.

- [Reliability](https://learn.microsoft.com/en-us/azure/advisor/advisor-high-availability-recommendations)
- [Security](https://learn.microsoft.com/en-us/azure/defender-for-cloud/recommendations-reference)
- [Cost Optimization](https://learn.microsoft.com/en-us/azure/advisor/advisor-cost-recommendations)
- [Performance](https://learn.microsoft.com/en-us/azure/advisor/advisor-reference-performance-recommendations)
- [Operational Excellence](https://learn.microsoft.com/en-us/azure/advisor/advisor-reference-operational-excellence-recommendations)

## **Next step**

For more information about Blob Storage, see [Blob Storage documentation.](https://learn.microsoft.com/en-us/azure/storage/blobs/)

## **Feedback**

**Was this page helpful?**  $\Diamond$  Yes  $\Box$   $\Diamond$  No

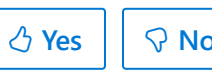

# **Azure Cache for Redis and reliability**

Article • 11/14/2023

[Azure Cache for Redis](https://learn.microsoft.com/en-us/azure/azure-cache-for-redis/cache-overview) [provides an in-memory data store based on the Redis \(Remote](https://redis.io/) Dictionary Server)  $\mathbb{Z}$  software. It's a secure data cache and messaging broker that provides high throughput and low-latency access to data for applications.

Key concepts and best practices that support reliability include:

- [High availability](https://learn.microsoft.com/en-us/azure/azure-cache-for-redis/cache-high-availability)
- [Failover and patching](https://learn.microsoft.com/en-us/azure/azure-cache-for-redis/cache-failover)
- [Connection resilience](https://learn.microsoft.com/en-us/azure/azure-cache-for-redis/cache-best-practices-connection)

The following sections include design considerations, a configuration checklist, and recommended configuration options specific to Azure Cache for Redis.

## **Design considerations**

The Azure Cache for Redis Service Level Agreements (SLA) $\mathbb{Z}$  covers only Standard and Premium tier caches. Basic tier isn't covered.

Redis is an in-memory cache for key value pairs and has High Availability (HA), by default, except for Basic tier. There are three tiers for Azure Cache for Redis:

- *Basic*: *Not recommended for production workloads*. Basic tier is ideal for:
	- Single node
	- Multiple sizes
	- Development
	- Test
	- Non-critical workloads
- *Standard*: A replicated cache in a two-node primary and secondary configuration managed by Microsoft, with a high availability SLA.
- *Premium*: Includes all standard-tier features and includes the following other features:
	- Faster hardware and performance compared to Basic or Standard tier.
	- Larger cache size, up to 120GB .
	- $\circ$  [Data persistence](https://redis.io/topics/persistence)  $\sigma$ , which includes Redis Database File (RDB) and Append Only File (AOF).
	- VNET support.
	- o [Clustering](https://learn.microsoft.com/en-us/azure/azure-cache-for-redis/cache-how-to-premium-clustering)
- Geo-Replication: A secondary cache is in another region and replicates data from the primary for disaster recovery. To failover to the secondary, the caches need to be unlinked manually and then the secondary is available for writes. The application writing to Redis needs to be updated with the secondary's cache connection string.
- Availability Zones: Deploy the cache and replicas across availability zones.

#### 7 **Note**

By default, each deployment will have one replica per shard. Persistence, clustering, and geo-replication are all disabled at this time with deployments that have more than one replica. Your nodes will be distributed evenly across all zones. You should have a replica count  $\rightarrow$ = number of zones.

o Import and export.

Microsoft guarantees at least 99.9% of the time that customers will have connectivity between the Cache Endpoints and Microsoft's Internet gateway.

## **Checklist**

**Have you configured Azure Cache for Redis with resiliency in mind?**

- $\checkmark$  Schedule updates.
- $\checkmark$  Monitor the cache and set alerts.
- $\vee$  Deploy the cache within a VNET.
- $\checkmark$  Evaluate a partitioning strategy within Redis cache.
- **✓** Configure Data Persistence to save a copy of the cache to Azure Storage or use Geo-Replication, depending on the business requirement.
- $\checkmark$  Implement retry policies in the context of your Azure Redis Cache.
- $\checkmark$  Use one static or singleton implementation of the connection multiplexer to Redis and follow the [best practices guide](https://learn.microsoft.com/en-us/azure/azure-cache-for-redis/).
- $\vee$  Review [How to administer Azure Cache for Redis](https://learn.microsoft.com/en-us/azure/azure-cache-for-redis/cache-administration#reboot).

## **Configuration recommendations**

Explore the following table of recommendations to optimize your Azure Cache for Redis configuration for service reliability:

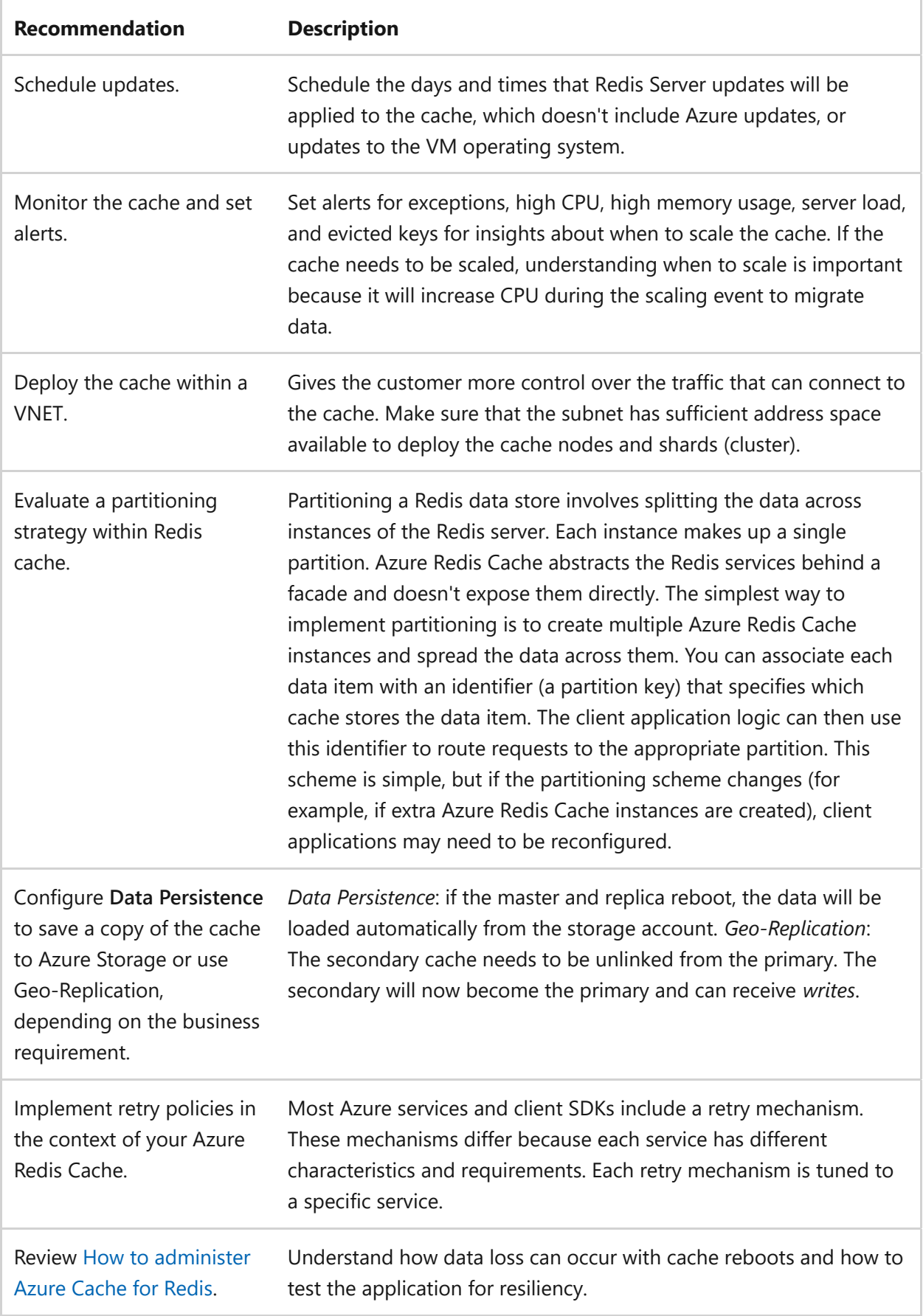

## **Source artifacts**

To identify Redis instances that aren't on the Premium tier, use the following query:

```
Resources 
| where type == 'microsoft.cache/redis'
| where properties.sku.name != 'Premium'
```
## **Next step**

**[Azure Cache for Redis and operational excellence](#page-915-0)**

# <span id="page-915-0"></span>**Azure Cache for Redis and operational excellence**

Article • 11/14/2023

[Azure Cache for Redis](https://learn.microsoft.com/en-us/azure/azure-cache-for-redis/cache-overview) [provides an in-memory data store based on the Redis \(Remote](https://redis.io/) Dictionary Server)  $\mathbb{Z}$  software. It's a secure data cache and messaging broker that provides high throughput and low-latency access to data for applications.

Best practices that support operational excellence include:

- [Server load management](https://learn.microsoft.com/en-us/azure/azure-cache-for-redis/cache-best-practices-server-load)
- [Memory management](https://learn.microsoft.com/en-us/azure/azure-cache-for-redis/cache-best-practices-memory-management)
- [Performance testing](https://learn.microsoft.com/en-us/azure/azure-cache-for-redis/cache-best-practices-performance)

The following sections include design considerations, a configuration checklist, and recommended configuration options specific to Azure Cache for Redis.

## **Design considerations**

The Azure Cache for Redis Service Level Agreements (SLA) $\mathbb{Z}$  covers only Standard and Premium tier caches. Basic tier isn't covered.

Redis is an in-memory cache for key value pairs and has High Availability (HA), by default, except for Basic tier. There are three tiers for Azure Cache for Redis:

- *Basic*: *Not recommended for production workloads*. Basic tier is ideal for:
	- Single node
	- Multiple sizes
	- Development
	- Test
	- Non-critical workloads
- *Standard*: A replicated cache in a two-node primary and secondary configuration managed by Microsoft, with a high availability SLA.
- *Premium*: Includes all standard-tier features and includes the following other features:
	- Faster hardware and performance compared to Basic or Standard tier.
	- Larger cache size, up to 120GB .
	- $\circ$  [Data persistence](https://redis.io/topics/persistence)  $\mathbb{Z}$ , which includes Redis Database File (RDB) and Append Only File (AOF).
- VNET support.
- o [Clustering](https://learn.microsoft.com/en-us/azure/azure-cache-for-redis/cache-how-to-premium-clustering)
- Geo-Replication: A secondary cache is in another region and replicates data from the primary for disaster recovery. To failover to the secondary, the caches need to be unlinked manually and then the secondary is available for writes. The application writing to Redis will need to be updated with the secondary's cache connection string.
- Availability Zones: Deploy the cache and replicas across availability zones.

#### 7 **Note**

By default, each deployment will have one replica per shard. Persistence, clustering, and geo-replication are all disabled at this time with deployments that have more than one replica. Your nodes will be distributed evenly across all zones. You should have a replica count  $\ge$ = number of zones.

o Import and export.

Microsoft guarantees at least 99.9% of the time that customers will have connectivity between the Cache Endpoints and Microsoft's Internet gateway.

## **Checklist**

#### **Have you configured Azure Cache for Redis with operational excellence in mind?**

- $\checkmark$  Schedule updates.
- $\vee$  Monitor the cache and set alerts.
- $\vee$  Deploy the cache within a VNET.
- $\vee$  Use the correct caching type (local, in role, managed, redis) within your solution.
- **✓** Configure Data Persistence to save a copy of the cache to Azure Storage or use Geo-Replication, depending on the business requirement.
- $\checkmark$  Use one static or singleton implementation of the connection multiplexer to Redis and follow the [best practices guide](https://learn.microsoft.com/en-us/azure/azure-cache-for-redis/).
- $\vee$  Review [How to administer Azure Cache for Redis](https://learn.microsoft.com/en-us/azure/azure-cache-for-redis/cache-administration#reboot).

## **Configuration recommendations**

Explore the following table of recommendations to optimize your Azure Cache for Redis configuration for operational excellence:

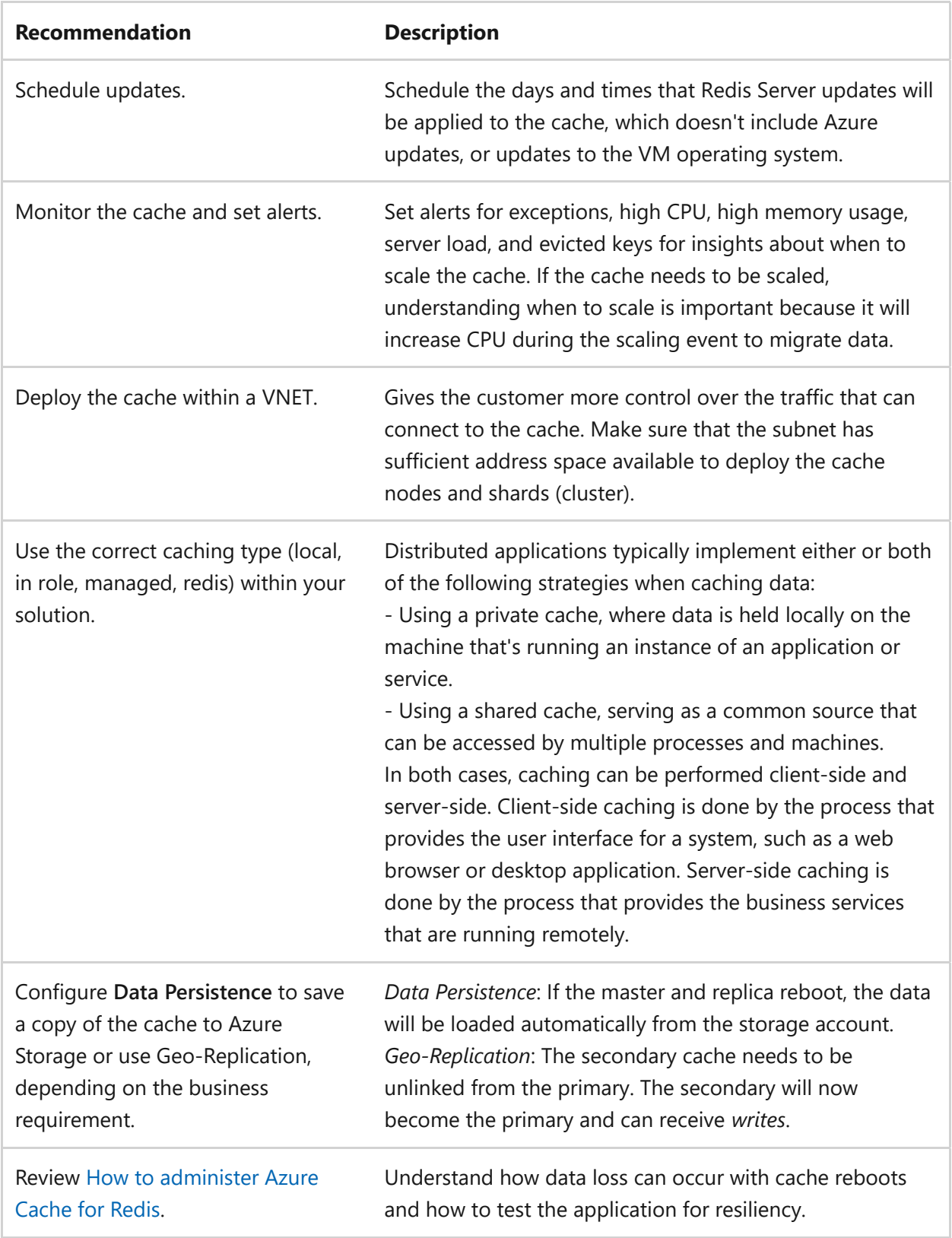

## **Source artifacts**

To identify Redis instances that aren't on the Premium tier, use the following query:

```
SQL
```

```
Resources 
| where type == 'microsoft.cache/redis'
```
## **Next step**

**[Azure Databricks and security](#page-930-0)**

# **Azure Well-Architected Framework review – Azure Cosmos DB for NoSQL**

Article • 11/14/2023

This article describes the best practices for Azure Cosmos DB for NoSQL. These best practices ensure that you can deploy solutions on Azure Cosmos DB that are efficient, reliable, secure, optimized for cost, and operationally excellent. This guidance focuses on the five pillars of architecture excellence in the [Well-Architected Framework:](#page-0-0)

- [Reliability](#page-39-0)
- [Security](#page-209-0)
- [Cost Optimization](#page-371-0)
- **[Operational Excellence](#page-526-0)**
- [Performance Efficiency](#page-656-0)

This review guide assumes that you have a working knowledge of Azure Cosmos DB and are well versed with its features. For more information, see [Azure Cosmos DB for NoSQL](https://learn.microsoft.com/en-us/azure/cosmos-db/nosql/).

## **Prerequisites**

Understanding the Well-Architected Framework pillars can help produce a high-quality, stable, and efficient cloud architecture. We recommend that you start by reviewing your workload using the [Azure Well-Architected Framework Review assessment.](https://learn.microsoft.com/en-us/assessments/?id=azure-architecture-review&mode=pre-assessment)

For more context, review various reference architectures that reflect the considerations from this guide in their design. These architectures include, but aren't limited to:

- [Globally distributed mission-critical applications using Azure Cosmos DB](https://learn.microsoft.com/en-us/azure/architecture/solution-ideas/articles/globally-distributed-mission-critical-applications-using-cosmos-db)
- [Serverless apps using Azure Cosmos DB](https://learn.microsoft.com/en-us/azure/architecture/solution-ideas/articles/serverless-apps-using-cosmos-db)
- [Multi-region web app with Azure Cosmos DB replication](https://learn.microsoft.com/en-us/azure/architecture/solution-ideas/articles/multi-region-web-app-cosmos-db-replication)

## **Reliability**

As with any cloud service, failures can occur both on the service and the workload side. It's impossible to prevent all potential failures, but it's a better goal to minimize the effects a single failing component can have on your entire workload. This section includes considerations and recommendations to minimize the consequences of a oneoff failure.

#### **Design checklist**

- $\checkmark$  [Consider how your selected c](https://learn.microsoft.com/en-us/azure/cosmos-db/consistency-levels#rto)[onsistency level](https://learn.microsoft.com/en-us/azure/cosmos-db/consistency-levels) [and replication mode impacts the](https://learn.microsoft.com/en-us/azure/cosmos-db/consistency-levels#rto) Recovery point objective (RPO) in a region-wide outage.
- $\checkmark$  Design your database account deployment so it spans at least two regions in Azure. Additionally, distribute your account across multiple availability zones when offered within your Azure region.
- $\checkmark$  Evaluate the multi-region and single-region write strategies for your workload. For single-region write, design your workload to have at least a second read region for failover. Enable auto-failover for single-region write and multi-region read scenarios. For multi-region write, compare the tradeoffs in complexity and consistency against the advantages of writing to multiple regions. Review [expectations during a regional outage for single-region and multi-region write](https://learn.microsoft.com/en-us/azure/cosmos-db/high-availability#what-to-expect-during-a-region-outage) accounts.
- $\checkmark$  Enable [service-managed failover](https://learn.microsoft.com/en-us/azure/cosmos-db/high-availability#availability) for your account.
- $\vee$  Design an end-to-end test of high availability for your application.
- $\checkmark$  Walk through [common backup processes](https://learn.microsoft.com/en-us/azure/cosmos-db/continuous-backup-restore-introduction) including, but not limited to; point-intime restore, recovering from accidental destructive operations, restoring deleted resources, and restoring to another region at a point-in-time. Configure account with [continuous backup](https://learn.microsoft.com/en-us/azure/cosmos-db/online-backup-and-restore), choosing the appropriate retention period based on your business requirements.
- $\checkmark$  Explore the [designing resilient applications guide,](https://learn.microsoft.com/en-us/azure/cosmos-db/nosql/conceptual-resilient-sdk-applications) review the [default retry policy](https://learn.microsoft.com/en-us/azure/architecture/best-practices/retry-service-specific#azure-cosmos-db) for the SDKs, and plan for [custom handling for specific transient errors.](https://learn.microsoft.com/en-us/azure/cosmos-db/nosql/conceptual-resilient-sdk-applications#should-my-application-retry-on-errors) These guides will give best practices to make application code resilient to transient errors.

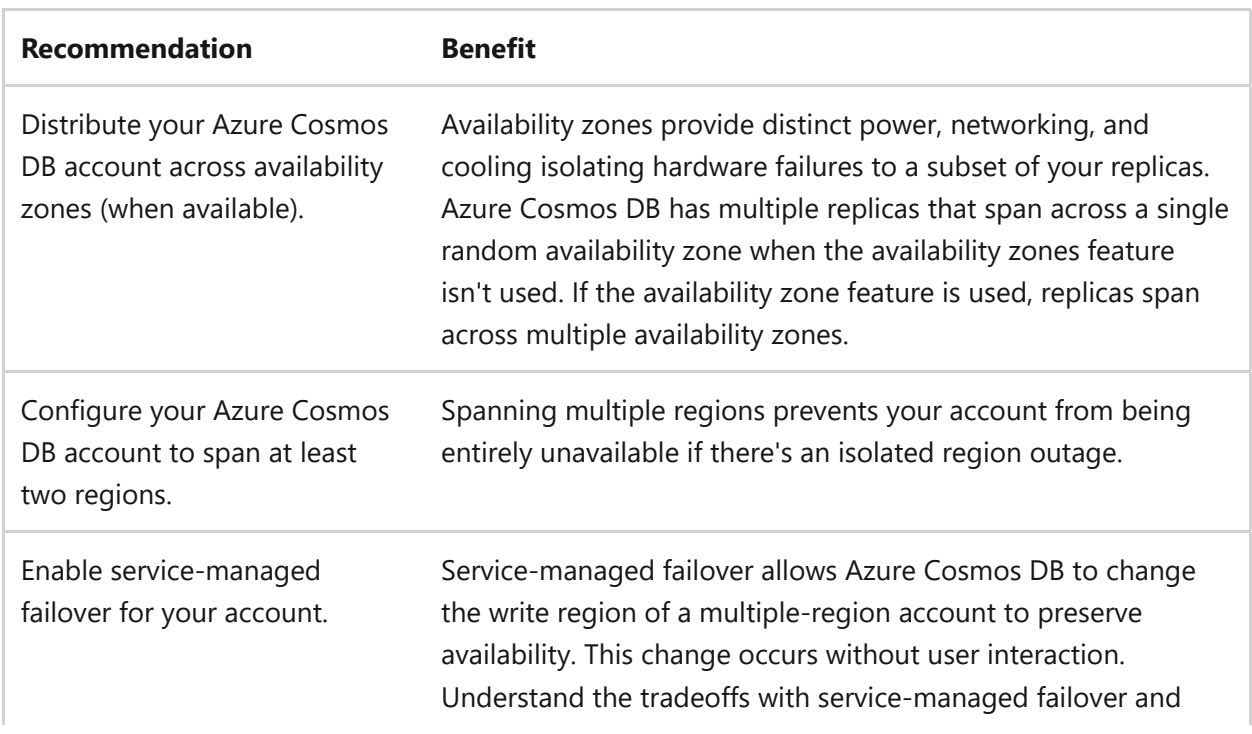

#### **Recommendations**

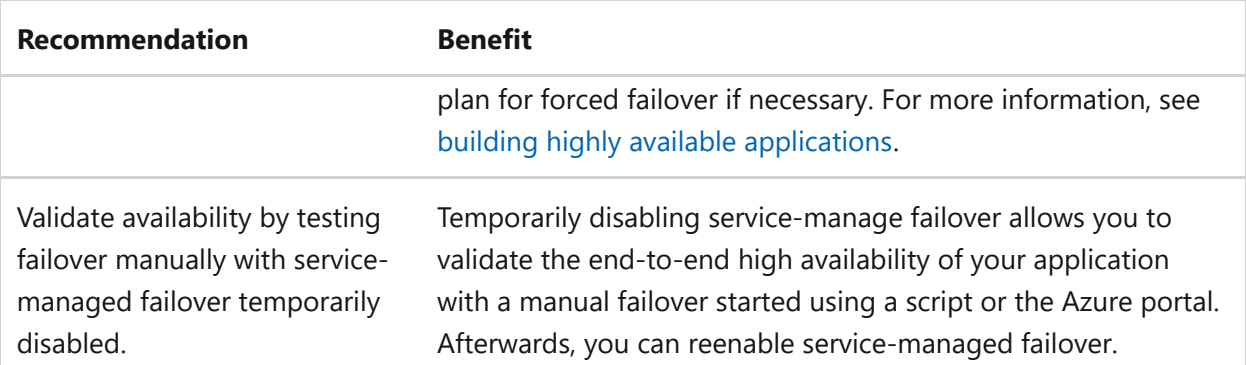

### **Azure Policy definitions**

- [Policy: Require at least two regions](https://github.com/Azure/Community-Policy/blob/main/policyDefinitions/Cosmos%20DB/audit-geo-replication-for-azure-cosmos-db/azurepolicy.json)  $\mathbb{Z}$
- [Policy: Enable service-managed failover](https://github.com/Azure/Community-Policy/blob/main/policyDefinitions/Cosmos%20DB/audit-automatic-failover-for-azure-cosmos-db/azurepolicy.json)  $\mathbb{Z}$
- [Policy: Require specific deployment regions](https://github.com/Azure/azure-policy/blob/master/built-in-policies/policyDefinitions/Cosmos%20DB/Cosmos_Locations_Deny.json)  $\mathbb{Z}$

## **Security**

Security is a critical part of any architecture that can be easily overlooked for convenience. Bolster the security of your final workload by considering various security best practices up-front before the first resource or proof of concept is created. This section includes considerations and recommendations to reduce the number of security vulnerabilities for your final workload.

### **Design checklist**

- $\checkmark$  Reduce surface attack area by designing to use private endpoints in accordance with the [security baseline](https://learn.microsoft.com/en-us/security/benchmark/azure/baselines/azure-cosmos-db-security-baseline#network-security) for Azure Cosmos DB.
- $\checkmark$  Create roles, groups, and assignments for control-plane and data-plane access to [your account per the principle of](https://learn.microsoft.com/en-us/azure/cosmos-db/how-to-setup-rbac#disable-local-auth) [least-privilege access](https://learn.microsoft.com/en-us/security/benchmark/azure/baselines/azure-cosmos-db-security-baseline#privileged-access)[. Consider disabling key](https://learn.microsoft.com/en-us/azure/cosmos-db/how-to-setup-rbac#disable-local-auth)based authentication.
- $\checkmark$  Assess service-level [compliance](https://learn.microsoft.com/en-us/azure/cosmos-db/compliance) and [certifications](https://azure.microsoft.com/resources/microsoft-azure-compliance-offerings/)  $\vec{r}$  in the context of current global personal data requirements.
- $\checkmark$  [Encrypt data](https://learn.microsoft.com/en-us/azure/cosmos-db/database-encryption-at-rest) at-rest or in-motion using service-managed keys or customermanaged keys (CMKs).
- $\checkmark$  [Audit user access, security breaches, and resource operations with control plane](https://learn.microsoft.com/en-us/azure/cosmos-db/audit-control-plane-logs) logs..
- $\checkmark$  Monitor data egress, data changes, usage, and latency with [data plane metrics](https://learn.microsoft.com/en-us/azure/cosmos-db/use-metrics).

#### **Recommendations**

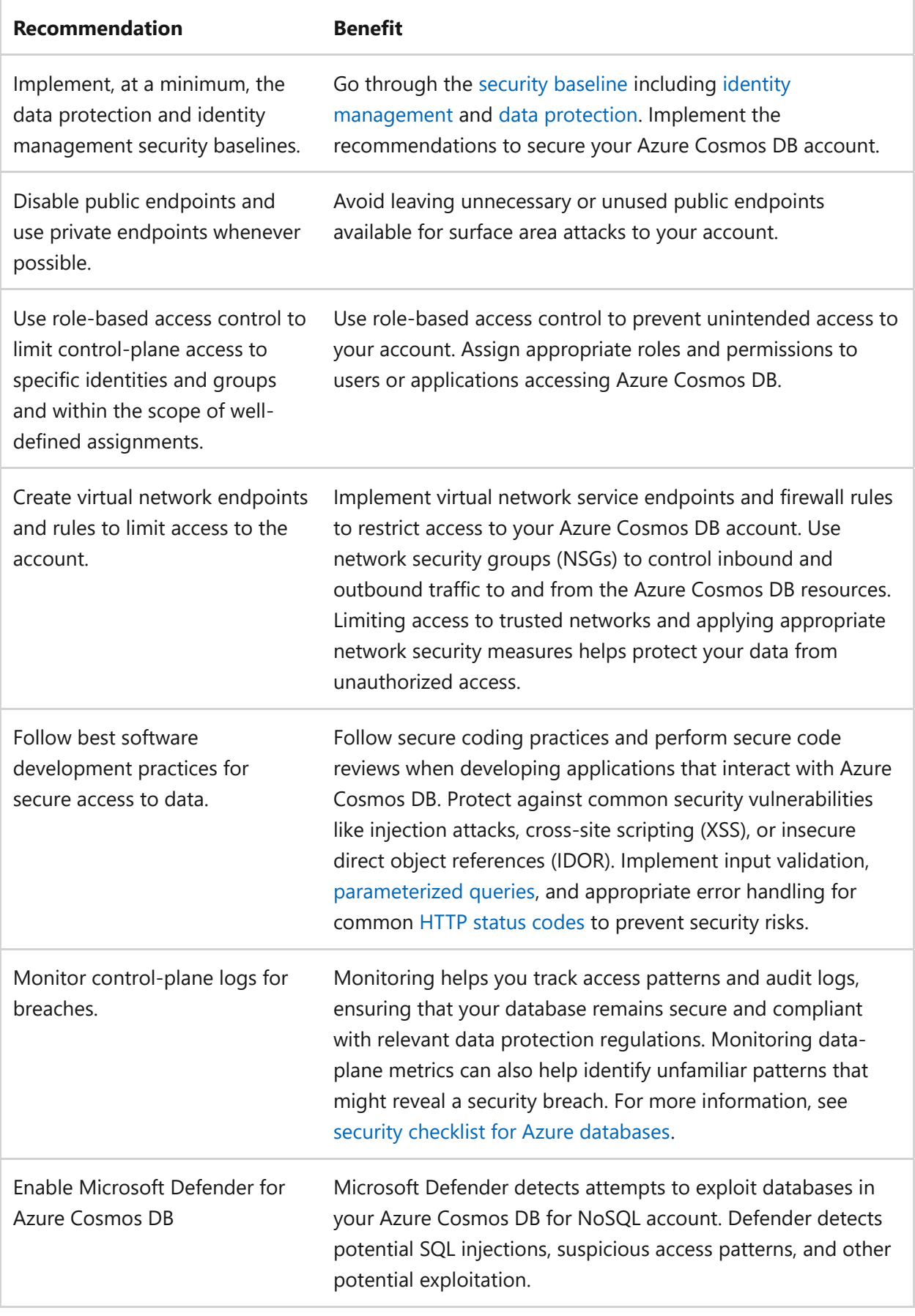

## **Azure Policy definitions**

- [Policy: Enable Microsoft Defender](https://github.com/Azure/azure-policy/blob/master/built-in-policies/policyDefinitions/Security%20Center/MDC_Microsoft_Defender_Azure_Cosmos_DB_Audit.json)
- [Policy: Require a virtual network service endpoint](https://github.com/Azure/azure-policy/blob/master/built-in-policies/policyDefinitions/Network/VirtualNetworkServiceEndpoint_CosmosDB_Audit.json)  $\mathbb{Z}$
- [Policy: Disable local authentication](https://github.com/Azure/azure-policy/blob/master/built-in-policies/policyDefinitions/Cosmos%20DB/Cosmos_DisableLocalAuth_AuditDeny.json)  $\mathbb{Z}$

• [Policy: Require firewall rules](https://github.com/Azure/azure-policy/blob/master/built-in-policies/policyDefinitions/Cosmos%20DB/Cosmos_NetworkRulesExist_Audit.json)  $\mathbb{Z}$ 

## **Cost optimization**

Your workload's characteristics and the implementation of your solution can influence the final cost of running in Azure. Consider main drivers like your partitioning strategy, consistency level, replication, and write type when designing your workload. When sizing your workload, consider the read/write nature of your data, the size of average items, normalization, and TTL. This section includes considerations and recommendations to streamline costs for your workload.

- $\checkmark$  Design an indexing policy that's considers the operations and queries you commonly make in your workload.
- $\checkmark$  Determine a partition key or set of partition keys which have a value that has high cardinality and does not change. Use the [existing guidance and best practices](https://learn.microsoft.com/en-us/azure/cosmos-db/partitioning-overview#choose-partitionkey) to help select an appropriate partition key. Also, consider your [indexing policy](https://learn.microsoft.com/en-us/azure/cosmos-db/index-policy) when determining a partition key.
- $\checkmark$  Select a throughput allocation schema that's appropriate for your workload. Review the benefits of standard and autoscale throughput distributed at the database or [container level. Also, consider serverless when appropriate. Review your workload's](https://learn.microsoft.com/en-us/azure/cosmos-db/how-to-choose-offer#understand-your-traffic-patterns) traffic patterns in the context of selecting a throughput allocation scheme.
- $\checkmark$  Consider consistency levels as they relate to your workload. Also, consider if client sessions should alter the default consistency level.
- $\checkmark$  Calculate the expected overall data storage for your workload. The size of items and indexes all influence your data storage cost. Calcuate the impact of replication and backup on storage costs.
- $\checkmark$  Create a strategy to automatically remove older items that are no longer used or necessary. If required, export these items to a lower-cost storage solution before they are removed.
- $\checkmark$  Evaluate your most common queries that minimize cross-partition lookups. Use this information to inform the process of selecting a partition key or customizing an indexing policy.

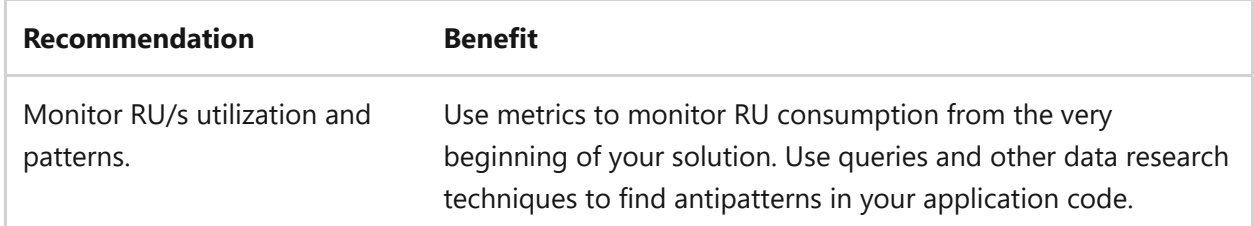

#### **Recommendations**

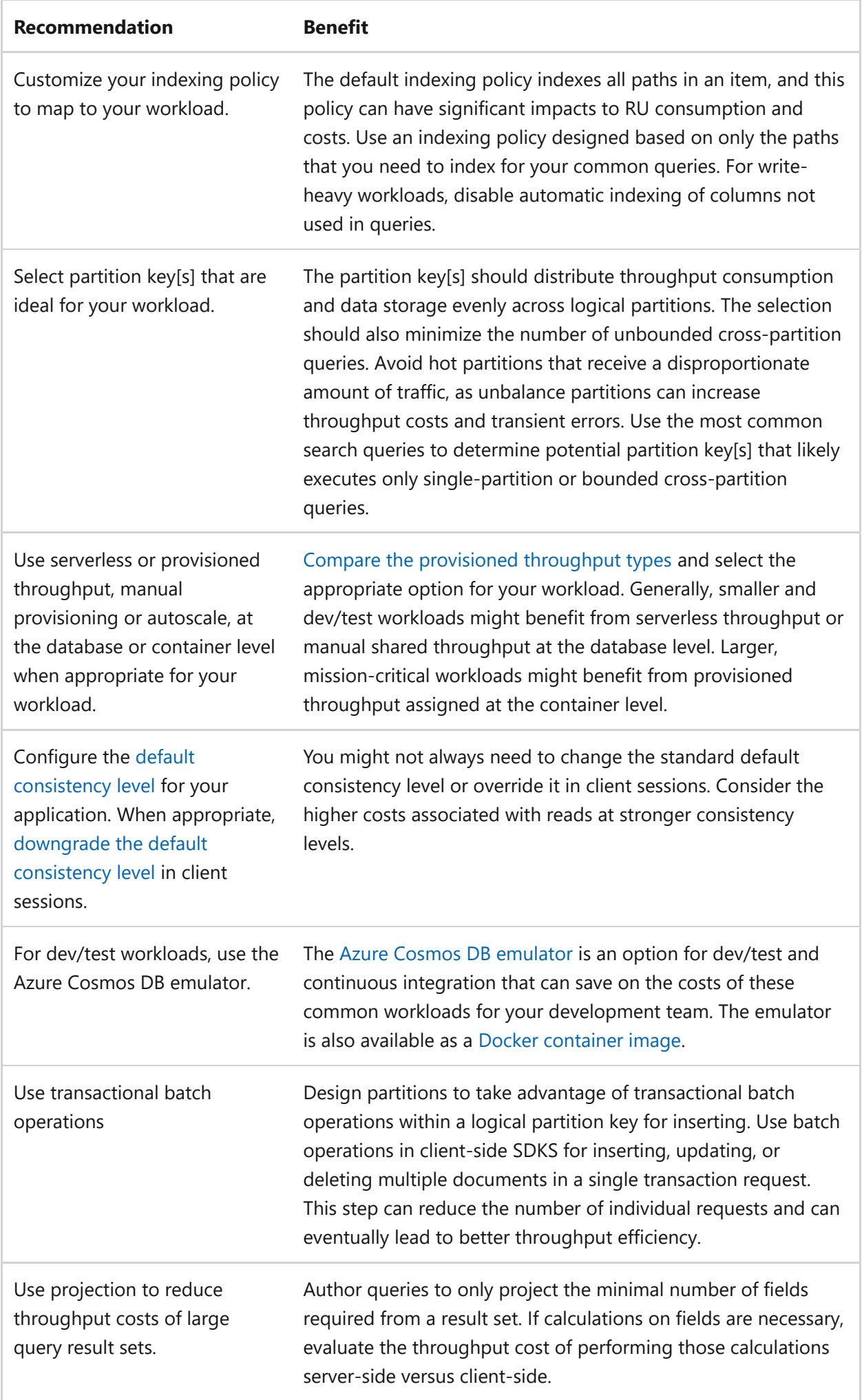

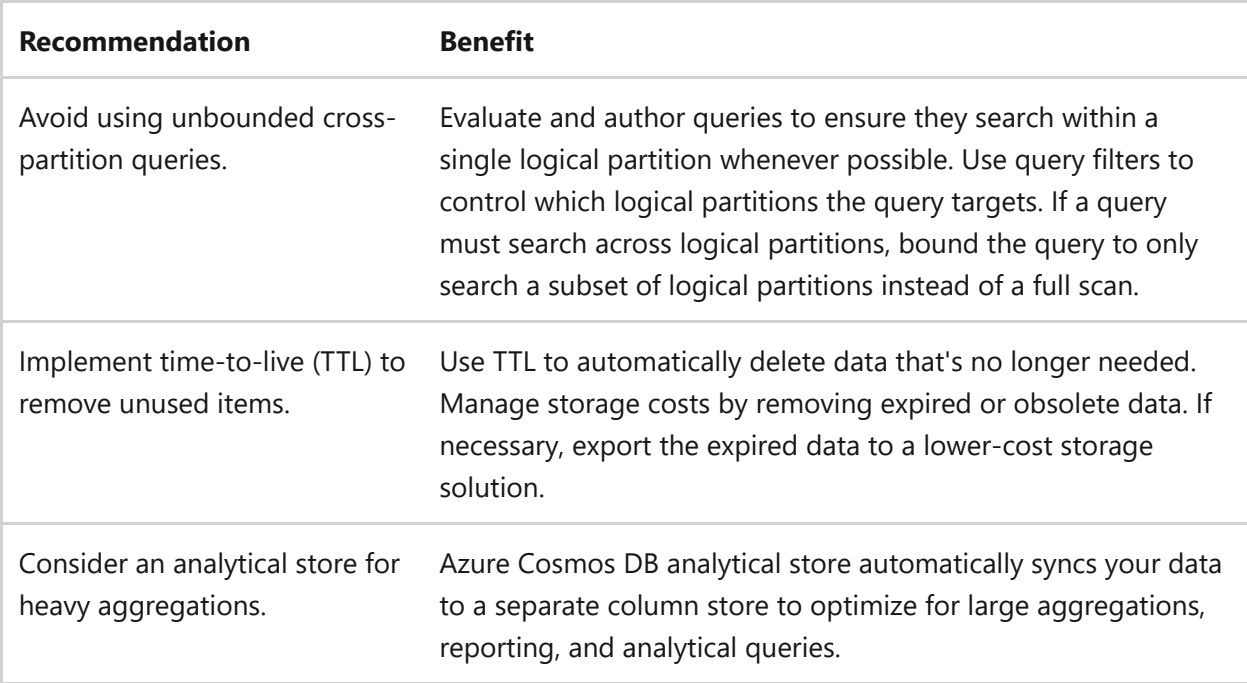

### **Azure Policy definitions**

• [Policy: Restrict the maximum allowed throughput](https://github.com/Azure/azure-policy/blob/master/built-in-policies/policyDefinitions/Cosmos%20DB/Cosmos_MaxThroughput_Deny.json)  $\mathbb{Z}$ 

## **Operational excellence**

Workloads must be monitored after they're deployed to make sure they perform as intended. Further, monitoring of workloads can help unlock new efficiencies not immediately obvious during the planning phase. In catastrophic scenarios, diagnostic data is the key to uncovering why a high severity incident might have occurred. This section includes considerations and recommendations to monitor events and characteristics of your workloads.

### **Design checklist**

- $\checkmark$  Draft a log and metrics monitoring strategy to differentiate between different workloads, flag exceptional scenarios, track patterns in exceptions/errors, and track host machine performance.
- $\vee$  Design large workloads to use bulk operations whenever possible.
- $\checkmark$  Define multiple alerts to monitor throttling, analyze throughput allocation, and track the size of your data.
- $\vee$  Design a monitoring strategy for availability of your solution across regions.
- $\checkmark$  Create and enforce best practices for automating the deployment of your Azure Cosmos DB for NoSQL account and resources.
- $\vee$  Plan expected metric thresholds based on partition and index design. Ensure that there's a plan to monitor those metrics to determine how close they are to the

planned thresholds.

### **Recommendations**

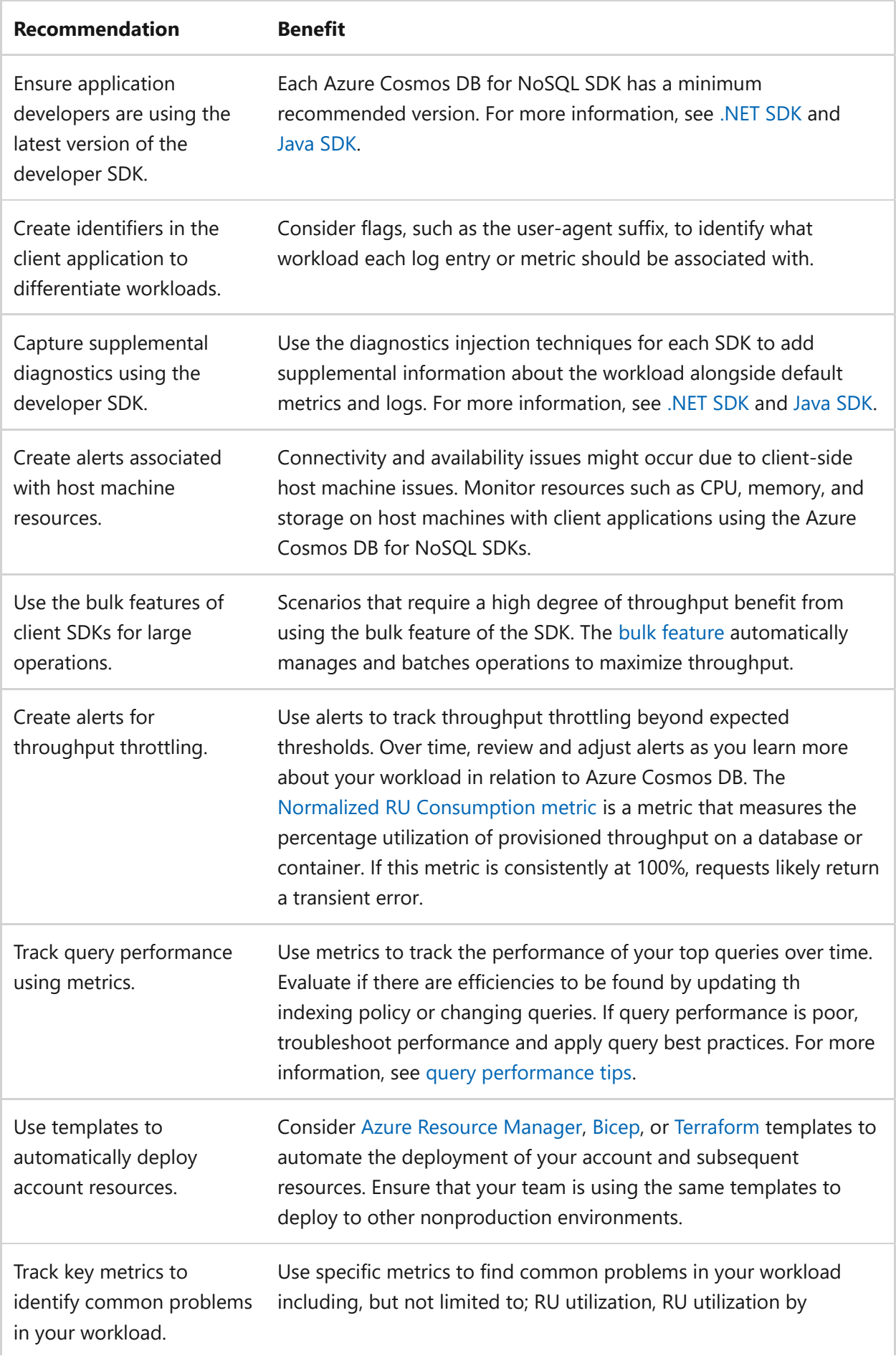

### **Azure Policy definitions**

• [Policy: Email notification for high severity alerts](https://github.com/Azure/azure-policy/blob/master/built-in-policies/policyDefinitions/Security%20Center/ASC_Email_notification.json)  $\mathbb{Z}$ 

## **Performance efficiency**

- $\checkmark$  Define a performance baseline for your application. Measure how many concurrent users and transactions you might need to handle. Consider workload characteristics such as your average user flow, common operations, and spikes in usage.
- $\checkmark$  Research your most common and most complex queries. Identify queries that use multiple lookups, joins, or aggregates. Consider these queries in any design considerations for the partition key or indexing policy.
- $\checkmark$  For the most common queries, determine the number of results you expect per page. This number will help formalize a buffered item count for prefetched results.
- $\checkmark$  Research your target users. Determine which Azure regions are closest to them.
- $\checkmark$  Identify queries that use one or more ordering fields. Also, identify operations that impact multiple fields. Include these fields explicitly in the indexing policy design.
- $\checkmark$  Design items so their corresponding JSON documents are as small as possible. Considering splitting data cross multiple items if necessary.
- $\checkmark$  [Identify queries on child arrays and determine if they are candidates for more](https://learn.microsoft.com/en-us/azure/cosmos-db/nosql/query/subquery) efficient subqueries.

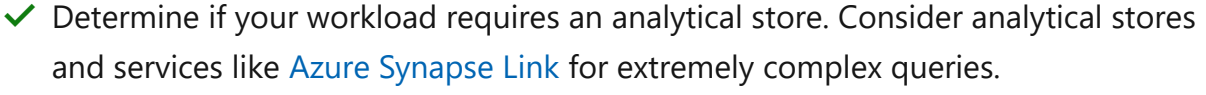

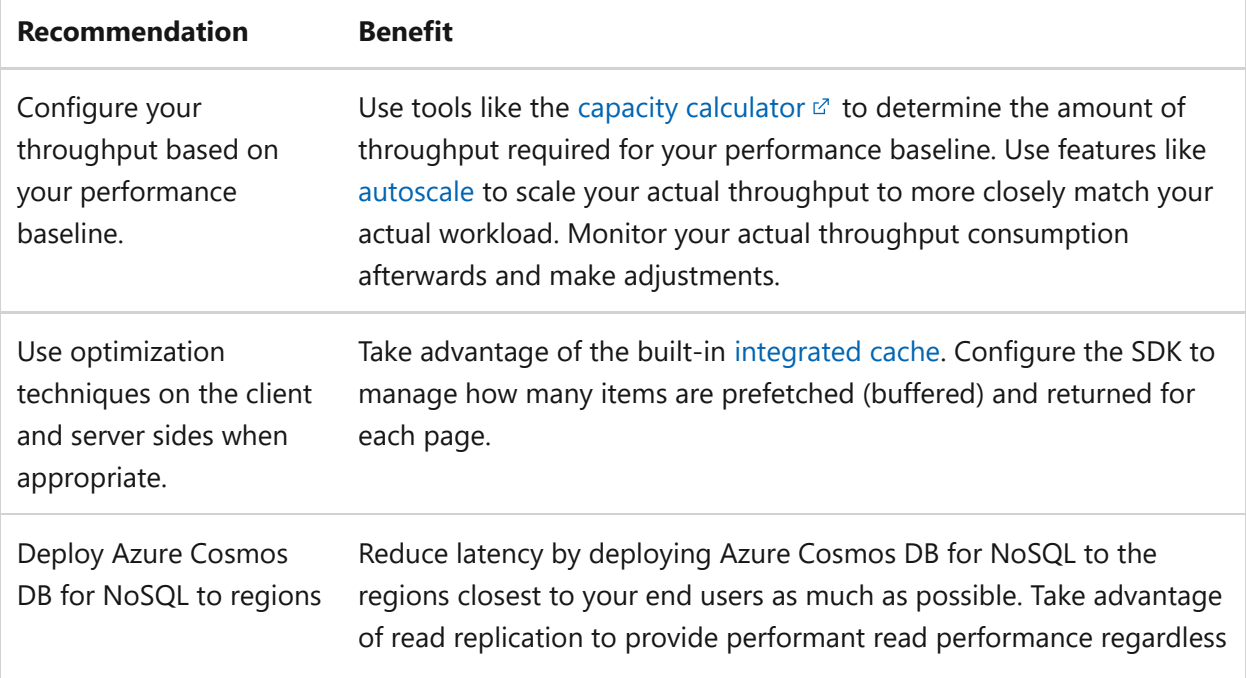

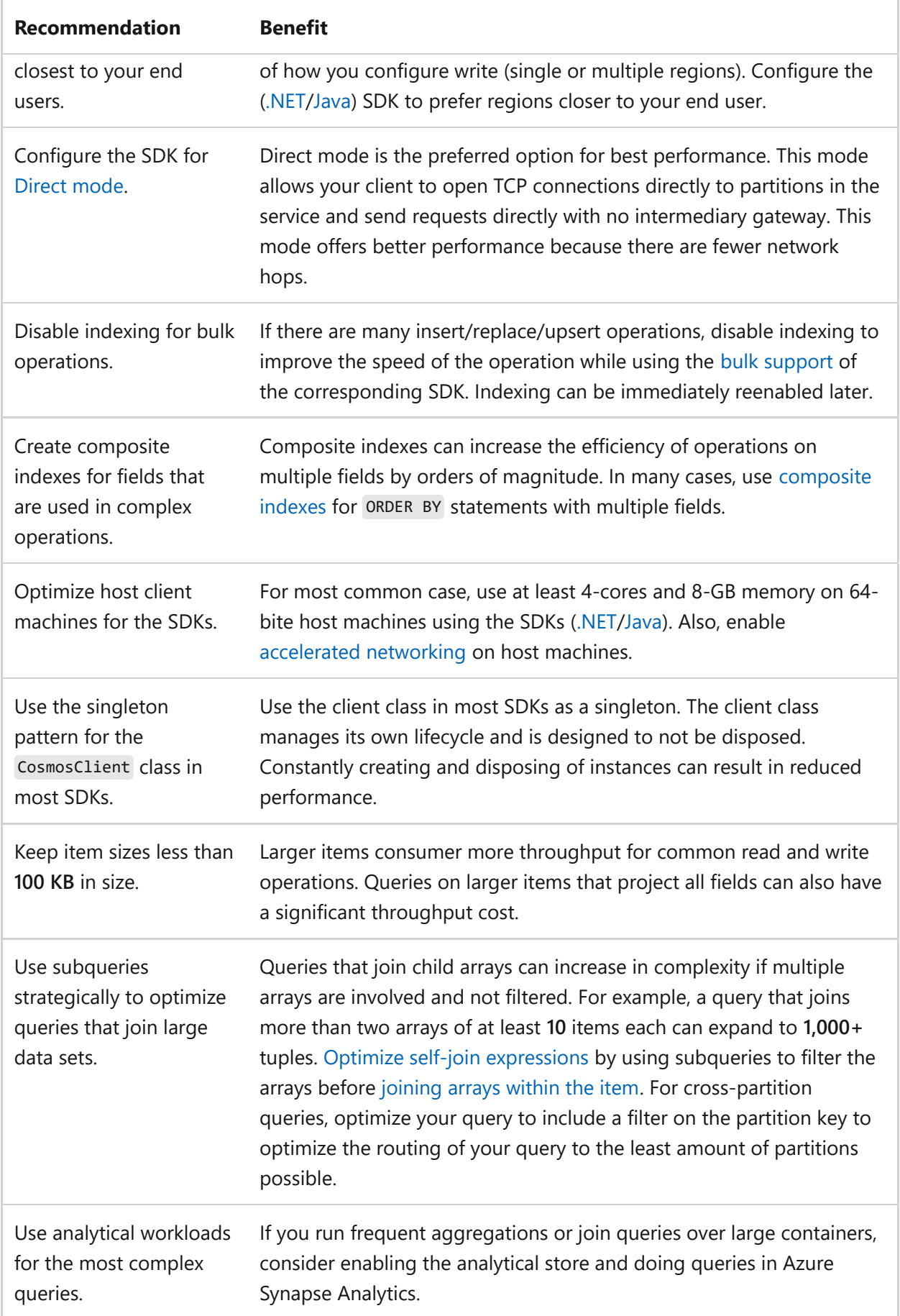

## **Azure Policy definitions**

• [Policy: Enable auditing of Azure Synapse Analytics](https://github.com/Azure/azure-policy/blob/master/built-in-policies/policyDefinitions/Synapse/SynapseWorkspaceSqlAuditing_Audit.json)  $\mathbb{Z}$ 

## **Extra resources**

Consider more resources related to Azure Cosmos DB for NoSQL.

#### **Azure Architecture Center guidance**

- [Multitenancy and Azure Cosmos DB](https://learn.microsoft.com/en-us/azure/architecture/guide/multitenant/service/cosmos-db)
- [Visual search in retail with Azure Cosmos DB](https://learn.microsoft.com/en-us/azure/architecture/industries/retail/visual-search-use-case-overview)
- [Gaming using Azure Cosmos DB](https://learn.microsoft.com/en-us/azure/architecture/solution-ideas/articles/gaming-using-cosmos-db)
- [Serverless apps using Azure Cosmos DB](https://learn.microsoft.com/en-us/azure/architecture/solution-ideas/articles/serverless-apps-using-cosmos-db)
- [Personalization using Azure Cosmos DB](https://learn.microsoft.com/en-us/azure/architecture/solution-ideas/articles/personalization-using-cosmos-db)

### **Cloud Adoption Framework guidance**

• [Batch Data application with Azure Cosmos DB](https://learn.microsoft.com/en-us/azure/cloud-adoption-framework/scenarios/cloud-scale-analytics/architectures/data-landing-zone-data-products#batch-data-application)

## **Next steps**

**[Deploy an Azure Cosmos DB for NoSQL account using the a Bicep template](https://learn.microsoft.com/en-us/azure/cosmos-db/nosql/quickstart-template-bicep)**

# <span id="page-930-0"></span>**Azure Databricks and security**

Article • 11/14/2023

[Azure Databricks](https://learn.microsoft.com/en-us/azure/databricks/scenarios/what-is-azure-databricks) is a data analytics platform optimized for Azure cloud services. It offers three environments for developing data intensive applications:

- [Databricks SQL](https://learn.microsoft.com/en-us/azure/databricks/sql/)
- [Databricks Data Science and Engineering](https://learn.microsoft.com/en-us/azure/databricks/scenarios/what-is-azure-databricks-ws)
- [Databricks Machine Learning](https://learn.microsoft.com/en-us/azure/databricks/scenarios/what-is-azure-databricks-ml)

To learn more about how Azure Databricks improves the security of big data analytics, reference [Azure Databricks concepts.](https://learn.microsoft.com/en-us/azure/databricks/getting-started/concepts)

The following sections include design considerations, a configuration checklist, and recommended configuration options specific to Azure Databricks.

## **Design considerations**

All users' notebooks and notebook results are encrypted at rest, by default. If other requirements are in place, consider using [customer-managed keys for notebooks](https://learn.microsoft.com/en-us/azure/databricks/security/keys/customer-managed-key-managed-services-azure).

## **Checklist**

**Have you configured Azure Databricks with security in mind?**

- $\checkmark$  Use Microsoft Entra ID [credential passthrough](https://learn.microsoft.com/en-us/azure/databricks/security/credential-passthrough/adls-passthrough) to avoid the need for service principals when communicating with Azure Data Lake Storage.
- $\checkmark$  Isolate your workspaces, compute, and data from public access. Make sure that only the right people have access and only through secure channels.
- $\checkmark$  Ensure that the cloud workspaces for your analytics are only accessible by properly [managed users](https://learn.microsoft.com/en-us/azure/databricks/administration-guide/users-groups/).
- $\checkmark$  Implement Azure Private Link.
- $\checkmark$  Restrict and monitor your virtual machines.
- $\checkmark$  Use Dynamic IP access lists to allow admins to access workspaces only from their corporate networks.
- $\vee$  Use the [VNet injection](https://learn.microsoft.com/en-us/azure/databricks/administration-guide/cloud-configurations/azure/vnet-inject) functionality to enable more secure scenarios.
- $\vee$  Use [diagnostic logs](https://learn.microsoft.com/en-us/azure/databricks/administration-guide/account-settings/azure-diagnostic-logs) to audit workspace access and permissions.
- $\checkmark$  Consider using the [Secure cluster connectivity](https://learn.microsoft.com/en-us/azure/databricks/security/secure-cluster-connectivity) feature and hub/spoke architecture  $\mathbb{Z}$  to prevent opening ports, and assigning public IP addresses on cluster nodes.

## **Configuration recommendations**

Explore the following table of recommendations to optimize your Azure Databricks configuration for security:

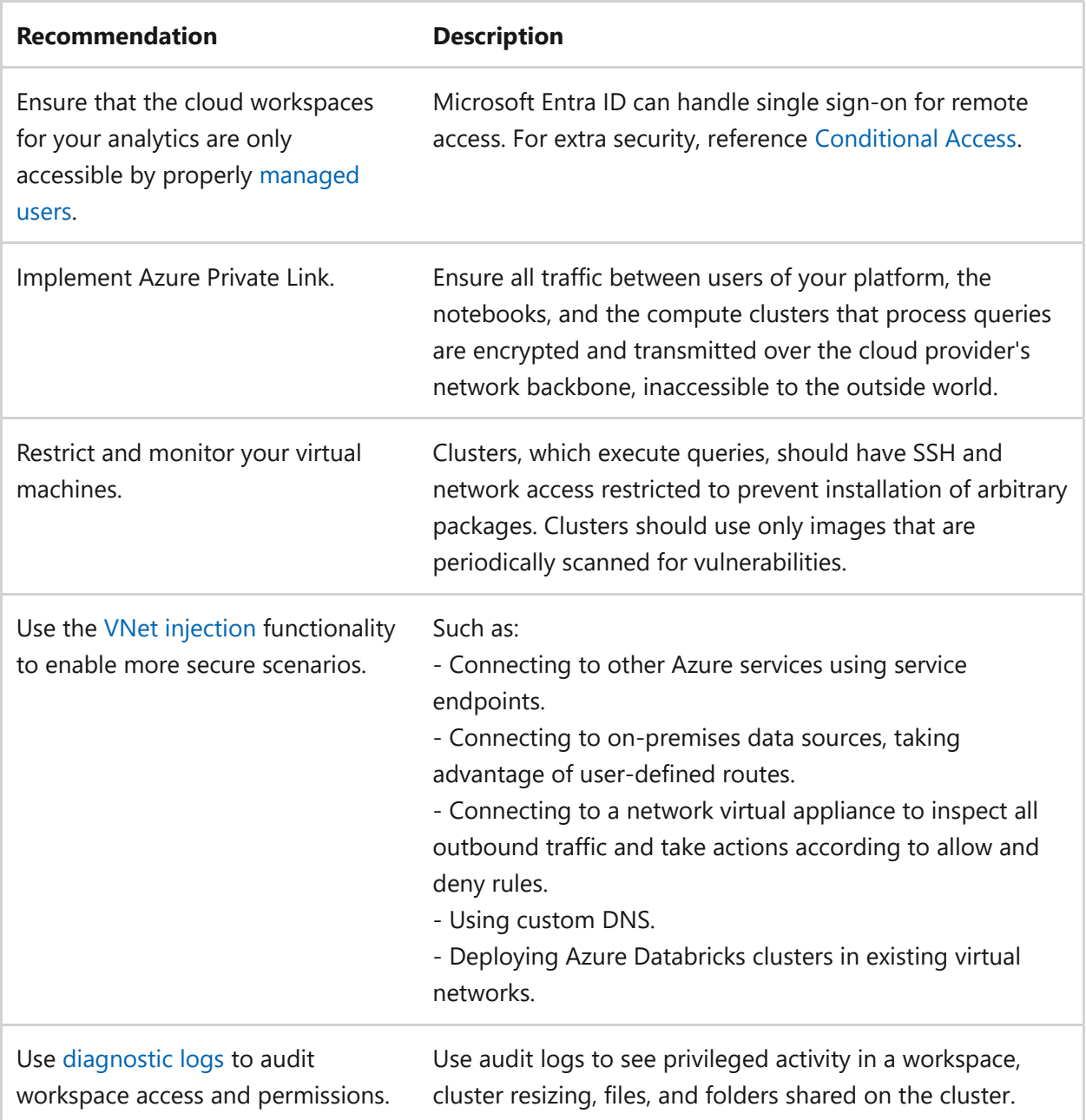

## **Source artifacts**

[Azure Databricks source artifacts include the Databricks blog: Best practices to secure an](https://databricks.com/blog/2020/03/16/security-that-unblocks.html) enterprise-scale data platform $\mathbb{E}$ .

## **Next step**

**[Azure Database for MySQL and cost optimization](#page-932-0)**

# <span id="page-932-0"></span>**Azure Database for MySQL and cost optimization**

Article • 11/14/2023

[Azure Database for MySQL](https://learn.microsoft.com/en-us/azure/mysql/overview) is a relational database service in the Microsoft cloud based on the [MySQL Community Edition](https://www.mysql.com/products/community/)  $\mathbb{Z}$ . You can use either [Single Server](https://learn.microsoft.com/en-us/azure/mysql/single-server-overview) or [Flexible Server](https://learn.microsoft.com/en-us/azure/mysql/flexible-server/overview) to host a MySQL database in Azure. It's a fully managed database as a service offering that can handle mission-critical workloads with predictable performance and dynamic scalability.

For more information about how Azure Database for MySQL supports cost optimization [for your workload, reference](https://learn.microsoft.com/en-us/azure/mysql/concepts-servers#stopstart-an-azure-database-for-mysql) [Server concepts](https://learn.microsoft.com/en-us/azure/mysql/concepts-servers)[, specifically, Stop/Start an Azure Database](https://learn.microsoft.com/en-us/azure/mysql/concepts-servers#stopstart-an-azure-database-for-mysql) for MySQL.

The following sections include design considerations, a configuration checklist, and recommended configuration options specific to Azure Database for MySQL.

## **Design considerations**

Azure Database for MySQL includes the following design considerations:

- Take advantage of the scaling capabilities of Azure Database for MySQL to lower consumption cost whenever possible. To scale your database up and down, as needed, reference the following Microsoft Support article, which covers the [automation process using runbooks: How to autoscale an Azure Database for](https://techcommunity.microsoft.com/t5/azure-database-support-blog/how-to-auto-scale-an-azure-database-for-mysql-postgresql/ba-p/369177) MySQL/PostgreSQL instance with Azure run books and Python  $\mathbb{E}$ .
- Plan your Recovery Point Objective (RPO) according to your operation level requirement. There's no extra charge for backup storage for up to 100% of your total provisioned server storage. Extra consumption of backup storage will be charged in GB/month .
- The cloud native design of the Single-Server service allows it to support 99.99% of availability, eliminating the cost of passive *hot* standby.
- Consider using Flexible Server SKU for non-production workloads. Flexible servers provide better cost optimization controls with ability to stop and start your server. They provide a burstable compute tier that is ideal for workloads that don't need continuous full compute capacity.

## **Checklist**

- $\checkmark$  Choose the appropriate server size for your workload.
- ◆ Consider Reserved Capacity for Azure Database for MySQL Single Server.

## **Configuration recommendations**

Explore the following table of recommendations to optimize your Azure Database for MySQL configuration for cost optimization:

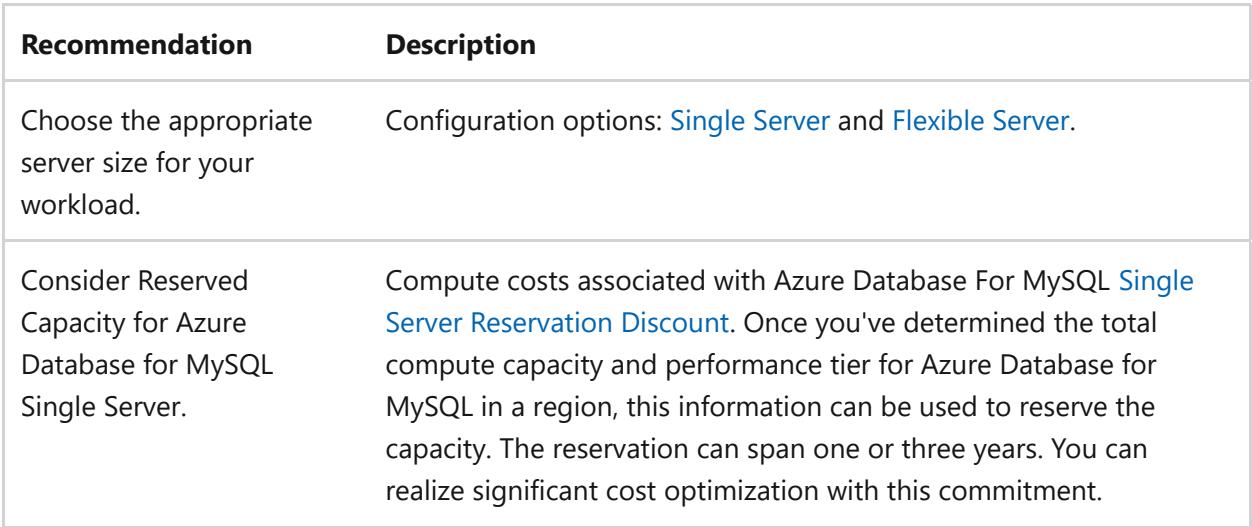

**[Azure Database for PostgreSQL and cost optimization](#page-934-0)**

# <span id="page-934-0"></span>**Azure Well-Architected Framework review - Azure Database for PostgreSQL**

Article • 11/14/2023

This article provides architectural best practices for Azure Database for PostgreSQL.

The guidance is based on the five pillars of architectural excellence:

- Reliability
- Security
- Cost optimization
- Operational excellence
- Performance efficiency

## **Prerequisites**

Understanding the Well-Architected Framework pillars can help produce a high-quality, stable, and efficient cloud architecture. We recommend you review your workload using the [Azure Well-Architected Framework Review](https://learn.microsoft.com/en-us/assessments/?id=azure-architecture-review&mode=pre-assessment) assessment.

[Azure Database for PostgreSQL](https://learn.microsoft.com/en-us/azure/PostgreSQL/overview) is a relational database service in Azure based on the PostgreSQL open-source relational database. It's a fully managed database as a service offering that can handle mission-critical workloads with predictable performance, security, high availability, and dynamic scalability. Azure Database for PostgreSQL is built on the community edition of the PostgreSQL database engine. It's compatible with the PostgreSQL server community edition and supports PostgreSQL extension features such as PostGIS and TimescaleDB.

#### 7 **Note**

To explore a light-weight solution idea that uses Azure Database for PostgreSQL to [store analytical results from the Cognitive Services API, see](https://learn.microsoft.com/en-us/azure/architecture/solution-ideas/articles/intelligent-apps-using-azure-database-for-postgresql) **Intelligent apps using Azure Database for PostgreSQL**.

## **Reliability**

Azure Database for PostgreSQL - Flexible Server offers [high availability](https://learn.microsoft.com/en-us/azure/reliability/reliability-postgresql-flexible-server) support by provisioning physically separate primary and standby replicas either within the same availability zone (zonal) or across availability zones (zone-redundant). This high

availability model ensures that committed data is never lost if a failure happens. The model is also designed so the database doesn't become a single point of failure in your software architecture. Azure Database for PostgreSQL - Flexible Server provides features that protect data and mitigate downtime for your mission-critical databases during planned and unplanned downtime events. Built on top of the Azure infrastructure that offers robust resiliency and availability, the flexible server has business continuity features that provide fault protection, address recovery time requirements, and reduce data loss exposure.

#### **Reliability design checklist**

You should review the [design principles](https://learn.microsoft.com/en-us/azure/architecture/framework/cost/principles) to optimize the cost of your architecture.

- Defined targets for RPO (Recovery Point Objective) and RTO (Recovery Time " Objective) for workloads.
- $\checkmark$  Select the appropriate high-availability configuration.
- $\checkmark$  Configure geo-redundancy backup.
- $\checkmark$  Test your disaster recovery plan to ensure rapid data restoration in case of a failure.
- $\checkmark$  Test On-Demand Failover for your HA-enabled server to ensure our application behaves as expected.
- $\checkmark$  Monitor your server to ensure it's healthy and performing as expected.

#### **Reliability recommendations**

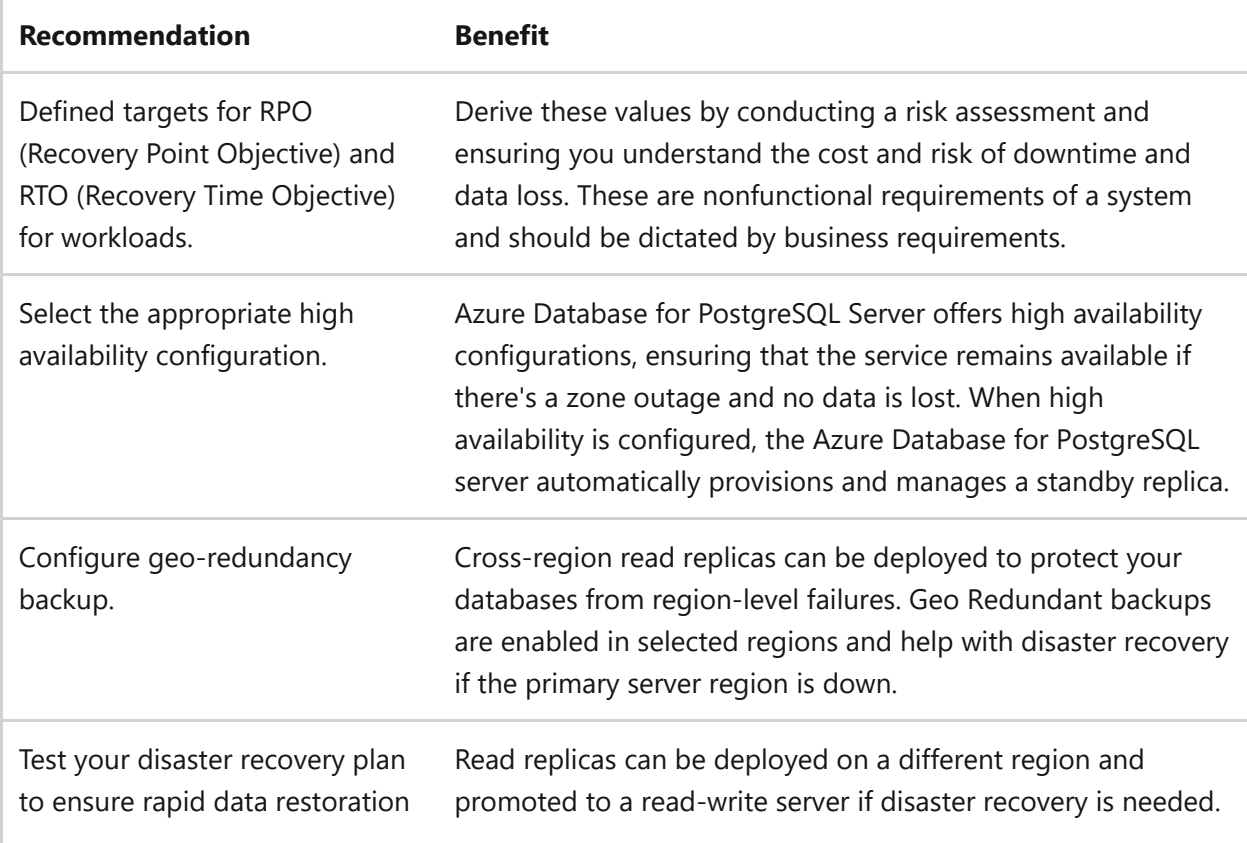
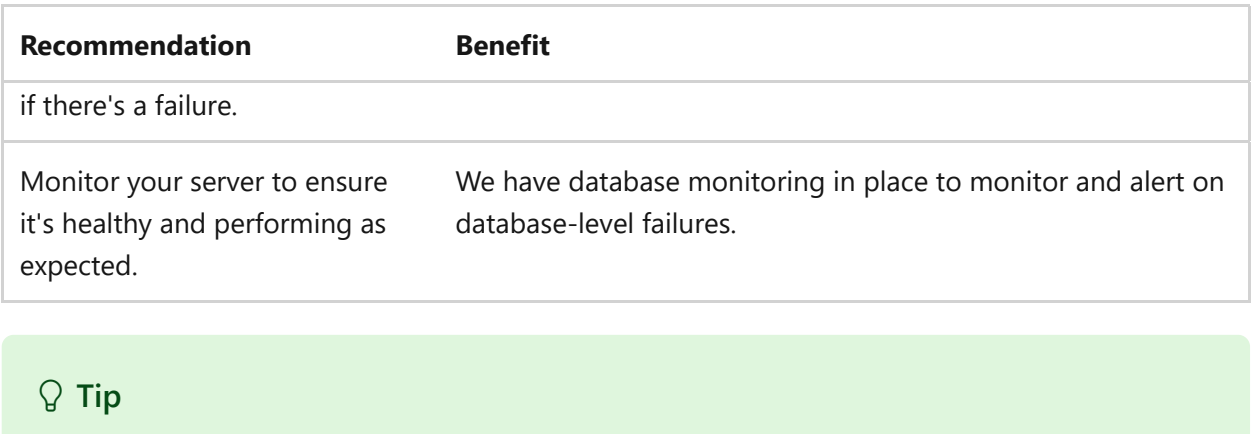

[For more details on Reliability guidance for VMs, see](https://learn.microsoft.com/en-us/azure/reliability/reliability-postgresql-flexible-server) **Reliability with Azure Database for PostgreSQL**.

## **Azure policy definitions**

Azure Policy definitions help you enforce specific rules and configurations for resources within your Azure environment. To ensure reliability for Azure Database for PostgreSQL, you can create custom Azure Policy definitions to implement specific configurations and best practices. Here's an example of some custom Azure Policy definitions you can create for reliability:

[High availability \(Reliability\) in Azure Database for PostgreSQL - Flexible Server](https://learn.microsoft.com/en-us/azure/reliability/reliability-postgresql-flexible-server)

# **Security**

Think about [security](#page-209-0) throughout the entire lifecycle of an application, from design and implementation to deployment and operations. The Azure platform protects against various threats like network intrusion and DDoS attacks. You still need to build security into your application and your DevOps processes.

## **Security design checklist**

You should review the [design principles](https://learn.microsoft.com/en-us/azure/architecture/framework/cost/principles) to optimize the cost of your architecture.

- $\checkmark$  SSL and enforce encryption to secure data in transit.
- $\checkmark$  Implement network security groups and firewalls to control access to your database.
- $\checkmark$  Use Azure Active Directory for authentication and authorization to enhance identity management.
- $\checkmark$  Configure row-level security.

### **Security recommendations**

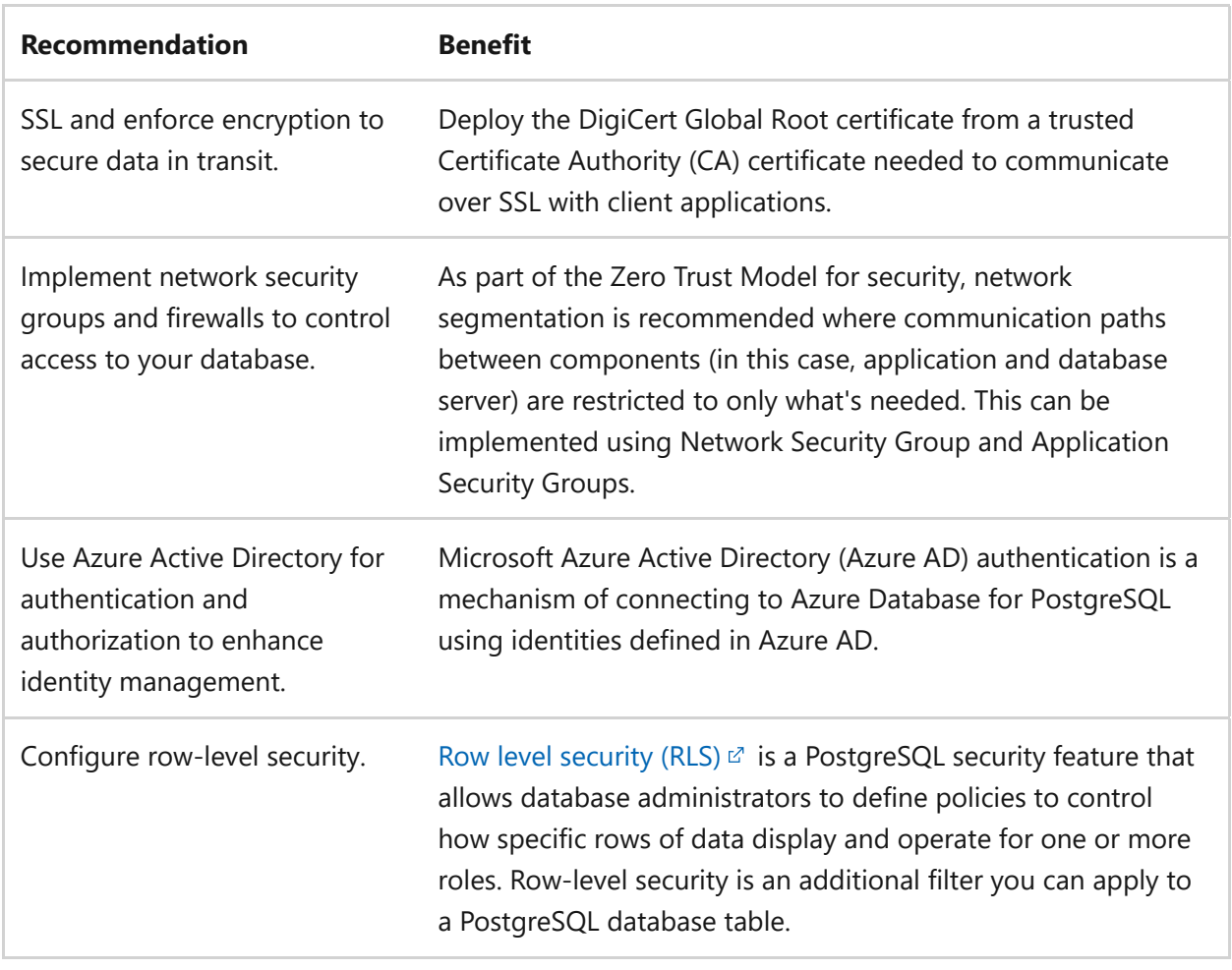

# **Cost optimization**

Cost optimization is about understanding your configuration options and recommended best practices to reduce unnecessary expenses and improve operational efficiencies. You should review your workload to identify opportunities to reduce costs.

### **Cost design checklist**

You should review the [design principles](https://learn.microsoft.com/en-us/azure/architecture/framework/cost/principles) to optimize the cost of your architecture.

- $\vee$  Pick the right tier and SKU.
- $\checkmark$  Understand high availability mode.
- $\checkmark$  Scale compute and storage tiers.
- $\checkmark$  Consider reserved instances.
- $\vee$  Use your provisioned storage.
- $\checkmark$  Understand geo-redundancy costs.
- $\checkmark$  Evaluate storage scale-up decisions.
- $\vee$  Deploy to the same region as an app.
- $\checkmark$  High availability oriented cost description.

 $\checkmark$  Consolidate databases and servers.

## **Cost recommendations**

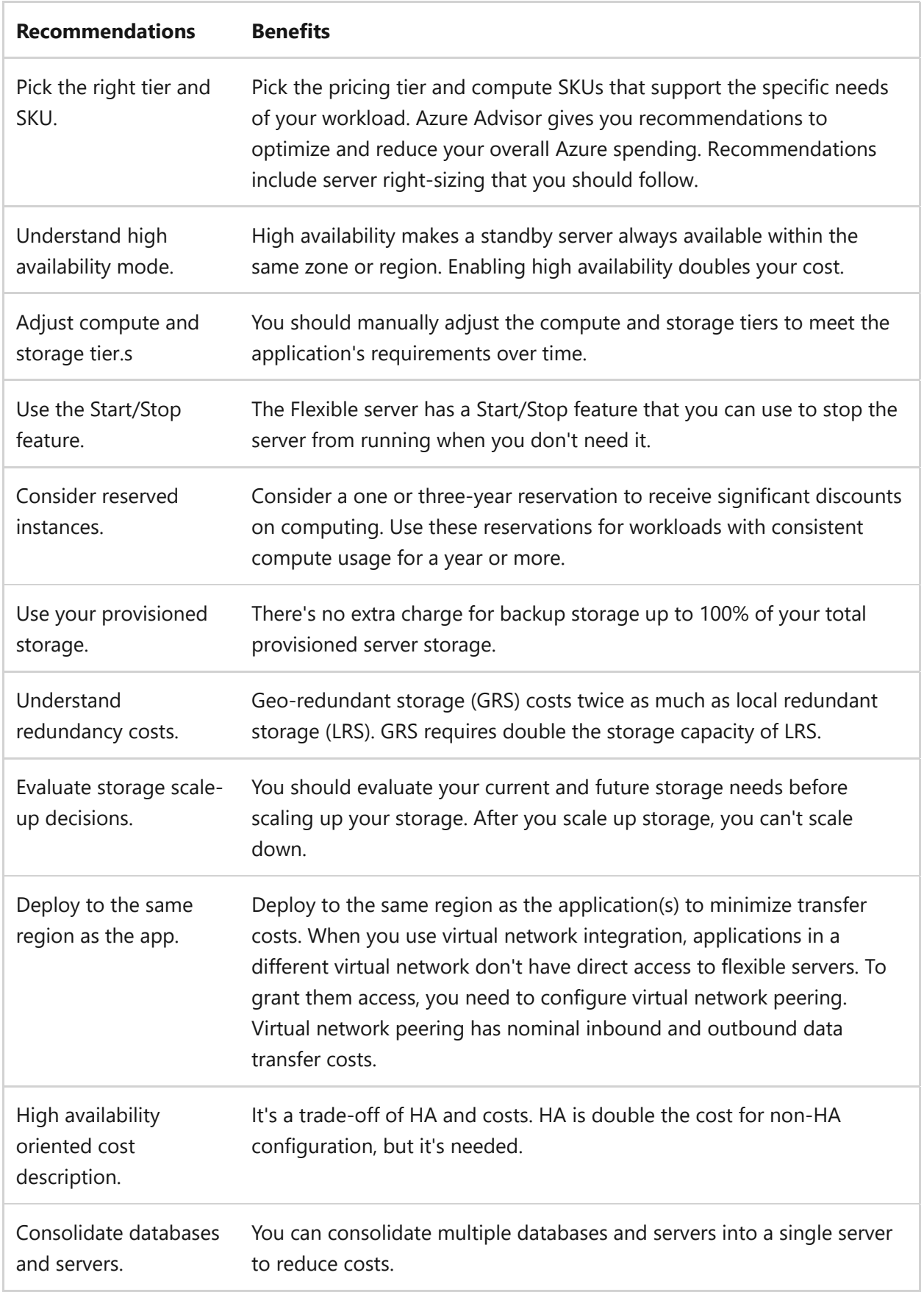

## **Azure policy definitions**

Azure Policy definitions help you enforce specific rules and configurations for resources within your Azure environment. To ensure cost optimization for Azure Database for PostgreSQL, you can create custom Azure Policy definitions to enforce specific configurations and best practices. Here's an example of some custom Azure Policy definitions you can create for cost optimization:

• [Optimize costs](https://learn.microsoft.com/en-us/azure/postgresql/flexible-server/how-to-cost-optimization)

## **Operational excellence**

The principles of operational excellence are a series of considerations that can help achieve superior operational practices.

To achieve a higher competency in operations, consider and improve how software is developed, deployed, operated, and maintained.

### **Operational excellence design checklist**

You should review the [design principles](https://learn.microsoft.com/en-us/azure/architecture/framework/cost/principles) to optimize the cost of your architecture.

- $\checkmark$  Set up automated backups and retention policies to maintain data availability and meet compliance requirements.
- $\checkmark$  Implement automated patching and updates to keep your PostgreSQL instance secure and up-to-date.
- $\checkmark$  Monitor database health and performance using Azure Monitor and set up alerts for critical metrics.

### **Operational excellence recommendations**

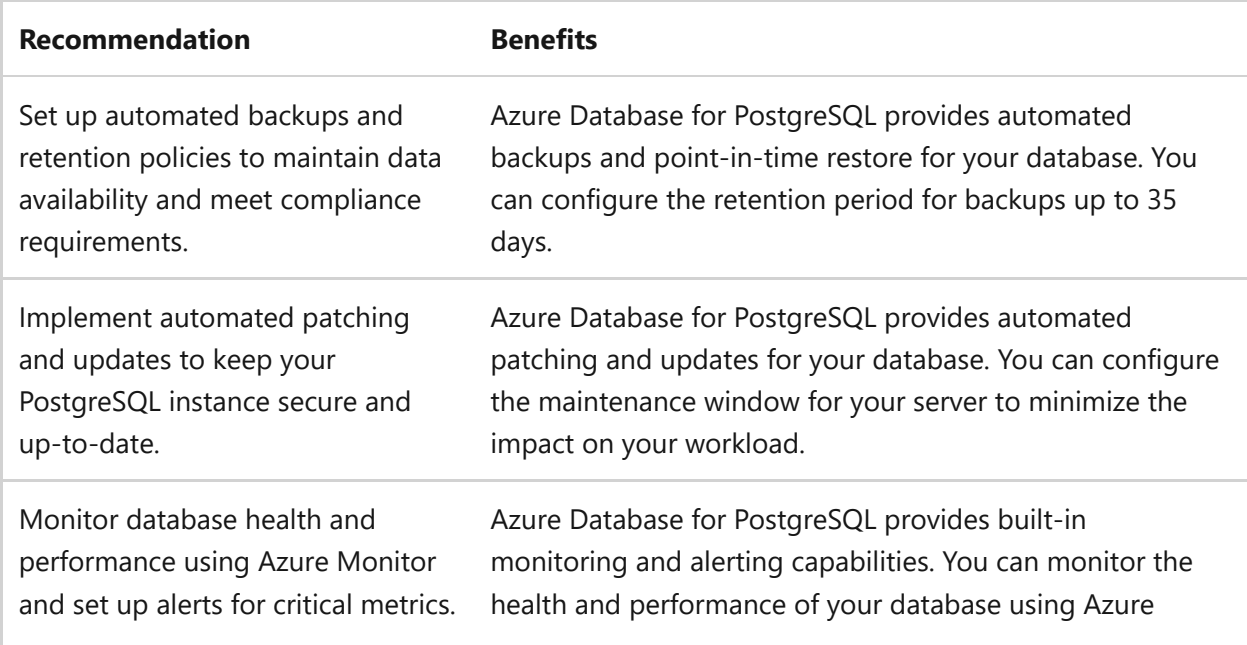

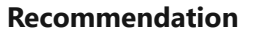

#### **Renefits**

Monitor. You can also set up alerts for critical metrics to get notified when your database isn't performing as expected.

### **Operational excellence policy definitions**

Azure Policy definitions help you enforce specific rules and configurations for resources within your Azure environment. To ensure Operational excellence for Azure Database for PostgreSQL, you can create custom Azure Policy definitions to enforce specific configurations and best practices. Here's an example of some custom Azure Policy definitions you can create for Operational excellence:

[Azure Policy Regulatory Compliance controls for Azure Database for PostgreSQL](https://learn.microsoft.com/en-us/azure/postgresql/single-server/security-controls-policy)

## **Performance efficiency**

Performance efficiency is the ability of your workload to scale to meet the demands placed on it by users efficiently. We recommend you review the Performance efficiency principles.

In the design checklist and list of recommendations below, call-outs indicate whether each choice applies to cluster architecture, workload architecture, or both.

### **Performance efficiency design checklist**

You should review the [design principles](https://learn.microsoft.com/en-us/azure/architecture/framework/cost/principles) to optimize the cost of your architecture.

- $\vee$  Design your schema and queries for efficiency to minimize resource consumption.
- $\checkmark$  Implement read replicas to offload read traffic and enhance overall performance.

### **Performance efficiency recommendations**

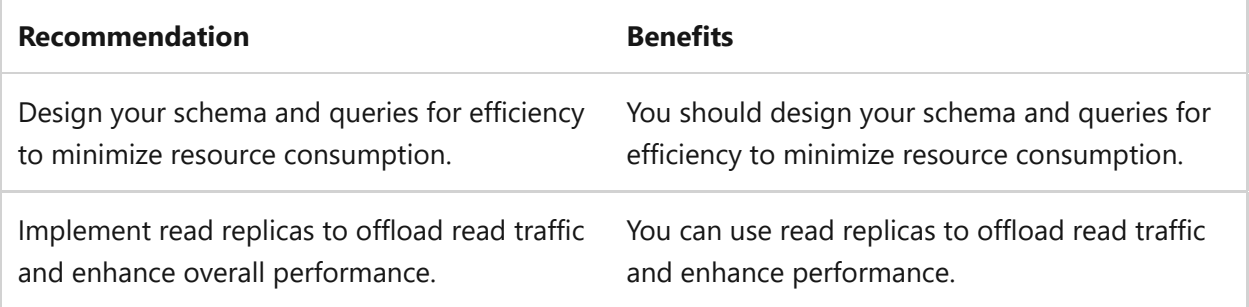

### **Performance efficiency policy definitions**

Azure Policy definitions help you enforce specific rules and configurations for resources within your Azure environment. To ensure Performance efficiency for Azure Database for PostgreSQL, you can create custom Azure Policy definitions to enforce specific configurations and best practices. Here's an example of some custom Azure Policy definitions you can create for Performance efficiency:

## **Extra resources**

Consider more resources related to Azure Database for PostgreSQL.

### **Azure Architecture Center Guidance**

- [Multitenancy and Azure Database for PostgreSQL](https://learn.microsoft.com/en-us/azure/architecture/guide/multitenant/service/postgresql)
- [Best practices](https://azure.microsoft.com/blog/performance-best-practices-for-using-azure-database-for-postgresql/)  $\mathbb{Z}$
- [Optimize performance](https://azure.microsoft.com/blog/optimize-performance-using-azure-database-for-postgresql-recommendations/) $\mathbb{Z}$
- [Tuning](https://azure.microsoft.com/blog/performance-updates-and-tuning-best-practices-for-using-azure-database-for-postgresql/)  $\mathbb{Z}$

### **Cloud Adoption Framework guidance**

• [Batch Data application with Azure Database for PostgreSQL](https://learn.microsoft.com/en-us/azure/cloud-adoption-framework/scenarios/cloud-scale-analytics/architectures/data-landing-zone-data-products#batch-data-application)

## **Next step**

**[Azure pricing calculator to estimate and manage your costs effectively](https://azure.microsoft.com/pricing/calculator/)**

# **Azure Well-Architected Framework perspective on Azure Front Door**

Article • 02/21/2024

Azure Front Door is a global load balancer and content delivery network that routes HTTP and HTTPS traffic. Azure Front Door delivers and distributes traffic that's closest to the application users.

This article assumes that as an architect you've reviewed the [load balancing options](https://learn.microsoft.com/en-us/azure/architecture/guide/technology-choices/load-balancing-overview) and chosen Azure Front Door as the load balancer for your workload. It also assumes that your application is deployed to multiple regions in an active-active or active-passive model. The guidance in this article provides architectural recommendations that are mapped to the principles of the [Azure Well-Architected Framework pillars](#page-37-0).

#### ) **Important**

#### **How to use this guide**

Each section has a *design checklist* that presents architectural areas of concern and design strategies that are localized to the technology scope.

This article also includes *recommendations* on the technology capabilities that help materialize those strategies. The recommendations don't represent an exhaustive list of all configurations available for Azure Front Door and its dependencies. Instead, they list the key recommendations mapped to the design perspectives. Use the recommendations to build your proof-of-concept or optimize your existing environments.

[Foundational architecture that demonstrates the key recommendations:](https://learn.microsoft.com/en-us/azure/architecture/reference-architectures/containers/aks-mission-critical/mission-critical-network-architecture) **Missioncritical baseline architecture with network controls**.

### **Technology scope**

This review focuses on the interrelated decisions for the following Azure resources:

Azure Front Door

# <span id="page-942-0"></span>**Reliability**

The purpose of the Reliability pillar is to provide continued functionality by **building enough resilience and the ability to recover fast from failures**.

The **[Reliability design principles](https://learn.microsoft.com/en-us/azure/well-architected/resiliency/principles)** provide a high-level design strategy applied for individual components,system flows, and the system as a whole.

### **Design checklist**

Start your design strategy based on the [design review checklist for Reliability.](#page-48-0) Determine its relevance to your business requirements while keeping in mind the tiers and Azure Content Delivery Network capabilities. Extend the strategy to include more approaches as needed.

- **► Estimate the traffic pattern and volume**. The number of requests from the client to the Azure Front Door edge might influence your tier choice. If you need to support a high volume of requests, consider the Azure Front Door Premium tier because performance ultimately impacts availability. However, there's a cost tradeoff. These tiers are described in [Performance Efficiency](#page-951-0).
- **✓ Choose your deployment strategy**. The fundamental deployment approaches are *active-active* and *active-passive*. Active-active deployment means that multiple environments or stamps that run the workload serve traffic. Active-passive deployment means that only the primary region handles all traffic, but it fails over to the secondary region when necessary. In a multiregion deployment, stamps run in different regions for higher availability with a global load balancer, like Azure Front Door, that distributes traffic. Therefore, it's important to configure the load balancer for the appropriate deployment approach.

Azure Front Door supports several routing methods, which you can configure to distribute traffic in an active-active or active-passive model.

The preceding models have many variations. For example, you can deploy the active-passive model with a warm spare. In this case, the secondary hosted service deploys with the minimum possible compute and data sizing and runs without load. Upon failover, the compute and data resources scale to handle the load from the [primary region. For more information, see Key design strategies for multiregion](#page-89-0) design.

Some applications need the user connections to stay on the same origin server during the user session. From a reliability perspective, we don't recommend keeping user connections on the same origin server. Avoid session affinity as much as possible.

**Use the same host name on Azure Front Door and origin servers**. To ensure that " cookies or redirect URLs work properly, preserve the original HTTP host name when you use a reverse proxy, like a load balancer, in front of a web application.

**✓ Implement the health endpoint monitoring pattern**. Your application should expose health endpoints, which aggregate the state of the critical services and dependencies that your application needs to serve requests. Azure Front Door health probes use the endpoint to detect origin servers' health. For more information, see [Health Endpoint Monitoring pattern](https://learn.microsoft.com/en-us/azure/architecture/patterns/health-endpoint-monitoring).

**Take advantage of the built-in content delivery network functionality in Azure** " **Front Door**. The content delivery network feature of Azure Front Door has hundreds of edge locations and can help withstand distributed denial of service (DDoS) attacks. These capabilities help improve reliability.

**<del></del> Consider a redundant traffic management option. Azure Front Door is a globally** distributed service that runs as a singleton in an environment. Azure Front Door is a potential single point of failure in the system. If the service fails, then clients can't access your application during the downtime.

Redundant implementations can be complex and costly. Consider them only for mission-critical workloads that have a very low tolerance to outage. Carefully consider the [tradeoffs.](https://learn.microsoft.com/en-us/azure/architecture/guide/networking/global-web-applications/overview#tradeoffs)

- o If you absolutely need redundant routing, see [Global routing redundancy](https://learn.microsoft.com/en-us/azure/architecture/guide/networking/global-web-applications/overview).
- o [If you need redundancy only to serve cached content, see Global content](https://learn.microsoft.com/en-us/azure/architecture/guide/networking/global-web-applications/mission-critical-content-delivery) delivery.

### **Recommendations**

#### ノ **Expand table**

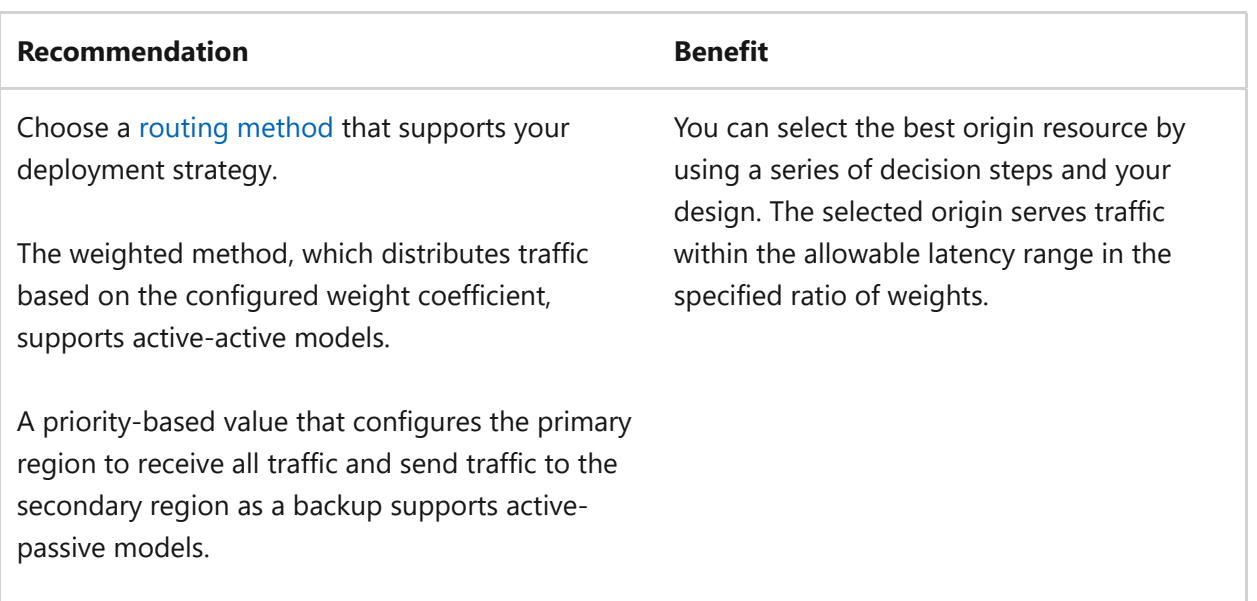

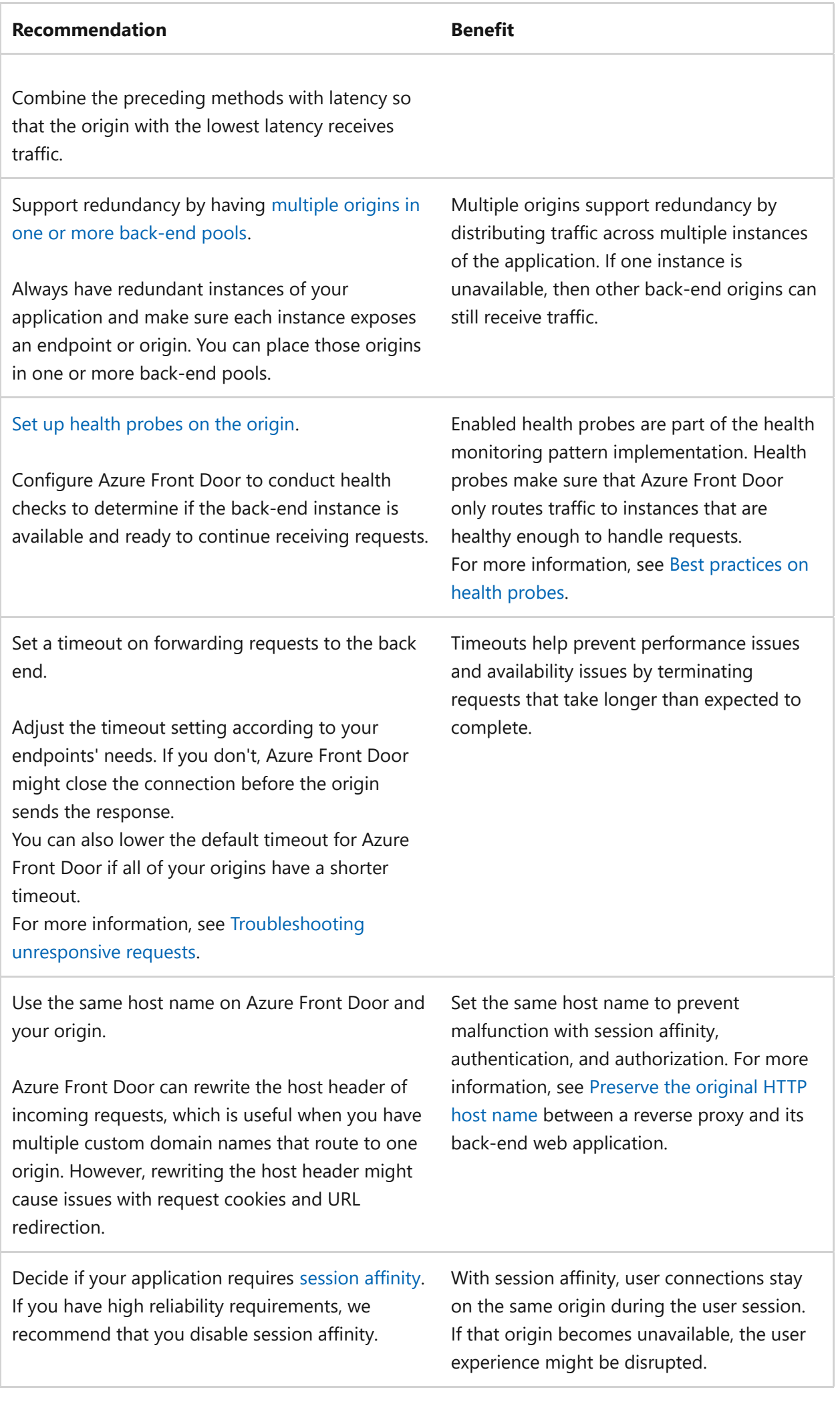

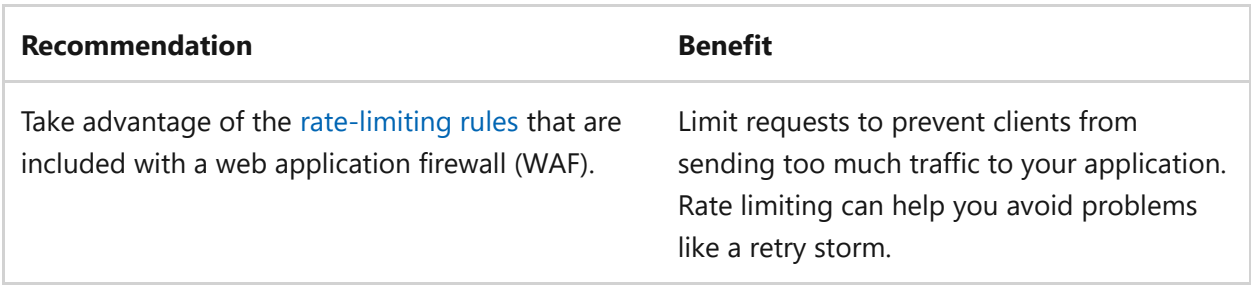

# <span id="page-946-0"></span>**Security**

The purpose of the Security pillar is to provide **confidentiality, integrity, and availability** guarantees to the workload.

The **[Security design principles](https://learn.microsoft.com/en-us/azure/well-architected/security/security-principles)** provide a high-level design strategy for achieving those goals by applying approaches to the technical design in restricting traffic coming through Azure Front Door.

### **Design checklist**

Start your design strategy based on the [design review checklist for Security.](#page-223-0) Identify vulnerabilities and controls to improve the security posture. Extend the strategy to include more approaches as needed.

**✓** Review the security baseline for [Azure Front Door](https://learn.microsoft.com/en-us/security/benchmark/azure/baselines/azure-front-door-security-baseline).

◆ Protect the back-end servers. The front end acts as the single point of ingress to the application.

Azure Front Door uses Azure Private Link to access an application's origin. Private Link creates segmentation so that the back ends don't need to expose public IP [addresses and endpoints. For more information, see Secure your origin with Private](https://learn.microsoft.com/en-us/azure/frontdoor/private-link) Link in Azure Front Door Premium.

Configure your back-end services to accept only requests with the same host name that Azure Front Door uses externally.

- ◆ Allow only authorized access to the control plane. Use Azure Front Door role[based access control \(RBAC\) to restrict access to only the identities that need it.](https://learn.microsoft.com/en-us/azure/role-based-access-control/overview)
- **◆ Block common threats at the edge. WAF is integrated with Azure Front Door.** Enable WAF rules on the front ends to protect applications from common exploits and vulnerabilities at the network edge, closer to the attack source. Consider geofiltering to restrict access to your web application by countries or regions.

For more information, see [Azure Web Application Firewall on Azure Front Door](https://learn.microsoft.com/en-us/azure/web-application-firewall/afds/afds-overview).

◆ Protect Azure Front Door against unexpected traffic. Azure Front Door uses the [basic plan of Azure DDoS protection to protect application endpoints from DDoS](https://learn.microsoft.com/en-us/azure/frontdoor/front-door-ddos) attacks. If you need to expose other public IP addresses from your application, consider adding the DDoS Protection standard plan for those addresses for advanced protection and detection capabilities.

There are also WAF rule sets that detect bot traffic or unexpectedly large volumes of traffic that could potentially be malicious.

◆ Protect data in transit. Enable end-to-end Transport Layer Security (TLS), HTTP to HTTPS redirection, and managed TLS certificates when applicable. For more information, see [TLS best practices for Azure Front Door.](https://learn.microsoft.com/en-us/azure/frontdoor/best-practices#23tls-best-practices)

**◆ Monitor anomalous activity**. Regularly review the logs to check for attacks and false positives. Send [WAF logs from Azure Front Door](https://learn.microsoft.com/en-us/azure/web-application-firewall/afds/waf-front-door-monitor) to your organization's centralized security information and event management (SIEM), such as Microsoft Sentinel, to detect threat patterns and incorporate preventative measures in the workload design.

ノ **Expand table**

### **Recommendations**

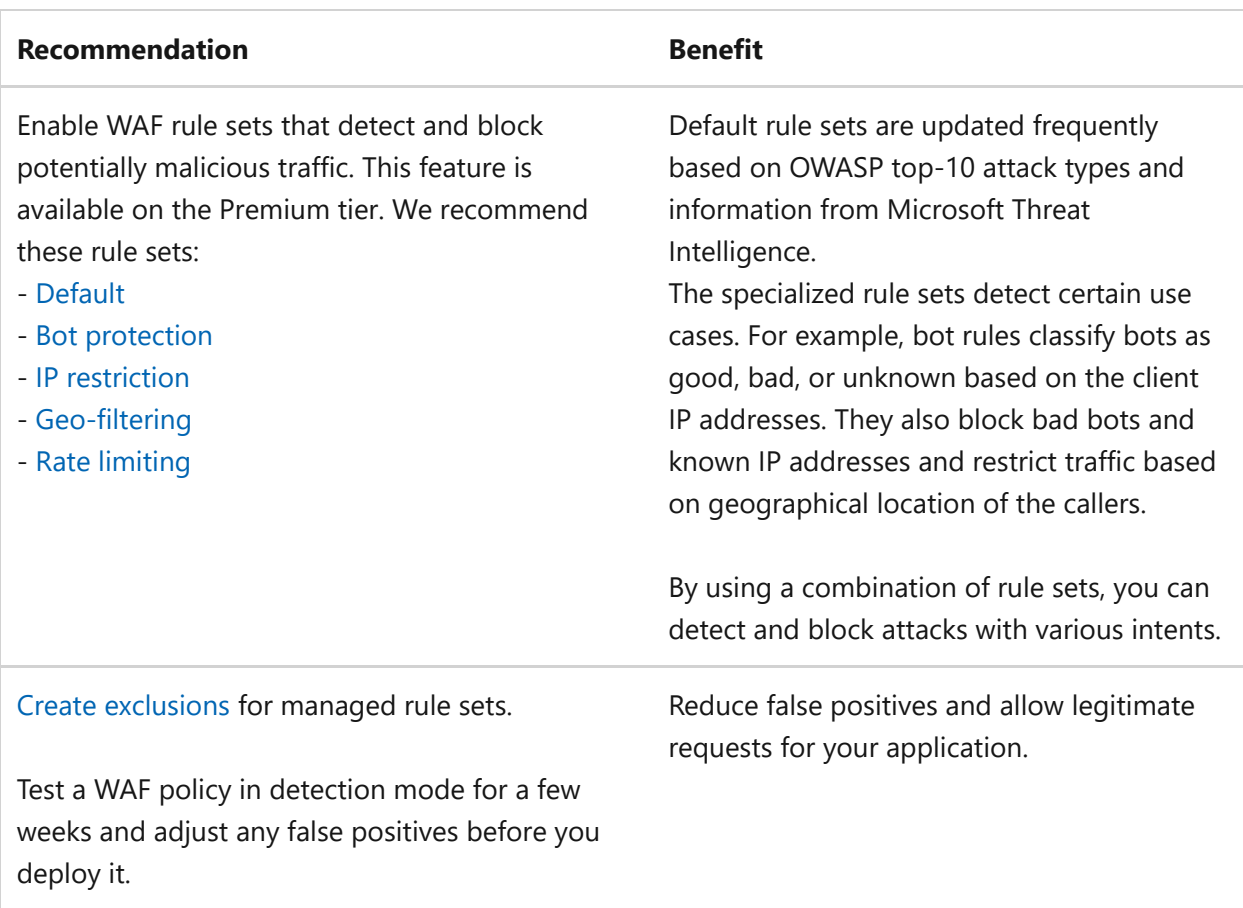

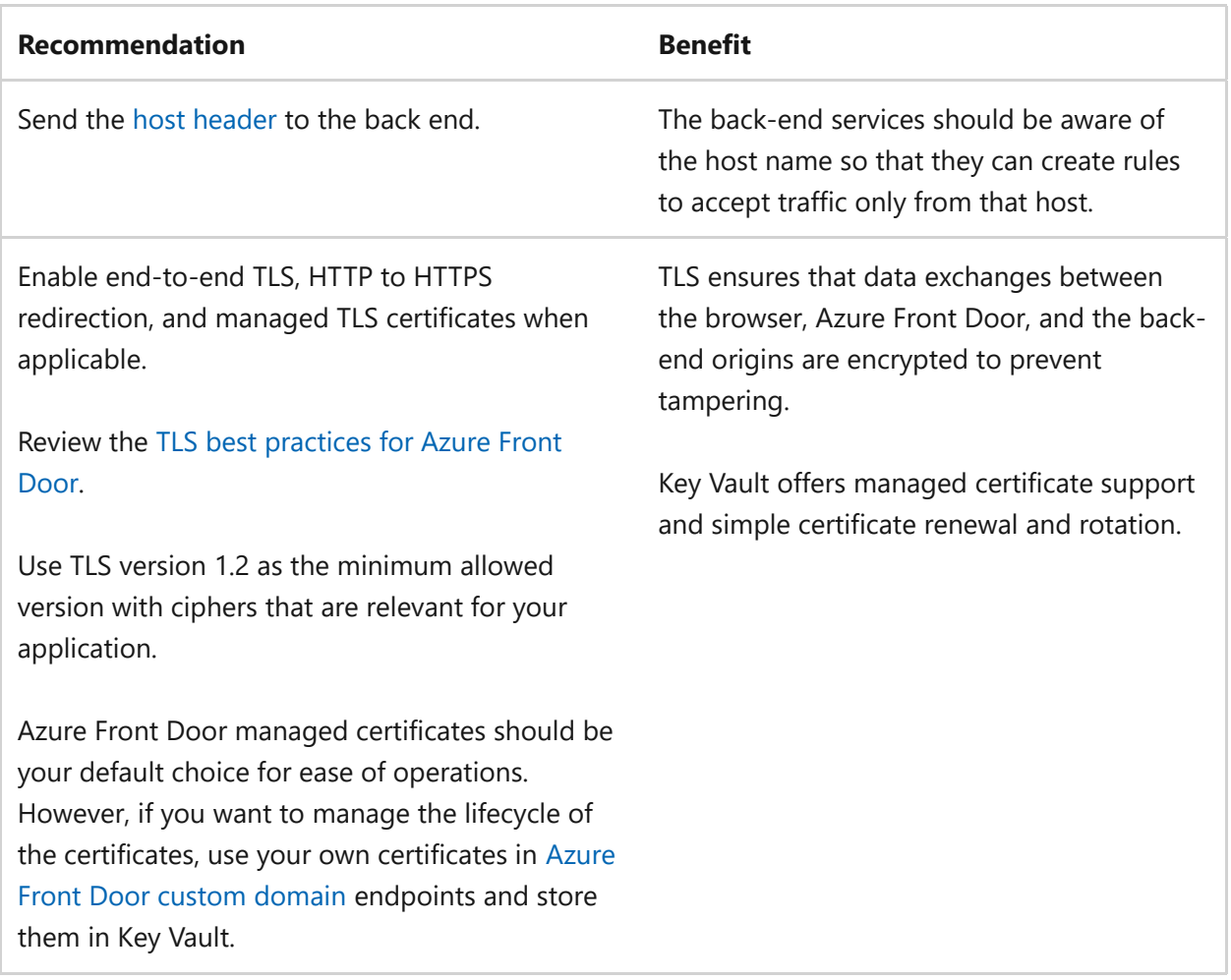

# **Cost Optimization**

Cost Optimization focuses on **detecting spend patterns, prioritizing investments in critical areas, and optimizing in others** to meet the organization's budget while meeting business requirements.

The [Cost Optimization design principles](#page-374-0) provide a high-level design strategy for achieving those goals and making tradeoffs as necessary in the technical design related to Azure Front Door and its environment.

## **Design checklist**

Start your design strategy based on the [design review checklist for Cost Optimization](#page-381-0) for investments. Fine-tune the design so that the workload is aligned with the budget that's allocated for the workload. Your design should use the right Azure capabilities, monitor investments, and find opportunities to optimize over time.

 $\checkmark$  Review Azure Front Door tiers and pricing. Use the [pricing calculator](https://azure.microsoft.com/pricing/calculator)  $\vec{a}$  to estimate the realistic costs for each tier. [Compare the features](https://learn.microsoft.com/en-us/azure/frontdoor/front-door-cdn-comparison) and suitability of each tier for your scenario. For instance, only the Premium tier supports connecting to your origin via Private Link.

The Standard SKU is more cost-effective and suitable for moderate traffic scenarios. In the Premium SKU, you pay a higher unit rate, but you gain access to security benefits and advanced features like managed rules in WAF and Private Link. Consider the tradeoffs on [reliability](#page-942-0) and [security](#page-946-0) based on your business requirements.

- **<del></del> 
∕ Consider bandwidth costs**. The bandwidth costs of Azure Front Door depend on the tier that you choose and the type of data transfer. Azure Front Door provides built-in reports for billable metrics. To assess your costs related to bandwidth and where you can focus your optimization efforts, see [Azure Front Door reports](https://learn.microsoft.com/en-us/azure/frontdoor/standard-premium/how-to-reports).
- **◆ Optimize incoming requests**. Azure Front Door bills the incoming requests. You can set restrictions in your design configuration.

Reduce the number of requests by using design patterns like [Backend for Frontends](https://learn.microsoft.com/en-us/azure/architecture/patterns/backends-for-frontends) and [Gateway Aggregation](https://learn.microsoft.com/en-us/azure/architecture/patterns/gateway-aggregation). These patterns can improve the efficiency of your operations.

WAF rules restrict incoming traffic, which can optimize costs. For example, use rate limiting to prevent abnormally high levels of traffic, or use geo-filtering to allow access only from specific regions or countries.

**✓ Use resources efficiently**. Azure Front Door uses a routing method that helps with resource optimization. Unless the workload is extremely latency sensitive, distribute traffic evenly across all environments to effectively use deployed resources.

Azure Front Door endpoints can serve many files. One way to reduce bandwidth costs is to use compression.

Use caching in Azure Front Door for content that doesn't change often. Because content is served from a cache, you save on bandwidth costs that are incurred when the request is forwarded to the back ends.

- **◯ Consider using a shared instance that's provided by the organization**. Costs incurred from centralized services are shared between the workloads. However, consider the tradeoff with [reliability.](#page-942-0) For mission-critical applications that have high availability requirements, we recommend an autonomous instance.
- ◆ Pay attention to the amount of data logged. Costs related to both bandwidth and storage can accrue if certain requests aren't necessary or if logging data is retained for a long period of time.

### **Recommendations**

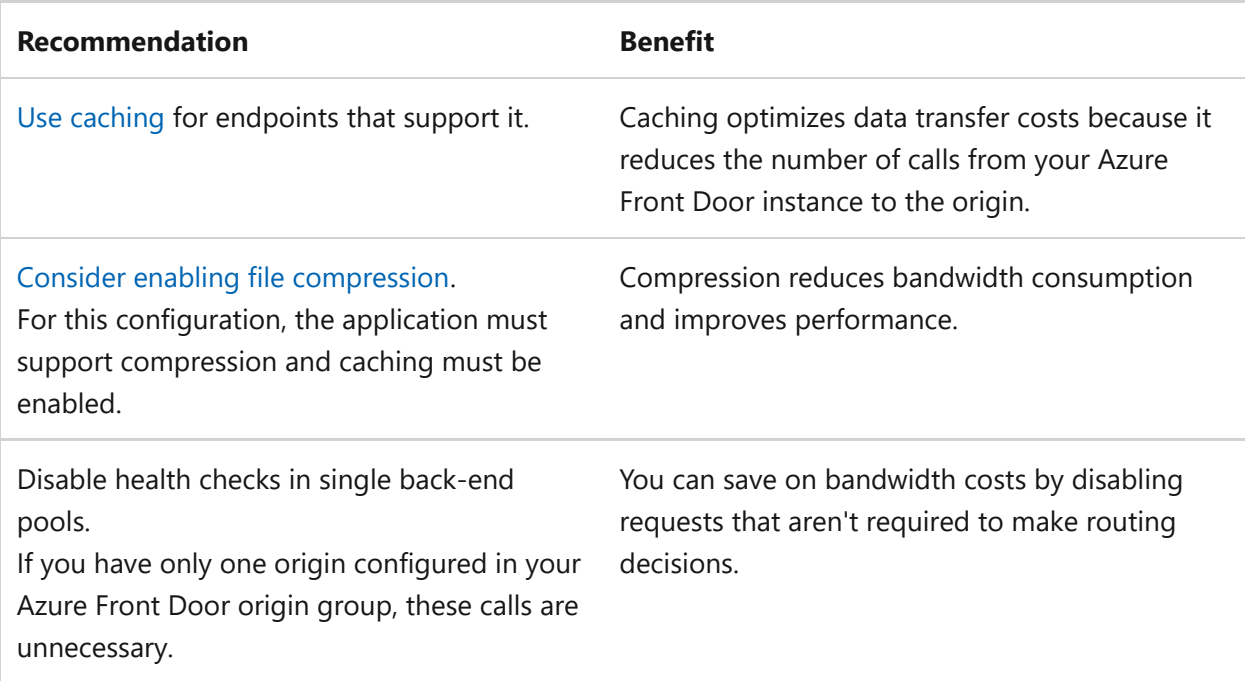

## **Operational Excellence**

Operational Excellence primarily focuses on procedures for **development practices, observability, and release management**.

The [Operational Excellence design principles](#page-529-0) provide a high-level design strategy for achieving those goals for the operational requirements of the workload.

### **Design checklist**

[Start your design strategy based on the design review checklist for Operational](#page-541-0) Excellence for defining processes for observability, testing, and deployment related to Azure Front Door.

- **✓ Use infrastructure as code (IaC) technologies**. Use IaC technologies like Bicep and [Azure Resource Manager templates to provision the Azure Front Door instance.](https://learn.microsoft.com/en-us/azure/frontdoor/front-door-quickstart-template-samples) These declarative approaches provide consistency and straightforward maintenance. For example, by using IaC technologies, you can easily adopt new ruleset versions. Always use the latest API version.
- **✓ Simplify configurations**. Use Azure Front Door to easily manage configurations. For example, suppose your architecture supports microservices. Azure Front Door supports [redirection capabilities](https://learn.microsoft.com/en-us/azure/frontdoor/front-door-url-redirect), so you can use path-based redirection to target individual services. Another use case is the configuration of wildcard domains.

◆ Handle progressive exposure by using [Azure Front Door routing methods](https://learn.microsoft.com/en-us/azure/frontdoor/routing-methods). For a [weighted load balancing approach](https://learn.microsoft.com/en-us/azure/frontdoor/routing-methods#weighted-traffic-routing-method) you can use a canary deployment to send a specific percentage of traffic to a back end. This approach helps you test new features and releases in a controlled environment before you roll them out.

- **Collect and analyze Azure Front Door operational data as part of your workload** " **monitoring**. Capture relevant Azure Front Door logs and metrics with Azure Monitor Logs. This data helps you troubleshoot, understand user behaviors, and optimize operations.
- **√ Offload certificate management to Azure**. Ease the operational burden associated with certification rotation and renewals.

### **Recommendations**

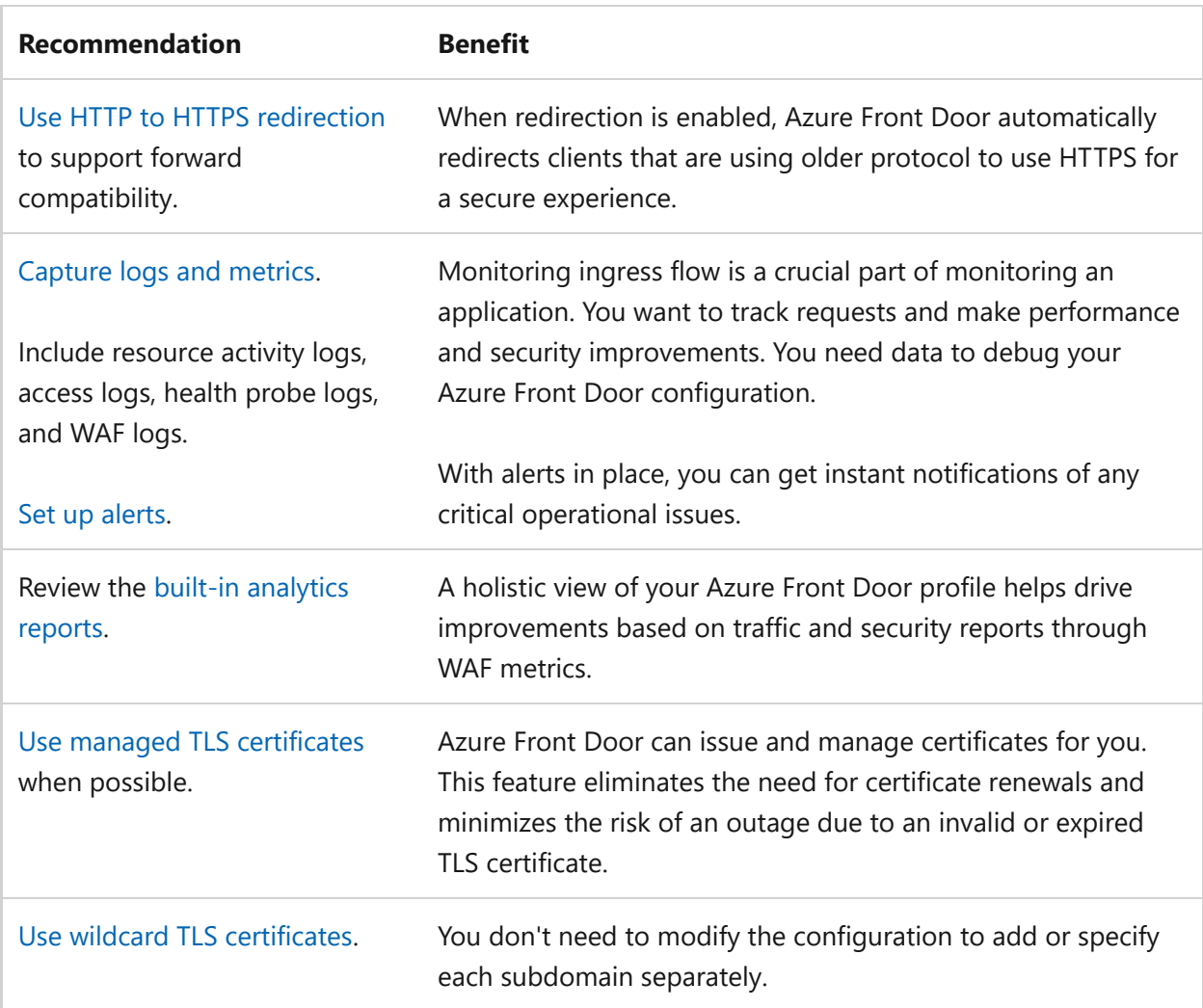

#### ノ **Expand table**

## <span id="page-951-0"></span>**Performance Efficiency**

Performance Efficiency is about **maintaining user experience even when there's an increase in load** by managing capacity. The strategy includes scaling resources, identifying and optimizing potential bottlenecks, and optimizing for peak performance.

The [Performance Efficiency design principles](#page-658-0) provide a high-level design strategy for achieving those capacity goals against the expected usage.

## **Design checklist**

Start your design strategy based on the design review checklist for Performance [Efficiency. Define a baseline that's based on key performance indicators for Azur](#page-666-0)e Front Door.

**◆ Plan capacity by analyzing your expected traffic patterns**. Conduct thorough testing to understand how your application performs under different loads. Consider factors like simultaneous transactions, request rates, and data transfer.

Base your SKU choices on that planning. The Standard SKU is more cost-effective and suitable for moderate traffic scenarios. If you anticipate higher loads, we recommend the Premium SKU.

**★ Analyze performance data by regularly reviewing [Azure Front Door reports](https://learn.microsoft.com/en-us/azure/frontdoor/standard-premium/how-to-reports).** These reports provide insights into various metrics that serve as performance indicators at the technology level.

Use Azure Front Door reports to set realistic performance targets for your workload. Consider factors like response times, throughput, and error rates. Align the targets with your business requirements and user expectations.

#### **√** Optimize data transfers.

Use caching to reduce latency in serving static content, such as images, stylesheets, and JavaScript files, or content that doesn't change frequently.

Optimize your application for caching. Use cache expiration headers in the application that control how long the content should be cached by clients and proxies. Longer cache validity means less frequent requests to the origin server, which results in reduced traffic and lower latency.

- o Reduce the size of files that are transmitted over the network. Smaller files lead to faster load times and improved user experience.
- Minimize the number of back-end requests in the application.

For example, a web page displays user profiles, recent orders, balances, and other related information. Instead of making separate requests for each set of information, use design patterns to structure your application so that multiple requests are aggregated into a single request.

By aggregating requests, you send less data between the front end and the back end and establish fewer connections between the client and the back end, which reduces overhead. Also, Azure Front Door handles fewer requests, which prevents overload.

**◆ Optimize the use of health probes**. Get health information from health probes only when the state of the origins change. Strike a balance between monitoring accuracy and minimizing unnecessary traffic.

Health probes are typically used to assess the health of multiple origins within a group. If you have only one origin configured in your Azure Front Door origin group, disable health probes to reduce unnecessary traffic on your origin server. Because there's only one instance, the health probe status won't impact routing.

- **▼ Review the origin routing method**. Azure Front Door provides various routing methods, including latency-based, priority-based, weighted, and session affinitybased routing, to the origin. These methods significantly affect your application's performance. To learn more about the best traffic routing option for your scenario, see [Traffic routing methods to origin](https://learn.microsoft.com/en-us/azure/frontdoor/routing-methods).
- **Example 2 Figure 2 Review the location of origin servers** origin servers' location impacts the responsiveness of your application. Origin servers should be closer to the users. Azure Front Door ensures that users from a specific location access the nearest Azure Front Door entry point. The performance benefits include faster user experience, better use of latency-based routing by Azure Front Door, and minimized data transfer time by using caching, which stores content closer to users.

For more information, see [Traffic by location report](https://learn.microsoft.com/en-us/azure/frontdoor/standard-premium/how-to-reports#traffic-by-location-report).

### **Recommendations**

#### ノ **Expand table**

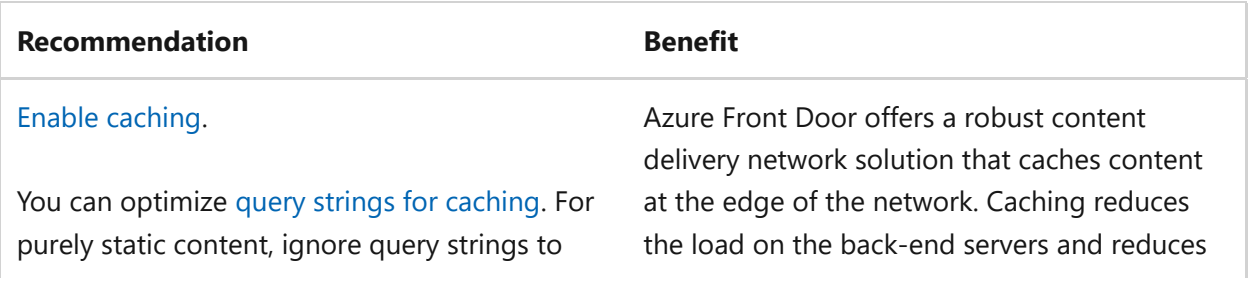

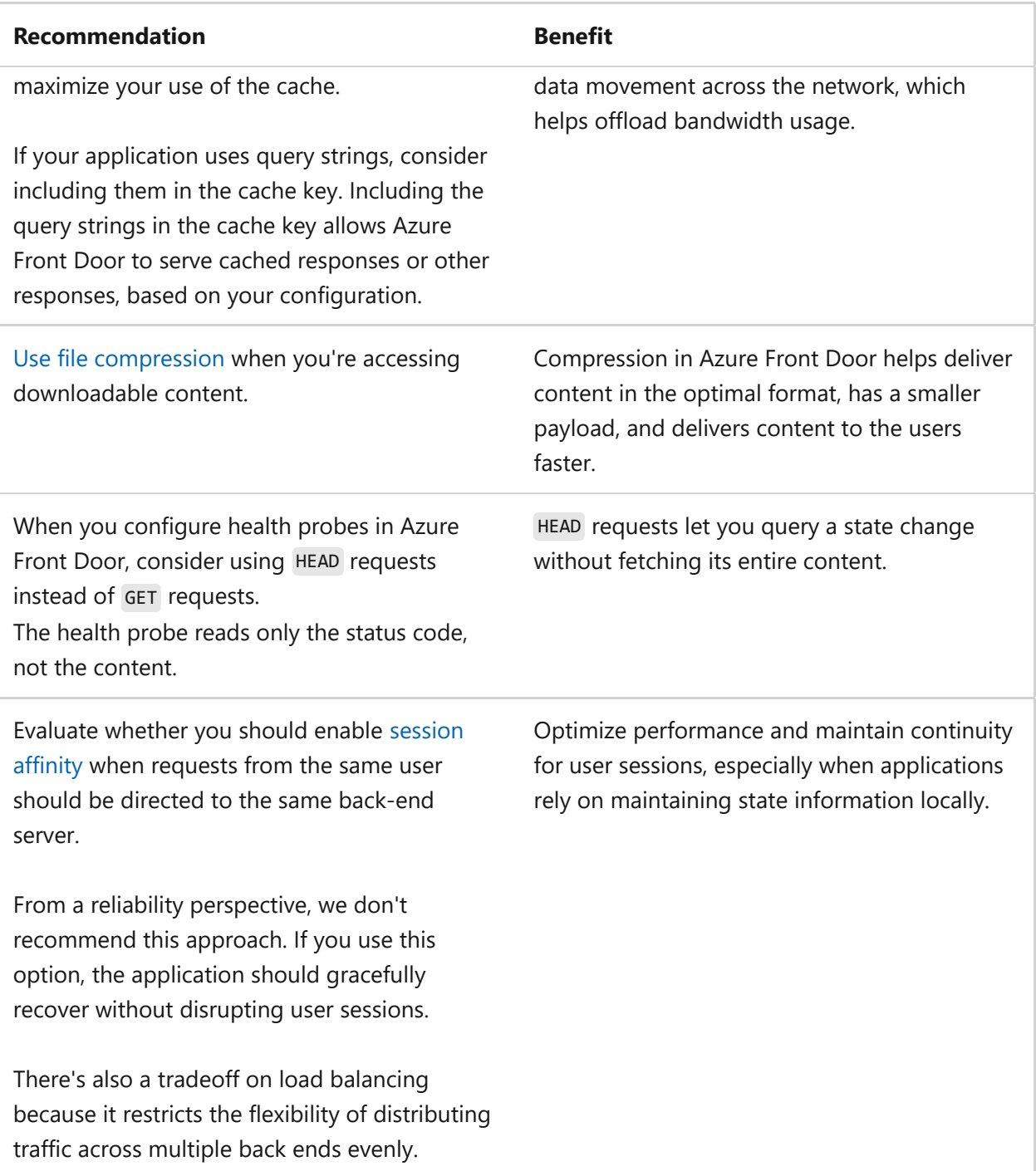

# **Azure policies**

Azure provides an extensive set of built-in policies related to Azure Front Door and its dependencies. Some of the preceding recommendations can be audited through Azure Policies. For example, you can check whether:

- You need the Premium tier to support managed WAF rules and Private Link in Azure Front Door profiles.
- You need to use the minimum TLS version, which is version 1.2.
- You need secure, private connectivity between Azure Front Door Premium and Azure PaaS services.
- You need to enable resource logs. WAF should have request body inspection enabled.
- You need to use policies to enforce the WAF rule set. For example, you should enable bot protection and turn on rate-limiting rules.

For comprehensive governance, review the built-in definitions for Azure Content [Delivery Network and other Azure Front Door policies that are listed in Azure Po](https://learn.microsoft.com/en-us/azure/governance/policy/samples/built-in-policies#cdn)[licy](https://learn.microsoft.com/en-us/azure/governance/policy/samples/built-in-policies) built-in policy definitions.

## **Azure Advisor recommendations**

[Azure Advisor](https://learn.microsoft.com/en-us/azure/advisor/) is a personalized cloud consultant that helps you follow best practices to optimize your Azure deployments. Here are some recommendations that can help you improve the reliability, security, cost effectiveness, performance, and operational excellence of Azure Front Door.

- [Reliability](https://learn.microsoft.com/en-us/azure/advisor/advisor-high-availability-recommendations)
- [Security](https://learn.microsoft.com/en-us/azure/defender-for-cloud/recommendations-reference#compute-recommendations)
- [Cost Optimization](https://learn.microsoft.com/en-us/azure/advisor/advisor-cost-recommendations)
- [Performance](https://learn.microsoft.com/en-us/azure/advisor/advisor-reference-performance-recommendations)
- [Operational Excellence](https://learn.microsoft.com/en-us/azure/advisor/advisor-reference-operational-excellence-recommendations)

# **Next steps**

Consider the following articles as resources that demonstrate the recommendations highlighted in this article.

- Use the following reference architectures as examples of how you can apply this article's guidance to a workload:
	- [Mission-critical baseline with network controls](https://learn.microsoft.com/en-us/azure/architecture/reference-architectures/containers/aks-mission-critical/mission-critical-network-architecture)
- Build implementation expertise by using the following product documentation:
	- [Azure Front Door and Azure content Delivery Network](https://learn.microsoft.com/en-us/azure/frontdoor/)
	- [Best practices for Azure Front Door](https://learn.microsoft.com/en-us/azure/frontdoor/best-practices)

# **Azure Well-Architected Framework review - Azure Kubernetes Service (AKS)**

Article • 11/14/2023

This article provides architectural best practices for Azure Kubernetes Service (AKS). The guidance is based on the five pillars of architecture excellence:

- Reliability
- Security
- Cost optimization
- Operational excellence
- Performance efficiency

We assume that you understand system design principles, have working knowledge of Azure Kubernetes Service, and are well versed with its features. For more information, see [Azure Kubernetes Service.](https://learn.microsoft.com/en-us/azure/aks/intro-kubernetes)

## **Prerequisites**

Understanding the Well-Architected Framework pillars can help produce a high-quality, stable, and efficient cloud architecture. We recommend that you review your workload by using the [Azure Well-Architected Framework Review](https://learn.microsoft.com/en-us/assessments/?id=azure-architecture-review&mode=pre-assessment) assessment.

For context, consider reviewing a reference architecture that reflects these [considerations in its design. We recommend that you start with the baseline architecture](https://learn.microsoft.com/en-us/azure/architecture/reference-architectures/containers/aks/baseline-aks) [for an Azure Kubernetes Service \(AKS\) cluster and Microservices architecture on Azure](https://learn.microsoft.com/en-us/azure/architecture/reference-architectures/containers/aks-microservices/aks-microservices) Kubernetes Service. Also review the [AKS landing zone accelerator](https://learn.microsoft.com/en-us/azure/cloud-adoption-framework/scenarios/aks/enterprise-scale-landing-zone), which provides an architectural approach and reference implementation to prepare landing zone subscriptions for a scalable Azure Kubernetes Service (AKS) cluster.

# **Reliability**

In the cloud, we acknowledge that failures happen. Instead of trying to prevent failures altogether, the goal is to minimize the effects of a single failing component. Use the following information to minimize failed instances.

When discussing reliability with Azure Kubernetes Service, it's important to distinguish between *cluster reliability* and *workload reliability*. Cluster reliability is a shared responsibility between the cluster admin and their resource provider, while workload

reliability is the domain of a developer. Azure Kubernetes Service has considerations and recommendations for both of these roles.

In the **design checklist** and **list of recommendations** below, call-outs are made to indicate whether each choice is applicable to cluster architecture, workload architecture, or both.

## **Design checklist**

- **<del></del> Cluster architecture:** For critical workloads, use [availability zones](https://learn.microsoft.com/en-us/azure/aks/availability-zones) for your AKS clusters.
- **✓ Cluster architecture:** Plan the IP address space to ensure your cluster can reliably scale, including handling of failover traffic in multi-cluster topologies.
- **← Cluster architecture:** Enable [Container insights](https://learn.microsoft.com/en-us/azure/azure-monitor/containers/container-insights-overview) to monitor your cluster and configure alerts for reliability-impacting events.
- **▼ Workload architecture:** Ensure workloads are built to support horizontal scaling and report application readiness and health.
- **✓ Cluster and workload architectures:** Ensure your workload is running on user node pools and chose the right size SKU. At a minimum, include two nodes for user node pools and three nodes for the system node pool.
- **Cluster architecture:** Use the AKS Uptime SLA to meet availability targets for " production workloads.

### **AKS configuration recommendations**

Explore the following table of recommendations to optimize your AKS configuration for Reliability.

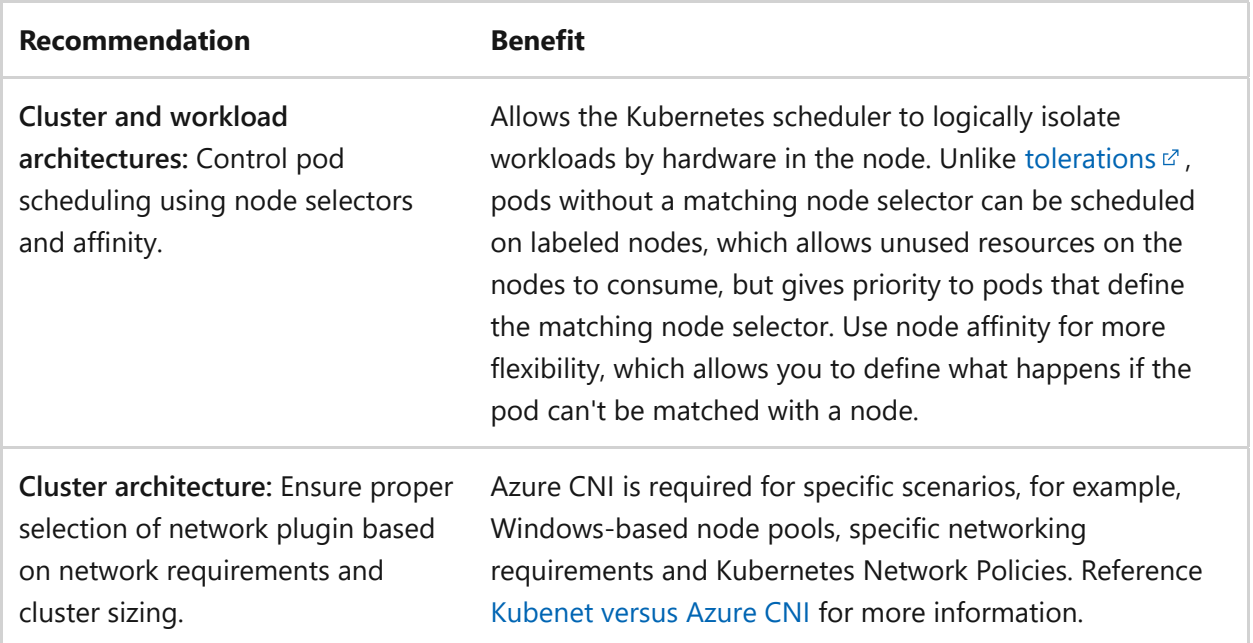

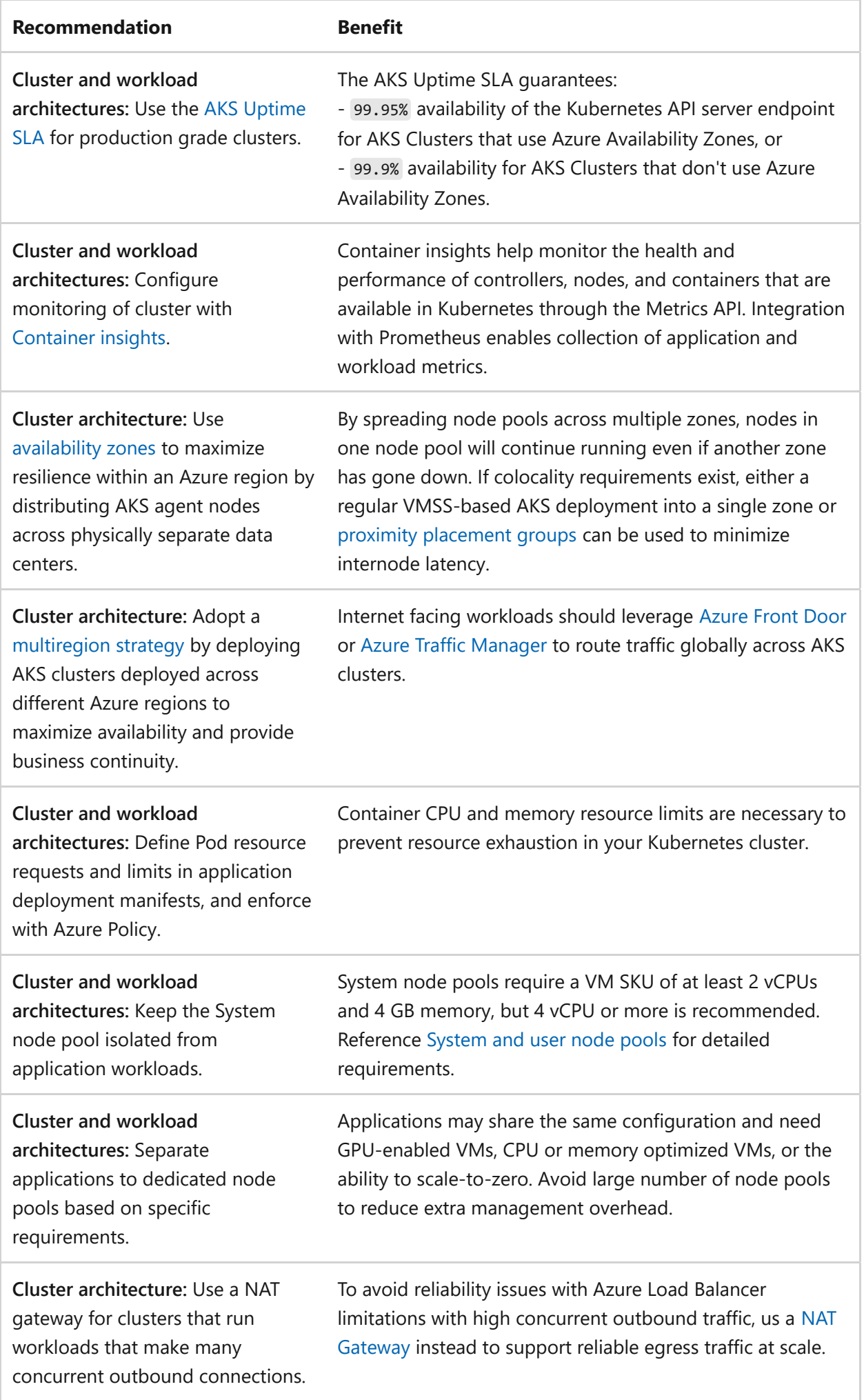

For more suggestions, see [Principles of the reliability pillar](https://learn.microsoft.com/en-us/azure/well-architected/resiliency/principles).

### **Azure Policy**

Azure Kubernetes Service offers a wide variety of built-in Azure Policies that apply to both the Azure resource like typical Azure Policies and, using the Azure Policy add-on for Kubernetes, also within the cluster. There are a numerous number of policies, and key policies related to this pillar are summarized here. For a more detailed view, see [built-in policy definitions for Kubernetes.](https://learn.microsoft.com/en-us/azure/governance/policy/samples/built-in-policies#kubernetes)

### **Cluster and workload architecture**

Clusters have readiness or liveness [health probes](https://learn.microsoft.com/en-us/azure/application-gateway/ingress-controller-add-health-probes) configured for your pod spec.

In addition to the built-in Azure Policy definitions, custom policies can be created for both the AKS resource and for the Azure Policy add-on for Kubernetes. This allows you to add additional reliability constraints you'd like to enforce in your cluster and workload architecture.

# **Security**

Security is one of the most important aspects of any architecture. To explore how AKS can bolster the security of your application workload, we recommend you review the [Security design principles](#page-212-0). If your Azure Kubernetes Service cluster needs to be designed to run a sensitive workload that meets the regulatory requirements of the Payment Card [Industry Data Security Standard \(PCI-DSS 3.2.1\), review AKS regulated cluster for PCI-](https://learn.microsoft.com/en-us/azure/architecture/reference-architectures/containers/aks-pci/aks-pci-intro)DSS 3.2.1.

To learn about DoD Impact Level 5 (IL5) support and requirements with AKS, review [Azure Government IL5 isolation requirements.](https://learn.microsoft.com/en-us/azure/azure-government/documentation-government-impact-level-5#azure-kubernetes-service)

When discussing security with Azure Kubernetes Service, it's important to distinguish between *cluster security* and *workload security*. Cluster security is a shared responsibility between the cluster admin and their resource provider, while workload security is the domain of a developer. Azure Kubernetes Service has considerations and recommendations for both of these roles.

In the **design checklist** and **list of recommendations** below, call-outs are made to indicate whether each choice is applicable to cluster architecture, workload architecture, or both.

### **Design checklist**

- **<del></del>
∕ Cluster architecture:** Use [Managed Identities](https://learn.microsoft.com/en-us/azure/aks/use-managed-identity) to avoid managing and rotating service principles.
- **Cluster architecture:** Use Kubernetes role-based access control (RBAC) with Microsoft Entra ID for [least privilege](https://learn.microsoft.com/en-us/azure/aks/azure-ad-rbac) access and minimize granting administrator privileges to protect configuration, and secrets access.
- **<del></del> 
∕ Cluster architecture:** Use Microsoft Defender for containers with [Azure Sentinel](https://learn.microsoft.com/en-us/azure/sentinel/overview) to detect and quickly respond to threats across your cluster and workloads running on them.
- **<del></del>
∕ Cluster architecture:** Deploy a private AKS cluster to ensure cluster management traffic to your API server remains on your private network. Or use the API server allow list for non-private clusters.
- " **Workload architecture:** Use a Web Application Firewall to secure HTTP(S) traffic.
- **Workload architecture:** Ensure your CI/CID pipeline is hardened with container-" aware scanning.

### **Recommendations**

Explore the following table of recommendations to optimize your AKS configuration for security.

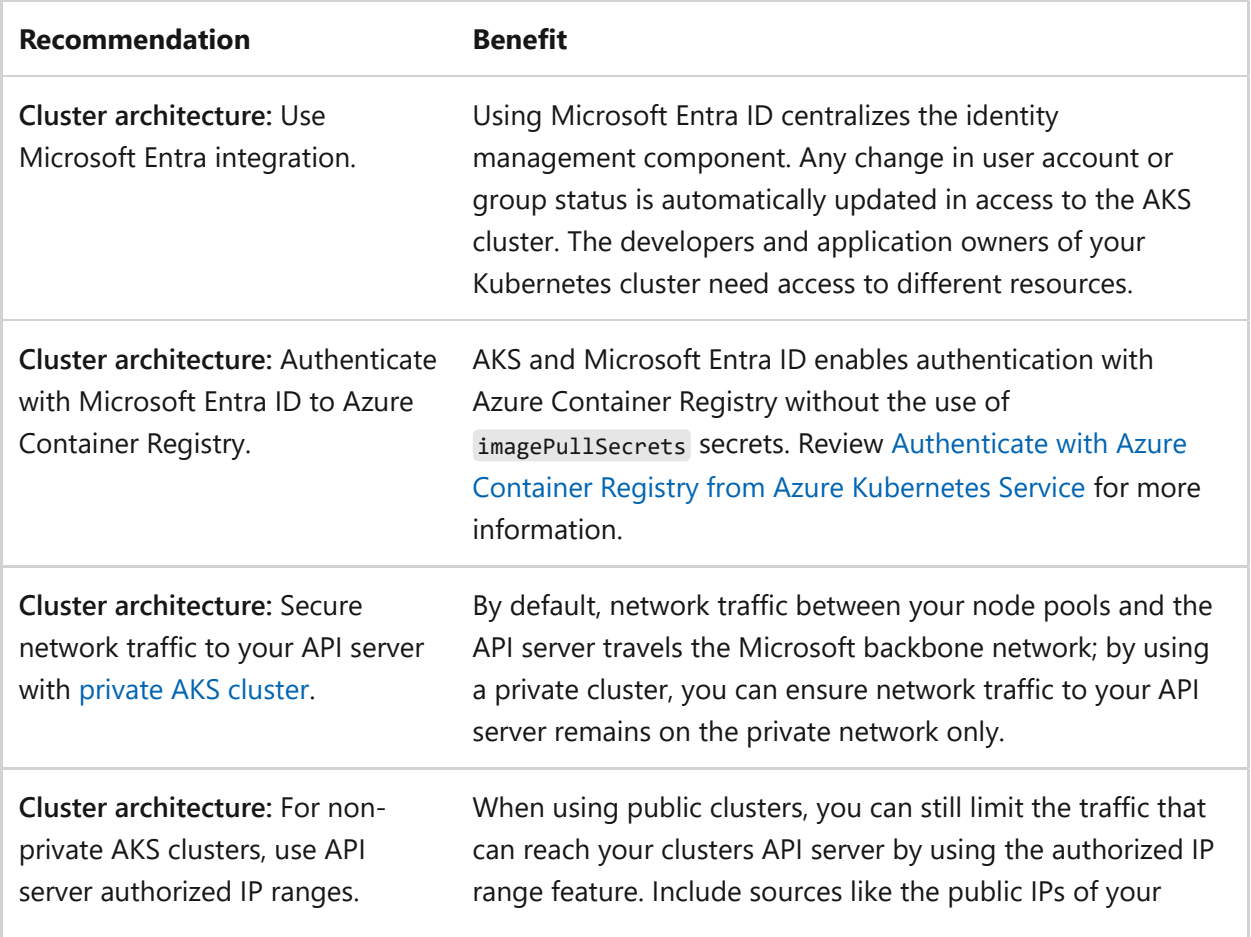

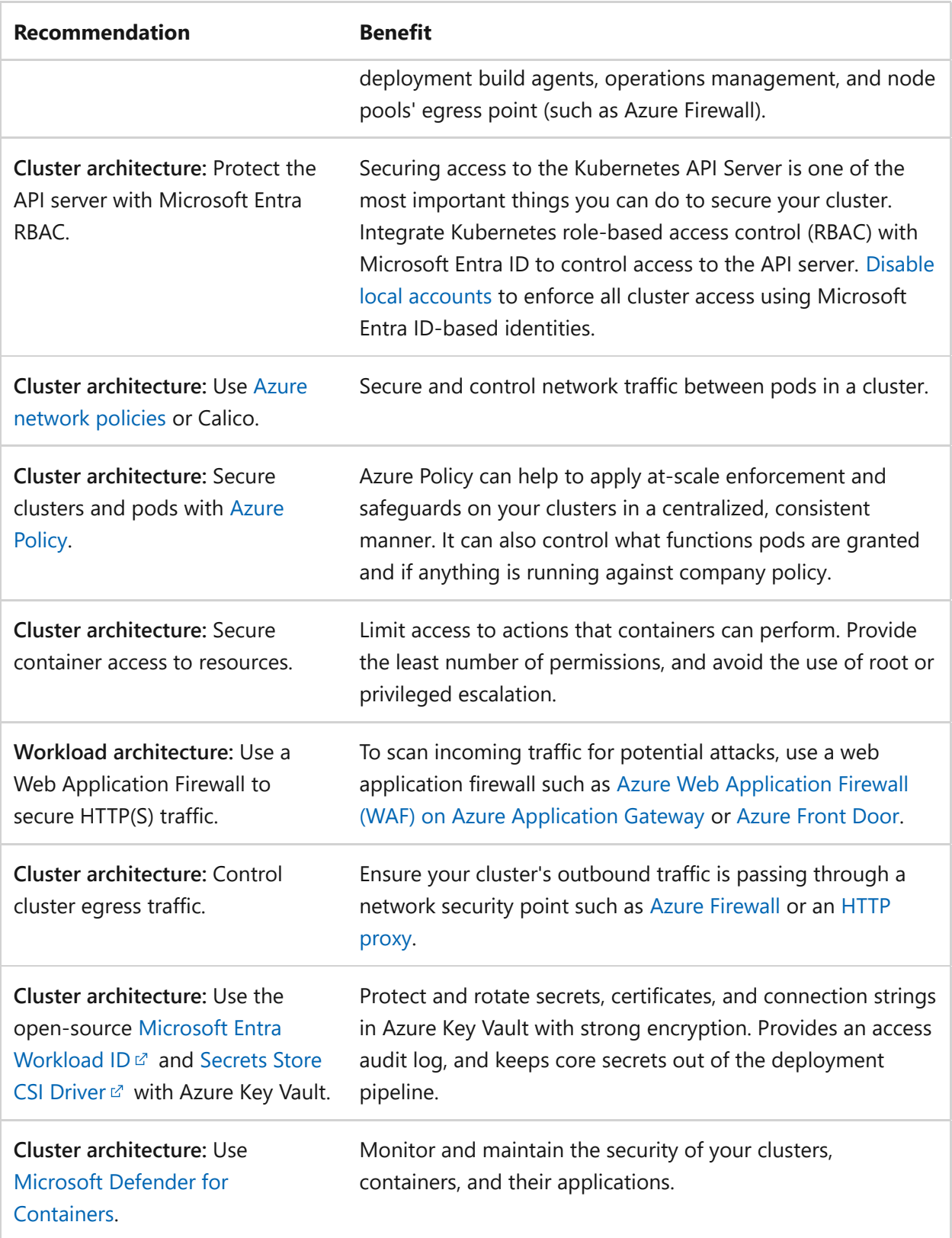

For more suggestions, see [Principles of the security pillar.](https://learn.microsoft.com/en-us/azure/well-architected/security/security-principles)

Azure Advisor helps ensure and improve Azure Kubernetes service. It makes recommendations on a subset of the items listed in the policy section below, such as clusters without RBAC configured, missing Microsoft Defender configuration, unrestricted network access to the API Server. Likewise, it makes workload recommendations for some of the pod security initiative items. Review the [recommendations.](https://learn.microsoft.com/en-us/azure/advisor/advisor-security-recommendations)

## **Policy definitions**

Azure Policy offers various built-in policy definitions that apply to both the Azure resource and AKS like standard policy definitions, and using the Azure Policy add-on for Kubernetes, also within the cluster. Many of the Azure resource policies come in both *Audit/Deny*, but also in a *Deploy If Not Exists* variant.

There are a numerous number of policies, and key policies related to this pillar are [summarized here. For a more detailed view, see built-in policy definitions for](https://learn.microsoft.com/en-us/azure/governance/policy/samples/built-in-policies#kubernetes) Kubernetes.

### **Cluster architecture**

- Microsoft Defender for Cloud-based policies
- Authentication mode and configuration policies (Microsoft Entra ID, RBAC, disable local authentication)
- API Server network access policies, including private cluster

### **Cluster and workload architecture**

- Kubernetes cluster pod security initiatives Linux-based workloads
- Include pod and container capability policies such as AppArmor, sysctl, security caps, SELinux, seccomp, privileged containers, automount cluster API credentials
- Mount, volume drivers, and filesystem policies
- Pod/Container networking policies, such as host network, port, allowed external IPs, HTTPs, and internal load balancers

Azure Kubernetes Service deployments often also use Azure Container Registry for Helm charts and container images. Azure Container Registry also supports a wide variety of Azure policies that spans network restrictions, access control, and Microsoft Defender for Cloud, which complements a secure AKS architecture.

In addition to the built-in policies, custom policies can be created for both the AKS resource and for the Azure Policy add-on for Kubernetes. This allows you to add additional security constraints you'd like to enforce in your cluster and workload architecture.

For more suggestions, see [AKS security concepts](https://learn.microsoft.com/en-us/azure/aks/concepts-security) and evaluate our security hardening recommendations based on the [CIS Kubernetes benchmark.](https://learn.microsoft.com/en-us/azure/aks/cis-kubernetes)

# **Cost optimization**

Cost optimization is about understanding your different configuration options and recommended best practices to reduce unnecessary expenses and improve operational efficiencies. Before you follow the guidance in this article, we recommend you review the following resources:

- [Cost optimization design principles](#page-374-0).
- [How pricing and cost management work in Azure Kubernetes Service \(AKS\)](https://learn.microsoft.com/en-us/azure/architecture/aws-professional/eks-to-aks/cost-management) compared to Amazon Elastic Kubernetes Service (Amazon EKS).
- If you are running AKS on-premises or at the edge, [Azure Hybrid Benefit](https://learn.microsoft.com/en-us/windows-server/get-started/azure-hybrid-benefit) can also be used to further reduce costs when running containerized applications in those scenarios.

When discussing cost optimization with Azure Kubernetes Service, it's important to distinguish between *cost of cluster resources* and *cost of workload resources*. Cluster resources are a shared responsibility between the cluster admin and their resource provider, while workload resources are the domain of a developer. Azure Kubernetes Service has considerations and recommendations for both of these roles.

In the **design checklist** and **list of recommendations**, call-outs are made to indicate whether each choice is applicable to cluster architecture, workload architecture, or both.

For cluster cost optimization, go to the [Azure pricing calculator](https://azure.microsoft.com/pricing/calculator/)  $\mathbb{Z}$  and select Azure **Kubernetes Service** from the available products. You can test different configuration and payment plans in the calculator.

## **Design checklist**

- **✓ Cluster architecture:** Use appropriate VM SKU per node pool and reserved instances where long-term capacity is expected.
- " **Cluster and workload architectures:** Use appropriate managed disk tier and size.
- **✓ Cluster architecture:** Review performance metrics, starting with CPU, memory, storage, and network, to identify cost optimization opportunities by cluster, nodes, and namespace.
- **✓ Cluster architecture:** Use cluster autoscaler to scale in when workloads are less active.

### **Recommendations**

Explore the following table of recommendations to optimize your AKS configuration for cost.

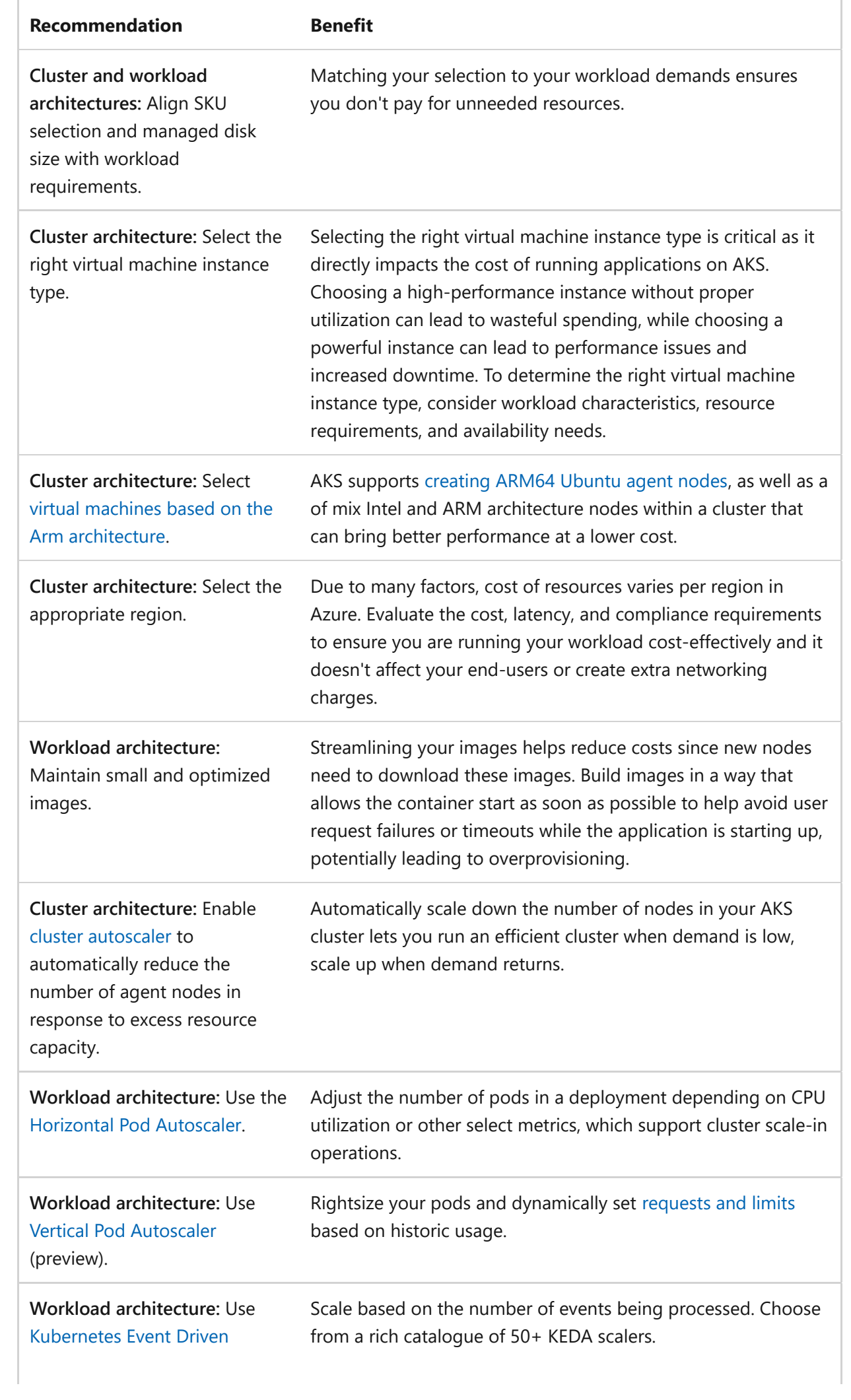

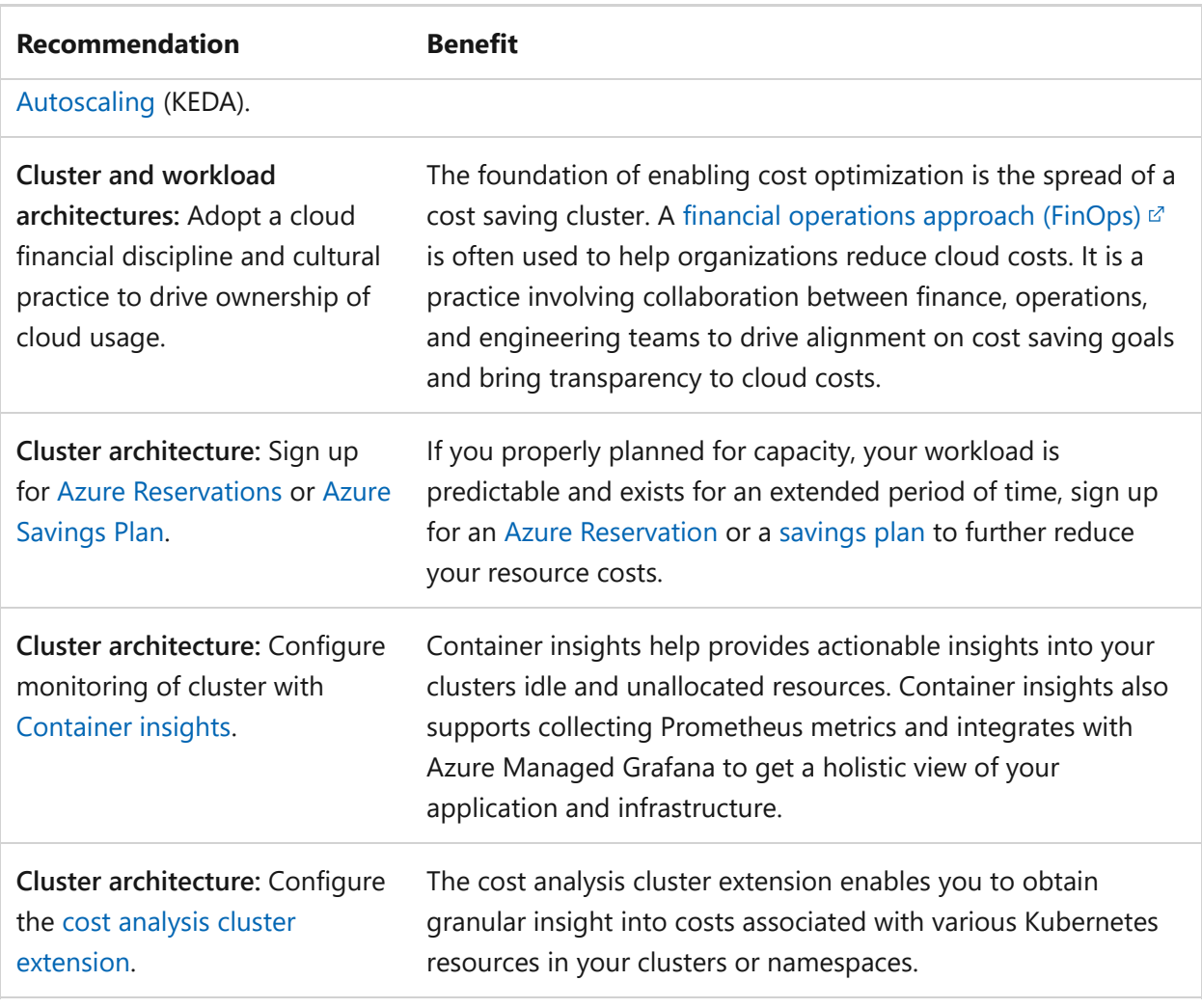

For more suggestions, see [Principles of the cost optimization pillar.](#page-371-0)

## **Policy definitions**

While there are no built-in policies that are related to cost optimization, custom policies can be created for both the AKS resource and for the Azure Policy add-on for Kubernetes. This allows you to add additional cost optimization constraints you'd like to enforce in your cluster and workload architecture.

## **Cloud efficiency**

Making workloads more [sustainable and cloud efficient,](https://learn.microsoft.com/en-us/azure/well-architected/sustainability/sustainability-get-started) requires combining efforts around **cost optimization**, **reducing carbon emissions**, and **optimizing energy consumption**. Optimizing the application's cost is the initial step in making workloads more sustainable.

[Learn how to build sustainable and efficient AKS workloads, in Sustainable software](https://learn.microsoft.com/en-us/azure/aks/concepts-sustainable-software-engineering) engineering principles in Azure Kubernetes Service (AKS).

# **Operational excellence**

Monitoring and diagnostics are crucial. Not only can you measure performance statistics, but also use metrics troubleshoot and remediate issues quickly. We [recommend you review the O](https://learn.microsoft.com/en-us/azure/architecture/operator-guides/aks/day-2-operations-guide)[perational excellence design principles](https://learn.microsoft.com/en-us/azure/well-architected/devops/principles) [and the Day-2](https://learn.microsoft.com/en-us/azure/architecture/operator-guides/aks/day-2-operations-guide) operations guide.

When discussing operational excellence with Azure Kubernetes Service, it's important to distinguish between *cluster operational excellence* and *workload operational excellence*. Cluster operations are a shared responsibility between the cluster admin and their resource provider, while workload operations are the domain of a developer. Azure Kubernetes Service has considerations and recommendations for both of these roles.

In the **design checklist** and **list of recommendations** below, call-outs are made to indicate whether each choice is applicable to cluster architecture, workload architecture, or both.

### **Design checklist**

- **Cluster architecture:** Use a template-based deployment using Bicep, Terraform, or " others. Make sure that all deployments are repeatable, traceable, and stored in a source code repo.
- **Cluster architecture:** Build an automated process to ensure your clusters are bootstrapped with the necessary cluster-wide configurations and deployments. This is often performed using GitOps.
- **Workload architecture:** Use a repeatable and automated deployment processes for " your workload within your software development lifecycle.
- **✓ Cluster architecture:** Enable diagnostics settings to ensure control plane or core API server interactions are logged.
- **<del></del>
∕ Cluster and workload architectures:** Enable [Container insights](https://learn.microsoft.com/en-us/azure/azure-monitor/containers/container-insights-overview) to collect metrics, logs, and diagnostics to monitor the availability and performance of the cluster and workloads running on it.
- **Workload architecture:** The workload should be designed to emit telemetry that " can be collected, which should also include liveliness and readiness statuses.
- **✓ Cluster and workload architectures: Use chaos engineering practices that target** Kubernetes to identify application or platform reliability issues.
- **▼ Workload architecture:** Optimize your workload to operate and deploy efficiently in a container.
- **✓ Cluster and workload architectures:** Enforce cluster and workload governance using Azure Policy.

### **Recommendations**

Explore the following table of recommendations to optimize your AKS configuration for operations.

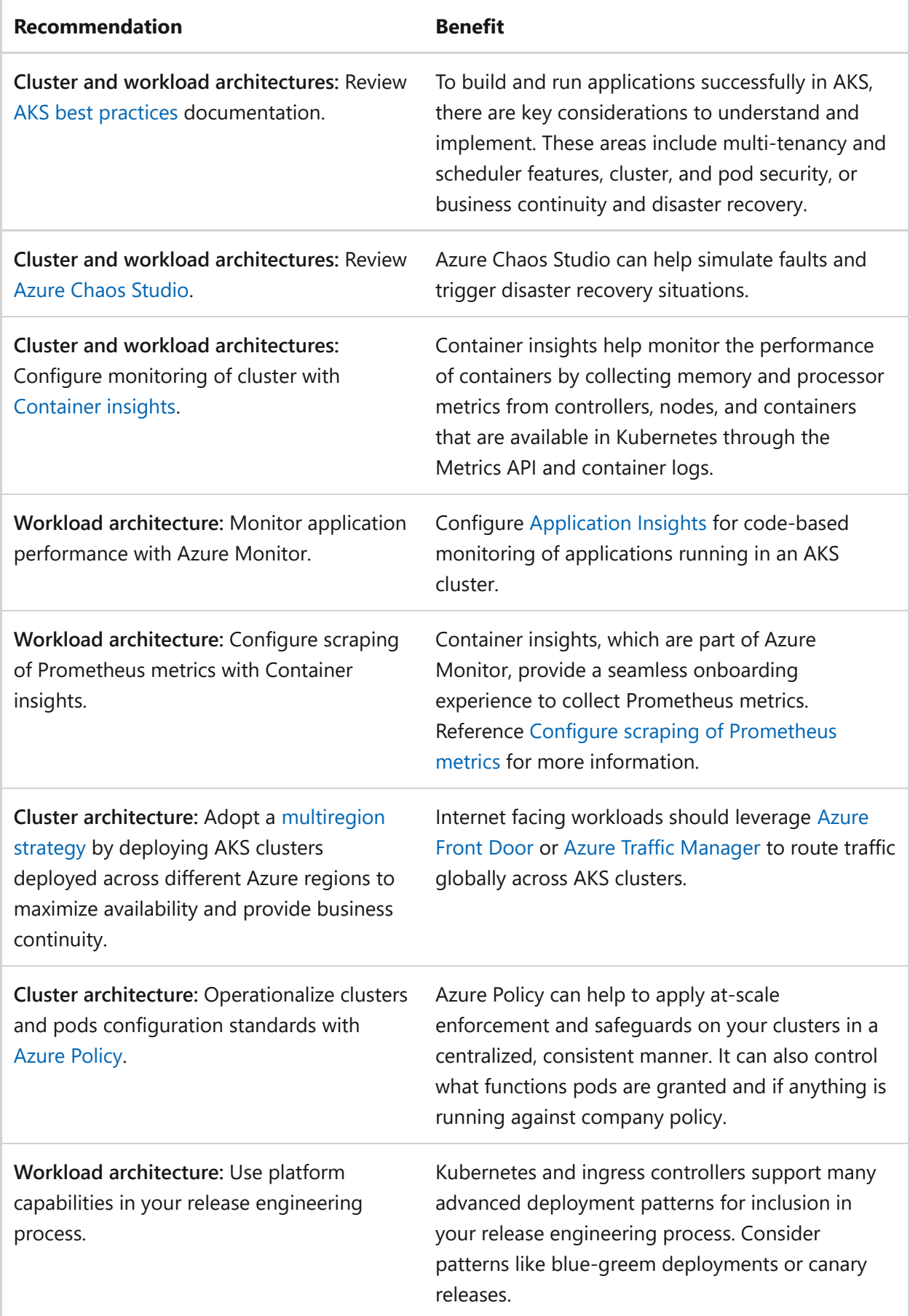

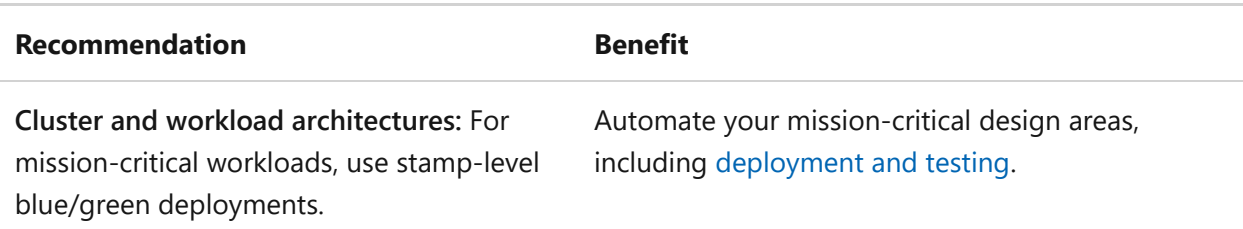

For more suggestions, see [Principles of the operational excellence pillar](https://learn.microsoft.com/en-us/azure/well-architected/devops/principles).

Azure Advisor also makes recommendations on a subset of the items listed in the policy section below, such unsupported AKS versions and unconfigured diagnostic settings. Likewise, it makes workload recommendations around the use of the default namespace.

## **Policy definitions**

Azure Policy offers various built-in policy definitions that apply to both the Azure resource and AKS like standard policy definitions, and using the Azure Policy add-on for Kubernetes, also within the cluster. Many of the Azure resource policies come in both *Audit/Deny*, but also in a *Deploy If Not Exists* variant.

There are a numerous number of policies, and key policies related to this pillar are [summarized here. For a more detailed view, see built-in policy definitions for](https://learn.microsoft.com/en-us/azure/governance/policy/samples/built-in-policies#kubernetes) Kubernetes.

### **Cluster architecture**

- Azure Policy add-on for Kubernetes
- GitOps configuration policies
- Diagnostics settings policies
- AKS version restrictions
- Prevent command invoke

### **Cluster and workload architecture**

Namespace deployment restrictions

In addition to the built-in policies, custom policies can be created for both the AKS resource and for the Azure Policy add-on for Kubernetes. This allows you to add additional security constraints you'd like to enforce in your cluster and workload architecture.

# **Performance efficiency**

Performance efficiency is the ability of your workload to scale to meet the demands placed on it by users in an efficient manner. We recommend you review the [Performance efficiency principles](https://learn.microsoft.com/en-us/azure/well-architected/scalability/principles).

When discussing performance with Azure Kubernetes Service, it's important to distinguish between *cluster performance* and *workload performance*. Cluster performance is a shared responsibility between the cluster admin and their resource provider, while workload performance is the domain of a developer. Azure Kubernetes Service has considerations and recommendations for both of these roles.

In the **design checklist** and **list of recommendations** below, call-outs are made to indicate whether each choice is applicable to cluster architecture, workload architecture, or both.

### **Design checklist**

[As you make design choices for Azure Kubernetes Service, review the Performance](https://learn.microsoft.com/en-us/azure/well-architected/scalability/principles) efficiency principles.

- **<del></del> 
∕ Cluster and workload architectures:** Perform and iterate on a detailed capacity plan exercise that includes SKU, autoscale settings, IP addressing, and failover considerations.
- **✓ Cluster architecture:** Enable [cluster autoscaler](https://learn.microsoft.com/en-us/azure/aks/cluster-autoscaler) to automatically adjust the number of agent nodes in response workload demands.
- **✓ Cluster architecture:** Use the [Horizontal pod autoscaler](https://learn.microsoft.com/en-us/azure/aks/concepts-scale#horizontal-pod-autoscaler) to adjust the number of pods in a deployment depending on CPU utilization or other select metrics.
- **✓ Cluster and workload architectures: Perform ongoing load testing activities that** exercise both the pod and cluster autoscaler.
- **<del></del> 
∕ Cluster and workload architectures:** Separate workloads into different node pools allowing independent scalling.

### **Recommendations**

Explore the following table of recommendations to optimize your Azure Kubernetes Service configuration for performance.

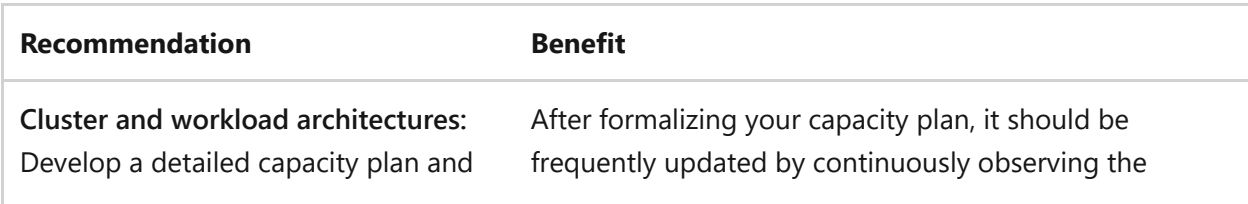

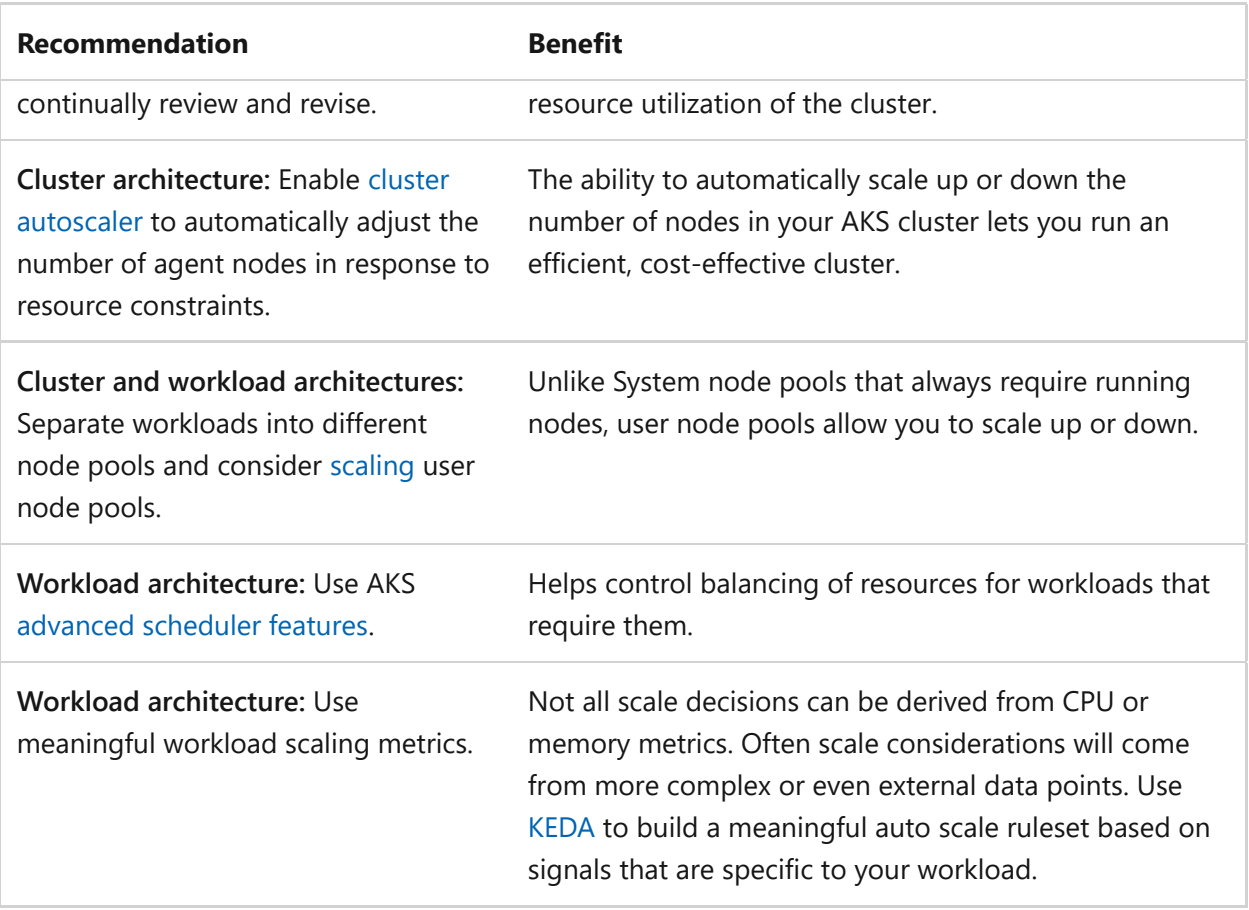

For more suggestions, see [Principles of the performance efficiency pillar.](https://learn.microsoft.com/en-us/azure/well-architected/scalability/principles)

## **Policy definitions**

Azure Policy offers various built-in policy definitions that apply to both the Azure resource and AKS like standard policy definitions, and using the Azure Policy add-on for Kubernetes, also within the cluster. Many of the Azure resource policies come in both *Audit/Deny*, but also in a *Deploy If Not Exists* variant.

There are a numerous number of policies, and key policies related to this pillar are [summarized here. For a more detailed view, see built-in policy definitions for](https://learn.microsoft.com/en-us/azure/governance/policy/samples/built-in-policies#kubernetes) Kubernetes.

### **Cluster and workload architecture**

• CPU and memory resource limits

In addition to the built-in policies, custom policies can be created for both the AKS resource and for the Azure Policy add-on for Kubernetes. This allows you to add additional security constraints you'd like to enforce in your cluster and workload architecture.

## **Additional resources**

## **Azure Architecture Center guidance**

- [AKS baseline architecture](https://learn.microsoft.com/en-us/azure/architecture/reference-architectures/containers/aks/secure-baseline-aks)
- [Advanced AKS microservices architecture](https://learn.microsoft.com/en-us/azure/architecture/reference-architectures/containers/aks-microservices/aks-microservices-advanced)
- [AKS cluster for a PCI-DSS workload](https://learn.microsoft.com/en-us/azure/architecture/reference-architectures/containers/aks-pci/aks-pci-intro)
- [AKS baseline for multiregion clusters](https://learn.microsoft.com/en-us/azure/architecture/reference-architectures/containers/aks-multi-region/aks-multi-cluster)

## **Cloud Adoption Framework guidance**

[AKS Landing Zone Accelerator](https://learn.microsoft.com/en-us/azure/cloud-adoption-framework/scenarios/app-platform/aks/landing-zone-accelerator)

## **Next steps**

[Deploy an Azure Kubernetes Service \(AKS\) cluster using the Azure CLI Quickstart:](https://learn.microsoft.com/en-us/azure/aks/kubernetes-walkthrough) Deploy an Azure Kubernetes Service (AKS) cluster using the Azure CLI
# **Reliability and Azure Load Balancer**

Article • 03/11/2024

*Load balancing* refers to efficiently distributing load (incoming network traffic) across a group of backend resources or servers. With [Azure Load Balancer](https://learn.microsoft.com/en-us/azure/load-balancer/), load-balance traffic to and from virtual machines and cloud resources, and in cross-premises virtual networks.

You can scale your applications and create highly available services with Azure Load Balancer. It supports both inbound and outbound scenarios. Load balancer provides low latency and high throughput.

Key benefits include:

- Load balance internal and external traffic to Azure virtual machines.
- Increase availability by distributing resources within and across zones.
- Configure outbound connectivity for Azure virtual machines.
- Use health probes to monitor load-balanced resources.

For more information, reference [Why use Azure Load Balancer?](https://learn.microsoft.com/en-us/azure/load-balancer/load-balancer-overview#why-use-azure-load-balancer)

To understand how Azure Load Balancer supports a reliable workload, reference the following topics:

- [Improve application scalability and resiliency by using Azure Load Balancer](https://learn.microsoft.com/en-us/training/modules/improve-app-scalability-resiliency-with-load-balancer/)
- [Load Balancer and Availability Zones](https://learn.microsoft.com/en-us/azure/load-balancer/load-balancer-standard-availability-zones)
- [High availability ports overview](https://learn.microsoft.com/en-us/azure/load-balancer/load-balancer-ha-ports-overview)

## **Checklist**

**Have you configured Azure Load Balancer with reliability in mind?**

 $\checkmark$  For production workloads, use the Standard Stock Keeping Units (SKU).

## **Configuration recommendations**

Consider the following recommendation to optimize reliability when configuring an Azure Load Balancer:

ノ **Expand table**

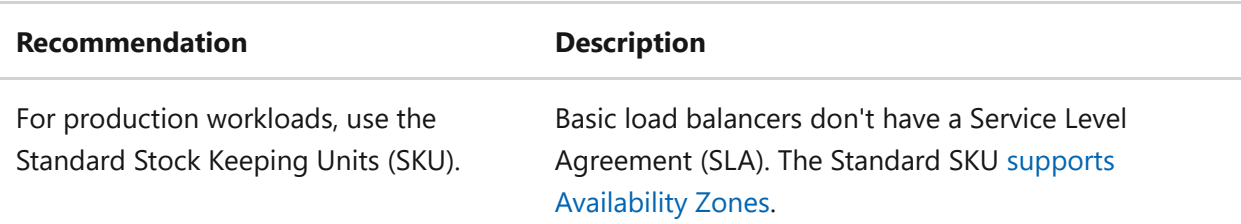

### **Tip**

[For more details on Reliability guidance for Load Balancer, see](https://learn.microsoft.com/en-us/azure/reliability/reliability-load-balancer) **Reliability in Azure Load Balancer**.

## **Next step**

**[Operational excellence and Azure Load Balancer](#page-974-0)**

### **Feedback**

**Was this page helpful?**

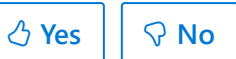

# <span id="page-974-0"></span>**Operational excellence and Azure Load Balancer**

Article • 11/14/2023

*Load balancing* refers to evenly distributing load (incoming network traffic) across a group of backend resources or servers. With [Azure Load Balancer](https://learn.microsoft.com/en-us/azure/load-balancer/), load-balance traffic to and from virtual machines and cloud resources, and in cross-premises virtual networks.

You can scale your applications and create highly available services with Azure Load Balancer. It supports both inbound and outbound scenarios. Load balancer provides low latency and high throughput.

Key benefits include:

- Load balance internal and external traffic to Azure virtual machines.
- Increase availability by distributing resources within/across Azure regions and zones.
- Configure outbound connectivity for Azure virtual machines.
- Use health probes to monitor load-balanced resources.

For more information, reference [Why use Azure Load Balancer?](https://learn.microsoft.com/en-us/azure/load-balancer/load-balancer-overview#why-use-azure-load-balancer)

To understand how Azure Load Balancer supports operational excellence, reference the following topics:

- [Load Balancer health probes](https://learn.microsoft.com/en-us/azure/load-balancer/load-balancer-custom-probe-overview)
- [Standard load balancer diagnostics with metrics, alerts, and resource health](https://learn.microsoft.com/en-us/azure/load-balancer/load-balancer-standard-diagnostics)
- [Using Insights to monitor and configure your Azure Load Balancer](https://learn.microsoft.com/en-us/azure/load-balancer/load-balancer-insights)

## **Checklist**

**Have you configured Azure Load Balancer with operational excellence in mind?**

 $\checkmark$  For production workloads, use the Standard Stock Keeping Units (SKU).

## **Configuration recommendations**

Consider the following recommendation for operational excellence when configuring an Azure Load Balancer:

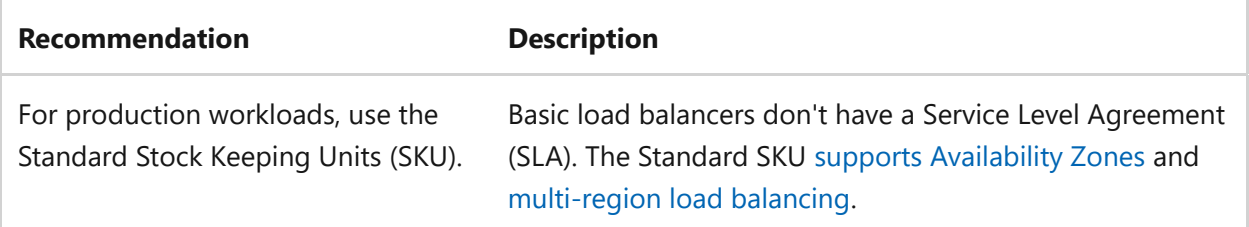

## **Next step**

**[Reliability and Traffic Manager](#page-1140-0)**

# **Azure Well-Architected Framework perspective on Azure Machine Learning**

Article • 03/18/2024

Azure Machine Learning is a managed cloud service that you can use to train, deploy, and manage machine learning models. There are a wide range of choices and configurations for both training and deploying models, including compute SKUs and configurations. You can deploy Machine learning models to Machine Learning compute or to other Azure services such as Azure Kubernetes Service (AKS).

This article provides architectural recommendations for making informed decisions when you use Machine Learning to train, deploy, and manage machine learning models. The guidance is based on the [Azure Well-Architected Framework pillars](#page-37-0).

#### ) **Important**

#### **How to use this guide**

Each section has a *design checklist* that presents architectural areas of concern along with design strategies localized to the technology scope.

Also included are *recommendations* on the technology capabilities that can help materialize those strategies. The recommendations don't represent an exhaustive list of all configurations available for Machine Learning and its dependencies. Instead, they list the key recommendations mapped to the design perspectives. Use the recommendations to build your proof-of-concept or to optimize your existing environments.

The foundational architecture **baseline OpenAI end-to-end chat reference architecture** [demonstrates many of the key recommendations.](https://learn.microsoft.com/en-us/azure/architecture/ai-ml/architecture/baseline-openai-e2e-chat)

#### **Technology scope**

This review focuses on the interrelated decisions for these Azure resources:

- Machine Learning
- Machine Learning compute clusters
- Machine Learning compute instances

The review doesn't address connected resources such as data stores or Azure Key Vault.

## **Reliability**

The purpose of the Reliability pillar is to provide continued functionality by **building enough resilience and the ability to recover fast from failures**.

The [Reliability design principles](#page-42-0) provide a high-level design strategy applied for individual components, system flows, and the system as a whole.

#### **Design checklist**

Start your design strategy based on the [design review checklist for Reliability](#page-48-0) and determine its relevance to your business requirements. Extend the strategy to include more approaches as needed.

- **▼ Resiliency**: Deploy models to environments that support availability zones, such as AKS. By ensuring deployments are distributed across availability zones, you're ensuring a deployment is available even in the event of a datacenter failure. For enhanced reliability and availability, consider a multi-region deployment topology.
- **Example 7 Sesiliency:** Ensure you have sufficient compute for both training and inferencing. Through resource planning, make sure your compute SKU and scale settings meet the requirements of your workload.
- **▼ Resiliency**: Segregate Machine Learning workspaces used for exploratory work from those used for production.
- **Examble 12** Resiliency: When using managed online endpoints for inferencing, use a release strategy such as blue-green deployments to minimize downtime and reduce the risk associated with deploying new versions.
- **Eusiness requirements**: Select your use of compute clusters, compute instances, and externalized inference hosts based on reliability needs, considering servicelevel agreements (SLAs) as a factor.
- ◆ Recovery: Ensure you have self-healing capabilities, such as checkpointing features supported by Machine Learning, when training large models.
- **Execovery:** Ensure you have a recovery strategy defined. Machine Learning doesn't have automatic failover. Therefore, you must design a strategy that encompasses the workspace and all its dependencies, such as Key Vault, Azure Storage, and Azure Container Registry.

#### **Recommendations**

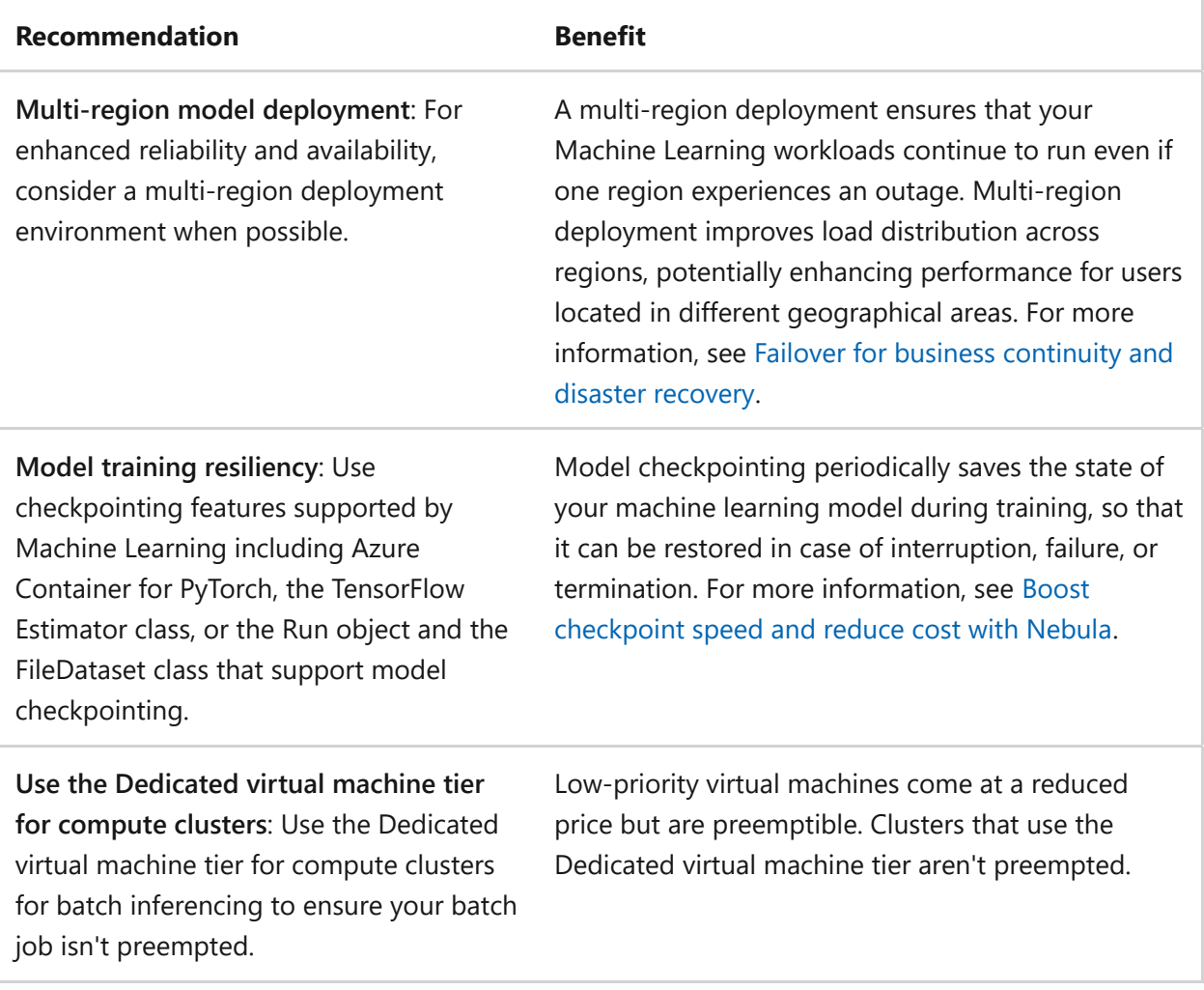

## **Security**

The purpose of the Security pillar is to provide **confidentiality, integrity, and availability** guarantees to the workload.

The [Security design principles](https://learn.microsoft.com/en-us/azure/well-architected/security/security-principles) provide a high-level design strategy for achieving those goals by applying approaches to the technical design around Machine Learning.

#### **Design checklist**

Start your design strategy based on the [design review checklist for Security](#page-223-0) and identify vulnerabilities and controls to improve the security posture. Extend the strategy to include more approaches as needed.

- **★ Availability**: Reduce the attack surface of the Machine Learning workspace by restricting access to the workspace to resources within the virtual network.
- **✓ Confidentiality**: Guard against data exfiltration from the Machine Learning workspace by implementing network isolation. Ensure access to all external

resources is explicitly approved and access to all other external resources isn't permitted.

- **✓ Integrity**: Implement access controls that authenticate and authorize the Machine Learning workspace for external resources based on the least privilege principle.
- **✓ Integrity**: Implement use case segregation for Machine Learning workspaces by setting up workspaces based on specific use cases or projects. This approach adheres to the principle of least privilege by ensuring that workspaces are only accessible to individuals that require access to data and experimentation assets for the use case or project.
- **✓ Integrity**: Regulate access to foundational models. Ensure only approved registries have access to models in the model registry.
- **✓ Integrity**: Regulate access to approved container registries. Ensure Machine Learning compute can only access approved registries.
- **✓ Integrity**: Regulate the Python packages that can be run on Machine Learning compute. Regulating the Python packages ensures only trusted packages are run.
- **✓ Integrity: Require code used for training in Machine Learning compute** environments to be signed. Requiring code signing ensures that the code running is from a trusted source and hasn't been tampered with.
- **✓ Confidentiality**: Adhere to the principle of least privilege for role-based access control (RBAC) to the Machine Learning workspace and related resources, such as the workspace storage account, to ensure individuals have only the necessary permissions for their role, thereby minimizing potential security risks.
- **✓ Integrity**: Establish trust and verified access by implementing encryption for data at rest and data in transit.

#### **Recommendations**

#### ノ **Expand table**

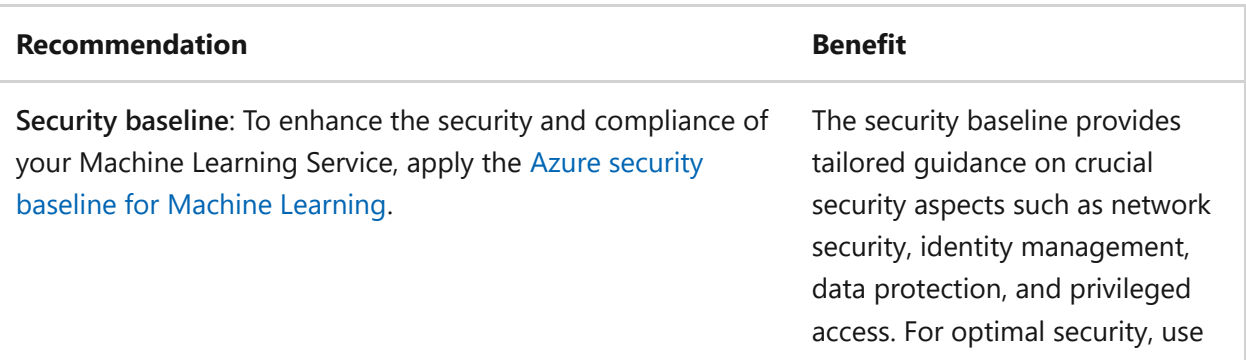

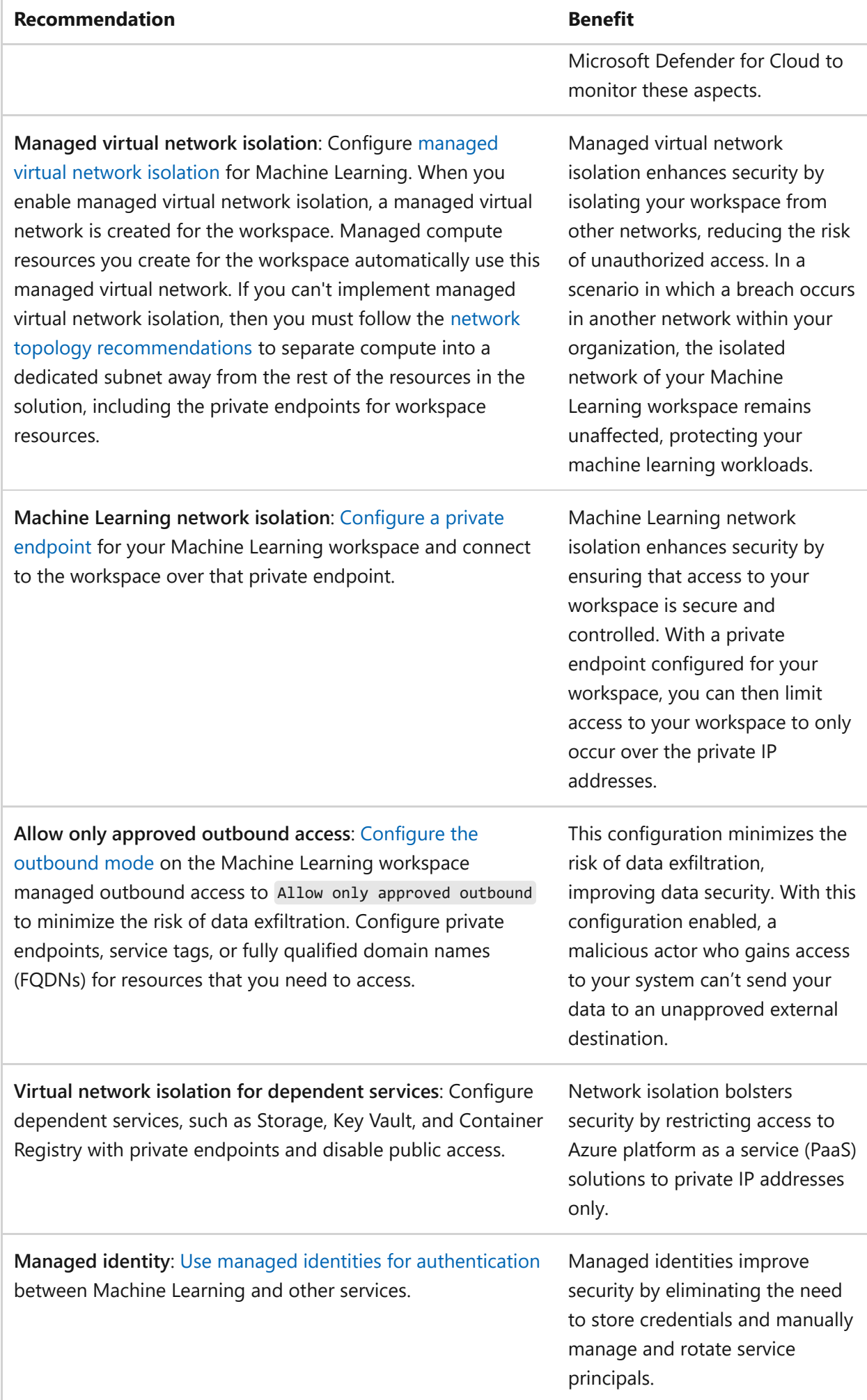

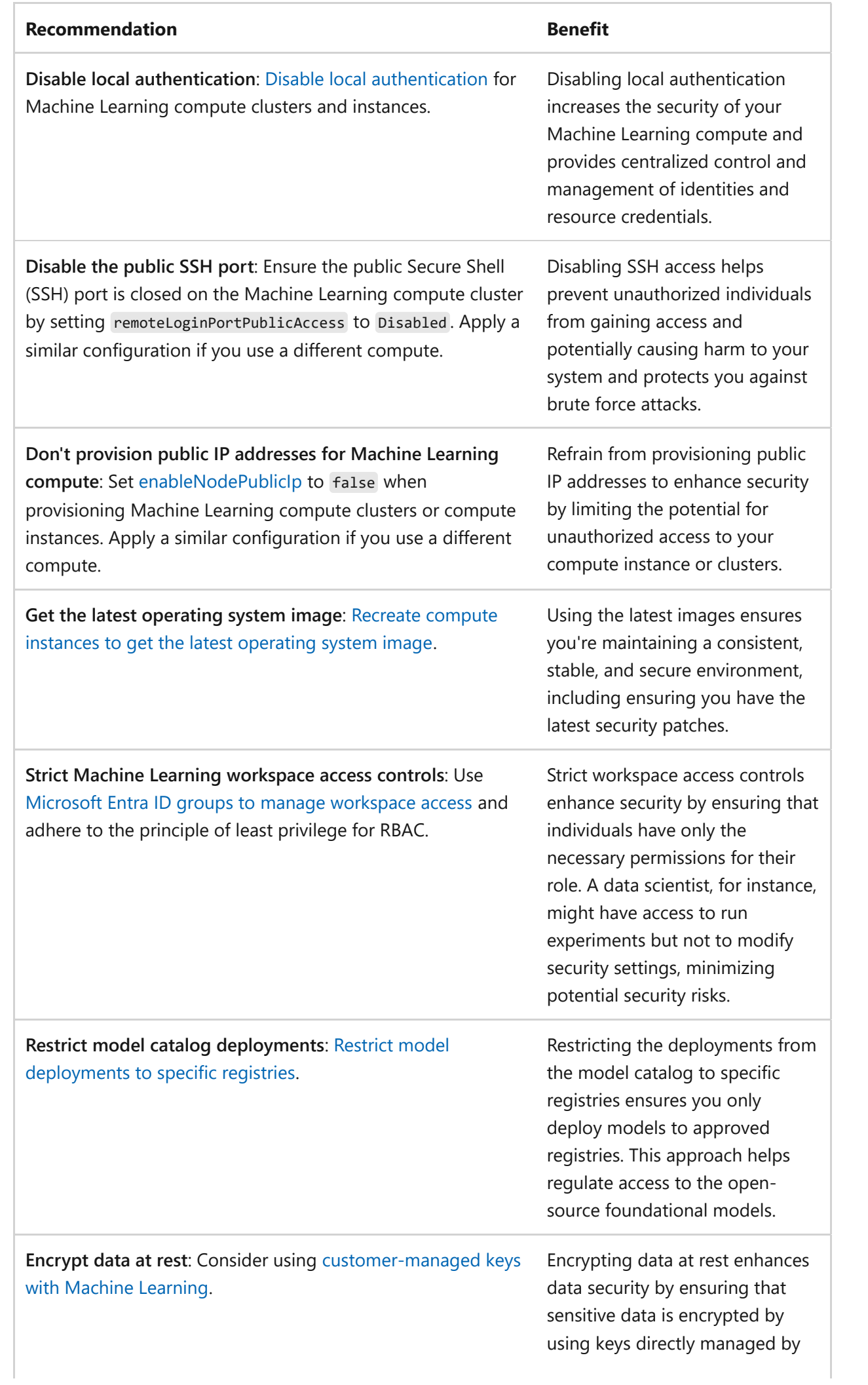

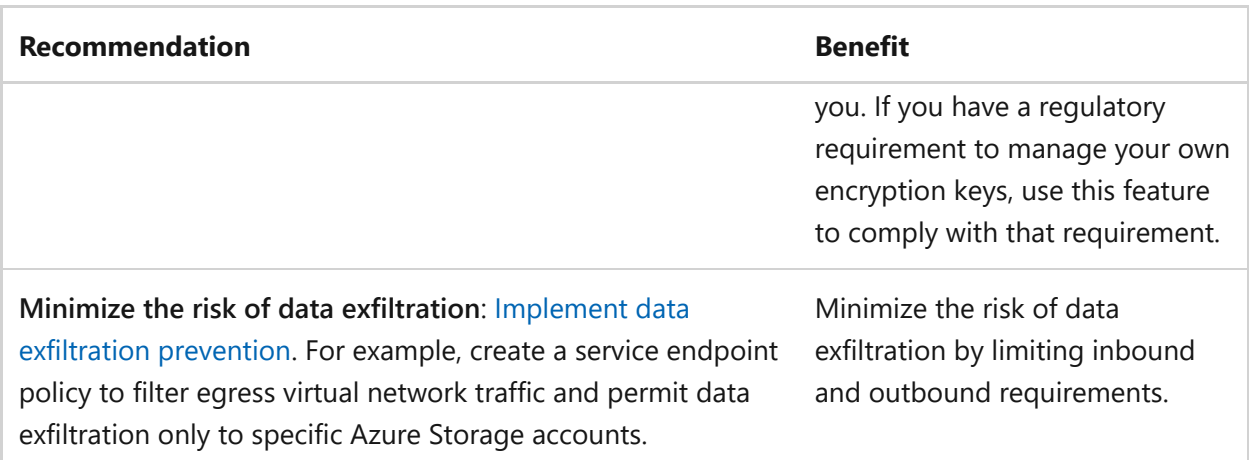

#### **Advisor**

The following are some examples of the [Advisor](https://azure.microsoft.com/products/advisor)  $\mathbb{Z}$  security best practice recommendations for Machine Learning:

- Workspaces should be encrypted with a customer-managed key (CMK).
- Workspaces should use Azure Private Link.
- Workspaces should disable public network access.
- Compute should be in a virtual network.
- Compute instances should be recreated to get the latest software updates.

### **Azure Policy**

The following are examples of [built-in Azure Policy definitions for Machine Learning](https://learn.microsoft.com/en-us/azure/machine-learning/policy-reference) security:

- [Configure allowed registries for specified Machine Learning computes](https://portal.azure.com/#view/Microsoft_Azure_Policy/PolicyDetailBlade/definitionId/%2Fproviders%2FMicrosoft.Authorization%2FpolicyDefinitions%2F5853517a-63de-11ea-bc55-0242ac130003)  $\mathcal{C}$ .
- [Configure allowed Python packages for specified Machine Learning computes](https://portal.azure.com/#view/Microsoft_Azure_Policy/PolicyDetailBlade/definitionId/%2Fproviders%2FMicrosoft.Authorization%2FpolicyDefinitions%2F77eeea86-7e81-4a7d-9067-de844d096752)  $\mathcal{C}$ .
- [Machine Learning Workspaces should disable public network access](https://portal.azure.com/#view/Microsoft_Azure_Policy/PolicyDetailBlade/definitionId/%2Fproviders%2FMicrosoft.Authorization%2FpolicyDefinitions%2F438c38d2-3772-465a-a9cc-7a6666a275ce)  $\mathbb{E}$ .
- [Machine Learning compute instances should be recreated to get the latest](https://portal.azure.com/#view/Microsoft_Azure_Policy/PolicyDetailBlade/definitionId/%2Fproviders%2FMicrosoft.Authorization%2FpolicyDefinitions%2Ff110a506-2dcb-422e-bcea-d533fc8c35e2) software updates  $\mathfrak{C}$ .
- [Machine Learning computes should be in a virtual network](https://portal.azure.com/#view/Microsoft_Azure_Policy/PolicyDetailBlade/definitionId/%2Fproviders%2FMicrosoft.Authorization%2FpolicyDefinitions%2F7804b5c7-01dc-4723-969b-ae300cc07ff1)  $\mathbb{Z}$ .
- [Machine Learning computes should have local authentication methods disabled](https://portal.azure.com/#view/Microsoft_Azure_Policy/PolicyDetailBlade/definitionId/%2Fproviders%2FMicrosoft.Authorization%2FpolicyDefinitions%2Fe96a9a5f-07ca-471b-9bc5-6a0f33cbd68f)  $\mathbb{Z}$ .
- [Machine Learning workspaces should be encrypted with a CMK](https://portal.azure.com/#view/Microsoft_Azure_Policy/PolicyDetailBlade/definitionId/%2Fproviders%2FMicrosoft.Authorization%2FpolicyDefinitions%2Fba769a63-b8cc-4b2d-abf6-ac33c7204be8) $\mathcal{C}$ .
- [Machine Learning workspaces should use Private Link](https://portal.azure.com/#view/Microsoft_Azure_Policy/PolicyDetailBlade/definitionId/%2Fproviders%2FMicrosoft.Authorization%2FpolicyDefinitions%2F45e05259-1eb5-4f70-9574-baf73e9d219b)  $\mathbb{Z}$ .
- [Machine Learning workspaces should use a user-assigned managed identity](https://portal.azure.com/#view/Microsoft_Azure_Policy/PolicyDetailBlade/definitionId/%2Fproviders%2FMicrosoft.Authorization%2FpolicyDefinitions%2F5f0c7d88-c7de-45b8-ac49-db49e72eaa78)  $\mathbb{E}$ .
- [Require an approval endpoint called prior to jobs running for specified Machine](https://portal.azure.com/#view/Microsoft_Azure_Policy/PolicyDetailBlade/definitionId/%2Fproviders%2FMicrosoft.Authorization%2FpolicyDefinitions%2F3948394e-63de-11ea-bc55-0242ac130003) Learning computes  $\mathfrak{C}$ .
- [Require code signing for training code for computes](https://portal.azure.com/#view/Microsoft_Azure_Policy/PolicyDetailBlade/definitionId/%2Fproviders%2FMicrosoft.Authorization%2FpolicyDefinitions%2F6a6f7384-63de-11ea-bc55-0242ac130003)  $\mathbb{E}$ .
- **•** [Restrict model deployment to specific registries](https://portal.azure.com/#view/Microsoft_Azure_Policy/PolicyDetailBlade/definitionId/%2Fproviders%2FMicrosoft.Authorization%2FpolicyDefinitions%2F19539b54-c61e-4196-9a38-67598701be90)  $\mathbb{Z}$ .

## **Cost Optimization**

Cost Optimization focuses on **detecting spend patterns, prioritizing investments in critical areas, and optimizing in others** to meet the organization's budget while meeting business requirements.

Read the [Cost Optimization design principles](#page-374-0) to understand the approaches to achieve those goals and the necessary tradeoffs in technical design choices related to training and deploying models in their environments.

#### **Design checklist**

Start your design strategy based on the [design review checklist for Cost Optimization](#page-381-0) for investments and fine tune the design so that the workload is aligned with the budget allocated for the workload. Your design should use the right Azure capabilities, monitor investments, and find opportunities to optimize over time.

- **✓ Usage optimization**: Choose the appropriate resources to ensure that they align with your workload requirements. For example, choose between CPUs or GPUs, various SKUs, or low versus regular-priority VMs.
- **✓ Usage optimization**: Ensure compute resources that aren't being used are scaled down or shut down when idle to reduce waste.
- **✓ Usage optimization**: Apply policies and configure quotas to comply with the design's upper and lower limits.
- **✓ Usage optimization**: Test parallelizing training workloads to determine if training requirements can be met on lower cost SKUs.
- **★ Rate optimization**: Purchase Azure Reserved Virtual Machine Instances if you have a good estimate of usage over the next one to three years.
- **◆ Monitor and optimize**: Monitor your resource usage such as CPU and GPU usage when training models. If the resources aren't being fully used, modify your code to better use resources or scale down to smaller or cheaper VM sizes.

#### **Recommendations**

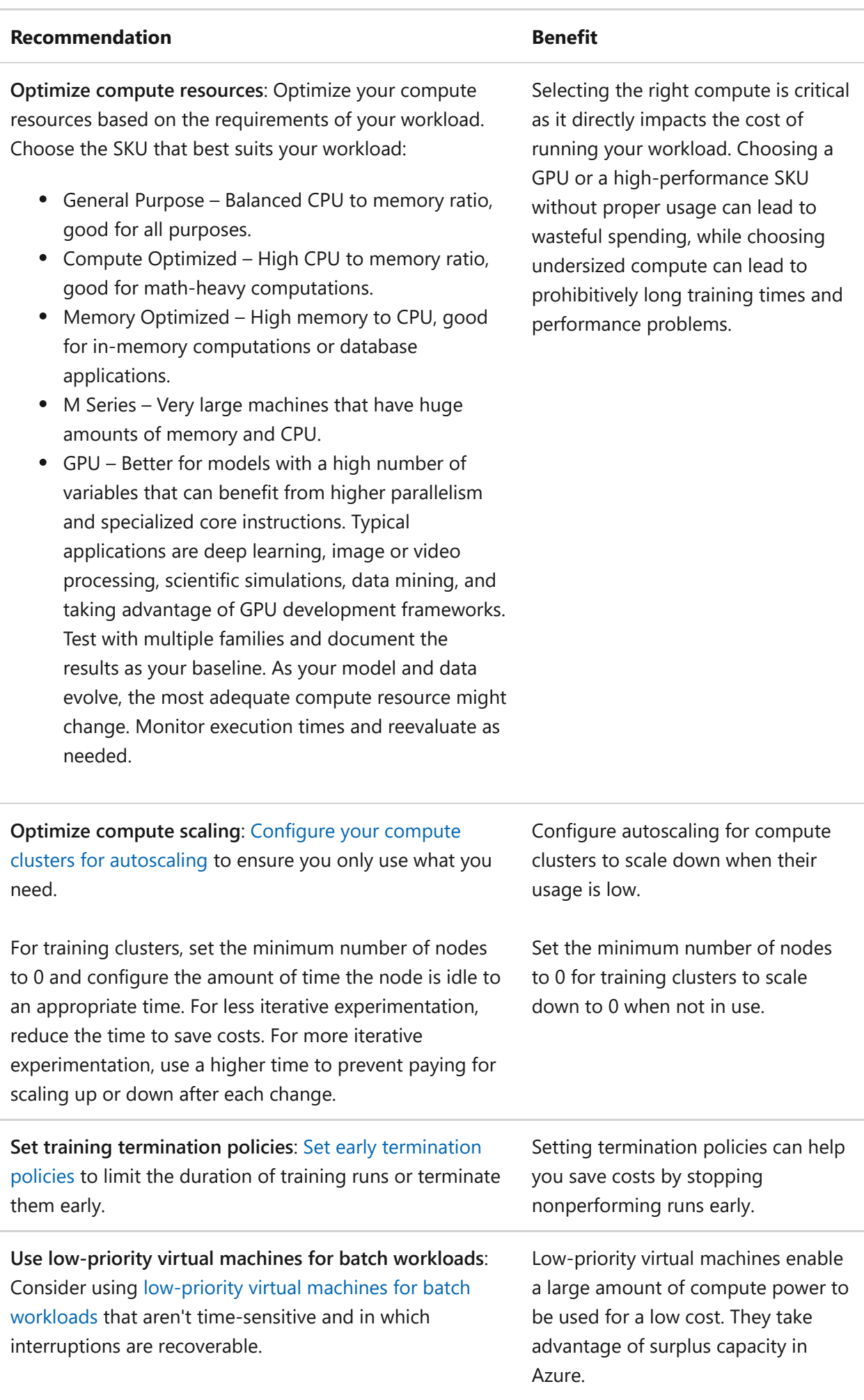

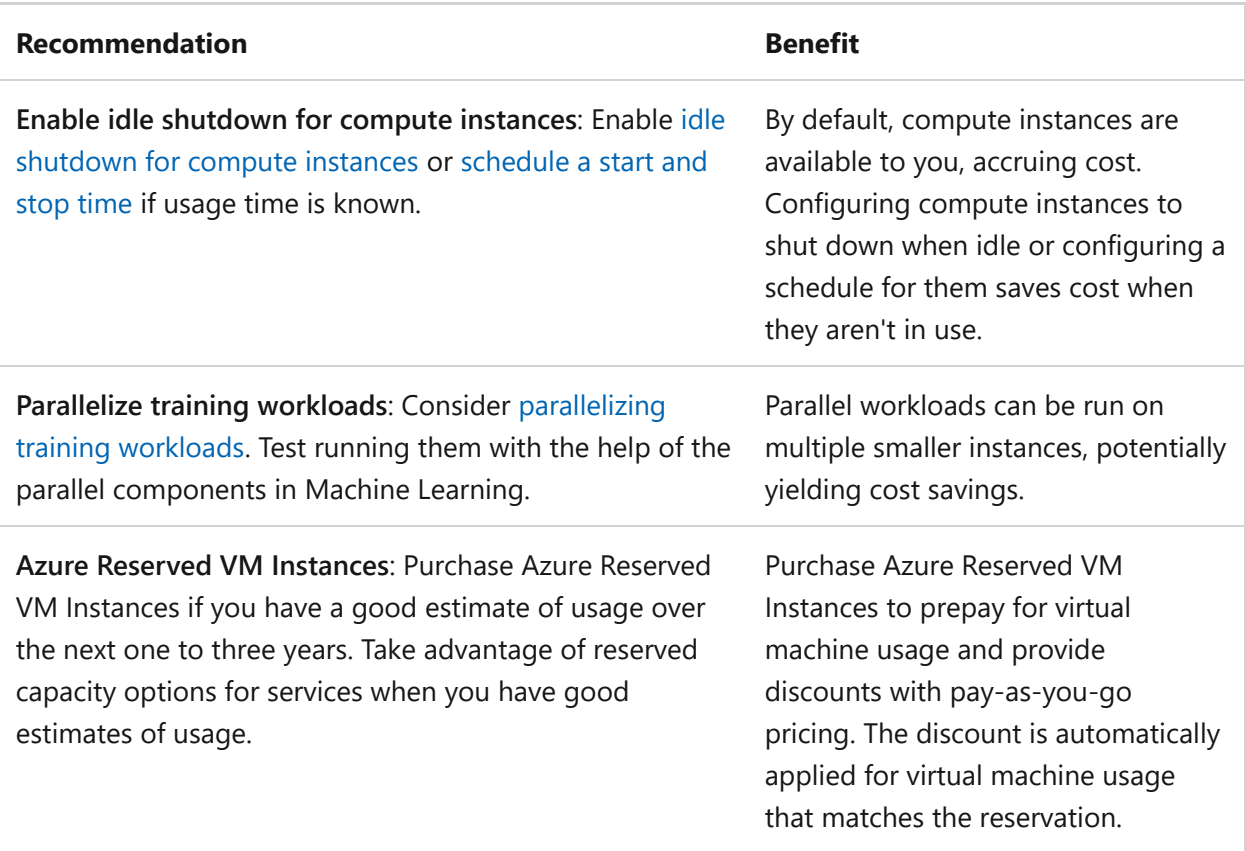

## **Operational Excellence**

Operational Excellence primarily focuses on procedures for **development practices, observability, and release management**.

The [Operational Excellence design principles](#page-529-0) provide a high-level design strategy for achieving those goals towards the operational requirements of the workload.

#### **Design checklist**

Start your design strategy based on the design review checklist for Operational [Excellence for defining processes for observability, testing, and deployment rela](#page-541-0)ted to Machine Learning.

- **<del></del>** *D***evelopment standards:** Take advantage of Machine Learning model catalogs and registries to store, version, and share machine learning assets.
- **★ Automate for efficiency**: Follow good [machine learning operations \(MLOps\)](https://azure.microsoft.com/products/machine-learning/mlops/) practices. When possible, build end-to-end automated pipelines for data preparation, training, and scoring processes. In development, use scripts instead of notebooks for training models, as scripts are easier to integrate into automated pipelines.
- **◆ Deploy with confidence**: Implement infrastructure as code (IaC) for Machine Learning workspaces, compute clusters, compute instances, and other deployment environments.
- **◆ Observability**: Monitor the performance of your deployed models including data drift.
- **<del></del>** *Observability*: If your models are deployed to online endpoints, enable Application [Insights to monitor online endpoints and deployments. Monitor training](https://learn.microsoft.com/en-us/azure/machine-learning/how-to-monitor-online-endpoints#using-application-insights) infrastructure to ensure you're meeting your baseline requirements.
- **✓ Simplicity**: Use curated environments optimized for Machine Learning, when available.

#### **Recommendations**

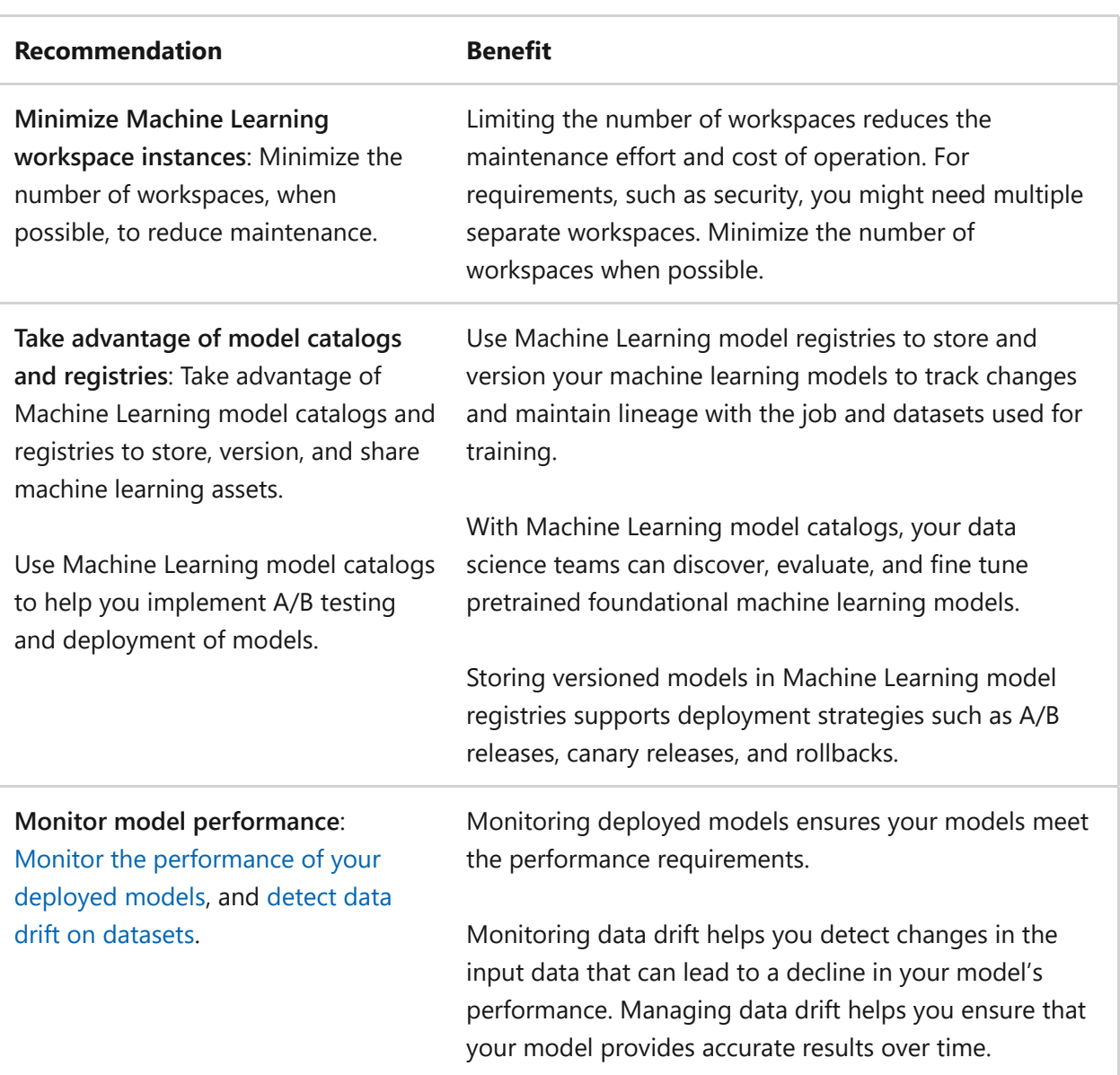

#### ノ **Expand table**

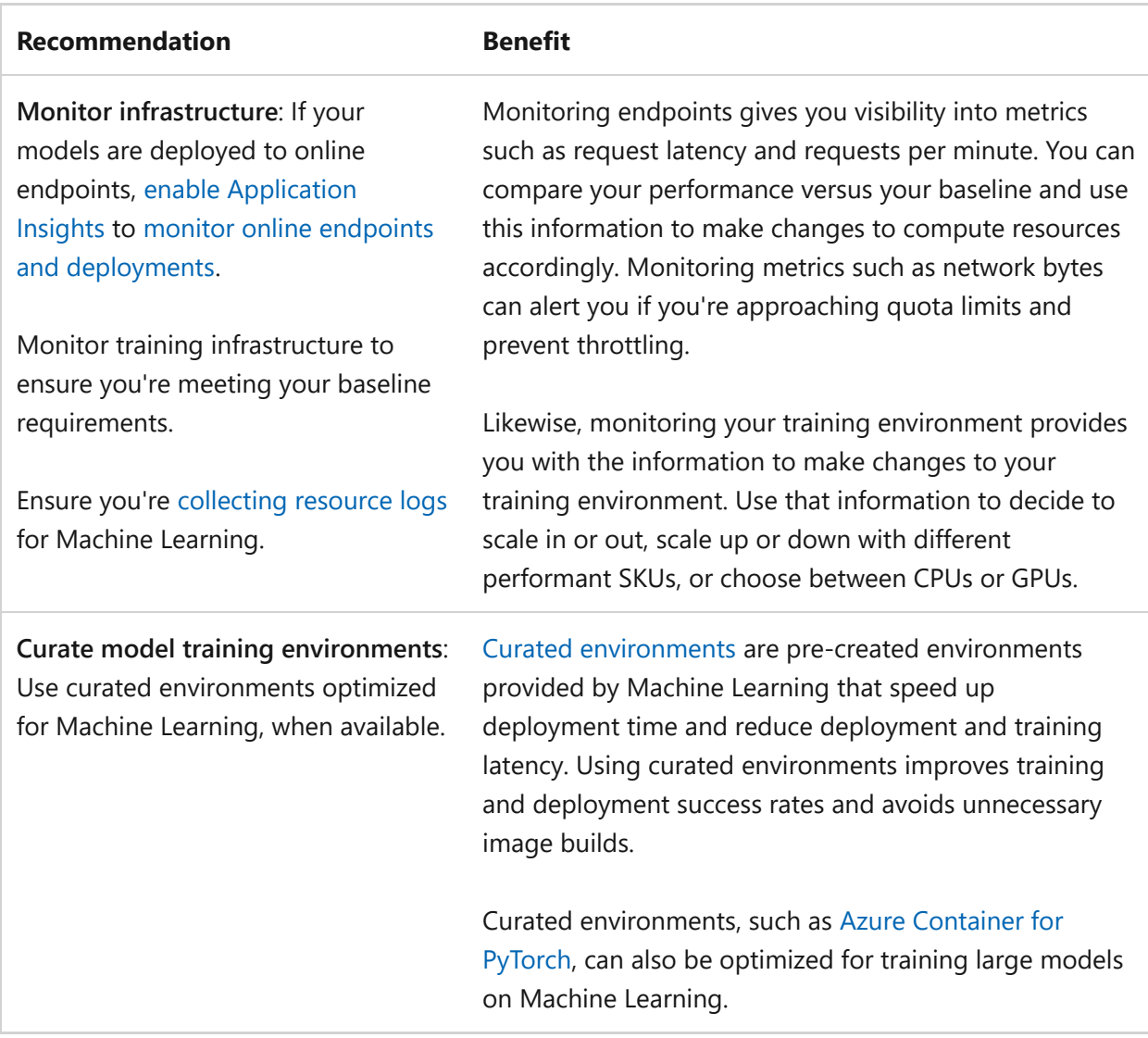

## **Performance Efficiency**

Performance Efficiency is about **maintaining user experience even when there's an increase in load** by managing capacity. The strategy includes scaling resources, identifying and optimizing potential bottlenecks, and optimizing for peak performance.

The [Performance Efficiency design principles](#page-658-0) provide a high-level design strategy for achieving those capacity goals against the expected usage.

### **Design checklist**

Start your design strategy based on the design review checklist for Performance [Efficiency for defining a baseline based on key performance indicators for Machi](#page-666-0)ne Learning workloads.

**◆ Performance targets**: Determine the acceptable training time and retrain frequency for your model. Setting a clear target for training time, along with testing, helps you determine the compute resources, CPU versus GPU, and CPU SKUs required to meet the training time goal.

**◆ Performance targets**: Define the acceptable performance targets for your deployed models including response time, requests per second, error rate, and uptime. Performance targets act as a benchmark for your deployed model's efficiency. Targets can help you make CPU versus GPU determinations, CPU SKU choices, and scaling requirements.

◆ Meet capacity requirements: Choose the right compute resources for model training.

◆ Meet capacity requirements: Choose the right compute resources for model deployments.

◆ Meet capacity requirements: Choose deployment environments with autoscaling capabilities to add and remove capacity as demand fluctuates.

**★ Achieve and sustain performance:** Continuously monitor the performance of your [deployed models, review results, and take appropriate actions.](https://learn.microsoft.com/en-us/azure/machine-learning/how-to-monitor-model-performance)

**★ Achieve and sustain performance:** Continuously monitor the performance of your infrastructure of deployed models, review results, and take appropriate actions. Monitor training infrastructure to ensure you're meeting your requirements for training time.

#### **Recommendations**

ノ **Expand table**

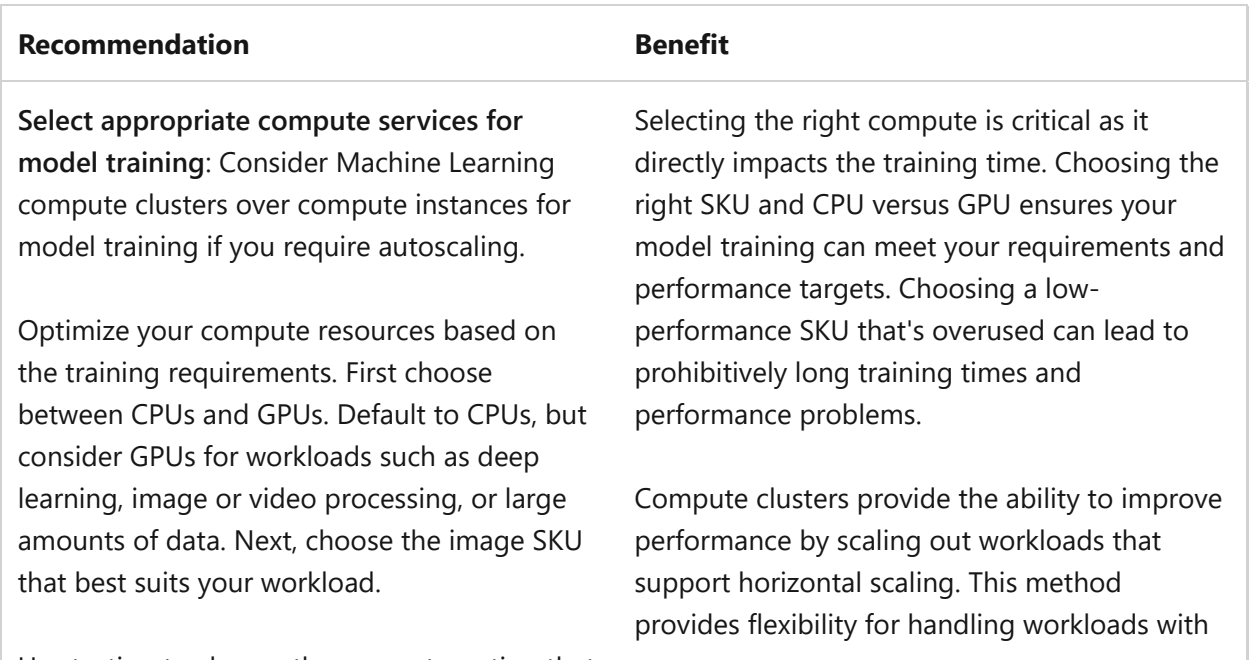

Use testing to choose the compute option that

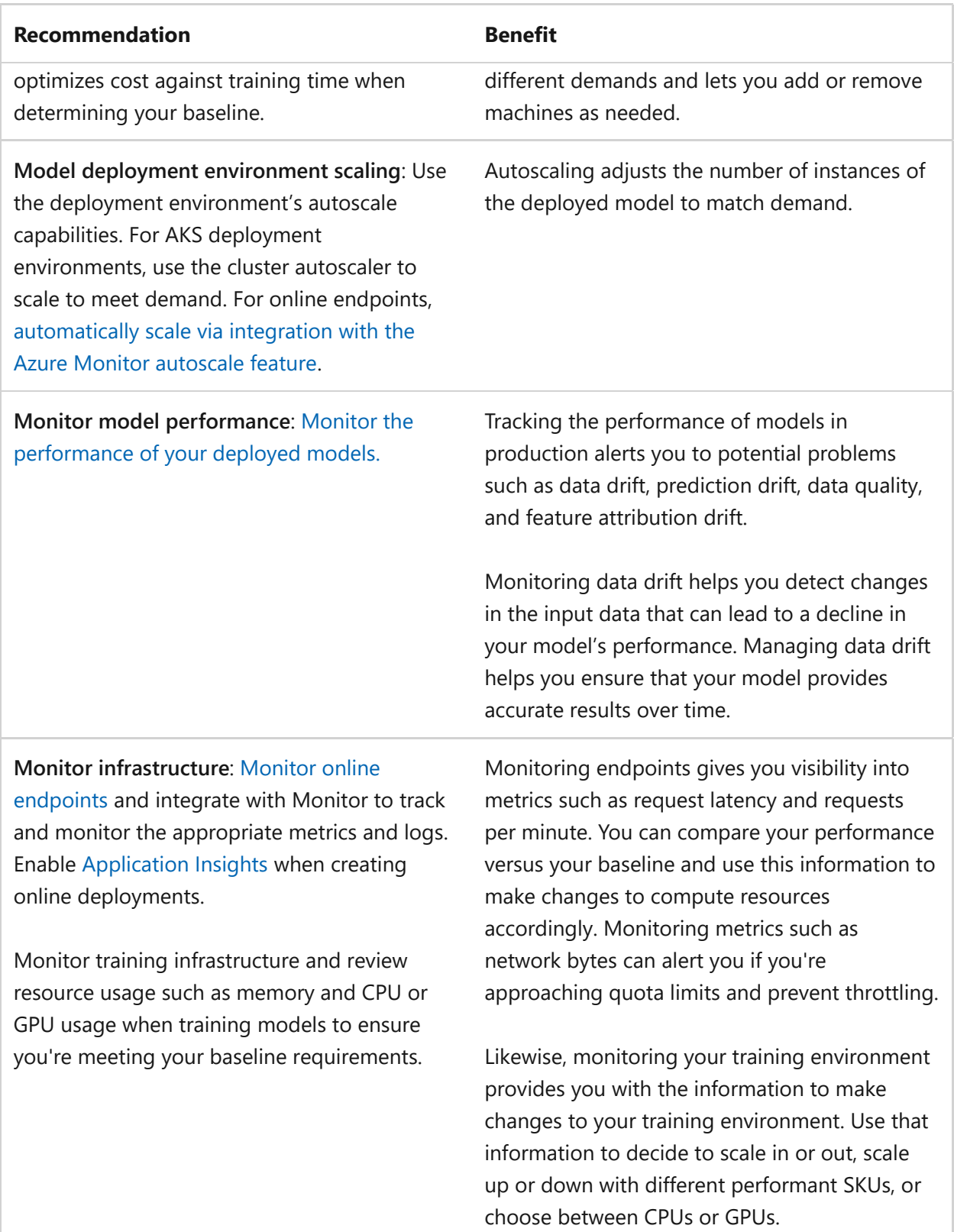

## **Azure policies**

Azure provides an extensive set of built-in policies related to Machine Learning and its dependencies. Some of the preceding recommendations can be audited through Azure policies. Consider the following policies that are related to security:

- [Allowed registries for specified Machine Learning computes](https://portal.azure.com/#view/Microsoft_Azure_Policy/PolicyDetailBlade/definitionId/%2Fproviders%2FMicrosoft.Authorization%2FpolicyDefinitions%2F5853517a-63de-11ea-bc55-0242ac130003)  $\mathbb{E}$ .
- [Configure allowed Python packages for specified Machine Learning computes](https://portal.azure.com/#view/Microsoft_Azure_Policy/PolicyDetailBlade/definitionId/%2Fproviders%2FMicrosoft.Authorization%2FpolicyDefinitions%2F77eeea86-7e81-4a7d-9067-de844d096752)  $\mathbb{Z}$ .
- [Machine Learning computes should be in a virtual network](https://portal.azure.com/#view/Microsoft_Azure_Policy/PolicyDetailBlade/definitionId/%2Fproviders%2FMicrosoft.Authorization%2FpolicyDefinitions%2F7804b5c7-01dc-4723-969b-ae300cc07ff1)  $\mathbb{Z}$ .
- [Machine Learning computes should have local authentication methods disabled](https://portal.azure.com/#view/Microsoft_Azure_Policy/PolicyDetailBlade/definitionId/%2Fproviders%2FMicrosoft.Authorization%2FpolicyDefinitions%2Fe96a9a5f-07ca-471b-9bc5-6a0f33cbd68f)  $\mathbb{Z}$ .
- [Machine Learning workspaces should disable public network access](https://portal.azure.com/#view/Microsoft_Azure_Policy/PolicyDetailBlade/definitionId/%2Fproviders%2FMicrosoft.Authorization%2FpolicyDefinitions%2F438c38d2-3772-465a-a9cc-7a6666a275ce)  $\mathbb{E}$ .
- [Machine Learning compute instances should be recreated to get the latest](https://portal.azure.com/#view/Microsoft_Azure_Policy/PolicyDetailBlade/definitionId/%2Fproviders%2FMicrosoft.Authorization%2FpolicyDefinitions%2Ff110a506-2dcb-422e-bcea-d533fc8c35e2) software updates  $\mathbb{Z}$ .
- [Machine Learning workspaces should be encrypted with a customer-managed](https://portal.azure.com/#view/Microsoft_Azure_Policy/PolicyDetailBlade/definitionId/%2Fproviders%2FMicrosoft.Authorization%2FpolicyDefinitions%2Fba769a63-b8cc-4b2d-abf6-ac33c7204be8)  $\mathsf{kev} \, \mathbb{Z}$ .
- [Machine Learning workspaces should use private link](https://portal.azure.com/#view/Microsoft_Azure_Policy/PolicyDetailBlade/definitionId/%2Fproviders%2FMicrosoft.Authorization%2FpolicyDefinitions%2F45e05259-1eb5-4f70-9574-baf73e9d219b)  $\mathbb{E}$ .
- [Machine Learning workspaces should use user-assigned managed identity](https://portal.azure.com/#view/Microsoft_Azure_Policy/PolicyDetailBlade/definitionId/%2Fproviders%2FMicrosoft.Authorization%2FpolicyDefinitions%2F5f0c7d88-c7de-45b8-ac49-db49e72eaa78)  $\mathbb{Z}$ .
- [Require an approval endpoint called prior to jobs running for specified Machine](https://portal.azure.com/#view/Microsoft_Azure_Policy/PolicyDetailBlade/definitionId/%2Fproviders%2FMicrosoft.Authorization%2FpolicyDefinitions%2F3948394e-63de-11ea-bc55-0242ac130003) Learning computes  $\mathbb{Z}$ .
- [Require code signing for training code for computes](https://portal.azure.com/#view/Microsoft_Azure_Policy/PolicyDetailBlade/definitionId/%2Fproviders%2FMicrosoft.Authorization%2FpolicyDefinitions%2F6a6f7384-63de-11ea-bc55-0242ac130003)  $\mathbb{Z}$ .
- [Restrict model deployment to specific registries](https://portal.azure.com/#view/Microsoft_Azure_Policy/PolicyDetailBlade/definitionId/%2Fproviders%2FMicrosoft.Authorization%2FpolicyDefinitions%2F19539b54-c61e-4196-9a38-67598701be90)  $\mathbb Z$ .

Consider the following policy that's related to cost optimization:

• [Machine Learning Compute instance should have idle shutdown](https://portal.azure.com/#view/Microsoft_Azure_Policy/PolicyDetailBlade/definitionId%2Fproviders%2FMicrosoft.Authorization%2FpolicyDefinitions%2F679ddf89-ab8f-48a5-9029-e76054077449)  $\mathbb{E}$ .

Consider the following policies that are related to operational excellence:

- [Require log filter expressions and datastore to be used for full logs for specified](https://portal.azure.com/#view/Microsoft_Azure_Policy/PolicyDetailBlade/definitionId/%2Fproviders%2FMicrosoft.Authorization%2FpolicyDefinitions%2F1d413020-63de-11ea-bc55-0242ac130003) Machine Learning computes  $\mathbb{Z}$ .
- [Resource logs in Machine Learning workspaces should be enabled](https://portal.azure.com/#view/Microsoft_Azure_Policy/PolicyDetailBlade/definitionId/%2Fproviders%2FMicrosoft.Authorization%2FpolicyDefinitions%2Fafe0c3be-ba3b-4544-ba52-0c99672a8ad6)  $\mathbb{Z}$ .

[For comprehensive governance, review the Azure Policy built-in definitions for Machine](https://learn.microsoft.com/en-us/azure/governance/policy/samples/built-in-policies#machine-learning) Learning.

## **Advisor recommendations**

Advisor is a personalized cloud consultant that helps you follow best practices to optimize your Azure deployments. Advisor recommendations can help you improve the reliability, security, cost effectiveness, performance, and operational excellence of Machine Learning.

Consider the following [Advisor](https://azure.microsoft.com/products/advisor)  $\mathbb Z$  recommendations for security:

- Workspaces should be encrypted with a customer-managed key (CMK).
- Workspaces should use private link.
- Workspaces should disable public network access.
- Compute should be in a virtual network.
- Compute instances should be recreated to get the latest software updates.

Consider the following [Advisor](https://azure.microsoft.com/products/advisor)  $\mathbb{Z}$  recommendation for operational excellence:

• Resource logs in Machine Learning workspaces should be enabled.

## **Next steps**

Consider these articles as resources that demonstrate the recommendations highlighted in this article.

- Use the [baseline OpenAI end-to-end chat reference architecture](https://learn.microsoft.com/en-us/azure/architecture/ai-ml/architecture/baseline-openai-e2e-chat) as an example of how these recommendations can be applied to a workload.
- Use [Machine Learning](https://learn.microsoft.com/en-us/azure/machine-learning) product documentation to build implementation expertise.

## **Feedback**

**Was this page helpful?**

*<u>A* Yes | 9 No</u>

# **Azure Well-Architected Framework perspective on Azure OpenAI Service**

Article • 03/14/2024

Azure OpenAI Service provides REST API access to OpenAI large language models (LLMs), adding Azure networking and security capabilities. This article provides architectural recommendations to help you make informed decisions when you use Azure OpenAI as part of your workload's architecture. The guidance is based on the **[Azure Well-Architected Framework pillars](#page-37-0)**.

#### ) **Important**

#### **How to use this guide**

Each section has a *design checklist* that presents architectural areas of concern along with design strategies localized to the technology scope.

Also included are *recommendations* on the technology capabilities that can help materialize those strategies. The recommendations don't represent an exhaustive list of all configurations available for Azure OpenAI and its dependencies. Instead, they list the key recommendations mapped to the design perspectives. Use the recommendations to build your proof-of-concept or optimize your existing environments.

[Foundational architecture that demonstrates the key recommendations:](https://learn.microsoft.com/en-us/azure/architecture/ai-ml/architecture/baseline-openai-e2e-chat) **Baseline OpenAI end-to-end chat reference architecture**.

### **Technology scope**

This review focuses solely on Azure OpenAI.

## **Reliability**

The purpose of the Reliability pillar is to provide continued functionality by **building enough resilience and the ability to recover quickly from failures**.

The **[Reliability design principles](#page-42-0)** provide a high-level design strategy applied for individual components, system flows, and the system as a whole.

### **Design checklist**

Start your design strategy based on the [design review checklist for Reliability.](#page-48-0) Determine its relevance to your business requirements. Extend the strategy to include more approaches as needed.

- **Resiliency**: Choose the appropriate deployment option of either pay-as-you-go or " [provisioned throughput](https://learn.microsoft.com/en-us/azure/ai-services/openai/concepts/provisioned-throughput) based on your use case. Because reserved capacity increases resiliency, choose provisioned throughput for production solutions. The pay-as-you-go approach is ideal for dev/test environments.
- **▼ Redundancy:** Add the appropriate gateways in front of your Azure OpenAI deployments. The gateway must have the capability to withstand transient failures like throttling and also route to multiple Azure OpenAI instances. Consider routing to instances in different regions to build regional redundancy.
- ◆ Resiliency: If you're using [provisioned throughput](https://learn.microsoft.com/en-us/azure/ai-services/openai/concepts/provisioned-throughput), consider also deploying a payas-you-go instance to handle overflow. You can route calls to the pay-as-you-go instance via your gateway when your provisioned throughput model is throttled. You can also use monitoring to predict when the model will be throttled and preemptively route calls to the pay-as-you-go instance.
- **∕ Resiliency**: Monitor capacity usage to ensure you aren't exceeding throughput limits. Regularly review capacity usage to achieve more accurate forecasting and help prevent service interruptions due to capacity constraints.
- **★ Resiliency**: Follow the [guidance for large data files](https://learn.microsoft.com/en-us/azure/ai-services/openai/how-to/fine-tuning) and import the data from an Azure blob store. Large files, 100 MB or larger, can become unstable when uploaded through multipart forms because the requests are atomic and can't be retried or resumed.
- **Execovery:** Define a recovery strategy that includes a recovery plan for models that are fine-tuned and for training data uploaded to Azure OpenAI. Because Azure OpenAI doesn't have automatic failover, you must design a strategy that encompasses the entire service and all dependencies, such as storage that contains training data.

### **Recommendations**

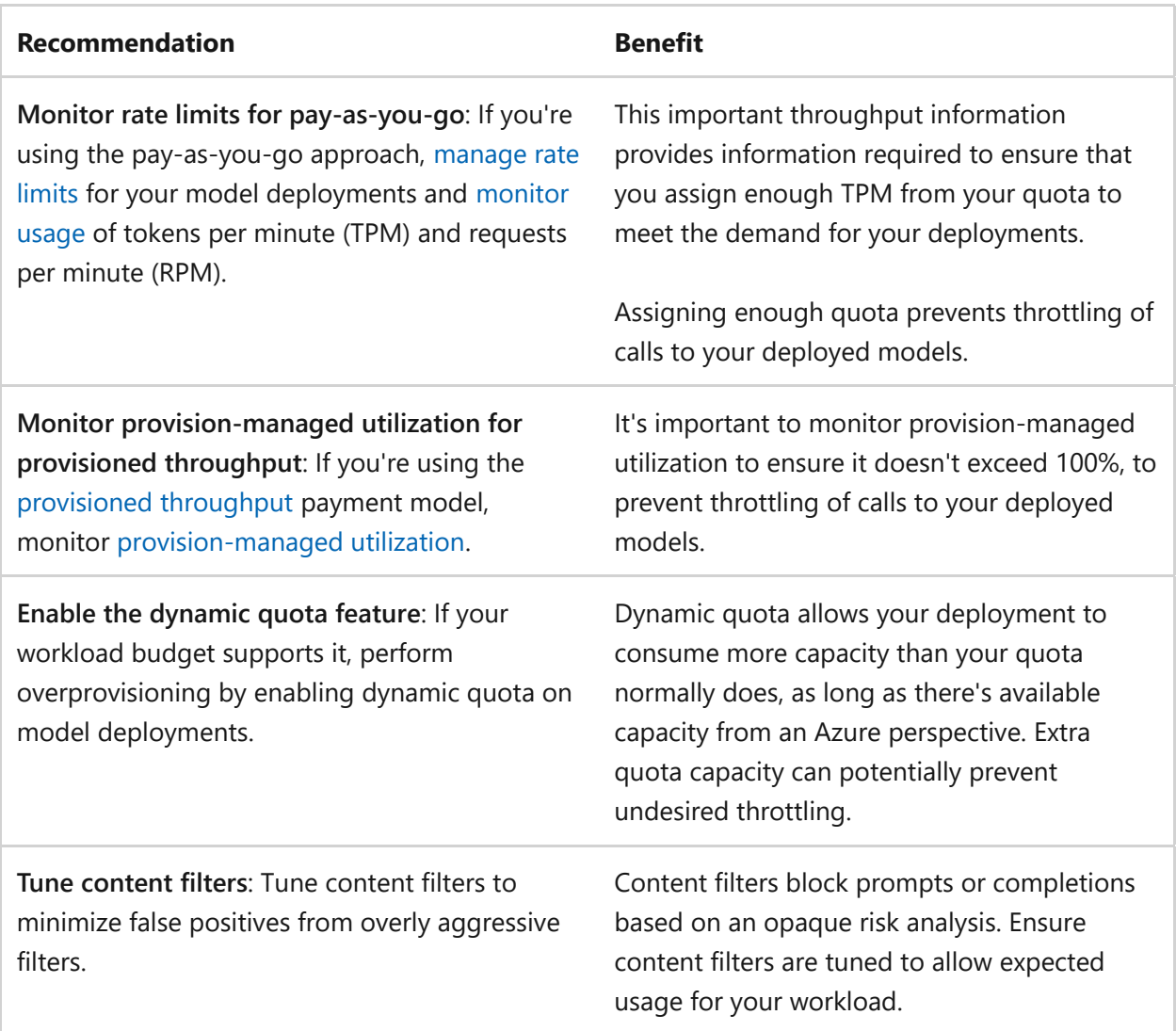

## **Security**

The purpose of the Security pillar is to provide **confidentiality, integrity, and availability** guarantees to the workload.

The **[Security design principles](https://learn.microsoft.com/en-us/azure/well-architected/security/security-principles)** provide a high-level design strategy for achieving those goals by applying approaches to the technical design around Azure OpenAI.

### **Design checklist**

Start your design strategy based on the [design review checklist for Security](#page-223-0) and identify [vulnerabilities and controls to improve the security posture. Then, review the Azure](https://learn.microsoft.com/en-us/security/benchmark/azure/baselines/azure-openai-security-baseline) security baseline for Azure OpenAI. Finally, extend the strategy to include more approaches as needed.

◆ Protect confidentiality: If you upload training data to Azure OpenAI, use customer[managed keys for data encryption, implement a key-rotation strategy, and delete](https://learn.microsoft.com/en-us/azure/ai-services/openai/encrypt-data-at-rest#customer-managed-keys-with-azure-key-vault) training, validation, and training results data. If you use an external data store for

training data, follow security best practices for that store. For example, for Azure Blob Storage, use customer-managed keys for encryption and implement a keyrotation strategy. Use managed identity-based access, implement a network perimeter by using private endpoints, and enable access logs.

- ◆ Protect confidentiality: Guard against data exfiltration by limiting the outbound URLs that Azure OpenAI resources can access.
- ◆ Protect integrity: Implement access controls to authenticate and authorize user access to the system by using the least-privilege principle and by using individual identities instead of keys.
- **◆ Protect integrity**: Implement [jailbreak risk detection](https://learn.microsoft.com/en-us/azure/ai-services/content-safety/concepts/jailbreak-detection) to safeguard your language model deployments against prompt injection attacks.
- **◆ Protect availability**: Use security controls to prevent attacks that might exhaust model usage quotas. You might configure controls to isolate the service on a network. If the service must be accessible from the internet, consider using a gateway to block suspected abuse by using routing or throttling.

### **Recommendations**

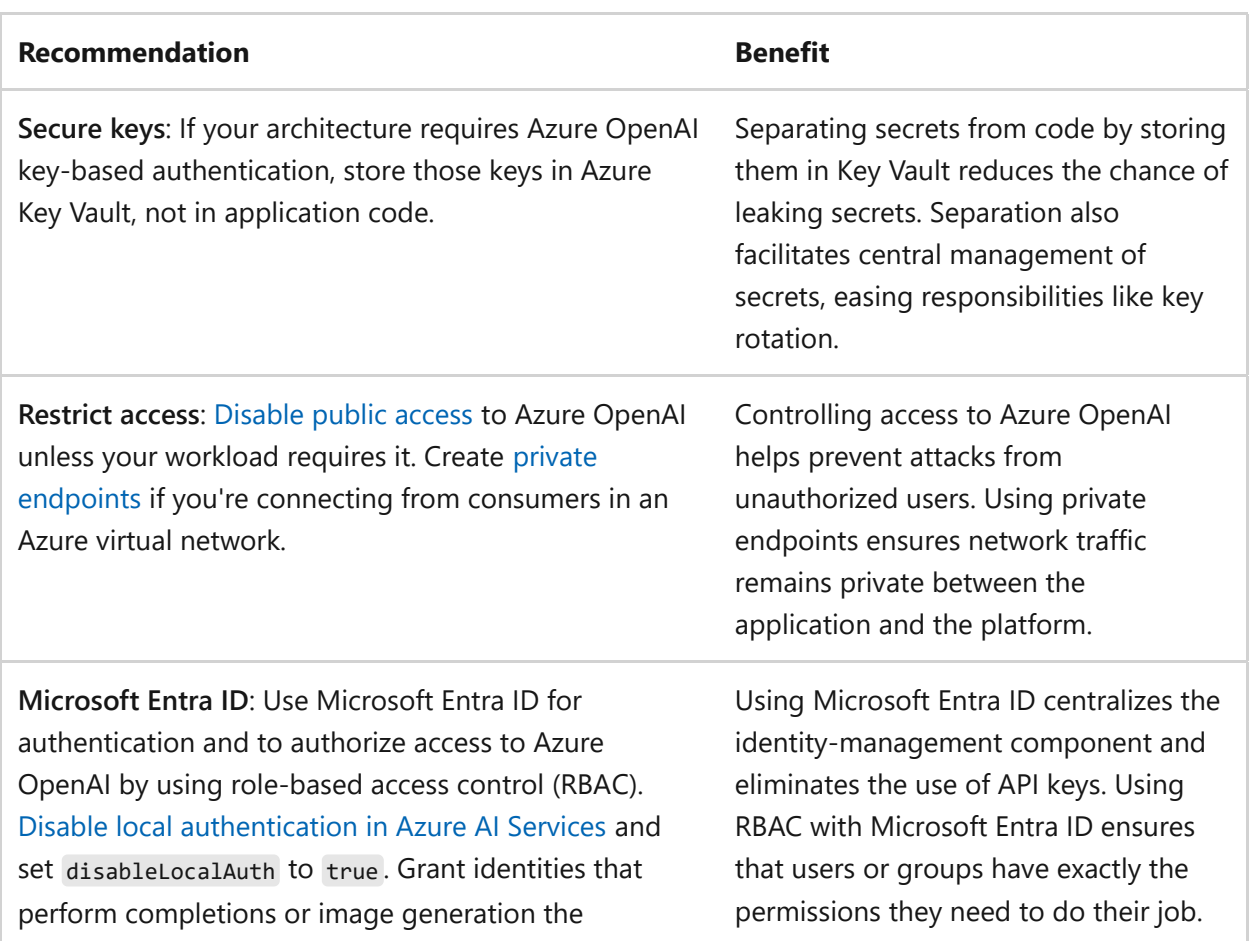

#### ノ **Expand table**

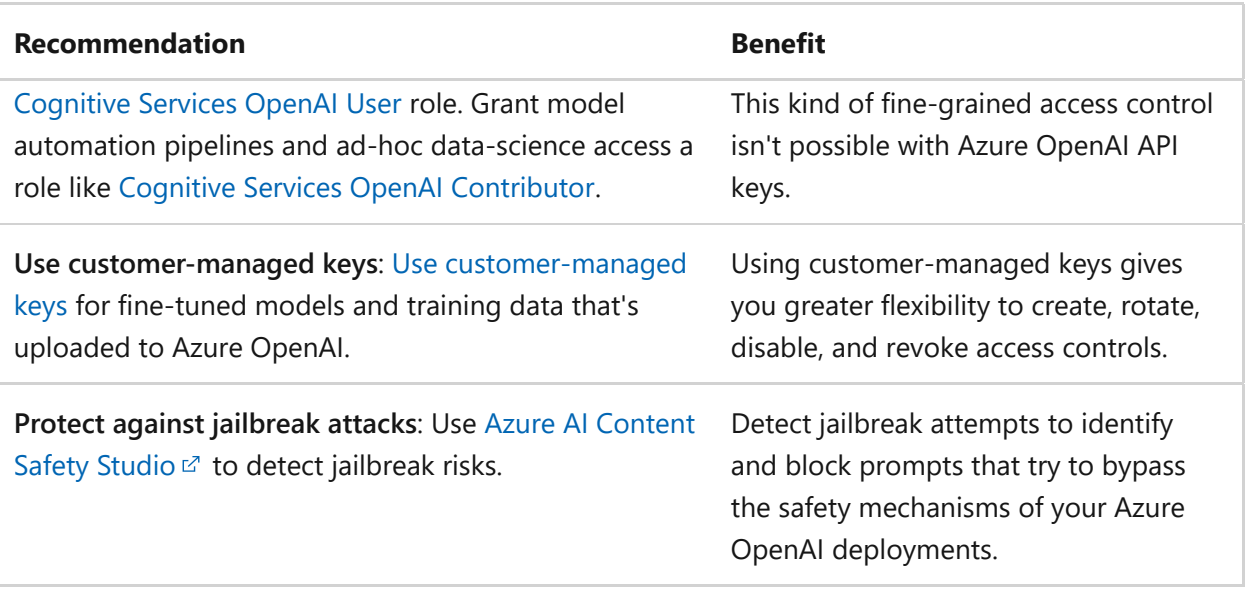

## **Cost Optimization**

Cost Optimization focuses on **detecting spend patterns, prioritizing investments in critical areas, and optimizing in others** to meet the organization's budget while meeting business requirements.

Read the [Cost Optimization design principles](#page-374-0) to learn about approaches for achieving those goals and the tradeoffs necessary in technical design choices related to Azure OpenAI.

### **Design checklist**

Start your design strategy based on the [design review checklist for Cost Optimization](#page-381-0) for investments. Fine-tune the design so that the workload is aligned with its allocated budget. Your design should use the appropriate Azure capabilities, monitor investments, and find opportunities to optimize over time.

- **✓ Cost management**: Develop your cost model, considering prompt sizes. Understanding prompt input and response sizes and how text translates into tokens helps you create a viable cost model.
- **✓ Usage optimization**: Start with [pay-as-you-go pricing](https://azure.microsoft.com/pricing/details/cognitive-services/openai-service/) a for Azure OpenAI until your token usage is predictable.
- **★ Rate optimization**: When your token usage is sufficiently high and predictable over a period of time, use the [provisioned throughput](https://learn.microsoft.com/en-us/azure/ai-services/openai/concepts/provisioned-throughput) pricing model for better cost optimization.
- $\checkmark$  Usage optimization: Consider [model pricing](https://azure.microsoft.com/pricing/details/cognitive-services/openai-service/)  $\vec{a}$  and capabilities when you choose models. Start with less-costly models for less-complex tasks like text generation or

completion tasks. For more complex tasks like language translation or content [understanding, consider using more advanced models. Consider different model](https://learn.microsoft.com/en-us/azure/ai-services/openai/concepts/models) capabilities and maximum token usage limits when you choose a model that's appropriate for use cases like text embedding, image generation, or transcription scenarios. By carefully selecting the model that best fits your needs, you can optimize costs while still achieving the desired application performance.

- **✓ Usage optimization**: Use the token-limiting constraints offered by the API calls, such as  $\frac{max}{max}$  tokens and  $\frac{max}{max}$  , which indicate the number of completions to generate.
- **◆ Usage optimization**: Maximize Azure OpenAI price breakpoints, for example, finetuning and model breakpoints like image generation. Because fine-tuning is charged per hour, use as much time as you have available per hour to improve finetuning results while avoiding slipping into the next billing period. Similarly, the cost for generating 100 images is the same as the cost for 1 image. Maximize price breakpoints to your advantage.
- **✓ Usage optimization**: Remove unused fine-tuned models when they're no longer being consumed to avoid incurring an ongoing hosting fee.
- **★ Adjust usage**: Optimize prompt input and response length. Longer prompts raise costs by consuming more tokens. However, prompts that are missing sufficient context don't help the models yield good results. Create concise prompts that provide enough context for the model to generate a useful response. Also ensure that you optimize the limit of the response length.
- **<del></del>
∕ Cost efficiency**: Batch requests where possible to minimize the per-call overhead, which can reduce overall costs. Ensure that you optimize batch size.
- **Cost efficiency**: Because models have different fine-tuning costs, consider these costs if your solution requires fine-tuning.
- **◆ Monitor and optimize**: Set up a cost-tracking system that monitors model usage. Use that information to help inform model choices and prompt sizes.

### **Recommendations**

#### ノ **Expand table**

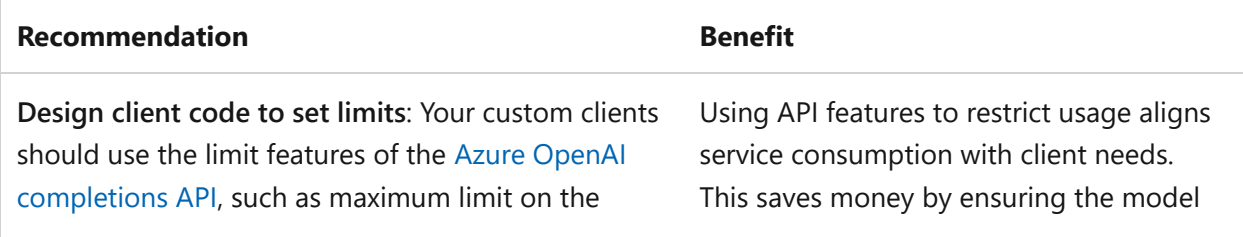

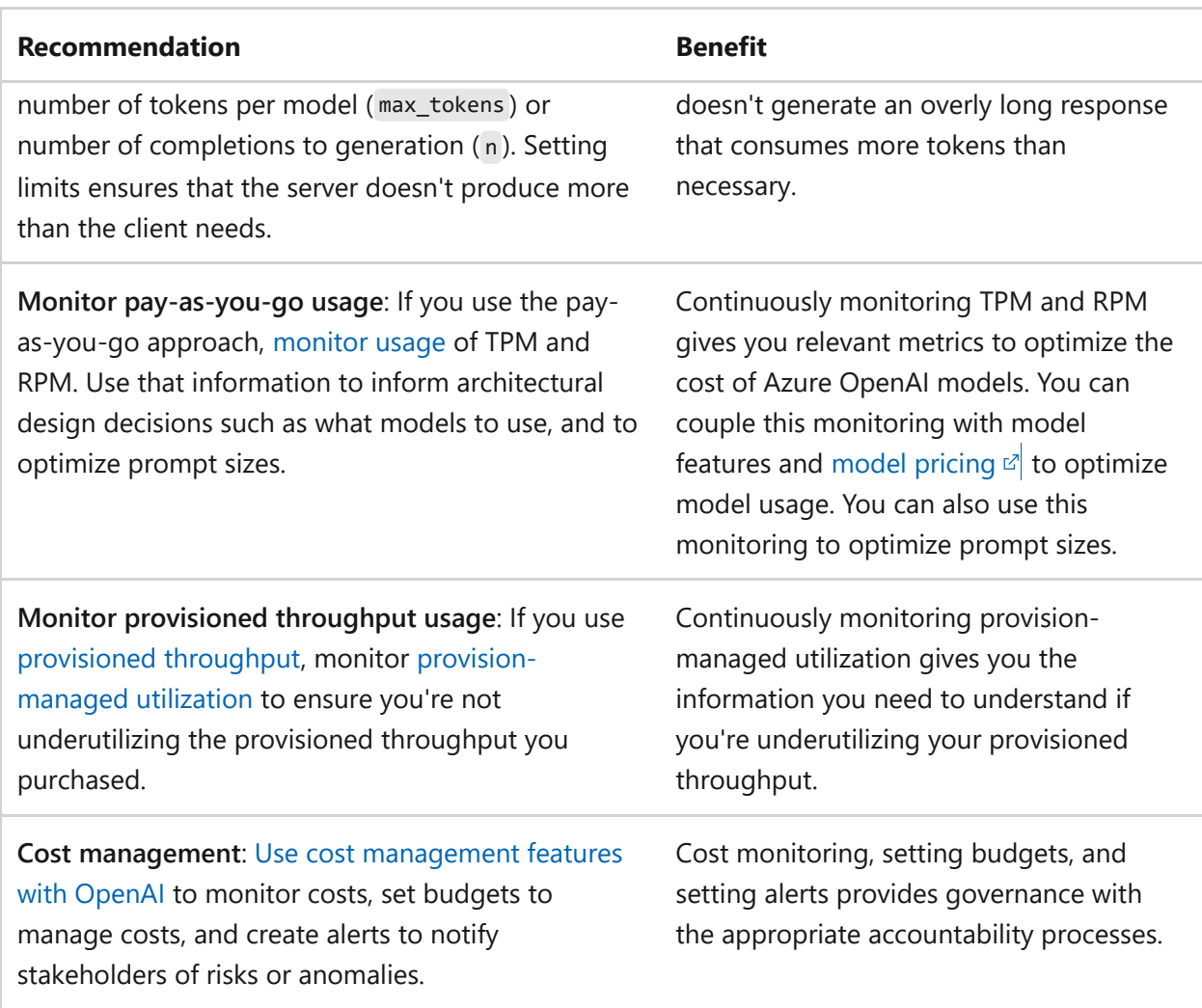

## **Operational Excellence**

Operational Excellence primarily focuses on procedures for **development practices**, **observability**, and **release management**.

The [Operational Excellence design principles](#page-529-0) provide a high-level design strategy for achieving those goals toward the workload's operational requirements.

### **Design checklist**

[Start your design strategy based on the design review checklist for Operational](#page-541-0) Excellence. This checklist defines processes for observability, testing, and deployment related to Azure OpenAI.

- ◆ Azure DevOps culture: Ensure deployment of Azure OpenAI instances across your various environments, such as development, test, and production. Ensure that you have environments to support continuous learning and experimentation throughout the development cycle.
- **✓ Observability:** Monitor, aggregate, and visualize appropriate metrics.
- **◯ Observability**: If Azure OpenAI diagnostics are insufficient for your needs, consider using a gateway like Azure API Management in front of Azure OpenAI to log both incoming prompts and outgoing responses where permitted. This information can help you understand the effectiveness of the model for incoming prompts.
- **<b> ⁄** Deploy with confidence: Use infrastructure as code (IaC) to deploy Azure OpenAI, model deployments, and other infrastructure required for fine-tuning models.
- **<del>▼</del>** Deploy with confidence: Follow [large language model operations \(LLMOps\)](https://azure.microsoft.com/blog/the-new-ai-imperative-unlock-repeatable-value-for-your-organization-with-llmops/) practices to operationalize the management of your Azure OpenAI LLMs, including deployment, fine-tuning, and prompt engineering.
- **★ Automate for efficiency**: If you use key-based authentication, implement an automated key-rotation strategy.

### **Recommendations**

ノ **Expand table**

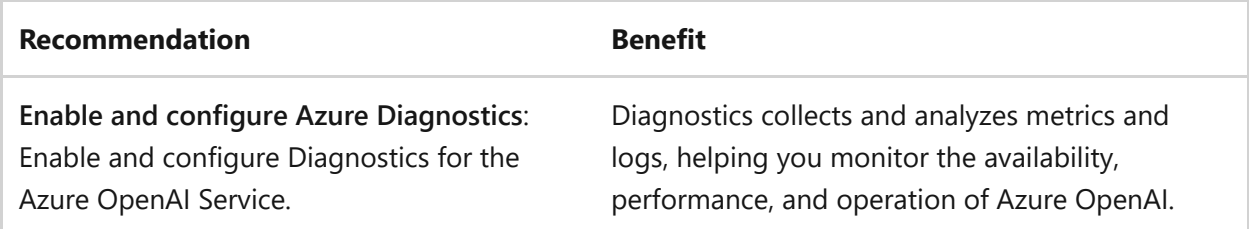

## **Performance Efficiency**

Performance Efficiency is about **maintaining user experience even when there's an increase in load** by managing capacity. The strategy includes scaling resources, identifying and optimizing potential bottlenecks, and optimizing for peak performance.

The [Performance Efficiency design principles](#page-658-0) provide a high-level design strategy for achieving those capacity goals against the expected usage.

### **Design checklist**

Start your design strategy based on the design review checklist for Performance [Efficiency for defining a baseline based on key performance indicators for Azure](#page-666-0) OpenAI workloads.

**✓ Capacity**: Estimate consumers' elasticity demands. Identify high-priority traffic that requires synchronous responses and low-priority traffic that can be asynchronous

and batched.

- **<del></del> 
∕ Capacity**: Benchmark token consumption requirements based on estimated demands from consumers. Consider using the [Azure OpenAI benchmarking tool](https://github.com/Azure/azure-openai-benchmark/)  $\mathbb Z$ to help you validate the throughput if you're using provisioned throughput unit (PTU) deployments.
- **✓ Capacity**: Use provisioned throughput for production workloads. Provisioned throughput offers dedicated memory and compute, reserved capacity, and consistent maximum latency for the specified model version. The pay-as-you-go offering can suffer from *noisy neighbor* problems like increased latency and throttling in regions under heavy use. Also, the pay-as-you-go approach doesn't offer guaranteed capacity.
- **✓ Capacity: Add the appropriate gateways in front of your Azure OpenAI** deployments. Ensure that the gateway can route to multiple instances in the same or different regions.
- **Capacity:** Allocate PTUs to cover your predicted usage, and complement these PTUs with a TPM deployment to handle elasticity above that limit. This approach combines base throughput with elastic throughput for efficiency. Like other considerations, this approach requires a custom gateway implementation to route requests to the TPM deployment when the PTU limits are reached.
- **<del></del> 
∕ Capacity**: Send high-priority requests synchronously. Queue low-priority requests and send them through in batches when demand is low.
- **✓ Capacity**: Select a model that aligns with your performance requirements, considering the tradeoff between speed and output complexity. Model performance can vary significantly based on the chosen model type. Models designed for speed offer faster response times, which can be beneficial for applications that require quick interactions. Conversely, more sophisticated models might deliver higher-quality outputs at the expense of increased response time.
- **★ Achieve performance**: For applications like chatbots or conversational interfaces, consider implementing streaming. Streaming can enhance the perceived performance of Azure OpenAI applications by delivering responses to users in an incremental manner, improving the user experience.
- **★ Achieve performance:** [Determine when to use fine-tuning](https://learn.microsoft.com/en-us/azure/ai-services/openai/concepts/fine-tuning-considerations) before you commit to fine-tuning. Although there are good use cases for fine-tuning, such as when the information needed to steer the model is too long or complex to fit into the

prompt, make sure that prompt engineering and retrieval-augmented generation (RAG) approaches don't work or are demonstrably more expensive.

**★ Achieve performance:** Consider using dedicated model deployments per consumer group to provide per-model usage isolation that can help prevent noisy neighbors between your consumer groups.

### **Recommendations**

There are no recommended configurations for Performance Efficiency for Azure OpenAI.

## **Azure Policy**

Azure provides an extensive set of built-in policies related to Azure OpenAI and its dependencies. Some of the preceding recommendations can be audited through Azure Policy. Consider the following policy definitions:

- [Disable key access](https://portal.azure.com/#view/Microsoft_Azure_Policy/PolicyDetailBlade/definitionId/%2Fproviders%2FMicrosoft.Authorization%2FpolicyDefinitions%2F71ef260a-8f18-47b7-abcb-62d0673d94dc)  $\mathbb{Z}$
- [Restrict network access](https://portal.azure.com/#view/Microsoft_Azure_Policy/PolicyDetailBlade/definitionId/%2Fproviders%2FMicrosoft.Authorization%2FpolicyDefinitions%2F037eea7a-bd0a-46c5-9a66-03aea78705d3)  $\mathbb{Z}$
- [Disable public network access](https://portal.azure.com/#view/Microsoft_Azure_Policy/PolicyDetailBlade/definitionId/%2Fproviders%2FMicrosoft.Authorization%2FpolicyDefinitions%2F0725b4dd-7e76-479c-a735-68e7ee23d5ca)  $\mathbb{Z}$
- **•** [Use Azure Private Link](https://portal.azure.com/#view/Microsoft_Azure_Policy/PolicyDetailBlade/definitionId/%2Fproviders%2FMicrosoft.Authorization%2FpolicyDefinitions%2Fcddd188c-4b82-4c48-a19d-ddf74ee66a01)<sup>c</sup>
- [Enable data encryption with customer-managed keys](https://portal.azure.com/#view/Microsoft_Azure_Policy/PolicyDetailBlade/definitionId/%2Fproviders%2FMicrosoft.Authorization%2FpolicyDefinitions%2F67121cc7-ff39-4ab8-b7e3-95b84dab487d)  $\mathbb{E}$

These Azure Policy definitions are also [Azure Advisor](https://azure.microsoft.com/products/advisor)  $\mathbb{Z}$  security best-practice recommendations for Azure OpenAI.

## **Next steps**

Consider the following articles as resources that demonstrate the recommendations highlighted in this article.

- Use this reference architecture as an example of how you can apply this article's guidance to a workload: [Baseline OpenAI end-to-end chat reference architecture](https://learn.microsoft.com/en-us/azure/architecture/ai-ml/architecture/baseline-openai-e2e-chat).
- Build implementation expertise by using [Azure Machine Learning](https://learn.microsoft.com/en-us/azure/ai-services/openai/) product documentation.

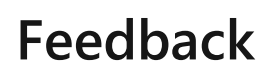

**Was this page helpful?**

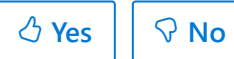

# **Azure Well-Architected Framework review - Azure Service Fabric**

Article • 11/14/2023

[Azure Service Fabric](https://learn.microsoft.com/en-us/azure/service-fabric/) is a distributed systems platform that makes it easy to package, deploy, and manage scalable and reliable microservices and containers. These resources are deployed onto a network-connected set of virtual or physical machines, which is called a **cluster**.

There are two clusters models in Azure Service Fabric: **standard clusters** and **managed clusters**.

**Standard clusters** require you to define a cluster resource alongside a number of supporting resources. These resources must be set up correctly upon deployment and maintained correctly throughout the lifecycle of the cluster. Otherwise, the cluster and your services will not function properly.

**Managed clusters** simplify your deployment and management operations. The managed cluster model consists of a single Service Fabric managed cluster resource that encapsulates and abstracts away the underlying resources.

This article primarily discusses the **managed cluster** model for simplicity. However, callouts are made for any special considerations that apply to the **standard cluster** model.

In this article, you learn architectural best practices for Azure Service Fabric. The guidance is based on the five pillars of architectural excellence:

- Reliability
- Security
- Cost optimization
- Operational excellence
- Performance efficiency

## **Prerequisites**

Understanding the Well-Architected Framework pillars can help produce a high quality, stable, and efficient cloud architecture. Check out the Azure Well-[Architected Framework overview page to review the five pillars of architec](#page-37-0)tural excellence.

Reviewing the [core concepts of Azure Service Fabric](https://learn.microsoft.com/en-us/azure/service-fabric/service-fabric-content-roadmap) and [microservice architecture](https://learn.microsoft.com/en-us/azure/architecture/reference-architectures/microservices/service-fabric) can help you understand the context of the best practices provided in this article.

# **Reliability**

The following sections cover design considerations and configuration recommendations, specific to Azure Service Fabric and reliability.

When discussing reliability with Azure Service Fabric, it's important to distinguish between *cluster reliability* and *workload reliability*. Cluster reliability is a shared responsibility between the Service Fabric cluster admin and their resource provider, while workload reliability is the domain of a developer. Azure Service Fabric has considerations and recommendations for both of these roles.

In the **design checklist** and **list of recommendations** below, call-outs are made to indicate whether each choice is applicable to cluster architecture, workload architecture, or both.

For more information about Azure Service Fabric cluster reliability, check out the [capacity planning documentation.](https://learn.microsoft.com/en-us/azure/service-fabric/service-fabric-best-practices-capacity-scaling#reliability-levels)

For more information about Azure Service Fabric workload reliability, reference the [Reliability subsystem](https://learn.microsoft.com/en-us/azure/service-fabric/service-fabric-architecture#reliability-subsystem) included in the Service Fabric architecture.

### **Design checklist**

As you make design choices for Azure Service Fabric, review the [design principles](https://learn.microsoft.com/en-us/azure/well-architected/resiliency/principles) for adding reliability to the architecture.

- **Cluster architecture:** Use [Standard SKU](https://learn.microsoft.com/en-us/azure/service-fabric/overview-managed-cluster#service-fabric-managed-cluster-skus) for production scenarios. **Standard cluster:** " Use [durability level Silver](https://learn.microsoft.com/en-us/azure/service-fabric/service-fabric-cluster-capacity#durability-characteristics-of-the-cluster) (5 VMs) or greater for production scenarios.
- **✓ Cluster architecture:** For critical workloads, consider using [Availability Zones](https://learn.microsoft.com/en-us/azure/service-fabric/how-to-managed-cluster-availability-zones) for your Service Fabric clusters.
- **✓ Cluster architecture:** For production scenarios, use the Standard tier load balancer. Managed clusters create an Azure public Standard Load Balancer and fully qualified domain name with a static public IP for both the primary and secondary node types. You can also [bring your own load balancer](https://learn.microsoft.com/en-us/azure/service-fabric/how-to-managed-cluster-networking#bring-your-own-azure-load-balancer), which supports both Basic and Standard SKU load balancers.
- " **Cluster architecture:** Create additional, secondary node types for your workloads.

### **Recommendations**

Explore the following table of recommendations to optimize your Azure Service Fabric configuration for service reliability:

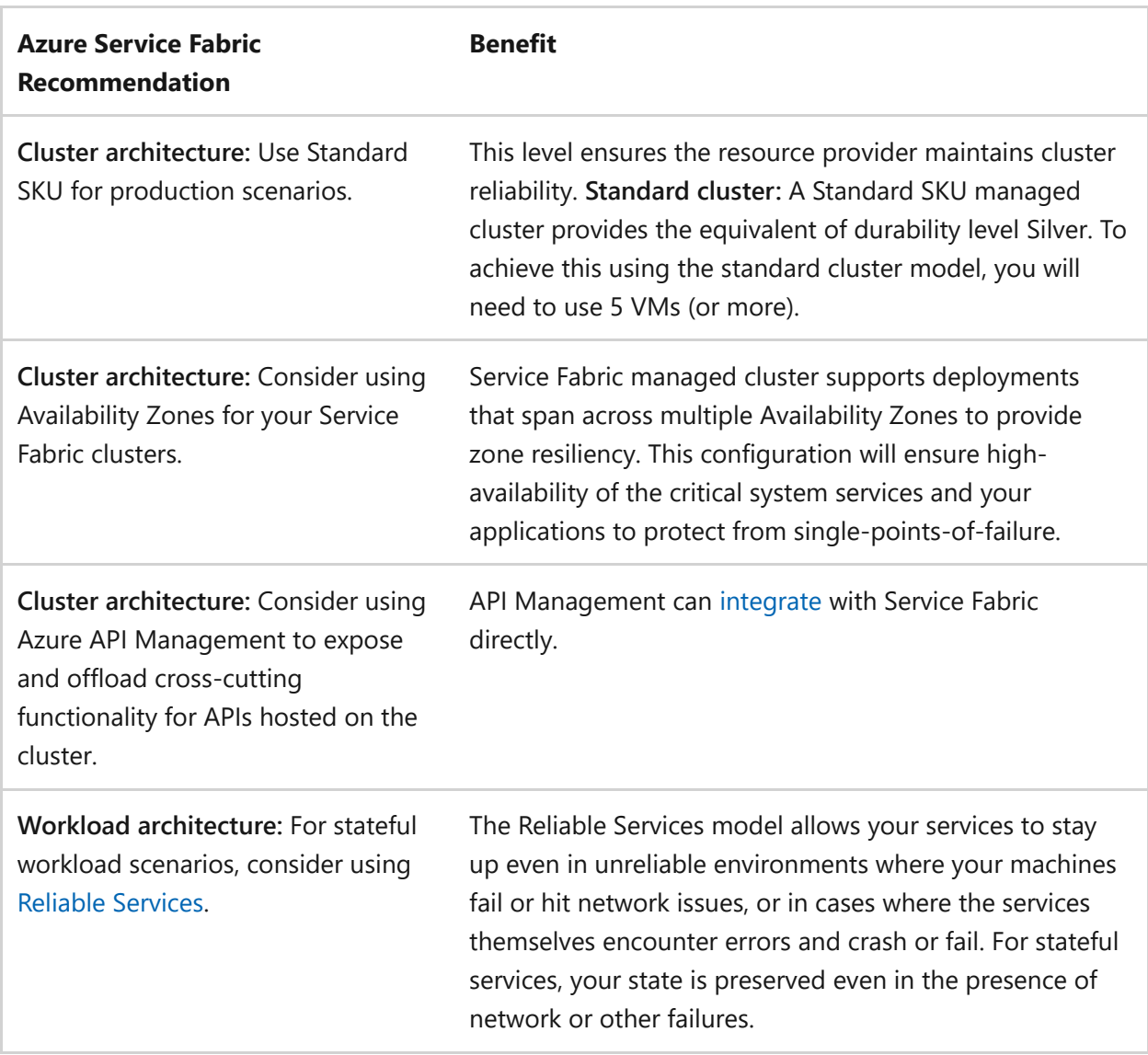

For more suggestions, see [Principles of the reliability pillar](https://learn.microsoft.com/en-us/azure/well-architected/resiliency/principles).

## **Security**

The following sections cover design considerations and configuration recommendations, specific to Azure Service Fabric and security.

When discussing security with Azure Service Fabric, it's important to distinguish between *cluster security* and *workload security*. Cluster security is a shared responsibility between the Service Fabric cluster admin and their resource provider, while workload security is the domain of a developer. Azure Service Fabric has considerations and recommendations for both of these roles.

In the **design checklist** and **list of recommendations** below, call-outs are made to indicate whether each choice is applicable to cluster architecture, workload architecture, or both.

[For more information about Azure Service Fabric cluster security, check out Service](https://learn.microsoft.com/en-us/azure/service-fabric/service-fabric-cluster-security) Fabric cluster security scenarios.

[For more information about Azure Service Fabric workload security, reference Service](https://learn.microsoft.com/en-us/azure/service-fabric/service-fabric-application-and-service-security) Fabric application and service security.

### **Design checklist**

As you make design choices for Azure Service Fabric, review the [design principles](https://learn.microsoft.com/en-us/azure/well-architected/security/security-principles) for adding security to the architecture.

- **Cluster architecture:** Ensure Network Security Groups (NSG) are configured to " restrict traffic flow between subnets and node types. Ensure that the [correct ports](https://learn.microsoft.com/en-us/azure/service-fabric/service-fabric-best-practices-networking#cluster-networking) are opened for application deployment and workloads.
- **Cluster architecture:** When using the Service Fabric Secret Store to distribute secrets, use a separate data encipherment certificate to encrypt the values.
- **<del></del> 
∕ Cluster architecture:** [Deploy client certificates by adding them to Azure Key Vault](https://learn.microsoft.com/en-us/azure/service-fabric/how-to-managed-cluster-application-secrets) and referencing the URI in your deployment.
- **✓ Cluster architecture:** Enable Microsoft Entra integration for your cluster to ensure users can access Service Fabric Explorer using their Microsoft Entra credentials. Don't distribute the cluster client certificates among users to access Explorer.
- **✓ Cluster architecture:** For client authentication, use admin and read-only client certificates and/or Microsoft Entra authentication.
- **✓ Cluster and workload architectures:** Create a process for monitoring the expiration date of client certificates.
- **Cluster and workload architectures:** Maintain separate clusters for development, " staging, and production.

### **Recommendations**

Consider the following recommendations to optimize your Azure Service Fabric configuration for security:

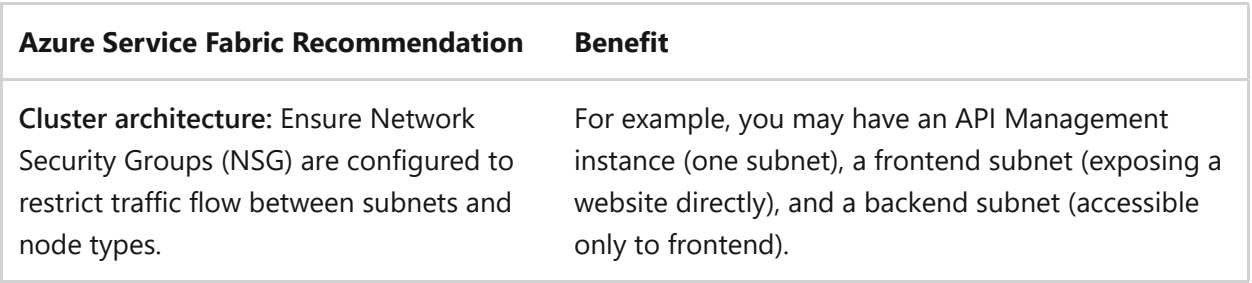

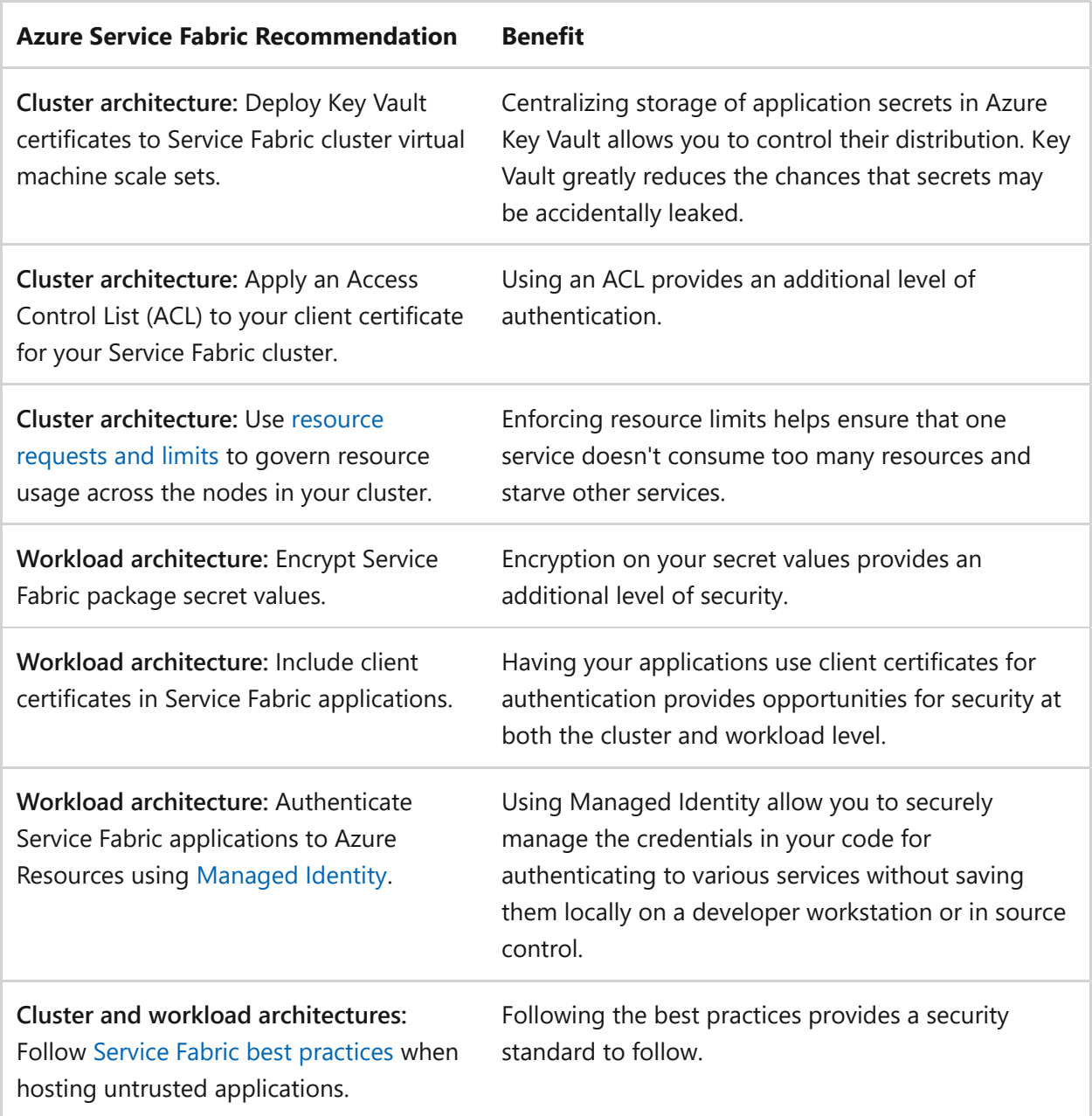

For more suggestions, see [Principles of the security pillar.](https://learn.microsoft.com/en-us/azure/well-architected/security/security-principles)

Azure Advisor helps you ensure and improve the security of Azure Service Fabric. You can review the recommendations in the [Azure Advisor section of this article.](#page-1011-0)

### **Policy definitions**

Azure Policy helps maintain organizational standards and assess compliance across your resources. Keep the following built-in policies in mind as you configure Azure Service Fabric:

Service Fabric clusters should have the ClusterProtectionLevel property set to EncryptAndSign . This is the default value for managed clusters and isn't changeable. **Standard cluster:** Ensure you set ClusterProtectionLevel to EncryptAndSign .

Service Fabric clusters should only use Microsoft Entra ID for client authentication.

[All built-in policy definitions related to Azure Service Fabric are listed in Built-in policies](https://learn.microsoft.com/en-us/azure/governance/policy/samples/built-in-policies#service-fabric) - Service Fabric.

## **Cost optimization**

The following sections cover design considerations and configuration recommendations, specific to Azure Service Fabric and cost optimization.

When discussing cost optimization with Azure Service Fabric, it's important to distinguish between *cost of cluster resources* and *cost of workload resources*. Cluster resources are a shared responsibility between the Service Fabric cluster admin and their resource provider, while workload resources are the domain of a developer. Azure Service Fabric has considerations and recommendations for both of these roles.

In the **design checklist** and **list of recommendations** below, call-outs are made to indicate whether each choice is applicable to cluster architecture, workload architecture, or both.

For cluster cost optimization, go to the [Azure pricing calculator](https://azure.microsoft.com/pricing/calculator/)  $\mathbb{Z}$  and select Azure **Service Fabric** from the available products. You can test different configuration and payment plans in the calculator.

For more information about Azure Service Fabric workload pricing, check out the [example cost calculation process for application planning.](https://learn.microsoft.com/en-us/azure/service-fabric/service-fabric-capacity-planning#use-a-spreadsheet-for-cost-calculation)

### **Design checklist**

As you make design choices for Azure Service Fabric, review the [design principles](#page-374-0) for optimizing the cost of your architecture.

- **✓ Cluster architecture: Select appropriate VM SKU.**
- $\checkmark$  Cluster architecture: Use appropriate node type and size.
- " **Cluster and workload architectures:** Use appropriate managed disk tier and size.

### **Recommendations**

Explore the following table of recommendations to optimize your Azure Service Fabric configuration for cost:
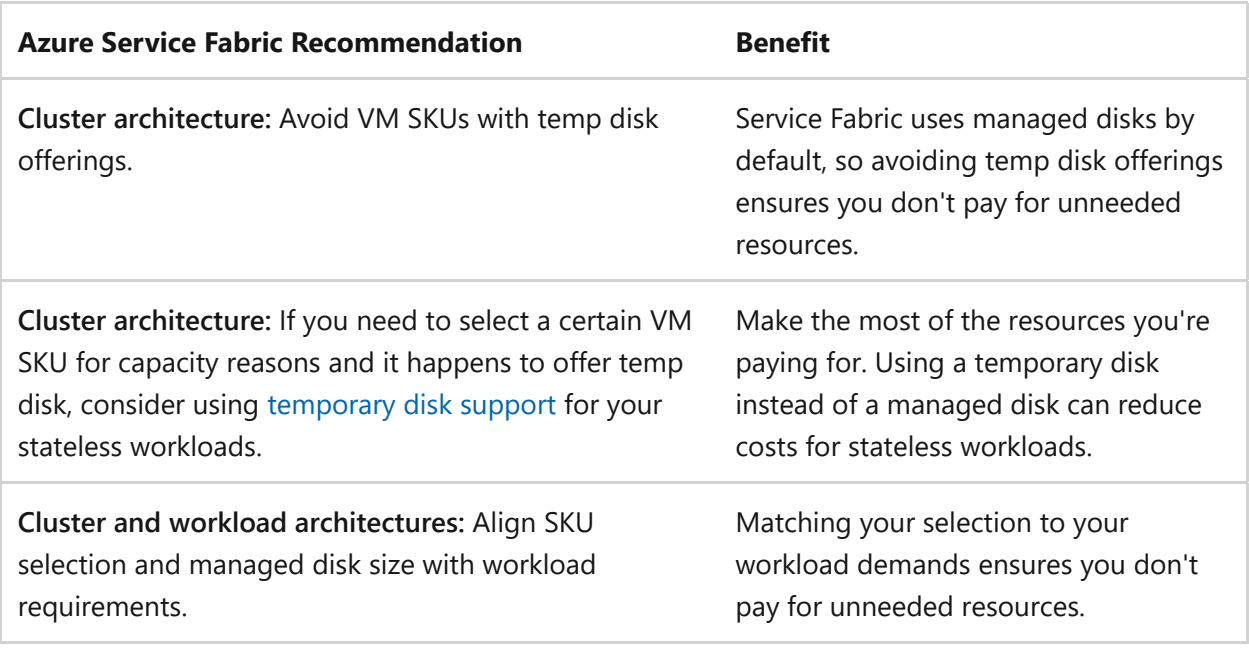

For more suggestions, see [Principles of the cost optimization pillar.](#page-371-0)

## **Operational excellence**

The following sections cover design considerations and configuration recommendations, specific to Azure Service Fabric and operational excellence.

When discussing security with Azure Service Fabric, it's important to distinguish between *cluster operation* and *workload operation*. Cluster operation is a shared responsibility between the Service Fabric cluster admin and their resource provider, while workload operation is the domain of a developer. Azure Service Fabric has considerations and recommendations for both of these roles.

In the **design checklist** and **list of recommendations** below, call-outs are made to indicate whether each choice is applicable to cluster architecture, workload architecture, or both.

#### **Design checklist**

As you make design choices for Azure Service Fabric, review the [design principles](https://learn.microsoft.com/en-us/azure/well-architected/devops/principles) for operational excellence.

- **← Cluster architecture:** Prepare a [cluster monitoring solution](https://learn.microsoft.com/en-us/azure/service-fabric/service-fabric-best-practices-monitoring#cluster-monitoring).
- **✓ Cluster architecture:** Review the [cluster health policies](https://learn.microsoft.com/en-us/azure/service-fabric/service-fabric-health-introduction#health-policies) in the Service Fabric health model.
- **✓ Workload architecture:** Prepare an [application monitoring solution](https://learn.microsoft.com/en-us/azure/service-fabric/service-fabric-best-practices-monitoring#application-monitoring).
- **▼ Workload architecture:** Review the [application and service type health policies](https://learn.microsoft.com/en-us/azure/service-fabric/service-fabric-health-introduction#health-policies) in the Service Fabric health model.
- " **Cluster and workload architectures:** Prepare an [infrastructure monitoring solution](https://learn.microsoft.com/en-us/azure/service-fabric/service-fabric-best-practices-monitoring#infrastructure-monitoring).
- **<del></del> Cluster and workload architectures:** Design your cluster with build and release pipelines for continuous integration and deployment.

#### **Recommendations**

Explore the following table of recommendations to optimize your Azure Service Fabric configuration for operational excellence:

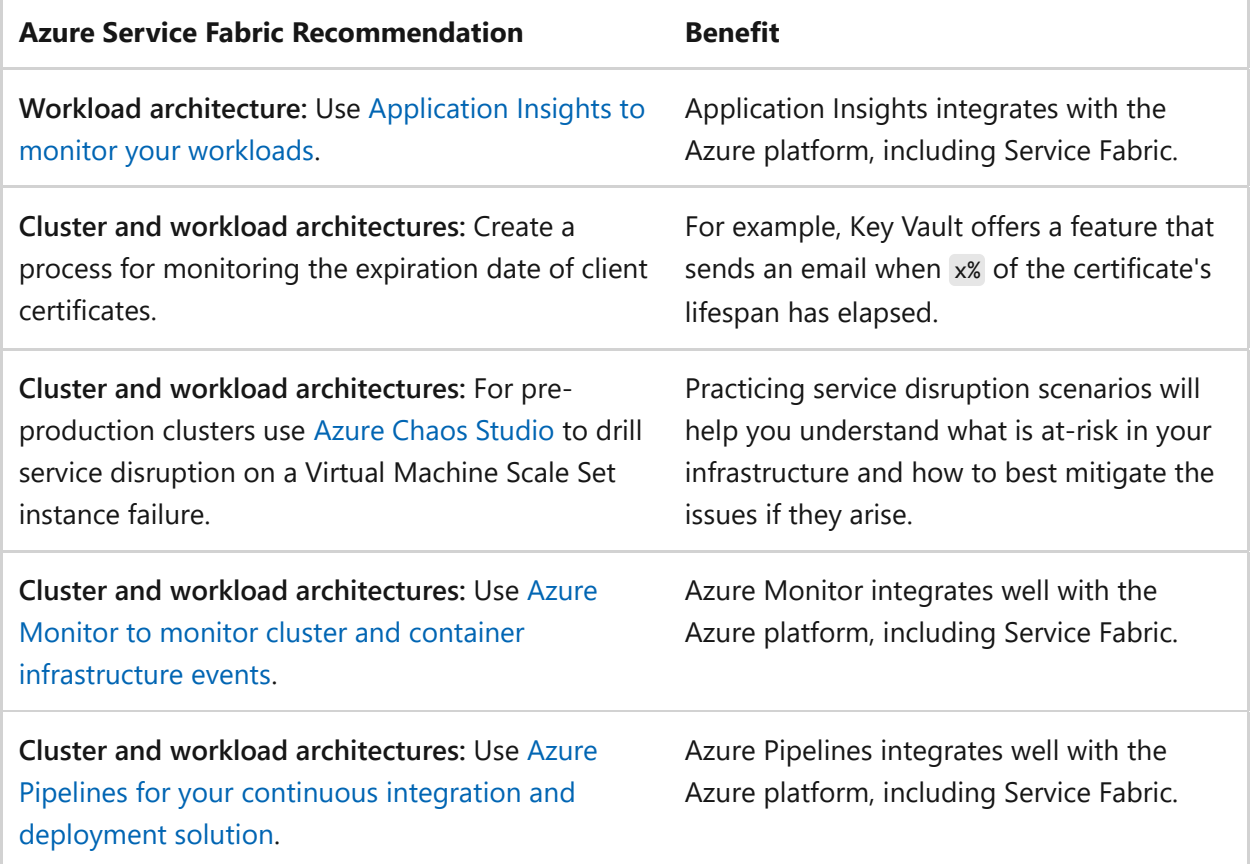

For more suggestions, see [Principles of the operational excellence pillar](https://learn.microsoft.com/en-us/azure/well-architected/devops/principles).

## **Performance efficiency**

The following section covers configuration recommendations, specific to Azure Service Fabric and performance efficiency.

When discussing security with Azure Service Fabric, it's important to distinguish between *cluster operation* and *workload operation*. Cluster performance is a shared responsibility between the Service Fabric cluster admin and their resource provider, while workload performance is the domain of a developer. Azure Service Fabric has considerations and recommendations for both of these roles.

In the **design checklist** and **list of recommendations** below, call-outs are made to indicate whether each choice is applicable to cluster architecture, workload architecture, or both.

For more information about how Azure Service Fabric can reduce performance issues for [your workload with Service Fabric performance counters, reference Monitoring and](https://learn.microsoft.com/en-us/azure/service-fabric/service-fabric-best-practices-monitoring) diagnostic best practices for Azure Service Fabric.

#### **Design checklist**

- **Cluster architecture:** [Exclude the Service Fabric processes from Windows Defender](https://learn.microsoft.com/en-us/azure/service-fabric/service-fabric-best-practices-security#windows-defender) " to improve performance.
- **✓ Cluster architecture:** Select appropriate VM SKU.
- **▼ Workload architecture:** Decide what [programming model](https://learn.microsoft.com/en-us/azure/service-fabric/service-fabric-choose-framework) you will use for your services.
- " **Cluster and workload architectures:** Use appropriate managed disk tier and size.

#### **Recommendations**

Consider the following recommendations to optimize your Azure Service Fabric configuration for performance efficiency:

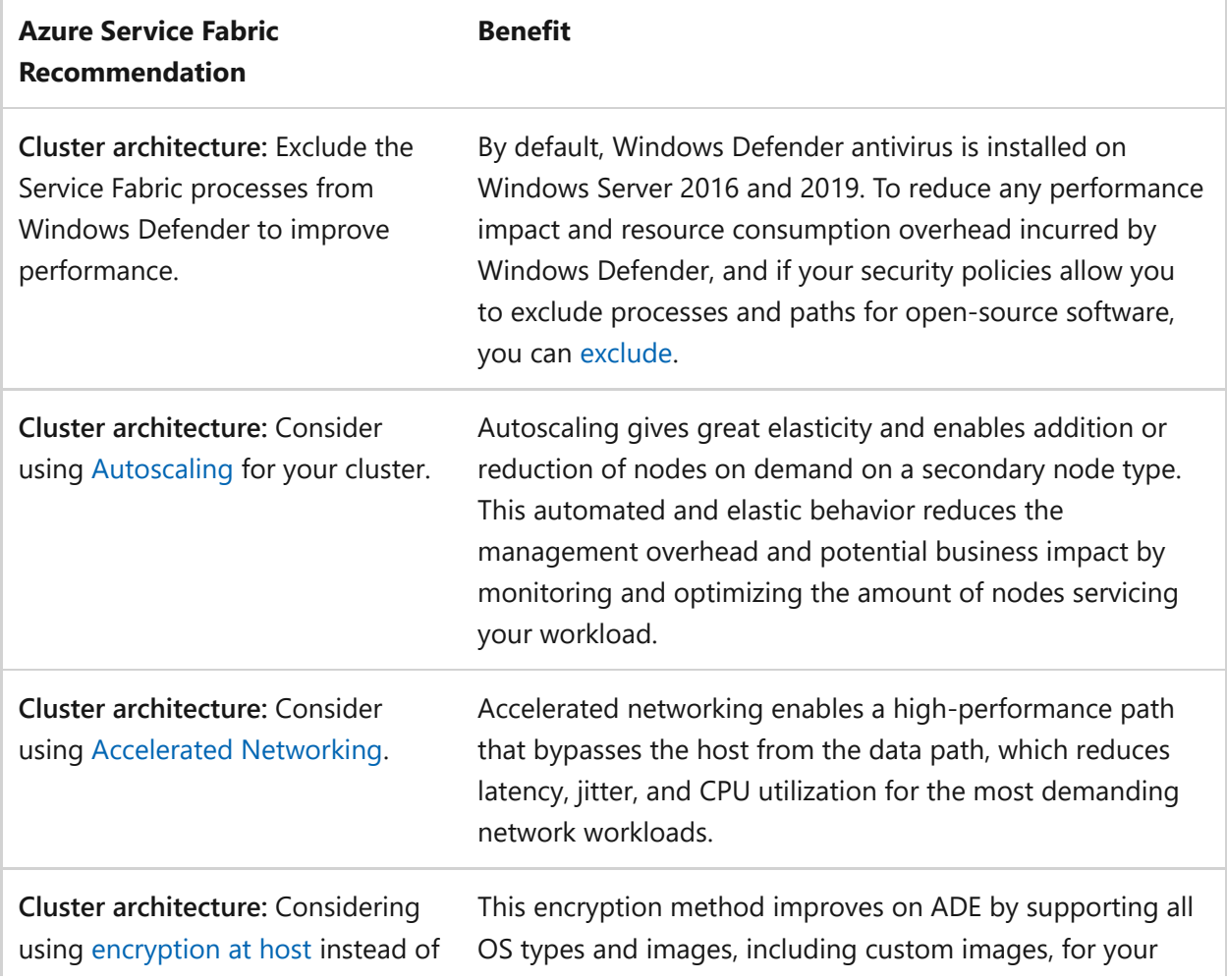

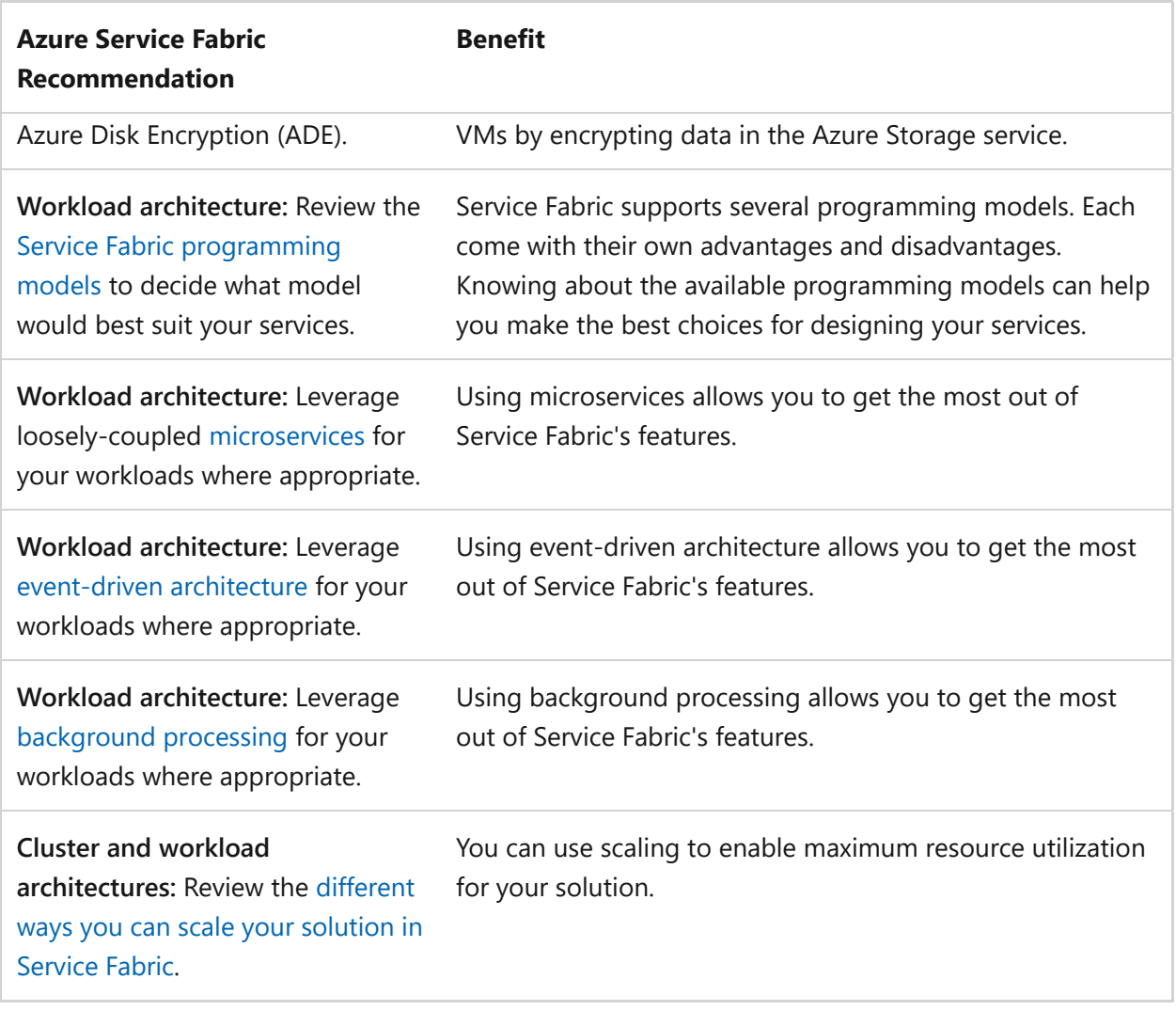

For more suggestions, see [Principles of the performance efficiency pillar.](https://learn.microsoft.com/en-us/azure/well-architected/scalability/principles)

### **Azure Advisor recommendations**

[Azure Advisor](https://learn.microsoft.com/en-us/azure/advisor/) is a personalized cloud consultant that helps you follow best practices to optimize your Azure deployments. Here are some recommendations that can help you improve the reliability, security, cost effectiveness, performance, and operational excellence when using Azure Service Fabric.

#### **Security**

- Service Fabric clusters should have the ClusterProtectionLevel property set to EncryptAndSign . This is the default value for managed clusters and isn't changeable. **Standard cluster:** Ensure you set ClusterProtectionLevel to EncryptAndSign .
- Service Fabric clusters should only use Microsoft Entra ID for client authentication.

## **Additional resources**

Check out the [Azure Service Fabric managed cluster configuration options article](https://learn.microsoft.com/en-us/azure/service-fabric/how-to-managed-cluster-configuration) for a list of all the options you have while creating and maintaining your cluster.

Review the [Azure application architecture fundamentals](https://learn.microsoft.com/en-us/azure/architecture/guide/) for guidance on how to develop your workloads. While Service Fabric can be used solely as a container hosting platform, using well-architected workloads leverages Service Fabric's full functionality.

## **Next steps**

Use these recommendations as you create your Service Fabric managed cluster using an ARM template or through the Azure portal:

- [Quickstart: Deploy a Service Fabric managed cluster with an Azure Resource](https://learn.microsoft.com/en-us/azure/service-fabric/quickstart-managed-cluster-template) Manager template
- [Quickstart: Deploy a Service Fabric managed cluster using the Azure portal](https://learn.microsoft.com/en-us/azure/service-fabric/quickstart-managed-cluster-portal)

# **Azure Well-Architected Framework review - Azure SQL Database**

Article • 11/14/2023

[Azure SQL Database](https://learn.microsoft.com/en-us/azure/azure-sql/database/sql-database-paas-overview) is a fully managed platform as a service (PaaS) database engine that handles most of the database management functions without user involvement. Management functions include upgrades, patches, backups, and monitoring.

The single database resource type creates a database in Azure SQL Database with its own set of resources and is managed via a [logical server.](https://learn.microsoft.com/en-us/azure/azure-sql/database/logical-servers) You can choose between the [DTU-based purchasing model](https://learn.microsoft.com/en-us/azure/azure-sql/database/service-tiers-dtu) or [vCore-based purchasing model](https://learn.microsoft.com/en-us/azure/azure-sql/database/service-tiers-vcore). You can create multiple databases in a single resource pool, with [elastic pools](https://learn.microsoft.com/en-us/azure/azure-sql/database/elastic-pool-overview).

The following sections include a design checklist and recommended design options specific to Azure SQL Database security. The guidance is based on the five pillars of architectural excellence:

- Reliability
- Security
- Cost optimization
- Operational excellence
- Performance efficiency

### **Prerequisites**

- Understanding the Well-Architected Framework pillars can help produce a high quality, stable, and efficient cloud architecture. Check out the Azure Well-[Architected Framework overview page to review the five pillars of architec](#page-37-0)tural excellence.
- [Review the c](https://learn.microsoft.com/en-us/azure/azure-sql/database/doc-changes-updates-release-notes-whats-new)[ore concepts of Azure SQL Database](https://learn.microsoft.com/en-us/azure/azure-sql/database/sql-database-paas-overview) [and What's new in Azure SQL](https://learn.microsoft.com/en-us/azure/azure-sql/database/doc-changes-updates-release-notes-whats-new) Database?.

#### **Azure SQL Database and reliability**

[Azure SQL Database](https://learn.microsoft.com/en-us/azure/azure-sql/database/sql-database-paas-overview) is a fully managed platform as a service (PaaS) database engine that handles most of the database management functions without user involvement. Management functions include:

Upgrades

- Patches
- Backups
- Monitoring

This service allows you to create a highly available and high-performance data storage layer for your Azure applications and workloads. Azure SQL Database is always running on the latest stable version of the SQL Server database engine and patched OS with 99.99% availability.

For more information about how Azure SQL Database promotes reliability and enables [your business to continue operating during disruptions, reference Availability](https://learn.microsoft.com/en-us/azure/azure-sql/database/sql-database-paas-overview#availability-capabilities) capabilities.

The following sections include design considerations, a configuration checklist, and recommended configuration options specific to Azure SQL Database and reliability.

#### **Design considerations**

Azure SQL Database includes the following design considerations:

- Azure SQL Database Business Critical tier configured with geo-replication has a guaranteed Recovery time objective (RTO) of 30 seconds for 100% of deployed hours.
- Use *sharding* to distribute data and processes across many identically structured databases. Sharding provides an alternative to traditional scale-up approaches for cost and elasticity. Consider using sharding to partition the database horizontally. [Sharding can provide fault isolation. For more information, reference Scaling out](https://learn.microsoft.com/en-us/azure/azure-sql/database/elastic-scale-introduction) with Azure SQL Database.
- Azure SQL Database Business Critical or Premium tiers not configured for Zone Redundant Deployments, General Purpose, Standard, or Basic tiers, or Hyperscale tier with two or more replicas have an availability guarantee. For more information about the availability quarantee, reference [SLA for Azure SQL Database](https://azure.microsoft.com/support/legal/sla/azure-sql-database/v1_6/)  $\mathbb{E}$ .
- Provides built-in regional high availability and turnkey geo-replication to any Azure region. It includes intelligence to support self-driving features, such as:
	- Performance tuning
	- Threat monitoring
	- Vulnerability assessments
	- Fully automated patching and updating of the code base
- Define an application performance SLA and monitor it with alerts. Quickly detect when your application performance inadvertently degrades below an acceptable level, which is important to maintain high resiliency. Use the monitoring solution previously defined to set alerts on key query performance metrics so you can take action when the performance breaks the SLA. Go to [Monitor Your Database](https://learn.microsoft.com/en-us/azure/azure-sql/database/monitor-tune-overview) and [alerting tools](https://learn.microsoft.com/en-us/azure/azure-sql/database/alerts-insights-configure-portal) for more information.
- Use geo-restore to recover from a service outage. You can restore a database on any SQL Database server or an instance database on any managed instance in any Azure region from the most recent geo-replicated backups. Geo-restore uses a geo-replicated backup as its source. You can request geo-restore even if the database or datacenter is inaccessible because of an outage. Geo-restore restores a database from a geo-redundant backup. For more information, reference [Recover an Azure SQL database using automated database backups.](https://learn.microsoft.com/en-us/azure/azure-sql/database/recovery-using-backups)
- Use the Business Critical tier configured with geo-replication, which has a guaranteed Recovery point objective (RPO) of 5 seconds for 100% of deployed hours.
- PaaS capabilities built into Azure SQL Database enable you to focus on the domain-specific database administration and optimization activities that are critical for your business.
- Use point-in-time restore to recover from human error. Point-in-time restore returns your database to an earlier point in time to recover data from changes done inadvertently. For more information, read the [Point-in-time restore \(PITR\)](https://learn.microsoft.com/en-us/azure/azure-sql/database/recovery-using-backups#point-in-time-restore) documentation.
- Business Critical or Premium tiers are configured as Zone Redundant Deployments which have an availability guarantee. For more information about the availability guarantee, reference [SLA for Azure SQL Database](https://azure.microsoft.com/support/legal/sla/azure-sql-database/v1_6/)  $\mathbb{Z}$ .

#### **Checklist**

#### **Have you configured Azure SQL Database with reliability in mind?**

- $\vee$  Use Active Geo-Replication to create a readable secondary in a different region.
- $\checkmark$  Use Auto Failover Groups that can include one or multiple databases, typically used by the same application.
- $\vee$  Use a Zone-Redundant database.
- $\checkmark$  Monitor your Azure SQL Database in near-real time to detect reliability incidents.
- $\checkmark$  Implement Retry Logic.
- $\checkmark$  Back up your keys.

#### **Configuration recommendations**

Explore the following table of recommendations to optimize your Azure SQL Database configuration for reliability:

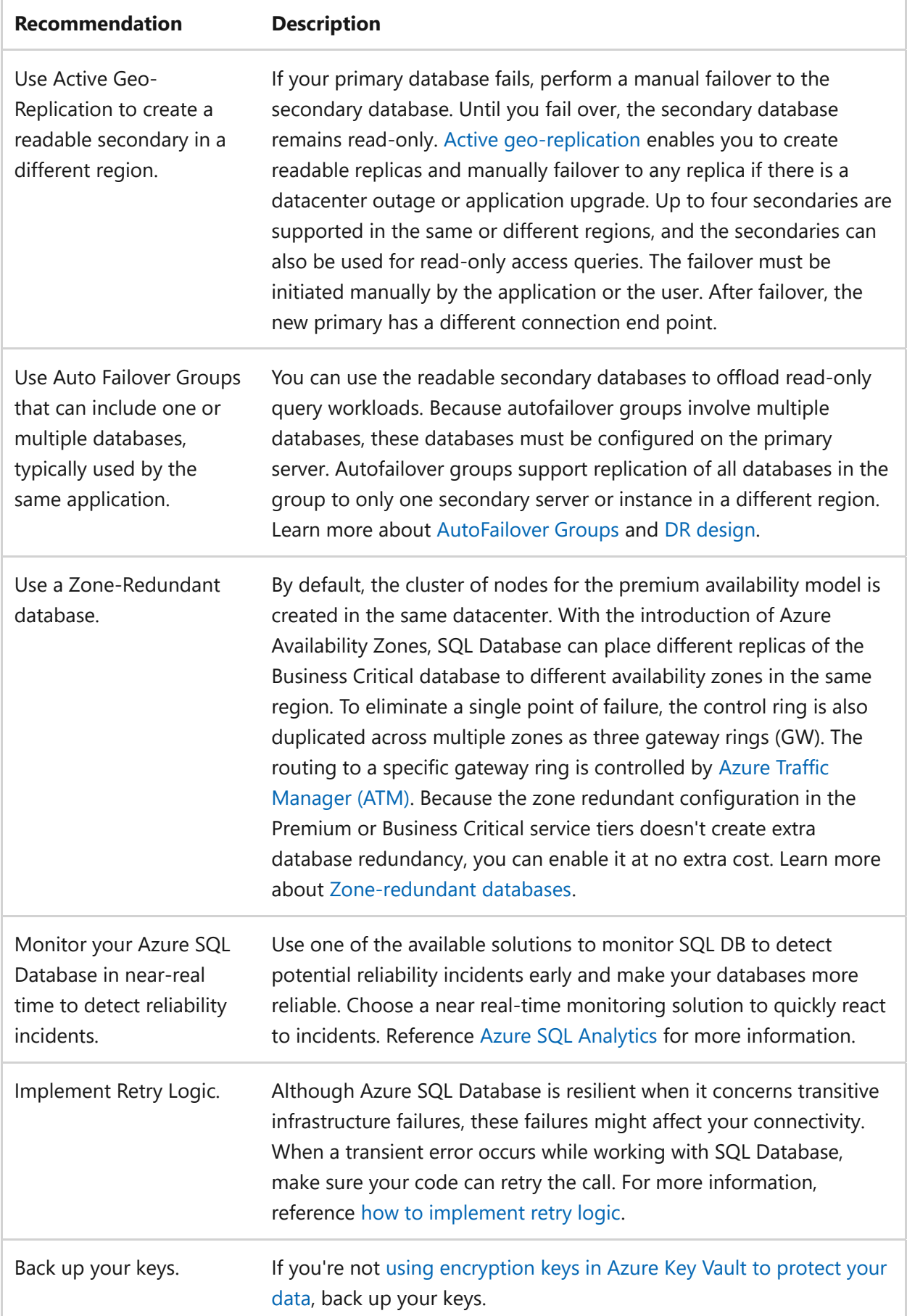

### **Azure SQL Database and security**

SQL Database provides a range of [built-in security and compliance](https://learn.microsoft.com/en-us/azure/azure-sql/database/security-overview) features to help your application meet various security and compliance requirements.

#### **Design checklist**

#### **Have you designed your workload and configured Azure SQL Database with security in mind?**

- $\checkmark$  Understand [logical servers](https://learn.microsoft.com/en-us/azure/azure-sql/database/logical-servers) and how you can administer logins for multiple databases when appropriate.
- Enable [Microsoft Entra authentication with Azure SQL.](https://learn.microsoft.com/en-us/azure/azure-sql/database/authentication-aad-configure) Microsoft Entra authentication enables simplified permission management and centralized identity management.
- $\vee$  Azure SQL logical servers should have [a Microsoft Entra administrator provisioned.](https://learn.microsoft.com/en-us/azure/azure-sql/database/authentication-aad-configure#azure-ad-admin-with-a-server-in-sql-database)
- $\checkmark$  Verify contact information email address in your Azure Subscription for service administrator and co-administrators is reaching the correct parties inside your enterprise. You don't want to miss or ignore important security notifications from Azure!
- ◆ Review the [Azure SQL Database connectivity architecture.](https://learn.microsoft.com/en-us/azure/azure-sql/database/connectivity-architecture) Choose the Redirect or Proxy [connection policy](https://learn.microsoft.com/en-us/azure/azure-sql/database/connectivity-architecture#connection-policy) as appropriate.
- $\vee$  Review [Azure SQL Database firewall rules.](https://learn.microsoft.com/en-us/azure/azure-sql/database/firewall-configure)
- $\checkmark$  Use [virtual network rules](https://learn.microsoft.com/en-us/azure/azure-sql/database/vnet-service-endpoint-rule-overview) to control communication from particular subnets in virtual networks.
- $\checkmark$  [If using the Azure Firewall, configure Azure Firewall application rules with SQL](https://learn.microsoft.com/en-us/azure/firewall/sql-fqdn-filtering) FQDNs.

#### **Recommendations**

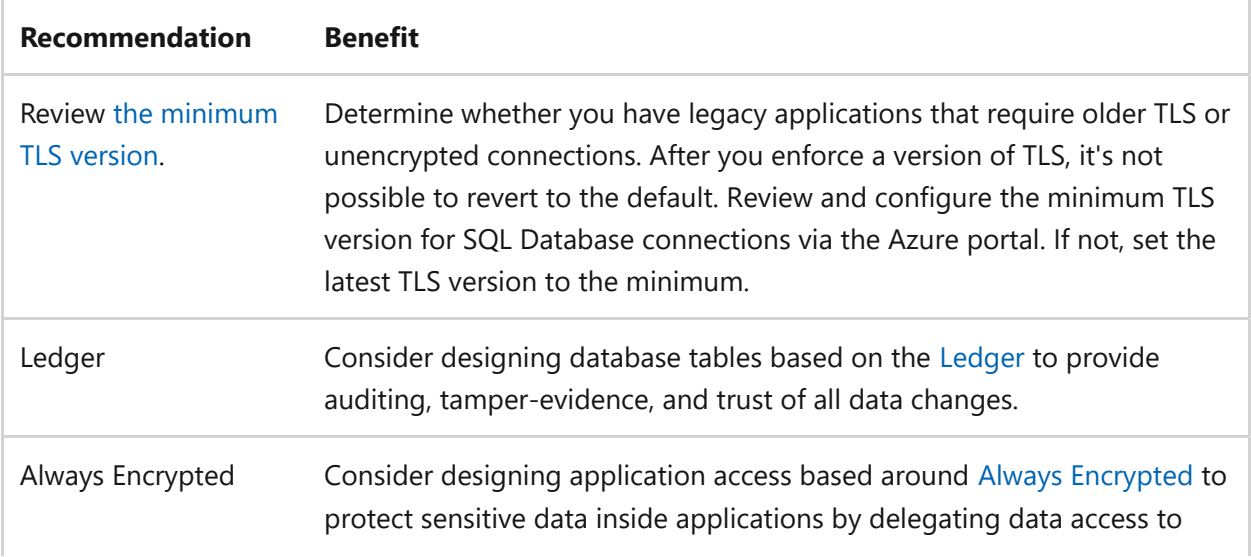

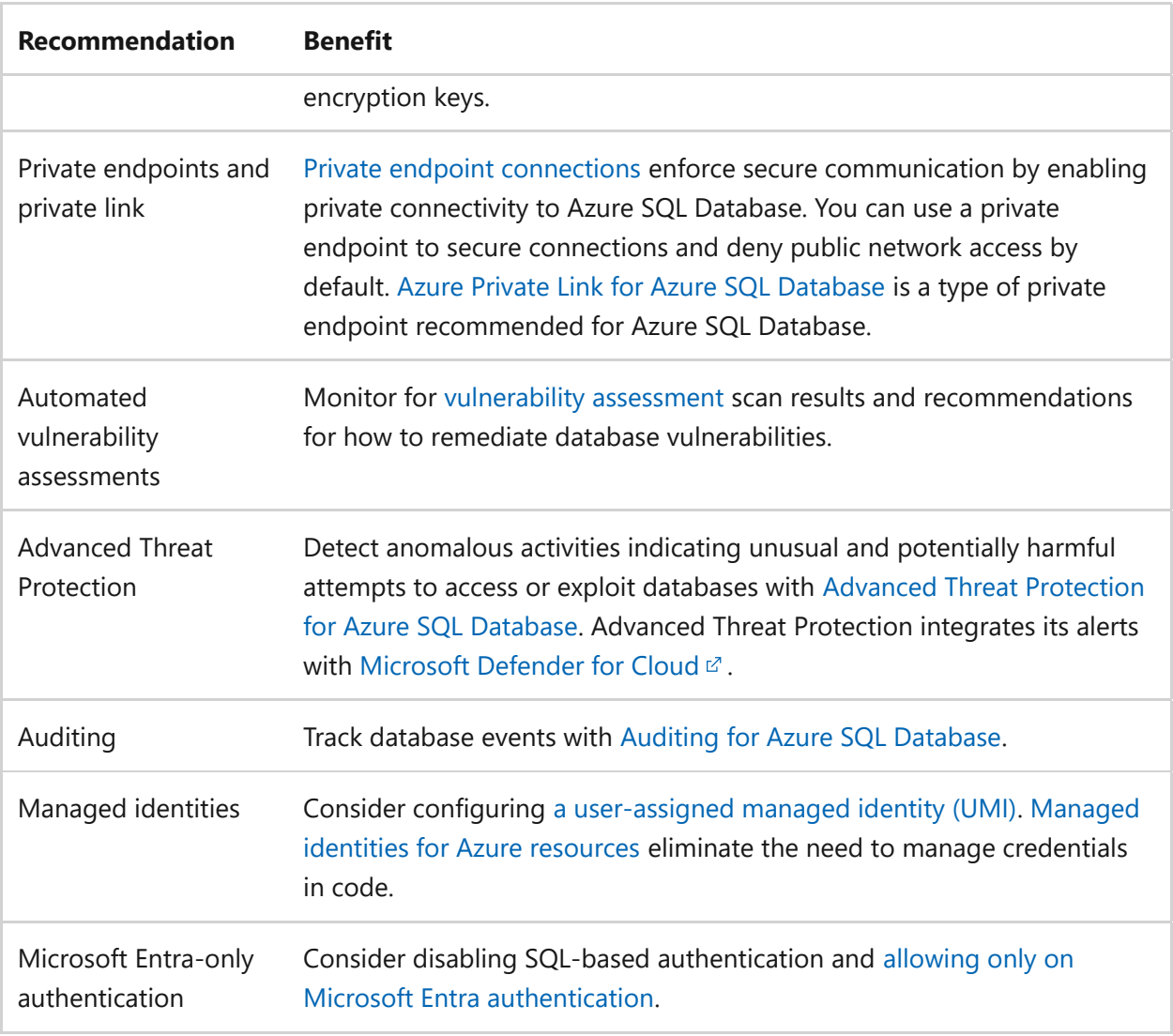

#### **Policy definitions**

[Review the A](https://learn.microsoft.com/en-us/azure/azure-sql/database/policy-reference)[zure security baseline for Azure SQL Database](https://learn.microsoft.com/en-us/security/benchmark/azure/baselines/sql-database-security-baseline) [and Azure Policy built-in](https://learn.microsoft.com/en-us/azure/azure-sql/database/policy-reference) definitions.

All built-in policy definitions related to Azure SQL are listed in [Built-in policies.](https://learn.microsoft.com/en-us/azure/governance/policy/samples/built-in-policies#sql)

Review [Tutorial: Secure a database in Azure SQL Database.](https://learn.microsoft.com/en-us/azure/azure-sql/database/secure-database-tutorial)

### **Azure SQL Database and cost optimization**

[Azure SQL Database](https://learn.microsoft.com/en-us/azure/azure-sql/database/sql-database-paas-overview) is a fully managed platform as a service (PaaS) database engine that handles most of the database management functions without user involvement. Management functions include:

- Upgrades
- Patches
- Backups
- Monitoring

This service allows you to create a highly available and high-performance data storage layer for your Azure applications and workloads. SQL Database includes built-in intelligence that helps you dramatically reduce the costs of running and managing databases through automatic performance monitoring and tuning.

For more information about how Azure SQL Database provides cost-saving features, reference [Plan and manage costs for Azure SQL Database.](https://learn.microsoft.com/en-us/azure/azure-sql/database/cost-management)

The following sections include a configuration checklist and recommended configuration options specific to Azure SQL Database and cost optimization.

#### **Checklist**

**Have you configured Azure SQL Database with cost optimization in mind?**

- $\vee$  Optimize queries.
- $\checkmark$  Evaluate resource usage.
- $\checkmark$  Fine-tune [backup storage consumption](https://learn.microsoft.com/en-us/azure/azure-sql/database/automated-backups-overview#fine-tune-backup-storage-consumption).
- $\checkmark$  Evaluate [Azure SQL Database serverless](https://learn.microsoft.com/en-us/azure/azure-sql/database/serverless-tier-overview).
- $\checkmark$  Consider [reserved capacity for Azure SQL Database](https://learn.microsoft.com/en-us/azure/azure-sql/database/reserved-capacity-overview).
- $\checkmark$  Consider [elastic pools for managing and scaling multiple databases.](https://learn.microsoft.com/en-us/azure/azure-sql/database/elastic-pool-overview)

#### **Configuration recommendations**

Explore the following table of recommendations to optimize your Azure SQL Database configuration for cost savings:

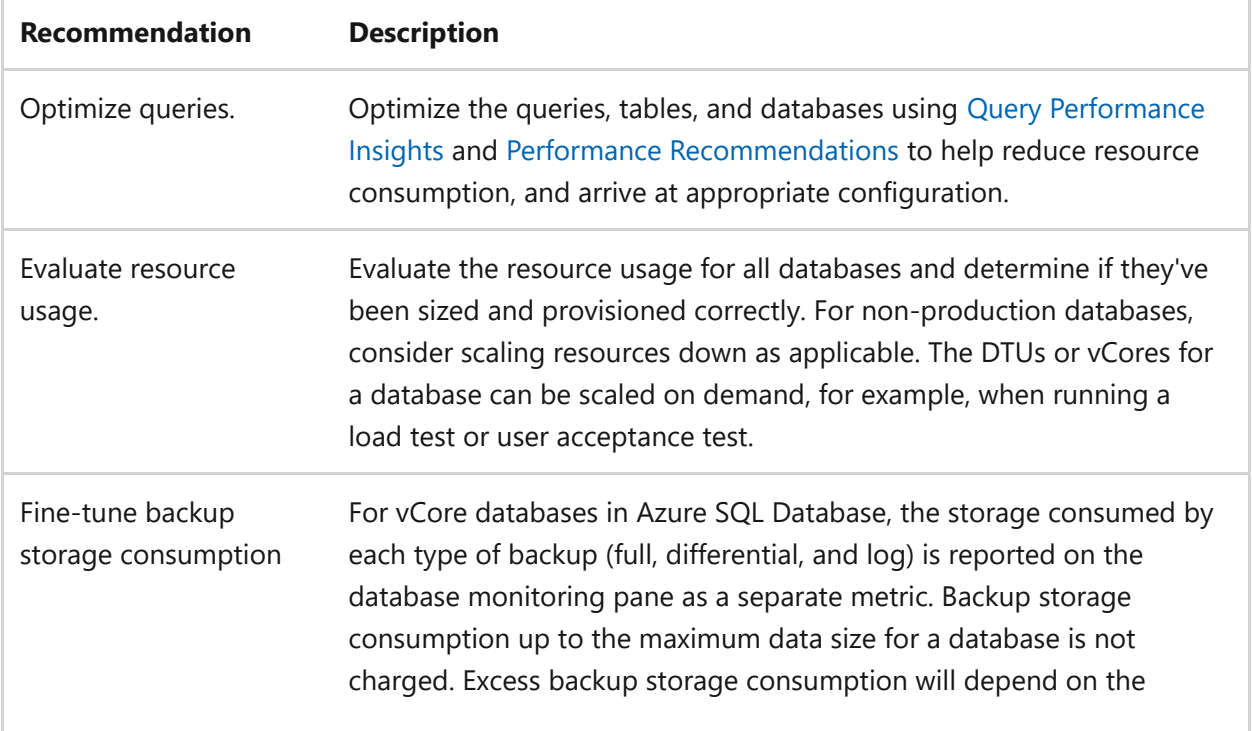

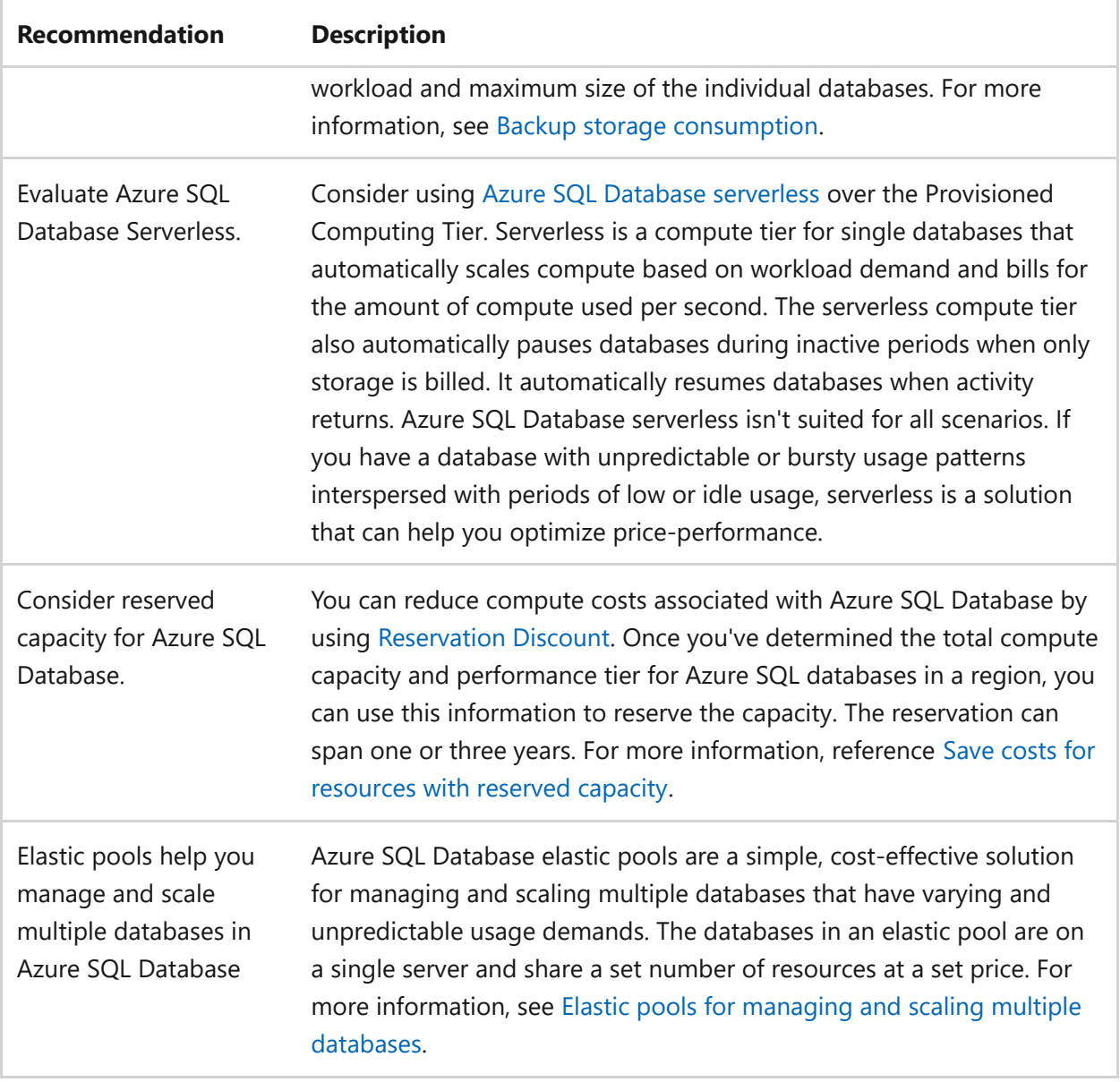

For more information, see [Plan and manage costs for Azure SQL Database.](https://learn.microsoft.com/en-us/azure/azure-sql/database/cost-management)

#### **Azure SQL Database and operational excellence**

[Azure SQL Database](https://learn.microsoft.com/en-us/azure/azure-sql/database/sql-database-paas-overview) is a fully managed platform as a service (PaaS) database engine that handles most of the database management functions without user involvement. Management functions include:

- Upgrades
- Patches
- Backups
- Monitoring

This service allows you to create a highly available and high-performance data storage layer for your Azure applications and workloads. Azure SQL Database provides advanced monitoring and tuning capabilities backed by artificial intelligence to help you troubleshoot and maximize the performance of your databases and solutions.

For more information about how Azure SQL Database promotes operational excellence and enables your business to continue operating during disruptions, reference [Monitoring and performance tuning in Azure SQL Database.](https://learn.microsoft.com/en-us/azure/azure-sql/database/monitor-tune-overview)

The following sections include design considerations, a configuration checklist, and recommended configuration options specific to Azure SQL Database, and operational excellence.

#### **Design considerations**

Azure SQL Database includes the following design considerations:

- Azure SQL Database Business Critical tier configured with geo-replication has a guaranteed Recovery time objective (RTO) of 30 seconds for 100% of deployed hours.
- Use *sharding* to distribute data and processes across many identically structured databases. Sharding provides an alternative to traditional scale-up approaches for cost and elasticity. Consider using sharding to partition the database horizontally. [Sharding can provide fault isolation. For more information, reference Scaling out](https://learn.microsoft.com/en-us/azure/azure-sql/database/elastic-scale-introduction) with Azure SQL Database.
- Azure SQL Database Business Critical or Premium tiers not configured for Zone Redundant Deployments, General Purpose, Standard, or Basic tiers, or Hyperscale tier with two or more replicas have an availability guarantee. For more information, reference [SLA for Azure SQL Database](https://azure.microsoft.com/support/legal/sla/azure-sql-database/v1_6/)  $\mathbb{Z}$ .
- Provides built-in regional high availability and turnkey geo-replication to any Azure region. It includes intelligence to support self-driving features, such as:
	- Performance tuning
	- Threat monitoring
	- Vulnerability assessments
	- Fully automated patching and updating of the code base
- Define an application performance SLA and monitor it with alerts. Quickly detect when your application performance inadvertently degrades below an acceptable level, which is important to maintain high resiliency. Use the monitoring solution previously defined to set alerts on key query performance metrics so you can take action when the performance breaks the SLA. Go to [Monitor Your Database](https://learn.microsoft.com/en-us/azure/azure-sql/database/monitor-tune-overview) for more information.
- Use geo-restore to recover from a service outage. You can restore a database on any SQL Database server or an instance database on any managed instance in any

Azure region from the most recent geo-replicated backups. Geo-restore uses a geo-replicated backup as its source. You can request geo-restore even if the database or datacenter is inaccessible because of an outage. Geo-restore restores a database from a geo-redundant backup. For more information, reference [Recover an Azure SQL database using automated database backups.](https://learn.microsoft.com/en-us/azure/azure-sql/database/recovery-using-backups)

- Use the Business Critical tier configured with geo-replication, which has a guaranteed Recovery point objective (RPO) of 5 seconds for 100% of deployed hours.
- PaaS capabilities built into Azure SQL Database enable you to focus on the domain-specific database administration and optimization activities that are critical for your business.
- Use point-in-time restore to recover from human error. Point-in-time restore returns your database to an earlier point in time to recover data from changes done inadvertently. For more information, read the [Point-in-time restore \(PITR\)](https://learn.microsoft.com/en-us/azure/azure-sql/database/recovery-using-backups#point-in-time-restore) documentation.
- Business Critical or Premium tiers are configured as Zone Redundant Deployments. [For more information about the availability guarantee, reference SLA for Azure SQL](https://azure.microsoft.com/support/legal/sla/azure-sql-database/v1_6/) Database  $\mathbb{Z}$ .

#### **Checklist**

#### **Have you configured Azure SQL Database with operational excellence in mind?**

- $\vee$  Use Active Geo-Replication to create a readable secondary in a different region.
- $\checkmark$  Use Auto Failover Groups that can include one or multiple databases, typically used by the same application.
- $\vee$  Use a Zone-Redundant database.
- $\checkmark$  Monitor your Azure SQL Database in near-real time to detect reliability incidents.
- $\checkmark$  Implement retry logic.
- $\checkmark$  Back up your keys.

#### **Configuration recommendations**

Explore the following table of recommendations to optimize your Azure SQL Database configuration for operational excellence:

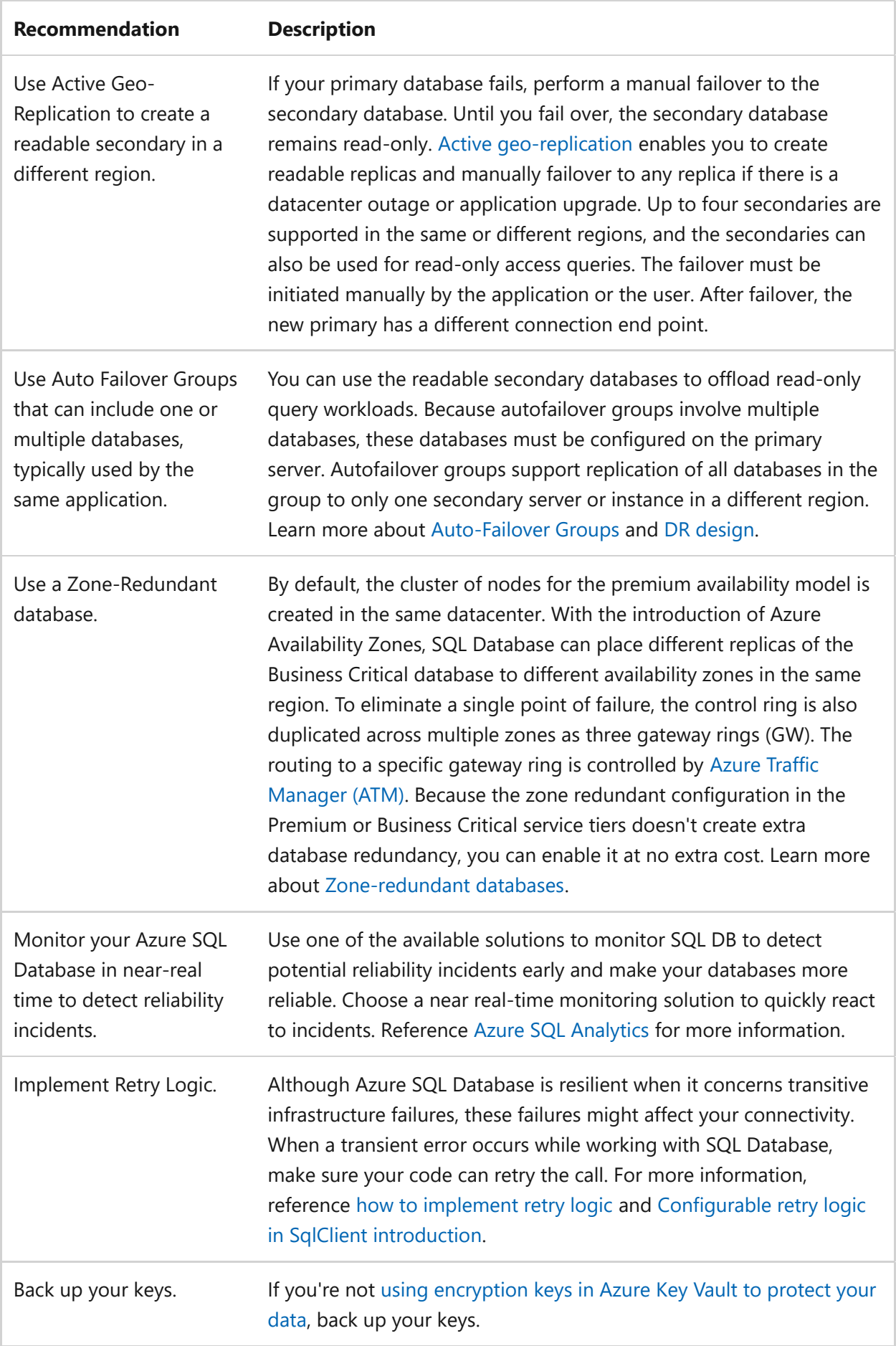

## **Azure SQL Database and performance efficiency**

[Azure SQL Database](https://learn.microsoft.com/en-us/azure/azure-sql/database/sql-database-paas-overview) is a fully managed platform as a service (PaaS) database engine that handles most of the database management functions without user involvement. Management functions include:

- Upgrades
- Patches
- Backups
- Monitoring

The following sections include a design checklist and recommended design options specific to Azure SQL Database performance efficiency.

#### **Design checklist**

#### **Have you designed your workload and configured Azure SQL Database with performance efficiency in mind?**

- $\checkmark$  Review resource limits. For specific resource limits per pricing tier (also known as [service objective\) for single databases, refer to either DTU-based single database](https://learn.microsoft.com/en-us/azure/azure-sql/database/resource-limits-dtu-single-databases) resource limits or [vCore-based single database resource limits](https://learn.microsoft.com/en-us/azure/azure-sql/database/resource-limits-vcore-single-databases). For elastic pool [resource limits, refer to either D](https://learn.microsoft.com/en-us/azure/azure-sql/database/resource-limits-vcore-elastic-pools)[TU-based elastic pool resource limits](https://learn.microsoft.com/en-us/azure/azure-sql/database/resource-limits-dtu-elastic-pools) [or vCore](https://learn.microsoft.com/en-us/azure/azure-sql/database/resource-limits-vcore-elastic-pools)based elastic pool resource limits.
- **✓** [Choose the right deployment model for your workload, vCore or DTU. Compare the](https://learn.microsoft.com/en-us/azure/azure-sql/database/purchasing-models) vCore and DTU-based purchasing models.
- $\checkmark$  Microsoft recommends the latest vCore database standard-series or premiumseries hardware. Older Gen4 hardware has been retired.
- $\checkmark$  When using elastic pools, familiarize yourself with [resource governance.](https://learn.microsoft.com/en-us/azure/azure-sql/database/elastic-pool-resource-management)
- $\checkmark$  Review the [default max degree of parallelism \(MAXDOP\)](https://learn.microsoft.com/en-us/azure/azure-sql/database/configure-max-degree-of-parallelism) and configure as needed based on a migrated or expected workload.
- **∕ Consider using [read-only replicas](https://learn.microsoft.com/en-us/azure/azure-sql/database/read-scale-out) of critical database to offload read-only query** workloads.
- **◆ [Review the Performance Center for SQL Server Database Engine and Azure SQL](https://learn.microsoft.com/en-us/sql/relational-databases/performance/performance-center-for-sql-server-database-engine-and-azure-sql-database)** Database.
- $\checkmark$  Applications connecting to Azure SQL Database should use the latest connection providers, for example the latest [OLE DB Driver](https://learn.microsoft.com/en-us/sql/connect/oledb/oledb-driver-for-sql-server) or [ODBC Driver](https://learn.microsoft.com/en-us/sql/connect/odbc/microsoft-odbc-driver-for-sql-server).

#### **Recommendations**

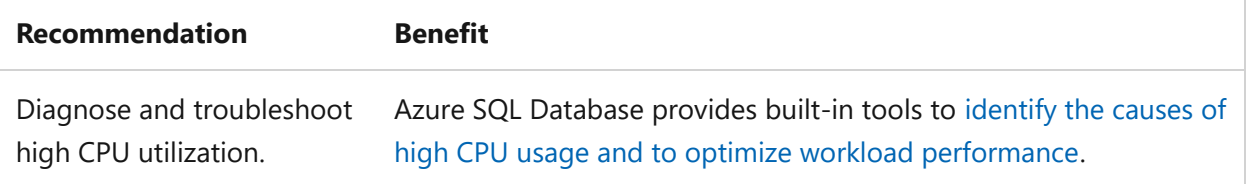

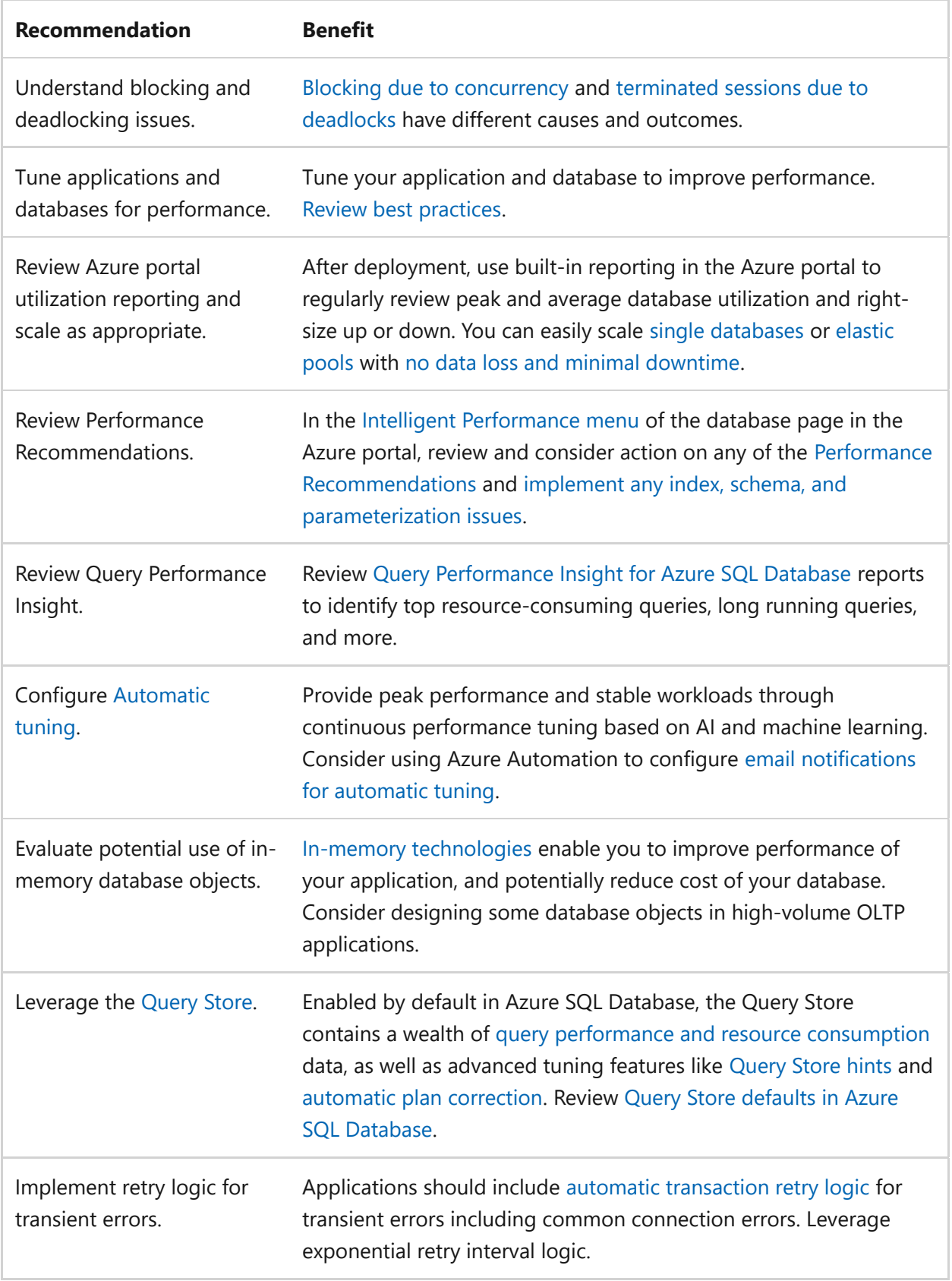

## **Additional resources**

[For information about supported features, see](https://learn.microsoft.com/en-us/azure/azure-sql/database/transact-sql-tsql-differences-sql-server) [Features](https://learn.microsoft.com/en-us/azure/azure-sql/database/features-comparison) [and Resolving Transact-SQL](https://learn.microsoft.com/en-us/azure/azure-sql/database/transact-sql-tsql-differences-sql-server) differences during migration to SQL Database.

Migrating to Azure SQL Database? Review our [Azure Database Migration Guides](https://learn.microsoft.com/en-us/data-migration/).

Watch episodes of [Data Exposed](https://learn.microsoft.com/en-us/shows/data-exposed/) covering Azure SQL topics and more.

#### **Next steps**

[Try Azure SQL Database free with Azure free account](https://learn.microsoft.com/en-us/azure/azure-sql/database/free-sql-db-free-account-how-to-deploy)[, then get started with single](https://learn.microsoft.com/en-us/azure/azure-sql/database/quickstart-content-reference-guide) databases in Azure SQL Database.

# **Azure SQL Managed Instance and reliability**

Article • 11/14/2023

[Azure SQL Managed Instance](https://learn.microsoft.com/en-us/azure/azure-sql/managed-instance/sql-managed-instance-paas-overview) is the intelligent, scalable cloud database service that combines the broadest SQL Server database engine compatibility with all the benefits of a fully managed and evergreen platform as a service.

The goal of the high availability architecture in SQL Managed Instance is to guarantee that your database is up and running without worrying about the impact of maintenance operations and outages. This solution is designed to:

- Ensure that committed data is never lost because of failures.
- Ensure that maintenance failures don't affect your workload.
- Ensure that the database won't be a single point of failure in your software architecture.

For more information about how Azure SQL Managed Instance supports application and workload resilience, reference the following articles:

- [High availability for Azure SQL Managed Instance](https://learn.microsoft.com/en-us/azure/azure-sql/database/high-availability-sla)
- [Use autofailover groups to enable transparent and coordinated geo-failover of](https://learn.microsoft.com/en-us/azure/azure-sql/database/auto-failover-group-overview?tabs=azure-powershell) multiple databases

The following sections include design considerations, a configuration checklist, and recommended configuration options specific to Azure SQL Managed Instance, and reliability.

#### **Design considerations**

Azure SQL Managed Instance includes the following design considerations:

- Define an application performance SLA and monitor it with alerts. Detecting quickly when your application performance inadvertently degrades below an acceptable level is important to maintain high resiliency. Use a monitoring solution to set alerts on key query performance metrics so you can take action when the performance breaks the SLA.
- Use point-in-time restore to recover from human error. Point-in-time restore returns your database to an earlier point in time to recover data from changes done inadvertently. For more information, read the [Point-in-time-restore \(PITR\)](https://learn.microsoft.com/en-us/azure/azure-sql/database/recovery-using-backups#point-in-time-restore) documentation for managed instance.
- Use geo-restore to recover from a service outage. Geo-restore restores a database from a geo-redundant backup into a managed instance in a different region. For more information, reference [Recover a database using Geo-restore documentation](https://learn.microsoft.com/en-us/azure/azure-sql/database/auto-failover-group-overview?tabs=azure-powershell).
- Consider the time required for certain operations. Make sure you separate time to thoroughly test the amount of time required to scale up and down your existing managed instance, and to create a new managed instance. This timing practice ensures that you understand completely how time consuming operations will affect your RTO and RPO.

### **Checklist**

#### **Have you configured Azure SQL Managed Instance with reliability in mind?**

- $\vee$  Use the Business Critical Tier.
- $\checkmark$  Configure a secondary instance and an Autofailover group to enable failover to another region.
- $\checkmark$  Implement Retry Logic.
- $\checkmark$  Monitor your SQL MI instance in near-real time to detect reliability incidents.

#### **Configuration recommendations**

Explore the following table of recommendations to optimize your Azure SQL Managed Instance configuration for reliability:

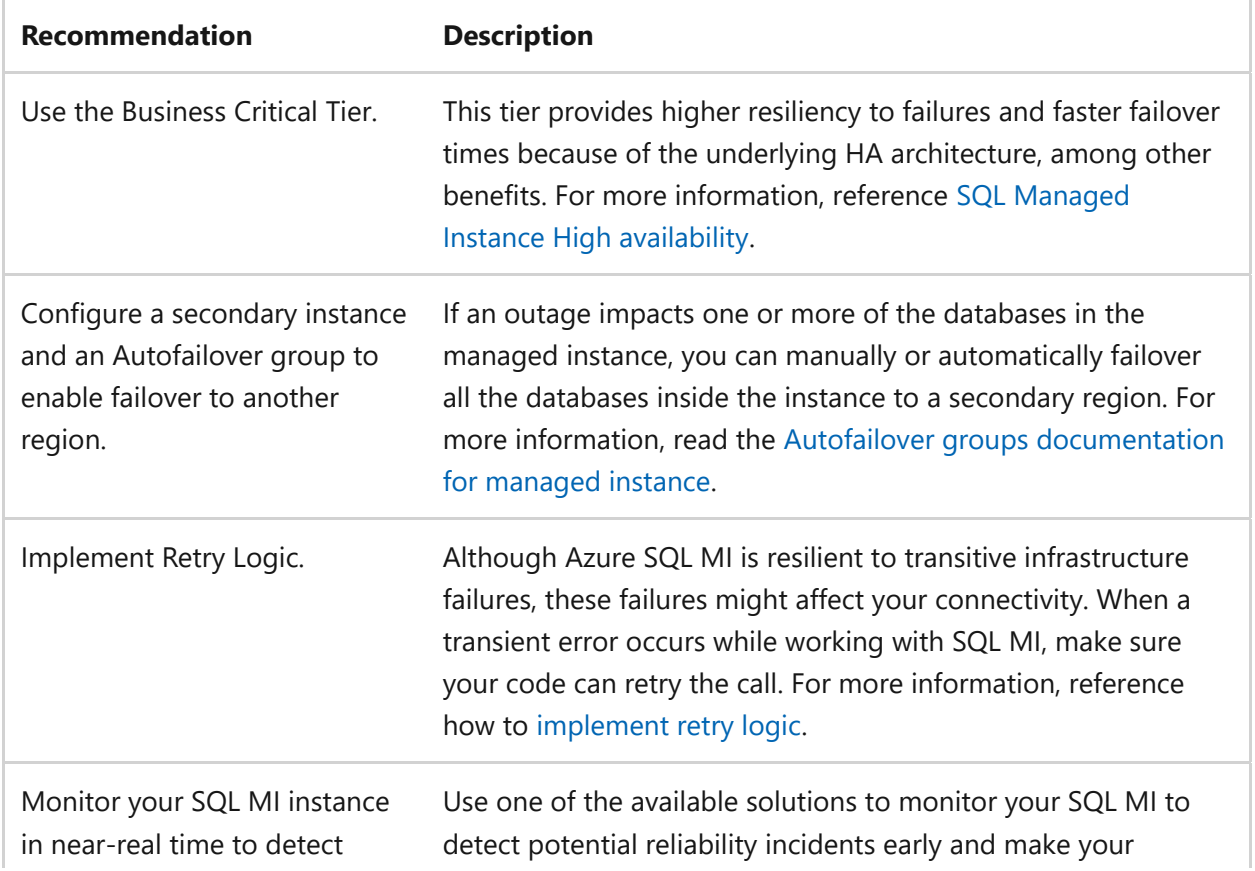

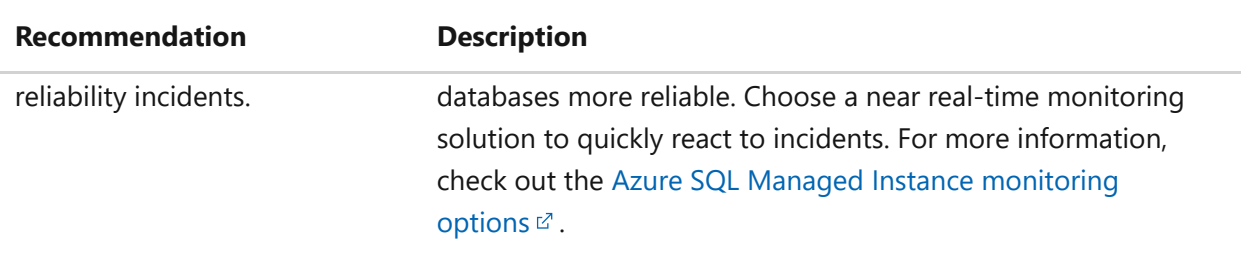

## **Next step**

**[Azure SQL Managed Instance and operational excellence](#page-1030-0)**

# <span id="page-1030-0"></span>**Azure SQL Managed Instance and operational excellence**

Article • 11/14/2023

[Azure SQL Managed Instance](https://learn.microsoft.com/en-us/azure/azure-sql/managed-instance/sql-managed-instance-paas-overview) is the intelligent, scalable cloud database service that combines the broadest SQL Server database engine compatibility with all the benefits of a fully managed and evergreen platform as a service.

The goal of the high availability architecture in SQL Managed Instance is to guarantee that your database is up and running without worrying about the impact of maintenance operations and outages. This solution is designed to:

- Ensure that committed data is never lost because of failures.
- Ensure that maintenance failures don't affect your workload.
- Ensure that the database won't be a single point of failure in your software architecture.

For more information about how Azure SQL Managed Instance supports operational excellence for your application workloads, reference the following articles:

- [Overview of Azure SQL Managed Instance management operations](https://learn.microsoft.com/en-us/azure/azure-sql/managed-instance/management-operations-overview?branch=master#what-are-management-operations)
- [Monitoring Azure SQL Managed Instance management operations](https://learn.microsoft.com/en-us/azure/azure-sql/managed-instance/management-operations-monitor?branch=master&tabs=azure-portal)

The following sections include design considerations, a configuration checklist, and recommended configuration options specific to Azure SQL Managed Instance, and operational excellence.

### **Design considerations**

Azure SQL Managed Instance includes the following design considerations:

- Define an application performance SLA and monitor it with alerts. Detecting quickly when your application performance inadvertently degrades below an acceptable level is important to maintain high resiliency. Use a monitoring solution to set alerts on key query performance metrics so you can take action when the performance breaks the SLA.
- Use point-in-time restore to recover from human error. Point-in-time restore returns your database to an earlier point in time to recover data from changes done inadvertently. For more information, read the [Point-in-time-restore \(PITR\)](https://learn.microsoft.com/en-us/azure/azure-sql/database/recovery-using-backups#point-in-time-restore) documentation for managed instance.
- Use geo-restore to recover from a service outage. Geo-restore restores a database from a geo-redundant backup into a managed instance in a different region. For more information, reference [Recover a database using Geo-restore documentation](https://learn.microsoft.com/en-us/azure/azure-sql/database/auto-failover-group-overview?tabs=azure-powershell).
- Consider the time required for certain operations. Make sure you separate time to thoroughly test the amount of time required to scale up and down your existing managed instance, and to create a new managed instance. This timing practice ensures that you understand completely how time consuming operations will affect your RTO and RPO.

## **Checklist**

**Have you configured Azure SQL Managed Instance with operational excellence in mind?**

- $\vee$  Use the Business Critical Tier.
- $\checkmark$  Configure a secondary instance and an Autofailover group to enable failover to another region.
- $\checkmark$  Implement Retry Logic.
- $\checkmark$  Monitor your SQL MI instance in near-real time to detect reliability incidents.

### **Configuration recommendations**

Explore the following table of recommendations to optimize your Azure SQL Managed Instance configuration for operational excellence:

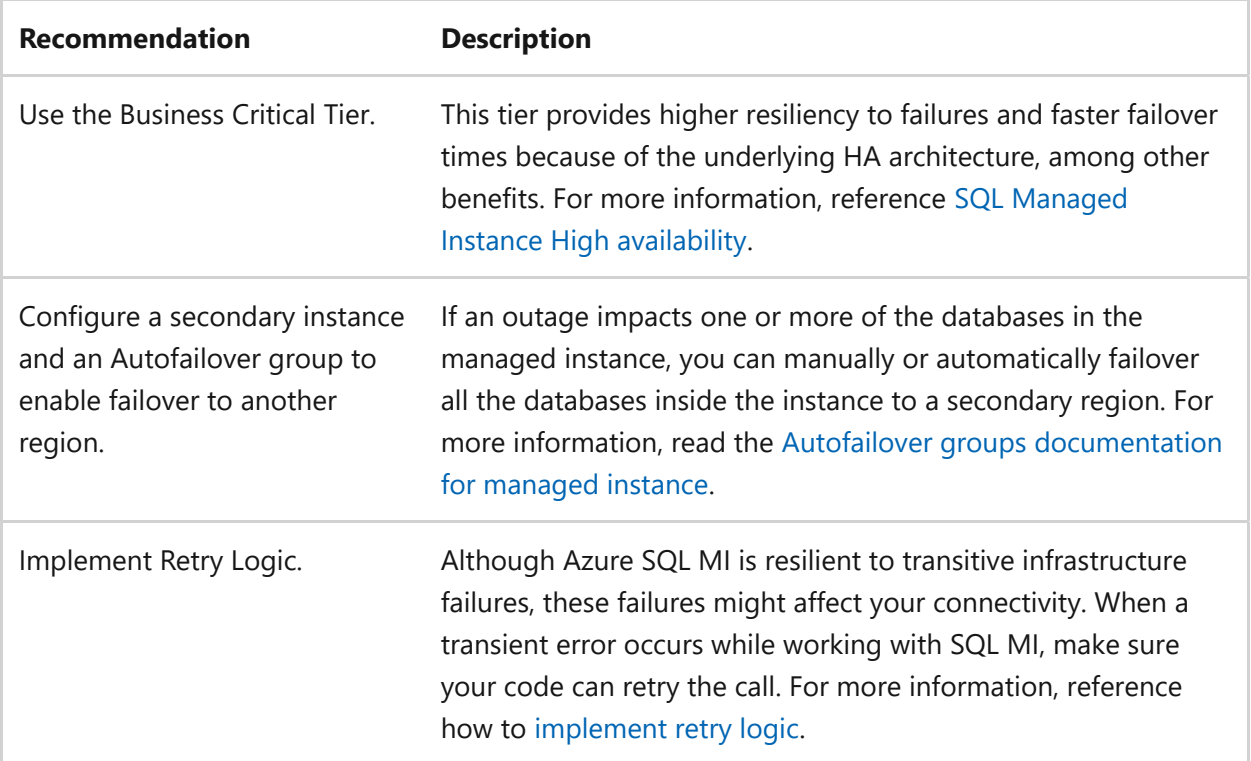

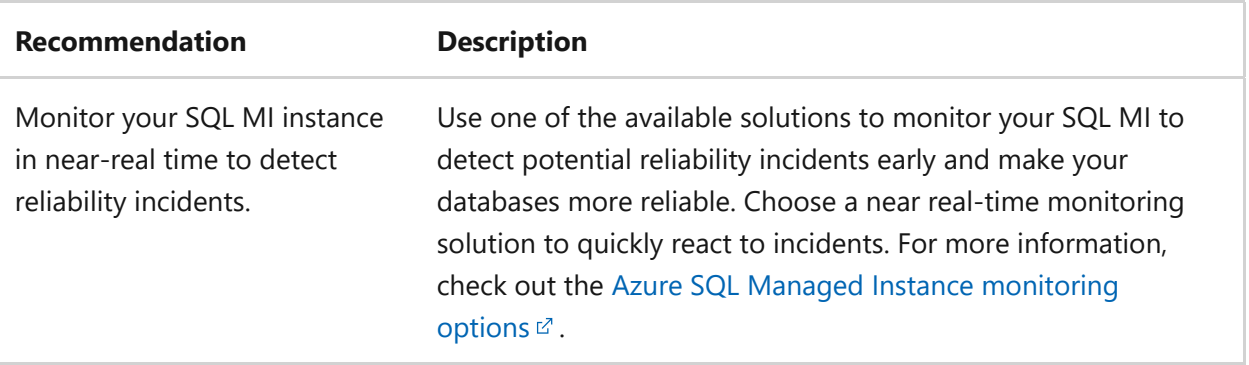

## **Next step**

**[Azure Cosmos DB for NoSQL](#page-919-0)**

# **Azure Stack Hub and reliability**

Article • 11/14/2023

[Azure Stack Hub](https://learn.microsoft.com/en-us/azure-stack/operator/?view=azs-2102&preserve-view=true) is a hybrid cloud platform that lets you provide Azure services from your datacenter. It provides a way to run apps in an on-premises environment.

This service unlocks the following hybrid cloud use cases for customer-facing and internal line-of-business apps:

- *Edge and disconnected solutions*: Addresses latency and connectivity requirements by processing data locally.
- *Cloud apps that meet varied regulations*: Allows you to develop and deploy apps with full flexibility to meet regulatory or policy requirements.
- *Cloud app model on-premises*: Provides Azure services, containers, serverless, and microservice architectures to update and extend existing apps or build new ones.

For more information, reference [Azure Stack Hub overview](https://learn.microsoft.com/en-us/azure-stack/operator/azure-stack-overview?view=azs-2102&preserve-view=true).

To understand how Azure Stack Hub supports resiliency for your application workload, reference the following articles:

- [Capacity planning for Azure Stack Hub overview](https://learn.microsoft.com/en-us/azure-stack/operator/azure-stack-capacity-planning-overview?view=azs-2102&preserve-view=true)
- [Storage Spaces Direct cache and capacity tiers](https://learn.microsoft.com/en-us/azure-stack/operator/azure-stack-capacity-planning-storage?view=azs-2102#storage-spaces-direct-cache-and-capacity-tiers&preserve-view=true)
- [Datacenter integration planning considerations for Azure Stack Hub integrated](https://learn.microsoft.com/en-us/azure-stack/operator/azure-stack-datacenter-integration?view=azs-2102&preserve-view=true) systems

The following sections include design considerations, a configuration checklist, and recommended configuration options specific to Azure Stack Hub and reliability.

## **Design considerations**

Azure Stack Hub includes the following design considerations:

- Microsoft doesn't provide an SLA for Azure Stack Hub because Microsoft doesn't have control over customer datacenter reliability, people, and processes.
- Azure Stack Hub only supports a single Scale Unit (SU) within a single region, which consists of between four and 16 servers that use Hyper-V failover clustering. Each region serves as an independent Azure Stack Hub *stamp* with separate portal and API endpoints.
- Azure Stack Hub doesn't support Availability Zones because it consists of a single *region* or a single physical location. High availability to cope with outages of a

single location should be implemented by using two Azure Stack Hub instances deployed in different physical locations.

- Azure Stack Hub supports premium storage to ensure compatibility. However, provisioning premium storage accounts or disks doesn't guarantee that storage objects will be allocated onto SSD or NVMe drives.
- Azure Stack Hub supports only a subset of [VPN Gateway SKUs](https://learn.microsoft.com/en-us/azure-stack/user/azure-stack-vpn-gateway-about-vpn-gateways?view=azs-2102#estimated-aggregate-throughput-by-sku&preserve-view=true) available in Azure with a limited bandwidth of 100 or 200 Mbps .
- Only one site-to-site (S2S) VPN connection can be created between two Azure Stack Hub deployments. This connection limit is because of a platform limitation that allows only a single VPN connection to the same IP address. Multiple S2S VPN connections with higher throughput can be established using third-party NVAs.
- Apply general Azure configuration recommendations for all Azure Stack Hub services.

## **Checklist**

**Have you configured Azure Stack Hub with reliability in mind?**

 $\checkmark$  Treat Azure Stack Hub as a scale unit and deploy multiple instances to remove Azure Stack Hub as a single point of failure for encompassed workloads.

## **Configuration recommendations**

Consider the following recommendation table to optimize your Azure Stack Hub configuration for reliability:

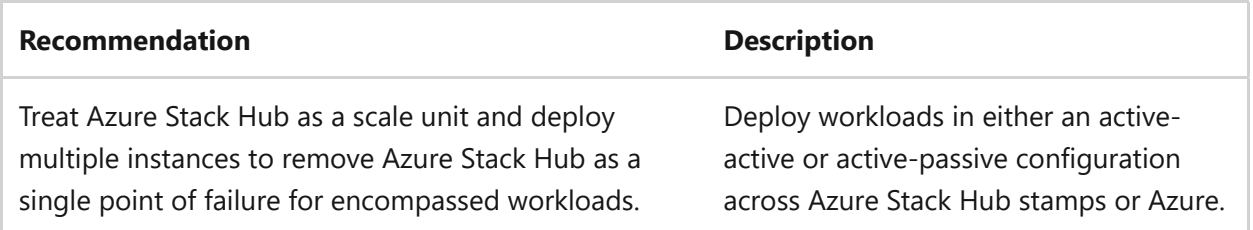

### **Next step**

**[Azure Stack Hub and operational excellence](#page-1035-0)**

# <span id="page-1035-0"></span>**Azure Stack Hub and operational excellence**

Article • 11/14/2023

[Azure Stack Hub](https://learn.microsoft.com/en-us/azure-stack/operator/?view=azs-2102&preserve-view=true) is a hybrid cloud platform that lets you provide Azure services from your datacenter. It provides a way to run apps in an on-premises environment.

This service unlocks the following hybrid cloud use cases for customer-facing and internal line-of-business apps:

- *Edge and disconnected solutions*: Addresses latency and connectivity requirements by processing data locally.
- *Cloud apps that meet varied regulations*: Allows you to develop and deploy apps with full flexibility to meet regulatory or policy requirements.
- *Cloud app model on-premises*: Provides Azure services, containers, serverless, and microservice architectures to update and extend existing apps or build new ones.

For more information, reference [Azure Stack Hub overview](https://learn.microsoft.com/en-us/azure-stack/operator/azure-stack-overview?view=azs-2102&preserve-view=true).

To understand how Azure Stack Hub supports operational excellence for your application workload, reference the following articles:

- [Monitor health and alerts in Azure Stack Hub](https://learn.microsoft.com/en-us/azure-stack/operator/azure-stack-monitor-health?view=azs-2102&preserve-view=true)
- [Monitor Azure Stack Hub hardware components](https://learn.microsoft.com/en-us/azure-stack/operator/azure-stack-hardware-monitoring?view=azs-2102&preserve-view=true)
- [Manage network resources in Azure Stack Hub](https://learn.microsoft.com/en-us/azure-stack/operator/azure-stack-viewing-public-ip-address-consumption?view=azs-2102&preserve-view=true)

The following sections include design considerations, a configuration checklist, and recommended configuration options specific to Azure Stack Hub and operational excellence.

## **Design considerations**

Azure Stack Hub includes the following design considerations:

- Microsoft doesn't provide an SLA for Azure Stack Hub because Microsoft doesn't have control over customer datacenter reliability, people, and processes.
- Azure Stack Hub only supports a single Scale Unit (SU) within a single region, which consists of between four and 16 servers that use Hyper-V failover clustering. Each region serves as an independent Azure Stack Hub *stamp* with separate portal and API endpoints.
- Azure Stack Hub doesn't support Availability Zones because it consists of a single *region* or a single physical location. High availability to cope with outages of a single location should be implemented by using two Azure Stack Hub instances deployed in different physical locations.
- Apply general Azure configuration recommendations for all Azure Stack Hub services.

## **Checklist**

**Have you configured Azure Stack Hub with operational excellence in mind?**

 $\checkmark$  Treat Azure Stack Hub as a scale unit and deploy multiple instances to remove Azure Stack Hub as a single point of failure for encompassed workloads.

### **Configuration recommendations**

Consider the following recommendation table to optimize your Azure Stack Hub configuration for operational excellence:

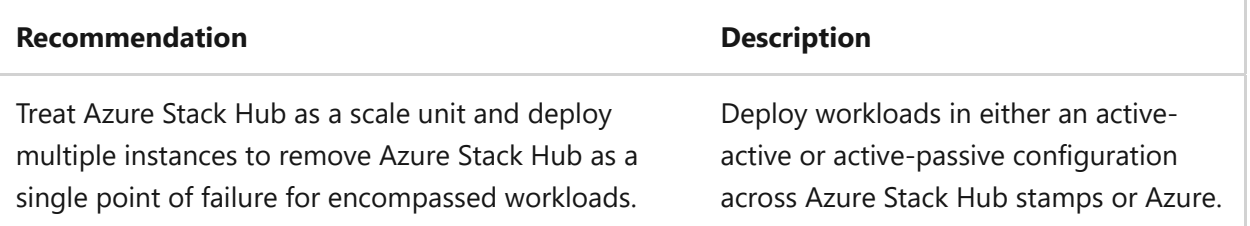

#### **Next step**

**[Storage Accounts and reliability](#page-1122-0)**

# <span id="page-1037-0"></span>**Reliability and Azure Virtual Network**

Article • 11/14/2023

A fundamental building block for your private network, [Azure Virtual Network](https://learn.microsoft.com/en-us/azure/virtual-network/) enables Azure resources to securely communicate with each other, the internet, and on-premises networks.

Key features of Azure Virtual Network include:

- **[Communication with Azure resources](https://learn.microsoft.com/en-us/azure/virtual-network/virtual-networks-overview#communicate-between-azure-resources)**
- [Communication with the internet](https://learn.microsoft.com/en-us/azure/virtual-network/virtual-networks-overview#communicate-with-the-internet)
- [Communication with on-premises resources](https://learn.microsoft.com/en-us/azure/virtual-network/virtual-networks-overview#communicate-with-on-premises-resources)
- [Network traffic filtering](https://learn.microsoft.com/en-us/azure/virtual-network/virtual-networks-overview#filter-network-traffic)

For more information, reference [What is Azure Virtual Network?](https://learn.microsoft.com/en-us/azure/virtual-network/virtual-networks-overview)

To understand how Azure Virtual Network supports a reliable workload, reference the following topics:

- [Tutorial: Move Azure VMs across regions](https://learn.microsoft.com/en-us/azure/resource-mover/tutorial-move-region-virtual-machines?toc=/azure/virtual-network/toc.json)
- [Quickstart: Create a virtual network using the Azure portal](https://learn.microsoft.com/en-us/azure/virtual-network/quick-create-portal)
- [Virtual Network Business Continuity](https://learn.microsoft.com/en-us/azure/virtual-network/virtual-network-disaster-recovery-guidance)

### **Design considerations**

The Virtual Network (VNet) includes the following design considerations for a reliable Azure workload:

- Overlapping IP address spaces across on-premises and Azure regions creates major contention challenges.
- While a Virtual Network address space can be added after creation, this process requires an outage if the Virtual Network is already connected to another Virtual Network through peering. An outage is necessary because the Virtual Network peering is deleted and re-created.
- Resizing of peered Virtual Networks is in [public preview](https://azure.microsoft.com/blog/how-to-resize-azure-virtual-networks-that-are-peered-now-in-preview/)  $\mathbb{Z}$  (August 20, 2021).
- Some Azure services do require [dedicated subnets](https://learn.microsoft.com/en-us/azure/virtual-network/virtual-network-for-azure-services#services-that-can-be-deployed-into-a-virtual-network), such as:
	- Azure Firewall
	- Azure Bastion
	- Virtual Network Gateway
- Subnets can be delegated to certain services to create instances of that service within the subnet.

Azure reserves five IP addresses within each subnet, which should be factored in when sizing Virtual Networks and encompassed subnets.

## **Checklist**

#### **Have you configured Azure Virtual Network with reliability in mind?**

- Use Azure DDoS Standard Protection Plans to protect all public endpoints hosted " within customer Virtual Networks.
- $\checkmark$  Enterprise customers must plan for IP addressing in Azure to ensure there's no overlapping IP address space across considered on-premises locations and Azure regions.
- $\checkmark$  Use IP addresses from the address allocation for private internets (Request for Comment (RFC) 1918).
- $\checkmark$  For environments with limited private IP addresses (RFC 1918) availability, consider using IPv6.
- $\checkmark$  Don't create unnecessarily large Virtual Networks (for example:  $/16$ ) to ensure there's no unnecessary waste of IP address space.
- $\checkmark$  Don't create Virtual Networks without planning the required address space in advance.
- $\checkmark$  Don't use public IP addresses for Virtual Networks, especially if the public IP addresses don't belong to the customer.
- Use VNet Service Endpoints to secure access to Azure Platform as a Service (PaaS) " services from within a customer VNet.
- $\checkmark$  To address data exfiltration concerns with Service Endpoints, use Network Virtual Appliance (NVA) filtering and VNet Service Endpoint Policies for Azure Storage.
- $\checkmark$  Don't implement forced tunneling to enable communication from Azure to Azure resources.
- $\checkmark$  Access Azure PaaS services from on-premises through ExpressRoute Private Peering.
- $\checkmark$  To access Azure PaaS services from on-premises networks when VNet injection or Private Link aren't available, use ExpressRoute with Microsoft Peering when there are no data exfiltration concerns.
- $\checkmark$  Don't replicate on-premises perimeter network (also known as DMZ, demilitarized zone, and screened subnet) concepts and architectures into Azure.
- $\checkmark$  Ensure the communication between Azure PaaS services that have been injected into a Virtual Network is locked down within the Virtual Network using user-defined routes (UDRs) and network security groups (NSGs).
- $\checkmark$  Don't use VNet Service Endpoints when there are data exfiltration concerns, unless NVA filtering is used.
- $\vee$  Don't enable VNet Service Endpoints by default on all subnets.

## **Configuration recommendations**

Consider the following recommendations to optimize reliability when configuring an Azure Virtual Network:

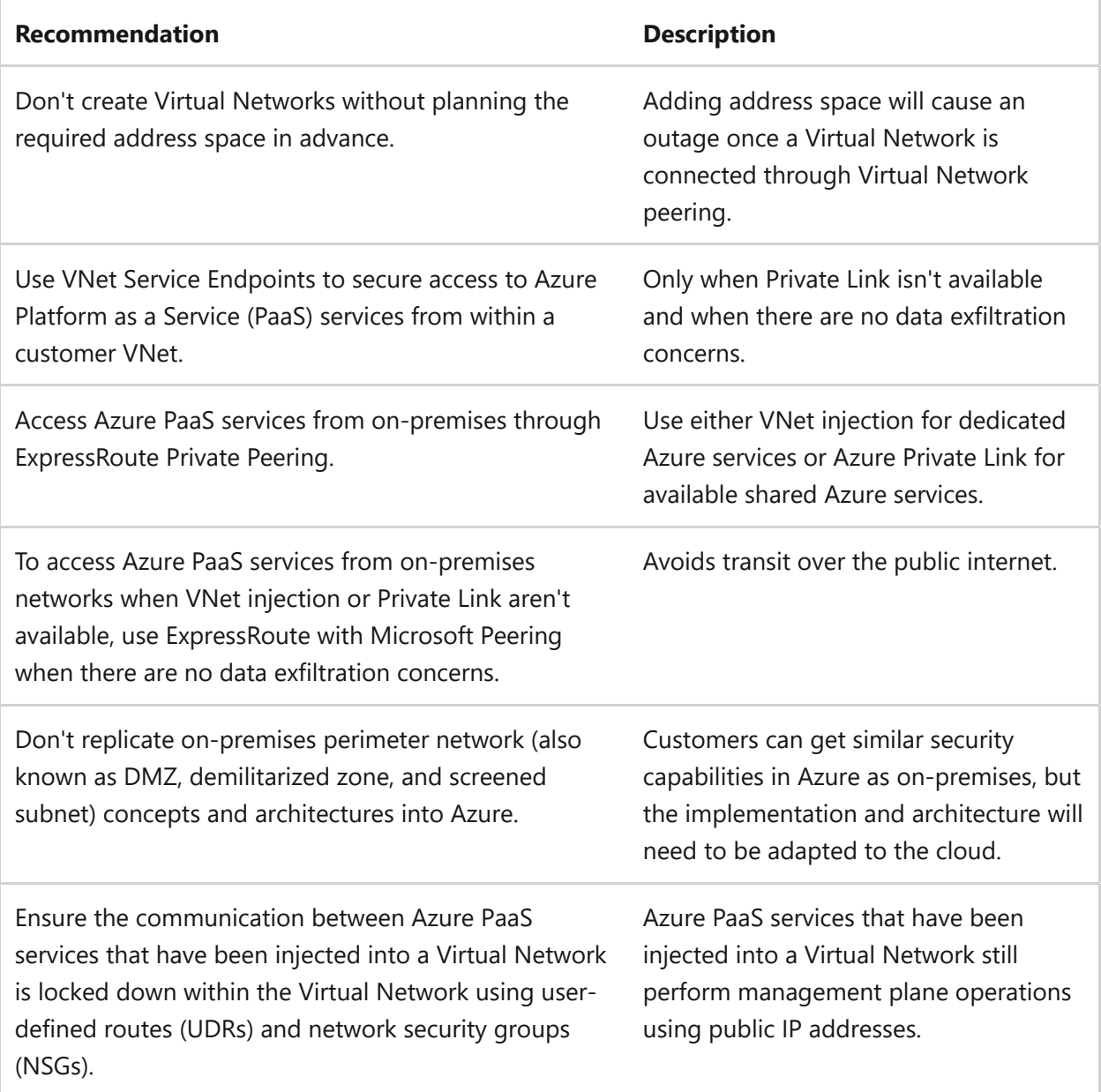

### **Next step**

**[Operational excellence and Azure Virtual Network](#page-1040-0)**

# <span id="page-1040-0"></span>**Operational excellence and Azure Virtual Network**

Article • 11/14/2023

A fundamental building block for your private network, [Azure Virtual Network](https://learn.microsoft.com/en-us/azure/virtual-network/) enables Azure resources to securely communicate with each other, the internet, and on-premises networks.

Key features of Azure Virtual Network include:

- [Communication with Azure resources](https://learn.microsoft.com/en-us/azure/virtual-network/virtual-networks-overview#communicate-between-azure-resources)
- [Communication with the internet](https://learn.microsoft.com/en-us/azure/virtual-network/virtual-networks-overview#communicate-with-the-internet)
- [Communication with on-premises resources](https://learn.microsoft.com/en-us/azure/virtual-network/virtual-networks-overview#communicate-with-on-premises-resources)
- [Network traffic filtering](https://learn.microsoft.com/en-us/azure/virtual-network/virtual-networks-overview#filter-network-traffic)

For more information, reference [What is Azure Virtual Network?](https://learn.microsoft.com/en-us/azure/virtual-network/virtual-networks-overview)

To understand how Azure Virtual Network supports operational excellence, reference the following topics:

- [Monitoring Azure Virtual Network](https://learn.microsoft.com/en-us/azure/virtual-network/monitor-virtual-network)
- [Monitoring Azure Virtual Network data reference](https://learn.microsoft.com/en-us/azure/virtual-network/monitor-virtual-network-reference#resource-logs)
- [Azure Virtual Network concepts and best practices](https://learn.microsoft.com/en-us/azure/virtual-network/concepts-and-best-practices)

## **Design considerations**

The Virtual Network (VNet) includes the following design considerations for operational excellence:

- Overlapping IP address spaces across on-premises and Azure regions creates major contention challenges.
- While a Virtual Network address space can be added after creation, this process requires an outage if the Virtual Network is already connected to another Virtual Network through peering. An outage is necessary because the Virtual Network peering is deleted and re-created.
- Resizing of peered Virtual Networks is in [public preview](https://azure.microsoft.com/blog/how-to-resize-azure-virtual-networks-that-are-peered-now-in-preview/)  $\mathbb{Z}$  (August 20, 2021).
- Some Azure services do require [dedicated subnets](https://learn.microsoft.com/en-us/azure/virtual-network/virtual-network-for-azure-services#services-that-can-be-deployed-into-a-virtual-network), such as:
	- Azure Firewall
	- Azure Bastion
	- Virtual Network Gateway
- Subnets can be delegated to certain services to create instances of that service within the subnet.
- Azure reserves five IP addresses within each subnet, which should be factored in when sizing Virtual Networks and encompassed subnets.

## **Checklist**

#### **Have you configured Azure Virtual Network with operational excellence in mind?**

- Use Azure DDoS Standard Protection Plans to protect all public endpoints hosted " within customer Virtual Networks.
- $\checkmark$  Enterprise customers must plan for IP addressing in Azure to ensure there's no overlapping IP address space across considered on-premises locations and Azure regions.
- $\checkmark$  Use IP addresses from the address allocation for private internets (Request for Comment (RFC) 1918).
- $\checkmark$  For environments with limited private IP addresses (RFC 1918) availability, consider using IPv6.
- $\checkmark$  Don't create unnecessarily large Virtual Networks (for example:  $/16$ ) to ensure there's no unnecessary waste of IP address space.
- $\checkmark$  Don't create Virtual Networks without planning the required address space in advance.
- $\checkmark$  Don't use public IP addresses for Virtual Networks, especially if the public IP addresses don't belong to the customer.
- Use VNet Service Endpoints to secure access to Azure Platform as a Service (PaaS) " services from within a customer VNet.
- $\checkmark$  To address data exfiltration concerns with Service Endpoints, use Network Virtual Appliance (NVA) filtering and VNet Service Endpoint Policies for Azure Storage.
- $\checkmark$  Don't implement forced tunneling to enable communication from Azure to Azure resources.
- $\vee$  Access Azure PaaS services from on-premises through ExpressRoute Private Peering.
- $\checkmark$  To access Azure PaaS services from on-premises networks when VNet injection or Private Link aren't available, use ExpressRoute with Microsoft Peering when there are no data exfiltration concerns.
- $\checkmark$  Don't replicate on-premises perimeter network (also known as DMZ, demilitarized zone, and screened subnet) concepts and architectures into Azure.
- $\checkmark$  Ensure the communication between Azure PaaS services that have been injected into a Virtual Network is locked down within the Virtual Network using user-defined routes (UDRs) and network security groups (NSGs).
- $\checkmark$  Don't use VNet Service Endpoints when there are data exfiltration concerns, unless NVA filtering is used.
- $\vee$  Don't enable VNet Service Endpoints by default on all subnets.

#### **Configuration recommendations**

Consider the following recommendations for operational excellence when configuring an Azure Virtual Network:

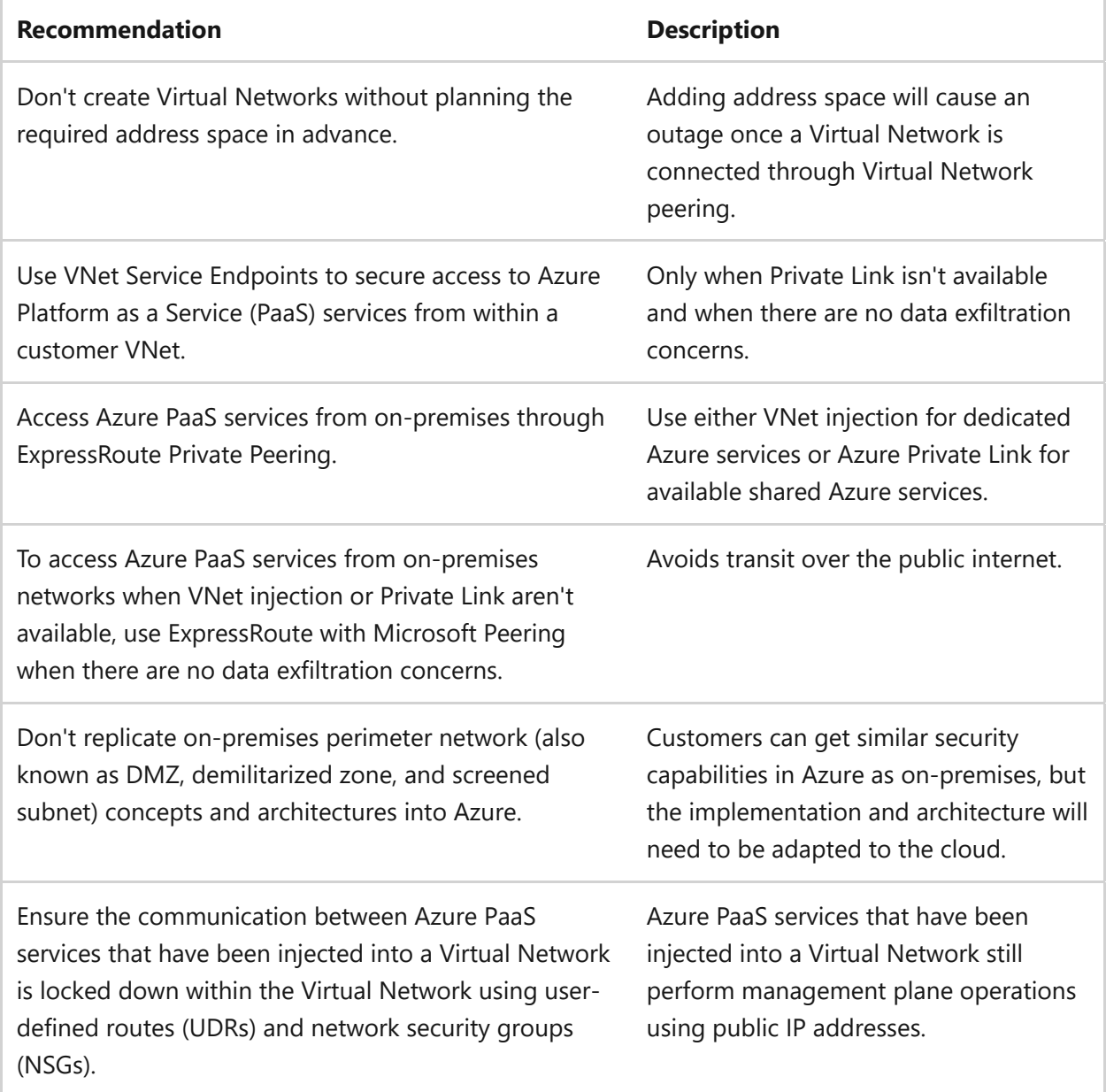

#### **Next step**

**[Reliability and ExpressRoute](#page-1037-0)**

# **Disks and cost optimization**

Article • 11/14/2023

[Azure managed disks](https://learn.microsoft.com/en-us/azure/virtual-machines/managed-disks-overview) are block-level storage volumes that are managed by Azure and used with Azure Virtual Machines. Managed disks are like a physical disk in an onpremises server, but these disks are virtualized.

Available disk types include:

- Ultra disks
- Premium solid-state drives (SSD)
- Standard SSDs
- Standard hard disk drives (HDD)

[For more information about the different types of disks, reference Azure managed disk](https://learn.microsoft.com/en-us/azure/virtual-machines/disks-types) types.

To understand how Azure managed disks are cost-effective solutions for your workload, reference the following articles:

- [Overview of Azure Disk Backup](https://learn.microsoft.com/en-us/azure/backup/disk-backup-overview)
- [Understand how your reservation discount is applied to Azure disk storage](https://learn.microsoft.com/en-us/azure/cost-management-billing/reservations/understand-disk-reservations?context=/azure/virtual-machines/context/context)
- [Reduce costs with Azure Disks Reservation](https://learn.microsoft.com/en-us/azure/virtual-machines/disks-reserved-capacity)

The following sections include design considerations, a configuration checklist, and recommended configuration options specific to Azure managed disks and cost optimization.

## **Design considerations**

Azure Disks include the following design considerations:

- Use a shared disk for workload, such as SQL server failover cluster instance (FCI), file server for general use (IW workload), and SAP ASCS/SCS.
- Consider selective disk backup and restore for Azure VMs.
- Premium storage also features free bursting, combined with an understanding of workload patterns, offers an effective SKU selection and cost optimization strategy for IaaS infrastructure, enabling high performance without excessive overprovisioning and minimizing the cost of unused capacity.
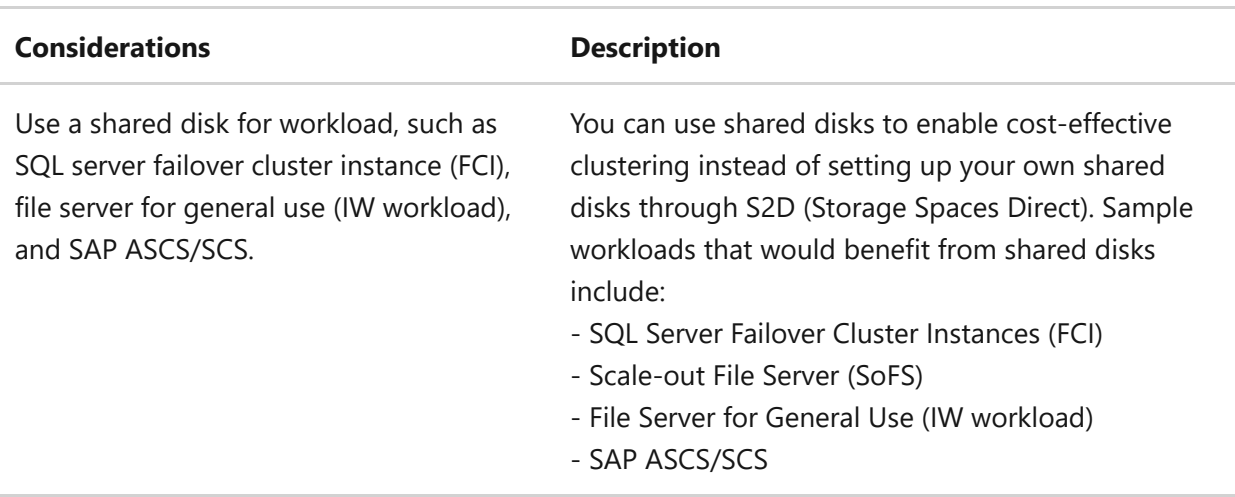

### **Checklist**

#### **Have you configured your Azure managed disk with cost optimization in mind?**

- $\checkmark$  Configure data and log files on different disks for database workloads.
- $\checkmark$  Use bursting for P20 and lower disks for workloads, such as batch jobs, workloads, which handle traffic spikes, and to improve OS boot time.
- $\checkmark$  Consider using Premium disks (P30 and greater).

### **Configuration recommendations**

Consider the following recommendations to optimize costs when configuring your Azure managed disk:

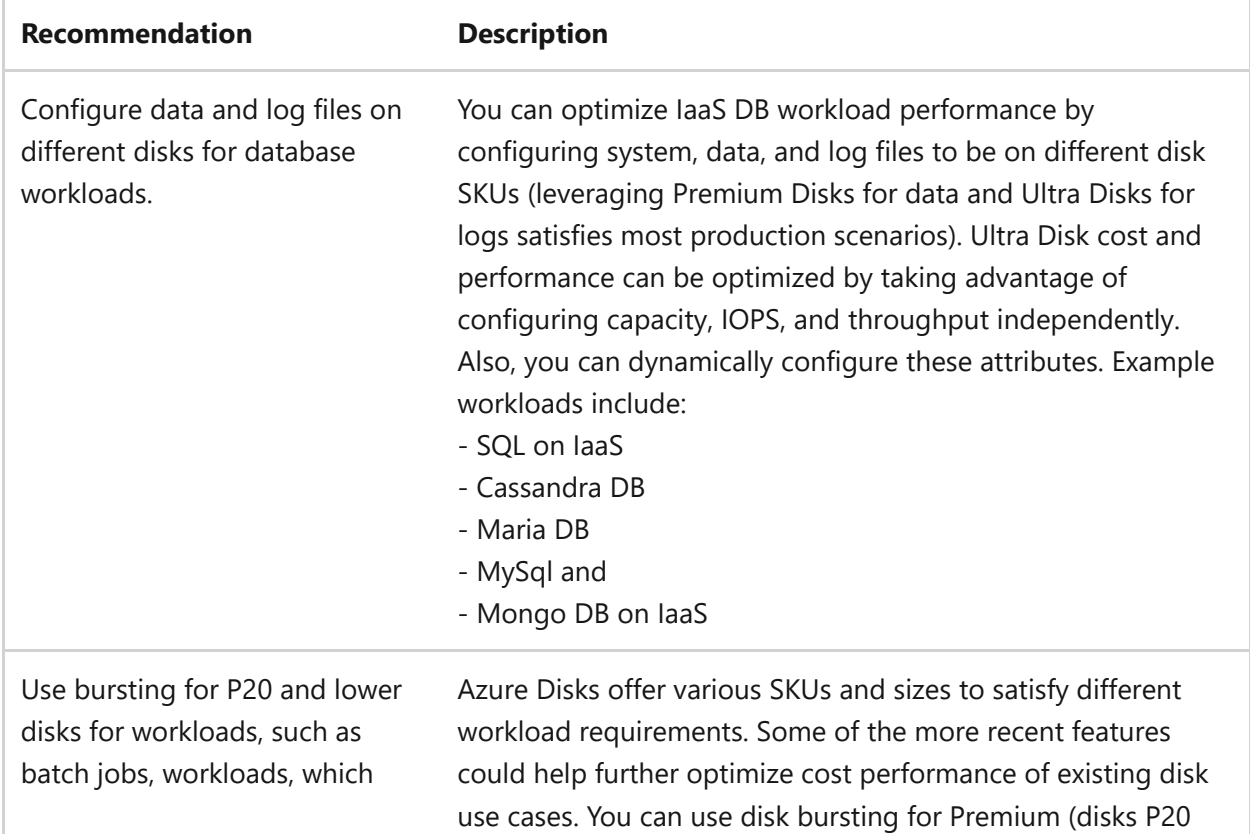

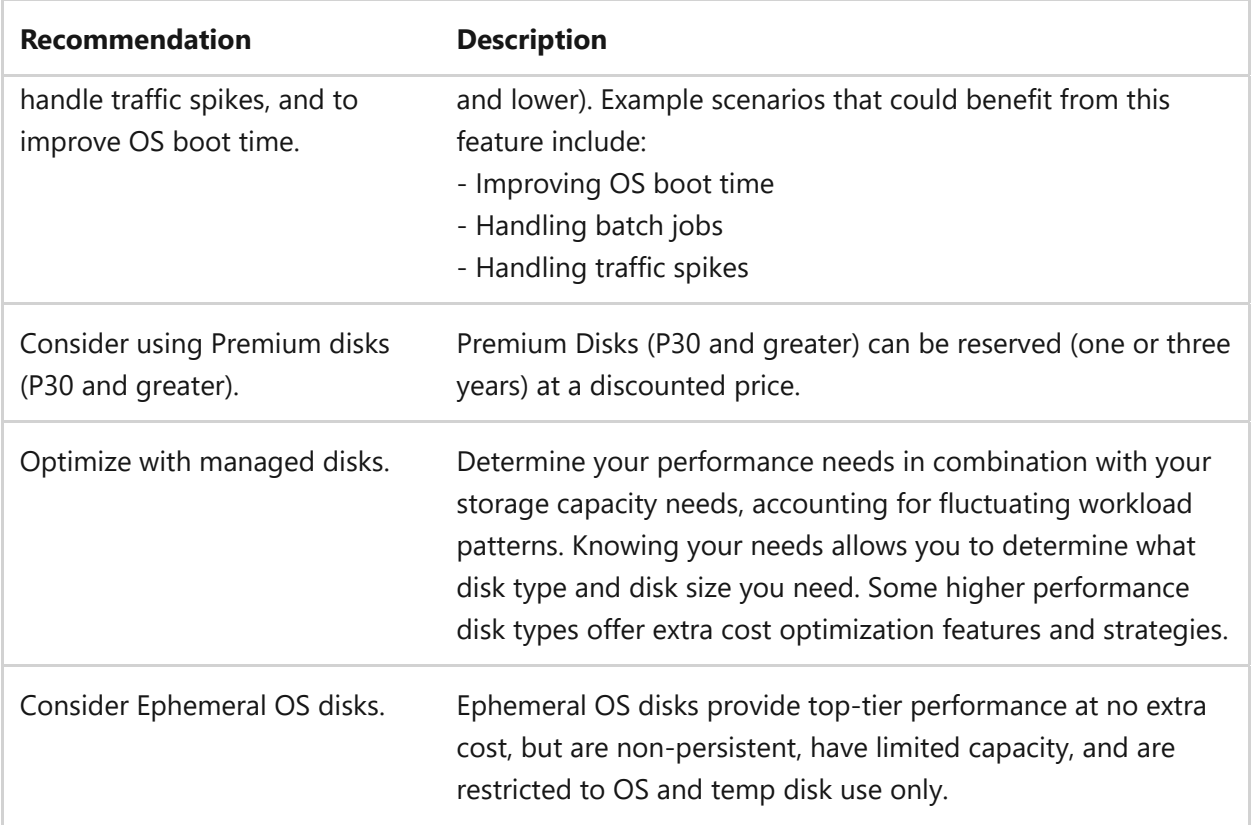

### **Next step**

**[Event Grid and reliability](#page-1046-0)**

# <span id="page-1046-0"></span>**Event Grid and reliability**

Article • 11/14/2023

[Azure Event Grid](https://learn.microsoft.com/en-us/azure/event-grid/overview) lets you easily build applications with event-based architectures. This solution has build-in support for events coming from Azure services, like storage blobs and resource groups. Event Grid also has support for your own events, using custom topics.

[For more information about using Event Grid, reference Create and route custom events](https://learn.microsoft.com/en-us/azure/event-grid/custom-event-quickstart) with Azure Event Grid.

[To understand how using Event Grid creates a more reliable workload, reference Server](https://learn.microsoft.com/en-us/azure/event-grid/geo-disaster-recovery)side geo disaster recovery in Azure Event Grid.

The following sections are specific to Azure Event Grid and reliability:

- Design considerations
- Configuration checklist
- Recommended configuration options
- Source artifacts

### **Design considerations**

[Azure Event Grid provides an uptime SLA. For more information, reference SLA for Event](https://azure.microsoft.com/support/legal/sla/event-grid/v1_0/) Grid  $\mathfrak{C}$ .

### **Checklist**

#### **Have you configured Azure Event Grid with reliability in mind?**

- $\vee$  Deploy an Event Grid instance per region, in case of a multi-region Azure solution.
- $\checkmark$  Monitor Event Grid for failed event delivery.
- $\vee$  Use batched events.
- $\vee$  Event batches can't exceed 1MB in size.
- $\checkmark$  Configure and optimize batch-size selection during load testing.
- ◆ Ensure Event Grid messages are accepted with HTTP 200-204 responses only if delivering to an endpoint that holds custom code.
- $\checkmark$  Monitor Event Grid for failed event publishing.

### **Configuration recommendations**

Consider the following recommendations to optimize reliability when configuring Azure Event Grid:

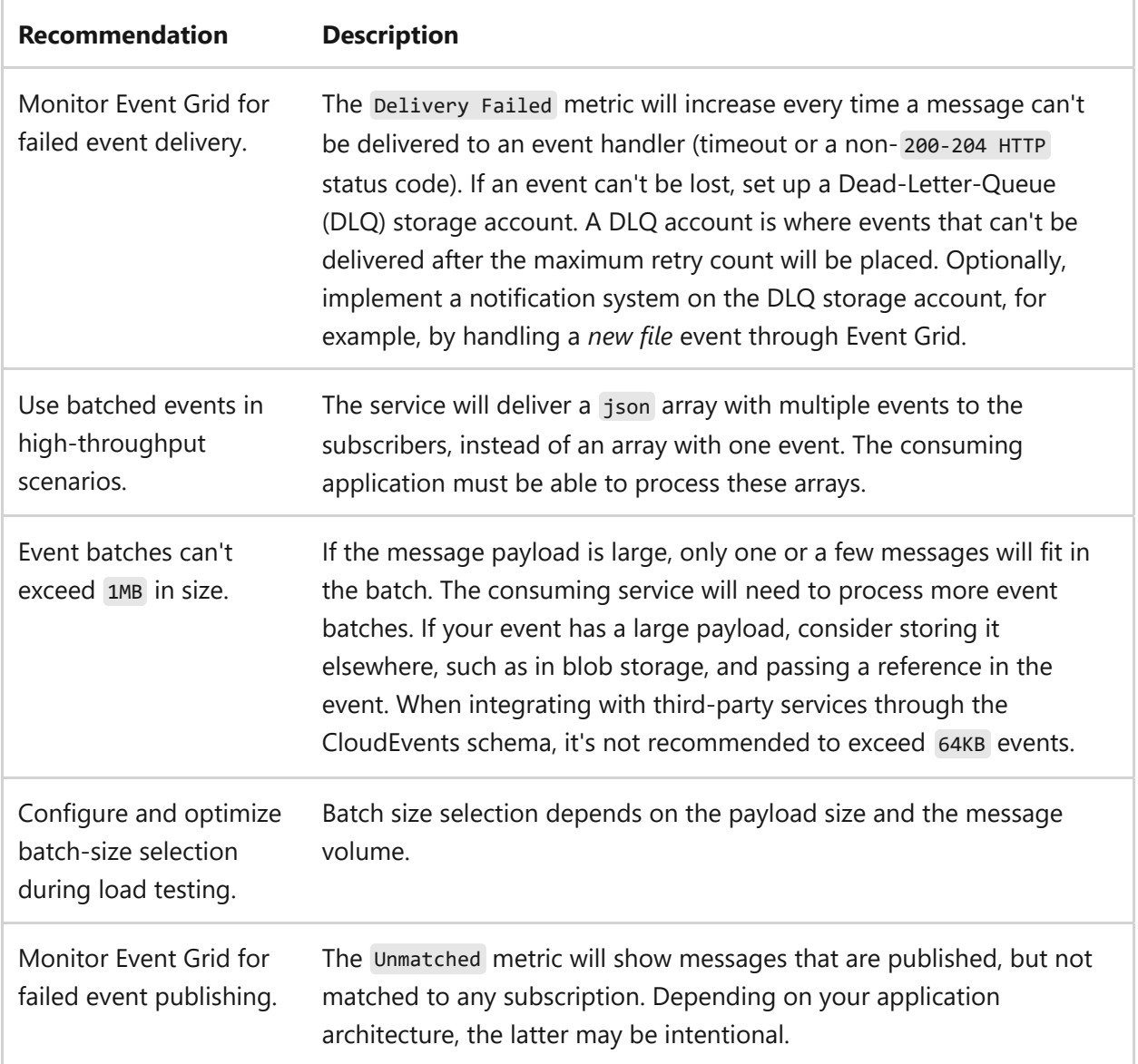

### **Source artifacts**

To determine the **Input Schema** type for all available Event Grid topics, use the following query:

```
SQL
Resources 
| where type == 'microsoft.eventgrid/topics'
| project name, resourceGroup, location, subscriptionId,
properties['inputSchema']
```
To retrieve the **Resource ID** of existing private endpoints for Event Grid domains, use the following query:

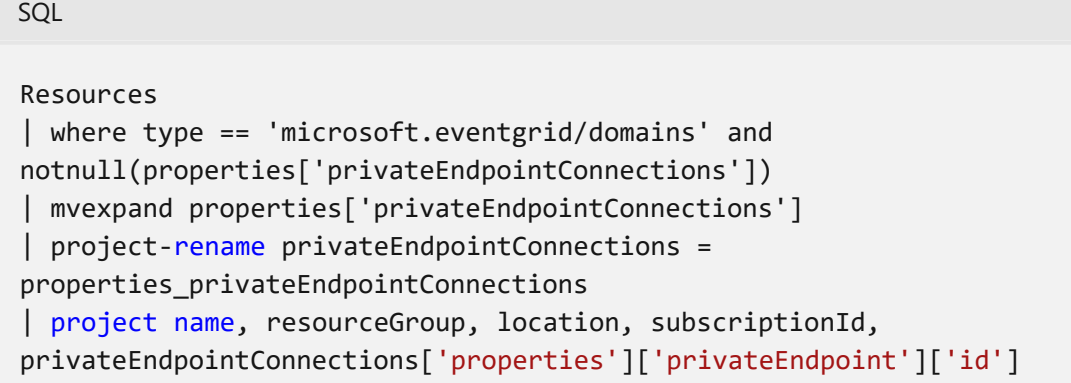

To identify **Public Network Access** status for all available Event Grid domains, use the following query:

SQL

```
Resources 
| where type == 'microsoft.eventgrid/domains' 
| project name, resourceGroup, location, subscriptionId,
properties['publicNetworkAccess']
```
To identify **Firewall Rules** for all public Event Grid domains, use the following query:

```
SQL
Resources 
| where type == 'microsoft.eventgrid/domains' and
properties['publicNetworkAccess'] == 'Enabled'
| project name, resourceGroup, location, subscriptionId,
properties['inboundIpRules']
```
To identify **Firewall Rules** for all public Event Grid topics, use the following query:

Resources | where type == 'microsoft.eventgrid/topics' and properties['publicNetworkAccess'] == 'Enabled' | project name, resourceGroup, location, subscriptionId, properties['inboundIpRules']

To retrieve the **Resource ID** of existing private endpoints for Event Grid topics, use the following query:

SQL

SQL

```
Resources 
| where type == 'microsoft.eventgrid/topics' and
notnull(properties['privateEndpointConnections']) 
| mvexpand properties['privateEndpointConnections'] 
| project-rename privateEndpointConnections =
properties_privateEndpointConnections 
| project name, resourceGroup, location, subscriptionId,
privateEndpointConnections['properties']['privateEndpoint']['id']
```
To determine the **Input Schema** type for all available Event Grid domains, use the following schema:

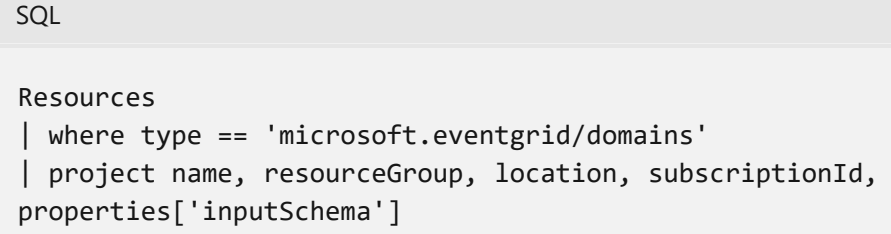

To identify **Public Network Access** status for all available Event Grid topics, use the following query:

```
SQL
Resources 
| where type == 'microsoft.eventgrid/topics' 
| project name, resourceGroup, location, subscriptionId,
properties['publicNetworkAccess']
```
### **Next step**

**[Event Grid and operational excellence](#page-1050-0)**

# <span id="page-1050-0"></span>**Event Grid and operational excellence**

Article • 11/14/2023

[Azure Event Grid](https://learn.microsoft.com/en-us/azure/event-grid/overview) lets you easily build applications with event-based architectures. This solution has build-in support for events coming from Azure services, like storage blobs and resource groups. Event Grid also has support for your own events, using custom topics.

[For more information about using Event Grid, reference Create and route custom events](https://learn.microsoft.com/en-us/azure/event-grid/custom-event-quickstart) with Azure Event Grid.

To understand how using Event Grid promotes operational excellence for your workload, reference [Diagnostic logs for Event Grid topics and Event Grid domains](https://learn.microsoft.com/en-us/azure/event-grid/diagnostic-logs).

The following sections are specific to Azure Event Grid and operational excellence:

- Design considerations
- Configuration checklist
- Recommended configuration options
- Source artifacts

### **Design considerations**

[Azure Event Grid provides an uptime SLA. For more information, reference SLA for Event](https://azure.microsoft.com/support/legal/sla/event-grid/v1_0/) Grid  $\mathfrak{C}$ .

### **Checklist**

**Have you configured Azure Event Grid with operational excellence in mind?**

- $\checkmark$  Monitor Event Grid for failed event delivery.
- $\vee$  Use batched events.
- $\checkmark$  Event batches can't exceed  $\text{1MB}$  in size.
- $\checkmark$  Configure and optimize batch-size selection during load testing.
- ◆ Ensure Event Grid messages are accepted with HTTP 200-204 responses only if delivering to an endpoint that holds custom code.
- $\checkmark$  Monitor Event Grid for failed event publishing.

### **Configuration recommendations**

Consider the following recommendations to optimize operational excellence when configuring Azure Event Grid:

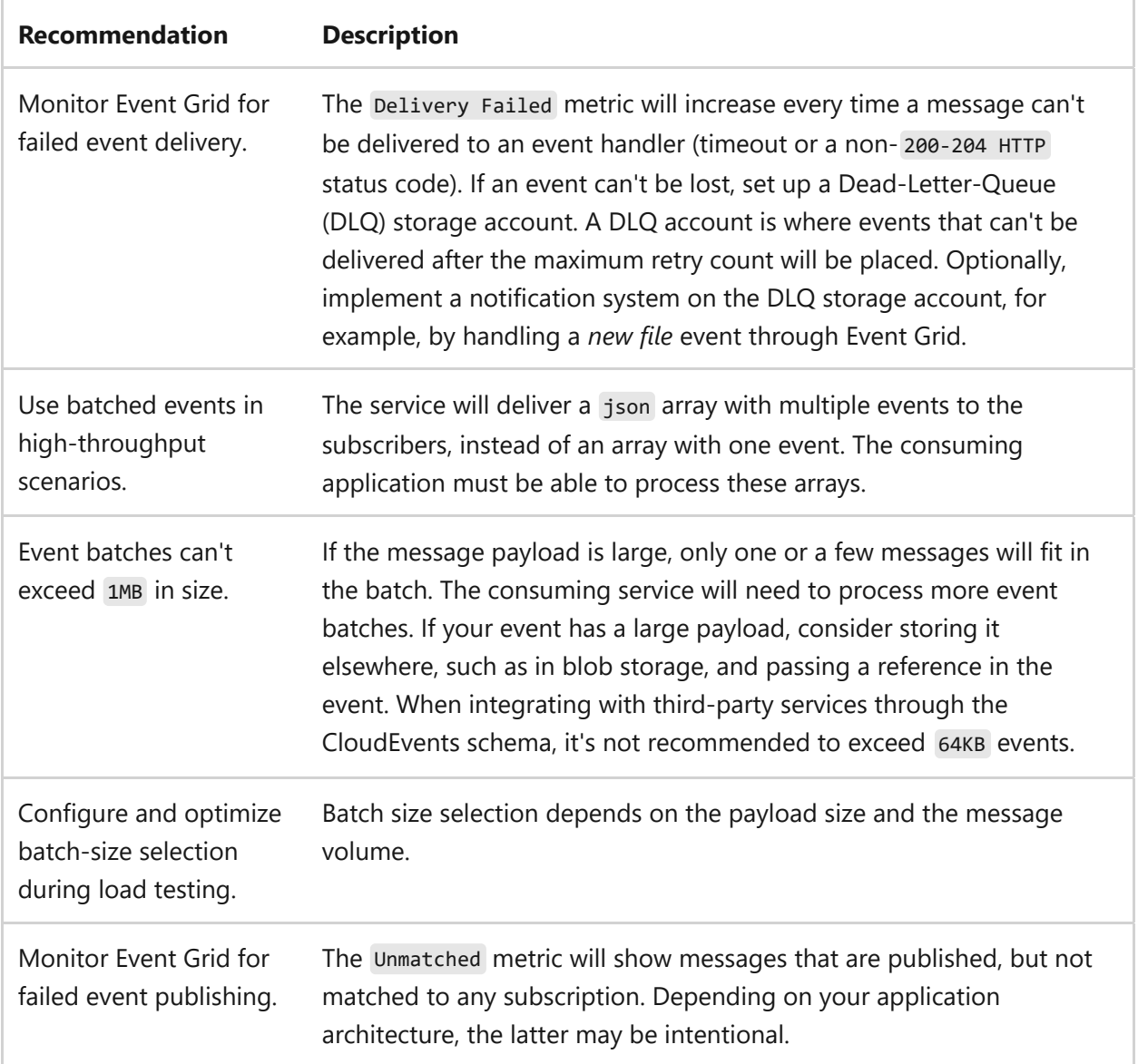

### **Source artifacts**

To determine the **Input Schema** type for all available Event Grid topics, use the following query:

```
SQL
Resources 
| where type == 'microsoft.eventgrid/topics'
| project name, resourceGroup, location, subscriptionId,
properties['inputSchema']
```
To retrieve the **Resource ID** of existing private endpoints for Event Grid domains, use the following query:

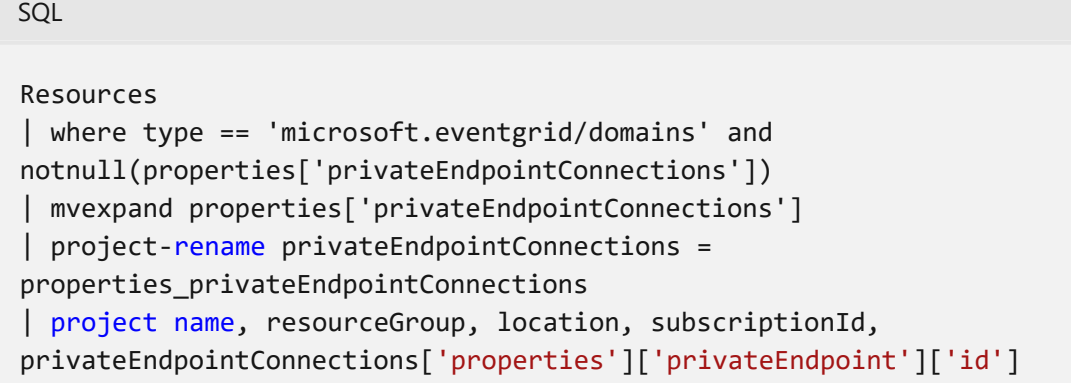

To identify **Public Network Access** status for all available Event Grid domains, use the following query:

SQL

```
Resources 
| where type == 'microsoft.eventgrid/domains' 
| project name, resourceGroup, location, subscriptionId,
properties['publicNetworkAccess']
```
To identify **Firewall Rules** for all public Event Grid domains, use the following query:

```
SQL
Resources 
| where type == 'microsoft.eventgrid/domains' and
properties['publicNetworkAccess'] == 'Enabled'
| project name, resourceGroup, location, subscriptionId,
properties['inboundIpRules']
```
To identify **Firewall Rules** for all public Event Grid topics, use the following query:

Resources | where type == 'microsoft.eventgrid/topics' and properties['publicNetworkAccess'] == 'Enabled' | project name, resourceGroup, location, subscriptionId, properties['inboundIpRules']

To retrieve the **Resource ID** of existing private endpoints for Event Grid topics, use the following query:

SQL

SQL

```
Resources 
| where type == 'microsoft.eventgrid/topics' and
notnull(properties['privateEndpointConnections']) 
| mvexpand properties['privateEndpointConnections'] 
| project-rename privateEndpointConnections =
properties_privateEndpointConnections 
| project name, resourceGroup, location, subscriptionId,
privateEndpointConnections['properties']['privateEndpoint']['id']
```
To determine the **Input Schema** type for all available Event Grid domains, use the following schema:

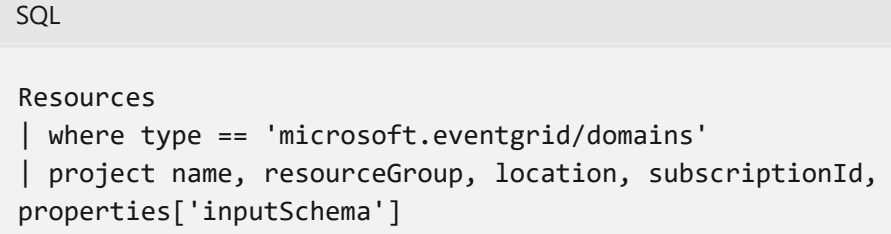

To identify **Public Network Access** status for all available Event Grid topics, use the following query:

```
SQL
Resources 
| where type == 'microsoft.eventgrid/topics' 
| project name, resourceGroup, location, subscriptionId,
properties['publicNetworkAccess']
```
### **Next step**

**[Event Hubs and reliability](#page-1054-0)**

# <span id="page-1054-0"></span>**Event Hubs and reliability**

Article • 11/14/2023

[Azure Event Hubs](https://learn.microsoft.com/en-us/azure/event-hubs/event-hubs-about) is a scalable event processing service that ingests and processes large volumes of events and data, with low latency and high reliability. It can receive and process millions of events per second. Data sent to an event hub can be transformed and stored by using any real-time analytics provider or batching and storage adapters.

For more information about using Event Hubs, reference the Azure Event Hubs [documentation to learn how to use Event Hubs to ingest millions of events per](https://learn.microsoft.com/en-us/azure/event-hubs/) second from connected devices and applications.

[To understand how using Event Hubs creates a more reliable workload, reference Azure](https://learn.microsoft.com/en-us/azure/event-hubs/event-hubs-geo-dr?tabs=portal) Event Hubs - Geo-disaster recovery.

The following sections are specific to Azure Event Hubs and reliability:

- Design considerations
- Configuration checklist
- Recommended configuration options
- Source artifacts

### **Design considerations**

[Azure Event Hubs provides an uptime SLA. For more information, reference SLA for](https://azure.microsoft.com/support/legal/sla/event-hubs/v1_0/) Event Hubs  $\mathbb{Z}$ .

### **Checklist**

#### **Have you configured Azure Event Hubs with reliability in mind?**

- $\checkmark$  Create SendOnly and ListenOnly policies for the event publisher and consumer, respectively.
- $\checkmark$  When using the SDK to send events to Event Hubs, ensure the exceptions thrown by the retry policy ( EventHubsException or OperationCancelledException ) are properly caught.
- $\checkmark$  In high-throughput scenarios, use batched events.
- $\checkmark$  Every consumer can read events from one to 32 partitions.
- ◆ When developing new applications, use EventProcessorClient (.NET and Java) or EventHubConsumerClient (Python and JavaScript) as the client SDK.
- $\checkmark$  As part of your solution-wide availability and disaster recovery strategy, consider enabling the Event Hubs geo disaster-recovery option.
- $\checkmark$  When a solution has a large number of independent event publishers, consider using Event Publishers for fine-grained access control.
- $\vee$  Don't publish events to a specific partition.
- $\vee$  When publishing events frequently, use the AMQP protocol when possible.
- $\checkmark$  The number of partitions reflect the degree of downstream parallelism you can achieve.
- $\checkmark$  Ensure each consuming application uses a separate consumer group and only one active receiver per consumer group is in place.
- $\checkmark$  When using the Capture feature, carefully consider the configuration of the time window and file size, especially with low event volumes.

### **Configuration recommendations**

Consider the following recommendations to optimize reliability when configuring Azure Event Hubs:

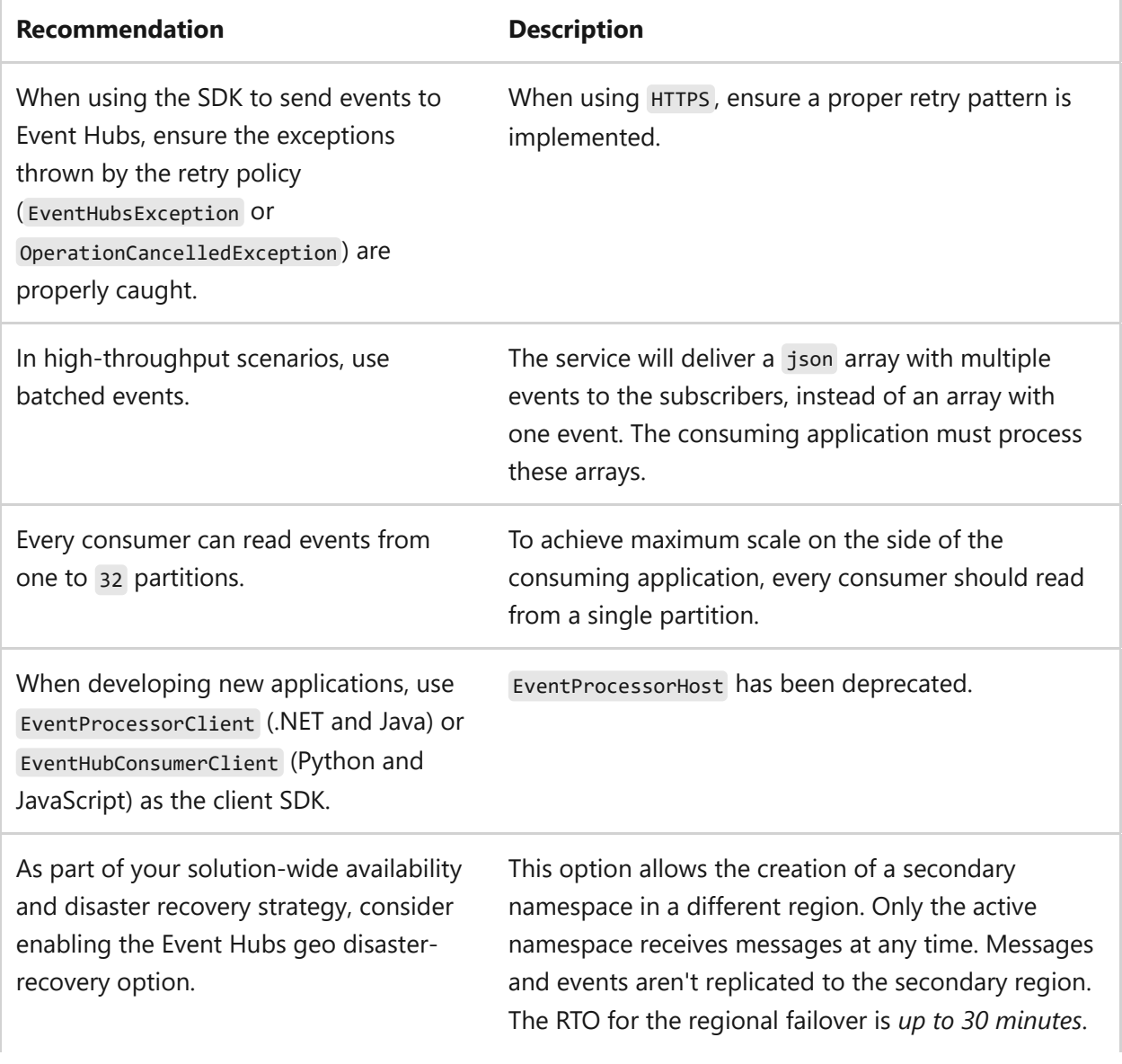

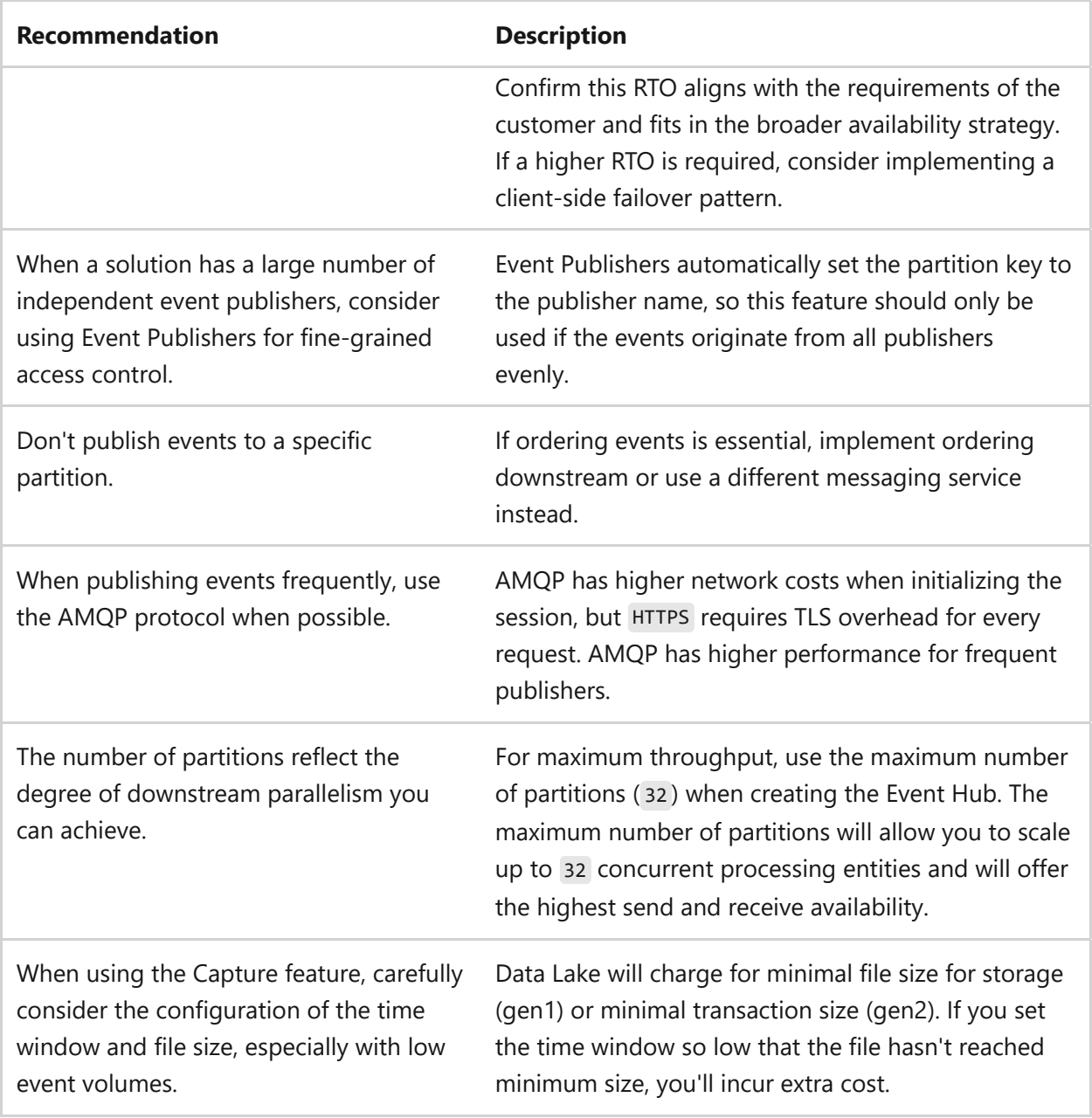

### **Source artifacts**

To find Event Hubs namespaces with **Basic** SKU, use the following query:

```
SQL
Resources 
| where type == 'microsoft.eventhub/namespaces'
| where sku.name == 'Basic'
| project resourceGroup, name, sku.name
```
### **Next step**

**[Event Hubs and operational excellence](#page-1057-0)**

# <span id="page-1057-0"></span>**Event Hubs and operational excellence**

Article • 11/14/2023

[Azure Event Hubs](https://learn.microsoft.com/en-us/azure/event-hubs/event-hubs-about) is a scalable event processing service that ingests and processes large volumes of events and data, with low latency and high reliability. It can receive and process millions of events per second. Data sent to an event hub can be transformed and stored by using any real-time analytics provider or batching and storage adapters.

For more information about using Event Hubs, reference the Azure Event Hubs [documentation to learn how to use Event Hubs to ingest millions of events per](https://learn.microsoft.com/en-us/azure/event-hubs/) second from connected devices and applications.

To understand ways using Event Hubs helps you achieve operational excellence for your workload, reference the following articles:

- [Monitor Azure Event Hubs](https://learn.microsoft.com/en-us/azure/event-hubs/monitor-event-hubs)
- [Stream Azure Diagnostics data using Event Hubs](https://learn.microsoft.com/en-us/azure/azure-monitor/agents/diagnostics-extension-stream-event-hubs)
- [Scaling with Event Hubs](https://learn.microsoft.com/en-us/azure/event-hubs/event-hubs-scalability)

The following sections are specific to Azure Event Hubs and operational excellence:

- Design considerations
- Configuration checklist
- Recommended configuration options
- Source artifacts

### **Design considerations**

[Azure Event Hubs provides an uptime SLA. For more information, reference SLA for](https://azure.microsoft.com/support/legal/sla/event-hubs/v1_0/) Event Hubs  $\mathbb{Z}$ .

### **Checklist**

#### **Have you configured Azure Event Hubs with operational excellence in mind?**

- $\checkmark$  Create SendOnly and ListenOnly policies for the event publisher and consumer, respectively.
- $\checkmark$  When using the SDK to send events to Event Hubs, ensure the exceptions thrown by the retry policy ( EventHubsException or OperationCancelledException ) are properly caught.
- $\checkmark$  In high-throughput scenarios, use batched events.
- $\checkmark$  Every consumer can read events from one to 32 partitions.
- ◆ When developing new applications, use EventProcessorClient (.NET and Java) or EventHubConsumerClient (Python and JavaScript) as the client SDK.
- $\checkmark$  As part of your solution-wide availability and disaster recovery strategy, consider enabling the Event Hubs geo disaster-recovery option.
- $\checkmark$  When a solution has a large number of independent event publishers, consider using Event Publishers for fine-grained access control.
- $\vee$  Don't publish events to a specific partition.
- $\vee$  When publishing events frequently, use the AMQP protocol when possible.
- $\checkmark$  The number of partitions reflect the degree of downstream parallelism you can achieve.
- $\checkmark$  Ensure each consuming application uses a separate consumer group and only one active receiver per consumer group is in place.
- $\checkmark$  When using the Capture feature, carefully consider the configuration of the time window and file size, especially with low event volumes.

### **Configuration recommendations**

Consider the following recommendations to optimize reliability when configuring Azure Event Hubs:

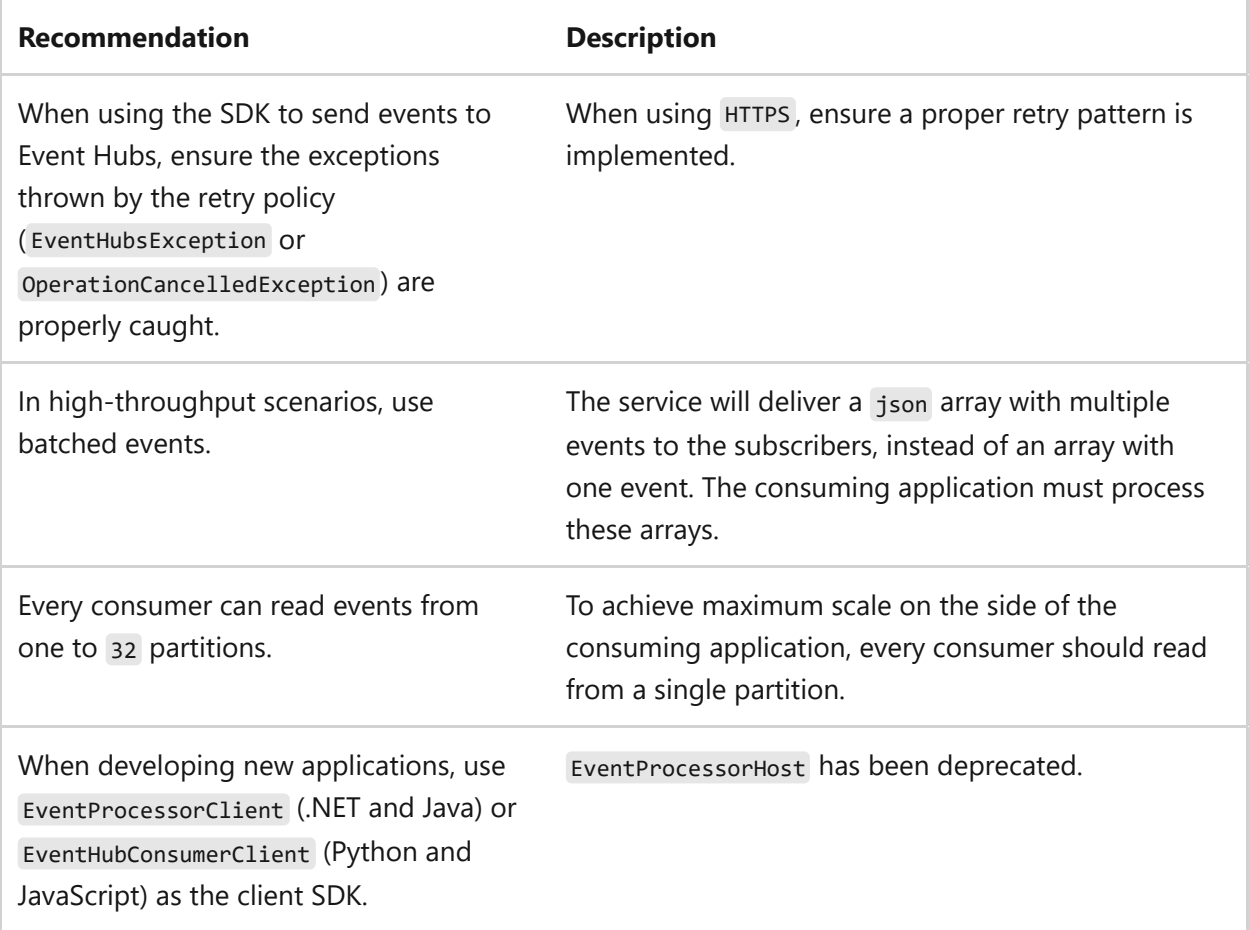

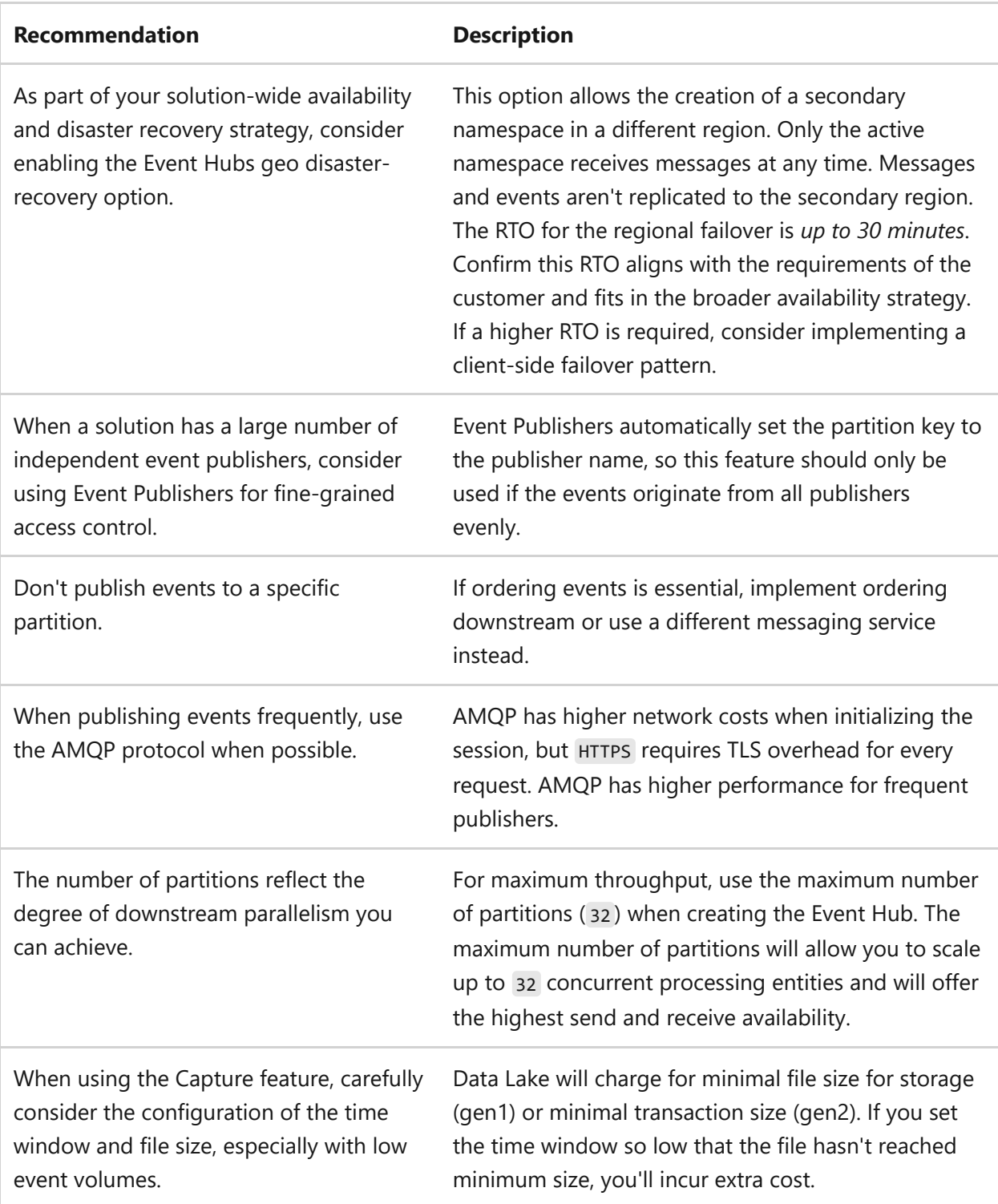

### **Source artifacts**

SQL

To find Event Hubs namespaces with **Basic** SKU, use the following query:

```
Resources 
| where type == 'microsoft.eventhub/namespaces'
| where sku.name == 'Basic'
| project resourceGroup, name, sku.name
```
### **Next step**

**[Service Bus and reliability](#page-1113-0)**

### **Azure Well-Architected Framework review - Azure ExpressRoute**

Article • 11/14/2023

This article provides architectural best practice for Azure ExpressRoute. The guidance is based on the five pillars of the architecture excellence:

- [Reliability](#page-1061-0)
- [Security](#page-1063-0)
- [Cost optimization](#page-1064-0)
- [Operational excellence](#page-1066-0)
- [Performance efficiency](#page-1067-0)

We assume that you have working knowledge of Azure ExpressRoute and are well versed with all of its features. For more information, see [Azure ExpressRoute](https://learn.microsoft.com/en-us/azure/expressroute/expressroute-introduction).

### **Prerequisites**

For context, consider reviewing a reference architecture that reflects these considerations in its design. We recommend that you start with Cloud Adoption [Framework Ready methodology's guidance C](https://learn.microsoft.com/en-us/azure/architecture/reference-architectures/hybrid-networking/expressroute)[onnect to Azure](https://learn.microsoft.com/en-us/azure/cloud-adoption-framework/ready/azure-best-practices/connectivity-to-azure) [and Architect for hybrid](https://learn.microsoft.com/en-us/azure/architecture/reference-architectures/hybrid-networking/expressroute) connectivity with Azure ExpressRoute. For low-code application architectures, we recommend reviewing [Enabling ExpressRoute for Power Platform](https://learn.microsoft.com/en-us/power-platform/guidance/expressroute/overview) when planning and configuring ExpressRoute for use with Microsoft Power Platform.

### <span id="page-1061-0"></span>**Reliability**

In the cloud, we acknowledge that failures happen. Instead of trying to prevent failures altogether, the goal is to minimize the effects of a single failing component. Use the following information to minimize down time to and from Azure when establishing connectivity using Azure ExpressRoute.

When discussing about reliability with Azure ExpressRoute it's important to taking into consideration bandwidth usage, physical layout of the network, and disaster recovery if there's failures. Azure ExpressRoute is capable of achieving these design considerations and have recommendations for each item in the checklist.

In the **design checklist** and **list of recommendations** below, information is presented in order for you to design a highly available network between your Azure environment and on-premises network.

### **Design checklist**

As you make design choices for Azure ExpressRoute, review the [design principles](https://learn.microsoft.com/en-us/azure/well-architected/resiliency/principles) for adding reliability to the architecture.

- $\checkmark$  Select between ExpressRoute circuit or ExpressRoute Direct for business requirements.
- $\checkmark$  Configure a diverse physical layer network to the service provider.
- $\checkmark$  Configure ExpressRoute circuits with different service provider to have diverse routing paths.
- $\checkmark$  Configure Active-Active ExpressRoute connections between on-premises and Azure.
- $\checkmark$  Set up availability zone aware ExpressRoute Virtual Network Gateways.
- $\checkmark$  Configure Express Route circuits in a different location than the on-premises network.
- ◆ Configure ExpressRoute Virtual Network Gateways in different regions.
- $\checkmark$  Configure site-to-site VPN as a backup to ExpressRoute private peering.
- $\checkmark$  Set up monitoring for ExpressRoute circuit and ExpressRoute Virtual Network Gateway health.
- $\checkmark$  Configure service health to receive ExpressRoute circuit maintenance notification.

### **Recommendations**

Explore the following table of recommendations to optimize your ExpressRoute configuration for Reliability.

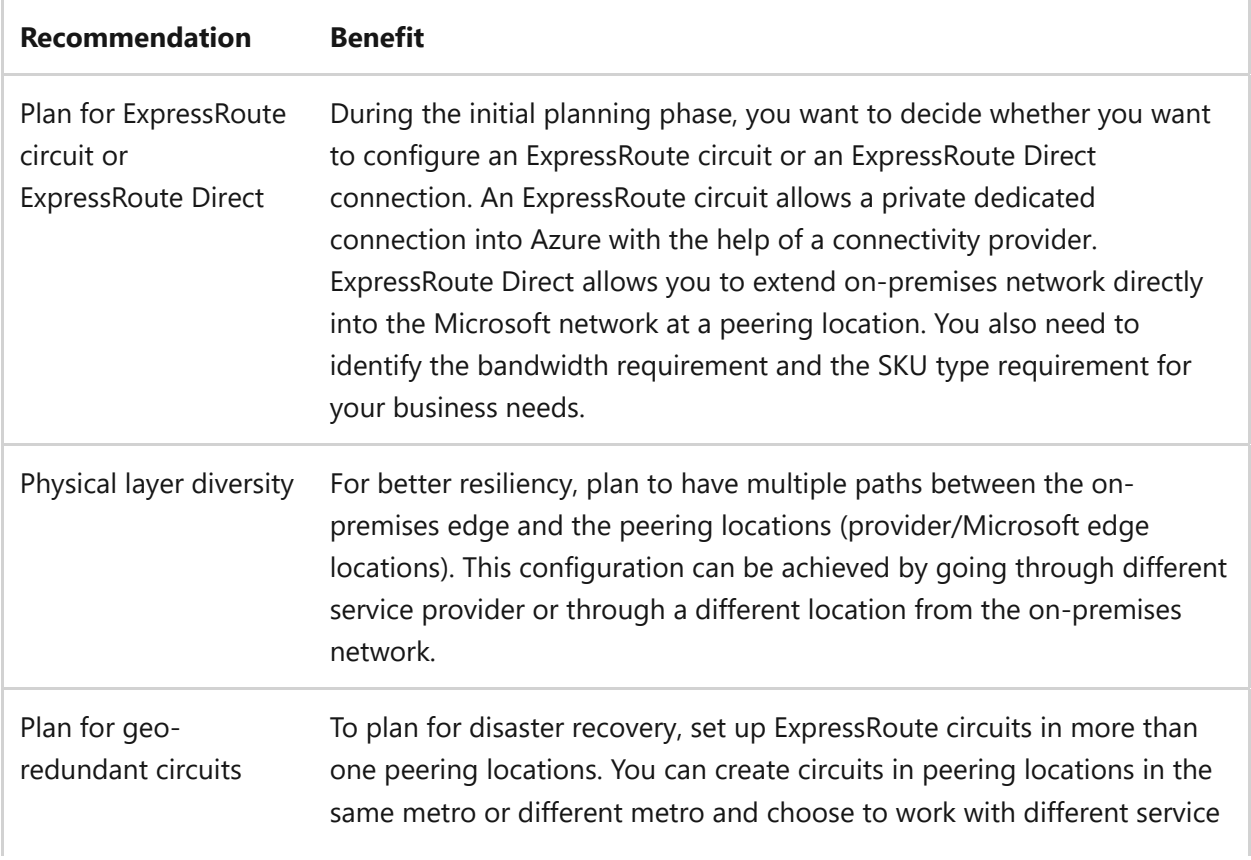

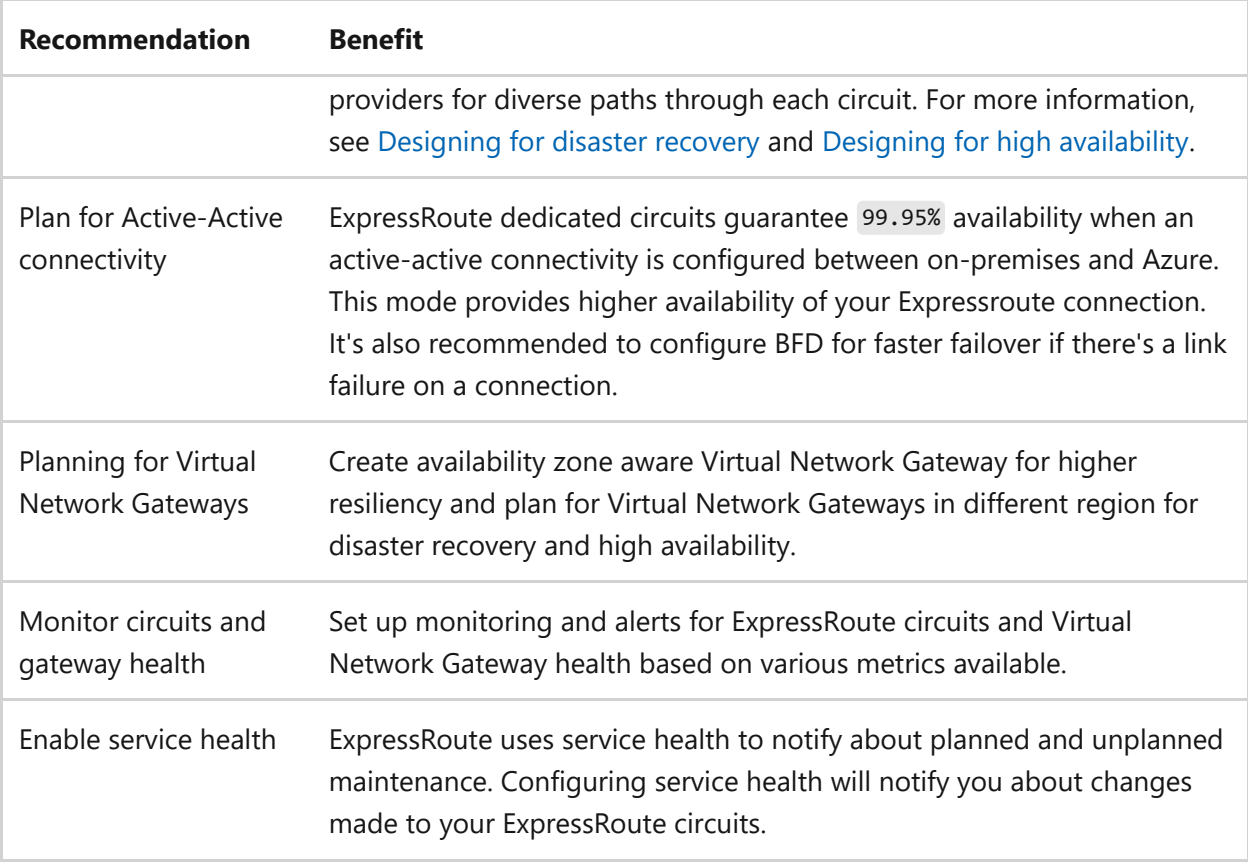

For more suggestions, see [Principles of the reliability pillar](https://learn.microsoft.com/en-us/azure/well-architected/resiliency/principles).

Azure Advisor provides many recommendations for ExpressRoute circuits as they relate to reliability. For example, Azure Advisor can detect:

- ExpressRoute gateways in which only a single ExpressRoute circuit is deployed, instead of multiple. Multiple ExpressRoute circuits are recommended for add resiliency for the peering location.
- ExpressRoute circuits that aren't being observed by Connection Monitor, as endto-end monitoring of your ExpressRoute circuit is critical for reliability insights.
- Network topologies involving multiple peering locations that would benefit from ExpressRoute Global Reach to improve disaster recovery designs for on-premises connectivity to account for unplanned connectivity loss.

### <span id="page-1063-0"></span>**Security**

Security is one of the most important aspects of any architecture. ExpressRoute provides features to employ both the principle of least privilege and defense-in-defense. We recommend you review the [Security design principles](#page-212-0).

### **Design checklist**

 $\checkmark$  Configure Activity log to send logs to archive.

- $\checkmark$  Maintain an inventory of administrative accounts with access to ExpressRoute resources.
- $\checkmark$  Configure MD5 hash on ExpressRoute circuit.
- $\checkmark$  Configure MACSec for ExpressRoute Direct resources.
- $\checkmark$  Encrypt traffic over private peering and Microsoft peering for virtual network traffic.

#### **Recommendations**

Explore the following table of recommendations to optimize your ExpressRoute configuration for security.

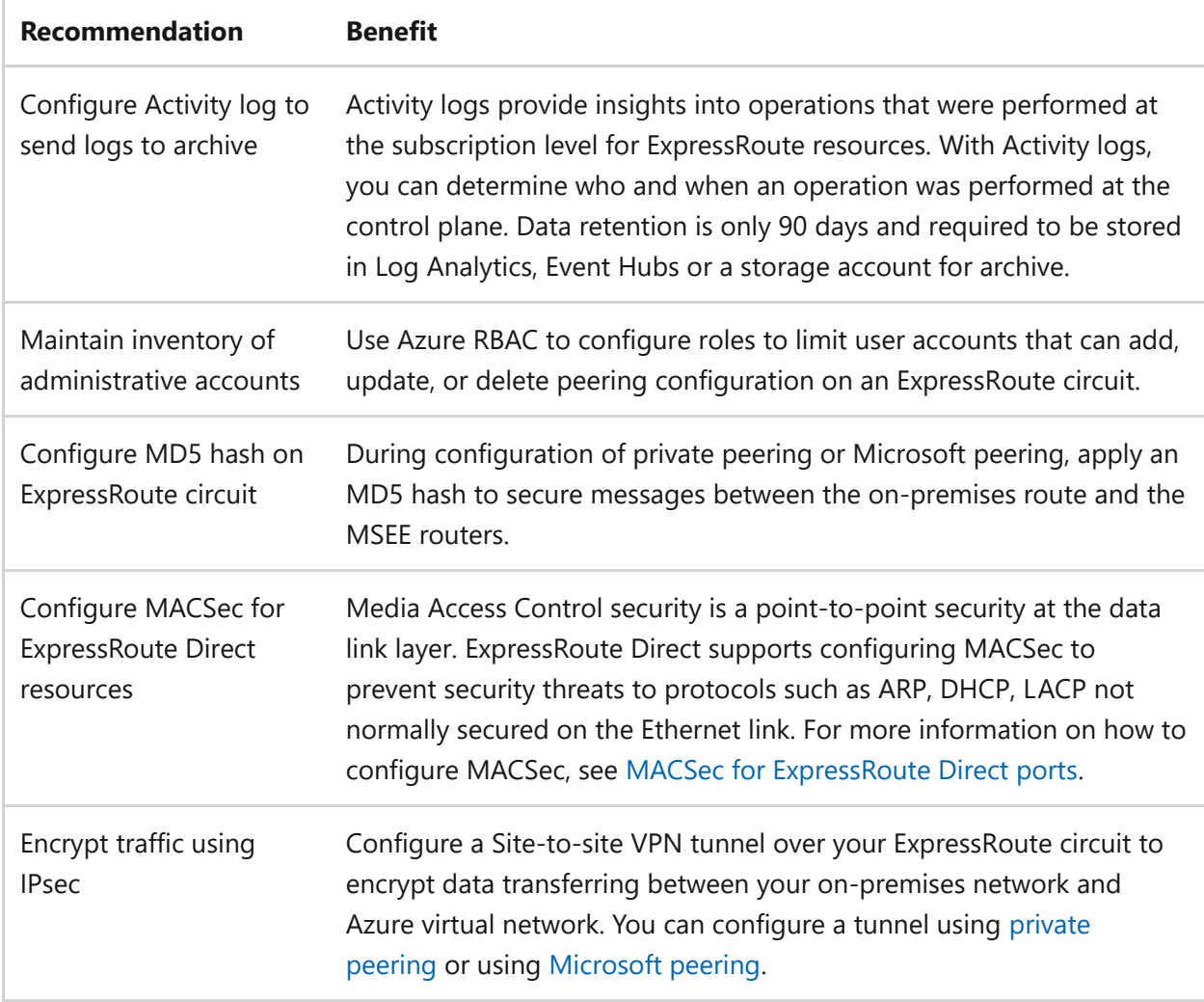

For more suggestions, see [Principles of the security pillar.](https://learn.microsoft.com/en-us/azure/well-architected/security/security-principles)

### <span id="page-1064-0"></span>**Cost optimization**

Cost optimization is about looking at ways to reduce unnecessary expenses and [improve operational efficiencies. We recommend you review the Cost optimization](#page-374-0) design principle and [Plan and manage costs for Azure ExpressRoute.](https://learn.microsoft.com/en-us/azure/expressroute/plan-manage-cost)

### **Design checklist**

- $\checkmark$  Familiarize yourself with ExpressRoute pricing.
- $\vee$  Determine the ExpressRoute circuit SKU and bandwidth required.
- $\vee$  Determine the ExpressRoute virtual network gateway size required.
- $\checkmark$  Monitor cost and create budget alerts.
- $\checkmark$  Deprovision ExpressRoute circuits no longer in use.

#### **Recommendations**

Explore the following table of recommendations to optimize your ExpressRoute configuration for Cost optimization.

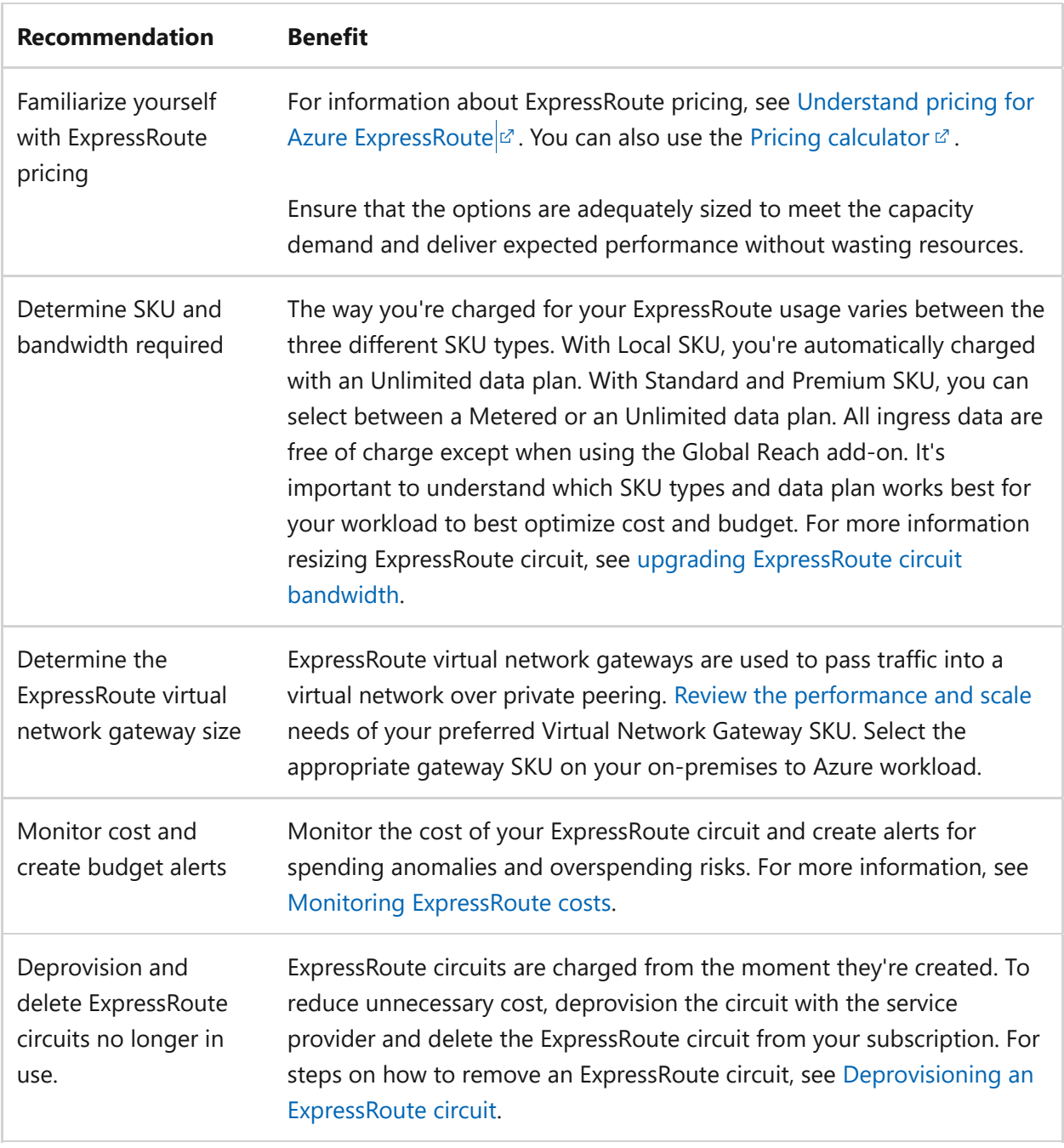

For more suggestions, see [Design review checklist for Cost Optimization.](#page-381-0)

Azure Advisor can detect ExpressRoute circuits that have been deployed for a significant time but have a provider status of *Not Provisioned*. Circuits in this state aren't operational; and removing the unused resource will reduce unnecessary costs.

### <span id="page-1066-0"></span>**Operational excellence**

Monitoring and diagnostics are crucial. Not only can you measure performance statistics but also use metrics troubleshoot and remediate issues quickly. We recommend you review the [Operational excellence design principles](https://learn.microsoft.com/en-us/azure/well-architected/devops/principles).

### **Design checklist**

- $\checkmark$  Configure connection monitoring between your on-premises and Azure network.
- $\checkmark$  Configure Service Health for receiving notification.
- $\checkmark$  Review metrics and dashboards available through ExpressRoute Insights using Network Insights.
- $\checkmark$  Review ExpressRoute resource metrics.

#### **Recommendations**

Explore the following table of recommendations to optimize your ExpressRoute configuration for Operational excellence.

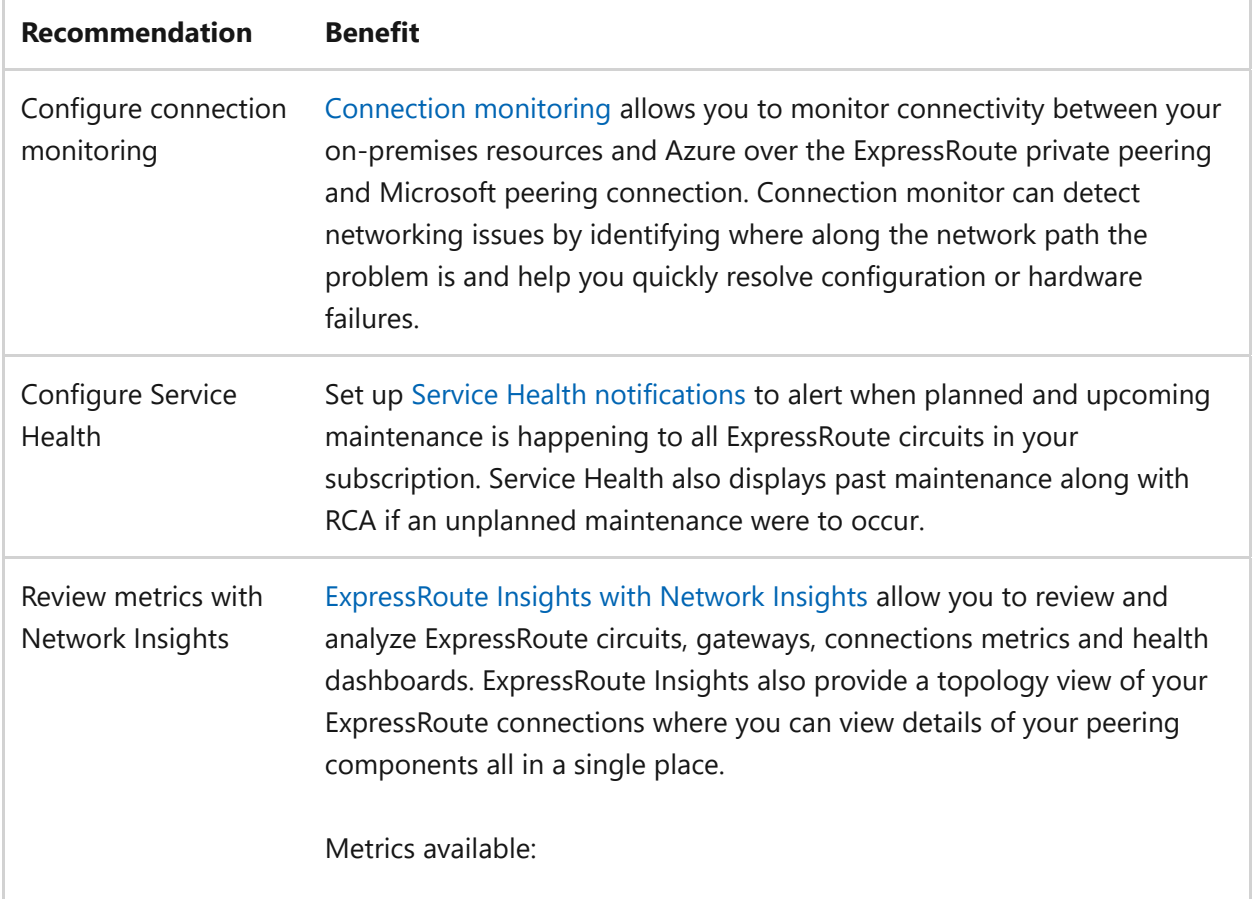

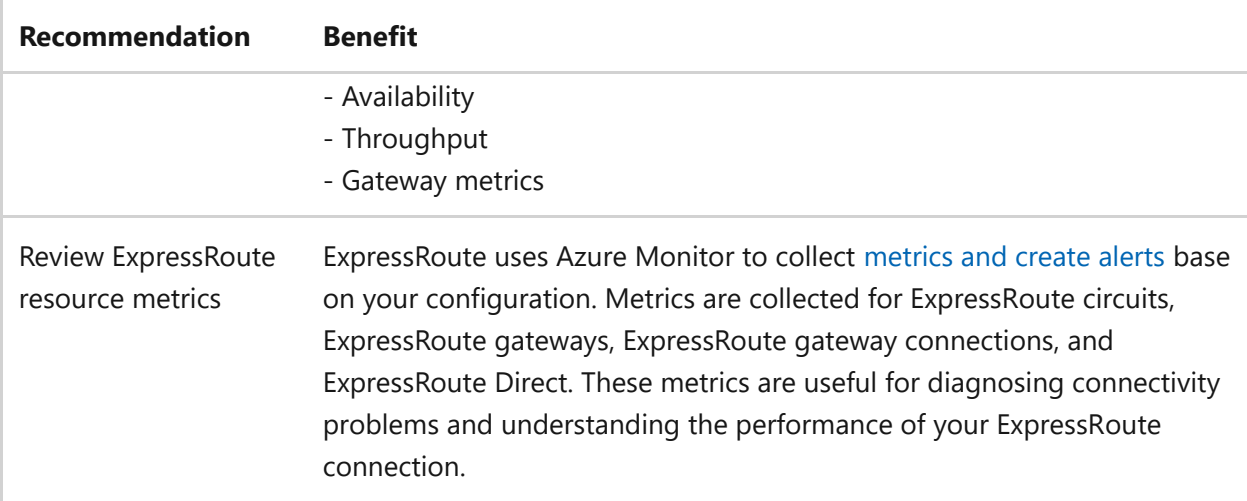

For more suggestions, see [Principles of the operational excellence pillar](https://learn.microsoft.com/en-us/azure/well-architected/devops/principles).

### <span id="page-1067-0"></span>**Performance efficiency**

Performance efficiency is the ability of your workload to scale to meet the demands placed on it by users in an efficient manner. We recommend you review the [Performance efficiency principles](https://learn.microsoft.com/en-us/azure/well-architected/scalability/principles).

#### **Design checklist**

- $\checkmark$  Test ExpressRoute gateway performance to meet work load requirements.
- $\checkmark$  Increase the size of the ExpressRoute gateway.
- $\vee$  Upgrade the ExpressRoute circuit bandwidth.
- $\checkmark$  Enable ExpressRoute FastPath for higher throughput.
- $\checkmark$  Monitor the ExpressRoute circuit and gateway metrics.

### **Recommendations**

Explore the following table of recommendations to optimize your ExpressRoute configuration for performance efficiency.

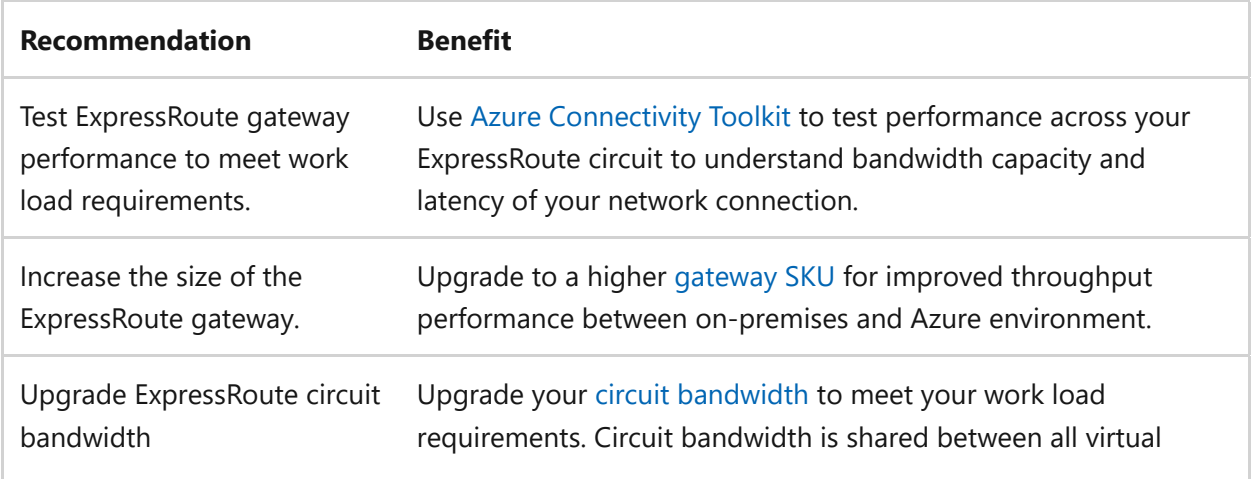

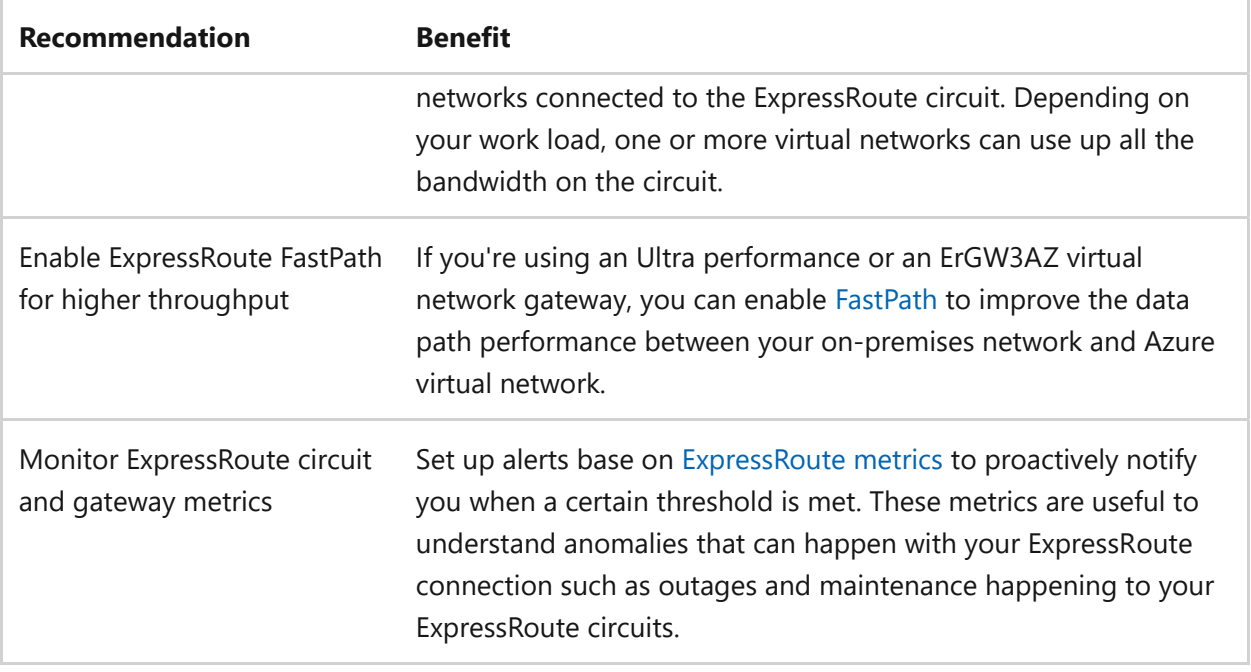

For more suggestions, see [Principles of the performance efficiency pillar.](https://learn.microsoft.com/en-us/azure/well-architected/scalability/principles)

Azure Advisor will offer a recommendation to upgrade your ExpressRoute circuit bandwidth to accommodate usage when your circuit has recently been consuming over 90% of your procured bandwidth. If your traffic exceeds your allocated bandwidth, you'll experience dropped packets, which can lead to significant performance or reliability impact.

### **Azure Policy**

Azure Policy doesn't provide any built-in policies for ExpressRoute, but custom policies can be created to help govern how ExpressRoute circuits should match your desired end state, such as SKU choice, peering type, peering configurations and so on.

### **Additional resources**

### **Cloud Adoption Framework guidance**

- [Traditional Azure network topology](https://learn.microsoft.com/en-us/azure/cloud-adoption-framework/ready/azure-best-practices/traditional-azure-networking-topology)
- [Virtual WAN network topology \(Microsoft-managed\)](https://learn.microsoft.com/en-us/azure/cloud-adoption-framework/ready/azure-best-practices/traditional-azure-networking-topology)

### **Next steps**

Configure an [ExpressRoute circuit](https://learn.microsoft.com/en-us/azure/expressroute/expressroute-howto-circuit-portal-resource-manager) or [ExpressRoute Direct port](https://learn.microsoft.com/en-us/azure/expressroute/how-to-expressroute-direct-portal) to establish communication between your on-premises network and Azure.

# **Azure Functions and security**

Article • 11/14/2023

[Azure Functions](https://learn.microsoft.com/en-us/azure/azure-functions/functions-overview) is a cloud service available on-demand that provides all the continually updated infrastructure and resources needed to run your applications. Functions allow you to write less code, maintain less infrastructure, and save on costs. Instead of worrying about deploying and maintaining servers, the cloud infrastructure provides all the up-to-date resources needed to keep your applications securely running.

For more information related to network security, reference [Securing Azure Functions.](https://learn.microsoft.com/en-us/azure/azure-functions/security-concepts)

The following sections include a design consideration checklist and recommendations specific to Azure Functions, and security.

### **Design consideration checklist**

**Have you designed your workload and configured Azure Functions with security in mind?**

- $\checkmark$  Evaluate if Azure Functions requires HTTP trigger.
- $\checkmark$  Treat Azure Functions code just like any other code.
- $\vee$  Use guidance available on [Securing Azure Functions](https://learn.microsoft.com/en-us/azure/azure-functions/security-concepts).
- $\checkmark$  Consider using [Azure Functions Proxy](https://learn.microsoft.com/en-us/azure/azure-functions/functions-proxies) to act as a facade.

### **Design consideration recommendations**

The following table reflects design consideration recommendations and descriptions related to Azure Functions:

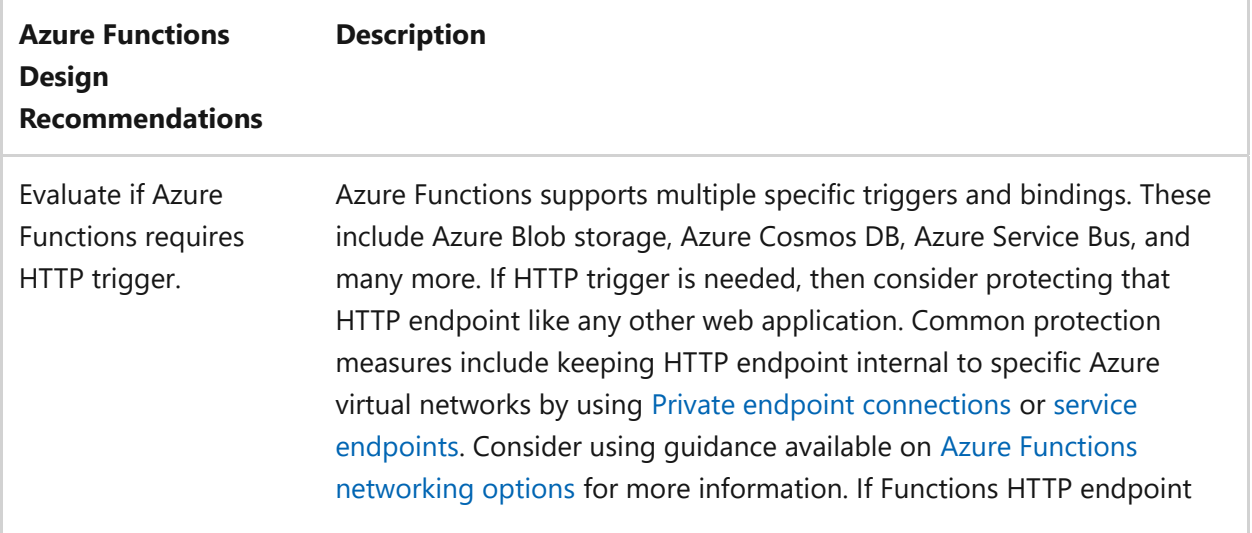

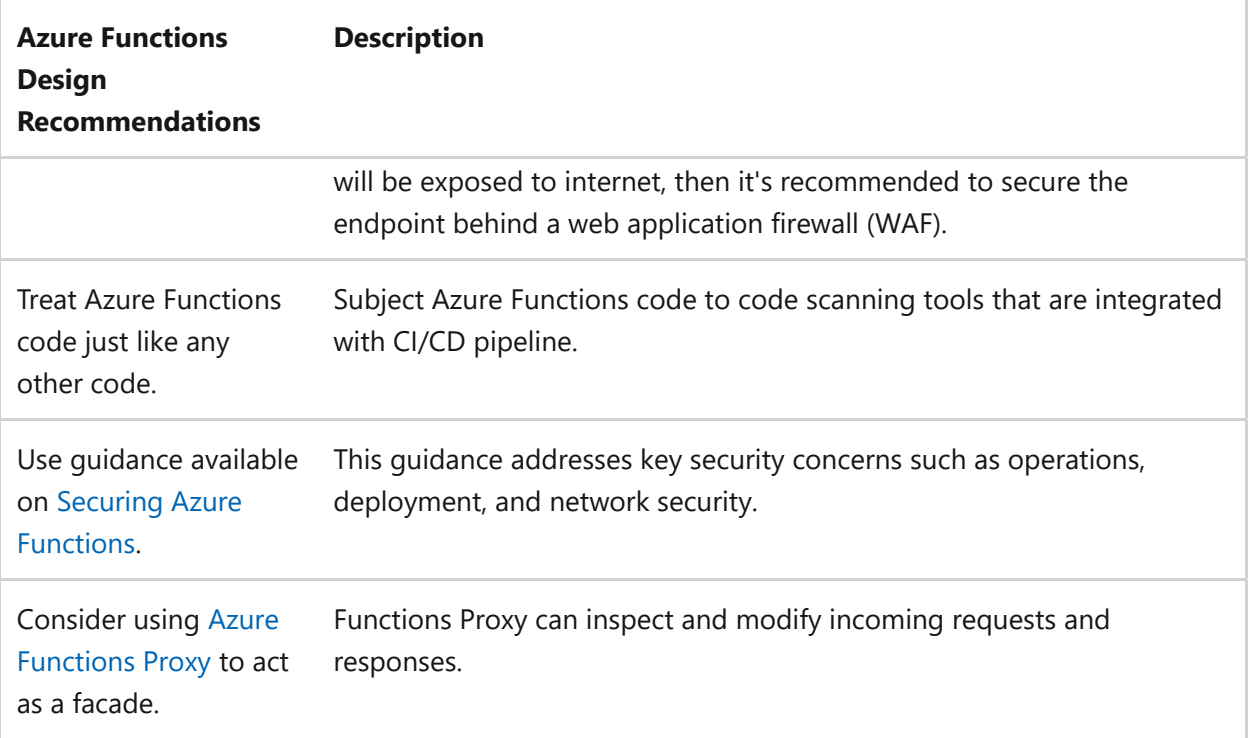

### **Next step**

**[Azure Service Fabric and reliability](#page-1003-0)**

# **IoT Hub and reliability**

Article • 11/14/2023

[Azure IoT Hub](https://learn.microsoft.com/en-us/azure/iot-hub/) is a managed service hosted in the cloud that acts as a central message hub for communication between an IoT application and its attached devices. You can connect millions of devices and their backend solutions reliably and securely. Almost any device can be connected to an IoT Hub.

IoT Hub supports monitoring to help you track device creation, device connections, and device failures.

IoT Hub also supports the following messaging patterns:

- Device-to-cloud telemetry
- Uploading files from devices
- Request-reply methods to control your devices from the cloud

For more information about IoT Hub, reference [IoT Concepts and Azure IoT Hub](https://learn.microsoft.com/en-us/azure/iot-hub/iot-concepts-and-iot-hub).

To understand how IoT Hub supports a reliable workload, reference the following topics:

- [IoT Hub high availability and disaster recovery](https://learn.microsoft.com/en-us/azure/iot-hub/iot-hub-ha-dr)
- [How to achieve cross-region High Availability with IoT Hub](https://learn.microsoft.com/en-us/azure/iot-hub/iot-hub-ha-dr#achieve-cross-region-ha)
- [How to clone an Azure IoT Hub to another region](https://learn.microsoft.com/en-us/azure/iot-hub/iot-hub-how-to-clone)

The following sections are specific to Azure IoT Hub and reliability:

- Design considerations
- Configuration checklist
- Recommended configuration options

### **Design considerations**

[For more information about the Azure IoT Hub Service Level Agreement, reference SLA](https://azure.microsoft.com/support/legal/sla/iot-hub/v1_2/) for Azure IoT Hub  $\mathbb{Z}$ .

### **Checklist**

#### **Have you configured Azure IoT Hub with reliability in mind?**

- $\checkmark$  Provision a second IoT Hub in another region and have routing logic on the device.
- $\vee$  Use the AMQP or MQTT protocol when sending events frequently.
- $\checkmark$  Use only certificates validated by a root CA in the production environment if you're using [X.509 certificates](https://learn.microsoft.com/en-us/azure/iot-hub/tutorial-x509-scripts#get-x509-ca-certificates) for the device connection.
- $\checkmark$  For maximum throughput, use the maximum number of partitions (32) when creating the IoT Hub, if you're planning to use the built-in endpoint.
- $\checkmark$  For scaling, increase the tier and allocated IoT Hub units instead of adding more than one IoT Hub per region.
- $\checkmark$  In high-throughput scenarios, use batched events.
- $\checkmark$  If you require the minimum possible latency, don't use routing and read the events from the built-in endpoint.
- $\checkmark$  As part of your solution-wide availability and disaster recovery strategy, consider using the IoT Hub [cross-region Disaster Recovery option](https://learn.microsoft.com/en-us/azure/iot-hub/iot-hub-ha-dr#cross-region-dr).
- $\checkmark$  When reading device telemetry from the built-in Event Hub-compatible endpoint, refer to the [Event Hub consumers recommendation.](#page-1054-0)
- $\checkmark$  When using an SDK to send events to IoT Hubs, ensure the exceptions thrown by the retry policy ( EventHubsException or OperationCancelledException ) are properly caught.
- $\checkmark$  To avoid telemetry interruption due to throttling and a fully used quota, consider adding a [custom auto-scaling solution.](https://learn.microsoft.com/en-us/azure/iot-hub/iot-hub-scaling#auto-scale)

### **Configuration recommendations**

Consider the following recommendations to optimize reliability when configuring Azure IoT Hub:

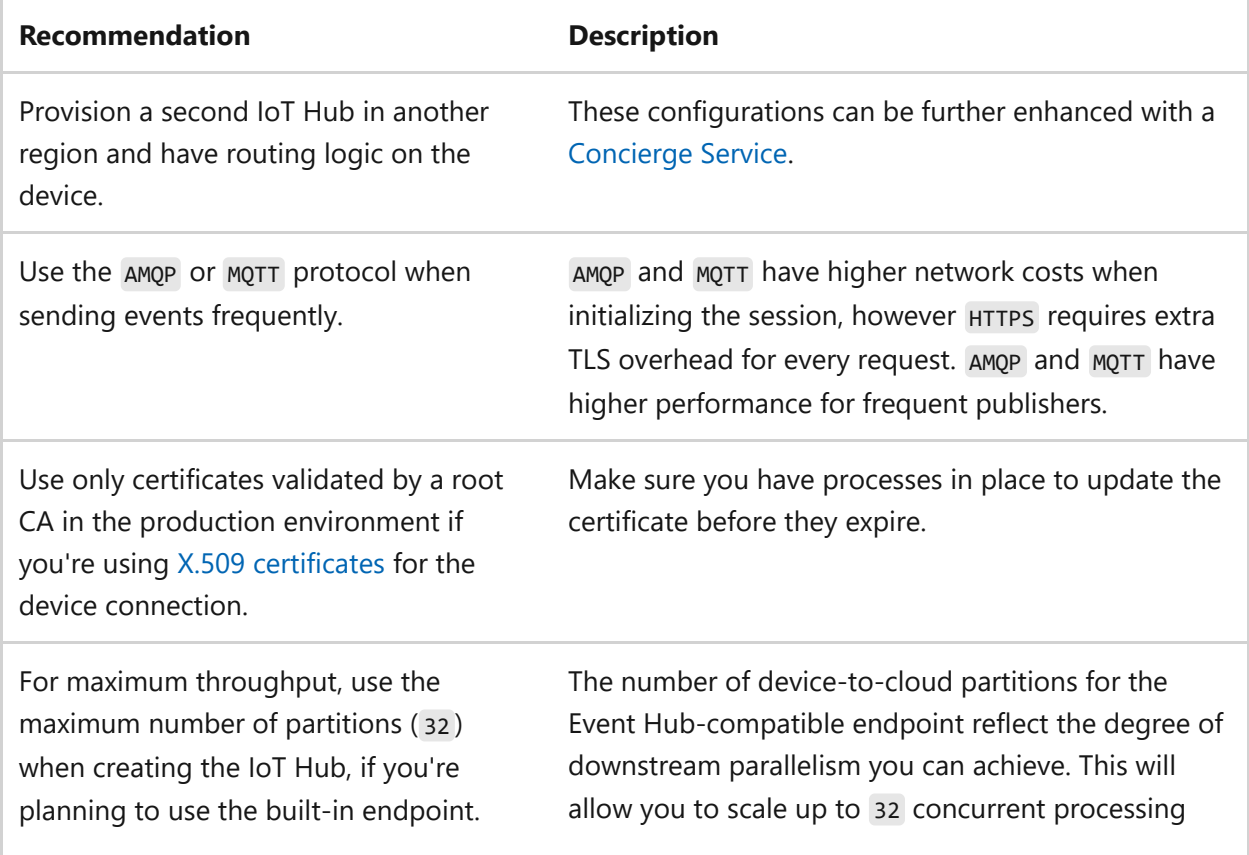

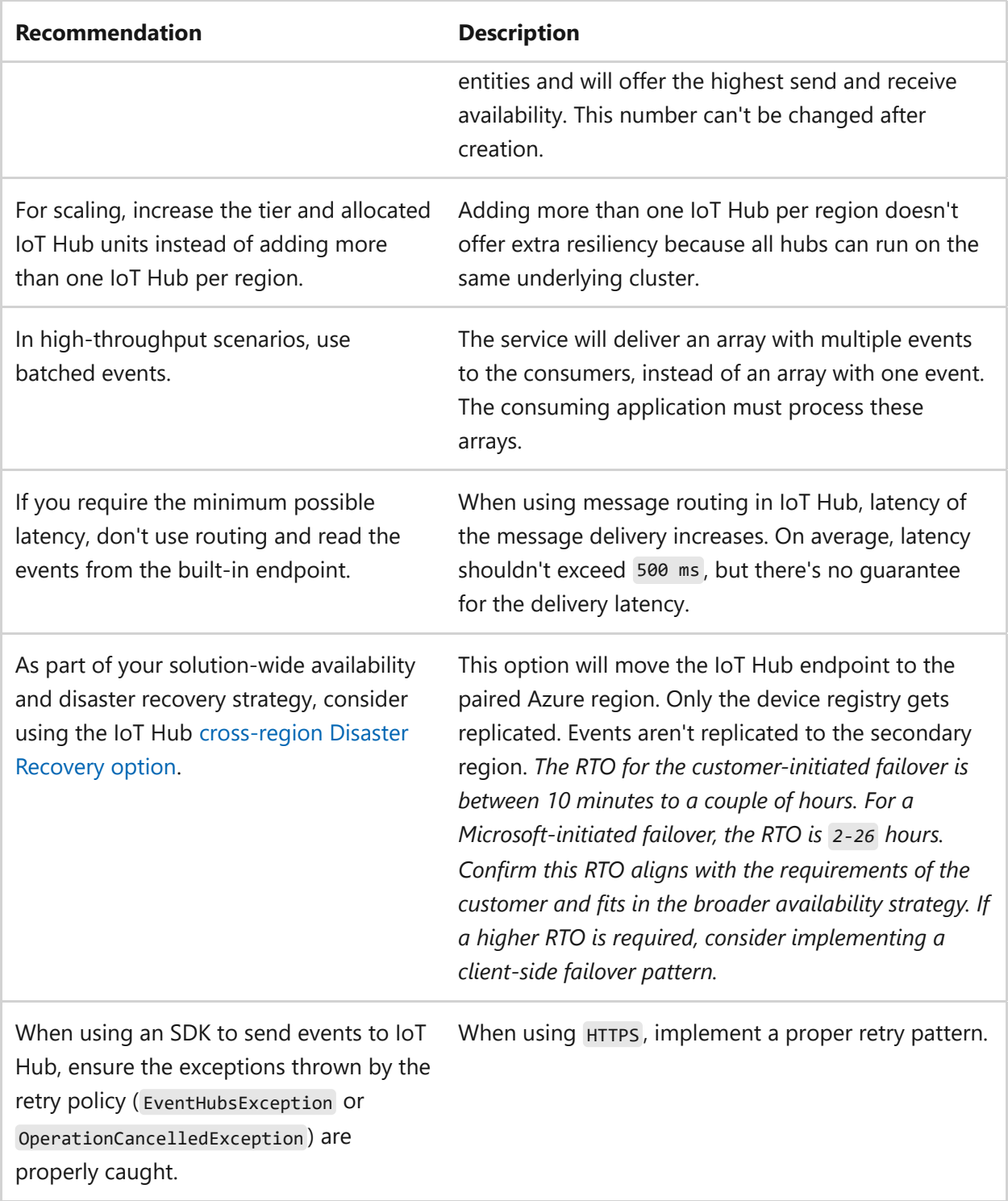

### **Next step**

**[IoT Hub and operational excellence](#page-1074-0)**

# <span id="page-1074-0"></span>**IoT Hub and operational excellence**

Article • 11/14/2023

[Azure IoT Hub](https://learn.microsoft.com/en-us/azure/iot-hub/) is a managed service hosted in the cloud that acts as a central message hub for communication between an IoT application and its attached devices. You can connect millions of devices and their backend solutions reliably and securely. Almost any device can be connected to an IoT Hub.

IoT Hub supports monitoring to help you track device creation, device connections, and device failures.

IoT Hub also supports the following messaging patterns:

- Device-to-cloud telemetry
- Uploading files from devices
- Request-reply methods to control your devices from the cloud

For more information about IoT Hub, reference [IoT Concepts and Azure IoT Hub](https://learn.microsoft.com/en-us/azure/iot-hub/iot-concepts-and-iot-hub).

To understand how IoT Hub promotes operational excellence, reference the following topics:

- [Tutorial: Set up and use metrics and logs with an IoT Hub](https://learn.microsoft.com/en-us/azure/iot-hub/tutorial-use-metrics-and-diags)
- [Monitoring Azure IoT Hub](https://learn.microsoft.com/en-us/azure/iot-hub/monitor-iot-hub)
- [Trace Azure IoT device-to-cloud messages with distributed tracing \(preview\)](https://learn.microsoft.com/en-us/azure/iot-hub/iot-hub-distributed-tracing)
- [Check IoT Hub service and resource health](https://learn.microsoft.com/en-us/azure/iot-hub/iot-hub-azure-service-health-integration)

The following sections are specific to Azure IoT Hub and operational excellence:

- Design considerations
- Configuration checklist
- Recommended configuration options

### **Design considerations**

[For more information about the Azure IoT Hub Service Level Agreement, reference SLA](https://azure.microsoft.com/support/legal/sla/iot-hub/v1_2/) for Azure IoT Hub  $\mathbb{Z}$ .

### **Checklist**

**Have you configured Azure IoT Hub with operational excellence in mind?**

- $\checkmark$  Provision a second IoT Hub in another region and have routing logic on the device.
- $\vee$  Use the AMQP or MQTT protocol when sending events frequently.
- $\checkmark$  Use only certificates validated by a root CA in the production environment if you're using [X.509 certificates](https://learn.microsoft.com/en-us/azure/iot-hub/tutorial-x509-scripts#get-x509-ca-certificates) for the device connection.
- $\checkmark$  For maximum throughput, use the maximum number of partitions (32) when creating the IoT Hub, if you're planning to use the built-in endpoint.
- $\checkmark$  For scaling, increase the tier and allocated IoT Hub units instead of adding more than one IoT Hub per region.
- $\checkmark$  In high-throughput scenarios, use batched events.
- $\checkmark$  If you require the minimum possible latency, don't use routing and read the events from the built-in endpoint.
- $\checkmark$  As part of your solution-wide availability and disaster recovery strategy, consider using the IoT Hub [cross-region Disaster Recovery option](https://learn.microsoft.com/en-us/azure/iot-hub/iot-hub-ha-dr#cross-region-dr).
- $\checkmark$  When reading device telemetry from the built-in Event Hub-compatible endpoint, refer to the [Event Hub consumers recommendation.](#page-1054-0)
- $\checkmark$  When using an SDK to send events to IoT Hubs, ensure the exceptions thrown by the retry policy ( EventHubsException or OperationCancelledException ) are properly caught.
- $\checkmark$  To avoid telemetry interruption due to throttling and a fully used quota, consider adding a [custom auto-scaling solution.](https://learn.microsoft.com/en-us/azure/iot-hub/iot-hub-scaling#auto-scale)

### **Configuration recommendations**

Consider the following recommendations for increasing operational excellence when configuring Azure IoT Hub:

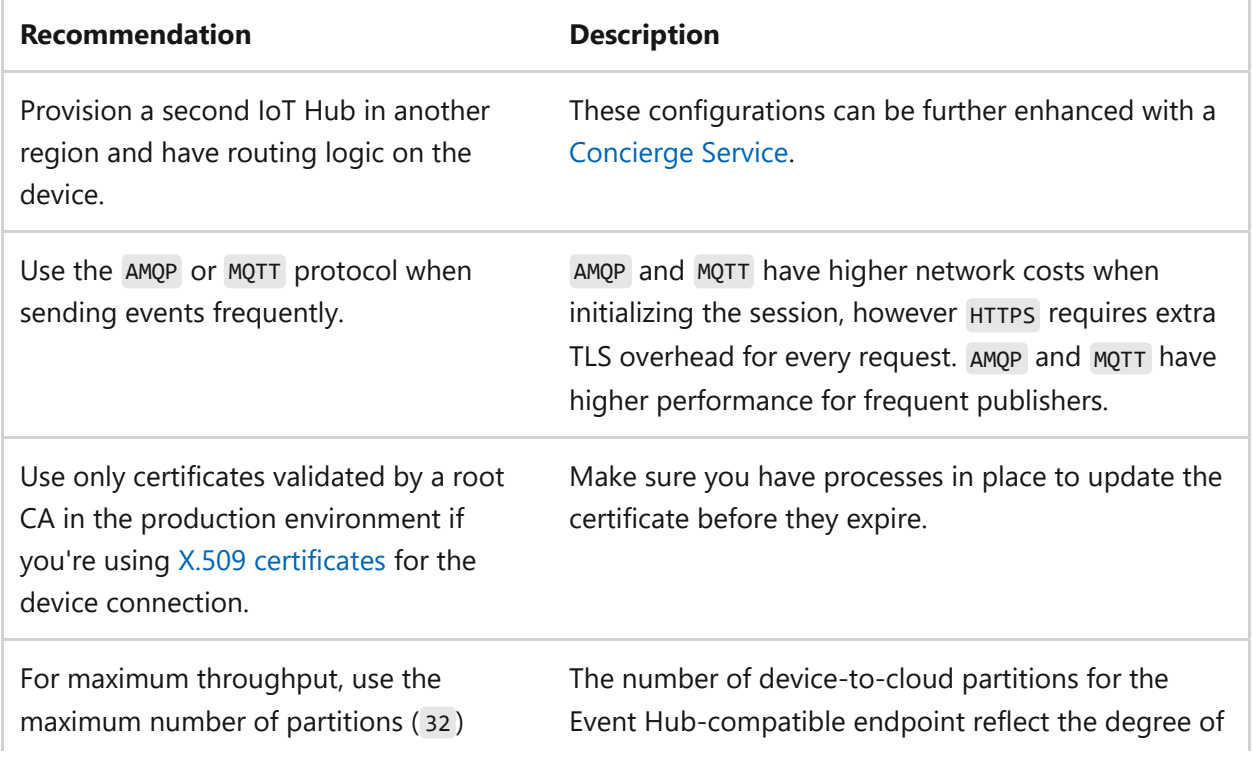

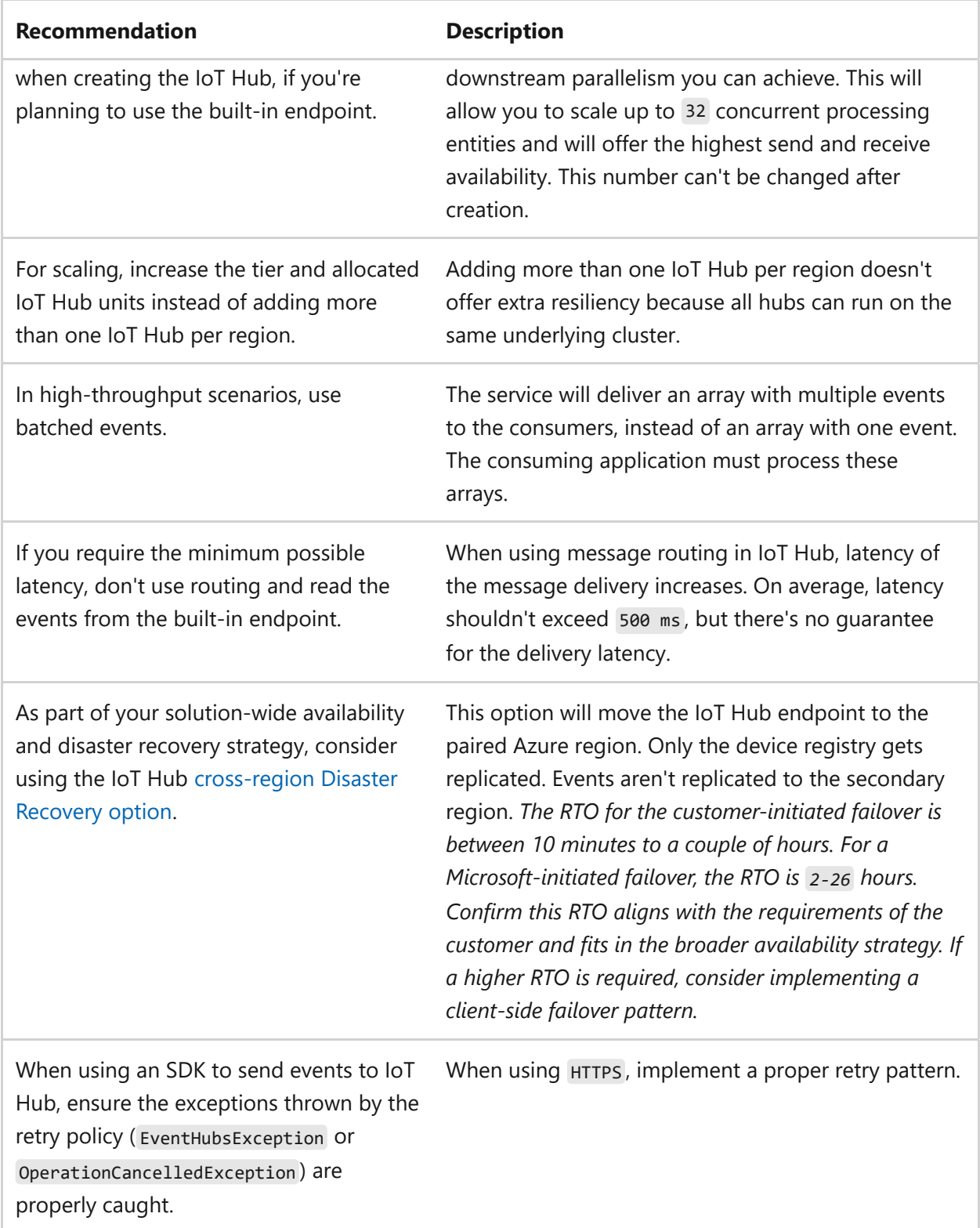

### **Next step**

**[IoT Hub Device Provisioning Service and reliability](https://learn.microsoft.com/en-us/azure/well-architected/service-guides/iot-hub-dps/reliability)**

# **Cost optimization and IP addresses**

Article • 11/14/2023

[IP services](https://learn.microsoft.com/en-us/azure/virtual-network/ip-services/) are a collection of IP address-related services that enable communication in an Azure Virtual Network. Public and private IP addresses are used in Azure for communication between resources. The communication with resources can occur in a private Azure Virtual Network and the public internet.

Key features include:

- [Public IP addresses](https://learn.microsoft.com/en-us/azure/virtual-network/ip-services/ip-services-overview#public-ip-addresses)
- [Public IP address prefixes](https://learn.microsoft.com/en-us/azure/virtual-network/ip-services/ip-services-overview#public-ip-address-prefixes)
- [Private IP addresses](https://learn.microsoft.com/en-us/azure/virtual-network/ip-services/ip-services-overview#private-ip-addresses)
- [Routing preference](https://learn.microsoft.com/en-us/azure/virtual-network/ip-services/ip-services-overview#routing-preference)
- [Routing preference unmetered](https://learn.microsoft.com/en-us/azure/virtual-network/ip-services/ip-services-overview#routing-preference-unmetered)

For more information, reference [What is Azure Virtual Network IP Services?](https://learn.microsoft.com/en-us/azure/virtual-network/ip-services/ip-services-overview)

To understand how IP services support a cost-optimized workload, reference the following articles:

- [IP addresses pricing](https://azure.microsoft.com/pricing/details/ip-addresses/)  $\mathbb{Z}$
- [Create, change, or delete an Azure public IP address](https://learn.microsoft.com/en-us/azure/virtual-network/ip-services/virtual-network-public-ip-address)
- [Routing over public Internet \(ISP network\)](https://learn.microsoft.com/en-us/azure/virtual-network/ip-services/routing-preference-overview#routing-over-public-internet-isp-network)

### **Checklist**

**Have you configured IP addresses with cost optimization in mind?**

 $\vee$  PIPs (Public IPs) are free until used. Static PIPs are paid even when not assigned to resources.

### **Configuration recommendations**

Consider the following recommendation for cost optimization when configuring IP addresses:

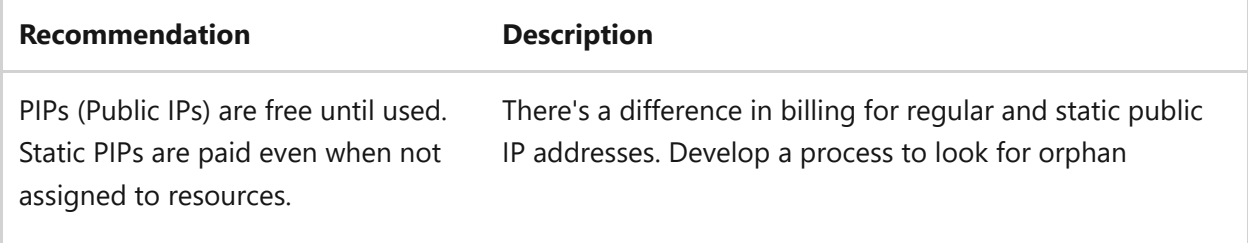

network interface cards (NICs) and PIPs that aren't being used in production and non-production.

### **Next step**

**[Cost optimization and Log Analytics](https://learn.microsoft.com/en-us/azure/well-architected/service-guides/log-analytics-cost-optimization)**

# **Azure Well-Architected Framework perspective on Log Analytics**

Article • 03/01/2024

Well-Architected Framework workload functionality and performance must be monitored in diverse ways and for diverse reasons. Azure Monitor Log Analytics workspaces are the primary log and metric sink for a large portion of the monitoring data. Workspaces support multiple features in Azure Monitor including ad-hoc queries, [visualizations, and alerts. For general monitoring principles, see Monitoring and](https://learn.microsoft.com/en-us/azure/architecture/best-practices/monitoring) diagnostics guidance. The guidance presents general monitoring principles. It identifies the different types of data. It identifies the required analysis that Azure Monitor supports and it also identifies the data stored in the workspace that enables the analysis.

This article assumes that you understand system design principles. You also need a working knowledge of Log Analytics workspaces and features in Azure Monitor that [populate operational workload data. For more information, see Log Analytics workspace](https://learn.microsoft.com/en-us/azure/azure-monitor/logs/log-analytics-workspace-overview) overview.

#### ) **Important**

#### **How to use this guide**

Each section has a *design checklist* that presents architectural areas of concern along with design strategies localized to the technology scope.

Also included are *recommendations* on the technology capabilities or deployment topologies that can help materialize those strategies. The recommendations don't represent an exhaustive list of all configurations available for Log Analytics workspaces and its related Azure Monitor resources. Instead, they list the key recommendations mapped to the design perspectives. Use the recommendations to build your proof-of-concept, design your workload monitoring environment, or optimize your existing workload monitoring solution.

### **Technology scope**

This guide focuses on the interrelated decisions for the following Azure resources.

- Log Analytics workspaces
- Workload operational log data
Diagnostic settings on Azure resources in your workload

# **Reliability**

The purpose of the Reliability pillar is to provide continued functionality by **building enough resilience and the ability to recover fast from failures**.

The **[Reliability design principles](https://learn.microsoft.com/en-us/azure/well-architected/resiliency/principles)** provide a high-level design strategy applied for individual components, system flows, and the system as a whole.

The reliability situations to consider for Log Analytics workspaces are:

- Availability of the workspace.
- Protection of collected data in the rare case of an Azure datacenter or region failure.

There's currently no standard feature for failover between workspaces in different regions, but there are strategies to use if you have particular requirements for availability or compliance.

#### **Design checklist for Reliability**

Start your design strategy based on the **[design review checklist for Reliability](#page-48-0)** and determine its relevance to your business requirements while keeping in mind the SKUs and features of virtual machines (VMs) and their dependencies. Extend the strategy to include more approaches as needed.

**∕ Review [service limits for Log Analytics workspaces](https://learn.microsoft.com/en-us/azure/azure-monitor/service-limits#log-analytics-workspaces).** The service limits section helps you understand restrictions on data collection and retention, and other aspects of the service. These limits help you determine how to properly design your workload observability strategy. Be sure to review [Azure Monitor service limits](https://learn.microsoft.com/en-us/azure/azure-monitor/service-limits) since many of the functions discussed therein, like queries, work hand-in-hand with Log Analytics workspaces.

◆ Plan for workspace resilience and recovery. Log Analytics workspaces are regional, with no built-in support for cross-regional redundancy or replication. Also, availability zone redundancy options are limited. As such, you should determine the reliability requirements of your workspaces and strategize to meet those targets. Your requirements might stipulate that your workspace must be resilient to datacenter failures or regional failures, or they might stipulate that you must be able to recover your data to a new workspace in a failover region. Each of these scenarios require additional resources and processes to be put in place to be

successful, so balancing your reliability targets with cost and complexity should be carefully considered.

- **Choose the right deployment regions to meet your reliability requirements.** " Deploy your Log Analytics workspace and data collection endpoints (DCEs) colocated with the workload components emitting operational data. Your choice of the appropriate region in which to deploy your workspace and your DCEs should be informed by where you [deploy your workload.](https://learn.microsoft.com/en-us/azure/cloud-adoption-framework/ready/azure-setup-guide/regions) You might need to weigh the regional availability of certain Log Analytics functionality, like dedicated clusters, against other factors more central to your workload's reliability, cost, and performance requirements.
- **Ensure that your observability systems are healthy.** Like any other component of " your workload, ensure that your monitoring and logging systems are functioning properly. To accomplish this, enable features that send health data signals to your operations teams. Set up health data signals specific to your Log Analytics workspaces and associated resources.

#### **Configuration recommendations for Reliability**

ノ **Expand table**

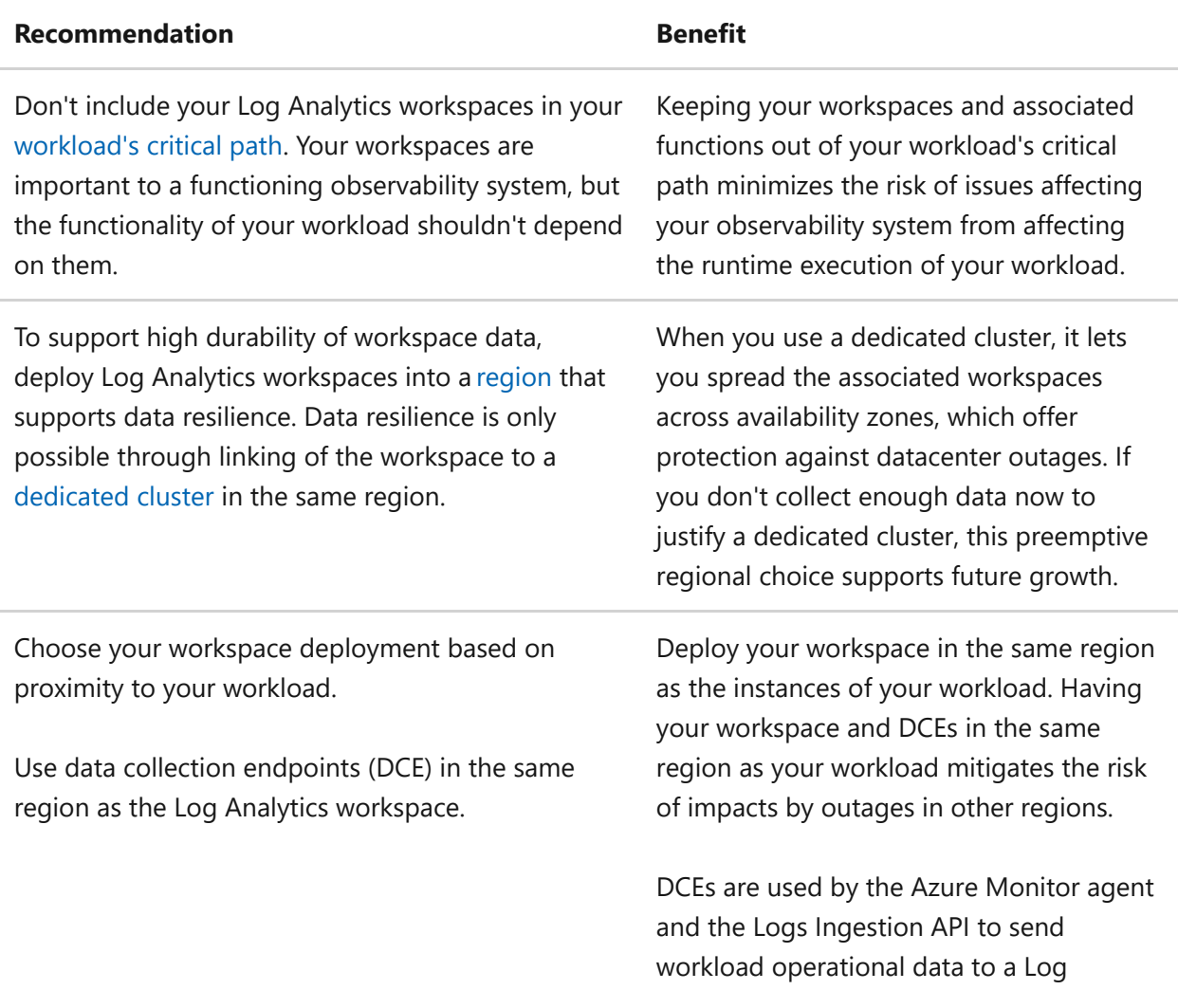

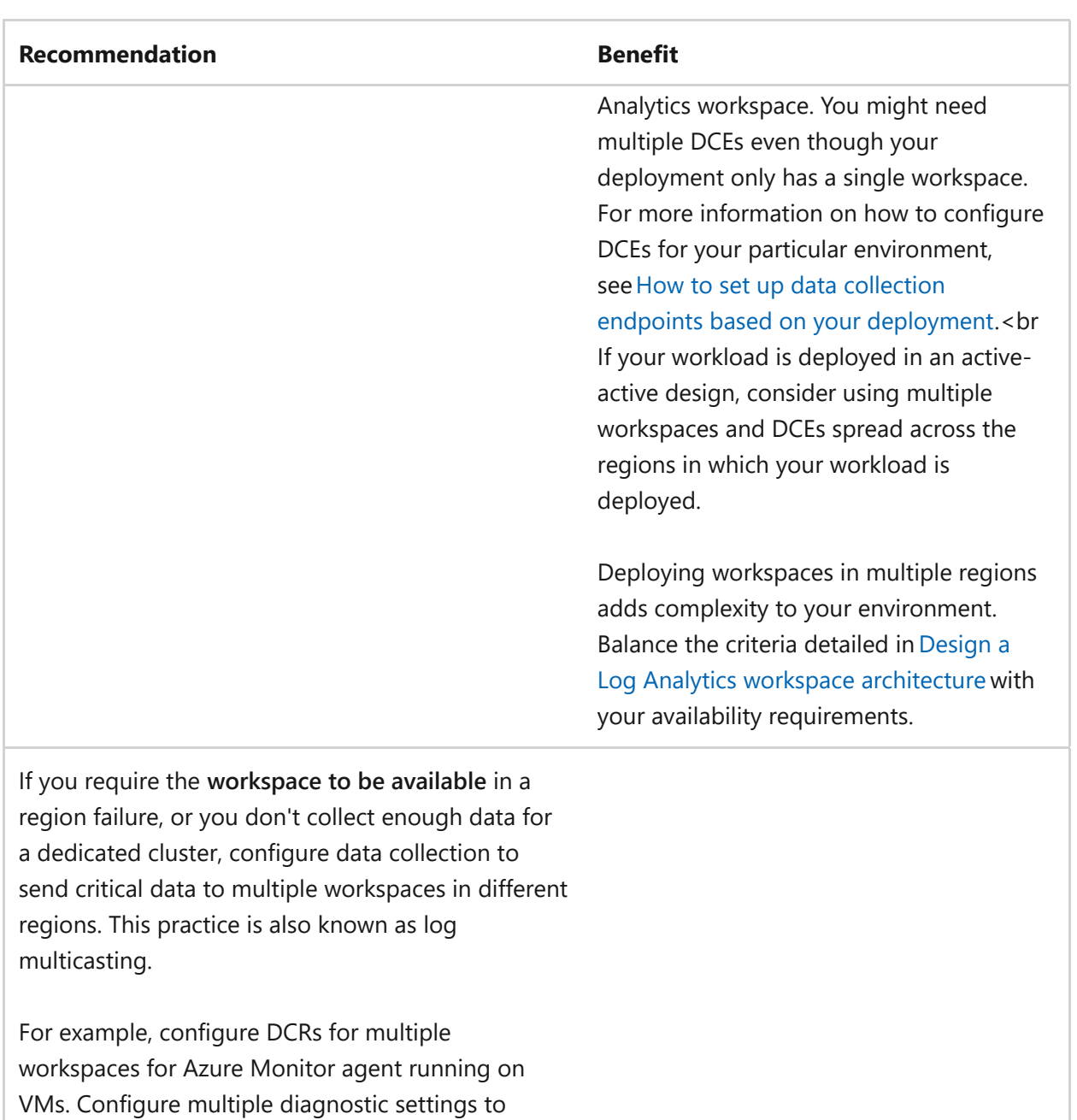

In this way, workload operational data is available in the alternate workspace if there's a regional failure. But know that resources that rely on the data such as alerts and workbooks wouldn't automatically be replicated to the other regions. Consider storing Azure Resource Manager (ARM) templates for critical alerting resources with configuration for the alternate workspace or deploying them in all regions but disabling them to prevent redundant alerts. Both options support quick enablement in a regional failure.

collect resource logs from Azure resources and send

the logs to multiple workspaces.

Tradeoff: This configuration results in duplicate ingestion and retention charges so only use it for critical data.

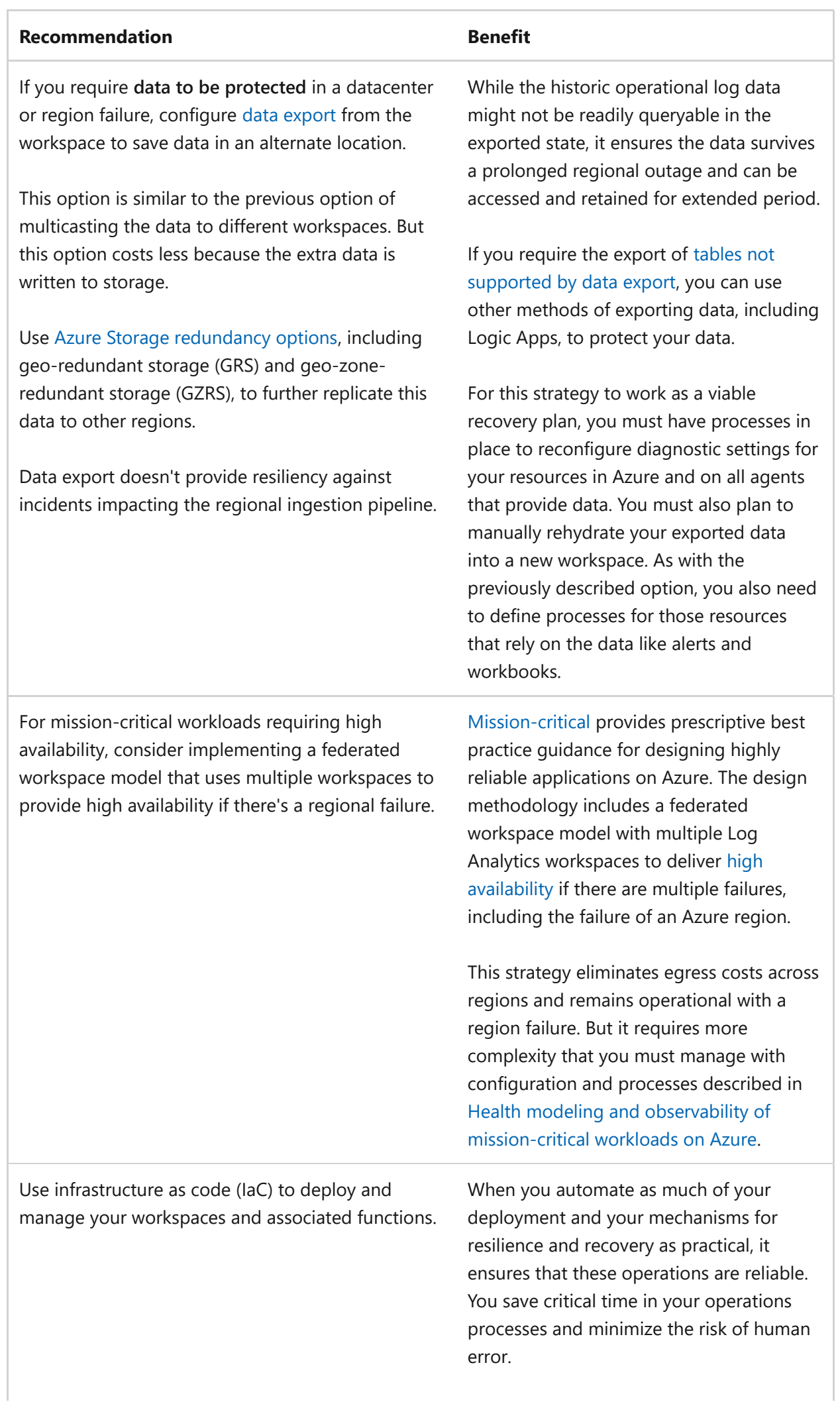

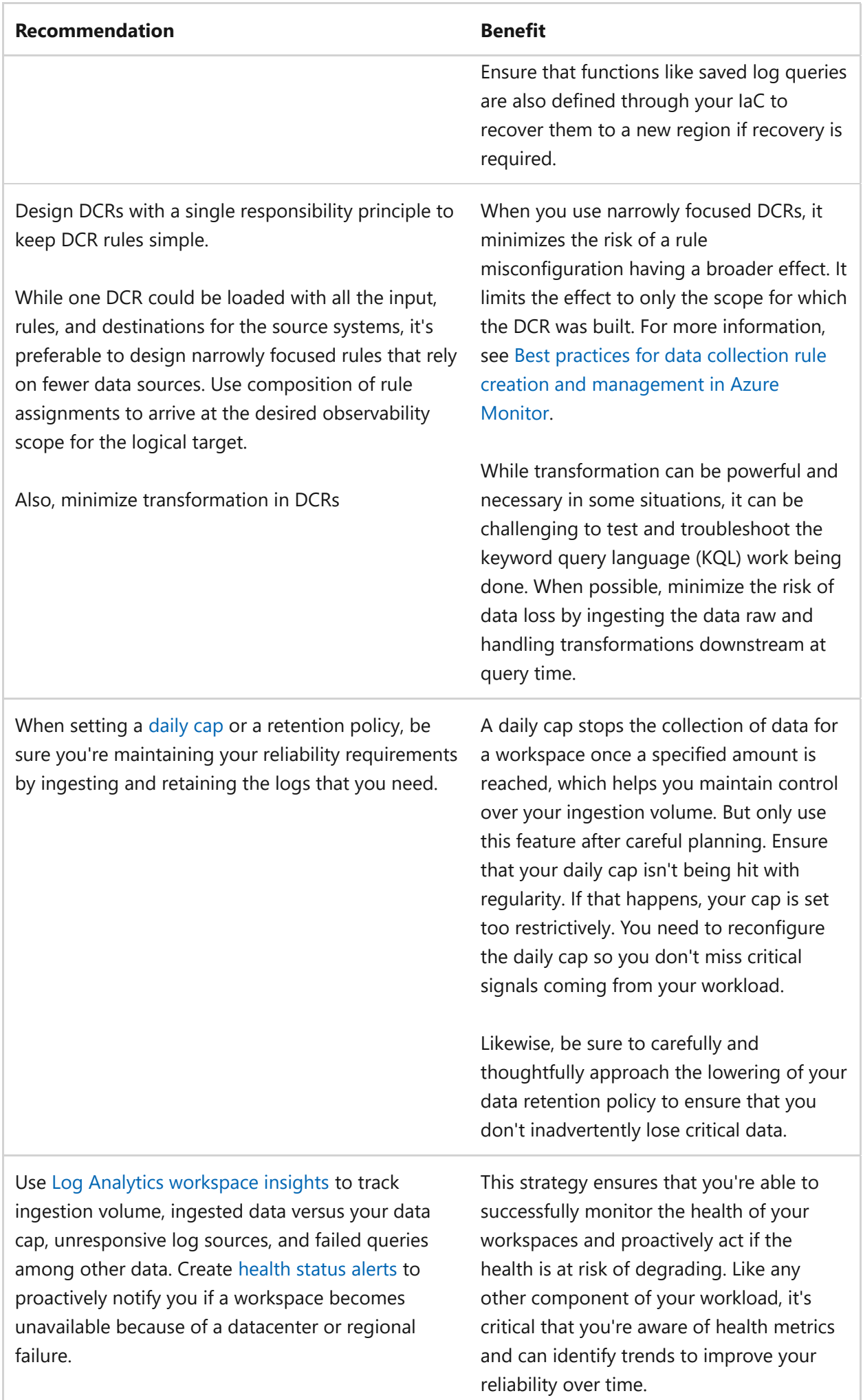

#### **Azure Policy**

Azure offers no policies related to reliability of Log Analytics workspaces. You can create [custom policies](https://learn.microsoft.com/en-us/azure/governance/policy/tutorials/create-custom-policy-definition) to build compliance guardrails around your workspace deployments, such as ensuring workspaces are associated to a dedicated cluster.

While not directly related to the reliability of Log Analytics workspaces, there are Azure policies for nearly every service available. The policies ensure that diagnostics settings are enabled for that service and validate that the service's log data is flowing into a Log Analytics workspace. All services in workload architecture should be sending their log data to a Log Analytics workspace for their own reliability needs, and the policies can help enforce it. Likewise, policies exist to ensure agent-based platforms, such as VMs and Kubernetes, have the agent installed.

#### **Azure Advisor**

Azure offers no Azure Advisor recommendations related to the reliability of Log Analytics workspaces.

# **Security**

The purpose of the Security pillar is to provide **confidentiality, integrity, and availability** guarantees to the workload.

The **[Security design principles](https://learn.microsoft.com/en-us/azure/well-architected/security/security-principles)** provide a high-level design strategy for achieving these goals by applying approaches to the technical design around your monitoring and logging solution.

### **Design checklist for Security**

Start your design strategy based on the **[design review checklist for Security](#page-223-0)** and identify vulnerabilities and controls to improve the security posture. Extend the strategy to include more approaches as needed.

- **∕ Review the Azure Monitor [security baseline](https://learn.microsoft.com/en-us/security/benchmark/azure/baselines/azure-monitor-security-baseline) and Manage access to Log Analytics** [workspaces topics. These topics provide guidance on security best practices.](https://learn.microsoft.com/en-us/azure/azure-monitor/logs/manage-access)
- **✓** Deploy your workspaces with segmentation as a cornerstone principle. Implement segmentation at the networking, data, and access levels. Segmentation helps ensure that your workspaces are isolated to the appropriate degree and are better protected from unauthorized access to the highest degree possible, while

still meeting your business requirements for reliability, cost optimization, operational excellence, and performance efficiency.

- **Ensure that you can audit workspace reads and writes activities and associated** " **identities.** Attackers can benefit from viewing operational logs. A compromised identity can lead to log injection attacks. Enable auditing of operations run from the Azure Portal or through API interactions and the associated users. If you're not set up to audit your workspace, you might be putting your organization at risk of being in breach of compliance requirements.
- **✓ Implement robust network controls.** Helps secure your network access to your workspace and your logs through network isolation and firewall functions. Insufficiently configured network controls might put you at risk of being accessed by unauthorized or malicious actors.
- **◆ Determine what types of data need immutability or long-term retention.** Your log data should be treated with the same rigor as workload data inside production systems. Include log data in your data classification practices to ensure that you're successfully storing sensitive log data according to its compliance requirements.
- **◆ Protect log data at rest through encryption.** Segmentation alone won't completely protect confidentiality of your log data. If unauthorized raw access happens, having the log data encrypted at rest helps prevent bad actors from using that data outside of your workspace.
- ◆ Protect sensitive log data through obfuscation. Just like workload data residing in production systems, you must take extra measures to ensure confidentiality is retained for sensitive information that might be intentionally or unintentionally present in operational logs. When you use obfuscation methods, it helps you hide sensitive log data from unauthorized eyes.

#### **Configuration recommendations for Security**

#### ノ **Expand table**

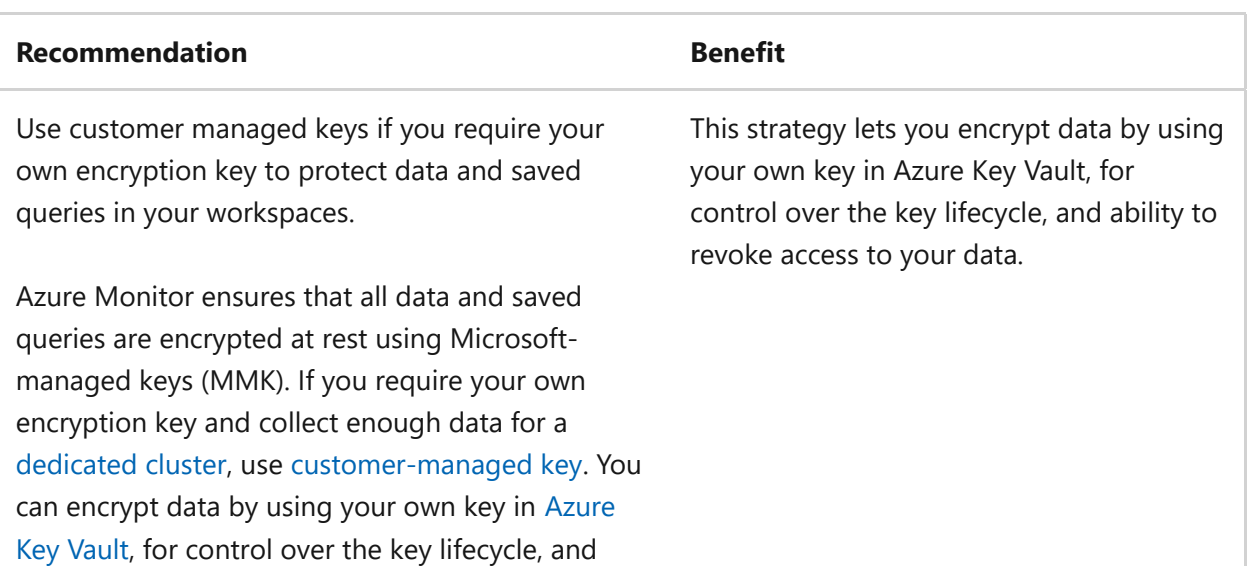

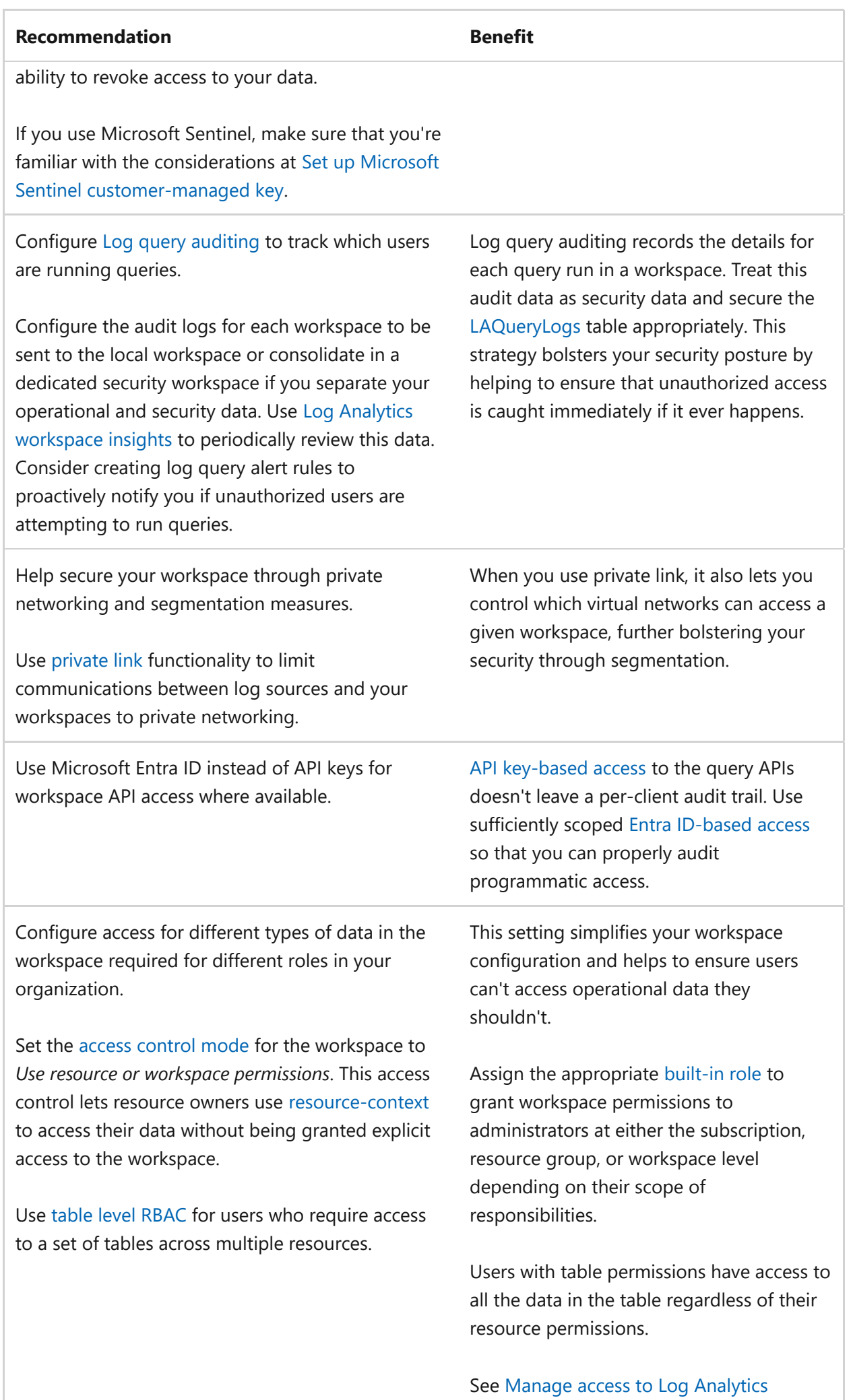

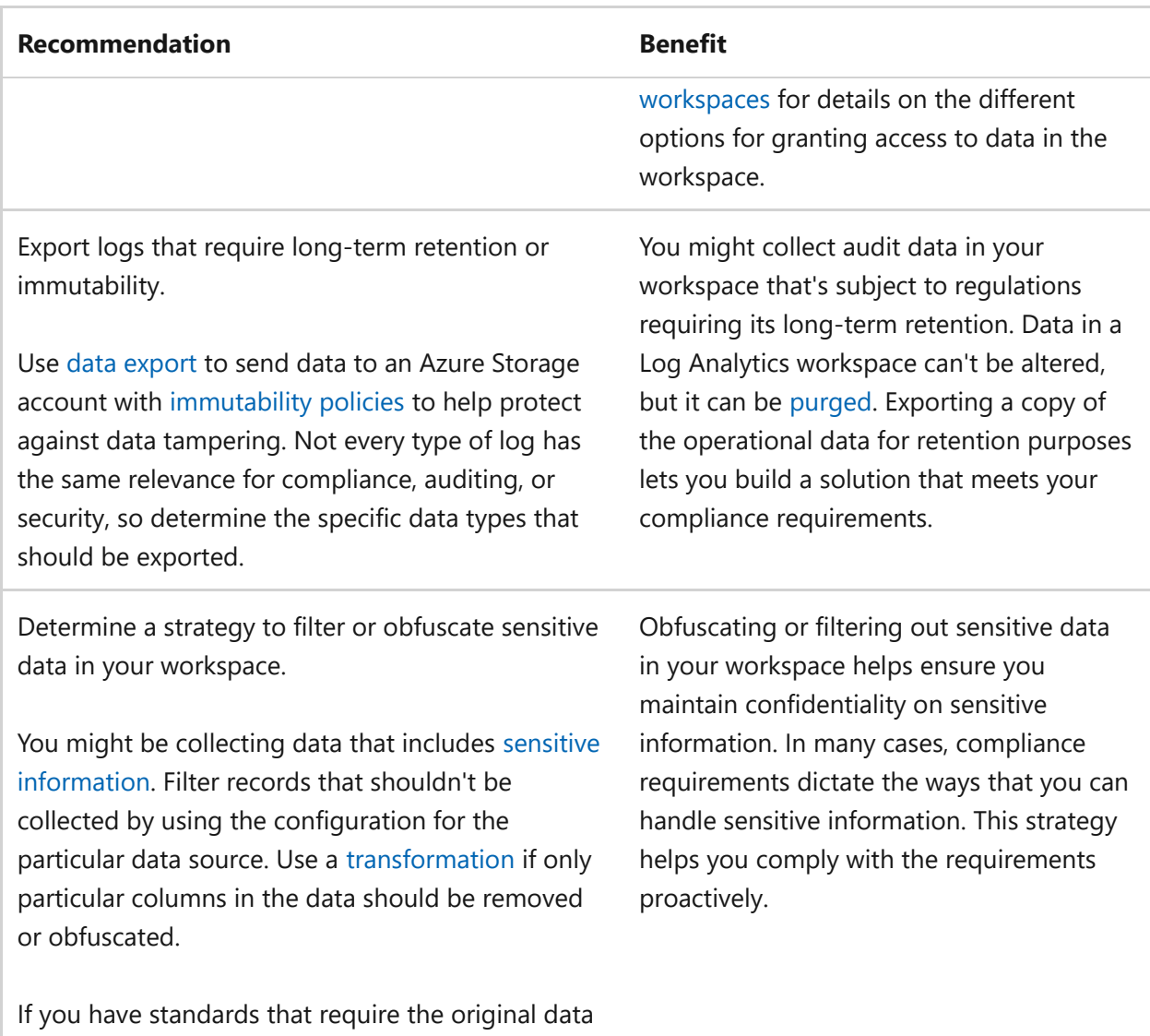

to be unmodified, you can use the ['h' literal](https://learn.microsoft.com/en-us/azure/data-explorer/kusto/query/scalar-data-types/string#obfuscated-string-literals) in KQL queries to obfuscate query results displayed in workbooks.

#### **Azure Policy**

Azure offers policies related to the security of Log Analytics workspaces to help enforce your desired security posture. Examples of such policies are:

- [Azure Monitor Logs clusters should be encrypted with customer-managed key](https://portal.azure.com/#view/Microsoft_Azure_Policy/PolicyDetailBlade/definitionId/%2Fproviders%2FMicrosoft.Authorization%2FpolicyDefinitions%2F1f68a601-6e6d-4e42-babf-3f643a047ea2)  $\mathbb Z$
- [Saved-queries in Azure Monitor should be saved in customer storage account for](https://portal.azure.com/#view/Microsoft_Azure_Policy/PolicyDetailBlade/definitionId/%2Fproviders%2FMicrosoft.Authorization%2FpolicyDefinitions%2Ffa298e57-9444-42ba-bf04-86e8470e32c7) logs encryption  $\mathbb Z$
- [Log Analytics Workspaces should block non-Azure Active Directory based](https://portal.azure.com/#view/Microsoft_Azure_Policy/PolicyDetailBlade/definitionId/%2Fproviders%2FMicrosoft.Authorization%2FpolicyDefinitions%2F94c1f94d-33b0-4062-bd04-1cdc3e7eece2) ingestion  $\mathbb{Z}$

Azure also offers numerous policies to help enforce private link configuration, such as Log Analytics workspaces should block log ingestion and querying from public networks  $\mathbb{Z}$  or even configuring the solution through DINE policies such as Co[nfigure](https://portal.azure.com/#view/Microsoft_Azure_Policy/PolicyDetailBlade/definitionId/%2Fproviders%2FMicrosoft.Authorization%2FpolicyDefinitions%2F437914ee-c176-4fff-8986-7e05eb971365) Azure Monitor Private Link Scope to use private DNS zones  $\mathbb{E}$ .

#### **Azure Advisor**

Azure offers no Azure Advisor recommendations related to the security of Log Analytics workspaces.

# **Cost Optimization**

Cost Optimization focuses on **detecting spend patterns, prioritizing investments in critical areas, and optimizing in others** to meet the organization's budget while meeting business requirements.

The [Cost Optimization design principles](#page-374-0) provide a high-level design strategy for achieving those business goals. They also help you make tradeoffs as necessary in the technical design related to your monitoring and logging solution.

For more information on how data charges are calculated for your Log Analytics workspaces, see [Azure Monitor Logs cost calculations and options](https://learn.microsoft.com/en-us/azure/azure-monitor/cost-usage).

#### **Design checklist for Cost Optimization**

Start your design strategy based on the **[design review checklist for Cost Optimization](#page-381-0)** for investments and fine tune the design so that the workload is aligned with the budget allocated for the workload. Your design should use the right Azure capabilities, monitor investments, and find opportunities to optimize over time.

- **◆ Perform cost modeling exercises**. These exercizes help you understand your current workspace costs and forecast your costs relative to workspace growth. Analyze your growth trends in your workload and ensure that you understand plans for workload expansion to properly forecast your future operational logging costs.
- **Choose the right billing model.** Use your cost model to determine the best billing [model for your scenario. How you use your workspaces currently, and how you pla](https://learn.microsoft.com/en-us/azure/azure-monitor/logs/cost-logs)n to you use them as your workload evolves determines whether a pay-as-you-go or a commitment tier model is the best fit for your scenario.

Remember that you can choose different billing models for each workspace, and you can combine workspace costs in certain cases, so you can be granular in your analysis and decision-making.

**Collect just the right amount of log data.** Perform regularly scheduled analysis of "your diagnostic settings on your resources, data collection rule configuration, and custom application code logging to ensure that you aren't collecting unnecessary log data.

**▼** Treat nonproduction environments differently than production. Review your nonproduction environments to ensure that you have configured your diagnostic settings and retention policies appropriately. These can often be significantly less robust than production, especially for dev/test or sandbox environments.

#### **Configuration recommendations for Cost Optimization**

#### ノ **Expand table**

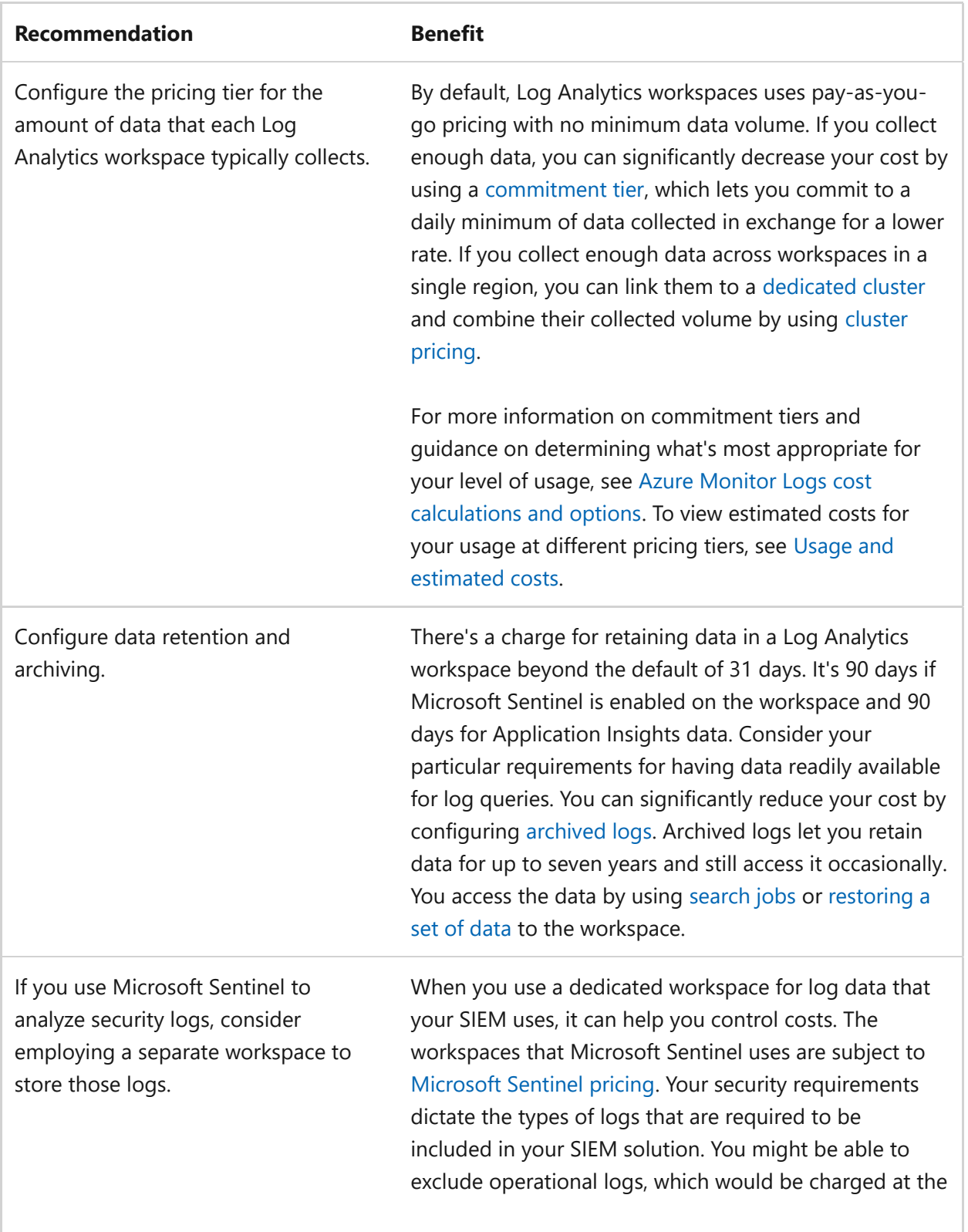

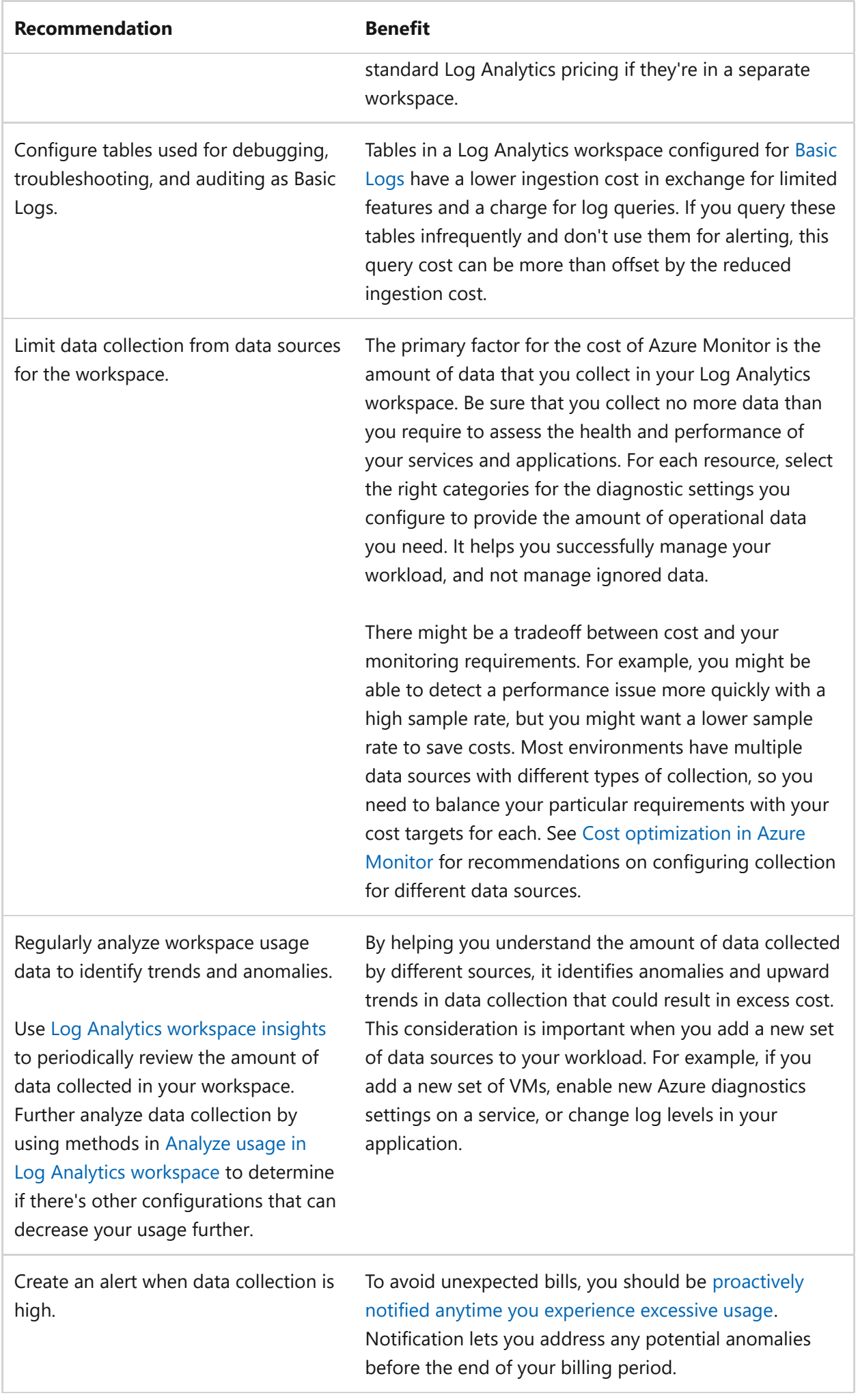

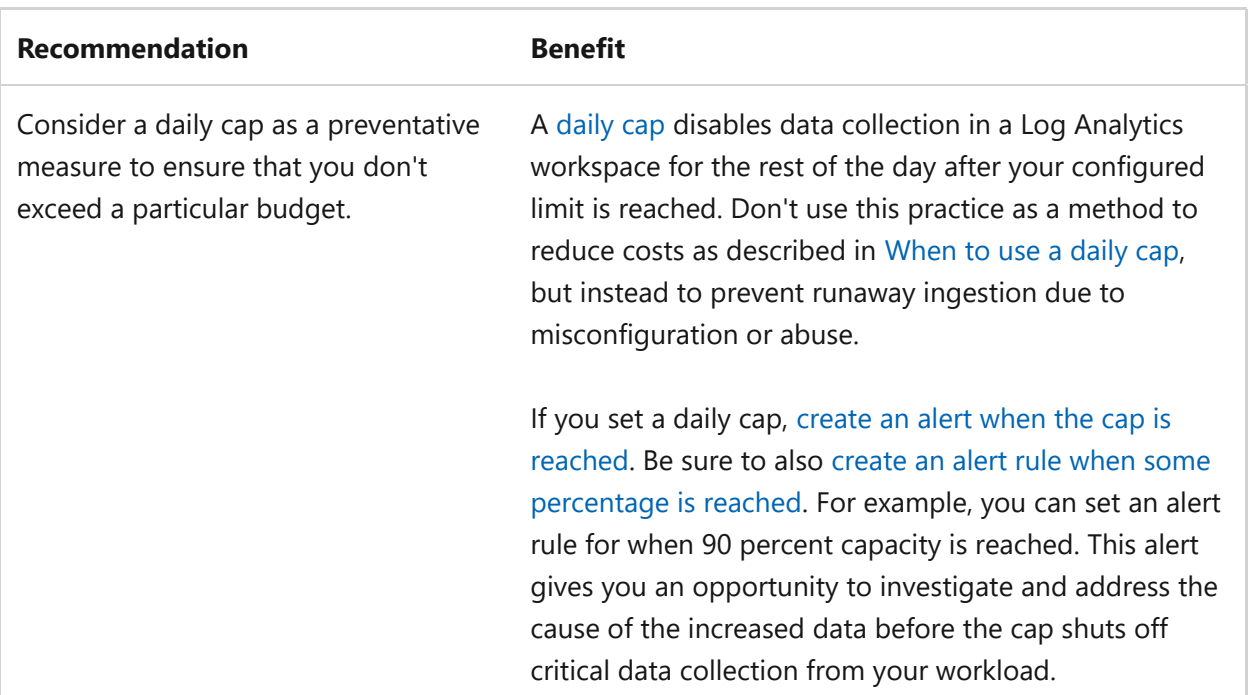

#### **Azure Policy**

Azure offers no policies related to cost optimization of Log Analytics workspaces. You can create [custom policies](https://learn.microsoft.com/en-us/azure/governance/policy/tutorials/create-custom-policy-definition) to build compliance guardrails around your workspace deployments, such as ensuring that your workspaces contain the right retention settings.

#### **Azure Advisor**

Azure Advisor makes recommendations to move specific tables in a workspace to the low-cost Basic Log data plan for tables that receive relatively high ingestion volume. Understand the limitations by using basic logs before switching. For more information, [see W](https://learn.microsoft.com/en-us/azure/azure-monitor/logs/change-pricing-tier)[hen should I use Basic Logs?](https://learn.microsoft.com/en-us/azure/azure-monitor/logs/basic-logs-configure#when-should-i-use-basic-logs)[. Azure Advisor might also recommend changing](https://learn.microsoft.com/en-us/azure/azure-monitor/logs/change-pricing-tier) pricing commitment tier for the whole workspace based on overall usage volume.

# **Operational Excellence**

Operational Excellence primarily focuses on procedures for **development practices, observability, and release management**.

The [Operational Excellence design principles](#page-529-0) provide a high-level design strategy for achieving those goals towards the operational requirements of the workload.

#### **Design checklist for Operational Excellence**

Start your design strategy based on the **design review checklist for Operational Excellence** [for defining processes for observability, testing, and deployment relat](#page-541-0)ed to Log Analytics workspaces.

- **Use infrastructure as code (IaC) for all functions related to your workload's Log** " **Analytics workspaces.** Minimize the risk of human error that can occur with manually administering and operating your log collection, ingestion, storage and querying functions, including saved queries and query packs, by automating as many of those functions as possible through code. Also, include alerts that report health status changes and the configuration of diagnostic settings for resources that send logs to your workspaces in your IaC code. Include the code with your other workload-related code to ensure that your safe deployment practices are maintained for the management of your workspaces.
- **Ensure that your workspaces are healthy, and you're notified when issues arise.** " Like any other component of your workload, your workspaces can encounter issues. The issues can cost valuable time and resources to troubleshoot and resolve, and potentially leave your team unaware of the production workload status. Being able to proactively monitor workspaces and mitigate potential issues helps your operations teams minimize the time they spend troubleshooting and fixing issues.
- **◆ Separate your production from nonproduction workloads.** Avoid unnecessary complexity that can cause extra work for an operations team by using different workspaces for your production environment than those used by nonproduction environments. Comingled data can also lead to confusion as testing activities might appear to be events in production.
- ◆ Prefer built-in tools and functions over non-Microsoft solutions Use built-in tools to extend the functionality of your monitoring and logging systems. You might need to put additional configurations in place to support requirements like recoverability or data sovereignty that aren't available out-of-the-box with Log Analytics workspaces. In these cases, whenever practical, use native Azure or Microsoft tools to keep the number of tools that your organization must support to a minimum.
- **∕ Treat your workspaces as static rather than ephemeral components** Like other types of data stores, workspaces shouldn't be considered among the ephemeral components of your workload. The Well-Architected Framework generally favors immutable infrastructure and the ability to quickly and easily replace resources within your workload as part of your deployments. But the loss of workspace data can be catastrophic and irreversible. For this reason, leave workspaces out of deployment packages that replace infrastructure during updates, and only perform in-place upgrades on the workspaces.
- **Ensure that operations staff is trained on Kusto Query Language** Train staff to "create or modify queries when needed. If operators are unable to write or modify

queries, it can slow critical troubleshooting or other functions as operators must rely on other teams to do that work for them.

#### **Configuration recommendations for Operational Excellence**

#### ノ **Expand table**

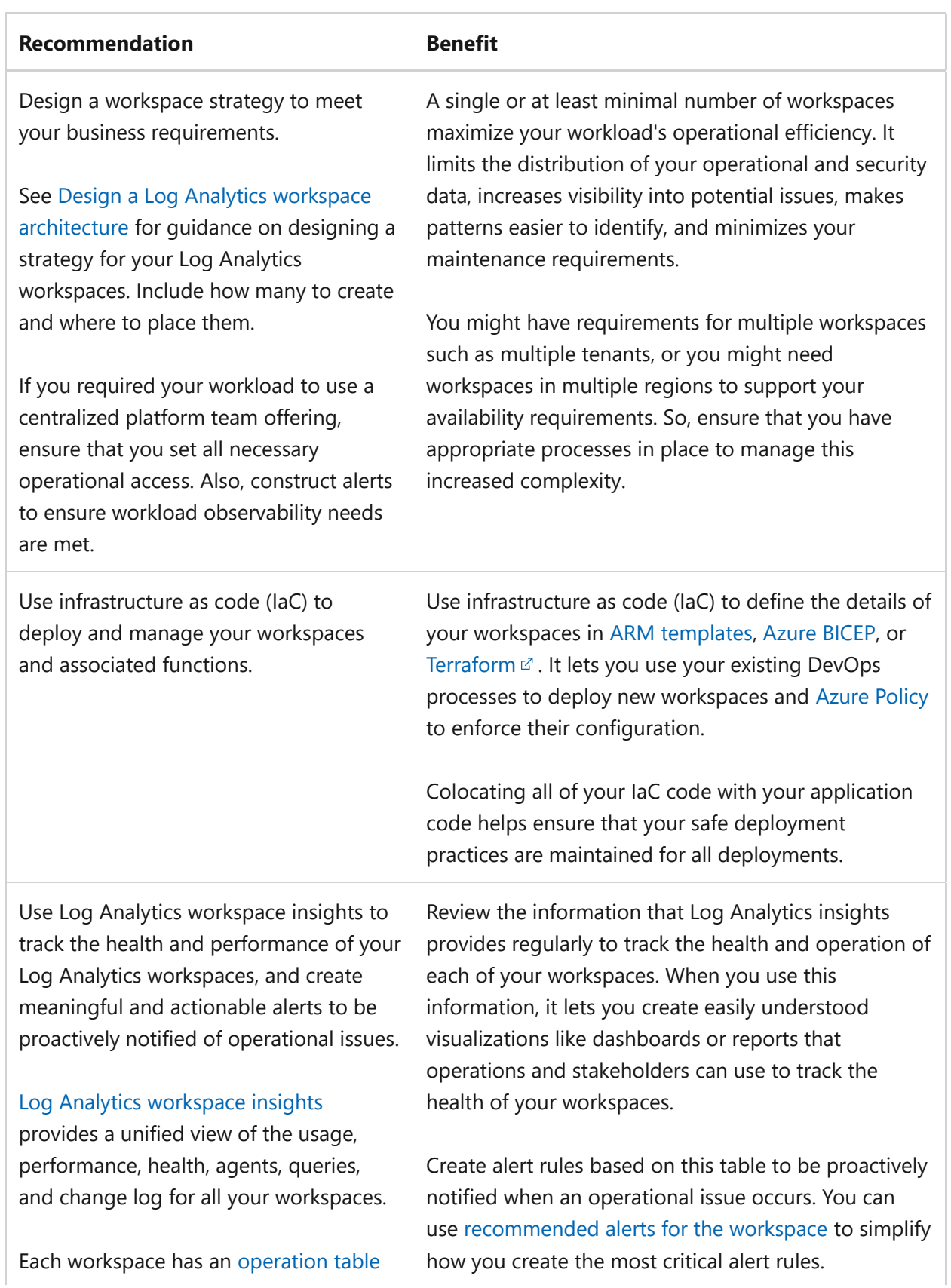

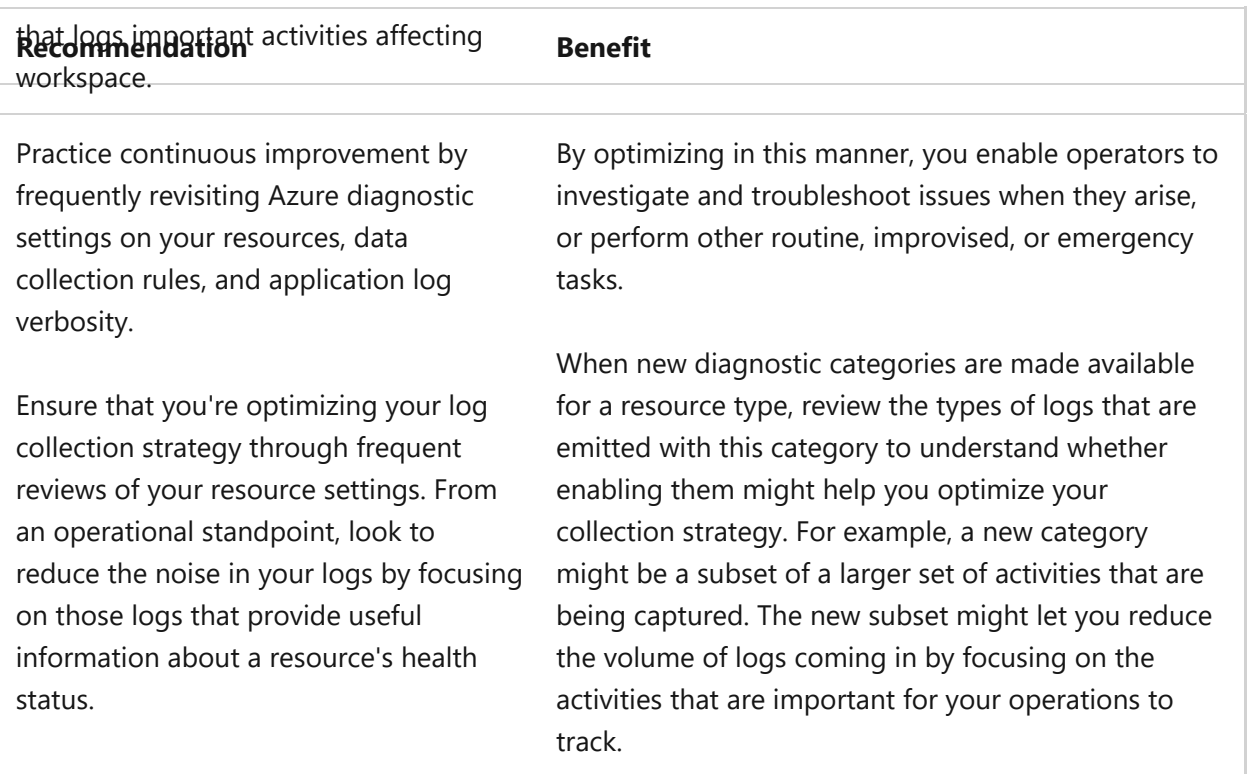

#### **Azure Policy and Azure Advisor**

Azure offers no policies nor Azure Advisor recommendations related to the operational excellence of Log Analytics workspaces.

# **Performance efficiency**

Performance Efficiency is about **maintaining user experience even when there's an increase in load** by managing capacity. The strategy includes scaling resources, identifying and optimizing potential bottlenecks, and optimizing for peak performance.

The [Performance Efficiency design principles](#page-658-0) provide a high-level design strategy for achieving those capacity goals against the expected usage.

#### **Design checklist for Performance Efficiency**

Start your design strategy based on the **design review checklist for Performance Efficiency** [for defining a baseline for your Log Analytics workspaces and associate](#page-666-0)d functions.

**∕** Be familiar with fundamentals of [log data ingestion latency in Azure Monitor.](https://learn.microsoft.com/en-us/azure/azure-monitor/logs/data-ingestion-time) There are several factors that contribute to latency when ingesting logs into your workspaces. Many of these factors are inherent to the Azure Monitor platform. Understanding the factors and the normal latency behavior can help you set appropriate expectations within your workload operations teams.

- **◆ Separate your nonproduction and production workloads. Production-specific** workspaces mitigate any overhead that nonproduction systems might introduce. It reduces the overall footprint of your workspaces, requiring fewer resources to handle log data processing.
- **Choose the right deployment regions to meet your performance requirements.** " Deploy your Log Analytics workspace and data collection endpoints (DCEs) close to your workload. Your choice of the appropriate region in which to deploy your workspace and your DCEs should be informed by where you deploy the workload. You might need to weigh the performance benefits of deploying your workspaces and DCEs in the same region as your workload against your reliability requirements if you have already deployed your workload into a region that cannot support those requirements for your log data.

#### **Configuration recommendations for Performance Efficiency**

#### ノ **Expand table**

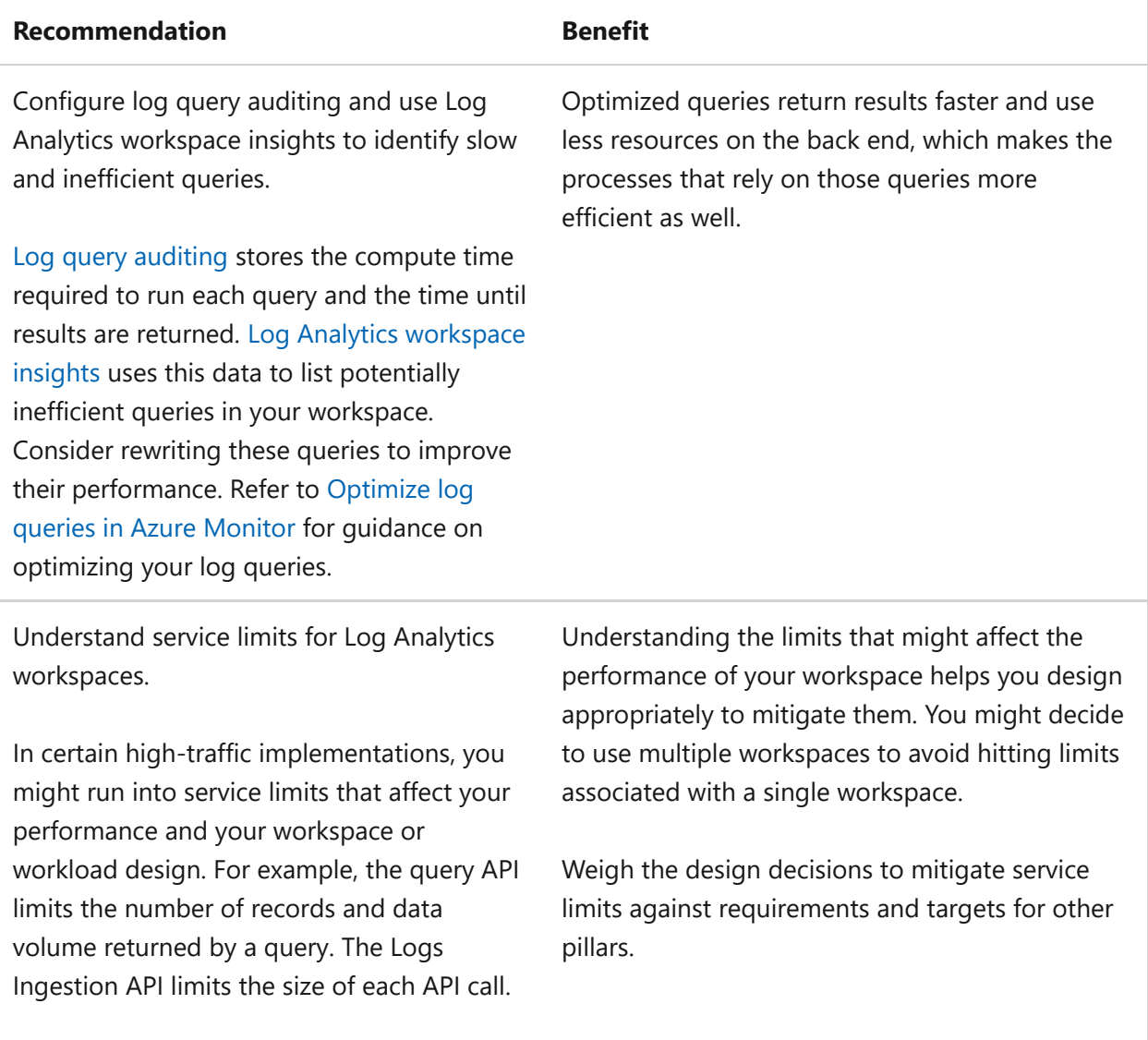

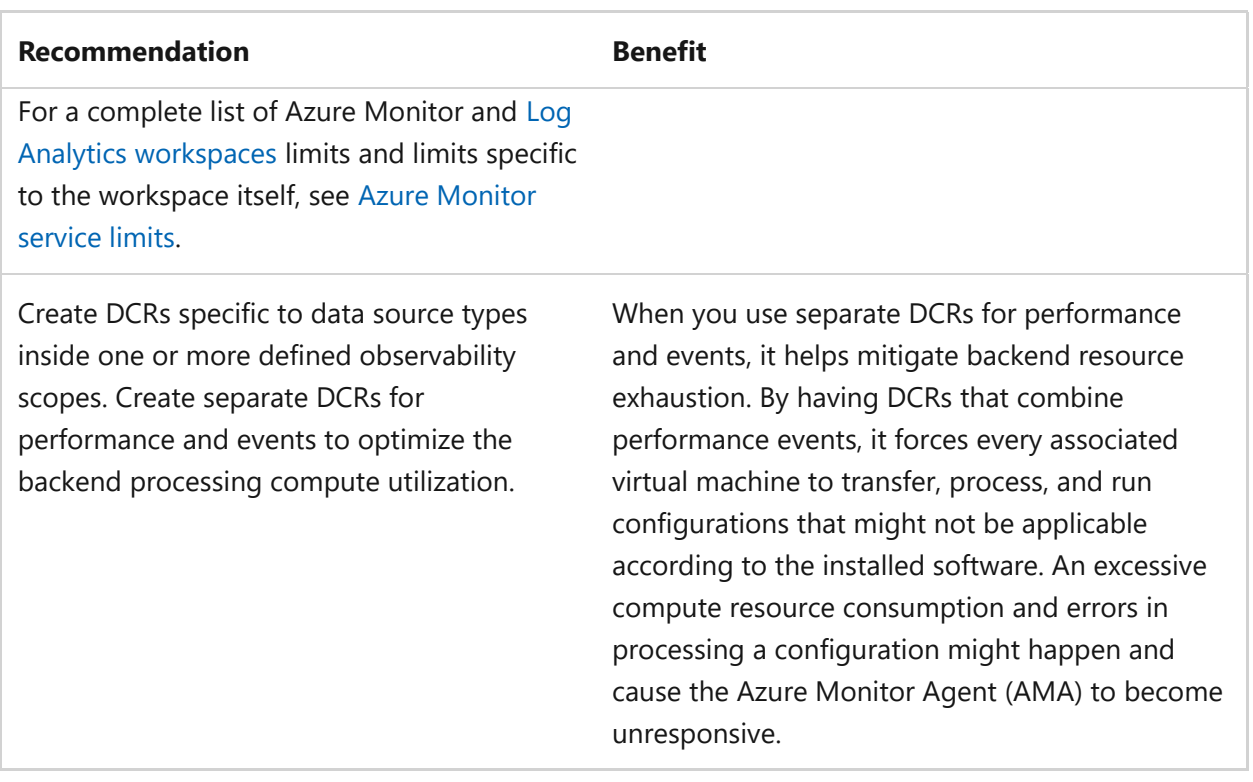

#### **Azure Policy and Azure Advisor**

Azure offers no policies nor Azure Advisor recommendations related to the performance of Log Analytics workspaces.

## **Next step**

[Get best practices for a complete deployment of Azure Monitor](https://learn.microsoft.com/en-us/azure/azure-monitor/best-practices).

## **Feedback**

**Was this page helpful?**

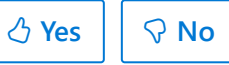

# <span id="page-1098-0"></span>**Reliability and Network connectivity**

Article • 11/14/2023

Network connectivity includes three Azure models for private network connectivity:

- VNet injection
- [VNet service endpoints](https://learn.microsoft.com/en-us/azure/virtual-network/virtual-network-service-endpoints-overview)
- **•** [Private Link](https://learn.microsoft.com/en-us/azure/private-link/private-endpoint-overview#private-link-resource)

VNet injection applies to services that are deployed specifically for you, such as:

- Azure Kubernetes Service (AKS) nodes
- SQL Managed Instance
- Virtual Machines

These resources connect directly to your virtual network.

Virtual Network (VNet) service endpoints provide secure and direct connectivity to Azure services. These service endpoints use an optimized route over the Azure network. Service endpoints enable private IP addresses in the VNet to reach the endpoint of an Azure service without needing a public IP address on the VNet.

Private Link provides dedicated access using private IP addresses to Azure PaaS instances, or custom services behind an Azure Load Balancer Standard.

# **Design considerations**

Network connectivity includes the following design considerations related to a reliable workload:

- Use Private Link, where available, for shared Azure PaaS services. Private Link is generally available for several services and is in public preview for numerous ones.
- Access Azure PaaS services from on-premises through [ExpressRoute](https://learn.microsoft.com/en-us/azure/expressroute/) private peering.
- Use either virtual network injection for dedicated Azure services or Azure Private Link for available shared Azure services. To access Azure PaaS services from onpremises when virtual network injection or Private Link isn't available, use ExpressRoute with Microsoft peering. This method avoids transiting over the public internet.
- Use virtual network service endpoints to secure access to Azure PaaS services from within your virtual network. Use virtual network service endpoints only when Private Link isn't available and there are no concerns with unauthorized movement of data.
- Service Endpoints don't allow a PaaS service to be accessed from on-premises networks. Private Endpoints do.
- To address concerns about unauthorized movement of data with service endpoints, use network-virtual appliance (NVA) filtering. You can also use virtual network service endpoint policies for Azure Storage.
- The following native network security services are fully managed services. Customers don't incur the operational and management costs associated with infrastructure deployments, which can become complex at scale:
	- Azure Firewall
	- Application Gateway
	- Azure Front Door
- PaaS services are typically accessed over public endpoints. The Azure platform provides capabilities to secure these endpoints or make them entirely private.
- You can also use third-party network-virtual appliances (NVAs) if the customer prefers them for situations where native services don't satisfy specific requirements.

### **Checklist**

**Have you configured Network connectivity with reliability in mind?**

- $\checkmark$  Don't implement forced tunneling to enable communication from Azure to Azure resources.
- ◆ Unless you use network virtual appliance (NVA) filtering, don't use virtual network service endpoints when there are concerns about unauthorized movement of data.
- $\vee$  Don't enable virtual network service endpoints by default on all subnets.

### **Next step**

**[Cost optimization and Network connectivity](#page-1100-0)**

# <span id="page-1100-0"></span>**Cost optimization and Network connectivity**

Article • 03/27/2024

Network connectivity includes three Azure models for private network connectivity:

- VNet injection
- [VNet service endpoints](https://learn.microsoft.com/en-us/azure/virtual-network/virtual-network-service-endpoints-overview)
- **•** [Private Link](https://learn.microsoft.com/en-us/azure/private-link/private-endpoint-overview#private-link-resource)

VNet injection applies to services that are deployed specifically for you, such as:

- Azure Kubernetes Service (AKS) nodes
- SQL Managed Instance
- Virtual Machines

These resources connect directly to your virtual network.

Virtual Network (VNet) service endpoints provide secure and direct connectivity to Azure services. These service endpoints use an optimized route over the Azure network. Service endpoints enable private IP addresses in the VNet to reach the endpoint of an Azure service without needing a public IP address on the VNet.

Private Link provides dedicated access using private IP addresses to Azure PaaS instances, or custom services behind an Azure Load Balancer Standard.

# **Design considerations**

Network connectivity includes the following design considerations related to cost optimization:

- Running cost of services: The services are metered. Pay for service itself and consumption on service.
- VNet Peering cost: Consider the consequences of putting all resources in a single VNet to save costs. It also prevents the infrastructure from growing. The VNet can eventually reach a point where new resources don't fit anymore.
- For two peered VNets using a private endpoint: Only the private endpoint access is billed and not the VNet peering cost.
- Azure Firewall is also metered: Pay for the instance and for usage. The same applies to load balancers.

# **Checklist**

#### **Have you configured Network connectivity with cost optimization in mind?**

- $\checkmark$  Select SKU for service so that it does the job required, which allows the customer to grow as the workload evolves.
- $\checkmark$  For the Load balancer, select two SKUs: Basic (free) and Standard (paid).
- $\checkmark$  For App Gateway, select Basic or V2.
- $\checkmark$  For Gateways, limit throughput and performance.
- ◆ Select DDoS Network Protection

## **Configuration recommendations**

Consider the following recommendation for cost optimization when configuring Network connectivity:

#### ノ **Expand table**

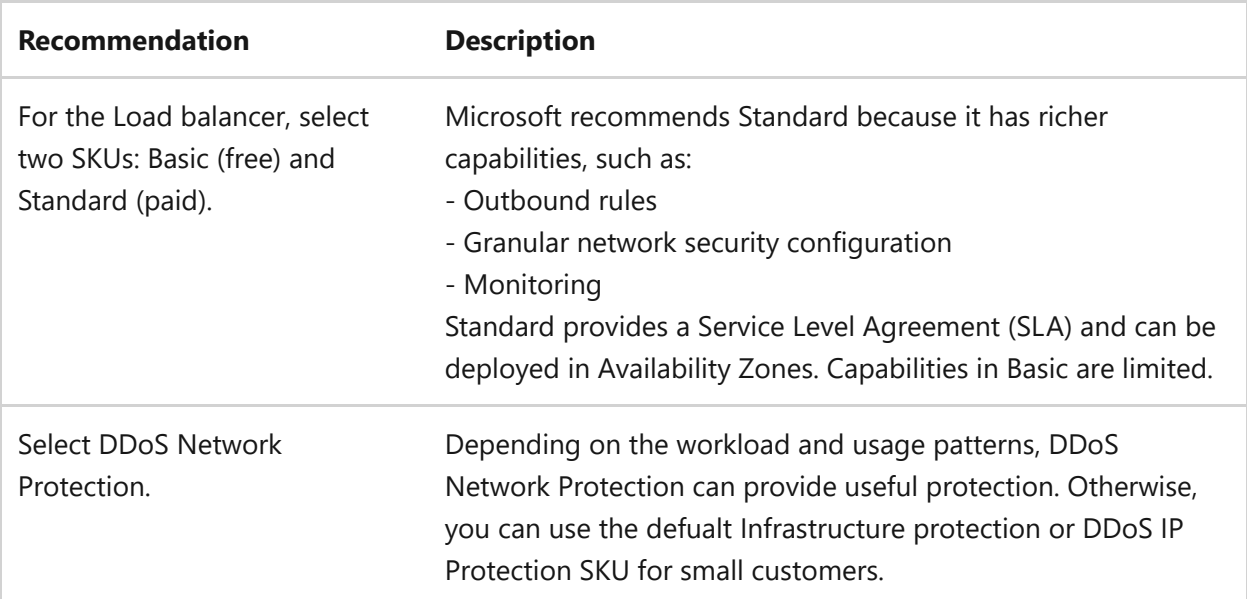

#### **Next step**

**[Operational excellence and Network connectivity](#page-1102-0)**

### **Feedback**

**Was this page helpful?**

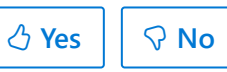

# <span id="page-1102-0"></span>**Operational excellence and Network connectivity**

Article • 11/14/2023

Network connectivity includes three Azure models for private network connectivity:

- VNet injection
- [VNet service endpoints](https://learn.microsoft.com/en-us/azure/virtual-network/virtual-network-service-endpoints-overview)
- **•** [Private Link](https://learn.microsoft.com/en-us/azure/private-link/private-endpoint-overview#private-link-resource)

VNet injection applies to services that are deployed specifically for you, such as:

- Azure Kubernetes Service (AKS) nodes
- SQL Managed Instance
- Virtual Machines

These resources connect directly to your virtual network.

Virtual Network (VNet) service endpoints provide secure and direct connectivity to Azure services. These service endpoints use an optimized route over the Azure network. Service endpoints enable private IP addresses in the VNet to reach the endpoint of an Azure service without needing a public IP address on the VNet.

Private Link provides dedicated access using private IP addresses to Azure PaaS instances, or custom services behind an Azure Load Balancer Standard.

# **Design considerations**

Network connectivity includes the following design considerations related to operational excellence:

- Use Private Link, where available, for shared Azure PaaS services. Private Link is generally available for several services and is in public preview for numerous ones.
- Access Azure PaaS services from on-premises through [ExpressRoute](https://learn.microsoft.com/en-us/azure/expressroute/) private peering.
- Use either virtual network injection for dedicated Azure services or Azure Private Link for available shared Azure services. To access Azure PaaS services from onpremises when virtual network injection or Private Link isn't available, use ExpressRoute with Microsoft peering. This method avoids transiting over the public internet.
- Use virtual network service endpoints to secure access to Azure PaaS services from within your virtual network. Use virtual network service endpoints only when Private Link isn't available and there are no concerns with unauthorized movement of data.
- Service Endpoints don't allow a PaaS service to be accessed from on-premises networks. Private Endpoints do.
- To address concerns about unauthorized movement of data with service endpoints, use network-virtual appliance (NVA) filtering. You can also use virtual network service endpoint policies for Azure Storage.
- The following native network security services are fully managed services. Customers don't incur the operational and management costs associated with infrastructure deployments, which can become complex at scale:
	- Azure Firewall
	- Application Gateway
	- Azure Front Door
- PaaS services are typically accessed over public endpoints. The Azure platform provides capabilities to secure these endpoints or make them entirely private.
- You can also use third-party network-virtual appliances (NVAs) if the customer prefers them for situations where native services don't satisfy specific requirements.

## **Checklist**

**Have you configured Network connectivity with operational excellence in mind?**

- $\checkmark$  Don't implement forced tunneling to enable communication from Azure to Azure resources.
- ◆ Unless you use network virtual appliance (NVA) filtering, don't use virtual network service endpoints when there are concerns about unauthorized movement of data.
- $\vee$  Don't enable virtual network service endpoints by default on all subnets.

### **Next step**

**[Reliability and Azure Virtual Network](#page-1037-0)**

# **Reliability and Network Virtual Appliances (NVA)**

Article • 11/14/2023

Network Virtual Appliances (NVA) are typically used to control the flow of traffic between network segments classified with different security levels, for example between a perimeter network (also known as DMZ, demilitarized zone, and screened subnet) and the public internet.

Examples of NVAs include:

- Network firewalls
- Layer-4 reverse-proxies
- Internet Protocol Security (IPsec) Virtual Private Network (VPN) endpoints
- Web-based reverse-proxies
- Internet proxies
- Layer-7 load balancers

[For more information about Network Virtual Appliances, reference Deploy highly](https://learn.microsoft.com/en-us/azure/architecture/reference-architectures/dmz/nva-ha?tabs=cli) available NVAs.

To understand how NVAs support a reliable workload, reference the following topics:

- [Scenario: Route traffic through an NVA](https://learn.microsoft.com/en-us/azure/virtual-wan/scenario-route-through-nva)
- [Scenario: Route traffic through NVAs by using custom settings](https://learn.microsoft.com/en-us/azure/virtual-wan/scenario-route-through-nvas-custom)
- [Use L7 load balancers](https://learn.microsoft.com/en-us/azure/architecture/reference-architectures/dmz/nva-ha?tabs=cli#using-l7-load-balancers)

# **Checklist**

**Have you configured your Network Virtual Appliances (NVA) with reliability in mind?**

- " NVAs should be deployed within a *Landing Zone* or *solution-level* Virtual Network.
- $\checkmark$  For Virtual Wide Area Network (VWAN) topologies, deploy the NVAs to a separate Virtual Network (such as, NVA VNet). Connect the NVA to the regional Virtual WAN Hub and to the *Landing Zones* that require access to NVAs.
- $\checkmark$  For non-Virtual Wide Are Network (WAN) topologies, deploy the third-party NVAs in the central Hub Virtual Network (VNet).

# **Configuration recommendations**

Consider the following recommendations to optimize reliability when configuring your Network Virtual Appliances (NVA):

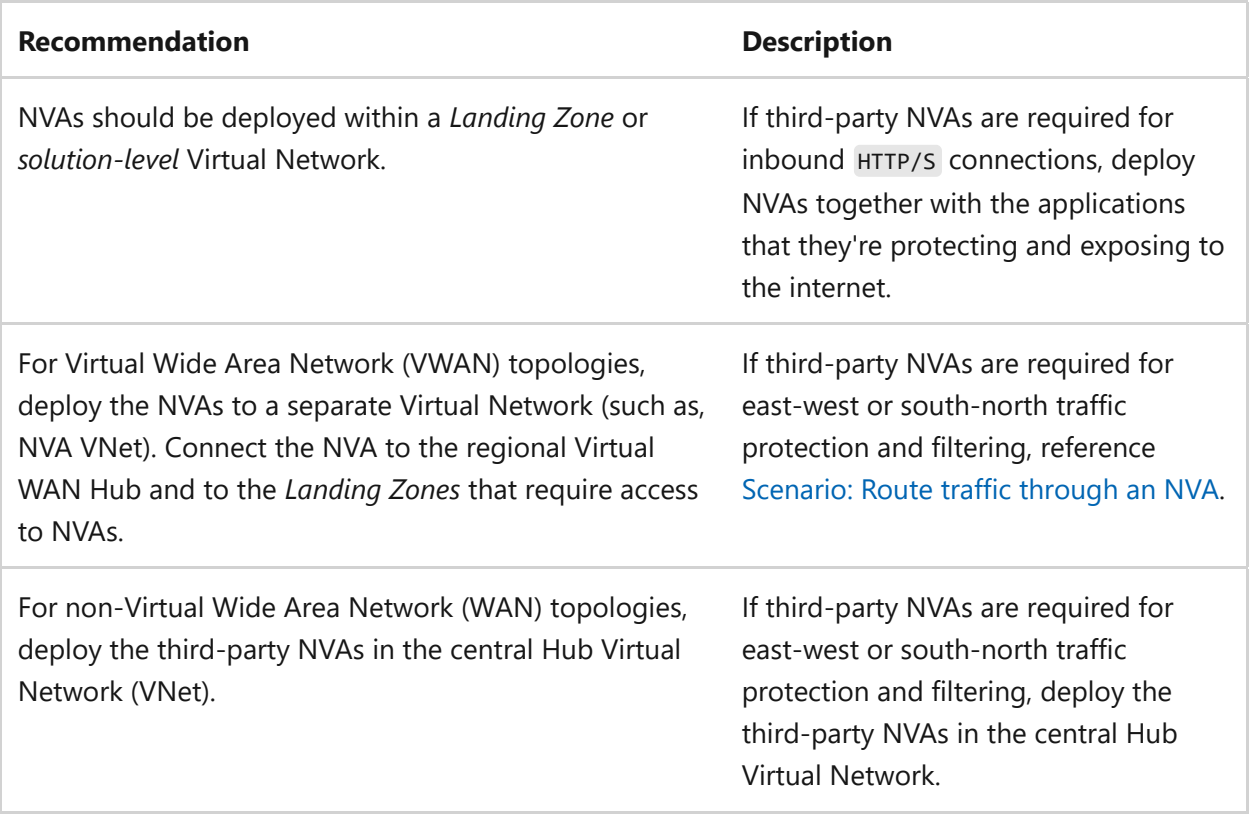

### **Next step**

**[Cost optimization and Network Virtual Appliances \(NVA\)](#page-1106-0)**

# <span id="page-1106-0"></span>**Cost optimization and Network Virtual Appliances (NVA)**

Article • 11/14/2023

Network Virtual Appliances (NVA) are typically used to control the flow of traffic between network segments classified with different security levels, for example between a perimeter network (also known as DMZ, demilitarized zone, and screened subnet) and the public internet.

Examples of NVAs include:

- Network firewalls
- Layer-4 reverse-proxies
- Internet Protocol Security (IPsec) Virtual Private Network (VPN) endpoints
- Web-based reverse-proxies
- Internet proxies
- Layer-7 load balancers

[For more information about Network Virtual Appliances, reference Deploy highly](https://learn.microsoft.com/en-us/azure/architecture/reference-architectures/dmz/nva-ha?tabs=cli) available NVAs.

# **Design considerations**

When deploying a Network Virtual Appliance (NVA), keep in mind the following design considerations:

- There's a difference between using a third-party app (NVA) and using an Azure native service (Firewall or Application Gateway).
- With managed Platform as a Service (PaaS) services such as Azure Firewall or Application Gateway, Microsoft handles the management of the service and the underlying infrastructure. Using NVAs, which usually have to be deployed on Virtual Machines or Infrastructure as a Service (IaaS), the customer has to handle the management operations (such as patching and updating) of that Virtual Machine and the appliance on top. Managing third-party services also involves using specific vendor tools making integration difficult.

# **Next step**

**[Operational excellence and Network Virtual Appliances \(NVA\)](#page-1107-0)**

# <span id="page-1107-0"></span>**Operational excellence and Network Virtual Appliances (NVA)**

Article • 11/14/2023

Network Virtual Appliances (NVA) are typically used to control the flow of traffic between network segments classified with different security levels, for example between a perimeter network (also known as DMZ, demilitarized zone, and screened subnet) and the public internet.

Examples of NVAs include:

- Network firewalls
- Layer-4 reverse-proxies
- Internet Protocol Security (IPsec) Virtual Private Network (VPN) endpoints
- Web-based reverse-proxies
- Internet proxies
- Layer-7 load balancers

[For more information about Network Virtual Appliances, reference Deploy highly](https://learn.microsoft.com/en-us/azure/architecture/reference-architectures/dmz/nva-ha?tabs=cli) available NVAs.

To understand how NVAs promote operational excellence, reference the following topics:

- [Scenario: Route traffic through an NVA](https://learn.microsoft.com/en-us/azure/virtual-wan/scenario-route-through-nva)
- [Scenario: Route traffic through NVAs by using custom settings](https://learn.microsoft.com/en-us/azure/virtual-wan/scenario-route-through-nvas-custom)
- [Gateway Load Balancer](https://learn.microsoft.com/en-us/azure/architecture/reference-architectures/dmz/nva-ha?tabs=cli#gateway-load-balancer)

# **Checklist**

**Have you configured your Network Virtual Appliances (NVA) with operational excellence in mind?**

- " NVAs should be deployed within a *Landing Zone* or *solution-level* Virtual Network.
- $\checkmark$  For Virtual Wide Area Network (VWAN) topologies, deploy the NVAs to a separate Virtual Network (such as, NVA VNet). Connect the NVA to the regional Virtual WAN Hub and to the *Landing Zones* that require access to NVAs.
- $\checkmark$  For non-Virtual Wide Are Network (WAN) topologies, deploy the third-party NVAs in the central Hub Virtual Network (VNet).

# **Configuration recommendations**

Consider the following recommendations to optimize reliability when configuring your Network Virtual Appliances (NVA):

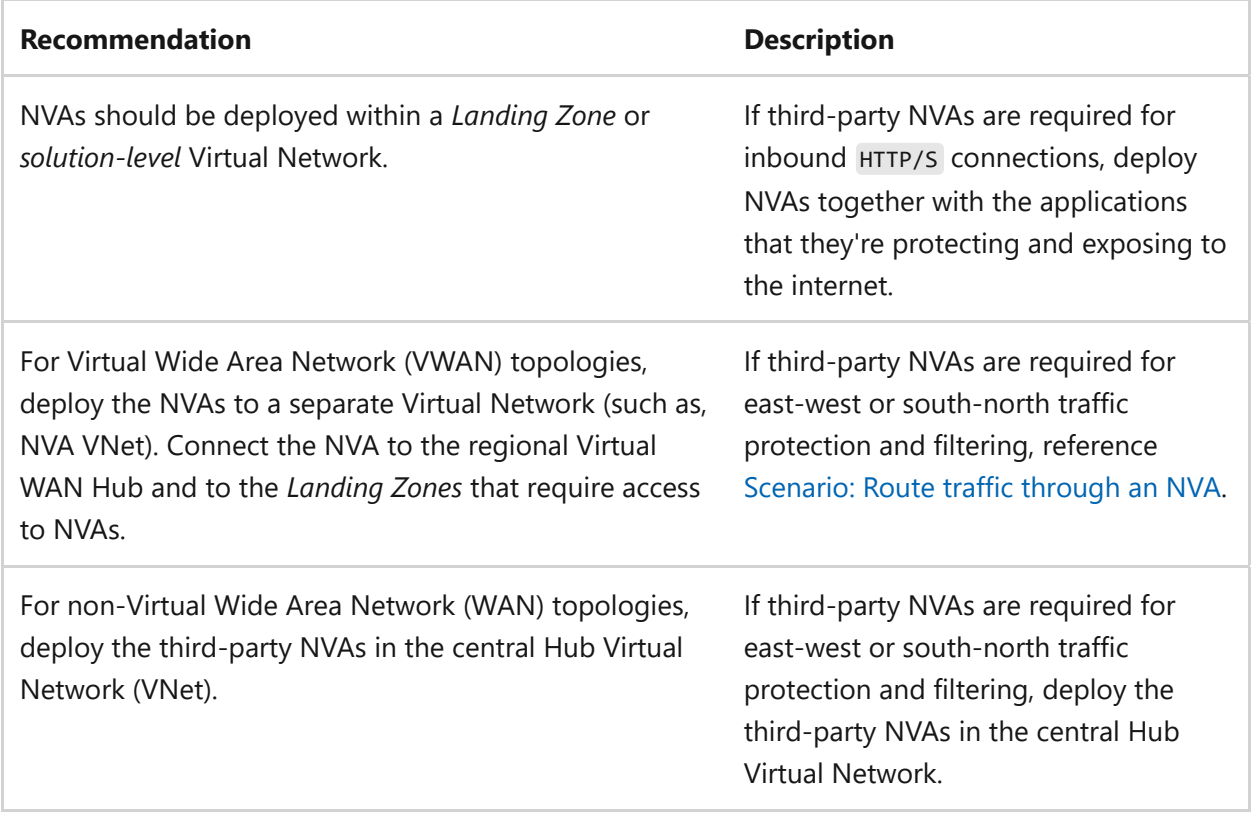

# **Next step**

**[Reliability and Network connectivity](#page-1098-0)**

# **Queue Storage and reliability**

Article • 11/14/2023

[Azure Queue Storage](https://learn.microsoft.com/en-us/azure/storage/queues/storage-queues-introduction) is a service for storing large numbers of messages that you can access from anywhere in the world through authenticated calls using HTTP or HTTPS. Queues are commonly used to create a backlog of work to process asynchronously.

For more information about Queue Storage, reference [What is Azure Queue Storage?](https://learn.microsoft.com/en-us/azure/storage/queues/storage-queues-introduction)

To understand how Azure Queue Storage helps maintain a reliable workload, reference the following topics:

- [Azure Storage redundancy](https://learn.microsoft.com/en-us/azure/storage/common/storage-redundancy?toc=/azure/storage/queues/toc.json)
- [Disaster recovery and storage account failover](https://learn.microsoft.com/en-us/azure/storage/common/storage-disaster-recovery-guidance?toc=/azure/storage/queues/toc.json)

The following sections are specific to Azure Queue Storage and reliability:

- Design considerations
- Configuration checklist
- Recommended configuration options
- Source artifacts

## **Design considerations**

[Azure Queue Storage follows the SLA statements of the general Storage Account](https://azure.microsoft.com/support/legal/sla/storage/v1_5/) service  $\mathbb{Z}$ .

# **Checklist**

**Have you configured Azure Queue Storage with reliability in mind?**

- $\checkmark$  [Since Storage Queues are a part of the](#page-1122-0) [Azure Storage service](https://learn.microsoft.com/en-us/azure/storage/common/storage-account-overview?toc=/azure/storage/blobs/toc.json)[, refer to the Storage](#page-1122-0) Accounts configuration checklist and recommendations for reliability.
- $\checkmark$  [Ensure that for all clients accessing the storage account, implement a proper retry](https://learn.microsoft.com/en-us/azure/architecture/best-practices/retry-service-specific#azure-storage) policy.
- $\vee$  Refer to the Storage guidance for specifics on [data recovery for storage accounts.](https://learn.microsoft.com/en-us/azure/storage/common/storage-disaster-recovery-guidance?toc=/azure/storage/blobs/toc.json)
- $\checkmark$  For an SLA increase, use geo-redundant storage.
- Use geo-zone-redundant storage (GZRS) or read-access geo-zone-redundant "storage (RA-GZRS) for durability and protection against failover if an entire data center becomes unavailable.

## **Configuration recommendations**

Consider the following recommendations to optimize reliability when configuring your Azure Queue Storage:

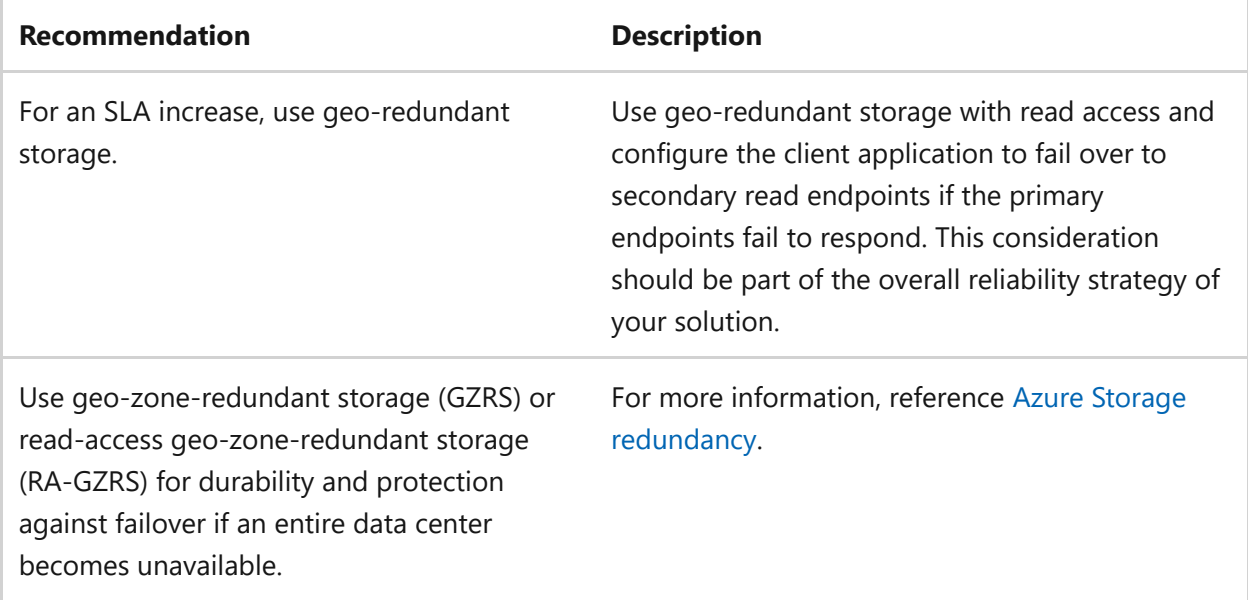

## **Source artifacts**

To identify storage accounts using locally redundant storage (LRS), use the following query:

SQL Resources | where type == 'microsoft.storage/storageaccounts' and sku.name =~ 'Standard\_LRS'

To identify storage accounts using V1 storage accounts, use the following query:

```
SQL
Resources
| where
     type == 'microsoft.storage/storageaccounts'
     and kind == 'Storage'
```
### **Next step**

**[Queue Storage and operational excellence](#page-1111-0)**

# <span id="page-1111-0"></span>**Queue Storage and operational excellence**

Article • 11/14/2023

[Azure Queue Storage](https://learn.microsoft.com/en-us/azure/storage/queues/storage-queues-introduction) is a service for storing large numbers of messages that you can access from anywhere in the world through authenticated calls using HTTP or HTTPS. Queues are commonly used to create a backlog of work to process asynchronously.

For more information about Queue Storage, reference [What is Azure Queue Storage?](https://learn.microsoft.com/en-us/azure/storage/queues/storage-queues-introduction)

To understand how Azure Queue Storage promotes operational excellence, reference the following topics:

- [Monitoring Azure Queue Storage](https://learn.microsoft.com/en-us/azure/storage/queues/monitor-queue-storage?tabs=azure-portal)
- [Best practices for monitoring Azure Queue Storage](https://learn.microsoft.com/en-us/azure/storage/queues/queues-storage-monitoring-scenarios?tabs=azure-powershell)

The following sections are specific to Azure Queue Storage and operational excellence:

- Design considerations
- Configuration checklist
- Source artifacts

# **Design considerations**

[Azure Queue Storage follows the SLA statements of the general Storage Account](https://azure.microsoft.com/support/legal/sla/storage/v1_5/) service<sup>2</sup>.

# **Checklist**

#### **Have you configured Azure Queue Storage with operational excellence in mind?**

- $\checkmark$  Since Storage Queues are a part of the [Azure Storage service,](https://learn.microsoft.com/en-us/azure/storage/common/storage-account-overview?toc=/azure/storage/blobs/toc.json) refer to the Storage [Accounts configuration checklist and recommendations for operational excellence.](#page-1135-0)
- $\checkmark$  [Ensure that for all clients accessing the storage account, implement a proper retry](https://learn.microsoft.com/en-us/azure/architecture/best-practices/retry-service-specific#azure-storage) policy.
- $\vee$  Refer to the Storage guidance for specifics on [data recovery for storage accounts.](https://learn.microsoft.com/en-us/azure/storage/common/storage-disaster-recovery-guidance?toc=/azure/storage/blobs/toc.json)

### **Source artifacts**

To identify storage accounts using V1 storage accounts, use the following query:

```
SQL
```

```
Resources
| where
    type == 'microsoft.storage/storageaccounts'
    and kind == 'Storage'
```
## **Next step**

**[IoT Hub and reliability](#page-1071-0)**

# **Service Bus and reliability**

Article • 11/14/2023

Fully manage enterprise message brokering with message queues and publish-subscribe topics used in [Azure Service Bus.](https://learn.microsoft.com/en-us/azure/service-bus-messaging/service-bus-messaging-overview) This service stores messages in a *broker* (for example, a *queue*) until the consuming party is ready to receive the messages.

Benefits include:

- Load-balancing across competing workers.
- Safely routing and transferring data and control across service, and application boundaries.
- Coordinating transactional work that requires a high-degree of reliability.

For more information about using Service Bus, reference [Azure Service Bus Messaging](https://learn.microsoft.com/en-us/azure/service-bus-messaging/). Learn how to set up messaging that connects applications and services across onpremises and cloud environments.

To understand how Service Bus contributes to a reliable workload, reference the following topics:

- [Asynchronous messaging patterns and high availability](https://learn.microsoft.com/en-us/azure/service-bus-messaging/service-bus-async-messaging)
- [Azure Service Bus Geo-disaster recovery](https://learn.microsoft.com/en-us/azure/service-bus-messaging/service-bus-geo-dr)
- [Handling outages and disasters](https://learn.microsoft.com/en-us/azure/service-bus-messaging/service-bus-outages-disasters)

The following sections are specific to Azure Service Bus and reliability:

- Design considerations
- Configuration checklist
- Recommended configuration options
- Source artifacts

# **Design considerations**

Maximize reliability with an Azure Service Bus uptime SLA. Properly configured applications can send or receive messages, or do other operations on a deployed Queue or Topic. For more information, reference the [Service Bus SLA](https://azure.microsoft.com/support/legal/sla/service-bus/v1_1/) $\mathfrak{C}$ .

Other design considerations include:

- [Express Entities](https://learn.microsoft.com/en-us/dotnet/api/microsoft.servicebus.messaging.queuedescription.enableexpress?view=azure-dotnet&preserve-view=true)
- [Partitioned queues and topics](https://learn.microsoft.com/en-us/azure/service-bus-messaging/service-bus-partitioning)

Besides the documentation on [Service Bus Premium and Standard messaging tiers](https://learn.microsoft.com/en-us/azure/service-bus-messaging/service-bus-premium-messaging), the following features are only available on the Premium Stock Keeping Unit (SKU):

- Dedicated resources.
- Virtual network integration: Limits the networks that can connect to the Service Bus instance. Requires Service Endpoints to be enabled on the subnet. There are Trusted Microsoft services that are not supported when implementing Virtual Networks(for example, integration with Event Grid). For more information, [reference Allow access to Azure Service Bus namespace from specific virtual](https://learn.microsoft.com/en-us/azure/service-bus-messaging/service-bus-service-endpoints) networks.
- Private endpoints.
- [IP Filtering/Firewall](https://learn.microsoft.com/en-us/azure/service-bus-messaging/service-bus-ip-filtering): Restrict connections to only defined IPv4 addresses or IPv4 address ranges.
- [Availability zones](https://learn.microsoft.com/en-us/azure/availability-zones/az-overview): Provides enhanced availability by spreading replicas across availability zones within one region at no extra cost.
- Event Grid integration: [Available event types](https://learn.microsoft.com/en-us/azure/event-grid/event-schema-service-bus?tabs=event-grid-event-schema).
- [Scale messaging units.](https://learn.microsoft.com/en-us/azure/service-bus-messaging/service-bus-premium-messaging#how-many-messaging-units-are-needed)
- [Geo-Disaster Recovery](https://learn.microsoft.com/en-us/azure/service-bus-messaging/service-bus-geo-dr) (paired namespace).
- [CMK \(Customer Managed Key\)](https://learn.microsoft.com/en-us/azure/service-bus-messaging/configure-customer-managed-key): Azure Service Bus encrypts data at rest and automatically decrypts it when accessed, but customers can also bring their own customer-managed key.

When deploying Service Bus with Geo-disaster recovery and in availability zones, the Service Level Operation (SLO) increases dramatically, but does not change the uptime SLA.

# **Checklist**

#### **Have you configured Azure Service Bus with reliability in mind?**

- $\vee$  Evaluate Premium tier benefits of Azure Service Bus.
- $\checkmark$  Ensure that [Service Bus Messaging Exceptions](https://learn.microsoft.com/en-us/azure/service-bus-messaging/service-bus-messaging-exceptions) are handled properly.
- Connect to Service Bus with the Advanced Messaging Queue Protocol (AMQP) and " use Service Endpoints or Private Endpoints when possible.
- $\checkmark$  [Review the Best Practices for performance improvements using Service Bus](https://learn.microsoft.com/en-us/azure/service-bus-messaging/service-bus-performance-improvements?tabs=net-standard-sdk-2) Messaging.
- $\checkmark$  Implement geo-replication on the sender and receiver side to protect against outages and disasters.
- $\checkmark$  Configure Geo-Disaster.
- $\checkmark$  If you need mission-critical messaging with queues and topics, Service Bus Premium is recommended with Geo-Disaster Recovery.
- Configure Zone Redundancy in the Service Bus namespace (*only available with* " *Premium tier*).
- $\checkmark$  Implement high availability for the Service Bus namespace.
- $\checkmark$  Ensure related messages are delivered in quaranteed order.
- $\checkmark$  Evaluate different Java Messaging Service (JMS) features through the JMS API.
- $\vee$  Use .NET Nuget packages to communicate with Service Bus messaging entities.
- $\checkmark$  Implement resilience for transient fault handling when sending or receiving messages.
- $\checkmark$  Implement auto-scaling of messaging units.

# **Configuration recommendations**

Consider the following recommendations to optimize reliability when configuring Azure Service Bus:

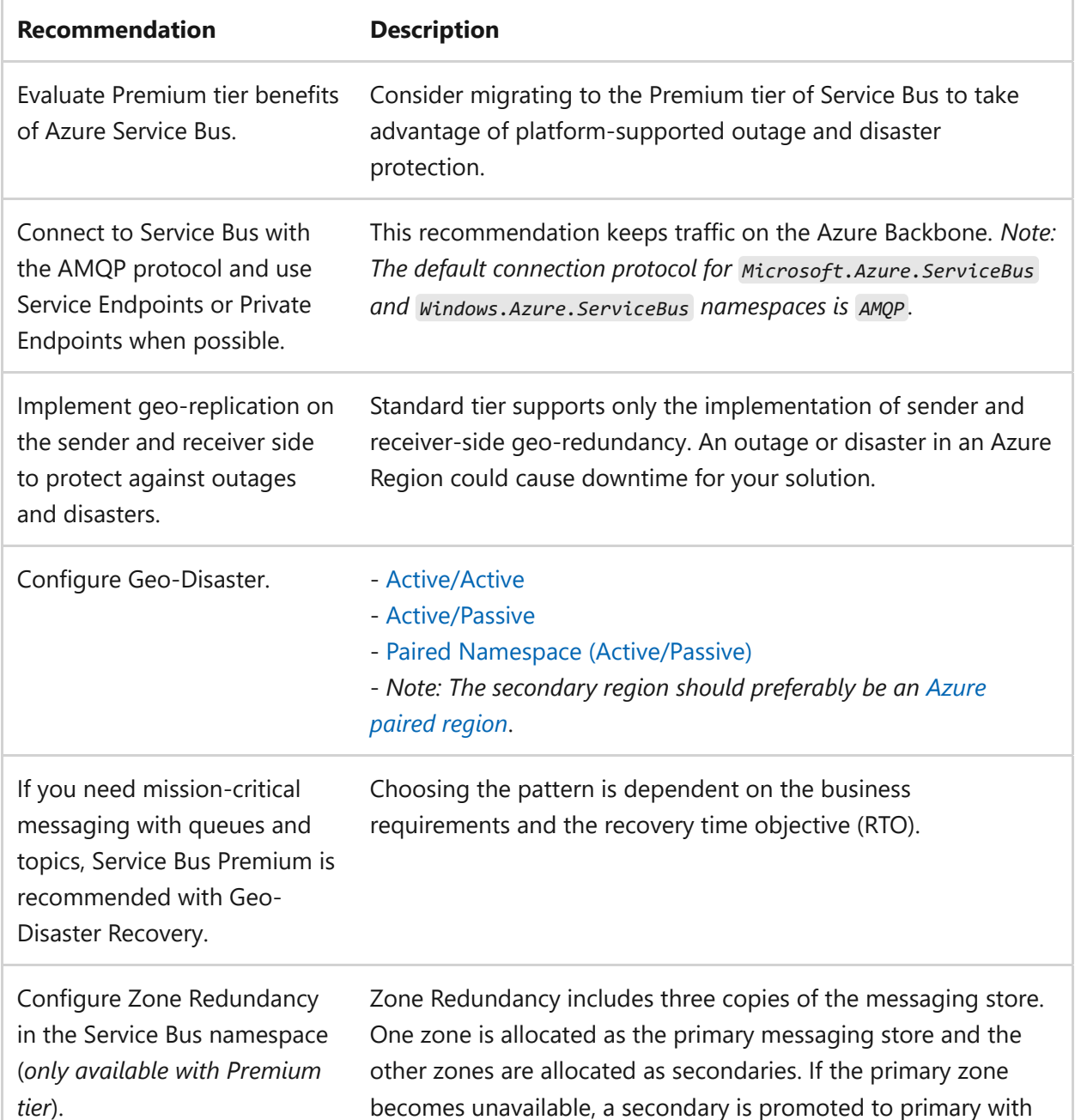
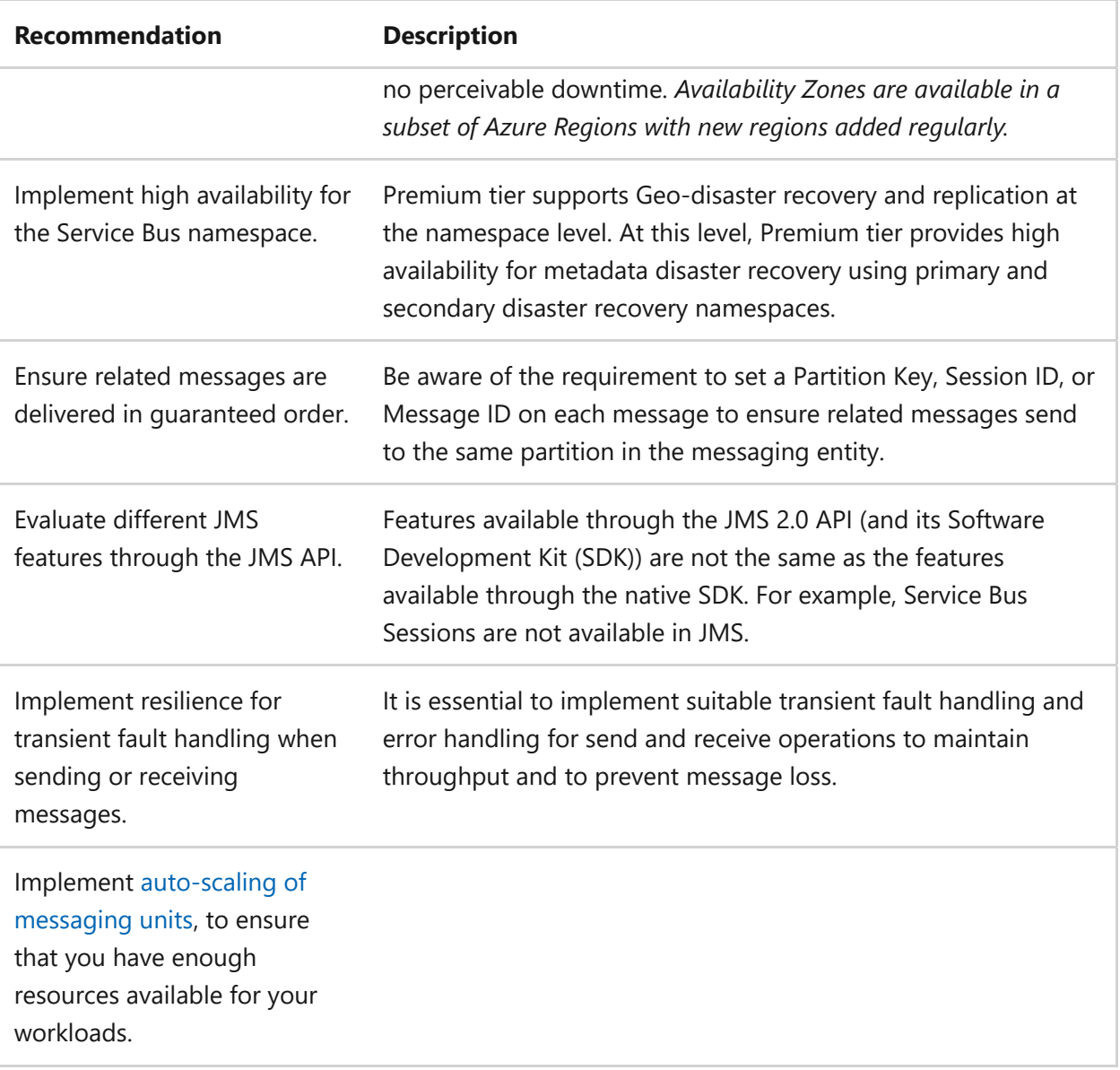

#### **Source artifacts**

To identify premium Service Bus Instances that are not using private endpoints, use the following query:

```
Resources
| where
  type == 'microsoft.servicebus/namespaces'
| where
   sku.tier == 'Premium'
   and isempty(properties.privateEndpointConnections)
```
To identify Service Bus Instances that are not on the premium tier, use the following query:

Kusto

Kusto

```
Resources
| where
  type == 'microsoft.servicebus/namespaces'
| where
   sku.tier != 'Premium'
```
To identify premium Service Bus Instances that are not zone redundant, use the following query:

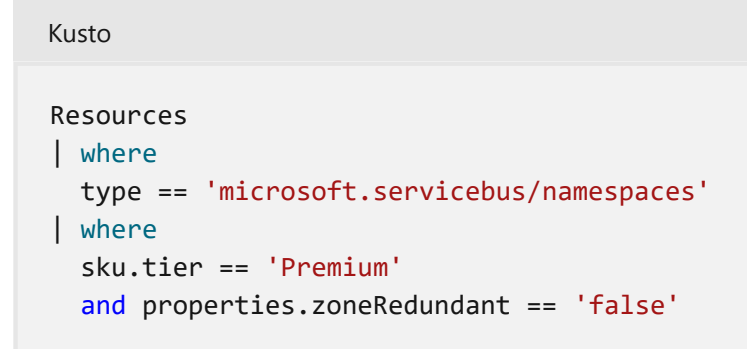

#### **Next step**

**[Service Bus and operational excellence](#page-1118-0)**

# <span id="page-1118-0"></span>**Service Bus and operational excellence**

Article • 11/14/2023

Fully manage enterprise message brokering with message queues and publish-subscribe topics using [Azure Service Bus.](https://learn.microsoft.com/en-us/azure/service-bus-messaging/service-bus-messaging-overview) This service stores messages in a *broker* (for example, a *queue*) until the consuming party is ready to receive the messages.

Benefits include:

- Load-balancing work across competing workers.
- Safely routing and transferring data and control across service, and application boundaries.
- Coordinating transactional work that requires a high-degree of reliability.

For more information about using Service Bus, reference [Azure Service Bus Messaging](https://learn.microsoft.com/en-us/azure/service-bus-messaging/). Learn how to set up messaging that connects applications and services across onpremises and cloud environments.

To understand how Service Bus promotes operational excellence, reference the following topics:

- [Handling outages and disasters](https://learn.microsoft.com/en-us/azure/service-bus-messaging/service-bus-outages-disasters)
- [Throttling operations on Azure Service Bus](https://learn.microsoft.com/en-us/azure/service-bus-messaging/service-bus-throttling)

The following sections are specific to Azure Service Bus and operational excellence:

- Design considerations
- Configuration checklist
- Recommended configuration options
- Source artifacts

#### **Design considerations**

Maximize reliability with an Azure Service Bus uptime Service Level Agreement (SLA). Properly configured applications can send or receive messages, or do other operations on a deployed Queue or Topic. For more information, reference the [Service Bus SLA](https://azure.microsoft.com/support/legal/sla/service-bus/v1_1/) $\mathbb{Z}$ .

Other design considerations include:

- [Express Entities](https://learn.microsoft.com/en-us/dotnet/api/microsoft.servicebus.messaging.queuedescription.enableexpress?view=azure-dotnet&preserve-view=true)
- [Partitioned queues and topics](https://learn.microsoft.com/en-us/azure/service-bus-messaging/service-bus-partitioning)

Besides the documentation on [Service Bus Premium and Standard messaging tiers](https://learn.microsoft.com/en-us/azure/service-bus-messaging/service-bus-premium-messaging), the following features are only available on the Premium Stock Keeping Unit (SKU):

- Dedicated resources.
- Virtual network integration: Limits the networks that can connect to the Service Bus instance. Requires Service Endpoints to be enabled on the subnet. There are Trusted Microsoft services that are not supported when implementing Virtual Networks (for example, integration with Event Grid). For more information, [reference Allow access to Azure Service Bus namespace from specific virtual](https://learn.microsoft.com/en-us/azure/service-bus-messaging/service-bus-service-endpoints) networks.
- Private endpoints.
- IP Filtering/Firewall: Restrict connections to only defined IPv4 addresses or IPv4 address ranges.
- [Availability zones](https://learn.microsoft.com/en-us/azure/availability-zones/az-overview): Provides enhanced availability by spreading replicas across availability zones within one region at no extra cost.
- Event Grid integration: [Available event types](https://learn.microsoft.com/en-us/azure/event-grid/event-schema-service-bus?tabs=event-grid-event-schema).
- Scale messaging units.
- [Geo-Disaster Recovery](https://learn.microsoft.com/en-us/azure/service-bus-messaging/service-bus-geo-dr) (paired namespace).
- BYOK (Bring Your Own Key): Azure Service Bus encrypts data at rest and automatically decrypts it when accessed, but customers can also bring their own customer-managed key.

When deploying Service Bus with Geo-disaster recovery and in availability zones, the Service Level Objective (SLO) increases dramatically, but does not change the uptime SLA.

#### **Checklist**

**Have you configured Azure Service Bus with operational excellence in mind?**

- $\checkmark$  Ensure that [Service Bus Messaging Exceptions](https://learn.microsoft.com/en-us/azure/service-bus-messaging/service-bus-messaging-exceptions) are handled properly.
- Connect to Service Bus with the Advanced Message Queuing Protocol (AMQP) and " use Service Endpoints or Private Endpoints when possible.
- $\checkmark$  Establish a process to actively monitor the dead-letter queue (dlq) messages.
- $\checkmark$  [Review the Best Practices for performance improvements using Service Bus](https://learn.microsoft.com/en-us/azure/service-bus-messaging/service-bus-performance-improvements?tabs=net-standard-sdk-2) Messaging.
- ◆ Analyze the differences between Azure Storage Queues and Azure Service Bus Queues.

#### **Configuration recommendations**

Consider the following recommendation to optimize reliability when configuring Azure Service Bus:

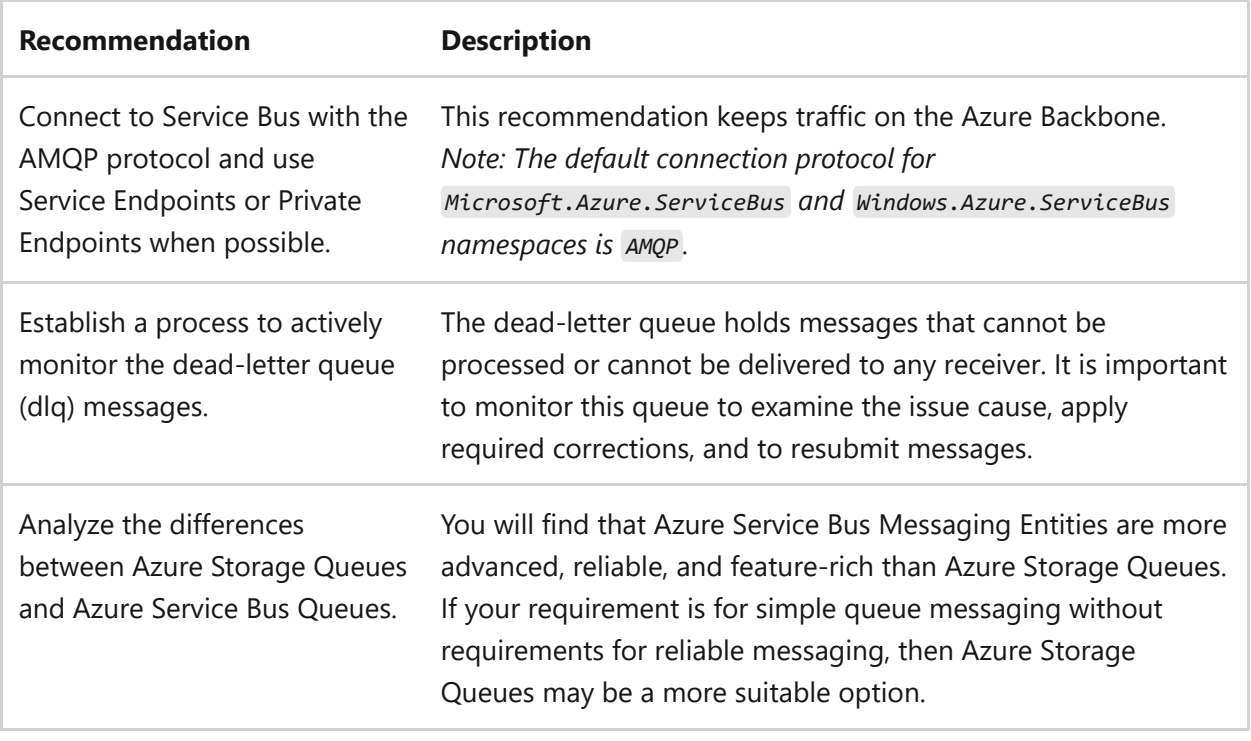

#### **Source artifacts**

To identify premium Service Bus Instances that aren't using private endpoints, use the following query:

```
Kusto
Resources
| where
  type == 'microsoft.servicebus/namespaces'
| where
   sku.tier == 'Premium'
   and isempty(properties.privateEndpointConnections)
```
To identify Service Bus Instances that are not on the premium tier, use the following query:

```
Kusto
Resources
| where
  type == 'microsoft.servicebus/namespaces'
| where
   sku.tier != 'Premium'
```
**[Queue Storage and reliability](#page-1109-0)**

# **Storage Accounts and reliability**

Article • 11/14/2023

[Azure Storage Accounts](https://learn.microsoft.com/en-us/azure/storage/common/storage-account-overview?toc=/azure/storage/blobs/toc.json) are ideal for workloads that require fast and consistent response times, or that have a high number of input output (IOP) operations per second. Storage accounts contain all your Azure Storage data objects, which include:

- Blobs
- $\bullet$  File shares
- Queues
- Tables
- Disks

Storage accounts provide a unique namespace for your data that's accessible anywhere over HTTP or HTTPS .

For more information about the different types of storage accounts that support different features, reference [Types of storage accounts.](https://learn.microsoft.com/en-us/azure/storage/common/storage-account-overview?toc=/azure/storage/blobs/toc.json#types-of-storage-accounts)

To understand how an Azure storage account supports resiliency for your application workload, reference the following articles:

- [Azure storage redundancy](https://learn.microsoft.com/en-us/azure/storage/common/storage-redundancy?toc=/azure/storage/blobs/toc.json)
- [Disaster recovery and storage account failover](https://learn.microsoft.com/en-us/azure/storage/common/storage-disaster-recovery-guidance?toc=/azure/storage/blobs/toc.json)

The following sections include design considerations, a configuration checklist, and recommended configuration options specific to Azure storage accounts and reliability.

## **Design considerations**

Azure storage accounts include the following design considerations:

- General purpose v1 storage accounts provide access to all Azure Storage services, but may not have the latest features or the lower per-gigabyte pricing. It's recommended to use general purpose v2 storage accounts, in most cases. Reasons to use v1 include:
	- Applications require the classic deployment model.
	- Applications are transaction intensive or use significant geo-replication bandwidth, but don't require large capacity.
	- The use of a Storage Service REST API that is earlier than February 14, 2014, or a client library with a version earlier than  $4 \times x$  is required. An application upgrade isn't possible.

For more information, reference the [Storage account overview](https://learn.microsoft.com/en-us/azure/storage/common/storage-account-overview).

- Storage account names must be between three and 24 characters and may contain numbers, and lowercase letters only.
- For current SLA specifications, reference [SLA for Storage Accounts](https://azure.microsoft.com/support/legal/sla/storage/v1_5/)  $\mathbb{Z}$ .
- Go to [Azure Storage redundancy](https://learn.microsoft.com/en-us/azure/storage/common/storage-redundancy) to determine which redundancy option is best for a specific scenario.
- Storage account names must be unique within Azure. No two storage accounts can have the same name.

## **Checklist**

**Have you configured your Azure Storage Account with reliability in mind?**

- $\checkmark$  Turn on soft delete for blob data.
- $\vee$  Use Microsoft Entra ID to authorize access to blob data.
- $\checkmark$  Consider the principle of least privilege when you assign permissions to a Microsoft Entra security principal through Azure RBAC.
- $\vee$  Use managed identities to access blob and queue data.
- $\vee$  Use blob versioning or immutable blobs to store business-critical data.
- $\checkmark$  Restrict default internet access for storage accounts.
- $\vee$  Enable firewall rules.
- $\checkmark$  Limit network access to specific networks.
- $\vee$  Allow trusted Microsoft services to access the storage account.
- $\checkmark$  Enable the **Secure transfer required** option on all your storage accounts.
- $\checkmark$  Limit shared access signature (SAS) tokens to  $H$ HTTPS connections only.
- $\checkmark$  Avoid and prevent using Shared Key authorization to access storage accounts.
- $\vee$  Regenerate your account keys periodically.
- $\checkmark$  Create a revocation plan and have it in place for any SAS that you issue to clients.
- $\vee$  Use near-term expiration times on an impromptu SAS, service SAS, or account SAS.

#### **Configuration recommendations**

Consider the following recommendations to optimize reliability when configuring your Azure Storage Account:

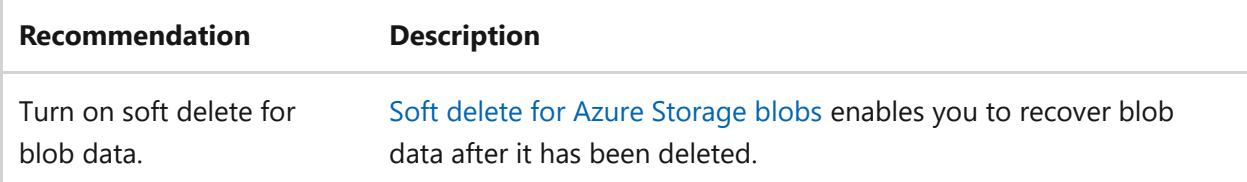

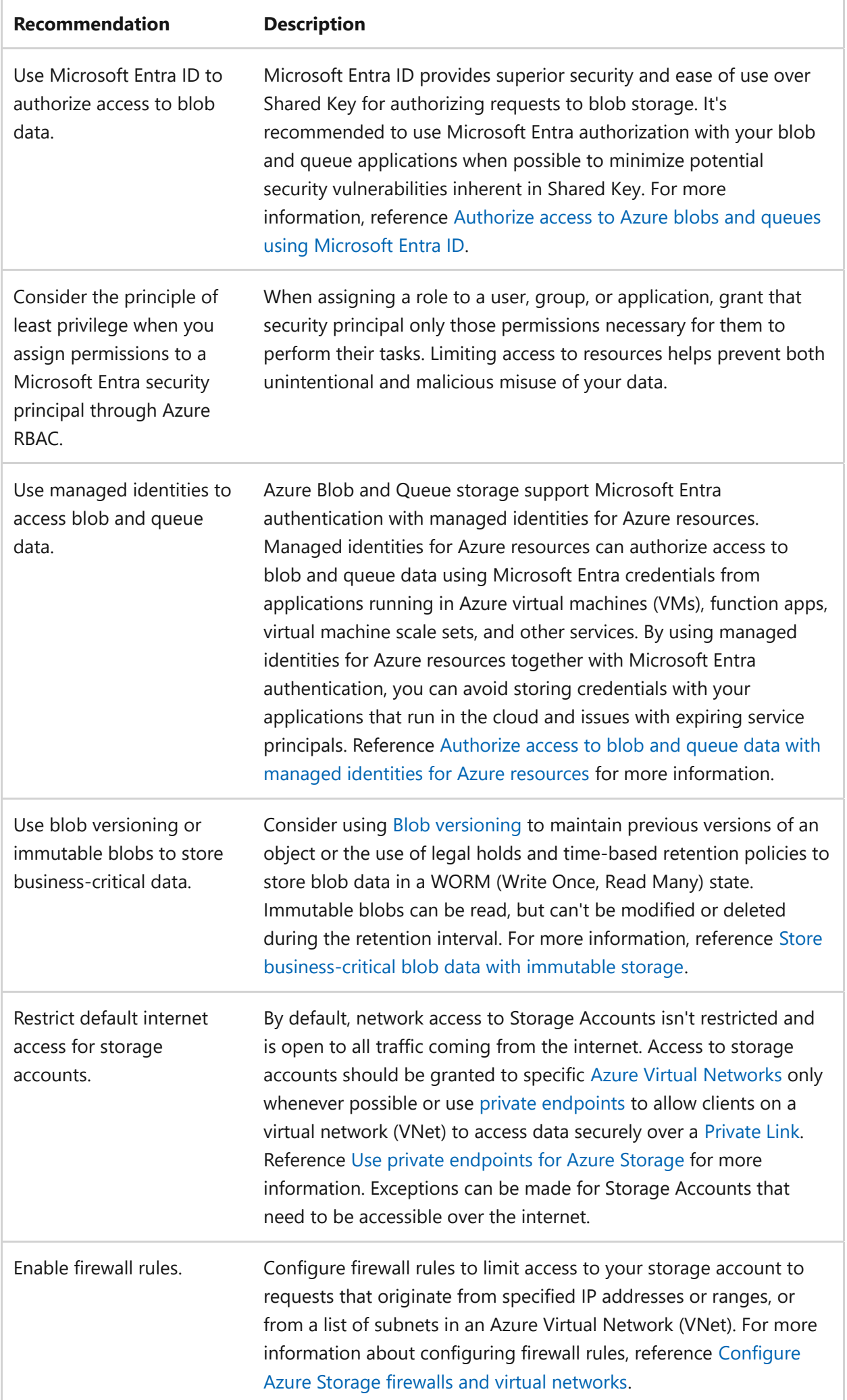

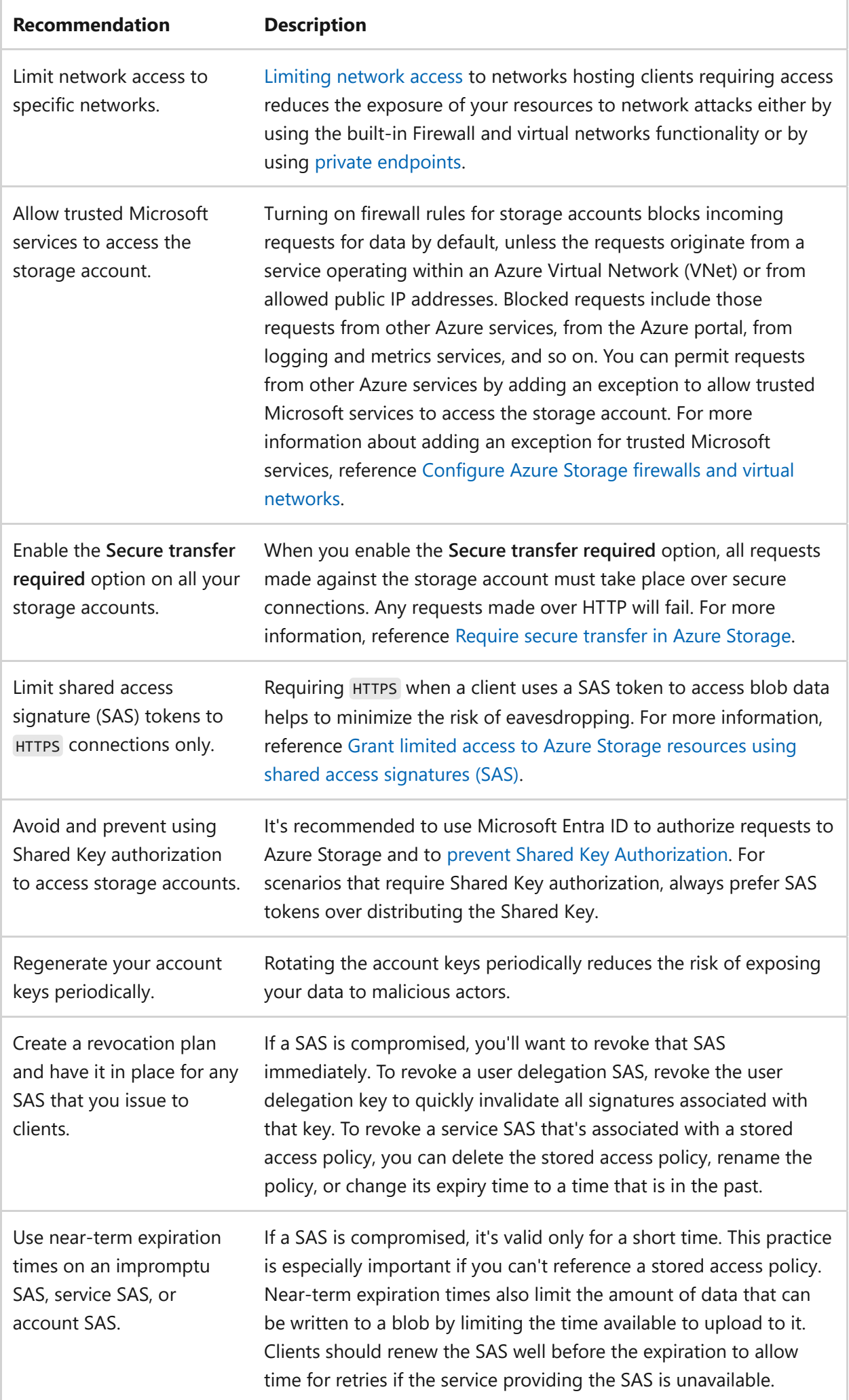

**[Storage Accounts and security](#page-1127-0)**

# <span id="page-1127-0"></span>**Storage Accounts and security**

Article • 11/14/2023

[Azure Storage Accounts](https://learn.microsoft.com/en-us/azure/storage/common/storage-account-overview?toc=/azure/storage/blobs/toc.json) are ideal for workloads that require fast and consistent response times, or that have a high number of input output (IOP) operations per second. Storage accounts contain all your Azure Storage data objects, which include:

- Blobs
- $\bullet$  File shares
- Queues
- Tables
- Disks

Storage accounts provide a unique namespace for your data that's accessible anywhere over HTTP or HTTPS .

For more information about the different types of storage accounts that support different features, reference [Types of storage accounts.](https://learn.microsoft.com/en-us/azure/storage/common/storage-account-overview?toc=/azure/storage/blobs/toc.json#types-of-storage-accounts)

To understand how an Azure storage account boosts security for your application workload, reference the following articles:

- [Azure security baseline for Azure Storage](https://learn.microsoft.com/en-us/security/benchmark/azure/baselines/storage-security-baseline?toc=%2fazure%2fstorage%2fblobs%2ftoc.json?toc=/azure/storage/blobs/TOC.json)
- [Azure Storage encryption for data at rest](https://learn.microsoft.com/en-us/azure/storage/common/storage-service-encryption?toc=/azure/storage/blobs/toc.json)
- [Use private endpoints for Azure Storage](https://learn.microsoft.com/en-us/azure/storage/common/storage-private-endpoints?toc=/azure/storage/blobs/toc.json)

The following sections include design considerations, a configuration checklist, and recommended configuration options specific to Azure storage accounts and security.

## **Design considerations**

Azure storage accounts include the following design considerations:

- Storage account names must be between three and 24 characters and may contain numbers, and lowercase letters only.
- For current SLA specifications, reference [SLA for Storage Accounts](https://azure.microsoft.com/support/legal/sla/storage/v1_5/)  $\mathbb{Z}$ .
- Go to [Azure Storage redundancy](https://learn.microsoft.com/en-us/azure/storage/common/storage-redundancy) to determine which redundancy option is best for a specific scenario.
- Storage account names must be unique within Azure. No two storage accounts can have the same name.

## **Checklist**

#### **Have you configured your Azure Storage Account with security in mind?**

- $\checkmark$  Enable Azure Defender for all your storage accounts.
- $\checkmark$  Turn on soft delete for blob data.
- $\checkmark$  Use Microsoft Entra ID to authorize access to blob data.
- $\checkmark$  Consider the principle of least privilege when you assign permissions to a Microsoft Entra security principal through Azure RBAC.
- $\vee$  Use managed identities to access blob and queue data.
- $\vee$  Use blob versioning or immutable blobs to store business-critical data.
- $\checkmark$  Restrict default internet access for storage accounts.
- $\vee$  Enable firewall rules.
- $\checkmark$  Limit network access to specific networks.
- $\checkmark$  Allow trusted Microsoft services to access the storage account.
- $★$  Enable the **Secure transfer required** option on all your storage accounts.
- $\blacktriangleright$  Limit shared access signature (SAS) tokens to  $H$ HTTPS connections only.
- $\checkmark$  Avoid and prevent using Shared Key authorization to access storage accounts.
- $\checkmark$  Regenerate your account keys periodically.
- $\checkmark$  Create a revocation plan and have it in place for any SAS that you issue to clients.
- $\vee$  Use near-term expiration times on an impromptu SAS, service SAS, or account SAS.

#### **Configuration recommendations**

Consider the following recommendations to optimize security when configuring your Azure Storage Account:

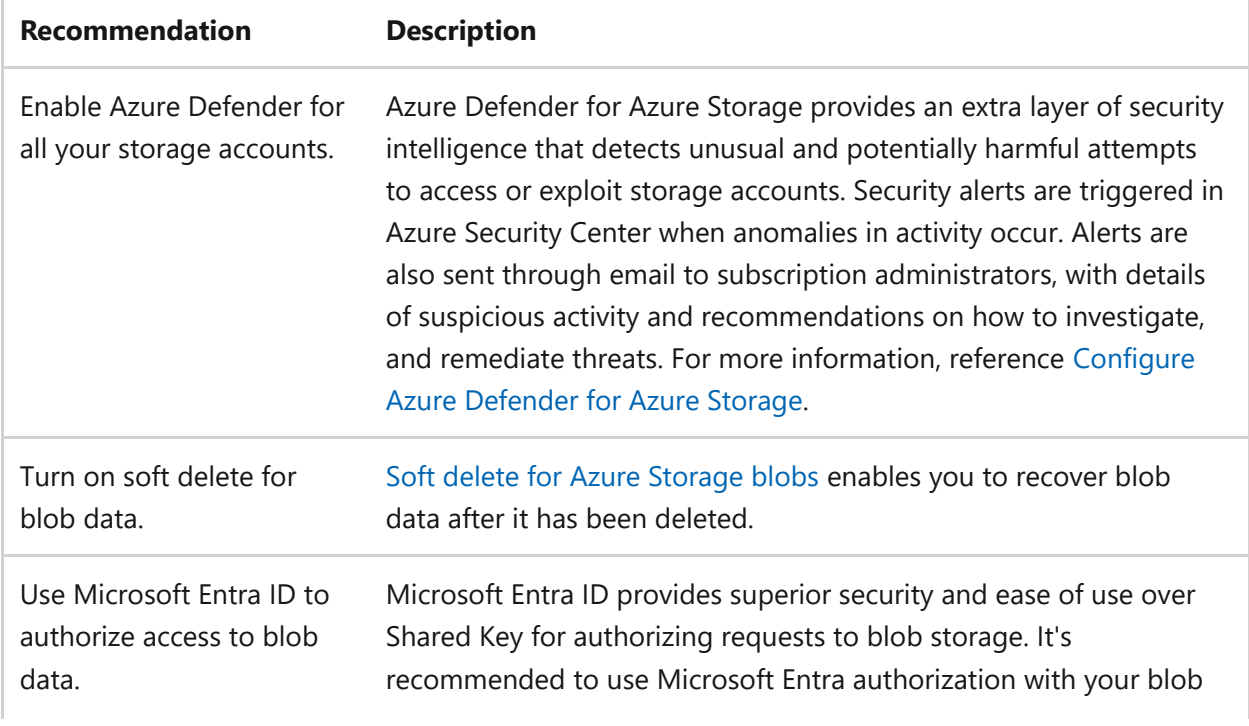

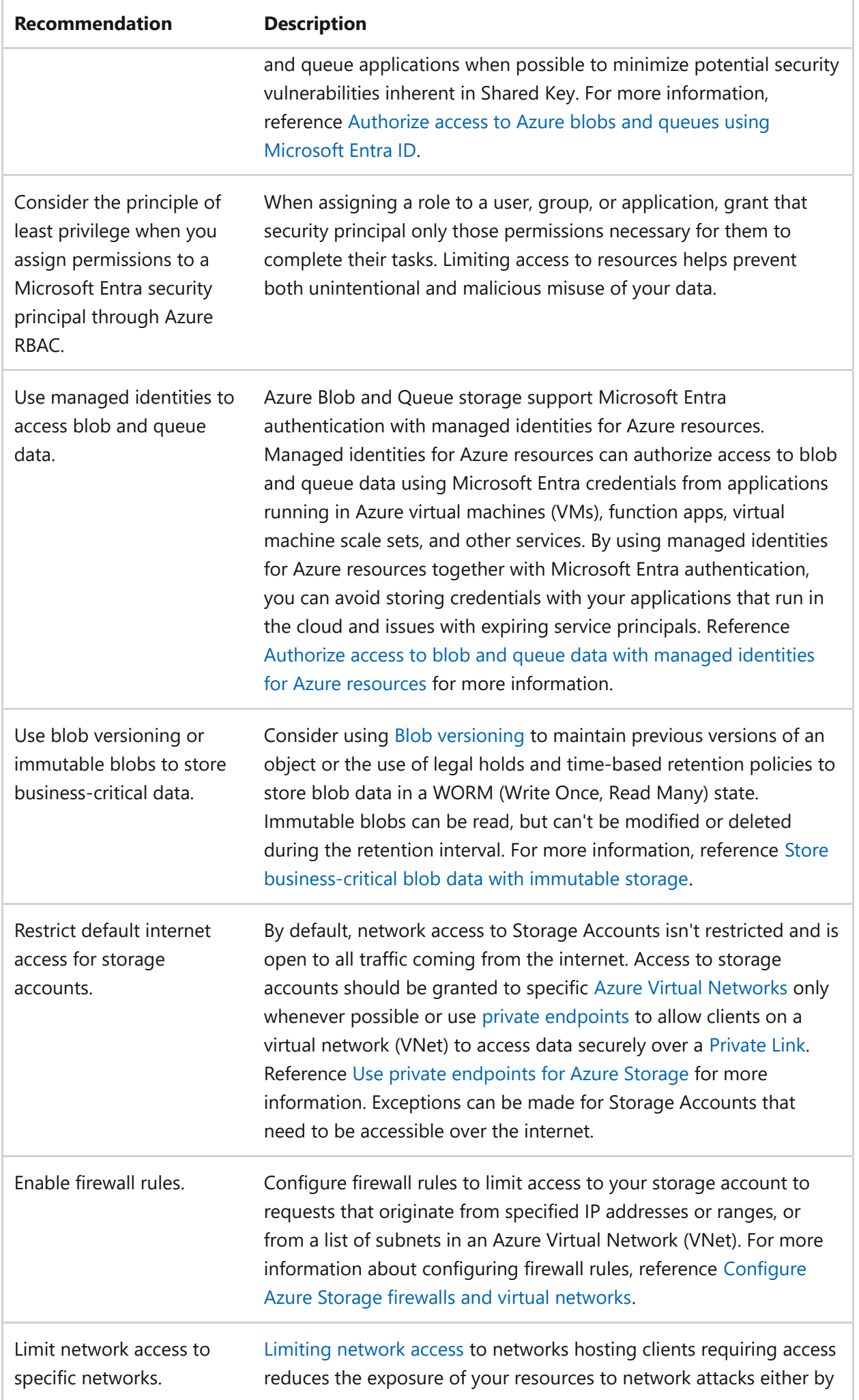

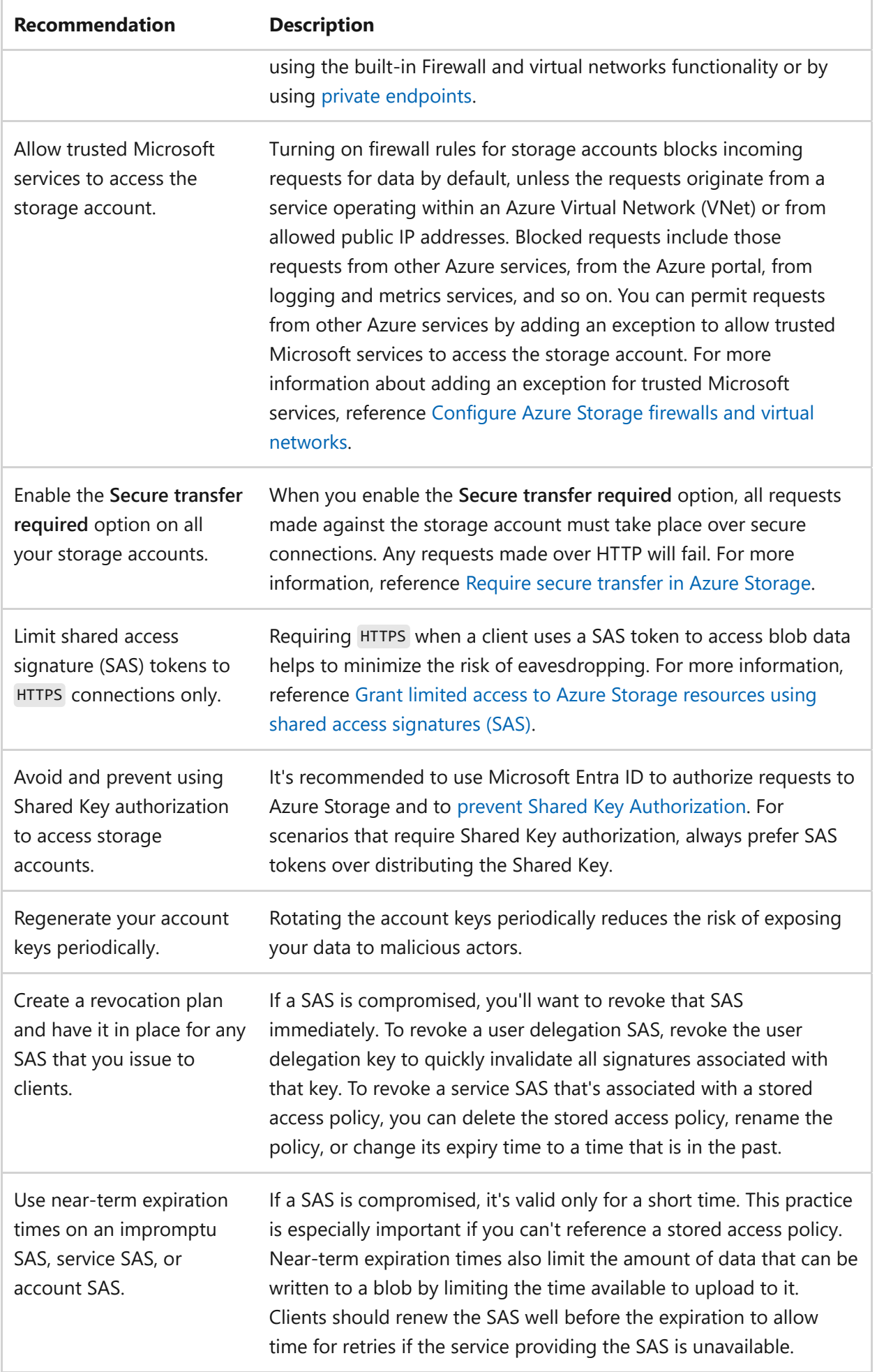

**[Storage Accounts and cost optimization](#page-1132-0)**

# <span id="page-1132-0"></span>**Storage Accounts and cost optimization**

Article • 11/14/2023

[Azure Storage Accounts](https://learn.microsoft.com/en-us/azure/storage/common/storage-account-overview?toc=/azure/storage/blobs/toc.json) are ideal for workloads that require fast and consistent response times, or that have a high number of input output (IOP) operations per second. Storage accounts contain all your Azure Storage data objects, which include:

- Blobs
- File shares
- Queues
- Tables
- Disks

Storage accounts provide a unique namespace for your data that's accessible anywhere over HTTP or HTTPS .

For more information about the different types of storage accounts that support different features, reference [Types of storage accounts.](https://learn.microsoft.com/en-us/azure/storage/common/storage-account-overview?toc=/azure/storage/blobs/toc.json#types-of-storage-accounts)

To understand how an Azure storage account can optimize costs for your workload, reference the following articles:

- [Plan and manage costs for Azure Blob Storage](https://learn.microsoft.com/en-us/azure/storage/common/storage-plan-manage-costs)
- [Optimize costs for Blob storage with reserved capacity](https://learn.microsoft.com/en-us/azure/storage/blobs/storage-blob-reserved-capacity)
- [Understand how reservation discounts are applied to Azure storage services](https://learn.microsoft.com/en-us/azure/cost-management-billing/reservations/understand-storage-charges)

The following sections include design considerations, a configuration checklist, and recommended configuration options specific to Azure storage accounts and cost optimization.

#### **Design considerations**

Azure storage accounts include the following design considerations:

- Periodically dispose and clean up unused storage resources, such as unattached disks and old snapshots.
- Consider Azure Blob access time tracking and access time-based lifecycle management.
- Transition your data from a hotter access tier to a cooler access tier if there's no access for a period.
- Delete your data if there's no access for an extended period.

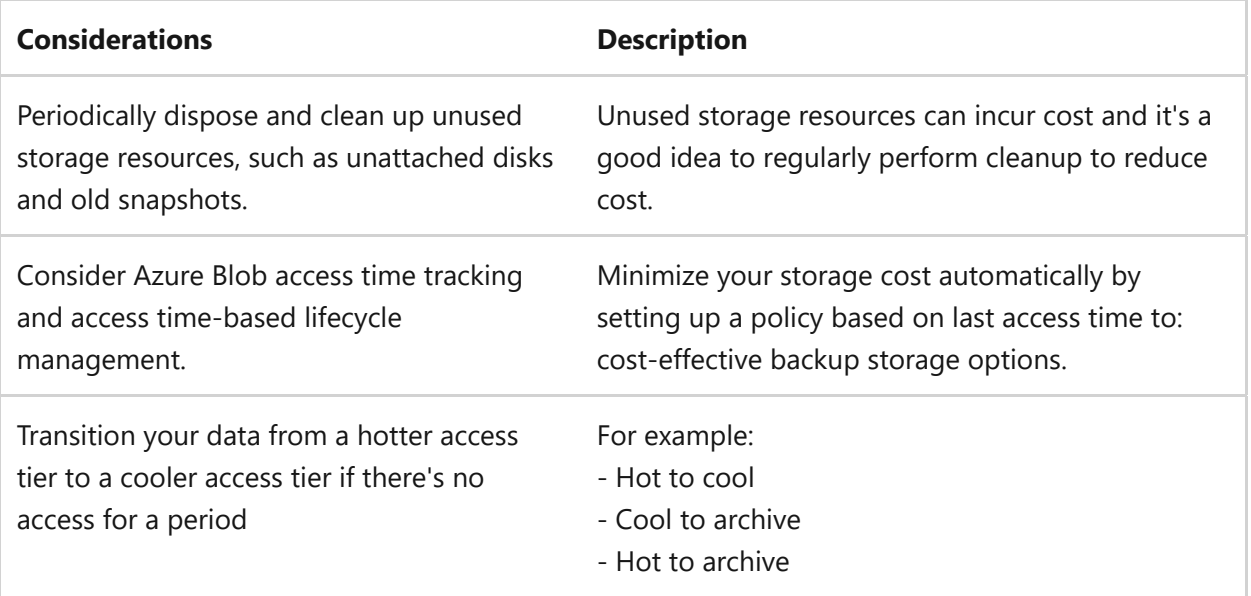

## **Checklist**

**Have you configured your Azure Storage Account with cost optimization in mind?**

- $\checkmark$  Consider cost savings by reserving data capacity for block blob storage.
- $\checkmark$  Organize data into access tiers.
- $\checkmark$  Use lifecycle policy to move data between access tiers.

#### **Configuration recommendations**

Consider the following recommendations to optimize costs when configuring your Azure Storage Account:

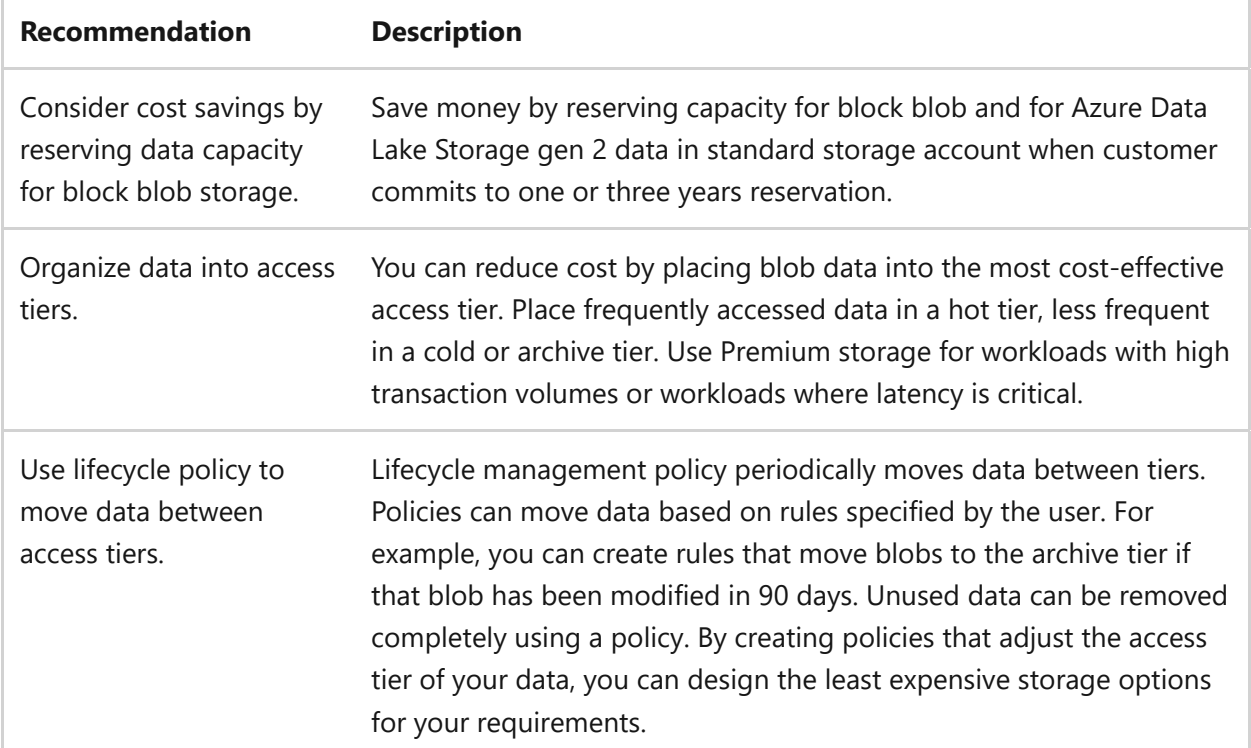

**[Storage Accounts and operational excellence](#page-1135-0)**

# <span id="page-1135-0"></span>**Storage Accounts and operational excellence**

Article • 11/14/2023

[Azure Storage Accounts](https://learn.microsoft.com/en-us/azure/storage/common/storage-account-overview?toc=/azure/storage/blobs/toc.json) are ideal for workloads that require fast and consistent response times, or that have a high number of input output (IOP) operations per second. Storage accounts contain all your Azure Storage data objects, which include:

- $\bullet$  Blobs
- File shares
- Queues
- Tables
- Disks

Storage accounts provide a unique namespace for your data that's accessible anywhere over HTTP or HTTPS .

For more information about the different types of storage accounts that support different features, reference [Types of storage accounts.](https://learn.microsoft.com/en-us/azure/storage/common/storage-account-overview?toc=/azure/storage/blobs/toc.json#types-of-storage-accounts)

To understand how an Azure storage account can promote operational excellence for your workload, reference the following articles:

- [Best practices for monitoring Azure Blob Storage](https://learn.microsoft.com/en-us/azure/storage/blobs/blob-storage-monitoring-scenarios)
- [Use Azure Storage analytics to collect logs and metrics data](https://learn.microsoft.com/en-us/azure/storage/common/storage-analytics)
- [Azure Storage analytics logging](https://learn.microsoft.com/en-us/azure/storage/common/storage-analytics-logging)

The following sections include design considerations, a configuration checklist, and recommended configuration options specific to Azure storage accounts and operational excellence.

#### **Design considerations**

Azure storage accounts include the following design considerations:

- General purpose v1 storage accounts provide access to all Azure Storage services, but may not have the latest features or the lower per-gigabyte pricing. It's recommended to use general purpose v2 storage accounts, in most cases. Reasons to use v1 include:
	- Applications require the classic deployment model.
- Applications are transaction intensive or use significant geo-replication bandwidth, but don't require large capacity.
- The use of a Storage Service REST API that is earlier than February 14, 2014, or a client library with a version earlier than  $4 \times$  is required. An application upgrade isn't possible.

For more information, reference the [Storage account overview](https://learn.microsoft.com/en-us/azure/storage/common/storage-account-overview).

- Storage account names must be between three and 24 characters and may contain numbers, and lowercase letters only.
- For current SLA specifications, reference [SLA for Storage Accounts](https://azure.microsoft.com/support/legal/sla/storage/v1_5/)  $\mathbb{Z}$ .
- Go to [Azure Storage redundancy](https://learn.microsoft.com/en-us/azure/storage/common/storage-redundancy) to determine which redundancy option is best for a specific scenario.
- Storage account names must be unique within Azure. No two storage accounts can have the same name.

### **Checklist**

#### **Have you configured your Azure Storage Account with operational excellence in mind?**

- $\checkmark$  Enable Azure Defender for all your storage accounts.
- $\checkmark$  Turn on soft delete for blob data.
- $\vee$  Use Microsoft Entra ID to authorize access to blob data.
- $\checkmark$  Consider the principle of least privilege when you assign permissions to a Microsoft Entra security principal through Azure RBAC.
- $\vee$  Use managed identities to access blob and queue data.
- $\vee$  Use blob versioning or immutable blobs to store business-critical data.
- $\checkmark$  Restrict default internet access for storage accounts.
- $\vee$  Enable firewall rules.
- $\checkmark$  Limit network access to specific networks.
- $\vee$  Allow trusted Microsoft services to access the storage account.
- $\checkmark$  Enable the **Secure transfer required** option on all your storage accounts.
- $\vee$  Limit shared access signature (SAS) tokens to HTTPS connections only.
- $\vee$  Avoid and prevent using Shared Key authorization to access storage accounts.
- $\vee$  Regenerate your account keys periodically.
- $\checkmark$  Create a revocation plan and have it in place for any SAS that you issue to clients.
- $\vee$  Use near-term expiration times on an impromptu SAS, service SAS, or account SAS.

#### **Configuration recommendations**

Consider the following recommendations to optimize operational excellence when configuring your Azure Storage Account:

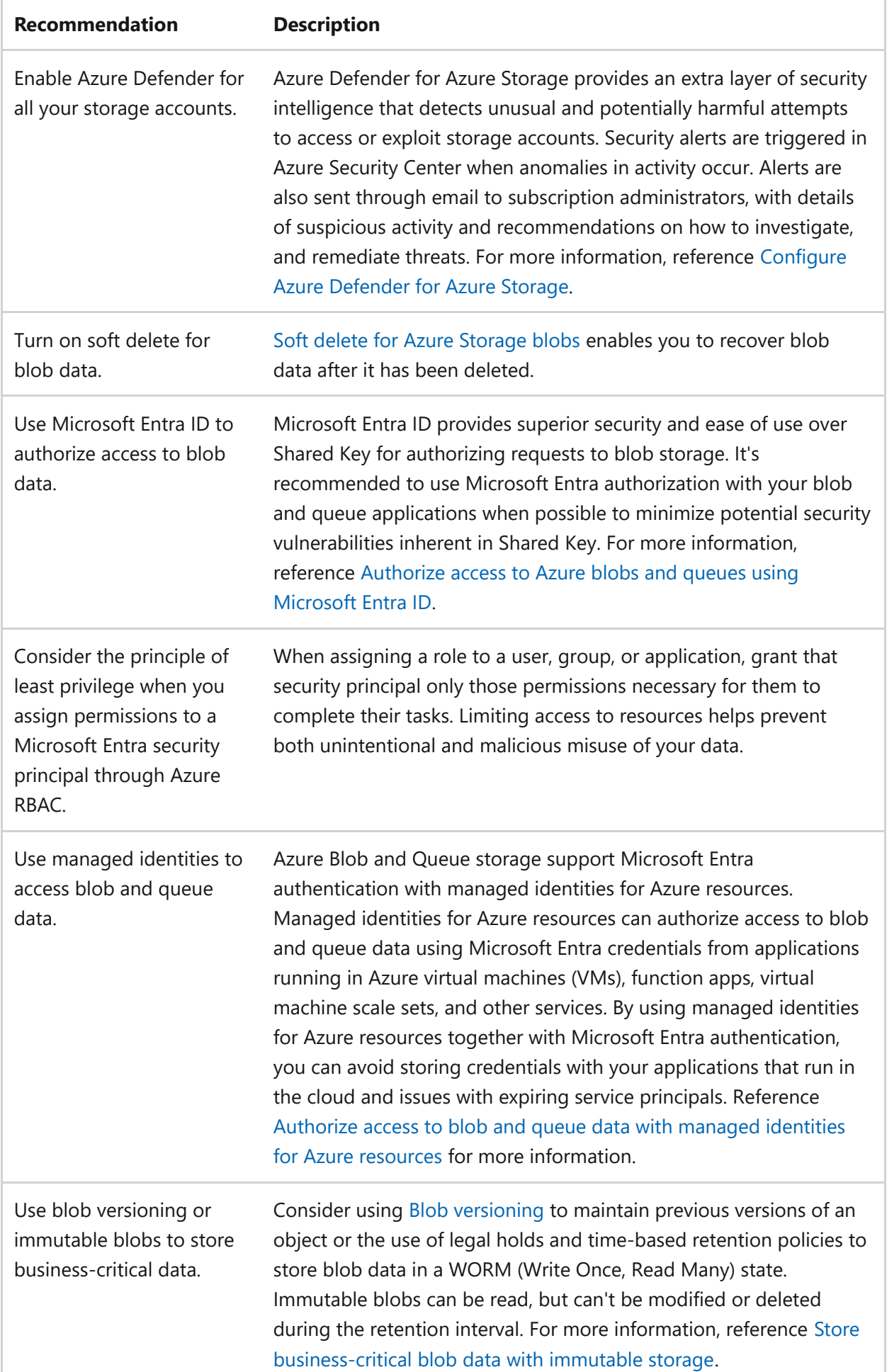

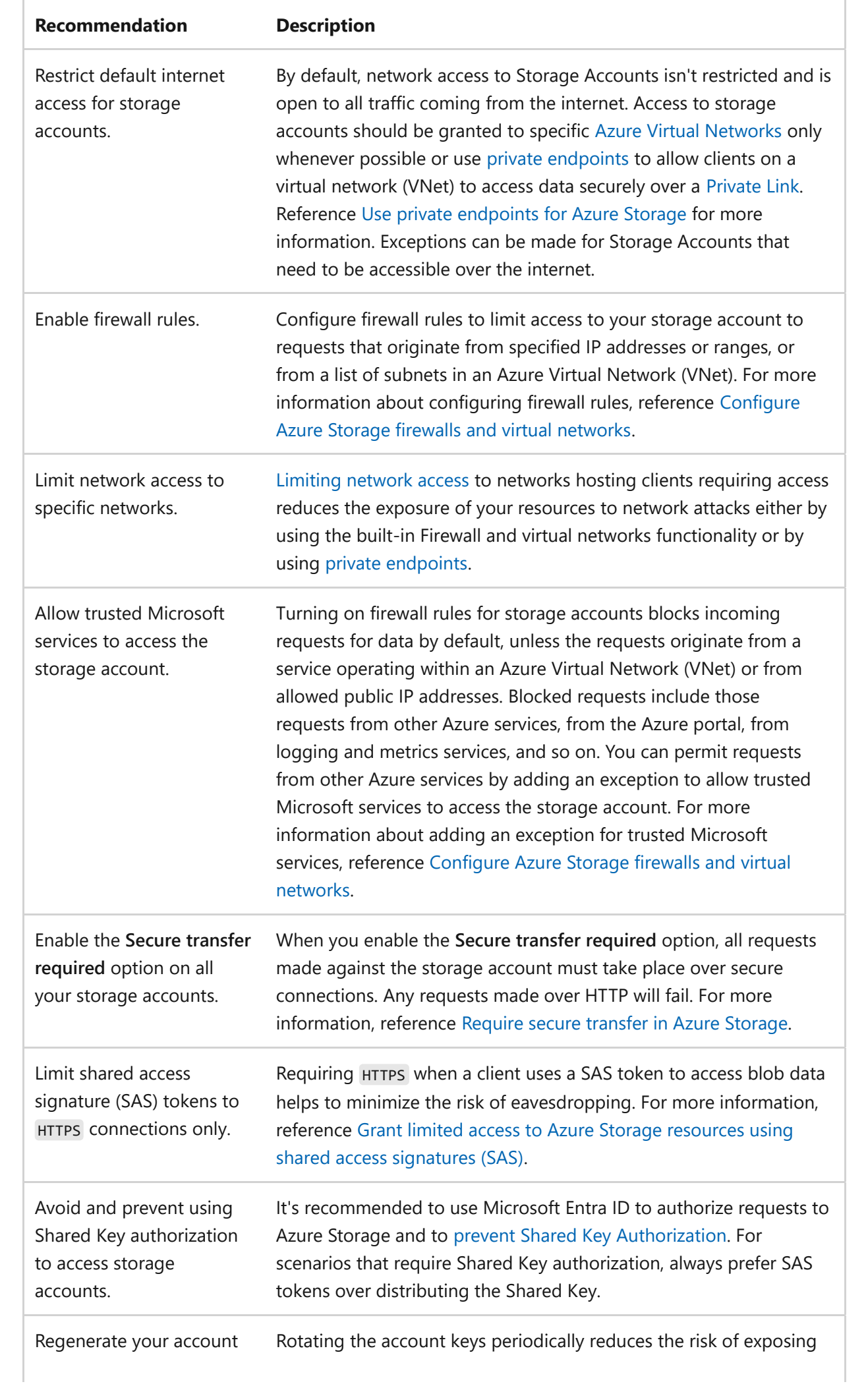

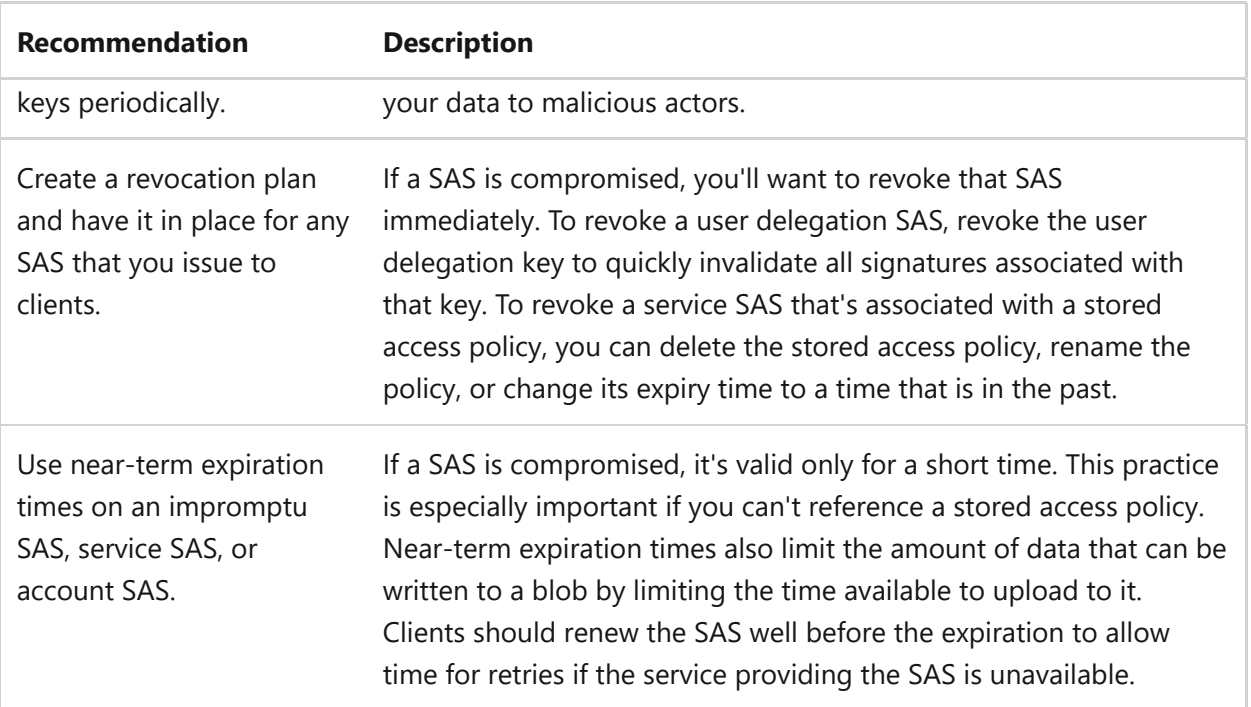

**[Disks and cost optimization](#page-1132-0)**

# **Reliability and Traffic Manager**

Article • 11/14/2023

[Traffic Manager](https://learn.microsoft.com/en-us/azure/traffic-manager/) is a Domain Name System (DNS)-based traffic load balancer. This service allows you to distribute traffic to your public-facing applications across the global Azure regions. Traffic Manager also provides your public endpoints with high availability and quick responsiveness.

Features include:

- [Increase application availability](https://learn.microsoft.com/en-us/azure/traffic-manager/traffic-manager-overview#increase-application-availability)
- [Improve application performance](https://learn.microsoft.com/en-us/azure/traffic-manager/traffic-manager-overview#improve-application-performance)
- [Service maintenance without downtime](https://learn.microsoft.com/en-us/azure/traffic-manager/traffic-manager-overview#service-maintenance-without-downtime)
- [Combine hybrid applications](https://learn.microsoft.com/en-us/azure/traffic-manager/traffic-manager-overview#combine-hybrid-applications)
- [Distribute traffic for complex deployments](https://learn.microsoft.com/en-us/azure/traffic-manager/traffic-manager-overview#distribute-traffic-for-complex-deployments)

For more information, reference [What is Traffic Manager?](https://learn.microsoft.com/en-us/azure/traffic-manager/traffic-manager-overview)

To learn how Traffic Manager supports a reliable workload, reference the following articles:

- [Enhance your service availability and data locality by using Azure Traffic Manager](https://learn.microsoft.com/en-us/training/modules/distribute-load-with-traffic-manager/)
- [Using load-balancing services in Azure](https://learn.microsoft.com/en-us/azure/traffic-manager/traffic-manager-load-balancing-azure)
- [Disaster recovery using Azure DNS and Traffic Manager](https://learn.microsoft.com/en-us/azure/networking/disaster-recovery-dns-traffic-manager)

## **Checklist**

**Have you configured Traffic Manager with reliability in mind?**

- $\checkmark$  If the Time to Live (TTL) interval of the DNS record is too long, consider adjusting the health probe timing or DNS record TTL.
- $\vee$  Implement a custom page to use as a health check for your Traffic Manager.
- $\checkmark$  Evaluate the three different traffic routing methods.
- $\checkmark$  Consider nested Traffic Manager profiles.

## **Configuration recommendations**

Consider the following recommendations to optimize reliability when configuring Traffic Manager:

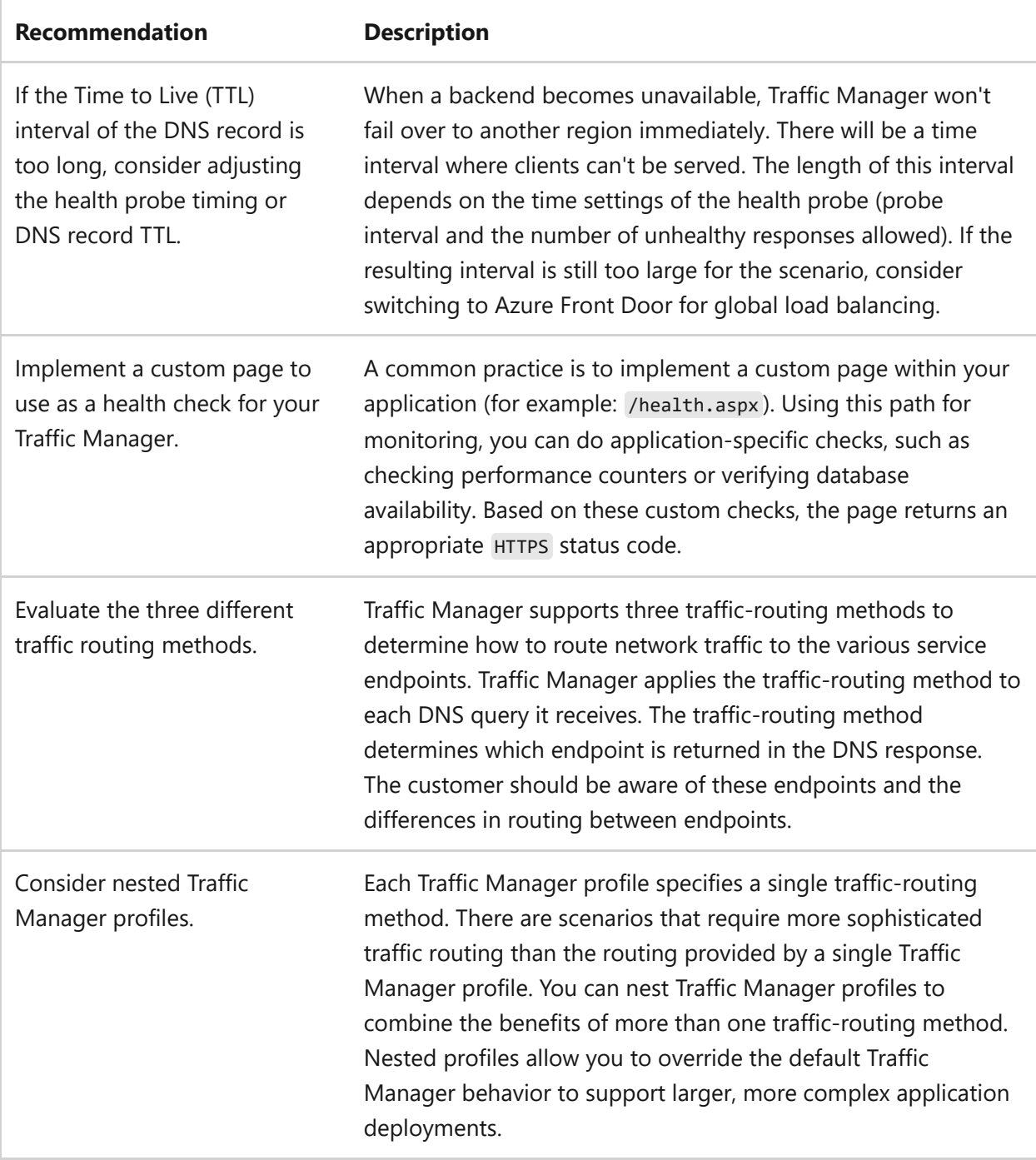

**[Operational excellence and Traffic Manager](#page-1142-0)**

# <span id="page-1142-0"></span>**Operational excellence and Traffic Manager**

Article • 11/14/2023

[Traffic Manager](https://learn.microsoft.com/en-us/azure/traffic-manager/) is a Domain Name System (DNS)-based traffic load balancer. This service allows you to distribute traffic to your public-facing applications across the global Azure regions. Traffic Manager also provides your public endpoints with high availability and quick responsiveness.

Features include:

- [Increase application availability](https://learn.microsoft.com/en-us/azure/traffic-manager/traffic-manager-overview#increase-application-availability)
- [Improve application performance](https://learn.microsoft.com/en-us/azure/traffic-manager/traffic-manager-overview#improve-application-performance)
- [Service maintenance without downtime](https://learn.microsoft.com/en-us/azure/traffic-manager/traffic-manager-overview#service-maintenance-without-downtime)
- [Combine hybrid applications](https://learn.microsoft.com/en-us/azure/traffic-manager/traffic-manager-overview#combine-hybrid-applications)
- [Distribute traffic for complex deployments](https://learn.microsoft.com/en-us/azure/traffic-manager/traffic-manager-overview#distribute-traffic-for-complex-deployments)

For more information, reference [What is Traffic Manager?](https://learn.microsoft.com/en-us/azure/traffic-manager/traffic-manager-overview)

To learn how Traffic Manager supports operational excellence, reference the following articles:

- [Troubleshooting degraded state on Azure Traffic Manager](https://learn.microsoft.com/en-us/azure/traffic-manager/traffic-manager-troubleshooting-degraded)
- [Traffic Manager endpoint monitoring](https://learn.microsoft.com/en-us/azure/traffic-manager/traffic-manager-monitoring)
- [Traffic Manager metrics and alerts](https://learn.microsoft.com/en-us/azure/traffic-manager/traffic-manager-metrics-alerts)

## **Checklist**

#### **Have you configured Traffic Manager with operational excellence in mind?**

 $\checkmark$  If the Time to Live (TTL) interval of the DNS record is too long, consider adjusting the health probe timing or DNS record TTL.

#### **Configuration recommendations**

Consider the following recommendation for operational excellence when configuring Traffic Manager:

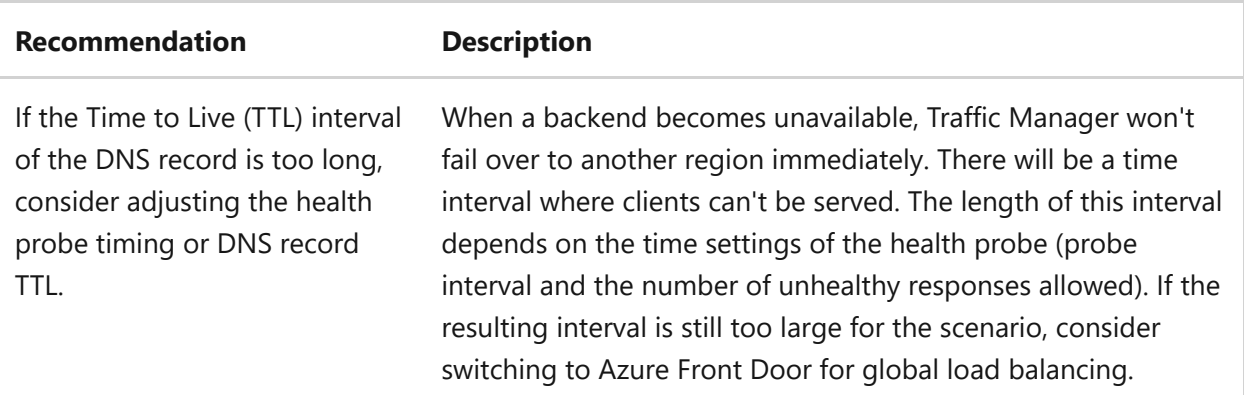

**[Cost optimization and IP addresses](#page-1077-0)**

# **Azure Well-Architected Framework perspective on Virtual Machines and scale sets**

Article • 02/21/2024

Azure Virtual Machines is a type of compute service that you can use to create and run virtual machines (VMs) on the Azure platform. It offers flexibility in different SKUs, operating systems, and configurations with various billing models.

This article assumes that as an architect you've reviewed the [compute decision tree](https://learn.microsoft.com/en-us/azure/architecture/guide/technology-choices/compute-decision-tree) and chose Virtual Machines as the compute service for your workload. The guidance in this article provides architectural recommendations that are mapped to the principles of the [Azure Well-Architected Framework pillars](#page-37-0).

#### ) **Important**

#### **How to use this guide**

Each section has a *design checklist* that presents architectural areas of concern along with design strategies localized to the technology scope.

Also included are *recommendations* on the technology capabilities that can help materialize those strategies. The recommendations don't represent an exhaustive list of all configurations available for Virtual Machines and its dependencies. Instead, they list the key recommendations mapped to the design perspectives. Use the recommendations to build your proof-of-concept or optimize your existing environments.

[Foundational architecture that demonstrates the key recommendations:](https://learn.microsoft.com/en-us/azure/architecture/virtual-machines/baseline) **Virtual Machines baseline architecture**.

#### **Technology scope**

This review focuses on the interrelated decisions for the following Azure resources:

- Virtual Machines
- Azure Virtual Machine Scale Sets
- Disks

Disks are a critical dependency for VM-based architectures. For more information, see [Disks and optimization](#page-1043-0).

## **Reliability**

The purpose of the Reliability pillar is to provide continued functionality by **building enough resilience and the ability to recover fast from failures**.

The **[Reliability design principles](https://learn.microsoft.com/en-us/azure/well-architected/resiliency/principles)** provide a high-level design strategy applied for individual components, system flows, and the system as a whole.

#### **Design checklist**

Start your design strategy based on the **[design review checklist for Reliability](#page-48-0)**. Determine its relevance to your business requirements while keeping in mind the SKUs and features of VMs and their dependencies. Extend the strategy to include more approaches as needed.

- **∕ Review Virtual Machines quotas and limits** that might pose design restrictions. VMs have specific limits and quotas, which vary based on the type of VM or the region. There might be subscription restrictions, such as the number of VMs per subscription or the number of cores per VM. If other workloads share your subscription, then your ability to consume data might be reduced. Check limits on [VMs](https://learn.microsoft.com/en-us/azure/azure-resource-manager/management/azure-subscription-service-limits#virtual-machine-scale-sets-limits), [virtual machine scale sets,](https://learn.microsoft.com/en-us/azure/azure-resource-manager/management/azure-subscription-service-limits#virtual-machine-scale-sets-limits) and [managed disks.](https://learn.microsoft.com/en-us/azure/azure-resource-manager/management/azure-subscription-service-limits#managed-virtual-machine-disks)
- **Conduct a failure mode analysis** to minimize points of failure by analyzing VM " interactions with the network and storage components. Choose configurations like ephemeral operating system (OS) disks to localize disk access and avoid network hops. Add a load balancer to enhance self-preservation by distributing network traffic across multiple VMs, which improves availability and reliability.
- **Calculate your composite service-level objectives (SLOs) based on Azure service-**"**level agreements (SLAs)**. Ensure that your SLO isn't higher than the [Azure SLAs](https://azure.microsoft.com/support/legal/sla/virtual-machines/v1_9/)  $\mathbb{Z}$ to avoid unrealistic expectations and potential issues.

Be aware of the complexities that dependencies introduce. For example, some dependencies, like virtual networks and network interface cards (NICs), don't have their own SLAs. Other dependencies, such as an associated data disk, have SLAs that integrate with VM SLAs. You should consider these variations because they can affect VM performance and reliability.

Factor in the critical dependencies of VMs on components like disks and networking components. If you understand these relationships, then you can determine the critical flows that affect reliability.

- **<del></del> 
∕ Create state isolation**. Workload data should be on a separate data disk to prevent interference with the OS disk. If a VM fails, you can create a new OS disk with the same data disk, which ensures resilience and fault isolation. For more information, see [Ephemeral OS disks](https://learn.microsoft.com/en-us/azure/virtual-machines/ephemeral-os-disks).
- ◆ Make VMs and their dependencies redundant across zones. If a VM fails, the workload should continue to function because of redundancy. Include dependencies in your redundancy choices. For example, use the built-in redundancy options that are available with disks. Use zone-redundant IPs to ensure data availability and high uptime.
- **◆ Be ready to scale up and scale out** to prevent service level degradation and to avoid failures. [Virtual Machine Scale Sets](https://learn.microsoft.com/en-us/azure/virtual-machines/flexible-virtual-machine-scale-sets) have autoscale capabilities that create new instances as required and distribute the load across multiple VMs and availability zones.
- **►** Explore the automatic recovery options. Azure supports health degradation monitoring and self-healing features for VMs. For example, scale sets provide [automatic instance repairs.](https://learn.microsoft.com/en-us/azure/virtual-machine-scale-sets/virtual-machine-scale-sets-automatic-instance-repairs) In more advanced scenarios, self-healing involves using Azure Site Recovery, having a passive standby to fail over to, or redeploying from infrastructure as code (IaC). The method that you choose should align with the business requirements and your organizational operations. For more information, see [VM service disruptions.](https://learn.microsoft.com/en-us/azure/virtual-machines/overview#service-disruptions)
- **∕ Rightsize the VMs and their dependencies**. Understand your VM's expected work to ensure it's not undersized and can handle the maximum load. Have extra capacity to mitigate failures.
- **<del></del> Create a comprehensive disaster recovery plan. Disaster preparedness involves** creating a comprehensive plan and deciding on a technology for recovery.

Dependencies and stateful components, such as attached storage, can complicate recovery. If disks go down, then that failure affects the VM's functioning. Include a clear process for these dependencies in your recovery plans.

**∕ Run operations with rigor**. Reliability design choices must be supported by effective operations based on the principles of monitoring, resiliency testing in production, automated application VM patches and upgrades, and consistency of deployments. For operational guidance, see [Operational Excellence.](#page-1153-0)

#### **Recommendations**

#### ノ **Expand table**

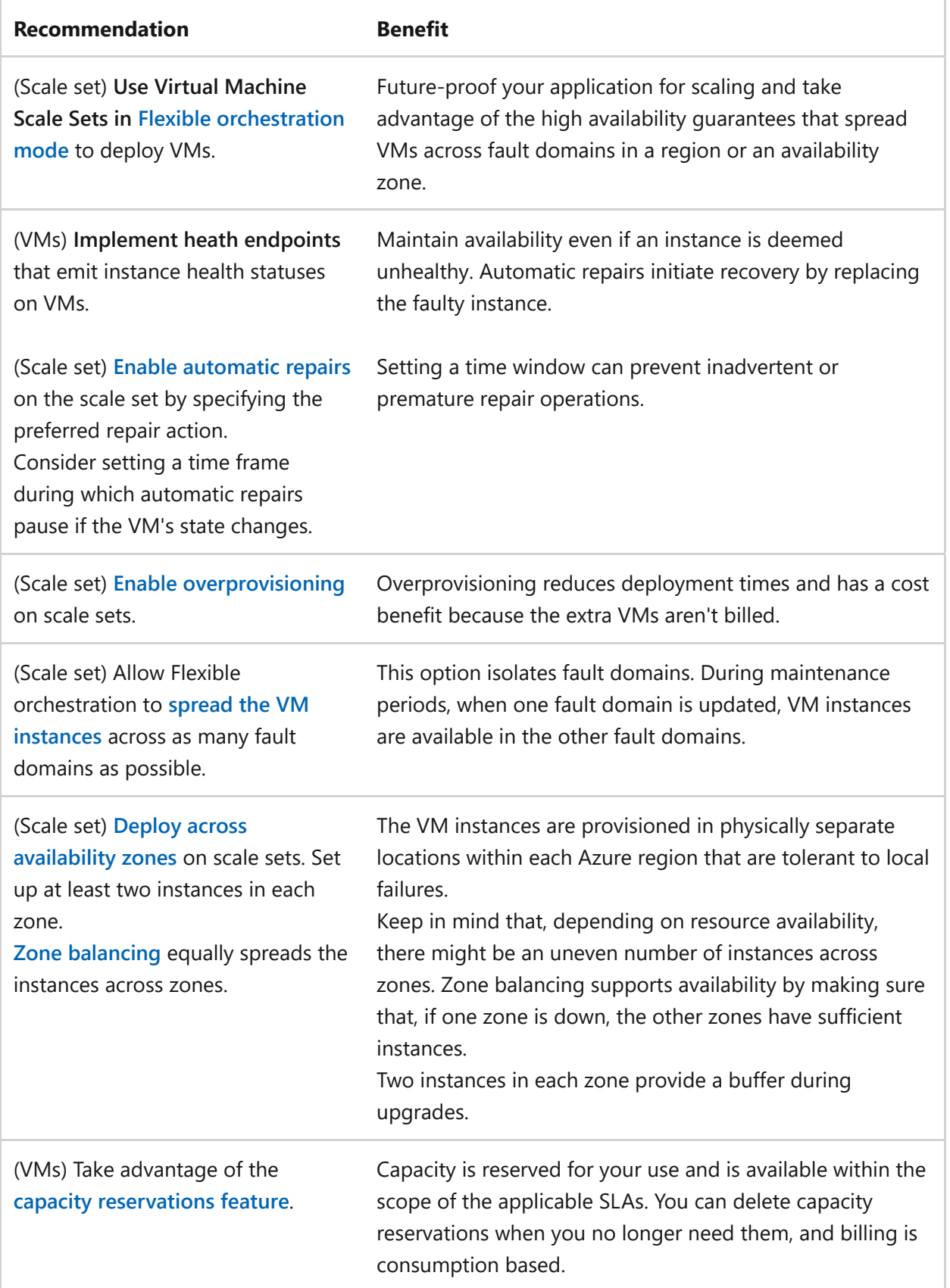

For more information on Reliability for VMs, see [Reliability in Virtual Machines.](https://learn.microsoft.com/en-us/azure/reliability/reliability-virtual-machines)

## **Security**

The purpose of the Security pillar is to provide **confidentiality, integrity, and availability** guarantees to the workload.

The **[Security design principles](https://learn.microsoft.com/en-us/azure/well-architected/security/security-principles)** provide a high-level design strategy for achieving those goals by applying approaches to the technical design of Virtual Machines.

#### **Design checklist**

Start your design strategy based on the [design review checklist for Security.](#page-223-0) Identify vulnerabilities and controls to improve the security posture. Extend the strategy to include more approaches as needed.

**∕ Review the security baselines** [for](https://learn.microsoft.com/en-us/security/benchmark/azure/baselines/virtual-machine-scale-sets-security-baseline) [Linux](https://learn.microsoft.com/en-us/security/benchmark/azure/baselines/virtual-machines-linux-security-baseline) [and](https://learn.microsoft.com/en-us/security/benchmark/azure/baselines/virtual-machine-scale-sets-security-baseline) [Window](https://learn.microsoft.com/en-us/security/benchmark/azure/baselines/virtual-machines-windows-security-baseline)[s VMs and Virtual Machine](https://learn.microsoft.com/en-us/security/benchmark/azure/baselines/virtual-machine-scale-sets-security-baseline) Scale Sets.

As part of your baseline technology choices, consider the security features of the VM SKUs that support your workload.

- **Ensure timely and automated security patching and upgrades**. Make sure updates " are automatically rolled out and validated by using a well-defined process. Use a solution like [Azure Automation](https://learn.microsoft.com/en-us/azure/automation/update-management/overview) to manage OS updates and maintain security compliance by making critical updates.
- **✓ Identify the VMs that hold state**. Make sure that data is classified according to the sensitivity labels that your organization provided. Protect data by using security controls like appropriate levels of at-rest and in-transit encryption. If you have high sensitivity requirements, consider using high-security controls like double encryption and Azure confidential computing to protect data-in-use.
- **∕ Provide segmentation** to the VMs and scale sets by setting network boundaries and access controls. Place VMs in resource groups that share the same lifecycle.
- **★ Apply access controls to the identities** that try to reach the VMs and also to the VMs that reach other resources. Use Microsoft Entra ID for authentication and authorization needs. Put strong passwords, multifactor authentication, and rolebased access control (RBAC) in place for your VMs and their dependencies, like secrets, to permit allowed identities to perform only the operations that are expected of their roles.

Restrict resource access based on conditions by using Microsoft Entra Conditional Access. Define the conditional policies based on duration and the minimum set of required permissions.

**↓ Use network controls to restrict ingress and egress traffic.** Isolate VMs and scale sets in Azure Virtual Network and define network security groups to filter traffic. Protect against distributed denial of service (DDoS) attacks. Use load balancers and firewall rules to protect against malicious traffic and data exfiltration attacks.

Use [Azure Bastion](https://learn.microsoft.com/en-us/azure/bastion/bastion-overview) to provide secure connectivity to the VMs for operational access.

Communication to and from the VMs to platform as a service (PaaS) solutions should be over private endpoints.

- **▼ Reduce the attack surface** by hardening OS images and removing unused components. Use smaller images and remove binaries that aren't required to run the workload. Tighten the VM configurations by removing features, like default accounts and ports, that you don't need.
- ◆ Protect secrets such as the certificates that you need to protect data in transit. Consider using the Azure Key Vault extension for [Windows](https://learn.microsoft.com/en-us/azure/virtual-machines/extensions/key-vault-windows) or [Linux](https://learn.microsoft.com/en-us/azure/virtual-machines/extensions/key-vault-linux) that automatically refreshes the certificates stored in a key vault. When it detects a change in the certificates, the extension retrieves and installs the corresponding certificates.
- **✓ Threat detection**. Monitor VMs for threats and misconfigurations. Use Defender for [Servers to capture VM and OS changes, and maintain an audit trail of access, new](https://learn.microsoft.com/en-us/azure/defender-for-cloud/tutorial-enable-servers-plan) accounts, and changes in permissions.
- **✓ Threat prevention**. Protect against malware attacks and malicious actors by implementing security controls like firewalls, antivirus software, and intrusion detection systems. Determine if a [Trusted Execution Environment \(TEE\)](https://learn.microsoft.com/en-us/azure/confidential-computing/trusted-execution-environment) is required.

#### **Recommendations**

ノ **Expand table**

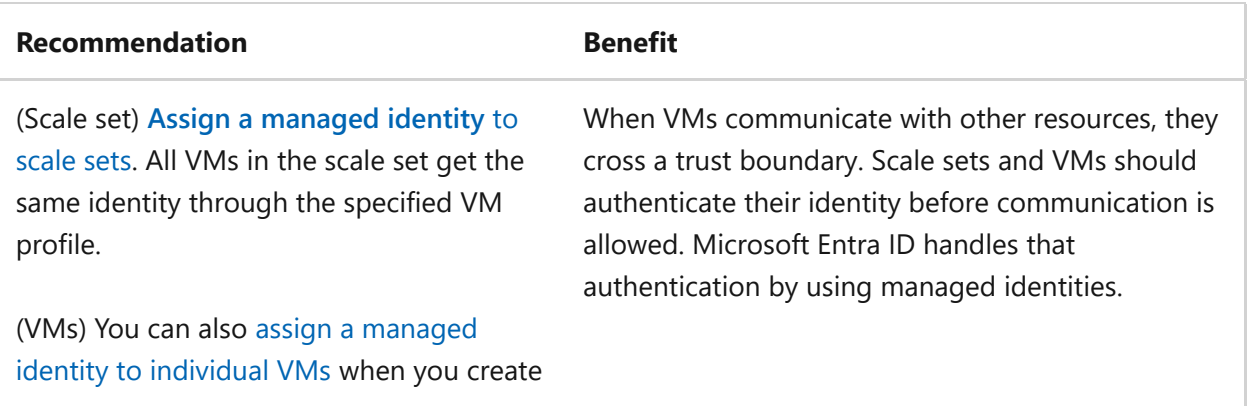

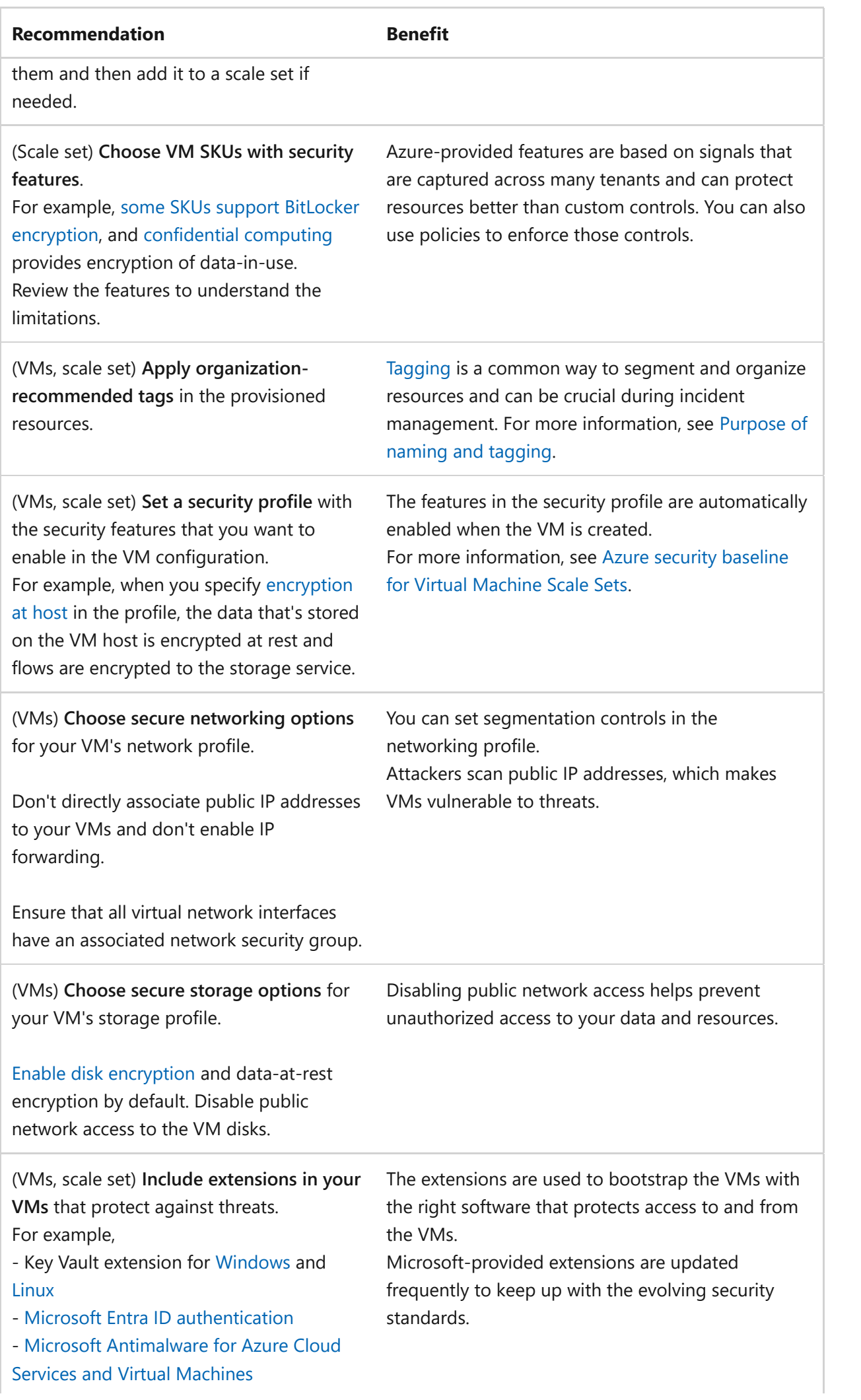

- Azure Disk Encryption extension for [Windows](https://learn.microsoft.com/en-us/azure/virtual-machines/windows/disk-encryption-overview) and [Linux.](https://learn.microsoft.com/en-us/azure/virtual-machines/linux/disk-encryption-overview)

## **Cost Optimization**

Cost Optimization focuses on **detecting spend patterns, prioritizing investments in critical areas, and optimizing in others** to meet the organization's budget while meeting business requirements.

The [Cost Optimization design principles](#page-374-0) provide a high-level design strategy for achieving those goals and making tradeoffs as necessary in the technical design related to Virtual Machines and its environment.

#### **Design checklist**

Start your design strategy based on the [design review checklist for Cost Optimization](#page-381-0) for investments. Fine-tune the design so that the workload is aligned with the budget that's allocated for the workload. Your design should use the right Azure capabilities, monitor investments, and find opportunities to optimize over time.

- $\checkmark$  Estimate realistic costs. Use the [pricing calculator](https://azure.microsoft.com/pricing/calculator/#virtual-machines)  $\vec{a}$  to estimate the costs of your VMs. Identify the best VM for your workload by using the VM selector. For more information, see [Linux](https://azure.microsoft.com/pricing/details/virtual-machines/linux/)  $\mathbb{Z}$  and [Windows](https://azure.microsoft.com/pricing/details/virtual-machines/windows/)  $\mathbb{Z}$  pricing.
- **✓ Implement cost guardrails**. Use governance policies to restrict resource types, configurations, and locations. Use RBAC to block actions that can lead to overspending.
- **<del></del> 
∕ Choose the right resources**. Your selection of VM plan sizes and SKUs directly affect the overall cost. Choose VMs based on workload characteristics. Is the workload CPU intensive or does it run interruptible processes? Each SKU has associated disk options that affect the overall cost.
- **<del></del>**  $\checkmark$  **Choose the right capabilities for dependent resources. Save on backup storage** costs for the vault-standard tier by using Azure Backup storage with reserved capacity. It offers a discount when you commit to a reservation for either one year or three years.

The archive tier in Azure Storage is an offline tier that's optimized for storing blob data that's rarely accessed. The archive tier offers the lowest storage costs but higher data retrieval costs and latency compared to the hot and cool online tiers.
Consider using [zone to zone disaster recovery](https://learn.microsoft.com/en-us/azure/site-recovery/azure-to-azure-how-to-enable-zone-to-zone-disaster-recovery) for VMs to recover from site failure while reducing the complexity of availability by using zone-redundant services. There can be cost benefits from reduced operational complexity.

- **<del></del>**  $\checkmark$  **Choose the right billing model**. Evaluate whether commitment-based models for computing optimize costs based on the business requirements of workload. Consider these Azure options:
	- **[Azure reservations](https://learn.microsoft.com/en-us/azure/virtual-machines/prepay-reserved-vm-instances)**: Prepay for predictable workloads to reduce costs compared to consumption-based pricing.

#### ) **Important**

Purchase reserved instances to reduce Azure costs for workloads that have stable usage. Manage usage to make sure that you're not paying for more resources than you're using. Keep reserved instances simple and keep management overhead low to reduce costs.

- **[Savings plan](https://learn.microsoft.com/en-us/azure/cost-management-billing/savings-plan/savings-plan-compute-overview)**: If you commit to spend a fixed hourly amount on compute services for one or three years, then this plan can reduce costs.
- **[Azure Hybrid Benefit](https://learn.microsoft.com/en-us/azure/cost-management-billing/scope-level/)**: Save when you migrate your on-premises VMs to Azure.

◆ Monitor usage. Continuously monitor usage patterns and detect unused or underutilized VMs. For those instances, shut down VM instances when they're not in use. Monitoring is a key approach of Operational Excellence. For more information, see the recommendations in [Operational Excellence](#page-1153-0).

**<del></del>
∕ Look for ways to optimize**. Some strategies include choosing the most costeffective approach between increasing resources in an existing system, or scaling up, and adding more instances of that system, or scaling out. You can offload demand by distributing it to other resources, or you can reduce demand by implementing priority queues, gateway offloading, buffering, and rate limiting. For more information, see the recommendations in [Performance Efficiency.](#page-1156-0)

### **Recommendations**

#### ノ **Expand table**

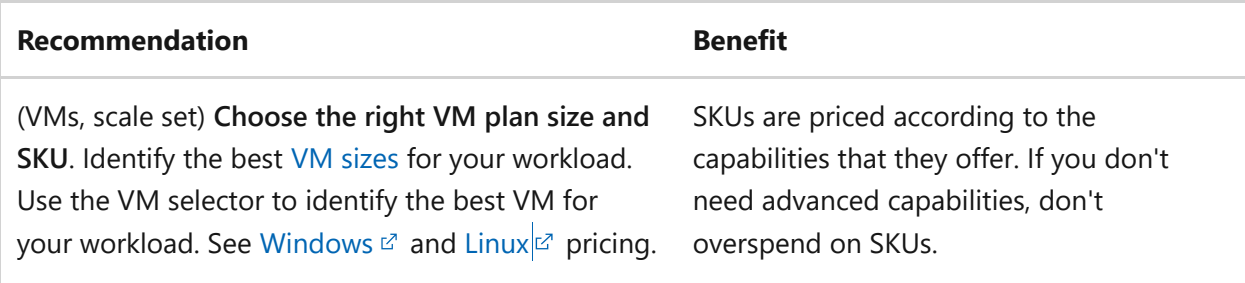

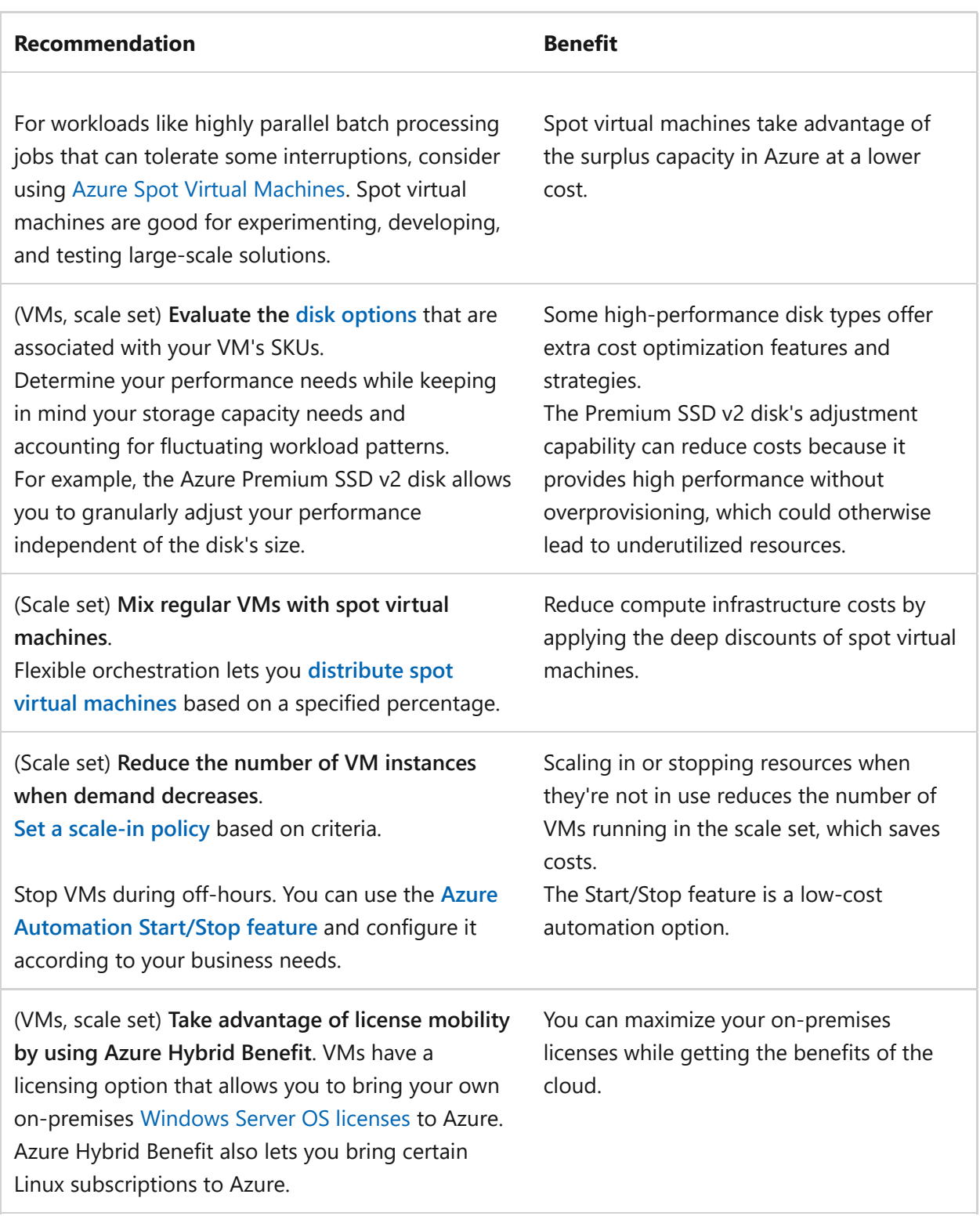

# <span id="page-1153-0"></span>**Operational Excellence**

Operational Excellence primarily focuses on procedures for **development practices, observability, and release management**.

The [Operational Excellence design principles](#page-529-0) provide a high-level design strategy for achieving those goals for the operational requirements of the workload.

## **Design checklist**

[Start your design strategy based on the design review checklist for Operational](#page-541-0) Excellence for defining processes for observability, testing, and deployment related to Virtual Machines and scale sets.

◆ Monitor the VM instances. Collect logs and metrics from VM instances to monitor resource usage and measure the health of the instances. Some common [metrics](https://learn.microsoft.com/en-us/azure/azure-monitor/vm/vminsights-log-query) include CPU usage, number of requests, and input/output (I/O) latency. Set up Azure Monitor [alerts](https://learn.microsoft.com/en-us/azure/virtual-network/monitor-virtual-network#alerts) to be notified about issues and to detect configuration changes in your environment.

#### **Monitor the health of the VMs and their dependencies**. "

- Deploy monitoring components to collect logs and metrics that give a comprehensive view of your VMs, guest OS, and boot diagnostics data. Virtual Machine Scale Sets roll up telemetry, which allows you to view health metrics at an individual VM level or as an aggregate. Use Azure Monitor to view this data per VM or aggregated across multiple VMs. For more information, see [Recommendations on monitoring agents.](#page-1155-0)
- Take advantage of networking components that check the health status of VMs. For example, Azure Load Balancer pings VMs to detect unhealthy VMs and reroute traffic accordingly.
- o Set up Azure Monitor alert rules. Determine important conditions in your monitoring data to identify and address issues before they affect the system.
- **✓ Create a maintenance plan** that includes regular system patching as a part of routine operations. Include emergency processes that allow for immediate patch application. You can have custom processes to manage patching or partially delegate the task to Azure. Azure provides features for individual [VM maintenance](https://learn.microsoft.com/en-us/azure/virtual-machines/maintenance-configurations). You can set up maintenance windows to minimize disruptions during updates. During platform updates, fault domain considerations are key for resilience. We recommend that you deploy at least two instances in a zone. Two VMs per zone guarantees a minimum of one VM in each zone because only one fault domain in a zone is updated at a time. So, for three zones, provision at least six instances.
- **★ Automate processes for bootstrapping, running scripts, and configuring VMs**. You can automate processes by using extensions or custom scripts. We recommend the following options:
	- The [Key Vault VM extension](https://learn.microsoft.com/en-us/azure/virtual-machines/extensions/key-vault-windows) automatically refreshes certificates that are stored in a key vault.
	- The [Azure Custom Script Extension](https://learn.microsoft.com/en-us/azure/virtual-machines/extensions/custom-script-linux) for Windows and Linux downloads and runs scripts on Virtual Machines. Use this extension for post-deployment

configuration, software installation, or any other configuration or management task.

Use cloud-init to set up the startup environment for Linux-based VMs.

◆ Have processes for installing automatic updates. Consider using Automatic VM [guest patching for a timely rollout of critical patches and security patches. Use](https://learn.microsoft.com/en-us/azure/virtual-machines/automatic-vm-guest-patching) [Update Management in Azure Automation](https://learn.microsoft.com/en-us/azure/automation/update-management/overview) to manage OS updates for your Windows and Linux VMs in Azure.

- ◆ Build a test environment that closely matches your production environment to test updates and changes before you deploy them to production. Have processes in place to test the security updates, performance baselines, and reliability faults. Take advantage of Azure Chaos Studio fault libraries to inject and simulate error conditions. For more information, see [Azure Chaos Studio fault and action library.](https://learn.microsoft.com/en-us/azure/chaos-studio/chaos-studio-fault-library)
- **★ Manage your quota**. Plan what level of quota your workload requires and review that level regularly as the workload evolves. If you need to increase or decrease your quota, [request those changes early.](https://learn.microsoft.com/en-us/azure/azure-portal/supportability/per-vm-quota-requests)

### <span id="page-1155-0"></span>**Recommendations**

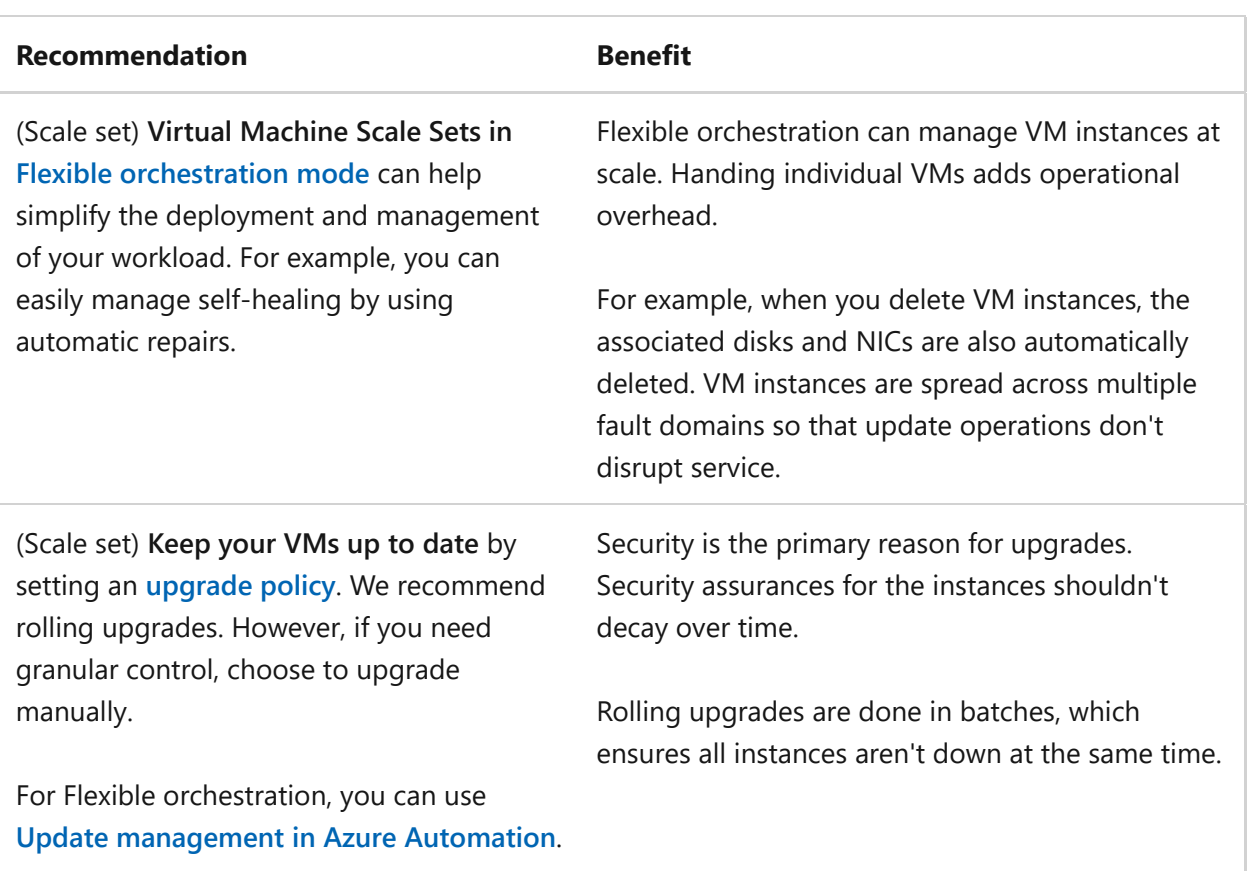

#### ノ **Expand table**

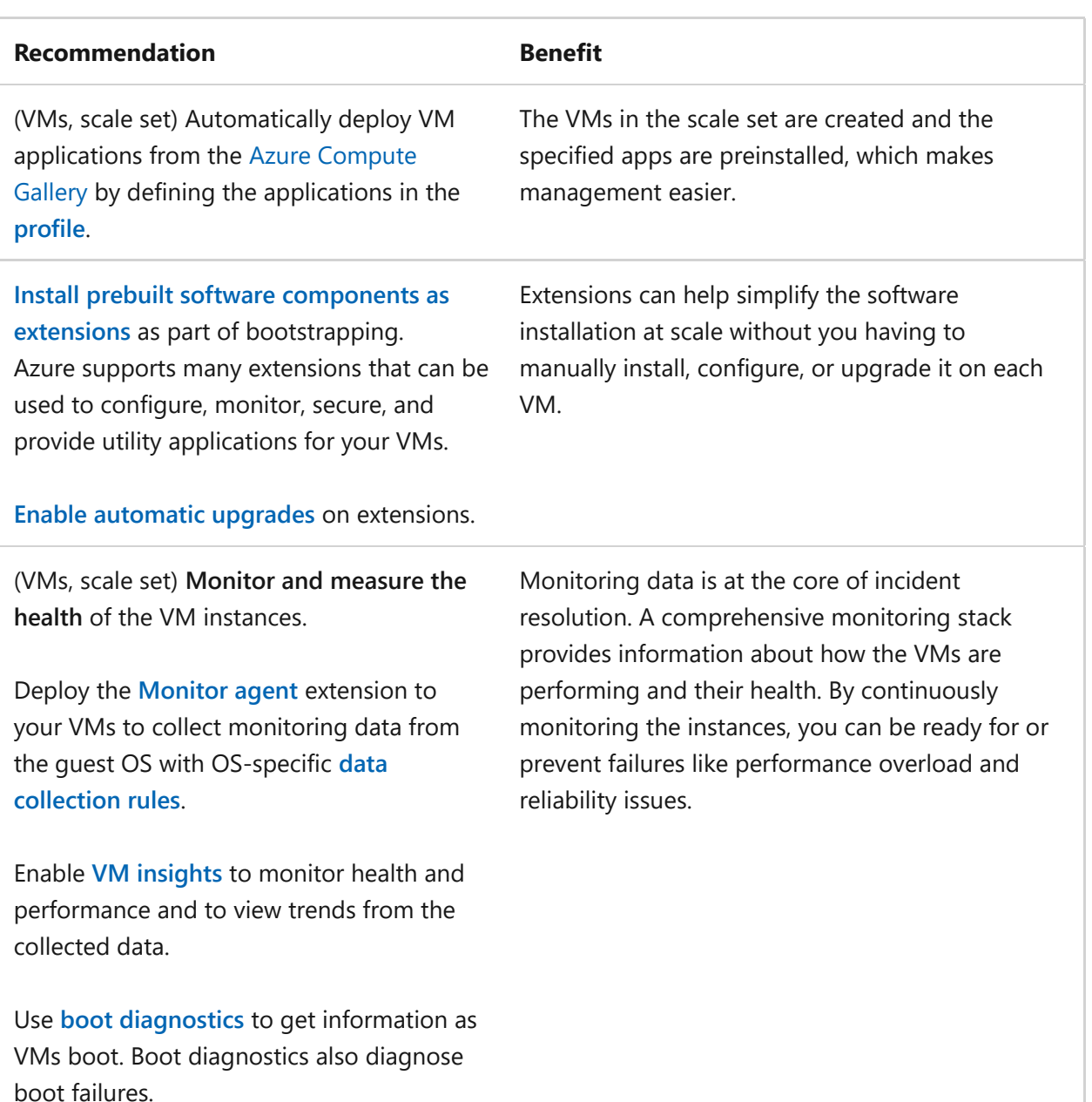

# <span id="page-1156-0"></span>**Performance Efficiency**

Performance Efficiency is about **maintaining user experience even when there's an increase in load** by managing capacity. The strategy includes scaling resources, identifying and optimizing potential bottlenecks, and optimizing for peak performance.

The [Performance Efficiency design principles](#page-658-0) provide a high-level design strategy for achieving those capacity goals against the expected usage.

### **Design checklist**

Start your design strategy based on the design review checklist for Performance [Efficiency. Define a baseline that's based on key performance indicators for Virtu](#page-666-0)al Machines and scale sets.

- **<del></del>
∕ Define performance targets**. Identify VM metrics to track and measure against performance indicators as response time, CPU utilization, and memory utilization, as well as workload metrics such as transactions per second, concurrent users, and availability and health.
- **Factor in the performance profile of VMs, scale sets, and disk configuration in** " **your capacity planning**. Each SKU has a different profile of memory and CPU and behaves differently depending on the type of workload. Conduct pilots and proofs of concept to understand performance behavior under the specific workload.
- **✓ VM performance tuning**. Take advantage of performance optimization and enhancing features as required by the workload. For example, use locally attached Non-Volatile Memory Express (NVMe) for high performance use cases and accelerated networking, and use Premium SSD v2 for better performance and scalability.
- **✓** Take the dependent services into account. Workload dependencies, like caching, network traffic, and content delivery networks, that interact with the VMs can affect performance. Also, consider geographical distribution, like zones and regions, which can add latency.
- **<del></del> 
∕ Collect performance data**. Follow the [Operational Excellence best practices](#page-1153-0) for monitoring and deploy the appropriate extensions to view metrics that track against performance indicators.
- **◆ Proximity placement groups**. Use [proximity placement groups](https://learn.microsoft.com/en-us/azure/virtual-machine-scale-sets/proximity-placement-groups) in workloads where low latency is required to ensure that VMs are physically located close to each other.

### **Recommendations**

#### ノ **Expand table**

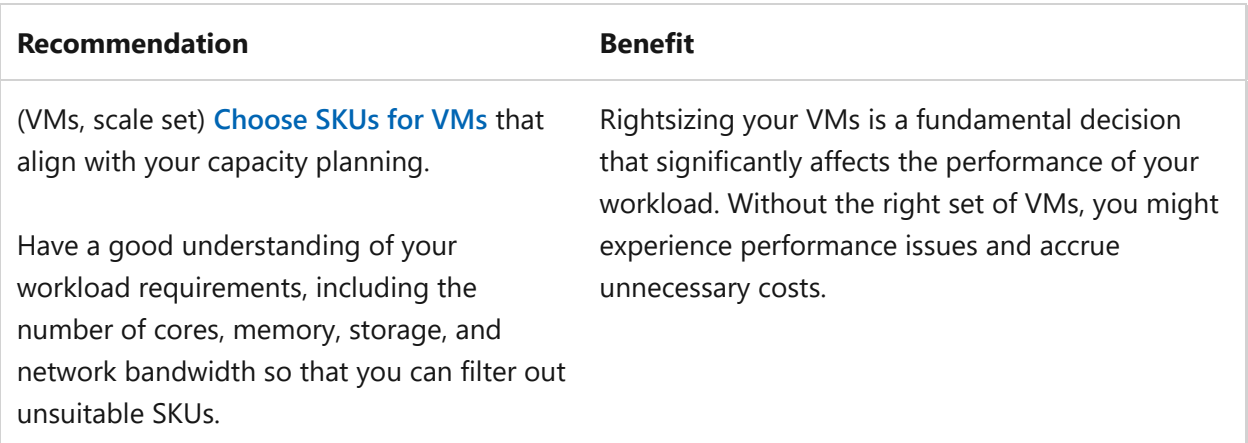

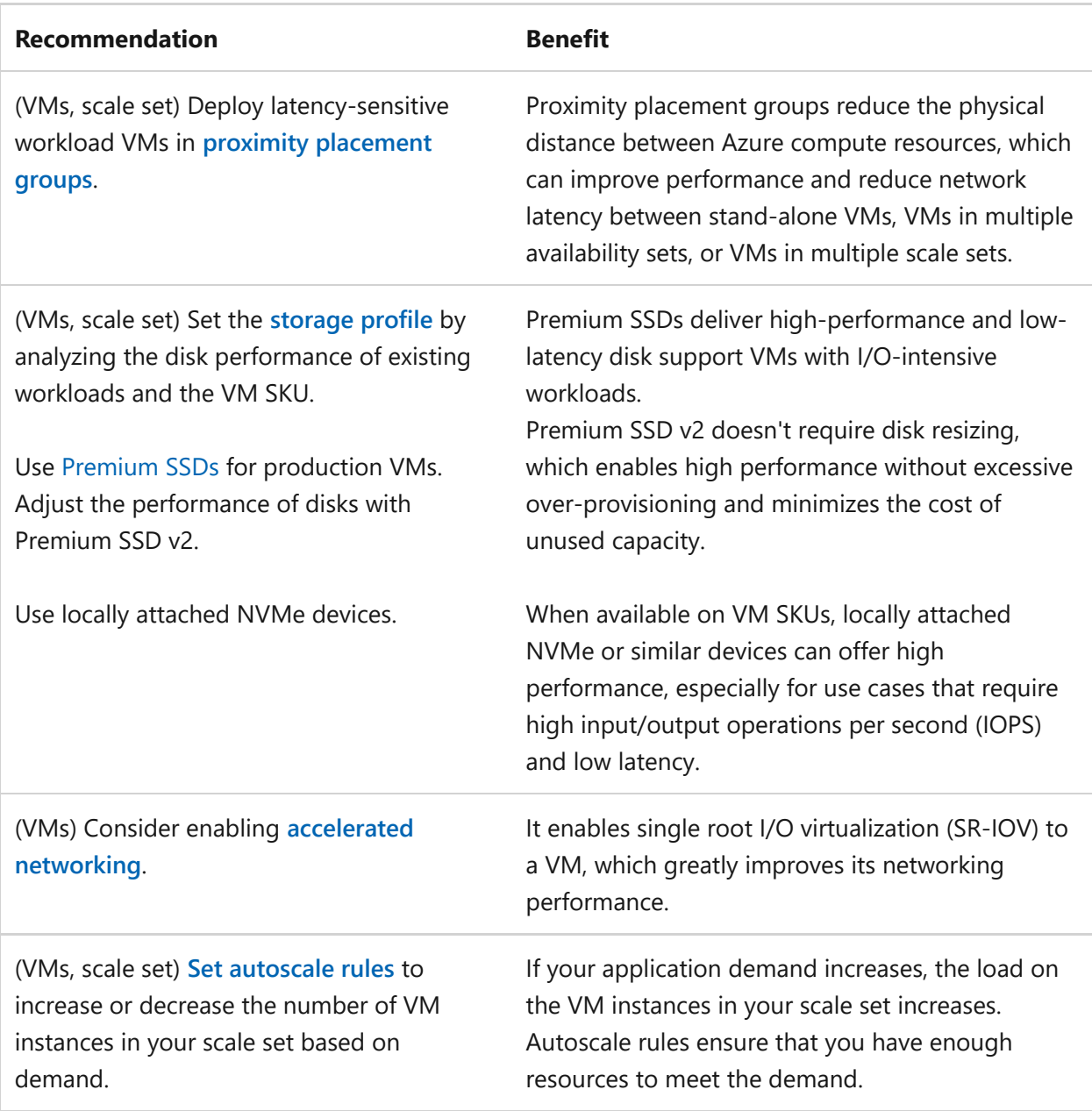

# **Azure policies**

Azure provides an extensive set of built-in policies related to Virtual Machines and its dependencies. Some of the preceding recommendations can be audited through Azure Policy. For example, you can check whether:

- Encryption at host is enabled.
- Anti-malware extensions are deployed and enabled for automatic updates on VMs that run Windows Server.
- Automatic OS image patching on scale sets is enabled.
- Only approved VM extensions are installed.
- The Monitor agent and the dependency agents are enabled on new VMs in your Azure environment.
- Only the allowed VM SKUs are deployed to limit sizes according to cost constraints.
- Private endpoints are used to access disk resources.
- Vulnerability detection is enabled. There are specialized rules for Windows machines. For example, you can schedule Windows Defender to scan every day.

[For comprehensive governance, review the Azure Policy built-in definitions for Virtual](https://learn.microsoft.com/en-us/azure/virtual-machines/policy-reference) Machines and other policies that might affect the security of the compute layer.

# **Azure Advisor recommendations**

[Azure Advisor](https://learn.microsoft.com/en-us/azure/advisor/) is a personalized cloud consultant that helps you follow best practices to optimize your Azure deployments. Here are some recommendations that can help you improve the reliability, security, cost effectiveness, performance, and operational excellence of Virtual Machines.

- [Reliability](https://learn.microsoft.com/en-us/azure/advisor/advisor-high-availability-recommendations)
- [Security](https://learn.microsoft.com/en-us/azure/defender-for-cloud/recommendations-reference#compute-recommendations)
- [Cost Optimization](https://learn.microsoft.com/en-us/azure/advisor/advisor-cost-recommendations)
- [Performance](https://learn.microsoft.com/en-us/azure/advisor/advisor-reference-performance-recommendations)
- [Operational Excellence](https://learn.microsoft.com/en-us/azure/advisor/advisor-reference-operational-excellence-recommendations)

# **Next steps**

Consider the following articles as resources that demonstrate the recommendations highlighted in this article.

- Use the following reference architectures as examples of how you can apply this article's guidance to a workload:
	- o Single VM architectures: [Linux VM](https://learn.microsoft.com/en-us/azure/architecture/reference-architectures/n-tier/linux-vm#architecture) and [Windows VM](https://learn.microsoft.com/en-us/azure/architecture/reference-architectures/n-tier/windows-vm#architecture)
	- Foundational architecture that focuses on infrastructure recommendations: [Virtual Machines baseline architecture](https://learn.microsoft.com/en-us/azure/architecture/virtual-machines/baseline)
- Build implementation expertise by using the following product documentation:
	- [Virtual Machines](https://learn.microsoft.com/en-us/azure/virtual-machines/)
	- [Virtual Machine Scale Sets](https://learn.microsoft.com/en-us/azure/virtual-machine-scale-sets/overview)

# **Feedback**

**Was this page helpful?** *<u>A* Yes | ↓  $\bigcirc$  No</u>

# **Health modeling for workloads**

Article • 04/15/2024

Cloud applications generate high volumes of operational data, which makes it challenging to pinpoint and resolve problems quickly. A common reason for this challenge is the absence of a health baseline that's customized to the workload's functionality and the inability to detect drift from that baseline.

Health modeling is an observability exercise that combines business context with raw monitoring data to quantify the overall health of a workload. It helps set a baseline that you can monitor the workload against. You should consider data like telemetry from infrastructure and application components. Health modeling might also incorporate other information that's necessary to achieve the workload's quality targets.

Performance problems or operational degradation can cause drift from the expected operational state. By modeling the health of a workload, you can identify drift and make informed operational decisions that consider business impact.

Health modeling bridges the gap between tribal operational knowledge and actionable insights. It helps you manage critical issues effectively. The concept is essential to maximize reliability and operational effectiveness.

This guide offers practical guidance about health modeling, including how to build a model that assesses the runtime health of a workload and all of its subsystems.

ノ **Expand table**

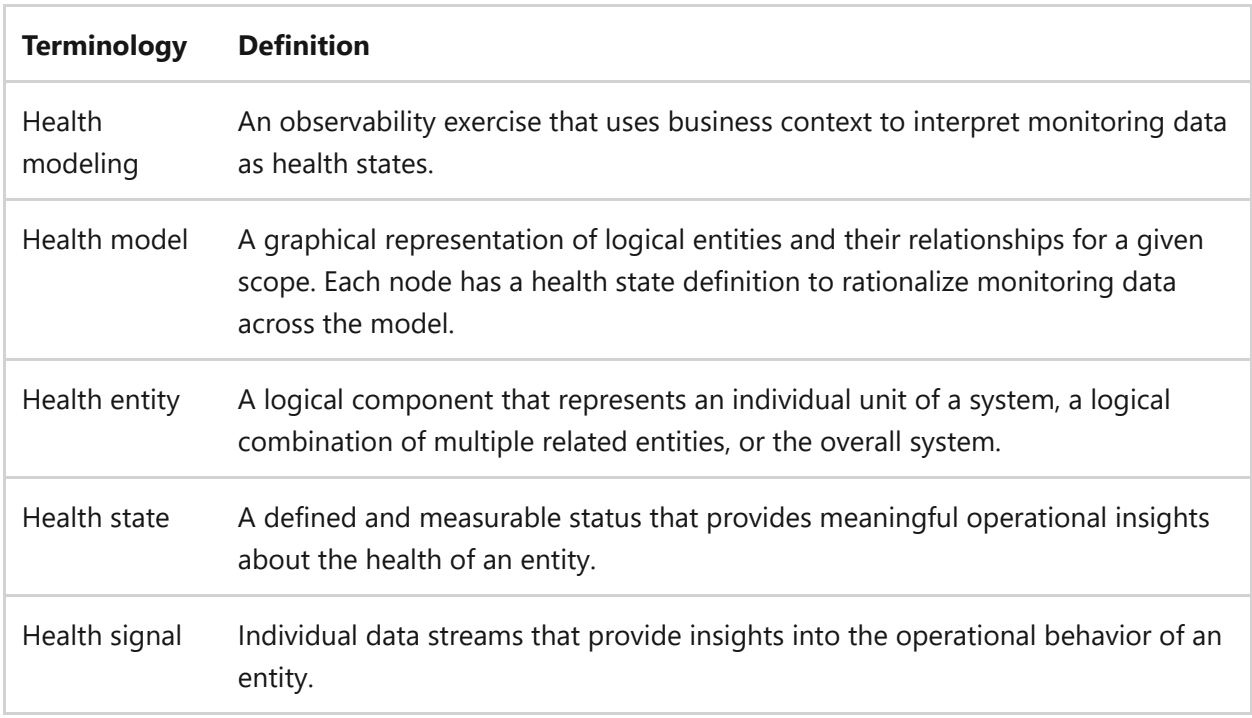

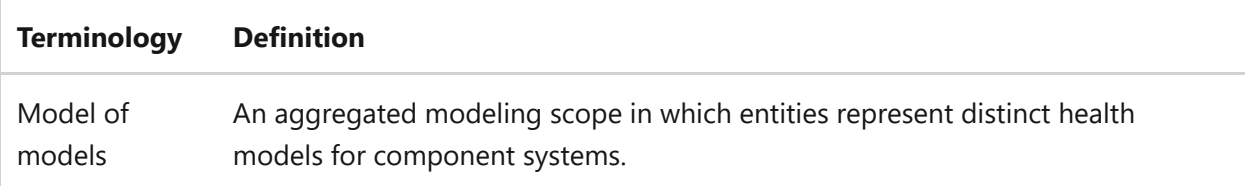

We recommend that you watch this video to get a high-level understanding of health modeling.

[https://learn-video.azurefd.net/vod/player?id=fd8c4e50-9d7f-4df0-97cb](https://learn-video.azurefd.net/vod/player?id=fd8c4e50-9d7f-4df0-97cb-d0474b581398&embedUrl=%2Fazure%2Fwell-architected%2Fcross-cutting-guides%2Fhealth-modeling&locale=en-us)[d0474b581398&embedUrl=%2Fazure%2Fwell-architected%2Fcross-cutting](https://learn-video.azurefd.net/vod/player?id=fd8c4e50-9d7f-4df0-97cb-d0474b581398&embedUrl=%2Fazure%2Fwell-architected%2Fcross-cutting-guides%2Fhealth-modeling&locale=en-us)[guides%2Fhealth-modeling&locale=en-us](https://learn-video.azurefd.net/vod/player?id=fd8c4e50-9d7f-4df0-97cb-d0474b581398&embedUrl=%2Fazure%2Fwell-architected%2Fcross-cutting-guides%2Fhealth-modeling&locale=en-us)

# **What is health, health modeling, and a health model?**

The term *health* refers to the operational status of an entity and its dependencies. That entity can be an individual unit of a system, a logical combination of multiple related entities, or the overall system.

We recommend that you represent health in one of three states:

- **Healthy**: Operates optimally and meets quality expectations
- **Degraded**: Exhibits less than healthy behavior, which indicates potential problems
- **Unhealthy**: In a critical state and requires immediate attention

#### 7 **Note**

You can represent health with a score instead of states to provide more data granularity.

Health states are derived by combining monitoring data with domain information. Each state must be defined and must be measurable. Health states are calculated by using *health signals*, which are individual data streams that provide insights into an entity's operational behavior. Signals can include metrics, logs, traces, or other quality characteristics. For example, a health signal for a virtual machine (VM) entity might track the CPU utilization metric. Other signals for this entity can include memory usage, network latency, or error rates.

As you define health signals, factor in the nonfunctional requirements for the workload. In the example of CPU utilization, include the expected thresholds for each health state. If utilization exceeds the tolerated threshold in accordance with the workload

requirements, the system transitions from *Healthy* to *Degraded* or *Unhealthy*. These state changes trigger the appropriate alerts or actions.

Health modeling requires entities to have well-defined states that are derived from multiple health signals and are contextualized for the workload. For example, the health definition for a VM might be:

- **Healthy**: Key nonfunctional requirements and targets, such as response time, resource utilization, and overall system performance, are fully satisfied. For example, 95% of requests are processed within 500 milliseconds. The workload uses VM resources like CPU, memory, and storage optimally and maintains a balance between workload demands and available capacity. User experience is at expected levels.
- **Degraded**: Resources aren't performing optimally but are still operational. For example, the storage disk is experiencing throttling problems. Users might experience slow responses.
- **Unhealthy**: Degradation is beyond the tolerated limits. Resources are no longer responsive or available, and the system is no longer meeting acceptable performance levels. User experience is severely affected.

The outcome of health modeling is a *model* or a graphical representation of logical entities and their relationships for a workload architecture. Each node has a health state definition.

#### ) **Important**

*Health modeling* is an abstract concept that you can implement and apply at different scopes if you have a good understanding of the business scenarios.

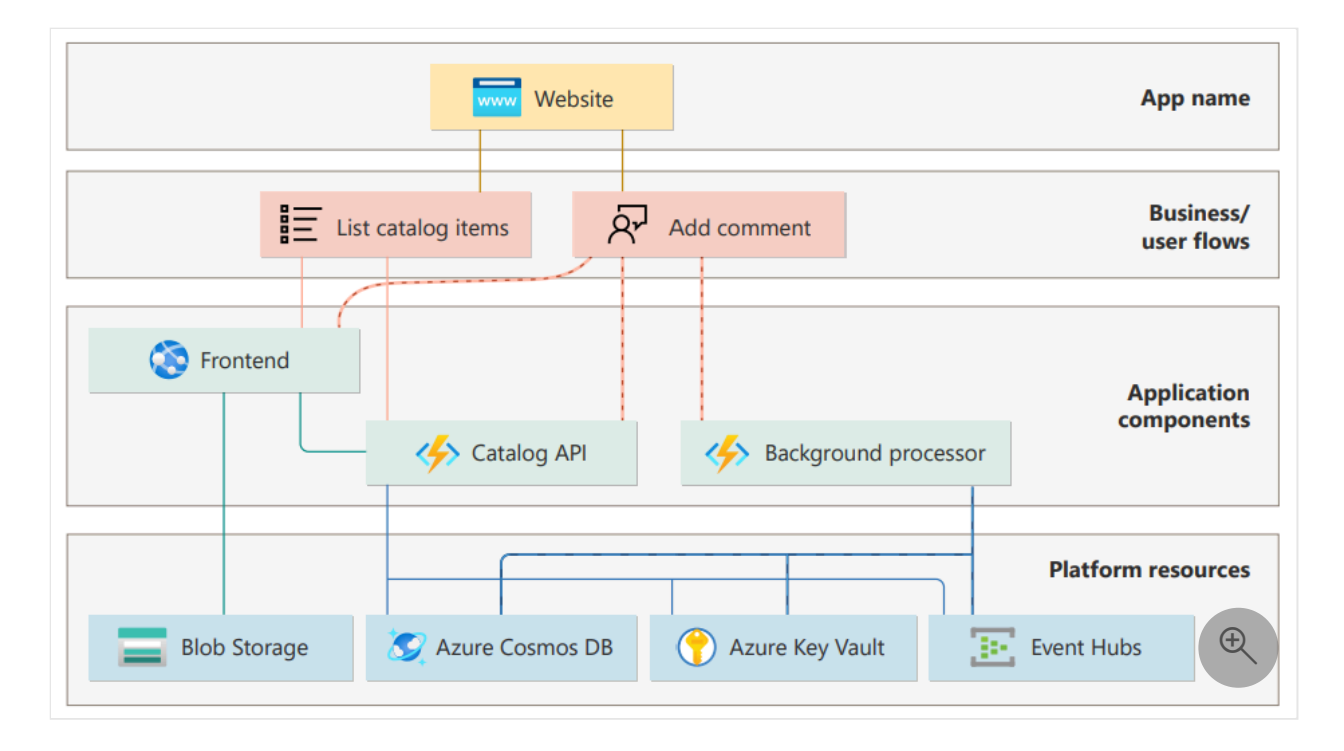

In the image:

*Entities* are logical components of the workload that represent aspects of the system. They can be infrastructure components, like servers, databases, and networks. They can also be specific application modules, pods, services, or microservices. Or, entities can capture user interactions and system flows within the workload.

### 7 **Note**

User and system flows summarize nonfunctional requirements across business scenarios that involve application and infrastructure components. This summary reflects business value for the application.

*Relationships* between entities mirror the dependency chains within the system. For example, an application module might call specific infrastructure components that form a *relationship*.

Consider a scenario in which an e-commerce workload experiences a spike in failed messages on an Azure Service Bus queue, which is causing payments to fail. This problem is critical for the organization due to the implied revenue loss. Although an application developer might understand the effect of this metric spike on payments, this tribal knowledge isn't often shared across the operations team.

A health model can give operators immediate visibility into the problem and its effects. The payment flow depends on Service Bus, which is one of the workload components. The visual representation reveals the degraded state of the Service Bus instance and its effect on the payment flow. Operators can understand the importance of the issue and focus their remediation efforts on that specific component.

Health modeling was important in the preceding scenario in the following ways:

- It improved the time to detect (TTD) and time to mitigate (TTM) by enabling faster problem isolation, which led to quicker detection of problems and potential fixes.
- Operators received alerts based on health states, which reduced unnecessary noise. Operators received notifications that provided specific context about the business impact on payments.
- Dependency chains helped operators fully understand the extent of operational issues. This knowledge accelerated impact assessments and led to prioritized responses. Operators also easily identified cascading or correlated issues.
- Operators conducted post-incident activities with accuracy because the health model provided insights into the root causes of anomalies and the specific health signals that were involved.
- It made the monitoring data meaningful for all team members. It bridged the gap between tribal knowledge and shared insights.
- The organization used the health model as a baseline for future investments in AIdriven operations to derive intelligent insights.

# **Health model schema**

Health models provide a distinct data schema optimized for observability use cases. This schema takes health modeling from an abstract concept to a measurable solution. By modeling your specific requirements, objectives, and architectural context, you can tailor health data to your unique scenario.

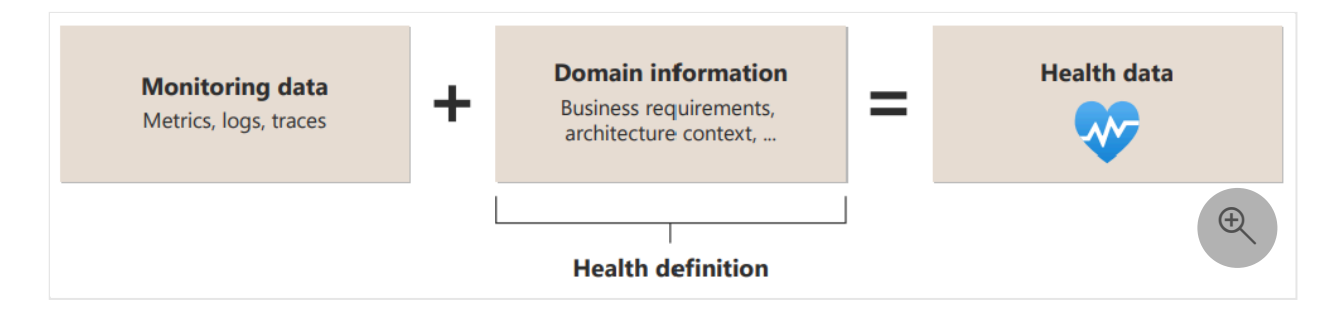

Health is a relative data concept. Each model represents health data that's unique and prioritized for its contextual scope, even if it uses the same set of entities. What constitutes *healthy* in a specific scenario might differ significantly in other contexts.

For example, consider Azure resources of the same type within your workload.

- VM A runs a CPU-sensitive application.
- VM B handles a memory-intensive service.

The health definitions for these machines are different. CPU utilization metrics likely influence VM A's health status, and VM B might prioritize memory-related metrics.

#### ) **Important**

A health model shouldn't treat all failures the same. It should clearly distinguish between expected or transient but recoverable failures and a true disaster state.

# **Build a health model**

The first step to build a health model is a logical design exercise, which typically involves the activities that are described in the following sections.

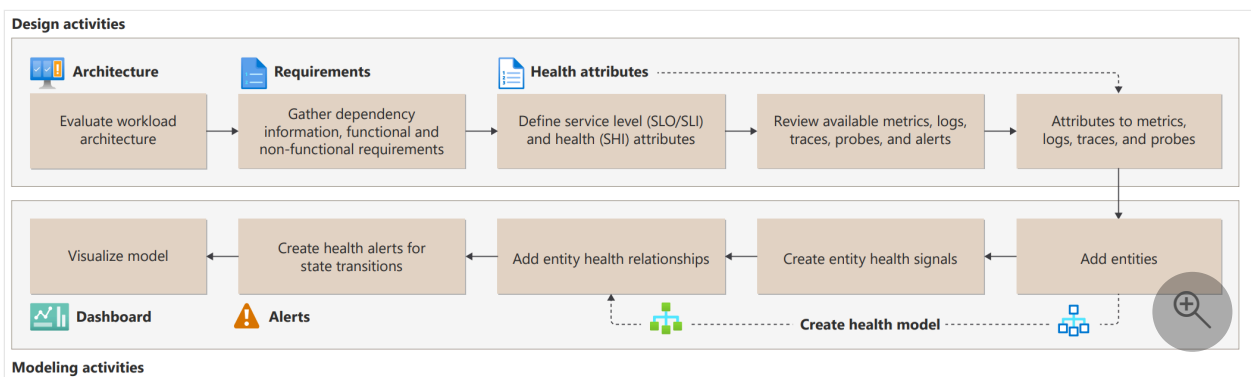

### **Evaluate your workload design**

Begin this logical design exercise by evaluating the following components of your workload design.

- Infrastructure components like compute clusters and databases
- Application components that run on compute and their relevant components
- Logical or physical dependencies between components
- [User and system flows](#page-67-0)

For example, the health model for an e-commerce application should represent the current state of critical processes like user sign-in, checkout, and payments.

### **Contextualize using business requirements**

Evaluate the [relative importance and overall impact](#page-70-0) of each flow on your organization. Consider factors like user experience, security, and operational efficiency. For example, in most scenarios, the failure of a payment process is likely more significant than the failure of a reporting process.

Identify escalation paths for handling problems related to each flow. For more information, see [Optimize workload design using flows](#page-1178-0).

#### 7 **Note**

You realize the value of health modeling only when you incorporate your business scenarios and context. Then you can rationalize the business impact from operational issues.

### **Map to reliability metrics**

Look for relevant [reliability metrics](#page-81-0) across the application design.

Consider defining service-level indicators (SLIs) and service-level objectives (SLOs) for the entire application and its individual business processes. These SLIs and SLOs should align with the specific health signals considered for your health model. By doing so, you create a comprehensive definition of health that accurately reflects the achievement of an acceptable service level for the application.

### ) **Important**

SLIs and SLOs are critical health signals. They create a meaningful definition of health that reflects the level of service that you want along with other quality attributes. You can also define service health objectives (SHOs) to capture the health that you want to attain over an aggregated time range.

## **Identify health signals**

To build a comprehensive health model, correlate various types of monitoring data, including metrics, logs, and traces. By doing so, you ensure that the concept of health accurately reflects the runtime state of a specific entity or the entire workload.

### **Use platform metrics and logs**

In the context of health modeling, it's essential to gather platform-level metrics and logs from underlying Azure resources. These metrics include CPU percentage, network in and network out, and disk operations per second. You can use this data in your health model to detect and predict potential problems while maintaining a reliable environment.

Furthermore, this approach helps you differentiate between transient faults, or temporary disruptions, and nontransient faults, or persistent problems.

#### 7 **Note**

As a best practice, you should configure all application resources to direct diagnostic logs and metrics to the chosen log aggregation technology. Build guardrails by using **[Azure Policy](https://learn.microsoft.com/en-us/azure/governance/policy)** to ensure consistent diagnostic settings across the application and enforce the chosen configuration for each Azure service.

### **Add application logs**

Application logs are an important source of diagnostics data for your health model. Here are some best practices for application logging:

**Use semantic or structured logging**. Structured logs facilitate automated consumption and analysis of log data at scale.

Consider storing Azure resource metrics and diagnostics data in an Azure Monitor Logs workspace instead of a storage account. By using this method, you can create health signals by using [Kusto queries](https://learn.microsoft.com/en-us/azure/data-explorer/kusto/concepts/#kusto-queries) for efficient evaluation.

- **Log data in the production environment**. Capture comprehensive data while the application operates in the production environment. Sufficient information is essential for health assessment and to diagnose any detected production problems.
- **Log events at service boundaries**. Include a correlation ID that traverses service boundaries. If a transaction involves multiple services and one of them fails, the correlation ID helps you track requests throughout your application and pinpoint the cause of failure.
- **Use asynchronous logging**. Avoid synchronous logging operations that might block application code. Asynchronous logging ensures availability by preventing request backlogs during log writes.
- **Separate application logging from auditing**. Maintain audit logs separately from diagnostic logs. Although audit records serve compliance or regulatory

requirements, keeping them distinct prevents dropped transactions.

### **Implement distributed tracing**

Implement distributed tracing by [correlating telemetry](https://learn.microsoft.com/en-us/azure/azure-monitor/app/distributed-tracing-telemetry-correlation) across critical system flows. Correlated telemetry provides insights into end-to-end transactions and is essential for effective root cause analysis (RCA) when failures occur.

### **Use health probes**

Implement and run health probes outside of the application to explicitly check the health and responsiveness of your application. Use probe responses as signals within your health model.

You can implement health probes by measuring the response time from the application as a whole or from its individual components. Probes can run processes to measure latency and check availability or to extract information from the application. For more information, see [Health Endpoint Monitoring pattern](https://learn.microsoft.com/en-us/azure/architecture/patterns/health-endpoint-monitoring).

Most load balancers support running health probes that ping application endpoints at configured intervals. Alternatively, you can use an external watchdog service. A watchdog service aggregates health checks from across multiple components in the workload. Watchdogs can also host code that does immediate remediation for known health conditions.

## **Adopt structural and functional monitoring techniques**

Structural monitoring involves equipping the application with semantic logs and metrics. The application directly collects these metrics, which include current memory consumption, request latency, and other relevant application-level data.

Strengthen your monitoring processes by using functional monitoring. This approach focuses on measuring platform services and their effect on the overall user experience. Unlike structural monitoring, functional monitoring doesn't require detailed knowledge of the system. It tests the externally visible behavior of the application. This approach is useful for assessing SLOs and SLIs.

## **Model the design**

Represent the identified application design as entities and relationships. Map health signals to specific components to quantify health states at an entity level. Consider the criticality of components to determine how health states should propagate through the model. For example, reporting components might not be as critical as other components, which results in different effects on overall workload health.

## **Set actionable alerts**

Use the evaluated health states to trigger alerts and automated action. Health should be integrated within existing operational runbooks as a core observability data tenet.

Typically, there's a one-to-one mapping between monitoring data and alert rules, which can lead to undesirable outcomes, like alert storms and ambient alert noise. For example, in a compute cluster, high volumes of VM-level alerts based on CPU utilization and error count can overwhelm operators during failures and cause delays in resolution. Similarly, when there's a high number of configured alerts, ambient alert noise often results in alerts that are overlooked or ignored.

A health model introduces separation between monitoring data and alert rules. A health definition aggregates many signals into a single health state, which decreases the number of alerts so that operators can focus solely on high-value alerts that are critical for the organization. Consider the e-commerce scenario. You can set up an alert to send notifications about changes in the process payments flow health instead of changes in underlying resources like the Service Bus queue.

### 7 **Note**

The ability to alert across all layers of the health model provides flexibility for the different workload personas. Application owners and product managers can be alerted to health state changes in key business scenarios or in the entire workload. Operators can be alerted based on the health of infrastructure or application components.

## **Visualize the model**

Create visual representations, such as tables or graphs, to effectively convey the current state and history of the health model. Ensure that the visualization aligns with the business context and provides actionable insights.

When you visualize your health model, consider adopting a *traffic light* approach to make health states immediately insightful across dependency chains.

Assign green for healthy, amber for degraded, and red for unhealthy. By quickly identifying the color-coded states, you can efficiently locate the root cause of any application degradation.

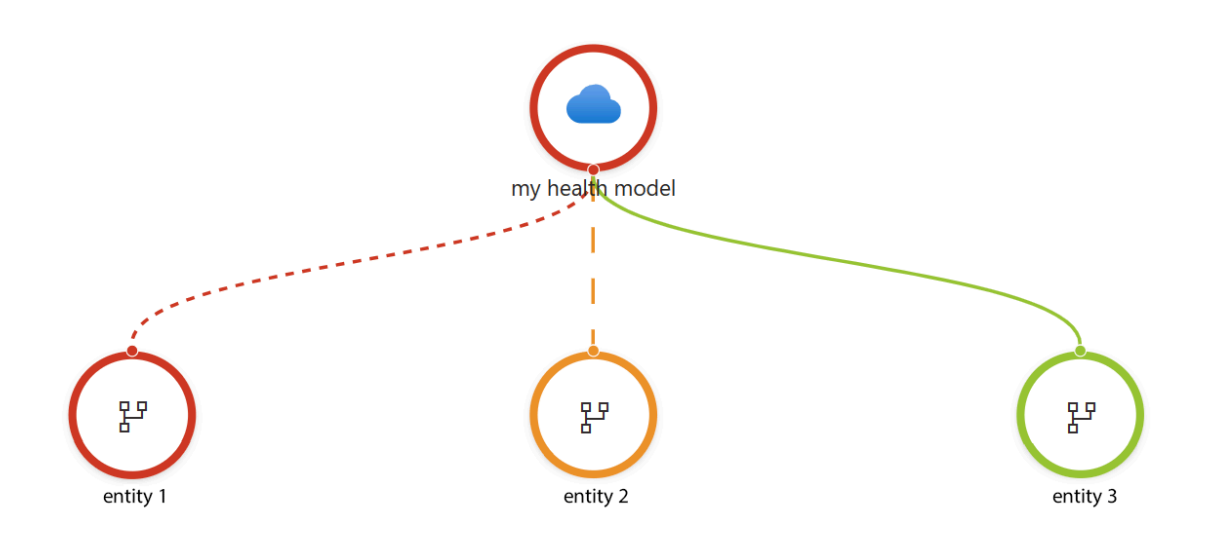

#### 7 **Note**

We recommend that you consider accessibility requirements for people who have a vision disability when you create a dashboard for your health model. For diagramming best practices, see **[Architecture design diagrams](#page-28-0)**.

# **Adopt your health model**

After you build a health model, consider the following use cases to drive detection and interpretation of failures or operational problems.

### **Applicability to various roles**

Health modeling can provide information that's specific to job functions or to roles within the same context of the workload. For example, a DevOps role might need operational health information. A security officer might be more concerned about intrusion signals and security exposure. A database administrator is likely only interested in a subset of the application model through the database resources.

Tailor health insights for different stakeholders. Consider creating separate models from overlapping data sets.

### **Continuous validation**

Use your health model to optimize testing and validation processes, such as load testing and chaos testing. You can validate the runtime operational state during testing and assess your model's effectiveness in scale and failure scenarios by incorporating health models into your engineering lifecycle.

## **Organizational health**

Although health modeling is commonly associated with quantifying health states for individual applications, its applicability extends beyond that scope.

At an individual workload level, health models provide a foundation for application observability and operational insights. Each application can have its own health model that captures what each health state means within its context.

You can combine multiple health models into a high-level construct by building a *model of models*. For example, you can build the observability footprint of a business unit or an entire cloud estate by using health models as components within a larger model. Health models represent workloads within the estate as nodes within the top-level graph. Use the relationships in this model to capture inter-application dependencies, including data flows, service interactions, and shared infrastructure.

Consider a retail company that has various applications for e-commerce, payments, and order processing. You can define each of these applications as an independent health model to quantify what health means for that workload. You can then use a parent model to map all of these component health models as entities and capture interapplication operational impact through dependency chains. For example, if the ecommerce application becomes unhealthy, it has a cascading effect on the payment application.

## **Health trends and AI for IT operations**

Health modeling provides a quantified operational baseline that's tuned to a specific business context. AI for IT operations (AIOps) is a popular way to enhance operational efficiency. Health data is a foundational input for machine learning models to analyze health trends. For example, machine learning models can:

- Extract more insights from state changes and recommend actions.
- Analyze health trends over time to drive issue prediction and model refinement.

# **Maintain your health model**

Maintaining a heath model is a continuous engineering activity that aligns with your application's development and operations. As your application evolves, make sure that your health model evolves in parallel.

Also, treat health models like workload artifacts that should be integrated into your development lifecycle. Adopt infrastructure as code (IaC) for consistent, versioncontrolled management of your health model. Use automation so that the model stays up to date as you add or remove infrastructure and application components from the workload.

Health data gradually diminishes in value over time. To optimize operational efficiency and minimize costs, avoid retaining health data beyond 30 days. If necessary, you can archive data to satisfy audit requirements or in scenarios that involve long-term pattern analysis in AI for IT operations.

#### 7 **Note**

When you archive health data, make sure you couple it with the configuration state of the model. Interpreting state changes can be challenging without this context.

# **Related links**

- For implementing health probes in ASP.NET, see [Health checks in ASP.NET Core](https://learn.microsoft.com/en-us/aspnet/core/host-and-deploy/health-checks).
- For information on monitoring metrics, see [Azure Monitor Metrics overview.](https://learn.microsoft.com/en-us/azure/azure-monitor/essentials/data-platform-metrics)
- For information on using Application Insights, see [Application Insights.](https://learn.microsoft.com/en-us/azure/azure-monitor/app/app-insights-overview)
- For design considerations and recommendations that pertain to mission-critical workloads, see [Health modeling and observability for mission-critical workloads on](https://learn.microsoft.com/en-us/azure/well-architected/mission-critical/mission-critical-health-modeling) [Azure.](https://learn.microsoft.com/en-us/azure/well-architected/mission-critical/mission-critical-health-modeling)
- For a hands-on experience, see [Design a health model for your mission critical](https://learn.microsoft.com/en-us/training/modules/design-health-model-mission-critical-workload/) [workload](https://learn.microsoft.com/en-us/training/modules/design-health-model-mission-critical-workload/).

# **Next step**

**[Recommendations for designing a reliable monitoring and alerting strategy](#page-203-0)**

# **Feedback**

**Was this page helpful?**

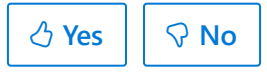

# **Complete an Azure Well-Architected Review assessment**

Article • 11/14/2023

[Azure Well-Architected Review](https://learn.microsoft.com/en-us/assessments/azure-architecture-review/) is a self-assessment that can help a workload team examine a workload from the perspective of the Azure Well-Architected Framework. It consists of approximately 60 questions that are based on the key recommendations provided in the pillars of the Well-Architected Framework. The assessment tool can also pull in [Azure Advisor](https://learn.microsoft.com/en-us/azure/advisor/) recommendations for an Azure subscription or resource group.

At the end of the assessment, you get recommendations and corresponding links to supporting material that can help you improve your workload's design. You can export these recommendations into a file that you can use to incorporate the recommendations into the operational processes for continuous workload improvement.

## **When to take the assessment**

For greenfield workloads, we recommend that you perform the assessment during the initial design process, entering the proposed decisions. The guidance then acts as a baseline and starts a feedback loop that you can use to refine the workload design as you make additional design decisions and periodically capture them in additional assessment milestones.

Brownfield workloads should be examined as well, as part of the continuous improvement cycle of the workload. Set a cadence, for example every four months, and use milestones to track how the workload design can continue to improve.

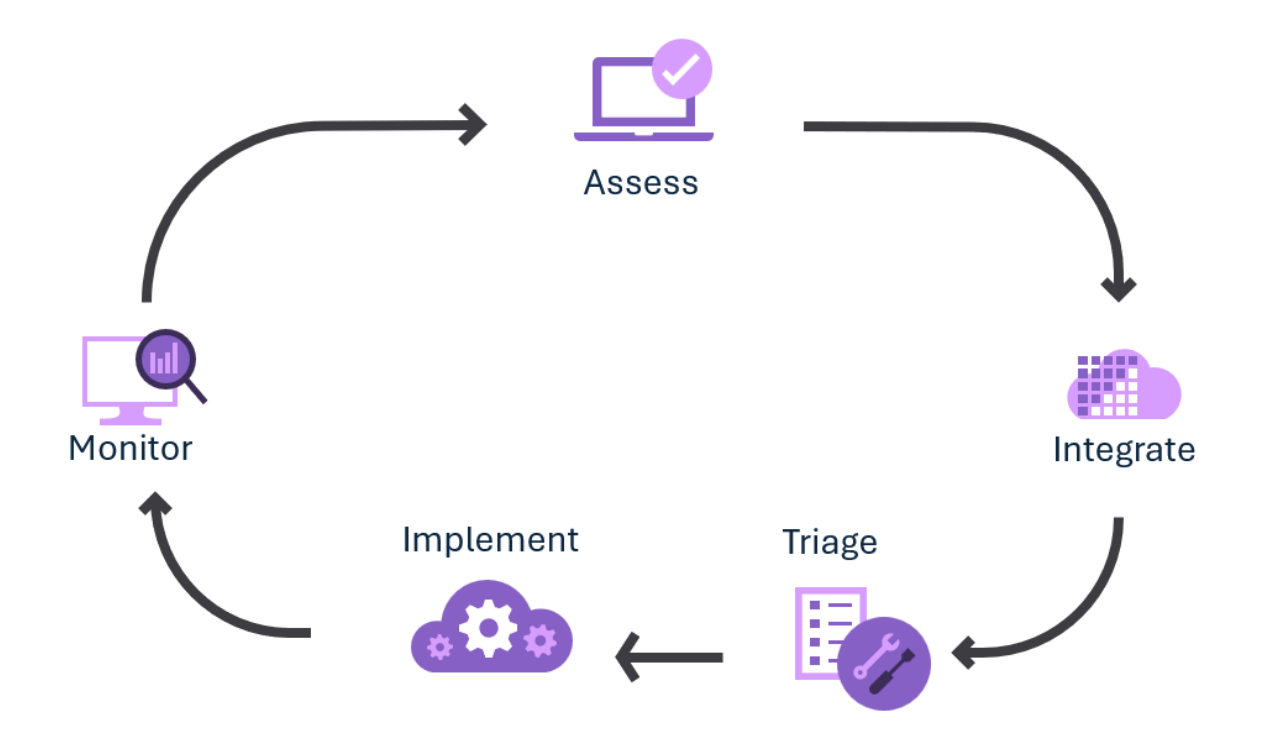

# **Receive and integrate recommendations**

Assess your workload by completing the assessment. The recommendations for your current milestone are available on the assessment's guidance page. Export these recommendations by selecting the **Export to CSV** button. You can use the offline copy to share the recommendations and start to prioritize them. Although some teams might consider the CSV file sufficient, we recommend that you add the recommendations to the workload's backlog so they can be integrated into the workload's software development lifecycle (SDLC).

### **Tip**

**[DevOps Tooling for Well-Architected Recommendation Process](https://github.com/Azure/WellArchitected-Tools/tree/main/WARP/devops#readme)**  $\mathbb{Z}$  provides example scripts that can help you create automation for backlog integration. These scripts show one way to import the recommendations from the Well-Architected Review CSV file into an existing Azure DevOps or GitHub organization.

# **Prioritize and implement recommendations**

Workload owners and key stakeholders should prioritize the recommendations in accordance with the team's standard work prioritization process, factoring in the applicability of the recommendations and any tradeoffs associated with a specific design decision. For example, recommendations might be assigned to a specific owner, or a

recommendation might be postponed or dismissed. Like all planned work, the recommendation should be tracked until it's resolved, as part of the workload's SDLC.

# **Monitor improvements**

Over time, the workload will evolve due to functionality changes, eliminating or accruing technical debt, and making tradeoffs. Use the milestone feature of the assessment to track this change over time, using the prior milestone as a baseline. You'll see the change over time in the [Azure Well-Architected Review](https://learn.microsoft.com/en-us/assessments/azure-architecture-review/). The workload's component of the subscription's [Azure Advisor](https://learn.microsoft.com/en-us/azure/advisor/) score will probably improve as well.

# **Tips**

You should always sign in when you take assessments so that the tool can generate milestones.

### 2 **Warning**

Assessments are tied to a Microsoft Learn profile. They can't be transferred to or accessed by other profiles.

- Select the Azure subscription or resource group that contains the biggest portion of your workload. Doing so helps ensure that only relevant Advisor recommendations are included in exported CSV files. It's not possible include more than one subscription or to exclude resource groups.
- Choose a meaningful name for the assessment, not the default value. The assessment's name should include the workload's name.
- Use meaningful milestone names to indicate when you're evaluating the workload.
- Use the notes feature on questions and on recommendations to capture any specifics that you want to discuss with the workload team.
- Rather than answering the 60 questions across all five pillars in one assessment, consider taking the assessment one pillar at a time, staggered by month. Be sure to include the name of the pillar in the assessment's name.

# **Get personalized support**

Work with your [Microsoft partner](https://appsource.microsoft.com/marketplace/partner-dir)  $\mathbb Z$  or your account team to learn how they can help you perform an assessment as a formal engagement. As part of that engagement, they can provide further details on the recommendations. These details can help you determine the applicability of recommendations and how to prioritize them for remediation.

# **Next step**

**[Complete an Azure Well-Architected Review](https://learn.microsoft.com/en-us/assessments/azure-architecture-review/)**

# <span id="page-1178-0"></span>**Optimize workload design using flows**

Article • 01/31/2024

This article covers the targeted optimization of workloads using flows. Different components of a workload have varying requirements and levels of importance. By segmenting a workload into flows, you can prioritize different parts of a workload and better align workload investments with the importance of each flow.

This workload optimization process is iterative and involves three key steps: (1) define the flow structure within your workload, (2) define technical requirements, and (3) design the flow to meet the requirements (*see figure 1*).

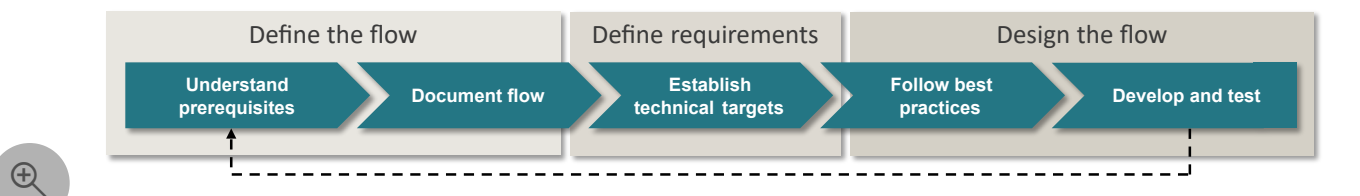

*Figure 1: The process to optimize workloads using flows.*

# **Define the flow**

Before you can define flow requirements, you need to understand the business drivers for the flow. The prerequisites to defining a flow are identifying the business process and use case its supports. When you understand the prerequisites, you can start documenting the flow.

## **Understand the prerequisites**

Flows are sequences of actions that support workload functionality. There are two primary types of flows: user flows and system flows. User flows determine user interactions. System flows determine communication between workload components. Flows support business processes and use cases. A workload consists of multiple use cases. You need to identify the business process and use case the flow supports before documenting a flow (*see figure 2*).

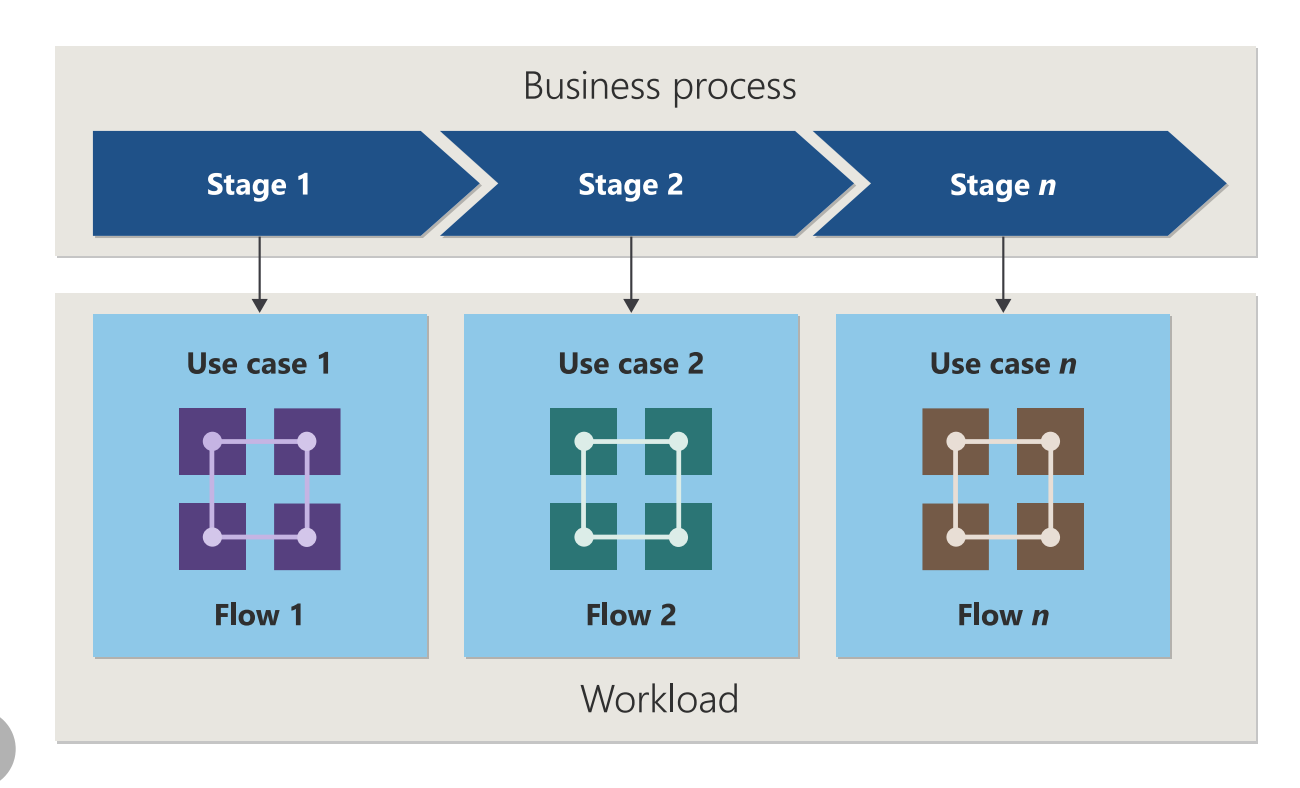

*Figure 2: The relationship between business processes, use cases, flows, and workload.*

### **Identify the business process**

 $\bigoplus$ 

A business process is a series of actions (stages) that fulfill a business requirement. Flows determine the sequence a user or data takes to accomplish each stage of a business process. For example, selling products online is a business process. The stages in this business process might be listing the product online, receiving orders, and delivering the product.

### **Identify the use case**

A use case defines the functional requirements of a flow. You need to identify and understand the use case a flow supports before establishing the technical requirements of a flow. Each use case should support one stage in a business process (*see figure 2*). A use case should define the following attributes:

- *Purpose*: Clearly articulate the tasks or objectives, like enabling online purchases. This clarity guides the functional design and sets clear goals for flow design.
- *Criticality*: Assess the importance of the use case, ranging from routine to critical. The value assigned to a use case informs the prioritization and design of the flow. High-value use cases might require enhanced error handling, performance tuning, or user experience considerations.
- *Consumers*: Identify whether users (customers, staff) or system components are the primary consumers. This categorization determines whether it's a user flow or

system flow and influences the design.

- *Events*: Define triggers or conditions that initiate and conclude the use case. These events define the flow's boundaries.
- *Execution*: Understand the operational frequency and variability of the use case to anticipate system load. You must design a flow to handle different execution scenarios.
- *Dependencies*: Identify interdependencies with other use cases for risk management. Recognizing a use case's dependencies aids in designing flows that integrate smoothly with other system parts. You need to ensure the availability of necessary inputs and compatibility of outputs with subsequent processes.

## **Document the flow**

Use the use case to document the flow. You should outline or map each action you need in a flow. Capture decision criteria and pathways. Identify interactions with other use cases. This outline serves as a blueprint for flow design and management. You also need to capture business information about the flow. Make sure to include the following details in the flow documentation:

- *Flow description*: A high-level description of the flow.
- *Business process*: The business process the flow supports.
- *Process owner*: The individual that owns the business process.
- *Stakeholders*: The individuals that you should inform or consult on flow status or changes.
- *Escalation paths*: The individuals or groups you should contact to resolve issues. It's a sequence of people. The scope of individual responsibility grows with each person on the path.
- *Business impact*: The importance of this flow to the business.
- *Criticality rating*: A qualitative label that indicates the relative importance of the flow.

For more information, see [Flow examples.](#page-1183-0)

# **Define flow requirements**

Utilize the use case to establish the technical targets of the flow. Define measurable targets for the flow that align to the five pillars of the Well-Architected Framework (WAF). These pillars provide a framework for setting technical targets:

- *Reliability targets*: Assess each flow's importance and set reliability targets accordingly. Determine performance thresholds and establish clear service level agreements (SLAs) and objectives (SLOs). Higher criticality flows require more stringent reliability targets.
- *Security targets*: Analyze the security needs of each flow based on data sensitivity and user activities. Implement and continuously update security measures to meet these needs while ensuring compliance with regulatory standards.
- *Cost targets*: Understand the demands of each flow for effective resource allocation. Set targets to balance cost with performance. Ensure resource usage aligns with business priorities.
- *Operational targets*: Define metrics for effective monitoring and troubleshooting. Targets should ensure efficient resource use and alignment with organizational goals.
- *Performance targets*: Base performance targets on the initial requirements of each flow. Ensure that essential flows receive adequate resources and continuously adjust targets to meet evolving demands and enhance user experiences.

# **Design the flow**

Design the flow to meet the technical targets. You should familiarize yourself with flow design best practices so that you achieve the right result. Build and test the flow. Iterate on the design until it meets the technical targets you established.

## **Follow flow design best practices**

As you design a flow, follow flow design best practices. A well-designed flow has the following attributes:

- *Scoped*: Identify distinct starting and ending points for each flow. Clear boundaries help optimize user or system interactions.
- *Logical:* Design your flows with a logical order of steps. Optimize for the most efficient path and reduce unnecessary steps.
- *Maintainable*: Design flows that are easy to update and maintain. Use modular components that you can modify without affecting the entire workload.
- *Defined*: Incorporate specific conditions that trigger or guide each step in a flow. This precision ensures that the flow responds accurately to user inputs, data changes, or system states.
- *Reliable*: Build error handling and exception paths into your flows. Effective error management prevents disruption and maintains flow integrity under unexpected circumstances.
- *Scalable*: Ensure it can handle varying loads and adapt to growing or shrinking user bases or data volumes.
- *Secure*: Embed security measures within the flow. Protect data and user interactions against unauthorized access and threats.
- *Efficient*: Plan for efficient use of resources without over-provisioning. Keep cost optimization in mind.
- *User-centric*: For user flows, align the flow design with user expectations and behaviors. Make it intuitive and reduce the learning curve for new users.

## **Develop and test the flow**

Develop the flow to meet technical targets and test it to ensure it meets its requirements. This process validates that the flow operates as intended, efficiently handles its tasks, and meets the technical targets. Here's guidance to build and test a flow:

- *Select technologies*: Choose technologies that align with the set targets in terms of reliability, security, and performance.
- *Develop flow*: Build the flow according to the design, keeping the set targets in mind.
- *Test flow*: Conduct testing to ensure the flow meets targets. Iterate as needed to meet targets.
- *Monitor*: Implement monitoring tools to track resource usage and costs.

Periodically review the flow against set targets and industry standards. Use feedback from monitoring and audits to improve the flow. Adjust targets and processes as necessary to align with changing business needs or technological advancements.

# **Optimize flows**

Repeat the process defined in this article throughout the lifecycle of the flow. As you iterate on the flow design, use the Well-Architected Framework to optimize flows from the perspective of each pillar:

- [Flow reliability](#page-67-1)
- [Flow security](#page-244-0)
- [Flow cost optimization](#page-464-0)
- [Flow operational excellence](#page-598-0)
- [Flow performance efficiency](#page-765-0)

# <span id="page-1183-0"></span>**Flow examples**

Here are a few flow examples to help you design your flows. The examples use the [reliable web app pattern reference architecture](https://learn.microsoft.com/en-us/azure/architecture/web-apps/guides/reliable-web-app/dotnet/plan-implementation) as the basis and shows the documentation you should have on each flow.

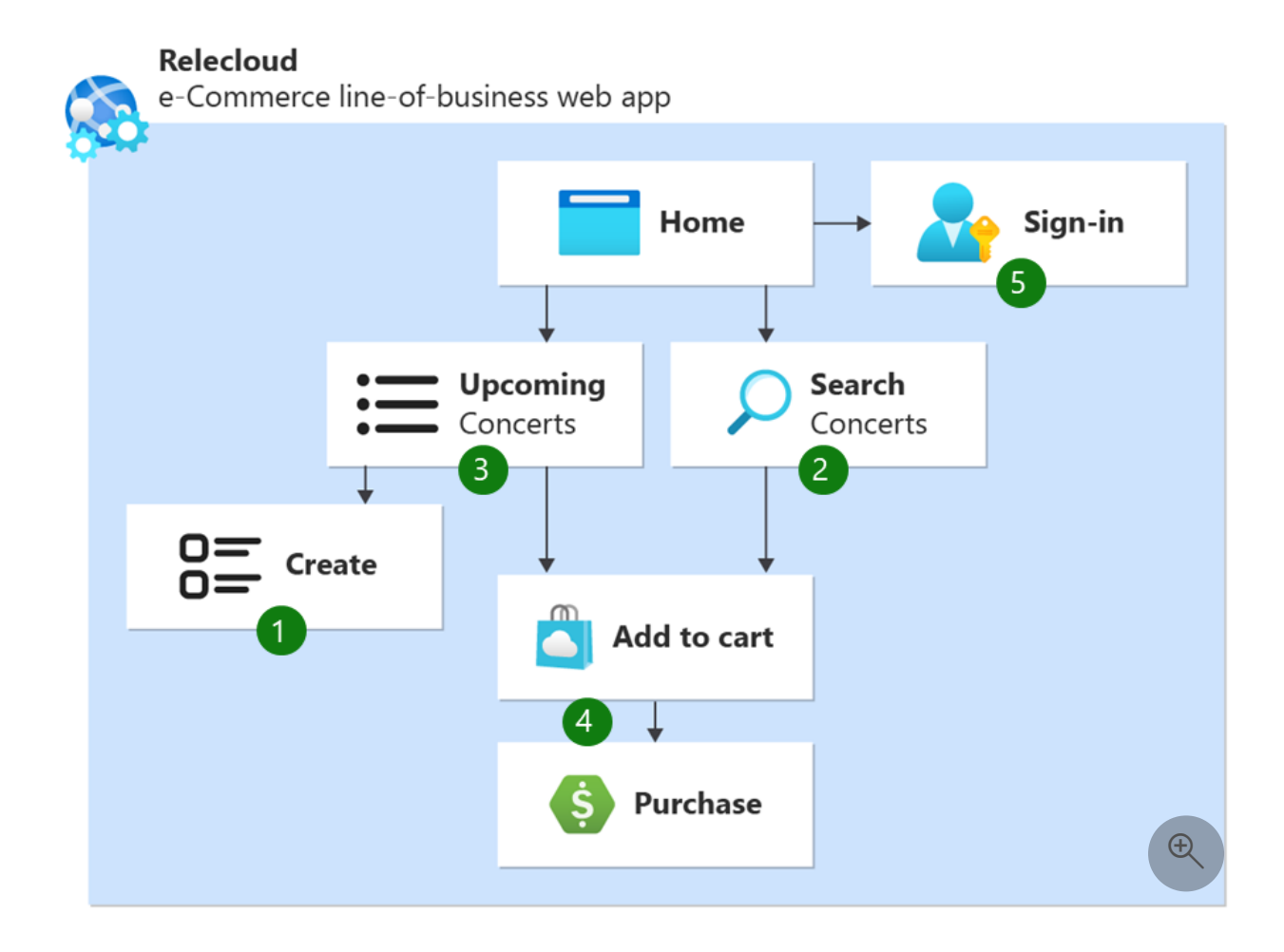

## **User flow 1: Create upcoming concerts**

*Flow description*: Call-center employees use the application to create an upcoming concert.

- *Business processes*: This flow supports the *purchasing ticket* process, but it's asynchronous, lowering its criticality.
- *Process owner*: Director of Sales.
- *Stakeholders*: Sales department, concert planning and operations, platform team, and application team.
- *Escalation paths*: Application team, platform team, then sales department.
- *Business impact*: This flow is important for making new concerts available on sales platforms, directly influencing the main revenue stream of the business. When callcenter employees are unable to create concerts due to the unavailability of this flow, it negatively impacts both revenue and the company's reputation. However, high availability isn't essential for this process since concerts are typically scheduled in advance on a weekly basis. The sales department specified a requirement of 95% availability for this process and is agreeable to downtime outside of business hours for maintenance purposes.
- *Criticality rating*: Low.

### **User flow 2: Search concerts**

*Flow description*: Call-center employees use the application to search for upcoming concerts.

- *Business processes*: This flow supports the *purchasing ticket* process, but call-center employees can opt to list all concerts if the search function isn't available.
- *Process owner*: The user experience (UX) department.
- *Stakeholders*: Sales department, platform team, and application team.
- *Escalation path*: Application team, platform team, sales department manager oncall.
- *Business impact*: This flow allows call-center employees to quickly find concerts and is part of the normal sales process. High availability of this flow isn't critical since employees have the capability to list concerts even in its absence. It does degrade the call-center employee's experience might degrade and affect productivity. Customers could experience frustration due to increased wait times or delays. The

sales department requested a 99% availability of this flow during regular business hours.

*Criticality rating*: Medium.

## **User flow 3: Get a list of the concerts**

*Flow description*: Call-center employees use the application to get a list of concerts.

- *Business processes*: This flow directly supports the *purchasing ticket* process.
- *Process owner*: Director of Platform.
- *Stakeholders*: Sales department, platform team, data team.
- *Escalation path*: Data team, data team on-call engineer, platform team on-call engineer.
- *Business impact*: This flow is integral to the critical path of revenue-generating transactions for the business. High availability is essential, as call-center employees rely on this flow to process ticket purchases. In recognition of its importance, the business mandates a 99.9% uptime for this flow, which includes extended business hours.
- *Criticality rating*: High.

### **User flow 4: Purchase ticket**

*Flow description*: Call-center employees use the application (the *authentication and authorization* process) to buy tickets for an upcoming concert (the *list upcoming concerts* process) on behalf of Relecloud customers.

- *Business processes*: This flow is the core feature and flow of the application.
- *Process owner*: Director of Sales.
- *Stakeholders*: Sales department and all technical teams.
- *Escalation path*: Application team on-call engineer, platform team on-call engineer, data team on-call engineer, Chief Operating Officer.
- *Business impact*: High availability of this flow is crucial, as it directly enables customer ticket purchases. Any malfunction or unavailability of this flow can significantly impact both revenue and the company's reputation. The business set

a stringent requirement for this vital process, expecting 99.9% uptime, even during extended business hours.

*Criticality rating*: High.

### **User flow 5: Authentication and authorization**

*Flow description*: Call-center employees securely sign in to the application. Administrators provide them with the proper roles to purchase tickets on behalf of Relecloud customers.

- *Business processes*: This flow directly supports the *purchasing ticket* process. Without this functionality, call-center employees can't sign into the application to buy tickets.
- *Process owner*: Platform team.
- *Stakeholders*: Platform team, operations team, and sales department.
- *Escalation path*: Platform team on-call engineer, Chief Operating Officer.
- *Business impact*: This flow requires high availability because call-center employees can't purchase tickets if this flow isn't working properly. If this flow isn't available, it directly affects revenue and reputation. It's a key process that the business expects 99.9% uptime for, including during extended business hours.
- *Criticality rating*: High.

### **System flow: Collect telemetry**

*Flow description*: To understand state changes in the production system, web application and API instances collect and send information, errors, and warnings. This data helps the operations team perform anomaly detection, troubleshooting, and profiling.

- *Business processes*: This flow doesn't support any business processes, but it provides important data for the operations team.
- *Process owner*: Director of Operations.
- *Stakeholders*: Operations team, platform team, and data team.
- *Escalation path*: Operations team (24/7), data team on-call engineer.
- *Business impact*: This flow is essential for the business's monitoring and continuous improvement efforts. It needs to be as redundant and resilient as possible. The

operations team is responsible for quickly restoring this flow after any failure to avoid missing critical information and warnings. If the flow fails to achieve the expected availability, there's a risk of overlooking production issues, potentially leading to severe consequences. To mitigate this risk, the operations department aims for 99% uptime, 24/7. They must schedule maintenance-related downtime at least 48 hours in advance.

*Criticality rating*: Medium.